|      | Se                                               | $\operatorname{ection}$ | Page |
|------|--------------------------------------------------|-------------------------|------|
| 1.   | Introduction                                     | 1                       | 3    |
| 2.   | The character set                                | . 17                    | 11   |
| 3.   | Input and output                                 | . 25                    | 14   |
| 4.   | String handling                                  | . 38                    | 20   |
| 5.   | On-line and off-line printing                    | . 54                    | 25   |
| 6.   | Reporting errors                                 | . 72                    | 31   |
| 7.   | Arithmetic with scaled dimensions                | . 99                    | 39   |
| 7b.  | Random numbers                                   | 110                     | 43   |
| 8.   | Packed data                                      | 128                     | 50   |
| 9.   | Dynamic memory allocation                        | 133                     | 52   |
|      | Data structures for boxes and their friends      | 151                     | 58   |
| 11.  | Memory layout                                    | 180                     | 67   |
| 12.  | Displaying boxes                                 | 191                     | 71   |
| 13.  | Destroying boxes                                 | 217                     | 79   |
| 14.  | Copying boxes                                    | 221                     | 81   |
| 15.  | The command codes                                | 225                     | 83   |
| 16.  | The semantic nest                                | 229                     | 87   |
| 17.  | The table of equivalents                         | 238                     | 92   |
| 18.  | The hash table                                   | 274                     | 118  |
| 19.  | Saving and restoring equivalents                 | 290                     | 127  |
| 20.  | Token lists                                      | 311                     | 134  |
| 21.  | Introduction to the syntactic routines           | 319                     | 138  |
| 22.  | Input stacks and states                          |                         | 141  |
| 23.  | Maintaining the input stacks                     | 343                     | 151  |
| 24.  | Getting the next token                           | 354                     | 154  |
| 25.  | Expanding the next token                         | 388                     | 165  |
| 26.  | Basic scanning subroutines                       | 428                     | 177  |
| 27.  | Building token lists                             | 490                     | 200  |
| 28.  | Conditional processing                           | 513                     | 215  |
| 29.  | File names                                       | 537                     | 223  |
| 30.  | Font metric data                                 | 565                     | 232  |
| 31.  | Device-independent file format                   | 610                     | 251  |
| 32.  | Shipping pages out                               | 619                     | 257  |
| 32a. | pdfT <sub>F</sub> X basic                        | 672                     | 277  |
| 32b. | pdfT <sub>F</sub> X output low-level subroutines | 679                     | 281  |
|      | PDF page description                             | 691                     | 291  |
|      | The cross-reference table                        |                         | 299  |
| 32e. | Font processing                                  | 703                     | 312  |
| 32f. | PDF shipping out                                 | 727                     | 331  |
| 33.  | Packaging                                        | 816                     | 363  |
| 34.  | Data structures for math mode                    | 856                     | 379  |
| 35.  | Subroutines for math mode                        | 875                     | 388  |
| 36.  | Typesetting math formulas                        | 895                     | 395  |
| 37.  | Alignment                                        | 944                     | 415  |
| 38.  | Breaking paragraphs into lines                   | 989                     | 432  |
| 39.  | Breaking paragraphs into lines, continued        | 1038                    | 455  |
| 40.  | Pre-hyphenation                                  | 1068                    | 469  |
| -    | Post-hyphenation                                 | 1077                    | 473  |
| 42.  | Hyphenation                                      | 1096                    | 483  |
| 43.  | Initializing the hyphenation tables              | 1119                    | 489  |
|      | Breaking vertical lists into pages               | 1144                    | 499  |
|      | The page builder                                 | 1157                    | 505  |

| 46.  | The chief executive                                      | 1206 | 522 |
|------|----------------------------------------------------------|------|-----|
| 47.  | Building boxes and lists                                 | 1233 | 534 |
| 48.  | Building math lists                                      | 1314 | 557 |
| 49.  | Mode-independent processing                              | 1386 | 576 |
| 50.  | Dumping and undumping the tables                         | 1477 | 599 |
| 51.  | The main program                                         | 1510 | 610 |
| 52.  | Debugging                                                | 1518 | 616 |
| 53.  | Extensions                                               | 1520 | 618 |
| 53a. | The extended features of $\varepsilon$ -T <sub>E</sub> X | 1648 | 674 |
| 54.  | System-dependent changes                                 | 1867 | 739 |
| 55.  | Index                                                    | 1868 | 740 |
|      |                                                          |      |     |

March 12, 2025 at 15:39

1. Introduction. This is  $\varepsilon$ -T<sub>E</sub>X, a program derived from and extending the capabilities of T<sub>E</sub>X, a document compiler intended to produce typesetting of high quality. The Pascal program that follows is the definition of T<sub>E</sub>X82, a standard version of T<sub>E</sub>X that is designed to be highly portable so that identical output will be obtainable on a great variety of computers.

The main purpose of the following program is to explain the algorithms of  $T_EX$  as clearly as possible. As a result, the program will not necessarily be very efficient when a particular Pascal compiler has translated it into a particular machine language. However, the program has been written so that it can be tuned to run efficiently in a wide variety of operating environments by making comparatively few changes. Such flexibility is possible because the documentation that follows is written in the WEB language, which is at a higher level than Pascal; the preprocessing step that converts WEB to Pascal is able to introduce most of the necessary refinements. Semi-automatic translation to other languages is also feasible, because the program below does not make extensive use of features that are peculiar to Pascal.

A large piece of software like  $T_EX$  has inherent complexity that cannot be reduced below a certain level of difficulty, although each individual part is fairly simple by itself. The WEB language is intended to make the algorithms as readable as possible, by reflecting the way the individual program pieces fit together and by providing the cross-references that connect different parts. Detailed comments about what is going on, and about why things were done in certain ways, have been liberally sprinkled throughout the program. These comments explain features of the implementation, but they rarely attempt to explain the  $T_EX$  language itself, since the reader is supposed to be familiar with The  $T_FX$  book.

2. The present implementation has a long ancestry, beginning in the summer of 1977, when Michael F. Plass and Frank M. Liang designed and coded a prototype based on some specifications that the author had made in May of that year. This original protoTFX included macro definitions and elementary manipulations on boxes and glue, but it did not have line-breaking, page-breaking, mathematical formulas, alignment routines, error recovery, or the present semantic nest; furthermore, it used character lists instead of token lists, so that a control sequence like \halign was represented by a list of seven characters. A complete version of T<sub>F</sub>X was designed and coded by the author in late 1977 and early 1978; that program, like its prototype, was written in the SAIL language, for which an excellent debugging system was available. Preliminary plans to convert the SAIL code into a form somewhat like the present "web" were developed by Luis Trabb Pardo and the author at the beginning of 1979, and a complete implementation was created by Ignacio A. Zabala in 1979 and 1980. The  $T_FX82$  program, which was written by the author during the latter part of 1981 and the early part of 1982, also incorporates ideas from the 1979 implementation of  $T_{\rm FX}$  in MESA that was written by Leonidas Guibas, Robert Sedgewick, and Douglas Wyatt at the Xerox Palo Alto Research Center. Several hundred refinements were introduced into TFX82 based on the experiences gained with the original implementations, so that essentially every part of the system has been substantially improved. After the appearance of "Version 0" in September 1982, this program benefited greatly from the comments of many other people, notably David R. Fuchs and Howard W. Trickey. A final revision in September 1989 extended the input character set to eight-bit codes and introduced the ability to hyphenate words from different languages, based on some ideas of Michael J. Ferguson.

No doubt there still is plenty of room for improvement, but the author is firmly committed to keeping  $T_EX82$  "frozen" from now on; stability and reliability are to be its main virtues.

On the other hand, the WEB description can be extended without changing the core of  $T_EX82$  itself, and the program has been designed so that such extensions are not extremely difficult to make. The *banner* string defined here should be changed whenever  $T_EX$  undergoes any modifications, so that it will be clear which version of  $T_EX$  might be the guilty party when a problem arises.

This program contains code for various features extending  $T_EX$ , therefore this program is called ' $\varepsilon$ -T<sub>E</sub>X' and not 'T<sub>E</sub>X'; the official name 'T<sub>E</sub>X' by itself is reserved for software systems that are fully compatible with each other. A special test suite called the "TRIP test" is available for helping to determine whether a particular implementation deserves to be known as 'T<sub>E</sub>X' [cf. Stanford Computer Science report CS1027, November 1984].

A similar test suite called the "e-TRIP test" is available for helping to determine whether a particular implementation deserves to be known as ' $\varepsilon$ -T<sub>E</sub>X'.

**define**  $TEX \equiv PDFTEX$  { change program name into PDFTEX }

define  $TeXXeT_code = 0$  {the TFX--XT feature is optional}

**define**  $eTeX\_states = 1$  { number of  $\varepsilon$ -T<sub>F</sub>X state variables in eqtb }

3. Different Pascals have slightly different conventions, and the present program expresses  $T_EX$  in terms of the Pascal that was available to the author in 1982. Constructions that apply to this particular compiler, which we shall call Pascal-H, should help the reader see how to make an appropriate interface for other systems if necessary. (Pascal-H is Charles Hedrick's modification of a compiler for the DECsystem-10 that was originally developed at the University of Hamburg; cf. Software—Practice and Experience 6 (1976), 29–42. The T<sub>E</sub>X program below is intended to be adaptable, without extensive changes, to most other versions of Pascal, so it does not fully use the admirable features of Pascal-H. Indeed, a conscious effort has been made here to avoid using several idiosyncratic features of standard Pascal itself, so that most of the code can be translated mechanically into other high-level languages. For example, the 'with' and 'new' features are not used, nor are pointer types, set types, or enumerated scalar types; there are no 'var' parameters, except in the case of files —  $\varepsilon$ -T<sub>E</sub>X, however, does use 'var' parameters for the reverse function; there are no tag fields on variant records; there are no assignments real  $\leftarrow$  integer; no procedures are declared local to other procedures.)

The portions of this program that involve system-dependent code, where changes might be necessary because of differences between Pascal compilers and/or differences between operating systems, can be identified by looking at the sections whose numbers are listed under 'system dependencies' in the index. Furthermore, the index entries for 'dirty Pascal' list all places where the restrictions of Pascal have not been followed perfectly, for one reason or another.

Incidentally, Pascal's standard *round* function can be problematical, because it disagrees with the IEEE floating-point standard. Many implementors have therefore chosen to substitute their own home-grown rounding procedure.

4. The program begins with a normal Pascal program heading, whose components will be filled in later, using the conventions of WEB. For example, the portion of the program called ' $\langle$  Global variables 13  $\rangle$ ' below will be replaced by a sequence of variable declarations that starts in §13 of this documentation. In this way, we are able to define each individual global variable when we are prepared to understand what it means; we do not have to define all of the globals at once. Cross references in §13, where it says "See also sections 20, 26, ...," also make it possible to look at the set of all global variables, if desired. Similar remarks apply to the other portions of the program heading.

Actually the heading shown here is not quite normal: The **program** line does not mention any *output* file, because Pascal-H would ask the  $T_{EX}$  user to specify a file name if *output* were specified here.

define  $mtype \equiv t@&y@&p@&e$  { this is a WEB coding trick: } format  $mtype \equiv type$  { 'mtype' will be equivalent to 'type' } format  $type \equiv true$  { but 'type' will not be treated as a reserved word } (Compiler directives 9) program TEX; { all file names are defined dynamically } label (Labels in the outer block 6) const (Constants in the outer block 11) mtype (Types in the outer block 18) var (Global variables 13) procedure *initialize*; { this procedure gets things started properly } var (Local variables for initialization 19)

begin  $\langle$  Initialize whatever T<sub>E</sub>X might access  $\rangle$ 

 $\mathbf{end};$ 

 $\langle Basic printing procedures 57 \rangle$ 

 $\langle$  Error handling procedures 78 $\rangle$ 

## 6 PART 1: INTRODUCTION

5. The overall  $T_{EX}$  program begins with the heading just shown, after which comes a bunch of procedure declarations and function declarations. Finally we will get to the main program, which begins with the comment '*start\_here*'. If you want to skip down to the main program now, you can look up '*start\_here*' in the index. But the author suggests that the best way to understand this program is to follow pretty much the order of  $T_{EX}$ 's components as they appear in the WEB description you are now reading, since the present ordering is intended to combine the advantages of the "bottom up" and "top down" approaches to the problem of understanding a somewhat complicated system.

6. Three labels must be declared in the main program, so we give them symbolic names.

**define**  $start_of_TEX = 1$  { go here when T<sub>E</sub>X's variables are initialized } **define**  $end_of_TEX = 9998$  { go here to close files and terminate gracefully } **define**  $final_end = 9999$  { this label marks the ending of the program }  $\langle Labels in the outer block 6 \rangle \equiv$  $start_of_TEX, end_of_TEX, final_end;$  { key control points }

This code is used in section 4.

7. Some of the code below is intended to be used only when diagnosing the strange behavior that sometimes occurs when  $T_{EX}$  is being installed or when system wizards are fooling around with  $T_{EX}$  without quite knowing what they are doing. Such code will not normally be compiled; it is delimited by the codewords 'debug...gubed', with apologies to people who wish to preserve the purity of English.

Similarly, there is some conditional code delimited by 'stat ... tats' that is intended for use when statistics are to be kept about  $T_EX$ 's memory usage. The stat ... tats code also implements diagnostic information for \tracingparagraphs, \tracingpages, and \tracingrestores.

**define**  $debug \equiv \mathbb{Q}$ { {change this to ' $debug \equiv$ ' when debugging } **define**  $gubed \equiv \mathbb{Q}$ } {change this to ' $gubed \equiv$ ' when debugging } **format**  $debug \equiv begin$  **format**  $gubed \equiv end$  **define**  $stat \equiv \mathbb{Q}$ { {change this to ' $stat \equiv$ ' when gathering usage statistics } **define**  $tats \equiv \mathbb{Q}$ } {change this to ' $tats \equiv$ ' when gathering usage statistics } **format**  $stat \equiv begin$ **format**  $tats \equiv end$ 

8. This program has two important variations: (1) There is a long and slow version called INITEX, which does the extra calculations needed to initialize  $T_EX$ 's internal tables; and (2) there is a shorter and faster production version, which cuts the initialization to a bare minimum. Parts of the program that are needed in (1) but not in (2) are delimited by the codewords 'init ... tini'.

 $\langle$  Set initial values of key variables 21 $\rangle$ 

init  $\langle$  Initialize table entries (done by INITEX only) 182  $\rangle$  tini This code is used in section 4. **9.** If the first character of a Pascal comment is a dollar sign, Pascal-H treats the comment as a list of "compiler directives" that will affect the translation of this program into machine language. The directives shown below specify full checking and inclusion of the Pascal debugger when  $T_EX$  is being debugged, but they cause range checking and other redundant code to be eliminated when the production system is being generated. Arithmetic overflow will be detected in all cases.

 $\langle \text{Compiler directives } 9 \rangle \equiv$ 

 $\mathbb{Q}\{\mathbb{Q} \otimes \mathbb{C}^{-}, A^{+}, D^{-}\mathbb{Q}\}$  {no range check, catch arithmetic overflow, no debug overhead }

**debug**  $\mathbb{Q}$  **(\mathbb{Q} (\mathbb{Q} <b>(\mathbb{Q} (\mathbb{Q} (\mathbb{Q} (\mathbb{Q} <b>(\mathbb{Q} (\mathbb{Q} (\mathbb{Q} <b>(\mathbb{Q} (\mathbb{Q} <b>(\mathbb{Q} (\mathbb{Q} (\mathbb{Q} <b>(\mathbb{Q} (\mathbb{Q} (\mathbb{Q} (\mathbb{Q} (\mathbb{Q} (\mathbb{Q} (\mathbb{Q} (\mathbb{Q} (\mathbb{Q} (\mathbb{Q} <b>(\mathbb{Q} (\mathbb{Q} (\mathbb{Q} (\mathbb{Q} (\mathbb{Q} (\mathbb{Q} <b>(\mathbb{Q} (\mathbb{Q} <b>(\mathbb{Q} (\mathbb{Q} (\mathbb{Q} <b>(\mathbb{Q} (\mathbb{Q} <b>(\mathbb{Q} (\mathbb{Q} (\mathbb{Q} <b>(\mathbb{Q} (\mathbb{Q} (\mathbb{Q} (\mathbb{Q} <b>(\mathbb{Q} (\mathbb{Q} <b>(\mathbb{Q} (\mathbb{Q} <b>(\mathbb{Q} (\mathbb{Q} <b>(\mathbb{Q} (\mathbb{Q} <b>(\mathbb{Q} <b>(\mathbb{Q} (\mathbb{Q} <b>(\mathbb{Q} <b>(\mathbb{Q} (\mathbb{Q} <b>(\mathbb{Q} (\mathbb{Q} <b>(\mathbb{Q} <b>(\mathbb{Q} <b>(\mathbb{Q} (\mathbb{Q} <b>(\mathbb{Q} (\mathbb{Q} <b>(\mathbb{Q} (\mathbb{Q} <b>(\mathbb{Q} <b>(\mathbb{Q} <b>(\mathbb{Q} <b>(\mathbb{Q} <b>(\mathbb{Q} <b>(\mathbb{Q} <b>(\mathbb{Q} <b>(\mathbb{Q}** 

This code is used in section 4.

10. This T<sub>E</sub>X implementation conforms to the rules of the *Pascal User Manual* published by Jensen and Wirth in 1975, except where system-dependent code is necessary to make a useful system program, and except in another respect where such conformity would unnecessarily obscure the meaning and clutter up the code: We assume that **case** statements may include a default case that applies if no matching label is found. Thus, we shall use constructions like

```
case x of
1: \langle \text{code for } x = 1 \rangle;
3: \langle \text{code for } x = 3 \rangle;
othercases \langle \text{code for } x \neq 1 \text{ and } x \neq 3 \rangle
endcases
```

since most Pascal compilers have plugged this hole in the language by incorporating some sort of default mechanism. For example, the Pascal-H compiler allows 'others:' as a default label, and other Pascals allow syntaxes like 'else' or 'otherwise' or 'otherwise:', etc. The definitions of othercases and endcases should be changed to agree with local conventions. Note that no semicolon appears before endcases in this program, so the definition of endcases should include a semicolon if the compiler wants one. (Of course, if no default mechanism is available, the case statements of  $T_{\rm E}X$  will have to be laboriously extended by listing all remaining cases. People who are stuck with such Pascals have, in fact, done this, successfully but not happily!)

**define** *othercases*  $\equiv$  *others*: { default for cases not listed explicitly } **define** *endcases*  $\equiv$  **end** { follows the default case in an extended **case** statement } **format** *othercases*  $\equiv$  *else* **format** *endcases*  $\equiv$  *end*  11. The following parameters can be changed at compile time to extend or reduce  $T_EX$ 's capacity. They may have different values in INITEX and in production versions of  $T_EX$ .

 $\langle \, {\rm Constants} \ {\rm in} \ {\rm the} \ {\rm outer} \ {\rm block} \ 11 \, \rangle \equiv$ 

 $mem\_max = 30000;$ 

{ greatest index in  $T_EX$ 's internal *mem* array; must be strictly less than *max\_halfword*; must be equal to *mem\_top* in INITEX, otherwise  $\geq mem_top$  }

 $mem\_min = 0$ ; { smallest index in T<sub>E</sub>X's internal *mem* array; must be *min\\_halfword* or more; must be equal to *mem\\_bot* in INITEX, otherwise  $\leq mem\_bot$  }

buf\_size = 500; { maximum number of characters simultaneously present in current lines of open files
 and in control sequences between \csname and \endcsname; must not exceed max\_halfword }

 $error\_line = 72;$  {width of context lines on terminal error messages }

 $half\_error\_line = 42;$  { width of first lines of contexts in terminal error messages; should be between 30 and  $error\_line - 15$  }

 $max\_print\_line = 79;$  { width of longest text lines output; should be at least 60 }  $stack\_size = 200;$  { maximum number of simultaneous input sources }

 $max_in_open = 6;$ 

{ maximum number of input files and error insertions that can be going on simultaneously }

 $font_max = 75; \{ \text{maximum internal font number; must not exceed } max_quarterword \text{ and must be at most } font_base + 256 \}$ 

 $font\_mem\_size = 20000;$  { number of words of  $font\_info$  for all fonts }

 $param_size = 60; \{ maximum number of simultaneous macro parameters \}$ 

 $nest\_size = 40; \{maximum number of semantic levels simultaneously active\}$ 

 $max\_strings = 3000;$  {maximum number of strings; must not exceed  $max\_halfword$  }

 $string\_vacancies = 8000;$  { the minimum number of characters that should be available for the user's control sequences and font names, after T<sub>E</sub>X's own error messages are stored }

 $pool\_size = 32000;$  {maximum number of characters in strings, including all error messages and help

texts, and the names of all fonts and control sequences; must exceed *string\_vacancies* by the total length of  $T_{E}X$ 's own strings, which is currently about 23000 }

 $save\_size = 600;$  { space for saving values outside of current group; must be at most max\_halfword }

 $trie\_size = 8000;$  { space for hyphenation patterns; should be larger for INITEX than it is in production versions of T<sub>F</sub>X }

 $trie_op_size = 500; \{ space for "opcodes" in the hyphenation patterns \}$ 

 $dvi_buf_size = 800; \{ size of the output buffer; must be a multiple of 8 \}$ 

 $file\_name\_size = 40; \{ file names shouldn't be longer than this \} \}$ 

pool\_name = `TeXformats:TEX.POOL\_\_\_\_\_\_`;

{ string of length *file\_name\_size*; tells where the string pool appears } See also sections 675, 679, 695, 721, and 1631.

This code is used in section 4.

12. Like the preceding parameters, the following quantities can be changed at compile time to extend or reduce  $T_EX$ 's capacity. But if they are changed, it is necessary to rerun the initialization program INITEX to generate new tables for the production  $T_EX$  program. One can't simply make helter-skelter changes to the following constants, since certain rather complex initialization numbers are computed from them. They are defined here using WEB macros, instead of being put into Pascal's **const** list, in order to emphasize this distinction.

define  $mem_bot = 0$ 

 $\{\text{smallest index in the mem array dumped by INITEX; must not be less than mem_min}\}$ 

**define**  $mem\_top \equiv 30000$  { largest index in the *mem* array dumped by INITEX; must be substantially larger than *mem\\_bot* and not greater than *mem\\_max* }

**define**  $font\_base = 0$  {smallest internal font number; must not be less than  $min\_quarterword$  } **define**  $hash\_size = 2100$  {maximum number of control sequences; it should be at most about  $(mem\_max - mem\_min)/10$  }

**define**  $hash\_prime = 1777$  { a prime number equal to about 85% of  $hash\_size$  }

**define**  $hyph_size = 307$  { another prime; the number of \hyphenation exceptions }

13. In case somebody has inadvertently made bad settings of the "constants," T<sub>E</sub>X checks them using a global variable called *bad*.

This is the first of many sections of T<sub>F</sub>X where global variables are defined.

 $\langle \text{Global variables } 13 \rangle \equiv$ 

bad: integer; { is some "constant" wrong? }

See also sections 20, 26, 30, 32, 39, 50, 54, 73, 76, 79, 96, 104, 110, 117, 133, 134, 135, 136, 142, 183, 191, 199, 231, 264, 271, 274, 275, 293, 308, 319, 323, 326, 327, 330, 331, 332, 355, 383, 389, 408, 413, 414, 436, 464, 473, 506, 515, 519, 538, 539, 546, 553, 558, 565, 575, 576, 581, 619, 622, 632, 643, 676, 680, 687, 691, 696, 701, 704, 708, 710, 723, 774, 811, 818, 819, 821, 829, 837, 860, 895, 900, 940, 946, 990, 997, 999, 1001, 1004, 1009, 1015, 1023, 1048, 1069, 1077, 1082, 1084, 1098, 1103, 1120, 1124, 1127, 1148, 1157, 1159, 1166, 1209, 1252, 1444, 1459, 1477, 1483, 1511, 1522, 1525, 1543, 1547, 1550, 1557, 1559, 1570, 1583, 1628, 1633, 1640, 1652, 1660, 1705, 1750, 1773, 1814, 1816, 1835, 1842, 1858, and 1859.

This code is used in section 4.

14. Later on we will say 'if  $mem_max \ge max_halfword$  then  $bad \leftarrow 14$ ', or something similar. (We can't do that until  $max_halfword$  has been defined.)

 $\langle$  Check the "constant" values for consistency 14 $\rangle \equiv$ 

 $bad \leftarrow 0;$ 

if  $(half\_error\_line < 30) \lor (half\_error\_line > error\_line - 15)$  then  $bad \leftarrow 1$ ;

if max\_print\_line < 60 then bad  $\leftarrow 2$ ;

if  $dvi_buf_size \mod 8 \neq 0$  then  $bad \leftarrow 3$ ;

if  $mem_bot + 1100 > mem_top$  then  $bad \leftarrow 4$ ;

if  $hash_prime > hash_size$  then  $bad \leftarrow 5$ ;

if  $max_in_open > 128$  then  $bad \leftarrow 6$ ;

if  $mem\_top < 256 + 11$  then  $bad \leftarrow 7$ ; {we will want  $null\_list > 255$ }

See also sections 129, 312, 548, and 1427.

This code is used in section 1512.

15. Labels are given symbolic names by the following definitions, so that occasional **goto** statements will be meaningful. We insert the label '*exit*' just before the '**end**' of a procedure in which we have used the '**return**' statement defined below; the label '*restart*' is occasionally used at the very beginning of a procedure; and the label '*reswitch*' is occasionally used just prior to a **case** statement in which some cases change the conditions and we wish to branch to the newly applicable case. Loops that are set up with the **loop** construction defined below are commonly exited by going to '*done*' or to '*found*' or to '*not\_found*', and they are sometimes repeated by going to '*continue*'. If two or more parts of a subroutine start differently but end up the same, the shared code may be gathered together at '*common\_ending*'.

Incidentally, this program never declares a label that isn't actually used, because some fussy Pascal compilers will complain about redundant labels.

**define** exit = 10 {go here to leave a procedure } **define** restart = 20 {go here to start a procedure again} **define** reswitch = 21 { go here to start a case statement again } **define** continue = 22 { go here to resume a loop } define done = 30 { go here to exit a loop } **define** done1 = 31 { like done, when there is more than one loop } define done2 = 32{ for exiting the second loop in a long block } define  $done\beta = 33$ { for exiting the third loop in a very long block } define done4 = 34{ for exiting the fourth loop in an extremely long block } define done5 = 35{ for exiting the fifth loop in an immense block } define  $done \theta = 36$ { for exiting the sixth loop in a block } define found = 40{ go here when you've found it } define found1 = 41{ like *found*, when there's more than one per routine } define found2 = 42{ like *found*, when there's more than two per routine } **define**  $not_found = 45$  { go here when you've found nothing } **define**  $not_found1 = 46$  { like  $not_found$ , when there's more than one } define  $not_found 2 = 47$ { like *not\_found*, when there's more than two } define  $not_found3 = 48$ { like *not\_found*, when there's more than three } **define**  $not_found_4 = 49$  { like  $not_found$ , when there's more than four } define  $common\_ending = 50$  {go here when you want to merge with another branch }

16. Here are some macros for common programming idioms.

define  $incr(\#) \equiv \# \leftarrow \# + 1$  { increase a variable by unity } define  $decr(\#) \equiv \# \leftarrow \# - 1$  { decrease a variable by unity } define  $negate(\#) \equiv \# \leftarrow -\#$  { change the sign of a variable } define  $loop \equiv while true do$  { repeat over and over until a goto happens } format  $loop \equiv xclause$  { WEB's xclause acts like 'while true do' } define  $do\_nothing \equiv$  { empty statement } define return  $\equiv$  goto exit { terminate a procedure call } format return  $\equiv nil$ define empty = 0 { symbolic name for a null constant } 17. The character set. In order to make  $T_EX$  readily portable to a wide variety of computers, all of its input text is converted to an internal eight-bit code that includes standard ASCII, the "American Standard Code for Information Interchange." This conversion is done immediately when each character is read in. Conversely, characters are converted from ASCII to the user's external representation just before they are output to a text file.

Such an internal code is relevant to users of T<sub>E</sub>X primarily because it governs the positions of characters in the fonts. For example, the character 'A' has ASCII code 65 = '101, and when T<sub>E</sub>X typesets this letter it specifies character number 65 in the current font. If that font actually has 'A' in a different position, T<sub>E</sub>X doesn't know what the real position is; the program that does the actual printing from T<sub>E</sub>X's deviceindependent files is responsible for converting from ASCII to a particular font encoding.

 $T_EX$ 's internal code also defines the value of constants that begin with a reverse apostrophe; and it provides an index to the \catcode, \mathcode, \uccode, \lccode, and \delcode tables.

18. Characters of text that have been converted to T<sub>E</sub>X's internal form are said to be of type *ASCII\_code*, which is a subrange of the integers.

 $\langle \text{Types in the outer block } 18 \rangle \equiv$ 

 $ASCII_code = 0 \dots 255; \{ eight-bit numbers \}$ 

See also sections 25, 38, 101, 109, 131, 168, 230, 291, 322, 574, 621, 694, 707, 722, 1097, 1102, 1627, 1632, and 1678. This code is used in section 4.

19. The original Pascal compiler was designed in the late 60s, when six-bit character sets were common, so it did not make provision for lowercase letters. Nowadays, of course, we need to deal with both capital and small letters in a convenient way, especially in a program for typesetting; so the present specification of  $T_{\rm E}X$  has been written under the assumption that the Pascal compiler and run-time system permit the use of text files with more than 64 distinguishable characters. More precisely, we assume that the character set contains at least the letters and symbols associated with ASCII codes '40 through '176; all of these characters are now available on most computer terminals.

Since we are dealing with more characters than were present in the first Pascal compilers, we have to decide what to call the associated data type. Some Pascals use the original name *char* for the characters in text files, even though there now are more than 64 such characters, while other Pascals consider *char* to be a 64-element subrange of a larger data type that has some other name.

In order to accommodate this difference, we shall use the name  $text\_char$  to stand for the data type of the characters that are converted to and from  $ASCII\_code$  when they are input and output. We shall also assume that  $text\_char$  consists of the elements  $chr(first\_text\_char)$  through  $chr(last\_text\_char)$ , inclusive. The following definitions should be adjusted if necessary.

 $\begin{array}{l} \textbf{define} \ text\_char \equiv char & \{ \text{ the data type of characters in text files} \} \\ \textbf{define} \ first\_text\_char = 0 & \{ \text{ ordinal number of the smallest element of } text\_char \} \\ \textbf{define} \ last\_text\_char = 255 & \{ \text{ ordinal number of the largest element of } text\_char \} \end{array}$ 

 $\langle$  Local variables for initialization  $19\,\rangle\equiv$ 

*i*: *integer*;

See also sections 181 and 1104.

This code is used in section 4.

20. The  $T_EX$  processor converts between ASCII code and the user's external character set by means of arrays *xord* and *xchr* that are analogous to Pascal's *ord* and *chr* functions.

 $\langle \text{Global variables } 13 \rangle + \equiv$ xord: **array** [text\_char] **of** ASCII\_code; { specifies conversion of input characters } xchr: **array** [ASCII\_code] **of** text\_char; { specifies conversion of output characters } **21.** Since we are assuming that our Pascal system is able to read and write the visible characters of standard ASCII (although not necessarily using the ASCII codes to represent them), the following assignment statements initialize the standard part of the *xchr* array properly, without needing any system-dependent changes. On the other hand, it is possible to implement  $T_EX$  with less complete character sets, and in such cases it will be necessary to change something here.

```
\langle Set initial values of key variables 21 \rangle \equiv
```

 $xchr[40] \leftarrow 1$ ;  $xchr[41] \leftarrow 1$ ;  $xchr[42] \leftarrow 1$ ;  $xchr[43] \leftarrow 4$ ;  $xchr[44] \leftarrow 5$ ;  $xchr[45] \leftarrow \%; xchr[46] \leftarrow \&; xchr[47] \leftarrow \cdots;$  $xchr['50] \leftarrow (; xchr['51] \leftarrow ); xchr['52] \leftarrow *; xchr['53] \leftarrow +; xchr['54] \leftarrow ,;$  $xchr['55] \leftarrow '-'; xchr['56] \leftarrow '.'; xchr['57] \leftarrow '/';$  $xchr[`60] \leftarrow `0`; xchr[`61] \leftarrow `1`; xchr[`62] \leftarrow `2`; xchr[`63] \leftarrow `3`; xchr[`64] \leftarrow `4`;$  $xchr[65] \leftarrow 5; xchr[66] \leftarrow 6; xchr[67] \leftarrow 7;$  $xchr['70] \leftarrow `8`; xchr['71] \leftarrow `9`; xchr['72] \leftarrow `:`; xchr['73] \leftarrow `;`; xchr['74] \leftarrow `<`;$  $xchr['75] \leftarrow `=`; xchr['76] \leftarrow `>`; xchr['77] \leftarrow `?`;$  $xchr[100] \leftarrow [0^{\circ}; xchr[101] \leftarrow [A^{\circ}; xchr[102] \leftarrow [B^{\circ}; xchr[103] \leftarrow [C^{\circ}; xchr[104] \leftarrow [D^{\circ};$  $xchr['105] \leftarrow `E`; xchr['106] \leftarrow `F`; xchr['107] \leftarrow `G`;$  $xchr['110] \leftarrow `H`; xchr['111] \leftarrow `I`; xchr['112] \leftarrow `J`; xchr['113] \leftarrow `K`; xchr['114] \leftarrow `L`;$  $xchr['115] \leftarrow \mathsf{M}; xchr['116] \leftarrow \mathsf{N}; xchr['117] \leftarrow \mathsf{O};$  $xchr[120] \leftarrow \mathbf{\hat{P}}; xchr[121] \leftarrow \mathbf{\hat{Q}}; xchr[122] \leftarrow \mathbf{\hat{R}}; xchr[123] \leftarrow \mathbf{\hat{S}}; xchr[124] \leftarrow \mathbf{\hat{T}};$  $xchr[125] \leftarrow U; xchr[126] \leftarrow V; xchr[127] \leftarrow W;$  $xchr['130] \leftarrow `X`; xchr['131] \leftarrow `Y`; xchr['132] \leftarrow `Z`; xchr['133] \leftarrow `[`; xchr['134] \leftarrow ``;$  $xchr['135] \leftarrow `]`; xchr['136] \leftarrow ```; xchr['137] \leftarrow `_`;$  $xchr['140] \leftarrow ```; xchr['141] \leftarrow `a`; xchr['142] \leftarrow `b`; xchr['143] \leftarrow `c`; xchr['144] \leftarrow `d`;$  $xchr['145] \leftarrow \text{`e`}; xchr['146] \leftarrow \text{`f`}; xchr['147] \leftarrow \text{`g`};$  $xchr['150] \leftarrow `h`; xchr['151] \leftarrow `i`; xchr['152] \leftarrow `j`; xchr['153] \leftarrow `k`; xchr['154] \leftarrow `1`;$  $xchr[155] \leftarrow \text{`m`}; xchr[156] \leftarrow \text{`n`}; xchr[157] \leftarrow \text{`o`};$  $xchr['160] \leftarrow \mathbf{\hat{p}}; xchr['161] \leftarrow \mathbf{\hat{q}}; xchr['162] \leftarrow \mathbf{\hat{r}}; xchr['163] \leftarrow \mathbf{\hat{s}}; xchr['164] \leftarrow \mathbf{\hat{t}};$  $xchr['165] \leftarrow `u`; xchr['166] \leftarrow `v`; xchr['167] \leftarrow `w`;$  $xchr['170] \leftarrow \mathbf{x}; xchr['171] \leftarrow \mathbf{y}; xchr['172] \leftarrow \mathbf{z}; xchr['173] \leftarrow \mathbf{f}; xchr['174] \leftarrow \mathbf{f};$  $xchr['175] \leftarrow ``; xchr['176] \leftarrow ```;$ 

See also sections 23, 24, 74, 77, 80, 97, 118, 184, 233, 272, 276, 294, 309, 390, 409, 465, 507, 516, 547, 577, 582, 620, 623, 633, 677, 681, 688, 697, 709, 711, 724, 820, 830, 838, 861, 947, 1105, 1167, 1210, 1445, 1460, 1478, 1523, 1551, 1571, 1584, 1629, 1634, 1706, 1751, 1817, 1836, and 1860.

This code is used in section 8.

**22.** Some of the ASCII codes without visible characters have been given symbolic names in this program because they are used with a special meaning.

define null\_code = '0 { ASCII code that might disappear } define carriage\_return = '15 { ASCII code used at end of line } define invalid\_code = '177 { ASCII code that many systems prohibit in text files } **23.** The ASCII code is "standard" only to a certain extent, since many computer installations have found it advantageous to have ready access to more than 94 printing characters. Appendix C of *The T<sub>E</sub>Xbook* gives a complete specification of the intended correspondence between characters and  $T_EX$ 's internal representation.

If  $T_EX$  is being used on a garden-variety Pascal for which only standard ASCII codes will appear in the input and output files, it doesn't really matter what codes are specified in xchr[0 ... '37], but the safest policy is to blank everything out by using the code shown below.

However, other settings of *xchr* will make  $T_EX$  more friendly on computers that have an extended character set, so that users can type things like ' $\neq$ ' instead of '\ne'. People with extended character sets can assign codes arbitrarily, giving an *xchr* equivalent to whatever characters the users of  $T_EX$  are allowed to have in their input files. It is best to make the codes correspond to the intended interpretations as shown in Appendix C whenever possible; but this is not necessary. For example, in countries with an alphabet of more than 26 letters, it is usually best to map the additional letters into codes less than '40. To get the most "permissive" character set, change  $\tilde{}_{\Box}$  on the right of these assignment statements to chr(i).

 $\langle \text{Set initial values of key variables } 21 \rangle + \equiv$ for  $i \leftarrow 0$  to '37 do  $xchr[i] \leftarrow `\_`;$ for  $i \leftarrow '177$  to '377 do  $xchr[i] \leftarrow `\_`;$ 

**24.** The following system-independent code makes the *xord* array contain a suitable inverse to the information in *xchr*. Note that if xchr[i] = xchr[j] where i < j < '177, the value of xord[xchr[i]] will turn out to be j or more; hence, standard ASCII code numbers will be used instead of codes below '40 in case there is a coincidence.

 $\langle$  Set initial values of key variables 21  $\rangle +\equiv$ 

for  $i \leftarrow first\_text\_char$  to  $last\_text\_char$  do  $xord[chr(i)] \leftarrow invalid\_code;$ for  $i \leftarrow 200$  to 377 do  $xord[xchr[i]] \leftarrow i;$ for  $i \leftarrow 0$  to 176 do  $xord[xchr[i]] \leftarrow i;$  25. Input and output. The bane of portability is the fact that different operating systems treat input and output quite differently, perhaps because computer scientists have not given sufficient attention to this problem. People have felt somehow that input and output are not part of "real" programming. Well, it is true that some kinds of programming are more fun than others. With existing input/output conventions being so diverse and so messy, the only sources of joy in such parts of the code are the rare occasions when one can find a way to make the program a little less bad than it might have been. We have two choices, either to attack I/O now and get it over with, or to postpone I/O until near the end. Neither prospect is very attractive, so let's get it over with.

The basic operations we need to do are (1) inputting and outputting of text, to or from a file or the user's terminal; (2) inputting and outputting of eight-bit bytes, to or from a file; (3) instructing the operating system to initiate ("open") or to terminate ("close") input or output from a specified file; (4) testing whether the end of an input file has been reached.

TEX needs to deal with two kinds of files. We shall use the term *alpha\_file* for a file that contains textual data, and the term *byte\_file* for a file that contains eight-bit binary information. These two types turn out to be the same on many computers, but sometimes there is a significant distinction, so we shall be careful to distinguish between them. Standard protocols for transferring such files from computer to computer, via high-speed networks, are now becoming available to more and more communities of users.

The program actually makes use also of a third kind of file, called a *word\_file*, when dumping and reloading base information for its own initialization. We shall define a word file later; but it will be possible for us to specify simple operations on word files before they are defined.

 $\langle \text{Types in the outer block } 18 \rangle + \equiv$ 

 $eight_bits = 0..255;$  {unsigned one-byte quantity }  $alpha_file =$ **packed file of**  $text_char;$  { files that contain textual data }  $byte_file =$ **packed file of**  $eight_bits;$  { files that contain binary data }

26. Most of what we need to do with respect to input and output can be handled by the I/O facilities that are standard in Pascal, i.e., the routines called *get*, *put*, *eof*, and so on. But standard Pascal does not allow file variables to be associated with file names that are determined at run time, so it cannot be used to implement  $T_{E}X$ ; some sort of extension to Pascal's ordinary *reset* and *rewrite* is crucial for our purposes. We shall assume that *name\_of\_file* is a variable of an appropriate type such that the Pascal run-time system being used to implement  $T_{E}X$  can open a file whose external name is specified by *name\_of\_file*.

 $\langle$  Global variables 13 $\rangle +\equiv$ 

name\_of\_file: packed array [1...file\_name\_size] of char;

{ on some systems this may be a **record** variable }

name\_length: 0 .. file\_name\_size;

{ this many characters are actually relevant in *name\_of\_file* (the rest are blank) }

27. The Pascal-H compiler with which the present version of  $T_{E}X$  was prepared has extended the rules of Pascal in a very convenient way. To open file f, we can write

 $reset(f, name, \ \texttt{/O}^{\texttt{}}) \qquad \text{for input;} \\ rewrite(f, name, \ \texttt{/O}^{\texttt{}}) \qquad \text{for output.}$ 

The 'name' parameter, which is of type 'packed array  $[\langle any \rangle]$  of char', stands for the name of the external file that is being opened for input or output. Blank spaces that might appear in name are ignored.

The '/0' parameter tells the operating system not to issue its own error messages if something goes wrong. If a file of the specified name cannot be found, or if such a file cannot be opened for some other reason (e.g., someone may already be trying to write the same file), we will have  $erstat(f) \neq 0$  after an unsuccessful reset or rewrite. This allows TEX to undertake appropriate corrective action.

TEX's file-opening procedures return *false* if no file identified by *name\_of\_file* could be opened.

**define**  $reset_OK(\texttt{#}) \equiv erstat(\texttt{#}) = 0$ **define**  $rewrite_OK(\texttt{#}) \equiv erstat(\texttt{#}) = 0$ 

- function  $a\_open\_in(var f : alpha\_file)$ : boolean; { open a text file for input } begin  $reset(f, name\_of\_file, `/0`); a\_open\_in \leftarrow reset\_OK(f);$ end;
- function  $a\_open\_out(var f : alpha\_file)$ : boolean; { open a text file for output } begin rewrite(f, name\\_of\\_file, `/0`); a\\_open\\_out \leftarrow rewrite\\_OK(f); end;
- function  $b_open_in(\text{var } f : byte_file)$ : boolean; { open a binary file for input } begin  $reset(f, name_of_file, `/0`)$ ;  $b_open_in \leftarrow reset_OK(f)$ ; end;
- **function**  $b_open_out(\mathbf{var} f : byte_file)$ : boolean; { open a binary file for output } **begin** rewrite(f, name\_of\_file, `/O`); b\_open\_out \leftarrow rewrite\_OK(f); end;
- function  $w_open_in(\text{var } f : word_file)$ : boolean; { open a word file for input } begin  $reset(f, name_of_file, `/O`)$ ;  $w_open_in \leftarrow reset_OK(f)$ ; end;
- function  $w_open_out(var f : word_file)$ : boolean; { open a word file for output } begin rewrite(f, name\_of\_file, '/0');  $w_open_out \leftarrow rewrite_OK(f)$ ; end;

**28.** Files can be closed with the Pascal-H routine close(f), which should be used when all input or output with respect to f has been completed. This makes f available to be opened again, if desired; and if f was used for output, the *close* operation makes the corresponding external file appear on the user's area, ready to be read.

These procedures should not generate error messages if a file is being closed before it has been successfully opened.

```
procedure a_close(var f : alpha_file); { close a text file }
    begin close(f);
    end;
procedure b_close(var f : byte_file); { close a binary file }
    begin close(f);
    end;
procedure w_close(var f : word_file); { close a word file }
    begin close(f);
    end;
```

**29.** Binary input and output are done with Pascal's ordinary *get* and *put* procedures, so we don't have to make any other special arrangements for binary I/O. Text output is also easy to do with standard Pascal routines. The treatment of text input is more difficult, however, because of the necessary translation to  $ASCII\_code$  values. T<sub>E</sub>X's conventions should be efficient, and they should blend nicely with the user's operating environment.

**30.** Input from text files is read one line at a time, using a routine called *input\_ln*. This function is defined in terms of global variables called *buffer*, *first*, and *last* that will be described in detail later; for now, it suffices for us to know that *buffer* is an array of *ASCII\_code* values, and that *first* and *last* are indices into this array representing the beginning and ending of a line of text.

 $\begin{array}{l} \left\langle \text{Global variables } 13 \right\rangle + \equiv \\ buffer: \mathbf{array} \; \left[ 0 \hdots buf\_size \right] \; \mathbf{of} \; ASCII\_code; \; \left\{ \text{ lines of characters being read} \right\} \\ first: \; 0 \hdots buf\_size; \; \left\{ \text{ the first unused position in } buffer \right\} \\ last: \; 0 \hdots buf\_size; \; \left\{ \text{ end of the line just input to } buffer \right\} \\ max\_buf\_stack: \; 0 \hdots buf\_size; \; \left\{ \text{ largest index used in } buffer \right\} \\ \end{array}$ 

**31.** The *input\_ln* function brings the next line of input from the specified file into available positions of the buffer array and returns the value *true*, unless the file has already been entirely read, in which case it returns *false* and sets *last*  $\leftarrow$  *first*. In general, the *ASCII\_code* numbers that represent the next line of the file are input into *buffer[first]*, *buffer[first* + 1], ..., *buffer[last* - 1]; and the global variable *last* is set equal to *first* plus the length of the line. Trailing blanks are removed from the line; thus, either *last* = *first* (in which case the line was entirely blank) or *buffer[last* - 1]  $\neq$  " $\sqcup$ ".

An overflow error is given, however, if the normal actions of  $input_{ln}$  would make  $last \geq buf_{size}$ ; this is done so that other parts of T<sub>E</sub>X can safely look at the contents of buffer[last + 1] without overstepping the bounds of the *buffer* array. Upon entry to *input\_ln*, the condition *first < buf\_size* will always hold, so that there is always room for an "empty" line.

The variable *max\_buf\_stack*, which is used to keep track of how large the *buf\_size* parameter must be to accommodate the present job, is also kept up to date by *input\_ln*.

If the *bypass\_eoln* parameter is *true*, *input\_ln* will do a *get* before looking at the first character of the line; this skips over an *eoln* that was in  $f\uparrow$ . The procedure does not do a *get* when it reaches the end of the line; therefore it can be used to acquire input from the user's terminal as well as from ordinary text files.

Standard Pascal says that a file should have *eoln* immediately before *eof*, but  $T_EX$  needs only a weaker restriction: If *eof* occurs in the middle of a line, the system function *eoln* should return a *true* result (even though  $f\uparrow$  will be undefined).

Since the inner loop of  $input_ln$  is part of T<sub>E</sub>X's "inner loop"—each character of input comes in at this place—it is wise to reduce system overhead by making use of special routines that read in an entire array of characters at once, if such routines are available. The following code uses standard Pascal to illustrate what needs to be done, but finer tuning is often possible at well-developed Pascal sites.

```
function input_ln(\mathbf{var}\ f: alpha_file; bypass_eoln: boolean): boolean;
          { inputs the next line or returns false }
  var last_nonblank: 0... buf_size; { last with trailing blanks removed }
  begin if bypass_eoln then
     if \neg eof(f) then get(f); { input the first character of the line into f\uparrow }
  last \leftarrow first; \{ cf. Matthew 19:30 \}
  if eof(f) then input_ln \leftarrow false
  else begin last_nonblank \leftarrow first;
     while \neg eoln(f) do
       begin if last > max\_buf\_stack then
          begin max\_buf\_stack \leftarrow last + 1;
          if max\_buf\_stack = buf\_size then (Report overflow of the input buffer, and abort 35);
          end:
       buffer[last] \leftarrow xord[f\uparrow]; get(f); incr(last);
       if buffer[last - 1] \neq "" then last_nonblank \leftarrow last;
       end;
     last \leftarrow last_nonblank; input_ln \leftarrow true;
     end;
  end;
```

**32.** The user's terminal acts essentially like other files of text, except that it is used both for input and for output. When the terminal is considered an input file, the file variable is called  $term_in$ , and when it is considered an output file the file variable is  $term_out$ .

 $\langle \text{Global variables } 13 \rangle + \equiv term_in: alpha_file; \{ \text{the terminal as an input file} \} term_out: alpha_file; \{ \text{the terminal as an output file} \}$ 

33. Here is how to open the terminal files in Pascal-H. The '/I' switch suppresses the first get.
define t\_open\_in ≡ reset(term\_in, `TTY:`, `/0/I`) { open the terminal for text input }
define t\_open\_out ≡ rewrite(term\_out, `TTY:`, `/0`) { open the terminal for text output }

**34.** Sometimes it is necessary to synchronize the input/output mixture that happens on the user's terminal, and three system-dependent procedures are used for this purpose. The first of these, *update\_terminal*, is called when we want to make sure that everything we have output to the terminal so far has actually left the computer's internal buffers and been sent. The second, *clear\_terminal*, is called when we wish to cancel any input that the user may have typed ahead (since we are about to issue an unexpected error message). The third, *wake\_up\_terminal*, is supposed to revive the terminal if the user has disabled it by some instruction to the operating system. The following macros show how these operations can be specified in Pascal-H:

**define**  $update\_terminal \equiv break(term\_out)$  { empty the terminal output buffer } **define**  $clear\_terminal \equiv break\_in(term\_in, true)$  { clear the terminal input buffer } **define**  $wake\_up\_terminal \equiv do\_nothing$  { cancel the user's cancellation of output }

**35.** We need a special routine to read the first line of  $T_EX$  input from the user's terminal. This line is different because it is read before we have opened the transcript file; there is sort of a "chicken and egg" problem here. If the user types '\input paper' on the first line, or if some macro invoked by that line does such an \input, the transcript file will be named 'paper.log'; but if no \input commands are performed during the first line of terminal input, the transcript file will acquire its default name 'texput.log'. (The transcript file will not contain error messages generated by the first line before the first \input command.)

The first line is even more special if we are lucky enough to have an operating system that treats  $T_EX$  differently from a run-of-the-mill Pascal object program. It's nice to let the user start running a  $T_EX$  job by typing a command line like 'tex paper'; in such a case,  $T_EX$  will operate as if the first line of input were 'paper', i.e., the first line will consist of the remainder of the command line, after the part that invoked  $T_EX$ .

The first line is special also because it may be read before  $T_EX$  has input a format file. In such cases, normal error messages cannot yet be given. The following code uses concepts that will be explained later. (If the Pascal compiler does not support non-local **goto**, the statement '**goto** *final\_end*' should be replaced by something that quietly terminates the program.)

 $\langle$  Report overflow of the input buffer, and abort  $35 \rangle \equiv$ 

```
if format_ident = 0 then
    begin write_ln(term_out, `Buffer_size_exceeded!`); goto final_end;
end
else begin cur_input.loc_field ← first; cur_input.limit_field ← last - 1;
    overflow("buffer_size", buf_size);
end
```

This code is used in sections 31 and 1756.

**36.** Different systems have different ways to get started. But regardless of what conventions are adopted, the routine that initializes the terminal should satisfy the following specifications:

- 1) It should open file *term\_in* for input from the terminal. (The file *term\_out* will already be open for output to the terminal.)
- 2) If the user has given a command line, this line should be considered the first line of terminal input. Otherwise the user should be prompted with '\*\*', and the first line of input should be whatever is typed in response.
- 3) The first line of input, which might or might not be a command line, should appear in locations first to last 1 of the buffer array.
- 4) The global variable *loc* should be set so that the character to be read next by  $T_{EX}$  is in *buffer*[*loc*]. This character should not be blank, and we should have *loc* < *last*.

(It may be necessary to prompt the user several times before a non-blank line comes in. The prompt is '\*\*' instead of the later '\*' because the meaning is slightly different: '\input' need not be typed immediately after '\*\*'.)

**define**  $loc \equiv cur_input.loc_field \{ location of first unread character in buffer \}$ 

**37.** The following program does the required initialization without retrieving a possible command line. It should be clear how to modify this routine to deal with command lines, if the system permits them.

```
function init_terminal: boolean; { gets the terminal input started }
label exit;
begin t_open_in;
loop begin wake_up_terminal; write(term_out, `**`); update_terminal;
if ¬input_ln(term_in, true) then { this shouldn't happen }
begin write_ln(term_out); write(term_out, `!\_End_\of_Iile\on_\terminal...\why?`);
init_terminal \leftarrow false; return;
end;
loc \leftarrow first;
while (loc < last) \land (buffer[loc] = "\_") do incr(loc);
if loc < last then
begin init_terminal \leftarrow true; return; { return unless the line was all blank }
end;
write_ln(term_out, `Please\type\the\name\of_\your\input\file.`);
end;</pre>
```

```
exit: end;
```

**38.** String handling. Control sequence names and diagnostic messages are variable-length strings of eight-bit characters. Since Pascal does not have a well-developed string mechanism,  $T_EX$  does all of its string processing by homegrown methods.

Elaborate facilities for dynamic strings are not needed, so all of the necessary operations can be handled with a simple data structure. The array  $str_pool$  contains all of the (eight-bit) ASCII codes in all of the strings, and the array  $str_start$  contains indices of the starting points of each string. Strings are referred to by integer numbers, so that string number s comprises the characters  $str_pool[j]$  for  $str_start[s] \leq j < str_start[s+1]$ . Additional integer variables  $pool_ptr$  and  $str_ptr$  indicate the number of entries used so far in  $str_pool$  and  $str_start$ , respectively; locations  $str_pool[pool_ptr]$  and  $str_start[str_ptr]$  are ready for the next string to be allocated.

String numbers 0 to 255 are reserved for strings that correspond to single ASCII characters. This is in accordance with the conventions of WEB, which converts single-character strings into the ASCII code number of the single character involved, while it converts other strings into integers and builds a string pool file. Thus, when the string constant "." appears in the program below, WEB converts it into the integer 46, which is the ASCII code for a period, while WEB will convert a string like "hello" into some integer greater than 255. String number 46 will presumably be the single character '.'; but some ASCII codes have no standard visible representation, and  $T_{\rm E}X$  sometimes needs to be able to print an arbitrary ASCII character, so the first 256 strings are used to specify exactly what should be printed for each of the 256 possibilities.

Elements of the *str\_pool* array must be ASCII codes that can actually be printed; i.e., they must have an *xchr* equivalent in the local character set. (This restriction applies only to preloaded strings, not to those generated dynamically by the user.)

Some Pascal compilers won't pack integers into a single byte unless the integers lie in the range  $-128 \dots 127$ . To accommodate such systems we access the string pool only via macros that can easily be redefined.

**define**  $si(\#) \equiv \#$  { convert from ASCII\_code to packed\_ASCII\_code } **define**  $so(\#) \equiv \#$  { convert from packed\_ASCII\_code to ASCII\_code }

 $\langle \text{Types in the outer block } 18 \rangle + \equiv$ 

 $pool_pointer = 0 \dots pool_size;$  { for variables that point into  $str_pool$  }  $str_number = 0 \dots max\_strings;$  { for variables that point into  $str\_start$  }  $packed\_ASCII\_code = 0 \dots 255;$  { elements of  $str\_pool$  array }

**39.**  $\langle$  Global variables  $13 \rangle +\equiv$   $str_pool:$  packed array [pool\_pointer] of packed\_ASCII\_code; { the characters }  $str_start:$  array [str\_number] of pool\_pointer; { the starting pointers }  $pool_ptr:$  pool\_pointer; { first unused position in  $str_pool$  }  $str_ptr:$   $str_number;$  { number of the current string being created }  $init_pool_ptr:$  pool\_pointer; { the starting value of  $pool_ptr$  }  $init_str_ptr:$   $str_number;$  { the starting value of  $str_ptr$  }

40. Several of the elementary string operations are performed using WEB macros instead of Pascal procedures, because many of the operations are done quite frequently and we want to avoid the overhead of procedure calls. For example, here is a simple macro that computes the length of a string.

define  $length(\#) \equiv (str\_start[\#+1] - str\_start[\#])$  { the number of characters in string number # }

41. The length of the current string is called *cur\_length*:
 define *cur\_length* ≡ (*pool\_ptr - str\_start*[*str\_ptr*])

**42.** Strings are created by appending character codes to *str\_pool*. The *append\_char* macro, defined here, does not check to see if the value of *pool\_ptr* has gotten too high; this test is supposed to be made before *append\_char* is used. There is also a *flush\_char* macro, which erases the last character appended.

To test if there is room to append l more characters to  $str_pool$ , we shall write  $str_room(l)$ , which aborts TEX and gives an apologetic error message if there isn't enough room.

**define**  $append\_char(\#) \equiv \{ put ASCII\_code \ \# at the end of str\_pool \}$  **begin**  $str\_pool[pool\_ptr] \leftarrow si(\#); incr(pool\_ptr);$ end **define**  $fluck chan \equiv deen(neel ntr) = \{ format the lest character in the neel \}$ 

**define**  $flush\_char \equiv decr(pool\_ptr)$  {forget the last character in the pool}

define str\_room(#) ≡ { make sure that the pool hasn't overflowed }
 begin if pool\_ptr + # > pool\_size then overflow("pool\_size", pool\_size - init\_pool\_ptr);
 end

**43.** Once a sequence of characters has been appended to *str\_pool*, it officially becomes a string when the function *make\_string* is called. This function returns the identification number of the new string as its value.

function make\_string:  $str_number$ ; { current string enters the pool } begin if  $str_ptr = max\_strings$  then  $overflow("number_lof_lstrings", max\_strings - init\_str_ptr)$ ;  $incr(str_ptr)$ ;  $str\_start[str_ptr] \leftarrow pool_ptr$ ; make\\_string  $\leftarrow str_ptr - 1$ ; end;

44. To destroy the most recently made string, we say *flush\_string*.

```
define flush\_string \equiv
begin decr(str\_ptr); pool\_ptr \leftarrow str\_start[str\_ptr];
end
```

**45.** The following subroutine compares string s with another string of the same length that appears in *buffer* starting at position k; the result is *true* if and only if the strings are equal. Empirical tests indicate that  $str_eq_buf$  is used in such a way that it tends to return *true* about 80 percent of the time.

```
function str_eq_buf(s : str_number; k : integer): boolean; { test equality of strings }
label not_found; { loop exit }
var j: pool_pointer; { running index }
result: boolean; { result of comparison }
begin j \leftarrow str\_start[s];
while j < str\_start[s + 1] do
begin if so(str\_pool[j]) \neq buffer[k] then
begin result \leftarrow false; goto not_found;
end;
incr(j); incr(k);
end;
result \leftarrow true;
not_found: str\_eq\_buf \leftarrow result;
end;
```

**46.** Here is a similar routine, but it compares two strings in the string pool, and it does not assume that they have the same length.

```
function str_eq_str(s, t : str_number): boolean; { test equality of strings }
label not_found; { loop exit }
var j, k: pool_pointer; { running indices }
result: boolean; { result of comparison }
begin result \leftarrow false;
if length(s) \neq length(t) then goto not_found;
j \leftarrow str_start[s]; k \leftarrow str_start[t];
while j < str_start[s + 1] do
begin if str_pool[j] \neq str_pool[k] then goto not_found;
incr(j); incr(k);
end;
result \leftarrow true;
not_found: str_eq_str \leftarrow result;
end;
```

47. The initial values of *str\_pool*, *str\_start*, *pool\_ptr*, and *str\_ptr* are computed by the INITEX program, based in part on the information that WEB has output while processing  $T_EX$ .

**init function** *get\_strings\_started*: *boolean*; { initializes the string pool, but returns *false* if something goes wrong } label done, exit; **var**  $k, l: 0 \dots 255;$ { small indices or counters } *m*, *n*: *text\_char*; { characters input from *pool\_file* } g: str\_number; { garbage } a: *integer*; { accumulator for check sum } c: boolean; { check sum has been checked } **begin**  $pool_ptr \leftarrow 0$ ;  $str_ptr \leftarrow 0$ ;  $str_start[0] \leftarrow 0$ ;  $\langle$  Make the first 256 strings 48 $\rangle$ ; (Read the other strings from the TEX.POOL file and return *true*, or give an error message and return false 51; exit: end; tini48. define  $app_lc_hex(\#) \equiv l \leftarrow \#$ ; if l < 10 then append\_char(l + "0") else append\_char(l - 10 + "a")  $\langle Make the first 256 strings 48 \rangle \equiv$ for  $k \leftarrow 0$  to 255 do **begin if** ( $\langle$  Character k cannot be printed 49 $\rangle$ ) then **begin** append\_char("^"); append\_char("^"); if k < 100 then  $append\_char(k + 100)$ else if k < 200 then  $append\_char(k - 100)$ else begin  $app_lc_hex(k \operatorname{div} 16); app_lc_hex(k \operatorname{mod} 16);$ end: end else  $append\_char(k);$  $g \leftarrow make\_string;$ end This code is used in section 47.

**49.** The first 128 strings will contain 95 standard ASCII characters, and the other 33 characters will be printed in three-symbol form like ' $^A$ ' unless a system-dependent change is made here. Installations that have an extended character set, where for example  $xchr['32] = \neq \uparrow$ , would like string '32 to be the single character '32 instead of the three characters '136, '136, '132 ( $^Z$ ). On the other hand, even people with an extended character set will want to represent string '15 by  $^M$ , since '15 is carriage\_return; the idea is to produce visible strings instead of tabs or line-feeds or carriage-returns or bell-rings or characters that are treated anomalously in text files.

Unprintable characters of codes 128-255 are, similarly, rendered ^^80-^^ff.

The boolean expression defined here should be *true* unless  $T_{E}X$  internal code number k corresponds to a non-troublesome visible symbol in the local character set. An appropriate formula for the extended character set recommended in *The T<sub>E</sub>Xbook* would, for example, be ' $k \in [0, '10 \dots '12, '14, '15, '33, '177 \dots '377]$ '. If character k cannot be printed, and k < '200, then character k + '100 or k - '100 must be printable; moreover, ASCII codes [' $41 \dots '46$ , ' $60 \dots '71$ , '136, ' $141 \dots '146$ , ' $160 \dots '171$ ] must be printable. Thus, at least 80 printable characters are needed.

 $\begin{array}{l} \langle \text{ Character } k \text{ cannot be printed } 49 \rangle \equiv \\ (k < " \lrcorner ") \lor (k > " ~ ") \end{array}$ 

This code is used in section 48.

50. When the WEB system program called TANGLE processes the TEX.WEB description that you are now reading, it outputs the Pascal program TEX.PAS and also a string pool file called TEX.POOL. The INITEX program reads the latter file, where each string appears as a two-digit decimal length followed by the string itself, and the information is recorded in  $T_EX$ 's string memory.

```
\langle \text{Global variables } 13 \rangle +\equiv
init pool_file: alpha_file; { the string-pool file output by TANGLE }
tini
```

```
51. define bad_pool(\#) \equiv
```

**begin** wake\_up\_terminal; write\_ln(term\_out, #); a\_close(pool\_file); get\_strings\_started  $\leftarrow$  false; return;

end

 $\langle$  Read the other strings from the TEX.POOL file and return *true*, or give an error message and return *false* 51  $\rangle \equiv$ 

 $name_of_file \leftarrow pool_name; \{ we needn't set name_length \}$ 

if *a\_open\_in(pool\_file*) then

**begin**  $c \leftarrow false;$ 

**repeat**  $\langle \text{Read one string, but return$ *false* $if the string memory space is getting too tight for comfort 52 <math>\rangle$ ;

until c;

```
a\_close(pool\_file); get\_strings\_started \leftarrow true;
```

```
end
```

```
else bad_pool(`!uIucan``tureaduTEX.POOL.`)
```

This code is used in section 47.

```
52. (Read one string, but return false if the string memory space is getting too tight for comfort 52) ≡ begin if eof(pool_file) then bad_pool(`!_\TEX.POOL_has_no_check_sum.`); read(pool_file, m, n); {read two digits of string length } if m = `*` then (Check the pool check sum 53) else begin if (xord[m] < "0") ∨ (xord[m] > "9") ∨ (xord[n] < "0") ∨ (xord[n] > "9") then bad_pool(`!_\TEX.POOL_line_doesn``t_begin_with_two_digits.`); l ← xord[m] * 10 + xord[n] - "0" * 11; {compute the length } if pool_ptr + l + string_vacancies > pool_size then bad_pool(`!_\Texture the longth char(xord[m]); end; read(pool_file) then m ← `__` else read(pool_file, m); append_char(xord[m]); g ← make_string; end; read_ln(pool_file); g ← make_string; end;
```

end

This code is used in section 51.

53. The WEB operation @\$ denotes the value that should be at the end of this TEX.POOL file; any other value means that the wrong pool file has been loaded.

 $\begin{array}{l} \langle \text{Check the pool check sum 53} \rangle \equiv \\ \textbf{begin } a \leftarrow 0; \ k \leftarrow 1; \\ \textbf{loop begin if } (xord[n] < "0") \lor (xord[n] > "9") \ \textbf{then} \\ & bad\_pool(`!\_\text{TEX.POOL\_check\_sum\_doesn``t\_have\_nine\_digits.`); \\ a \leftarrow 10 * a + xord[n] - "0"; \\ & \textbf{if } k = 9 \ \textbf{then goto } done; \\ & incr(k); \ read(pool\_file, n); \\ & \textbf{end}; \\ done: \ \textbf{if } a \neq \texttt{Q$ then } bad\_pool(`!\_\text{TEX.POOL\_doesn``t\_match;\_TANGLE\_me\_again.`); \\ c \leftarrow true; \\ & \textbf{end} \\ \end{array}$ This code is used in section 52.

54. On-line and off-line printing. Messages that are sent to a user's terminal and to the transcriptlog file are produced by several '*print*' procedures. These procedures will direct their output to a variety of places, based on the setting of the global variable *selector*, which has the following possible values:

term\_and\_log, the normal setting, prints on the terminal and on the transcript file.

log\_only, prints only on the transcript file.

term\_only, prints only on the terminal.

no\_print, doesn't print at all. This is used only in rare cases before the transcript file is open.

*pseudo*, puts output into a cyclic buffer that is used by the *show\_context* routine; when we get to that routine we shall discuss the reasoning behind this curious mode.

new\_string, appends the output to the current string in the string pool.

0 to 15, prints on one of the sixteen files for \write output.

The symbolic names 'term\_and\_log', etc., have been assigned numeric codes that satisfy the convenient relations  $no_print + 1 = term_only$ ,  $no_print + 2 = log_only$ ,  $term_only + 2 = log_only + 1 = term_and_log$ .

Three additional global variables, *tally* and *term\_offset* and *file\_offset*, record the number of characters that have been printed since they were most recently cleared to zero. We use *tally* to record the length of (possibly very long) stretches of printing; *term\_offset* and *file\_offset*, on the other hand, keep track of how many characters have appeared so far on the current line that has been output to the terminal or to the transcript file, respectively.

define  $no_print = 16$  { selector setting that makes data disappear } define  $log_only = 17$  { printing is destined for the terminal only } define  $log_only = 18$  { printing is destined for the transcript file only } define  $term_and_log = 19$  { normal selector setting } define pseudo = 20 { special selector setting for  $show_context$  } define  $new_string = 21$  { printing is deflected to the string pool } define  $max_selector = 21$  { highest selector setting }  $\langle \text{Global variables } 13 \rangle +\equiv$   $log_file: alpha_file;$  { transcript of TEX session }  $selector: 0 \dots max_selector;$  { where to print a message } dig: array [0...22] of 0...15; { digits in a number being output } tally: integer; { the number of characters recently printed }  $term_offset: 0 \dots max\_print\_line;$  { the number of characters on the current terminal line }  $file_offset: 0 \dots max\_print\_line;$  { the number of characters on the current file line }

*trick\_buf*: **array** [0.. *error\_line*] **of** *ASCII\_code*; { circular buffer for pseudoprinting }

*trick\_count: integer;* { threshold for pseudoprinting, explained later }

*first\_count: integer;* { another variable for pseudoprinting }

**55.**  $\langle$  Initialize the output routines  $55 \rangle \equiv$ 

selector  $\leftarrow$  term\_only; tally  $\leftarrow$  0; term\_offset  $\leftarrow$  0; file\_offset  $\leftarrow$  0; See also sections 61, 554, and 559. This code is used in section 1512.

**56.** Macro abbreviations for output to the terminal and to the log file are defined here for convenience. Some systems need special conventions for terminal output, and it is possible to adhere to those conventions by changing *wterm*, *wterm\_ln*, and *wterm\_cr* in this section.

define  $wterm(\#) \equiv write(term_out, \#)$ define  $wterm_ln(\#) \equiv write_ln(term_out, \#)$ define  $wterm_cr \equiv write_ln(term_out)$ define  $wlog(\#) \equiv write(log_file, \#)$ define  $wlog_ln(\#) \equiv write_ln(log_file, \#)$ define  $wlog_cr \equiv write_ln(log_file)$  **57.** To end a line of text output, we call *print\_ln*.

```
 \langle \text{Basic printing procedures } 57 \rangle \equiv \\ \mathbf{procedure } print\_ln; \quad \{ \text{ prints an end-of-line } \} \\ \mathbf{begin \ case \ selector \ of} \\ term\_and\_log: \ \mathbf{begin \ wterm\_cr}; \ wlog\_cr; \ term\_offset \leftarrow 0; \ file\_offset \leftarrow 0; \\ \mathbf{end}; \\ log\_only: \ \mathbf{begin \ wlog\_cr}; \ file\_offset \leftarrow 0; \\ \mathbf{end}; \\ term\_only: \ \mathbf{begin \ wterm\_cr}; \ term\_offset \leftarrow 0; \\ \mathbf{end}; \\ no\_print, \ pseudo, \ new\_string: \ do\_nothing; \\ \mathbf{othercases \ write\_ln(write\_file[selector])} \\ \mathbf{endcases;} \\ \mathbf{end}; \quad \{ \ tally \ \text{is not affected } \} \\ \text{See also sections } 58, 59, 60, 62, 63, 64, 65, 284, 285, 544, 875, 1602, \text{ and } 1822. \\ \text{This code is used in section } 4. \\ \end{cases}
```

**58.** The *print\_char* procedure sends one character to the desired destination, using the *xchr* array to map it into an external character compatible with *input\_ln*. All printing comes through *print\_ln* or *print\_char*.

```
\langle Basic printing procedures 57 \rangle + \equiv
procedure print_char(s: ASCII_code); { prints a single character }
  label exit:
  begin if (Character s is the current new-line character 262) then
    if selector < pseudo then
       begin print_ln; return;
       end:
  case selector of
  term\_and\_log: begin wterm(xchr[s]); wlog(xchr[s]); incr(term\_offset); incr(file\_offset);
    if term_offset = max_print_line then
       begin wterm_cr; term_offset \leftarrow 0;
       end:
    if file_offset = max_print_line then
       begin wlog\_cr; file\_offset \leftarrow 0;
       end;
    end:
  log_only: begin wlog(xchr[s]); incr(file_offset);
    if file_offset = max_print_line then print_ln;
    end;
  term_only: begin wterm(xchr[s]); incr(term_offset);
    if term_offset = max_print_line then print_ln;
    end;
  no_print: do_nothing;
  pseudo: if tally < trick_count then trick_buf [tally mod error_line] \leftarrow s;
  new_string: begin if pool_ptr < pool_size then append_char(s);
    end; { we drop characters if the string space is full }
  othercases write(write_file[selector], xchr[s])
  endcases:
  incr(tally);
exit: end;
```

**59.** An entire string is output by calling *print*. Note that if we are outputting the single standard ASCII character c, we could call *print*("c"), since "c" = 99 is the number of a single-character string, as explained above. But *print\_char*("c") is quicker, so T<sub>E</sub>X goes directly to the *print\_char* routine when it knows that this is safe. (The present implementation assumes that it is always safe to print a visible ASCII character.)

```
\langle Basic printing procedures 57 \rangle + \equiv
procedure print(s:integer); { prints string s }
  label exit;
  var j: pool_pointer; { current character code position }
     nl: integer; { new-line character to restore }
  begin if s \ge str_ptr then s \leftarrow "???" {this can't happen}
  else if s < 256 then
       if s < 0 then s \leftarrow "???" \{ \operatorname{can't happen} \}
       else begin if selector > pseudo then
            begin print_char(s); return; { internal strings are not expanded }
            end;
          if (\langle \text{Character } s \text{ is the current new-line character } 262 \rangle) then
            if selector < pseudo then
               begin print_ln; return;
               end;
          nl \leftarrow new\_line\_char; new\_line\_char \leftarrow -1; \{temporarily disable new-line character\}
          j \leftarrow str\_start[s];
          while j < str_start[s+1] do
            begin print_char(so(str_pool[j])); incr(j);
             end;
          new\_line\_char \leftarrow nl; return;
          end:
  j \leftarrow str\_start[s];
  while j < str_start[s+1] do
     begin print_char(so(str_pool[j])); incr(j);
     end:
exit: end;
```

**60.** Control sequence names, file names, and strings constructed with \string might contain ASCII\_code values that can't be printed using *print\_char*. Therefore we use *slow\_print* for them:

```
 \begin{array}{l} \langle \text{Basic printing procedures 57} \rangle + \equiv \\ \textbf{procedure } slow\_print(s:integer); \quad \{\text{ prints string } s \} \\ \textbf{var } j: pool\_pointer; \quad \{\text{ current character code position} \} \\ \textbf{begin if } (s \geq str\_ptr) \lor (s < 256) \textbf{ then } print(s) \\ \textbf{else begin } j \leftarrow str\_start[s]; \\ \textbf{while } j < str\_start[s+1] \textbf{ do} \\ \textbf{begin } print(so(str\_pool[j])); incr(j); \\ \textbf{end}; \\ \textbf{end}; \\ \textbf{end}; \end{array}
```

**61.** Here is the very first thing that  $T_EX$  prints: a headline that identifies the version number and format package. The *term\_offset* variable is temporarily incorrect, but the discrepancy is not serious since we assume that this part of the program is system dependent.

(Initialize the output routines 55) +=
wterm(banner);
if format\_ident = 0 then wterm\_ln(`u(nouformatupreloaded)`)
else begin slow\_print(format\_ident); print\_ln;
end;
update\_terminal;

**62.** The procedure *print\_nl* is like *print*, but it makes sure that the string appears at the beginning of a new line.

```
\langle \text{Basic printing procedures 57} \rangle +\equiv

procedure print\_nl(s: str\_number); \{ \text{prints string } s \text{ at beginning of line} \}

begin if ((term\_offset > 0) \land (odd(selector))) \lor ((file\_offset > 0) \land (selector \ge log\_only)) then print\_ln;

print(s);

end;
```

**63.** The procedure *print\_esc* prints a string that is preceded by the user's escape character (which is usually a backslash).

```
\langle \text{Basic printing procedures 57} \rangle +\equiv

procedure print\_esc(s:str\_number); \{ \text{prints escape character, then } s \}

var c: integer; \{ \text{the escape character code } \}

begin \langle \text{Set variable } c \text{ to the current escape character 261} \rangle;

if c \ge 0 then

if c < 256 then print(c);

slow\_print(s);

end;
```

64. An array of digits in the range 0...15 is printed by *print\_the\_digs*.

```
 \begin{array}{l} \left\langle \text{Basic printing procedures 57} \right\rangle + \equiv \\ \textbf{procedure } print\_the\_digs(k:eight\_bits); \quad \left\{ \text{ prints } dig[k-1] \dots dig[0] \right\} \\ \textbf{begin while } k > 0 \ \textbf{do} \\ \textbf{begin } decr(k); \\ \textbf{if } dig[k] < 10 \ \textbf{then } print\_char("0" + dig[k]) \\ \textbf{else } print\_char("A" - 10 + dig[k]); \\ \textbf{end}; \\ \textbf{end}; \end{array}
```

**65.** The following procedure, which prints out the decimal representation of a given integer n, has been written carefully so that it works properly if n = 0 or if (-n) would cause overflow. It does not apply **mod** or **div** to negative arguments, since such operations are not implemented consistently by all Pascal compilers.

 $\langle Basic printing procedures 57 \rangle + \equiv$ **procedure**  $print_int(n: longinteger); \{ prints an integer in decimal form \}$ **var** k: 0...23; { index to current digit; we assume that  $|n| < 10^{23}$  } *m*: *longinteger*; { used to negate *n* in possibly dangerous cases } **begin**  $k \leftarrow 0$ ; if n < 0 then **begin** print\_char("-"); if n > -100000000 then negate(n)else begin  $m \leftarrow -1 - n$ ;  $n \leftarrow m \operatorname{div} 10$ ;  $m \leftarrow (m \operatorname{mod} 10) + 1$ ;  $k \leftarrow 1$ ; if m < 10 then  $dig[0] \leftarrow m$ else begin  $dig[0] \leftarrow 0; incr(n);$ end; end; end; **repeat**  $dig[k] \leftarrow n \mod 10; n \leftarrow n \operatorname{div} 10; incr(k);$ until n = 0; $print_the_digs(k);$ end;

66. Here is a trivial procedure to print two digits; it is usually called with a parameter in the range  $0 \le n \le 99$ .

**procedure**  $print\_two(n:integer)$ ; { prints two least significant digits } **begin**  $n \leftarrow abs(n) \mod 100$ ;  $print\_char("0" + (n \operatorname{div} 10))$ ;  $print\_char("0" + (n \mod 10))$ ; **end**;

67. Hexadecimal printing of nonnegative integers is accomplished by *print\_hex*.

```
procedure print\_hex(n:integer); { prints a positive integer in hexadecimal form }

var k: 0...22; { index to current digit; we assume that 0 \le n < 16^{22} }

begin k \leftarrow 0; print\_char("""");

repeat dig[k] \leftarrow n \mod 16; n \leftarrow n \operatorname{div} 16; incr(k);

until n = 0;

print\_the\_digs(k);

end;
```

**68.** Old versions of  $T_EX$  needed a procedure called *print\_ASCII* whose function is now subsumed by *print*. We retain the old name here as a possible aid to future software archæologists.

**define**  $print_ASCII \equiv print$ 

**69.** Roman numerals are produced by the *print\_roman\_int* routine. Readers who like puzzles might enjoy trying to figure out how this tricky code works; therefore no explanation will be given. Notice that 1990 yields mcmxc, not mxm.

**procedure**  $print\_roman\_int(n:integer);$ label *exit*; **var** *j*, *k*: *pool\_pointer*; { mysterious indices into str\_pool } *u*, *v*: *nonnegative\_integer*; { mysterious numbers } **begin**  $j \leftarrow str\_start["m2d5c2l5x2v5i"]; v \leftarrow 1000;$ loop begin while  $n \ge v$  do **begin** print\_char(so(str\_pool[j]));  $n \leftarrow n - v$ ; end; if  $n \leq 0$  then return; { nonpositive input produces no output }  $k \leftarrow j+2; \ u \leftarrow v \operatorname{div} (so(str_pool[k-1]) - "0");$ if  $str_{-}pool[k-1] = si("2")$  then **begin**  $k \leftarrow k+2$ ;  $u \leftarrow u \operatorname{div} (so(str_pool[k-1]) - "0");$ end; if  $n+u \ge v$  then **begin** print\_char(so(str\_pool[k]));  $n \leftarrow n + u$ ; end else begin  $j \leftarrow j + 2$ ;  $v \leftarrow v \operatorname{div} (so(str_pool[j-1]) - "0");$ end; end; exit: end;

70. The *print* subroutine will not print a string that is still being created. The following procedure will.

```
procedure print_current_string; { prints a yet-unmade string }
var j: pool_pointer; { points to current character code }
begin j \leftarrow str\_start[str\_ptr];
while j < pool\_ptr do
    begin print_char(so(str\_pool[j])); incr(j);
    end;
end;
```

71. Here is a procedure that asks the user to type a line of input, assuming that the *selector* setting is either *term\_only* or *term\_and\_log*. The input is placed into locations *first* through *last* -1 of the *buffer* array, and echoed on the transcript file if appropriate.

This procedure is never called when *interaction < scroll\_mode*.

```
define prompt_input(#) \equiv

begin wake_up_terminal; print(#); term_input;

end { prints a string and gets a line of input }

procedure term_input; { gets a line from the terminal }

var k: 0...buf_size; { index into buffer }

begin update_terminal; { now the user sees the prompt for sure }

if \neg input_ln(term_in, true) then fatal_error("End_lof_lile_lon_lthe_lterminal!");

term_offset \leftarrow 0; { the user's line ended with (return) }

decr(selector); { prepare to echo the input }

if last \neq first then

for k \leftarrow first to last - 1 do print(buffer[k]);

print_ln; incr(selector); { restore previous status }

end;
```

## 72. Reporting errors. When something anomalous is detected, T<sub>E</sub>X typically does something like this:

```
print_err("Something_anomalous_has_been_detected");
help3("This_is_the_first_line_of_my_offer_to_help.")
("This_is_the_second_line._I`m_trying_to")
("explain_the_best_way_for_you_to_proceed.");
error;
```

A two-line help message would be given using help2, etc.; these informal helps should use simple vocabulary that complements the words used in the official error message that was printed. (Outside the U.S.A., the help messages should preferably be translated into the local vernacular. Each line of help is at most 60 characters long, in the present implementation, so that  $max\_print\_line$  will not be exceeded.)

The *print\_err* procedure supplies a '!' before the official message, and makes sure that the terminal is awake if a stop is going to occur. The *error* procedure supplies a '.' after the official message, then it shows the location of the error; and if *interaction* = *error\_stop\_mode*, it also enters into a dialog with the user, during which time the help message may be printed.

73. The global variable *interaction* has four settings, representing increasing amounts of user interaction:

```
define batch_mode = 0 { omits all stops and omits terminal output }
  define nonstop_mode = 1 { omits all stops }
  define scroll_mode = 2 { omits error stops }
  define error_stop_mode = 3 { stops at every opportunity to interact }
  define print_err(#) =
        begin if interaction = error_stop_mode then wake_up_terminal;
        print_nl("!_u"); print(#);
        end
  define print_ignored_err(#) =
        begin if interaction = error_stop_mode then wake_up_terminal;
        print_nl("ignored_error:u"); print(#);
        end
        (Global variables 13) +≡
        interaction: batch_mode .. error_stop_mode; { current level of interaction }
    }
}
```

```
74. \langle Set initial values of key variables 21 \rangle +\equiv interaction \leftarrow error_stop_mode;
```

75.  $T_{E}X$  is careful not to call *error* when the print *selector* setting might be unusual. The only possible values of *selector* at the time of error messages are

 $no\_print$  (when interaction = batch\_mode and log\_file not yet open); term\_only (when interaction > batch\_mode and log\_file not yet open); log\_only (when interaction = batch\_mode and log\_file is open); term\_and\_log (when interaction > batch\_mode and log\_file is open). (Initialize the print selector based on interaction 75) =

if interaction = batch\_mode then selector  $\leftarrow$  no\_print else selector  $\leftarrow$  term\_only This code is used in sections 1443 and 1517. **76.** A global variable *deletions\_allowed* is set *false* if the *get\_next* routine is active when *error* is called; this ensures that *get\_next* and related routines like *get\_token* will never be called recursively. A similar interlock is provided by *set\_box\_allowed*.

The global variable *history* records the worst level of error that has been detected. It has four possible values: *spotless*, *warning\_issued*, *error\_message\_issued*, and *fatal\_error\_stop*.

Another global variable, *error\_count*, is increased by one when an *error* occurs without an interactive dialog, and it is reset to zero at the end of every paragraph. If *error\_count* reaches 100, T<sub>E</sub>X decides that there is no point in continuing further.

define spotless = 0 { history value when nothing has been amiss yet } define  $warning\_issued = 1$  { history value when  $begin\_diagnostic$  has been called } define  $error\_message\_issued = 2$  { history value when error has been called } define  $fatal\_error\_stop = 3$  { history value when termination was premature }  $\langle Global variables 13 \rangle + \equiv$   $deletions\_allowed: boolean;$  { is it safe for error to call  $get\_token$ ? }  $set\_box\_allowed: boolean;$  { is it safe to do a \setbox assignment? }  $history: spotless ... fatal\_error\_stop;$  { has the source input been clean so far? }  $error\_count: -1 ... 100;$  { the number of scrolled errors since the last paragraph ended }

77. The value of *history* is initially *fatal\_error\_stop*, but it will be changed to *spotless* if  $T_EX$  survives the initialization process.

 $\langle \text{Set initial values of key variables } 21 \rangle + \equiv deletions\_allowed \leftarrow true; set\_box\_allowed \leftarrow true; error\_count \leftarrow 0; { history is initialized elsewhere }$ 

78. Since errors can be detected almost anywhere in  $T_EX$ , we want to declare the error procedures near the beginning of the program. But the error procedures in turn use some other procedures, which need to be declared *forward* before we get to *error* itself.

It is possible for *error* to be called recursively if some error arises when  $get\_token$  is being used to delete a token, and/or if some fatal error occurs while  $T_EX$  is trying to fix a non-fatal one. But such recursion is never more than two levels deep.

 $\langle$  Error handling procedures 78  $\rangle \equiv$ procedure normalize\_selector; forward; procedure get\_token; forward; procedure term\_input; forward; procedure show\_context; forward; procedure begin\_file\_reading; forward; procedure open\_log\_file; forward; procedure close\_files\_and\_terminate; forward; procedure clear\_for\_error\_prompt; forward; procedure give\_err\_help; forward; debug procedure debug\_help; forward; gubed See also sections 81, 82, 93, 94, and 95.

This code is used in section 4.

**79.** Individual lines of help are recorded in the array  $help\_line$ , which contains entries in positions 0 . .  $(help\_ptr - 1)$ . They should be printed in reverse order, i.e., with  $help\_line[0]$  appearing last.

define  $hlp1(\#) \equiv help\_line[0] \leftarrow \#$ ; end define  $hlp2(\#) \equiv help\_line[1] \leftarrow \#; hlp1$ define  $hlp3(\#) \equiv help\_line[2] \leftarrow \#; hlp2$ define  $hlp4(\#) \equiv help\_line[3] \leftarrow \#; hlp3$ define  $hlp5(\#) \equiv help\_line[4] \leftarrow \#; hlp4$ define  $hlp6(\#) \equiv help\_line[5] \leftarrow \#; hlp5$ **define**  $help0 \equiv help\_ptr \leftarrow 0$  { sometimes there might be no help } define  $help1 \equiv begin \ help\_ptr \leftarrow 1; \ hlp1$ { use this with one help line } define  $help2 \equiv begin \ help_ptr \leftarrow 2; \ hlp2$ { use this with two help lines } define  $help3 \equiv begin \ help\_ptr \leftarrow 3; \ hlp3$ { use this with three help lines } define  $help_4 \equiv begin \ help_ptr \leftarrow 4; \ hlp_4$ { use this with four help lines } define  $help5 \equiv begin \ help\_ptr \leftarrow 5; \ hlp5$ { use this with five help lines } define  $help6 \equiv begin \ help\_ptr \leftarrow 6; \ hlp6$ { use this with six help lines }  $\langle \text{Global variables } 13 \rangle + \equiv$ *help\_line*: **array** [0..5] **of** *str\_number*; { helps for the next *error* }  $help_ptr: 0...6; \{ the number of help lines present \}$ use\_err\_help: boolean; { should the err\_help list be shown? }

80.  $\langle$  Set initial values of key variables  $21 \rangle + \equiv help\_ptr \leftarrow 0; use\_err\_help \leftarrow false;$ 

**81.** The *jump\_out* procedure just cuts across all active procedure levels and goes to  $end_of_TEX$ . This is the only nontrivial **goto** statement in the whole program. It is used when there is no recovery from a particular error.

Some Pascal compilers do not implement non-local **goto** statements. In such cases the body of *jump\_out* should simply be '*close\_files\_and\_terminate*;' followed by a call on some system procedure that quietly terminates the program.

 $\langle \text{Error handling procedures 78} \rangle +\equiv$  **procedure** *jump\_out*; **begin goto** *end\_of\_TEX*; **end**;

82. Here now is the general *error* routine.

```
〈Error handling procedures 78〉 +≡
procedure error; { completes the job of error reporting }
label continue, exit;
var c: ASCII_code; { what the user types }
    s1, s2, s3, s4: integer; { used to save global variables when deleting tokens }
begin if history < error_message_issued then history ← error_message_issued;
    print_char("."); show_context;
    if interaction = error_stop_mode then 〈Get user's advice and return 83〉;
    incr(error_count);
    if error_count = 100 then
        begin print_nl("(That_makes_1100_errors;_please_try_again.)"); history ← fatal_error_stop;
        jump_out;
    end;
    〈Put help message on the transcript file 90〉;
exit: end;</pre>
```

```
83. (Get user's advice and return 83) \equiv
```

```
loop begin continue: if interaction \neq error_stop_mode then return;

clear\_for\_error\_prompt; prompt\_input("?_{"}");

if last = first then return;

c \leftarrow buffer[first];

if c \geq "a" then c \leftarrow c + "A" - "a"; \{ convert to uppercase \}

\langle Interpret code c and return if done 84 \rangle;

end
```

This code is used in section 82.

84. It is desirable to provide an 'E' option here that gives the user an easy way to return from  $T_EX$  to the system editor, with the offending line ready to be edited. But such an extension requires some system wizardry, so the present implementation simply types out the name of the file that should be edited and the relevant line number.

There is a secret 'D' option available when the debugging routines haven't been commented out.

 $\langle \text{Interpret code } c \text{ and } return \text{ if done } 84 \rangle \equiv$ case c of "0", "1", "2", "3", "4", "5", "6", "7", "8", "9": if deletions\_allowed then (Delete c - "0" tokens and **goto** continue 88); debug "D": begin debug\_help; goto continue; end; gubed "E": if  $base_ptr > 0$  then if  $input_stack[base_ptr].name_field > 256$  then **begin** print\_nl("You\_want\_to\_edit\_file\_"); slow\_print(input\_stack[base\_ptr].name\_field);  $print("\_at\_line\_"); print_int(line); interaction \leftarrow scroll\_mode; jump_out;$ end: "H": (Print the help information and goto *continue* 89); "I":  $\langle$  Introduce new material from the terminal and return  $87 \rangle$ ; "Q", "R", "S":  $\langle$  Change the interaction level and return  $86 \rangle$ ; "X": **begin** interaction  $\leftarrow$  scroll\_mode; jump\_out; end: othercases *do\_nothing* endcases;  $\langle$  Print the menu of available options  $85 \rangle$ This code is used in section 83. 85.  $\langle$  Print the menu of available options  $85 \rangle \equiv$ begin print("Type\_<return>\_to\_proceed,\_S\_to\_scroll\_future\_error\_messages,");  $print_nl("R_to_run_without_stopping, Q_to_run_quietly,");$  $print_nl("I_{\sqcup}to_{\sqcup}insert_{\sqcup}something,_{\sqcup}");$ 

if  $base_ptr > 0$  then

```
 \textbf{if} \ input\_stack[base\_ptr].name\_field \geq 256 \ \textbf{then} \ print("\texttt{E}\_\texttt{to}\_\texttt{edit}\_\texttt{your}\_\texttt{file},"); \\
```

if deletions\_allowed then

print\_nl("1\_or\_...or\_9\_to\_ignore\_the\_next\_1\_to\_9\_tokens\_of\_input,");
print\_nl("H\_for\_help,\_X\_to\_quit.");

## end

This code is used in section 84.

86. Here the author of T<sub>E</sub>X apologizes for making use of the numerical relation between "Q", "R", "S", and the desired interaction settings *batch\_mode*, *nonstop\_mode*, *scroll\_mode*.

```
⟨Change the interaction level and return 86⟩ ≡
begin error_count ← 0; interaction ← batch_mode + c - "Q"; print("OK, __entering_");
case c of
"Q": begin print_esc("batchmode"); decr(selector);
end;
"R": print_esc("nonstopmode");
"S": print_esc("scrollmode");
end; { there are no other cases }
print("..."); print_ln; update_terminal; return;
end
This and is used in section 84
```

This code is used in section 84.

87. When the following code is executed, buffer[(first + 1) .. (last - 1)] may contain the material inserted by the user; otherwise another prompt will be given. In order to understand this part of the program fully, you need to be familiar with T<sub>F</sub>X's input stacks.

⟨Introduce new material from the terminal and return 87⟩ ≡
begin begin\_file\_reading; { enter a new syntactic level for terminal input }
 { now state = mid\_line, so an initial blank space will count as a blank }
if last > first + 1 then
 begin loc ← first + 1; buffer[first] ← "□";
 end
 else begin prompt\_input("insert>"); loc ← first;
 end;
 first ← last; cur\_input.limit\_field ← last - 1; { no end\_line\_char ends this line }
 return;
 end

This code is used in section 84.

88. We allow deletion of up to 99 tokens at a time.

⟨Delete c - "0" tokens and goto continue 88 ⟩ ≡ begin s1 ← cur\_tok; s2 ← cur\_cmd; s3 ← cur\_chr; s4 ← align\_state; align\_state ← 1000000; OK\_to\_interrupt ← false; if (last > first + 1) ∧ (buffer[first + 1] ≥ "0") ∧ (buffer[first + 1] ≤ "9") then c ← c \* 10 + buffer[first + 1] - "0" \* 11 else c ← c - "0"; while c > 0 do begin get\_token; { one-level recursive call of error is possible } decr(c); end; cur\_tok ← s1; cur\_cmd ← s2; cur\_chr ← s3; align\_state ← s4; OK\_to\_interrupt ← true; help2("I\_have\_just\_deleted\_some\_text, \_as\_you\_asked.") ("You\_can\_now\_delete\_more, \_or\_insert, \_or\_whatever."); show\_context; goto continue; end

This code is used in section 84.

```
89.
      \langle Print the help information and goto continue 89\rangle \equiv
  begin if use_err_help then
    begin give_err_help; use_err_help \leftarrow false;
    end
  else begin if help_ptr = 0 then help2 ("Sorry, \Box I_{\Box} don `t_{\Box} know_{\Box} how_{\Box} to_{\Box} help_{\Box} in_{\Box} this_{\Box} situation.")
       ("Maybe_you_should_try_asking_a_human?");
    repeat decr(help_ptr); print(help_line[help_ptr]); print_ln;
    until help_ptr = 0;
    end;
  help_4 ("Sorry, \Box I_{\Box} already gave_{\Box} what help_{\Box}I_{\Box} could...")
  ("Maybe_you_should_try_asking_a_human?")
  ("An_error_might_have_occurred_before_I_noticed_any_problems.")
  ("``Ifualluelseufails, readutheuinstructions. ``");
  goto continue;
  end
```

This code is used in section 84.

90. 〈Put help message on the transcript file 90 〉 ≡
if interaction > batch\_mode then decr(selector); { avoid terminal output }
if use\_err\_help then
 begin print\_ln; give\_err\_help;
 end
else while help\_ptr > 0 do
 begin decr(help\_ptr); print\_nl(help\_line[help\_ptr]);
 end;
print\_ln;
if interaction > batch\_mode then incr(selector); { re-enable terminal output }
print\_ln

This code is used in section 82.

**91.** A dozen or so error messages end with a parenthesized integer, so we save a teeny bit of program space by declaring the following procedure:

procedure int\_error(n : integer); begin print(""); print\_int(n); print\_char(")"); error; end;

**92.** In anomalous cases, the print selector might be in an unknown state; the following subroutine is called to fix things just enough to keep running a bit longer.

procedure normalize\_selector; begin if log\_opened then selector ← term\_and\_log else selector ← term\_only; if job\_name = 0 then open\_log\_file; if interaction = batch\_mode then decr(selector); end; 93. The following procedure prints  $T_EX$ 's last words before dying.

```
define succumb ≡
    begin if interaction = error_stop_mode then interaction ← scroll_mode;
        {no more interaction }
        if log_opened then error;
        debug if interaction > batch_mode then debug_help;
        gubed
        history ← fatal_error_stop; jump_out; { irrecoverable error }
        end
        ⟨Error handling procedures 78 ⟩ +≡
        procedure fatal_error(s : str_number); { prints s, and that's it }
        begin normalize_selector;
        print_err("Emergency_stop"); help1(s); succumb;
```

```
end;
```

94. Here is the most dreaded error message.

```
\langle Error handling procedures 78\rangle +\equiv
```

```
procedure overflow(s:str_number; n:integer); { stop due to finiteness }
begin normalize_selector; print_err("TeX_capacity_exceeded,_sorry_["); print(s); print_char("=");
print_int(n); print_char("]"); help2("If_you_really_absolutely_need_more_capacity,")
("you_can_ask_a_wizard_to_enlarge_me."); succumb;
end;
```

**95.** The program might sometime run completely amok, at which point there is no choice but to stop. If no previous error has been detected, that's bad news; a message is printed that is really intended for the  $T_{\rm E}X$  maintenance person instead of the user (unless the user has been particularly diabolical). The index entries for 'this can't happen' may help to pinpoint the problem.

```
{Error handling procedures 78 > +=
procedure confusion(s : str_number); { consistency check violated; s tells where }
begin normalize_selector;
if history < error_message_issued then
    begin print_err("This_can´t_happen_("); print(s); print_char(")");
    help1("I´m_broken._Please_show_this_to_someone_who_can_fix_can_fix");
    end
    else begin print_err("I_can´t_go_on_meeting_you_like_this");
    help2("One_of_your_faux_pas_seems_to_have_wounded_me_deeply...")
    ("in_fact,_lī´m_barely_conscious._Please_fix_it_and_try_again.");
    end;
    succumb;
end;</pre>
```

**96.** Users occasionally want to interrupt  $T_EX$  while it's running. If the Pascal runtime system allows this, one can implement a routine that sets the global variable *interrupt* to some nonzero value when such an interrupt is signalled. Otherwise there is probably at least a way to make *interrupt* nonzero using the Pascal debugger.

```
define check\_interrupt \equiv

begin if interrupt \neq 0 then pause\_for\_instructions;

end

\langle \text{Global variables 13} \rangle +\equiv

interrupt: integer; \{ \text{should T}_{\text{E}}X \text{ pause for instructions}? \}

OK\_to\_interrupt: boolean; \{ \text{should interrupts be observed}? \}
```

**97.**  $\langle$  Set initial values of key variables 21  $\rangle +\equiv$  interrupt  $\leftarrow 0$ ;  $OK_{to\_interrupt} \leftarrow true$ ;

**98.** When an interrupt has been detected, the program goes into its highest interaction level and lets the user have nearly the full flexibility of the *error* routine. T<sub>E</sub>X checks for interrupts only at times when it is safe to do this.

procedure pause\_for\_instructions;

 $\mathbf{end};$ 

## $999 \text{ pdfT}_EX$

99. Arithmetic with scaled dimensions. The principal computations performed by  $T_EX$  are done entirely in terms of integers less than  $2^{31}$  in magnitude; and divisions are done only when both dividend and divisor are nonnegative. Thus, the arithmetic specified in this program can be carried out in exactly the same way on a wide variety of computers, including some small ones. Why? Because the arithmetic calculations need to be spelled out precisely in order to guarantee that  $T_EX$  will produce identical output on different machines. If some quantities were rounded differently in different implementations, we would find that line breaks and even page breaks might occur in different places. Hence the arithmetic of  $T_EX$  has been designed with care, and systems that claim to be implementations of  $T_EX82$  should follow precisely the calculations as they appear in the present program.

(Actually there are three places where  $T_EX$  uses **div** with a possibly negative numerator. These are harmless; see **div** in the index. Also if the user sets the \time or the \year to a negative value, some diagnostic information will involve negative-numerator division. The same remarks apply for **mod** as well as for **div**.)

**100.** Here is a routine that calculates half of an integer, using an unambiguous convention with respect to signed odd numbers.

function half(x : integer): integer; begin if odd(x) then  $half \leftarrow (x+1) \operatorname{div} 2$ else  $half \leftarrow x \operatorname{div} 2$ ; end;

101. Fixed-point arithmetic is done on *scaled integers* that are multiples of  $2^{-16}$ . In other words, a binary point is assumed to be sixteen bit positions from the right end of a binary computer word.

define  $unity \equiv 200000 \{ 2^{16}, \text{ represents } 1.00000 \}$ define  $two \equiv 400000 \{ 2^{17}, \text{ represents } 2.00000 \}$ 

 $\langle \text{Types in the outer block } 18 \rangle + \equiv$ 

scaled = integer; { this type is used for scaled integers } nonnegative\_integer = 0...'177777777777; {  $0 \le x < 2^{31}$  } small\_number = 0...63; { this type is self-explanatory }

**102.** The following function is used to create a scaled integer from a given decimal fraction  $(.d_0d_1...d_{k-1})$ , where  $0 \le k \le 17$ . The digit  $d_i$  is given in dig[i], and the calculation produces a correctly rounded result.

function  $round\_decimals(k : small\_number)$ : scaled; { converts a decimal fraction } var a: integer; { the accumulator } begin  $a \leftarrow 0$ ; while k > 0 do begin decr(k);  $a \leftarrow (a + dig[k] * two)$  div 10; end;  $round\_decimals \leftarrow (a + 1)$  div 2; end; 103. Conversely, here is a procedure analogous to  $print_int$ . If the output of this procedure is subsequently read by  $T_EX$  and converted by the *round\_decimals* routine above, it turns out that the original value will be reproduced exactly; the "simplest" such decimal number is output, but there is always at least one digit following the decimal point.

The invariant relation in the **repeat** loop is that a sequence of decimal digits yet to be printed will yield the original number if and only if they form a fraction f in the range  $s - \delta \leq 10 \cdot 2^{16} f < s$ . We can stop if and only if f = 0 satisfies this condition; the loop will terminate before s can possibly become zero.

```
procedure print_scaled(s : scaled); { prints scaled real, rounded to five digits }
var delta: scaled; { amount of allowable inaccuracy }
begin if s < 0 then
    begin print_char("-"); negate(s); { print the sign, if negative }
    end;
print_int(s div unity); { print the integer part }
print_char("."); s \leftarrow 10 * (s \mod unity) + 5; delta \leftarrow 10;
repeat if delta > unity then s \leftarrow s + '100000 - 50000; { round the last digit }
print_char("0" + (s div unity)); s \leftarrow 10 * (s \mod unity); delta \leftarrow delta * 10;
until s \leq delta;
end;
```

104. Physical sizes that a T<sub>E</sub>X user specifies for portions of documents are represented internally as scaled points. Thus, if we define an 'sp' (scaled point) as a unit equal to  $2^{-16}$  printer's points, every dimension inside of T<sub>E</sub>X is an integer number of sp. There are exactly 4,736,286.72 sp per inch. Users are not allowed to specify dimensions larger than  $2^{30} - 1$  sp, which is a distance of about 18.892 feet (5.7583 meters); two such quantities can be added without overflow on a 32-bit computer.

The present implementation of  $T_{EX}$  does not check for overflow when dimensions are added or subtracted. This could be done by inserting a few dozen tests of the form 'if  $x \ge '10000000000$  then report\_overflow', but the chance of overflow is so remote that such tests do not seem worthwhile.

 $T_{E}X$  needs to do only a few arithmetic operations on scaled quantities, other than addition and subtraction, and the following subroutines do most of the work. A single computation might use several subroutine calls, and it is desirable to avoid producing multiple error messages in case of arithmetic overflow; so the routines set the global variable *arith\_error* to *true* instead of reporting errors directly to the user. Another global variable, *remainder*, holds the remainder after a division.

 $\langle \text{Global variables } 13 \rangle + \equiv$ 

*arith\_error: boolean;* { has arithmetic overflow occurred recently? } *remainder: scaled;* { amount subtracted to get an exact division }

105. The first arithmetical subroutine we need computes nx + y, where x and y are scaled and n is an integer. We will also use it to multiply integers.

define  $nx_plus_y(\#) \equiv mult_and_add(\#, '77777777777)$ define  $mult_integers(\#) \equiv mult_and_add(\#, 0, '17777777777)$ 

**function** *mult\_and\_add*(*n* : *integer*; *x*, *y*, *max\_answer* : *scaled*): *scaled*;

```
begin if n < 0 then
```

```
begin negate(x); negate(n);
```

```
end;
```

 $\mathbf{if} \ n = 0 \ \mathbf{then} \ \ \textit{mult\_and\_add} \leftarrow y$ 

else if  $((x \le (max\_answer - y) \operatorname{div} n) \land (-x \le (max\_answer + y) \operatorname{div} n))$  then  $mult\_and\_add \leftarrow n * x + y$  else begin  $arith\_error \leftarrow true; mult\_and\_add \leftarrow 0;$ 

end; end; 106. We also need to divide scaled dimensions by integers.

function  $x\_over\_n(x:scaled; n:integer)$ : scaled; **var** negative: boolean; { should remainder be negated? } **begin** negative  $\leftarrow$  false; if n = 0 then **begin** arith\_error  $\leftarrow$  true; x\_over\_n  $\leftarrow$  0; remainder  $\leftarrow$  x; end else begin if n < 0 then **begin** negate(x); negate(n);  $negative \leftarrow true$ ; end; if  $x \ge 0$  then **begin**  $x\_over\_n \leftarrow x \operatorname{\mathbf{div}} n$ ; remainder  $\leftarrow x \operatorname{\mathbf{mod}} n$ ; end else begin  $x_{-}over_{-}n \leftarrow -((-x) \operatorname{div} n)$ ; remainder  $\leftarrow -((-x) \operatorname{mod} n)$ ; end; end; if negative then negate(remainder); end;

107. Then comes the multiplication of a scaled number by a fraction n/d, where n and d are nonnegative integers  $\leq 2^{16}$  and d is positive. It would be too dangerous to multiply by n and then divide by d, in separate operations, since overflow might well occur; and it would be too inaccurate to divide by d and then multiply by n. Hence this subroutine simulates 1.5-precision arithmetic.

```
function xn_over_d(x:scaled; n, d:integer): scaled;
  var positive: boolean; { was x \ge 0? }
     t, u, v: nonnegative_integer; { intermediate quantities }
  begin if x \ge 0 then positive \leftarrow true
  else begin negate(x); positive \leftarrow false;
     end;
  t \leftarrow (x \mod 100000) * n; u \leftarrow (x \dim 100000) * n + (t \dim 100000);
  v \leftarrow (u \mod d) * (100000 + (t \mod (100000));
  if u \operatorname{div} d \geq 100000 then \operatorname{arith\_error} \leftarrow true
  else u \leftarrow 100000 * (u \operatorname{div} d) + (v \operatorname{div} d);
  if positive then
     begin xn_over_d \leftarrow u; remainder \leftarrow v \mod d;
     end
  else begin xn_over_d \leftarrow -u; remainder \leftarrow -(v \mod d);
     end;
  end;
```

108. The next subroutine is used to compute the "badness" of glue, when a total t is supposed to be made from amounts that sum to s. According to The  $T_EXbook$ , the badness of this situation is  $100(t/s)^3$ ; however, badness is simply a heuristic, so we need not squeeze out the last drop of accuracy when computing it. All we really want is an approximation that has similar properties.

The actual method used to compute the badness is easier to read from the program than to describe in words. It produces an integer value that is a reasonably close approximation to  $100(t/s)^3$ , and all implementations of T<sub>E</sub>X should use precisely this method. Any badness of  $2^{13}$  or more is treated as infinitely bad, and represented by 10000.

It is not difficult to prove that

$$badness(t+1,s) \ge badness(t,s) \ge badness(t,s+1).$$

The badness function defined here is capable of computing at most 1095 distinct values, but that is plenty.

**define**  $inf_bad = 10000$  { infinitely bad value }

```
 \begin{array}{ll} \mbox{function } badness(t,s:scaled): halfword; & \{\mbox{ compute badness, given } t \geq 0 \} \\ \mbox{var } r: integer; & \{\mbox{ approximation to } \alpha t/s, \mbox{ where } \alpha^3 \approx 100 \cdot 2^{18} \} \\ \mbox{begin if } t = 0 \ \mbox{then } badness \leftarrow 0 \\ \mbox{else if } s \leq 0 \ \mbox{then } badness \leftarrow inf_bad \\ \mbox{else begin if } t \leq 7230584 \ \mbox{then } r \leftarrow (t*297) \ \mbox{div } s & \{297^3 = 99.94 \times 2^{18} \} \\ \mbox{else if } s \geq 1663497 \ \mbox{then } r \leftarrow t \ \mbox{div } 297) \\ \mbox{else } r \leftarrow t; \\ \mbox{if } r > 1290 \ \mbox{then } badness \leftarrow inf_bad & \{1290^3 < 2^{31} < 1291^3 \} \\ \mbox{else } badness \leftarrow (r*r*r + '400000) \ \mbox{div } '1000000; \\ \mbox{end; } \{\mbox{that was } r^3/2^{18}, \mbox{rounded to the nearest integer} \} \\ \mbox{end;} \end{array}
```

109. When  $T_{EX}$  "packages" a list into a box, it needs to calculate the proportionality ratio by which the glue inside the box should stretch or shrink. This calculation does not affect  $T_{EX}$ 's decision making, so the precise details of rounding, etc., in the glue calculation are not of critical importance for the consistency of results on different computers.

We shall use the type glue\_ratio for such proportionality ratios. A glue ratio should take the same amount of memory as an *integer* (usually 32 bits) if it is to blend smoothly with  $T_EX$ 's other data structures. Thus glue\_ratio should be equivalent to *short\_real* in some implementations of Pascal. Alternatively, it is possible to deal with glue ratios using nothing but fixed-point arithmetic; see *TUGboat* **3**,1 (March 1982), 10–27. (But the routines cited there must be modified to allow negative glue ratios.)

 $\langle \text{Types in the outer block } 18 \rangle + \equiv$ 

 $glue_ratio = real; \{ one-word representation of a glue expansion factor \}$ 

110. Random numbers. This section is (almost) straight from METAPOST. I had to change the types (use *integer* instead of *fraction*), but that should not have any influence on the actual calculations (the original comments refer to quantities like *fraction\_four*  $(2^{30})$ , and that is the same as the numeric representation of *maxdimen*).

I've copied the low-level variables and routines that are needed, but only those (e.g.  $m\_log$ ), not the accompanying ones like  $m\_exp$ . Most of the following low-level numeric routines are only needed within the calculation of  $norm\_rand$ . I've been forced to rename  $make\_fraction$  to  $make\_frac$  because TeX already has a routine by that name with a wholly different function (it creates a fraction\\_noad for math typesetting) – Taco.

And now let's complete our collection of numeric utility routines by considering random number generation. METAPOST generates pseudo-random numbers with the additive scheme recommended in Section 3.6 of The Art of Computer Programming; however, the results are random fractions between 0 and fraction\_one -1, inclusive.

There's an auxiliary array randoms that contains 55 pseudo-random fractions. Using the recurrence  $x_n = (x_{n-55} - x_{n-31}) \mod 2^{28}$ , we generate batches of 55 new  $x_n$ 's at a time by calling new\_randoms. The global variable *j\_random* tells which element has most recently been consumed.

 $\langle \text{Global variables } 13 \rangle + \equiv$ 

 $randoms: array [0...54] of integer; { the last 55 random values generated }$  $j_random: 0...54; { the number of unused randoms }$  $random_seed: scaled; { the default random seed }$ 

**111.** A small bit of METAFONT is needed.

**112.** The make\_frac routine produces the fraction equivalent of p/q, given integers p and q; it computes the integer  $f = \lfloor 2^{28}p/q + \frac{1}{2} \rfloor$ , when p and q are positive. If p and q are both of the same scaled type t, the "type relation" make\_frac(t,t) = fraction is valid; and it's also possible to use the subroutine "backwards," using the relation make\_frac(t, fraction) = t between scaled types.

If the result would have magnitude  $2^{31}$  or more, *make\_frac* sets *arith\_error*  $\leftarrow$  *true*. Most of METAPOST's internal computations have been designed to avoid this sort of error.

If this subroutine were programmed in assembly language on a typical machine, we could simply compute  $(2^{28} * p) \operatorname{div} q$ , since a double-precision product can often be input to a fixed-point division instruction. But when we are restricted to Pascal arithmetic it is necessary either to resort to multiple-precision maneuvering or to use a simple but slow iteration. The multiple-precision technique would be about three times faster than the code adopted here, but it would be comparatively long and tricky, involving about sixteen additional multiplications and divisions.

This operation is part of METAPOST's "inner loop"; indeed, it will consume nearly 10% of the running time (exclusive of input and output) if the code below is left unchanged. A machine-dependent recoding will therefore make METAPOST run faster. The present implementation is highly portable, but slow; it avoids multiplication and division except in the initial stage. System wizards should be careful to replace it with a routine that is guaranteed to produce identical results in all cases.

As noted below, a few more routines should also be replaced by machine-dependent code, for efficiency. But when a procedure is not part of the "inner loop," such changes aren't advisable; simplicity and robustness are preferable to trickery, unless the cost is too high.

**function**  $make_frac(p, q : integer)$ : integer;

```
var f: integer; { the fraction bits, with a leading 1 bit }
   n: integer; { the integer part of |p/q| }
   negative: boolean; { should the result be negated? }
   be_careful: integer; { disables certain compiler optimizations }
begin if p \ge 0 then negative \leftarrow false
else begin negate(p); negative \leftarrow true;
   end:
if q \leq 0 then
   begin debug if q = 0 then confusion("/"); gubed
   negate(q); negative \leftarrow \neg negative;
   end;
n \leftarrow p \operatorname{div} q; p \leftarrow p \operatorname{mod} q;
if n \ge 8 then
   begin arith_error \leftarrow true;
   if negative then make_frac \leftarrow -el_gordo else make_frac \leftarrow el_gordo;
   end
else begin n \leftarrow (n-1) * fraction_one; (Compute f = \lfloor 2^{28}(1+p/q) + \frac{1}{2} \rfloor 113);
   if negative then make_frac \leftarrow -(f+n) else make_frac \leftarrow f+n;
   end;
end;
```

**113.** The **repeat** loop here preserves the following invariant relations between f, p, and q: (i)  $0 \le p < q$ ; (ii)  $fq + p = 2^k(q + p_0)$ , where k is an integer and  $p_0$  is the original value of p.

Notice that the computation specifies (p-q)+p instead of (p+p)-q, because the latter could overflow. Let us hope that optimizing compilers do not miss this point; a special variable *be\_careful* is used to emphasize the necessary order of computation. Optimizing compilers should keep *be\_careful* in a register, not store it in memory.

 $\begin{array}{l} \langle \text{ Compute } f = \lfloor 2^{28}(1+p/q) + \frac{1}{2} \rfloor \ 113 \rangle \equiv \\ f \leftarrow 1; \\ \textbf{repeat } be\_careful \leftarrow p-q; \ p \leftarrow be\_careful + p; \\ \textbf{if } p \ge 0 \ \textbf{then } f \leftarrow f + f + 1 \\ \textbf{else begin } double(f); \ p \leftarrow p + q; \\ \textbf{end}; \\ \textbf{until } f \ge fraction\_one; \\ be\_careful \leftarrow p-q; \\ \textbf{if } be\_careful + p \ge 0 \ \textbf{then } incr(f) \end{array}$ 

This code is used in section 112.

## 114.

**function**  $take_frac(q:integer; f:integer): integer;$ **var** *p*: *integer*; { the fraction so far } *negative: boolean;* { should the result be negated? } n: integer; { additional multiple of q } *be\_careful: integer;* { disables certain compiler optimizations } **begin** (Reduce to the case that  $f \ge 0$  and q > 0 115); if  $f < fraction_one$  then  $n \leftarrow 0$ else begin  $n \leftarrow f$  div fraction\_one;  $f \leftarrow f$  mod fraction\_one; if  $q \leq el_qordo$  div n then  $n \leftarrow n * q$ else begin arith\_error  $\leftarrow$  true;  $n \leftarrow$  el\_gordo; end; end:  $f \leftarrow f + fraction\_one; \ \langle \text{Compute } p = \lfloor qf/2^{28} + \frac{1}{2} \mid -q \ 116 \rangle;$  $be\_careful \leftarrow n - el\_gordo;$ if  $be_careful + p > 0$  then **begin** arith\_error  $\leftarrow$  true;  $n \leftarrow el_gordo - p$ ; end: if negative then take\_frac  $\leftarrow -(n+p)$ else  $take\_frac \leftarrow n + p;$ end;

**115.**  $\langle \text{Reduce to the case that } f \ge 0 \text{ and } q > 0 \text{ 115} \rangle \equiv$  **if**  $f \ge 0$  **then** negative  $\leftarrow$  false **else begin** negate(f); negative  $\leftarrow$  true; **end**; **if** q < 0 **then begin** negate(q); negative  $\leftarrow \neg$ negative; **end**; **end**;

This code is used in section 114.

**116.** The invariant relations in this case are (i)  $\lfloor (qf+p)/2^k \rfloor = \lfloor qf_0/2^{28} + \frac{1}{2} \rfloor$ , where k is an integer and  $f_0$  is the original value of f; (ii)  $2^k \leq f < 2^{k+1}$ .

 $\begin{array}{l} \langle \operatorname{Compute} p = \lfloor qf/2^{28} + \frac{1}{2} \rfloor - q \ \texttt{116} \rangle \equiv \\ p \leftarrow \textit{fraction\_half}; \quad \{ \texttt{that's } 2^{27}; \texttt{the invariants hold now with } k = 28 \} \\ \texttt{if } q < \textit{fraction\_four then} \\ \texttt{repeat if } odd(f) \texttt{then } p \leftarrow \textit{halfp}(p+q) \texttt{else } p \leftarrow \textit{halfp}(p); \\ f \leftarrow \textit{halfp}(f); \\ \texttt{until } f = 1 \\ \texttt{else repeat if } odd(f) \texttt{then } p \leftarrow p + \textit{halfp}(q-p) \texttt{else } p \leftarrow \textit{halfp}(p); \\ f \leftarrow \textit{halfp}(f); \\ \texttt{until } f = 1 \end{array}$ 

This code is used in section 114.

117. The subroutines for logarithm and exponential involve two tables. The first is simple:  $two\_to\_the[k]$  equals  $2^k$ . The second involves a bit more calculation, which the author claims to have done correctly:  $spec\_log[k]$  is  $2^{27}$  times  $\ln(1/(1-2^{-k})) = 2^{-k} + \frac{1}{2}2^{-2k} + \frac{1}{3}2^{-3k} + \cdots$ , rounded to the nearest integer. (Global variables 13) +=  $two\_to\_the$ : **array** [0...30] **of** integer; { powers of two }

*spec\_log*: **array** [1..28] **of** *integer*; { special logarithms }

**118.**  $\langle \text{Set initial values of key variables 21} \rangle +\equiv two\_to\_the[0] \leftarrow 1;$ for  $k \leftarrow 1$  to 30 do  $two\_to\_the[k] \leftarrow 2 * two\_to\_the[k-1];$   $spec\_log[1] \leftarrow 93032640; spec\_log[2] \leftarrow 38612034; spec\_log[3] \leftarrow 17922280; spec\_log[4] \leftarrow 8662214;$   $spec\_log[5] \leftarrow 4261238; spec\_log[6] \leftarrow 2113709; spec\_log[7] \leftarrow 1052693; spec\_log[8] \leftarrow 525315;$   $spec\_log[9] \leftarrow 262400; spec\_log[10] \leftarrow 131136; spec\_log[11] \leftarrow 65552; spec\_log[12] \leftarrow 32772;$   $spec\_log[13] \leftarrow 16385;$ for  $k \leftarrow 14$  to 27 do  $spec\_log[k] \leftarrow two\_to\_the[27 - k];$  $spec\_log[28] \leftarrow 1;$ 

# 119.

function  $m\_log(x : integer)$ : integer;var y, z: integer; {auxiliary registers} k: integer; {iteration counter} begin if  $x \le 0$  then (Handle non-positive logarithm 121) else begin  $y \leftarrow 1302456956 + 4 - 100;$  { $14 \times 2^{27} \ln 2 \approx 1302456956.421063$ }  $z \leftarrow 27595 + 6553600;$  {and  $2^{16} \times .421063 \approx 27595$ } while  $x < fraction_four$  do begin  $double(x); y \leftarrow y - 93032639; z \leftarrow z - 48782;$ end; { $2^{27} \ln 2 \approx 93032639.74436163$  and  $2^{16} \times .74436163 \approx 48782$ }  $y \leftarrow y + (z \operatorname{div} unity); k \leftarrow 2;$ while  $x > fraction_four + 4$  do  $\langle \operatorname{Increase} k \text{ until } x \text{ can be multiplied by a factor of } 2^{-k}$ , and adjust y accordingly 120};  $m\_log \leftarrow y \operatorname{div} 8;$ end; end; **120.** (Increase k until x can be multiplied by a factor of  $2^{-k}$ , and adjust y accordingly  $120 \rangle \equiv$  **begin**  $z \leftarrow ((x-1) \operatorname{div} two\_to\_the[k]) + 1; \quad \{z = \lceil x/2^k \rceil\}$ while  $x < fraction\_four + z$  do **begin**  $z \leftarrow halfp(z+1); k \leftarrow k+1;$ end;  $y \leftarrow y + spec\_log[k]; x \leftarrow x - z;$ end

This code is used in section 119.

**121.**  $\langle \text{Handle non-positive logarithm 121} \rangle \equiv$  **begin**  $print\_err("\text{Logarithm}_of_"); print\_scaled(x); print("_has_been_replaced_by_0");$  $<math>help2("\text{Since}_I_don`t_take_logs_of_non-positive_numbers,")$ ("I`m\_zeroing\_this\_one.\_Proceed,\_with\_fingers\_crossed."); error;  $m\_log \leftarrow 0$ ; end

This code is used in section 119.

**122.** The following somewhat different subroutine tests rigorously if ab is greater than, equal to, or less than cd, given integers (a, b, c, d). In most cases a quick decision is reached. The result is +1, 0, or -1 in the three respective cases.

```
define return\_sign(#) \equiv
begin ab\_vs\_cd \leftarrow #; return;
end
```

```
function ab_vs_cd(a, b, c, d : integer): integer;
label exit;
var q, r: integer; { temporary registers }
begin (Reduce to the case that a, c \ge 0, b, d > 0 123);
loop begin q \leftarrow a div d; r \leftarrow c div b;
if q \ne r then
if q > r then return_sign(1) else return_sign(-1);
q \leftarrow a \mod d; r \leftarrow c \mod b;
if r = 0 then
if q = 0 then return_sign(0) else return_sign(1);
if q = 0 then return_sign(-1);
a \leftarrow b; b \leftarrow q; c \leftarrow d; d \leftarrow r;
end; { now a > d > 0 and c > b > 0 }
exit: end;
```

```
123. (Reduce to the case that a, c \ge 0, b, d > 0 123) \equiv
  if a < 0 then
    begin negate(a); negate(b);
    end;
  if c < 0 then
    begin negate(c); negate(d);
    end:
  if d \leq 0 then
    begin if b \ge 0 then
       if ((a = 0) \lor (b = 0)) \land ((c = 0) \lor (d = 0)) then return_sign(0)
       else return_sign(1);
    if d = 0 then
       if a = 0 then return_sign(0) else return_sign(-1);
    q \leftarrow a; a \leftarrow c; c \leftarrow q; q \leftarrow -b; b \leftarrow -d; d \leftarrow q;
    end
  else if b < 0 then
       begin if b < 0 then
         if a > 0 then return\_sign(-1);
       if c = 0 then return_sign(0)
       else return_sign(-1);
       end
```

This code is used in section 122.

**124.** To consume a random integer, the program below will say '*next\_random*' and then it will fetch *randoms*[*j\_random*].

```
define next\_random \equiv
            if j_random = 0 then new_randoms
            else decr(j_random)
procedure new_randoms;
  var k: 0...54; { index into randoms }
     x: integer; { accumulator }
  begin for k \leftarrow 0 to 23 do
     begin x \leftarrow randoms[k] - randoms[k+31];
     if x < 0 then x \leftarrow x + fraction_one;
     randoms [k] \leftarrow x;
     end;
  for k \leftarrow 24 to 54 do
     begin x \leftarrow randoms[k] - randoms[k - 24];
     if x < 0 then x \leftarrow x + fraction\_one;
     randoms [k] \leftarrow x;
     end;
  j_random \leftarrow 54;
  end;
```

125. To initialize the *randoms* table, we call the following routine.

```
procedure init_randoms(seed : integer);
var j, jj, k: integer; { more or less random integers }
    i: 0...54; { index into randoms }
begin j \leftarrow abs(seed);
while j \ge fraction\_one do j \leftarrow halfp(j);
k \leftarrow 1;
for i \leftarrow 0 to 54 do
begin jj \leftarrow k; k \leftarrow j - k; j \leftarrow jj;
if k < 0 then k \leftarrow k + fraction\_one;
randoms[(i * 21) \mod 55] \leftarrow j;
end;
new_randoms; new_randoms; new_randoms; { "warm up" the array }
end;
```

**126.** To produce a uniform random number in the range  $0 \le u < x$  or  $0 \ge u > x$  or 0 = u = x, given a *scaled* value x, we proceed as shown here.

Note that the call of  $take_{frac}$  will produce the values 0 and x with about half the probability that it will produce any other particular values between 0 and x, because it rounds its answers.

```
function unif\_rand(x:integer): integer;

var y: integer; {trial value}

begin next\_random; y \leftarrow take\_frac(abs(x), randoms[j\_random]);

if y = abs(x) then unif\_rand \leftarrow 0

else if x > 0 then unif\_rand \leftarrow y

else unif\_rand \leftarrow -y;

end;
```

**127.** Finally, a normal deviate with mean zero and unit standard deviation can readily be obtained with the ratio method (Algorithm 3.4.1R in *The Art of Computer Programming*).

```
 \begin{array}{l} \textbf{function } norm\_rand: integer; \\ \textbf{var } x, u, l: integer; \quad \{ \text{what the book would call } 2^{16}X, 2^{28}U, \text{ and } -2^{24}\ln U \} \\ \textbf{begin repeat repeat } next\_random; x \leftarrow take\_frac(112429, randoms[j\_random] - fraction\_half); \\ \quad \{ 2^{16}\sqrt{8/e} \approx 112428.82793 \} \\ next\_random; u \leftarrow randoms[j\_random]; \\ \textbf{until } abs(x) < u; \\ x \leftarrow make\_frac(x,u); \ l \leftarrow 139548960 - m\_log(u); \quad \{ 2^{24} \cdot 12\ln 2 \approx 139548959.6165 \} \\ \textbf{until } ab\_vs\_cd(1024, l, x, x) \geq 0; \\ norm\_rand \leftarrow x; \\ \textbf{end}; \end{array}
```

128. Packed data. In order to make efficient use of storage space,  $T_EX$  bases its major data structures on a *memory\_word*, which contains either a (signed) integer, possibly scaled, or a (signed) *glue\_ratio*, or a small number of fields that are one half or one quarter of the size used for storing integers.

If x is a variable of type *memory\_word*, it contains up to four fields that can be referred to as follows:

| x.int                              | (an <i>integer</i> )                         |
|------------------------------------|----------------------------------------------|
| x.sc                               | (a <i>scaled</i> integer)                    |
| x.gr                               | (a glue_ratio)                               |
| x.hh.lh, x.hh.rh                   | (two halfword fields)                        |
| x.hh.b0, x.hh.b1, x.hh.rh          | (two quarterword fields, one halfword field) |
| x.qqqq.b0, x.qqqq.b1, x.qqqq.b2, x | (four quarterword fields)                    |

This is somewhat cumbersome to write, and not very readable either, but macros will be used to make the notation shorter and more transparent. The Pascal code below gives a formal definition of  $memory\_word$  and its subsidiary types, using packed variant records. T<sub>E</sub>X makes no assumptions about the relative positions of the fields within a word.

Since we are assuming 32-bit integers, a halfword must contain at least 16 bits, and a quarterword must contain at least 8 bits. But it doesn't hurt to have more bits; for example, with enough 36-bit words you might be able to have  $mem_max$  as large as 262142, which is eight times as much memory as anybody had during the first four years of T<sub>E</sub>X's existence.

N.B.: Valuable memory space will be dreadfully wasted unless  $T_{EX}$  is compiled by a Pascal that packs all of the *memory\_word* variants into the space of a single integer. This means, for example, that *glue\_ratio* words should be *short\_real* instead of *real* on some computers. Some Pascal compilers will pack an integer whose subrange is '0 . . 255' into an eight-bit field, but others insist on allocating space for an additional sign bit; on such systems you can get 256 values into a quarterword only if the subrange is '-128 . . 127'.

The present implementation tries to accommodate as many variations as possible, so it makes few assumptions. If integers having the subrange '*min\_quarterword* .. *max\_quarterword*' can be packed into a quarterword, and if integers having the subrange '*min\_halfword* .. *max\_halfword*' can be packed into a halfword, everything should work satisfactorily.

It is usually most efficient to have  $min_quarterword = min_halfword = 0$ , so one should try to achieve this unless it causes a severe problem. The values defined here are recommended for most 32-bit computers.

define  $min_quarterword = 0$  { smallest allowable value in a quarterword } define  $max_quarterword = 255$  { largest allowable value in a quarterword } define  $min_halfword \equiv 0$  { smallest allowable value in a halfword } define  $max_halfword \equiv 65535$  { largest allowable value in a halfword }

**129.** Here are the inequalities that the quarterword and halfword values must satisfy (or rather, the inequalities that they mustn't satisfy):

 $\langle$  Check the "constant" values for consistency 14 $\rangle +\equiv$ 

init if  $(mem\_min \neq mem\_bot) \lor (mem\_max \neq mem\_top)$  then  $bad \leftarrow 10$ ;

 $\operatorname{tini}$ 

if  $(mem\_min > mem\_bot) \lor (mem\_max < mem\_top)$  then  $bad \leftarrow 10$ ;

if  $(min_quarterword > 0) \lor (max_quarterword < 127)$  then  $bad \leftarrow 11$ ;

if  $(min\_halfword > 0) \lor (max\_halfword < 32767)$  then  $bad \leftarrow 12$ ;

if  $(min\_quarterword < min\_halfword) \lor (max\_quarterword > max\_halfword)$  then  $bad \leftarrow 13$ ;

if  $(mem\_min < min\_halfword) \lor (mem\_max \ge max\_halfword) \lor$ 

 $(mem\_bot - mem\_min > max\_halfword + 1)$  then  $bad \leftarrow 14;$ 

if  $(font\_base < min\_quarterword) \lor (font\_max > max\_quarterword)$  then  $bad \leftarrow 15$ ;

if  $font\_max > font\_base + 256$  then  $bad \leftarrow 16$ ;

if  $(save\_size > max\_halfword) \lor (max\_strings > max\_halfword)$  then  $bad \leftarrow 17$ ;

if  $buf\_size > max\_halfword$  then  $bad \leftarrow 18$ ;

if  $max_quarterword - min_quarterword < 255$  then  $bad \leftarrow 19$ ;

130. The operation of adding or subtracting  $min_quarterword$  occurs quite frequently in T<sub>E</sub>X, so it is convenient to abbreviate this operation by using the macros qi and qo for input and output to and from quarterword format.

The inner loop of T<sub>E</sub>X will run faster with respect to compilers that don't optimize expressions like 'x + 0' and 'x - 0', if these macros are simplified in the obvious way when  $min_quarterword = 0$ .

**define**  $qi(\#) \equiv \# + min_quarterword$  { to put an  $eight_bits$  item into a quarterword } **define**  $qo(\#) \equiv \# - min_quarterword$  { to take an  $eight_bits$  item out of a quarterword } **define**  $hi(\#) \equiv \# + min_halfword$  { to put a sixteen-bit item into a halfword } **define**  $ho(\#) \equiv \# - min_halfword$  { to take a sixteen-bit item from a halfword }

**131.** The reader should study the following definitions closely:

```
define sc \equiv int \{ scaled data is equivalent to integer \}
```

```
\langle \text{Types in the outer block } 18 \rangle + \equiv
  quarterword = min_quarterword \dots max_quarterword; \{1/4 \text{ of a word}\}
  halfword = min_halfword \dots max_halfword; \{1/2 \text{ of a word}\}
  two\_choices = 1..2;  { used when there are two variants in a record }
  four_choices = 1 \dots 4; \{ used when there are four variants in a record \}
  two\_halves = packed record rh: halfword;
    case two_choices of
    1: (lh : halfword);
    2: (b0 : quarterword; b1 : quarterword);
    end:
  four_quarters = packed record b0: quarterword;
    b1: quarterword;
    b2: quarterword;
    b3: quarterword;
    end;
  memory\_word = record
    case four_choices of
    1: (int : integer);
    2: (gr : glue_ratio);
    3: (hh : two\_halves);
    4: (qqqq : four_quarters);
    end;
  word_file = file of memory_word;
```

**132.** When debugging, we may want to print a *memory\_word* without knowing what type it is; so we print it in all modes.

debug procedure print\_word(w : memory\_word); { prints w in all ways }
begin print\_int(w.int); print\_char("\_");
print\_scaled(w.sc); print\_char("\_");
print\_scaled(round(unity \* float(w.gr))); print\_ln;
print\_int(w.hh.lh); print\_char("="); print\_int(w.hh.b0); print\_char(":"); print\_int(w.hh.b1);
print\_char(";"); print\_int(w.hh.rh); print\_char("\_");
print\_int(w.qqqq.b0); print\_char(":"); print\_int(w.qqqq.b1); print\_char(":"); print\_int(w.qqqq.b2);
print\_char(":"); print\_int(w.qqqq.b3);
end;
gubed

133. Dynamic memory allocation. The  $T_EX$  system does nearly all of its own memory allocation, so that it can readily be transported into environments that do not have automatic facilities for strings, garbage collection, etc., and so that it can be in control of what error messages the user receives. The dynamic storage requirements of  $T_EX$  are handled by providing a large array *mem* in which consecutive blocks of words are used as nodes by the  $T_EX$  routines.

Pointer variables are indices into this array, or into another array called *eqtb* that will be explained later. A pointer variable might also be a special flag that lies outside the bounds of *mem*, so we allow pointers to assume any *halfword* value. The minimum halfword value represents a null pointer.  $T_EX$  does not assume that *mem*[*null*] exists.

 $\begin{array}{l} \textbf{define } pointer \equiv halfword & \{ a \text{ flag or a location in } mem \text{ or } eqtb \} \\ \textbf{define } null \equiv min\_halfword & \{ \text{ the null pointer } \} \end{array}$ 

 $\langle \text{Global variables } 13 \rangle + \equiv temp_ptr: pointer; \{ a pointer variable for occasional emergency use \}$ 

134. The *mem* array is divided into two regions that are allocated separately, but the dividing line between these two regions is not fixed; they grow together until finding their "natural" size in a particular job. Locations less than or equal to *lo\_mem\_max* are used for storing variable-length records consisting of two or more words each. This region is maintained using an algorithm similar to the one described in exercise 2.5–19 of *The Art of Computer Programming*. However, no size field appears in the allocated nodes; the program is responsible for knowing the relevant size when a node is freed. Locations greater than or equal to *hi\_mem\_min* are used for storing one-word records; a conventional AVAIL stack is used for allocation in this region.

Locations of *mem* between *mem\_bot* and *mem\_top* may be dumped as part of preloaded format files, by the INITEX preprocessor. Production versions of T<sub>E</sub>X may extend the memory at both ends in order to provide more space; locations between *mem\_min* and *mem\_bot* are always used for variable-size nodes, and locations between *mem\_top* and *mem\_max* are always used for single-word nodes.

The key pointers that govern *mem* allocation have a prescribed order:

 $null \leq mem\_min \leq mem\_bot < lo\_mem\_max < hi\_mem\_min < mem\_top \leq mem\_end \leq mem\_max.$ 

Empirical tests show that the present implementation of  $T_EX$  tends to spend about 9% of its running time allocating nodes, and about 6% deallocating them after their use.

 $\langle \text{Global variables } 13 \rangle + \equiv$ 

mem: array [mem\_min .. mem\_max] of memory\_word; { the big dynamic storage area }
lo\_mem\_max: pointer; { the largest location of variable-size memory in use }
hi\_mem\_min: pointer; { the smallest location of one-word memory in use }

135. In order to study the memory requirements of particular applications, it is possible to prepare a version of  $T_EX$  that keeps track of current and maximum memory usage. When code between the delimiters stat ... tats is not "commented out,"  $T_EX$  will run a bit slower but it will report these statistics when tracing\_stats is sufficiently large.

 $\langle \text{Global variables } 13 \rangle + \equiv$ var\_used, dyn\_used: integer; { how much memory is in use } 136. Let's consider the one-word memory region first, since it's the simplest. The pointer variable  $mem\_end$  holds the highest-numbered location of mem that has ever been used. The free locations of mem that occur between  $hi\_mem\_min$  and  $mem\_end$ , inclusive, are of type  $two\_halves$ , and we write info(p) and link(p) for the lh and rh fields of mem[p] when it is of this type. The single-word free locations form a linked list

avail, link(avail), link(link(avail)), ...

terminated by null.

**define**  $link(#) \equiv mem[#].hh.rh$  { the link field of a memory word } **define**  $info(#) \equiv mem[#].hh.lh$  { the *info* field of a memory word }

 $\langle \text{Global variables } 13 \rangle + \equiv$ 

avail: pointer; { head of the list of available one-word nodes } mem\_end: pointer; { the last one-word node used in mem }

**137.** If memory is exhausted, it might mean that the user has forgotten a right brace. We will define some procedures later that try to help pinpoint the trouble.

 $\langle$  Declare the procedure called <code>show\_token\_list 314</code>  $\rangle$ 

 $\langle \text{Declare the procedure called } runaway | 328 \rangle$ 

138. The function  $get_avail$  returns a pointer to a new one-word node whose link field is null. However, TEX will halt if there is no more room left.

If the available-space list is empty, i.e., if avail = null, we try first to increase  $mem\_end$ . If that cannot be done, i.e., if  $mem\_end = mem\_max$ , we try to decrease  $hi\_mem\_min$ . If that cannot be done, i.e., if  $hi\_mem\_min = lo\_mem\_max + 1$ , we have to quit.

function get\_avail: pointer; { single-word node allocation } var p: pointer; { the new node being got } begin  $p \leftarrow avail;$  { get top location in the avail stack } if  $p \neq null$  then avail  $\leftarrow link(avail)$  { and pop it off } else if mem\_end < mem\_max then { or go into virgin territory } begin incr(mem\_end);  $p \leftarrow mem_end;$ end else begin decr(hi\_mem\_min);  $p \leftarrow hi_mem_min;$ if hi\_mem\_min  $\leq lo_mem_max$  then begin runaway; { if memory is exhausted, display possible runaway text } overflow("main\_memory\_isize", mem\_max + 1 - mem\_min); { quit; all one-word nodes are busy } end; end; link(p)  $\leftarrow null;$  { provide an oft-desired initialization of the new node } stat incr(dyn\_used); tats { maintain statistics }

 $get\_avail \leftarrow p;$ end;

139. Conversely, a one-word node is recycled by calling *free\_avail*. This routine is part of  $T_EX$ 's "inner loop," so we want it to be fast.

define free\_avail(#) ≡ { single-word node liberation }
 begin link(#) ← avail; avail ← #;
 stat decr(dyn\_used); tats
 end

**140.** There's also a *fast\_get\_avail* routine, which saves the procedure-call overhead at the expense of extra programming. This routine is used in the places that would otherwise account for the most calls of *get\_avail*.

```
\begin{array}{l} \textbf{define } fast\_get\_avail(\texttt{\#}) \equiv \\ \textbf{begin } \texttt{\#} \leftarrow avail; \quad \{ \texttt{avoid } get\_avail \text{ if possible, to save time} \} \\ \textbf{if } \texttt{\#} = null \textbf{ then } \texttt{\#} \leftarrow get\_avail \\ \textbf{else begin } avail \leftarrow link(\texttt{\#}); \ link(\texttt{\#}) \leftarrow null; \\ \textbf{stat } incr(dyn\_used); \textbf{ tats} \\ \textbf{end}; \\ \textbf{end} \end{array}
```

141. The procedure  $flush\_list(p)$  frees an entire linked list of one-word nodes that starts at position p. procedure  $flush\_list(p:pointer)$ ; { makes list of single-word nodes available }

var q, r: pointer; { list traversers }
begin if  $p \neq null$  then
 begin  $r \leftarrow p$ ;
 repeat  $q \leftarrow r$ ;  $r \leftarrow link(r)$ ;
 stat  $decr(dyn\_used)$ ; tats
 until r = null; { now q is the last node on the list }
 link(q)  $\leftarrow$  avail; avail  $\leftarrow p$ ;
 end;
end;

**142.** The available-space list that keeps track of the variable-size portion of *mem* is a nonempty, doubly-linked circular list of empty nodes, pointed to by the roving pointer *rover*.

Each empty node has size 2 or more; the first word contains the special value *max\_halfword* in its *link* field and the size in its *info* field; the second word contains the two pointers for double linking.

Each nonempty node also has size 2 or more. Its first word is of type *two\_halves*, and its *link* field is never equal to *max\_halfword*. Otherwise there is complete flexibility with respect to the contents of its other fields and its other words.

(We require  $mem_max < max_halfword$  because terrible things can happen when  $max_halfword$  appears in the *link* field of a nonempty node.)

**define**  $empty_flag \equiv max_halfword \{ \text{the } link \text{ of an empty variable-size node} \}$  **define**  $is\_empty(\texttt{#}) \equiv (link(\texttt{#}) = empty_flag) \{ \text{tests for empty node} \}$  **define**  $node\_size \equiv info \{ \text{the size field in empty variable-size nodes} \}$  **define**  $llink(\texttt{#}) \equiv info(\texttt{#}+1) \{ \text{left link in doubly-linked list of empty nodes} \}$  **define**  $rlink(\texttt{#}) \equiv link(\texttt{#}+1) \{ \text{right link in doubly-linked list of empty nodes} \}$   $\langle \text{Global variables } 13 \rangle + \equiv$  $rover: pointer; \{ \text{points to some node in the list of empties} \}$  143. A call to  $get\_node$  with argument s returns a pointer to a new node of size s, which must be 2 or more. The *link* field of the first word of this new node is set to null. An overflow stop occurs if no suitable space exists.

If get\_node is called with  $s = 2^{30}$ , it simply merges adjacent free areas and returns the value max\_halfword.

**function** *get\_node*(*s* : *integer*): *pointer*; { variable-size node allocation }

label found, exit, restart;

**var** *p*: *pointer*; { the node currently under inspection }

- q: pointer; { the node physically after node p }
- $r: integer; \{ the newly allocated node, or a candidate for this honor \}$
- t: integer; { temporary register }
- **begin** restart:  $p \leftarrow rover$ ; { start at some free node in the ring }

**repeat**  $\langle$  Try to allocate within node p and its physical successors, and **goto** found if allocation was possible 145 $\rangle$ ;

 $p \leftarrow rlink(p); \{ move to the next node in the ring \}$ 

**until** p = rover; { repeat until the whole list has been traversed }

**begin** *get\_node* ← *max\_halfword*; **return**; **end**;

if  $lo\_mem\_max + 2 < hi\_mem\_min$  then

if  $lo\_mem\_max + 2 \le mem\_bot + max\_halfword$  then

 $\langle$  Grow more variable-size memory and **goto** restart 144 $\rangle$ ;

 $overflow("main\_memory\_size", mem\_max + 1 - mem\_min); { sorry, nothing satisfactory is left }$ 

found:  $link(r) \leftarrow null$ ; { this node is now nonempty }

stat  $var\_used \leftarrow var\_used + s; \{ \text{maintain usage statistics} \}$ 

```
tats
```

 $get\_node \leftarrow r;$ 

exit: end;

144. The lower part of *mem* grows by 1000 words at a time, unless we are very close to going under. When it grows, we simply link a new node into the available-space list. This method of controlled growth helps to keep the *mem* usage consecutive when TEX is implemented on "virtual memory" systems.

 $\langle$  Grow more variable-size memory and **goto** restart 144  $\rangle \equiv$ 

**begin if**  $hi\_mem\_min - lo\_mem\_max \ge 1998$  **then**  $t \leftarrow lo\_mem\_max + 1000$  **else**  $t \leftarrow lo\_mem\_max + 1 + (hi\_mem\_min - lo\_mem\_max)$  **div** 2; {  $lo\_mem\_max + 2 \le t < hi\_mem\_min$  }  $p \leftarrow llink(rover); q \leftarrow lo\_mem\_max; rlink(p) \leftarrow q; llink(rover) \leftarrow q;$  **if**  $t > mem\_bot + max\_halfword$  **then**  $t \leftarrow mem\_bot + max\_halfword;$   $rlink(q) \leftarrow rover; llink(q) \leftarrow p; link(q) \leftarrow empty\_flag; node\_size(q) \leftarrow t - lo\_mem\_max;$   $lo\_mem\_max \leftarrow t; link(lo\_mem\_max) \leftarrow null; info(lo\_mem\_max) \leftarrow null; rover \leftarrow q;$  **goto** restart; **end** 

This code is used in section 143.

145. Empirical tests show that the routine in this section performs a node-merging operation about 0.75 times per allocation, on the average, after which it finds that r > p + 1 about 95% of the time.

 $\langle \text{Try to allocate within node } p \text{ and its physical successors, and goto found if allocation was possible 145} \rangle \equiv q \leftarrow p + node\_size(p); \{ \text{find the physical successor} \}$ 

while  $is\_empty(q)$  do { merge node p with node q } begin  $t \leftarrow rlink(q)$ ; if q = rover then  $rover \leftarrow t$ ;  $llink(t) \leftarrow llink(q)$ ;  $rlink(llink(q)) \leftarrow t$ ;  $q \leftarrow q + node\_size(q)$ ; end;  $r \leftarrow q - s$ ; if r > p + 1 then  $\langle$  Allocate from the top of node p and goto found 146 $\rangle$ ; if r = p then if  $rlink(p) \neq p$  then  $\langle$  Allocate entire node p and goto found 147 $\rangle$ ;  $node\_size(p) \leftarrow q - p$  { reset the size in case it grew } This code is used in section 143.

**146.**  $\langle \text{Allocate from the top of node } p \text{ and goto found 146} \rangle \equiv$ **begin** node\_size(p)  $\leftarrow r - p$ ; { store the remaining size } rover  $\leftarrow p$ ; { start searching here next time } goto found; end

This code is used in section 145.

147. Here we delete node p from the ring, and let rover rove around.

 $\langle \text{Allocate entire node } p \text{ and } \textbf{goto } found | 147 \rangle \equiv$ **begin**  $rover \leftarrow rlink(p); t \leftarrow llink(p); llink(rover) \leftarrow t; rlink(t) \leftarrow rover; \textbf{goto } found; end$ 

This code is used in section 145.

**148.** Conversely, when some variable-size node p of size s is no longer needed, the operation  $free\_node(p, s)$  will make its words available, by inserting p as a new empty node just before where *rover* now points.

procedure free\_node(p: pointer; s: halfword); { variable-size node liberation }
var q: pointer; { llink(rover) }
begin node\_size(p) \leftarrow s; link(p) \leftarrow empty\_flag; q \leftarrow llink(rover); llink(p) \leftarrow q; rlink(p) \leftarrow rover;
{ set both links }
llink(rover) \leftarrow p; rlink(q) \leftarrow p; { insert p into the ring }
stat var\_used \leftarrow var\_used - s; tats { maintain statistics }

end;

149. Just before INITEX writes out the memory, it sorts the doubly linked available space list. The list is probably very short at such times, so a simple insertion sort is used. The smallest available location will be pointed to by *rover*, the next-smallest by *rlink(rover)*, etc.

**init procedure** *sort\_avail*; { sorts the available variable-size nodes by location }

**var** p, q, r: pointer; { indices into mem } old\_rover: pointer; { initial rover setting } **begin**  $p \leftarrow get\_node('1000000000)$ ; { merge adjacent free areas }  $p \leftarrow rlink(rover)$ ;  $rlink(rover) \leftarrow max\_halfword$ ;  $old\_rover \leftarrow rover$ ; **while**  $p \neq old\_rover$  **do**  $\langle$  Sort p into the list starting at rover and advance p to rlink(p) 150  $\rangle$ ;  $p \leftarrow rover$ ; **while**  $rlink(p) \neq max\_halfword$  **do begin**  $llink(rlink(p)) \leftarrow p$ ;  $p \leftarrow rlink(p)$ ; **end**;  $rlink(p) \leftarrow rover$ ;  $llink(rover) \leftarrow p$ ; **end**; **tini** 

**150.** The following **while** loop is guaranteed to terminate, since the list that starts at *rover* ends with *max\_halfword* during the sorting procedure.

 $\langle \text{Sort } p \text{ into the list starting at } rover \text{ and advance } p \text{ to } rlink(p) | 150 \rangle \equiv \\ \text{if } p < rover \text{ then} \\ \text{begin } q \leftarrow p; \ p \leftarrow rlink(q); \ rlink(q) \leftarrow rover; \ rover \leftarrow q; \\ \text{end} \\ \text{else begin } q \leftarrow rover; \\ \text{while } rlink(q) < p \text{ do } q \leftarrow rlink(q); \\ r \leftarrow rlink(p); \ rlink(p) \leftarrow rlink(q); \ rlink(q) \leftarrow p; \ p \leftarrow r; \\ \text{end} \\ \text{end} \\$ 

This code is used in section 149.

151. Data structures for boxes and their friends. From the computer's standpoint,  $T_EX$ 's chief mission is to create horizontal and vertical lists. We shall now investigate how the elements of these lists are represented internally as nodes in the dynamic memory.

A horizontal or vertical list is linked together by *link* fields in the first word of each node. Individual nodes represent boxes, glue, penalties, or special things like discretionary hyphens; because of this variety, some nodes are longer than others, and we must distinguish different kinds of nodes. We do this by putting a 'type' field in the first word, together with the link and an optional 'subtype'.

**define**  $type(\#) \equiv mem[\#].hh.b0$  { identifies what kind of node this is } **define**  $subtype(\#) \equiv mem[\#].hh.b1$  { secondary identification in some cases }

**152.** A *char\_node*, which represents a single character, is the most important kind of node because it accounts for the vast majority of all boxes. Special precautions are therefore taken to ensure that a *char\_node* does not take up much memory space. Every such node is one word long, and in fact it is identifiable by this property, since other kinds of nodes have at least two words, and they appear in *mem* locations less than *hi\_mem\_min*. This makes it possible to omit the *type* field in a *char\_node*, leaving us room for two bytes that identify a *font* and a *character* within that font.

Note that the format of a *char\_node* allows for up to 256 different fonts and up to 256 characters per font; but most implementations will probably limit the total number of fonts to fewer than 75 per job, and most fonts will stick to characters whose codes are less than 128 (since higher codes are more difficult to access on most keyboards).

Extensions of T<sub>E</sub>X intended for oriental languages will need even more than  $256 \times 256$  possible characters, when we consider different sizes and styles of type. It is suggested that Chinese and Japanese fonts be handled by representing such characters in two consecutive *char\_node* entries: The first of these has *font* = *font\_base*, and its *link* points to the second; the second identifies the font and the character dimensions. The saving feature about oriental characters is that most of them have the same box dimensions. The *character* field of the first *char\_node* is a "*charext*" that distinguishes between graphic symbols whose dimensions are identical for typesetting purposes. (See the METAFONT manual.) Such an extension of T<sub>E</sub>X would not be difficult; further details are left to the reader.

In order to make sure that the *character* code fits in a quarterword, T<sub>E</sub>X adds the quantity *min\_quarterword* to the actual code.

Character nodes appear only in horizontal lists, never in vertical lists.

**define**  $is\_char\_node(\#) \equiv (\# \ge hi\_mem\_min)$  { does the argument point to a *char\\_node*? } **define**  $font \equiv type$  { the font code in a *char\\_node* } **define**  $character \equiv subtype$  { the character code in a *char\\_node* } 153. An hlist\_node stands for a box that was made from a horizontal list. Each hlist\_node is seven words long, and contains the following fields (in addition to the mandatory type and link, which we shall not mention explicitly when discussing the other node types): The height and width and depth are scaled integers denoting the dimensions of the box. There is also a shift\_amount field, a scaled integer indicating how much this box should be lowered (if it appears in a horizontal list), or how much it should be moved to the right (if it appears in a vertical list). There is a list\_ptr field, which points to the beginning of the list from which this box was fabricated; if list\_ptr is null, the box is empty. Finally, there are three fields that represent the setting of the glue: glue\_set(p) is a word of type glue\_ratio that represents the proportionality constant for glue setting; glue\_sign(p) is stretching or shrinking or normal depending on whether or not the glue should stretch or shrink or remain rigid; and glue\_order(p) specifies the order of infinity to which glue setting applies (normal, fil, fill, or filll). The subtype field is not used in TEX. In  $\varepsilon$ -TEX the subtype field records the box direction mode box\_lr.

**define**  $hlist_node = 0 \{ type \text{ of hlist nodes} \}$ **define**  $box\_node\_size = 7$  { number of words to allocate for a box node } **define**  $width_offset = 1$  { position of width field in a box node } **define**  $depth_offset = 2$  { position of depth field in a box node } **define**  $height_offset = 3$  { position of height field in a box node } **define**  $width(\#) \equiv mem[\# + width_offset].sc$  { width of the box, in sp } **define**  $depth(#) \equiv mem[# + depth_offset].sc { depth of the box, in sp }$ **define**  $height(#) \equiv mem[# + height_offset].sc { height of the box, in sp }$ **define**  $shift_amount(\#) \equiv mem[\# + 4].sc$  { repositioning distance, in sp } **define**  $list_offset = 5$  { position of  $list_ptr$  field in a box node } **define**  $list_ptr(#) \equiv link(# + list_offset)$  { beginning of the list inside the box } **define**  $glue_order(\#) \equiv subtype(\# + list_offset)$  { applicable order of infinity } **define**  $glue_sign(\#) \equiv type(\# + list_offset)$  { stretching or shrinking } define normal = 0 { the most common case when several cases are named } define stretching = 1 {glue setting applies to the stretch components } define shrinking = 2 { glue setting applies to the shrink components } **define**  $glue_offset = 6$  { position of  $glue_set$  in a box node } define  $qlue\_set(\#) \equiv mem[\# + qlue\_offset].qr$  { a word of type  $qlue\_ratio$  for glue setting }

154. The *new\_null\_box* function returns a pointer to an *hlist\_node* in which all subfields have the values corresponding to '\hbox{}'. (The *subtype* field is set to *min\_quarterword*, for historic reasons that are no longer relevant.)

function new\_null\_box: pointer; { creates a new box node }

**var** *p*: *pointer*; { the new node }

**begin**  $p \leftarrow get\_node(box\_node\_size); type(p) \leftarrow hlist\_node; subtype(p) \leftarrow min\_quarterword; width(p) \leftarrow 0; depth(p) \leftarrow 0; height(p) \leftarrow 0; shift\_amount(p) \leftarrow 0; list\_ptr(p) \leftarrow null; glue\_sign(p) \leftarrow normal; glue\_order(p) \leftarrow normal; set\_glue\_ratio\_zero(glue\_set(p)); new\_null\_box \leftarrow p; end;$ 

155. A vlist\_node is like an hlist\_node in all respects except that it contains a vertical list. define vlist\_node = 1 { type of vlist nodes } 156. A rule\_node stands for a solid black rectangle; it has width, depth, and height fields just as in an *hlist\_node*. However, if any of these dimensions is  $-2^{30}$ , the actual value will be determined by running the rule up to the boundary of the innermost enclosing box. This is called a "running dimension." The width is never running in an hlist; the *height* and *depth* are never running in a vlist.

define  $rule_node = 2 \{ type \text{ of rule nodes} \}$ **define**  $rule_node_size = 4$  { number of words to allocate for a rule node } define  $null_flag \equiv -100000000000 \{ -2^{30}, \text{ signifies a missing item} \}$ **define**  $is_running(\#) \equiv (\# = null_flag)$  { tests for a running dimension }

157. A new rule node is delivered by the *new\_rule* function. It makes all the dimensions "running," so you have to change the ones that are not allowed to run.

function *new\_rule*: *pointer*; **var** *p*: *pointer*; { the new node } **begin**  $p \leftarrow qet\_node(rule\_node\_size); type(p) \leftarrow rule\_node; subtype(p) \leftarrow 0; { the subtype is not used }$  $width(p) \leftarrow null_flag; depth(p) \leftarrow null_flag; height(p) \leftarrow null_flag; new_rule \leftarrow p;$ end;

Insertions are represented by *ins\_node* records, where the *subtype* indicates the corresponding box 158.number. For example, '\insert 250' leads to an *ins\_node* whose subtype is  $250 + min_quarterword$ . The *height* field of an *ins\_node* is slightly misnamed; it actually holds the natural height plus depth of the vertical list being inserted. The *depth* field holds the *split\_max\_depth* to be used in case this insertion is split, and the split\_top\_ptr points to the corresponding split\_top\_skip. The float\_cost field holds the floating\_penalty that will be used if this insertion floats to a subsequent page after a split insertion of the same class. There is one more field, the *ins\_ptr*, which points to the beginning of the vlist for the insertion.

**define**  $ins\_node = 3 \{ type \text{ of insertion nodes} \}$ **define**  $ins\_node\_size = 5$  { number of words to allocate for an insertion } **define**  $float\_cost(\#) \equiv mem[\#+1].int$  { the *floating\\_penalty* to be used } **define**  $ins_ptr(\#) \equiv info(\# + 4)$  { the vertical list to be inserted } **define**  $split_top_ptr(\#) \equiv link(\# + 4)$  { the  $split_top_skip$  to be used }

A mark\_node has a mark\_ptr field that points to the reference count of a token list that contains the 159. user's \mark text. In addition there is a mark\_class field that contains the mark class.

**define**  $mark\_node = 4$  { type of a mark node } **define**  $small_node_size = 2$  { number of words to allocate for most node types } **define**  $mark_ptr(\#) \equiv link(\# + 1)$  { head of the token list for a mark } **define**  $mark\_class(\#) \equiv info(\# + 1)$  { the mark class }

**160.** An *adjust\_node*, which occurs only in horizontal lists, specifies material that will be moved out into the surrounding vertical list; i.e., it is used to implement T<sub>F</sub>X's '\vadjust' operation. The adjust\_ptr field points to the vlist containing this material.

**define**  $adjust\_node = 5$  { type of an adjust node } **define**  $adjust_pre \equiv subtype \quad \{ i \ge 0 = : \text{ pre-adjustment} \}$ { append\_list is used to append a list to tail } define  $append_{list}(\#) \equiv$ **begin**  $link(tail) \leftarrow link(#); append_list_end$ define  $append\_list\_end(\#) \equiv tail \leftarrow \#;$ end

**define**  $adjust_ptr(\#) \equiv mem[\# + 1].int$  {vertical list to be moved out of horizontal list }

**161.** A *ligature\_node*, which occurs only in horizontal lists, specifies a character that was fabricated from the interaction of two or more actual characters. The second word of the node, which is called the *lig\_char* word, contains *font* and *character* fields just as in a *char\_node*. The characters that generated the ligature have not been forgotten, since they are needed for diagnostic messages and for hyphenation; the *lig\_ptr* field points to a linked list of character nodes for all original characters that have been deleted. (This list might be empty if the characters that generated the ligature were retained in other nodes.)

The *subtype* field is 0, plus 2 and/or 1 if the original source of the ligature included implicit left and/or right boundaries.

**define**  $ligature\_node = 6$  { type of a ligature node } **define**  $lig\_char(#) \equiv # + 1$  { the word where the ligature is to be found } **define**  $lig\_ptr(#) \equiv link(lig\_char(#))$  { the list of characters }

**162.** The *new\_ligature* function creates a ligature node having given contents of the *font*, *character*, and *lig\_ptr* fields. We also have a *new\_lig\_item* function, which returns a two-word node having a given *character* field. Such nodes are used for temporary processing as ligatures are being created.

**function**  $new\_ligature(f, c: quarterword; q: pointer): pointer;$ **var** $p: pointer; { the new node }$ **begin** $<math>p \leftarrow get\_node(small\_node\_size); type(p) \leftarrow ligature\_node; font(lig\_char(p)) \leftarrow f;$   $character(lig\_char(p)) \leftarrow c; lig\_ptr(p) \leftarrow q; subtype(p) \leftarrow 0; new\_ligature \leftarrow p;$ **end**;

**function** *new\_lig\_item*(*c* : *quarterword*): *pointer*;

**var** p: pointer; { the new node } **begin**  $p \leftarrow get\_node(small\_node\_size)$ ; character $(p) \leftarrow c$ ; lig\\_ptr $(p) \leftarrow null$ ; new\_lig\_item  $\leftarrow p$ ; end;

**163.** A disc\_node, which occurs only in horizontal lists, specifies a "discretionary" line break. If such a break occurs at node p, the text that starts at  $pre\_break(p)$  will precede the break, the text that starts at  $post\_break(p)$  will follow the break, and text that appears in the next  $replace\_count(p)$  nodes will be ignored. For example, an ordinary discretionary hyphen, indicated by '\-', yields a disc\_node with pre\\_break pointing to a char\_node containing a hyphen, post\\_break = null, and replace\\_count = 0. All three of the discretionary texts must be lists that consist entirely of character, kern, box, rule, and ligature nodes.

If  $pre_break(p) = null$ , the  $ex_hyphen_penalty$  will be charged for this break. Otherwise the hyphen\_penalty will be charged. The texts will actually be substituted into the list by the line-breaking algorithm if it decides to make the break, and the discretionary node will disappear at that time; thus, the output routine sees only discretionaries that were not chosen.

define  $disc\_node = 7$  { type of a discretionary node } define  $replace\_count \equiv subtype$  { how many subsequent nodes to replace } define  $pre\_break \equiv llink$  { text that precedes a discretionary break } define  $post\_break \equiv rlink$  { text that follows a discretionary break } function  $new\_disc:$  pointer; { creates an empty  $disc\_node$  } var p: pointer; { the new node } begin  $p \leftarrow get\_node(small\_node\_size);$  type $(p) \leftarrow disc\_node;$  replace\\_count $(p) \leftarrow 0;$   $pre\_break(p) \leftarrow null;$   $post\_break(p) \leftarrow null;$   $new\_disc \leftarrow p;$ end;

 $pdfT_EX$ §164

164. A whatsit\_node is a wild card reserved for extensions to  $T_EX$ . The subtype field in its first word says what 'whatsit' it is, and implicitly determines the node size (which must be 2 or more) and the format of the remaining words. When a whatsit\_node is encountered in a list, special actions are invoked; knowledgeable people who are careful not to mess up the rest of  $T_EX$  are able to make  $T_EX$  do new things by adding code at the end of the program. For example, there might be a 'T\_EXnicolor' extension to specify different colors of ink, and the whatsit node might contain the desired parameters.

The present implementation of  $T_EX$  treats the features associated with '\write' and '\special' as if they were extensions, in order to illustrate how such routines might be coded. We shall defer further discussion of extensions until the end of this program.

**define**  $whatsit_node = 8 \{ type \text{ of special extension nodes } \}$ 

**165.** A *math\_node*, which occurs only in horizontal lists, appears before and after mathematical formulas. The *subtype* field is *before* before the formula and *after* after it. There is a *width* field, which represents the amount of surrounding space inserted by **\mathsurround**.

In addition a *math\_node* with *subtype* > *after* and *width* = 0 will be (ab)used to record a regular *math\_node* reinserted after being discarded at a line break or one of the text direction primitives ( \beginL, \endL, \beginR, and \endR).

**define**  $math_node = 9 \{ type \text{ of a math node } \}$ **define** before = 0 { subtype for math node that introduces a formula } **define**  $after = 1 \{ subtype \text{ for math node that winds up a formula } \}$ define  $M_{-}code = 2$ **define**  $begin_M_code = M_code + before { subtype for \beginM node }$ define  $end_M_code = M_code + after \{ subtype \text{ for \endM node} \}$ define  $L_{-}code = 4$ **define**  $begin_L_code = L_code + begin_M_code$  { subtype for \beginL node } define  $end_{L_code} = L_code + end_{M_code}$  { subtype for \endL node } define  $R_{-code} = L_{-code} + L_{-code}$ **define**  $begin_R_code = R_code + begin_M_code$  { subtype for \beginR node } define  $end_R_code = R_code + end_M_code$  { subtype for \endR node } define  $end_{-}LR(\#) \equiv odd(subtype(\#))$ **define**  $end_LR_type(\#) \equiv (L_code * (subtype(\#) \operatorname{div} L_code) + end_M_code)$ **define**  $begin_LR_type(\#) \equiv (\# - after + before)$ function new\_math(w:scaled; s:small\_number): pointer; **var** *p*: *pointer*; { the new node } **begin**  $p \leftarrow get\_node(small\_node\_size); type(p) \leftarrow math\_node; subtype(p) \leftarrow s; width(p) \leftarrow w;$  $new\_math \leftarrow p;$ 

end;

**166.** T<sub>E</sub>X makes use of the fact that *hlist\_node*, *vlist\_node*, *rule\_node*, *ins\_node*, *mark\_node*, *adjust\_node*, *ligature\_node*, *disc\_node*, *whatsit\_node*, and *math\_node* are at the low end of the type codes, by permitting a break at glue in a list if and only if the *type* of the previous node is less than *math\_node*. Furthermore, a node is discarded after a break if its type is *math\_node* or more.

**define**  $precedes\_break(\#) \equiv (type(\#) < math\_node)$ **define**  $non\_discardable(\#) \equiv (type(\#) < math\_node)$  167. A glue\_node represents glue in a list. However, it is really only a pointer to a separate glue specification, since  $T_EX$  makes use of the fact that many essentially identical nodes of glue are usually present. If p points to a glue\_node, glue\_ptr(p) points to another packet of words that specify the stretch and shrink components, etc.

Glue nodes also serve to represent leaders; the *subtype* is used to distinguish between ordinary glue (which is called *normal*) and the three kinds of leaders (which are called *a\_leaders*, *c\_leaders*, and *x\_leaders*). The *leader\_ptr* field points to a rule node or to a box node containing the leaders; it is set to *null* in ordinary glue nodes.

Many kinds of glue are computed from  $T_EX$ 's "skip" parameters, and it is helpful to know which parameter has led to a particular glue node. Therefore the *subtype* is set to indicate the source of glue, whenever it originated as a parameter. We will be defining symbolic names for the parameter numbers later (e.g., *line\_skip\_code* = 0, *baseline\_skip\_code* = 1, etc.); it suffices for now to say that the *subtype* of parametric glue will be the same as the parameter number, plus one.

In math formulas there are two more possibilities for the *subtype* in a glue node: *mu\_glue* denotes an \mskip (where the units are scaled mu instead of scaled pt); and *cond\_math\_glue* denotes the '\nonscript' feature that cancels the glue node immediately following if it appears in a subscript.

168. A glue specification has a halfword reference count in its first word, representing *null* plus the number of glue nodes that point to it (less one). Note that the reference count appears in the same position as the *link* field in list nodes; this is the field that is initialized to *null* when a node is allocated, and it is also the field that is flagged by  $empty_{-}flag$  in empty nodes.

Glue specifications also contain three *scaled* fields, for the *width*, *stretch*, and *shrink* dimensions. Finally, there are two one-byte fields called *stretch\_order* and *shrink\_order*; these contain the orders of infinity (*normal*, *fil*, *fill*, or *fill*) corresponding to the stretch and shrink values.

define  $glue\_spec\_size = 4$  { number of words to allocate for a glue specification } define  $glue\_ref\_count(\#) \equiv link(\#)$  { reference count of a glue specification } define  $stretch(\#) \equiv mem[\# + 2].sc$  { the stretchability of this glob of glue } define  $shrink(\#) \equiv mem[\# + 3].sc$  { the shrinkability of this glob of glue } define  $stretch\_order \equiv type$  { order of infinity for stretching } define  $shrink\_order \equiv subtype$  { order of infinity for shrinking } define fil = 1 { first-order infinity } define fill = 2 { second-order infinity } define filll = 3 { third-order infinity }

 $glue_ord = normal \dots fill;$  { infinity to the 0, 1, 2, or 3 power }

**169.** Here is a function that returns a pointer to a copy of a glue spec. The reference count in the copy is *null*, because there is assumed to be exactly one reference to the new specification.

**function**  $new\_spec(p:pointer)$ : pointer; { duplicates a glue specification } **var** q: pointer; { the new spec } **begin**  $q \leftarrow get\_node(glue\_spec\_size);$   $mem[q] \leftarrow mem[p]; glue\_ref\_count(q) \leftarrow null;$   $width(q) \leftarrow width(p); stretch(q) \leftarrow stretch(p); shrink(q) \leftarrow shrink(p); new\_spec \leftarrow q;$ **end**:

**170.** And here's a function that creates a glue node for a given parameter identified by its code number; for example, *new\_param\_glue(line\_skip\_code)* returns a pointer to a glue node for the current \lineskip.

function new\_param\_glue(n : small\_number): pointer; var p: pointer; { the new node } q: pointer; { the glue specification } begin  $p \leftarrow get\_node(small\_node\_size)$ ;  $type(p) \leftarrow glue\_node$ ;  $subtype(p) \leftarrow n+1$ ;  $leader\_ptr(p) \leftarrow null$ ;  $q \leftarrow \langle Current mem \text{ equivalent of glue parameter number } n \ 242 \rangle$ ;  $glue\_ptr(p) \leftarrow q$ ;  $incr(glue\_ref\_count(q))$ ;  $new\_param\_glue \leftarrow p$ ; end;

171. Glue nodes that are more or less anonymous are created by *new\_glue*, whose argument points to a glue specification.

**function**  $new\_glue(q: pointer)$ : pointer; **var** p: pointer; { the new node } **begin**  $p \leftarrow get\_node(small\_node\_size)$ ;  $type(p) \leftarrow glue\_node$ ;  $subtype(p) \leftarrow normal$ ;  $leader\_ptr(p) \leftarrow null$ ;  $glue\_ptr(p) \leftarrow q$ ;  $incr(glue\_ref\_count(q))$ ;  $new\_glue \leftarrow p$ ; **end**;

**172.** Still another subroutine is needed: This one is sort of a combination of  $new_param_glue$  and  $new_glue$ . It creates a glue node for one of the current glue parameters, but it makes a fresh copy of the glue specification, since that specification will probably be subject to change, while the parameter will stay put. The global variable  $temp_ptr$  is set to the address of the new spec.

**function** *new\_skip\_param*(*n* : *small\_number*): *pointer*;

**var** p: pointer; { the new node } **begin** temp\_ptr  $\leftarrow$  new\_spec((Current mem equivalent of glue parameter number  $n \ 242$ ));  $p \leftarrow$  new\_glue(temp\_ptr); glue\_ref\_count(temp\_ptr)  $\leftarrow$  null; subtype(p)  $\leftarrow$  n + 1; new\_skip\_param  $\leftarrow$  p; end; 173. A kern\_node has a width field to specify a (normally negative) amount of spacing. This spacing correction appears in horizontal lists between letters like A and V when the font designer said that it looks better to move them closer together or further apart. A kern node can also appear in a vertical list, when its 'width' denotes additional spacing in the vertical direction. The subtype is either normal (for kerns inserted from font information or math mode calculations) or explicit (for kerns inserted from \kern and \/ commands) or acc\_kern (for kerns inserted from non-math accents) or  $mu_glue$  (for kerns inserted from \kern specifications in math formulas).

**define**  $kern\_node = 11 \{ type \text{ of a kern node} \}$ **define** explicit = 1 { subtype of kern nodes from \kern and \/ } **define**  $acc\_kern = 2$  { subtype of kern nodes from accents } **define**  $auto\_kern = 3$  { subtype of kern nodes created by  $get\_auto\_kern$  } { memory structure for marginal kerns } define  $margin_kern_node = 40$ define  $margin_kern_node_size = 3$ define  $margin_cchar(\#) \equiv info(\#+2)$ { *subtype* of marginal kerns } define  $left_side \equiv 0$ define  $right_side \equiv 1$ { base for lp/rp/ef codes starts from 2: 0 for hyphen\_char, 1 for skew\_char } define  $lp\_code\_base \equiv 2$ define  $rp\_code\_base \equiv 3$ define  $ef_{-code_{-}base \equiv 4}$ define  $tag\_code \equiv 5$ define  $kn_bs_code_base \equiv 7$ define  $st_bs_code_base \equiv 8$ define  $sh_bs_code_base \equiv 9$ define  $kn_bc_code_base \equiv 10$ define  $kn_ac\_code\_base \equiv 11$ define  $no\_liq\_code \equiv 6$ **define**  $max\_hlist\_stack = 512$  { maximum fill level for  $hlist\_stack$  } { maybe good if larger than  $2 * max_quarterword$ , so that box nesting level would overflow first }

174. The *new\_kern* function creates a kern node having a given width.

```
function new\_kern(w:scaled): pointer;

var p: pointer; { the new node }

begin p \leftarrow get\_node(small\_node\_size); type(p) \leftarrow kern\_node; subtype(p) \leftarrow normal; width(p) \leftarrow w;

new\_kern \leftarrow p;

end;
```

175. A penalty\_node specifies the penalty associated with line or page breaking, in its penalty field. This field is a fullword integer, but the full range of integer values is not used: Any penalty  $\geq 10000$  is treated as infinity, and no break will be allowed for such high values. Similarly, any penalty  $\leq -10000$  is treated as negative infinity, and a break will be forced.

**define**  $penalty\_node = 12$  { type of a penalty node } **define**  $inf\_penalty = inf\_bad$  { "infinite" penalty value } **define**  $eject\_penalty = -inf\_penalty$  { "negatively infinite" penalty value } **define**  $penalty(\#) \equiv mem[\# + 1].int$  { the added cost of breaking a list here } **176.** Anyone who has been reading the last few sections of the program will be able to guess what comes next.

```
function new\_penalty(m:integer): pointer;

var p: pointer; { the new node }

begin p \leftarrow get\_node(small\_node\_size); type(p) \leftarrow penalty\_node; subtype(p) \leftarrow 0;

{ the subtype is not used }

penalty(p) \leftarrow m; new\_penalty \leftarrow p;

end;
```

177. You might think that we have introduced enough node types by now. Well, almost, but there is one more: An *unset\_node* has nearly the same format as an *hlist\_node* or *vlist\_node*; it is used for entries in **halign** or **valign** that are not yet in their final form, since the box dimensions are their "natural" sizes before any glue adjustment has been made. The *glue\_set* word is not present; instead, we have a *glue\_stretch* field, which contains the total stretch of order *glue\_order* that is present in the hlist or vlist being boxed. Similarly, the *shift\_amount* field is replaced by a *glue\_shrink* field, containing the total shrink of order *glue\_sign* that is present. The *subtype* field is called *span\_count*; an unset box typically contains the data for  $qo(span_count) + 1$  columns. Unset nodes will be changed to box nodes when alignment is completed.

**define**  $unset\_node = 13$  { type for an unset node } **define**  $glue\_stretch(#) \equiv mem[# + glue\_offset].sc$  { total stretch in an unset node } **define**  $glue\_shrink \equiv shift\_amount$  { total shrink in an unset node } **define**  $span\_count \equiv subtype$  { indicates the number of spanned columns }

178. In fact, there are still more types coming. When we get to math formula processing we will see that a *style\_node* has type = 14; and a number of larger type codes will also be defined, for use in math mode only.

179. Warning: If any changes are made to these data structure layouts, such as changing any of the node sizes or even reordering the words of nodes, the  $copy\_node\_list$  procedure and the memory initialization code below may have to be changed. Such potentially dangerous parts of the program are listed in the index under 'data structure assumptions'. However, other references to the nodes are made symbolically in terms of the WEB macro definitions above, so that format changes will leave  $T_{\rm E}X$ 's other algorithms intact.

180. Memory layout. Some areas of *mem* are dedicated to fixed usage, since static allocation is more efficient than dynamic allocation when we can get away with it. For example, locations *mem\_bot* to  $mem_bot + 3$  are always used to store the specification for glue that is '0pt plus 0pt minus 0pt'. The following macro definitions accomplish the static allocation by giving symbolic names to the fixed positions. Static variable-size nodes appear in locations  $mem_bot$  through  $lo_mem_stat_max$ , and static single-word nodes appear in locations  $hi_mem_stat_min$  through  $mem_top$ , inclusive. It is harmless to let *lig\_trick* and *garbage* share the same location of *mem*.

define  $zero_glue \equiv mem_bot$  { specification for Opt plus Opt minus Opt } define  $fil_glue \equiv zero_glue + glue_spec_size$  { Opt plus 1fil minus Opt } define  $fill_glue \equiv fil_glue + glue_spec_size$  { Opt plus 1fill minus Opt } define  $ss\_glue \equiv fill\_glue + glue\_spec\_size$  { Opt plus 1fil minus 1fil } define  $fil_neg_glue \equiv ss_glue + glue_spec_size$  { Opt plus -1fil minus Opt } **define**  $lo\_mem\_stat\_max \equiv fil\_neg\_glue + glue\_spec\_size - 1$ { largest statically allocated word in the variable-size mem } **define**  $page_ins\_head \equiv mem\_top$  { list of insertion data for current page } **define** contrib\_head  $\equiv$  mem\_top -1 { vlist of items not yet on current page} define  $page\_head \equiv mem\_top - 2$  { vlist for current page } **define**  $temp\_head \equiv mem\_top - 3$  {head of a temporary list of some kind } **define**  $hold\_head \equiv mem\_top - 4$  { head of a temporary list of another kind } **define**  $adjust\_head \equiv mem\_top - 5$  {head of adjustment list returned by hpack } **define**  $active \equiv mem_top - 7$  {head of active list in *line\_break*, needs two words} **define**  $align\_head \equiv mem\_top - 8$  {head of preamble list for alignments } **define**  $end_span \equiv mem_top - 9$  { tail of spanned-width lists } **define**  $omit\_template \equiv mem\_top - 10$  { a constant token list } **define**  $null\_list \equiv mem\_top - 11$  { permanently empty list } **define**  $liq_trick \equiv mem_top - 12 \{ a \text{ ligature masquerading as a char_node } \}$ **define**  $garbage \equiv mem\_top - 12$  { used for scrap information } **define**  $backup_head \equiv mem_top - 13$  { head of token list built by  $scan_keyword$  } **define**  $pre_adjust_head \equiv mem_top - 14$  {head of pre-adjustment list returned by hpack} define  $h_i\_mem\_stat\_min \equiv mem\_top - 14$  { smallest statically allocated word in the one-word mem } **define**  $hi_mem_stat_usage = 15$  { the number of one-word nodes always present }

**181.** The following code gets *mem* off to a good start, when  $T_EX$  is initializing itself the slow way.  $\langle \text{Local variables for initialization } 19 \rangle + \equiv k: integer; \{ \text{index into mem, eqtb, etc.} \}$  182. (Initialize table entries (done by INITEX only) 182 )  $\equiv$ 

for  $k \leftarrow mem\_bot + 1$  to  $lo\_mem\_stat\_max$  do  $mem[k].sc \leftarrow 0$ ; {all glue dimensions are zeroed}  $k \leftarrow mem\_bot$ ; while  $k \le lo\_mem\_stat\_max$  do {set first words of glue specifications} begin glue\\_ref\\_count(k) \leftarrow null + 1;  $stretch\_order(k) \leftarrow normal$ ;  $shrink\_order(k) \leftarrow normal$ ;  $k \leftarrow k + glue\_spec\_size$ ;

end;

 $stretch(fil_glue) \leftarrow unity; \ stretch_order(fil_glue) \leftarrow fil; \\ stretch(fil_glue) \leftarrow unity; \ stretch_order(ss_glue) \leftarrow fil; \\ stretch(ss_glue) \leftarrow unity; \ stretch_order(ss_glue) \leftarrow fil; \\ shrink(ss_glue) \leftarrow unity; \ shrink_order(ss_glue) \leftarrow fil; \\ stretch(fil_neg_glue) \leftarrow -unity; \ stretch_order(fil_neg_glue) \leftarrow fil; \\ rover \leftarrow lo_mem\_stat\_max + 1; \ link(rover) \leftarrow empty\_flag; \ \{ now initialize the dynamic memory \} \\ node\_size(rover) \leftarrow 1000; \ \{ which is a 1000-word available node \} \\ llink(rover) \leftarrow rover; \ rlink(rover) \leftarrow rover; \\ lo\_mem\_max \leftarrow rover + 1000; \ link(lo\_mem\_max) \leftarrow null; \ info(lo\_mem\_max]; \ \{ clear list heads \} \\ \langle Initialize the special list heads and constant nodes 966 \rangle; \\ avail \leftarrow null; \ mem\_end \leftarrow mem\_top; \ hi\_mem\_min \leftarrow hi\_mem\_stat\_min; \\ \{ initialize the one-word memory \} \\ var\_used \leftarrow lo\_mem\_stat\_max + 1 - mem\_bot; \ dyn\_used \leftarrow hi\_mem\_stat\_usage; \ \{ initialize statistics \} \\ \end{cases}$ 

See also sections 240, 246, 250, 258, 268, 277, 578, 672, 1064, 1123, 1128, 1394, 1479, 1616, 1653, 1818, and 1854. This code is used in section 8.

183. If T<sub>E</sub>X is extended improperly, the *mem* array might get screwed up. For example, some pointers might be wrong, or some "dead" nodes might not have been freed when the last reference to them disappeared. Procedures *check\_mem* and *search\_mem* are available to help diagnose such problems. These procedures make use of two arrays called *free* and *was\_free* that are present only if T<sub>E</sub>X's debugging routines have been included. (You may want to decrease the size of *mem* while you are debugging.)

## $\langle$ Global variables 13 $\rangle +\equiv$

debug free: packed array [mem\_min .. mem\_max] of boolean; { free cells }
was\_free: packed array [mem\_min .. mem\_max] of boolean; { previously free cells }
was\_mem\_end, was\_lo\_max, was\_hi\_min: pointer; { previous mem\_end, lo\_mem\_max, and hi\_mem\_min }
panicking: boolean; { do we want to check memory constantly? }
gubed

**184.** (Set initial values of key variables 21)  $+\equiv$ 

**debug** was\_mem\_end  $\leftarrow$  mem\_min; { indicate that everything was previously free } was\_lo\_max  $\leftarrow$  mem\_min; was\_hi\_min  $\leftarrow$  mem\_max; panicking  $\leftarrow$  false; **gubed**  185. Procedure *check\_mem* makes sure that the available space lists of *mem* are well formed, and it optionally prints out all locations that are reserved now but were free the last time this procedure was called.

**debug procedure** *check\_mem(print\_locs : boolean)*; **label** *done1*, *done2*; { loop exits } **var** p, q: pointer; { current locations of interest in mem } clobbered: boolean; { is something amiss? } **begin for**  $p \leftarrow mem\_min$  to  $lo\_mem\_max$  do  $free[p] \leftarrow false; \{you can probably do this faster \}$ for  $p \leftarrow hi\_mem\_min$  to  $mem\_end$  do  $free[p] \leftarrow false; \{ditto\}$  $\langle \text{Check single-word avail list } 186 \rangle;$  $\langle \text{Check variable-size avail list } 187 \rangle;$  $\langle \text{Check flags of unavailable nodes } 188 \rangle;$ if *print\_locs* then  $\langle$  Print newly busy locations 189 $\rangle$ ; for  $p \leftarrow mem\_min$  to  $lo\_mem\_max$  do  $was\_free[p] \leftarrow free[p]$ ; for  $p \leftarrow hi\_mem\_min$  to mem\\_end do was\_free  $[p] \leftarrow free [p]$ ; { was\_free  $\leftarrow$  free might be faster }  $was\_mem\_end \leftarrow mem\_end; was\_lo\_max \leftarrow lo\_mem\_max; was\_hi\_min \leftarrow hi\_mem\_min;$ end; gubed 186.  $\langle \text{Check single-word avail list } 186 \rangle \equiv$  $p \leftarrow avail; q \leftarrow null; clobbered \leftarrow false;$ while  $p \neq null$  do **begin if**  $(p > mem_end) \lor (p < hi_mem_min)$  **then** clobbered  $\leftarrow$  true else if free[p] then  $clobbered \leftarrow true;$ if clobbered then **begin**  $print_nl("AVAIL_list_clobbered_lat_"); print_int(q); goto done1;$ end:  $free[p] \leftarrow true; q \leftarrow p; p \leftarrow link(q);$ end: done1: This code is used in section 185. 187.  $\langle \text{Check variable-size avail list } 187 \rangle \equiv$  $p \leftarrow rover; q \leftarrow null; clobbered \leftarrow false;$ **repeat if**  $(p \ge lo\_mem\_max) \lor (p < mem\_min)$  **then** clobbered  $\leftarrow$  true else if  $(rlink(p) \ge lo_mem_max) \lor (rlink(p) < mem_min)$  then  $clobbered \leftarrow true$ else if  $\neg(is\_empty(p)) \lor (node\_size(p) < 2) \lor (p + node\_size(p) > lo\_mem\_max) \lor$  $(llink(rlink(p)) \neq p)$  then clobbered  $\leftarrow$  true; if clobbered then **begin**  $print_nl("Double-AVAIL_list_clobbered_at_"); print_int(q); goto done2;$ end; for  $q \leftarrow p$  to  $p + node\_size(p) - 1$  do { mark all locations free } begin if free[q] then **begin**  $print_nl("Doubly_lfree_llocation_lat_l"); print_int(q); goto done2;$ end;  $free[q] \leftarrow true;$ end:  $q \leftarrow p; p \leftarrow rlink(p);$ until p = rover;done2: This code is used in section 185.

```
188. \langle \text{Check flags of unavailable nodes 188} \rangle \equiv p \leftarrow mem\_min;

while p \leq lo\_mem\_max do { node p should not be empty }

begin if is\_empty(p) then

begin print\_nl("Bad\_flag\_at\_"); print\_int(p);

end;

while (p \leq lo\_mem\_max) \land \neg free[p] do incr(p);

while (p \leq lo\_mem\_max) \land free[p] do incr(p);

end
```

This code is used in section 185.

```
189. 〈Print newly busy locations 189〉 ≡
begin print_nl("New_busy_locs:");
for p ← mem_min to lo_mem_max do
    if ¬free[p] ∧ ((p > was_lo_max) ∨ was_free[p]) then
        begin print_char("_u"); print_int(p);
        end;
for p ← hi_mem_min to mem_end do
    if ¬free[p] ∧ ((p < was_hi_min) ∨ (p > was_mem_end) ∨ was_free[p]) then
        begin print_char("_u"); print_int(p);
        end;
end;
end
```

This code is used in section 185.

**190.** The *search\_mem* procedure attempts to answer the question "Who points to node p?" In doing so, it fetches *link* and *info* fields of *mem* that might not be of type *two\_halves*. Strictly speaking, this is undefined in Pascal, and it can lead to "false drops" (words that seem to point to p purely by coincidence). But for debugging purposes, we want to rule out the places that do *not* point to p, so a few false drops are tolerable.

```
debug procedure search\_mem(p:pointer); \{ look for pointers to p \}
var q: integer; { current position being searched }
begin for q \leftarrow mem\_min to lo\_mem\_max do
  begin if link(q) = p then
    begin print_nl("LINK("); print_int(q); print_char(")");
    end;
  if info(q) = p then
    begin print_nl("INFO("); print_int(q); print_char(")");
     end;
  end:
for q \leftarrow hi\_mem\_min to mem\_end do
  begin if link(q) = p then
    begin print_nl("LINK("); print_int(q); print_char(")");
    end:
  if info(q) = p then
    begin print_nl("INFO("); print_int(q); print_char(")");
    end;
  end:
(Search eqtb for equivalents equal to p_{273});
\langle \text{Search } save\_stack \text{ for equivalents that point to } p | 307 \rangle;
\langle \text{Search } hyph\_list \text{ for pointers to } p | 1110 \rangle;
end;
gubed (Declare procedures that need to be declared forward for pdfT<sub>F</sub>X _{686})
```

**191. Displaying boxes.** We can reinforce our knowledge of the data structures just introduced by considering two procedures that display a list in symbolic form. The first of these, called *short\_display*, is used in "overfull box" messages to give the top-level description of a list. The other one, called *show\_node\_list*, prints a detailed description of exactly what is in the data structure.

The philosophy of *short\_display* is to ignore the fine points about exactly what is inside boxes, except that ligatures and discretionary breaks are expanded. As a result, *short\_display* is a recursive procedure, but the recursion is never more than one level deep.

A global variable *font\_in\_short\_display* keeps track of the font code that is assumed to be present when *short\_display* begins; deviations from this font will be printed.

```
\langle \text{Global variables } 13 \rangle +\equiv font\_in\_short\_display: integer; { an internal font number }
```

**192.** Boxes, rules, inserts, whatsits, marks, and things in general that are sort of "complicated" are indicated only by printing '[]'.

```
procedure print_font_identifier(f : internal_font_number);
  begin if pdf_font_blink[f] = null_font then print_esc(font_id_text(f))
  else print_esc(font_id_text(pdf_font_blink[f]));
  if pdf_tracing_fonts > 0 then
    begin print("_{\sqcup}("); print(font_name[f]);
    if font\_size[f] \neq font\_dsize[f] then
       begin print("Q"); print_scaled(font_size[f]); print("pt");
       end;
    print(")");
    end
  else if pdf_font_expand_ratio[f] \neq 0 then
       begin print("_{\sqcup}(");
       if pdf_font_expand_ratio[f] > 0 then print("+");
       print_int(pdf_font_expand_ratio[f]); print(")");
       end;
  end:
procedure short_display(p: integer); { prints highlights of list p }
  var n: integer; { for replacement counts }
  begin while p > mem_min do
    begin if is\_char\_node(p) then
       begin if p \leq mem\_end then
         begin if font(p) \neq font\_in\_short\_display then
           begin if (font(p) < font_base) \lor (font(p) > font_max) then print_char("*")
           else print_font_identifier(font(p));
           print_char("_{\sqcup}"); font_in_short_display \leftarrow font(p);
            end:
         print_ASCII(qo(character(p)));
         end;
       end
    else (Print a short indication of the contents of node p_{193});
    p \leftarrow link(p);
    end;
  end;
```

193.  $\langle$  Print a short indication of the contents of node  $p | 193 \rangle \equiv$ case type(p) of hlist\_node, vlist\_node, ins\_node, whatsit\_node, mark\_node, adjust\_node, unset\_node: print("[]"); rule\_node: print\_char("|"); glue\_node: if glue\_ptr(p)  $\neq$  zero\_glue then print\_char("\_"); math\_node: if  $subtype(p) \ge L_code$  then print("[]")else print\_char("\$");  $ligature\_node: short\_display(lig\_ptr(p));$  $disc\_node:$  **begin**  $short\_display(pre\_break(p));$   $short\_display(post\_break(p));$  $n \leftarrow replace\_count(p);$ while n > 0 do **begin if**  $link(p) \neq null$  then  $p \leftarrow link(p)$ ; decr(n);end; end; othercases *do\_nothing* endcases

This code is used in sections 192 and 674.

**194.** The *show\_node\_list* routine requires some auxiliary subroutines: one to print a font-and-character combination, one to print a token list without its reference count, and one to print a rule dimension.

```
procedure print_font_and_char(p:integer); { prints char_node data }
  begin if p > mem_end then print_esc("CLOBBERED.")
  else begin if (font(p) < font\_base) \lor (font(p) > font\_max) then print\_char("*")
    else print_font_identifier(font(p));
    print_char("_{\sqcup}"); print_ASCII(qo(character(p)));
    end;
  end:
procedure print_mark(p:integer); { prints token list data in braces }
  begin print_char("{");
  if (p < hi\_mem\_min) \lor (p > mem\_end) then print\_esc("CLOBBERED.")
  else show_token_list(link(p), null, max_print_line - 10);
  print_char("}");
  end:
procedure print_rule_dimen(d: scaled); \{ prints dimension in rule node \}
  begin if is_running(d) then print_char("*")
  else print\_scaled(d);
  end:
```

**195.** Then there is a subroutine that prints glue stretch and shrink, possibly followed by the name of finite units:

```
procedure print_glue(d: scaled; order : integer; s : str_number); { prints a glue component }
    begin print_scaled(d);
    if (order < normal) \lor (order > fill) then print("foul")
    else if order > normal then
        begin print("fil");
        while order > fil do
            begin print_char("1"); decr(order);
        end;
    end
    else if s \neq 0 then print(s);
end;
```

**196.** The next subroutine prints a whole glue specification.

```
procedure print_spec(p : integer; s : str_number); { prints a glue specification }
begin if (p < mem_min) \lor (p \ge lo_mem_max) then print_char("*")
else begin print_scaled(width(p));
if s \ne 0 then print(s);
if stretch(p) \ne 0 then
    begin print("_plus_"); print_glue(stretch(p), stretch_order(p), s);
    end;
if shrink(p) \ne 0 then
    begin print("_minus_"); print_glue(shrink(p), shrink_order(p), s);
    end;
end;
end;
end;
```

197. We also need to declare some procedures that appear later in this documentation.

 $\langle$  Declare procedures needed for displaying the elements of mlists  $867 \rangle$   $\langle$  Declare the procedure called *print\_skip\_param* 243  $\rangle$ 

**198.** Since boxes can be inside of boxes, *show\_node\_list* is inherently recursive, up to a given maximum number of levels. The history of nesting is indicated by the current string, which will be printed at the beginning of each line; the length of this string, namely *cur\_length*, is the depth of nesting.

Recursive calls on *show\_node\_list* therefore use the following pattern:

define node\_list\_display(#) ≡
 begin append\_char("."); show\_node\_list(#); flush\_char;
 end { str\_room need not be checked; see show\_box below }

**199.** A global variable called  $depth_threshold$  is used to record the maximum depth of nesting for which  $show_node_list$  will show information. If we have  $depth_threshold = 0$ , for example, only the top level information will be given and no sublists will be traversed. Another global variable, called  $breadth_max$ , tells the maximum number of items to show at each level;  $breadth_max$  had better be positive, or you won't see anything.

 $\langle \text{Global variables } 13 \rangle + \equiv$ 

depth\_threshold: integer; { maximum nesting depth in box displays }

breadth\_max: integer; { maximum number of items shown at the same list level }

**200.** Now we are ready for *show\_node\_list* itself. This procedure has been written to be "extra robust" in the sense that it should not crash or get into a loop even if the data structures have been messed up by bugs in the rest of the program. You can safely call its parent routine  $show_box(p)$  for arbitrary values of p when you are debugging T<sub>E</sub>X. However, in the presence of bad data, the procedure may fetch a *memory\_word* whose variant is different from the way it was stored; for example, it might try to read mem[p].hh when mem[p] contains a scaled integer, if p is a pointer that has been clobbered or chosen at random.

```
procedure show_node_list(p:integer); { prints a node list symbolically }
  label exit:
  var n: integer; { the number of items already printed at this level }
     g: real; { a glue ratio, as a floating point number }
  begin if cur_length > depth_threshold then
     begin if p > null then print("_{[]}"); \{ indicate that there's been some truncation \}
     return;
     end;
  n \leftarrow 0;
  while p > mem_min do
     begin print_ln; print_current_string; { display the nesting history }
     if p > mem_end then { pointer out of range }
        begin print("Bad_link,_display_aborted."); return;
        end;
     incr(n);
     if n > breadth_max then { time to stop }
        begin print("etc."); return;
        end;
     \langle \text{Display node } p | 201 \rangle;
     p \leftarrow link(p);
     end:
exit: end:
         \langle \text{Display node } p | 201 \rangle \equiv
201.
  if is\_char\_node(p) then print\_font\_and\_char(p)
  else case type(p) of
     hlist_node, vlist_node, unset_node: \langle Display box p 202 \rangle;
     rule_node: \langle \text{Display rule } p | 205 \rangle;
     ins_node: \langle \text{Display insertion } p | 206 \rangle;
     whatsit_node: \langle \text{Display the whatsit node } p | 1603 \rangle;
     glue_node: \langle \text{Display glue } p | 207 \rangle;
     margin_kern_node: begin print_esc("kern"); print_scaled(width(p));
        if subtype(p) = left_side then print("(left_margin)")
        else print("u(rightumargin)");
        end;
     kern_node: \langle \text{Display kern } p | 209 \rangle;
     math_node: \langle \text{Display math node } p | 210 \rangle;
     ligature_node: \langle \text{Display ligature } p | 211 \rangle;
     penalty_node: \langle \text{Display penalty } p | 212 \rangle;
     disc_node: \langle Display discretionary p_{213} \rangle;
     mark_node: \langle \text{Display mark } p | 214 \rangle;
     adjust_node: \langle \text{Display adjustment } p | 215 \rangle;
     \langle \text{Cases of } show_node_list \text{ that arise in mlists only } 866 \rangle
     othercases print("Unknown_node_type!")
     endcases
This code is used in section 200.
```

 $\langle \text{Display box } p | 202 \rangle \equiv$ 202. **begin if**  $type(p) = hlist_node$  **then**  $print_esc("h")$ else if  $type(p) = vlist_node$  then  $print_esc("v")$ else print\_esc("unset"); print("box("); print\_scaled(height(p)); print\_char("+"); print\_scaled(depth(p)); print(")x");  $print\_scaled(width(p));$ if  $type(p) = unset_node$  then (Display special fields of the unset node  $p_{203}$ ) else begin (Display the value of  $glue\_set(p) \ 204$ ); if  $shift\_amount(p) \neq 0$  then **begin** print(", \_shifted\_"); print\_scaled(shift\_amount(p)); end: if  $eTeX_ex$  then (Display if this box is never to be reversed 1704); end;  $node_{list_{display}(list_{ptr}(p))}; \{ recursive call \}$ end This code is used in section 201. 203. (Display special fields of the unset node  $p_{203}$ )  $\equiv$ **begin if**  $span_count(p) \neq min_quarterword$  then

begin print("□("); print\_int(qo(span\_count(p)) + 1); print("□columns)"); end; if glue\_stretch(p) ≠ 0 then begin print(",□stretch□"); print\_glue(glue\_stretch(p), glue\_order(p), 0); end:

```
if glue_shrink(p) ≠ 0 then
    begin print(", _shrink_"); print_glue(glue_shrink(p), glue_sign(p), 0);
    end;
end
```

This code is used in section 202.

**204.** The code will have to change in this place if *glue\_ratio* is a structured type instead of an ordinary *real*. Note that this routine should avoid arithmetic errors even if the *glue\_set* field holds an arbitrary random value. The following code assumes that a properly formed nonzero *real* number has absolute value  $2^{20}$  or more when it is regarded as an integer; this precaution was adequate to prevent floating point underflow on the author's computer.

```
 \begin{array}{ll} \langle \text{ Display the value of } glue\_set(p) \ 204 \rangle \equiv \\ g \leftarrow float(glue\_set(p)); \\ \text{ if } (g \neq float\_constant(0)) \land (glue\_sign(p) \neq normal) \ \text{then} \\ \text{ begin } print(", \_]glue\_set\_"); \\ \text{ if } glue\_sign(p) = shrinking \ \text{then } print("-\_"); \\ \text{ if } abs(mem[p + glue\_offset].int) < '4000000 \ \text{then } print("?.?") \\ \text{ else if } abs(g) > float\_constant(20000) \ \text{then} \\ & \text{ begin if } g > float\_constant(0) \ \text{then } print\_char(">") \\ & \text{ else } print\_glue(20000 * unity, glue\_order(p), 0); \\ & \text{ end} \\ & \text{ else } print\_glue(round(unity * g), glue\_order(p), 0); \\ & \text{ end} \end{array}
```

This code is used in section 202.

205. (Display rule p 205) ≡
begin print\_esc("rule("); print\_rule\_dimen(height(p)); print\_char("+"); print\_rule\_dimen(depth(p));
print(")x"); print\_rule\_dimen(width(p));
end

This code is used in section 201.

206. (Display insertion p 206) =
begin print\_esc("insert"); print\_int(qo(subtype(p))); print(", \_natural\_size\_");
print\_scaled(height(p)); print("; \_split("); print\_spec(split\_top\_ptr(p),0); print\_char(",");
print\_scaled(depth(p)); print("); \_lfloat\_cost\_"); print\_int(float\_cost(p)); node\_list\_display(ins\_ptr(p));
 { recursive call }
end

This code is used in section 201.

```
\langle \text{Display glue } p | 207 \rangle \equiv
207.
  if subtype(p) \ge a\_leaders then \langle Display leaders p 208 \rangle
  else begin print_esc("glue");
    if subtype(p) \neq normal then
       begin print_char("(");
       if subtype(p) < cond_math_glue then print_skip_param(subtype(p) - 1)
       else if subtype(p) = cond_math_glue then print_esc("nonscript")
         else print_esc("mskip");
       print_char(")");
       end:
    if subtype(p) \neq cond\_math\_glue then
       begin print_char("_{\sqcup}");
       if subtype(p) < cond\_math\_glue then print\_spec(glue\_ptr(p), 0)
       else print_spec(glue_ptr(p), "mu");
       end:
    end
```

This code is used in section 201.

```
208. (Display leaders p 208) =
begin print_esc("");
if subtype(p) = c_leaders then print_char("c")
else if subtype(p) = x_leaders then print_char("x");
print("leaders_⊔"); print_spec(glue_ptr(p),0); node_list_display(leader_ptr(p)); { recursive call }
end
```

This code is used in section 207.

**209.** An "explicit" kern value is indicated implicitly by an explicit space.

⟨ Display kern p 209 ⟩ ≡

if subtype(p) ≠ mu\_glue then
 begin print\_esc("kern");

if subtype(p) ≠ normal then print\_char("□");

print\_scaled(width(p));

if subtype(p) = acc\_kern then print("□(for□accent)");

if subtype(p) = auto\_kern then print("□(for□\pdfprependkern/\pdfappendkern)");
end
else begin print\_esc("mkern"); print\_scaled(width(p)); print("mu");
end

This code is used in section 201.

```
210. \langle \text{Display math node } p \ 210 \rangle \equiv

if subtype(p) > after then

begin if end\_LR(p) then print\_esc("end")

else print\_esc("begin");

if subtype(p) > R\_code then print\_char("R")

else if subtype(p) > L\_code then print\_char("L")

else print\_char("M");

end

else begin print\_esc("math");

if subtype(p) = before then print("on")

else print("off");

if width(p) \neq 0 then

begin print(",\_surrounded\_"); print\_scaled(width(p));

end;

end
```

This code is used in section 201.

```
211. (Display ligature p 211) =
begin print_font_and_char(lig_char(p)); print("□(ligature□");
if subtype(p) > 1 then print_char("|");
font_in_short_display ← font(lig_char(p)); short_display(lig_ptr(p));
if odd(subtype(p)) then print_char("|");
print_char(")");
end
```

This code is used in section 201.

```
212. \langle \text{Display penalty } p | 212 \rangle \equiv 
begin print\_esc("penalty_u"); print\_int(penalty(p)); end
```

This code is used in section 201.

**213.** The *post\_break* list of a discretionary node is indicated by a prefixed '|' instead of the '.' before the *pre\_break* list.

```
{ Display discretionary p 213 > ≡
    begin print_esc("discretionary");
    if replace_count(p) > 0 then
        begin print("□replacing□"); print_int(replace_count(p));
        end;
        node_list_display(pre_break(p)); { recursive call }
        append_char("|"); show_node_list(post_break(p)); flush_char; { recursive call }
        end
```

This code is used in section 201.

214. (Display mark p 214) =
begin print\_esc("mark");
if mark\_class(p) ≠ 0 then
 begin print\_char("s"); print\_int(mark\_class(p));
 end;
 print\_mark(mark\_ptr(p));
end

This code is used in section 201.

```
215. \langle \text{Display adjustment } p \text{ 215} \rangle \equiv 

begin print\_esc("vadjust");

if adjust\_pre(p) \neq 0 then print("\_pre\_");

node\_list\_display(adjust\_ptr(p)); { recursive call }

end
```

This code is used in section 201.

**216.** The recursive machinery is started by calling *show\_box*.

## **procedure** $show\_box(p:pointer);$

**begin** (Assign the values depth\_threshold  $\leftarrow$  show\_box\_depth and breadth\_max  $\leftarrow$  show\_box\_breadth 254); if breadth\_max  $\leq 0$  then breadth\_max  $\leftarrow 5$ ;

if  $pool_ptr + depth_threshold \ge pool_size$  then  $depth_threshold \leftarrow pool_size - pool_ptr - 1;$ { now there's enough room for prefix string }

show\_node\_list(p); { the show starts at p }
print\_ln;
end;

**217. Destroying boxes.** When we are done with a node list, we are obliged to return it to free storage, including all of its sublists. The recursive procedure *flush\_node\_list* does this for us.

**218.** First, however, we shall consider two non-recursive procedures that do simpler tasks. The first of these, *delete\_token\_ref*, is called when a pointer to a token list's reference count is being removed. This means that the token list should disappear if the reference count was *null*, otherwise the count should be decreased by one.

**define**  $token\_ref\_count(#) \equiv info(#)$  { reference count preceding a token list }

**procedure** *delete\_token\_ref*(*p* : *pointer*);

{ p points to the reference count of a token list that is losing one reference } begin if  $token\_ref\_count(p) = null$  then  $flush\_list(p)$ else  $decr(token\_ref\_count(p))$ ; end;

 $\textbf{219.} \quad \text{Similarly, } \textit{delete\_glue\_ref} \text{ is called when a pointer to a glue specification is being withdrawn.}$ 

```
define fast_delete_glue_ref(#) ≡
    begin if glue_ref_count(#) = null then free_node(#, glue_spec_size)
    else decr(glue_ref_count(#));
    end
```

**procedure**  $delete\_glue\_ref(p: pointer); \{ p \text{ points to a glue specification} \}$  $fast\_delete\_glue\_ref(p);$  **220.** Now we are ready to delete any node list, recursively. In practice, the nodes deleted are usually charnodes (about 2/3 of the time), and they are glue nodes in about half of the remaining cases.

**procedure**  $flush_node_list(p:pointer); \{ erase list of nodes starting at <math>p \}$ **label** *done*; { go here when node p has been freed } **var** q: *pointer*; { successor to node p } begin while  $p \neq null$  do **begin**  $q \leftarrow link(p);$ if  $is\_char\_node(p)$  then  $free\_avail(p)$ else begin case type(p) of  $hlist_node, vlist_node, unset_node:$  **begin**  $flush_node_list(list_ptr(p)); free_node(p, box_node_size);$ goto done; end; *rule\_node*: **begin** *free\_node*(*p*, *rule\_node\_size*); **goto** *done*; end;  $ins\_node:$  **begin**  $flush\_node\_list(ins\_ptr(p));$   $delete\_glue\_ref(split\_top\_ptr(p));$ free\_node(p, ins\_node\_size); goto done; end; whatsit\_node: (Wipe out the whatsit node p and **goto** done 1605);  $glue\_node:$  **begin**  $fast\_delete\_glue\_ref(glue\_ptr(p));$ if  $leader_ptr(p) \neq null$  then  $flush_node_list(leader_ptr(p));$ end; *kern\_node*, *math\_node*, *penalty\_node*: *do\_nothing*;  $margin_kern_node:$  begin  $free_avail(margin_char(p)); free_node(p, margin_kern_node_size);$ goto done; end:  $ligature\_node: flush\_node\_list(lig\_ptr(p));$  $mark\_node: delete\_token\_ref(mark\_ptr(p));$  $disc\_node:$  **begin**  $flush\_node\_list(pre\_break(p)); flush\_node\_list(post\_break(p));$ end: *adjust\_node: flush\_node\_list(adjust\_ptr(p))*;  $\langle \text{Cases of } flush_node_list \text{ that arise in mlists only } 874 \rangle$ **othercases** confusion("flushing") endcases; free\_node(p, small\_node\_size); done: end;  $p \leftarrow q;$ end; end;

**221.** Copying boxes. Another recursive operation that acts on boxes is sometimes needed: The procedure *copy\_node\_list* returns a pointer to another node list that has the same structure and meaning as the original. Note that since glue specifications and token lists have reference counts, we need not make copies of them. Reference counts can never get too large to fit in a halfword, since each pointer to a node is in a different memory address, and the total number of memory addresses fits in a halfword.

(Well, there actually are also references from outside *mem*; if the *save\_stack* is made arbitrarily large, it would theoretically be possible to break  $T_EX$  by overflowing a reference count. But who would want to do that?)

**define**  $add\_token\_ref(#) \equiv incr(token\_ref\_count(#))$  { new reference to a token list } **define**  $add\_glue\_ref(#) \equiv incr(glue\_ref\_count(#))$  { new reference to a glue spec }

**222.** The copying procedure copies words en masse without bothering to look at their individual fields. If the node format changes—for example, if the size is altered, or if some link field is moved to another relative position—then this code may need to be changed too.

**function** *copy\_node\_list*(*p* : *pointer*): *pointer*;

 $\{$  makes a duplicate of the node list that starts at p and returns a pointer to the new list  $\}$ 

**var** h: pointer; { temporary head of copied list } q: pointer; { previous position in new list } r: pointer; { current node being fabricated for new list } words: 0...5; { number of words remaining to be copied } **begin**  $h \leftarrow get\_avail; q \leftarrow h;$ while  $p \neq null$  **do begin**  $\langle$  Make a copy of node p in node r 223  $\rangle$ ;  $link(q) \leftarrow r; q \leftarrow r; p \leftarrow link(p);$ end;  $link(q) \leftarrow null; q \leftarrow link(h); free\_avail(h); copy\_node\_list \leftarrow q;$ end;

**223.** (Make a copy of node p in node  $r_{223}$ )  $\equiv$ 

words  $\leftarrow 1$ ; { this setting occurs in more branches than any other }

if  $is\_char\_node(p)$  then  $r \leftarrow get\_avail$ 

else  $\langle$  Case statement to copy different types and set *words* to the number of initial words not yet copied 224 $\rangle$ ;

```
while words > 0 do
begin decr(words); mem[r + words] \leftarrow mem[p + words];
end
```

This code is used in section 222.

224.Case statement to copy different types and set words to the number of initial words not yet copied  $224 \rangle \equiv$ case type(p) of  $hlist\_node, vlist\_node, unset\_node:$  **begin**  $r \leftarrow get\_node(box\_node\_size); mem[r+6] \leftarrow mem[p+6];$  $mem[r+5] \leftarrow mem[p+5]; \{ copy the last two words \}$  $list_ptr(r) \leftarrow copy_node_list(list_ptr(p)); \{ this affects mem[r+5] \}$ words  $\leftarrow 5$ : end;  $rule\_node:$  **begin**  $r \leftarrow get\_node(rule\_node\_size);$  words  $\leftarrow rule\_node\_size;$ end;  $ins\_node:$  begin  $r \leftarrow get\_node(ins\_node\_size); mem[r+4] \leftarrow mem[p+4]; add\_glue\_ref(split\_top\_ptr(p));$  $ins_ptr(r) \leftarrow copy_node_list(ins_ptr(p)); \{ this affects mem[r+4] \}$ words  $\leftarrow$  ins\_node\_size - 1; end; what sit\_node: (Make a partial copy of the what sit node p and make r point to it; set words to the number of initial words not yet copied 1604; glue\_node: **begin**  $r \leftarrow get_node(small_node_size); add_glue_ref(glue_ptr(p)); glue_ptr(r) \leftarrow glue_ptr(p);$  $leader_ptr(r) \leftarrow copy\_node\_list(leader_ptr(p));$ end; kern\_node, math\_node, penalty\_node: **begin**  $r \leftarrow qet_node(small_node_size)$ ; words  $\leftarrow small_node_size$ ; end;  $margin_kern_node:$  begin  $r \leftarrow get_node(margin_kern_node_size); fast_get_avail(margin_char(r));$  $font(margin_char(r)) \leftarrow font(margin_char(p));$  $character(margin_char(r)) \leftarrow character(margin_char(p)); words \leftarrow small_node_size;$ end:  $ligature\_node:$  begin  $r \leftarrow get\_node(small\_node\_size);$   $mem[lig\_char(r)] \leftarrow mem[lig\_char(p)];$ { copy font and character }  $lig_ptr(r) \leftarrow copy_node_list(lig_ptr(p));$ end:  $disc\_node:$  **begin**  $r \leftarrow get\_node(small\_node\_size); pre\_break(r) \leftarrow copy\_node\_list(pre\_break(p));$  $post\_break(r) \leftarrow copy\_node\_list(post\_break(p));$ end; mark\_node: **begin**  $r \leftarrow get_node(small_node_size)$ ; add\_token\_ref(mark\_ptr(p)); words  $\leftarrow$  small\_node\_size; end;  $adjust\_node:$  begin  $r \leftarrow get\_node(small\_node\_size); adjust\_ptr(r) \leftarrow copy\_node\_list(adjust\_ptr(p));$ end; {  $words = 1 = small\_node\_size - 1$  } othercases confusion("copying") endcases This code is used in section 223.

**225.** The command codes. Before we can go any further, we need to define symbolic names for the internal code numbers that represent the various commands obeyed by  $T_EX$ . These codes are somewhat arbitrary, but not completely so. For example, the command codes for character types are fixed by the language, since a user says, e.g., '\catcode `\\$ = 3' to make \$ a math delimiter, and the command code math\_shift is equal to 3. Some other codes have been made adjacent so that case statements in the program need not consider cases that are widely spaced, or so that case statements can be replaced by if statements.

At any rate, here is the list, for future reference. First come the "catcode" commands, several of which share their numeric codes with ordinary commands when the catcode cannot emerge from  $T_EX$ 's scanning routine.

define escape = 0 { escape delimiter (called  $\ in The T_{FX}book)$  } define relax = 0 {do nothing (\relax)} define  $left_brace = 1$  { beginning of a group ( { ) } **define**  $right_brace = 2 \{ ending of a group ( \} ) \}$ **define**  $math_shift = 3$  { mathematics shift character ( \$ ) } define  $tab\_mark = 4$  { alignment delimiter ( &, \span ) } **define**  $car_ret = 5$  { end of line (  $carriage_return$ , \cr, \crcr ) } **define**  $out_param = 5$  { output a macro parameter } **define**  $mac_param = 6 \{ macro parameter symbol ( # ) \}$ define  $sup\_mark = 7$  { superscript ( ^ ) } define  $sub\_mark = 8 \{ subscript (\_) \}$ define  $ignore = 9 \{ characters to ignore ( ^ <math>O ) \}$ **define** endv = 9 { end of  $\langle v_i \rangle$  list in alignment template } **define** spacer = 10 { characters equivalent to blank space  $( \ )$  } define letter = 11 { characters regarded as letters (A..Z, a..z) } **define**  $other\_char = 12$  { none of the special character types } define  $active_char = 13$  { characters that invoke macros (~) } **define**  $par_end = 13 \{ end of paragraph ( \par ) \}$ **define** match = 13 { match a macro parameter } **define**  $comment = 14 \quad \{ characters that introduce comments (%) \}$ **define**  $end_match = 14$  { end of parameters to macro } define  $stop = 14 \{ end of job ( \end, \dump ) \}$ **define**  $invalid\_char = 15$  { characters that shouldn't appear ( ^? ) } **define** delim\_num = 15 { specify delimiter numerically ( \delimiter ) } **define**  $max_char_code = 15$  { largest catcode for individual characters }

 $pdfT_EX$ §226

**226.** Next are the ordinary run-of-the-mill command codes. Codes that are *min\_internal* or more represent internal quantities that might be expanded by '\the'.

**define**  $char_num = 16$  { character specified numerically ( \char ) } **define**  $math_char_num = 17$  { explicit math code ( \mathchar ) } define  $mark = 18 \{ mark definition ( \mbox{mark}) \}$ define xray = 19 { peek inside of  $T_FX$  ( \show, \showbox, etc. ) } define  $make_box = 20$  { make a box ( \box, \copy, \hbox, etc. ) } define hmove = 21 { horizontal motion ( \moveleft, \moveright ) } **define** *vmove* = 22 { vertical motion ( \raise, \lower ) } define  $un_hbox = 23$  { unglue a box ( \unhbox, \unhcopy ) } define  $un_v box = 24$  { unglue a box ( \unvbox, \unvcopy ) } { (or \pagediscards, \splitdiscards ) } define  $remove_item = 25$  { nullify last item ( \unpenalty, \unkern, \unkkip ) } define hskip = 26 { horizontal glue ( \hskip, \hfil, etc. ) } define vskip = 27 { vertical glue ( \vskip, \vfil, etc. ) } define mskip = 28 { math glue ( \mskip ) } **define** kern = 29 {fixed space ( \kern ) } define  $mkern = 30 \{ math kern ( \mbox{mkern} ) \}$ define  $leader_ship = 31$  { use a box ( \shipout, \leaders, etc. ) } **define** halign = 32 { horizontal table alignment ( \halign ) } **define** valign = 33 {vertical table alignment ( \valign )} { or text direction directives ( \beginL, etc. ) } **define**  $no_a liqn = 34$  {temporary escape from alignment ( \noalign )} **define** vrule = 35 {vertical rule (\vrule )} **define**  $hrule = 36 \{ \text{horizontal rule} ( \ ) \}$ **define** insert = 37 { vlist inserted in box ( \insert ) } define vadjust = 38 {vlist inserted in enclosing paragraph ( \vadjust )} **define** *ignore\_spaces* = 39 { gobble *spacer* tokens ( \ignorespaces ) } **define** after\_assignment = 40 { save till assignment is done ( \afterassignment ) } define  $after\_group = 41$  { save till group is done ( \aftergroup ) } **define**  $break_penalty = 42$  { additional badness ( \penalty ) } define  $start_par = 43$  { begin paragraph ( \indent, \noindent ) } **define**  $ital\_corr = 44$  {italic correction ( \/ )} define accent = 45 { attach accent in text ( \accent ) } define  $math_accent = 46$  { attach accent in math ( \mathaccent ) } **define** discretionary = 47 { discretionary texts ( $\backslash$ -,  $\backslash$ discretionary ) } define  $eq_n = 48$  {equation number ( \eqno, \leqno ) } **define**  $left_right = 49$  {variable delimiter ( \left, \right )} {(or \middle)} **define**  $math_comp = 50$  { component of formula ( \mathbin, etc. ) } **define** *limit\_switch* = 51 { diddle limit conventions ( \displaylimits, etc. ) } define above = 52 {generalized fraction ( \above, \atop, etc. ) } **define**  $math_style = 53$  { style specification ( \displaystyle, etc. ) } **define** *math\_choice* = 54 { choice specification ( \mathchoice ) } define  $non\_script = 55$  { conditional math glue ( \nonscript ) } define vcenter = 56 {vertically center a vbox (\vcenter)} **define**  $case\_shift = 57$  {force specific case ( \lowercase, \uppercase ) } define message = 58 { send to user ( \message, \errmessage ) } define extension = 59 { extensions to T<sub>F</sub>X (\write, \special, etc. ) } **define**  $in_stream = 60$  { files for reading ( \openin, \closein ) } **define**  $begin_group = 61$  { begin local grouping ( \begingroup ) } **define**  $end_group = 62$  { end local grouping ( \endgroup ) }

define omit = 63 {omit alignment template (\omit)} define  $ex\_space = 64$  {explicit space (\u)}} define  $no\_boundary = 65$  {suppress boundary ligatures (\noboundary)} define radical = 66 {square root and similar signs (\radical)} define  $end\_cs\_name = 67$  {end control sequence (\endcsname)} define  $min\_internal = 68$  {the smallest code that can follow \the} define  $char\_given = 68$  {character code defined by \chardef} define  $math\_given = 69$  {math code defined by \mathchardef} define  $last\_item = 70$  {most recent item (\lastpenalty, \lastkern, \lastskip)} define  $max\_non\_prefixed\_command = 70$  {largest command code that can't be \global }

**227.** The next codes are special; they all relate to mode-independent assignment of values to  $T_EX$ 's internal registers or tables. Codes that are *max\_internal* or less represent internal quantities that might be expanded by '\the'.

define  $toks\_register = 71$  { token list register ( \toks ) } **define**  $assign_toks = 72$  { special token list ( \output, \everypar, etc. ) } **define**  $assign_int = 73$  { user-defined integer ( \tolerance, \day, etc. ) } **define** assign\_dimen = 74 { user-defined length ( \hsize, etc. ) } **define**  $assign_glue = 75$  { user-defined glue ( \baselineskip, etc. ) } **define**  $assign_mu_glue = 76$  {user-defined muglue ( \thinmuskip, etc. ) } define assign\_font\_dimen = 77 { user-defined font dimension ( \fontdimen ) } **define** *assign\_font\_int* = 78 { user-defined font integer ( \hyphenchar, \skewchar ) } **define**  $set_{aux} = 79$  { specify state info ( \spacefactor, \prevdepth ) } **define**  $set_prev_qraf = 80$  { specify state info ( \prevgraf ) } **define**  $set_page_dimen = 81$  { specify state info ( \pagegoal, etc. ) } **define**  $set_page_int = 82$  { specify state info ( \deadcycles, \insertpenalties ) } { ( or \interactionmode ) } **define** set\_box\_dimen = 83 { change dimension of box ( $\backslash wd, \backslash ht, \backslash dp$ ) } **define**  $set_shape = 84$  { specify fancy paragraph shape ( \parshape ) } { (or \interlinepenalties, etc. ) } define  $def_code = 85$  { define a character code ( \catcode, etc. ) } **define**  $def_{-family} = 86 \quad \{ \text{ declare math fonts } ( \texttt{textfont}, \text{ etc.} ) \}$ **define**  $set_font = 87$  { set current font (font identifiers ) } **define**  $def_{font} = 88$  {define a font file ( \font )} define register = 89 { internal register ( \count, \dimen, etc. ) } **define**  $max_internal = 89$  { the largest code that can follow \the } **define** advance = 90 { advance a register or parameter ( \advance ) } **define** multiply = 91 { multiply a register or parameter ( \multiply ) } **define** divide = 92 { divide a register or parameter ( \divide ) } define prefix = 93 { qualify a definition ( \global, \long, \outer ) } {(or \protected)} define let = 94 { assign a command code ( \let, \futurelet ) } **define** shorthand\_def = 95 { code definition (  $\chardef$ ,  $\countdef$ , etc. ) } **define**  $read\_to\_cs = 96$  { read into a control sequence ( \read ) } {(or \readline)} define def = 97 { macro definition ( \def, \gdef, \xdef, \edef ) } define  $set_box = 98$  {set a box ( \setbox ) } **define**  $hyph_data = 99$  { hyphenation data ( hyphenation, heters ) } **define** set\_interaction = 100 { define level of interaction ( \batchmode, etc. ) } **define** *letterspace\_font* = 101 { letterspace a font ( \letterspacefont ) } **define**  $pdf_copy_font = 102$  {create a new font instance ( \pdfcopyfont ) } **define**  $max\_command = 102$  { the largest command code seen at  $biq\_switch$  }

**228.** The remaining command codes are extra special, since they cannot get through  $T_EX$ 's scanner to the main control routine. They have been given values higher than *max\_command* so that their special nature is easily discernible. The "expandable" commands come first.

```
define undefined_{cs} = max_{command} + 1 { initial state of most eq_{type} fields }
define expand_after = max_command + 2 { special expansion ( \expandafter ) }
define no_{expand} = max_{command} + 3 {special nonexpansion ( \noexpand )}
define input = max\_command + 4 { input a source file ( \input, \endinput ) }
        \{( or \scantokens )\}
define if_{test} = max_{command} + 5  { conditional text ( \if, \ifcase, etc. ) }
define f_{lor_else} = max_{command} + 6 {delimiters for conditionals ( \else, etc. ) }
define cs_name = max_command + 7 {make a control sequence from tokens (\csname)}
define convert = max_command + 8 { convert to text ( \number, \string, etc. ) }
define the = max\_command + 9 {expand an internal quantity ( \the ) }
        { (or \unexpanded, \detokenize ) }
define top\_bot\_mark = max\_command + 10 { inserted mark ( \topmark, etc. ) }
define call = max\_command + 11 { non-long, non-outer control sequence }
define long_call = max_command + 12 { long, non-outer control sequence }
define outer_call = max_command + 13 { non-long, outer control sequence }
define long_outer_call = max_command + 14 \{ long, outer control sequence \}
define end_template = max_command + 15 {end of an alignment template }
define dont_expand = max_command + 16 { the following token was marked by \noexpand }
define glue_ref = max_command + 17 { the equivalent points to a glue specification }
define shape\_ref = max\_command + 18 { the equivalent points to a parshape specification }
define box_ref = max_command + 19 { the equivalent points to a box node, or is null }
define data = max_command + 20 { the equivalent is simply a halfword number }
```

## $\S{229} \text{ pdfT}_{EX}$

**229.** The semantic nest.  $T_EX$  is typically in the midst of building many lists at once. For example, when a math formula is being processed,  $T_EX$  is in math mode and working on an mlist; this formula has temporarily interrupted  $T_EX$  from being in horizontal mode and building the hlist of a paragraph; and this paragraph has temporarily interrupted  $T_EX$  from being in vertical mode and building the vlist for the next page of a document. Similarly, when a \vbox occurs inside of an \hbox,  $T_EX$  is temporarily interrupted from working in restricted horizontal mode, and it enters internal vertical mode. The "semantic nest" is a stack that keeps track of what lists and modes are currently suspended.

At each level of processing we are in one of six modes:

*vmode* stands for vertical mode (the page builder);

hmode stands for horizontal mode (the paragraph builder);

mmode stands for displayed formula mode;

-vmode stands for internal vertical mode (e.g., in a \vbox);

-hmode stands for restricted horizontal mode (e.g., in an hbox);

-mmode stands for math formula mode (not displayed).

The mode is temporarily set to zero while processing \write texts.

Numeric values are assigned to vmode, hmode, and mmode so that T<sub>E</sub>X's "big semantic switch" can select the appropriate thing to do by computing the value  $abs(mode) + cur\_cmd$ , where mode is the current mode and  $cur\_cmd$  is the current command code.

define vmode = 1 { vertical mode }
define hmode = vmode + max\_command + 1 { horizontal mode }
define mmode = hmode + max\_command + 1 { math mode }
procedure print\_mode(m : integer); { prints the mode represented by m }

```
begin if m > 0 then
    case m div (max_command + 1) of
    0: print("vertical");
    1: print("horizontal");
    2: print("display_math");
    end
else if m = 0 then print("no")
    else case (-m) div (max_command + 1) of
        0: print("internal_vertical");
        1: print("restricted_horizontal");
        2: print("math");
        end;
    print("__mode");
    end;
```

**230.** The state of affairs at any semantic level can be represented by five values:

mode is the number representing the semantic mode, as just explained.

head is a pointer to a list head for the list being built; link(head) therefore points to the first element of the list, or to null if the list is empty.

tail is a pointer to the final node of the list being built; thus, tail = head if and only if the list is empty.

 $prev_graf$  is the number of lines of the current paragraph that have already been put into the present vertical list.

aux is an auxiliary memory\_word that gives further information that is needed to characterize the situation.

In vertical mode, aux is also known as  $prev\_depth$ ; it is the scaled value representing the depth of the previous box, for use in baseline calculations, or it is  $\leq -1000$ pt if the next box on the vertical list is to be exempt from baseline calculations. In horizontal mode, aux is also known as  $space\_factor$  and clang; it holds the current space factor used in spacing calculations, and the current language used for hyphenation. (The value of clangis undefined in restricted horizontal mode.) In math mode, aux is also known as  $incompleat\_noad$ ; if not null, it points to a record that represents the numerator of a generalized fraction for which the denominator is currently being formed in the current list.

There is also a sixth quantity, *mode\_line*, which correlates the semantic nest with the user's input; *mode\_line* contains the source line number at which the current level of nesting was entered. The negative of this line number is the *mode\_line* at the level of the user's output routine.

A seventh quantity,  $eTeX_aux$ , is used by the extended features  $\varepsilon$ -TEX. In vertical modes it is known as  $LR_save$  and holds the LR stack when a paragraph is interrupted by a displayed formula. In display math mode it is known as  $LR_box$  and holds a pointer to a prototype box for the display. In math mode it is known as  $delim_ptr$  and points to the most recent  $left_noad$  or  $middle_noad$  of a  $math_left_group$ .

In horizontal mode, the *prev\_graf* field is used for initial language data.

The semantic nest is an array called *nest* that holds the *mode*, *head*, *tail*, *prev\_graf*, *aux*, and *mode\_line* values for all semantic levels below the currently active one. Information about the currently active level is kept in the global quantities *mode*, *head*, *tail*, *prev\_graf*, *aux*, and *mode\_line*, which live in a Pascal record that is ready to be pushed onto *nest* if necessary.

define  $ignore\_depth \equiv -65536000$  { magic dimension value to mean 'ignore me' }

 $\langle \text{Types in the outer block } 18 \rangle + \equiv$ 

list\_state\_record = record mode\_field: -mmode .. mmode; head\_field, tail\_field: pointer; eTeX\_aux\_field: pointer; pg\_field, ml\_field: integer; aux\_field: memory\_word;

end;

**define**  $mode \equiv cur\_list.mode\_field$  { current mode } 231.**define**  $head \equiv cur\_list.head\_field$  {header node of current list } **define**  $tail \equiv cur\_list.tail\_field$  { final node on current list } **define**  $eTeX_aux \equiv cur_list.eTeX_aux_field$  { auxiliary data for  $\varepsilon$ -TFX } **define**  $LR_{save} \equiv eTeX_{aux} \{ LR \text{ stack when a paragraph is interrupted} \}$ **define**  $LR_{-box} \equiv eTeX_{-aux}$  { prototype box for display } **define**  $delim_p tr \equiv eTeX_aux$  { most recent left or right noad of a math left group } **define**  $prev_graf \equiv cur_list.pg_field$  { number of paragraph lines accumulated } **define**  $aux \equiv cur\_list.aux\_field$  { auxiliary data about the current list } **define**  $prev\_depth \equiv aux.sc$  { the name of aux in vertical mode } **define** space\_factor  $\equiv aux.hh.lh$  { part of aux in horizontal mode } **define**  $clang \equiv aux.hh.rh$  { the other part of aux in horizontal mode } **define** *incompleat\_noad*  $\equiv aux.int$  { the name of *aux* in math mode } **define**  $mode_line \equiv cur_list.ml_field$  { source file line number at beginning of list }  $\langle \text{Global variables } 13 \rangle + \equiv$ *nest*: **array** [0...*nest\_size*] **of** *list\_state\_record*; *nest\_ptr*: 0 . . *nest\_size*; { first unused location of *nest* } *max\_nest\_stack*: 0 . . *nest\_size*; { maximum of *nest\_ptr* when pushing } *cur\_list: list\_state\_record*; { the "top" semantic state } shown\_mode: -mmode ... mmode; { most recent mode shown by \tracingcommands } save\_tail: pointer; { save tail so we can examine whether we have an auto kern before a glue } prev\_tail: pointer; { value of tail before the last call to tail\_append }

**232.** Here is a common way to make the current list grow:

 $\begin{array}{ll} \textbf{define} \ tail\_append(\texttt{\#}) \equiv \\ & \textbf{begin} \ prev\_tail \leftarrow tail; \ link(tail) \leftarrow \texttt{\#}; \ tail \leftarrow link(tail); \\ & \textbf{end} \\ \textbf{define} \ insert\_before\_tail(\texttt{\#}) \equiv \\ & \textbf{begin} \ link(prev\_tail) \leftarrow \texttt{\#}; \ link(\texttt{\#}) \leftarrow tail; \ prev\_tail \leftarrow \texttt{\#}; \\ & \textbf{end} \end{array}$ 

**233.** We will see later that the vertical list at the bottom semantic level is split into two parts; the "current page" runs from *page\_head* to *page\_tail*, and the "contribution list" runs from *contrib\_head* to *tail* of semantic level zero. The idea is that contributions are first formed in vertical mode, then "contributed" to the current page (during which time the page-breaking decisions are made). For now, we don't need to know any more details about the page-building process.

 $\langle$  Set initial values of key variables 21  $\rangle +\equiv$ 

 $nest\_ptr \leftarrow 0; max\_nest\_stack \leftarrow 0; mode \leftarrow vmode; head \leftarrow contrib\_head; tail \leftarrow contrib\_head; eTeX\_aux \leftarrow null; save\_tail \leftarrow null; prev\_depth \leftarrow ignore\_depth; mode\_line \leftarrow 0; prev\_graf \leftarrow 0; shown\_mode \leftarrow 0; \langle Start a new current page 1168 \rangle;$ 

**234.** When  $T_EX$ 's work on one level is interrupted, the state is saved by calling *push\_nest*. This routine changes *head* and *tail* so that a new (empty) list is begun; it does not change *mode* or *aux*.

**procedure** *push\_nest*; { enter a new semantic level, save the old }

begin if nest\_ptr > max\_nest\_stack then
 begin max\_nest\_stack ← nest\_ptr;
 if nest\_ptr = nest\_size then overflow("semantic\_nest\_size", nest\_size);
 end;
 nest[nest\_ptr] ← cur\_list; { stack the record }
 incr(nest\_ptr); head ← get\_avail; tail ← head; prev\_graf ← 0; mode\_line ← line; eTeX\_aux ← null;
 end;

235.

Conversely, when TFX is finished on the current level, the former state is restored by calling *pop\_nest*. This routine will never be called at the lowest semantic level, nor will it be called unless *head* is a node that should be returned to free memory.

**procedure** *pop\_nest*; { leave a semantic level, re-enter the old } **begin** free\_avail(head); decr(nest\_ptr); cur\_list  $\leftarrow$  nest[nest\_ptr]; end;

236. Here is a procedure that displays what T<sub>F</sub>X is working on, at all levels.

```
procedure print_totals; forward;
procedure show_activities;
  var p: 0 \dots nest\_size; \{ index into nest \}
    m: -mmode \dots mmode; \{ mode \}
    a: memory_word; { auxiliary }
    q, r: pointer; { for showing the current page }
    t: integer; { ditto }
  begin nest[nest_ptr] \leftarrow cur_list; \{ put the top level into the array \}
  print_nl(""); print_ln;
  for p \leftarrow nest\_ptr downto 0 do
    begin m \leftarrow nest[p].mode_field; a \leftarrow nest[p].aux_field; print_nl("###_u"); print_mode(m);
    print("\_entered\_at\_line\_"); print_int(abs(nest[p].ml_field));
    if m = hmode then
      if nest[p].pg_field \neq 40600000 then
         begin print("u(language"); print_int(nest[p].pg_field mod '200000); print(":hyphenmin");
         print_int(nest[p].pg_field div '20000000); print_char(",");
         print_int((nest[p].pg_field div '200000) mod '100); print_char(")");
         end;
    if nest[p].ml_field < 0 then print("_{\sqcup}(\texttt{output}_{\sqcup}\texttt{routine})");
    if p = 0 then
       begin (Show the status of the current page 1163);
      if link(contrib_head) \neq null then print_nl("###_irecent_icontributions:");
       end:
    show_{box}(link(nest[p],head_{field})); (Show the auxiliary field, a 237);
    end;
  end;
```

237. $\langle$  Show the auxiliary field,  $a 237 \rangle \equiv$ case abs(m) div  $(max\_command + 1)$  of 0: **begin** *print\_nl*("prevdepth\_"); if  $a.sc \leq pdf_{ignored_dimen then print("ignored")}$ else  $print\_scaled(a.sc)$ ; if  $nest[p].pg_field \neq 0$  then **begin** print(", \_prevgraf\_"); print\_int(nest[p].pg\_field); print("\_line"); if  $nest[p].pg_field \neq 1$  then  $print_char("s")$ ; end; end; 1: **begin** print\_nl("spacefactor\_"); print\_int(a.hh.lh); if m > 0 then if a.hh.rh > 0 then **begin** print(", \_current\_language\_"); print\_int(a.hh.rh); end; end; 2: if  $a.int \neq null$  then **begin** print("this\_will\_begin\_denominator\_of:"); show\_box(a.int); end; **end** { there are no other cases } This code is used in section 236.

238. The table of equivalents. Now that we have studied the data structures for  $T_EX$ 's semantic routines, we ought to consider the data structures used by its syntactic routines. In other words, our next concern will be the tables that  $T_FX$  looks at when it is scanning what the user has written.

The biggest and most important such table is called eqtb. It holds the current "equivalents" of things; i.e., it explains what things mean or what their current values are, for all quantities that are subject to the nesting structure provided by T<sub>F</sub>X's grouping mechanism. There are six parts to eqtb:

- 1)  $eqtb[active\_base ... (hash\_base 1)]$  holds the current equivalents of single-character control sequences.
- 2)  $eqtb[hash_base ... (qlue_base 1)]$  holds the current equivalents of multiletter control sequences.
- 3)  $eqtb[glue_base ... (local_base 1)]$  holds the current equivalents of glue parameters like the current baselineskip.
- 4)  $eqtb[local_base ... (int_base 1)]$  holds the current equivalents of local halfword quantities like the current box registers, the current "catcodes," the current font, and a pointer to the current paragraph shape.
- 5)  $eqtb[int\_base ... (dimen\_base 1)]$  holds the current equivalents of fullword integer parameters like the current hyphenation penalty.
- 6) eqtb[dimen\_base .. eqtb\_size] holds the current equivalents of fullword dimension parameters like the current hsize or amount of hanging indentation.

Note that, for example, the current amount of baselineskip glue is determined by the setting of a particular location in region 3 of *eqtb*, while the current meaning of the control sequence '\baselineskip' (which might have been changed by \def or \let) appears in region 2.

**239.** Each entry in *eqtb* is a *memory\_word*. Most of these words are of type *two\_halves*, and subdivided into three fields:

- The eq\_level (a quarterword) is the level of grouping at which this equivalent was defined. If the level is level\_zero, the equivalent has never been defined; level\_one refers to the outer level (outside of all groups), and this level is also used for global definitions that never go away. Higher levels are for equivalents that will disappear at the end of their group.
- 2) The eq\_type (another quarterword) specifies what kind of entry this is. There are many types, since each TEX primitive like \hbox, \def, etc., has its own special code. The list of command codes above includes all possible settings of the eq\_type field.
- 3) The *equiv* (a halfword) is the current equivalent value. This may be a font number, a pointer into *mem*, or a variety of other things.

**240.** Many locations in *eqtb* have symbolic names. The purpose of the next paragraphs is to define these names, and to set up the initial values of the equivalents.

In the first region we have 256 equivalents for "active characters" that act as control sequences, followed by 256 equivalents for single-character control sequences.

Then comes region 2, which corresponds to the hash table that we will define later. The maximum address in this region is used for a dummy control sequence that is perpetually undefined. There also are several locations for control sequences that are perpetually defined (since they are used in error recovery).

**define**  $active_{base} = 1$  { beginning of region 1, for active character equivalents } define  $single_base = active_base + 256$  { equivalents of one-character control sequences } define  $null_cs = single_base + 256$  { equivalent of \csname\endcsname } **define**  $hash_base = null_cs + 1$  { beginning of region 2, for the hash table } **define** *frozen\_control\_sequence* = *hash\_base* + *hash\_size* { for error recovery } **define** *frozen\_protection* = *frozen\_control\_sequence* { inaccessible but definable } **define**  $frozen_cr = frozen_control_sequence + 1$  { permanent '\cr'} **define**  $frozen_end_group = frozen_control_sequence + 2 { permanent '\endgroup' }$ **define** frozen\_right = frozen\_control\_sequence + 3 { permanent '\right' } **define**  $frozen_fi = frozen_control_sequence + 4$  { permanent '\fi'} **define**  $frozen_end_template = frozen_control_sequence + 5 { permanent '\endtemplate' }$ define  $frozen_endv = frozen_control_sequence + 6$  { second permanent '\endtemplate' } **define**  $frozen_relax = frozen_control_sequence + 7$  { permanent '\relax' } **define** *end\_write* = *frozen\_control\_sequence* + 8 { permanent '\endwrite' } **define**  $frozen_dont\_expand = frozen\_control\_sequence + 9$  { permanent '\notexpanded:'} **define**  $prim_{size} = 2100$  { maximum number of primitives } define  $frozen_null_font = frozen_control_sequence + 10$  { permanent '\nullfont' } **define**  $frozen_primitive = frozen_control_sequence + 11 { permanent '\pdfprimitive' }$ **define**  $prim_eqtb_base = frozen_primitive + 1$ define  $font_{id}base = frozen_null_font - font_base { begins table of 257 permanent font identifiers }$ define  $undefined_control_sequence = frozen_null_font + 257$  {dummy location } **define**  $glue_base = undefined_control_sequence + 1 { beginning of region 3 }$  $\langle$  Initialize table entries (done by INITEX only) 182  $\rangle +\equiv$  $eq_type(undefined_control_sequence) \leftarrow undefined_cs; equiv(undefined_control_sequence) \leftarrow null;$  $eq\_level(undefined\_control\_sequence) \leftarrow level\_zero;$ 

for  $k \leftarrow active\_base$  to undefined\\_control\\_sequence - 1 do  $eqtb[k] \leftarrow eqtb[undefined\_control\_sequence];$ 

**241.** Here is a routine that displays the current meaning of an *eqtb* entry in region 1 or 2. (Similar routines for the other regions will appear below.)

 $\langle \text{Show equivalent } n, \text{ in region 1 or 2 } 241 \rangle \equiv$  **begin**  $sprint\_cs(n); \ print\_char("="); \ print\_cmd\_chr(eq\_type(n), equiv(n));$  **if**  $eq\_type(n) \ge call$  **then begin**  $print\_char(":"); \ show\_token\_list(link(equiv(n)), null, 32);$  **end**; **end** 

This code is used in section 270.

**242.** Region 3 of *eqtb* contains the 256 \skip registers, as well as the glue parameters defined here. It is important that the "muskip" parameters have larger numbers than the others.

**define**  $line_skip\_code = 0$  { interline glue if  $baseline\_skip$  is infeasible } **define**  $baseline\_skip\_code = 1$  { desired glue between baselines } **define**  $par_skip_code = 2$  { extra glue just above a paragraph } **define**  $above_display_skip_code = 3$  { extra glue just above displayed math } **define**  $below_display_skip_code = 4$  { extra glue just below displayed math } define  $above_display_short_skip_code = 5$  {glue above displayed math following short lines } **define**  $below_display_short_skip_code = 6$  {glue below displayed math following short lines } **define**  $left_{skip\_code} = 7$  { glue at left of justified lines } **define**  $right\_skip\_code = 8$  {glue at right of justified lines } **define**  $top\_skip\_code = 9$  { glue at top of main pages } **define**  $split_top\_skip\_code = 10$  { glue at top of split pages } **define**  $tab\_skip\_code = 11$  { glue between aligned entries } **define**  $space\_skip\_code = 12$  { glue between words (if not  $zero\_glue$  ) } **define**  $xspace\_skip\_code = 13$  {glue after sentences (if not  $zero\_glue$ )} **define**  $par_fill_skip_code = 14$  { glue on last line of paragraph } **define**  $thin_mu_skip_code = 15$  { thin space in math formula } **define**  $med_mu_skip_code = 16 \{ medium space in math formula \}$ **define**  $thick_mu_skip_code = 17$  { thick space in math formula } **define**  $qlue_pars = 18$  { total number of glue parameters } **define**  $skip_base = qlue_base + qlue_pars$  { table of 256 "skip" registers } define  $mu_{skip_{base}} = skip_{base} + 256$  { table of 256 "muskip" registers } define  $local_base = mu_skip_base + 256$  { beginning of region 4 } **define**  $skip(\#) \equiv equiv(skip_base + \#)$  { mem location of glue specification } **define**  $mu_skip(\#) \equiv equiv(mu_skip_base + \#)$  { mem location of math glue spec } **define**  $glue_par(\#) \equiv equiv(glue_base + \#)$  { mem location of glue specification } **define**  $line\_skip \equiv glue\_par(line\_skip\_code)$ **define**  $baseline\_skip \equiv glue\_par(baseline\_skip\_code)$ define  $par_skip \equiv glue_par(par_skip_code)$ **define**  $above\_display\_skip \equiv glue\_par(above\_display\_skip\_code)$ **define**  $below_display_skip \equiv qlue_par(below_display_skip_code)$ **define**  $above_display_short_skip \equiv qlue_par(above_display_short_skip_code)$ **define**  $below_display_short_skip \equiv glue_par(below_display_short_skip_code)$ **define**  $left_skip \equiv glue_par(left_skip_code)$ **define**  $right_skip \equiv qlue_par(right_skip_code)$ **define**  $top\_skip \equiv qlue\_par(top\_skip\_code)$ **define**  $split_top\_skip \equiv glue\_par(split_top\_skip\_code)$ **define**  $tab\_skip \equiv glue\_par(tab\_skip\_code)$ **define**  $space\_skip \equiv glue\_par(space\_skip\_code)$ **define**  $xspace\_skip \equiv glue\_par(xspace\_skip\_code)$ **define**  $par_fill\_skip \equiv glue\_par(par_fill\_skip\_code)$ **define**  $thin_mu\_skip \equiv glue\_par(thin_mu\_skip\_code)$ **define**  $med_mu_skip \equiv glue_par(med_mu_skip_code)$ **define**  $thick_mu_skip \equiv glue_par(thick_mu_skip_code)$ (Current *mem* equivalent of glue parameter number n 242)  $\equiv$  $glue_par(n)$ 

This code is used in sections 170 and 172.

**243.** Sometimes we need to convert  $T_EX$ 's internal code numbers into symbolic form. The *print\_skip\_param* routine gives the symbolic name of a glue parameter.

 $\langle \text{Declare the procedure called } print_skip_param 243 \rangle \equiv$ **procedure** *print\_skip\_param*(*n* : *integer*); begin case n of line\_skip\_code: print\_esc("lineskip"); baseline\_skip\_code: print\_esc("baselineskip"); par\_skip\_code: print\_esc("parskip"); above\_display\_skip\_code: print\_esc("abovedisplayskip"); below\_display\_skip\_code: print\_esc("belowdisplayskip"); above\_display\_short\_skip\_code: print\_esc("abovedisplayshortskip"); below\_display\_short\_skip\_code: print\_esc("belowdisplayshortskip"); *left\_skip\_code: print\_esc*("leftskip"); right\_skip\_code: print\_esc("rightskip"); top\_skip\_code: print\_esc("topskip"); split\_top\_skip\_code: print\_esc("splittopskip"); tab\_skip\_code: print\_esc("tabskip"); space\_skip\_code: print\_esc("spaceskip"); xspace\_skip\_code: print\_esc("xspaceskip"); par\_fill\_skip\_code: print\_esc("parfillskip"); *thin\_mu\_skip\_code: print\_esc(*"thinmuskip"); med\_mu\_skip\_code: print\_esc("medmuskip"); *thick\_mu\_skip\_code: print\_esc*("thickmuskip"); othercases print("[unknown\_glue\_parameter!]") endcases: end:

This code is used in section 197.

244. The symbolic names for glue parameters are put into  $T_EX$ 's hash table by using the routine called *primitive*, defined below. Let us enter them now, so that we don't have to list all those parameter names anywhere else.

```
\langle Put each of T<sub>E</sub>X's primitives into the hash table 244 \rangle \equiv
  primitive("lineskip", assign_glue, glue_base + line_skip_code);
  primitive("baselineskip", assign_glue, glue_base + baseline_skip_code);
  primitive("parskip", assign_glue, glue_base + par_skip_code);
  primitive("abovedisplayskip", assign_glue, glue_base + above_display_skip_code);
  primitive("belowdisplayskip", assign_glue, glue_base + below_display_skip_code);
  primitive("abovedisplayshortskip", assign_glue, glue_base + above_display_short_skip_code);
  primitive("belowdisplayshortskip", assign_glue, glue_base + below_display_short_skip_code);
  primitive("leftskip", assign_glue, glue_base + left_skip_code);
  primitive("rightskip", assign_glue, glue_base + right_skip_code);
  primitive("topskip", assign_glue, glue_base + top_skip_code);
  primitive("splittopskip", assign_glue, glue_base + split_top_skip_code);
  primitive("tabskip", assign_glue, glue_base + tab_skip_code);
  primitive("spaceskip", assign_glue, glue_base + space_skip_code);
  primitive("xspaceskip", assign_glue, glue_base + xspace_skip_code);
  primitive("parfillskip", assign_glue, glue_base + par_fill_skip_code);
  primitive("thinmuskip", assign_mu_glue, glue_base + thin_mu_skip_code);
  primitive("medmuskip", assign_mu_qlue, qlue_base + med_mu_skip_code);
  primitive("thickmuskip", assign_mu_qlue, qlue_base + thick_mu_skip_code);
See also sections 248, 256, 266, 287, 356, 402, 410, 437, 442, 494, 513, 517, 579, 956, 1160, 1230, 1236, 1249, 1266, 1285, 1292,
    1319,\,1334,\,1347,\,1356,\,1366,\,1386,\,1397,\,1400,\,1408,\,1428,\,1432,\,1440,\,1450,\,1455,\,1464,\,1469,\,\text{and}\,1524.
```

This code is used in section 1516.

**245.** (Cases of *print\_cmd\_chr* for symbolic printing of primitives 245)  $\equiv$ 

 $\mathbf{end}$ 

else begin print\_esc("muskip"); print\_int(chr\_code - mu\_skip\_base); end:

 $\begin{array}{l} \text{See also sections $249, 257, 267, 288, 357, 403, 411, 438, 443, 495, 514, 518, 957, 1161, 1231, 1237, 1250, 1267, 1286, 1293, 1321, \\ 1335, 1348, 1357, 1367, 1387, 1398, 1401, 1409, 1429, 1433, 1439, 1441, 1451, 1456, 1465, 1470, 1473, and 1526. \end{array}$ 

This code is used in section 320.

246. All glue parameters and registers are initially 'Opt plusOpt minusOpt'.

 $\langle \text{Initialize table entries (done by INITEX only) } 182 \rangle + \equiv equiv(glue_base) \leftarrow zero_glue; eq_level(glue_base) \leftarrow level_one; eq_type(glue_base) \leftarrow glue_ref;$ for  $k \leftarrow glue_base + 1$  to  $local_base - 1$  do  $eqtb[k] \leftarrow eqtb[glue_base];$  $glue_ref_count(zero_glue) \leftarrow glue_ref_count(zero_glue) + local_base - glue_base;$  **247.** (Show equivalent *n*, in region 3  $_{247}$ )  $\equiv$ 

if n < skip\_base then
 begin print\_skip\_param(n - glue\_base); print\_char("=");
 if n < glue\_base + thin\_mu\_skip\_code then print\_spec(equiv(n), "pt")
 else print\_spec(equiv(n), "mu");
 end
 else if n < mu\_skip\_base then
 begin print\_esc("skip"); print\_int(n - skip\_base); print\_char("="); print\_spec(equiv(n), "pt");
 end
 else begin print\_esc("muskip"); print\_int(n - mu\_skip\_base); print\_char("=");
 print\_spec(equiv(n), "mu");
 end
 else begin print\_esc("muskip"); print\_int(n - mu\_skip\_base); print\_char("=");
 print\_spec(equiv(n), "mu");
 end
This code is used in section 270.</pre>

**248.** Region 4 of *eqtb* contains the local quantities defined here. The bulk of this region is taken up by five tables that are indexed by eight-bit characters; these tables are important to both the syntactic and semantic portions of  $T_{E}X$ . There are also a bunch of special things like font and token parameters, as well as the tables of \toks and \box registers.

```
define par_shape_loc = local_base { specifies paragraph shape }
define output\_routine\_loc = local\_base + 1 { points to token list for \output }
define every\_par\_loc = local\_base + 2 { points to token list for \everypar} }
define every_math_loc = local_base + 3 { points to token list for \everymath}
define every\_display\_loc = local\_base + 4 { points to token list for \everydisplay}
define every\_hbox\_loc = local\_base + 5 { points to token list for \everyhbox}
define every\_vbox\_loc = local\_base + 6 { points to token list for \everyvbox}
define every_{job_loc} = local_{base} + 7 { points to token list for \every_{job}}
define every\_cr\_loc = local\_base + 8 { points to token list for \everycr}
define err_help_loc = local_base + 9 { points to token list for \errhelp}
define tex_toks = local_base + 10 { end of T<sub>E</sub>X's token list parameters }
define pdftex_first_loc = tex_toks { base for pdfTFX's token list parameters }
define pdf_pages_attr_loc = pdftex_first_loc + 0 { points to token list for \pdfpagesattr}
define pdf_page_attr_loc = pdftex_first_loc + 1 { points to token list for \pdfpageattr}
define pdf_page_resources_loc = pdftex_first_loc + 2 { points to token list for \pdfpageresources }
define pdf_pk_mode_loc = pdftex_first_loc + 3 { points to token list for \pdfpkmode }
define pdf_toks = pdftex_first_loc + 4 { end of pdfTFX's token list parameters }
define etex_toks_base = pdf_toks { base for \varepsilon-T<sub>F</sub>X's token list parameters }
define every_eof_loc = etex_toks_base { points to token list for \everyeof }
define etex_toks = etex_toks_base + 1 { end of \varepsilon-TFX's token list parameters }
define toks\_base = etex\_toks { table of 256 token list registers }
define etex\_pen\_base = toks\_base + 256 { start of table of \varepsilon-TEX's penalties }
define inter_line_penalties_loc = etex_pen_base { additional penalties between lines }
define club_penalties_loc = etex_pen_base + 1 { penalties for creating club lines }
define widow_penalties_loc = etex_pen_base + 2 { penalties for creating widow lines }
define display_widow_penalties_loc = etex_pen_base + 3 { ditto, just before a display }
define etex_pens = etex_pen_base + 4 { end of table of \varepsilon-T<sub>F</sub>X's penalties }
define box\_base = etex\_pens { table of 256 box registers }
define cur_font_loc = box_base + 256 { internal font number outside math mode }
define math_font_base = cur_font_loc + 1 { table of 48 math font numbers }
define cat\_code\_base = math\_font\_base + 48 { table of 256 command codes (the "catcodes") }
define lc\_code\_base = cat\_code\_base + 256 { table of 256 lowercase mappings }
define uc\_code\_base = lc\_code\_base + 256 { table of 256 uppercase mappings }
define sf_{code_base} = uc_{code_base} + 256 { table of 256 spacefactor mappings }
define math_code_base = sf_code_base + 256 \{ table of 256 math mode mappings \}
define int_base = math_code_base + 256 \{ beginning of region 5 \}
define par_shape_ptr \equiv equiv(par_shape_loc)
define output\_routine \equiv equiv(output\_routine\_loc)
define every_par \equiv equiv(every_par_loc)
define every\_math \equiv equiv(every\_math\_loc)
define every_display \equiv equiv(every_display_loc)
define every_hbox \equiv equiv(every_hbox_loc)
define every\_vbox \equiv equiv(every\_vbox\_loc)
define every_{job} \equiv equiv(every_{job_{loc}})
define every_cr \equiv equiv(every_cr_loc)
define err_help \equiv equiv(err_help_loc)
define pdf_pages_attr \equiv equiv(pdf_pages_attr_loc)
```

```
define pdf_page_attr \equiv equiv(pdf_page_attr_loc)
  define pdf_page_resources \equiv equiv(pdf_page_resources_loc)
  define pdf_pk_mode \equiv equiv(pdf_pk_mode_loc)
  define toks(\#) \equiv equiv(toks\_base + \#)
  define box(#) \equiv equiv(box_base + #)
  define cur_{font} \equiv equiv(cur_{font_{loc}})
  define fam_fnt(\#) \equiv equiv(math_font_base + \#)
  define cat\_code(\#) \equiv equiv(cat\_code\_base + \#)
  define lc\_code(\#) \equiv equiv(lc\_code\_base + \#)
  define uc\_code(\#) \equiv equiv(uc\_code\_base + \#)
  define sf_code(\#) \equiv equiv(sf_code_base + \#)
  define math_code(\#) \equiv equiv(math_code_base + \#)
              {Note: math_code(c) is the true math code plus min_halfword }
\langle Put each of T<sub>E</sub>X's primitives into the hash table 244\rangle +\equiv
  primitive("output", assign_toks, output_routine_loc); primitive("everypar", assign_toks, every_par_loc);
  primitive("everymath", assign_toks, every_math_loc);
  primitive("everydisplay", assign_toks, every_display_loc);
  primitive("everyhbox", assign_toks, every_hbox_loc); primitive("everyvbox", assign_toks, every_vbox_loc);
  primitive("everyjob", assign_toks, every_job_loc); primitive("everycr", assign_toks, every_cr_loc);
  primitive("errhelp", assign_toks, err_help_loc);
  primitive("pdfpagesattr", assign_toks, pdf_pages_attr_loc);
  primitive("pdfpageattr", assign_toks, pdf_page_attr_loc);
  primitive("pdfpageresources", assign_toks, pdf_page_resources_loc);
  primitive("pdfpkmode", assign_toks, pdf_pk_mode_loc);
       \langle \text{Cases of } print\_cmd\_chr \text{ for symbolic printing of primitives } 245 \rangle + \equiv
249.
assign_toks: if chr_code \geq toks_base then
    begin print_esc("toks"); print_int(chr_code - toks_base);
    end
  else case chr_code of
    output_routine_loc: print_esc("output");
     every_par_loc: print_esc("everypar");
     every_math_loc: print_esc("everymath");
    every_display_loc: print_esc("everydisplay");
    every_hbox_loc: print_esc("everyhbox");
    every_vbox_loc: print_esc("everyvbox");
    every_job_loc: print_esc("everyjob");
    every_cr_loc: print_esc("everycr");
       \langle \text{Cases of } assign_toks \text{ for } print_cmd_chr | 1658 \rangle
    pdf_pages_attr_loc: print_esc("pdfpagesattr");
    pdf_page_attr_loc: print_esc("pdfpageattr");
    pdf_page_resources_loc: print_esc("pdfpageresources");
    pdf_pk_mode_loc: print_esc("pdfpkmode");
    othercases print_esc("errhelp")
    endcases;
```

**250.** We initialize most things to null or undefined values. An undefined font is represented by the internal code *font\_base*.

However, the character code tables are given initial values based on the conventional interpretation of ASCII code. These initial values should not be changed when  $T_EX$  is adapted for use with non-English languages; all changes to the initialization conventions should be made in format packages, not in  $T_EX$  itself, so that global interchange of formats is possible.

**define**  $null_font \equiv font_base$ define  $var\_code \equiv '70000$ { math code meaning "use the current family" } (Initialize table entries (done by INITEX only) 182 +=  $par_shape_ptr \leftarrow null; eq_type(par_shape_loc) \leftarrow shape_ref; eq_level(par_shape_loc) \leftarrow level_one;$ for  $k \leftarrow etex\_pen\_base$  to  $etex\_pens - 1$  do  $eqtb[k] \leftarrow eqtb[par\_shape\_loc];$ for  $k \leftarrow output\_routine\_loc$  to  $toks\_base + 255$  do  $eqtb[k] \leftarrow eqtb[undefined\_control\_sequence];$  $box(0) \leftarrow null; eq_type(box_base) \leftarrow box_ref; eq_level(box_base) \leftarrow level_one;$ for  $k \leftarrow box\_base + 1$  to  $box\_base + 255$  do  $eqtb[k] \leftarrow eqtb[box\_base];$  $cur_font \leftarrow null_font; eq_type(cur_font_loc) \leftarrow data; eq_level(cur_font_loc) \leftarrow level_one;$ for  $k \leftarrow math\_font\_base$  to  $math\_font\_base + 47$  do  $eqtb[k] \leftarrow eqtb[cur\_font\_loc];$  $equiv(cat\_code\_base) \leftarrow 0; eq\_type(cat\_code\_base) \leftarrow data; eq\_level(cat\_code\_base) \leftarrow level\_one;$ for  $k \leftarrow cat\_code\_base + 1$  to  $int\_base - 1$  do  $eqtb[k] \leftarrow eqtb[cat\_code\_base];$ for  $k \leftarrow 0$  to 255 do **begin**  $cat\_code(k) \leftarrow other\_char; math\_code(k) \leftarrow hi(k); sf\_code(k) \leftarrow 1000;$ end;  $cat\_code(carriage\_return) \leftarrow car\_ret; cat\_code("\_") \leftarrow spacer; cat\_code("\setminus") \leftarrow escape;$  $cat\_code("\%") \leftarrow comment; cat\_code(invalid\_code) \leftarrow invalid\_char; cat\_code(null\_code) \leftarrow ignore;$ for  $k \leftarrow "0"$  to "9" do  $math_code(k) \leftarrow hi(k + var_code);$ for  $k \leftarrow "A"$  to "Z" do **begin**  $cat\_code(k) \leftarrow letter; cat\_code(k + "a" - "A") \leftarrow letter;$  $math\_code(k) \leftarrow hi(k + var\_code + "100);$  $math\_code(k + "a" - "A") \leftarrow hi(k + "a" - "A" + var\_code + "100);$  $lc\_code(k) \leftarrow k + "a" - "A"; \ lc\_code(k + "a" - "A") \leftarrow k + "a" - "A";$  $uc\_code(k) \leftarrow k; \ uc\_code(k + "a" - "A") \leftarrow k;$  $sf_{-}code(k) \leftarrow 999;$ end;

```
251.
       \langle Show equivalent n, in region 4 251 \rangle \equiv
  if (n = par\_shape\_loc) \lor ((n \ge etex\_pen\_base) \land (n < etex\_pens)) then
    begin print_cmd_chr(set_shape, n); print_char("=");
    if equiv(n) = null then print_char("0")
    else if n > par_shape_loc then
         begin print_int(penalty(equiv(n))); print_char("_{\sqcup}"); print_int(penalty(equiv(n) + 1));
         if penalty(equiv(n)) > 1 then print_esc("ETC.");
         end
      else print_int(info(par_shape_ptr));
    end
  else if n < toks\_base then
       begin print_cmd_chr(assign_toks, n); print_char("=");
      if equiv(n) \neq null then show_token_list(link(equiv(n)), null, 32);
       end
    else if n < box_base then
         begin print_{esc}("toks"); print_{int}(n - toks_{base}); print_{char}("=");
         if equiv(n) \neq null then show_token_list(link(equiv(n)), null, 32);
         end
       else if n < cur_font_loc then
           begin print\_esc("box"); print\_int(n - box\_base); print\_char("=");
           if equiv(n) = null then print("void")
           else begin depth_threshold \leftarrow 0; breadth_max \leftarrow 1; show_node_list(equiv(n));
              end:
            end
         else if n < cat_code_base then (Show the font identifier in eqtb[n] 252)
           else \langle Show the halfword code in eqtb[n] 253 \rangle
This code is used in section 270.
252.
       \langle Show the font identifier in eqtb[n] 252 \rangle \equiv
  begin if n = cur_font_loc then print("current_lfont")
  else if n < math_font_base + 16 then
       begin print\_esc("textfont"); print\_int(n - math\_font\_base);
       end
    else if n < math_font_base + 32 then
         begin print_{esc}("scriptfont"); print_{int}(n - math_{font_{base}} - 16);
         end
       else begin print\_esc("scriptscriptfont"); print\_int(n - math\_font\_base - 32);
         end;
  print_char("=");
  print_{esc}(hash[font_{id}_{base} + equiv(n)].rh); \{ that's font_{id}_{text}(equiv(n)) \}
  end
```

This code is used in section 251.

```
253.
       \langle Show the halfword code in eqtb[n] 253 \rangle \equiv
  if n < math_code_base then
    begin if n < lc\_code\_base then
       begin print\_esc("catcode"); print\_int(n - cat\_code\_base);
       \mathbf{end}
    else if n < uc\_code\_base then
         begin print\_esc("lccode"); print\_int(n - lc\_code\_base);
         \mathbf{end}
       else if n < sf_code_base then
            begin print\_esc("uccode"); print\_int(n - uc\_code\_base);
            end
         else begin print_{esc}("sfcode"); print_{int}(n - sf_{code_{esc}});
            end;
    print_char("="); print_int(equiv(n));
    end
  else begin print_esc("mathcode"); print_int(n - math_code_base); print_char("=");
    print_int(ho(equiv(n)));
    end
This code is used in section 251.
```

**254.** Region 5 of *eqtb* contains the integer parameters and registers defined here, as well as the *del\_code* table. The latter table differs from the *cat\_code*  $\dots$  *math\_code* tables that precede it, since delimiter codes are fullword integers while the other kinds of codes occupy at most a halfword. This is what makes region 5 different from region 4. We will store the *eq\_level* information in an auxiliary array of quarterwords that will be defined later.

**define**  $pretolerance\_code = 0$  { badness tolerance before hyphenation } **define**  $tolerance\_code = 1$  { badness tolerance after hyphenation } **define**  $line_penalty_code = 2$  { added to the badness of every line } **define**  $hyphen_penalty_code = 3$  { penalty for break after discretionary hyphen } **define**  $ex_hyphen_penalty_code = 4$  { penalty for break after explicit hyphen } **define**  $club\_penalty\_code = 5$  { penalty for creating a club line } **define**  $widow_penalty_code = 6$  { penalty for creating a widow line } **define**  $display_widow_penalty_code = 7$  { ditto, just before a display } **define**  $broken_penalty_code = 8$  { penalty for breaking a page at a broken line } **define**  $bin_op_penalty_code = 9$  { penalty for breaking after a binary operation } **define**  $rel_penalty_code = 10$  { penalty for breaking after a relation } define  $pre_display_penalty_code = 11$  { penalty for breaking just before a displayed formula } **define**  $post_display_penalty_code = 12$  { penalty for breaking just after a displayed formula } **define** *inter\_line\_penalty\_code* = 13 { additional penalty between lines } **define**  $double_hyphen_demerits_code = 14$  {demerits for double hyphen break } **define** final\_hyphen\_demerits\_code =  $15 \{ \text{demerits for final hyphen break} \}$ **define**  $adj_demerits_code = 16$  {demerits for adjacent incompatible lines} **define**  $maq\_code = 17$  { magnification ratio } **define**  $delimiter_factor_code = 18$  { ratio for variable-size delimiters } **define**  $looseness\_code = 19$  { change in number of lines for a paragraph } **define**  $time\_code = 20$  { current time of day } **define**  $day\_code = 21$  { current day of the month } define  $month\_code = 22$  { current month of the year } **define**  $year\_code = 23$  { current year of our Lord } **define**  $show_box_breadth_code = 24$  { nodes per level in  $show_box$  } define  $show_box_depth_code = 25$  { maximum level in  $show_box$  } define  $hbadness\_code = 26$  { hboxes exceeding this badness will be shown by hpack } **define**  $vbadness\_code = 27$  {vboxes exceeding this badness will be shown by vpack } **define**  $pausing\_code = 28$  { pause after each line is read from a file } **define**  $tracing_online_code = 29$  { show diagnostic output on terminal } **define**  $tracing_macros_code = 30$  { show macros as they are being expanded } **define**  $tracing_stats\_code = 31$  { show memory usage if T<sub>F</sub>X knows it } **define**  $tracing_paragraphs_code = 32$  { show line-break calculations } **define**  $tracing_pages_code = 33$  { show page-break calculations } **define**  $tracing_output\_code = 34$  { show boxes when they are shipped out } **define**  $tracing_lost_chars_code = 35$  { show characters that aren't in the font } **define**  $tracing\_commands\_code = 36$  { show command codes at  $big\_switch$  } **define**  $tracing\_restores\_code = 37$  { show equivalents when they are restored } **define**  $uc_hyph_code = 38$  { hyphenate words beginning with a capital letter } **define** *output\_penalty\_code* = 39 { penalty found at current page break } define  $max\_dead\_cycles\_code = 40$  { bound on consecutive dead cycles of output } **define**  $hang_after_code = 41$  { hanging indentation changes after this many lines } **define** floating\_penalty\_code = 42 { penalty for insertions held over after a split } define  $global_defs\_code = 43$  { override \global specifications } define  $cur_fam_code = 44$  { current family } **define**  $escape\_char\_code = 45$  { escape character for token output } **define**  $default_hyphen_char_code = 46$  { value of \hyphenchar when a font is loaded }

```
define end_line_char_code = 48 { character placed at the right end of the buffer }
define new\_line\_char\_code = 49 { character that prints as print\_ln }
define language\_code = 50 { current hyphenation table }
define left_hyphen_min_code = 51 { minimum left hyphenation fragment size }
define right_hyphen_min_code = 52 { minimum right hyphenation fragment size }
define holding_inserts\_code = 53 { do not remove insertion nodes from \box255 }
define error\_context\_lines\_code = 54 { maximum intermediate line pairs shown }
define tex_int_pars = 55 { total number of T_FX's integer parameters }
define pdftex_first_integer_code = tex_int_pars { base for pdfTFX's integer parameters }
define pdf_output\_code = pdftex\_first\_integer\_code + 0 { switch on PDF output if positive }
define pdf_compress_level_code = pdftex_first_integer_code + 1 { compress level of streams }
define pdf\_decimal\_digits\_code = pdftex\_first\_integer\_code + 2
           { digits after the decimal point of numbers }
define pdf_move_chars_code = pdftex_first_integer_code + 3 { move chars 0..31 to higher area if possible }
define pdf_image_resolution\_code = pdftex_first_integer\_code + 4 { default image resolution }
define pdf_pk_resolution\_code = pdftex_first_integer\_code + 5 { default resolution of PK font }
define pdf_unique_resname_code = pdftex_first_integer_code + 6 { generate unique names for resources }
define pdf_option_always\_use\_pdfpagebox\_code = pdftex\_first\_integer\_code + 7
           { if the PDF inclusion should always use a specific PDF page box }
define pdf_option_pdf_inclusion_errorlevel_code = pdftex_first_integer_code + 8
           { if the PDF inclusion should treat pdfs newer than pdf_minor_version as an error }
define pdf_major_version_code = pdftex_first_integer_code + 9
           { integer part of the PDF version produced }
define pdf\_minor\_version\_code = pdftex\_first\_integer\_code + 10
           { fractional part of the PDF version produced }
define pdf_force_pagebox_code = pdftex_first_integer_code + 11
           { if the PDF inclusion should always use a specific PDF page box }
define pdf_pagebox_code = pdftex_first_integer_code + 12 { default pagebox to use for PDF inclusion }
define pdf_inclusion_errorlevel_code = pdftex_first_integer_code + 13
           { if the PDF inclusion should treat pdfs newer than pdf_minor_version as an error }
define pdf_gamma_code = pdftex_first_integer_code + 14
define pdf_image_gamma_code = pdftex_first_integer_code + 15
define pdf_image_hicolor\_code = pdftex_first_integer\_code + 16
define pdf_image_apply_gamma_code = pdftex_first_integer_code + 17
define pdf_adjust_spacing_code = pdftex_first_integer_code + 18  {level of spacing adjusting }
define pdf_protrude_chars_code = pdftex_first_integer_code + 19
           { protrude chars at left/right edge of paragraphs }
define pdf_{tracing_{fonts_{code}}} = pdftex_{first_{integer_{code}}} + 20 { level of font detail in log }
define pdf_objcompresslevel\_code = pdftex\_first\_integer\_code + 21  { activate object streams }
define pdf_adjust_interword_glue_code = pdftex_first_integer_code + 22 { adjust interword glue? }
define pdf_prepend_kern_code = pdftex_first_integer_code + 23 { prepend kern before certain characters? }
define pdf_append_kern_code = pdftex_first_integer_code + 24 { append kern before certain characters? }
define pdf_gen_tounicode_code = pdftex_first_integer_code + 25 {generate ToUnicode for fonts?}
define pdf_draftmode_code = pdftex_first_integer_code + 26 { switch on draftmode if positive }
define pdf_inclusion_copy_font_code = pdftex_first_integer_code + 27 {generate ToUnicode for fonts?}
define pdf\_suppress\_warning\_dup\_dest\_code = pdftex\_first\_integer\_code + 28
           { suppress warning about duplicated destinations }
define pdf\_suppress\_warning\_dup\_map\_code = pdftex\_first\_integer\_code + 29
           { suppress warning about duplicated map lines }
define pdf_suppress_warning_page_group_code = pdftex_first_integer_code + 30
```

```
{ suppress warning about multiple pdfs with page group }
```

```
define pdf_info_omit_date_code = pdftex_first_integer_code + 31
            { omit generating CreationDate and ModDate }
define pdf_suppress_ptex_info_code = pdftex_first_integer_code + 32
            { suppress /PTEX.* entries in PDF dictionaries }
define pdf_{omit\_charset\_code} = pdftex_first_integer_code + 33 { omit CharSet in Font dict }
define pdf_omit_info_dict_code = pdftex_first_integer_code + 34 { omit Info dict }
define pdf_omit_procset_code = pdftex_first_integer_code + 35 { omit ProcSet in resources dict }
define pdf_ptex\_use\_underscore\_code = pdftex\_first\_integer\_code + 36 { use underscore for PTEX prefix }
define pdf_int_pars = pdftex_first_integer_code + 37 { total number of pdfT<sub>F</sub>X's integer parameters }
define etex_int\_base = pdf_int\_pars { base for \varepsilon-T<sub>F</sub>X's integer parameters }
define tracing_assigns_code = etex_int_base { show assignments }
define tracing_groups\_code = etex\_int\_base + 1 { show save/restore groups }
define tracing_ifs\_code = etex\_int\_base + 2 { show conditionals }
define tracing\_scan\_tokens\_code = etex\_int\_base + 3 { show pseudo file open and close }
define tracing_nesting_code = etex_int_base + 4 { show incomplete groups and ifs within files }
define pre_display_direction_code = etex_int_base + 5  { text direction preceding a display }
define last_line_fit_code = etex_int_base + 6  { adjustment for last line of paragraph }
define saving_v discards_code = etex_int_base + 7 { save items discarded from vlists }
define saving_hyph_codes_code = etex_int_base + 8  {save hyphenation codes for languages }
define ignore\_primitive\_error\_code = etex\_int\_base + 9 {ignore some primitive/engine errors }
define eTeX_state\_code = etex\_int\_base + 10 {\varepsilon-T<sub>F</sub>X state variables}
define etex_int_pars = eTeX_state_code + eTeX_states  { total number of \varepsilon-TFX's integer parameters }
define int_pars = etex_int_pars { total number of integer parameters }
define count\_base = int\_base + int\_pars  {256 user \count registers }
define del_code_base = count_base + 256 \{ 256 \text{ delimiter code mappings} \}
define dimen_base = del_code_base + 256 \{ beginning of region 6 \}
define del_code(\#) \equiv eqtb[del_code_base + \#].int
define count(\#) \equiv eqtb[count\_base + \#].int
define int_par(#) \equiv eqtb[int_base + #].int { an integer parameter }
define pretolerance \equiv int_par(pretolerance_code)
define tolerance \equiv int_par(tolerance_code)
define line_penalty \equiv int_par(line_penalty_code)
define hyphen_penalty \equiv int_par(hyphen_penalty_code)
define ex_hyphen_penalty \equiv int_par(ex_hyphen_penalty_code)
define club\_penalty \equiv int\_par(club\_penalty\_code)
define widow_penalty \equiv int_par(widow_penalty_code)
define display_widow_penalty \equiv int_par(display_widow_penalty_code)
define broken_penalty \equiv int_par(broken_penalty_code)
define bin_op_penalty \equiv int_par(bin_op_penalty_code)
define rel_penalty \equiv int_par(rel_penalty_code)
define pre_display_penalty \equiv int_par(pre_display_penalty_code)
define post_display_penalty \equiv int_par(post_display_penalty_code)
define inter\_line\_penalty \equiv int\_par(inter\_line\_penalty\_code)
define double_hyphen_demerits \equiv int_par(double_hyphen_demerits_code)
define final_hyphen_demerits \equiv int_par(final_hyphen_demerits_code)
define adj_demerits \equiv int_par(adj_demerits_code)
define mag \equiv int_par(mag_code)
define delimiter_factor \equiv int_par(delimiter_factor_code)
define looseness \equiv int_par(looseness\_code)
define time \equiv int\_par(time\_code)
define day \equiv int_par(day_code)
define month \equiv int_par(month_code)
```

```
define year \equiv int_par(year_code)
define show_box_breadth \equiv int_par(show_box_breadth_code)
define show_box_depth \equiv int_par(show_box_depth_code)
define hbadness \equiv int_par(hbadness_code)
define vbadness \equiv int_par(vbadness\_code)
define pausing \equiv int_par(pausing_code)
define tracing_online \equiv int_par(tracing_online_code)
define tracing_macros \equiv int_par(tracing_macros_code)
define tracing\_stats \equiv int\_par(tracing\_stats\_code)
define tracing_paragraphs \equiv int_par(tracing_paragraphs_code)
define tracing_pages \equiv int_par(tracing_pages_code)
define tracing_output \equiv int_par(tracing_output_code)
define tracing_lost_chars \equiv int_par(tracing_lost_chars_code)
define tracing_commands \equiv int_par(tracing_commands_code)
define tracing\_restores \equiv int\_par(tracing\_restores\_code)
define uc_hyph \equiv int_par(uc_hyph_code)
define output_penalty \equiv int_par(output_penalty_code)
define max\_dead\_cycles \equiv int\_par(max\_dead\_cycles\_code)
define hang_after \equiv int_par(hang_after_code)
define floating_penalty \equiv int_par(floating_penalty_code)
define global_defs \equiv int_par(global_defs_code)
define cur_fam \equiv int_par(cur_fam_code)
define escape\_char \equiv int\_par(escape\_char\_code)
define default_hyphen_char \equiv int_par(default_hyphen_char_code)
define default\_skew\_char \equiv int\_par(default\_skew\_char\_code)
define end\_line\_char \equiv int\_par(end\_line\_char\_code)
define new\_line\_char \equiv int\_par(new\_line\_char\_code)
define language \equiv int_par(language\_code)
define left_hyphen_min \equiv int_par(left_hyphen_min_code)
define right_hyphen_min \equiv int_par(right_hyphen_min_code)
define holding_inserts \equiv int_par(holding_inserts_code)
define error\_context\_lines \equiv int\_par(error\_context\_lines\_code)
define pdf_adjust_spacing \equiv int_par(pdf_adjust_spacing_code)
define pdf_protrude_chars \equiv int_par(pdf_protrude_chars_code)
define pdf_tracing_fonts \equiv int_par(pdf_tracing_fonts_code)
define pdf_adjust_interword_glue \equiv int_par(pdf_adjust_interword_glue_code)
define pdf_prepend_kern \equiv int_par(pdf_prepend_kern_code)
define pdf_append_kern \equiv int_par(pdf_append_kern_code)
define pdf_gen_tounicode \equiv int_par(pdf_gen_tounicode_code)
define pdf_output \equiv int_par(pdf_output_code)
define pdf_compress_level \equiv int_par(pdf_compress_level_code)
define pdf_objcompresslevel \equiv int_par(pdf_objcompresslevel_code)
define pdf_decimal_digits \equiv int_par(pdf_decimal_digits_code)
define pdf\_move\_chars \equiv int\_par(pdf\_move\_chars\_code)
define pdf_{image_resolution} \equiv int_par(pdf_{image_resolution_code})
define pdf_pk_resolution \equiv int_par(pdf_pk_resolution_code)
define pdf_unique_resname \equiv int_par(pdf_unique_resname_code)
define pdf_option_always_use_pdfpagebox \equiv int_par(pdf_option_always_use_pdfpagebox_code)
define pdf_option_pdf_inclusion_errorlevel \equiv int_par(pdf_option_pdf_inclusion_errorlevel_code)
define pdf_major_version \equiv int_par(pdf_major_version_code)
define pdf\_minor\_version \equiv int\_par(pdf\_minor\_version\_code)
define pdf_force_pagebox \equiv int_par(pdf_force_pagebox_code)
```

```
define pdf_pagebox \equiv int_par(pdf_pagebox_code)
  define pdf_inclusion_errorlevel \equiv int_par(pdf_inclusion_errorlevel_code)
  define pdf_gamma \equiv int_par(pdf_gamma_code)
  define pdf_image_gamma \equiv int_par(pdf_image_gamma_code)
  define pdf_{image_hicolor} \equiv int_par(pdf_{image_hicolor_code})
  define pdf_{image_apply_gamma \equiv int_par(pdf_{image_apply_gamma_code)}
  define pdf_draftmode \equiv int_par(pdf_draftmode_code)
  define pdf_inclusion_copy_font \equiv int_par(pdf_inclusion_copy_font_code)
  define pdf_suppress_warning_dup_dest \equiv int_par(pdf_suppress_warning_dup_dest_code)
  define pdf_suppress_warning_dup_map \equiv int_par(pdf_suppress_warning_dup_map_code)
  define pdf_{suppress_warning_page_group} \equiv int_par(pdf_{suppress_warning_page_group_code})
  define pdf_info_omit_date \equiv int_par(pdf_info_omit_date_code)
  define pdf_suppress_ptex_info \equiv int_par(pdf_suppress_ptex_info_code)
  define pdf_omit_charset \equiv int_par(pdf_omit_charset_code)
  define pdf_omit_info_dict \equiv int_par(pdf_omit_info_dict_code)
  define pdf_omit_procset \equiv int_par(pdf_omit_procset_code)
  define pdf_ptex_use_underscore \equiv int_par(pdf_ptex_use_underscore_code)
  define tracing_assigns \equiv int_par(tracing_assigns\_code)
  define tracing_groups \equiv int_par(tracing_groups_code)
  define tracing_ifs \equiv int_par(tracing_ifs_code)
  define tracing_scan_tokens \equiv int_par(tracing_scan_tokens_code)
  define tracing\_nesting \equiv int\_par(tracing\_nesting\_code)
  define pre_display_direction \equiv int_par(pre_display_direction_code)
  define last_line_fit \equiv int_par(last_line_fit_code)
  define saving_v discards \equiv int_par(saving_v discards_code)
  define saving_hyph_codes \equiv int_par(saving_hyph_codes_code)
  define ignore\_primitive\_error \equiv int\_par(ignore\_primitive\_error\_code)
\langle Assign the values depth_threshold \leftarrow show_box_depth and breadth_max \leftarrow show_box_breadth 254 \rangle \equiv
  depth_threshold \leftarrow show_box_depth; breadth_max \leftarrow show_box_breadth
```

This code is used in section 216.

```
procedure print_param(n:integer);
  begin case n of
  pretolerance_code: print_esc("pretolerance");
  tolerance_code: print_esc("tolerance");
  line_penalty_code: print_esc("linepenalty");
 hyphen_penalty_code: print_esc("hyphenpenalty");
  ex_hyphen_penalty_code: print_esc("exhyphenpenalty");
  club_penalty_code: print_esc("clubpenalty");
  widow_penalty_code: print_esc("widowpenalty");
  display_widow_penalty_code: print_esc("displaywidowpenalty");
  broken_penalty_code: print_esc("brokenpenalty");
  bin_op_penalty_code: print_esc("binoppenalty");
  rel_penalty_code: print_esc("relpenalty");
  pre_display_penalty_code: print_esc("predisplaypenalty");
  post_display_penalty_code: print_esc("postdisplaypenalty");
  inter_line_penalty_code: print_esc("interlinepenalty");
  double_hyphen_demerits_code: print_esc("doublehyphendemerits");
  final_hyphen_demerits_code: print_esc("finalhyphendemerits");
  adj_demerits_code: print_esc("adjdemerits");
  mag_code: print_esc("mag");
  delimiter_factor_code: print_esc("delimiterfactor");
  looseness_code: print_esc("looseness");
  time_code: print_esc("time");
  day_code: print_esc("day");
  month_code: print_esc("month");
  year_code: print_esc("year");
  show_box_breadth_code: print_esc("showboxbreadth");
  show_box_depth_code: print_esc("showboxdepth");
  hbadness_code: print_esc("hbadness");
  vbadness_code: print_esc("vbadness");
  pausing_code: print_esc("pausing");
  tracing_online_code: print_esc("tracingonline");
  tracing_macros_code: print_esc("tracingmacros");
  tracing_stats_code: print_esc("tracingstats");
  tracing_paragraphs_code: print_esc("tracingparagraphs");
  tracing_pages_code: print_esc("tracingpages");
  tracing_output_code: print_esc("tracingoutput");
  tracing_lost_chars_code: print_esc("tracinglostchars");
  tracing_commands_code: print_esc("tracingcommands");
  tracing_restores_code: print_esc("tracingrestores");
  uc_hyph_code: print_esc("uchyph");
  output_penalty_code: print_esc("outputpenalty");
  max_dead_cycles_code: print_esc("maxdeadcycles");
  hang_after_code: print_esc("hangafter");
  floating_penalty_code: print_esc("floatingpenalty");
  global_defs_code: print_esc("globaldefs");
  cur_fam_code: print_esc("fam");
  escape_char_code: print_esc("escapechar");
  default_hyphen_char_code: print_esc("defaulthyphenchar");
  default_skew_char_code: print_esc("defaultskewchar");
  end_line_char_code: print_esc("endlinechar");
```

new\_line\_char\_code: print\_esc("newlinechar"); language\_code: print\_esc("language"); *left\_hyphen\_min\_code: print\_esc*("lefthyphenmin"); *right\_hyphen\_min\_code: print\_esc("righthyphenmin")*; holding\_inserts\_code: print\_esc("holdinginserts"); error\_context\_lines\_code: print\_esc("errorcontextlines"); pdf\_output\_code: print\_esc("pdfoutput"); pdf\_compress\_level\_code: print\_esc("pdfcompresslevel"); *pdf\_objcompresslevel\_code: print\_esc("pdfobjcompresslevel");* pdf\_decimal\_digits\_code: print\_esc("pdfdecimaldigits"); pdf\_move\_chars\_code: print\_esc("pdfmovechars"); pdf\_image\_resolution\_code: print\_esc("pdfimageresolution"); *pdf\_pk\_resolution\_code*: *print\_esc*("pdfpkresolution"); pdf\_unique\_resname\_code: print\_esc("pdfuniqueresname");  $pdf\_option\_always\_use\_pdfpagebox\_code: \ print\_esc(\texttt{"pdfoptionalwaysusepdfpagebox"});$ pdf\_option\_pdf\_inclusion\_errorlevel\_code: print\_esc("pdfoptionpdfinclusionerrorlevel"); pdf\_major\_version\_code: print\_esc("pdfmajorversion"); pdf\_minor\_version\_code: print\_esc("pdfminorversion"); *pdf\_force\_pagebox\_code: print\_esc("pdfforcepagebox");* pdf\_pagebox\_code: print\_esc("pdfpagebox"); *pdf\_inclusion\_errorlevel\_code: print\_esc("pdfinclusionerrorlevel")*; pdf\_gamma\_code: print\_esc("pdfgamma"); pdf\_image\_gamma\_code: print\_esc("pdfimagegamma"); pdf\_image\_hicolor\_code: print\_esc("pdfimagehicolor"); *pdf\_image\_apply\_gamma\_code*: *print\_esc*("pdfimageapplygamma"); pdf\_adjust\_spacing\_code: print\_esc("pdfadjustspacing"); *pdf\_protrude\_chars\_code: print\_esc("pdfprotrudechars");* pdf\_tracing\_fonts\_code: print\_esc("pdftracingfonts"); *pdf\_adjust\_interword\_glue\_code: print\_esc("pdfadjustinterwordglue");* pdf\_prepend\_kern\_code: print\_esc("pdfprependkern"); pdf\_append\_kern\_code: print\_esc("pdfappendkern"); *pdf\_gen\_tounicode\_code: print\_esc("pdfgentounicode")*; pdf\_draftmode\_code: print\_esc("pdfdraftmode"); pdf\_inclusion\_copy\_font\_code: print\_esc("pdfinclusioncopyfonts"); pdf\_suppress\_warning\_dup\_dest\_code: print\_esc("pdfsuppresswarningdupdest"); *pdf\_suppress\_warning\_dup\_map\_code: print\_esc(*"pdfsuppresswarningdupmap"); *pdf\_suppress\_warning\_page\_group\_code: print\_esc("pdfsuppresswarningpagegroup");* pdf\_info\_omit\_date\_code: print\_esc("pdfinfoomitdate"); *pdf\_suppress\_ptex\_info\_code: print\_esc("pdfsuppressptexinfo");* pdf\_omit\_charset\_code: print\_esc("pdfomitcharset"); pdf\_omit\_info\_dict\_code: print\_esc("pdfomitinfodict"); pdf\_omit\_procset\_code: print\_esc("pdfomitprocset"); *pdf\_ptex\_use\_underscore\_code*: *print\_esc*("pdfptexuseunderscore");  $\langle \text{Cases for } print_param | 1659 \rangle$ othercases print("[unknown\_integer\_parameter!]") endcases; end;

# 256. The integer parameter names must be entered into the hash table.

```
(Put each of T<sub>F</sub>X's primitives into the hash table 244) \pm
  primitive("pretolerance", assign_int, int_base + pretolerance_code);
  primitive("tolerance", assign_int, int_base + tolerance_code);
  primitive("linepenalty", assign_int, int_base + line_penalty_code);
  primitive("hyphenpenalty", assign_int, int_base + hyphen_penalty_code);
  primitive("exhyphenpenalty", assign_int, int_base + ex_hyphen_penalty_code);
  primitive("clubpenalty", assign_int, int_base + club_penalty_code);
  primitive("widowpenalty", assign_int, int_base + widow_penalty_code);
  primitive("displaywidowpenalty", assign_int, int_base + display_widow_penalty_code);
  primitive("brokenpenalty", assign_int, int_base + broken_penalty_code);
  primitive("binoppenalty", assign_int, int_base + bin_op_penalty_code);
  primitive("relpenalty", assign_int, int_base + rel_penalty_code);
  primitive("predisplaypenalty", assign_int, int_base + pre_display_penalty_code);
  primitive("postdisplaypenalty", assign_int, int_base + post_display_penalty_code);
  primitive("interlinepenalty", assign_int, int_base + inter_line_penalty_code);
  primitive("doublehyphendemerits", assign_int, int_base + double_hyphen_demerits_code);
  primitive("finalhyphendemerits", assign_int, int_base + final_hyphen_demerits_code);
  primitive("adjdemerits", assign_int, int_base + adj_demerits_code);
  primitive("mag", assign_int, int_base + mag_code);
  primitive("delimiterfactor", assign_int, int_base + delimiter_factor_code);
  primitive("looseness", assign_int, int_base + looseness_code);
  primitive("time", assign_int, int_base + time_code);
  primitive("day", assign_int, int_base + day_code);
  primitive("month", assign_int, int_base + month_code);
  primitive("year", assign_int, int_base + year_code);
  primitive("showboxbreadth", assign_int, int_base + show_box_breadth_code);
  primitive("showboxdepth", assign_int, int_base + show_box_depth_code);
  primitive("hbadness", assign_int, int_base + hbadness_code);
  primitive("vbadness", assign_int, int_base + vbadness_code);
  primitive("pausing", assign_int, int_base + pausing_code);
  primitive("tracingonline", assign_int, int_base + tracing_online_code);
  primitive("tracingmacros", assign_int, int_base + tracing_macros_code);
  primitive("tracingstats", assign_int, int_base + tracing_stats_code);
  primitive("tracingparagraphs", assign_int, int_base + tracing_paragraphs_code);
  primitive("tracingpages", assign_int, int_base + tracing_pages_code);
  primitive("tracingoutput", assign_int, int_base + tracing_output_code);
  primitive("tracinglostchars", assign_int, int_base + tracing_lost_chars_code);
  primitive("tracingcommands", assign_int, int_base + tracing_commands_code);
  primitive("tracingrestores", assign_int, int_base + tracing_restores_code);
  primitive("uchyph", assign_int, int_base + uc_hyph_code);
  primitive("outputpenalty", assign_int, int_base + output_penalty_code);
  primitive("maxdeadcycles", assign_int, int_base + max_dead_cycles_code);
  primitive("hangafter", assign_int, int_base + hang_after_code);
  primitive("floatingpenalty", assign_int, int_base + floating_penalty_code);
  primitive("globaldefs", assign_int, int_base + global_defs_code);
  primitive("fam", assign_int, int_base + cur_fam_code);
  primitive("escapechar", assign_int, int_base + escape_char_code);
  primitive("defaulthyphenchar", assign_int, int_base + default_hyphen_char_code);
  primitive("defaultskewchar", assign_int, int_base + default_skew_char_code);
  primitive("endlinechar", assign_int, int_base + end_line_char_code);
  primitive("newlinechar", assign_int, int_base + new_line_char_code);
```

```
primitive("language", assign_int, int_base + language_code);
primitive("lefthyphenmin", assign_int, int_base + left_hyphen_min_code);
primitive("righthyphenmin", assign_int, int_base + right_hyphen_min_code);
primitive("holdinginserts", assign_int, int_base + holding_inserts_code);
primitive ("errorcontextlines", assign_int, int_base + error_context_lines_code);
primitive("pdfoutput", assign_int, int_base + pdf_output_code);
primitive("pdfcompresslevel", assign_int, int_base + pdf_compress_level_code);
primitive("pdfobjcompresslevel", assign_int, int_base + pdf_objcompresslevel_code);
primitive("pdfdecimaldigits", assign_int, int_base + pdf_decimal_digits_code);
primitive("pdfmovechars", assign_int, int_base + pdf_move_chars_code);
primitive("pdfimageresolution", assign_int, int_base + pdf_image_resolution_code);
primitive("pdfpkresolution", assign_int, int_base + pdf_pk_resolution_code);
primitive("pdfuniqueresname", assign_int, int_base + pdf_unique_resname_code);
primitive("pdfoptionpdfminorversion", assign_int, int_base + pdf_minor_version_code);
primitive("pdfoptionalwaysusepdfpagebox", assign_int,
    int_base + pdf_option_always_use_pdfpagebox_code);
primitive("pdfoptionpdfinclusionerrorlevel", assign_int,
    int_base + pdf_option_pdf_inclusion_errorlevel_code);
primitive("pdfmajorversion", assign_int, int_base + pdf_major_version_code);
primitive("pdfminorversion", assign_int, int_base + pdf_minor_version_code);
primitive("pdfforcepagebox", assign_int, int_base + pdf_force_pagebox_code);
primitive("pdfpagebox", assign_int, int_base + pdf_pagebox_code);
primitive("pdfinclusionerrorlevel", assign_int, int_base + pdf_inclusion_errorlevel_code);
primitive("pdfgamma", assign_int, int_base + pdf_gamma_code);
primitive("pdfimagegamma", assign_int, int_base + pdf_image_gamma_code);
primitive("pdfimagehicolor", assign_int, int_base + pdf_image_hicolor_code);
primitive("pdfimageapplygamma", assign_int, int_base + pdf_image_apply_gamma_code);
primitive("pdfadjustspacing", assign_int, int_base + pdf_adjust_spacing_code);
primitive("pdfprotrudechars", assign_int, int_base + pdf_protrude_chars_code);
primitive("pdftracingfonts", assign_int, int_base + pdf_tracing_fonts_code);
primitive("pdfadjustinterwordglue", assign_int, int_base + pdf_adjust_interword_glue_code);
primitive("pdfprependkern", assign_int, int_base + pdf_prepend_kern_code);
primitive("pdfappendkern", assign_int, int_base + pdf_append_kern_code);
primitive("pdfgentounicode", assign_int, int_base + pdf_gen_tounicode_code);
primitive("pdfdraftmode", assign_int, int_base + pdf_draftmode_code);
primitive("pdfinclusioncopyfonts", assign_int, int_base + pdf_inclusion_copy_font_code);
primitive("pdfsuppresswarningdupdest", assign_int, int_base + pdf_suppress_warning_dup_dest_code);
primitive("pdfsuppresswarningdupmap", assign_int, int_base + pdf_suppress_warning_dup_map_code);
primitive("pdfsuppresswarningpagegroup", assign_int, int_base + pdf_suppress_warning_page_group_code);
primitive("pdfinfoomitdate", assign_int, int_base + pdf_info_omit_date_code);
primitive("pdfsuppressptexinfo", assign_int, int_base + pdf_suppress_ptex_info_code);
primitive("pdfomitcharset", assign_int, int_base + pdf_omit_charset_code);
primitive("pdfomitinfodict", assign_int, int_base + pdf_omit_info_dict_code);
primitive("pdfomitprocset", assign_int, int_base + pdf_omit_procset_code);
primitive("pdfptexuseunderscore", assign_int, int_base + pdf_ptex_use_underscore_code);
```

```
257. (Cases of print_cmd_chr for symbolic printing of primitives 245) +≡ assign_int: if chr_code < count_base then print_param(chr_code - int_base) else begin print_esc("count"); print_int(chr_code - count_base); end;</p>
```

**258.** The integer parameters should really be initialized by a macro package; the following initialization does the minimum to keep  $T_{FX}$  from complete failure.

 $\langle \text{Initialize table entries (done by INITEX only) } 182 \rangle + \equiv$ for  $k \leftarrow int\_base$  to  $del\_code\_base - 1$  do  $eqtb[k].int \leftarrow 0;$   $mag \leftarrow 1000; tolerance \leftarrow 10000; hang\_after \leftarrow 1; max\_dead\_cycles \leftarrow 25; escape\_char \leftarrow "\";$   $end\_line\_char \leftarrow carriage\_return;$ for  $k \leftarrow 0$  to 255 do  $del\_code(k) \leftarrow -1;$  $del\_code(".") \leftarrow 0;$  { this null delimiter is used in error recovery }

**259.** The following procedure, which is called just before  $T_EX$  initializes its input and output, establishes the initial values of the date and time. Since standard Pascal cannot provide such information, something special is needed. The program here simply assumes that suitable values appear in the global variables *sys\_time*, *sys\_day*, *sys\_month*, and *sys\_year* (which are initialized to noon on 4 July 1776, in case the implementor is careless).

## **procedure** *fix\_date\_and\_time*;

```
begin sys\_time \leftarrow 12 * 60; sys\_day \leftarrow 4; sys\_month \leftarrow 7; sys\_year \leftarrow 1776; { self-evident truths }

<math>time \leftarrow sys\_time; { minutes since midnight }

day \leftarrow sys\_day; { day of the month }

month \leftarrow sys\_month; { month of the year }

year \leftarrow sys\_year; { Anno Domini }

end;
```

**260.** (Show equivalent *n*, in region 5  $_{260}$ )  $\equiv$ 

```
begin if n < count_base then print_param(n - int_base)
else if n < del_code_base then
            begin print_esc("count"); print_int(n - count_base);
        end
        else begin print_esc("delcode"); print_int(n - del_code_base);
        end;
        print_char("="); print_int(eqtb[n].int);
end</pre>
```

This code is used in section 270.

**261.**  $\langle$  Set variable *c* to the current escape character 261  $\rangle \equiv c \leftarrow escape\_char$ 

This code is used in section 63.

**262.**  $\langle$  Character *s* is the current new-line character  $262 \rangle \equiv s = new\_line\_char$ 

This code is used in sections 58 and 59.

263.  $T_EX$  is occasionally supposed to print diagnostic information that goes only into the transcript file, unless *tracing\_online* is positive. Here are two routines that adjust the destination of print commands:

procedure begin\_diagnostic; { prepare to do some tracing }
begin old\_setting ← selector;
if (tracing\_online ≤ 0) ∧ (selector = term\_and\_log) then
begin decr(selector);
if history = spotless then history ← warning\_issued;
end;
end;
procedure end\_diagnostic(blank\_line : boolean); { restore proper conditions after tracing }
begin print\_nl("");
if blank\_line then print\_ln;
selector ← old\_setting;

end;

**264.** Of course we had better declare a few more global variables, if the previous routines are going to work.

 $\langle \text{Global variables } 13 \rangle + \equiv$ old\_setting: 0 . . max\_selector;

 $sys\_time, sys\_day, sys\_month, sys\_year: integer; \ \ \{ date and time supplied by external system \}$ 

```
265.
       The final region of eqtb contains the dimension parameters defined here, and the 256 \dimen registers.
  define par_indent_code = 0 { indentation of paragraphs }
  define math_surround_code = 1 { space around math in text }
  define line\_skip\_limit\_code = 2 { threshold for line\_skip instead of baseline\_skip }
  define hsize\_code = 3 { line width in horizontal mode }
  define vsize\_code = 4 { page height in vertical mode }
  define max_depth_code = 5 { maximum depth of boxes on main pages }
  define split_max_depth_code = 6 { maximum depth of boxes on split pages }
  define box_max_depth_code = 7 { maximum depth of explicit vboxes }
  define hfuzz\_code = 8 { tolerance for overfull hbox messages }
  define vfuzz\_code = 9 { tolerance for overfull vbox messages }
  define delimiter_shortfall_code = 10 { maximum amount uncovered by variable delimiters }
  define null_delimiter_space_code = 11  { blank space in null delimiters }
  define script\_space\_code = 12 { extra space after subscript or superscript }
  define pre_display_size_code = 13 { length of text preceding a display }
  define display_width_code = 14  { length of line for displayed equation }
  define display_indent_code = 15 { indentation of line for displayed equation }
  define overfull\_rule\_code = 16 { width of rule that identifies overfull hboxes }
  define hang_indent_code = 17 { amount of hanging indentation }
  define h_{offset\_code} = 18 { amount of horizontal offset when shipping pages out }
  define v_{offset_code} = 19 { amount of vertical offset when shipping pages out }
  define emergency\_stretch\_code = 20 {reduces badnesses on final pass of line-breaking}
  define pdftex_first_dimen_code = 21 { first number defined in this section }
  define pdf_h_origin_code = pdftex_first_dimen_code + 0 { horigin of the PDF output }
  define pdf_{v_origin_code} = pdftex_first_dimen_code + 1 { vorigin of the PDF output }
  define pdf_page_width_code = pdftex_first_dimen_code + 2  { page width of the PDF output }
  define pdf_page_height_code = pdftex_first_dimen_code + 3  { page height of the PDF output }
  define pdf_{link_margin_code} = pdftex_first_dimen_code + 4 { link margin in the PDF output }
  define pdf_dest_margin_code = pdftex_first_dimen_code + 5 { dest margin in the PDF output }
                                                                 { thread margin in the PDF output }
  define pdf_thread_margin_code = pdftex_first_dimen_code + 6
  define pdf_{first_line_height_code} = pdftex_{first_dimen_code} + 7
  define pdf_last_line_depth_code = pdftex_first_dimen_code + 8
  define pdf_each_line_height_code = pdftex_first_dimen_code + 9
  define pdf_each_line_depth_code = pdftex_first_dimen_code + 10
  define pdf_{ignored\_dimen\_code} = pdftex\_first\_dimen\_code + 11
  define pdf_px_dimen_code = pdftex_first_dimen_code + 12
  define pdftex\_last\_dimen\_code = pdftex\_first\_dimen\_code + 12 {last number defined in this section }
  define dimen_pars = pdftex_last_dimen_code + 1 { total number of dimension parameters }
  define scaled_base = dimen_base + dimen_pars { table of 256 user-defined \dimen registers }
  define eqtb_size = scaled_base + 255  { largest subscript of eqtb }
  define dimen(\#) \equiv eqtb[scaled_base + \#].sc
  define dimen_par(\#) \equiv eqtb[dimen_base + \#].sc  { a scaled quantity }
  define par_indent \equiv dimen_par(par_indent_code)
  define math\_surround \equiv dimen\_par(math\_surround\_code)
  define line\_skip\_limit \equiv dimen\_par(line\_skip\_limit\_code)
  define hsize \equiv dimen_par(hsize_code)
  define vsize \equiv dimen_par(vsize_code)
  define max_depth \equiv dimen_par(max_depth_code)
  define split_max_depth \equiv dimen_par(split_max_depth_code)
  define box_max_depth \equiv dimen_par(box_max_depth_code)
  define hfuzz \equiv dimen_par(hfuzz_code)
  define v fuzz \equiv dimen_par(v fuzz_code)
```

```
define delimiter\_shortfall \equiv dimen\_par(delimiter\_shortfall\_code)
  define null_delimiter_space \equiv dimen_par(null_delimiter_space_code)
  define script\_space \equiv dimen\_par(script\_space\_code)
  define pre_display_size \equiv dimen_par(pre_display_size_code)
  define display_width \equiv dimen_par(display_width_code)
  define display_indent \equiv dimen_par(display_indent_code)
  define overfull\_rule \equiv dimen\_par(overfull\_rule\_code)
  define hang_indent \equiv dimen_par(hang_indent_code)
  define h_{-}offset \equiv dimen_{-}par(h_{-}offset_{-}code)
  define v_{offset} \equiv dimen_{par}(v_{offset\_code})
  define emergency\_stretch \equiv dimen\_par(emergency\_stretch\_code)
  define pdf_h_origin \equiv dimen_par(pdf_h_origin_code)
  define pdf_v_origin \equiv dimen_par(pdf_v_origin_code)
  define pdf_page_width \equiv dimen_par(pdf_page_width_code)
  define pdf_page_height \equiv dimen_par(pdf_page_height_code)
  define pdf_link_margin \equiv dimen_par(pdf_link_margin_code)
  define pdf_dest_margin \equiv dimen_par(pdf_dest_margin_code)
  define pdf_thread_margin \equiv dimen_par(pdf_thread_margin_code)
  define pdf_first_line_height \equiv dimen_par(pdf_first_line_height_code)
  define pdf_last_line_depth \equiv dimen_par(pdf_last_line_depth_code)
  define pdf_each_line_height \equiv dimen_par(pdf_each_line_height_code)
  define pdf_{each_line_depth} \equiv dimen_{par}(pdf_{each_line_depth_code})
  define pdf_{-ignored_{-}dimen \equiv dimen_{-}par(pdf_{-ignored_{-}dimen_{-}code)}
  define pdf_px_dimen \equiv dimen_par(pdf_px_dimen_code)
procedure print_length_param(n:integer);
  begin case n of
  par_indent_code: print_esc("parindent");
  math_surround_code: print_esc("mathsurround");
  line_skip_limit_code: print_esc("lineskiplimit");
  hsize_code: print_esc("hsize");
  vsize_code: print_esc("vsize");
  max_depth_code: print_esc("maxdepth");
  split_max_depth_code: print_esc("splitmaxdepth");
  box_max_depth_code: print_esc("boxmaxdepth");
  hfuzz_code: print_esc("hfuzz");
  vfuzz_code: print_esc("vfuzz");
  delimiter_shortfall_code: print_esc("delimitershortfall");
  null_delimiter_space_code: print_esc("nulldelimiterspace");
  script_space_code: print_esc("scriptspace");
  pre_display_size_code: print_esc("predisplaysize");
  display_width_code: print_esc("displaywidth");
  display_indent_code: print_esc("displayindent");
  overfull_rule_code: print_esc("overfullrule");
  hang_indent_code: print_esc("hangindent");
  h_offset_code: print_esc("hoffset");
  v_offset_code: print_esc("voffset");
  emergency_stretch_code: print_esc("emergencystretch");
  pdf_h_origin_code: print_esc("pdfhorigin");
  pdf_v_origin_code: print_esc("pdfvorigin");
  pdf_page_width_code: print_esc("pdfpagewidth");
  pdf_page_height_code: print_esc("pdfpageheight");
  pdf_link_margin_code: print_esc("pdflinkmargin");
```

pdf\_dest\_margin\_code: print\_esc("pdfdestmargin"); pdf\_thread\_margin\_code: print\_esc("pdfthreadmargin"); pdf\_first\_line\_height\_code: print\_esc("pdffirstlineheight"); pdf\_last\_line\_depth\_code: print\_esc("pdflastlinedepth"); pdf\_each\_line\_height\_code: print\_esc("pdfeachlineheight"); pdf\_each\_line\_depth\_code: print\_esc("pdfeachlinedepth"); pdf\_ignored\_dimen\_code: print\_esc("pdfignoreddimen"); pdf\_px\_dimen\_code: print\_esc("pdfignoreddimen"); pdf\_px\_dimen\_code: print\_esc("pdfignoreddimen"); othercases print("[unknown\_dimen\_parameter!]") endcases; end:

266. (Put each of TFX's primitives into the hash table 244)  $\pm$ primitive("parindent", assign\_dimen, dimen\_base + par\_indent\_code); primitive("mathsurround", assign\_dimen, dimen\_base + math\_surround\_code); primitive("lineskiplimit", assign\_dimen, dimen\_base + line\_skip\_limit\_code); primitive("hsize", assign\_dimen, dimen\_base + hsize\_code); primitive("vsize", assign\_dimen, dimen\_base + vsize\_code); primitive("maxdepth", assign\_dimen, dimen\_base + max\_depth\_code); primitive("splitmaxdepth", assign\_dimen, dimen\_base + split\_max\_depth\_code); primitive("boxmaxdepth", assign\_dimen, dimen\_base + box\_max\_depth\_code); primitive("hfuzz", assign\_dimen, dimen\_base + hfuzz\_code); primitive("vfuzz", assign\_dimen, dimen\_base + vfuzz\_code); primitive("delimitershortfall", assign\_dimen, dimen\_base + delimiter\_shortfall\_code); primitive("nulldelimiterspace", assign\_dimen, dimen\_base + null\_delimiter\_space\_code); *primitive*("scriptspace", *assign\_dimen*, *dimen\_base* + *script\_space\_code*); primitive("predisplaysize", assign\_dimen, dimen\_base + pre\_display\_size\_code); primitive("displaywidth", assign\_dimen, dimen\_base + display\_width\_code); primitive("displayindent", assign\_dimen, dimen\_base + display\_indent\_code); primitive("overfullrule", assign\_dimen, dimen\_base + overfull\_rule\_code); primitive("hangindent", assign\_dimen, dimen\_base + hang\_indent\_code);  $primitive("hoffset", assign_dimen, dimen_base + h_offset_code);$  $primitive("voffset", assign_dimen, dimen_base + v_offset_code);$ *primitive*("emergencystretch", *assign\_dimen*, *dimen\_base* + *emergency\_stretch\_code*); primitive("pdfhorigin", assign\_dimen, dimen\_base + pdf\_h\_origin\_code); primitive("pdfvorigin", assign\_dimen, dimen\_base + pdf\_v\_origin\_code); primitive("pdfpagewidth", assign\_dimen, dimen\_base + pdf\_page\_width\_code); primitive("pdfpageheight", assign\_dimen, dimen\_base + pdf\_page\_height\_code); primitive("pdflinkmargin", assign\_dimen, dimen\_base + pdf\_link\_margin\_code); primitive ("pdfdestmargin", assign\_dimen, dimen\_base + pdf\_dest\_margin\_code); primitive ("pdfthreadmargin", assign\_dimen, dimen\_base + pdf\_thread\_margin\_code); primitive("pdffirstlineheight", assign\_dimen, dimen\_base + pdf\_first\_line\_height\_code); primitive("pdflastlinedepth", assign\_dimen, dimen\_base + pdf\_last\_line\_depth\_code); primitive("pdfeachlineheight", assign\_dimen, dimen\_base + pdf\_each\_line\_height\_code); primitive("pdfeachlinedepth", assign\_dimen, dimen\_base + pdf\_each\_line\_depth\_code); primitive("pdfignoreddimen", assign\_dimen, dimen\_base + pdf\_ignored\_dimen\_code); primitive("pdfpxdimen", assign\_dimen, dimen\_base + pdf\_px\_dimen\_code);

267. (Cases of print\_cmd\_chr for symbolic printing of primitives 245) +≡ assign\_dimen: if chr\_code < scaled\_base then print\_length\_param(chr\_code - dimen\_base) else begin print\_esc("dimen"); print\_int(chr\_code - scaled\_base); end;

```
268. \langle Initialize table entries (done by INITEX only) 182 \rangle +\equiv for k \leftarrow dimen\_base to eqtb\_size do eqtb[k].sc \leftarrow 0;
```

```
269. (Show equivalent n, in region 6 269) ≡
begin if n < scaled_base then print_length_param(n - dimen_base)
else begin print_esc("dimen"); print_int(n - scaled_base);
end;
print_char("="); print_scaled(eqtb[n].sc); print("pt");
end</pre>
```

This code is used in section 270.

**270.** Here is a procedure that displays the contents of eqtb[n] symbolically.

**271.** The last two regions of *eqtb* have fullword values instead of the three fields *eq\_level*, *eq\_type*, and *equiv*. An *eq\_type* is unnecessary, but  $T_EX$  needs to store the *eq\_level* information in another array called *xeq\_level*.

 $\langle \text{Global variables } 13 \rangle + \equiv$ eqtb: array [active\_base .. eqtb\_size] of memory\_word; xeq\_level: array [int\_base .. eqtb\_size] of quarterword;

**272.**  $\langle$  Set initial values of key variables  $21 \rangle +\equiv$  for  $k \leftarrow int\_base$  to  $eqtb\_size$  do  $xeq\_level[k] \leftarrow level\_one;$ 

**273.** When the debugging routine *search\_mem* is looking for pointers having a given value, it is interested only in regions 1 to 3 of *eqtb*, and in the first part of region 4.

 $\langle \text{Search } eqtb \text{ for equivalents equal to } p \text{ 273} \rangle \equiv$ for  $q \leftarrow active\_base \text{ to } box\_base + 255 \text{ do}$ begin if equiv(q) = p then begin  $print\_nl("EQUIV("); print\_int(q); print\_char(")");$ end; end

This code is used in section 190.

**274.** The hash table. Control sequences are stored and retrieved by means of a fairly standard hash table algorithm called the method of "coalescing lists" (cf. Algorithm 6.4C in *The Art of Computer Programming*). Once a control sequence enters the table, it is never removed, because there are complicated situations involving \gdef where the removal of a control sequence at the end of a group would be a mistake preventable only by the introduction of a complicated reference-count mechanism.

The actual sequence of letters forming a control sequence identifier is stored in the  $str_pool$  array together with all the other strings. An auxiliary array hash consists of items with two halfword fields per word. The first of these, called next(p), points to the next identifier belonging to the same coalesced list as the identifier corresponding to p; and the other, called text(p), points to the  $str_start$  entry for p's identifier. If position pof the hash table is empty, we have text(p) = 0; if position p is either empty or the end of a coalesced hash list, we have next(p) = 0. An auxiliary pointer variable called  $hash_used$  is maintained in such a way that all locations  $p \ge hash_used$  are nonempty. The global variable  $cs_count$  tells how many multiletter control sequences have been defined, if statistics are being kept.

A global boolean variable called *no\_new\_control\_sequence* is set to *true* during the time that new hash table entries are forbidden.

define  $next(\#) \equiv hash[\#].lh$  { link for coalesced lists } define  $text(\#) \equiv hash[\#].rh$  { string number for control sequence name } define  $hash\_is\_full \equiv (hash\_used = hash\_base)$  { test if all positions are occupied } define  $font\_id\_text(\#) \equiv text(font\_id\_base + \#)$  { a frozen font identifier's name }  $\langle \text{Global variables } 13 \rangle + \equiv$   $hash: \operatorname{array} [hash\_base .. undefined\_control\_sequence - 1] \text{ of } two\_halves;$  { the hash table }  $hash\_used: pointer;$  { allocation pointer for hash }  $no\_new\_control\_sequence: boolean;$  { are new identifiers legal? }  $cs\_count: integer;$  { total number of known identifiers }

275. Primitive support needs a few extra variables and definitions

**define**  $prim_prime = 1777$  { about 85% of  $primitive_size$  } define  $prim_base = 1$ **define**  $prim_next(\#) \equiv prim[\#].lh \{ link for coalesced lists \}$ **define**  $prim\_text(#) \equiv prim[#].rh$  { string number for control sequence name, plus one } **define**  $prim_{is_full} \equiv (prim_{used} = prim_{base})$  { test if all positions are occupied } **define**  $prim_eq_level_field(\#) \equiv \#.hh.b1$ **define**  $prim_eq_type_field(\#) \equiv \#.hh.b0$ **define**  $prim_equiv_field(\#) \equiv \#.hh.rh$ define  $prim_eq_level(#) \equiv prim_eq_level_field(eqtb[prim_eqtb_base + #])$  { level of definition } **define**  $prim_eq_type(\#) \equiv prim_eq_type_field(eqtb[prim_eqtb_base + \#])$  {command code for equivalent } **define**  $prim_equiv(\#) \equiv prim_equiv_field(eqtb[prim_eqtb_base + \#])$  { equivalent value } define  $undefined_primitive = 0$ define  $biggest\_char = 255$  { 65535 in XeTeX }  $\langle \text{Global variables } 13 \rangle + \equiv$ *prim*: **array** [0...*prim\_size*] **of** *two\_halves*; { the primitives table } *prim\_used: pointer;* { allocation pointer for *prim* }

**276.**  $\langle \text{Set initial values of key variables } 21 \rangle +\equiv no\_new\_control\_sequence \leftarrow true; { new identifiers are usually forbidden }$  $prim\_next(0) \leftarrow 0; prim\_text(0) \leftarrow 0;$  $for <math>k \leftarrow 1$  to  $prim\_size$  do  $prim[k] \leftarrow prim[0];$   $next(hash\_base) \leftarrow 0; text(hash\_base) \leftarrow 0;$ for  $k \leftarrow hash\_base + 1$  to undefined\\_control\\_sequence - 1 do  $hash[k] \leftarrow hash[hash\_base];$ 

```
277. \langle \text{Initialize table entries (done by INITEX only) 182} \rangle + \equiv prim_used \leftarrow prim_size; { nothing is used } 
hash_used \leftarrow frozen_control_sequence; { nothing is used } 
cs_count \leftarrow 0; eq_type(frozen_dont_expand) \leftarrow dont_expand; 
text(frozen_dont_expand) \leftarrow "notexpanded:"; eq_type(frozen_primitive) \leftarrow ignore_spaces; 
equiv(frozen_primitive) \leftarrow 1; eq_level(frozen_primitive) \leftarrow level_one; 
text(frozen_primitive) \leftarrow "pdfprimitive";
```

**278.** Here is the subroutine that searches the hash table for an identifier that matches a given string of length l > 1 appearing in buffer[j ... (j + l - 1)]. If the identifier is found, the corresponding hash table address is returned. Otherwise, if the global variable  $no\_new\_control\_sequence$  is true, the dummy address undefined\\_control\\_sequence is returned. Otherwise the identifier is inserted into the hash table and its location is returned.

```
function id_lookup(j, l: integer): pointer; { search the hash table }
  label found; { go here if you found it }
  var h: integer; { hash code }
     d: integer; { number of characters in incomplete current string }
     p: pointer; { index in hash array }
     k: pointer; { index in buffer array }
  begin (Compute the hash code h_{280});
  p \leftarrow h + hash\_base;  {we start searching here; note that 0 \le h < hash\_prime }
  loop begin if text(p) > 0 then
       if length(text(p)) = l then
         if str_{eq}buf(text(p), j) then goto found;
     if next(p) = 0 then
       begin if no_new_control_sequence then p \leftarrow undefined_control_sequence
       else (Insert a new control sequence after p, then make p point to it 279);
       goto found:
       end;
     p \leftarrow next(p);
     end:
found: id_{lookup} \leftarrow p;
  end;
       (Insert a new control sequence after p, then make p point to it 279) \equiv
279.
  begin if text(p) > 0 then
     begin repeat if hash_is_full then overflow("hash_size", hash_size);
       decr(hash\_used);
     until text(hash\_used) = 0; { search for an empty location in hash }
     next(p) \leftarrow hash\_used; p \leftarrow hash\_used;
     end;
  str_room(l); d \leftarrow cur_length;
  while pool_ptr > str_start[str_ptr] do
     begin decr(pool\_ptr); str\_pool[pool\_ptr + l] \leftarrow str\_pool[pool\_ptr];
     end; { move current string up to make room for another }
  for k \leftarrow j to j + l - 1 do append\_char(buffer[k]);
  text(p) \leftarrow make\_string; pool\_ptr \leftarrow pool\_ptr + d;
  stat incr(cs_count); tats
  end
This code is used in section 278.
```

**280.** The value of *hash\_prime* should be roughly 85% of *hash\_size*, and it should be a prime number. The theory of hashing tells us to expect fewer than two table probes, on the average, when the search is successful. [See J. S. Vitter, *Journal of the ACM* **30** (1983), 231–258.]

 $\langle \text{Compute the hash code } h \ 280 \rangle \equiv h \leftarrow buffer[j];$ for  $k \leftarrow j + 1$  to j + l - 1 do begin  $h \leftarrow h + h + buffer[k];$ while  $h \ge hash\_prime$  do  $h \leftarrow h - hash\_prime;$ end

This code is used in section 278.

281. Here is the subroutine that searches the primitive table for an identifier:

```
function prim_lookup(s : str_number): pointer; { search the primitives table }
  label found; { go here if you found it }
  var h: integer; { hash code }
     p: pointer; { index in hash array }
    k: pointer; { index in string pool }
     j,l: integer;
  begin if s \leq biggest\_char then
     begin if s < 0 then
       begin p \leftarrow undefined_primitive; goto found;
       end
     else p \leftarrow (s \mod prim_prim_e) + prim_base; \{we start searching here\}
     \mathbf{end}
  else begin j \leftarrow str\_start[s];
    if s = str_ptr then l \leftarrow cur_length
     else l \leftarrow length(s);
     \langle \text{Compute the primitive code } h | 283 \rangle;
    p \leftarrow h + prim_base;  { we start searching here; note that 0 \le h < prim_prime }
     end:
  loop begin if prim_text(p) > 1 + biggest_char then { points a multi-letter primitive }
       begin if length(prim_text(p) - 1) = l then
          if str_eq_str(prim_text(p) - 1, s) then goto found;
       end
     else if prim_text(p) = 1 + s then goto found; { p points a single-letter primitive }
     if prim_next(p) = 0 then
       begin if no_new_control_sequence then p \leftarrow undefined_primitive
       else (Insert a new primitive after p, then make p point to it 282);
       goto found;
       end;
     p \leftarrow prim_next(p);
     end;
found: prim_lookup \leftarrow p;
  end;
```

**282.**  $\langle \text{Insert a new primitive after } p, \text{ then make } p \text{ point to it } 282 \rangle \equiv$  **begin if**  $prim\_text(p) > 0$  **then begin repeat if**  $prim\_is\_full$  **then**  $overflow("primitive\_size", prim\_size);$   $decr(prim\_used);$  **until**  $prim\_text(prim\_used) = 0;$  { search for an empty location in prim }  $prim\_next(p) \leftarrow prim\_used; p \leftarrow prim\_used;$  **end**;  $prim\_text(p) \leftarrow s + 1;$ **end** 

This code is used in section 281.

283. The value of *prim\_prime* should be roughly 85% of *prim\_size*, and it should be a prime number.

 $\langle \text{Compute the primitive code } h \ 283 \rangle \equiv$  $h \leftarrow str_pool[j];$  $\text{for } k \leftarrow j + 1 \text{ to } j + l - 1 \text{ do}$  $\text{ begin } h \leftarrow h + h + str_pool[k]; \\ \text{ while } h \ge prim_prime \text{ do } h \leftarrow h - prim_prime; \\ \text{ end}$ 

This code is used in section 281.

**284.** Single-character control sequences do not need to be looked up in a hash table, since we can use the character code itself as a direct address. The procedure  $print\_cs$  prints the name of a control sequence, given a pointer to its address in *eqtb*. A space is printed after the name unless it is a single nonletter or an active character. This procedure might be invoked with invalid data, so it is "extra robust." The individual characters must be printed one at a time using *print*, since they may be unprintable.

```
\langle Basic printing procedures 57 \rangle + \equiv
procedure print_cs(p:integer); { prints a purported control sequence }
  begin if p < hash_base then { single character }
    if p \geq single_base then
       if p = null_cs then
         begin print_esc("csname"); print_esc("endcsname"); print_char("_");
         end
       else begin print_{-}esc(p-single_{-}base);
         if cat\_code(p - single\_base) = letter then print\_char("_{\sqcup}");
         end
    else if p < active_base then print_esc("IMPOSSIBLE.")
       else print(p - active_base)
  else if p \ge undefined\_control\_sequence then print\_esc("IMPOSSIBLE.")
    else if (text(p) < 0) \lor (text(p) \ge str_ptr) then print_esc("NONEXISTENT.")
       else begin if (p \ge prim_eqtb\_base) \land (p < frozen\_null\_font) then
            print_{esc}(prim_{text}(p - prim_{eqt}b_{base}) - 1)
         else print_{-}esc(text(p));
         print_char("_{\sqcup}");
         end;
```

 $\mathbf{end};$ 

end;

**285.** Here is a similar procedure; it avoids the error checks, and it never prints a space after the control sequence.

 $\begin{array}{l} \left\langle \text{Basic printing procedures 57} \right\rangle + \equiv \\ \textbf{procedure } sprint\_cs(p:pointer); \quad \{ \text{ prints a control sequence} \} \\ \textbf{begin if } p < hash\_base \ \textbf{then} \\ \textbf{if } p < single\_base \ \textbf{then } print(p-active\_base) \\ \textbf{else if } p < null\_cs \ \textbf{then } print\_esc(p-single\_base) \\ \textbf{else begin } print\_esc("\texttt{csname"}); \ print\_esc("\texttt{endcsname"}); \\ \textbf{end} \\ \textbf{else if } (p \geq prim\_eqtb\_base) \land (p < frozen\_null\_font) \ \textbf{then } print\_esc(prim\_text(p-prim\_eqtb\_base) - 1) \\ \textbf{else } print\_esc(text(p)); \end{array}$ 

**286.** We need to put  $T_EX$ 's "primitive" control sequences into the hash table, together with their command code (which will be the  $eq_type$ ) and an operand (which will be the equiv). The primitive procedure does this, in a way that no  $T_EX$  user can. The global value  $cur_val$  contains the new eqtb pointer after primitive has acted.

Until pdfTEX 1.40.19 (released in 2018), a bug in primitive handling caused, e.g., \pdfprimitive\ \q to swallow the \q instead of giving an undefined control sequence error. The original report was posted by Hironori Kitagawa (tug.org/pipermail/tex-k/2017-October/002816.html). Largely quoting from that message:

The cause was *cur\_tok* not being set in the "Cases of *main\_control...*" module, because *back\_input* unscans the token, but only looks at *cur\_tok*, which represents the internalized \pdfprimitive at that time. So \pdfprimitive\vrule\q becomes "(internalized \pdfprimitive)"\q, hence no error (and \vrule disappears).

Hironori's explanation of the previous behavior and fix continues (off-list):

- \* back\_input (and similar routine (Insert token p into  $T_EX$ 's input)) only stores cur\_tok to a token list.
- \* When T<sub>E</sub>X gets input from a token list (at module  $\langle$  Input from token list, **goto** restart ...  $\rangle$ ), T<sub>E</sub>X looks at the saved *cur\_tok* value *t*, and recover the command code (*cur\_cmd*) and its modifier (*cur\_chr*) from it:
  - If  $t \ge cs\_token\_flag$ , t points to an eqtb location  $t cs\_token\_flag$ .
  - If  $t < cs\_token\_flag$ ,  $cur\_cmd$  and  $cur\_chr$  are set with  $cur\_cmd \leftarrow t \operatorname{div} 400$ ;  $cur\_chr \leftarrow t \operatorname{mod} 400$ .

- This t is used to display the token  $(show\_token\_list)$ .

\* pdfT<sub>E</sub>X defines *cs\_token\_flag* as "FFF. So simply using *cur\_tok*  $\leftarrow$  (*cur\_cmd* \* '400) + *cur\_chr* by \pdfprimitive does not work correctly with primitives whose command codes *cur\_cmd*  $\geq$  16.

Increasing *cs\_token\_flag* to "FFFF or somewhat higher might suffice for fixing this situation in pdfTEX. However, this approach does not seem good, because

1) an (indirect) mapping from *cur\_tok* to control sequence name is needed anyway, for displaying the token, and

2) this does not work in Japanese e-(u)pTEX.

Thus, we now put *prim\_eqtb* entries into the end of region 2 of *eqtb* (which contains some frozen primitives, such as "frozen fi" and "frozen cr"), thus treating *prim\_eqtb* entries as a permanent location for primitives.

**init procedure** *primitive*(*s* : *str\_number*; *c* : *quarterword*; *o* : *halfword*);

var k: pool-pointer; { index into str\_pool } j: 0.. buf\_size; { index into buffer } l: small\_number; { length of the string } prim\_val: integer; { needed to fill prim\_eqtb } begin if s < 256 then begin cur\_val  $\leftarrow s + single_base; prim_val \leftarrow prim_lookup(s);$ end else begin  $k \leftarrow str_start[s]; l \leftarrow str_start[s+1] - k;$ { we will move s into the (possibly non-empty) buffer } if first + l > buf\_size + 1 then overflow("buffer\_isize", buf\_size); for  $j \leftarrow 0$  to l - 1 do buffer[first + j]  $\leftarrow so(str_pool[k + j]);$ cur\_val  $\leftarrow id_lookup(first, l); { no_new_control_sequence is false }$  $flush_string; text(cur_val) \leftarrow s; { we don't want to have the string twice }$ 

 $prim_val \leftarrow prim_lookup(s);$ 

### end;

 $eq\_level(cur\_val) \leftarrow level\_one; eq\_type(cur\_val) \leftarrow c; equiv(cur\_val) \leftarrow o;$ 

 $prim_{eq\_level}(prim_{val}) \leftarrow level_{one}; \ prim_{eq\_type}(prim_{val}) \leftarrow c; \ prim_{equiv}(prim_{val}) \leftarrow o; \ end;$ 

tini

**287.** Many of  $T_{E}X$ 's primitives need no *equiv*, since they are identifiable by their *eq\_type* alone. These primitives are loaded into the hash table as follows:

```
\langle Put each of T<sub>F</sub>X's primitives into the hash table 244 \rangle +\equiv
  primitive("\_", ex\_space, 0);
 primitive("/", ital_corr, 0);
  primitive("accent", accent, 0);
 primitive("advance", advance, 0);
  primitive("afterassignment", after_assignment, 0);
  primitive("aftergroup", after_group, 0);
 primitive("begingroup", begin_group, 0);
  primitive("char", char_num, 0);
 primitive("csname", cs_name, 0);
  primitive("delimiter", delim_num, 0);
  primitive("divide", divide, 0);
 primitive("endcsname", end_cs_name, 0);
  primitive("endgroup", end_group, 0); text(frozen_end_group) \leftarrow "endgroup";
  eqtb[frozen\_end\_group] \leftarrow eqtb[cur\_val];
  primitive("expandafter", expand_after, 0);
  primitive("font", def_font, 0);
  primitive("letterspacefont", letterspace_font, 0);
  primitive("pdfcopyfont", pdf_copy_font, 0);
  primitive("fontdimen", assign_font_dimen, 0);
 primitive("halign", halign, 0);
  primitive("hrule", hrule, 0);
  primitive("ignorespaces", ignore_spaces, 0);
 primitive("insert", insert, 0);
  primitive("mark", mark, 0);
 primitive("mathaccent", math_accent, 0);
  primitive("mathchar", math_char_num, 0);
  primitive("mathchoice", math_choice, 0);
  primitive("multiply", multiply, 0);
  primitive("noalign", no_align, 0);
  primitive("noboundary", no_boundary, 0);
 primitive("noexpand", no_expand, 0);
  primitive("pdfprimitive", no_expand, 1);
  primitive("nonscript", non_script, 0);
 primitive("omit", omit, 0);
  primitive("parshape", set_shape, par_shape_loc);
 primitive("penalty", break_penalty, 0);
  primitive("prevgraf", set_prev_graf, 0);
  primitive("radical", radical, 0);
 primitive("read", read_to_cs, 0);
  primitive("relax", relax, 256); { cf. scan_file_name }
  text(frozen_relax) \leftarrow "relax"; eqtb[frozen_relax] \leftarrow eqtb[cur_val];
  primitive("setbox", set_box, 0);
  primitive("the", the, 0);
  primitive("toks", toks_register, mem_bot);
  primitive("vadjust", vadjust, 0);
  primitive("valign", valign, 0);
 primitive("vcenter", vcenter, 0);
  primitive("vrule", vrule, 0);
```

**288.** Each primitive has a corresponding inverse, so that it is possible to display the cryptic numeric contents of *eqtb* in symbolic form. Every call of *primitive* in this program is therefore accompanied by some straightforward code that forms part of the *print\_cmd\_chr* routine below.

```
\langle \text{Cases of } print\_cmd\_chr \text{ for symbolic printing of primitives } 245 \rangle + \equiv
accent: print_esc("accent");
advance: print_esc("advance");
after_assignment: print_esc("afterassignment");
after_group: print_esc("aftergroup");
assign_font_dimen: print_esc("fontdimen");
begin_group: print_esc("begingroup");
break_penalty: print_esc("penalty");
char_num: print_esc("char");
cs_name: print_esc("csname");
def_font: print_esc("font");
letterspace_font: print_esc("letterspacefont");
pdf_copy_font: print_esc("pdfcopyfont");
delim_num: print_esc("delimiter");
divide: print_esc("divide");
end_cs_name: print_esc("endcsname");
end_group: print_esc("endgroup");
ex\_space: print\_esc("\_");
expand_after: if chr_code = 0 then print_esc("expandafter")
       \langle Cases of expandater for print_cmd_chr 1763 \rangle;
halign: print_esc("halign");
hrule: print_esc("hrule");
ignore_spaces: if chr_code = 0 then print_esc("ignorespaces")
  else print_esc("pdfprimitive");
insert: print_esc("insert");
ital_corr: print_esc("/");
mark: begin print_esc("mark");
  if chr_code > 0 then print_char("s");
  end:
math_accent: print_esc("mathaccent");
math_char_num: print_esc("mathchar");
math_choice: print_esc("mathchoice");
multiply: print_esc("multiply");
no_align: print_esc("noalign");
no_boundary: print_esc("noboundary");
no_expand: if chr_code = 0 then print_esc("noexpand")
  else print_esc("pdfprimitive");
non_script: print_esc("nonscript");
omit: print_esc("omit");
radical: print_esc("radical");
read\_to\_cs: if chr\_code = 0 then print\_esc("read") \langle Cases of read for <math>print\_cmd\_chr 1760 \rangle;
relax: print_esc("relax");
set_box: print_esc("setbox");
set_prev_graf: print_esc("prevgraf");
set_shape: case chr_code of
  par_shape_loc: print_esc("parshape");
    \langle \text{Cases of } set\_shape \text{ for } print\_cmd\_chr \ 1865 \rangle
  end; { there are no other cases }
the: if chr_code = 0 then print_esc("the") (Cases of the for print_cmd_chr_{1687});
```

**289.** We will deal with the other primitives later, at some point in the program where their  $eq_type$  and equiv values are more meaningful. For example, the primitives for math mode will be loaded when we consider the routines that deal with formulas. It is easy to find where each particular primitive was treated by looking in the index at the end; for example, the section where "radical" entered eqtb is listed under '\radical primitive'. (Primitives consisting of a single nonalphabetic character, like '\/', are listed under 'Single-character primitives'.)

Meanwhile, this is a convenient place to catch up on something we were unable to do before the hash table was defined: **290.** Saving and restoring equivalents. The nested structure provided by ' $\{\ldots\}$ ' groups in T<sub>E</sub>X means that *eqtb* entries valid in outer groups should be saved and restored later if they are overridden inside the braces. When a new *eqtb* value is being assigned, the program therefore checks to see if the previous entry belongs to an outer level. In such a case, the old value is placed on the *save\_stack* just before the new value enters *eqtb*. At the end of a grouping level, i.e., when the right brace is sensed, the *save\_stack* is used to restore the outer values, and the inner ones are destroyed.

Entries on the save\_stack are of type memory\_word. The top item on this stack is save\_stack [p], where  $p = save_ptr - 1$ ; it contains three fields called save\_type, save\_level, and save\_index, and it is interpreted in one of five ways:

- 1) If  $save_type(p) = restore_old_value$ , then  $save_index(p)$  is a location in eqtb whose current value should be destroyed at the end of the current group and replaced by  $save_stack[p-1]$ . Furthermore if  $save_index(p) \ge int_base$ , then  $save_level(p)$  should replace the corresponding entry in  $xeq_level$ .
- 2) If  $save_type(p) = restore_zero$ , then  $save_index(p)$  is a location in eqtb whose current value should be destroyed at the end of the current group, when it should be replaced by the value of  $eqtb[undefined_control_sequence]$ .
- 3) If  $save_type(p) = insert_token$ , then  $save_index(p)$  is a token that should be inserted into T<sub>E</sub>X's input when the current group ends.
- 4) If  $save_type(p) = level_boundary$ , then  $save_level(p)$  is a code explaining what kind of group we were previously in, and  $save_index(p)$  points to the level boundary word at the bottom of the entries for that group. Furthermore, in extended  $\varepsilon$ -TEX mode,  $save_stack[p-1]$  contains the source line number at which the current level of grouping was entered.
- 5) If  $save_type(p) = restore_sa$ , then  $sa\_chain$  points to a chain of sparse array entries to be restored at the end of the current group. Furthermore  $save\_index(p)$  and  $save\_level(p)$  should replace the values of  $sa\_chain$  and  $sa\_level$  respectively.

define  $save_type(#) \equiv save_stack[#].hh.b0$  { classifies a  $save_stack$  entry } define  $save_level(#) \equiv save_stack[#].hh.b1$  { saved level for regions 5 and 6, or group code } define  $save_index(#) \equiv save_stack[#].hh.rh$  { eqtb location or token or  $save_stack$  location } define  $restore_old_value = 0$  {  $save_type$  when a value should be restored later } define  $restore_zero = 1$  {  $save_type$  when an undefined entry should be restored } define  $insert_token = 2$  {  $save_type$  when a token is being saved for later use } define  $level_boundary = 3$  {  $save_type$  when sparse array entries should be restored }

 $\langle \text{Declare } \varepsilon \text{-T}_{\text{E}} X \text{ procedures for tracing and input 306} \rangle$ 

**291.** Here are the group codes that are used to discriminate between different kinds of groups. They allow  $T_{EX}$  to decide what special actions, if any, should be performed when a group ends.

Some groups are not supposed to be ended by right braces. For example, the '\$' that begins a math formula causes a *math\_shift\_group* to be started, and this should be terminated by a matching '\$'. Similarly, a group that starts with \left should end with \right, and one that starts with \begingroup should end with \right.

```
define bottom_level = 0 { group code for the outside world }
  define simple_group = 1 { group code for local structure only }
  define hbox_group = 2 { code for '\hbox{...}' }
  define adjusted_hbox_group = 3  { code for '\hbox{...}' in vertical mode }
  define vbox\_group = 4  { code for '\vbox{...}' }
  define vtop\_group = 5  { code for '\vtop{...}' }
  define align\_group = 6 { code for '\halign{...}', '\valign{...}'}
  define no_a lign_group = 7 { code for '\noalign{...}' }
  define output_group = 8  { code for output routine }
  define math_group = 9 \{ \text{code for, e.g., ``{...}'} \}
  define disc_group = 10 { code for '\discretionary{...}{...}'}
  define insert_group = 11 { code for '\insert{...}', '\vadjust{...}' }
  define vcenter\_group = 12 { code for '\vcenter{...}' }
  define math_choice_group = 13 { code for '\mathchoice{...}{...}{...}'}
  define semi_simple_group = 14 { code for '\begingroup...\endgroup' }
  define math_shift_group = 15 \{ code for `$...$' \}
  define math_left_group = 16 { code for '\left...\right' }
  define max\_group\_code = 16
\langle \text{Types in the outer block } 18 \rangle + \equiv
  group\_code = 0 \dots max\_group\_code; \{ save\_level \text{ for a level boundary } \}
```

**292.** The global variable *cur\_group* keeps track of what sort of group we are currently in. Another global variable, *cur\_boundary*, points to the topmost *level\_boundary* word. And *cur\_level* is the current depth of nesting. The routines are designed to preserve the condition that no entry in the *save\_stack* or in *eqtb* ever has a level greater than *cur\_level*.

**293.**  $\langle$  Global variables  $13 \rangle +\equiv$ save\_stack: **array** [0.. save\_size] **of** memory\_word; save\_ptr: 0.. save\_size; { first unused entry on save\_stack } max\_save\_stack: 0.. save\_size; { maximum usage of save stack } cur\_level: quarterword; { current nesting level for groups } cur\_group: group\_code; { current group type } cur\_boundary: 0.. save\_size; { where the current level begins }

**294.** At this time it might be a good idea for the reader to review the introduction to *eqtb* that was given above just before the long lists of parameter names. Recall that the "outer level" of the program is *level\_one*, since undefined control sequences are assumed to be "defined" at *level\_zero*.

 $\langle$  Set initial values of key variables 21  $\rangle +\equiv$ 

 $save_ptr \leftarrow 0; \ cur\_level \leftarrow level\_one; \ cur\_group \leftarrow bottom\_level; \ cur\_boundary \leftarrow 0; \ max\_save\_stack \leftarrow 0;$ 

**295.** The following macro is used to test if there is room for up to seven more entries on *save\_stack*. By making a conservative test like this, we can get by with testing for overflow in only a few places.

```
define check_full_save_stack ≡
    if save_ptr > max_save_stack then
        begin max_save_stack ← save_ptr;
        if max_save_stack > save_size - 7 then overflow("save_size", save_size);
        end
```

**296.** Procedure *new\_save\_level* is called when a group begins. The argument is a group identification code like '*hbox\_group*'. After calling this routine, it is safe to put five more entries on *save\_stack*.

In some cases integer-valued items are placed onto the *save\_stack* just below a *level\_boundary* word, because this is a convenient place to keep information that is supposed to "pop up" just when the group has finished. For example, when '\hbox to 100pt{...}' is being treated, the 100pt dimension is stored on *save\_stack* just before *new\_save\_level* is called.

We use the notation saved(k) to stand for an integer item that appears in location  $save_ptr + k$  of the save stack.

define  $saved(\#) \equiv save\_stack[save\_ptr + \#].int$ 

**procedure** *new\_save\_level*(*c* : *group\_code*); { begin a new level of grouping }

**begin** check\_full\_save\_stack;

```
\mathbf{if} \ eTeX\_ex \ \mathbf{then} \\
```

**begin** saved  $(0) \leftarrow line; incr(save_ptr);$ 

#### end;

 $\begin{aligned} save_type(save_ptr) &\leftarrow level_boundary; \ save_level(save_ptr) \leftarrow cur_group; \\ save_index(save_ptr) \leftarrow cur_boundary; \\ \text{if } cur_level &= max_quarterword \ \text{then} \\ overflow("grouping_llevels", max_quarterword - min_quarterword); \\ & { quit if (cur_level + 1) is too big to be stored in eqtb } \\ cur_boundary \leftarrow save_ptr; \ cur_group \leftarrow c; \\ \text{stat if } tracing_groups > 0 \ \text{then} \ group_trace(false); \\ \text{tats} \\ incr(cur_level); \ incr(save_ptr); \end{aligned}$ 

end;

**297.** Just before an entry of *eqtb* is changed, the following procedure should be called to update the other data structures properly. It is important to keep in mind that reference counts in *mem* include references from within *save\_stack*, so these counts must be handled carefully.

**298.** To save a value of eqtb[p] that was established at level l, we can use the following subroutine.

**procedure**  $eq\_save(p: pointer; l: quarterword); { saves <math>eqtb[p]$ } **begin**  $check\_full\_save\_stack;$  **if**  $l = level\_zero$  **then**  $save\_type(save\_ptr) \leftarrow restore\_zero$  **else begin**  $save\_stack[save\_ptr] \leftarrow eqtb[p]; incr(save\_ptr); save\_type(save\_ptr) \leftarrow restore\_old\_value;$  **end**;  $save\_level(save\_ptr) \leftarrow l; save\_index(save\_ptr) \leftarrow p; incr(save\_ptr);$ **end**:

**299.** The procedure  $eq\_define$  defines an eqtb entry having specified  $eq\_type$  and equiv fields, and saves the former value if appropriate. This procedure is used only for entries in the first four regions of eqtb, i.e., only for entries that have  $eq\_type$  and equiv fields. After calling this routine, it is safe to put four more entries on  $save\_stack$ , provided that there was room for four more entries before the call, since  $eq\_save$  makes the necessary test.

```
define assign_trace(#) ≡
stat if tracing_assigns > 0 then restore_trace(#);
tats
```

procedure eq\_define(p: pointer; t: quarterword; e: halfword); { new data for eqtb }
label exit;

```
\begin{array}{l} \textbf{begin if } eTeX\_ex \land (eq\_type(p)=t) \land (equiv(p)=e) \textbf{ then} \\ \textbf{begin } assign\_trace(p, \texttt{"reassigning"}) \\ eq\_destroy(eqtb[p]); \textbf{ return}; \\ \textbf{end}; \\ assign\_trace(p, \texttt{"changing"}) \\ \textbf{if } eq\_level(p) = cur\_level \textbf{ then } eq\_destroy(eqtb[p]) \\ \textbf{else if } cur\_level > level\_one \textbf{ then } eq\_save(p, eq\_level(p)); \\ eq\_level(p) \leftarrow cur\_level; eq\_type(p) \leftarrow t; equiv(p) \leftarrow e; assign\_trace(p, \texttt{"into"}) \\ exit: \textbf{end}; \end{array}
```

**300.** The counterpart of eq\_define for the remaining (fullword) positions in eqtb is called eq\_word\_define. Since  $xeq\_level[p] \ge level\_one$  for all p, a 'restore\_zero' will never be used in this case.

```
procedure eq_word_define(p : pointer; w : integer);
label exit;
begin if eTeX_ex \land (eqtb[p].int = w) then
begin assign_trace(p, "reassigning")
return;
end;
assign_trace(p, "changing")
if xeq_level[p] \neq cur_level then
begin eq_save(p, xeq_level[p]); xeq_level[p] \leftarrow cur_level;
end;
eqtb[p].int \leftarrow w; assign_trace(p, "into")
exit: end;
```

**301.** The *eq\_define* and *eq\_word\_define* routines take care of local definitions. Global definitions are done in almost the same way, but there is no need to save old values, and the new value is associated with *level\_one*.

```
procedure geq_define(p: pointer; t: quarterword; e: halfword); { global eq_define }
begin assign_trace(p, "globally_changing")
begin eq_destroy(eqtb[p]); eq_level(p) \leftarrow level_one; eq_type(p) \leftarrow t; equiv(p) \leftarrow e;
end; assign_trace(p, "into")
end;
procedure geq_word_define(p: pointer; w: integer); { global eq_word_define }
begin assign_trace(p, "globally_changing")
begin eqtb[p].int \leftarrow w; xeq_level[p] \leftarrow level_one;
end; assign_trace(p, "into")
end;
```

302. Subroutine save\_for\_after puts a token on the stack for save-keeping.

```
procedure save_for_after(t : halfword);
begin if cur_level > level_one then
    begin check_full_save_stack; save_type(save_ptr) ← insert_token; save_level(save_ptr) ← level_zero;
    save_index(save_ptr) ← t; incr(save_ptr);
    end;
end;
```

**303.** The *unsave* routine goes the other way, taking items off of *save\_stack*. This routine takes care of restoration when a level ends; everything belonging to the topmost group is cleared off of the save stack.

procedure back\_input; forward;

**procedure** *unsave*; { pops the top level off the save stack }

label done;

**var** *p*: *pointer*; { position to be restored }

*l*: *quarterword*; { saved level, if in fullword regions of *eqtb* }

*t*: *halfword*; { saved value of *cur\_tok* }

a: boolean; { have we already processed an \aftergroup ? }

**begin**  $a \leftarrow false;$ 

if  $cur\_level > level\_one$  then

**begin**  $decr(cur\_level)$ ; (Clear off top level from  $save\_stack \ 304$ ); end

, en

```
else confusion("curlevel"); { unsave is not used when cur_group = bottom_level }
end;
```

```
304.
        \langle \text{Clear off top level from } save\_stack | 304 \rangle \equiv
  loop begin decr(save_ptr);
     if save_type(save_ptr) = level_boundary then goto done;
     p \leftarrow save\_index(save\_ptr);
     if save_type(save_ptr) = insert_token then \langle Insert token p into TEX's input 348 \rangle
     else if save_type(save_ptr) = restore_sa then
          begin sa_restore; sa_chain \leftarrow p; sa_level \leftarrow save_level(save_ptr);
          end
       else begin if save_type(save_ptr) = restore_old_value then
             begin l \leftarrow save\_level(save\_ptr); decr(save\_ptr);
             end
          else save\_stack[save\_ptr] \leftarrow eqtb[undefined\_control\_sequence];
          \langle \text{Store } save\_stack[save\_ptr] \text{ in } eqtb[p], \text{ unless } eqtb[p] \text{ holds a global value } 305 \rangle;
          end:
     end;
done: stat if tracing_groups > 0 then group_trace(true);
  tats
  if grp_stack[in_open] = cur_boundary then group_warning;
          { groups possibly not properly nested with files }
  cur\_group \leftarrow save\_level(save\_ptr); cur\_boundary \leftarrow save\_index(save\_ptr);
  if eTeX_ex then decr(save_ptr)
```

This code is used in section 303.

**305.** A global definition, which sets the level to *level\_one*, will not be undone by *unsave*. If at least one global definition of eqtb[p] has been carried out within the group that just ended, the last such definition will therefore survive.

```
\langle \, {\rm Store} \, \, save\_stack[save\_ptr] \, \, {\rm in} \, \, eqtb[p], \, {\rm unless} \, \, eqtb[p] \, \, {\rm holds} \, \, {\rm a} \, {\rm global} \, \, {\rm value} \, \, {\rm 305} \, \rangle \equiv 0.5 \, {\rm save}\_stack[save\_ptr] \, \, {\rm in} \, \, eqtb[p] \, \, {\rm value} \, \, {\rm save}\_stack[save\_ptr] \, \, {\rm in} \, eqtb[p] \, \, {\rm value} \, \, {\rm save}\_stack[save\_ptr] \, \, {\rm in} \, eqtb[p] \, \, {\rm value} \, \, {\rm save}\_stack[save\_ptr] \, \, {\rm value} \, \, {\rm save}\_stack[save\_ptr] \, \, {\rm save}\_stack[save\_ptr] \, \, {\rm value} \, \, {\rm save}\_stack[save\_ptr] \, \, {\rm value} \, \, {\rm value} \, \, {\rm
```

```
if p < int_base then
  if eq_{level}(p) = level_{one} then
    begin eq_destroy(save_stack[save_ptr]); { destroy the saved value }
    stat if tracing_restores > 0 then restore_trace(p, "retaining");
    tats
    end
  else begin eq\_destroy(eqtb[p]); { destroy the current value }
     eqtb[p] \leftarrow save\_stack[save\_ptr]; \{ restore the saved value \}
    stat if tracing_restores > 0 then restore_trace(p, "restoring");
    tats
     end
else if xeq_level[p] \neq level_one then
     begin eqtb[p] \leftarrow save\_stack[save\_ptr]; xeq\_level[p] \leftarrow l;
    stat if tracing_restores > 0 then restore_trace(p, "restoring");
    tats
    end
  else begin stat if tracing_restores > 0 then restore_trace(p, "retaining");
    tats
    end
```

This code is used in section 304.

**306.** (Declare  $\varepsilon$ -T<sub>E</sub>X procedures for tracing and input 306)  $\equiv$ 

**stat procedure**  $restore\_trace(p: pointer; s: str\_number); { eqtb[p] has just been restored or retained }$ **begin** $begin\_diagnostic; print\_char("{"}; print(s); print\_char("_u"); show\_eqtb(p); print\_char("}"); end\_diagnostic(false);$ 

end; tats

See also sections 1661, 1662, 1756, 1757, 1774, 1776, 1777, 1821, 1823, 1837, 1838, 1839, 1840, and 1841. This code is used in section 290.

**307.** When looking for possible pointers to a memory location, it is helpful to look for references from *eqtb* that might be waiting on the save stack. Of course, we might find spurious pointers too; but this routine is merely an aid when debugging, and at such times we are grateful for any scraps of information, even if they prove to be irrelevant.

 $\langle \text{Search save_stack for equivalents that point to } p | 307 \rangle \equiv$ 

```
if save_ptr > 0 then
  for q 	leftarrow 0 to save_ptr - 1 do
    begin if equiv_field(save_stack[q]) = p then
        begin print_nl("SAVE("); print_int(q); print_char(")");
        end;
    end
```

This code is used in section 190.

**308.** Most of the parameters kept in *eqtb* can be changed freely, but there's an exception: The magnification should not be used with two different values during any  $T_EX$  job, since a single magnification is applied to an entire run. The global variable *mag\_set* is set to the current magnification whenever it becomes necessary to "freeze" it at a particular value.

 $\langle$  Global variables  $13\,\rangle$  +=

mag\_set: integer; { if nonzero, this magnification should be used henceforth }

**309.** (Set initial values of key variables 21)  $+\equiv mag\_set \leftarrow 0;$ 

310. The prepare\_mag subroutine is called whenever TEX wants to use mag for magnification.

```
procedure prepare_mag;
begin if (mag_set > 0) ∧ (mag ≠ mag_set) then
begin print_err("Incompatible_magnification_("); print_int(mag); print(");");
print_nl("_the_previous_value_will_be_retained");
help2("I_can_handle_only_one_magnification_ratio_per_job._So_I`ve")
("reverted_to_the_magnification_you_used_earlier_on_this_run.");
int_error(mag_set); geq_word_define(int_base + mag_code, mag_set); { mag ← mag_set }
end;
if (mag ≤ 0) ∨ (mag > 32768) then
begin print_err("Illegal_magnification_has_been_changed_to_1000");
help1("The_magnification_ratio_must_be_between_1_and_32768."); int_error(mag);
geq_word_define(int_base + mag_code, 1000);
end;
```

```
mag\_set \leftarrow mag;
end;
```

**311.** Token lists. A T<sub>E</sub>X token is either a character or a control sequence, and it is represented internally in one of two ways: (1) A character whose ASCII code number is c and whose command code is m is represented as the number  $2^8m + c$ ; the command code is in the range  $1 \le m \le 14$ . (2) A control sequence whose eqtb address is p is represented as the number  $cs\_token\_flag + p$ . Here  $cs\_token\_flag = 2^{12} - 1$  is larger than  $2^8m + c$ , yet it is small enough that  $cs\_token\_flag + p < max\_halfword$ ; thus, a token fits comfortably in a halfword.

A token t represents a *left\_brace* command if and only if  $t < left_brace_limit$ ; it represents a *right\_brace* command if and only if we have *left\_brace\_limit*  $\leq t < right_brace_limit$ ; and it represents a *match* or *end\_match* command if and only if *match\_token*  $\leq t \leq end_match_token$ . The following definitions take care of these token-oriented constants and a few others.

**define**  $cs\_token\_flag \equiv '7777$  { amount added to the *eqtb* location in a token that stands for a control sequence; is a multiple of 256, less 1 }

define  $left\_brace\_token = '0400$  {  $2^8 \cdot left\_brace$  } define  $left\_brace\_limit = '1000$  {  $2^8 \cdot (left\_brace + 1)$  } define  $right\_brace\_token = '1000$  {  $2^8 \cdot right\_brace$  } define  $right\_brace\_limit = '1400$  {  $2^8 \cdot (right\_brace + 1)$  } define  $math\_shift\_token = '1400$  {  $2^8 \cdot math\_shift$  } define  $tab\_token = '2000$  {  $2^8 \cdot tab\_mark$  } define  $out\_param\_token = '2400$  {  $2^8 \cdot out\_param$  } define  $space\_token = '5040$  {  $2^8 \cdot spacer + "``]"$  } define  $letter\_token = '6000$  {  $2^8 \cdot other\_char$  } define  $match\_token = '6400$  {  $2^8 \cdot match$  } define  $match\_token = '7000$  {  $2^8 \cdot end\_match$  } define  $protected\_token = '7001$  {  $2^8 \cdot end\_match + 1$  }

**312.** (Check the "constant" values for consistency 14)  $+\equiv$ if cs\_token\_flag + undefined\_control\_sequence > max\_halfword then bad  $\leftarrow 21$ ;

### $313 \text{ pdfT}_EX$

**313.** A token list is a singly linked list of one-word nodes in *mem*, where each word contains a token and a link. Macro definitions, output-routine definitions, marks,  $\forall write$  texts, and a few other things are remembered by  $T_{EX}$  in the form of token lists, usually preceded by a node with a reference count in its *token\_ref\_count* field. The token stored in location p is called *info*(p).

Three special commands appear in the token lists of macro definitions. When m = match, it means that T<sub>E</sub>X should scan a parameter for the current macro; when  $m = end_match$ , it means that parameter matching should end and T<sub>E</sub>X should start reading the macro text; and when  $m = out_param$ , it means that T<sub>F</sub>X should insert parameter number c into the text at this point.

The enclosing { and } characters of a macro definition are omitted, but an output routine will be enclosed in braces.

Here is an example macro definition that illustrates these conventions. After  $T_FX$  processes the text

#### \def\mac a#1#2 \b {#1\-a ##1#2 #2}

the definition of \mac is represented as a token list containing

(reference count), letter a, match #, match #, spacer ⊔, \b, end\_match, out\_param 1, \-, letter a, spacer ⊔, mac\_param #, other\_char 1, out\_param 2, spacer ⊔, out\_param 2.

The procedure *scan\_toks* builds such token lists, and *macro\_call* does the parameter matching. Examples such as

## $defm{defm{a}_b}$

explain why reference counts would be needed even if  $T_EX$  had no \let operation: When the token list for  $\mbox{m}$  is being read, the redefinition of  $\mbox{m}$  changes the *eqtb* entry before the token list has been fully consumed, so we dare not simply destroy a token list when its control sequence is being redefined.

If the parameter-matching part of a definition ends with '#{', the corresponding token list will have '{' just before the 'end\_match' and also at the very end. The first '{' is used to delimit the parameter; the second one keeps the first from disappearing.

**314.** The procedure  $show_token_list$ , which prints a symbolic form of the token list that starts at a given node p, illustrates these conventions. The token list being displayed should not begin with a reference count. However, the procedure is intended to be robust, so that if the memory links are awry or if p is not really a pointer to a token list, nothing catastrophic will happen.

An additional parameter q is also given; this parameter is either null or it points to a node in the token list where a certain magic computation takes place that will be explained later. (Basically, q is non-null when we are printing the two-line context information at the time of an error message; q marks the place corresponding to where the second line should begin.)

For example, if p points to the node containing the first **a** in the token list above, then *show\_token\_list* will print the string

'a#1#2⊔\b⊔->#1\-a⊔##1#2⊔#2';

and if q points to the node containing the second  $\mathbf{a}$ , the magic computation will be performed just before the second  $\mathbf{a}$  is printed.

The generation will stop, and '\ETC.' will be printed, if the length of printing exceeds a given limit l. Anomalous entries are printed in the form of control sequences that are not followed by a blank space, e.g., '\BAD.'; this cannot be confused with actual control sequences because a real control sequence named BAD would come out '\BAD\_ $\sqcup$ '.

 $\langle \text{Declare the procedure called } show_token_list | 314 \rangle \equiv$ 

**procedure**  $show_token_list(p, q: integer; l: integer);$  **label** exit;**var** m, c: integer; { pieces of a token }

 $\begin{array}{l} match\_chr: ASCII\_code; \quad \{ \text{character used in a `match'} \} \\ n: ASCII\_code; \quad \{ \text{the highest parameter number, as an ASCII digit} \} \\ \textbf{begin } match\_chr \leftarrow "\#"; \; n \leftarrow "0"; \; tally \leftarrow 0; \\ \textbf{while } (p \neq null) \land (tally < l) \; \textbf{do} \\ \textbf{begin if } p = q \; \textbf{then } \langle \text{Do magic computation } 342 \rangle; \\ \langle \text{Display token } p, \; \text{and return if there are problems } 315 \rangle; \\ p \leftarrow link(p); \\ \textbf{end;} \\ \textbf{if } p \neq null \; \textbf{then } print\_esc("ETC."); \\ \end{array}$ 

exit: end;

This code is used in section 137.

```
315. \langle \text{Display token } p, \text{ and } \mathbf{return} \text{ if there are problems } 315 \rangle \equiv

if (p < hi\_mem\_min) \lor (p > mem\_end) then

begin print\_esc("CLOBBERED."); return;

end;

if info(p) \ge cs\_token\_flag then print\_cs(info(p) - cs\_token\_flag)

else begin m \leftarrow info(p) div '400; c \leftarrow info(p) mod '400;

if info(p) < 0 then print\_esc("BAD.")

else \langle \text{Display the token } (m, c) \ 316 \rangle;

end
```

This code is used in section 314.

**316.** The procedure usually "learns" the character code used for macro parameters by seeing one in a *match* command before it runs into any *out\_param* commands.

 $\langle \text{Display the token } (m, c) | 316 \rangle \equiv$ case m of *left\_brace*, *right\_brace*, *math\_shift*, *tab\_mark*, *sup\_mark*, *sub\_mark*, *spacer*, *letter*, *other\_char: print(c)*;  $mac_param$ : **begin** print(c); print(c); end: *out\_param*: **begin** *print*(*match\_chr*); if  $c \leq 9$  then  $print_char(c + "0")$ else begin *print\_char*("!"); return; end; end: match: **begin** match\_chr  $\leftarrow c$ ; print(c); incr(n); print\_char(n); if n > "9" then return; end; end\_match: if c = 0 then print("->"); othercases *print\_esc*("BAD.") endcases

This code is used in section 315.

**317.** Here's the way we sometimes want to display a token list, given a pointer to its reference count; the pointer may be null.

```
procedure token\_show(p: pointer);
begin if p \neq null then show\_token\_list(link(p), null, 1000000);
end;
```

**318.** The *print\_meaning* subroutine displays *cur\_cmd* and *cur\_chr* in symbolic form, including the expansion of a macro or mark.

```
procedure print_meaning;
begin print_cmd_chr(cur_cmd, cur_chr);
if cur_cmd ≥ call then
begin print_char(":"); print_ln; token_show(cur_chr);
end
else if (cur_cmd = top_bot_mark) ∧ (cur_chr < marks_code) then
begin print_char(":"); print_ln; token_show(cur_mark[cur_chr]);
end;
```

 $\mathbf{end};$ 

**319.** Introduction to the syntactic routines. Let's pause a moment now and try to look at the Big Picture. The  $T_{E}X$  program consists of three main parts: syntactic routines, semantic routines, and output routines. The chief purpose of the syntactic routines is to deliver the user's input to the semantic routines, one token at a time. The semantic routines act as an interpreter responding to these tokens, which may be regarded as commands. And the output routines are periodically called on to convert box-and-glue lists into a compact set of instructions that will be sent to a typesetter. We have discussed the basic data structures and utility routines of  $T_{E}X$ , so we are good and ready to plunge into the real activity by considering the syntactic routines.

Our current goal is to come to grips with the  $get_next$  procedure, which is the keystone of T<sub>E</sub>X's input mechanism. Each call of  $get_next$  sets the value of three variables  $cur_cmd$ ,  $cur_chr$ , and  $cur_cs$ , representing the next input token.

Underlying this external behavior of *get\_next* is all the machinery necessary to convert from character files to tokens. At a given time we may be only partially finished with the reading of several files (for which \input was specified), and partially finished with the expansion of some user-defined macros and/or some macro parameters, and partially finished with the generation of some text in a template for \halign, and so on. When reading a character file, special characters must be classified as math delimiters, etc.; comments and extra blank spaces must be removed, paragraphs must be recognized, and control sequences must be found in the hash table. Furthermore there are occasions in which the scanning routines have looked ahead for a word like 'plus' but only part of that word was found, hence a few characters must be put back into the input and scanned again.

To handle these situations, which might all be present simultaneously,  $T_EX$  uses various stacks that hold information about the incomplete activities, and there is a finite state control for each level of the input mechanism. These stacks record the current state of an implicitly recursive process, but the *get\_next* procedure is not recursive. Therefore it will not be difficult to translate these algorithms into low-level languages that do not support recursion.

 $\begin{array}{l} \langle \mbox{Global variables 13} \rangle + \equiv \\ cur\_cmd: \ eight\_bits; \quad \{ \ current \ command \ set \ by \ get\_next \ \} \\ cur\_chr: \ halfword; \quad \{ \ operand \ of \ current \ command \ \} \\ cur\_cs: \ pointer; \quad \{ \ control \ sequence \ found \ here, \ zero \ if \ none \ found \ \} \\ cur\_tok: \ halfword; \quad \{ \ packed \ representative \ of \ cur\_cmd \ and \ cur\_chr \ \} \end{array}$ 

**320.** The *print\_cmd\_chr* routine prints a symbolic interpretation of a command code and its modifier. This is used in certain 'You can't' error messages, and in the implementation of diagnostic routines like \show.

The body of  $print\_cmd\_chr$  is a rather tedious listing of print commands, and most of it is essentially an inverse to the *primitive* routine that enters a T<sub>E</sub>X primitive into *eqtb*. Therefore much of this procedure appears elsewhere in the program, together with the corresponding *primitive* calls.

```
define chr_cmd(#) ≡
    begin print(#); print_ASCII(chr_code);
    end
```

```
\langle \text{Declare the procedure called } print_cmd_chr | 320 \rangle \equiv
procedure print_cmd_chr(cmd : quarterword; chr_code : halfword);
  var n: integer; { temp variable }
  begin case cmd of
  left_brace: chr_cmd("begin-group_character_");
  right_brace: chr_cmd("end-group_character_");
  math_shift: chr_cmd("math_shift_character_");
  mac_param: chr_cmd("macro_parameter_character_");
  sup_mark: chr_cmd("superscript_character_");
  sub_mark: chr_cmd("subscript_character_");
  endv: print("end_lof_lalignment_ltemplate");
  spacer: chr_cmd("blank_space_");
  letter: chr_cmd("the_letter_");
  other_char: chr_cmd("the_character_");
  \langle \text{Cases of } print\_cmd\_chr \text{ for symbolic printing of primitives } 245 \rangle
  othercases print("[unknown_command_code!]")
  endcases;
  end;
```

This code is used in section 270.

**321.** Here is a procedure that displays the current command.

```
procedure show_cur_cmd_chr;
  var n: integer; { level of \if...\fi nesting }
     l: integer; { line where \if started }
     p: pointer;
  begin begin_diagnostic; print_nl("{");
  if mode \neq shown_mode then
     begin print_mode(mode); print(":\_"); shown_mode \leftarrow mode;
     end;
  print_cmd_chr(cur_cmd, cur_chr);
  if tracing_ifs > 0 then
     if cur_cmd \ge if_test then
       \mathbf{if} \ cur\_cmd \leq \mathit{fi\_or\_else} \ \mathbf{then}
          begin print(":\_");
          if cur_cmd = fi_or_else then
            begin print_cmd_chr(if_test, cur_if); print_char("\_"); n \leftarrow 0; l \leftarrow if_line;
            end
          else begin n \leftarrow 1; l \leftarrow line;
            end;
          p \leftarrow cond\_ptr;
          while p \neq null do
            begin incr(n); p \leftarrow link(p);
            end;
          print("(level_{\sqcup}"); print_int(n); print_char(")"); print_if_line(l);
          end:
  print_char("}"); end_diagnostic(false);
  end;
```

322. Input stacks and states. This implementation of  $T_EX$  uses two different conventions for representing sequential stacks.

- 1) If there is frequent access to the top entry, and if the stack is essentially never empty, then the top entry is kept in a global variable (even better would be a machine register), and the other entries appear in the array stack[0..(ptr-1)]. For example, the semantic stack described above is handled this way, and so is the input stack that we are about to study.
- 2) If there is infrequent top access, the entire stack contents are in the array stack[0 ... (ptr 1)]. For example, the *save\_stack* is treated this way, as we have seen.

The state of  $T_EX$ 's input mechanism appears in the input stack, whose entries are records with six fields, called *state*, *index*, *start*, *loc*, *limit*, and *name*. This stack is maintained with convention (1), so it is declared in the following way:

```
\langle \text{Types in the outer block } 18 \rangle + \equiv
```

in\_state\_record = record state\_field, index\_field: quarterword; start\_field, loc\_field, limit\_field, name\_field: halfword; end;

**323.** (Global variables 13)  $+\equiv$ 

```
input_stack: array [0...stack_size] of in_state_record;
input_ptr: 0...stack_size; { first unused location of input_stack }
max_in_stack: 0...stack_size; { largest value of input_ptr when pushing }
cur_input: in_state_record; { the "top" input state, according to convention (1) }
```

**324.** We've already defined the special variable  $loc \equiv cur\_input.loc\_field$  in our discussion of basic inputoutput routines. The other components of  $cur\_input$  are defined in the same way:

define  $state \equiv cur\_input.state\_field$ { current scanner state }define  $index \equiv cur\_input.index\_field$ { reference for buffer information }define  $start \equiv cur\_input.start\_field$ { starting position in buffer }define  $limit \equiv cur\_input.limit\_field$ { end of current line in buffer }define  $name \equiv cur\_input.name\_field$ { name of the current file }

**325.** Let's look more closely now at the control variables (*state*, *index*, *start*, *loc*, *limit*, *name*), assuming that  $T_EX$  is reading a line of characters that have been input from some file or from the user's terminal. There is an array called *buffer* that acts as a stack of all lines of characters that are currently being read from files, including all lines on subsidiary levels of the input stack that are not yet completed.  $T_EX$  will return to the other lines when it is finished with the present input file.

(Incidentally, on a machine with byte-oriented addressing, it might be appropriate to combine *buffer* with the *str\_pool* array, letting the buffer entries grow downward from the top of the string pool and checking that these two tables don't bump into each other.)

The line we are currently working on begins in position *start* of the buffer; the next character we are about to read is *buffer*[*loc*]; and *limit* is the location of the last character present. If loc > limit, the line has been completely read. Usually *buffer*[*limit*] is the *end\_line\_char*, denoting the end of a line, but this is not true if the current line is an insertion that was entered on the user's terminal in response to an error message.

The name variable is a string number that designates the name of the current file, if we are reading a text file. It is zero if we are reading from the terminal; it is n + 1 if we are reading from input stream n, where  $0 \le n \le 16$ . (Input stream 16 stands for an invalid stream number; in such cases the input is actually from the terminal, under control of the procedure *read\_toks*.) Finally  $18 \le name \le 19$  indicates that we are reading a pseudo file created by the \scantokens command.

The state variable has one of three values, when we are scanning such files:

- 1)  $state = mid_{line}$  is the normal state.
- 2)  $state = skip_blanks$  is like  $mid_line$ , but blanks are ignored.
- 3)  $state = new\_line$  is the state at the beginning of a line.

These state values are assigned numeric codes so that if we add the state code to the next character's command code, we get distinct values. For example, ' $mid\_line + spacer$ ' stands for the case that a blank space character occurs in the middle of a line when it is not being ignored; after this case is processed, the next value of *state* will be *skip\\_blanks*.

**define**  $mid\_line = 1$  { state code when scanning a line of characters } **define**  $skip\_blanks = 2 + max\_char\_code$  { state code when ignoring blanks } **define**  $new\_line = 3 + max\_char\_code + max\_char\_code$  { state code at start of line }

### 326 pdfT<sub>E</sub>X

**326.** Additional information about the current line is available via the *index* variable, which counts how many lines of characters are present in the buffer below the current level. We have *index* = 0 when reading from the terminal and prompting the user for each line; then if the user types, e.g., '\input paper', we will have *index* = 1 while reading the file paper.tex. However, it does not follow that *index* is the same as the input stack pointer, since many of the levels on the input stack may come from token lists. For example, the instruction '\input paper' might occur in a token list.

The global variable  $in_open$  is equal to the *index* value of the highest non-token-list level. Thus, the number of partially read lines in the buffer is  $in_open + 1$ , and we have  $in_open = index$  when we are not reading a token list.

If we are not currently reading from the terminal, or from an input stream, we are reading from the file variable  $input_file[index]$ . We use the notation  $terminal_input$  as a convenient abbreviation for name = 0, and  $cur_file$  as an abbreviation for  $input_file[index]$ .

The global variable *line* contains the line number in the topmost open file, for use in error messages. If we are not reading from the terminal, *line\_stack* [*index*] holds the line number for the enclosing level, so that *line* can be restored when the current file has been read. Line numbers should never be negative, since the negative of the current line number is used to identify the user's output routine in the *mode\_line* field of the semantic nest entries.

If more information about the input state is needed, it can be included in small arrays like those shown here. For example, the current page or segment number in the input file might be put into a variable *page*, maintained for enclosing levels in '*page\_stack*: **array**  $[1 \dots max_in_open]$  of *integer*' by analogy with *line\_stack*.

**define**  $terminal\_input \equiv (name = 0)$  {are we reading from the terminal?} **define**  $cur\_file \equiv input\_file[index]$  {the current  $alpha\_file$  variable}

 $\langle \text{Global variables } 13 \rangle +\equiv$   $in_open: 0 \dots max_{in_open}; \{\text{the number of lines in the buffer, less one} \}$   $open_parens: 0 \dots max_{in_open}; \{\text{the number of open text files} \}$   $input_file: \operatorname{array} [1 \dots max_{in_open}] \text{ of } alpha_file;$   $line: integer; \{\text{current line number in the current source file} \}$  $line_stack: \operatorname{array} [1 \dots max_{in_open}] \text{ of } integer;$  **327.** Users of  $T_EX$  sometimes forget to balance left and right braces properly, and one of the ways  $T_EX$  tries to spot such errors is by considering an input file as broken into subfiles by control sequences that are declared to be **\outer**.

A variable called *scanner\_status* tells T<sub>E</sub>X whether or not to complain when a subfile ends. This variable has six possible values:

normal, means that a subfile can safely end here without incident.

skipping, means that a subfile can safely end here, but not a file, because we're reading past some conditional text that was not selected.

defining, means that a subfile shouldn't end now because a macro is being defined.

matching, means that a subfile shouldn't end now because a macro is being used and we are searching for the end of its arguments.

- aligning, means that a subfile shouldn't end now because we are not finished with the preamble of an **halign** or **\valign**.
- *absorbing*, means that a subfile shouldn't end now because we are reading a balanced token list for \message, \write, etc.

If the *scanner\_status* is not *normal*, the variable *warning\_index* points to the *eqtb* location for the relevant control sequence name to print in an error message.

define skipping = 1{ scanner\_status when passing conditional text }define defining = 2{ scanner\_status when reading a macro definition }define matching = 3{ scanner\_status when reading macro arguments }define aligning = 4{ scanner\_status when reading an alignment preamble }define absorbing = 5{ scanner\_status when reading a balanced text }

 $\langle$  Global variables 13 $\rangle +\equiv$ 

scanner\_status: normal .. absorbing; { can a subfile end now? }

warning\_index: pointer; { identifier relevant to non-normal scanner status }

*def\_ref*: *pointer*; { reference count of token list being defined }

**328.** Here is a procedure that uses *scanner\_status* to print a warning message when a subfile has ended, and at certain other crucial times:

 $\langle \text{Declare the procedure called } runaway | 328 \rangle \equiv$ **procedure** *runaway*;

```
var p: pointer; { head of runaway list }
  begin if scanner_status > skipping then
    begin print_nl("Runaway_");
    case scanner_status of
    defining: begin print("definition"); p \leftarrow def_{-}ref;
       end:
    matching: begin print("argument"); p \leftarrow temp\_head;
       end:
    aligning: begin print("preamble"); p \leftarrow hold\_head;
       end:
    absorbing: begin print("text"); p \leftarrow def_ref;
       end:
    end; { there are no other cases }
    print_char("?"); print_ln; show_token_list(link(p), null, error_line - 10);
    end;
  end;
This code is used in section 137.
```

**329.** However, all this discussion about input state really applies only to the case that we are inputting from a file. There is another important case, namely when we are currently getting input from a token list. In this case  $state = token_list$ , and the conventions about the other state variables are different:

- loc is a pointer to the current node in the token list, i.e., the node that will be read next. If loc = null, the token list has been fully read.
- *start* points to the first node of the token list; this node may or may not contain a reference count, depending on the type of token list involved.
- token\_type, which takes the place of *index* in the discussion above, is a code number that explains what kind of token list is being scanned.

name points to the eqtb address of the control sequence being expanded, if the current token list is a macro.

*param\_start*, which takes the place of *limit*, tells where the parameters of the current macro begin in the *param\_stack*, if the current token list is a macro.

The token\_type can take several values, depending on where the current token list came from:

*parameter*, if a parameter is being scanned;

 $u_{template}$ , if the  $\langle u_i \rangle$  part of an alignment template is being scanned;

 $v_{template}$ , if the  $\langle v_j \rangle$  part of an alignment template is being scanned;

backed\_up, if the token list being scanned has been inserted as 'to be read again';

inserted, if the token list being scanned has been inserted as the text expansion of a \count or similar variable;

macro, if a user-defined control sequence is being scanned;

*output\_text*, if an **\output** routine is being scanned;

every\_par\_text, if the text of \everypar is being scanned;

every\_math\_text, if the text of \everymath is being scanned;

*every\_display\_text*, if the text of \everydisplay is being scanned;

every\_hbox\_text, if the text of \everyhbox is being scanned;

*every\_vbox\_text*, if the text of \everyvbox is being scanned;

*every\_job\_text*, if the text of \everyjob is being scanned;

*every\_cr\_text*, if the text of \everycr is being scanned;

*mark\_text*, if the text of a \mark is being scanned;

*write\_text*, if the text of a \write is being scanned.

The codes for  $output\_text$ ,  $every\_par\_text$ , etc., are equal to a constant plus the corresponding codes for token list parameters  $output\_routine\_loc$ ,  $every\_par\_loc$ , etc. The token list begins with a reference count if and only if  $token\_type \ge macro$ .

Since  $\varepsilon$ -T<sub>E</sub>X's additional token list parameters precede *toks\_base*, the corresponding token types must precede *write\_text*.

define  $token_list = 0$  { state code when scanning a token list } define  $token_type \equiv index$  { type of current token list } define  $param_start \equiv limit$  { base of macro parameters in  $param_stack$  } define parameter = 0 {  $token_type$  code for parameter } define  $u\_template = 1$  {  $token\_type$  code for  $\langle u_j \rangle$  template } define  $v\_template = 2$  {  $token\_type$  code for  $\langle v_j \rangle$  template } define  $backed\_up = 3$  {  $token\_type$  code for text to be reread } define macro = 5 {  $token\_type$  code for inserted texts } define  $output\_text = 6$  {  $token\_type$  code for output routines } define  $every\_par\_text = 7$  {  $token\_type$  code for \everypar } define  $every\_math\_text = 8$  {  $token\_type$  code for \everypath } define  $every\_display\_text = 9$  {  $token\_type$  code for \everymath } define  $every\_blox\_text = 10$  {  $token\_type$  code for \everybox } define every\_job\_text = 12 { token\_type code for \everyjob }
define every\_cr\_text = 13 { token\_type code for \everycr }
define mark\_text = 14 { token\_type code for \topmark, etc. }
define eTeX\_text\_offset = output\_routine\_loc - output\_text
define every\_eof\_text = every\_eof\_loc - eTeX\_text\_offset { token\_type code for \everyeof }
define write\_text = toks\_base - eTeX\_text\_offset { token\_type code for \write }

**330.** The *param\_stack* is an auxiliary array used to hold pointers to the token lists for parameters at the current level and subsidiary levels of input. This stack is maintained with convention (2), and it grows at a different rate from the others.

 $\langle \text{Global variables } 13 \rangle +\equiv param\_stack: array [0...param\_size] of pointer; { token list pointers for parameters } param\_ptr: 0...param\_size; { first unused entry in param\_stack } max\_param\_stack: integer; { largest value of param\_ptr, will be <math>\leq param\_size + 9$  }

**331.** The input routines must also interact with the processing of  $\halign and \valign, since the appear$  $ance of tab marks and <math>\cr$  in certain places is supposed to trigger the beginning of special  $\langle v_j \rangle$  template text in the scanner. This magic is accomplished by an *align\_state* variable that is increased by 1 when a '{' is scanned and decreased by 1 when a '}' is scanned. The *align\_state* is nonzero during the  $\langle u_j \rangle$  template, after which it is set to zero; the  $\langle v_j \rangle$  template begins when a tab mark or  $\cr$  occurs at a time that *align\_state* = 0.

 $\langle \text{Global variables } 13 \rangle + \equiv$ align\_state: integer; { group level with respect to current alignment }

**332.** Thus, the "current input state" can be very complicated indeed; there can be many levels and each level can arise in a variety of ways. The *show\_context* procedure, which is used by  $T_EX$ 's error-reporting routine to print out the current input state on all levels down to the most recent line of characters from an input file, illustrates most of these conventions. The global variable *base\_ptr* contains the lowest level that was displayed by this procedure.

 $\langle \text{Global variables } 13 \rangle + \equiv \\ base_ptr: 0...stack_size; \{ \text{shallowest level shown by show_context} \}$ 

**333.** The status at each level is indicated by printing two lines, where the first line indicates what was read so far and the second line shows what remains to be read. The context is cropped, if necessary, so that the first line contains at most *half\_error\_line* characters, and the second contains at most *error\_line*. Non-current input levels whose *token\_type* is '*backed\_up*' are shown only if they have not been fully read.

**procedure** *show\_context*; { prints where the scanner is }

label *done*; **var** *old\_setting*: 0 . . *max\_selector*; { saved *selector* setting } *nn*: *integer*; { number of contexts shown so far, less one } *bottom\_line: boolean*; { have we reached the final context to be shown? }  $\langle \text{Local variables for formatting calculations } 337 \rangle$ **begin**  $base_ptr \leftarrow input_ptr; input_stack[base_ptr] \leftarrow cur_input; { store current state }$  $nn \leftarrow -1$ ; bottom\_line \leftarrow false; **loop begin**  $cur_input \leftarrow input_stack[base_ptr]; \{enter into the context\}$ if  $(state \neq token_list)$  then if  $(name > 19) \lor (base\_ptr = 0)$  then  $bottom\_line \leftarrow true;$ if  $(base\_ptr = input\_ptr) \lor bottom\_line \lor (nn < error\_context\_lines)$  then  $\langle \text{Display the current context } 334 \rangle$ else if *nn* = *error\_context\_lines* then **begin**  $print_nl("...")$ ; incr(nn); { omitted if  $error\_context\_lines < 0$  } end; if bottom\_line then goto done;  $decr(base\_ptr);$ end; done:  $cur_input \leftarrow input_stack[input_ptr]$ ; { restore original state } end: **334**.  $\langle \text{Display the current context } 334 \rangle \equiv$ **begin if**  $(base_ptr = input_ptr) \lor (state \neq token_list) \lor (token_type \neq backed_up) \lor (loc \neq null)$  then { we omit backed-up token lists that have already been read } **begin** tally  $\leftarrow 0$ ; { get ready to count characters }  $old\_setting \leftarrow selector;$ if state  $\neq$  token\_list then **begin** (Print location of current line 335);  $\langle Pseudoprint the line 340 \rangle;$ end else begin (Print type of token list 336);  $\langle Pseudoprint the token list 341 \rangle;$ end; selector  $\leftarrow$  old\_setting; { stop pseudoprinting }  $\langle$  Print two lines using the tricky pseudoprinted information 339 $\rangle$ ; incr(nn);end; end This code is used in section 333.

**335.** This routine should be changed, if necessary, to give the best possible indication of where the current line resides in the input file. For example, on some systems it is best to print both a page and line number.

```
⟨Print location of current line 335 ⟩ ≡
if name ≤ 17 then
if terminal_input then
if base_ptr = 0 then print_nl("<*>")
else print_nl("<insert>")
else begin print_nl("<read");
if name = 17 then print_char("*") else print_int(name - 1);
print_char(">");
end
else begin print_nl("1.");
if index = in_open then print_int(line)
else print_int(line_stack[index + 1]); { input from a pseudo file }
end;
print_char("_")
```

```
This code is used in section 334.
```

```
336.
       \langle \text{Print type of token list } 336 \rangle \equiv
  case token_type of
  parameter: print_nl("<argument>_");
  u\_template, v\_template: print\_nl("<template>_\");
  backed\_up: if loc = null then print\_nl("<recently\_read>_u")
    else print_nl("<to_be_read_again>_");
  inserted: print_nl("<inserted_text>_");
  macro: begin print_ln; print_cs(name);
    end;
  output_text: print_nl("<output>_");
  every_par_text: print_nl("<everypar>_");
  every_math_text: print_nl("<everymath>_");
  every_display_text: print_nl("<everydisplay>_");
  every_hbox_text: print_nl("<everyhbox>_");
  every_vbox_text: print_nl("<everyvbox>__");
  every_job_text: print_nl("<everyjob>_");
  every_cr_text: print_nl("<everycr>_");
  mark_text: print_nl("<mark>_u");
  every_eof_text: print_nl("<everyeof>_");
  write_text: print_nl("<write>__");
  othercases print_nl("?") { this should never happen }
  endcases
```

This code is used in section 334.

**337.** Here it is necessary to explain a little trick. We don't want to store a long string that corresponds to a token list, because that string might take up lots of memory; and we are printing during a time when an error message is being given, so we dare not do anything that might overflow one of T<sub>E</sub>X's tables. So 'pseudoprinting' is the answer: We enter a mode of printing that stores characters into a buffer of length *error\_line*, where character k + 1 is placed into *trick\_buf* [ $k \mod error_line$ ] if  $k < trick_count$ , otherwise character k is dropped. Initially we set  $tally \leftarrow 0$  and  $trick_count \leftarrow 1000000$ ; then when we reach the point where transition from line 1 to line 2 should occur, we set *first\_count*  $\leftarrow tally$  and  $trick_count \leftarrow max(error_line, tally + 1 + error_line - half_error_line)$ . At the end of the pseudoprinting, the values of *first\_count*, tally, and trick\_count give us all the information we need to print the two lines, and all of the necessary text is in trick\_buf.

Namely, let l be the length of the descriptive information that appears on the first line. The length of the context information gathered for that line is  $k = first\_count$ , and the length of the context information gathered for line 2 is  $m = \min(tally, trick\_count) - k$ . If  $l + k \le h$ , where  $h = half\_error\_line$ , we print  $trick\_buf[0 \dots k-1]$  after the descriptive information on line 1, and set  $n \leftarrow l + k$ ; here n is the length of line 1. If l + k > h, some cropping is necessary, so we set  $n \leftarrow h$  and print '...' followed by

$$trick_buf[(l+k-h+3)..k-1],$$

where subscripts of  $trick_{buf}$  are circular modulo  $error_{line}$ . The second line consists of n spaces followed by  $trick_{buf}[k \dots (k+m-1)]$ , unless  $n+m > error_{line}$ ; in the latter case, further cropping is done. This is easier to program than to explain.

 $\begin{array}{l} \langle \text{Local variables for formatting calculations } 337 \rangle \equiv \\ i: 0 \dots buf\_size; \quad \{\text{ index into } buffer \} \\ j: 0 \dots buf\_size; \quad \{\text{ end of current line in } buffer \} \\ l: 0 \dots half\_error\_line; \quad \{\text{ length of descriptive information on line } 1 \} \\ m: integer; \quad \{\text{ context information gathered for line } 2 \} \\ n: 0 \dots error\_line; \quad \{\text{ length of line } 1 \} \\ p: integer; \quad \{\text{ starting or ending place in } trick\_buf \} \\ q: integer; \quad \{\text{ temporary index } \} \\ \end{array}$ 

**338.** The following code sets up the print routines so that they will gather the desired information.

**339.** And the following code uses the information after it has been gathered.

 $\langle$  Print two lines using the tricky pseudoprinted information 339 $\rangle \equiv$ if trick\_count = 1000000 then set\_trick\_count; { set\_trick\_count must be performed } if  $tally < trick_count$  then  $m \leftarrow tally - first_count$ else  $m \leftarrow trick_count - first_count; \{ context on line 2 \}$ if  $l + first\_count \le half\_error\_line$  then **begin**  $p \leftarrow 0$ ;  $n \leftarrow l + first\_count$ ; end else begin print("...");  $p \leftarrow l + first\_count - half\_error\_line + 3$ ;  $n \leftarrow half\_error\_line$ ; end: for  $q \leftarrow p$  to first\_count - 1 do print\_char(trick\_buf[q mod error\_line]);  $print_ln;$ for  $q \leftarrow 1$  to n do  $print_char("""); \{ print n spaces to begin line 2 \}$ if  $m + n \leq error\_line$  then  $p \leftarrow first\_count + m$ else  $p \leftarrow first\_count + (error\_line - n - 3);$ for  $q \leftarrow first\_count$  to p-1 do  $print\_char(trick\_buf[q \text{ mod } error\_line]);$ if  $m + n > error\_line$  then print("...")This code is used in section 334.

**340.** But the trick is distracting us from our current goal, which is to understand the input state. So let's concentrate on the data structures that are being pseudoprinted as we finish up the *show\_context* procedure.

 $\langle Pseudoprint the line 340 \rangle \equiv \\ begin_pseudoprint; \\ if buffer[limit] = end_line_char then j \leftarrow limit \\ else j \leftarrow limit + 1; { determine the effective end of the line } \\ if j > 0 then \\ for i \leftarrow start to j - 1 do \\ begin if i = loc then set_trick_count; \\ print(buffer[i]); \\ end \\ \\ \\ This has been to post$ 

This code is used in section 334.

**341.** (Pseudoprint the token list 341) =  $begin\_pseudoprint;$  **if**  $token\_type < macro$ **then** $<math>show\_token\_list(start, loc, 100000)$  **else**  $show\_token\_list(link(start), loc, 100000)$  { avoid reference count } This code is used in section 334.

**342.** Here is the missing piece of *show\_token\_list* that is activated when the token beginning line 2 is about to be shown:

 $\langle \text{ Do magic computation } 342 \rangle \equiv \\ set\_trick\_count \\ \end{cases}$ 

This code is used in section 314.

**343.** Maintaining the input stacks. The following subroutines change the input status in commonly needed ways.

First comes *push\_input*, which stores the current state and creates a new level (having, initially, the same properties as the old).

define push\_input ≡ { enter a new input level, save the old }
 begin if input\_ptr > max\_in\_stack then
 begin max\_in\_stack ← input\_ptr;
 if input\_ptr = stack\_size then overflow("input\_stack\_size", stack\_size);
 end;
 input\_stack[input\_ptr] ← cur\_input; { stack the record }
 incr(input\_ptr);
 end

**344.** And of course what goes up must come down.

define  $pop_input \equiv \{ leave an input level, re-enter the old \}$ begin  $decr(input_ptr); cur_input \leftarrow input_stack[input_ptr];$ end

**345.** Here is a procedure that starts a new level of token-list input, given a token list p and its type t. If t = macro, the calling routine should set *name* and *loc*.

```
define back\_list(#) \equiv begin\_token\_list(#, backed\_up)  { backs up a simple token list }

define ins\_list(#) \equiv begin\_token\_list(#, inserted)  { inserts a simple token list }
```

```
procedure begin_token_list(p : pointer; t : quarterword);
```

```
begin push_input; state \leftarrow token_list; start \leftarrow p; token_type \leftarrow t;
if t \ge macro then { the token list starts with a reference count }
  begin add\_token\_ref(p);
  if t = macro then param_start \leftarrow param_ptr
  else begin loc \leftarrow link(p);
     if tracing_macros > 1 then
       begin begin_diagnostic; print_nl("");
       case t of
       mark_text: print_esc("mark");
       write_text: print_esc("write");
       othercases print_cmd_chr(assign_toks, t - output_text + output_routine_loc)
       endcases;
       print("->"); token_show(p); end_diagnostic(false);
       end;
     end;
  end
else loc \leftarrow p;
end;
```

**346.** When a token list has been fully scanned, the following computations should be done as we leave that level of input. The *token\_type* tends to be equal to either *backed\_up* or *inserted* about 2/3 of the time.

procedure end\_token\_list; { leave a token-list input level }
begin if token\_type ≥ backed\_up then { token list to be deleted }
begin if token\_type ≤ inserted then flush\_list(start)
else begin delete\_token\_ref(start); { update reference count }
if token\_type = macro then { parameters must be flushed }
while param\_ptr > param\_start do
begin decr(param\_ptr); flush\_list(param\_stack[param\_ptr]);
end;
end;
end
else if token\_type = u\_template then
if align\_state > 500000 then align\_state ← 0
else fatal\_error("(interwoven\_alignment\_preambles\_are\_not\_allowed)");
pop\_input; check\_interrupt;
end;

**347.** Sometimes  $T_EX$  has read too far and wants to "unscan" what it has seen. The *back\_input* procedure takes care of this by putting the token just scanned back into the input stream, ready to be read again. This procedure can be used only if *cur\_tok* represents the token to be replaced. Some applications of  $T_EX$  use this procedure a lot, so it has been slightly optimized for speed.

**procedure** *back\_input*; { undoes one token of input } **var** *p*: *pointer*; { a token list of length one } **begin while**  $(state = token\_list) \land (loc = null) \land (token\_type \neq v\_template)$  **do**  $end\_token\_list;$ { conserve stack space }  $p \leftarrow get\_avail; info(p) \leftarrow cur\_tok;$ if cur\_tok < right\_brace\_limit then if  $cur_tok < left_brace_limit$  then  $decr(align_state)$ **else** *incr*(*align\_state*);  $push_input; state \leftarrow token_list; start \leftarrow p; token_type \leftarrow backed_up; loc \leftarrow p;$ { that was  $back_{list}(p)$ , without procedure overhead } end; **348.** (Insert token p into T<sub>F</sub>X's input 348)  $\equiv$ **begin**  $t \leftarrow cur\_tok$ ;  $cur\_tok \leftarrow p$ ; if a then **begin**  $p \leftarrow get_avail; info(p) \leftarrow cur_tok; link(p) \leftarrow loc; loc \leftarrow p; start \leftarrow p;$ if  $cur_tok < right_brace_limit$  then if  $cur_tok < left_brace_limit$  then  $decr(align_state)$ **else** *incr*(*align\_state*); end else begin *back\_input*;  $a \leftarrow eTeX_ex$ ; end:  $cur_tok \leftarrow t;$ end This code is used in section 304.

**349.** The *back\_error* routine is used when we want to replace an offending token just before issuing an error message. This routine, like *back\_input*, requires that *cur\_tok* has been set. We disable interrupts during the call of *back\_input* so that the help message won't be lost.

**procedure** *back\_error*; { back up one token and call *error* } **begin** *OK\_to\_interrupt*  $\leftarrow$  *false*; *back\_input*; *OK\_to\_interrupt*  $\leftarrow$  *true*; *error*; **end**;

**procedure** *ins\_error*; { back up one inserted token and call *error* } **begin**  $OK_{to_interrupt} \leftarrow false$ ; *back\_input*; *token\_type*  $\leftarrow$  *inserted*;  $OK_{to_interrupt} \leftarrow true$ ; *error*; end:

**350.** The *begin\_file\_reading* procedure starts a new level of input for lines of characters to be read from a file, or as an insertion from the terminal. It does not take care of opening the file, nor does it set *loc* or *limit* or *line*.

procedure begin\_file\_reading;

**begin if**  $in_open = max_in_open$  **then**  $overflow("text_liput_levels", max_in_open);$  **if**  $first = buf_size$  **then**  $overflow("buffer_lsize", buf_size);$   $incr(in_open);$   $push_input;$   $index \leftarrow in_open;$   $eof_seen[index] \leftarrow false;$   $grp_stack[index] \leftarrow cur_boundary;$   $if_stack[index] \leftarrow cond_ptr;$   $line_stack[index] \leftarrow line;$   $start \leftarrow first;$   $state \leftarrow mid_line;$   $name \leftarrow 0;$  {  $terminal_input$  is now true } **end**;

351. Conversely, the variables must be downdated when such a level of input is finished:

procedure end\_file\_reading;

**begin** first  $\leftarrow$  start; line  $\leftarrow$  line\_stack[index]; **if** (name = 18)  $\lor$  (name = 19) **then** pseudo\_close **else if** name > 17 **then** a\_close(cur\_file); {forget it} pop\_input; decr(in\_open); **end**;

**352.** In order to keep the stack from overflowing during a long sequence of inserted '\show' commands, the following routine removes completed error-inserted lines from memory.

procedure clear\_for\_error\_prompt;

**begin while**  $(state \neq token\_list) \land terminal\_input \land (input\_ptr > 0) \land (loc > limit)$  **do**  $end\_file\_reading;$  $print\_ln; clear\_terminal;$ **end**;

353. To get T<sub>E</sub>X's whole input mechanism going, we perform the following actions.

 $\begin{array}{l} \mbox{(Initialize the input routines 353)} \equiv \\ \mbox{begin } input\_ptr \leftarrow 0; \ max\_in\_stack \leftarrow 0; \ in\_open \leftarrow 0; \ open\_parens \leftarrow 0; \ max\_buf\_stack \leftarrow 0; \\ grp\_stack[0] \leftarrow 0; \ if\_stack[0] \leftarrow null; \ param\_ptr \leftarrow 0; \ max\_param\_stack \leftarrow 0; \ first \leftarrow buf\_size; \\ \mbox{repeat } buffer[first] \leftarrow 0; \ decr(first); \\ \mbox{until } first = 0; \\ scanner\_status \leftarrow normal; \ warning\_index \leftarrow null; \ first \leftarrow 1; \ state \leftarrow new\_line; \ start \leftarrow 1; \ index \leftarrow 0; \\ line \leftarrow 0; \ name \leftarrow 0; \ force\_eof \leftarrow false; \ align\_state \leftarrow 1000000; \\ \mbox{if } \neg init\_terminal \ \mbox{then goto } final\_end; \\ limit \leftarrow last; \ first \leftarrow last + 1; \ \ \ (init\_terminal \ has \ set \ loc \ and \ last \ \ ) \\ \mbox{end} \end{array}$ 

This code is used in section 1517.

**354.** Getting the next token. The heart of  $T_EX$ 's input mechanism is the *get\_next* procedure, which we shall develop in the next few sections of the program. Perhaps we shouldn't actually call it the "heart," however, because it really acts as  $T_EX$ 's eyes and mouth, reading the source files and gobbling them up. And it also helps  $T_FX$  to regurgitate stored token lists that are to be processed again.

The main duty of  $get\_next$  is to input one token and to set  $cur\_cmd$  and  $cur\_chr$  to that token's command code and modifier. Furthermore, if the input token is a control sequence, the eqtb location of that control sequence is stored in  $cur\_cs$ ; otherwise  $cur\_cs$  is set to zero.

Underlying this simple description is a certain amount of complexity because of all the cases that need to be handled. However, the inner loop of *get\_next* is reasonably short and fast.

When  $get\_next$  is asked to get the next token of a \read line, it sets  $cur\_cmd = cur\_chr = cur\_cs = 0$  in the case that no more tokens appear on that line. (There might not be any tokens at all, if the  $end\_line\_char$  has ignore as its catcode.)

**355.** The value of *par\_loc* is the *eqtb* address of '\**par**'. This quantity is needed because a blank line of input is supposed to be exactly equivalent to the appearance of \**par**; we must set  $cur_cs \leftarrow par_loc$  when detecting a blank line.

 $\langle \text{Global variables } 13 \rangle + \equiv$ par\_loc: pointer; { location of '\par' in eqtb } par\_token: halfword; { token representing '\par'}

```
356. (Put each of T<sub>E</sub>X's primitives into the hash table 244) +\equiv primitive("par", par_end, 256); { cf. scan_file_name } par_loc \leftarrow cur_val; par_token \leftarrow cs_token_flag + par_loc;
```

```
357. (Cases of print_cmd_chr for symbolic printing of primitives 245) += par_end: print_esc("par");
```

**358.** Before getting into  $get_next$ , let's consider the subroutine that is called when an '\outer' control sequence has been scanned or when the end of a file has been reached. These two cases are distinguished by  $cur_cs$ , which is zero at the end of a file.

```
procedure check_outer_validity;
```

```
var p: pointer; { points to inserted token list }
```

```
q: pointer; { auxiliary pointer }
```

```
begin if scanner_status \neq normal then
```

```
begin deletions_allowed \leftarrow false; (Back up an outer control sequence so that it can be reread 359);
if scanner_status > skipping then (Tell the user what has run away and try to recover 360)
```

```
else begin print_err("Incomplete_"); print_cmd_chr(if_test, cur_if);
```

```
\begin{array}{l} print(";\_all\_text\_was\_ignored\_after\_line\_"); \ print\_int(skip\_line);\\ help3("A\_forbidden\_control\_sequence\_occurred\_in\_skipped\_text.")\\ ("This\_kind\_of\_error\_happens\_when\_you\_say\_``\if...´\_and\_forget")\\ ("the\_matching\_``\fi`._I`ve\_inserted\_a\_``\fi`;\_this\_might\_work.");\\ if \ cur\_cs \neq 0 \ then \ cur\_cs \leftarrow 0\\ else \ help\_line[2] \leftarrow "The\_file\_ended\_while\_I\_was\_skipping\_conditional\_text.";\\ cur\_tok \leftarrow cs\_token\_flag + frozen\_fi; \ ins\_error;\\ end;\\ end;\\ end;\\ end;\\ end;\\ \end{array}
```

**359.** An outer control sequence that occurs in a **\read** will not be reread, since the error recovery for **\read** is not very powerful.

 $\langle \text{Back up an outer control sequence so that it can be reread 359} \rangle \equiv$  **if**  $cur\_cs \neq 0$  **then begin if**  $(state = token\_list) \lor (name < 1) \lor (name > 17)$  **then begin**  $p \leftarrow get\_avail; info(p) \leftarrow cs\_token\_flag + cur\_cs; back\_list(p);$   $\{ \text{ prepare to read the control sequence again } \}$  **end**;  $cur\_cmd \leftarrow spacer; cur\_chr \leftarrow "_{\sqcup}"; \{ \text{ replace it by a space } \}$ **end** 

This code is used in section 358.

360. (Tell the user what has run away and try to recover 360) ≡
begin runaway; { print a definition, argument, or preamble }
if cur\_cs = 0 then print\_err("File\_ended")
else begin cur\_cs ← 0; print\_err("Forbidden\_control\_sequence\_found");
end;
print("\_while\_scanning\_"); { Print either 'definition' or 'use' or 'preamble' or 'text', and insert
tokens that should lead to recovery 361 };
print("\_uof\_u"); sprint\_cs(warning\_index);
help4("I\_ususpect\_uyou\_have\_forgotten\_a\_`}`, \_causing\_me")
("touread\_past\_where\_uyou\_wanted\_me\_toustop.")
("I'll\_try\_to\_recover; \_but\_if\_the\_error\_is\_serious,")
("you'd\_better\_type\_`E´\_or\_`X´\_now\_and\_fix\_your\_file.");
error;
end

This code is used in section 358.

**361.** The recovery procedure can't be fully understood without knowing more about the  $T_EX$  routines that should be aborted, but we can sketch the ideas here: For a runaway definition or a runaway balanced text we will insert a right brace; for a runaway preamble, we will insert a special  $\runaway$  argument, we will set *long\_state* to *outer\_call* and insert  $\par$ .

```
⟨Print either 'definition' or 'use' or 'preamble' or 'text', and insert tokens that should lead to
    recovery 361 ≥ ≡
    p ← get_avail;
    case scanner_status of
    defining: begin print("definition"); info(p) ← right_brace_token + "}";
    end;
    matching: begin print("use"); info(p) ← par_token; long_state ← outer_call;
    end;
    aligning: begin print("preamble"); info(p) ← right_brace_token + "}"; q ← p; p ← get_avail;
    link(p) ← q; info(p) ← cs_token_flag + frozen_cr; align_state ← -1000000;
    end;
    absorbing: begin print("text"); info(p) ← right_brace_token + "}";
    end;
    end;
    end;
    end;
    end;
    end;
    end;
    end;
    end;
    end;
    end;
    end;
    end;
    end;
    end;
    end;
    end;
    end;
    end;
    end;
    end;
    end;
    end;
    end;
    end;
    end;
    end;
    end;
    end;
    end;
    end;
    end;
    end;
    end;
    end;
    end;
    end;
    end;
    end;
    end;
    end;
    end;
    end;
    end;
    end;
    end;
    end;
    end;
    end;
    end;
    end;
    end;
    end;
    end;
    end;
    end;
    end;
    end;
    end;
    end;
    end;
    end;
    end;
    end;
    end;
    end;
    end;
    end;
    end;
    end;
    end;
    end;
    end;
    end;
    end;
    end;
    end;
    end;
    end;
    end;
    end;
    end;
    end;
    end;
    end;
    end;
    end;
    end;
    end;
    end;
    end;
    end;
    end;
    end;
    end;
    end;
    end;
    end;
    end;
    end;
    end;
    end;
    end;
    end;
    end;
    end;
    end;
    end;
    end;
    end;
    end;
    end;
    end;
    end;
    end;
    end;
    end;
    end;
    end;
    end;
    end;
    end;
    end;
    end;
    end;
    end;
    end;
    end;
    end;
    end;
    end;
    end;
    end;
    end;
    end;
    end;
    end;
    end;
    end;
    end;
    end;
    end;
    end;
    end;
    end;
    end;
    end;
    end;
    end;
    end;
    end;
    end;
    end;
    end;
    end;
    end;
    end;
    end;
    end;
    end;
    en
```

This code is used in section 360.

**362.** We need to mention a procedure here that may be called by *get\_next*.

**procedure** *firm\_up\_the\_line*; *forward*;

**363.** Now we're ready to take the plunge into  $get_next$  itself. Parts of this routine are executed more often than any other instructions of  $T_{F}X$ .

**define** switch = 25 { a label in  $get\_next$  } **define**  $start\_cs = 26$  { another }

**procedure** get\_next; { sets cur\_cmd, cur\_chr, cur\_cs to next token }

**label** restart, { go here to get the next input token } switch, { go here to eat the next character from a file }

reswitch, { go here to digest it again }

*start\_cs*, { go here to start looking for a control sequence }

*found*, { go here when a control sequence has been found }

 $exit; \{ go here when the next input token has been got \}$ 

**var**  $k: 0 \dots buf\_size; \{ an index into buffer \}$ 

t: halfword; { a token }

cat: 0 .. max\_char\_code; { cat\_code(cur\_chr), usually }

*c*, *cc*: *ASCII\_code*; { constituents of a possible expanded code }

d: 2...3; { number of excess characters in an expanded code }

**begin** restart:  $cur_cs \leftarrow 0;$ 

if state  $\neq$  token\_list then (Input from external file, goto restart if no input found 365)

else (Input from token list, goto *restart* if end of list or if a parameter needs to be expanded 379);

 $\langle$  If an alignment entry has just ended, take appropriate action  $364\,\rangle;$ 

exit: end;

**364.** An alignment entry ends when a tab or cr occurs, provided that the current level of braces is the same as the level that was present at the beginning of that alignment entry; i.e., provided that *align\_state* has returned to the value it had after the  $\langle u_i \rangle$  template for that entry.

 $\langle$  If an alignment entry has just ended, take appropriate action  $364 \rangle \equiv$ 

if  $cur\_cmd \leq car\_ret$  then

if  $cur\_cmd \ge tab\_mark$  then

if align\_state = 0 then (Insert the  $\langle v_i \rangle$  template and goto restart 965)

This code is used in section 363.

**365.** (Input from external file, **goto** *restart* if no input found 365)  $\equiv$ 

**begin** switch: **if**  $loc \leq limit$  **then** {current line not yet finished} **begin** cur\_chr  $\leftarrow$  buffer[loc]; incr(loc);

reswitch:  $cur_cmd \leftarrow cat_code(cur_chr)$ ; (Change state if necessary, and **goto** switch if the current character should be ignored, or **goto** reswitch if the current character changes to another 366); end

else begin  $state \leftarrow new\_line;$ 

 $\langle$  Move to next line of file, or **goto** *restart* if there is no next line, or **return** if a \read line has finished 382;

check\_interrupt; **goto** switch;

# end;

## end

This code is used in section 363.

**366.** The following 48-way switch accomplishes the scanning quickly, assuming that a decent Pascal compiler has translated the code. Note that the numeric values for  $mid\_line$ ,  $skip\_blanks$ , and  $new\_line$  are spaced apart from each other by  $max\_char\_code + 1$ , so we can add a character's command code to the state to get a single number that characterizes both.

define  $any\_state\_plus(#) \equiv mid\_line + #, skip\_blanks + #, new\_line + #$ 

 $\langle$  Change state if necessary, and **goto** *switch* if the current character should be ignored, or **goto** *reswitch* if the current character changes to another  $366 \rangle \equiv$ 

case  $state + cur_cmd$  of

 $\langle \text{Cases where character is ignored } 367 \rangle$ : goto *switch*;

 $any\_state\_plus(escape)$ : (Scan a control sequence and set  $state \leftarrow skip\_blanks$  or  $mid\_line 376$ );

 $any\_state\_plus(active\_char)$ : (Process an active-character control sequence and set  $state \leftarrow mid\_line 375$ );  $any\_state\_plus(sup\_mark)$ : (If this  $sup\_mark$  starts an expanded character like ^^A or ^df, then goto

reswitch, otherwise set state  $\leftarrow$  mid\_line 374 $\rangle$ ;

any\_state\_plus(invalid\_char): (Decry the invalid character and goto restart 368);

 $\langle$  Handle situations involving spaces, braces, changes of state  $\left. 369 \right. \rangle$ 

othercases *do\_nothing* 

#### endcases

This code is used in section 365.

## **367.** $\langle$ Cases where character is ignored $367 \rangle \equiv$

 $any\_state\_plus(ignore), skip\_blanks + spacer, new\_line + spacer$ 

This code is used in section 366.

**368.** We go to *restart* instead of to *switch*, because *state* might equal *token\_list* after the error has been dealt with (cf. *clear\_for\_error\_prompt*).

〈Decry the invalid character and goto restart 368 〉 ≡ begin print\_err("Text\_line\_contains\_an\_invalid\_character"); help2("A\_funny\_symbol\_that\_I\_can `t\_read\_has\_just\_been\_input.") ("Continue,\_and\_I `ll\_forget\_that\_it\_ever\_happened."); deletions\_allowed ← false; error; deletions\_allowed ← true; goto restart; end

This code is used in section 366.

**369.** define  $add\_delims\_to(\#) \equiv \# + math\_shift, \# + tab\_mark, \# + mac\_param, \# + sub\_mark, \# + letter, # + other\_char$ 

 $\langle$  Handle situations involving spaces, braces, changes of state  $369 \rangle \equiv$ 

 $mid\_line + spacer: \langle Enter skip\_blanks state, emit a space 371 \rangle;$ 

 $mid\_line + car\_ret$ : (Finish line, emit a space 370);

 $skip_blanks + car_ret, any_state_plus(comment): \langle Finish line, goto switch 372 \rangle;$ 

 $new\_line + car\_ret$ : (Finish line, emit a \par 373);

 $mid\_line + left\_brace: incr(align\_state);$ 

- $skip\_blanks + left\_brace, new\_line + left\_brace:$  begin  $state \leftarrow mid\_line; incr(align\_state);$ end;
- *mid\_line* + *right\_brace*: *decr(align\_state)*;
- $skip\_blanks + right\_brace, new\_line + right\_brace: begin state \leftarrow mid\_line; decr(align\_state); end;$

 $add\_delims\_to(skip\_blanks), add\_delims\_to(new\_line): state \leftarrow mid\_line;$ 

This code is used in section 366.

pdfT<sub>E</sub>X §370

**370.** When a character of type *spacer* gets through, its character code is changed to " $_{\Box}$ " = '40. This means that the ASCII codes for tab and space, and for the space inserted at the end of a line, will be treated alike when macro parameters are being matched. We do this since such characters are indistinguishable on most computer terminal displays.

 $\langle \text{Finish line, emit a space } 370 \rangle \equiv$ **begin**  $loc \leftarrow limit + 1$ ;  $cur\_cmd \leftarrow spacer$ ;  $cur\_chr \leftarrow "_{\sqcup}"$ ; end

This code is used in section 369.

**371.** The following code is performed only when  $cur_cmd = spacer$ .

 $\langle \text{Enter } skip\_blanks \text{ state, emit a space } 371 \rangle \equiv$ **begin**  $state \leftarrow skip\_blanks; cur\_chr \leftarrow "_{\sqcup}";$ **end** 

This code is used in section 369.

**372.**  $\langle \text{Finish line, goto switch } 372 \rangle \equiv$ **begin**  $loc \leftarrow limit + 1$ ; **goto** switch; **end** 

This code is used in section 369.

**373.** (Finish line, emit a \par 373)  $\equiv$  **begin**  $loc \leftarrow limit + 1$ ;  $cur\_cs \leftarrow par\_loc$ ;  $cur\_cmd \leftarrow eq\_type(cur\_cs)$ ;  $cur\_chr \leftarrow equiv(cur\_cs)$ ; **if**  $cur\_cmd \ge outer\_call$  **then**  $check\_outer\_validity$ ; **end** 

This code is used in section 369.

**374**. Notice that a code like  $^{8}$  becomes x if not followed by a hex digit. define  $is_hex(\#) \equiv (((\# \ge "0") \land (\# \le "9")) \lor ((\# \ge "a") \land (\# \le "f")))$ define  $hex_to_cur_chr \equiv$ if  $c \leq "9"$  then  $cur_chr \leftarrow c - "0"$  else  $cur_chr \leftarrow c - "a" + 10;$ if  $cc \leq "9"$  then  $cur\_chr \leftarrow 16 * cur\_chr + cc - "0"$ else  $cur\_chr \leftarrow 16 * cur\_chr + cc - "a" + 10$ (If this *sup\_mark* starts an expanded character like **^A** or **^df**, then **goto** *reswitch*, otherwise set state  $\leftarrow mid_{-line \ 374} \rangle \equiv$ begin if  $cur_chr = buffer[loc]$  then if loc < limit then **begin**  $c \leftarrow buffer[loc + 1]$ ; **if** c < 200 **then** {yes we have an expanded char} **begin**  $loc \leftarrow loc + 2;$ if  $is_hex(c)$  then if  $loc \leq limit$  then **begin**  $cc \leftarrow buffer[loc]$ ; if  $is\_hex(cc)$  then **begin** *incr*(*loc*); *hex\_to\_cur\_chr*; **goto** *reswitch*; end; end; if c < 100 then  $cur_chr \leftarrow c + 100$  else  $cur_chr \leftarrow c - 100$ ; goto reswitch; end: end: state  $\leftarrow$  mid\_line; end This code is used in section 366.

**375.** (Process an active-character control sequence and set  $state \leftarrow mid\_line | 375 \rangle \equiv$  **begin**  $cur\_cs \leftarrow cur\_chr + active\_base; cur\_cmd \leftarrow eq\_type(cur\_cs); cur\_chr \leftarrow equiv(cur\_cs);$   $state \leftarrow mid\_line;$  **if**  $cur\_cmd \ge outer\_call$  **then**  $check\_outer\_validity;$ **end** 

This code is used in section 366.

**376.** Control sequence names are scanned only when they appear in some line of a file; once they have been scanned the first time, their *eqtb* location serves as a unique identification, so  $T_EX$  doesn't need to refer to the original name any more except when it prints the equivalent in symbolic form.

The program that scans a control sequence has been written carefully in order to avoid the blowups that might otherwise occur if a malicious user tried something like '\catcode 15=0'. The algorithm might look at buffer[limit + 1], but it never looks at buffer[limit + 2].

If expanded characters like '^^A' or '^^df' appear in or just following a control sequence name, they are converted to single characters in the buffer and the process is repeated, slowly but surely.

 $\langle$  Scan a control sequence and set *state*  $\leftarrow$  *skip\_blanks* or *mid\_line* 376  $\rangle \equiv$ 

**begin if** loc > limit then  $cur_cs \leftarrow null_cs \quad \{ state is irrelevant in this case \}$ 

else begin  $start_cs: k \leftarrow loc; cur\_chr \leftarrow buffer[k]; cat \leftarrow cat\_code(cur\_chr); incr(k);$ 

if cat = letter then  $state \leftarrow skip_blanks$ 

else if cat = spacer then  $state \leftarrow skip_blanks$ 

else  $state \leftarrow mid\_line;$ 

if  $(cat = letter) \land (k \leq limit)$  then  $\langle$  Scan ahead in the buffer until finding a nonletter; if an expanded code is encountered, reduce it and goto  $start_cs$ ; otherwise if a multiletter control sequence is found, adjust  $cur_cs$  and loc, and goto found  $378 \rangle$ 

else (If an expanded code is present, reduce it and goto  $start_cs 377$ );  $cur_cs \leftarrow single_base + buffer[loc]; incr(loc);$ 

```
end;
```

found:  $cur\_cmd \leftarrow eq\_type(cur\_cs); cur\_chr \leftarrow equiv(cur\_cs);$ 

if  $cur\_cmd \ge outer\_call$  then  $check\_outer\_validity$ ;

end

This code is used in section 366.

**377.** Whenever we reach the following piece of code, we will have  $cur\_chr = buffer[k-1]$  and  $k \le limit + 1$  and  $cat = cat\_code(cur\_chr)$ . If an expanded code like ^A or ^df appears in buffer[(k-1) ... (k+1)] or buffer[(k-1) ... (k+2)], we will store the corresponding code in buffer[k-1] and shift the rest of the buffer left two or three places.

(If an expanded code is present, reduce it and **goto** start\_cs 377)  $\equiv$ begin if  $buffer[k] = cur_chr$  then if  $cat = sup_mark$  then if k < limit then **begin**  $c \leftarrow buffer[k+1]$ ; **if** c < 200 **then** {yes, one is indeed present} begin  $d \leftarrow 2$ ; if  $is\_hex(c)$  then if  $k+2 \leq limit$  then **begin**  $cc \leftarrow buffer[k+2]$ ; **if**  $is\_hex(cc)$  **then** incr(d); end; if d > 2 then **begin** hex\_to\_cur\_chr; buffer  $[k-1] \leftarrow cur_chr;$ end else if c < 100 then  $buffer[k-1] \leftarrow c + 100$ else  $buffer[k-1] \leftarrow c - 100;$  $limit \leftarrow limit - d; first \leftarrow first - d;$ while  $k \leq limit$  do **begin**  $buffer[k] \leftarrow buffer[k+d]; incr(k);$ end; goto start\_cs; end; end; end

This code is used in sections 376 and 378.

**378.** (Scan ahead in the buffer until finding a nonletter; if an expanded code is encountered, reduce it and **goto** *start\_cs*; otherwise if a multiletter control sequence is found, adjust *cur\_cs* and *loc*, and **goto** *found*  $_{378}$ )  $\equiv$ 

**begin repeat**  $cur\_chr \leftarrow buffer[k]$ ;  $cat \leftarrow cat\_code(cur\_chr)$ ; incr(k); **until**  $(cat \neq letter) \lor (k > limit)$ ;  $\langle$  If an expanded code is present, reduce it and **goto**  $start\_cs$  377 $\rangle$ ; **if**  $cat \neq letter$  **then** decr(k); { now k points to first nonletter } **if** k > loc + 1 **then** { multiletter control sequence has been scanned } **begin**  $cur\_cs \leftarrow id\_lookup(loc, k - loc)$ ;  $loc \leftarrow k$ ; **goto** found; **end**;

This code is used in section 376.

**379.** Let's consider now what happens when *get\_next* is looking at a token list.

(Input from token list, goto restart if end of list or if a parameter needs to be expanded 379)  $\equiv$ if  $loc \neq null$  then {list not exhausted} **begin**  $t \leftarrow info(loc); loc \leftarrow link(loc); \{ move to next \}$ if  $t \geq cs\_token\_flag$  then {a control sequence token} **begin**  $cur_cs \leftarrow t - cs\_token\_flag; cur\_cmd \leftarrow eq\_type(cur\_cs); cur\_chr \leftarrow equiv(cur\_cs);$ if  $cur\_cmd \ge outer\_call$  then if  $cur_cmd = dont_expand$  then (Get the next token, suppressing expansion 380) **else** *check\_outer\_validity*; end else begin  $cur\_cmd \leftarrow t \operatorname{div} 400$ ;  $cur\_chr \leftarrow t \operatorname{mod} 400$ ; case cur\_cmd of *left\_brace: incr(align\_state); right\_brace:* decr(align\_state); *out\_param*:  $\langle$  Insert macro parameter and **goto** *restart* 381 $\rangle$ ; othercases *do\_nothing* endcases; end; end else begin { we are done with this token list } end\_token\_list; goto restart; { resume previous level } end This code is used in section 363.

**380.** The present point in the program is reached only when the *expand* routine has inserted a special marker into the input. In this special case, info(loc) is known to be a control sequence token, and link(loc) = null.

define  $no_expand_flag = 257$  { this characterizes a special variant of relax }

```
\langle \text{Get the next token, suppressing expansion } 380 \rangle \equiv 

begin cur\_cs \leftarrow info(loc) - cs\_token\_flag; loc \leftarrow null; 

<math>cur\_cmd \leftarrow eq\_type(cur\_cs); cur\_chr \leftarrow equiv(cur\_cs); 

if cur\_cmd > max\_command then

begin cur\_cmd \leftarrow relax; cur\_chr \leftarrow no\_expand\_flag; 

end;

end
```

This code is used in section 379.

**381.**  $\langle \text{Insert macro parameter and goto restart 381} \rangle \equiv$ **begin** begin\_token\_list(param\_stack[param\_start + cur\_chr - 1], parameter); goto restart; end

This code is used in section 379.

**382.** All of the easy branches of  $get\_next$  have now been taken care of. There is one more branch. define  $end\_line\_char\_inactive \equiv (end\_line\_char < 0) \lor (end\_line\_char > 255)$ 

(Move to next line of file, or **goto** *restart* if there is no next line, or **return** if a \read line has finished 382) =

if name > 17 then (Read next line of file into *buffer*, or goto *restart* if the file has ended 384)

else begin if  $\neg terminal_input$  then {\read line has ended} begin  $cur_cmd \leftarrow 0$ ;  $cur_chr \leftarrow 0$ ; return; end;

if input\_ptr > 0 then { text was inserted during error recovery }
 begin end\_file\_reading; goto restart; { resume previous level }
 end;

```
if selector < log_only then open_log_file;
```

if interaction > nonstop\_mode then
 begin if end\_line\_char\_inactive then incr(limit);
 if limit = start then { previous line was empty }
 print\_nl("(Please\_type\_a\_command\_or\_say\_`\end`)");
 print\_ln; first \leftarrow start; prompt\_input("\*"); { input on-line into buffer }
 limit \leftarrow last;
 if end\_line\_char\_inactive then decr(limit)
 else buffer[limit] ← end\_line\_char;
 first ← limit + 1; loc ← start;
 end
else fatal\_error("\*\*\*\_u(job\_aborted,\_no\_legal\_\end\_found)");
 { nonstop mode, which is intended for overnight batch processing, never waits for on-line input }

end

This code is used in section 365.

**383.** The global variable *force\_eof* is normally *false*; it is set *true* by an **\endinput** command.

 $\langle \text{Global variables } 13 \rangle + \equiv$ 

force\_eof: boolean; { should the next \input be aborted early? }

```
384. (Read next line of file into buffer, or goto restart if the file has ended 384) \equiv
  begin incr(line); first \leftarrow start;
  if ¬force_eof then
    if name \leq 19 then
       begin if pseudo_input then { not end of file }
         firm_up_the_line \{ this sets limit \}
       else if (every\_eof \neq null) \land \neg eof\_seen[index] then
            begin limit \leftarrow first - 1; eof\_seen[index] \leftarrow true; { fake one empty line }
            begin_token_list(every_eof, every_eof_text); goto restart;
            end
         else force_eof \leftarrow true;
       end
    else begin if input_ln(cur_file, true) then { not end of file }
          firm_up_the_line { this sets limit }
       else if (every\_eof \neq null) \land \neg eof\_seen[index] then
            begin limit \leftarrow first - 1; eof\_seen[index] \leftarrow true; {fake one empty line}
            begin_token_list(every_eof, every_eof_text); goto restart;
            end
         else force_eof \leftarrow true;
       end:
  if force_eof then
    begin if tracing_nesting > 0 then
       if (grp\_stack[in\_open] \neq cur\_boundary) \lor (if\_stack[in\_open] \neq cond\_ptr) then file\_warning;
               { give warning for some unfinished groups and/or conditionals }
    if name \geq 19 then
       begin print_char(")"); decr(open_parens); update_terminal; { show user that file has been read }
       end:
    force\_eof \leftarrow false; end\_file\_reading; \{resume previous level\}
    check_outer_validity; goto restart;
    end:
  if end_line_char_inactive then decr(limit)
  else buffer[limit] \leftarrow end\_line\_char;
  first \leftarrow limit + 1; loc \leftarrow start; { ready to read }
  end
This code is used in section 382.
```

**385.** If the user has set the *pausing* parameter to some positive value, and if nonstop mode has not been selected, each line of input is displayed on the terminal and the transcript file, followed by '=>'. T<sub>E</sub>X waits for a response. If the response is simply *carriage\_return*, the line is accepted as it stands, otherwise the line typed is used instead of the line in the file.

#### **procedure** *firm\_up\_the\_line*;

```
var k: 0... buf_size; { an index into buffer }
begin limit \leftarrow last;
if pausing > 0 then
if interaction > nonstop_mode then
begin wake_up_terminal; print_ln;
if start < limit then
    for k \leftarrow start to limit - 1 do print(buffer[k]);
first \leftarrow limit; prompt_input("=>"); { wait for user response }
if last > first then
    begin for k \leftarrow first to last - 1 do { move line down in buffer }
        buffer[k + start - first] \leftarrow buffer[k];
limit \leftarrow start + last - first;
end;
end;
end;
```

**386.** Since *get\_next* is used so frequently in  $T_EX$ , it is convenient to define three related procedures that do a little more:

- get\_token not only sets cur\_cmd and cur\_chr, it also sets cur\_tok, a packed halfword version of the current token.
- get\_x\_token, meaning "get an expanded token," is like get\_token, but if the current token turns out to be
  a user-defined control sequence (i.e., a macro call), or a conditional, or something like \topmark or
  \expandafter or \csname, it is eliminated from the input by beginning the expansion of the macro
  or the evaluation of the conditional.

*x\_token* is like *get\_x\_token* except that it assumes that *get\_next* has already been called.

In fact, these three procedures account for almost every use of get\_next.

**387.** No new control sequences will be defined except during a call of  $get\_token$ , or when \csname compresses a token list, because  $no\_new\_control\_sequence$  is always true at other times.

```
procedure get_token; { sets cur_cmd, cur_chr, cur_tok }

begin no_new_control_sequence \leftarrow false; get_next; no_new_control_sequence \leftarrow true;

if cur_cs = 0 then cur_tok \leftarrow (cur_cmd * '400) + cur_chr

else cur_tok \leftarrow cs_token_flag + cur_cs;

end;
```

**388.** Expanding the next token. Only a dozen or so command codes > max\_command can possibly be returned by get\_next; in increasing order, they are undefined\_cs, expand\_after, no\_expand, input, if\_test, fi\_or\_else, cs\_name, convert, the, top\_bot\_mark, call, long\_call, outer\_call, long\_outer\_call, and end\_template.

The *expand* subroutine is used when  $cur_cmd > max_command$ . It removes a "call" or a conditional or one of the other special operations just listed. It follows that *expand* might invoke itself recursively. In all cases, *expand* destroys the current token, but it sets things up so that the next *get\_next* will deliver the appropriate next token. The value of *cur\_tok* need not be known when *expand* is called.

Since several of the basic scanning routines communicate via global variables, their values are saved as local variables of *expand* so that recursive calls don't invalidate them.

 $\langle \text{Declare the procedure called } macro_call | 415 \rangle$  $\langle$  Declare the procedure called *insert\_relax* 405  $\rangle$  $\langle \text{Declare } \varepsilon\text{-T}_{\text{F}}X \text{ procedures for expanding } 1752 \rangle$ **procedure** *pass\_text*; *forward*; **procedure** *start\_input*; *forward*; procedure conditional; forward; **procedure** *get\_x\_token*; *forward*; procedure *conv\_toks*; *forward*; procedure *ins\_the\_toks*; *forward*; procedure *expand*; label reswitch; **var** t: halfword; { token that is being "expanded after" } b: boolean; { keep track of nested csnames }  $p, q, r: pointer; \{ for list manipulation \} \}$  $j: 0 \dots buf\_size; \{ index into buffer \}$ *cv\_backup: integer;* { to save the global quantity *cur\_val* } cvl\_backup, radix\_backup, co\_backup: small\_number; { to save cur\_val\_level, etc. } backup\_backup: pointer; { to save link(backup\_head) } save\_scanner\_status: small\_number; { temporary storage of scanner\_status } **begin**  $cv\_backup \leftarrow cur\_val; cvl\_backup \leftarrow cur\_val\_level; radix\_backup \leftarrow radix; co\_backup \leftarrow cur\_order;$  $backup\_backup \leftarrow link(backup\_head);$ reswitch: if  $cur_cmd < call$  then  $\langle$  Expand a nonmacro 391  $\rangle$ else if cur\_cmd < end\_template then macro\_call else  $\langle$  Insert a token containing *frozen\_endv* 401  $\rangle$ ;  $cur_val \leftarrow cv_backup; cur_val_level \leftarrow cv_backup; radix \leftarrow radix_backup; cur_order \leftarrow co_backup;$  $link(backup\_head) \leftarrow backup\_backup;$ end; 389.  $\langle \text{Global variables } 13 \rangle + \equiv$ 

*is\_in\_csname*: *boolean*;

**390.** (Set initial values of key variables 21)  $+\equiv$  *is\_in\_csname*  $\leftarrow$  *false*;

391.  $\langle \text{Expand a nonmacro } 391 \rangle \equiv$ **begin if** *tracing\_commands* > 1 **then** *show\_cur\_cmd\_chr*; case cur\_cmd of  $top_bot_mark$ : (Insert the appropriate mark text into the scanner 412); expand\_after: if  $cur_chr = 0$  then  $\langle \text{Expand}$  the token after the next token  $392 \rangle$ else  $\langle Negate a boolean conditional and goto reswitch 1765 \rangle;$ *no\_expand*: if  $cur_chr = 0$  then  $\langle$  Suppress expansion of the next token 393  $\rangle$ else  $\langle$  Implement  $\rangle$ pdfprimitive 394 $\rangle$ ;  $cs_name: \langle Manufacture a control sequence name 398 \rangle;$ convert: conv\_toks; { this procedure is discussed in Part 27 below } the: ins\_the\_toks; { this procedure is discussed in Part 27 below } *if\_test: conditional;* { this procedure is discussed in Part 28 below } *fi\_or\_else*:  $\langle$  Terminate the current conditional and skip to  $fi 536 \rangle$ ; *input*: (Initiate or terminate input from a file 404); othercases (Complain about an undefined macro 396) endcases; end

This code is used in section 388.

**392.** It takes only a little shuffling to do what  $T_{EX}$  calls \expandafter.

 $\langle \text{Expand the token after the next token } 392 \rangle \equiv$ **begin** get\_token;  $t \leftarrow cur\_tok$ ; get\_token; **if** cur\\_cmd > max\_command **then** expand **else** back\_input; cur\\_tok \leftarrow t; back\_input; **end** 

This code is used in section 391.

**393.** The implementation of  $\noexpand$  is a bit trickier, because it is necessary to insert a special 'dont\_expand' marker into T<sub>E</sub>X's reading mechanism. This special marker is processed by get\_next, but it does not slow down the inner loop.

Since \outer macros might arise here, we must also clear the *scanner\_status* temporarily.

 $\langle$  Suppress expansion of the next token 393 $\rangle \equiv$ 

**begin** save\_scanner\_status  $\leftarrow$  scanner\_status; scanner\_status  $\leftarrow$  normal; get\_token; scanner\_status  $\leftarrow$  save\_scanner\_status;  $t \leftarrow$  cur\_tok; back\_input;

{ now start and loc point to the backed-up token t }

```
if t \geq cs\_token\_flag then
```

```
begin p \leftarrow get\_avail; info(p) \leftarrow cs\_token\_flag + frozen\_dont\_expand; link(p) \leftarrow loc; start \leftarrow p; loc \leftarrow p; end;
```

end

This code is used in section 391.

**394.** The **\pdfprimitive** handling. If the primitive meaning of the next token is an expandable command, it suffices to replace the current token with the primitive one and restart *expand*.

Otherwise, the token we just read has to be pushed back, as well as a token matching the internal form of \pdfprimitive, that is sneaked in as an alternate form of *ignore\_spaces*.

Simply pushing back a token that matches the correct internal command does not work, because approach would not survive roundtripping to a temporary file.

## $\langle \text{Implement \backslash pdfprimitive } 394 \rangle \equiv$

```
begin save_scanner_status \leftarrow scanner_status; scanner_status \leftarrow normal; get_token;
scanner_status \leftarrow save_scanner_status;
if cur\_cs < hash\_base then cur\_cs \leftarrow prim\_lookup(cur\_cs - single\_base)
else cur\_cs \leftarrow prim\_lookup(text(cur\_cs));
if cur\_cs \neq undefined_primitive then
begin t \leftarrow prim\_eq\_type(cur\_cs);
if t > max\_command then
begin cur\_cmd \leftarrow t; cur\_chr \leftarrow prim\_equiv(cur\_cs); cur\_tok \leftarrow (cur\_cmd * '400) + cur\_chr;
cur\_cs \leftarrow 0; goto reswitch;
end
else begin back\_input; { now loc and start point to a one-item list }
p \leftarrow get\_avail; info(p) \leftarrow cs\_token\_flag + frozen\_primitive; link(p) \leftarrow loc; loc \leftarrow p; start \leftarrow p;
end;
end;
```

This code is used in section 391.

**395.** This block deals with unexpandable **\primitive** appearing at a spot where an integer or an internal values should have been found. It fetches the next token then resets *cur\_cmd*, *cur\_cs*, and *cur\_tok*, based on the primitive value of that token. No expansion takes place, because the next token may be all sorts of things. This could trigger further expansion creating new errors.

 $\langle \text{Reset } cur\_tok \text{ for unexpandable primitives, go to restart } 395 \rangle \equiv$ 

begin  $get_token$ ; if  $cur_cs < hash_base$  then  $cur_cs \leftarrow prim_lookup(cur_cs - single_base)$ else  $cur_cs \leftarrow prim_lookup(text(cur_cs))$ ; if  $cur_cs \neq undefined_primitive$  then begin  $cur_cmd \leftarrow prim_eq_type(cur_cs)$ ;  $cur_chr \leftarrow prim_equiv(cur_cs)$ ;  $cur_cs \leftarrow prim_eqtb_base + cur_cs$ ;  $cur_tok \leftarrow cs_token_flag + cur_cs$ ; end else begin  $cur_cmd \leftarrow relax$ ;  $cur_chr \leftarrow 0$ ;  $cur_tok \leftarrow cs_token_flag + frozen_relax$ ;  $cur_cs \leftarrow frozen_relax$ ; end; goto restart; end This code is used in sections 439 and 466. **396.** (Complain about an undefined macro 396)  $\equiv$ 

begin print\_err("Undefined\_control\_sequence"); help5("The\_control\_sequence\_at\_the\_end\_of\_the\_top\_line") ("of\_your\_error\_message\_was\_never\_\defied.uIf\_you\_have") ("misspelled\_it\_(e.g.,\_`\hobx`),\_type\_`I´\_and\_the\_correct") ("spelling\_(e.g.,\_`T\hox`).\_Otherwise\_just\_continue,") ("and\_I´Il\_forget\_about\_whatever\_was\_undefined."); error; end

This code is used in section 391.

**397.** The *expand* procedure and some other routines that construct token lists find it convenient to use the following macros, which are valid only if the variables p and q are reserved for token-list building.

define  $store_new_token(\#) \equiv$ **begin**  $q \leftarrow get\_avail; link(p) \leftarrow q; info(q) \leftarrow #; p \leftarrow q; \{ link(p) \text{ is null } \}$ end define  $fast\_store\_new\_token(\#) \equiv$ **begin**  $fast_get_avail(q)$ ;  $link(p) \leftarrow q$ ;  $info(q) \leftarrow #$ ;  $p \leftarrow q$ ; { link(p) is null } end 398.  $\langle$  Manufacture a control sequence name 398 $\rangle \equiv$ **begin**  $r \leftarrow get_avail; p \leftarrow r; \{\text{head of the list of characters}\}$  $b \leftarrow is\_in\_csname; is\_in\_csname \leftarrow true;$ **repeat** *qet\_x\_token*; if  $cur_cs = 0$  then  $store_new_token(cur_tok);$ until  $cur_cs \neq 0$ ; if  $cur_cmd \neq end_cs_name$  then (Complain about missing \endcsname 399);  $is_in_csname \leftarrow b; \langle \text{Look up the characters of list } r \text{ in the hash table, and set } cur_cs | 400 \rangle;$  $flush_list(r);$ if  $eq_type(cur_cs) = undefined_cs$  then **begin**  $eq\_define(cur\_cs, relax, 256); \{N.B.: The save\_stack might change\}$ end; { the control sequence will now match '\relax' }  $cur\_tok \leftarrow cur\_cs + cs\_token\_flag; back\_input;$ end This code is used in section 391.

399. (Complain about missing \endcsname 399) =
begin print\_err("Missing\_"); print\_esc("endcsname"); print("\_\_inserted");
help2("The\_control\_sequence\_marked\_<to\_be\_read\_again>\_should")
("not\_appear\_between\_\csname\_and\_\endcsname."); back\_error;
end

This code is used in sections 398 and 1767.

 $(Look up the characters of list r in the hash table, and set cur_cs 400) \equiv$ 400.  $j \leftarrow first; p \leftarrow link(r);$ while  $p \neq null$  do begin if  $j \ge max\_buf\_stack$  then **begin**  $max\_buf\_stack \leftarrow j + 1;$ **if** *max\_buf\_stack* = *buf\_size* **then** *overflow*("buffer\_size", *buf\_size*); end:  $buffer[j] \leftarrow info(p) \mod 400; \ incr(j); \ p \leftarrow link(p);$ end; if j > first + 1 then **begin**  $no\_new\_control\_sequence \leftarrow false; cur\_cs \leftarrow id\_lookup(first, j - first);$  $no\_new\_control\_sequence \leftarrow true;$ end else if j = first then  $cur_cs \leftarrow null_cs$  { the list is empty } else  $cur_cs \leftarrow single_base + buffer[first]$  { the list has length one } This code is used in section 398.

**401.** An *end\_template* command is effectively changed to an *endv* command by the following code. (The reason for this is discussed below; the *frozen\_end\_template* at the end of the template has passed the *check\_outer\_validity* test, so its mission of error detection has been accomplished.)

 $\langle \text{Insert a token containing } frozen_endv | 401 \rangle \equiv$ **begin**  $cur\_tok \leftarrow cs\_token\_flag + frozen\_endv; back\_input;$ **end** 

This code is used in section 388.

**402.** The processing of \input involves the *start\_input* subroutine, which will be declared later; the processing of \endinput is trivial.

 $\langle Put \text{ each of } T_EX$ 's primitives into the hash table 244  $\rangle +\equiv primitive("input", input, 0); primitive("endinput", input, 1);$ 

```
403. (Cases of print_cmd_chr for symbolic printing of primitives 245) +≡
input: if chr_code = 0 then print_esc("input")
(Cases of input for print_cmd_chr 1748)
else print_esc("endinput");
```

**404.**  $\langle$  Initiate or terminate input from a file 404  $\rangle \equiv$ if  $cur\_chr = 1$  then  $force\_eof \leftarrow true$  $\langle$  Cases for *input* 1749  $\rangle$ 

else if name\_in\_progress then insert\_relax else start\_input

This code is used in section 391.

**405.** Sometimes the expansion looks too far ahead, so we want to insert a harmless \relax into the user's input.

 $\langle \text{Declare the procedure called insert_relax } 405 \rangle \equiv$ 

procedure *insert\_relax*;

 $\begin{array}{l} \textbf{begin } cur\_tok \leftarrow cs\_token\_flag + cur\_cs; \ back\_input; \ cur\_tok \leftarrow cs\_token\_flag + frozen\_relax; \ back\_input; \ token\_type \leftarrow inserted; \end{array}$ 

end;

This code is used in section 388.

406. Here is a recursive procedure that is  $T_EX$ 's usual way to get the next token of input. It has been slightly optimized to take account of common cases.

procedure get\_x\_token; { sets cur\_cmd, cur\_chr, cur\_tok, and expands macros }
label restart, done;
begin restart: get\_next;
if cur\_cmd  $\leq$  max\_command then goto done;
if cur\_cmd  $\geq$  call then
 if cur\_cmd < end\_template then macro\_call
 else begin cur\_cs  $\leftarrow$  frozen\_endv; cur\_cmd  $\leftarrow$  endv; goto done; { cur\_chr = null\_list }
 end
 else expand;
 goto restart;
done: if cur\_cs = 0 then cur\_tok  $\leftarrow$  (cur\_cmd \* '400) + cur\_chr
 else cur\_tok  $\leftarrow$  cs\_token\_flag + cur\_cs;
 end;

**407.** The *get\_x\_token* procedure is essentially equivalent to two consecutive procedure calls: *get\_next*;  $x_token$ .

```
procedure x_token; { get_x_token without the initial get_next }
begin while cur_cmd > max_command do
    begin expand; get_next;
    end;
if cur_cs = 0 then cur_tok ← (cur_cmd * '400) + cur_chr
else cur_tok ← cs_token_flag + cur_cs;
end;
```

408. A control sequence that has been \def'ed by the user is expanded by TEX's macro\_call procedure. Before we get into the details of macro\_call, however, let's consider the treatment of primitives like \topmark, since they are essentially macros without parameters. The token lists for such marks are kept in a global array of five pointers; we refer to the individual entries of this array by symbolic names top\_mark, etc. The value of top\_mark is either null or a pointer to the reference count of a token list.

```
define marks\_code \equiv 5 { add this for \topmarks etc. }

define top\_mark\_code = 0 { the mark in effect at the previous page break }

define first\_mark\_code = 1 { the first mark between top\_mark and bot\_mark }

define bot\_mark\_code = 2 { the mark in effect at the current page break }

define split\_first\_mark\_code = 3 { the first mark found by \vsplit }

define split\_bot\_mark\_code = 4 { the last mark found by \vsplit }

define top\_mark \equiv cur\_mark[top\_mark\_code]

define first\_mark \equiv cur\_mark[first\_mark\_code]

define bot\_mark \equiv cur\_mark[first\_mark\_code]

define split\_first\_mark \equiv cur\_mark[split\_first\_mark\_code]

define split\_first\_mark \equiv cur\_mark[split\_first\_mark\_code]

define split\_bot\_mark \equiv cur\_mark[split\_first\_mark\_code]

define split\_bot\_mark \equiv cur\_mark[split\_first\_mark\_code]

define split\_bot\_mark \equiv cur\_mark[split\_first\_mark\_code]

define split\_bot\_mark \equiv cur\_mark[split\_first\_mark\_code]

define split\_bot\_mark \equiv cur\_mark[split\_first\_mark\_code]

define split\_bot\_mark \equiv cur\_mark[split\_first\_mark\_code]
```

cur\_mark: array [top\_mark\_code .. split\_bot\_mark\_code] of pointer; { token lists for marks }

**409.** (Set initial values of key variables 21) += top\_mark  $\leftarrow$  null; first\_mark  $\leftarrow$  null; bot\_mark  $\leftarrow$  null; split\_first\_mark  $\leftarrow$  null; split\_bot\_mark  $\leftarrow$  null; 410. 〈Put each of T<sub>E</sub>X's primitives into the hash table 244〉 +=
primitive("topmark", top\_bot\_mark, top\_mark\_code);
primitive("firstmark", top\_bot\_mark, first\_mark\_code);
primitive("botmark", top\_bot\_mark, bot\_mark\_code);
primitive("splitfirstmark", top\_bot\_mark, split\_first\_mark\_code);
primitive("splitbotmark", top\_bot\_mark, split\_bot\_mark\_code);

411. (Cases of print\_cmd\_chr for symbolic printing of primitives 245) +=
top\_bot\_mark: begin case (chr\_code mod marks\_code) of
first\_mark\_code: print\_esc("firstmark");
bot\_mark\_code: print\_esc("botmark");
split\_first\_mark\_code: print\_esc("splitfirstmark");
split\_bot\_mark\_code: print\_esc("splitbotmark");
othercases print\_esc("topmark")
endcases;
if chr\_code ≥ marks\_code then print\_char("s");
end;

**412.** The following code is activated when  $cur\_cmd = top\_bot\_mark$  and when  $cur\_chr$  is a code like  $top\_mark\_code$ .

 $\langle \text{Insert the appropriate mark text into the scanner 412} \rangle \equiv$  **begin**  $t \leftarrow cur\_chr \mod marks\_code;$  **if**  $cur\_chr \ge marks\_code$  **then**  $scan\_register\_num$  **else**  $cur\_val \leftarrow 0;$  **if**  $cur\_val = 0$  **then**  $cur\_ptr \leftarrow cur\_mark[t]$  **else**  $\langle \text{Compute the mark pointer for mark type t and class <math>cur\_val \ 1824 \rangle;$  **if**  $cur\_ptr \neq null$  **then**  $begin\_token\_list(cur\_ptr, mark\_text);$ **end** 

This code is used in section 391.

**413.** Now let's consider *macro\_call* itself, which is invoked when  $T_{E}X$  is scanning a control sequence whose *cur\_cmd* is either *call*, *long\_call*, *outer\_call*, or *long\_outer\_call*. The control sequence definition appears in the token list whose reference count is in location *cur\_chr* of *mem*.

The global variable *long\_state* will be set to *call* or to *long\_call*, depending on whether or not the control sequence disallows \par in its parameters. The *get\_next* routine will set *long\_state* to *outer\_call* and emit \par, if a file ends or if an \outer control sequence occurs in the midst of an argument.

 $\langle \text{Global variables } 13 \rangle + \equiv long_{state: call ... long_outer_call; } \{\text{governs the acceptance of } \$ 

**414.** The parameters, if any, must be scanned before the macro is expanded. Parameters are token lists without reference counts. They are placed on an auxiliary stack called *pstack* while they are being scanned, since the *param\_stack* may be losing entries during the matching process. (Note that *param\_stack* can't be gaining entries, since *macro\_call* is the only routine that puts anything onto *param\_stack*, and it is not recursive.)

 $\langle \text{Global variables } 13 \rangle + \equiv pstack: array [0..8] of pointer; { arguments supplied to a macro}$ 

**415.** After parameter scanning is complete, the parameters are moved to the *param\_stack*. Then the macro body is fed to the scanner; in other words, *macro\_call* places the defined text of the control sequence at the top of  $T_EX$ 's input stack, so that *get\_next* will proceed to read it next.

The global variable *cur\_cs* contains the *eqtb* address of the control sequence being expanded, when *macro\_call* begins. If this control sequence has not been declared  $\long$ , i.e., if its command code in the *eq\_type* field is not *long\_call* or *long\_outer\_call*, its parameters are not allowed to contain the control sequence  $\par$ . If an illegal par appears, the macro call is aborted, and the par will be rescanned.

 $\langle \text{Declare the procedure called } macro_call | 415 \rangle \equiv$ 

```
procedure macro_call; { invokes a user-defined control sequence }
```

**label** exit, continue, done, done1, found;

**var** *r*: *pointer*; { current node in the macro's token list }

*p*: *pointer*; { current node in parameter token list being built }

q: pointer; { new node being put into the token list }

s: *pointer*; { backup pointer for parameter matching }

- t: pointer; { cycle pointer for backup recovery }
- *u*, *v*: *pointer*; { auxiliary pointers for backup recovery }

*rbrace\_ptr: pointer;* { one step before the last *right\_brace* token }

*n*: *small\_number*; { the number of parameters scanned }

*unbalance: halfword*; { unmatched left braces in current parameter }

*m*: *halfword*; { the number of tokens or groups (usually) }

*ref\_count: pointer;* { start of the token list }

save\_scanner\_status: small\_number; { scanner\_status upon entry }

save\_warning\_index: pointer; { warning\_index upon entry }

*match\_chr*: *ASCII\_code*; { character used in parameter }

**begin** save\_scanner\_status  $\leftarrow$  scanner\_status; save\_warning\_index  $\leftarrow$  warning\_index;

warning\_index  $\leftarrow$  cur\_cs; ref\_count  $\leftarrow$  cur\_chr; r  $\leftarrow$  link(ref\_count); n  $\leftarrow$  0;

if  $tracing_macros > 0$  then (Show the text of the macro being expanded 427);

if  $info(r) = protected\_token$  then  $r \leftarrow link(r)$ ;

if  $info(r) \neq end\_match\_token$  then  $\langle$  Scan the parameters and make link(r) point to the macro body; but return if an illegal \par is detected 417  $\rangle$ ;

 $\langle$  Feed the macro body and its parameters to the scanner 416 $\rangle$ ;

*exit:*  $scanner_status \leftarrow save_scanner_status; warning_index \leftarrow save_warning_index;$ 

# end;

This code is used in section 388.

**416.** Before we put a new token list on the input stack, it is wise to clean off all token lists that have recently been depleted. Then a user macro that ends with a call to itself will not require unbounded stack space.

 $\langle \text{Feed the macro body and its parameters to the scanner 416} \rangle \equiv \\ \text{while } (state = token\_list) \land (loc = null) \land (token\_type \neq v\_template) \text{ do } end\_token\_list; \\ \{ \text{conserve stack space} \} \\ begin\_token\_list(ref\_count, macro); name \leftarrow warning\_index; loc \leftarrow link(r); \\ \text{if } n > 0 \text{ then} \\ \text{begin if } param\_ptr + n > max\_param\_stack \text{ then} \\ \text{begin } max\_param\_stack \leftarrow param\_ptr + n; \\ \text{ if } max\_param\_stack > param\_stack \text{ then } overflow("parameter\_stack\_size", param\_size); \\ \text{ end;} \\ \text{for } m \leftarrow 0 \text{ to } n - 1 \text{ do } param\_stack [param\_ptr + m] \leftarrow pstack[m]; \\ param\_ptr \leftarrow param\_ptr + n; \\ \text{ end} \\ \\ \text{This code is used in section 415.} \end{cases}$ 

#### §417 pdfT<sub>E</sub>X

**417.** At this point, the reader will find it advisable to review the explanation of token list format that was presented earlier, since many aspects of that format are of importance chiefly in the *macro\_call* routine.

The token list might begin with a string of compulsory tokens before the first *match* or *end\_match*. In that case the macro name is supposed to be followed by those tokens; the following program will set s = null to represent this restriction. Otherwise s will be set to the first token of a string that will delimit the next parameter.

(Scan the parameters and make link(r) point to the macro body; but **return** if an illegal \par is detected 417  $\rangle \equiv$ 

**begin** scanner\_status  $\leftarrow$  matching; unbalance  $\leftarrow$  0; long\_state  $\leftarrow$  eq\_type(cur\_cs); if long\_state  $\geq$  outer\_call then long\_state  $\leftarrow$  long\_state -2;

**repeat**  $link(temp\_head) \leftarrow null;$ 

if  $(info(r) > match_token + 255) \lor (info(r) < match_token)$  then  $s \leftarrow null$ 

else begin  $match\_chr \leftarrow info(r) - match\_token; s \leftarrow link(r); r \leftarrow s; p \leftarrow temp\_head; m \leftarrow 0;$ end;

 $\langle$  Scan a parameter until its delimiter string has been found; or, if s = null, simply scan the delimiter string 418 $\rangle$ ;

{ now info(r) is a token whose command code is either match or  $end_match$  } until  $info(r) = end_match_token$ ;

 $\mathbf{end}$ 

This code is used in section 415.

**418.** If info(r) is a match or end\_match command, it cannot be equal to any token found by get\_token. Therefore an undelimited parameter—i.e., a match that is immediately followed by match or end\_match—will always fail the test 'cur\_tok = info(r)' in the following algorithm.

 $\langle$  Scan a parameter until its delimiter string has been found; or, if s = null, simply scan the delimiter string  $418 \rangle \equiv$ 

*continue: get\_token;* { set *cur\_tok* to the next token of input }

- if  $cur\_tok = info(r)$  then (Advance r; goto found if the parameter delimiter has been fully matched, otherwise goto continue 420);
- $\langle$  Contribute the recently matched tokens to the current parameter, and **goto** continue if a partial match is still in effect; but abort if  $s = null | 423 \rangle$ ;

if  $cur\_tok = par\_token$  then

if  $long\_state \neq long\_call$  then (Report a runaway argument and abort 422);

 $\mathbf{if} \ cur\_tok < right\_brace\_limit \ \mathbf{then} \\$ 

if  $cur\_tok < left\_brace\_limit$  then  $\langle$  Contribute an entire group to the current parameter 425  $\rangle$  else  $\langle$  Report an extra right brace and goto *continue* 421  $\rangle$ 

else (Store the current token, but goto *continue* if it is a blank space that would become an undelimited parameter 419);

incr(m);

if  $info(r) > end_match_token$  then goto continue;

if  $info(r) < match_token$  then goto continue;

found: if  $s \neq null$  then  $\langle \text{Tidy up the parameter just scanned, and tuck it away 426} \rangle$ This code is used in section 417. 419. (Store the current token, but goto *continue* if it is a blank space that would become an undelimited parameter 419)  $\equiv$ 

```
begin if cur\_tok = space\_token then

if info(r) \le end\_match\_token then

if info(r) \ge match\_token then goto continue;

store\_new\_token(cur\_tok);

end
```

This code is used in section 418.

**420.** A slightly subtle point arises here: When the parameter delimiter ends with '#{', the token list will have a left brace both before and after the *end\_match*. Only one of these should affect the *align\_state*, but both will be scanned, so we must make a correction.

 $\langle \text{Advance } r; \text{ goto } found \text{ if the parameter delimiter has been fully matched, otherwise goto continue } 420 \rangle \equiv \text{begin } r \leftarrow link(r);$ 

if (info(r) ≥ match\_token) ∧ (info(r) ≤ end\_match\_token) then
 begin if cur\_tok < left\_brace\_limit then decr(align\_state);
 goto found;
 end
else goto continue;
end</pre>

This code is used in section 418.

```
421. (Report an extra right brace and goto continue 421) \equiv
```

begin back\_input; print\_err("Argument\_of\_"); sprint\_cs(warning\_index); print("\_has\_an\_extra\_}"); help6("I`ve\_run\_across\_a\_`}´\_that\_doesn`t\_seem\_to\_match\_anything.") ("For\_example,\_``\def\a#1{...}´\_and\_``\a}´\_would\_produce") ("this\_error.\_If\_you\_simply\_proceed\_now,\_the\_``\par´\_that") ("I`ve\_just\_inserted\_will\_cause\_me\_to\_report\_a\_runaway") ("argument\_that\_might\_be\_the\_root\_of\_the\_problem.\_But\_if") ("your\_`}`\_was\_spurious,\_just\_type\_`2´\_and\_it\_will\_go\_away."); incr(align\_state); long\_state \leftarrow call; cur\_tok \leftarrow par\_token; ins\_error; goto continue; end { a white lie; the \par won't always trigger a runaway }

This code is used in section 418.

**422.** If *long\_state = outer\_call*, a runaway argument has already been reported.

```
\langle Report a runaway argument and abort 422 \rangle \equiv
```

```
begin if lonq_state = call then
```

```
\begin{array}{l} \textbf{begin } runaway; \ print\_err("Paragraph\_ended\_before\_"); \ sprint\_cs(warning\_index); \\ print("\_was\_complete"); \\ help3("I\_suspect\_you`ve\_forgotten\_a\_`}`,\_causing\_me\_to\_apply\_this") \\ ("control\_sequence\_to\_too\_much\_text.\_How\_can\_we\_recover?") \\ ("My\_plan\_is\_to\_forget\_the\_whole\_thing\_and\_hope\_for\_the\_best."); \ back\_error; \\ \textbf{end}; \\ pstack[n] \leftarrow link(temp\_head); \ align\_state \leftarrow align\_state - unbalance; \\ \textbf{for } m \leftarrow 0 \ \textbf{to } n \ \textbf{do } \ flush\_list(pstack[m]); \\ \textbf{return;} \\ \textbf{end} \end{array}
```

This code is used in sections 418 and 425.

**423.** When the following code becomes active, we have matched tokens from s to the predecessor of r, and we have found that  $cur\_tok \neq info(r)$ . An interesting situation now presents itself: If the parameter is to be delimited by a string such as 'ab', and if we have scanned 'aa', we want to contribute one 'a' to the current parameter and resume looking for a 'b'. The program must account for such partial matches and for others that can be quite complex. But most of the time we have s = r and nothing needs to be done.

Incidentally, it is possible for par tokens to sneak in to certain parameters of non-long macros. For example, consider a case like '\def\a#1\par!{...}' where the first \par is not followed by an exclamation point. In such situations it does not seem appropriate to prohibit the \par, so  $T_EX$  keeps quiet about this bending of the rules.

(Contribute the recently matched tokens to the current parameter, and **goto** continue if a partial match is still in effect; but abort if  $s = null | 423 \rangle \equiv$ 

```
if s \neq r then
if s = null then \langle \text{Report an improper use of the macro and abort 424} \rangle
```

```
else begin t \leftarrow s;

repeat store\_new\_token(info(t)); incr(m); u \leftarrow link(t); v \leftarrow s;

loop begin if u = r then

if cur\_tok \neq info(v) then goto done

else begin r \leftarrow link(v); goto continue;

end;

if info(u) \neq info(v) then goto done;

u \leftarrow link(u); v \leftarrow link(v);

end;

done: t \leftarrow link(t);

until t = r;

r \leftarrow s; {at this point, no tokens are recently matched}

end
```

```
This code is used in section 418.
```

```
424. 〈Report an improper use of the macro and abort 424〉 ≡
begin print_err("Use_of_"); sprint_cs(warning_index); print("_doesn´t_match_its_definition");
help4("If_you_say,_e.g.,_`\def\a1{...}´,_then_you_must_always")
("put_`1´_after_`\a´,_since_control_sequence_names_are")
("made_up_of_letters_only._The_macro_here_has_not_been")
("followed_by_the_required_stuff,_uso_I´m_ignoring_it."); error; return;
end
```

This code is used in section 423.

```
425. 〈Contribute an entire group to the current parameter 425〉 ≡
begin unbalance ← 1;
loop begin fast_store_new_token(cur_tok); get_token;
if cur_tok = par_token then
    if long_state ≠ long_call then 〈Report a runaway argument and abort 422〉;
if cur_tok < right_brace_limit then
    if cur_tok < left_brace_limit then incr(unbalance)
    else begin decr(unbalance);
    if unbalance = 0 then goto done1;
    end;
done1: rbrace_ptr ← p; store_new_token(cur_tok);
end
This code is used in section 418.</pre>
```

**426.** If the parameter consists of a single group enclosed in braces, we must strip off the enclosing braces. That's why *rbrace\_ptr* was introduced.

427. (Show the text of the macro being expanded 427) ≡
begin begin\_diagnostic; print\_ln; print\_cs(warning\_index); token\_show(ref\_count); end\_diagnostic(false);
end

This code is used in section 415.

**428.** Basic scanning subroutines. Let's turn now to some procedures that  $T_EX$  calls upon frequently to digest certain kinds of patterns in the input. Most of these are quite simple; some are quite elaborate. Almost all of the routines call *get\_x\_token*, which can cause them to be invoked recursively.

**429.** The *scan\_left\_brace* routine is called when a left brace is supposed to be the next non-blank token. (The term "left brace" means, more precisely, a character whose catcode is *left\_brace*.) TEX allows  $\TEX$  allows  $\terms$  to appear before the *left\_brace*.

**procedure** *scan\_left\_brace*; { reads a mandatory *left\_brace* }

**begin**  $\langle$  Get the next non-blank non-relax non-call token  $430 \rangle$ ;

```
if cur\_cmd \neq left\_brace then
```

```
begin print_err("Missing_{\_uinserted"});
help4("A_uleft_brace_was_mandatory_here,_uso_I`ve_put_one_in.")
("You_might_want_to_delete_and/or_insert_some_corrections")
("so_that_I_will_find_a_matching_right_brace_soon.")
("(If_you`re_confused_by_all_this,_try_typing_`I}`_unow.)"); back_error;
cur_tok \leftarrow left_brace_token + "{"; cur_cmd \leftarrow left_brace; cur_chr \leftarrow "{"; incr(align_state);
end;
end;
```

**430.**  $\langle \text{Get the next non-blank non-relax non-call token 430} \rangle \equiv$ **repeat**  $get_x$ -token;

until  $(cur\_cmd \neq spacer) \land (cur\_cmd \neq relax)$ This code is used in sections 429, 1256, 1262, 1329, 1338, 1389, 1404, and 1448.

**431.** The *scan\_optional\_equals* routine looks for an optional '=' sign preceded by optional spaces; '\relax' is not ignored here.

```
procedure scan_optional_equals;
```

**begin**  $\langle$  Get the next non-blank non-call token  $432 \rangle$ ; if  $cur_tok \neq other_token + "=" then back_input;$ end;

**432.**  $\langle \text{Get the next non-blank non-call token 432} \rangle \equiv$  **repeat**  $get\_x\_token$ ; **until**  $cur\_cmd \neq spacer$ This code is used in sections 431, 467, 481, 529, 552, 604, 1223, 1769, 1784, and 1785. **433.** In case you are getting bored, here is a slightly less trivial routine: Given a string of lowercase letters, like 'pt' or 'plus' or 'width', the *scan\_keyword* routine checks to see whether the next tokens of input match this string. The match must be exact, except that uppercase letters will match their lowercase counterparts; uppercase equivalents are determined by subtracting "a" – "A", rather than using the *uc\_code* table, since TEX uses this routine only for its own limited set of keywords.

If a match is found, the characters are effectively removed from the input and *true* is returned. Otherwise *false* is returned, and the input is left essentially unchanged (except for the fact that some macros may have been expanded, etc.).

```
function scan_keyword(s: str_number): boolean; {look for a given string}
  label exit;
  var p: pointer; { tail of the backup list }
    q: pointer; { new node being added to the token list via store_new_token }
    k: pool_pointer; { index into str_pool }
    save_cur_cs: pointer; { to save cur_cs }
  begin p \leftarrow backup\_head; link(p) \leftarrow null; k \leftarrow str\_start[s]; save\_cur\_cs \leftarrow cur\_cs;
  while k < str\_start[s+1] do
    begin get_x_token; { recursion is possible here }
    if (cur\_cs = 0) \land ((cur\_chr = so(str\_pool[k])) \lor (cur\_chr = so(str\_pool[k]) - "a" + "A")) then
       begin store_new_token(cur_tok); incr(k);
       end
    else if (cur\_cmd \neq spacer) \lor (p \neq backup\_head) then
         begin back_input;
         if p \neq backup\_head then back\_list(link(backup\_head));
          cur\_cs \leftarrow save\_cur\_cs; scan\_keyword \leftarrow false; return;
          end:
    end;
  flush_list(link(backup_head)); scan_keyword \leftarrow true;
exit: end:
```

**434.** Here is a procedure that sounds an alarm when mu and non-mu units are being switched.

```
procedure mu_error;
begin print_err("Incompatible_glue_units");
help1("I´m_going_to_assume_that_1mu=1pt_when_they`re_mixed."); error;
end;
```

**435.** The next routine 'scan\_something\_internal' is used to fetch internal numeric quantities like '\hsize', and also to handle the '\the' when expanding constructions like '\the\toks0' and '\the\baselineskip'. Soon we will be considering the scan\_int procedure, which calls scan\_something\_internal; on the other hand, scan\_something\_internal also calls scan\_int, for constructions like '\catcode`\\$' or '\fontdimen 3 \ff'. So we have to declare scan\_int as a forward procedure. A few other procedures are also declared at this point.

**procedure** *scan\_int*; *forward*; { scans an integer value } ( Declare procedures that scan restricted classes of integers 459 )

 $\langle \text{Declare } \varepsilon \text{-T}_{\text{FX}} \text{ procedures for scanning } 1682 \rangle$ 

 $\langle \text{Declare procedures that scan font-related stuff } 604 \rangle$ 

**436.** T<sub>E</sub>X doesn't know exactly what to expect when *scan\_something\_internal* begins. For example, an integer or dimension or glue value could occur immediately after '\hskip'; and one can even say \the with respect to token lists in constructions like '\xdef\o{\the\output}'. On the other hand, only integers are allowed after a construction like '\count'. To handle the various possibilities, *scan\_something\_internal* has a *level* parameter, which tells the "highest" kind of quantity that *scan\_something\_internal* is allowed to produce. Six levels are distinguished, namely *int\_val*, *dimen\_val*, *glue\_val*, *mu\_val*, *ident\_val*, and *tok\_val*.

The output of  $scan_something_internal$  (and of the other routines  $scan_int$ ,  $scan_dimen$ , and  $scan_glue$  below) is put into the global variable  $cur_val$ , and its level is put into  $cur_val_level$ . The highest values of  $cur_val_level$  are special:  $mu_val$  is used only when  $cur_val$  points to something in a "muskip" register, or to one of the three parameters **\thinmuskip**, **\medmuskip**, **\thickmuskip**;  $ident_val$  is used only when  $cur_val$  points to a font identifier;  $tok_val$  is used only when  $cur_val$  points to null or to the reference count of a token list. The last two cases are allowed only when  $scan_something_internal$  is called with  $level = tok_val$ .

If the output is glue,  $cur_val$  will point to a glue specification, and the reference count of that glue will have been updated to reflect this reference; if the output is a nonempty token list,  $cur_val$  will point to its reference count, but in this case the count will not have been updated. Otherwise  $cur_val$  will contain the integer or scaled value in question.

```
define int_val = 0 {integer values}

define dimen_val = 1 {dimension values}

define glue_val = 2 {glue specifications}

define mu_val = 3 {math glue specifications}

define ident_val = 4 {font identifier}

define tok_val = 5 {token lists}

(Global variables 13) +=

cur_val: integer; {value returned by numeric scanners}

cur_val_level: int_val ... tok_val; {the "level" of this value}
```

**437.** The hash table is initialized with '\count', '\dimen', '\skip', and '\muskip' all having register as their command code; they are distinguished by the *chr\_code*, which is either *int\_val*, *dimen\_val*, *glue\_val*, or *mu\_val* more than *mem\_bot* (dynamic variable-size nodes cannot have these values)

( Put each of TEX's primitives into the hash table 244 ) += primitive("count", register, mem\_bot + int\_val); primitive("dimen", register, mem\_bot + dimen\_val); primitive("skip", register, mem\_bot + glue\_val); primitive("muskip", register, mem\_bot + mu\_val);

**438.**  $\langle \text{Cases of } print\_cmd\_chr \text{ for symbolic printing of primitives } 245 \rangle + \equiv register: \langle \text{Cases of } register \text{ for } print\_cmd\_chr | 1832 \rangle;$ 

**439.** OK, we're ready for *scan\_something\_internal* itself. A second parameter, *negative*, is set *true* if the value that is found should be negated. It is assumed that *cur\_cmd* and *cur\_chr* represent the first token of the internal quantity to be scanned; an error will be signalled if *cur\_cmd* < *min\_internal* or *cur\_cmd* > *max\_internal*.

define scanned\_result\_end(#)  $\equiv cur_val_level \leftarrow #$ ; end define  $scanned\_result(\#) \equiv begin cur\_val \leftarrow \#$ ;  $scanned\_result\_end$ **procedure** scan\_something\_internal(level : small\_number; negative : boolean); { fetch an internal parameter } label *exit*, *restart*; **var** m: halfword; { chr\_code part of the operand token }  $n, k: integer; \{ accumulators \} \}$ q, r: pointer; { general purpose indices } *tx*: *pointer*; { effective tail node } *i*: *four\_quarters*; { character info }  $p: 0 \dots nest\_size; \{ index into nest \}$ **begin** restart:  $m \leftarrow cur\_chr$ ; case cur\_cmd of *def\_code*:  $\langle$  Fetch a character code from some table 440  $\rangle$ ;  $toks\_register, assign\_toks, def\_family, set\_font, def\_font, letterspace\_font, pdf\_copy\_font: \langle Fetch a token list$ or font identifier, provided that  $level = tok_val 441$ ; assign\_int: scanned\_result(eqtb[m].int)(int\_val); assign\_dimen: scanned\_result(eqtb[m].sc)(dimen\_val);  $assign_glue: scanned_result(equiv(m))(glue_val);$  $assign_mu_glue: scanned_result(equiv(m))(mu_val);$ set\_aux: (Fetch the space\_factor or the prev\_depth 444); set\_prev\_graf:  $\langle$  Fetch the prev\_graf 448  $\rangle$ ; *set\_page\_int*:  $\langle$  Fetch the *dead\_cycles* or the *insert\_penalties* 445 $\rangle$ ; *set\_page\_dimen*:  $\langle$  Fetch something on the *page\_so\_far* 447  $\rangle$ ; *set\_shape*:  $\langle$  Fetch the *par\_shape* size 449 $\rangle$ ; *set\_box\_dimen*:  $\langle$  Fetch a box dimension 446 $\rangle$ ; char\_given, math\_given: scanned\_result(cur\_chr)(int\_val); assign\_font\_dimen:  $\langle$  Fetch a font dimension  $451 \rangle$ ;  $assign_font_int: \langle Fetch a font integer 452 \rangle;$ *register*:  $\langle$  Fetch a register  $453 \rangle$ ; *last\_item*:  $\langle$  Fetch an item in the current node, if appropriate  $450 \rangle$ ; { trap unexpandable primitives } *iqnore\_spaces*: if  $cur_chr = 1$  then (Reset  $cur_tok$  for unexpandable primitives, goto restart 395); othercases (Complain that \the can't do this; give zero result 454) endcases: while  $cur_val_level > level$  do (Convert  $cur_val$  to a lower level 455); (Fix the reference count, if any, and negate  $cur_val$  if negative 456); exit: end; 440.  $\langle$  Fetch a character code from some table 440  $\rangle \equiv$ **begin** *scan\_char\_num*; if  $m = math_code_base$  then  $scanned_result(ho(math_code(cur_val)))(int_val)$ else if  $m < math_code_base$  then  $scanned_result(equiv(m + cur_val))(int_val)$ else  $scanned\_result(eqtb[m + cur\_val].int)(int\_val);$ end

This code is used in section 439.

```
\langle Fetch a token list or font identifier, provided that level = tok_val 441 \rangle \equiv
441.
  if level \neq tok_val then
     begin print_err("Missing_number,_treated_as_zero");
     help3("A<sub>l</sub>number<sub>l</sub>should<sub>l</sub>have<sub>l</sub>been<sub>l</sub>here;<sub>l</sub>I<sub>l</sub>inserted<sub>l</sub>`0´.")
     ("(If_{\cup}you_{\cup}can^{t}_{\cup}figure_{\cup}out_{\cup}why_{\cup}I_{\cup}needed_{\cup}to_{\cup}see_{\cup}a_{\cup}number,")
     ("look_up_`weird_error`_in_the_index_to_The_TeXbook.)"); back_error;
     scanned_result(0)(dimen_val);
     end
  else if cur\_cmd \leq assign\_toks then
        begin if cur_cmd < assign_toks then { cur_cmd = toks_register }
          if m = mem_{-}bot then
             begin scan_register_num;
             if cur_val < 256 then cur_val \leftarrow equiv(toks_base + cur_val)
             else begin find_sa_element(tok_val, cur_val, false);
                if cur_ptr = null then cur_val \leftarrow null
                else cur_val \leftarrow sa_ptr(cur_ptr);
                end;
             end
          else cur_val \leftarrow sa_ptr(m)
        else cur_val \leftarrow equiv(m);
        cur_val_level \leftarrow tok_val;
        end
     else begin back_input; scan_font_ident; scanned_result(font_id_base + cur_val)(ident_val);
        end
This code is used in section 439.
```

 $pdfT_EX$ §442

442. Users refer to '\the\spacefactor' only in horizontal mode, and to '\the\prevdepth' only in vertical mode; so we put the associated mode in the modifier part of the *set\_aux* command. The *set\_page\_int* command has modifier 0 or 1, for '\deadcycles' and '\insertpenalties', respectively. The *set\_box\_dimen* command is modified by either *width\_offset*, *height\_offset*, or *depth\_offset*. And the *last\_item* command is modified by either *width\_offset*, *height\_offset*, or *depth\_offset*. And the *last\_item* command is modified by either *width\_offset*, *input\_line\_no\_code*, or *badness\_code*. pdfTEX adds the codes for its extensions:  $pdftex_version_code$ , ....  $\varepsilon$ -TEX inserts *last\_node\_type\_code* after *glue\_val* and adds the codes for its extensions:  $eTeX_version_code$ , ....

```
define last_node_type_code = glue_val + 1 { code for \lastnodetype }
define input_line_no_code = glue_val + 2 { code for \inputlineno }
define badness_code = input_line_no_code + 1 { code for \badness }
```

*primitive*("pdfshellescape", *last\_item*, *pdf\_shell\_escape\_code*);

```
define pdftex_first_rint_code = badness_code + 1 { base for pdfT_FX's command codes }
 define pdftex_version_code = pdftex_first_rint_code + 0  { code for \pdftexversion }
 define pdf_last_obj_code = pdftex_first_rint_code + 1 { code for \pdflastobj }
 define pdf_last_xform_code = pdftex_first_rint_code + 2 { code for \pdflastxform }
 define pdf_last_ximage_code = pdftex_first_rint_code + 3 { code for \pdflastximage }
 define pdf_last_ximage_pages_code = pdftex_first_rint_code + 4 { code for \pdflastximagepages }
 define pdf\_last\_annot\_code = pdftex\_first\_rint\_code + 5  {code for \pdflastannot}
 define pdf_last_x_pos_code = pdftex_first_rint_code + 6 { code for \pdflastxpos }
 define pdf\_last\_y\_pos\_code = pdftex\_first\_rint\_code + 7 { code for \pdflastypos}
 define pdf_retval_code = pdftex_first_rint_code + 8  {global multi-purpose return value }
 define pdf_last_ximage_colordepth_code = pdftex_first_rint_code + 9
             { code for \pdflastximagecolordepth }
 define elapsed_time_code = pdftex_first_rint_code + 10 { code for \pdfelapsedtime }
 define pdf_{shell_escape\_code} = pdftex_first_rint_code + 11  { code for \pdfshellescape }
 define random_seed_code = pdftex_first_rint_code + 12 { code for \pdfrandomseed }
 define pdf_last_link_code = pdftex_first_rint_code + 13 { code for \pdflastlink }
 define pdftex\_last\_item\_codes = pdftex\_first\_rint\_code + 13 { end of pdfT<sub>F</sub>X's command codes }
 define eTeX_int = pdftex_last_item_codes + 1 { first of \varepsilon-TFX codes for integers }
 define eTeX_dim = eTeX_int + 8 { first of \varepsilon-TFX codes for dimensions }
 define eTeX_glue = eTeX_dim + 9 { first of \varepsilon-T<sub>F</sub>X codes for glue }
 define eTeX_mu = eTeX_glue + 1 { first of \varepsilon-TFX codes for muglue }
 define eTeX_expr = eTeX_mu + 1 { first of \varepsilon-TFX codes for expressions }
Put each of T<sub>E</sub>X's primitives into the hash table 244 \rangle +\equiv
 primitive("spacefactor", set_aux, hmode); primitive("prevdepth", set_aux, vmode);
 primitive("deadcycles", set_page_int, 0); primitive("insertpenalties", set_page_int, 1);
 primitive("wd", set_box_dimen, width_offset); primitive("ht", set_box_dimen, height_offset);
 primitive("dp", set_box_dimen, depth_offset); primitive("lastpenalty", last_item, int_val);
 primitive("lastkern", last_item, dimen_val); primitive("lastskip", last_item, glue_val);
 primitive("inputlineno", last_item, input_line_no_code); primitive("badness", last_item, badness_code);
 primitive("pdftexversion", last_item, pdftex_version_code);
 primitive("pdflastobj", last_item, pdf_last_obj_code);
 primitive("pdflastxform", last_item, pdf_last_xform_code);
 primitive("pdflastximage", last_item, pdf_last_ximage_code);
 primitive("pdflastximagepages", last_item, pdf_last_ximage_pages_code);
 primitive("pdflastannot", last_item, pdf_last_annot_code);
 primitive("pdflastxpos", last_item, pdf_last_x_pos_code);
 primitive("pdflastypos", last_item, pdf_last_y_pos_code);
 primitive("pdfretval", last_item, pdf_retval_code);
 primitive("pdflastximagecolordepth", last_item, pdf_last_ximage_colordepth_code);
 primitive("pdfelapsedtime", last_item, elapsed_time_code);
```

```
primitive("pdfrandomseed", last_item, random_seed_code);
primitive("pdflastlink", last_item, pdf_last_link_code);
```

```
443.
       \langle \text{Cases of } print\_cmd\_chr \text{ for symbolic printing of primitives } 245 \rangle + \equiv
set_aux: if chr_code = vmode then print_esc("prevdepth") else print_esc("spacefactor");
set_page_int: if chr_code = 0 then print_esc("deadcycles")
  \langle Cases of set_page_int for print_cmd_chr 1693 \rangle else print_esc("insertpenalties");
set_box_dimen: if chr_code = width_offset then print_esc("wd")
  else if chr_code = height_offset then print_esc("ht")
    else print_esc("dp");
last_item: case chr_code of
  int_val: print_esc("lastpenalty");
  dimen_val: print_esc("lastkern");
  glue_val: print_esc("lastskip");
  input_line_no_code: print_esc("inputlineno");
    \langle Cases of last_item for print_cmd_chr 1650 \rangle
  pdftex_version_code: print_esc("pdftexversion");
  pdf_last_obj_code: print_esc("pdflastobj");
  pdf_last_xform_code: print_esc("pdflastxform");
  pdf_last_ximage_code: print_esc("pdflastximage");
  pdf_last_ximage_pages_code: print_esc("pdflastximagepages");
  pdf_last_annot_code: print_esc("pdflastannot");
  pdf_last_x_pos_code: print_esc("pdflastxpos");
  pdf_last_y_pos_code: print_esc("pdflastypos");
  pdf_retval_code: print_esc("pdfretval");
  pdf_last_ximage_colordepth_code: print_esc("pdflastximagecolordepth");
  elapsed_time_code: print_esc("pdfelapsedtime");
  pdf_shell_escape_code: print_esc("pdfshellescape");
  random_seed_code: print_esc("pdfrandomseed");
  pdf_last_link_code: print_esc("pdflastlink");
  othercases print_esc("badness")
  endcases;
444. (Fetch the space_factor or the prev_depth 444) \equiv
  if abs(mode) \neq m then
    begin print_err("Improper_"); print_cmd_chr(set_aux, m);
    help4 ("You_can_refer_to_\spacefactor_only_in_horizontal_mode;")
    ("you_{\sqcup}can_{\sqcup}refer_{\sqcup}to_{\sqcup}) prevdepth_only_in_vertical_mode;_and")
    ("neither_{\cup}of_{\cup}these_{\cup}is_{\cup}meaningful_{\cup}inside_{\cup}\verte._{\cup}So")
    ("I'm_forgetting_what_you_said_and_using_zero_instead."); error;
    if level \neq tok_val then scanned_result(0)(dimen_val)
    else scanned_result(0)(int_val);
```

```
end
```

else if m = vmode then scanned\_result(prev\_depth)(dimen\_val) else scanned\_result(space\_factor)(int\_val)

This code is used in section 439.

```
445. (Fetch the dead_cycles or the insert_penalties 445) \equiv

begin if m = 0 then cur_val \leftarrow dead_cycles

(Cases for 'Fetch the dead_cycles or the insert_penalties' 1694)

else cur_val \leftarrow insert_penalties; cur_val_level \leftarrow int_val;

end
```

This code is used in section 439.

446. (Fetch a box dimension 446) ≡
begin scan\_register\_num; fetch\_box(q);
if q = null then cur\_val ← 0 else cur\_val ← mem[q + m].sc;
cur\_val\_level ← dimen\_val;
end

This code is used in section 439.

**447.** Inside an **\output** routine, a user may wish to look at the page totals that were present at the moment when output was triggered.

define  $max\_dimen \equiv `777777777777 \{ 2^{30} - 1 \}$ (Fetch something on the  $page\_so\_far 447$ )  $\equiv$ begin if  $(page\_contents = empty) \land (\neg output\_active)$  then if m = 0 then  $cur\_val \leftarrow max\_dimen$  else  $cur\_val \leftarrow 0$ else  $cur\_val \leftarrow page\_so\_far[m]$ ;  $cur\_val\_level \leftarrow dimen\_val$ ; end

This code is used in section 439.

**448.** (Fetch the prev\_graf 448)  $\equiv$  **if** mode = 0 **then** scanned\_result(0)(int\_val) { prev\_graf = 0 within \write } **else begin** nest[nest\_ptr]  $\leftarrow$  cur\_list;  $p \leftarrow$  nest\_ptr; **while** abs(nest[p].mode\_field)  $\neq$  vmode **do** decr(p); scanned\_result(nest[p].pg\_field)(int\_val); **end** 

This code is used in section 439.

449. 〈Fetch the par\_shape size 449 〉 ≡
begin if m > par\_shape\_loc then 〈Fetch a penalties array element 1866 〉
else if par\_shape\_ptr = null then cur\_val ← 0
else cur\_val ← info(par\_shape\_ptr);
cur\_val\_level ← int\_val;
end

This code is used in section 439.

**450.** Here is where **\lastpenalty**, **\lastkern**, **\lastskip**, and **\lastnodetype** are implemented. The reference count for **\lastskip** will be updated later.

We also handle  $\inputlineno$  and  $\badness$  here, because they are legal in similar contexts. The macro *find\_effective\_tail\_eTeX* sets *tx* to the last non- $\endM$  node of the current list.

```
define find_effective_tail_eTeX \equiv tx \leftarrow tail;
           if \neg is_{-}char_{-}node(tx) then
             if (type(tx) = math_node) \land (subtype(tx) = end_M_code) then
                begin r \leftarrow head;
                repeat q \leftarrow r; r \leftarrow link(q);
                until r = tx;
                tx \leftarrow q;
                end
  define find_{effective_tail} \equiv find_{effective_tail_eTeX}
\langle Fetch an item in the current node, if appropriate 450 \rangle \equiv
  if m \geq input\_line\_no\_code then
     if m \ge eTeX_glue then (Process an expression and return 1780)
     else if m \ge eTeX_{-}dim then
           begin case m of
              \langle \text{Cases for fetching a dimension value 1671} \rangle
           end; { there are no other cases }
           cur_val_level \leftarrow dimen_val;
           end
        else begin case m of
           input\_line\_no\_code: cur\_val \leftarrow line;
           badness\_code: cur\_val \leftarrow last\_badness;
           pdftex_version_code: cur_val \leftarrow pdftex_version;
           pdf\_last\_obj\_code: cur\_val \leftarrow pdf\_last\_obj;
           pdf\_last\_xform\_code: cur\_val \leftarrow pdf\_last\_xform;
           pdf\_last\_ximage\_code: cur\_val \leftarrow pdf\_last\_ximage;
           pdf\_last\_ximage\_pages\_code: cur\_val \leftarrow pdf\_last\_ximage\_pages;
           pdf\_last\_annot\_code: cur\_val \leftarrow pdf\_last\_annot;
           pdf\_last\_x\_pos\_code: cur\_val \leftarrow pdf\_last\_x\_pos;
           pdf\_last\_y\_pos\_code: cur\_val \leftarrow pdf\_last\_y\_pos;
           pdf\_retval\_code: cur\_val \leftarrow pdf\_retval;
           pdf\_last\_ximage\_colordepth\_code: cur\_val \leftarrow pdf\_last\_ximage\_colordepth;
           elapsed\_time\_code: cur\_val \leftarrow get\_microinterval;
           random\_seed\_code: cur\_val \leftarrow random\_seed;
           pdf_shell_escape_code: begin if shellenabledp then
                begin if restricted shell then cur_val \leftarrow 2
                else cur_val \leftarrow 1;
                end
              else cur_val \leftarrow 0;
             end:
           pdf\_last\_link\_code: cur\_val \leftarrow pdf\_last\_link;
              \langle \text{Cases for fetching an integer value 1651} \rangle
           end; { there are no other cases }
           cur_val_level \leftarrow int_val;
           end
  else begin if cur\_chr = glue\_val then cur\_val \leftarrow zero\_glue else cur\_val \leftarrow 0;
     find_effective_tail;
     if cur_chr = last_node_type_code then
        begin cur_val_level \leftarrow int_val;
```

if  $(tx = head) \lor (mode = 0)$  then  $cur_val \leftarrow -1$ ; end else  $cur_val_level \leftarrow cur_chr;$ if  $\neg is\_char\_node(tx) \land (mode \neq 0)$  then case *cur\_chr* of *int\_val*: **if**  $type(tx) = penalty_node$  **then**  $cur_val \leftarrow penalty(tx)$ ; dimen\_val: if  $type(tx) = kern_node$  then  $cur_val \leftarrow width(tx)$ ; glue\_val: if  $type(tx) = glue_node$  then **begin**  $cur_val \leftarrow glue_ptr(tx);$ if  $subtype(tx) = mu_glue$  then  $cur_val_level \leftarrow mu_val;$ end:  $last_node_type_code$ : if  $type(tx) \leq unset_node$  then  $cur_val \leftarrow type(tx) + 1$ else  $cur_val \leftarrow unset_node + 2;$ end { there are no other cases } else if  $(mode = vmode) \land (tx = head)$  then case cur\_chr of int\_val:  $cur_val \leftarrow last_penalty;$ dimen\_val:  $cur_val \leftarrow last_kern;$ *glue\_val*: if *last\_glue*  $\neq$  *max\_halfword* then *cur\_val*  $\leftarrow$  *last\_glue*;  $last_node_type_code: cur_val \leftarrow last_node_type;$ end; { there are no other cases } end

This code is used in section 439.

```
451. \langle Fetch a font dimension _{451} \rangle \equiv

begin find_font_dimen(false); font_info[fmem_ptr].sc \leftarrow 0;

scanned_result(font_info[cur_val].sc)(dimen_val);

end
```

This code is used in section 439.

```
\langle Fetch a font integer 452 \rangle \equiv
452.
  begin scan_font_ident;
  if m = 0 then scanned_result(hyphen_char[cur_val])(int_val)
  else if m = 1 then scanned_result(skew_char[cur_val])(int_val)
    else if m = no\_liq\_code then scanned\_result(test\_no\_liqatures(cur\_val))(int\_val)
       else begin n \leftarrow cur\_val; scan\_char\_num; k \leftarrow cur\_val;
         case m of
         lp\_code\_base: scanned\_result(get\_lp\_code(n,k))(int\_val);
         rp\_code\_base: scanned\_result(get\_rp\_code(n,k))(int\_val);
         ef_code_base: scanned_result(get_ef_code(n, k))(int_val);
         tag\_code: scanned\_result(get\_tag\_code(n,k))(int\_val);
         kn_bs_code_base: scanned_result(get_kn_bs_code(n,k))(int_val);
         st_bs_code_base: scanned_result(get_st_bs_code(n, k))(int_val);
         sh_bs_code_base: scanned_result(get_sh_bs_code(n,k))(int_val);
         kn_bc_code_base: scanned_result(get_kn_bc_code(n,k))(int_val);
         kn_ac\_code\_base: scanned\_result(get\_kn\_ac\_code(n,k))(int\_val);
         end;
         end;
  end
```

This code is used in section 439.

```
453. (Fetch a register 453) \equiv
  begin if (m < mem\_bot) \lor (m > lo\_mem\_stat\_max) then
     begin cur_val_level \leftarrow sa_type(m);
     if cur_val_level < glue_val then cur_val \leftarrow sa_int(m)
     else cur_val \leftarrow sa_ptr(m);
     end
  else begin scan_register_num; cur_val_level \leftarrow m - mem_bot;
     if cur_val > 255 then
       begin find_sa_element(cur_val_level, cur_val, false);
       if cur_ptr = null then
          if cur_val_level < glue_val then cur_val \leftarrow 0
          else cur_val \leftarrow zero_glue
       else if cur_val_level < glue_val then cur_val \leftarrow sa_int(cur_ptr)
          else cur_val \leftarrow sa_ptr(cur_ptr);
       end
     else case cur_val_level of
       int_val: cur_val \leftarrow count(cur_val);
       dimen_val: cur_val \leftarrow dimen(cur_val);
       qlue_val: cur_val \leftarrow skip(cur_val);
       mu_val: cur_val \leftarrow mu_skip(cur_val);
       end; { there are no other cases }
     end:
  end
This code is used in section 439.
```

```
454. (Complain that \the can't do this; give zero result 454) ≡
begin print_err("You_can`t_use_`"); print_cmd_chr(cur_cmd, cur_chr); print("`_after_");
print_esc("the"); help1("I`m_forgetting_what_you_said_and_using_zero_instead."); error;
if level ≠ tok_val then scanned_result(0)(dimen_val)
else scanned_result(0)(int_val);
end
```

This code is used in section 439.

**455.** When a *glue\_val* changes to a *dimen\_val*, we use the width component of the glue; there is no need to decrease the reference count, since it has not yet been increased. When a *dimen\_val* changes to an *int\_val*, we use scaled points so that the value doesn't actually change. And when a  $mu_val$  changes to a *glue\_val*, the value doesn't change either.

 $\langle \text{Convert } cur_val \text{ to a lower level } 455 \rangle \equiv$  **begin if**  $cur_val\_level = glue\_val$  **then**  $cur\_val \leftarrow width(cur\_val)$  **else if**  $cur\_val\_level = mu\_val$  **then**  $mu\_error$ ;  $decr(cur\_val\_level)$ ; **end** 

This code is used in section 439.

**456.** If *cur\_val* points to a glue specification at this point, the reference count for the glue does not yet include the reference by *cur\_val*. If *negative* is *true*, *cur\_val\_level* is known to be  $\leq mu_val$ .

 $\langle$  Fix the reference count, if any, and negate *cur\_val* if *negative*  $456 \rangle \equiv$ 

if negative then

if cur\_val\_level ≥ glue\_val then
 begin cur\_val ← new\_spec(cur\_val); ⟨Negate all three glue components of cur\_val 457⟩;
 end
else negate(cur\_val)

else if  $(cur_val_level \ge glue_val) \land (cur_val_level \le mu_val)$  then  $add_glue_ref(cur_val)$ This code is used in section 439.

**457.**  $\langle \text{Negate all three glue components of } cur_val | 457 \rangle \equiv$ **begin**  $negate(width(cur_val)); negate(stretch(cur_val)); negate(shrink(cur_val)); end$ 

This code is used in sections 456 and 1780.

**458.** Our next goal is to write the  $scan_int$  procedure, which scans anything that T<sub>E</sub>X treats as an integer. But first we might as well look at some simple applications of  $scan_int$  that have already been made inside of  $scan_something_internal$ .

459. (Declare procedures that scan restricted classes of integers 459) ≡
procedure scan\_eight\_bit\_int;
begin scan\_int;
if (cur\_val < 0) ∨ (cur\_val > 255) then
begin print\_err("Bad\_register\_code");
help2("A\_register\_number\_must\_be\_between\_0\_and\_255.")
("I\_changed\_this\_one\_to\_zero."); int\_error(cur\_val); cur\_val ← 0;
end;
end;

See also sections 460, 461, 462, 463, and 1811. This code is used in section 435.

**460.** (Declare procedures that scan restricted classes of integers 459)  $+\equiv$  **procedure** *scan\_char\_num*;

begin scan\_int; if (cur\_val < 0) ∨ (cur\_val > 255) then begin print\_err("Bad\_character\_code"); help2("A\_character\_number\_must\_be\_between\_0\_and\_255.") ("I\_changed\_this\_one\_to\_zero."); int\_error(cur\_val); cur\_val ← 0; end; end; 461. While we're at it, we might as well deal with similar routines that will be needed later.

```
⟨ Declare procedures that scan restricted classes of integers 459 ⟩ +≡
procedure scan_four_bit_int;
begin scan_int;
if (cur_val < 0) ∨ (cur_val > 15) then
begin print_err("Bad_number");
help2("Since_II_expected_ito_read_a_number_between_0_and_15,")
("I_changed_this_one_ito_zero."); int_error(cur_val); cur_val ← 0;
end;
end;
```

```
462. (Declare procedures that scan restricted classes of integers 459) +\equiv procedure scan_fifteen_bit_int;
```

```
begin scan_int;
if (cur_val < 0) ∨ (cur_val > '77777) then
    begin print_err("Bad_mathchar"); help2("A_mathchar_number_must_be_between_0_and_32767.")
    ("I_changed_this_one_to_zero."); int_error(cur_val); cur_val ← 0;
    end;
end;
```

**463.** (Declare procedures that scan restricted classes of integers 459)  $+\equiv$  **procedure** *scan\_twenty\_seven\_bit\_int*;

```
begin scan_int;
if (cur_val < 0) ∨ (cur_val > '777777777) then
    begin print_err("Bad_delimiter_code");
    help2("A_numeric_delimiter_code_must_be_between_0_and_2^{27}-1.")
    ("I_changed_this_one_to_zero."); int_error(cur_val); cur_val ← 0;
    end;
end;
```

**464.** An integer number can be preceded by any number of spaces and '+' or '-' signs. Then comes either a decimal constant (i.e., radix 10), an octal constant (i.e., radix 8, preceded by '), a hexadecimal constant (radix 16, preceded by "), an alphabetic constant (preceded by `), or an internal variable. After scanning is complete,  $cur_val$  will contain the answer, which must be at most  $2^{31} - 1 = 2147483647$  in absolute value. The value of *radix* is set to 10, 8, or 16 in the cases of decimal, octal, or hexadecimal constants, otherwise *radix* is set to zero. An optional space follows a constant.

define octal\_token = other\_token + "`" { apostrophe, indicates an octal constant }
 define hex\_token = other\_token + """ { double quote, indicates a hex constant }
 define alpha\_token = other\_token + "`" { reverse apostrophe, precedes alpha constants }
 define point\_token = other\_token + "." { decimal point }
 define continental\_point\_token = other\_token + "," { decimal point }
 define token + "." { decimal point }
 define continental\_point\_token = other\_token + "," { decimal point }
 define token + "." { decimal point }
 define continental\_point\_token = other\_token + "," { decimal point }
 define token + "," { decimal point }
 define token + "," { decimal point }
 define token + "," { decimal point }
 define token + "," { decimal point }
 define token + "," { decimal point }
 define token + "," { decimal point }
 define token + "," { decimal point }
 define token + "," { decimal point }
 define token + "," { decimal point }
 define token + "," { decimal point }
 define token + "," { decimal point }
 define token + "," { decimal point }
 define token + "," { decimal point }
 define token + "," { decimal point }
 define token + "," { decimal point }
 define token + "," { decimal point }
 define token + "," { decimal point }
 define token + "," { decimal point }
 define token + "," { decimal point }
 define token + "," { decimal point }
 define token + "," { decimal point }
 define token + "," { decimal point }
 define token + "," { decimal point }
 define token + "," { decimal point }
 define token + "," { decimal point }
 define token + "," { decimal point }
 define token + "," { decimal point }
 define token + "," { decimal point }
 define token + "," { decimal point }
 define token + "," { decimal point }
 define token + "," { decimal point }
 define token + "," { decimal point }
 define token + "," { decimal point }
 define token + "," { decimal point }
 define token + "," { decimal point }
 define token + "," { decimal point }
 define token + "," { decimal p

radix: small\_number; { scan\_int sets this to 8, 10, 16, or zero }

**465.** We initialize the following global variables just in case *expand* comes into action before any of the basic scanning routines has assigned them a value.

 $\langle$  Set initial values of key variables 21 $\rangle +\equiv$ 

 $cur_val \leftarrow 0; \ cur_val_level \leftarrow int_val; \ radix \leftarrow 0; \ cur_order \leftarrow normal;$ 

**466.** The *scan\_int* routine is used also to scan the integer part of a fraction; for example, the '3' in '3.14159' will be found by *scan\_int*. The *scan\_dimen* routine assumes that *cur\_tok* = *point\_token* after the integer part of such a fraction has been scanned by *scan\_int*, and that the decimal point has been backed up to be scanned again.

**procedure** *scan\_int*; { sets *cur\_val* to an integer } label *done*, *restart*; **var** negative: boolean; { should the answer be negated? } m: integer;  $\{2^{31} \operatorname{\mathbf{div}} radix$ , the threshold of danger  $\}$ d: *small\_number*; { the digit just scanned } *vacuous: boolean;* { have no digits appeared? } OK\_so\_far: boolean; { has an error message been issued? } **begin** radix  $\leftarrow 0$ ; OK\_so\_far  $\leftarrow$  true;  $\langle$  Get the next non-blank non-sign token; set *negative* appropriately 467  $\rangle$ ; restart: if  $cur_tok = alpha_token$  then  $\langle Scan an alphabetic character code into <math>cur_val | 468 \rangle$ else if  $cur_tok = cs_token_flag + frozen_primitive$  then  $\langle \text{Reset } cur_tok \text{ for unexpandable primitives, go to restart } 395 \rangle$ else if  $(cur_cmd \geq min_internal) \land (cur_cmd \leq max_internal)$  then scan\_something\_internal(int\_val, false) else  $\langle$  Scan a numeric constant 470  $\rangle$ ; if negative then negate(cur\_val); end;

**467.** (Get the next non-blank non-sign token; set *negative* appropriately  $467 \rangle \equiv negative \leftarrow false;$ 

**repeat**  $\langle$  Get the next non-blank non-call token 432 $\rangle$ ; **if**  $cur\_tok = other\_token + "-"$  **then begin**  $negative \leftarrow \neg negative$ ;  $cur\_tok \leftarrow other\_token + "+"$ ; **end**;

until  $cur_tok \neq other_token + "+"$ 

This code is used in sections 466, 474, and 487.

**468.** A space is ignored after an alphabetic character constant, so that such constants behave like numeric ones.

 $\langle$  Scan an alphabetic character code into *cur\_val* 468  $\rangle \equiv$ **begin** get\_token; { suppress macro expansion } if  $cur_tok < cs_token_flag$  then **begin**  $cur_val \leftarrow cur_chr;$ if  $cur\_cmd \leq right\_brace$  then if  $cur\_cmd = right\_brace$  then  $incr(align\_state)$ **else** decr(align\_state); end else if  $cur_tok < cs_token_flag + single_base$  then  $cur_val \leftarrow cur_tok - cs_token_flag - active_base$ else  $cur_val \leftarrow cur_tok - cs_token_flag - single_base;$ if  $cur_val > 255$  then **begin** *print\_err*("Improper\_alphabetic\_constant");  $help2("A_{\cup}one-character_{\cup}control_{\cup}sequence_{\cup}belongs_{\cup}after_{\cup}a_{\cup}`_{\cup}mark.")$  $("So_{\sqcup}I'm_{\sqcup}essentially_{\sqcup}inserting_{\sqcup} \setminus 0_{\sqcup}here."); cur_val \leftarrow "0"; back_error;$ end else  $\langle$  Scan an optional space 469  $\rangle$ ; end This code is used in section 466.

**469.**  $\langle$  Scan an optional space  $469 \rangle \equiv$ **begin** *get\_x\_token*; if  $cur\_cmd \neq spacer$  then  $back\_input$ ; end This code is used in sections 468, 474, 481, 705, 1378, 1544, 1556, 1556, 1558, and 1565. **470.**  $\langle$  Scan a numeric constant  $470 \rangle \equiv$ **begin** radix  $\leftarrow 10$ ;  $m \leftarrow 214748364$ ; if  $cur_tok = octal_token$  then **begin** radix  $\leftarrow 8$ ;  $m \leftarrow 2000000000;$  get\_x\_token; end else if  $cur_tok = hex_token$  then **begin** radix  $\leftarrow 16$ ;  $m \leftarrow 10000000000;$  get\_x\_token; end: vacuous  $\leftarrow$  true; cur\_val  $\leftarrow$  0; (Accumulate the constant until  $cur_tok$  is not a suitable digit 471); if vacuous then  $\langle$  Express astonishment that no number was here  $472 \rangle$ else if  $cur\_cmd \neq spacer$  then  $back\_input$ ; end This code is used in section 466. **define**  $zero_token = other_token + "0" { zero, the smallest digit }$ **define**  $A\_token = letter\_token + "A"$  { the smallest special hex digit } **define**  $other_A_token = other_token + "A" { special hex digit of type <math>other_char$  }  $\langle$  Accumulate the constant until *cur\_tok* is not a suitable digit 471  $\rangle \equiv$ **loop begin if**  $(cur_tok < zero_token + radix) \land (cur_tok \ge zero_token) \land (cur_tok \le zero_token + 9)$ then  $d \leftarrow cur\_tok - zero\_token$ else if radix = 16 then if  $(cur_tok \leq A_token + 5) \land (cur_tok \geq A_token)$  then  $d \leftarrow cur_tok - A_token + 10$ else if  $(cur_tok \leq other_A_token + 5) \land (cur_tok \geq other_A_token)$  then  $d \leftarrow cur\_tok - other\_A\_token + 10$ else goto done else goto done; vacuous  $\leftarrow$  false; if  $(cur_val \ge m) \land ((cur_val > m) \lor (d > 7) \lor (radix \ne 10))$  then begin if OK\_so\_far then **begin** *print\_err*("Number\_too\_big"); *help2*("I<sub>u</sub>can<sub>u</sub>only<sub>u</sub>go<sub>u</sub>up<sub>u</sub>to<sub>u</sub>2147483647=~177777777777=""7FFFFFF,")  $("so_{\Box}I^{m}using_{\Box}that_{\Box}number_{\Box}instead_{\Box}of_{\Box}yours."); error; cur_val \leftarrow infinity;$  $OK\_so\_far \leftarrow false;$ end: end else  $cur_val \leftarrow cur_val * radix + d;$  $get_x_token;$ end: done: This code is used in section 470.

**472.**  $\langle$  Express astonishment that no number was here  $472 \rangle \equiv$ 

begin print\_err("Missing\_number, treated\_as\_zero"); help3("A\_number\_should\_have\_been\_here; I\_inserted\_`0`.") ("(If\_you\_can`t\_figure\_out\_why\_I\_needed\_to\_see\_a\_number,") ("look\_up\_`weird\_error`\_in\_the\_index\_to\_The\_TeXbook.)"); back\_error; end

This code is used in section 470.

**473.** The *scan\_dimen* routine is similar to *scan\_int*, but it sets *cur\_val* to a *scaled* value, i.e., an integral number of sp. One of its main tasks is therefore to interpret the abbreviations for various kinds of units and to convert measurements to scaled points.

There are three parameters: mu is *true* if the finite units must be 'mu', while mu is *false* if 'mu' units are disallowed; *inf* is *true* if the infinite units 'fil', 'fill', 'fill' are permitted; and *shortcut* is *true* if *cur\_val* already contains an integer and only the units need to be considered.

The order of infinity that was found in the case of infinite glue is returned in the global variable *cur\_order*.  $\langle$  Global variables 13 $\rangle +\equiv$ 

*cur\_order: glue\_ord*; { order of infinity found by *scan\_dimen* }

**474.** Constructions like '- '77 pt' are legal dimensions, so *scan\_dimen* may begin with *scan\_int*. This explains why it is convenient to use *scan\_int* also for the integer part of a decimal fraction.

Several branches of scan\_dimen work with cur\_val as an integer and with an auxiliary fraction f, so that the actual quantity of interest is  $cur_val + f/2^{16}$ . At the end of the routine, this "unpacked" representation is put into the single word  $cur_val$ , which suddenly switches significance from *integer* to scaled.

**define**  $attach_fraction = 88$  {go here to pack  $cur_val$  and f into  $cur_val$  } **define**  $attach_sign = 89$  { go here when  $cur_val$  is correct except perhaps for sign } **define**  $scan_normal_dimen \equiv scan_dimen(false, false, false)$ **procedure** *scan\_dimen(mu, inf, shortcut : boolean);* { sets *cur\_val* to a dimension } **label** *done*, *done1*, *done2*, *found*, *not\_found*, *attach\_fraction*, *attach\_sign*; **var** *negative*: *boolean*; { should the answer be negated? } f: integer; { numerator of a fraction whose denominator is  $2^{16}$  }  $\langle \text{Local variables for dimension calculations 476} \rangle$ **begin**  $f \leftarrow 0$ ; arith\_error  $\leftarrow$  false; cur\_order  $\leftarrow$  normal; negative  $\leftarrow$  false; if  $\neg$ shortcut then **begin** (Get the next non-blank non-sign token; set *negative* appropriately 467); if  $(cur_cmd \geq min_internal) \land (cur_cmd \leq max_internal)$  then  $\langle$  Fetch an internal dimension and **goto** *attach\_sign*, or fetch an internal integer 475  $\rangle$ else begin *back\_input*; if  $cur_tok = continental_point_token$  then  $cur_tok \leftarrow point_token$ ; if  $cur_tok \neq point_token$  then  $scan_int$ else begin  $radix \leftarrow 10; cur_val \leftarrow 0;$ end; if  $cur_tok = continental_point_token$  then  $cur_tok \leftarrow point_token$ ; if  $(radix = 10) \land (cur_tok = point_token)$  then  $\langle$  Scan decimal fraction 478 $\rangle$ ; end; end; if  $cur_val < 0$  then { in this case f = 0 } **begin** negative  $\leftarrow \neg negative; negate(cur_val);$ end: (Scan units and set cur\_val to  $x \cdot (cur_val + f/2^{16})$ ), where there are x sp per unit; goto attach\_sign if the units are internal 479;  $\langle$  Scan an optional space 469  $\rangle$ ; attach\_sign: if arith\_error  $\lor$  (abs(cur\_val) > '10000000000) then  $\langle$  Report that this dimension is out of range  $486 \rangle$ ; if negative then negate(cur\_val); end; **475.** (Fetch an internal dimension and **goto** *attach\_sign*, or fetch an internal integer 475)  $\equiv$ if mu then

begin scan\_something\_internal(mu\_val, false); (Coerce glue to a dimension 477);
if cur\_val\_level = mu\_val then goto attach\_sign;
if cur\_val\_level ≠ int\_val then mu\_error;
end
else begin scan\_something\_internal(dimen\_val, false);
if cur\_val\_level = dimen\_val then goto attach\_sign;
end

This code is used in section 474.

**476.**  $\langle \text{Local variables for dimension calculations 476} \rangle \equiv num, denom: 1...65536; { conversion ratio for the scanned units } k, kk: small_number; { number of digits in a decimal fraction } p, q: pointer; { top of decimal digit stack } v: scaled; { an internal dimension } save_cur_val: integer; { temporary storage of cur_val } This code is used in section 474.$ 

**477.** The following code is executed when  $scan_something_internal$  was called asking for  $mu_val$ , when we really wanted a "mudimen" instead of "muglue."

 $\langle \text{Coerce glue to a dimension 477} \rangle \equiv$  **if**  $cur_val\_level \ge glue\_val$  **then begin**  $v \leftarrow width(cur_val); delete\_glue\_ref(cur_val); cur_val \leftarrow v;$ **end** 

This code is used in sections 475 and 481.

**478.** When the following code is executed, we have  $cur\_tok = point\_token$ , but this token has been backed up using  $back\_input$ ; we must first discard it.

It turns out that a decimal point all by itself is equivalent to '0.0'. Let's hope people don't use that fact.

 $\begin{array}{l} \langle \text{Scan decimal fraction 478} \rangle \equiv \\ \textbf{begin } k \leftarrow 0; \ p \leftarrow null; \ get\_token; \quad \{ point\_token \text{ is being re-scanned} \} \\ \textbf{loop begin } get\_x\_token; \\ \textbf{if } (cur\_tok > zero\_token + 9) \lor (cur\_tok < zero\_token) \textbf{ then goto } done1; \\ \textbf{if } k < 17 \textbf{ then } \{ \text{digits for } k \ge 17 \text{ cannot affect the result} \} \\ \quad \textbf{begin } q \leftarrow get\_avail; \ link(q) \leftarrow p; \ info(q) \leftarrow cur\_tok - zero\_token; \ p \leftarrow q; \ incr(k); \\ \textbf{end}; \\ \textbf{end}; \\ \textbf{done1: for } kk \leftarrow k \textbf{ downto 1 do} \\ \quad \textbf{begin } dig[kk-1] \leftarrow info(p); \ q \leftarrow p; \ p \leftarrow link(p); \ free\_avail(q); \\ \textbf{end}; \\ f \leftarrow round\_decimals(k); \\ \textbf{if } cur\_cmd \neq spacer \textbf{ then } back\_input; \\ \textbf{end} \end{array}$ 

This code is used in section 474.

**479.** Now comes the harder part: At this point in the program,  $cur_val$  is a nonnegative integer and  $f/2^{16}$  is a nonnegative fraction less than 1; we want to multiply the sum of these two quantities by the appropriate factor, based on the specified units, in order to produce a *scaled* result, and we want to do the calculation with fixed point arithmetic that does not overflow.

- $\langle \text{Scan units and set } cur_val \text{ to } x \cdot (cur_val + f/2^{16}), \text{ where there are } x \text{ sp per unit; } \textbf{goto } attach_sign \text{ if the units are internal } 479 \rangle \equiv$ 
  - if inf then (Scan for fil units; goto attach\_fraction if found 480);
  - $\langle$  Scan for units that are internal dimensions; **goto** *attach\_sign* with *cur\_val* set if found  $481\rangle$ ;
  - if mu then  $(\text{Scan for mu units and goto attach_fraction 482});$
  - if *scan\_keyword*("true") then (Adjust for the magnification ratio 483);
  - if *scan\_keyword*("pt") then goto *attach\_fraction*; { the easy case }
  - (Scan for all other units and adjust *cur\_val* and *f* accordingly; **goto** *done* in the case of scaled points 484);
- attach\_fraction: if  $cur_val \ge 40000$  then  $arith_error \leftarrow true$ else  $cur_val \leftarrow cur_val * unity + f;$

done:

This code is used in section 474.

**480.** A specification like 'filllll' or 'fill L L L' will lead to two error messages (one for each additional keyword "l").

```
$\langle \Scan for fil units; goto attach_fraction if found 480 \rangle \equiv if scan_keyword("fil") then
begin cur_order ← fil;
while scan_keyword("l") do
begin if cur_order = fill then
begin print_err("Illegal_unit_of_measure_("); print("replaced_by_fill1)");
help1("I_dddon t_go_any_higher_than_fill1."); error;
end
else incr(cur_order);
end;
goto attach_fraction;
end
This code is used in section 479.
```

```
481. (Scan for units that are internal dimensions; goto attach_sign with cur_val set if found 481 \rangle \equiv save\_cur\_val \leftarrow cur\_val; (Get the next non-blank non-call token 432 \rangle;

if (cur_cmd < min_internal) \lor (cur_cmd > max_internal) then back_input
```

```
else begin if mu then
```

```
begin scan_something_internal(mu_val, false); (Coerce glue to a dimension 477);
if cur_val_level ≠ mu_val then mu_error;
end
else scan_something_internal(dimen_val, false);
v ← cur_val; goto found;
end;
if mu then goto not_found;
if scan_keyword("em") then v ← ((The em width for cur_font 584))
else if scan_keyword("ex") then v ← ((The x-height for cur_font 584))
else if scan_keyword("ex") then v ← ((The x-height for cur_font 585))
else if scan_keyword("px") then v ← pdf_px_dimen
else goto not_found;
(Scan an optional space 469);
```

found:  $cur_val \leftarrow nx_plus_y(save_cur_val, v, xn_over_d(v, f, 200000))$ ; goto  $attach_sign$ ;  $not_found$ :

This code is used in section 479.

482. (Scan for mu units and goto attach\_fraction 482) =
if scan\_keyword("mu") then goto attach\_fraction
else begin print\_err("Illegal\_unit\_of\_measure\_("); print("mu\_inserted)");
help4("The\_unit\_of\_measurement\_in\_math\_glue\_must\_be\_mu.")
("To\_recover\_gracefully\_from\_this\_error,\_it`s\_best\_to")
("delete\_the\_erroneous\_units;\_e.g.,\_type\_`2´\_to\_delete")
("two\_letters.\_(See\_Chapter\_27\_of\_The\_TeXbook.)"); error; goto attach\_fraction;
end

This code is used in section 479.

```
483. \langle Adjust for the magnification ratio 483 \rangle \equiv
```

**begin** prepare\_mag; if  $mag \neq 1000$  then

```
begin cur_val \leftarrow xn_over_d(cur_val, 1000, mag); f \leftarrow (1000 * f + '200000 * remainder) div mag; 
 <math>cur_val \leftarrow cur_val + (f \operatorname{div} '200000); f \leftarrow f \operatorname{mod} '200000;
end;
end
```

This code is used in section 479.

**484.** The necessary conversion factors can all be specified exactly as fractions whose numerator and denominator sum to 32768 or less. According to the definitions here,  $2660 \text{ dd} \approx 1000.33297 \text{ mm}$ ; this agrees well with the value 1000.333 mm cited by Bosshard in *Technische Grundlagen zur Satzherstellung* (Bern, 1980). The Didot point has been newly standardized in 1978; it's now exactly 1 nd = 0.375 mm. Conversion uses the equation  $0.375 = 21681/20320/72.27 \cdot 25.4$ . The new Cicero follows the new Didot point; 1 nc = 12 nd. These would lead to the ratios 21681/20320 and 65043/5080, respectively. The closest approximations supported by the algorithm would be 11183/10481 and 1370/107. In order to maintain the relation 1 nc = 12 nd, we pick the ratio 685/642 for nd, however.

define  $set_conversion_end(\#) \equiv denom \leftarrow \#;$ 

## end

define  $set\_conversion(\#) \equiv begin num \leftarrow \#; set\_conversion\_end$ 

 $\langle \text{Scan for all other units and adjust } cur_val \text{ and } f \text{ accordingly; goto } done \text{ in the case of scaled points } 484 \rangle \equiv \mathbf{if } scan_keyword("in") \mathbf{then } set_conversion(7227)(100)$ 

```
else if scan_keyword("pc") then set_conversion(12)(1)
```

else if scan\_keyword("cm") then set\_conversion(7227)(254)

```
else if scan_keyword("mm") then set_conversion(7227)(2540)
```

else if scan\_keyword("bp") then set\_conversion(7227)(7200)

```
else if scan_keyword("dd") then set_conversion(1238)(1157)
```

else if scan\_keyword("cc") then set\_conversion(14856)(1157)

```
else if scan_keyword("nd") then set_conversion(685)(642)
```

```
else if scan_keyword("nc") then set_conversion(1370)(107)
```

else if scan\_keyword("sp") then goto done

```
else \langle \text{Complain about unknown unit and goto } done2 | 485 \rangle;
```

 $cur_val \leftarrow xn_over_d(cur_val, num, denom); f \leftarrow (num * f + 200000 * remainder) div denom;$  $cur_val \leftarrow cur_val + (f div 200000); f \leftarrow f mod 200000;$ 

done 2:

This code is used in section 479.

```
485. (Complain about unknown unit and goto done2 485) =
begin print_err("Illegal_unit_of_measure_("); print("pt_inserted)");
help6("Dimensions_can_be_in_units_of_em,_ex,_in,_pt,_pc,")
("cm,_mm,_dd,_cc,_nd,_nc,_bp,_or_s;_but_yours_is_a_new_one!")
("I'll_assume_that_you_meant_to_say_pt,_for_printer's_points.")
("To_recover_gracefully_from_this_error,_it's_best_to")
("delete_the_erroneous_units;_e.g.,_type_'2'_to_delete")
("two_letters._(See_Chapter_27_of_The_TeXbook.)"); error; goto done2;
end
```

This code is used in section 484.

```
486. 〈Report that this dimension is out of range 486 〉 ≡
begin print_err("Dimension_too_large");
help2("I_can`t_work_with_sizes_bigger_than_about_19_feet.")
("Continue_and_I`11_use_the_largest_value_I_can.");
error; cur_val ← max_dimen; arith_error ← false;
end
```

This code is used in section 474.

487. The final member of  $T_EX$ 's value-scanning trio is  $scan_glue$ , which makes  $cur_val$  point to a glue specification. The reference count of that glue spec will take account of the fact that  $cur_val$  is pointing to it.

The *level* parameter should be either *glue\_val* or *mu\_val*.

Since *scan\_dimen* was so much more complex than *scan\_int*, we might expect *scan\_glue* to be even worse. But fortunately, it is very simple, since most of the work has already been done.

procedure scan\_glue(level : small\_number); { sets cur\_val to a glue spec pointer }
label exit;

**var** *negative*: *boolean*; { should the answer be negated? }

q: pointer; { new glue specification }

mu: boolean; { does  $level = mu_val$ ? }

**begin**  $mu \leftarrow (level = mu\_val)$ ; (Get the next non-blank non-sign token; set *negative* appropriately 467); if  $(cur\_cmd \ge min\_internal) \land (cur\_cmd \le max\_internal)$  then

**begin** scan\_something\_internal(level, negative); if  $cur_val_level \ge glue_val$  then

**begin if**  $cur_val_level \neq level$  then  $mu_error$ ;

return;

 $\boldsymbol{end};$ 

**if** cur\_val\_level = int\_val **then** scan\_dimen(mu, false, true)

else if  $level = mu_val$  then  $mu_error$ ;

```
end
```

**else begin** back\_input; scan\_dimen(mu, false, false);

**if** negative **then** negate(cur\_val);

 $\mathbf{end};$ 

 $\langle$  Create a new glue specification whose width is *cur\_val*; scan for its stretch and shrink components  $488 \rangle$ ; *exit*: **end**;

 $\langle \text{Declare procedures needed for expressions } 1782 \rangle$ 

**488.** (Create a new glue specification whose width is *cur\_val*; scan for its stretch and shrink components  $488 \rangle \equiv$ 

 $q \leftarrow new\_spec(zero\_glue); width(q) \leftarrow cur\_val;$ 

if scan\_keyword("plus") then

**begin**  $scan_dimen(mu, true, false)$ ;  $stretch(q) \leftarrow cur_val$ ;  $stretch_order(q) \leftarrow cur_order$ ; end;

if scan\_keyword("minus") then

**begin**  $scan_dimen(mu, true, false)$ ;  $shrink(q) \leftarrow cur_val$ ;  $shrink_order(q) \leftarrow cur_order$ ; end;

 $cur_val \leftarrow q$ 

This code is used in section 487.

**489.** Here's a similar procedure that returns a pointer to a rule node. This routine is called just after  $T_EX$  has seen \hrule or \vrule; therefore  $cur_cmd$  will be either *hrule* or *vrule*. The idea is to store the default rule dimensions in the node, then to override them if 'height' or 'width' or 'depth' specifications are found (in any order).

```
define default_rule = 26214 \{0.4 \text{ pt}\}
function scan_rule_spec: pointer;
  label reswitch;
  var q: pointer; { the rule node being created }
  begin q \leftarrow new\_rule; { width, depth, and height all equal null_flag now }
  if cur\_cmd = vrule then width(q) \leftarrow default\_rule
  else begin height(q) \leftarrow default\_rule; depth(q) \leftarrow 0;
     end;
reswitch: if scan_keyword("width") then
     begin scan_normal_dimen; width(q) \leftarrow cur_val; goto reswitch;
     end;
  if scan_keyword("height") then
     begin scan_normal_dimen; height(q) \leftarrow cur_val; goto reswitch;
     end;
  if scan_keyword("depth") then
     begin scan_normal_dimen; depth(q) \leftarrow cur_val; goto reswitch;
     end;
  scan_rule\_spec \leftarrow q;
  end;
```

**490.** Building token lists. The token lists for macros and for other things like \mark and \output and \write are produced by a procedure called *scan\_toks*.

Before we get into the details of *scan\_toks*, let's consider a much simpler task, that of converting the current string into a token list. The *str\_toks* function does this; it classifies spaces as type *spacer* and everything else as type *other\_char*.

The token list created by *str\_toks* begins at  $link(temp\_head)$  and ends at the value p that is returned. (If  $p = temp\_head$ , the list is empty.)

 $\langle \text{Declare } \varepsilon\text{-T}_{\text{E}} X \text{ procedures for token lists } 1683 \rangle$ 

**function**  $str_toks(b: pool_pointer): pointer; { converts <math>str_pool[b..pool_ptr - 1]$  to a token list } **var** p: pointer; { tail of the token list }

```
q: pointer; { new node being added to the token list via store\_new\_token }

t: halfword; { token being appended }

k: pool_pointer; { index into str\_pool }

begin str\_room(1); p \leftarrow temp\_head; link(p) \leftarrow null; k \leftarrow b;

while k < pool\_ptr do

begin t \leftarrow so(str\_pool[k]);

if t = "\_" then t \leftarrow space\_token

else t \leftarrow other\_token + t;

fast\_store\_new\_token(t); incr(k);

end;

pool\_ptr \leftarrow b; str\_toks \leftarrow p;
```

```
end;
```

**491.** The main reason for wanting *str\_toks* is the next function, *the\_toks*, which has similar input/output characteristics.

This procedure is supposed to scan something like '\skip\count12', i.e., whatever can follow '\the', and it constructs a token list containing something like '-3.0pt minus 0.5fill'.

```
function the_toks: pointer;
  label exit;
  var old_setting: 0... max_selector; { holds selector setting }
    p, q, r: pointer; { used for copying a token list }
    b: pool_pointer; { base of temporary string }
    c: small_number; { value of cur_chr }
  begin \langle Handle \langle unexpanded or \langle detokenize and return 1688 \rangle;
  get_x_token; scan_something_internal(tok_val, false);
  if cur_val_level \geq ident_val then \langle Copy the token list 492 \rangle
  else begin old_setting \leftarrow selector; selector \leftarrow new_string; b \leftarrow pool_ptr;
    case cur_val_level of
    int_val: print_int(cur_val);
    dimen_val: begin print_scaled(cur_val); print("pt");
       end:
    glue_val: begin print_spec(cur_val, "pt"); delete_glue_ref(cur_val);
       end;
    mu_val: begin print_spec(cur_val, "mu"); delete_glue_ref(cur_val);
       end;
    end; { there are no other cases }
    selector \leftarrow old_setting; the_toks \leftarrow str_toks(b);
    end;
exit: end;
```

**492.**  $\langle \text{Copy the token list } 492 \rangle \equiv$  **begin**  $p \leftarrow temp\_head; \ link(p) \leftarrow null;$  **if**  $cur\_val\_level = ident\_val$  **then**  $store\_new\_token(cs\_token\_flag + cur\_val)$  **else if**  $cur\_val \neq null$  **then begin**  $r \leftarrow link(cur\_val);$  { do not copy the reference count } **while**  $r \neq null$  **do begin**  $fast\_store\_new\_token(info(r)); r \leftarrow link(r);$  **end**; **end**; **the\\_toks**  $\leftarrow p$ ; **end** This code is used in section 491.

493. Here's part of the *expand* subroutine that we are now ready to complete:

```
procedure ins\_the\_toks;

begin link(garbage) \leftarrow the\_toks; ins\_list(link(temp\_head));

end;
```

**494.** The primitives **\number**, **\romannumeral**, **\string**, **\meaning**, **\fontname**, and **\jobname** are defined as follows.

 $\varepsilon$ -T<sub>E</sub>X adds \eTeXrevision such that  $job_name_code$  remains last.

pdfTEX adds \pdftexrevision, \pdftexbanner, \pdffontname, \pdffontobjnum, \pdffontsize, and \pdfpageref such that *job\_name\_code* remains last.

define  $number\_code = 0$  { command code for \number } **define** *roman\_numeral\_code* = 1 { command code for \romannumeral } define  $string\_code = 2$  { command code for \string} define  $meaning\_code = 3$  { command code for \meaning } **define** font\_name\_code = 4 { command code for \fontname } **define**  $etex\_convert\_base = 5$  { base for  $\varepsilon$ -T<sub>E</sub>X's command codes } define *eTeX\_revision\_code* = *etex\_convert\_base* { command code for \eTeXrevision } **define**  $etex\_convert\_codes = etex\_convert\_base + 1$  {end of  $\varepsilon$ -T<sub>F</sub>X's command codes } **define** *expanded\_code* = *etex\_convert\_codes* { command code for \expanded } **define**  $pdftex_first_expand_code = expanded_code + 1 { base for pdfTFX's command codes }$ define  $pdftex\_revision\_code = pdftex\_first\_expand\_code + 0$  { command code for \pdftexrevision } define  $pdftex_banner_code = pdftex_first_expand_code + 1$  { command code for \pdftexbanner } define  $pdf_font_name_code = pdftex_first_expand_code + 2$  { command code for \pdffontname } define  $pdf_{font_objnum_code} = pdftex_{first_expand_code} + 3$  { command code for \pdffontobjnum } define  $pdf_font_size_code = pdftex_first_expand_code + 4$  { command code for \pdffontsize } define  $pdf_page_ref_code = pdftex_first_expand_code + 5$  { command code for \pdfpageref } **define** *pdf\_xform\_name\_code* = *pdftex\_first\_expand\_code* + 6 { command code for \pdfxformname } define  $pdf_{escape\_string\_code} = pdftex_first_expand\_code + 7$  { command code for \pdfescapestring } define  $pdf_{escape\_name\_code} = pdftex_first_expand\_code + 8$  { command code for \pdfescapename} define  $left_margin_kern_code = pdftex_first_expand_code + 9 { command code for \leftmarginkern }$ define  $right_margin_kern_code = pdftex_first_expand_code + 10$  { command code for \rightmarginkern } define  $pdf_strcmp\_code = pdftex\_first\_expand\_code + 11$  { command code for \pdfstrcmp } **define**  $pdf_colorstack_init_code = pdftex_first_expand_code + 12$ { command code for \pdfcolorstackinit } define  $pdf_{escape_hex_code} = pdftex_first_expand_code + 13$  {command code for \pdfescapehex} define  $pdf_unescape_hex_code = pdftex_first_expand_code + 14$  {command code for \pdfunescapehex} define  $pdf\_creation\_date\_code = pdftex\_first\_expand\_code + 15$  { command code for \pdfcreationdate } define *pdf\_file\_mod\_date\_code* = *pdftex\_first\_expand\_code* + 16 {command code for \pdffilemoddate} define  $pdf_{file\_size\_code} = pdftex_first\_expand\_code + 17$  { command code for \pdffilesize } define  $pdf_mdfive_sum_code = pdftex_first_expand_code + 18$  { command code for \pdfmdfivesum } **define** *pdf\_file\_dump\_code* = *pdftex\_first\_expand\_code* + 19 { command code for \pdffiledump } **define**  $pdf_match_code = pdftex_first_expand_code + 20$  { command code for \pdfmatch} define  $pdf_{last_match_code} = pdftex_first_expand_code + 21$  { command code for \pdflastmatch } **define**  $uniform\_deviate\_code = pdftex\_first\_expand\_code + 22$  { end of pdfT<sub>E</sub>X's command codes } define  $normal_deviate\_code = pdftex\_first\_expand\_code + 23$  {end of  $pdfT_{E}X$ 's command codes } **define**  $pdf_{insert_ht_code} = pdftex_first_expand_code + 24$  { command code for \pdfinsertht } define  $pdf_ximage_bbox_code = pdftex_first_expand_code + 25$  { command code for \pdfximagebbox } **define**  $pdftex\_convert\_codes = pdftex\_first\_expand\_code + 26$  {end of pdfTEX's command codes } **define** *job\_name\_code* = *pdftex\_convert\_codes* { command code for \jobname }

< Put each of T<sub>E</sub>X's primitives into the hash table 244 > +=
primitive("number", convert, number\_code);
primitive("romannumeral", convert, roman\_numeral\_code);
primitive("string", convert, string\_code);
primitive("meaning", convert, meaning\_code);
primitive("fontname", convert, font\_name\_code);

```
primitive("expanded", convert, expanded_code);
```

primitive("pdftexrevision", convert, pdftex\_revision\_code); primitive("pdftexbanner", convert, pdftex\_banner\_code); primitive("pdffontname", convert, pdf\_font\_name\_code); *primitive*("pdffontobjnum", *convert*, *pdf\_font\_objnum\_code*); primitive("pdffontsize", convert, pdf\_font\_size\_code); *primitive*("pdfpageref", *convert*, *pdf\_page\_ref\_code*); primitive("leftmarginkern", convert, left\_margin\_kern\_code); primitive("rightmarginkern", convert, right\_margin\_kern\_code); primitive("pdfxformname", convert, pdf\_xform\_name\_code); *primitive*("pdfescapestring", *convert*, *pdf\_escape\_string\_code*); *primitive*("pdfescapename", *convert*, *pdf\_escape\_name\_code*); *primitive*("pdfescapehex", *convert*, *pdf\_escape\_hex\_code*); *primitive*("pdfunescapehex", *convert*, *pdf\_unescape\_hex\_code*); *primitive*("pdfcreationdate", *convert*, *pdf\_creation\_date\_code*); *primitive*("pdffilemoddate", *convert*, *pdf\_file\_mod\_date\_code*); *primitive*("pdffilesize", *convert*, *pdf\_file\_size\_code*); primitive("pdfmdfivesum", convert, pdf\_mdfive\_sum\_code); *primitive*("pdffiledump", *convert*, *pdf\_file\_dump\_code*); primitive("pdfmatch", convert, pdf\_match\_code); *primitive*("pdflastmatch", *convert*, *pdf\_last\_match\_code*); *primitive*("pdfstrcmp", *convert*, *pdf\_strcmp\_code*); *primitive*("pdfcolorstackinit", *convert*, *pdf\_colorstack\_init\_code*); primitive("pdfuniformdeviate", convert, uniform\_deviate\_code); *primitive*("pdfnormaldeviate", *convert*, *normal\_deviate\_code*); primitive("jobname", convert, job\_name\_code); *primitive*("pdfinsertht", *convert*, *pdf\_insert\_ht\_code*); *primitive*("pdfximagebbox", *convert*, *pdf\_ximage\_bbox\_code*);

```
495.
       \langle \text{Cases of } print\_cmd\_chr \text{ for symbolic printing of primitives } 245 \rangle + \equiv
convert: case chr_code of
  number_code: print_esc("number");
  roman_numeral_code: print_esc("romannumeral");
  string_code: print_esc("string");
  meaning_code: print_esc("meaning");
  font_name_code: print_esc("fontname");
  eTeX_revision_code: print_esc("eTeXrevision");
  expanded_code: print_esc("expanded");
  pdftex_revision_code: print_esc("pdftexrevision");
  pdftex_banner_code: print_esc("pdftexbanner");
  pdf_font_name_code: print_esc("pdffontname");
  pdf_font_objnum_code: print_esc("pdffontobjnum");
  pdf_font_size_code: print_esc("pdffontsize");
  pdf_page_ref_code: print_esc("pdfpageref");
  left_margin_kern_code: print_esc("leftmarginkern");
  right_margin_kern_code: print_esc("rightmarginkern");
  pdf_xform_name_code: print_esc("pdfxformname");
  pdf_escape_string_code: print_esc("pdfescapestring");
  pdf_escape_name_code: print_esc("pdfescapename");
  pdf_escape_hex_code: print_esc("pdfescapehex");
  pdf_unescape_hex_code: print_esc("pdfunescapehex");
  pdf_creation_date_code: print_esc("pdfcreationdate");
  pdf_file_mod_date_code: print_esc("pdffilemoddate");
  pdf_file_size_code: print_esc("pdffilesize");
  pdf_mdfive_sum_code: print_esc("pdfmdfivesum");
  pdf_file_dump_code: print_esc("pdffiledump");
  pdf_match_code: print_esc("pdfmatch");
  pdf_last_match_code: print_esc("pdflastmatch");
  pdf_strcmp_code: print_esc("pdfstrcmp");
  pdf_colorstack_init_code: print_esc("pdfcolorstackinit");
  uniform_deviate_code: print_esc("pdfuniformdeviate");
  normal_deviate_code: print_esc("pdfnormaldeviate");
  pdf_insert_ht_code: print_esc("pdfinsertht");
  pdf_ximage_bbox_code: print_esc("pdfximagebbox");
  othercases print_esc("jobname")
  endcases;
```

**496.** The procedure *conv\_toks* uses *str\_toks* to insert the token list for *convert* functions into the scanner; '\outer' control sequences are allowed to follow '\string' and '\meaning'.

The extra temp string u is needed because  $pdf\_scan\_ext\_toks$  incorporates any pending string in its output. In order to save such a pending string, we have to create a temporary string that is destroyed immediately after.

```
define save\_cur\_string \equiv
            if str_start[str_ptr] < pool_ptr then u \leftarrow make_string
  define restore_cur_string \equiv
            if u \neq 0 then
              begin decr(str_ptr); u \leftarrow 0;
              end
procedure conv_toks;
  label exit:
  var old_setting: 0 . . max_selector; { holds selector setting }
    p,q: pointer; c: number_code ... job_name_code; { desired type of conversion }
    save_scanner_status: small_number; { scanner_status upon entry }
    save_def_ref: pointer; { def_ref upon entry, important if inside '\message' }
    save_warning_index: pointer; bool: boolean; { temp boolean }
    i: integer; { first temp integer }
    j: integer; { second temp integer }
    b: pool_pointer; { base of temporary string }
    s: str_number; { first temp string }
    t: str_number; { second temp string }
    u: str_number; { saved current string string }
  begin c \leftarrow cur_chr; u \leftarrow 0; \{ will become non-nil if a string is already being built \}
  \langle Scan the argument for command c 497\rangle;
  old_setting \leftarrow selector; selector \leftarrow new_string; b \leftarrow pool_ptr; (Print the result of command c 498);
  selector \leftarrow old\_setting; link(qarbage) \leftarrow str\_toks(b); ins\_list(link(temp\_head));
exit: end;
```

 $pdfT_EX$ §497

**497.** (Scan the argument for command  $c_{497} \ge$ 

case c of number\_code, roman\_numeral\_code: scan\_int;  $string\_code$ ,  $meaning\_code$ : begin  $save\_scanner\_status \leftarrow scanner\_status$ ;  $scanner\_status \leftarrow normal$ ; get\_token; scanner\_status  $\leftarrow$  save\_scanner\_status; end: font\_name\_code: scan\_font\_ident; *eTeX\_revision\_code*: *do\_nothing*;  $expanded\_code:$  begin  $save\_scanner\_status \leftarrow scanner\_status; save\_warning\_index;$  $save\_def\_ref \leftarrow def\_ref; save\_cur\_string; scan\_pdf\_ext\_toks; warning\_index \leftarrow save\_warning\_index;$  $scanner_status \leftarrow save_scanner_status; ins_list(link(def_ref)); free_avail(def_ref);$  $def\_ref \leftarrow save\_def\_ref; restore\_cur\_string; return;$ end; *pdftex\_revision\_code: do\_nothing*; pdftex\_banner\_code: do\_nothing; pdf\_font\_name\_code, pdf\_font\_objnum\_code, pdf\_font\_size\_code: **begin** scan\_font\_ident; if  $cur_val = null_font$  then  $pdf_error("font", "invalid_font_identifier");$ if  $c \neq pdf_font_size_code$  then **begin** *pdf\_check\_vf\_cur\_val*; if  $\neg font\_used[cur\_val]$  then  $pdf\_init\_font\_cur\_val;$ end; end: *pdf\_page\_ref\_code*: **begin** *scan\_int*; if  $cur_val \leq 0$  then  $pdf_error("pageref", "invalid_page_number");$ end:  $left_margin_kern_code$ ,  $right_margin_kern_code$ : **begin**  $scan_register_num$ ;  $fetch_box(p)$ ; if  $(p = null) \lor (type(p) \neq hlist\_node)$  then  $pdf\_error("marginkern", "a_non-empty_hbox_expected")$ end: *pdf\_xform\_name\_code*: **begin** *scan\_int*; *pdf\_check\_obj(obj\_type\_xform, cur\_val)*; end:  $pdf_escape\_string\_code:$  **begin**  $save\_scanner\_status \leftarrow scanner\_status;$  $save\_warning\_index \leftarrow warning\_index; save\_def\_ref \leftarrow def\_ref; save\_cur\_string; scan\_pdf\_ext\_toks;$  $s \leftarrow tokens\_to\_string(def\_ref); delete\_token\_ref(def\_ref); def\_ref \leftarrow save\_def\_ref;$  $warning\_index \leftarrow save\_warning\_index; scanner\_status \leftarrow save\_scanner\_status; b \leftarrow pool\_ptr;$  $escapestring(str_start[s]); link(garbage) \leftarrow str_toks(b); flush_str(s); ins_list(link(temp_head));$ restore\_cur\_string; return; end;  $pdf\_escape\_name\_code:$  **begin**  $save\_scanner\_status \leftarrow scanner\_status;$  $save\_warning\_index \leftarrow warning\_index; save\_def\_ref \leftarrow def\_ref; save\_cur\_string; scan\_pdf\_ext\_toks;$  $s \leftarrow tokens\_to\_string(def\_ref); delete\_token\_ref(def\_ref); def\_ref \leftarrow save\_def\_ref;$  $warning_index \leftarrow save\_warning_index; scanner\_status \leftarrow save\_scanner\_status; b \leftarrow pool_ptr;$  $escapename(str_start|s|); link(garbage) \leftarrow str_toks(b); flush_str(s); ins_list(link(temp_head));$ restore\_cur\_string; return; end;  $pdf\_escape\_hex\_code:$  **begin**  $save\_scanner\_status \leftarrow scanner\_status; save\_warning\_index \leftarrow warning\_index;$  $save\_def\_ref \leftarrow def\_ref; save\_cur\_string; scan\_pdf\_ext\_toks; s \leftarrow tokens\_to\_string(def\_ref);$  $delete\_token\_ref(def\_ref); def\_ref \leftarrow save\_def\_ref; warning\_index \leftarrow save\_warning\_index;$  $scanner\_status \leftarrow save\_scanner\_status; b \leftarrow pool\_ptr; escapehex(str\_start[s]);$  $link(garbage) \leftarrow str_toks(b); flush_str(s); ins_list(link(temp_head)); restore_cur_string; return;$ end:  $pdf\_unescape\_hex\_code:$  **begin**  $save\_scanner\_status \leftarrow scanner\_status;$ 

 $save\_warning\_index \leftarrow warning\_index; save\_def\_ref \leftarrow def\_ref; save\_cur\_string; scan\_pdf\_ext\_toks;$ 

```
s \leftarrow tokens\_to\_string(def\_ref); delete\_token\_ref(def\_ref); def\_ref \leftarrow save\_def\_ref;
  warning\_index \leftarrow save\_warning\_index; scanner\_status \leftarrow save\_scanner\_status; b \leftarrow pool_ptr;
  unescapehex(str_start[s]); link(garbage) \leftarrow str_toks(b); flush_str(s); ins_list(link(temp_head));
  restore_cur_string; return;
  end;
pdf\_creation\_date\_code: begin b \leftarrow pool\_ptr; getcreationdate; link(garbage) \leftarrow str\_toks(b);
  ins_list(link(temp_head)); return;
  end;
pdf_file_mod_date_code: begin save_scanner_status \leftarrow scanner_status;
  save\_warning\_index \leftarrow warning\_index; save\_def\_ref \leftarrow def\_ref; save\_cur\_string; scan\_pdf\_ext\_toks;
  s \leftarrow tokens\_to\_string(def\_ref); delete\_token\_ref(def\_ref); def\_ref \leftarrow save\_def\_ref;
  warning\_index \leftarrow save\_warning\_index; scanner\_status \leftarrow save\_scanner\_status; b \leftarrow pool\_ptr;
  getfilemoddate(s); link(garbage) \leftarrow str_toks(b); flush\_str(s); ins\_list(link(temp\_head));
  restore_cur_string; return;
  end;
pdf_file_size_code: begin save_scanner_status \leftarrow scanner_status; save_warning_index \leftarrow warning_index;
  save\_def\_ref \leftarrow def\_ref; save\_cur\_string; scan\_pdf\_ext\_toks; s \leftarrow tokens\_to\_string(def\_ref);
  delete\_token\_ref(def\_ref); def\_ref \leftarrow save\_def\_ref; warning\_index \leftarrow save\_warning\_index;
  scanner_status \leftarrow save_scanner_status; b \leftarrow pool_ptr; getfilesize(s); link(garbage) \leftarrow str_toks(b);
  flush_str(s); ins_list(link(temp_head)); restore_cur_string; return;
  end;
pdf_mdfive_sum_code: begin save_scanner_status \leftarrow scanner_status;
  save\_warning\_index \leftarrow warning\_index; save\_def\_ref \leftarrow def\_ref; save\_cur\_string;
  bool \leftarrow scan_keyword("file"); scan_pdf_ext_toks; s \leftarrow tokens_to_string(def_ref);
  delete\_token\_ref(def\_ref); def\_ref \leftarrow save\_def\_ref; warning\_index \leftarrow save\_warning\_index;
  scanner\_status \leftarrow save\_scanner\_status; b \leftarrow pool\_ptr; getmd5sum(s, bool); link(garbage) \leftarrow str\_toks(b);
  flush_str(s); ins_list(link(temp_head)); restore_cur_string; return;
  end;
pdf_{file\_dump\_code: begin save\_scanner\_status \leftarrow scanner\_status; save\_warning\_index \leftarrow warning\_index;
  save\_def\_ref \leftarrow def\_ref; save\_cur\_string; \{ scan offset \}
  cur_val \leftarrow 0;
  if (scan_keyword("offset")) then
     begin scan_int;
     if (cur_val < 0) then
        begin print_err("Bad_file_offset");
        help2("A_file_offset_must_be_between_0_and_2^{31}-1,")
        ("I_{\sqcup}changed_{\sqcup}this_{\sqcup}one_{\sqcup}to_{\sqcup}zero."); int_error(cur_val); cur_val \leftarrow 0;
        end;
     end;
  i \leftarrow cur_val; \{ \text{scan length} \}
  cur_val \leftarrow 0;
  if (scan_keyword("length")) then
     begin scan_int;
     if (cur_val < 0) then
        begin print_err("Bad_dump_length");
        help2("A_dump_length_must_be_between_0_and_2^{31}-1,")
        ("I_{\sqcup}changed_{\sqcup}this_{\sqcup}one_{\sqcup}to_{\sqcup}zero."); int_error(cur_val); cur_val \leftarrow 0;
        end;
     end;
  j \leftarrow cur_val; \{ \text{scan file name} \}
  scan_pdf_ext_toks; s \leftarrow tokens_to_string(def_ref); delete_token_ref(def_ref); def_ref \leftarrow save_def_ref;
  warning\_index \leftarrow save\_warning\_index; scanner\_status \leftarrow save\_scanner\_status; b \leftarrow pool\_ptr;
```

```
getfiledump(s, i, j); link(garbage) \leftarrow str_toks(b); flush_str(s); ins_list(link(temp_head));
     restore_cur_string; return;
     end:
  pdf_match_code: begin save_scanner_status \leftarrow scanner_status; save_warning_index \leftarrow warning_index;
     save\_def\_ref \leftarrow def\_ref; save\_cur\_string; \{ scan for icase \}
     bool \leftarrow scan_keyword("icase"); { scan for subcount }
     i \leftarrow -1; \{ \text{default for subcount} \}
     if scan_keyword("subcount") then
       begin scan_int; i \leftarrow cur_val;
       end;
     scan_pdf_ext_toks; s \leftarrow tokens_to_string(def_ref); delete_token_ref(def_ref); scan_pdf_ext_toks;
     t \leftarrow tokens\_to\_string(def\_ref); delete\_token\_ref(def\_ref); def\_ref \leftarrow save\_def\_ref;
     warning\_index \leftarrow save\_warning\_index; scanner\_status \leftarrow save\_scanner\_status; b \leftarrow pool\_ptr;
     matchstrings(s, t, i, bool); link(garbage) \leftarrow str_toks(b); flush_str(t); flush_str(s);
     ins_list(link(temp_head)); restore_cur_string; return;
     end;
  pdf_last_match_code: begin scan_int;
     if cur_val < 0 then
       begin print_err("Bad_match_number");
       help2("Since, I, expected, zero, or, a, positive, number,")
       ("I_lchanged_this_one_to_zero."); int_error(cur_val); cur_val \leftarrow 0;
       end;
     b \leftarrow pool_ptr; getmatch(cur_val); link(garbage) \leftarrow str_toks(b); ins_list(link(temp_head)); return;
     end:
  pdf\_strcmp\_code: begin save\_scanner\_status \leftarrow scanner\_status; save\_warning\_index;
     save\_def\_ref \leftarrow def\_ref; save\_cur\_string; compare\_strings; def\_ref \leftarrow save\_def\_ref;
     warning\_index \leftarrow save\_warning\_index; scanner\_status \leftarrow save\_scanner\_status; restore\_cur\_string;
     end:
  pdf\_colorstack\_init\_code: begin bool \leftarrow scan\_keyword("page");
     if scan_keyword("direct") then cur_val \leftarrow direct_always
     else if scan_keyword("page") then cur_val \leftarrow direct_page
       else cur_val \leftarrow set_origin;
     save\_scanner\_status \leftarrow scanner\_status; save\_warning\_index \leftarrow warning\_index; save\_def\_ref \leftarrow def\_ref;
     save\_cur\_string; scan\_pdf\_ext\_toks; s \leftarrow tokens\_to\_string(def\_ref); delete\_token\_ref(def\_ref);
     def\_ref \leftarrow save\_def\_ref; warning\_index \leftarrow save\_warning\_index; scanner\_status \leftarrow save\_scanner\_status;
     cur_val \leftarrow newcolorstack(s, cur_val, bool); flush_str(s); cur_val_level \leftarrow int_val;
     if cur_val < 0 then
       begin print_err("Too_many_color_stacks");
       help2("The_number_of_color_stacks_is_limited_to_32768.")
       ("I'll_use_the_default_color_stack_0_here."); error; cur_val \leftarrow 0; restore_cur_string;
       end;
     end:
  job\_name\_code: if job\_name = 0 then open\_log\_file;
  uniform_deviate_code: scan_int;
  normal_deviate_code: do_nothing;
  pdf_insert_ht_code: scan_register_num;
  pdf_ximage_bbox_code: begin scan_int; pdf_check_obj(obj_type_ximage, cur_val);
     i \leftarrow obj\_ximage\_data(cur\_val); scan\_int; j \leftarrow cur\_val;
    if (j < 1) \lor (j > 4) then pdf\_error("pdfximagebbox", "invalid_parameter");
     end:
  end { there are no other cases }
This code is used in section 496.
```

**498**.  $\langle \text{Print the result of command } c 498 \rangle \equiv$ case c of number\_code: print\_int(cur\_val); *roman\_numeral\_code: print\_roman\_int(cur\_val)*; string\_code: if  $cur_cs \neq 0$  then  $sprint_cs(cur_cs)$ **else** *print\_char(cur\_chr)*; meaning\_code: print\_meaning; font\_name\_code: **begin** print(font\_name[cur\_val]); if  $font\_size[cur\_val] \neq font\_dsize[cur\_val]$  then **begin** print("\_\_at\_\_"); print\_scaled(font\_size[cur\_val]); print("pt"); end: end; *eTeX\_revision\_code*: *print*(*eTeX\_revision*); pdftex\_revision\_code: print(pdftex\_revision); pdftex\_banner\_code: print(pdftex\_banner); *pdf\_font\_name\_code*, *pdf\_font\_objnum\_code*: **begin** *set\_ff(cur\_val)*; if  $c = pdf_font_name_code$  then  $print_int(obj_info(pdf_font_num[ff]))$ else print\_int(pdf\_font\_num[ff]); end; *pdf\_font\_size\_code*: **begin** *print\_scaled(font\_size[cur\_val])*; *print("pt")*; end; *pdf\_page\_ref\_code*: *print\_int(get\_obj(obj\_type\_page, cur\_val, false))*; *left\_margin\_kern\_code*: **begin**  $p \leftarrow list_ptr(p)$ ; while  $(p \neq null) \land (cp\_skipable(p) \lor ((\neg is\_char\_node(p)) \land (type(p) = glue\_node) \land (subtype(p) = glue\_node) \land (subtype(p) = gl$  $left\_skip\_code + 1))$  do  $p \leftarrow link(p);$ if  $(p \neq null) \land (\neg is\_char\_node(p)) \land (type(p) = margin\_kern\_node) \land (subtype(p) = left\_side)$  then  $print\_scaled(width(p))$ else print("0"); print("pt"); end;  $right_margin_kern_code:$  **begin**  $q \leftarrow list_ptr(p); p \leftarrow prev_rightmost(q, null);$ while  $(p \neq null) \land (cp\_skipable(p) \lor ((\neg is\_char\_node(p)) \land (type(p) = glue\_node) \land (subtype(p) = glue\_node) \land (subtype(p) = gl$  $right_skip\_code + 1)))$  do  $p \leftarrow prev\_rightmost(q, p);$ if  $(p \neq null) \land (\neg is\_char\_node(p)) \land (type(p) = margin\_kern\_node) \land (subtype(p) = right\_side)$  then  $print\_scaled(width(p))$ else print("0"); print("pt"); end; *pdf\_xform\_name\_code: print\_int(obj\_info(cur\_val)); pdf\_strcmp\_code: print\_int(cur\_val); pdf\_colorstack\_init\_code: print\_int(cur\_val)*; uniform\_deviate\_code: print\_int(unif\_rand(cur\_val)); *normal\_deviate\_code: print\_int(norm\_rand)*;  $pdf_insert_ht_code:$  begin  $i \leftarrow qi(cur_val); p \leftarrow page_ins_head;$ while  $i \geq subtype(link(p))$  do  $p \leftarrow link(p)$ ; if subtype(p) = i then  $print_scaled(height(p))$ else print("0"); print("pt"); end;  $pdf\_ximage\_bbox\_code:$  begin if  $is\_pdf\_image(i)$  then begin case j of 1:  $print\_scaled(epdf\_orig\_x(i));$ 

```
2: print_scaled (epdf_orig_y(i));
3: print_scaled (epdf_orig_x(i) + image_width(i));
4: print_scaled (epdf_orig_y(i) + image_height(i));
endcases;
end
else print_scaled(0);
print("pt");
end;
job_name_code: print(job_name);
end {there are no other cases}
```

This code is used in section 496.

**499.** Now we can't postpone the difficulties any longer; we must bravely tackle  $scan_toks$ . This function returns a pointer to the tail of a new token list, and it also makes  $def_ref$  point to the reference count at the head of that list.

There are two boolean parameters,  $macro\_def$  and xpand. If  $macro\_def$  is true, the goal is to create the token list for a macro definition; otherwise the goal is to create the token list for some other T<sub>E</sub>X primitive: \mark, \output, \everypar, \lowercase, \uppercase, \message, \errmessage, \write, or \special. In the latter cases a left brace must be scanned next; this left brace will not be part of the token list, nor will the matching right brace that comes at the end. If xpand is false, the token list will simply be copied from the input using  $get\_token$ . Otherwise all expandable tokens will be expanded until unexpandable tokens are left, except that the results of expanding '\the' are not expanded further. If both  $macro\_def$  and xpand are true, the expansion applies only to the macro body (i.e., to the material following the first  $left\_brace$  character).

The value of *cur\_cs* when *scan\_toks* begins should be the *eqtb* address of the control sequence to display in "runaway" error messages.

**function** *scan\_toks*(*macro\_def*, *xpand* : *boolean*): *pointer*;

**label** found, continue, done, done1, done2;

**var** *t*: *halfword*; { token representing the highest parameter number }

s: halfword; { saved token }

*p*: *pointer*; { tail of the token list being built }

q: pointer; { new node being added to the token list via store\_new\_token }

*unbalance*: *halfword*; { number of unmatched left braces }

hash\_brace: halfword; { possible '#{' token }

**begin if** macro\_def **then** scanner\_status  $\leftarrow$  defining **else** scanner\_status  $\leftarrow$  absorbing; warning\_index  $\leftarrow$  cur\_cs; def\_ref  $\leftarrow$  get\_avail; token\_ref\_count(def\_ref)  $\leftarrow$  null;  $p \leftarrow$  def\_ref; hash\_brace  $\leftarrow$  0;  $t \leftarrow$  zero\_token;

if  $macro\_def$  then  $\langle$  Scan and build the parameter part of the macro definition 500  $\rangle$  else  $scan\_left\_brace$ ; { remove the compulsory left brace }

 $\langle$  Scan and build the body of the token list; **goto** found when finished 503 $\rangle$ ;

found: scanner\_status  $\leftarrow$  normal;

if  $hash\_brace \neq 0$  then  $store\_new\_token(hash\_brace)$ ;  $scan\_toks \leftarrow p$ ; end; **500.** (Scan and build the parameter part of the macro definition 500)  $\equiv$ 

## begin loop

- **begin** continue: get\_token; { set cur\_cmd, cur\_chr, cur\_tok }
- if cur\_tok < right\_brace\_limit then goto done1;
- if cur\_cmd = mac\_param then (If the next character is a parameter number, make cur\_tok a match token; but if it is a left brace, store 'left\_brace, end\_match', set hash\_brace, and goto done 502); store\_new\_token(cur\_tok);

end;

done1: store\_new\_token(end\_match\_token);

if  $cur\_cmd = right\_brace$  then  $\langle$  Express shock at the missing left brace; goto found 501  $\rangle$ ; done: end

This code is used in section 499.

```
501. (Express shock at the missing left brace; goto found 501) =
begin print_err("Missing_{Linserted"}); incr(align_state);
help2("Where_was_the_left_brace?_You_said_something_like_`\def\a}`,")
("which_I`m_going_to_interpret_as_`\def\a{}`."); error; goto found;
end
```

This code is used in section 500.

**502.** (If the next character is a parameter number, make *cur\_tok* a *match* token; but if it is a left brace, store '*left\_brace*, *end\_match*', set *hash\_brace*, and **goto** *done* 502 )  $\equiv$ 

```
begin s \leftarrow match\_token + cur\_chr; get\_token;
  if cur\_tok < left\_brace\_limit then
    begin hash_brace \leftarrow cur_tok; store_new_token(cur_tok); store_new_token(end_match_token);
    goto done;
    end;
  if t = zero_token + 9 then
    begin print_err("You_already_have_nine_parameters");
    help2("I_m_going_to_ignore_the_#_sign_you_just_used,")
    ("as, well, as, the, token, that, followed, it."); error; goto continue;
    end
  else begin incr(t);
    if cur_tok \neq t then
      begin print_err("Parameters_must_be_numbered_consecutively");
      help 2 ("I've_inserted_the_digit_you_should_have_used_after_the_#.")
      ("Type_`1´_to_delete_what_you_did_use."); back_error;
      end;
    cur\_tok \leftarrow s;
    end;
  end
This code is used in section 500.
```

```
pdfT_EX §503
```

```
503. (Scan and build the body of the token list; goto found when finished 503) ≡
unbalance ← 1;
loop begin if xpand then (Expand the next part of the input 504)
else get_token;
if cur_tok < right_brace_limit then
    if cur_cmd < right_brace then incr(unbalance)
    else begin decr(unbalance);
    if unbalance = 0 then goto found;
    end
else if cur_cmd = mac_param then
    if macro_def then (Look for parameter number or ## 505);
store_new_token(cur_tok);
end</pre>
```

This code is used in section 499.

504. Here we insert an entire token list created by *the\_toks* without expanding it further.

```
\langle Expand the next part of the input 504 \rangle \equiv
  begin loop
    begin get_next;
    if cur_cmd \geq call then
       if info(link(cur_chr)) = protected_token then
         begin cur\_cmd \leftarrow relax; cur\_chr \leftarrow no\_expand\_flaq;
         end:
    if cur\_cmd \leq max\_command then goto done2;
    if cur\_cmd \neq the then expand
    else begin q \leftarrow the\_toks;
       if link(temp_head) \neq null then
         begin link(p) \leftarrow link(temp\_head); p \leftarrow q;
         end;
       end;
    end:
done2: x_token
  end
This code is used in section 503.
505.
       \langle \text{Look for parameter number or ## 505} \rangle \equiv
  begin s \leftarrow cur\_tok;
  if xpand then get_x_token
  else get_token:
  if cur\_cmd \neq mac\_param then
    if (cur_tok \leq zero_token) \lor (cur_tok > t) then
       begin print_err("Illegal_parameter_number_in_definition_of_"); sprint_cs(warning_index);
       help3("You_meant_to_type_##_instead_of_#,_right?")
       ("Or_maybe_a_}_was_forgotten_somewhere_earlier,_and_things")
       ("are_all_screwed_up?_lf_m_going_to_assume_that_you_meant_##."); back_error; cur_tok \leftarrow s;
       end
    else cur\_tok \leftarrow out\_param\_token - "0" + cur\_chr;
```

```
end
```

This code is used in section 503.

**506.** Another way to create a token list is via the \read command. The sixteen files potentially usable for reading appear in the following global variables. The value of  $read_open[n]$  will be *closed* if stream number n has not been opened or if it has been fully read; *just\_open* if an \openin but not a \read has been done; and *normal* if it is open and ready to read the next line.

**define** closed = 2 { not open, or at end of file }

**define** *just\_open* = 1 { newly opened, first line not yet read }  $\langle \text{Global variables } 13 \rangle +\equiv$  *read\_file*: **array** [0..15] **of** *alpha\_file*; { used for \read } *read\_open*: **array** [0..16] **of** *normal*..*closed*; { state of *read\_file*[n] }

**507.** (Set initial values of key variables 21) += for  $k \leftarrow 0$  to 16 do read\_open[k]  $\leftarrow$  closed;

**508.** The *read\_toks* procedure constructs a token list like that for any macro definition, and makes  $cur_val$  point to it. Parameter r points to the control sequence that will receive this token list.

**procedure**  $read\_toks(n : integer; r : pointer; j : halfword);$ 

## label done;

**var** p: pointer; { tail of the token list } q: pointer; { new node being added to the token list via store\_new\_token } s: integer; { saved value of align\_state } m: small\_number; { stream number } **begin** scanner\_status  $\leftarrow$  defining; warning\_index  $\leftarrow$  r; def\_ref  $\leftarrow$  get\_avail; token\_ref\_count(def\_ref)  $\leftarrow$  null;  $p \leftarrow$  def\_ref; { the reference count } store\_new\_token(end\_match\_token); **if**  $(n < 0) \lor (n > 15)$  **then**  $m \leftarrow 16$  **else**  $m \leftarrow n$ ;  $s \leftarrow$  align\_state; align\_state  $\leftarrow$  1000000; { disable tab marks, etc. } **repeat** (Input and store tokens from the next line of the file 509); **until** align\_state = 1000000;  $cur_val \leftarrow$  def\_ref; scanner\_status  $\leftarrow$  normal; align\_state  $\leftarrow$  s; **end**;

```
509.
        (Input and store tokens from the next line of the file 509) \equiv
  begin_file_reading; name \leftarrow m + 1;
  if read_open[m] = closed then (Input for \read from the terminal 510)
  else if read_open[m] = just_open then (Input the first line of read_file[m] 511)
    else (Input the next line of read_file[m] 512);
  limit \leftarrow last;
  if end_line_char_inactive then decr(limit)
  else buffer[limit] \leftarrow end\_line\_char;
  first \leftarrow limit + 1; loc \leftarrow start; state \leftarrow new_line;
  (Handle \readline and goto done 1761);
  loop begin get_token;
    if cur_tok = 0 then go to done; { cur_cmd = cur_chr = 0 will occur at the end of the line }
    if align_state < 1000000 then { unmatched '}' aborts the line }
       begin repeat get_token;
       until cur_tok = 0;
       align\_state \leftarrow 1000000; \text{ goto } done;
       end;
    store_new_token(cur_tok);
    end;
done: end_file_reading
This code is used in section 508.
```

**510.** Here we input on-line into the *buffer* array, prompting the user explicitly if  $n \ge 0$ . The value of n is set negative so that additional prompts will not be given in the case of multi-line input.

```
(Input for \read from the terminal 510) ≡
if interaction > nonstop_mode then
if n < 0 then prompt_input("")
else begin wake_up_terminal; print_ln; sprint_cs(r); prompt_input("="); n ← -1;
end
else fatal_error("***µ(cannotµ\readµfromµterminalµinµnonstopµmodes)")
This code is used in section 509.</pre>
```

511. The first line of a file must be treated specially, since *input\_ln* must be told not to start with *get*.

```
\langle \text{Input the first line of } read\_file[m] 511 \rangle \equiv

if input\_ln(read\_file[m], false) then read\_open[m] \leftarrow normal

else begin a\_close(read\_file[m]); read\_open[m] \leftarrow closed;

end
```

This code is used in section 509.

**512.** An empty line is appended at the end of a *read\_file*.

```
⟨Input the next line of read_file[m] 512⟩ ≡
begin if ¬input_ln(read_file[m], true) then
begin a_close(read_file[m]); read_open[m] ← closed;
if align_state ≠ 1000000 then
begin runaway; print_err("File_ended_within_"); print_esc("read");
help1("This_\\read_has_unbalanced_braces."); align_state ← 1000000; limit ← 0; error;
end;
end;
```

This code is used in section 509.

- 513. Conditional processing. We consider now the way T<sub>E</sub>X handles various kinds of \if commands. define unless\_code = 32 { amount added for '\unless' prefix }
- define  $if_char_code = 0 \{ (\if') \}$ define  $if_cat_code = 1 \{ (\)ifcat' \}$ define *if\_int\_code* = 2 { (\ifnum' } define  $if_dim_code = 3$  { '\ifdim'} define  $if_odd\_code = 4$  { '\ifodd' } define  $if_vmode_code = 5$  { '\ifvmode' } define  $if_hmode_code = 6 \{ (\) ifhmode' \}$ define  $if_mmode_code = 7$  { '\ifmmode' } define  $if_inner_code = 8 \{ (\ifinner') \}$ define  $if_void_code = 9$  { '\ifvoid' } define  $if_hbox_code = 10 \{ (\) \}$ define  $if_vbox_code = 11 \{ (\) ifvbox' \}$ define  $ifx\_code = 12$  { '\ifx' } define  $if_{eof_{-}code} = 13 \{ `\ifeof' \}$ define  $if_true_code = 14$  { '\iftrue' } define  $if_false_code = 15$  { '\iffalse' } define  $if_case_code = 16 \{ (\)e^{-1}$ **define** *if\_pdfprimitive\_code* = 21 { (`\ifpdfprimitive' }

⟨Put each of TEX's primitives into the hash table 244⟩ +≡ primitive("if", if\_test, if\_char\_code); primitive("ifcat", if\_test, if\_cat\_code); primitive("ifnum", if\_test, if\_int\_code); primitive("ifdim", if\_test, if\_dim\_code); primitive("ifodd", if\_test, if\_odd\_code); primitive("ifvmode", if\_test, if\_vmode\_code); primitive("ifnmode", if\_test, if\_hmode\_code); primitive("ifvmode", if\_test, if\_mmode\_code); primitive("ifinner", if\_test, if\_inner\_code); primitive("ifvoid", if\_test, if\_void\_code); primitive("ifhbox", if\_test, if\_hbox\_code); primitive("ifvoid", if\_test, if\_void\_code); primitive("iffx", if\_test, if\_hbox\_code); primitive("ifvoid", if\_test, if\_vbox\_code); primitive("ifx", if\_test, if\_code); primitive("ifeof", if\_test, if\_eof\_code); primitive("iftrue", if\_test, if\_true\_code); primitive("iffalse", if\_test, if\_false\_code); primitive("ifcase", if\_test, if\_case\_code); primitive("ifpdfprimitive", if\_test, if\_pdfprimitive\_code);

```
514. (Cases of print_cmd_chr for symbolic printing of primitives 245) +\equiv
```

```
if_test: begin if chr_code \geq unless_code then print_esc("unless");
  case chr_code mod unless_code of
  if_cat_code: print_esc("ifcat");
  if_int_code: print_esc("ifnum");
  if_dim_code: print_esc("ifdim");
  if_odd_code: print_esc("ifodd");
  if_vmode_code: print_esc("ifvmode");
  if_hmode_code: print_esc("ifhmode");
  if_mmode_code: print_esc("ifmmode");
  if_inner_code: print_esc("ifinner");
  if_void_code: print_esc("ifvoid");
  if_hbox_code: print_esc("ifhbox");
  if_vbox_code: print_esc("ifvbox");
  ifx_code: print_esc("ifx");
  if_eof_code: print_esc("ifeof");
  if_true_code: print_esc("iftrue");
  if_false_code: print_esc("iffalse");
  if_case_code: print_esc("ifcase");
  if_pdfprimitive_code: print_esc("ifpdfprimitive");
    \langle \text{Cases of } if_{test} \text{ for } print_{cmd_{chr}} | 1764 \rangle
  othercases print_esc("if")
  endcases:
```

```
end;
```

**515.** Conditions can be inside conditions, and this nesting has a stack that is independent of the *save\_stack*. Four global variables represent the top of the condition stack:  $cond_ptr$  points to pushed-down entries, if any; *if\_limit* specifies the largest code of a *fi\_or\_else* command that is syntactically legal; *cur\_if* is the name of the current type of conditional; and *if\_line* is the line number at which it began.

If no conditions are currently in progress, the condition stack has the special state  $cond_ptr = null$ ,  $if\_limit = normal$ ,  $cur\_if = 0$ ,  $if\_line = 0$ . Otherwise  $cond\_ptr$  points to a two-word node; the type, subtype, and link fields of the first word contain  $if\_limit$ ,  $cur\_if$ , and  $cond\_ptr$  at the next level, and the second word contains the corresponding  $if\_line$ .

```
define if\_node\_size = 2 { number of words in stack entry for conditionals }

define if\_line\_field(\#) \equiv mem[\# + 1].int

define if\_code = 1 { code for \if... being evaluated }

define fi\_code = 2 { code for \fi }

define else\_code = 3 { code for \else }

define or\_code = 4 { code for \or }

(Global variables 13) +=

cond\_ptr: pointer; { top of the condition stack }

if\_limit: normal..or\_code; { upper bound on fi\_or\_else codes }

cur\_if: small\_number; { type of conditional being worked on }

if\_line: integer; { line where that conditional began }
```

- **516.** (Set initial values of key variables 21) += cond\_ptr  $\leftarrow$  null; if\_limit  $\leftarrow$  normal; cur\_if  $\leftarrow$  0; if\_line  $\leftarrow$  0;
- **517.** (Put each of T<sub>E</sub>X's primitives into the hash table 244) +=  $primitive("fi", f_i_or_else, f_i_code); text(frozen_fi) \leftarrow "fi"; eqtb[frozen_fi] \leftarrow eqtb[cur_val];$  $primitive("or", f_i_or_else, or_code); primitive("else", f_i_or_else, else_code);$

```
518. (Cases of print_cmd_chr for symbolic printing of primitives 245) +≡
fi_or_else: if chr_code = fi_code then print_esc("fi")
else if chr_code = or_code then print_esc("or")
else print_esc("else");
```

**519.** When we skip conditional text, we keep track of the line number where skipping began, for use in error messages.

 $\langle \text{Global variables } 13 \rangle + \equiv skip\_line: integer; { skipping began here }$ 

**520.** Here is a procedure that ignores text until coming to an or, else, or fi at the current level of if... fi nesting. After it has acted, *cur\_chr* will indicate the token that was found, but *cur\_tok* will not be set (because this makes the procedure run faster).

```
procedure pass_text;
```

```
label done;
var l: integer; {level of \if ... \fi nesting}
save_scanner_status: small_number; { scanner_status upon entry }
begin save_scanner_status ← scanner_status; scanner_status ← skipping; l ← 0; skip_line ← line;
loop begin get_next;
if cur_cmd = fi_or_else then
begin if l = 0 then goto done;
if cur_chr = fi_code then decr(l);
end
else if cur_cmd = if_test then incr(l);
end;
done: scanner_status ← save_scanner_status;
if tracing_ifs > 0 then show_cur_cmd_chr;
end;
```

**521.** When we begin to process a new if, we set *if\_limit*  $\leftarrow$  *if\_code*; then if or else or fi occurs before the current <math>if condition has been evaluated, relax will be inserted. For example, a sequence of commands like 'ifvoidlelse...fi' would otherwise require something after the '1'.

 $\langle \text{Push the condition stack 521} \rangle \equiv$ **begin**  $p \leftarrow get\_node(if\_node\_size); link(p) \leftarrow cond\_ptr; type(p) \leftarrow if\_limit; subtype(p) \leftarrow cur\_if; if\_line\_field(p) \leftarrow if\_line; cond\_ptr \leftarrow p; cur\_if \leftarrow cur\_chr; if\_limit \leftarrow if\_code; if\_line \leftarrow line; end$ 

This code is used in section 524.

**522.** (Pop the condition stack 522)  $\equiv$  **begin if** *if\_stack*[*in\_open*] = *cond\_ptr* **then** *if\_warning*; { conditionals possibly not properly nested with files }  $p \leftarrow cond_ptr$ ; *if\_line*  $\leftarrow$  *if\_line\_field*(*p*); *cur\_if*  $\leftarrow$  *subtype*(*p*); *if\_limit*  $\leftarrow$  *type*(*p*); *cond\_ptr*  $\leftarrow$  *link*(*p*); *free\_node*(*p*, *if\_node\_size*); **end** 

This code is used in sections 524, 526, 535, and 536.

Here's a procedure that changes the *if\_limit* code corresponding to a given value of *cond\_ptr*. 523.

```
procedure change_if_limit(l : small_number; p : pointer);
```

```
label exit:
var q: pointer;
begin if p = cond_ptr then if_limit \leftarrow l { that's the easy case }
else begin q \leftarrow cond_ptr;
  loop begin if q = null then confusion("if");
    if link(q) = p then
       begin type(q) \leftarrow l; return;
       end;
    q \leftarrow link(q);
     end;
  end;
```

exit: end;

**524**. A condition is started when the *expand* procedure encounters an *if\_test* command; in that case *expand* reduces to *conditional*, which is a recursive procedure.

## procedure conditional;

label *exit*, *common\_ending*; **var** b: boolean; { is the condition true? } e: boolean; { keep track of nested csnames }  $r: "<" .. ">"; { relation to be evaluated }$  $m, n: integer; \{ to be tested against the second operand \} \}$ p,q: pointer; { for traversing token lists in \ifx tests } save\_scanner\_status: small\_number; { scanner\_status upon entry } save\_cond\_ptr: pointer; { cond\_ptr corresponding to this conditional } *this\_if*: *small\_number*; { type of this conditional } *is\_unless: boolean;* { was this if preceded by '\unless' ? } begin if  $tracing_ifs > 0$  then if  $tracing_commands \leq 1$  then  $show_cur_cmd_chr$ ; (Push the condition stack 521); save\_cond\_ptr  $\leftarrow$  cond\_ptr; is\_unless  $\leftarrow$  (cur\_chr  $\geq$  unless\_code); this\_if  $\leftarrow cur_chr \mod unless_code$ ; (Either process \ifcase or set b to the value of a boolean condition 527); if *is\_unless* then  $b \leftarrow \neg b$ ; if  $tracing_commands > 1$  then  $\langle \text{Display the value of } b \ 528 \rangle$ ; if b then **begin** change\_if\_limit(else\_code, save\_cond\_ptr); return; { wait for \else or \fi } end:  $\langle Skip to \ else or \ fi, then goto common_ending 526 \rangle;$ 

*common\_ending*: if  $cur_chr = f_code$  then (Pop the condition stack 522) else *if\_limit*  $\leftarrow$  *fi\_code*; { wait for \fi}

```
exit: end;
```

525. In a construction like '\if\iftrue abc\else d\fi', the first \else that we come to after learning that the \if is false is not the \else we're looking for. Hence the following curious logic is needed.

```
526. (Skip to \else or \fi, then goto common_ending 526) =
loop begin pass_text;
if cond_ptr = save_cond_ptr then
begin if cur_chr ≠ or_code then goto common_ending;
print_err("Extra_"); print_esc("or");
help1("I´m_ignoring_this;_it_doesn´t_match_any_\if."); error;
end
```

else if  $cur_chr = f_code$  then (Pop the condition stack 522); end

This code is used in section 524.

527. (Either process \ifcase or set b to the value of a boolean condition 527)  $\equiv$ case this\_if of *if\_char\_code*, *if\_cat\_code*:  $\langle$  Test if two characters match 532 $\rangle$ ;  $if_int_code$ ,  $if_dim_code$ : (Test relation between integers or dimensions 529); *if\_odd\_code*:  $\langle$  Test if an integer is odd 530  $\rangle$ ;  $if\_vmode\_code: b \leftarrow (abs(mode) = vmode);$ *if\_hmode\_code*:  $b \leftarrow (abs(mode) = hmode)$ ; *if\_mmode\_code*:  $b \leftarrow (abs(mode) = mmode);$ *if\_inner\_code*:  $b \leftarrow (mode < 0)$ ; *if\_void\_code*, *if\_hbox\_code*, *if\_vbox\_code*: (Test box register status 531); *ifx\_code*:  $\langle \text{Test if two tokens match 533} \rangle$ ; *if\_eof\_code*: **begin** *scan\_four\_bit\_int*;  $b \leftarrow (read_open[cur_val] = closed)$ ; end; *if\_true\_code*:  $b \leftarrow true$ ; *if\_false\_code*:  $b \leftarrow false$ ;  $\langle Cases for conditional 1766 \rangle$ *if\_case\_code*: (Select the appropriate case and **return** or **goto** *common\_ending* 535);  $if_pdfprimitive_code:$  begin save\_scanner\_status  $\leftarrow$  scanner\_status; scanner\_status  $\leftarrow$  normal; get\_next;  $scanner\_status \leftarrow save\_scanner\_status;$ if  $cur_cs < hash_base$  then  $m \leftarrow prim_lookup(cur_cs - single_base)$ else  $m \leftarrow prim\_lookup(text(cur\_cs));$  $b \leftarrow ((cur\_cmd \neq undefined\_cs) \land (m \neq undefined\_primitive) \land (cur\_cmd = prim\_eq\_type(m)) \land (cur\_chr = b)$  $prim_equiv(m));$ end; end  $\{ there are no other cases \}$ This code is used in section 524.

```
528. (Display the value of b 528) ≡
begin begin_diagnostic;
if b then print("{true}") else print("{false}");
end_diagnostic(false);
end
This code is used in section 524.
```

529. Here we use the fact that "<", "=", and ">" are consecutive ASCII codes.

\$\lap{Test relation between integers or dimensions 529 \rangle =
begin if this\_if = if\_int\_code then scan\_int else scan\_normal\_dimen;  $n \leftarrow cur_val; \langle \text{Get the next non-blank non-call token 432} \rangle;
if (cur_tok \ge other_token + "<") \wedge (cur_tok \le other_token + ">") then <math>r \leftarrow cur_tok - other_token
else begin print_err("Missing_=uinserted_ufor_"); print_cmd_chr(if_test, this_if);
help1("I_uwas_uexpecting_uto_usee_`<`,u`=`,uor_`>`.uDidn`t."); back_error; <math>r \leftarrow$  "=";
end;
if this\_if = if\_int\_code then scan\_int else scan\_normal\_dimen;
case r of
"<": b \le (n < cur\_val);
">: b \le (n < cur\_val);
">: b \le (n > cur\_val);
">: b \le (n > cur\_val);
">: b \le (n > cur\_val);
">: b \le (n > cur\_val);
">: b \le (n > cur\_val);

This code is used in section 527.

```
530. \langle \text{Test if an integer is odd 530} \rangle \equiv
begin scan_int; b \leftarrow odd(cur_val);
end
```

This code is used in section 527.

**531.**  $\langle \text{Test box register status 531} \rangle \equiv$  **begin**  $scan\_register\_num; fetch\_box(p);$  **if**  $this\_if = if\_void\_code$  **then**  $b \leftarrow (p = null)$  **else if** p = null **then**  $b \leftarrow false$  **else if**  $this\_if = if\_hbox\_code$  **then**  $b \leftarrow (type(p) = hlist\_node)$  **else**  $b \leftarrow (type(p) = vlist\_node);$ **end** 

This code is used in section 527.

532. An active character will be treated as category 13 following \if\noexpand or following \ifcat\noexpand. We use the fact that active characters have the smallest tokens, among all control sequences.

```
define qet_x_token_or_active_char \equiv
          begin qet_x_token;
          if cur_cmd = relax then
             if cur_chr = no_expand_flag then
               begin cur\_cmd \leftarrow active\_char; cur\_chr \leftarrow cur\_tok - cs\_token\_flag - active\_base;
               end:
          end
\langle \text{Test if two characters match } 532 \rangle \equiv
  begin get_x_token_or_active_char;
  if (cur\_cmd > active\_char) \lor (cur\_chr > 255) then {not a character}
     begin m \leftarrow relax; n \leftarrow 256;
     end
  else begin m \leftarrow cur\_cmd; n \leftarrow cur\_chr;
     end;
  get_x_token_or_active_char;
  if (cur_cmd > active_char) \lor (cur_chr > 255) then
     begin cur\_cmd \leftarrow relax; cur\_chr \leftarrow 256;
     end;
  if this_if = if_char_code then b \leftarrow (n = cur_chr) else b \leftarrow (m = cur_cmd);
  end
```

This code is used in section 527.

**533.** Note that '\ifx' will declare two macros different if one is *long* or *outer* and the other isn't, even though the texts of the macros are the same.

We need to reset *scanner\_status*, since **\outer** control sequences are allowed, but we might be scanning a macro definition or preamble.

```
\langle \text{Test if two tokens match } 533 \rangle \equiv

begin save_scanner_status \leftarrow scanner_status; scanner_status \leftarrow normal; get_next; n \leftarrow cur\_cs;

p \leftarrow cur\_cmd; q \leftarrow cur\_chr; get_next;

if cur\_cmd \neq p then b \leftarrow false

else if cur\_cmd < call then b \leftarrow (cur\_chr = q)

else \langle \text{Test if two macro texts match } 534 \rangle;

scanner\_status \leftarrow save\_scanner\_status;

end

This code is used in section 527.
```

## 534. Note also that '\ifx' decides that macros \a and \b are different in examples like this:

| \def\a{\c} | \def     |
|------------|----------|
| $defb{d}$  | $defd{}$ |

 $\begin{array}{l} \langle \text{Test if two macro texts match } 534 \rangle \equiv \\ \mathbf{begin } p \leftarrow link(cur\_chr); \ q \leftarrow link(equiv(n)); \quad \{ \text{ omit reference counts} \} \\ \mathbf{if } p = q \ \mathbf{then } b \leftarrow true \\ \mathbf{else \ begin \ while} \ (p \neq null) \land (q \neq null) \ \mathbf{do} \\ \mathbf{if } info(p) \neq info(q) \ \mathbf{then } p \leftarrow null \\ \mathbf{else \ begin } p \leftarrow link(p); \ q \leftarrow link(q); \\ \mathbf{end}; \\ b \leftarrow ((p = null) \land (q = null)); \\ \mathbf{end}; \\ \mathbf{end} \end{aligned}$ 

This code is used in section 533.

535. (Select the appropriate case and return or goto common\_ending 535) ≡
begin scan\_int; n ← cur\_val; {n is the number of cases to pass}
if tracing\_commands > 1 then
begin begin\_diagnostic; print("{case∟"}; print\_int(n); print\_char("}"); end\_diagnostic(false);
end;
while n ≠ 0 do
begin pass\_text;
if cond\_ptr = save\_cond\_ptr then
if cur\_chr = or\_code then decr(n)
else goto common\_ending
else if cur\_chr = fi\_code then ⟨Pop the condition stack 522⟩;
end;
change\_if\_limit(or\_code, save\_cond\_ptr); return; { wait for \or, \else, or \fi}
end

This code is used in section 527.

**536.** The processing of conditionals is complete except for the following code, which is actually part of *expand*. It comes into play when **\or**, **\else**, or **\fi** is scanned.

```
(Terminate the current conditional and skip to \fi 536) ≡
begin if tracing_ifs > 0 then
    if tracing_commands ≤ 1 then show_cur_cmd_chr;
if cur_chr > if_limit then
    if if_limit = if_code then insert_relax { condition not yet evaluated }
    else begin print_err("Extrau"); print_cmd_chr(fi_or_else, cur_chr);
        help1("I`muignoringuthis;uitudoesn`tumatchuanyu\if."); error;
    end
else begin while cur_chr ≠ fi_code do pass_text; { skip to \fi }
        ⟨Pop the condition stack 522⟩;
    end;
end
```

This code is used in section 391.

**537.** File names. It's time now to fret about file names. Besides the fact that different operating systems treat files in different ways, we must cope with the fact that completely different naming conventions are used by different groups of people. The following programs show what is required for one particular operating system; similar routines for other systems are not difficult to devise.

TEX assumes that a file name has three parts: the name proper; its "extension"; and a "file area" where it is found in an external file system. The extension of an input file or a write file is assumed to be '.tex' unless otherwise specified; it is '.log' on the transcript file that records each run of TEX; it is '.tfm' on the font metric files that describe characters in the fonts TEX uses; it is '.dvi' on the output files that specify typesetting information; and it is '.fmt' on the format files written by INITEX to initialize TEX. The file area can be arbitrary on input files, but files are usually output to the user's current area. If an input file cannot be found on the specified area, TEX will look for it on a special system area; this special area is intended for commonly used input files like webmac.tex.

Simple uses of  $T_EX$  refer only to file names that have no explicit extension or area. For example, a person usually says '\input paper' or '\font\tenrm = helvetica' instead of '\input paper.new' or '\font\tenrm = csd.knuth>test'. Simple file names are best, because they make the  $T_EX$  source files portable; whenever a file name consists entirely of letters and digits, it should be treated in the same way by all implementations of  $T_EX$ . However, users need the ability to refer to other files in their environment, especially when responding to error messages concerning unopenable files; therefore we want to let them use the syntax that appears in their favorite operating system.

The following procedures don't allow spaces to be part of file names; but some users seem to like names that are spaced-out. System-dependent changes to allow such things should probably be made with reluctance, and only when an entire file name that includes spaces is "quoted" somehow.

**538.** In order to isolate the system-dependent aspects of file names, the system-independent parts of  $T_EX$  are expressed in terms of three system-dependent procedures called *begin\_name*, *more\_name*, and *end\_name*. In essence, if the user-specified characters of the file name are  $c_1 \ldots c_n$ , the system-independent driver program does the operations

begin\_name; more\_name(
$$c_1$$
); ...; more\_name( $c_n$ ); end\_name.

These three procedures communicate with each other via global variables. Afterwards the file name will appear in the string pool as three strings called *cur\_name*, *cur\_area*, and *cur\_ext*; the latter two are null (i.e., ""), unless they were explicitly specified by the user.

Actually the situation is slightly more complicated, because  $T_EX$  needs to know when the file name ends. The more\_name routine is a function (with side effects) that returns true on the calls more\_name( $c_1$ ), ..., more\_name( $c_{n-1}$ ). The final call more\_name( $c_n$ ) returns false; or, it returns true and the token following  $c_n$  is something like '\hbox' (i.e., not a character). In other words, more\_name is supposed to return true unless it is sure that the file name has been completely scanned; and end\_name is supposed to be able to finish the assembly of cur\_name, cur\_area, and cur\_ext regardless of whether more\_name( $c_n$ ) returned true or false.

 $\langle \text{Global variables } 13 \rangle + \equiv \\ cur\_name: str\_number; \quad \{ \text{name of file just scanned} \} \\ cur\_area: str\_number; \quad \{ \text{file area just scanned, or ""} \} \\ cur\_ext: str\_number; \quad \{ \text{file extension just scanned, or ""} \}$ 

**539.** The file names we shall deal with for illustrative purposes have the following structure: If the name contains '>' or ':', the file area consists of all characters up to and including the final such character; otherwise the file area is null. If the remaining file name contains '.', the file extension consists of all such characters from the first remaining '.' to the end, otherwise the file extension is null.

We can scan such file names easily by using two global variables that keep track of the occurrences of area and extension delimiters:

```
\langle \text{Global variables } 13 \rangle + \equiv
area_delimiter: pool_pointer; { the most recent '>' or ':', if any }
ext_delimiter: pool_pointer; { the relevant '.', if any }
```

**540.** Input files that can't be found in the user's area may appear in a standard system area called *TEX\_area*. Font metric files whose areas are not given explicitly are assumed to appear in a standard system area called *TEX\_font\_area*. These system area names will, of course, vary from place to place.

```
define TEX\_area \equiv "TeXinputs:"
define TEX\_font\_area \equiv "TeXfonts:"
```

541. Here now is the first of the system-dependent routines for file name scanning.

procedure begin\_name;

**begin** area\_delimiter  $\leftarrow 0$ ; ext\_delimiter  $\leftarrow 0$ ; end;

**542.** And here's the second. The string pool might change as the file name is being scanned, since a new  $\content{csname}$  might be entered; therefore we keep *area\_delimiter* and *ext\_delimiter* relative to the beginning of the current string, instead of assigning an absolute address like *pool\_ptr* to them.

```
function more_name(c : ASCII_code): boolean;
  begin if c = "_{\sqcup}" then more_name \leftarrow false
  else begin str_room(1); append_char(c); { contribute c to the current string }
     if (c = ">") \lor (c = ":") then
       begin area_delimiter \leftarrow cur_length; ext_delimiter \leftarrow 0;
       end
     else if (c = ".") \land (ext\_delimiter = 0) then ext\_delimiter \leftarrow cur\_length;
     more_name \leftarrow true;
     end;
  end;
543.
        The third.
procedure end_name;
  begin if str_ptr + 3 > max\_strings then overflow("number_lof_strings", max\_strings - init\_str_ptr);
  if area\_delimiter = 0 then cur\_area \leftarrow ""
  else begin cur\_area \leftarrow str\_ptr; str\_start[str\_ptr + 1] \leftarrow str\_start[str\_ptr] + area\_delimiter; incr(str\_ptr);
     end:
  if ext_delimiter = 0 then
     begin cur\_ext \leftarrow ""; cur\_name \leftarrow make\_string;
     end
  else begin cur\_name \leftarrow str\_ptr;
     str_start[str_ptr + 1] \leftarrow str_start[str_ptr] + ext_delimiter - area_delimiter - 1; incr(str_ptr);
     cur_ext \leftarrow make_string;
     end;
  end;
```

**544.** Conversely, here is a routine that takes three strings and prints a file name that might have produced them. (The routine is system dependent, because some operating systems put the file area last instead of first.)

```
\langle \text{Basic printing procedures } 57 \rangle + \equiv

procedure print_file_name(n, a, e : integer);

begin slow_print(a); slow_print(n); slow_print(e);

end;
```

545. Another system-dependent routine is needed to convert three internal  $T_EX$  strings into the *name\_of\_file* value that is used to open files. The present code allows both lowercase and uppercase letters in the file name.

define  $append_{to_name}(\texttt{#}) \equiv$   $begin \ c \leftarrow \texttt{#}; \ incr(k);$   $if \ k \leq file_name_size \ then \ name_of_file[k] \leftarrow xchr[c];$  endprocedure  $pack_file_name(n, a, e : str_number);$   $var \ k: \ integer; \ \{number \ of \ positions \ filled \ in \ name_of_file \ \}$   $c: \ ASCH_code; \ \{character \ being \ packed \ \}$   $j: \ pool_pointer; \ \{index \ into \ str_pool \ \}$   $begin \ k \leftarrow 0;$ for  $j \leftarrow str_start[a] \ to \ str_start[a+1] - 1 \ do \ append_to_name(so(str_pool[j]));$ for  $j \leftarrow str_start[n] \ to \ str_start[n+1] - 1 \ do \ append_to_name(so(str_pool[j]));$ for  $j \leftarrow str_start[e] \ to \ str_start[e+1] - 1 \ do \ append_to_name(so(str_pool[j]));$ if  $k \leq file_name_size \ then \ name_length \leftarrow k \ else \ name_length \leftarrow file_name_size;$ for  $k \leftarrow name_length + 1 \ to \ file_name_size \ do \ name_of_file[k] \leftarrow `u`;$ end;

546. A messier routine is also needed, since format file names must be scanned before  $T_EX$ 's string mechanism has been initialized. We shall use the global variable  $TEX_format_default$  to supply the text for default system areas and extensions related to format files.

define format\_default\_length = 20 { length of the TEX\_format\_default string }
define format\_area\_length = 11 { length of its area part }
define format\_ext\_length = 4 { length of its '.fmt' part }
define format\_extension = ".fmt" { the extension, as a WEB constant }
(Global variables 13) +=

*TEX\_format\_default:* **packed array** [1...*format\_default\_length*] **of** *char*;

- 547. (Set initial values of key variables 21) += TEX\_format\_default  $\leftarrow$  `TeXformats:plain.fmt`;
- **548.** (Check the "constant" values for consistency 14 += **if** format\_default\_length > file\_name\_size **then** bad  $\leftarrow 31$ ;

 $pdfT_EX$ §549

**549.** Here is the messy routine that was just mentioned. It sets  $name_of_file$  from the first n characters of  $TEX_format_default$ , followed by  $buffer[a \ .. \ b]$ , followed by the last  $format_ext_length$  characters of  $TEX_format_default$ .

We dare not give error messages here, since  $T_EX$  calls this routine before the *error* routine is ready to roll. Instead, we simply drop excess characters, since the error will be detected in another way when a strange file name isn't found.

end;

**550.** Here is the only place we use  $pack\_buffered\_name$ . This part of the program becomes active when a "virgin" T<sub>E</sub>X is trying to get going, just after the preliminary initialization, or when the user is substituting another format file by typing '& after the initial '\*\*' prompt. The buffer contains the first line of input in buffer[loc ... (last - 1)], where loc < last and  $buffer[loc] \neq "_{\sqcup}$ ".

 $\langle \text{Declare the function called } open\_fmt\_file 550 \rangle \equiv$ 

function open\_fmt\_file: boolean; label found, exit; **var** *j*: 0... *buf\_size*; { the first space after the format file name } **begin**  $j \leftarrow loc;$ if *buffer*[*loc*] = "&" then **begin** *incr*(*loc*);  $j \leftarrow loc$ ; *buffer*[*last*]  $\leftarrow$  " $_{\Box}$ "; while  $buffer[j] \neq " \sqcup "$  do incr(j);  $pack\_buffered\_name(0, loc, j - 1);$  { try first without the system file area } if *w\_open\_in(fmt\_file*) then goto found;  $pack\_buffered\_name(format\_area\_length, loc, j - 1);$  { now try the system format file area } if  $w_open_in(fmt_file)$  then goto found; wake\_up\_terminal; wterm\_ln(`Sorry, \_I\_can`t\_find\_that\_format; `, `\_will\_try\_PLAIN.`); update\_terminal; end; { now pull out all the stops: try for the system plain file }  $pack\_buffered\_name(format\_default\_length - format\_ext\_length, 1, 0);$ if  $\neg w_{open_in}(fmt_{file})$  then begin wake\_up\_terminal; wterm\_ln(`Iucan``tufindutheuPLAINuformatufile!`);  $open\_fmt\_file \leftarrow false;$  return; end; found:  $loc \leftarrow j$ ;  $open\_fmt\_file \leftarrow true$ ; exit: end; This code is used in section 1481.

**551.** Operating systems often make it possible to determine the exact name (and possible version number) of a file that has been opened. The following routine, which simply makes a  $T_EX$  string from the value of *name\_of\_file*, should ideally be changed to deduce the full name of file f, which is the file most recently opened, if it is possible to do this in a Pascal program.

This routine might be called after string memory has overflowed, hence we dare not use 'str\_room'.

```
function make_name_string: str_number;
var k: 1.. file_name_size; { index into name_of_file }
begin if (pool_ptr + name_length > pool_size) ∨ (str_ptr = max_strings) ∨ (cur_length > 0) then
make_name_string ← "?"
else begin for k ← 1 to name_length do append_char(xord[name_of_file[k]]);
make_name_string ← make_string;
end;
end;
function a_make_name_string(var f : alpha_file): str_number;
begin a_make_name_string ← make_name_string;
end;
function b_make_name_string(var f : byte_file): str_number;
begin b_make_name_string ← make_name_string;
```

end:

```
function w_make_name_string (var f : word_file): str_number;
begin w_make_name_string \leftarrow make_name_string;
end;
```

**552.** Now let's consider the "driver" routines by which  $T_EX$  deals with file names in a system-independent manner. First comes a procedure that looks for a file name in the input by calling *get\_x\_token* for the information.

**procedure** *scan\_file\_name*;

```
label done;
begin name_in_progress ← true; begin_name; 〈Get the next non-blank non-call token 432〉;
loop begin if (cur_cmd > other_char) ∨ (cur_chr > 255) then { not a character }
begin back_input; goto done;
end;
if ¬more_name(cur_chr) then goto done;
get_x_token;
end;
done: end_name; name_in_progress ← false;
end;
```

**553.** The global variable *name\_in\_progress* is used to prevent recursive use of *scan\_file\_name*, since the *begin\_name* and other procedures communicate via global variables. Recursion would arise only by devious tricks like '\input\input f'; such attempts at sabotage must be thwarted. Furthermore, *name\_in\_progress* prevents \input from being initiated when a font size specification is being scanned.

Another global variable, *job\_name*, contains the file name that was first \input by the user. This name is extended by '.log' and '.dvi' and '.fmt' in the names of T<sub>E</sub>X's output files.

 $\langle \text{Global variables } 13 \rangle + \equiv$ 

name\_in\_progress: boolean; { is a file name being scanned? }
job\_name: str\_number; { principal file name }
log\_opened: boolean; { has the transcript file been opened? }

**554.** Initially  $job\_name = 0$ ; it becomes nonzero as soon as the true name is known. We have  $job\_name = 0$  if and only if the 'log' file has not been opened, except of course for a short time just after  $job\_name$  has become nonzero.

 $\langle \text{Initialize the output routines } 55 \rangle + \equiv$  $job_name \leftarrow 0; name_in_progress \leftarrow false; log_opened \leftarrow false;$ 

**555.** Here is a routine that manufactures the output file names, assuming that  $job\_name \neq 0$ . It ignores and changes the current settings of *cur\\_area* and *cur\\_ext*.

**define**  $pack\_cur\_name \equiv pack\_file\_name(cur\_name, cur\_area, cur\_ext)$ 

**procedure**  $pack_job_name(s: str_number); \{s = ".log", ".dvi", or format_extension \}$ **begin**  $cur_area \leftarrow$  "";  $cur_ext \leftarrow s$ ;  $cur_name \leftarrow job_name$ ;  $pack_cur_name$ ; end;

**556.** If some trouble arises when  $T_{EX}$  tries to open a file, the following routine calls upon the user to supply another file name. Parameter *s* is used in the error message to identify the type of file; parameter *e* is the default extension if none is given. Upon exit from the routine, variables *cur\_name*, *cur\_area*, *cur\_ext*, and *name\_of\_file* are ready for another attempt at file opening.

**procedure** prompt\_file\_name(s, e : str\_number);

label done; var k: 0... buf\_size; { index into buffer } begin if interaction = scroll\_mode then wake\_up\_terminal; if s = "input\_file\_name" then print\_err("I\_lcan`t\_lfind\_file\_`") else print\_err("I\_lcan`t\_write\_on\_file\_`"); print\_file\_name(cur\_name, cur\_area, cur\_ext); print("`."); if e = ".tex" then show\_context; print\_nl("Please\_type\_lanother\_"); print(s); if interaction < scroll\_mode then fatal\_error("\*\*\*u(job\_aborted,\_file\_error\_in\_nonstop\_mode)"); clear\_terminal; prompt\_input(":\_"); { Scan file name in the buffer 557 }; if cur\_ext = "" then cur\_ext <= e; pack\_cur\_name; end;

```
557. \langle Scan file name in the buffer 557\rangle \equiv

begin begin_name; k \leftarrow first;

while (buffer[k] = " \sqcup ") \land (k < last) do incr(k);

loop begin if k = last then goto done;

if \neg more_name(buffer[k]) then goto done;

incr(k);

end;

done: end_name;

end

This code is used in section 556.
```

**558.** Here's an example of how these conventions are used. Whenever it is time to ship out a box of stuff, we shall use the macro *ensure\_dvi\_open*.

```
\langle \text{Global variables } 13 \rangle + \equiv dvi_file: byte_file; \{ \text{the device-independent output goes here} \} output_file_name: str_number; { full name of the output file} log_name: str_number; { full name of the log file}
```

**559.**  $\langle$  Initialize the output routines  $55 \rangle +\equiv output_file\_name \leftarrow 0;$ 

**560.** The *open\_log\_file* routine is used to open the transcript file and to help it catch up to what has previously been printed on the terminal.

```
procedure open_log_file;
  var old_setting: 0... max_selector; { previous selector setting }
     k: 0 \dots buf_{size}; \{ index into months and buffer \}
    l: 0... buf_size; { end of first input line }
     months: packed array [1...36] of char; { abbreviations of month names }
  begin old\_setting \leftarrow selector;
  if job\_name = 0 then job\_name \leftarrow "texput";
  pack_job_name(".log");
  while \neg a_open_out(log_file) do (Try to get a different log file name 561);
  log_name \leftarrow a_make_name_string(log_file); selector \leftarrow log_only; log_opened \leftarrow true;
  \langle Print the banner line, including the date and time 562\rangle;
  input\_stack[input\_ptr] \leftarrow cur\_input;  { make sure bottom level is in memory }
  print_nl("**"); \ l \leftarrow input_stack[0].limit_field; \ \{last position of first line\}
  if buffer[l] = end\_line\_char then decr(l);
  for k \leftarrow 1 to l do print(buffer[k]);
  print_ln; { now the transcript file contains the first line of input }
  selector \leftarrow old\_setting + 2; \{ log\_only \text{ or } term\_and\_log \}
  end;
```

**561.** Sometimes *open\_log\_file* is called at awkward moments when  $T_EX$  is unable to print error messages or even to *show\_context*. The *prompt\_file\_name* routine can result in a *fatal\_error*, but the *error* routine will not be invoked because *log\_opened* will be false.

The normal idea of *batch\_mode* is that nothing at all should be written on the terminal. However, in the unusual case that no log file could be opened, we make an exception and allow an explanatory message to be seen.

Incidentally, the program always refers to the log file as a 'transcript file', because some systems cannot use the extension '.log' for this file.

 $\langle$  Try to get a different log file name 561  $\rangle \equiv$ 

This code is used in section 560.

562. 〈Print the banner line, including the date and time 562〉 ≡
begin wlog(banner); slow\_print(format\_ident); print("⊔"); print\_int(sys\_day); print\_char("⊔");
months ← `JANFEBMARAPRMAYJUNJULAUGSEPOCTNOVDEC`;
for k ← 3 \* sys\_month - 2 to 3 \* sys\_month do wlog(months[k]);
print\_char("⊔"); print\_int(sys\_year); print\_char("⊔"); print\_two(sys\_time div 60); print\_char(":");
print\_two(sys\_time mod 60);
if eTeX\_ex then
 begin ; wlog\_cr; wlog(`entering\_uextended\_mode`);
end;
end

This code is used in section 560.

**563.** Let's turn now to the procedure that is used to initiate file reading when an '\input' command is being processed. Beware: For historic reasons, this code foolishly conserves a tiny bit of string pool space; but that can confuse the interactive 'E' option.

```
procedure start_input; { T<sub>F</sub>X will \input something }
  label done;
  begin scan_file_name; { set cur_name to desired file name }
  if cur_ext = "" then cur_ext \leftarrow ".tex";
  pack_cur_name;
  loop begin begin_file_reading; { set up cur_file and new level of input }
    if a_open_in(cur_file) then goto done;
    if cur_area = "" then
       begin pack_file_name(cur_name, TEX_area, cur_ext);
      if a_open_in(cur_file) then goto done;
       end:
    end_file_reading; { remove the level that didn't work }
    prompt_file_name("input_file_name", ".tex");
    end:
done: name \leftarrow a_make_name_string(cur_file);
  if job_name = 0 then
    begin job\_name \leftarrow cur\_name; open\_log\_file;
    end; { open_log_file doesn't show_context, so limit and loc needn't be set to meaningful values yet }
  if term_offset + length(name) > max_print_line - 2 then print_ln
  else if (term_offset > 0) \lor (file_offset > 0) then print_char("_{\sqcup}");
  print_char("("); incr(open_parens); slow_print(name); update_terminal; state \leftarrow new_line;
  if name = str_ptr - 1 then {conserve string pool space (but see note above)}
    begin flush_string; name \leftarrow cur_name;
    end;
  \langle \text{Read the first line of the new file 564} \rangle;
  end;
```

**564.** Here we have to remember to tell the  $input_{ln}$  routine not to start with a *get*. If the file is empty, it is considered to contain a single blank line.

 $\langle \text{Read the first line of the new file 564} \rangle \equiv \\ \textbf{begin line} \leftarrow 1; \\ \textbf{if input_ln(cur_file, false) then do_nothing;} \\ firm_up_the_line; \\ \textbf{if end_line_char_inactive then decr(limit)} \\ \textbf{else buffer[limit]} \leftarrow end_line_char; \\ first \leftarrow limit + 1; loc \leftarrow start; \\ \textbf{end} \\ \end{cases}$ 

This code is used in section 563.

565. Font metric data.  $T_EX$  gets its knowledge about fonts from font metric files, also called TFM files; the 'T' in 'TFM' stands for  $T_FX$ , but other programs know about them too.

The information in a TFM file appears in a sequence of 8-bit bytes. Since the number of bytes is always a multiple of 4, we could also regard the file as a sequence of 32-bit words, but  $T_EX$  uses the byte interpretation. The format of TFM files was designed by Lyle Ramshaw in 1980. The intent is to convey a lot of different kinds of information in a compact but useful form.

 $\langle \text{Global variables } 13 \rangle + \equiv tfm_file: byte_file;$ 

**566.** The first 24 bytes (6 words) of a TFM file contain twelve 16-bit integers that give the lengths of the various subsequent portions of the file. These twelve integers are, in order:

$$\begin{split} lf &= \text{length of the entire file, in words;} \\ lh &= \text{length of the header data, in words;} \\ bc &= \text{smallest character code in the font;} \\ ec &= \text{largest character code in the font;} \\ nw &= \text{number of words in the width table;} \\ nh &= \text{number of words in the height table;} \\ nd &= \text{number of words in the depth table;} \\ ni &= \text{number of words in the italic correction table;} \\ nl &= \text{number of words in the lig/kern table;} \\ nk &= \text{number of words in the kern table;} \\ nk &= \text{number of words in the kern table;} \\ ne &= \text{number of words in the extensible character table;} \\ np &= \text{number of font parameter words.} \end{split}$$

They are all nonnegative and less than  $2^{15}$ . We must have  $bc - 1 \leq ec \leq 255$ , and

lf = 6 + lh + (ec - bc + 1) + nw + nh + nd + ni + nl + nk + ne + np.

Note that a font may contain as many as 256 characters (if bc = 0 and ec = 255), and as few as 0 characters (if bc = ec + 1).

Incidentally, when two or more 8-bit bytes are combined to form an integer of 16 or more bits, the most significant bytes appear first in the file. This is called BigEndian order.

567. The rest of the TFM file may be regarded as a sequence of ten data arrays having the informal specification

 $\begin{array}{l} header: \mathbf{array} \ [0 \dots lh - 1] \ \mathbf{of} \ stuff\\ char\_info: \mathbf{array} \ [bc \dots ec] \ \mathbf{of} \ char\_info\_word\\ width: \mathbf{array} \ [0 \dots nw - 1] \ \mathbf{of} \ fix\_word\\ height: \mathbf{array} \ [0 \dots nh - 1] \ \mathbf{of} \ fix\_word\\ depth: \mathbf{array} \ [0 \dots nd - 1] \ \mathbf{of} \ fix\_word\\ italic: \mathbf{array} \ [0 \dots ni - 1] \ \mathbf{of} \ fix\_word\\ lig\_kern: \mathbf{array} \ [0 \dots nl - 1] \ \mathbf{of} \ lig\_kern\_command\\ kern: \mathbf{array} \ [0 \dots nk - 1] \ \mathbf{of} \ fix\_word\\ exten: \mathbf{array} \ [0 \dots ne - 1] \ \mathbf{of} \ fix\_word\\ exten: \mathbf{array} \ [0 \dots ne - 1] \ \mathbf{of} \ fix\_word\\ exten: \mathbf{array} \ [1 \dots np] \ \mathbf{of} \ fix\_word\\ \end{array}$ 

The most important data type used here is a *fix\_word*, which is a 32-bit representation of a binary fraction. A *fix\_word* is a signed quantity, with the two's complement of the entire word used to represent negation. Of the 32 bits in a *fix\_word*, exactly 12 are to the left of the binary point; thus, the largest *fix\_word* value is  $2048 - 2^{-20}$ , and the smallest is -2048. We will see below, however, that all but two of the *fix\_word* values must lie between -16 and +16.

568. The first data array is a block of header information, which contains general facts about the font. The header must contain at least two words, header[0] and header[1], whose meaning is explained below. Additional header information of use to other software routines might also be included, but T<sub>E</sub>X82 does not need to know about such details. For example, 16 more words of header information are in use at the Xerox Palo Alto Research Center; the first ten specify the character coding scheme used (e.g., 'XEROX text' or 'TeX math symbols'), the next five give the font identifier (e.g., 'HELVETICA' or 'CMSY'), and the last gives the "face byte." The program that converts DVI files to Xerox printing format gets this information by looking at the TFM file, which it needs to read anyway because of other information that is not explicitly repeated in DVI format.

- header[0] is a 32-bit check sum that  $T_EX$  will copy into the DVI output file. Later on when the DVI file is printed, possibly on another computer, the actual font that gets used is supposed to have a check sum that agrees with the one in the TFM file used by  $T_EX$ . In this way, users will be warned about potential incompatibilities. (However, if the check sum is zero in either the font file or the TFM file, no check is made.) The actual relation between this check sum and the rest of the TFM file is not important; the check sum is simply an identification number with the property that incompatible fonts almost always have distinct check sums.
- header [1] is a fix\_word containing the design size of the font, in units of T<sub>E</sub>X points. This number must be at least 1.0; it is fairly arbitrary, but usually the design size is 10.0 for a "10 point" font, i.e., a font that was designed to look best at a 10-point size, whatever that really means. When a T<sub>E</sub>X user asks for a font 'at  $\delta$  pt', the effect is to override the design size and replace it by  $\delta$ , and to multiply the xand y coordinates of the points in the font image by a factor of  $\delta$  divided by the design size. All other dimensions in the TFM file are fix\_word numbers in design-size units, with the exception of param[1] (which denotes the slant ratio). Thus, for example, the value of param[6], which defines the em unit, is often the fix\_word value  $2^{20} = 1.0$ , since many fonts have a design size equal to one em. The other dimensions must be less than 16 design-size units in absolute value; thus, header[1] and param[1] are the only fix\_word entries in the whole TFM file whose first byte might be something besides 0 or 255.

**569.** Next comes the *char\_info* array, which contains one *char\_info\_word* per character. Each word in this part of the file contains six fields packed into four bytes as follows.

first byte: width\_index (8 bits) second byte: height\_index (4 bits) times 16, plus depth\_index (4 bits) third byte: italic\_index (6 bits) times 4, plus tag (2 bits) fourth byte: remainder (8 bits)

The actual width of a character is *width*[*width\_index*], in design-size units; this is a device for compressing information, since many characters have the same width. Since it is quite common for many characters to have the same height, depth, or italic correction, the TFM format imposes a limit of 16 different heights, 16 different depths, and 64 different italic corrections.

The italic correction of a character has two different uses. (a) In ordinary text, the italic correction is added to the width only if the  $T_EX$  user specifies '\/' after the character. (b) In math formulas, the italic correction is always added to the width, except with respect to the positioning of subscripts.

Incidentally, the relation width[0] = height[0] = depth[0] = italic[0] = 0 should always hold, so that an index of zero implies a value of zero. The width\_index should never be zero unless the character does not exist in the font, since a character is valid if and only if it lies between bc and ec and has a nonzero width\_index.

- 570. The tag field in a char\_info\_word has four values that explain how to interpret the remainder field.
- tag = 0 (no\_tag) means that remainder is unused.
- tag = 1 (*lig\_tag*) means that this character has a ligature/kerning program starting at position remainder in the *lig\_kern* array.
- tag = 2 (*list\_tag*) means that this character is part of a chain of characters of ascending sizes, and not the largest in the chain. The *remainder* field gives the character code of the next larger character.
- $tag = 3 \ (ext\_tag)$  means that this character code represents an extensible character, i.e., a character that is built up of smaller pieces so that it can be made arbitrarily large. The pieces are specified in exten[remainder].

Characters with tag = 2 and tag = 3 are treated as characters with tag = 0 unless they are used in special circumstances in math formulas. For example, the \sum operation looks for a *list\_tag*, and the \left operation looks for both *list\_tag* and *ext\_tag*.

define  $no_t tag = 0$ { vanilla character }define  $lig_t tag = 1$ { character has a ligature/kerning program }define  $list_t tag = 2$ { character has a successor in a charlist }define  $ext_t tag = 3$ { character is extensible }

**571.** The *lig\_kern* array contains instructions in a simple programming language that explains what to do for special letter pairs. Each word in this array is a *lig\_kern\_command* of four bytes.

first byte: *skip\_byte*, indicates that this is the final program step if the byte is 128 or more, otherwise the next step is obtained by skipping this number of intervening steps.

second byte: *next\_char*, "if *next\_char* follows the current character, then perform the operation and stop, otherwise continue."

third byte:  $op_byte$ , indicates a ligature step if less than 128, a kern step otherwise. fourth byte: *remainder*.

In a kern step, an additional space equal to  $kern[256 * (op_byte - 128) + remainder]$  is inserted between the current character and *next\_char*. This amount is often negative, so that the characters are brought closer together by kerning; but it might be positive.

There are eight kinds of ligature steps, having  $op_byte$  codes 4a+2b+c where  $0 \le a \le b+c$  and  $0 \le b, c \le 1$ . The character whose code is *remainder* is inserted between the current character and *next\_char*; then the current character is deleted if b = 0, and *next\_char* is deleted if c = 0; then we pass over a characters to reach the next current character (which may have a ligature/kerning program of its own).

If the very first instruction of the  $lig\_kern$  array has  $skip\_byte = 255$ , the  $next\_char$  byte is the so-called boundary character of this font; the value of  $next\_char$  need not lie between bc and ec. If the very last instruction of the  $lig\_kern$  array has  $skip\_byte = 255$ , there is a special ligature/kerning program for a boundary character at the left, beginning at location  $256 * op\_byte + remainder$ . The interpretation is that TEX puts implicit boundary characters before and after each consecutive string of characters from the same font. These implicit characters do not appear in the output, but they can affect ligatures and kerning.

If the very first instruction of a character's  $lig_kern$  program has  $skip_byte > 128$ , the program actually begins in location  $256 * op_byte + remainder$ . This feature allows access to large  $lig_kern$  arrays, because the first instruction must otherwise appear in a location  $\leq 255$ .

Any instruction with  $skip_byte > 128$  in the  $lig_kern$  array must satisfy the condition

$$256 * op_byte + remainder < nl.$$

If such an instruction is encountered during normal program execution, it denotes an unconditional halt; no ligature or kerning command is performed.

**define**  $stop_flag \equiv qi(128)$  { value indicating 'STOP' in a lig/kern program } **define**  $kern_flag \equiv qi(128)$  { op code for a kern step } **define**  $skip_byte(#) \equiv #.b0$  **define**  $next_cchar(#) \equiv #.b1$  **define**  $op_byte(#) \equiv #.b2$ **define**  $rem_byte(#) \equiv #.b3$ 

**572.** Extensible characters are specified by an *extensible\_recipe*, which consists of four bytes called *top*, *mid*, *bot*, and *rep* (in this order). These bytes are the character codes of individual pieces used to build up a large symbol. If *top*, *mid*, or *bot* are zero, they are not present in the built-up result. For example, an extensible vertical line is like an extensible bracket, except that the top and bottom pieces are missing.

Let T, M, B, and R denote the respective pieces, or an empty box if the piece isn't present. Then the extensible characters have the form  $TR^kMR^kB$  from top to bottom, for some  $k \ge 0$ , unless M is absent; in the latter case we can have  $TR^kB$  for both even and odd values of k. The width of the extensible character is the width of R; and the height-plus-depth is the sum of the individual height-plus-depths of the components used, since the pieces are butted together in a vertical list.

**define**  $ext\_top(#) \equiv #.b0$  { top piece in a recipe } **define**  $ext\_mid(#) \equiv #.b1$  { mid piece in a recipe } **define**  $ext\_bot(#) \equiv #.b2$  { bot piece in a recipe } **define**  $ext\_rep(#) \equiv #.b3$  { rep piece in a recipe } 573. The final portion of a TFM file is the *param* array, which is another sequence of *fix\_word* values.

param[1] = slant is the amount of italic slant, which is used to help position accents. For example, slant = .25 means that when you go up one unit, you also go .25 units to the right. The *slant* is a pure number; it's the only *fix\_word* other than the design size itself that is not scaled by the design size.

param[2] = space is the normal spacing between words in text. Note that character " $_{\sqcup}$ " in the font need not have anything to do with blank spaces.

- $param[3] = space\_stretch$  is the amount of glue stretching between words.
- $param[4] = space\_shrink$  is the amount of glue shrinking between words.
- $param[5] = x_h height$  is the size of one ex in the font; it is also the height of letters for which accents don't have to be raised or lowered.
- param[6] = quad is the size of one em in the font.
- $param[7] = extra_space$  is the amount added to param[2] at the ends of sentences.

If fewer than seven parameters are present,  $T_EX$  sets the missing parameters to zero. Fonts used for math symbols are required to have additional parameter information, which is explained later.

define  $slant\_code = 1$ define  $space\_code = 2$ define  $space\_stretch\_code = 3$ define  $space\_shrink\_code = 4$ define  $x\_height\_code = 5$ define  $quad\_code = 6$ define  $extra\_space\_code = 7$ 

574. So that is what TFM files hold. Since  $T_{EX}$  has to absorb such information about lots of fonts, it stores most of the data in a large array called *font\_info*. Each item of *font\_info* is a *memory\_word*; the *fix\_word* data gets converted into *scaled* entries, while everything else goes into words of type *four\_quarters*.

When the user defines fontf, say, T<sub>E</sub>X assigns an internal number to the user's font f. Adding this number to *font\_id\_base* gives the *eqtb* location of a "frozen" control sequence that will always select the font.

 $\langle \text{Types in the outer block } 18 \rangle + \equiv$   $internal_font\_number = font\_base ... font\_max; \{font in a char\_node \}$  $font\_index = 0 ... font\_mem\_size; \{index into font\_info \}$ 

Here now is the (rather formidable) array of font arrays. 575.**define**  $non\_char \equiv qi(256)$  { a halfword code that can't match a real character } **define**  $non\_address = 0$  { a spurious  $bchar\_label$  }  $\langle \text{Global variables } 13 \rangle + \equiv$ font\_info: **array** [font\_index] **of** memory\_word; { the big collection of font data } *fmem\_ptr: font\_index;* { first unused word of *font\_info* } *font\_ptr: internal\_font\_number*; { largest internal font number in use } font\_check: array [internal\_font\_number] of four\_quarters; { check sum } font\_size: array [internal\_font\_number] of scaled; { "at" size } font\_dsize: **array** [internal\_font\_number] **of** scaled; { "design" size } font\_params: **array** [internal\_font\_number] **of** font\_index; { how many font parameters are present } font\_name: **array** [internal\_font\_number] **of** str\_number; { name of the font } font\_area: **array** [internal\_font\_number] **of** str\_number; { area of the font } font\_bc: **array** [internal\_font\_number] **of** eight\_bits; { beginning (smallest) character code } font\_ec: **array** [internal\_font\_number] **of** eight\_bits; { ending (largest) character code } font\_glue: **array** [internal\_font\_number] **of** pointer; { glue specification for interword space, *null* if not allocated } font\_used: **array** [internal\_font\_number] **of** boolean; { has a character from this font actually appeared in the output? } hyphen\_char: array [internal\_font\_number] of integer; { current \hyphenchar values } skew\_char: array [internal\_font\_number] of integer; { current \skewchar values } *bchar\_label:* **array** [*internal\_font\_number*] **of** *font\_index*; { start of *lig\_kern* program for left boundary character, *non\_address* if there is none } font\_bchar: **array** [internal\_font\_number] **of** min\_quarterword .. non\_char; { boundary character, *non\_char* if there is none } font\_false\_bchar: **array** [internal\_font\_number] **of** min\_quarterword ... non\_char; { font\_bchar if it doesn't exist in the font, otherwise non\_char }

**576.** Besides the arrays just enumerated, we have directory arrays that make it easy to get at the individual entries in *font\_info*. For example, the *char\_info* data for character *c* in font *f* will be in *font\_info*[*char\_base*[*f*] + *c*].*qqqq*; and if *w* is the *width\_index* part of this word (the *b0* field), the width of the character is *font\_info*[*width\_base*[*f*] + *w*].*sc*. (These formulas assume that *min\_quarterword* has already been added to *c* and to *w*, since T<sub>E</sub>X stores its quarterwords that way.)

 $\langle \text{Global variables } 13 \rangle + \equiv$ 

| char_base: <b>array</b> [internal_font_number] <b>of</b> integer; { base addresses for char_info }                                              |  |
|----------------------------------------------------------------------------------------------------|--|
| width_base: $\operatorname{array} [internal_font_number]$ of $integer$ ; { base addresses for widths }                                          |  |
| height_base: array [internal_font_number] of integer; { base addresses for heights }                                                            |  |
| depth_base: array [internal_font_number] of integer; { base addresses for depths }                                                              |  |
| <i>italic_base:</i> <b>array</b> [ <i>internal_font_number</i> ] <b>of</b> <i>integer</i> ; { base addresses for italic corrections }           |  |
| <i>lig_kern_base</i> : <b>array</b> [ <i>internal_font_number</i> ] <b>of</b> <i>integer</i> ; { base addresses for ligature/kerning programs } |  |
| kern_base: array [internal_font_number] of integer; { base addresses for kerns }                                                                |  |
| exten_base: array [internal_font_number] of integer; { base addresses for extensible recipes }                                                  |  |
| param_base: array [internal_font_number] of integer; { base addresses for font parameters }                                                     |  |
|                                                                                                    |  |

```
577. (Set initial values of key variables 21) += for k \leftarrow font\_base to font\_max do font\_used[k] \leftarrow false;
```

578.  $T_EX$  always knows at least one font, namely the null font. It has no characters, and its seven parameters are all equal to zero.

 $\begin{array}{l} \left( \text{Initialize table entries (done by INITEX only) } 182 \right) + \equiv \\ font\_ptr \leftarrow null\_font; fmem\_ptr \leftarrow 7; font\_name[null\_font] \leftarrow "\texttt{nullfont"}; font\_area[null\_font] \leftarrow ""; \\ hyphen\_char[null\_font] \leftarrow "-"; skew\_char[null\_font] \leftarrow -1; bchar\_label[null\_font] \leftarrow non\_address; \\ font\_bchar[null\_font] \leftarrow non\_char; font\_false\_bchar[null\_font] \leftarrow non\_char; font\_bc[null\_font] \leftarrow 1; \\ font\_ec[null\_font] \leftarrow 0; font\_size[null\_font] \leftarrow 0; font\_dsize[null\_font] \leftarrow 0; char\_base[null\_font] \leftarrow 0; \\ width\_base[null\_font] \leftarrow 0; height\_base[null\_font] \leftarrow 0; depth\_base[null\_font] \leftarrow 0; \\ italic\_base[null\_font] \leftarrow 0; font\_glue[null\_font] \leftarrow 0; kern\_base[null\_font] \leftarrow 0; \\ exten\_base[null\_font] \leftarrow 0; font\_glue[null\_font] \leftarrow null; font\_params[null\_font] \leftarrow 7; \\ param\_base[null\_font] \leftarrow -1; \\ \textbf{for } k \leftarrow 0 \textbf{ to 6 do font\_info[k].sc \leftarrow 0; \end{array}$ 

**579.** (Put each of TEX's primitives into the hash table 244) += primitive("nullfont", set\_font, null\_font); text(frozen\_null\_font) \leftarrow "nullfont"; eqtb[frozen\_null\_font] \leftarrow eqtb[cur\_val]; **580.** Of course we want to define macros that suppress the detail of how font information is actually packed, so that we don't have to write things like

 $font_info[width_base[f] + font_info[char_base[f] + c].qqqq.b0].sc$ 

too often. The WEB definitions here make  $char_info(f)(c)$  the four-quarters word of font information corresponding to character c of font f. If q is such a word,  $char_width(f)(q)$  will be the character's width; hence the long formula above is at least abbreviated to

 $char_width(f)(char_info(f)(c)).$ 

Usually, of course, we will fetch q first and look at several of its fields at the same time.

The italic correction of a character will be denoted by  $char_italic(f)(q)$ , so it is analogous to  $char_width$ . But we will get at the height and depth in a slightly different way, since we usually want to compute both height and depth if we want either one. The value of  $height_depth(q)$  will be the 8-bit quantity

 $b = height_index \times 16 + depth_index$ ,

and if b is such a byte we will write  $char_height(f)(b)$  and  $char_depth(f)(b)$  for the height and depth of the character c for which  $q = char_info(f)(c)$ . Got that?

The tag field will be called  $char_tag(q)$ ; the remainder byte will be called  $rem_byte(q)$ , using a macro that we have already defined above.

Access to a character's *width*, *height*, *depth*, and *tag* fields is part of T<sub>E</sub>X's inner loop, so we want these macros to produce code that is as fast as possible under the circumstances.

define  $char_info_end(\#) \equiv \#$ ].qqqqdefine  $char_info(\#) \equiv font_info$  [ $char_base[\#] + char_info_end$ define  $char_width_end(\#) \equiv \#.b0$ ].scdefine  $char_width(\#) \equiv font_info$  [ $width_base[\#] + char_width_end$ define  $char_exists(\#) \equiv (\#.b0 > min_quarterword)$ define  $char_italic_end(\#) \equiv (qo(\#.b2))$  div 4].scdefine  $char_italic(\#) \equiv font_info$  [ $italic_base[\#] + char_italic_end$ define  $char_height_depth(\#) \equiv qo(\#.b1)$ define  $char_height_end(\#) \equiv (\#)$  div 16].scdefine  $char_height(\#) \equiv font_info$  [ $height_base[\#] + char_height_end$ define  $char_height(\#) \equiv font_info$  [ $height_base[\#] + char_height_end$ define  $char_depth_end(\#) \equiv (\#)$  mod 16].scdefine  $char_depth(\#) \equiv font_info$  [ $depth_base[\#] + char_depth_end$ define  $char_depth(\#) \equiv font_info$  [ $depth_base[\#] + char_depth_end$ define  $char_depth(\#) \equiv font_info$  [ $depth_base[\#] + char_depth_end$ define  $char_depth(\#) \equiv ((qo(\#.b2)))$  mod 4)

**581.** The global variable *null\_character* is set up to be a word of *char\_info* for a character that doesn't exist. Such a word provides a convenient way to deal with erroneous situations.

 $\langle \text{Global variables } 13 \rangle + \equiv$ null\_character: four\_quarters; { nonexistent character information }

**582.**  $\langle$  Set initial values of key variables  $21 \rangle +\equiv$ null\_character.b0  $\leftarrow$  min\_quarterword; null\_character.b1  $\leftarrow$  min\_quarterword; null\_character.b2  $\leftarrow$  min\_quarterword; null\_character.b3  $\leftarrow$  min\_quarterword; **583.** Here are some macros that help process ligatures and kerns. We write  $char\_kern(f)(j)$  to find the amount of kerning specified by kerning command j in font f. If j is the  $char\_info$  for a character with a ligature/kern program, the first instruction of that program is either  $i = font\_info[lig\_kern\_start(f)(j)]$  or  $font\_info[lig\_kern\_restart(f)(i)]$ , depending on whether or not  $skip\_byte(i) \leq stop\_flag$ .

The constant kern\_base\_offset should be simplified, for Pascal compilers that do not do local optimization.

**584.** Font parameters are referred to as slant(f), space(f), etc.

define  $param\_end(#) \equiv param\_base[#]$ ].sc define  $param(#) \equiv font\_info$  [ # +  $param\_end$ define  $slant \equiv param(slant\_code)$  { slant to the right, per unit distance upward } define  $space \equiv param(space\_code)$  { normal space between words } define  $space\_stretch \equiv param(space\_stretch\_code)$  { stretch between words } define  $space\_stretch \equiv param(space\_stretch\_code)$  { stretch between words } define  $space\_strikk \equiv param(space\_strikk\_code)$  { stretch between words } define  $x\_height \equiv param(x\_height\_code)$  { one ex } define  $quad \equiv param(quad\_code)$  { one em } define  $extra\_space \equiv param(extra\_space\_code)$  { additional space at end of sentence } (The em width for  $cur\_font$  584)  $\equiv$  $quad(cur\_font)$ 

This code is used in section 481.

**585.**  $\langle \text{The x-height for } cur\_font \ 585 \rangle \equiv x\_height(cur\_font)$ 

This code is used in section 481.

**586.** T<sub>E</sub>X checks the information of a TFM file for validity as the file is being read in, so that no further checks will be needed when typesetting is going on. The somewhat tedious subroutine that does this is called *read\_font\_info*. It has four parameters: the user font identifier u, the file name and area strings *nom* and *aire*, and the "at" size s. If s is negative, it's the negative of a scale factor to be applied to the design size; s = -1000 is the normal case. Otherwise s will be substituted for the design size; in this case, s must be positive and less than 2048 pt (i.e., it must be less than  $2^{27}$  when considered as an integer).

The subroutine opens and closes a global file variable called  $tfm_file$ . It returns the value of the internal font number that was just loaded. If an error is detected, an error message is issued and no font information is stored;  $null_font$  is returned in this case.

**define**  $bad_t fm = 11$  { label for  $read_font_info$  }

**define**  $abort \equiv goto \ bad\_tfm$  {do this when the TFM data is wrong}

**label** *done*, *bad\_tfm*, *not\_found*;

var k: font\_index; { index into font\_info }

*file\_opened: boolean;* { was *tfm\_file* successfully opened? }

*lf*, *lh*, *bc*, *ec*, *nw*, *nh*, *nd*, *ni*, *nl*, *nk*, *ne*, *np*: *halfword*; { sizes of subfiles }

*f*: *internal\_font\_number*; { the new font's number }

g: internal\_font\_number; { the number to return }

 $a, b, c, d: eight_bits; \{byte variables\}$ 

*qw*: *four\_quarters*; *sw*: *scaled*; { accumulators }

*bch\_label: integer;* { left boundary start location, or infinity }

*bchar*: 0..256; { boundary character, or 256 }

z: scaled; { the design size or the "at" size }

alpha: integer; beta: 1..16; { auxiliary quantities used in fixed-point multiplication }

**begin**  $g \leftarrow null\_font;$ 

 $\langle \text{Read and check the font data; abort if the TFM file is malformed; if there's no room for this font, say so and goto done; otherwise incr(font_ptr) and goto done 588 \rangle;$ 

 $bad_tfm: \langle \text{Report that the font won't be loaded 587} \rangle;$ 

done: if file\_opened then  $b_close(tfm_file)$ ;

read\_font\_info  $\leftarrow g$ ; end;

 $pdfT_EX$ §587

587. There are programs called TFtoPL and PLtoTF that convert between the TFM format and a symbolic property-list format that can be easily edited. These programs contain extensive diagnostic information, so  $T_EX$  does not have to bother giving precise details about why it rejects a particular TFM file.

```
define start_font_error_message \equiv print_err("Font_{||}"); sprint_cs(u); print_char("=");
        print_file_name(nom, aire, "");
        if s > 0 then
          begin print("__at__"); print_scaled(s); print("pt");
           \mathbf{end}
        else if s \neq -1000 then
             begin print("\_scaled_"); print_int(-s);
             end
\langle Report that the font won't be loaded 587 \rangle \equiv
  start_font_error_message;
  if file_opened then print("_not_loadable:_Bad_metric_(TFM)_file")
  else print("_not_loadable:_Metric_(TFM)_file_not_found");
  help5("I_uwasn't_able_to_read_the_size_data_for_this_font,")
  ("souluwilluignore_the_font_specification.")
  ("[WizardsucanufixuTFMufilesusinguTFtoPL/PLtoTF.]")
  ("You_might_try_inserting_a_different_font_spec;")
  ("e.g., _type_`I\font<same_font_id>=<substitute_font_name>`."); error
```

This code is used in section 586.

**588.** (Read and check the font data; *abort* if the TFM file is malformed; if there's no room for this font, say so and **goto** *done*; otherwise *incr*(*font\_ptr*) and **goto** *done* 588)  $\equiv$ 

589. (Open tfm\_file for input 589) ≡ file\_opened ← false; if aire = "" then pack\_file\_name(nom, TEX\_font\_area, ".tfm") else pack\_file\_name(nom, aire, ".tfm"); if ¬b\_open\_in(tfm\_file) then abort; file\_opened ← true This code is used in section 588. **590.** Note: A malformed TFM file might be shorter than it claims to be; thus  $eof(tfm_file)$  might be true when  $read_font_info$  refers to  $tfm_file^{\uparrow}$  or when it says  $get(tfm_file)$ . If such circumstances cause system error messages, you will have to defeat them somehow, for example by defining fget to be '**begin**  $get(tfm_file)$ ; **if**  $eof(tfm_file)$  **then** abort; **end**'.

**define**  $fget \equiv get(tfm_file)$ **define**  $fbyte \equiv tfm_file^{\uparrow}$ define  $read_sixteen(\#) \equiv$ **begin**  $\# \leftarrow fbyte;$ if # > 127 then *abort*; fget;  $\# \leftarrow \# * 400 + fbyte;$ end define store\_four\_quarters(#)  $\equiv$ **begin** fget;  $a \leftarrow fbyte$ ;  $qw.b0 \leftarrow qi(a)$ ; fget;  $b \leftarrow fbyte$ ;  $qw.b1 \leftarrow qi(b)$ ; fget;  $c \leftarrow fbyte$ ;  $qw.b2 \leftarrow qi(c); fget; d \leftarrow fbyte; qw.b3 \leftarrow qi(d); \# \leftarrow qw;$ end **591.** (Read the TFM size fields 591)  $\equiv$ **begin** read\_sixteen(lf); fget; read\_sixteen(lh); fget; read\_sixteen(bc); fget; read\_sixteen(ec); if  $(bc > ec + 1) \lor (ec > 255)$  then *abort*; if bc > 255 then { bc = 256 and ec = 255 } **begin**  $bc \leftarrow 1$ ;  $ec \leftarrow 0$ ; end; fget; read\_sixteen(nw); fget; read\_sixteen(nh); fget; read\_sixteen(nd); fget; read\_sixteen(ni); fget; read\_sixteen(nl); fget; read\_sixteen(nk); fget; read\_sixteen(ne); fget; read\_sixteen(np); if  $lf \neq 6 + lh + (ec - bc + 1) + nw + nh + nd + ni + nl + nk + ne + np$  then abort;

if  $(nw = 0) \lor (nh = 0) \lor (nd = 0) \lor (ni = 0)$  then *abort*;

end

This code is used in section 588.

**592.** The preliminary settings of the index-offset variables *char\_base*, *width\_base*, *lig\_kern\_base*, *kern\_base*, and *exten\_base* will be corrected later by subtracting *min\_quarterword* from them; and we will subtract 1 from *param\_base* too. It's best to forget about such anomalies until later.

 $\begin{array}{l} \langle \text{Use size fields to allocate font information } 592 \rangle \equiv \\ lf \leftarrow lf - 6 - lh; \quad \{lf \text{ words should be loaded into } font\_info \} \\ \textbf{if } np < 7 \textbf{ then } lf \leftarrow lf + 7 - np; \quad \{\text{at least seven parameters will appear }\} \\ \textbf{if } (font\_ptr = font\_max) \lor (fmem\_ptr + lf > font\_mem\_size) \textbf{ then} \\ & \langle \text{Apologize for not loading the font, } \textbf{goto } done \; 593 \rangle; \\ f \leftarrow font\_ptr + 1; \; char\_base[f] \leftarrow fmem\_ptr - bc; \; width\_base[f] \leftarrow char\_base[f] + ec + 1; \\ height\_base[f] \leftarrow width\_base[f] + nw; \; depth\_base[f] \leftarrow height\_base[f] + nh; \\ italic\_base[f] \leftarrow depth\_base[f] + nd; \; lig\_kern\_base[f] \leftarrow italic\_base[f] + ni; \\ kern\_base[f] \leftarrow lig\_kern\_base[f] + nl - kern\_base\_offset; \\ exten\_base[f] \leftarrow kern\_base[f] + kern\_base\_offset + nk; \; param\_base[f] \leftarrow exten\_base[f] + ne \\ \textbf{This code is used in section } 588. \end{array}$ 

593. 〈Apologize for not loading the font, goto done 593〉 =
begin start\_font\_error\_message; print("\_not\_loaded:\_Not\_enough\_room\_left");
help4("I´m\_afraid\_I\_won´t\_be\_able\_to\_make\_use\_of\_this\_font,")
("because\_my\_memory\_for\_character-size\_data\_is\_too\_small.")
("If\_you´re\_really\_stuck,\_ask\_a\_wizard\_to\_enlarge\_me.")
("Or\_maybe\_try\_`I\font<same\_font\_id>=<name\_of\_loaded\_font>´."); error; goto done;
end

This code is used in section 592.

This code is used in section 588.

```
595. \langle \text{Read character data 595} \rangle \equiv

for k \leftarrow fmem_ptr to width_base[f] - 1 do

begin store_four_quarters(font_info[k].qqqq);

if (a \ge nw) \lor (b \operatorname{div} 20 \ge nh) \lor (b \operatorname{mod} 20 \ge nd) \lor (c \operatorname{div} 4 \ge ni) then abort;

case c \operatorname{mod} 4 of

lig_tag: if d \ge nl then abort;

ext_tag: if d \ge ne then abort;

list_tag: \langle \text{Check for charlist cycle 596} \rangle;

othercases do_nothing \{ no_tag \}

end
```

This code is used in section 588.

**596.** We want to make sure that there is no cycle of characters linked together by *list\_tag* entries, since such a cycle would get  $T_EX$  into an endless loop. If such a cycle exists, the routine here detects it when processing the largest character code in the cycle.

define  $check_byte_range(#) \equiv$ begin if  $(# < bc) \lor (# > ec)$  then abort end

**define**  $current\_character\_being\_worked\_on \equiv k + bc - fmem\_ptr$ 

if  $d = current\_character\_being\_worked\_on$  then abort; {yes, there's a cycle} not\_found: end

This code is used in section 595.

§597 pdfT<sub>E</sub>X

**597.** A *fix\_word* whose four bytes are (a, b, c, d) from left to right represents the number

$$x = \begin{cases} b \cdot 2^{-4} + c \cdot 2^{-12} + d \cdot 2^{-20}, & \text{if } a = 0; \\ -16 + b \cdot 2^{-4} + c \cdot 2^{-12} + d \cdot 2^{-20}, & \text{if } a = 255. \end{cases}$$

(No other choices of a are allowed, since the magnitude of a number in design-size units must be less than 16.) We want to multiply this quantity by the integer z, which is known to be less than  $2^{27}$ . If  $z < 2^{23}$ , the individual multiplications  $b \cdot z$ ,  $c \cdot z$ ,  $d \cdot z$  cannot overflow; otherwise we will divide z by 2, 4, 8, or 16, to obtain a multiplier less than  $2^{23}$ , and we can compensate for this later. If z has thereby been replaced by  $z' = z/2^e$ , let  $\beta = 2^{4-e}$ ; we shall compute

$$|(b+c\cdot 2^{-8}+d\cdot 2^{-16})z'/\beta|$$

if a = 0, or the same quantity minus  $\alpha = 2^{4+e} z'$  if a = 255. This calculation must be done exactly, in order to guarantee portability of T<sub>E</sub>X between computers.

define  $store\_scaled(\#) \equiv$ **begin** fget;  $a \leftarrow fbyte$ ; fget;  $b \leftarrow fbyte$ ; fget;  $c \leftarrow fbyte$ ; fget;  $d \leftarrow fbyte$ ;  $sw \leftarrow (((((d * z) \operatorname{div} '400) + (c * z)) \operatorname{div} '400) + (b * z)) \operatorname{div} beta;$ if a = 0 then  $\# \leftarrow sw$  else if a = 255 then  $\# \leftarrow sw - alpha$  else *abort*; end **function** *store\_scaled\_f* (sq, z : scaled): *scaled*; **var** *a*, *b*, *c*, *d*: *eight\_bits*; *sw*: *scaled*; *alpha*: *integer*; *beta*: 1...16; **begin** alpha  $\leftarrow 16$ ; if  $z \geq 1000000000$  then  $pdf_{-}error("font", "size_is_too_large");$ while  $z \ge 40000000$  do **begin**  $z \leftarrow z \operatorname{div} 2$ ;  $alpha \leftarrow alpha + alpha$ ; end; beta  $\leftarrow 256 \operatorname{div} alpha; alpha \leftarrow alpha * z;$ if  $sq \ge 0$  then **begin**  $d \leftarrow sq \mod 256$ ;  $sq \leftarrow sq \operatorname{div} 256$ ; { any "mod 256" not really needed, would typecast alone be safe? }  $c \leftarrow sq \mod 256; \ sq \leftarrow sq \dim 256; \ b \leftarrow sq \mod 256; \ sq \leftarrow sq \dim 256; \ a \leftarrow sq \mod 256;$ end else begin  $sq \leftarrow (sq + 1073741824) + 1073741824;$  {braces for optimizing compiler }  $d \leftarrow sq \mod 256; \ sq \leftarrow sq \dim 256; \ c \leftarrow sq \mod 256; \ sq \leftarrow sq \dim 256; \ b \leftarrow sq \mod 256;$  $sq \leftarrow sq \operatorname{div} 256; a \leftarrow (sq + 128) \operatorname{mod} 256;$ end:  $sw \leftarrow (((((d * z) \operatorname{div} '400) + (c * z)) \operatorname{div} '400) + (b * z)) \operatorname{div} beta;$ if a = 0 then store\_scaled\_f \leftarrow sw else if a = 255 then  $store\_scaled\_f \leftarrow sw - alpha$  else  $pdf\_error("store\_scaled\_f", "vf_uscaling");$ end;  $\langle \text{Read box dimensions } 598 \rangle \equiv$ **598**. **begin** (Replace z by z' and compute  $\alpha, \beta$  599); for  $k \leftarrow width\_base[f]$  to  $lig\_kern\_base[f] - 1$  do  $store\_scaled(font\_info[k].sc)$ ; if  $font_info[width_base[f]].sc \neq 0$  then abort; { width[0] must be zero } if  $font_info[height_base[f]].sc \neq 0$  then abort; { height[0] must be zero } if  $font_info[depth_base[f]].sc \neq 0$  then abort; { depth[0] must be zero } if  $font_info[italic_base[f]].sc \neq 0$  then abort; { italic[0] must be zero }

 $\mathbf{end}$ 

This code is used in section 588.

599. (Replace z by z' and compute  $\alpha, \beta$  599)  $\equiv$ **begin** alpha  $\leftarrow 16$ ; if  $z \geq 1000000000$  then  $pdf_error("font", "size_is_too_large");$ while  $z \geq 40000000$  do **begin**  $z \leftarrow z \operatorname{div} 2$ ;  $alpha \leftarrow alpha + alpha$ ; end: beta  $\leftarrow 256 \operatorname{div} alpha; alpha \leftarrow alpha * z;$ end This code is used in section 598. 600. **define**  $check_existence(\#) \equiv$ **begin** check\_byte\_range(#);  $qw \leftarrow char_info(f)(#)$ ; {N.B.: not qi(#)} if  $\neg char\_exists(qw)$  then *abort*; end  $\langle \text{Read ligature/kern program } 600 \rangle \equiv$  $bch_label \leftarrow '777777; bchar \leftarrow 256;$ if nl > 0 then **begin for**  $k \leftarrow lig\_kern\_base[f]$  **to**  $kern\_base[f] + kern\_base\_offset - 1$  **do begin** store\_four\_quarters(font\_info[k].qqqq); if a > 128 then **begin if**  $256 * c + d \ge nl$  then *abort*; if a = 255 then if  $k = lig\_kern\_base[f]$  then  $bchar \leftarrow b$ ; end else begin if  $b \neq bchar$  then  $check\_existence(b)$ ; if c < 128 then  $check\_existence(d)$  { check ligature } else if  $256 * (c - 128) + d \ge nk$  then *abort*; { check kern } if a < 128 then if  $k - lig_kern_base[f] + a + 1 \ge nl$  then *abort*; end; end; if a = 255 then  $bch_label \leftarrow 256 * c + d;$ end: for  $k \leftarrow kern\_base[f] + kern\_base\_offset$  to  $exten\_base[f] - 1$  do  $store\_scaled(font\_info[k].sc);$ 

This code is used in section 588.

**601.**  $\langle \text{Read extensible character recipes 601} \rangle \equiv$ **for**  $k \leftarrow exten\_base[f]$  **to**  $param\_base[f] - 1$  **do begin**  $store\_four\_quarters(font\_info[k].qqqq);$  **if**  $a \neq 0$  **then**  $check\_existence(a);$  **if**  $b \neq 0$  **then**  $check\_existence(b);$  **if**  $c \neq 0$  **then**  $check\_existence(c);$   $check\_existence(d);$ **end** 

This code is used in section 588.

**602.** We check to see that the TFM file doesn't end prematurely; but no error message is given for files having more than lf words.

 $\langle \text{Read font parameters } 602 \rangle \equiv$ 

 $\begin{array}{l} \textbf{begin for } k \leftarrow 1 \ \textbf{to} \ np \ \textbf{do} \\ \textbf{if } k = 1 \ \textbf{then} \quad \{ \textbf{the } slant \ \textbf{parameter is a pure number} \} \\ \textbf{begin } fget; \ sw \leftarrow fbyte; \\ \textbf{if } sw > 127 \ \textbf{then} \ sw \leftarrow sw - 256; \\ fget; \ sw \leftarrow sw * '400 + fbyte; \ fget; \ sw \leftarrow sw * '400 + fbyte; \ fget; \\ font\_info[param\_base[f]].sc \leftarrow (sw * '20) + (fbyte \ \textbf{div} \ '20); \\ \textbf{end} \\ \textbf{else } store\_scaled(font\_info[param\_base[f]] + k - 1].sc); \\ \textbf{if } eof(tfm\_file) \ \textbf{then } abort; \\ \textbf{for } k \leftarrow np + 1 \ \textbf{to} \ 7 \ \textbf{do} \ font\_info[param\_base[f] + k - 1].sc \leftarrow 0; \\ \textbf{end} \end{array}$ 

This code is used in section 588.

**603.** Now to wrap it up, we have checked all the necessary things about the TFM file, and all we need to do is put the finishing touches on the data for the new font.

**define**  $adjust(\#) \equiv \#[f] \leftarrow qo(\#[f])$  { correct for the excess  $min_quarterword$  that was added }

 $\begin{array}{ll} \left\langle \text{Make final adjustments and goto done } 603 \right\rangle \equiv \\ \text{if } np \geq 7 \text{ then } font\_params[f] \leftarrow np \text{ else } font\_params[f] \leftarrow 7; \\ hyphen\_char[f] \leftarrow default\_hyphen\_char; \ skew\_char[f] \leftarrow default\_skew\_char; \\ \text{if } bch\_label < nl \text{ then } bchar\_label[f] \leftarrow bch\_label + lig\_kern\_base[f] \\ \text{else } bchar\_label[f] \leftarrow non\_address; \\ font\_bchar[f] \leftarrow qi(bchar); \ font\_false\_bchar[f] \leftarrow qi(bchar); \\ \text{if } bchar \leq ec \text{ then } \\ \text{ if } bchar \geq bc \text{ then } \\ \text{ begin } qw \leftarrow char\_info(f)(bchar); \ \{\text{N.B.: not } qi(bchar)\} \\ \text{ if } char\_exists(qw) \text{ then } font\_false\_bchar[f] \leftarrow non\_char; \\ \text{ end; } \\ font\_name[f] \leftarrow nom; \ font\_area[f] \leftarrow aire; \ font\_bc[f] \leftarrow bc; \ font\_cc[f] \leftarrow ec; \ font\_glue[f] \leftarrow null; \\ adjust(char\_base); \ adjust(width\_base); \ adjust(lig\_kern\_base); \ adjust(kern\_base); \ adjust(exten\_base); \\ decr(param\_base[f]); \ fmem\_ptr \leftarrow fmem\_ptr + lf; \ font\_ptr \leftarrow f; \ g \leftarrow f; \ goto \ done \end{array}$ 

This code is used in section 588.

**604.** Before we forget about the format of these tables, let's deal with two of  $T_EX$ 's basic scanning routines related to font information.

```
\langle \text{Declare procedures that scan font-related stuff } 604 \rangle \equiv
function test_no_ligatures(f : internal_font_number): integer;
  label exit;
  var c: integer;
  begin test_no_ligatures \leftarrow 1;
  for c \leftarrow font\_bc[f] to font\_ec[f] do
     if char_exists(orig_char_info(f)(c)) then
       if odd(char_tag(orig_char_info(f)(c))) then
          begin test_no_ligatures \leftarrow 0; return;
          end:
exit: end;
function get_tag_code(f : internal_font_number; c : eight_bits): integer;
  var i: small_number;
  begin if is_valid_char(c) then
     begin i \leftarrow char_tag(char_info(f)(c));
     if i = lig_tag then get_tag_code \leftarrow 1
     else if i = list_tag then get_tag_code \leftarrow 2
       else if i = ext_tag then get_tag_code \leftarrow 4
          else qet_taq_code \leftarrow 0;
     end
  else get_tag_code \leftarrow -1;
  end;
procedure scan_font_ident;
  var f: internal_font_number; m: halfword;
  begin (Get the next non-blank non-call token 432);
  if (cur\_cmd = def\_font) \lor (cur\_cmd = letterspace\_font) \lor (cur\_cmd = pdf\_copy\_font) then f \leftarrow cur\_font
  else if cur\_cmd = set\_font then f \leftarrow cur\_chr
     else if cur_cmd = def_family then
          begin m \leftarrow cur\_chr; scan\_four\_bit\_int; f \leftarrow equiv(m + cur\_val);
          end
       else begin print_err("Missing_font_identifier");
          help2("I_{\cup}was_{\cup}looking_{\cup}for_{\cup}a_{\cup}control_{\cup}sequence_{\cup}whose")
          ("current_meaning_has_been_defined_by_font."); back_error; f \leftarrow null_font;
          end;
  cur_val \leftarrow f;
  end;
See also section 605.
```

This code is used in section 435.

**605.** The following routine is used to implement '\fontdimen n f'. The boolean parameter writing is set true if the calling program intends to change the parameter value.

 $\langle \text{Declare procedures that scan font-related stuff 604} \rangle + \equiv$ **procedure** find\_font\_dimen(writing : boolean); { sets cur\_val to font\_info location } **var** f: internal\_font\_number; n: integer; { the parameter number } **begin** scan\_int;  $n \leftarrow cur_val$ ; scan\_font\_ident;  $f \leftarrow cur_val$ ; if  $n \leq 0$  then  $cur_val \leftarrow fmem_ptr$ else begin if writing  $\land$  ( $n \leq space\_shrink\_code$ )  $\land$  ( $n \geq space\_code$ )  $\land$  (font\\_glue[f]  $\neq$  null) then **begin** delete\_glue\_ref (font\_glue[f]); font\_glue[f]  $\leftarrow$  null; end; if  $n > font_params[f]$  then if  $f < font_ptr$  then  $cur_val \leftarrow fmem_ptr$ else  $\langle$  Increase the number of parameters in the last font  $607 \rangle$ else  $cur_val \leftarrow n + param_base[f];$ end; (Issue an error message if  $cur_val = fmem_ptr 606$ ); end; **606.** (Issue an error message if  $cur_val = fmem_ptr_{606}$ )  $\equiv$ if  $cur_val = fmem_ptr$  then **begin**  $print_err("Font_"); print_esc(font_id_text(f)); print("_has_only_");$ print\_int(font\_params[f]); print("\_fontdimen\_parameters");

$$("use_{\perp}\fontdimen_{\perp}immediately_after_{\perp}the_{\perp}\font_{\perp}is_{\perp}loaded."); error; end$$

This code is used in section 605.

607. (Increase the number of parameters in the last font 607) ≡ begin repeat if fmem\_ptr = font\_mem\_size then overflow("font\_memory", font\_mem\_size); font\_info[fmem\_ptr].sc ← 0; incr(fmem\_ptr); incr(font\_params[f]); until n = font\_params[f]; cur\_val ← fmem\_ptr - 1; { this equals param\_base[f] + font\_params[f] } end

*help2*("To\_increase\_the\_number\_of\_font\_parameters,\_you\_must")

This code is used in section 605.

**608.** When  $T_EX$  wants to typeset a character that doesn't exist, the character node is not created; thus the output routine can assume that characters exist when it sees them. The following procedure prints a warning message unless the user has suppressed it.

```
procedure char_warning(f : internal_font_number; c : eight_bits);
var old_setting: integer; { saved value of tracing_online }
begin if tracing_lost_chars > 0 then
    begin old_setting \leftarrow tracing_online;
    if eTeX_ex \land (tracing_lost_chars > 1) then tracing_online \leftarrow 1;
    begin begin_diagnostic; print_nl("Missing_character:_There_is_no_"); print_ASCII(c);
    print("_in_font_"); slow_print(font_name[f]); print_char("!"); end_diagnostic(false);
    end; tracing_online \leftarrow old_setting;
end;
```

**609.** Here is a function that returns a pointer to a character node for a given character in a given font. If that character doesn't exist, *null* is returned instead.

function new\_character(f : internal\_font\_number; c : eight\_bits): pointer; label exit; var p: pointer; { newly allocated node } begin if font\_bc[f]  $\leq$  c then if font\_ec[f]  $\geq$  c then if char\_exists(char\_info(f)(qi(c))) then begin p  $\leftarrow$  get\_avail; font(p)  $\leftarrow$  f; character(p)  $\leftarrow$  qi(c); new\_character  $\leftarrow$  p; return; end; char\_warning(f,c); new\_character  $\leftarrow$  null; exit: end; **610.** Device-independent file format. The most important output produced by a run of  $T_EX$  is the "device independent" (DVI) file that specifies where characters and rules are to appear on printed pages. The form of these files was designed by David R. Fuchs in 1979. Almost any reasonable typesetting device can be driven by a program that takes DVI files as input, and dozens of such DVI-to-whatever programs have been written. Thus, it is possible to print the output of  $T_EX$  on many different kinds of equipment, using  $T_EX$  as a device-independent "front end."

A DVI file is a stream of 8-bit bytes, which may be regarded as a series of commands in a machine-like language. The first byte of each command is the operation code, and this code is followed by zero or more bytes that provide parameters to the command. The parameters themselves may consist of several consecutive bytes; for example, the '*set\_rule*' command has two parameters, each of which is four bytes long. Parameters are usually regarded as nonnegative integers; but four-byte-long parameters, and shorter parameters that denote distances, can be either positive or negative. Such parameters are given in two's complement notation. For example, a two-byte-long distance parameter has a value between  $-2^{15}$  and  $2^{15} - 1$ . As in TFM files, numbers that occupy more than one byte position appear in BigEndian order.

A DVI file consists of a "preamble," followed by a sequence of one or more "pages," followed by a "postamble." The preamble is simply a *pre* command, with its parameters that define the dimensions used in the file; this must come first. Each "page" consists of a *bop* command, followed by any number of other commands that tell where characters are to be placed on a physical page, followed by an *eop* command. The pages appear in the order that  $T_EX$  generated them. If we ignore *nop* commands and *fnt\_def* commands (which are allowed between any two commands in the file), each *eop* command is immediately followed by a *bop* command, or by a *post* command; in the latter case, there are no more pages in the file, and the remaining bytes form the postamble. Further details about the postamble will be explained later.

Some parameters in DVI commands are "pointers." These are four-byte quantities that give the location number of some other byte in the file; the first byte is number 0, then comes number 1, and so on. For example, one of the parameters of a *bop* command points to the previous *bop*; this makes it feasible to read the pages in backwards order, in case the results are being directed to a device that stacks its output face up. Suppose the preamble of a DVI file occupies bytes 0 to 99. Now if the first page occupies bytes 100 to 999, say, and if the second page occupies bytes 1000 to 1999, then the *bop* that starts in byte 1000 points to 100 and the *bop* that starts in byte 2000 points to 1000. (The very first *bop*, i.e., the one starting in byte 100, has a pointer of -1.)

**611.** The DVI format is intended to be both compact and easily interpreted by a machine. Compactness is achieved by making most of the information implicit instead of explicit. When a DVI-reading program reads the commands for a page, it keeps track of several quantities: (a) The current font f is an integer; this value is changed only by *fnt* and *fnt\_num* commands. (b) The current position on the page is given by two numbers called the horizontal and vertical coordinates, h and v. Both coordinates are zero at the upper left corner of the page; moving to the right corresponds to increasing the horizontal coordinate, and moving down corresponds to increasing the vertical coordinate. Thus, the coordinates are essentially Cartesian, except that vertical directions are flipped; the Cartesian version of (h, v) would be (h, -v). (c) The current spacing amounts are given by four numbers w, x, y, and z, where w and x are used for horizontal spacing and where y and z are used for vertical spacing. (d) There is a stack containing (h, v, w, x, y, z) values; the DVI commands *push* and *pop* are used to change the current level of operation. Note that the current font f is not pushed and popped; the stack contains only information about positioning.

The values of h, v, w, x, y, and z are signed integers having up to 32 bits, including the sign. Since they represent physical distances, there is a small unit of measurement such that increasing h by 1 means moving a certain tiny distance to the right. The actual unit of measurement is variable, as explained below; T<sub>E</sub>X sets things up so that its DVI output is in sp units, i.e., scaled points, in agreement with all the *scaled* dimensions in T<sub>E</sub>X's data structures.

**612.** Here is a list of all the commands that may appear in a DVI file. Each command is specified by its symbolic name (e.g., *bop*), its opcode byte (e.g., 139), and its parameters (if any). The parameters are followed by a bracketed number telling how many bytes they occupy; for example, 'p[4]' means that parameter p is four bytes long.

- $set\_char\_0$  0. Typeset character number 0 from font f such that the reference point of the character is at (h, v). Then increase h by the width of that character. Note that a character may have zero or negative width, so one cannot be sure that h will advance after this command; but h usually does increase.
- set\_char\_1 through set\_char\_127 (opcodes 1 to 127). Do the operations of set\_char\_0; but use the character whose number matches the opcode, instead of character 0.
- set1 128 c[1]. Same as set\_char\_0, except that character number c is typeset. T<sub>E</sub>X82 uses this command for characters in the range  $128 \le c < 256$ .
- set2 129 c[2]. Same as set1, except that c is two bytes long, so it is in the range  $0 \le c < 65536$ . T<sub>E</sub>X82 never uses this command, but it should come in handy for extensions of T<sub>E</sub>X that deal with oriental languages.
- set3 130 c[3]. Same as set1, except that c is three bytes long, so it can be as large as  $2^{24} 1$ . Not even the Chinese language has this many characters, but this command might prove useful in some yet unforeseen extension.
- set 4131 c [4]. Same as set 1, except that c is four bytes long. Imagine that.
- set\_rule 132 a[4] b[4]. Typeset a solid black rectangle of height a and width b, with its bottom left corner at (h, v). Then set  $h \leftarrow h + b$ . If either  $a \leq 0$  or  $b \leq 0$ , nothing should be typeset. Note that if b < 0, the value of h will decrease even though nothing else happens. See below for details about how to typeset rules so that consistency with METAFONT is guaranteed.
- put1 133 c[1]. Typeset character number c from font f such that the reference point of the character is at (h, v). (The 'put' commands are exactly like the 'set' commands, except that they simply put out a character or a rule without moving the reference point afterwards.)
- put2 134 c[2]. Same as set2, except that h is not changed.
- put 3135 c[3]. Same as set 3, except that h is not changed.
- put 4136 c[4]. Same as set 4, except that h is not changed.
- put\_rule 137 a[4] b[4]. Same as set\_rule, except that h is not changed.
- nop 138. No operation, do nothing. Any number of nop's may occur between DVI commands, but a nop cannot be inserted between a command and its parameters or between two parameters.
- bop 139  $c_0[4] c_1[4] \ldots c_9[4] p[4]$ . Beginning of a page: Set  $(h, v, w, x, y, z) \leftarrow (0, 0, 0, 0, 0, 0)$  and set the stack empty. Set the current font f to an undefined value. The ten  $c_i$  parameters hold the values of  $\land count0 \ldots \land count9$  in T<sub>E</sub>X at the time  $\land shipout$  was invoked for this page; they can be used to identify pages, if a user wants to print only part of a DVI file. The parameter p points to the previous bop in the file; the first bop has p = -1.
- eop 140. End of page: Print what you have read since the previous *bop*. At this point the stack should be empty. (The DVI-reading programs that drive most output devices will have kept a buffer of the material that appears on the page that has just ended. This material is largely, but not entirely, in order by v coordinate and (for fixed v) by h coordinate; so it usually needs to be sorted into some order that is appropriate for the device in question.)
- push 141. Push the current values of (h, v, w, x, y, z) onto the top of the stack; do not change any of these values. Note that f is not pushed.
- pop 142. Pop the top six values off of the stack and assign them respectively to (h, v, w, x, y, z). The number of pops should never exceed the number of pushes, since it would be highly embarrassing if the stack were empty at the time of a pop command.
- right 143 b[1]. Set  $h \leftarrow h+b$ , i.e., move right b units. The parameter is a signed number in two's complement notation,  $-128 \le b < 128$ ; if b < 0, the reference point moves left.

- *right2* 144 b[2]. Same as *right1*, except that b is a two-byte quantity in the range  $-32768 \le b < 32768$ .
- right 3 145 b[3]. Same as right 1, except that b is a three-byte quantity in the range  $-2^{23} \le b < 2^{23}$ .
- *right*<sup>4</sup> 146 *b*[4]. Same as *right*<sup>1</sup>, except that *b* is a four-byte quantity in the range  $-2^{31} \le b < 2^{31}$ .
- w0 147. Set  $h \leftarrow h + w$ ; i.e., move right w units. With luck, this parameterless command will usually suffice, because the same kind of motion will occur several times in succession; the following commands explain how w gets particular values.
- w1 148 b[1]. Set  $w \leftarrow b$  and  $h \leftarrow h + b$ . The value of b is a signed quantity in two's complement notation, -128  $\leq b < 128$ . This command changes the current w spacing and moves right by b.
- w2 149 b[2]. Same as w1, but b is two bytes long,  $-32768 \le b < 32768$ .
- w3 150 b[3]. Same as w1, but b is three bytes long,  $-2^{23} \le b < 2^{23}$ .
- w4 151 b[4]. Same as w1, but b is four bytes long,  $-2^{31} \le b < 2^{31}$ .
- x0 152. Set  $h \leftarrow h + x$ ; i.e., move right x units. The 'x' commands are like the 'w' commands except that they involve x instead of w.
- x1 153 b[1]. Set  $x \leftarrow b$  and  $h \leftarrow h + b$ . The value of b is a signed quantity in two's complement notation, -128  $\leq b < 128$ . This command changes the current x spacing and moves right by b.
- x2 154 b[2]. Same as x1, but b is two bytes long,  $-32768 \le b < 32768$ .
- x3 155 b[3]. Same as x1, but b is three bytes long,  $-2^{23} \le b < 2^{23}$ .
- x4 156 b[4]. Same as x1, but b is four bytes long,  $-2^{31} \le b \le 2^{31}$ .
- down1 157 a[1]. Set  $v \leftarrow v + a$ , i.e., move down a units. The parameter is a signed number in two's complement notation,  $-128 \le a < 128$ ; if a < 0, the reference point moves up.
- down2 158 a[2]. Same as down1, except that a is a two-byte quantity in the range  $-32768 \le a < 32768$ .
- down3 159 a[3]. Same as down1, except that a is a three-byte quantity in the range  $-2^{23} \le a < 2^{23}$ .
- down4 160 a[4]. Same as down1, except that a is a four-byte quantity in the range  $-2^{31} \le a < 2^{31}$ .
- y0 161. Set  $v \leftarrow v + y$ ; i.e., move down y units. With luck, this parameterless command will usually suffice, because the same kind of motion will occur several times in succession; the following commands explain how y gets particular values.
- y1 162 a[1]. Set  $y \leftarrow a$  and  $v \leftarrow v + a$ . The value of a is a signed quantity in two's complement notation, -128  $\leq a < 128$ . This command changes the current y spacing and moves down by a.
- y2 163 a[2]. Same as y1, but a is two bytes long,  $-32768 \le a < 32768$ .
- y3 164 a[3]. Same as y1, but a is three bytes long,  $-2^{23} \le a < 2^{23}$ .
- $y_{4}$  165 a[4]. Same as  $y_{1}$ , but a is four bytes long,  $-2^{31} \le a < 2^{31}$ .
- z0 166. Set  $v \leftarrow v + z$ ; i.e., move down z units. The 'z' commands are like the 'y' commands except that they involve z instead of y.
- z1 167 a[1]. Set  $z \leftarrow a$  and  $v \leftarrow v + a$ . The value of a is a signed quantity in two's complement notation, -128  $\leq a < 128$ . This command changes the current z spacing and moves down by a.
- z2 168 a[2]. Same as z1, but a is two bytes long,  $-32768 \le a < 32768$ .
- z3 169 a[3]. Same as z1, but a is three bytes long,  $-2^{23} \le a < 2^{23}$ .
- $z_4$  170 a[4]. Same as  $z_1$ , but a is four bytes long,  $-2^{31} \le a < 2^{31}$ .
- $fnt_num_0$  171. Set  $f \leftarrow 0$ . Font 0 must previously have been defined by a  $fnt_def$  instruction, as explained below.
- fnt\_num\_1 through fnt\_num\_63 (opcodes 172 to 234). Set  $f \leftarrow 1, \ldots, f \leftarrow 63$ , respectively.
- fnt1 235 k[1]. Set  $f \leftarrow k$ . TEX82 uses this command for font numbers in the range  $64 \le k < 256$ .
- fnt2 236 k[2]. Same as fnt1, except that k is two bytes long, so it is in the range  $0 \le k < 65536$ . T<sub>E</sub>X82 never generates this command, but large font numbers may prove useful for specifications of color or texture, or they may be used for special fonts that have fixed numbers in some external coding scheme.

- fnt3 237 k[3]. Same as fnt1, except that k is three bytes long, so it can be as large as  $2^{24} 1$ .
- fnt4 238 k[4]. Same as fnt1, except that k is four bytes long; this is for the really big font numbers (and for the negative ones).
- xxx1 239 k[1] x[k]. This command is undefined in general; it functions as a (k + 2)-byte *nop* unless special DVI-reading programs are being used. TEX82 generates xxx1 when a short enough \special appears, setting k to the number of bytes being sent. It is recommended that x be a string having the form of a keyword followed by possible parameters relevant to that keyword.
- xxx2 240 k[2] x[k]. Like xxx1, but  $0 \le k < 65536$ .
- xxx3 241 k[3] x[k]. Like xxx1, but  $0 \le k < 2^{24}$ .
- xxx4 242 k[4] x[k]. Like xxx1, but k can be ridiculously large. T<sub>E</sub>X82 uses xxx4 when sending a string of length 256 or more.
- fnt\_def1 243 k[1] c[4] s[4] d[4] a[1] l[1] n[a+l]. Define font k, where  $0 \le k < 256$ ; font definitions will be explained shortly.
- $fnt_{def2}$  244 k[2] c[4] s[4] d[4] a[1] l[1] n[a+l]. Define font k, where  $0 \le k < 65536$ .
- fnt\_def3 245 k[3] c[4] s[4] d[4] a[1] l[1] n[a + l]. Define font k, where  $0 \le k < 2^{24}$ .
- fnt\_def4 246 k[4] c[4] s[4] d[4] a[1] l[1] n[a+l]. Define font k, where  $-2^{31} \le k < 2^{31}$ .
- pre 247 i[1] num[4] den[4] mag[4] k[1] x[k]. Beginning of the preamble; this must come at the very beginning of the file. Parameters i, num, den, mag, k, and x are explained below.
- post 248. Beginning of the postamble, see below.
- post\_post 249. Ending of the postamble, see below.

Commands 250–255 are undefined at the present time.

613. **define**  $set_char_0 = 0$  { typeset character 0 and move right } **define** set 1 = 128 { typeset a character and move right } **define**  $set_rule = 132$  { typeset a rule and move right } **define**  $put\_rule = 137$  { typeset a rule } **define** nop = 138 { no operation } **define** bop = 139 { beginning of page } **define**  $eop = 140 \{ ending of page \}$ **define** push = 141 { save the current positions } **define** pop = 142 { restore previous positions } define  $right1 = 143 \{ move right \}$ define  $w\theta = 147$  { move right by w } define  $w1 = 148 \{ \text{move right and set } w \}$ **define**  $x\theta = 152 \{ \text{move right by } x \}$ define x1 = 153 { move right and set x } define  $down1 = 157 \{ move down \}$ define  $y\theta = 161$  $\{ move down by y \}$ **define**  $y_1 = 162$  $\{ \text{move down and set } y \}$ define  $z\theta = 166$  $\{$  move down by  $z \}$ define z1 = 167 { move down and set z } **define**  $fnt_num_0 = 171$  { set current font to 0 } define fnt1 = 235 { set current font } define xxx1 = 239 { extension to DVI primitives } **define** xxx4 = 242 { potentially long extension to DVI primitives } **define**  $fnt_def1 = 243$  { define the meaning of a font number } define  $pre = 247 \{ \text{preamble} \}$ **define** post = 248 { postamble beginning } **define**  $post_post = 249$  { postamble ending }

**614.** The preamble contains basic information about the file as a whole. As stated above, there are six parameters:

i[1] num[4] den[4] mag[4] k[1] x[k].

The *i* byte identifies DVI format; currently this byte is always set to 2. (The value i = 3 is currently used for an extended format that allows a mixture of right-to-left and left-to-right typesetting. Some day we will set i = 4, when DVI format makes another incompatible change—perhaps in the year 2048.)

The next two parameters, num and den, are positive integers that define the units of measurement; they are the numerator and denominator of a fraction by which all dimensions in the DVI file could be multiplied in order to get lengths in units of  $10^{-7}$  meters. Since 7227pt = 254cm, and since T<sub>E</sub>X works with scaled points where there are  $2^{16}$  sp in a point, T<sub>E</sub>X sets num/den =  $(254 \cdot 10^5)/(7227 \cdot 2^{16}) = 25400000/473628672$ .

The mag parameter is what T<sub>E</sub>X calls  $\mbox{mag}$ , i.e., 1000 times the desired magnification. The actual fraction by which dimensions are multiplied is therefore  $mag \cdot num/1000 den$ . Note that if a T<sub>E</sub>X source document does not call for any 'true' dimensions, and if you change it only by specifying a different  $\mbox{mag}$  setting, the DVI file that T<sub>E</sub>X creates will be completely unchanged except for the value of mag in the preamble and postamble. (Fancy DVI-reading programs allow users to override the mag setting when a DVI file is being printed.)

Finally, k and x allow the DVI writer to include a comment, which is not interpreted further. The length of comment x is k, where  $0 \le k < 256$ .

**define**  $id_byte = 2$  { identifies the kind of DVI files described here }

**615.** Font definitions for a given font number k contain further parameters

$$c[4] \ s[4] \ d[4] \ a[1] \ l[1] \ n[a+l].$$

The four-byte value c is the check sum that T<sub>E</sub>X found in the TFM file for this font; c should match the check sum of the font found by programs that read this DVI file.

Parameter s contains a fixed-point scale factor that is applied to the character widths in font k; font dimensions in TFM files and other font files are relative to this quantity, which is called the "at size" elsewhere in this documentation. The value of s is always positive and less than  $2^{27}$ . It is given in the same units as the other DVI dimensions, i.e., in sp when T<sub>E</sub>X82 has made the file. Parameter d is similar to s; it is the "design size," and (like s) it is given in DVI units. Thus, font k is to be used at mag  $\cdot s/1000d$  times its normal size.

The remaining part of a font definition gives the external name of the font, which is an ASCII string of length a + l. The number a is the length of the "area" or directory, and l is the length of the font name itself; the standard local system font area is supposed to be used when a = 0. The n field contains the area in its first a bytes.

Font definitions must appear before the first use of a particular font number. Once font k is defined, it must not be defined again; however, we shall see below that font definitions appear in the postamble as well as in the pages, so in this sense each font number is defined exactly twice, if at all. Like *nop* commands, font definitions can appear before the first *bop*, or between an *eop* and a *bop*.

**616.** Sometimes it is desirable to make horizontal or vertical rules line up precisely with certain features in characters of a font. It is possible to guarantee the correct matching between DVI output and the characters generated by METAFONT by adhering to the following principles: (1) The METAFONT characters should be positioned so that a bottom edge or left edge that is supposed to line up with the bottom or left edge of a rule appears at the reference point, i.e., in row 0 and column 0 of the METAFONT raster. This ensures that the position of the rule will not be rounded differently when the pixel size is not a perfect multiple of the units of measurement in the DVI file. (2) A typeset rule of height a > 0 and width b > 0 should be equivalent to a METAFONT-generated character having black pixels in precisely those raster positions whose METAFONT coordinates satisfy  $0 \le x < \alpha b$  and  $0 \le y < \alpha a$ , where  $\alpha$  is the number of pixels per DVI unit.

617. The last page in a DVI file is followed by '*post*'; this command introduces the postamble, which summarizes important facts that  $T_{E}X$  has accumulated about the file, making it possible to print subsets of the data with reasonable efficiency. The postamble has the form

 $\begin{array}{l} post \ p[4] \ num[4] \ den[4] \ mag[4] \ l[4] \ u[4] \ s[2] \ t[2] \\ \langle \text{ font definitions} \rangle \\ post_post \ q[4] \ i[1] \ 223\text{'s}[\geq 4] \end{array}$ 

Here p is a pointer to the final *bop* in the file. The next three parameters, *num*, *den*, and *mag*, are duplicates of the quantities that appeared in the preamble.

Parameters l and u give respectively the height-plus-depth of the tallest page and the width of the widest page, in the same units as other dimensions of the file. These numbers might be used by a DVI-reading program to position individual "pages" on large sheets of film or paper; however, the standard convention for output on normal size paper is to position each page so that the upper left-hand corner is exactly one inch from the left and the top. Experience has shown that it is unwise to design DVI-to-printer software that attempts cleverly to center the output; a fixed position of the upper left corner is easiest for users to understand and to work with. Therefore l and u are often ignored.

Parameter s is the maximum stack depth (i.e., the largest excess of *push* commands over *pop* commands) needed to process this file. Then comes t, the total number of pages (*bop* commands) present.

The postamble continues with font definitions, which are any number of  $fnt\_def$  commands as described above, possibly interspersed with *nop* commands. Each font number that is used in the DVI file must be defined exactly twice: Once before it is first selected by a *fnt* command, and once in the postamble.

**618.** The last part of the postamble, following the *post\_post* byte that signifies the end of the font definitions, contains q, a pointer to the *post* command that started the postamble. An identification byte, i, comes next; this currently equals 2, as in the preamble.

The *i* byte is followed by four or more bytes that are all equal to the decimal number 223 (i.e., '337 in octal). T<sub>E</sub>X puts out four to seven of these trailing bytes, until the total length of the file is a multiple of four bytes, since this works out best on machines that pack four bytes per word; but any number of 223's is allowed, as long as there are at least four of them. In effect, 223 is a sort of signature that is added at the very end.

This curious way to finish off a DVI file makes it feasible for DVI-reading programs to find the postamble first, on most computers, even though  $T_EX$  wants to write the postamble last. Most operating systems permit random access to individual words or bytes of a file, so the DVI reader can start at the end and skip backwards over the 223's until finding the identification byte. Then it can back up four bytes, read q, and move to byte q of the file. This byte should, of course, contain the value 248 (*post*); now the postamble can be read, so the DVI reader can discover all the information needed for typesetting the pages. Note that it is also possible to skip through the DVI file at reasonably high speed to locate a particular page, if that proves desirable. This saves a lot of time, since DVI files used in production jobs tend to be large.

Unfortunately, however, standard Pascal does not include the ability to access a random position in a file, or even to determine the length of a file. Almost all systems nowadays provide the necessary capabilities, so DVI format has been designed to work most efficiently with modern operating systems. But if DVI files have to be processed under the restrictions of standard Pascal, one can simply read them from front to back, since the necessary header information is present in the preamble and in the font definitions. (The l and u and s and t parameters, which appear only in the postamble, are "frills" that are handy but not absolutely necessary.)

619. Shipping pages out. After considering T<sub>F</sub>X's eyes and stomach, we come now to the bowels.

The *ship\_out* procedure is given a pointer to a box; its mission is to describe that box in DVI form, outputting a "page" to *dvi\_file*. The DVI coordinates (h, v) = (0, 0) should correspond to the upper left corner of the box being shipped.

Since boxes can be inside of boxes inside of boxes, the main work of *ship\_out* is done by two mutually recursive routines, *hlist\_out* and *vlist\_out*, which traverse the hlists and vlists inside of horizontal and vertical boxes.

As individual pages are being processed, we need to accumulate information about the entire set of pages, since such statistics must be reported in the postamble. The global variables  $total_pages$ ,  $max_v$ ,  $max_h$ ,  $max_push$ , and  $last_bop$  are used to record this information.

The variable *doing\_leaders* is *true* while leaders are being output. The variable *dead\_cycles* contains the number of times an output routine has been initiated since the last *ship\_out*.

A few additional global variables are also defined here for use in *vlist\_out* and *hlist\_out*. They could have been local variables, but that would waste stack space when boxes are deeply nested, since the values of these variables are not needed during recursive calls.

 $\langle \text{Global variables } 13 \rangle + \equiv$ 

total\_pages: integer; { the number of pages that have been shipped out }
max\_v: scaled; { maximum height-plus-depth of pages shipped so far }
max\_h: scaled; { maximum width of pages shipped so far }
max\_push: integer; { deepest nesting of push commands encountered so far }
last\_bop: integer; { location of previous bop in the DVI output }
dead\_cycles: integer; { recent outputs that didn't ship anything out }
doing\_leaders: boolean; { are we inside a leader box? }
c, f: quarterword; { character and font in current char\_node }
rule\_ht, rule\_dp, rule\_wd: scaled; { size of current rule being output }

g: pointer; { current glue specification }

 $lq, lr: integer; \{ quantities used in calculations for leaders \}$ 

**620.** (Set initial values of key variables 21)  $+\equiv$ 

 $total_pages \leftarrow 0; max_v \leftarrow 0; max_h \leftarrow 0; max_push \leftarrow 0; last_bop \leftarrow -1; doing_leaders \leftarrow false; dead_cycles \leftarrow 0; cur_s \leftarrow -1;$ 

**621.** The DVI bytes are output to a buffer instead of being written directly to the output file. This makes it possible to reduce the overhead of subroutine calls, thereby measurably speeding up the computation, since output of DVI bytes is part of  $T_EX$ 's inner loop. And it has another advantage as well, since we can change instructions in the buffer in order to make the output more compact. For example, a 'down2' command can be changed to a 'y2', thereby making a subsequent 'y0' command possible, saving two bytes.

The output buffer is divided into two parts of equal size; the bytes found in  $dvi_buf[0 \dots half_buf - 1]$  constitute the first half, and those in  $dvi_buf[half_buf \dots dvi_buf_size - 1]$  constitute the second. The global variable  $dvi_ptr$  points to the position that will receive the next output byte. When  $dvi_ptr$  reaches  $dvi_limit$ , which is always equal to one of the two values  $half_buf$  or  $dvi_buf_size$ , the half buffer that is about to be invaded next is sent to the output and  $dvi_limit$  is changed to its other value. Thus, there is always at least a half buffer's worth of information present, except at the very beginning of the job.

Bytes of the DVI file are numbered sequentially starting with 0; the next byte to be generated will be number  $dvi_offset + dvi_ptr$ . A byte is present in the buffer only if its number is  $\geq dvi_gone$ .

 $\langle \text{Types in the outer block } 18 \rangle + \equiv$ 

 $dvi_index = 0 \dots dvi_buf_size;$  { an index into the output buffer }

**622.** Some systems may find it more efficient to make *dvi\_buf* a **packed** array, since output of four bytes at once may be facilitated.

 $\begin{array}{l} \langle \text{Global variables } 13 \rangle + \equiv \\ dvi\_buf: \mathbf{array} \ [dvi\_index] \ \mathbf{of} \ eight\_bits; \quad \{ \text{buffer for DVI output} \} \\ half\_buf: \ dvi\_index; \quad \{ \text{half of } dvi\_buf\_size \} \\ dvi\_limit: \ dvi\_index; \quad \{ \text{ end of the current half buffer} \} \\ dvi\_ptr: \ dvi\_index; \quad \{ \text{ the next available buffer address} \} \\ dvi\_offset: \ integer; \quad \{ \ dvi\_buf\_size \ times \ the \ number \ of \ times \ the \ output \ buffer \ has \ been \ fully \ emptied \} \\ dvi\_gone: \ integer; \quad \{ \ the \ number \ of \ bytes \ already \ output \ to \ dvi\_file \ \} \end{array}$ 

623. Initially the buffer is all in one piece; we will output half of it only after it first fills up.

 $\langle \text{Set initial values of key variables } 21 \rangle + \equiv half_buf \leftarrow dvi_buf_size \text{ div } 2; dvi_limit \leftarrow dvi_buf_size; dvi_ptr \leftarrow 0; dvi_offset \leftarrow 0; dvi_gone \leftarrow 0;$ 

**624.** The actual output of  $dvi_buf[a ...b]$  to  $dvi_file$  is performed by calling  $write_dvi(a, b)$ . For best results, this procedure should be optimized to run as fast as possible on each particular system, since it is part of T<sub>E</sub>X's inner loop. It is safe to assume that a and b + 1 will both be multiples of 4 when  $write_dvi(a, b)$  is called; therefore it is possible on many machines to use efficient methods to pack four bytes per word and to output an array of words with one system call.

**procedure**  $write\_dvi(a, b : dvi\_index);$ 

```
var k: dvi_index;

begin for k \leftarrow a to b do write(dvi_file, dvi_buf[k]);

end;
```

**625.** To put a byte in the buffer without paying the cost of invoking a procedure each time, we use the macro  $dv_{i}out$ .

626. Here is how we clean out the buffer when T<sub>E</sub>X is all through; dvi\_ptr will be a multiple of 4.

 $\langle \text{Empty the last bytes out of } dvi_buf 626 \rangle \equiv$  **if**  $dvi_limit = half_buf$  **then**  $write_dvi(half_buf, dvi_buf_size - 1);$ **if**  $dvi_ptr > 0$  **then**  $write_dvi(0, dvi_ptr - 1)$ 

This code is used in section 670.

**627.** The *dvi\_four* procedure outputs four bytes in two's complement notation, without risking arithmetic overflow.

procedure dvi\_four(x : integer); begin if  $x \ge 0$  then dvi\_out(x div '100000000) else begin  $x \leftarrow x + '100000000000; x \leftarrow x + '10000000000; dvi_out((x div '100000000) + 128);$ end; $<math>x \leftarrow x \mod '100000000; dvi_out(x \operatorname{div} '200000); x \leftarrow x \mod '200000; dvi_out(x \operatorname{div} '400);$  $dvi_out(x \mod '400);$ end;

**628.** A mild optimization of the output is performed by the *dvi\_pop* routine, which issues a *pop* unless it is possible to cancel a '*push pop*' pair. The parameter to *dvi\_pop* is the byte address following the old *push* that matches the new *pop*.

procedure  $dvi_pop(l:integer)$ ; begin if  $(l = dvi_offset + dvi_ptr) \land (dvi_ptr > 0)$  then  $decr(dvi_ptr)$ else  $dvi_out(pop)$ ; end;

**629.** Here's a procedure that outputs a font definition. Since  $T_EX82$  uses at most 256 different fonts per job, *fnt\_def1* is always used as the command code.

procedure dvi\_font\_def(f: internal\_font\_number); var k: pool\_pointer; { index into str\_pool } begin dvi\_out(fnt\_def1); dvi\_out(f - font\_base - 1); dvi\_out(qo(font\_check[f].b0)); dvi\_out(qo(font\_check[f].b1)); dvi\_out(qo(font\_check[f].b2)); dvi\_out(qo(font\_check[f].b3)); dvi\_four(font\_size[f]); dvi\_four(font\_dsize[f]); dvi\_out(length(font\_area[f])); dvi\_out(length(font\_name[f])); { Output the font name whose internal number is f 630}; end;

**630.**  $\langle \text{Output the font name whose internal number is } f_{630} \rangle \equiv$ **for**  $k \leftarrow str\_start[font\_area[f]]$  **to**  $str\_start[font\_area[f] + 1] - 1$  **do**  $dvi\_out(so(str\_pool[k]));$ **for**  $k \leftarrow str\_start[font\_name[f]]$  **to**  $str\_start[font\_name[f] + 1] - 1$  **do**  $dvi\_out(so(str\_pool[k]))$ This code is used in section 629. **631.** Versions of  $T_{\rm E}X$  intended for small computers might well choose to omit the ideas in the next few parts of this program, since it is not really necessary to optimize the DVI code by making use of the  $w\theta$ ,  $x\theta$ ,  $y\theta$ , and  $z\theta$  commands. Furthermore, the algorithm that we are about to describe does not pretend to give an optimum reduction in the length of the DVI code; after all, speed is more important than compactness. But the method is surprisingly effective, and it takes comparatively little time.

We can best understand the basic idea by first considering a simpler problem that has the same essential characteristics. Given a sequence of digits, say 3141592653589, we want to assign subscripts d, y, or z to each digit so as to maximize the number of "y-hits" and "z-hits"; a y-hit is an instance of two appearances of the same digit with the subscript y, where no y's intervene between the two appearances, and a z-hit is defined similarly. For example, the sequence above could be decorated with subscripts as follows:

$$3_z 1_y 4_d 1_y 5_y 9_d 2_d 6_d 5_y 3_z 5_y 8_d 9_d.$$

There are three y-hits  $(1_y \ldots 1_y \text{ and } 5_y \ldots 5_y \ldots 5_y)$  and one z-hit  $(3_z \ldots 3_z)$ ; there are no d-hits, since the two appearances of  $9_d$  have d's between them, but we don't count d-hits so it doesn't matter how many there are. These subscripts are analogous to the DVI commands called *down*, y, and z, and the digits are analogous to different amounts of vertical motion; a y-hit or z-hit corresponds to the opportunity to use the one-byte commands  $y\theta$  or  $z\theta$  in a DVI file.

T<sub>E</sub>X's method of assigning subscripts works like this: Append a new digit, say  $\delta$ , to the right of the sequence. Now look back through the sequence until one of the following things happens: (a) You see  $\delta_y$  or  $\delta_z$ , and this was the first time you encountered a y or z subscript, respectively. Then assign y or z to the new  $\delta$ ; you have scored a hit. (b) You see  $\delta_d$ , and no y subscripts have been encountered so far during this search. Then change the previous  $\delta_d$  to  $\delta_y$  (this corresponds to changing a command in the output buffer), and assign y to the new  $\delta$ ; it's another hit. (c) You see  $\delta_d$ , and a y subscript has been seen but not a z. Change the previous  $\delta_d$  to  $\delta_z$  and assign z to the new  $\delta$ . (d) You encounter both y and z subscripts before encountering a suitable  $\delta$ , or you scan all the way to the front of the sequence. Assign d to the new  $\delta$ ; this assignment may be changed later.

The subscripts  $3_z 1_y 4_d \dots$  in the example above were, in fact, produced by this procedure, as the reader can verify. (Go ahead and try it.)

**632.** In order to implement such an idea,  $T_{EX}$  maintains a stack of pointers to the *down*, *y*, and *z* commands that have been generated for the current page. And there is a similar stack for *right*, *w*, and *x* commands. These stacks are called the down stack and right stack, and their top elements are maintained in the variables *down\_ptr* and *right\_ptr*.

Each entry in these stacks contains four fields: The *width* field is the amount of motion down or to the right; the *location* field is the byte number of the DVI command in question (including the appropriate *dvi\_offset*); the *link* field points to the next item below this one on the stack; and the *info* field encodes the options for possible change in the DVI command.

**define**  $movement\_node\_size = 3$  { number of words per entry in the down and right stacks } **define**  $location(\#) \equiv mem[\# + 2].int$  { DVI byte number for a movement command }

 $\langle \text{Global variables } 13 \rangle + \equiv$ 

down\_ptr, right\_ptr: pointer; { heads of the down and right stacks }

**633.** (Set initial values of key variables 21) +=  $down_ptr \leftarrow null; right_ptr \leftarrow null;$ 

**634.** Here is a subroutine that produces a DVI command for some specified downward or rightward motion. It has two parameters: w is the amount of motion, and o is either down1 or right1. We use the fact that the command codes have convenient arithmetic properties: y1 - down1 = w1 - right1 and z1 - down1 = x1 - right1.

**procedure**  $movement(w : scaled; o : eight_bits);$ 

**label** exit, found, not\_found, 2, 1;

**var** *mstate*: *small\_number*; { have we seen a y or z? }

 $p, q: pointer; \{ current and top nodes on the stack \}$ 

k: integer; { index into dvi\_buf, modulo dvi\_buf\_size }

**begin**  $q \leftarrow get\_node(movement\_node\_size)$ ; { new node for the top of the stack }

 $width(q) \leftarrow w; \ location(q) \leftarrow dvi_offset + dvi_ptr;$ 

if o = down1 then

**begin**  $link(q) \leftarrow down_ptr; down_ptr \leftarrow q;$ end

else begin  $link(q) \leftarrow right_ptr; right_ptr \leftarrow q;$ end;

 $\langle \text{Look at the other stack entries until deciding what sort of DVI command to generate; goto found if node p is a "hit" 638 \rangle;$ 

(Generate a down or right command for w and return 637);

found: (Generate a y0 or z0 command in order to reuse a previous appearance of  $w_{636}$ ); exit: end;

**635.** The *info* fields in the entries of the down stack or the right stack have six possible settings:  $y\_here$  or  $z\_here$  mean that the DVI command refers to y or z, respectively (or to w or x, in the case of horizontal motion);  $yz\_OK$  means that the DVI command is *down* (or *right*) but can be changed to either y or z (or to either w or x);  $y\_OK$  means that it is *down* and can be changed to y but not z;  $z\_OK$  is similar; and  $d\_fixed$  means it must stay *down*.

The four settings  $yz_OK$ ,  $y_OK$ ,  $z_OK$ ,  $d_{fixed}$  would not need to be distinguished from each other if we were simply solving the digit-subscripting problem mentioned above. But in TEX's case there is a complication because of the nested structure of *push* and *pop* commands. Suppose we add parentheses to the digit-subscripting problem, redefining hits so that  $\delta_y \dots \delta_y$  is a hit if all y's between the  $\delta$ 's are enclosed in properly nested parentheses, and if the parenthesis level of the right-hand  $\delta_y$  is deeper than or equal to that of the left-hand one. Thus, '(' and ')' correspond to '*push*' and '*pop*'. Now if we want to assign a subscript to the final 1 in the sequence

$$2_y 7_d 1_d (8_z 2_y 8_z) 1$$

we cannot change the previous  $1_d$  to  $1_y$ , since that would invalidate the  $2_y \dots 2_y$  hit. But we can change it to  $1_z$ , scoring a hit since the intervening  $8_z$ 's are enclosed in parentheses.

The program below removes movement nodes that are introduced after a push, before it outputs the corresponding pop.

| <b>define</b> $y\_here = 1$ { <i>info</i> when the move   | vement entry points to a $y$ command $\}$  |
|-----------------------------------------------------------|--------------------------------------------|
| <b>define</b> $z\_here = 2$ { <i>info</i> when the mov    | rement entry points to a $z$ command $\}$  |
| <b>define</b> $yz_{-}OK = 3 $ { <i>info</i> corresponding | g to an unconstrained $down$ command }     |
| <b>define</b> $y_{-}OK = 4$ { <i>info</i> corresponding   | to a <i>down</i> that can't become a $z$ } |
| <b>define</b> $z_{-}OK = 5$ { <i>info</i> corresponding   | to a <i>down</i> that can't become a $y$ } |
| <b>define</b> $d_{fixed} = 6$ { <i>info</i> corresponding | g to a $down$ that can't change $\}$       |

**636.** When the *movement* procedure gets to the label *found*, the value of info(p) will be either  $y\_here$  or  $z\_here$ . If it is, say,  $y\_here$ , the procedure generates a y0 command (or a w0 command), and marks all *info* fields between q and p so that y is not OK in that range.

 $\langle$  Generate a  $y\theta$  or  $z\theta$  command in order to reuse a previous appearance of w 636  $\rangle \equiv$ 

```
info(q) \leftarrow info(p);
if info(q) = y_{-}here then
  begin dvi_out(o + y\theta - down1); { y\theta or w\theta }
  while link(q) \neq p do
     begin q \leftarrow link(q);
     case info(q) of
     yz_OK: info(q) \leftarrow z_OK;
     y_{-}OK: info(q) \leftarrow d_{-}fixed;
     othercases do_nothing
     endcases;
     end;
  end
else begin dvi_out(o + z\theta - down1); { z\theta or x\theta }
  while link(q) \neq p do
     begin q \leftarrow link(q);
     case info(q) of
     yz_OK: info(q) \leftarrow y_OK;
     z_{-}OK: info(q) \leftarrow d_{-}fixed;
     othercases do_nothing
     endcases;
     end:
  end
```

This code is used in section 634.

637.  $\langle \text{Generate a down or right command for } w \text{ and return } 637 \rangle \equiv$  $info(q) \leftarrow yz_OK;$ if  $abs(w) \geq 40000000$  then **begin**  $dvi_out(o+3)$ ; {  $down_4$  or  $right_4$  }  $dvi_four(w)$ ; return; end: if  $abs(w) \geq 100000$  then **begin**  $dvi_out(o+2)$ ; { down3 or right3 } if w < 0 then  $w \leftarrow w + 1000000000$ ;  $dvi_out(w \operatorname{div} 200000); w \leftarrow w \operatorname{mod} 200000; \operatorname{goto} 2;$ end; if  $abs(w) \geq 200$  then **begin**  $dvi_out(o+1)$ ; { down2 or right2 } if w < 0 then  $w \leftarrow w + 200000$ ; goto 2; end;  $dvi_out(o); \{ down1 \text{ or } right1 \}$ if w < 0 then  $w \leftarrow w + 400$ ; goto 1; 2:  $dvi_out(w \operatorname{div} 400);$ 1:  $dvi_out(w \mod 400)$ ; return

This code is used in section 634.

**638.** As we search through the stack, we are in one of three states, *y\_seen*, *z\_seen*, or *none\_seen*, depending on whether we have encountered *y\_here* or *z\_here* nodes. These states are encoded as multiples of 6, so that they can be added to the *info* fields for quick decision-making.

(Look at the other stack entries until deciding what sort of DVI command to generate; **goto** found if node p is a "hit" 638)  $\equiv$ 

 $p \leftarrow link(q); mstate \leftarrow none\_seen;$ 

while  $p \neq null$  do

**begin if** width(p) = w **then** (Consider a node with matching width; **goto** found if it's a hit 639) else case mstate + info(p) of

```
\begin{array}{l} \textit{none\_seen} + y\_\textit{here:} \ \textit{mstate} \leftarrow y\_\textit{seen};\\ \textit{none\_seen} + z\_\textit{here:} \ \textit{mstate} \leftarrow z\_\textit{seen};\\ y\_\textit{seen} + z\_\textit{here}, z\_\textit{seen} + y\_\textit{here:} \ \textbf{goto} \ \textit{not\_found};\\ \textbf{othercases} \ \textit{do\_nothing}\\ \textbf{endcases};\\ p \leftarrow \textit{link}(p);\\ \textbf{end};\\ \textit{not\_found:} \end{array}
```

This code is used in section 634.

**639.** We might find a valid hit in a y or z byte that is already gone from the buffer. But we can't change bytes that are gone forever; "the moving finger writes, ...."

(Consider a node with matching width; goto found if it's a hit 639) ≡
case mstate + info(p) of
none\_seen + yz\_OK, none\_seen + y\_OK, z\_seen + yz\_OK, z\_seen + y\_OK:
if location(p) < dvi\_gone then goto not\_found
else (Change buffered instruction to y or w and goto found 640);
none\_seen + z\_OK, y\_seen + yz\_OK, y\_seen + z\_OK:
if location(p) < dvi\_gone then goto not\_found
else (Change buffered instruction to z or x and goto found 641);
none\_seen + y\_here, none\_seen + z\_here, y\_seen + z\_here, z\_seen + y\_here: goto found;
othercases do\_nothing
endcases</pre>

This code is used in section 638.

**640.** (Change buffered instruction to y or w and goto found  $640 \rangle \equiv$  **begin**  $k \leftarrow location(p) - dvi_offset;$  **if** k < 0 **then**  $k \leftarrow k + dvi_buf_size;$   $dvi_buf[k] \leftarrow dvi_buf[k] + y1 - down1; info(p) \leftarrow y_bere;$  goto found; **end** 

This code is used in section 639.

**641.**  $\langle$  Change buffered instruction to z or x and goto found  $641 \rangle \equiv$  **begin**  $k \leftarrow location(p) - dvi_offset;$  **if** k < 0 **then**  $k \leftarrow k + dvi_buf_size;$   $dvi_buf[k] \leftarrow dvi_buf[k] + z1 - down1; info(p) \leftarrow z_here;$  goto found; **end** 

This code is used in section 639.

**642.** In case you are wondering when all the movement nodes are removed from  $T_{E}X$ 's memory, the answer is that they are recycled just before *hlist\_out* and *vlist\_out* finish outputting a box. This restores the down and right stacks to the state they were in before the box was output, except that some *info*'s may have become more restrictive.

```
procedure prune_movements(l:integer); \{ delete movement nodes with <math>location \ge l \}
```

label done, exit; var p: pointer; { node being deleted } begin while down\_ptr  $\neq$  null do begin if location(down\_ptr) < l then goto done;  $p \leftarrow down_ptr$ ; down\_ptr  $\leftarrow link(p)$ ; free\_node(p, movement\_node\_size); end; done: while right\_ptr  $\neq$  null do begin if location(right\_ptr) < l then return;  $p \leftarrow right_ptr$ ; right\_ptr  $\leftarrow link(p)$ ; free\_node(p, movement\_node\_size); end;

exit: end;

**643.** The actual distances by which we want to move might be computed as the sum of several separate movements. For example, there might be several glue nodes in succession, or we might want to move right by the width of some box plus some amount of glue. More importantly, the baselineskip distances are computed in terms of glue together with the depth and height of adjacent boxes, and we want the DVI file to lump these three quantities together into a single motion.

Therefore, T<sub>E</sub>X maintains two pairs of global variables:  $dvi_h$  and  $dvi_v$  are the h and v coordinates corresponding to the commands actually output to the DVI file, while  $cur_h$  and  $cur_v$  are the coordinates corresponding to the current state of the output routines. Coordinate changes will accumulate in  $cur_h$  and  $cur_v$  without being reflected in the output, until such a change becomes necessary or desirable; we can call the *movement* procedure whenever we want to make  $dvi_h = cur_h$  or  $dvi_v = cur_v$ .

The current font reflected in the DVI output is called  $dvi_{-}f$ ; there is no need for a 'cur\_f' variable.

The depth of nesting of  $hlist_out$  and  $vlist_out$  is called  $cur_s$ ; this is essentially the depth of push commands in the DVI output.

For mixed direction text ( $T_EX$ -- $X_{\Xi}T$ ) the current text direction is called *cur\_dir*. As the box being shipped out will never be used again and soon be recycled, we can simply reverse any R-text (i.e., right-toleft) segments of hlist nodes as well as complete hlist nodes embedded in such segments. Moreover this can be done iteratively rather than recursively. There are, however, two complications related to leaders that require some additional bookkeeping: (1) One and the same hlist node might be used more than once (but never inside both L- and R-text); and (2) leader boxes inside hlists must be aligned with respect to the left edge of the original hlist.

A math node is changed into a kern node whenever the text direction remains the same, it is replaced by an *edge\_node* if the text direction changes; the subtype of an an *hlist\_node* inside R-text is changed to *reversed* once its hlist has been reversed.

```
define reversed = 1 { subtype for an hlist_node whose hlist has been reversed }
  define dlist = 2 { subtype for an hlist_node from display math mode }
  define box_lr(\#) \equiv (qo(subtype(\#))) \{ direction mode of a box \}
  define set_box_lr(\#) \equiv subtype(\#) \leftarrow set_box_lr_end
  define set_box_lr_end(\#) \equiv qi(\#)
  define left_to_right = 0
  define right_to_left = 1
  define reflected \equiv 1 - cur_dir { the opposite of cur_dir }
  define synch_h \equiv
            if cur_h \neq dvi_h then
               begin movement(cur_h - dvi_h, right1); dvi_h \leftarrow cur_h;
               end
  define synch_v \equiv
            if cur_v \neq dvi_v then
               begin movement (cur_v - dvi_v, down1); dvi_v \leftarrow cur_v;
               end
\langle \text{Global variables } 13 \rangle + \equiv
dv_{i-h}, dv_{i-v}: scaled; { a DVI reader program thinks we are here }
cur_h, cur_v: scaled; \{T_FX \text{ thinks we are here}\}
dvi_f: internal_font_number; { the current font }
```

*cur\_s: integer*; { current depth of output box nesting, initially -1 }

**644**.  $\langle \text{Calculate DVI page dimensions and margins } 644 \rangle \equiv$  $cur_h_offset \leftarrow h_offset; cur_v_offset \leftarrow v_offset;$ if  $pdf_page_width \neq 0$  then  $cur_page_width \leftarrow pdf_page_width$ else  $cur_page_width \leftarrow width(p) + 2 * cur_h_offset + 2 * 4736286;$  $\{4736286 = 1in, the funny DVI origin offset\}$ if  $pdf_page_height \neq 0$  then  $cur_page_height \leftarrow pdf_page_height$ else  $cur_page_height \leftarrow height(p) + depth(p) + 2 * cur_v_offset + 2 * 4736286$  $\{4736286 = 1in, the funny DVI origin offset\}$ This code is used in section 645.  $\langle$  Initialize variables as *ship\_out* begins 645  $\rangle \equiv$ **645**.  $dvi_h \leftarrow 0; dvi_v \leftarrow 0; cur_h \leftarrow h_offset; dvi_f \leftarrow null_font;$  $\langle \text{Calculate DVI page dimensions and margins 644} \rangle;$ ensure\_dvi\_open; if  $total_pages = 0$  then **begin** *dvi\_out(pre)*; *dvi\_out(id\_byte)*; { output the preamble }  $dvi_four(25400000); dvi_four(473628672); { conversion ratio for sp }$ prepare\_mag; dvi\_four(mag); { magnification factor is frozen }  $old\_setting \leftarrow selector; selector \leftarrow new\_string; print("\_TeX\_output_"); print\_int(year);$ print\_char("."); print\_two(month); print\_char("."); print\_two(day); print\_char(":");  $print_two(time \operatorname{div} 60); print_two(time \operatorname{mod} 60); selector \leftarrow old\_setting; dvi\_out(cur\_length);$ for  $s \leftarrow str\_start[str\_ptr]$  to  $pool\_ptr - 1$  do  $dvi\_out(so(str\_pool[s]));$  $pool_ptr \leftarrow str_start[str_ptr]; \{ flush the current string \}$ end

This code is used in section 668.

**646.** When  $hlist_out$  is called, its duty is to output the box represented by the  $hlist_node$  pointed to by  $temp_ptr$ . The reference point of that box has coordinates  $(cur_h, cur_v)$ .

Similarly, when *vlist\_out* is called, its duty is to output the box represented by the *vlist\_node* pointed to by *temp\_ptr*. The reference point of that box has coordinates  $(cur_h, cur_v)$ .

**procedure** *vlist\_out*; *forward*; { *hlist\_out* and *vlist\_out* are mutually recursive }

**647.** The recursive procedures  $hlist_out$  and  $vlist_out$  each have local variables  $save_h$  and  $save_v$  to hold the values of  $dvi_h$  and  $dvi_v$  just before entering a new level of recursion. In effect, the values of  $save_h$  and  $save_v$  on T<sub>E</sub>X's run-time stack correspond to the values of h and v that a DVI-reading program will push onto its coordinate stack.

**define**  $move_past = 13$  {go to this label when advancing past glue or a rule } **define**  $fin_rule = 14$  {go to this label to finish processing a rule } **define**  $next_p = 15$  {go to this label when finished with node p }  $\langle \text{Declare procedures needed in } hlist_out, vlist_out | 1615 \rangle$ **procedure** *hlist\_out*; { output an *hlist\_node* box } **label** *reswitch*, *move\_past*, *fin\_rule*, *next\_p*; **var** *base\_line*: *scaled*; { the baseline coordinate for this box } *left\_edge: scaled*; { the left coordinate for this box }  $save_h, save_v: scaled; \{what dvi_h and dvi_v should pop to\}$ *this\_box: pointer;* { pointer to containing box } *g\_order*: *glue\_ord*; { applicable order of infinity for glue } g\_sign: normal .. shrinking; { selects type of glue } p: pointer; { current position in the hlist } save\_loc: integer; { DVI byte location upon entry } *leader\_box: pointer;* { the leader box being replicated } *leader\_wd*: *scaled*; { width of leader box being replicated } *lx*: *scaled*; { extra space between leader boxes } *outer\_doing\_leaders: boolean;* { were we doing leaders? } *edge: scaled*; { right edge of sub-box or leader space } *prev\_p*: *pointer*; { one step behind p } glue\_temp: real; { glue value before rounding } *cur\_glue*: *real*; { glue seen so far } *cur\_g*: *scaled*; { rounded equivalent of *cur\_glue* times the glue ratio } **begin**  $cur_q \leftarrow 0$ ;  $cur_glue \leftarrow float_constant(0)$ ;  $this_box \leftarrow temp_ptr$ ;  $q_order \leftarrow glue_order(this_box)$ ;  $g_sign \leftarrow glue_sign(this_box); p \leftarrow list_ptr(this_box); incr(cur_s);$ if  $cur_s > 0$  then  $dvi_out(push)$ ; if  $cur_s > max_push$  then  $max_push \leftarrow cur_s$ ;  $save_loc \leftarrow dvi_offset + dvi_ptr; base_line \leftarrow cur_v; prev_p \leftarrow this_box + list_offset;$ (Initialize *hlist\_out* for mixed direction typesetting 1714);  $left\_edge \leftarrow cur\_h;$ while  $p \neq null$  do (Output node p for *hlist\_out* and move to the next node, maintaining the condition  $cur_v = base\_line | 648 \rangle;$  $\langle Finish hlist_out for mixed direction typesetting 1715 \rangle;$ prune\_movements(save\_loc); if  $cur_s > 0$  then  $dvi_pop(save_loc)$ ;  $decr(cur_s);$ end;

**648.** We ought to give special care to the efficiency of one part of  $hlist_out$ , since it belongs to  $T_EX$ 's inner loop. When a *char\_node* is encountered, we save a little time by processing several nodes in succession until reaching a non-*char\_node*. The program uses the fact that  $set_char_0 = 0$ .

 $\langle \text{Output node } p \text{ for } hlist_out \text{ and move to the next node, maintaining the condition } cur_v = base_line 648 \rangle \equiv reswitch:$  if  $is_char_node(p)$  then

 $\begin{array}{l} \textbf{begin } synch_h; \ synch_v; \\ \textbf{repeat } f \leftarrow font(p); \ c \leftarrow character(p); \\ \textbf{if } f \neq dvi_f \ \textbf{then } \langle \text{Change font } dvi_f \ \textbf{to } f \ 649 \rangle; \\ \textbf{if } c \geq qi(128) \ \textbf{then } dvi_out(set1); \\ dvi_out(qo(c)); \\ cur_h \leftarrow cur_h + char_width(f)(char_info(f)(c)); \ prev_p \leftarrow link(prev_p); \\ & \{\text{N.B.: not } prev_p \leftarrow p, p \ \text{might be } lig\_trick \} \\ p \leftarrow link(p); \\ \textbf{until } \neg is\_char\_node(p); \\ dvi_h \leftarrow cur\_h; \\ \textbf{end} \end{array}$ 

else  $\langle \text{Output the non-char_node } p \text{ for } hlist_out \text{ and move to the next node } 650 \rangle$ This code is used in section 647.

```
649. (Change font dvi_{-}f to f \ 649) =

begin if \neg font\_used[f] then

begin dvi\_font\_def(f); font\_used[f] \leftarrow true;

end;

if f \le 64 + font\_base then dvi\_out(f - font\_base - 1 + fnt\_num\_0)

else begin dvi\_out(fnt1); dvi\_out(f - font\_base - 1);

end;

dvi\_f \leftarrow f;

end
```

This code is used in section 648.

**650**. (Output the non-char\_node p for hlist\_out and move to the next node  $(650) \equiv$ begin case type(p) of *hlist\_node*, *vlist\_node*:  $\langle$  Output a box in an hlist  $_{651} \rangle$ ; *rule\_node*: **begin** *rule\_ht*  $\leftarrow$  *height*(*p*); *rule\_dp*  $\leftarrow$  *depth*(*p*); *rule\_wd*  $\leftarrow$  *width*(*p*); **goto** *fin\_rule*; end; whatsit\_node: (Output the whatsit node p in an hlist 1614); *glue\_node*:  $\langle$  Move right or output leaders 653  $\rangle$ ; margin\_kern\_node, kern\_node:  $cur_h \leftarrow cur_h + width(p)$ ; *math\_node*:  $\langle$  Handle a math node in *hlist\_out* 1716 $\rangle$ ; *ligature\_node*:  $\langle$  Make node p look like a char\_node and **goto** reswitch <u>826</u> $\rangle$ ;  $\langle \text{Cases of } hlist_out \text{ that arise in mixed direction text only } 1720 \rangle$ othercases *do\_nothing* endcases; **goto**  $next_p$ ; *fin\_rule*:  $\langle \text{Output a rule in an hlist 652} \rangle$ ; move\_past:  $cur_h \leftarrow cur_h + rule_wd;$ *next\_p*: *prev\_p*  $\leftarrow$  *p*; *p*  $\leftarrow$  *link*(*p*); end This code is used in section 648.

 $\langle \text{Output a box in an hlist } 651 \rangle \equiv$ 651.if  $list_ptr(p) = null$  then  $cur_h \leftarrow cur_h + width(p)$ else begin save\_h  $\leftarrow$  dvi\_h; save\_v  $\leftarrow$  dvi\_v; cur\_v  $\leftarrow$  base\_line + shift\_amount(p); { shift the box down }  $temp_ptr \leftarrow p; edge \leftarrow cur_h + width(p);$ if  $cur_dir = right_to_left$  then  $cur_h \leftarrow edge;$ if  $type(p) = vlist\_node$  then  $vlist\_out$  else  $hlist\_out$ ;  $dvi_h \leftarrow save_h; dvi_v \leftarrow save_v; cur_h \leftarrow edge; cur_v \leftarrow base_line;$ end This code is used in section 650. **652.** (Output a rule in an hlist 652)  $\equiv$ if  $is\_running(rule\_ht)$  then  $rule\_ht \leftarrow height(this\_box);$ if  $is\_running(rule\_dp)$  then  $rule\_dp \leftarrow depth(this\_box);$  $rule_ht \leftarrow rule_ht + rule_dp; \{ this is the rule thickness \}$ if  $(rule_ht > 0) \land (rule_wd > 0)$  then {we don't output empty rules} **begin** synch<sub>-</sub>h;  $cur_v \leftarrow base\_line + rule\_dp$ ;  $synch_v$ ;  $dvi\_out(set\_rule)$ ;  $dvi\_four(rule\_ht)$ ;  $dvi_four(rule_wd); cur_v \leftarrow base_line; dvi_h \leftarrow dvi_h + rule_wd;$ end This code is used in section 650. 653. define  $billion \equiv float\_constant(100000000)$ define  $vet_glue(\#) \equiv glue_temp \leftarrow \#$ ; if  $glue\_temp > billion$  then  $glue\_temp \leftarrow billion$ else if  $glue\_temp < -billion$  then  $glue\_temp \leftarrow -billion$ **define** round\_glue  $\equiv g \leftarrow glue_ptr(p)$ ; rule\_wd  $\leftarrow width(g) - cur_g$ ; if  $g\_sign \neq normal$  then **begin if**  $g_sign = stretching$  **then begin if**  $stretch_order(g) = g_order$  then **begin**  $cur_qlue \leftarrow cur_qlue + stretch(q); vet_qlue(float(qlue_set(this_box)) * cur_qlue);$  $cur_q \leftarrow round(qlue_temp);$ end: end else if  $shrink_order(g) = g_order$  then **begin**  $cur_glue \leftarrow cur_glue - shrink(g); vet_glue(float(glue_set(this_box)) * cur_glue);$  $cur_{-}g \leftarrow round(glue_{-}temp);$ end: end:  $rule_wd \leftarrow rule_wd + cur_g$  $\langle$  Move right or output leaders 653  $\rangle \equiv$ **begin** *round\_glue*; if  $eTeX_ex$  then (Handle a glue node for mixed direction typesetting 1699); if  $subtype(p) > a_leaders$  then (Output leaders in an hlist, **goto** *fin\_rule* if a rule or to *next\_p* if done 654); goto move\_past; end

This code is used in section 650.

```
(Output leaders in an hlist, goto fin_rule if a rule or to next_p if done 654) \equiv
654.
  begin leader_box \leftarrow leader_ptr(p);
  if type(leader_box) = rule_node then
     begin rule_ht \leftarrow height(leader_box); rule_dp \leftarrow depth(leader_box); goto fin_rule;
     end;
  leader_wd \leftarrow width(leader_box);
  if (leader_wd > 0) \land (rule_wd > 0) then
     begin rule_wd \leftarrow rule_wd + 10; { compensate for floating-point rounding }
     if cur\_dir = right\_to\_left then cur\_h \leftarrow cur\_h - 10;
     edge \leftarrow cur_h + rule_wd; \ lx \leftarrow 0; \ \langle \text{Let } cur_h \ be the position of the first box, and set \ leader_wd + lx \ to
          the spacing between corresponding parts of boxes 655;
     while cur_h + leader_w d \leq edge do
       (Output a leader box at cur_h, then advance cur_h by leader_wd + lx 656);
     if cur_dir = right_to_left then cur_h \leftarrow edge
     else cur_h \leftarrow edge - 10;
     goto next_p;
     end;
  \mathbf{end}
```

This code is used in section 653.

**655.** The calculations related to leaders require a bit of care. First, in the case of *a\_leaders* (aligned leaders), we want to move *cur\_h* to *left\_edge* plus the smallest multiple of *leader\_wd* for which the result is not less than the current value of *cur\_h*; i.e., *cur\_h* should become *left\_edge* + *leader\_wd* ×  $\lceil (cur_h - left_edge)/leader_wd \rceil$ . The program here should work in all cases even though some implementations of Pascal give nonstandard results for the **div** operation when *cur\_h* is less than *left\_edge*.

In the case of *c\_leaders* (centered leaders), we want to increase  $cur_h$  by half of the excess space not occupied by the leaders; and in the case of *x\_leaders* (expanded leaders) we increase  $cur_h$  by 1/(q+1) of this excess space, where q is the number of times the leader box will be replicated. Slight inaccuracies in the division might accumulate; half of this rounding error is placed at each end of the leaders.

 $\langle \text{Let } cur_h \text{ be the position of the first box, and set } leader_wd + lx \text{ to the spacing between corresponding parts of boxes 655} \rangle \equiv$ 

 $\begin{array}{l} \text{if } subtype(p) = a\_leaders \ \textbf{then} \\ \textbf{begin } save\_h \leftarrow cur\_h; \ cur\_h \leftarrow left\_edge + leader\_wd * ((cur\_h - left\_edge) \ \textbf{div } leader\_wd); \\ \textbf{if } cur\_h < save\_h \ \textbf{then} \ cur\_h \leftarrow cur\_h + leader\_wd; \\ \textbf{end} \\ \textbf{else begin } lq \leftarrow rule\_wd \ \textbf{div } leader\_wd; \ \ \{ \text{the number of box copies} \} \\ lr \leftarrow rule\_wd \ \textbf{mod } leader\_wd; \ \ \{ \text{the remaining space} \} \\ \textbf{if } subtype(p) = c\_leaders \ \textbf{then} \ cur\_h \leftarrow cur\_h + (lr \ \textbf{div } 2) \\ \textbf{else begin } lx \leftarrow lr \ \textbf{div } (lq + 1); \ cur\_h \leftarrow cur\_h + ((lr - (lq - 1) * lx)) \ \textbf{div } 2); \\ \textbf{end}; \\ \textbf{end} \end{array}$ 

This code is used in sections 654 and 736.

**656.** The 'synch' operations here are intended to decrease the number of bytes needed to specify horizontal and vertical motion in the DVI output.

 $\langle \text{Output a leader box at } cur_h, \text{ then advance } cur_h \text{ by } leader_wd + lx 656 \rangle \equiv$  **begin**  $cur_v \leftarrow base_line + shift_amount(leader_box); synch_v; save_v \leftarrow dvi_v; synch_h; save_h \leftarrow dvi_h; temp_ptr \leftarrow leader_box;$  **if**  $cur_dir = right_to_left$  **then**  $cur_h \leftarrow cur_h + leader_wd;$   $outer_doing_leaders \leftarrow doing_leaders; doing_leaders \leftarrow true;$  **if**  $type(leader_box) = vlist_node$  **then**  $vlist_out$  **else**  $hlist_out;$   $doing_leaders \leftarrow outer_doing_leaders; dvi_v \leftarrow save_v; dvi_h \leftarrow save_h; cur_v \leftarrow base_line;$   $cur_h \leftarrow save_h + leader_wd + lx;$ **end** 

This code is used in section 654.

**657.** The *vlist\_out* routine is similar to *hlist\_out*, but a bit simpler.

procedure vlist\_out; { output a vlist\_node box }
label move\_past, fin\_rule, next\_p;

**var** *left\_edge*: *scaled*; { the left coordinate for this box } *top\_edge: scaled*; { the top coordinate for this box }  $save_h, save_v: scaled; \{what dvi_h and dvi_v should pop to\}$ *this\_box: pointer*; { pointer to containing box } *g\_order*: *glue\_ord*; { applicable order of infinity for glue } g\_sign: normal .. shrinking; { selects type of glue } p: pointer; { current position in the vlist } save\_loc: integer; { DVI byte location upon entry } *leader\_box: pointer;* { the leader box being replicated } *leader\_ht: scaled*; { height of leader box being replicated } *lx*: *scaled*; { extra space between leader boxes } *outer\_doing\_leaders: boolean;* { were we doing leaders? } edge: scaled; { bottom boundary of leader space } glue\_temp: real; { glue value before rounding } *cur\_glue*: *real*; { glue seen so far } *cur\_g*: *scaled*; { rounded equivalent of *cur\_glue* times the glue ratio } **begin**  $cur_g \leftarrow 0$ ;  $cur_glue \leftarrow float\_constant(0)$ ;  $this\_box \leftarrow temp\_ptr$ ;  $g\_order \leftarrow glue\_order(this\_box)$ ;  $g_sign \leftarrow glue_sign(this_box); p \leftarrow list_ptr(this_box); incr(cur_s);$ if  $cur_s > 0$  then  $dvi_out(push)$ ; if  $cur_s > max_push$  then  $max_push \leftarrow cur_s$ ;  $save\_loc \leftarrow dvi\_offset + dvi\_ptr; left\_edge \leftarrow cur\_h; cur\_v \leftarrow cur\_v - height(this\_box); top\_edge \leftarrow cur\_v;$ while  $p \neq null$  do (Output node p for *vlist\_out* and move to the next node, maintaining the condition  $cur_h = left_edge | 658 \rangle;$ prune\_movements(save\_loc); if  $cur_s > 0$  then  $dvi_pop(save_loc)$ ;  $decr(cur_s);$ end;

**658.** (Output node p for *vlist\_out* and move to the next node, maintaining the condition  $cur_h = left_edge_{658} \ge$ 

**begin if**  $is\_char\_node(p)$  **then** confusion("vlistout") **else**  $\langle$  Output the non-char\\_node p for  $vlist\_out$  659 $\rangle$ ;  $next\_p: p \leftarrow link(p);$ **end** 

This code is used in section 657.

**659.**  $\langle \text{Output the non-char_node } p \text{ for } vlist_out 659} \rangle \equiv$  **begin case** type(p) **of**   $hlist_node, vlist_node: \langle \text{Output a box in a vlist 660} \rangle;$   $rule_node:$  **begin**  $rule_ht \leftarrow height(p); rule_dp \leftarrow depth(p); rule_wd \leftarrow width(p); goto fin_rule;$  **end**;  $whatsit_node: \langle \text{Output the whatsit node } p \text{ in a vlist 1613} \rangle;$   $glue_node: \langle \text{Move down or output leaders 662} \rangle;$   $kern_node: cur_v \leftarrow cur_v + width(p);$  **othercases**  $do_nothing$  **endcases**; **goto**  $next_p;$   $fin_rule: \langle \text{Output a rule in a vlist, goto} next_p 661 \rangle;$   $move_past: cur_v \leftarrow cur_v + rule_ht;$  **end** This achie med in metion 679

This code is used in section 658.

**660.** The synch<sub>v</sub> here allows the DVI output to use one-byte commands for adjusting v in most cases, since the baselineskip distance will usually be constant.

 $\begin{array}{l} \langle \text{Output a box in a vlist } 660 \rangle \equiv \\ \text{if } list\_ptr(p) = null \text{ then } cur\_v \leftarrow cur\_v + height(p) + depth(p) \\ \text{else begin } cur\_v \leftarrow cur\_v + height(p); \ synch\_v; \ save\_h \leftarrow dvi\_h; \ save\_v \leftarrow dvi\_v; \\ \text{if } cur\_dir = right\_to\_left \text{ then } cur\_h \leftarrow left\_edge - shift\_amount(p) \\ \text{else } cur\_h \leftarrow left\_edge + shift\_amount(p); \ \{ \text{ shift the box right} \} \\ temp\_ptr \leftarrow p; \\ \text{if } type(p) = vlist\_node \text{ then } vlist\_out \text{ else } hlist\_out; \\ dvi\_h \leftarrow save\_h; \ dvi\_v \leftarrow save\_v; \ cur\_v \leftarrow save\_v + depth(p); \ cur\_h \leftarrow left\_edge; \\ \text{end} \end{array}$ 

This code is used in section 659.

661. (Output a rule in a vlist, goto next\_p 661) ≡
if is\_running(rule\_wd) then rule\_wd ← width(this\_box);
rule\_ht ← rule\_ht + rule\_dp; { this is the rule thickness }
cur\_v ← cur\_v + rule\_ht;
if (rule\_ht > 0) ∧ (rule\_wd > 0) then { we don't output empty rules }
begin if cur\_dir = right\_to\_left then cur\_h ← cur\_h - rule\_wd;
synch\_h; synch\_v; dvi\_out(put\_rule); dvi\_four(rule\_ht); dvi\_four(rule\_wd); cur\_h ← left\_edge;
end;

goto  $next_p$ 

This code is used in section 659.

```
662 \text{ pdfT}_{EX}
```

```
\langle Move down or output leaders 662 \rangle \equiv
662.
  begin g \leftarrow glue_ptr(p); rule_ht \leftarrow width(g) - cur_g;
  if q\_sign \neq normal then
     begin if g_sign = stretching then
       begin if stretch_order(g) = g_order then
          begin cur_glue \leftarrow cur_glue + stretch(g); vet_glue(float(glue_set(this_box)) * cur_glue);
          cur_g \leftarrow round(glue_temp);
          end;
       end
     else if shrink_order(g) = g_order then
          begin cur_glue \leftarrow cur_glue - shrink(g); vet_glue(float(glue_set(this_box)) * cur_glue);
          cur_{g} \leftarrow round(glue_{temp});
          end;
     end;
  rule_ht \leftarrow rule_ht + cur_g;
  if subtype(p) > a_leaders then
     (Output leaders in a vlist, goto fin_rule if a rule or to next_p if done 663);
  goto move_past;
  end
This code is used in section 659.
663. (Output leaders in a vlist, goto fin_rule if a rule or to next_p if done \frac{663}{5} \equiv
  begin leader_box \leftarrow leader_ptr(p);
  if type(leader_box) = rule_node then
     begin rule_wd \leftarrow width(leader_box); rule_dp \leftarrow 0; goto fin_rule;
     end;
  leader_ht \leftarrow height(leader_box) + depth(leader_box);
  if (leader_ht > 0) \land (rule_ht > 0) then
     begin rule_ht \leftarrow rule_ht + 10; \{ compensate for floating-point rounding \}
     edge \leftarrow cur_v + rule_ht; \ lx \leftarrow 0; \ \langle \text{Let } cur_v \text{ be the position of the first box, and set } leader_ht + lx \text{ to} \rangle
          the spacing between corresponding parts of boxes 664;
     while cur_v + leader_ht \leq edge do
       (Output a leader box at cur_v, then advance cur_v by leader_ht + lx 665);
     cur_v \leftarrow edge - 10; goto next_p;
     end;
  end
This code is used in section 662.
664.
        (Let cur_v be the position of the first box, and set leader_h t + lx to the spacing between
       corresponding parts of boxes 664 \rangle \equiv
  if subtype(p) = a\_leaders then
     begin save_v \leftarrow cur_v; cur_v \leftarrow top\_edge + leader\_ht * ((cur_v - top\_edge) div leader\_ht);
     if cur_v < save_v then cur_v \leftarrow cur_v + leader_ht;
     end
  else begin lq \leftarrow rule_ht div leader_ht; { the number of box copies }
```

 $lr \leftarrow rule_ht \mod leader_ht; \{ the remaining space \}$ 

- if  $subtype(p) = c\_leaders$  then  $cur_v \leftarrow cur_v + (lr \operatorname{div} 2)$
- else begin  $lx \leftarrow lr \operatorname{div} (lq+1); \ cur_v \leftarrow cur_v + ((lr (lq 1) * lx) \operatorname{div} 2);$ end;

end

This code is used in sections 663 and 745.

665. When we reach this part of the program, cur\_v indicates the top of a leader box, not its baseline.

 $\langle \text{Output a leader box at } cur_v, \text{ then advance } cur_v \text{ by } leader_ht + lx 665 \rangle \equiv$  **begin if**  $cur_dir = right_to_left$  **then**  $cur_h \leftarrow left_edge - shift_amount(leader_box)$  **else**  $cur_h \leftarrow left_edge + shift_amount(leader_box);$   $synch_h; save_h \leftarrow dvi_h;$   $cur_v \leftarrow cur_v + height(leader_box); synch_v; save_v \leftarrow dvi_v; temp_ptr \leftarrow leader_box;$   $outer_doing_leaders \leftarrow doing_leaders; doing_leaders \leftarrow true;$  **if**  $type(leader_box) = vlist_node$  **then**  $vlist_out$  **else**  $hlist_out;$   $doing_leaders \leftarrow outer_doing_leaders; dvi_v \leftarrow save_v; dvi_h \leftarrow save_h; cur_h \leftarrow left_edge;$   $cur_v \leftarrow save_v - height(leader_box) + leader_ht + lx;$ **end** 

This code is used in section 663.

**666.** The *hlist\_out* and *vlist\_out* procedures are now complete, so we are ready for the *dvi\_ship\_out* routine that gets them started in the first place.

**procedure**  $dvi_ship_out(p:pointer); \{ output the box p \}$ label *done*; **var** page\_loc: integer; { location of the current bop }  $j, k: 0 \dots 9; \{ \text{ indices to first ten count registers} \}$ s: pool\_pointer; { index into str\_pool } old\_setting: 0...max\_selector; { saved selector setting } **begin if**  $tracing_output > 0$  then begin print\_nl(""); print\_ln; print("Completed, box, being, shipped, out"); end; if term\_offset > max\_print\_line - 9 then print\_ln else if  $(term_offset > 0) \lor (file_offset > 0)$  then  $print_char("_{||}")$ ;  $print\_char("["); j \leftarrow 9;$ while  $(count(j) = 0) \land (j > 0)$  do decr(j); for  $k \leftarrow 0$  to j do **begin**  $print_int(count(k));$ if k < j then  $print_char(".")$ ; end; update\_terminal; if  $tracing_output > 0$  then **begin** print\_char("]"); begin\_diagnostic; show\_box(p); end\_diagnostic(true); end:  $\langle \text{Ship box } p \text{ out } 668 \rangle;$ if  $eTeX_ex$  then (Check for LR anomalies at the end of *ship\_out* 1730); if  $tracing_output \leq 0$  then  $print_char("]");$  $dead\_cycles \leftarrow 0; update\_terminal; \{ progress report \}$  $\langle$  Flush the box from memory, showing statistics if requested  $667 \rangle$ ; end;

```
667. (Flush the box from memory, showing statistics if requested 667) =
```

stat if tracing\_stats > 1 then
 begin print\_nl("Memory\_usage\_before:\_"); print\_int(var\_used); print\_char("&");
 print\_int(dyn\_used); print\_char(";");
 end;
 tats
 flush\_node\_list(p);
 stat if tracing\_stats > 1 then
 begin print("\_after:\_"); print\_int(var\_used); print\_char("&"); print\_int(dyn\_used);
 print(";\_ustill\_untouched:\_"); print\_int(hi\_mem\_min - lo\_mem\_max - 1); print\_ln;
 end;
 tats
This code is used in sections 666 and 750.
668. (Ship box p out 668) ≡
 (Update the values of max\_h and max\_v; but if the page is too large, goto done 669);

 $\langle \text{Initialize variables as } ship\_out \text{ begins } 645 \rangle;$   $page\_loc \leftarrow dvi\_offset + dvi\_ptr; dvi\_out(bop);$ for  $k \leftarrow 0$  to 9 do  $dvi\_four(count(k));$   $dvi\_four(last\_bop); last\_bop \leftarrow page\_loc; cur\_v \leftarrow height(p) + v\_offset; temp\_ptr \leftarrow p;$ if  $type(p) = vlist\_node$  then  $vlist\_out$  else  $hlist\_out;$  $dvi\_out(eop); incr(total\_pages); cur\_s \leftarrow -1;$ 

done:

This code is used in section 666.

**669.** Sometimes the user will generate a huge page because other error messages are being ignored. Such pages are not output to the dvi file, since they may confuse the printing software.

This code is used in sections 668 and 751.

**670.** At the end of the program, we must finish things off by writing the postamble. If *total\_pages* = 0, the DVI file was never opened. If *total\_pages*  $\geq$  65536, the DVI file will lie. And if *max\_push*  $\geq$  65536, the user deserves whatever chaos might ensue.

An integer variable k will be declared for use by this routine.

```
\langle \text{Finish the DVI file } 670 \rangle \equiv
  while cur_s > -1 do
    begin if cur_s > 0 then dvi_out(pop)
    else begin dvi_out(eop); incr(total_pages);
       end;
    decr(cur_s);
    end:
  if total_pages = 0 then print_nl("No_pages_of_output.")
  else begin dvi_out(post); { beginning of the postamble }
    dvi_four(last_bop); last_bop \leftarrow dvi_offset + dvi_ptr - 5; \{post location\}
    dvi_four(25400000); dvi_four(473628672); { conversion ratio for sp }
    prepare_mag; dvi_four(mag); { magnification factor }
     dvi_four(max_v); dvi_four(max_h);
    dvi_out(max_push div 256); dvi_out(max_push mod 256);
    dvi_out((total_pages div 256) mod 256); dvi_out(total_pages mod 256);
    (Output the font definitions for all fonts that were used 671);
    dvi_out(post_post); dvi_four(last_bop); dvi_out(id_byte);
    k \leftarrow 4 + ((dvi_buf_size - dvi_ptr) \mod 4); \{ \text{the number of } 223\text{'s} \}
    while k > 0 do
       begin dvi_out(223); decr(k);
       end:
    \langle \text{Empty the last bytes out of } dvi_buf | 626 \rangle;
    print_nl("Output_iwritten_ion_i"); slow_print(output_file_name); print("i("); print_int(total_pages);
    print("\_page");
    if total_pages \neq 1 then print_char("s");
    print(",_"); print_int(dvi_offset + dvi_ptr); print("_bytes)."); b_close(dvi_file);
    end
This code is used in section 1513.
```

671. ⟨Output the font definitions for all fonts that were used 671⟩ ≡
while font\_ptr > font\_base do
begin if font\_used[font\_ptr] then dvi\_font\_def(font\_ptr);
decr(font\_ptr);
end

This code is used in section 670.

 $672. pdfT_{EX}$  basic. Initialize pdfT\_{EX}'s parameters to some useful default value. Helpful in case one forgets to set them during INITEX run.

 $\langle$  Initialize table entries (done by INITEX only) 182  $\rangle +\equiv$ 

 $pdf_horigin \leftarrow (one\_hundred\_inch + 50) \operatorname{div} 100; pdf\_v\_origin \leftarrow (one\_hundred\_inch + 50) \operatorname{div} 100; pdf\_compress\_level \leftarrow 9; pdf\_objcompresslevel \leftarrow 0; pdf\_decimal\_digits \leftarrow 3; pdf\_image\_resolution \leftarrow 72; pdf\_major\_version \leftarrow 1; pdf\_minor\_version \leftarrow 4; pdf\_gamma \leftarrow 1000; pdf\_image\_gamma \leftarrow 2200; pdf\_image\_hicolor \leftarrow 1; pdf\_image\_apply\_gamma \leftarrow 0; pdf\_px\_dimen \leftarrow one\_bp; pdf\_draftmode \leftarrow 0;$ 

**673.** The subroutines define the corresponding macros so we can use them in C.

define  $flushable(\#) \equiv (\# = str_ptr - 1)$ define  $is_valid_char(\#) \equiv ((font_bc[f] \le \#) \land (\# \le font_ec[f]) \land char_exists(char_info(f)(\#)))$ **function** *qet\_pdf\_compress\_level*: *integer*; **begin**  $get_pdf_compress_level \leftarrow pdf_compress_level;$ end: **function** *get\_pdf\_suppress\_warning\_dup\_map*: *integer*; **begin**  $get_pdf_suppress_warning_dup_map \leftarrow pdf_suppress_warning_dup_map;$ end: **function** *get\_pdf\_suppress\_warning\_page\_group: integer;* **begin**  $qet_pdf_suppress_warning_page_group \leftarrow pdf_suppress_warning_page_group;$ end: **function** *get\_pdf\_suppress\_ptex\_info*: *integer*; **begin**  $get_pdf_suppress_ptex_info \leftarrow pdf_suppress_ptex_info;$ end; **function** *get\_pdf\_omit\_charset: integer*; **begin**  $get_pdf_omit_charset \leftarrow pdf_omit_charset;$ end: function get\_ptex\_use\_underscore: boolean; **begin** get\_ptex\_use\_underscore  $\leftarrow$  (pdf\_ptex\_use\_underscore > 0)  $\lor$  (pdf\_major\_version  $\ge 2$ ) end; **function** *get\_nullfont: internal\_font\_number*; **begin** get\_nullfont  $\leftarrow$  null\_font; end; **function** *get\_fontbase: internal\_font\_number;* **begin** get\_fontbase  $\leftarrow$  font\_base; end: function *get\_nullcs*: *pointer*; **begin** *get\_nullcs*  $\leftarrow$  *null\_cs*; end: function *get\_nullptr*: *pointer*; **begin**  $get_nullptr \leftarrow null;$ end: function get\_tex\_int(code : integer): integer; **begin**  $get\_tex\_int \leftarrow int\_par(code);$ end: **function** *get\_tex\_dimen(code : integer): scaled*; **begin**  $get_tex_dimen \leftarrow dimen_par(code);$ end; **function** get\_x\_height(f : internal\_font\_number): scaled; **begin**  $get_x_height \leftarrow x_height(f);$ end: **function** get\_charwidth(f : internal\_font\_number; c : eight\_bits): scaled; begin if  $is_valid_char(c)$  then  $get_charwidth \leftarrow char_width(f)(char_info(f)(c))$ else get\_charwidth  $\leftarrow 0$ ; end; **function** get\_charheight(f : internal\_font\_number; c : eight\_bits): scaled; **begin if**  $is_valid_cchar(c)$  **then**  $get_ccharheight \leftarrow char_height(f)(height_depth(char_info(f)(c)))$ else get\_charheight  $\leftarrow 0$ ; end; **function** *qet\_chardepth(f : internal\_font\_number; c : eight\_bits): scaled;* **begin if** *is\_valid\_char(c)* **then** *get\_chardepth*  $\leftarrow$  *char\_depth(f)(height\_depth(char\_info(f)(c)))* 

```
else get_chardepth \leftarrow 0;
      end:
function get_quad(f : internal_font_number): scaled;
      begin get_quad \leftarrow quad(f);
      end;
function get_slant(f : internal_font_number): scaled;
      begin get\_slant \leftarrow slant(f);
      end;
674.
                   Helper for debugging purposes:
procedure short_display_n(p, m : integer); { prints highlights of list p }
      var n: integer; { for replacement counts }
            i: integer;
      begin i \leftarrow 0; font_in_short_display \leftarrow null_font;
      if p = null then return;
      while p > mem_min do
            begin if is_char_node(p) then
                   begin if p \leq mem\_end then
                         begin if font(p) \neq font\_in\_short\_display then
                               begin if (font(p) < font_base) \lor (font(p) > font_max) then print_char("*")
                               else print_font_identifier(font(p));
                               print\_char("_{\sqcup}"); font\_in\_short\_display \leftarrow font(p);
                               end;
                         print_ASCII(qo(character(p)));
                         end:
                   end
            else begin if (type(p) = glue\_node) \lor (type(p) = disc\_node) \lor (type(p) = penalty\_node) \lor ((type(p) = disc\_node)) \lor (type(p) = disc\_node) \lor (type(p) = disc\_node) \lor (type(p) 
                                      kern_node \land (subtype(p) = explicit) then incr(i);
                  if i \geq m then return;
                  if (type(p) = disc_node) then
                         begin print("|"); short_display(pre_break(p)); print("|"); short_display(post_break(p));
                         print("|"); n \leftarrow replace\_count(p);
                         while n > 0 do
                               begin if link(p) \neq null then p \leftarrow link(p);
                                decr(n);
                               end;
                         end
                  else (Print a short indication of the contents of node p | 193 \rangle;
                  end;
            p \leftarrow link(p);
            if p = null then return;
            end:
      update_terminal;
      end;
```

**675.** Sometimes it is necessary to allocate memory for PDF output that cannot be deallocated then, so we use  $pdf\_mem$  for this purpose.

 $\langle \text{Constants in the outer block } 11 \rangle + \equiv$   $inf_pdf_mem\_size = 10000; \quad \{ \text{min size of the } pdf\_mem \text{ array} \}$  $sup\_pdf\_mem\_size = 10000000; \quad \{ \text{max size of the } pdf\_mem \text{ array} \}$  **676.**  $\langle$  Global variables  $13 \rangle +\equiv pdf\_mem\_size: integer; pdf\_mem: <math>\uparrow$ integer; pdf\\_mem\\_ptr: integer;

677. 〈Set initial values of key variables 21 〉 +=
pdf\_mem\_ptr ← 1; { the first word is not used so we can use zero as a value for testing whether a pointer to pdf\_mem is valid }
pdf\_mem\_size ← inf\_pdf\_mem\_size; { allocated size of pdf\_mem array }

**678.** We use *pdf\_get\_mem* to allocate memory in *pdf\_mem*.

**679.** pdfT<sub>E</sub>X output low-level subroutines. We use the similar subroutines to handle the output buffer for PDF output. When compress is used, the state of writing to buffer is held in *zip\_write\_state*. We must write the header of PDF output file in initialization to ensure that it will be the first written bytes.

 $\begin{array}{l} \langle \text{ Constants in the outer block } 11 \rangle + \equiv \\ pdf_op_buf_size = 16384; \quad \{ \text{ size of the PDF output buffer } \} \\ inf_pdf_os_buf_size = 1; \quad \{ \text{ initial value of } pdf_os_buf_size \} \\ sup_pdf_os_buf_size = 5000000; \quad \{ \text{ arbitrary upper hard limit of } pdf_os_buf_size \} \\ pdf_os_max_objs = 100; \quad \{ \text{ maximum number of objects in object stream } \} \end{array}$ 

**680**. The following macros are similar as for DVI buffer handling:

**define**  $pdf_offset \equiv (pdf_gone + pdf_ptr)$ { the file offset of last byte in PDF buffer that *pdf\_ptr* points to } define  $no_{zip} \equiv 0 \{ \text{no ZIP compression} \}$ define  $zip_writing \equiv 1 \{ ZIP \text{ compression being used} \}$ define  $zip_finish \equiv 2$  { finish ZIP compression } **define**  $pdf_quick_out(\#) \equiv \{ \text{ output a byte to PDF buffer without checking of overflow } \}$ **begin**  $pdf_buf[pdf_ptr] \leftarrow #; incr(pdf_ptr);$ end **define**  $pdf_{room}(\#) \equiv \{ \text{make sure that there are at least } n \text{ bytes free in PDF buffer} \}$ **begin if**  $pdf_os\_mode \land (\# + pdf\_ptr > pdf\_buf\_size)$  **then**  $pdf_os\_get\_os\_buf(\#)$ else if  $\neg pdf_os\_mode \land (\# > pdf\_buf\_size)$  then  $overflow("PDF_uoutput_ubuffer", pdf_op\_buf\_size)$ else if  $\neg pdf_{os}\_mode \land (\# + pdf_{ptr} > pdf_{buf}\_size)$  then  $pdf_{flush}$ ; end **define**  $pdf_out(#) \equiv \{ \text{ do the same as } pdf_quick_out \text{ and flush the PDF buffer if necessary } \}$ **begin** *pdf\_room*(1); *pdf\_quick\_out*(**#**); end  $\langle \text{Global variables } 13 \rangle + \equiv$ *pdf\_file*: *byte\_file*; { the PDF output file }  $pdf_buf: \uparrow eight_bits; \{ pointer to the PDF output buffer or PDF object stream buffer \}$ *pdf\_buf\_size*: *integer*; { end of PDF output buffer or PDF object stream buffer } *pdf\_ptr: integer;* { pointer to the first unused byte in the PDF buffer or object stream buffer }  $pdf_op_buf: \uparrow eight_bits; \{ the PDF output buffer \}$  $pdf_{os}_{buf}: \uparrow eight_{bits}; \{ the PDF object stream buffer \}$ *pdf\_os\_buf\_size*: *integer*; { current size of the PDF object stream buffer, grows dynamically }  $pdf_{os_objnum}$ :  $\uparrow integer$ ; { array of object numbers within object stream }  $pdf_os_objoff: \uparrow integer; \{array of object offsets within object stream \}$ pdf\_os\_objidx: pointer; { pointer into pdf\_os\_objnum and pdf\_os\_objoff } *pdf\_os\_cntr: integer;* { counter for object stream objects }  $pdf_{op_{p}tr: integer;}$  { store for PDF buffer  $pdf_{ptr}$  while inside object streams } *pdf\_os\_ptr*: *integer*; { store for object stream *pdf\_ptr* while outside object streams } *pdf\_os\_mode: boolean;* { true if producing object stream } *pdf\_os\_enable: boolean;* { true if object streams are globally enabled } *pdf\_os\_cur\_objnum*: *integer*; { number of current object stream object } *pdf\_gone*: *longinteger*; { number of bytes that were flushed to output } *pdf\_save\_offset: longinteger;* { to save *pdf\_offset* } *zip\_write\_state: integer;* { which state of compression we are in } *fixed\_pdf\_major\_version: integer;* { fixed major part of the PDF version } *fixed\_pdf\_minor\_version: integer;* { fixed minor part of the PDF version } *fixed\_pdf\_objcompresslevel: integer;* { fixed level for activating PDF object streams } *pdf\_version\_written: boolean;* { flag if the PDF version has been written } *fixed\_pdfoutput: integer;* { fixed output format } fixed\_pdfoutput\_set: boolean; { fixed\_pdfoutput has been set? } fixed\_gamma: integer; fixed\_image\_gamma: integer; fixed\_image\_hicolor: boolean; fixed\_image\_apply\_gamma: integer; *epochseconds: integer; microseconds*: *integer*; *fixed\_pdf\_draftmode: integer;* { fixed *p*dfdraftmode } fixed\_pdf\_draftmode\_set: boolean; { fixed\_pdf\_draftmode has been set? } *pdf\_page\_group\_val: integer;* 

**681.**  $\langle \text{Set initial values of key variables } 21 \rangle + \equiv pdf_gone \leftarrow 0; pdf_os_mode \leftarrow false; pdf_ptr \leftarrow 0; pdf_op_ptr \leftarrow 0; pdf_os_ptr \leftarrow 0; pdf_os_cur_objnum \leftarrow 0; pdf_os_curr \leftarrow 0; pdf_buf_size \leftarrow pdf_op_buf_size; pdf_os_buf_size \leftarrow inf_pdf_os_buf_size; pdf_buf \leftarrow pdf_op_buf; pdf_seek_write_length \leftarrow false; zip_write_state \leftarrow no_zip; pdf_version_written \leftarrow false; fixed_pdfoutput_set \leftarrow false; fixed_pdf_draftmode_set \leftarrow false;$ 

## 682.

function  $fix_int(val, min, max : integer)$ : integer; begin if val < min then  $fix_int \leftarrow min$ else if val > max then  $fix_int \leftarrow max$ else  $fix_int \leftarrow val$ ; end; **683.** This ensures that  $pdf_major_version$  and  $pdf_minor_version$  are set to reasonable values before any bytes have been written to the generated PDF file. We also save their current values in case the user tries to change them later, along with  $pdf_objcompresslevel$ ,  $pdf_image_hicolor$ , and various other parameters that must be fixed before any PDF output happens.

Here also the PDF file is opened by ensure\_pdf\_open and the PDF header is written.

```
procedure check_pdfversion;
  begin if \neg pdf_version_written then
    begin pdf_version_written \leftarrow true;
    if pdf_major_version < 1 then
       begin print_err("pdfTeX_error_(invalid_pdfmajorversion)"); print_ln;
       help2("The_pdfmajorversion_must_be_1_or_greater.")
       ("I_{lchanged_lthis_lto_l1."}); int_error(pdf_major_version); pdf_major_version \leftarrow 1;
       end;
    if (pdf\_minor\_version < 0) \lor (pdf\_minor\_version > 9) then
       begin print_err("pdfTeX_error_(invalid_pdfminorversion)"); print_ln;
       help2("The_pdfminorversion_must_be_between_0_and_9.")
       ("I_{lchanged_lthis_lto_l4."}); int_error(pdf_minor_version); pdf_minor_version \leftarrow 4;
       end;
    fixed_pdf_major_version \leftarrow pdf_major_version; fixed_pdf_minor_version \leftarrow pdf_minor_version;
    fixed\_gamma \leftarrow fix\_int(pdf\_gamma, 0, 1000000);
    fixed\_image\_gamma \leftarrow fix\_int(pdf\_image\_gamma, 0, 1000000);
    fixed\_image\_hicolor \leftarrow fix\_int(pdf\_image\_hicolor, 0, 1);
    fixed\_image\_apply\_gamma \leftarrow fix\_int(pdf\_image\_apply\_gamma, 0, 1);
    fixed_pdf_objcompresslevel \leftarrow fix_int(pdf_objcompresslevel, 0, 3);
    fixed_pdf_draftmode \leftarrow fix_int(pdf_draftmode, 0, 1);
    fixed\_inclusion\_copy\_font \leftarrow fix\_int(pdf\_inclusion\_copy\_font, 0, 1);
    if ((fixed_pdf_major_version > 1) \lor (fixed_pdf_minor_version \ge 5)) \land (fixed_pdf_objcompresslevel > 0)
            then pdf_os_enable \leftarrow true
    else begin if fixed_pdf_objcompresslevel > 0 then
         begin pdf_warning("Object⊔streams",
              "\pdfobjcompresslevel_>_0_requires_PDF-1.5_or_greater._"
              "Object_streams_disabled_now.", true, true); fixed_pdf_objcompresslevel \leftarrow 0;
         end;
       pdf_os_enable \leftarrow false;
       end:
     ensure_pdf_open; fix_pdfoutput; pdf_print("%PDF-"); pdf_print_int(fixed_pdf_major_version);
    pdf_{print}("."); pdf_{print_{int_{ln}}(fixed_{pdf_{minor_{version}}); pdf_{print}("\%"); pdf_{out}(208); { 'P' + 128 }
    pdf_out(212); \{ 'T' + 128 \}
    pdf_{-}out(197); \{ 'E' + 128 \}
                    \{ 'X' + 128 \}
    pdf_{out}(216);
    pdf_print_nl;
    end
  else begin
            if (fixed_pdf_minor_version \neq pdf_minor_version) \lor (fixed_pdf_major_version \neq pdf_major_version)
            then pdf_error("setup",
            "PDF_version_cannot_be_changed_after_data_is_written_to_the_PDF_file");
    end;
  end;
```

684. Checks that we have a name for the generated PDF file and that it's open.

```
procedure ensure_pdf_open;
begin if output_file_name ≠ 0 then return;
if job_name = 0 then open_log_file;
pack_job_name(".pdf");
if fixed_pdf_draftmode = 0 then
while ¬b_open_out(pdf_file) do prompt_file_name("file_name_lfor_loutput", ".pdf");
output_file_name ← b_make_name_string(pdf_file);
end;
```

**685.** The PDF buffer is flushed by calling  $pdf_{flush}$ , which checks the variable  $zip_write_state$  and will compress the buffer before flushing if necessary. We call  $pdf_{begin_stream}$  to begin a stream and  $pdf_{end_stream}$  to finish it. The stream contents will be compressed if compression is turn on.

```
procedure pdf_{flush}; { flush out the pdf_{buf} }
  var saved_pdf_gone: longinteger;
  begin if \neg pdf_os_mode then
    begin saved_pdf_gone \leftarrow pdf_gone;
    case zip_write_state of
    no_zip: if pdf_ptr > 0 then
         begin if fixed_pdf_draftmode = 0 then write_pdf(0, pdf_ptr - 1);
         pdf_gone \leftarrow pdf_gone + pdf_ptr; pdf_last_byte \leftarrow pdf_buf[pdf_ptr - 1];
         end;
    zip_writing: if fixed_pdf_draftmode = 0 then write_zip(false);
    zip_finish: begin if fixed_pdf_draftmode = 0 then write_zip(true);
       zip\_write\_state \leftarrow no\_zip;
       end;
    end; pdf_ptr \leftarrow 0;
    if saved_pdf_gone > pdf_gone then
       pdf_{error}("file_size", "File_size_exceeds_architectural_limits_(pdf_gone_wraps_around)");
    end:
  end:
procedure pdf_begin_stream; { begin a stream }
  begin pdf_print_ln("/Length_uuuuuuuuuuuuuuu); pdf_seek_write_length \leftarrow true;
       { fill in length at pdf_end_stream call }
  pdf\_stream\_length\_offset \leftarrow pdf\_offset - 11; pdf\_stream\_length \leftarrow 0; pdf\_last\_byte \leftarrow 0;
  if pdf_compress_level > 0 then
    begin pdf_print_ln("/Filter_//FlateDecode"); pdf_print_ln(">>"); pdf_print_ln("stream"); pdf_flush;
    zip\_write\_state \leftarrow zip\_writing;
    end
  else begin pdf_print_ln(">>"); pdf_print_ln("stream"); pdf_save_offset \leftarrow pdf_offset;
    end:
  end;
procedure pdf_end_stream; { end a stream }
  begin if zip\_write\_state = zip\_writing then zip\_write\_state \leftarrow zip\_finish
  else pdf\_stream\_length \leftarrow pdf\_offset - pdf\_save\_offset;
  pdf_{-}flush;
  if pdf_seek_write_length then write_stream_length(pdf_stream_length, pdf_stream_length_offset);
  pdf\_seek\_write\_length \leftarrow false; pdf\_out(pdf\_new\_line\_char); pdf\_print\_ln("endstream"); pdf\_end\_obj;
  end;
```

**686.** Basic printing procedures for PDF output are very similar to  $T_EX$  basic printing ones but the output is going to PDF buffer. Subroutines with suffix  $_ln$  append a new-line character to the PDF output.

**define**  $pdf_new_line_char \equiv 10$  { new-line character for UNIX platforms } **define**  $pdf_print_nl \equiv \{ \text{output a new-line character to PDF buffer } \}$ *pdf\_out(pdf\_new\_line\_char)* **define**  $pdf_print_ln(\#) \equiv \{ \text{ print out a string to PDF buffer followed by a new-line character } \}$ **begin** *pdf\_print*(**#**); *pdf\_print\_nl*; end **begin** *pdf\_print\_int*(**#**); *pdf\_print\_nl*; end  $\langle \text{Declare procedures that need to be declared forward for pdfT_{FX} 686} \rangle \equiv$ **procedure**  $pdf_{-}error(t, p: str_number);$ **begin** *normalize\_selector*; *print\_err*("pdfTeX\_error"); if  $t \neq 0$  then **begin**  $print("_{\sqcup}("); print(t); print(")");$ end:  $print(":\_"); print(p); succumb;$ end; **procedure**  $pdf_warning(t, p: str_number; prepend_nl, append_nl : boolean);$ **begin if** *interaction* = *error\_stop\_mode* **then** *wake\_up\_terminal*; if prepend\_nl then print\_ln; print("pdfTeX\_warning"); if  $t \neq 0$  then **begin**  $print("_{\sqcup}("); print(t); print(")");$ end:  $print(":\_"); print(p);$ if append\_nl then print\_ln; if history = spotless then  $history \leftarrow warning_{issued};$ end: **procedure**  $pdf_{-}os_{-}get_{-}os_{-}buf(s:integer);$ { check that s bytes more fit into  $pdf_os_buf$ ; increase it if required } **var** *a*: *integer*; begin if  $s > sup\_pdf\_os\_buf\_size - pdf\_ptr$  then *overflow*("PDF\_object\_stream\_buffer", *pdf\_os\_buf\_size*); if  $pdf_ptr + s > pdf_os_buf_size$  then **begin**  $a \leftarrow 0.2 * pdf_os_buf_size;$ if  $pdf_ptr + s > pdf_os_buf_size + a$  then  $pdf_os_buf_size \leftarrow pdf_ptr + s$ else if  $pdf_os_buf_size < sup_pdf_os_buf_size - a$  then  $pdf_os_buf_size \leftarrow pdf_os_buf_size + a$ else  $pdf_os_buf_size \leftarrow sup_pdf_os_buf_size;$  $pdf_{os}buf \leftarrow xrealloc_array(pdf_{os}buf, eight_bits, pdf_{os}buf_{size}); pdf_buf \leftarrow pdf_{os}buf;$  $pdf_buf_size \leftarrow pdf_os_buf_size;$ end; end; **procedure** *remove\_last\_space*; **begin if**  $(pdf_ptr > 0) \land (pdf_buf[pdf_ptr - 1] = 32)$  **then**  $decr(pdf_ptr);$ end; **procedure**  $pdf_print_octal(n:integer)$ ; { prints an integer in octal form to PDF buffer } **var** k: 0...23; { index to current digit; we assume that  $n < 10^{23}$  } **begin**  $k \leftarrow 0$ ; **repeat**  $dig[k] \leftarrow n \mod 8; n \leftarrow n \operatorname{div} 8; incr(k);$ until n = 0;

```
if k = 1 then
     begin pdf_out("0"); pdf_out("0");
     end:
  if k = 2 then pdf_out("0");
  while k > 0 do
     begin decr(k); pdf_out("0" + dig[k]);
     end:
  end;
procedure pdf_print_char(f : internal_font_number; c : integer);
          { print out a character to PDF buffer; the character will be printed in octal form in the following
          cases: chars = 32, backslash (92), left parenthesis (40) and right parenthesis (41) }
  begin pdf_mark_char(f, c);
  if (c \le 32) \lor (c = 92) \lor (c = 40) \lor (c = 41) \lor (c > 127) then
     begin pdf_out(92); { output a backslash }
     pdf_print_octal(c);
     end
  else pdf_out(c);
  end;
procedure pdf_print(s : str_number); { print out a string to PDF buffer }
  var j: pool_pointer; { current character code position }
     c: integer;
  begin j \leftarrow str\_start[s];
  while j < str_start[s+1] do
     begin c \leftarrow str_pool[j]; pdf_out(c); incr(j);
     end:
  end:
function str_in_str(s, r: str_number; i: integer): boolean; { test equality of strings }
  label not_found; { loop exit }
  var j, k: pool_pointer; { running indices }
  begin str_in_str \leftarrow false;
  if length(s) < i + length(r) then return;
  j \leftarrow i + str\_start[s]; k \leftarrow str\_start[r];
  while (j < str_start[s+1]) \land (k < str_start[r+1]) do
     begin if str_pool[j] \neq str_pool[k] then return;
     incr(j); incr(k);
     end;
  str_in\_str \leftarrow true;
  end:
procedure pdf_print_int(n: longinteger); { print out a integer to PDF buffer }
  var k: integer; { index to current digit (0 \le k \le 23); we assume that n < 10^{23} }
     m: longinteger; { used to negate n in possibly dangerous cases }
  begin k \leftarrow 0;
  if n < 0 then
     begin pdf_out("-");
     if n > -100000000 then negate(n)
     else begin m \leftarrow -1 - n; n \leftarrow m \operatorname{div} 10; m \leftarrow (m \operatorname{mod} 10) + 1; k \leftarrow 1;
       if m < 10 then dig[0] \leftarrow m
       else begin dig[0] \leftarrow 0; incr(n);
          end;
       end:
     end:
  repeat dig[k] \leftarrow n \mod 10; n \leftarrow n \operatorname{div} 10; incr(k);
```

```
until n = 0;
  pdf_room(k);
  while k > 0 do
     begin decr(k); pdf_quick_out("0" + dig[k]);
     end;
  end;
procedure pdf_print_two(n:integer); { prints two least significant digits in decimal form to PDF buffer }
  begin n \leftarrow abs(n) \mod 100; pdf_out("0" + (n \operatorname{div} 10)); pdf_out("0" + (n \mod 10));
  end:
function tokens_to_string(p: pointer): str_number; { return a string from tokens list }
  begin if selector = new\_string then
     pdf_error("tokens", "tokens_to_string()_called_while_selector_=_new_string");
  old\_setting \leftarrow selector; selector \leftarrow new\_string; show\_token\_list(link(p), null, pool\_size - pool\_ptr);
  selector \leftarrow old\_setting; last\_tokens\_string \leftarrow make\_string; tokens\_to\_string \leftarrow last\_tokens\_string;
  end;
See also sections 689, 698, 699, 700, 703, 1545, and 1555.
```

This code is used in section 190.

687. To print scaled value to PDF output we need some subroutines to ensure accuracy.

```
\begin{array}{ll} \mbox{define } max\_integer \equiv ~~7FFFFFF ~~ \{2^{31}-1\} \\ \mbox{define } call\_func(\texttt{\#}) \equiv \\ & \mbox{begin if $\texttt{\#} \neq 0$ then } do\_nothing \\ & \mbox{end} \\ \label{eq:gendential} \\ \label{eq:gendential} \\ \label{eq:gen
```

 $adv_char_width_s: integer; \{ to save result of calculation done in <math>adv_char_width \} adv_char_width_s_out: scaled; \}$ 

**688.**  $\langle \text{Set initial values of key variables } 21 \rangle + \equiv one_bp \leftarrow 65782; \{ 65781.76 \} one_hundred_bp \leftarrow 6578176; one_hundred_inch \leftarrow 473628672; one_inch \leftarrow 226; ten_pow[0] \leftarrow 1;$ for  $i \leftarrow 1$  to 9 do  $ten_pow[i] \leftarrow 10 * ten_pow[i-1];$   $init_pdf_output \leftarrow false;$ 

**689.** The following function divides s by m. dd is number of decimal digits.

(Declare procedures that need to be declared forward for pdfT<sub>FX</sub> 686)  $+\equiv$ **function** *divide\_scaled*(*s*, *m* : *scaled*; *dd* : *integer*): *scaled*; **var** q, r: scaled; siqn, i: integer; **begin** sign  $\leftarrow 1$ ; if s < 0 then **begin** sign  $\leftarrow -sign$ ;  $s \leftarrow -s$ ; end: if m < 0 then **begin** sign  $\leftarrow$  -sign;  $m \leftarrow$  -m; end; if m = 0 then  $pdf_error("arithmetic", "divided_by_zero")$ else if  $m \ge (max\_integer \operatorname{div} 10)$  then  $pdf\_error("arithmetic", "number\_too\_big");$  $q \leftarrow s \operatorname{\mathbf{div}} m; \ r \leftarrow s \operatorname{\mathbf{mod}} m;$ for  $i \leftarrow 1$  to dd do **begin**  $q \leftarrow 10 * q + (10 * r) \operatorname{div} m$ ;  $r \leftarrow (10 * r) \operatorname{mod} m$ ; end; if  $2 * r \ge m$  then **begin** incr(q);  $r \leftarrow r - m$ ; end;  $scaled_out \leftarrow sign * (s - (r \operatorname{div} ten_pow[dd])); divide_scaled \leftarrow sign * q;$ end; function  $round\_xn\_over\_d(x:scaled; n, d:integer)$ : scaled;**var** positive: boolean; { was  $x \ge 0$ ? } t, u, v: nonnegative\_integer; { intermediate quantities } **begin if**  $x \ge 0$  then positive  $\leftarrow$  true else begin negate(x);  $positive \leftarrow false$ ; end:  $t \leftarrow (x \mod 100000) * n; u \leftarrow (x \dim 100000) * n + (t \dim 100000);$  $v \leftarrow (u \mod d) * 100000 + (t \mod 100000);$ if  $u \operatorname{div} d \geq '100000$  then  $arith_{error} \leftarrow true$ else  $u \leftarrow 100000 * (u \operatorname{div} d) + (v \operatorname{div} d);$  $v \leftarrow v \mod d;$ if  $2 * v \ge d$  then incr(u); if positive then round\_xn\_over\_d \leftarrow u else round\_xn\_over\_d  $\leftarrow -u$ ; end; **function**  $is_bit_set(n : integer; s : small_number): boolean; { check if s-th bit (one-based) of n is set }$ **var** m, i: integer; **begin**  $m \leftarrow 1$ ; for  $i \leftarrow 1$  to s - 1 do  $m \leftarrow m * 2$ ;  $is\_bit\_set \leftarrow (n \operatorname{\mathbf{div}} m) \operatorname{\mathbf{mod}} 2;$ end;

**690.** Next subroutines are needed for controlling spacing in PDF page description. For a given character c from a font f, the procedure  $adv\_char\_width$  advances  $pdf\_h$  by about the amount w, which is the character width. But we cannot simply add w to  $pdf\_h$ . Instead we have to bring the required shift into the same raster, on which also the /Widths array values, as they appear in the PDF file, are based. The *scaled\\_out* value is the w value moved into this raster. The /Widths values are used by the PDF reader independently to update its positions. So one has to be sure, that calculations are properly synchronized. Currently the /Widths array values are output with one digit after the decimal point, therefore the raster on which  $adv\_char\_width$  is operating is 1/10000 of the  $pdf\_font\_size$ .

For PK fonts things are more complicated, as we have to deal with scaling bitmaps as well.

```
procedure adv_char_width(f : internal_font_number; c : eight_bits; dd : eight_bits);
{ update pdf_delta_h by character width w from font f }
```

```
var w, s_out: scaled; s: integer;
  begin w \leftarrow char_width(f)(char_info(f)(c));
  if isscalable(f) then
     begin if pdf_cur_Tm_a = 0 then
       begin s \leftarrow divide\_scaled(w, pdf\_font\_size[f], dd); s\_out \leftarrow scaled\_out;
       pdf_delta_h \leftarrow pdf_delta_h + s_out;
       end
     else begin s \leftarrow divide\_scaled(round\_xn\_over\_d(w, 1000, 1000 + pdf\_cur\_Tm\_a), pdf\_font\_size[f], dd);
       s_{out} \leftarrow round_xn_over_d(round_xn_over_d(pdf_font_size[f], abs(s), 10000), 1000 + pdf_cur_Tm_a, 1000);
       if s < 0 then s_out \leftarrow -s_out;
       pdf_delta_h \leftarrow pdf_delta_h + s_out;
       end;
     adv_char_width_s \leftarrow s; adv_char_width_s_out \leftarrow s_out;
     end
  else pdf_delta_h \leftarrow pdf_delta_h + get_pk_char_width(f, w);
  end:
procedure pdf_print_real(m, d: integer); { print <math>m/10^d as real }
  begin if m < 0 then
     begin pdf_out("-"); m \leftarrow -m;
     end:
  pdf_print_int(m \operatorname{\mathbf{div}} ten_pow[d]); m \leftarrow m \operatorname{\mathbf{mod}} ten_pow[d];
  if m > 0 then
     begin pdf_out("."); decr(d);
     while m < ten_pow[d] do
       begin pdf_out("0"); decr(d);
       end:
     while m \mod 10 = 0 do m \leftarrow m \operatorname{div} 10;
     pdf_print_int(m);
     end;
  end;
procedure pdf_print_bp(s:scaled); \{ print scaled as bp \}
  begin pdf_print_real(divide_scaled(s, one_hundred_bp, fixed_decimal_digits + 2), fixed_decimal_digits);
  end;
procedure pdf_print_mag_bp(s:scaled); \{ take mag into account \}
  begin prepare_mag;
  if mag \neq 1000 then s \leftarrow round\_xn\_over\_d(s, mag, 1000);
  pdf_print_bp(s);
  end;
```

## 691. PDF page description.

**define**  $pdf_x(\#) \equiv ((\#) - pdf_origin_h)$  { convert x-coordinate from DVI to PDF } define  $pdf_y(\#) \equiv (pdf_origin_v - (\#))$ { convert *y*-coordinate from DVI to PDF } define  $dvi_x(\#) \equiv ((\#) + pdf_origin_h)$ { convert x-coordinate from PDF to DVI } define  $dvi_y(\#) \equiv (pdf_origin_v - (\#))$ { convert *y*-coordinate from PDF to DVI }  $\langle \text{Global variables } 13 \rangle + \equiv$ *pdf\_f*: *internal\_font\_number*; { the current font in PDF output page } *pdf\_h*: *scaled*; { current horizontal coordinate in PDF output page } { current vertical coordinate in PDF output page }  $pdf_v: scaled:$ *pdf\_tj\_start\_h*: *scaled*; { horizontal coordinate in PDF output page just before TJ array start } *cur\_delta\_h*: *scaled*; { horizontal *cur\_h* offset from *pdf\_tj\_start\_h* } *pdf\_delta\_h*: *scaled*; { horizontal offset from *pdf\_tj\_start\_h* } *pdf\_origin\_h*: *scaled*; { current horizontal origin in PDF output page } *pdf\_origin\_v*: *scaled*; { current vertical origin in PDF output page } *pdf\_doing\_string*: *boolean*; { we are writing string to PDF file? } *pdf\_doing\_text: boolean;* { we are writing text section to PDF file? } min\_bp\_val: scaled; *min\_font\_val: scaled*; { (TJ array system) } *fixed\_pk\_resolution: integer;* fixed\_decimal\_digits: integer; fixed\_gen\_tounicode: integer; fixed\_inclusion\_copy\_font: integer; *pk\_scale\_factor: integer;* pdf\_output\_option: integer; *pdf\_output\_value: integer; pdf\_draftmode\_option: integer; pdf\_draftmode\_value: integer;*  $pdf\_cur\_Tm\_a: integer; \{a \text{ value of the current text matrix, i.e., the current horizontal scaling factor}\}$  $pdf_{last_f}$ : internal\_font\_number; { last font in PDF output page; this can differ from  $pdf_f$  } pdf\_last\_fs: internal\_font\_number; { last font size in PDF output page }

*pdf\_dummy\_font: internal\_font\_number;* { font used to insert artificial interword spaces }

**692.** Following procedures implement low-level subroutines to convert  $T_EX$  internal structures to PDF page description.

**procedure**  $pdf\_set\_origin(h, v : scaled)$ ; { set the origin to h, v } begin if  $(abs(h - pdf_{origin_h}) \ge min_bp_val) \lor (abs(v - pdf_{origin_v}) \ge min_bp_val)$  then **begin**  $pdf_print("1_0_0_1'); pdf_print_bp(h - pdf_origin_h);$  $pdf_{origin_h} \leftarrow pdf_{origin_h} + scaled_{out}; pdf_{out}("_"); pdf_{print_bp}(pdf_{origin_v} - v);$  $pdf_{origin_v} \leftarrow pdf_{origin_v} - scaled_{out}; pdf_{print_ln}("\_cm");$ end:  $pdf_h \leftarrow pdf_origin_h; pdf_tj_start_h \leftarrow pdf_h; pdf_v \leftarrow pdf_origin_v;$ end: **procedure**  $pdf\_set\_origin\_temp(h, v: scaled); { set the origin to h, v inside group }$ begin if  $(abs(h - pdf_{origin_h}) \ge min_bp_val) \lor (abs(v - pdf_{origin_v}) \ge min_bp_val)$  then **begin**  $pdf_print("1_{\sqcup}0_{\sqcup}1_{\sqcup}"); pdf_print_bp(h - pdf_origin_h); pdf_out("_{\sqcup}");$  $pdf_{-}print_{-}bp(pdf_{-}origin_{-}v - v); pdf_{-}print_{-}ln("\_cm");$ end; end; **procedure** *pdf\_end\_string*; { end the current string } begin if *pdf\_doing\_string* then **begin**  $pdf_print(")]TJ"$ ;  $pdf_doing_string \leftarrow false$ ; end; end; **procedure** *pdf\_end\_string\_nl*; { end the current string, with new-line } begin if *pdf\_doing\_string* then **begin**  $pdf_print_ln(")$ ]TJ");  $pdf_doing_string \leftarrow false;$ end; end: **function** *get\_font\_auto\_expand\_ratio*(*f* : *internal\_font\_number*): *integer*; { return *pdf\_font\_expand\_ratio*[*f*] if f is auto-expanded, 0 otherwise } **begin if**  $pdf_font_auto_expand[f]$  **then**  $get_font_auto_expand_ratio \leftarrow pdf_font_expand_ratio[f]$ else get\_font\_auto\_expand\_ratio  $\leftarrow 0$ ; end: **procedure** *pdf\_set\_text\_pos(v, v\_out : scaled; f : internal\_font\_number);* { set the next starting point for text to  $cur_h$ ,  $cur_v$  } **var** *pdf\_new\_Tm\_a*: *integer*; { *a* value of the new text matrix } **begin**  $pdf_out("_{u}")$ ;  $pdf_new_Tm_a \leftarrow get_font_auto_expand_ratio(f)$ ; if  $(pdf_new_Tm_a \neq 0) \lor ((pdf_new_Tm_a = 0) \land (pdf_cur_Tm_a \neq 0))$  then **begin**  $pdf_print_real(1000 + pdf_new_Tm_a, 3); pdf_print("_UO_UO_1");$  $pdf_print_bp(cur_h - pdf_origin_h); pdf_h \leftarrow pdf_origin_h + scaled_out; pdf_out("_");$  $pdf_{print_bp}(pdf_{origin_v - cur_v}); pdf_v \leftarrow pdf_{origin_v - scaled_out}; pdf_{print}("_{\Box}Tm");$  $pdf\_cur\_Tm\_a \leftarrow pdf\_new\_Tm\_a; pdfassert(pdf\_cur\_Tm\_a > -1000);$ end else begin  $pdf_{print_bp(cur_h - pdf_{tj_start_h})}; \{ works only for unexpanded fonts \}$  $pdf_h \leftarrow pdf_tj_start_h + scaled_out; pdf_out("u"); pdf_print_real(v, fixed_decimal_digits);$ { use v and  $v_out$  to avoid duplicate calculation }  $pdf_v \leftarrow pdf_v - v_out; pdf_print("_{\Box}Td");$ end;  $pdf_tj_start_h \leftarrow pdf_h; pdf_delta_h \leftarrow 0;$ end; **procedure** *pdf\_use\_font*(*f* : *internal\_font\_number*; *fontnum* : *integer*); { mark f as a used font; set  $font\_used[f]$ ,  $pdf\_font\_size[f]$  and  $pdf\_font\_num[f]$  } **begin** call\_func(divide\_scaled(font\_size[f], one\_hundred\_bp, 6));  $pdf_font_size[f] \leftarrow scaled_out;$  $font\_used[f] \leftarrow true; pdfassert((fontnum > 0) \lor ((fontnum < 0) \land (pdf\_font\_num[-fontnum] > 0)));$ 

```
pdf_font_num[f] ← fontnum;
if pdf_move_chars > 0 then
begin pdf_warning(0, "Primitive_\\pdfmovechars_Lis_obsolete.", true, true); pdf_move_chars ← 0;
{ warn only once }
end;
end;
```

**693.** To set PDF font we need to find out fonts with the same name, because  $T_EX$  can load the same font several times for various sizes. For such fonts we define only one font resource. The array  $pdf_{-font_num}$  holds the object number of font resource. A negative value of an entry of  $pdf_{-font_num}$  indicates that the corresponding font shares the font resource with the font.

```
define pdf_print_resname_prefix \equiv
            if pdf\_resname\_prefix \neq 0 then pdf\_print(pdf\_resname\_prefix)
procedure pdf_init_font(f : internal_font_number); { create a font object }
  var k, b: internal_font_number; i: integer;
  begin pdfassert(\neg font\_used[f]);  { if f is auto expanded then ensure the base font is initialized }
  if pdf_font_auto_expand[f] \land (pdf_font_blink[f] \neq null_font) then
     begin b \leftarrow pdf_{font_blink}[f];
     if \neg isscalable(b) then
       pdf_{error}("font_expansion", "auto_expansion_is_only_possible_with_scalable_fonts");
     if \neg font\_used[b] then pdf\_init\_font(b);
     pdf_font_map[f] \leftarrow pdf_font_map[b];
     end; { check whether f can share the font object with some k: we have 2 cases here: 1) f and k have
          the same tfm name (so they have been loaded at different sizes, e.g., 'cmr10' and 'cmr10 at 11pt');
          2) f has been auto expanded from k }
  if isscalable(f) then
     begin i \leftarrow head\_tab[obj\_type\_font];
     while i \neq 0 do
       begin k \leftarrow obj_info(i);
       if isscalable(k) \land (pdf_font_map[k] = pdf_font_map[f]) \land (str_eq_str(font_name[k], k))
               font_name[f]) \lor (pdf_font_auto_expand[f] \land (pdf_font_blink[f] \neq
               null_font) \wedge str_eq_str(font_name[k], font_name[pdf_font_blink[f]]))) then
          begin pdfassert(pdf_font_num[k] \neq 0);
          if pdf_font_num[k] < 0 then pdf_use_font(f, pdf_font_num[k])
          else pdf_use_font(f, -k);
         return;
         end:
       i \leftarrow obj\_link(i);
       end;
     end; { create a new font object for f }
  pdf\_create\_obj(obj\_type\_font, f); pdf\_font\_has\_space\_char[f] \leftarrow hasspace\_char(f); pdf\_use\_font(f, obj\_ptr);
  end;
procedure pdf_init_font_cur_val;
  begin pdf_init_font(cur_val);
  end:
procedure pdf_{set_{font}(f:internal_font_number)}; \{ set the actual font on PDF page \}
  label found, found1;
  var p: pointer; k: internal_font_number;
  begin pdf_f \leftarrow f;
  if \neg font\_used[f] then pdf\_init\_font(f);
  set_ff(f); { set ff to the tfm number of the font sharing the font object with f; ff is either f or some
       font with the same tfm name at different size and/or expansion }
  k \leftarrow ff; p \leftarrow pdf_font_list;
  while p \neq null do
     begin set_{ff}(info(p));
     if ff = k then goto found;
     p \leftarrow link(p);
     end;
  pdf_append_list(f)(pdf_font_list); \{f \text{ not found in } pdf_font_list, append it now \}
```

```
found: if (k = pdf_last_f) \land (font_size[f] = pdf_last_fs) then return;
  pdf_print("/F"); pdf_print_int(k); pdf_print_resname_prefix; pdf_out("_");
  pdf\_print\_real(divide\_scaled(font\_size[f], one\_hundred\_bp, 6), 4); pdf\_print("_Tf"); pdf\_last\_f \leftarrow k;
  pdf\_last\_fs \leftarrow font\_size[f];
  end;
procedure pdf_begin_text; { begin a text section }
  begin pdf\_set\_origin(0, cur\_page\_height); pdf\_print\_ln("BT"); pdf\_doing\_text \leftarrow true; pdf\_f \leftarrow null\_font;
  pdf\_last\_f \leftarrow null\_font; pdf\_last\_fs \leftarrow 0; pdf\_doing\_string \leftarrow false; pdf\_cur\_Tm\_a \leftarrow 0;
  end;
procedure pdf_read_dummy_font;
  begin if pdf_dummy_font = null_font then
     begin pdf_dummy_font \leftarrow read_font_info(null_cs, pdf_space_font_name, "", -1000); pdfmaplinesp;
     pdf_mark_char(pdf_dummy_font, 32);
     end;
  end;
procedure pdf_insert_interword_space; { insert an artificial interword space }
  begin pdf_read_dummy_font; pdf_set_font(pdf_dummy_font); pdf_print("(_)Tj");
  end;
procedure pdf_begin_string(f:internal_font_number); { begin to draw a string }
  var s_out, v, v_out: scaled; s: integer; must_end_string: boolean; { must we end the current string? }
     must_insert_space: boolean; { must we insert an interword space? }
     must_set_text_pos: boolean; { move must be set using Tm or Td operator }
     move_looks_like_interword_space: boolean; { move could be a space }
  begin must_insert_space \leftarrow false; must_end_string \leftarrow false;
  if \neg pdf_doing_text then pdf_begin_text; { delay font switch if we must insert interword space }
  if (\neg gen_faked_interword\_space \land pdf_f \neq f) \lor (gen_faked_interword\_space \land \neg (font\_used[f] \land font\_used[pdf_f]))
          then
     begin pdf_end_string; pdf_set_font(f);
     end:
  if pdf_cur_Tm_a = 0 then
     begin s \leftarrow divide\_scaled(cur\_h - (pdf\_tj\_start\_h + pdf\_delta\_h), pdf\_font\_size[f], 3); s\_out \leftarrow scaled\_out;
     end
  else begin s \leftarrow divide\_scaled(round\_xn\_over\_d(cur\_h - (pdf\_tj\_start\_h + pdf\_delta\_h), 1000,
          1000 + pdf_cur_Tm_a), pdf_font_size[f], 3);
     if abs(s) < 100000 then
       begin s_out \leftarrow round_xn_over_d(round_xn_over_d(pdf_font_size[f], abs(s), 1000)),
            1000 + pdf_{-}cur_{-}Tm_{-}a, 1000);
       if s < 0 then s_out \leftarrow -s_out;
       end; { no need to calculate s_out when abs(s) \ge 100000, since the text matrix will be reset below }
     end;
  if abs(cur_v - pdf_v) \ge min_bp_val then
     begin v \leftarrow divide\_scaled(pdf\_v - cur\_v, one\_hundred\_bp, fixed\_decimal\_digits + 2); v\_out \leftarrow scaled\_out;
     end
  else begin v \leftarrow 0; v_{-}out \leftarrow 0;
     end:
  must\_set\_text\_pos \leftarrow (v \neq 0) \lor (abs(s) \geq `100000) \lor (get\_font\_auto\_expand\_ratio(f) \neq 
       pdf\_cur\_Tm\_a) \lor qet\_font\_auto\_expand\_ratio(f) \neq qet\_font\_auto\_expand\_ratio(pdf\_f);
  if must_set_text_pos then
     begin must_end_string \leftarrow true;
     end:
  move\_looks\_like\_interword\_space \leftarrow (space(f) > one\_bp) \land (s\_out >
       space(f) - space\_shrink(f) - one\_bp \operatorname{\mathbf{div}} 10) \land (v = 0);
```

```
if gen_faked_interword\_space \land move\_looks\_like_interword\_space then
     begin must_insert_space \leftarrow true;
     end:
  if (must_insert_space) then
               { insert a real space char from the font when possible }
     begin
     if pdf_font_has_space_char[f] \land pdf_doing_string then
        begin pdf_out("_"); adv_char_width(f, 32, 4); { to get <math>adv_char_width_s and adv_char_width_s_out }
       s \leftarrow s - adv_char_width_s; s_out \leftarrow s_out - adv_char_width_s_out; pdf_mark_char(f, 32);
       end
     else must\_end\_string \leftarrow true;
     end:
  if must_end_string then
     begin pdf_end_string; { insert a space char from the dummy font if needed }
     if (must\_insert\_space) \land (\neg pdf\_font\_has\_space\_char[f]) then
       begin pdf_insert_interword_space; { this will change the current font }
       end;
     pdf\_set\_font(f); pdf\_set\_text\_pos(v, v\_out, f); s \leftarrow 0;
     end; { do font switch here after interword space could have been inserted }
  if gen_faked_interword_space \land (pdf_f \neq f) then
     begin pdf_end_string; pdf_set_font(f);
     end:
  if \neg pdf_{-}doing_{-}string then
     begin pdf_print("_{||}[");
     if s = 0 then pdf_out("(");
     end:
  if s \neq 0 then
     begin if pdf_doing_string then pdf_out(")");
     pdf\_print\_int(-s); pdf\_out("("); pdf\_delta\_h \leftarrow pdf\_delta\_h + s\_out;
     end;
  pdf_doing_string \leftarrow true;
  end:
procedure pdf_insert_fake_space;
  var s: integer; { to save gen_faked_interword_space }
  begin s \leftarrow gen_faked_interword\_space; gen_faked_interword\_space \leftarrow 0;
        { to prevent inserting another fake space in pdf_begin_string }
  pdf\_read\_dummy\_font; pdf\_begin\_string(pdf\_dummy\_font); pdf\_print("_");
  adv_char_width(pdf_dummy_font, 32, 4); pdf_end_string_nl; gen_faked_interword_space \leftarrow s;
  end:
procedure pdf_end_text; { end a text section }
  begin if pdf_doing_text then
     begin pdf_end_string_nl; pdf_print_ln("ET"); pdf_doing_text \leftarrow false;
     end:
  end;
procedure pdf\_set\_rule(x, y, w, h : scaled); \{ draw a rule \}
  begin pdf_end_text; pdf_print_ln("q");
  if h \leq one_{-}bp then
     begin pdf\_set\_origin\_temp(x, y - (h + 1)/2); pdf\_print("[]0_d_0_J_u"); pdf\_print\_bp(h);
     pdf_print("_{\sqcup}w_{\sqcup}O_{\sqcup}O_{\sqcup}m_{\sqcup}"); pdf_print_bp(w); pdf_print_ln("_{\sqcup}O_{\sqcup}l_{\sqcup}S");
     end
  else if w < one_b p then
       begin pdf\_set\_origin\_temp(x + (w + 1)/2, y); pdf\_print("[]0_d_0_J_u"); pdf\_print\_bp(w);
       pdf_print("_{\sqcup}w_{\sqcup}O_{\sqcup}O_{\sqcup}m_{\sqcup}O_{\sqcup}"); pdf_print_bp(h); pdf_print_ln("_{\sqcup}l_{\sqcup}S");
```

```
end
    else begin pdf\_set\_origin\_temp(x, y); pdf\_print("O_UO_U"); pdf\_print\_bp(w); pdf\_out("_U");
       pdf_print_bp(h); pdf_print_ln("\_re_f");
       end:
  pdf_print_ln("Q");
  end;
procedure pdf_rectangle(left, top, right, bottom : scaled); { output a rectangle specification to PDF file }
  begin prepare_mag; pdf_print("/Rect_["); pdf_print_mag_bp(pdf_x(left)); pdf_out("_");
  pdf\_print\_mag\_bp(pdf\_y(bottom)); pdf\_out("u"); pdf\_print\_mag\_bp(pdf\_x(right)); pdf\_out("u");
  pdf_print_mag_bp(pdf_y(top)); pdf_print_ln("]");
  end; { Prints first len characters of string s (if it's that long). There must be a better way to print a
       substring? }
procedure slow_print_substr(s, max_len : integer);
  var j: pool_pointer; { current character code position }
  begin if (s \ge str_ptr) \lor (s < 256) then print(s)
  else begin j \leftarrow str\_start[s];
    while (j < str_start[s+1]) \land (j \leq str_start[s] + max_len) do
       begin print(so(str_pool[j])); incr(j);
       end;
    end:
  if j < str_start[s+1] then print("..."); { indicate truncation }
  end:
procedure literal(s : str_number; literal_mode : integer; warn : boolean);
  var j: pool_pointer; { current character code position }
  begin j \leftarrow str\_start[s];
  if literal\_mode = scan\_special then
    begin if \neg(str_in_str(s, "PDF: ", 0) \lor str_in_str(s, "pdf: ", 0)) then
       begin if warn \wedge \neg (str_in_str(s, "SRC:", 0) \lor str_in_str(s, "src:", 0) \lor (length(s) = 0)) then
         begin print_nl("Non-PDF<sub>U</sub>special<sub>U</sub>ignored!"); print_nl("<special><sub>U</sub>");
         slow_print_substr(s, 64); {length of printed line should be i=78; good enough.}
         print_ln;
         end;
       return;
       end;
    j \leftarrow j + length("PDF:");
    if str_in_str(s, "direct:", length("PDF:")) then
       begin j \leftarrow j + length("direct:"); literal_mode \leftarrow direct_always;
       end
    else if str_in_str(s, "page:", length("PDF:")) then
         begin j \leftarrow j + length("page:"); literal_mode \leftarrow direct_page;
         end
       else literal_mode \leftarrow set_origin;
    end;
  case literal_mode of
  set_origin: begin pdf_end_text; pdf_set_origin(cur_h, cur_v);
    end:
  direct_page: pdf_end_text;
  direct_always: pdf_end_string_nl;
  othercases confusion("literal1")
  endcases:
  while j < str_start[s+1] do
    begin pdf_out(str_pool[j]); incr(j);
```

end;
pdf\_print\_nl;
end;

**694.** The cross-reference table. The cross-reference table  $obj\_tab$  is an array of  $obj\_tab\_size$  of  $obj\_entry$ . Each entry contains five integer fields and represents an object in PDF file whose object number is the index of this entry in  $obj\_tab$ . Objects in  $obj\_tab$  maybe linked into list; objects in such a linked list have the same type.

```
\langle \text{Types in the outer block } 18 \rangle +\equiv obj\_entry = \mathbf{record } int0, int1: integer; int2: longinteger; int3, int4: integer; end;
```

**695.** The first field contains information representing identifier of this object. It is usually a number for most of object types, but it may be a string number for named destination or named thread.

The second field of *obj\_entry* contains link to the next object in *obj\_tab* if this object is linked in a list.

The third field holds the byte offset of the object in the output PDF file, or its byte offset within an object stream. As long as the object is not written, this field is used for flags about the write status of the object; then it has a negative value.

The fourth field holds the object number of the object stream, into which the object is included.

The last field usually represents the pointer to some auxiliary data structure depending on the object type; however it may be used as a counter as well.

**define**  $obj_info(\#) \equiv obj_tab[\#].int0$  { information representing identifier of this object } **define**  $obj_link(\#) \equiv obj_tab[\#].int1$  { link to the next entry in linked list } **define**  $obj_offset(\#) \equiv obj_tab[\#].int2$  { negative (flags), or byte offset for this object in PDF output file, or object stream number for this object } **define**  $obj_os_idx(\#) \equiv obj_tab[\#].int3$  { index of this object in object stream } **define**  $obj_aux(\#) \equiv obj_tab[\#].int4$  { auxiliary pointer } define  $set_obj_fresh(\#) \equiv obj_offset(\#) \leftarrow -2$ define  $set_obj\_scheduled(\#) \equiv$ if  $obj_offset(\texttt{#}) = -2$  then  $obj_offset(\texttt{#}) \leftarrow -1$ define  $is_obj\_scheduled(\#) \equiv (obj\_offset(\#) > -2)$ define  $is_obj_written(\#) \equiv (obj_offset(\#) > -1)$ { types of objects } **define**  $obj_type_others \equiv 0$  { objects which are not linked in any list } **define**  $obj_type_page \equiv 1$  { index of linked list of Page objects } **define**  $obj_type_pages \equiv 2$  { index of linked list of Pages objects } **define**  $obj_type_font \equiv 3$  { index of linked list of Fonts objects } **define**  $obj_type_outline \equiv 4$  { index of linked list of outline objects } **define**  $obj_type_dest \equiv 5$  { index of linked list of destination objects } **define**  $obj_type_struct_dest \equiv 6$  { index of linked list of structure destination objects } **define**  $obj\_type\_obj \equiv 7$  { index of linked list of raw objects } **define**  $obj_type_xform \equiv 8$  { index of linked list of XObject forms } **define**  $obj\_type\_ximage \equiv 9$  { index of linked list of XObject image } **define**  $obj_type_thread \equiv 10$  { index of linked list of num article threads } **define**  $head_tab_max \equiv obj_type_thread { max index of <math>head_tab$  } { max number of kids for balanced trees } **define**  $pages_tree_kids_max \equiv 6$  { max number of kids of Pages tree node } **define**  $name_tree_kids_max \equiv 6$  { max number of kids of node of name tree for name destinations }  $\{$  when a whatsit node representing annotation is created, words  $1 \dots 3$  are width, height and depth of this annotation; after shipping out words 1.. 4 are rectangle specification of annotation. For whatsit node representing destination  $pdf_{-}left$  and  $pdf_{-}top$  are used for some types of destinations } { coordinates of destinations/threads/annotations (in whatsit node) } define  $pdf_left(\#) \equiv mem[\#+1].sc$ define  $pdf_{-}top(\mathbf{#}) \equiv mem[\mathbf{#}+2].sc$ define  $pdf_right(\#) \equiv mem[\#+3].sc$ define  $pdf_{-bottom}(\#) \equiv mem[\#+4].sc$ { dimension of destinations/threads/annotations (in whatsit node) } define  $pdf_width(\#) \equiv mem[\#+1].sc$ define  $pdf_height(\#) \equiv mem[\#+2].sc$ define  $pdf_{-}depth(\#) \equiv mem[\#+3].sc$ { data structure for \pdfliteral }

define  $pdf_literal_data(\#) \equiv link(\#+1)$  { data }

```
define pdf_literal_mode(\#) \equiv info(\#+1)
            { mode of resetting the text matrix while writing data to the page stream }
          { modes of setting the current transformation matrix (CTM) }
define set_{origin} \equiv 0 { end text (ET) if needed, set CTM to current point }
define direct_{page} \equiv 1 { end text (ET) if needed, but don't change the CTM }
define direct_always \equiv 2 { don't end text, don't change the CTM }
define scan_special \equiv 3 \{ look into special text \}
          { data structure for \pdfcolorstack }
define pdf_colorstack_node_size \equiv 3
define pdf_colorstack_setter_node_size \equiv 3
define pdf_colorstack_getter_node_size \equiv 2
define pdf_colorstack_stack(\#) \equiv link(\#+1)
                                                 { stack number }
define pdf_colorstack_cmd(\#) \equiv info(\#+1) { command: set, push, pop, current }
define pdf_{-}colorstack_{-}data(\#) \equiv link(\#+2)
                                                { data }
          { color stack commands }
define colorstack_set \equiv 0
define colorstack_push \equiv 1
                              { last value where data field is set }
define colorstack_data \equiv 1
define colorstack_pop \equiv 2
define colorstack_current \equiv 3
          { data structure for \pdfsetmatrix }
define pdf\_setmatrix\_node\_size \equiv 2
define pdf\_setmatrix\_data(\#) \equiv link(\#+1)  { data }
          { data structure for \pdfsave }
define pdf\_save\_node\_size \equiv 2
          { data structure for \pdfrestore }
define pdf_restore_node_size \equiv 2
          { data structure for \pdfobj and \pdfrefobj }
define pdf_refobj_node_size \equiv 2 { size of whatsit node representing the raw object }
define pdf_obj_obj_num(\#) \equiv info(\# + 1) { number of the raw object }
define obj_data_ptr \equiv obj_aux  { pointer to pdf_mem }
define pdfmem_obj\_size \equiv 4 { size of memory in pdf\_mem which obj\_data\_ptr holds }
define obj_obj_data(\#) \equiv pdf_mem[obj_data_ptr(\#) + 0] { object data }
define obj_obj_is_stream(\#) \equiv pdf_mem[obj_data_ptr(\#) + 1]
            { will this object be written as a stream instead of a dictionary? }
define obj_obj_stream_attr(\#) \equiv pdf_mem[obj_data_ptr(\#) + 2]  { additional object attributes for streams }
define obj_obj_is_file(\#) \equiv pdf_mem[obj_data_ptr(\#) + 3] { data should be read from an external file? }
          { data structure for \pdfxform and \pdfrefxform }
define pdf_refxform_node_size \equiv 5 {size of whatsit node for xform; words 1..3 are form dimensions }
define pdf_xform_objnum(\#) \equiv info(\# + 4)  { object number }
define pdfmem_xform_size \equiv 6 { size of memory in pdf_mem which obj_data_ptr holds }
define obj_xform_width(\#) \equiv pdf_mem[obj_data_ptr(\#) + 0]
define obj_xform_height(\#) \equiv pdf_mem[obj_data_ptr(\#) + 1]
define obj_xform_depth(\#) \equiv pdf_mem[obj_data_ptr(\#) + 2]
define obj_xform_box(\#) \equiv pdf_mem[obj_data_ptr(\#) + 3]
            { this field holds pointer to the corresponding box }
define obj_xform_attr(\#) \equiv pdf_mem[obj_data_ptr(\#) + 4]  { additional xform attributes }
define obj\_xform\_resources(\#) \equiv pdf\_mem[obj\_data\_ptr(\#) + 5]  { additional xform Resources }
          { data structure for \pdfximage and \pdfrefximage }
define pdf_refximage_node_size \equiv 5 { size of whatsit node for ximage; words 1..3 are image dimensions }
```

 $pdfT_{EX}$  §695

**define**  $pdf_ximage_objnum(\#) \equiv info(\# + 4)$  { object number } **define**  $pdf_mem_ximage_size \equiv 5$  {size of memory in  $pdf_mem$  which  $obj_data_ptr$  holds } define  $obj\_ximage\_width(\#) \equiv pdf\_mem[obj\_data\_ptr(\#) + 0]$ define  $obj\_ximage\_height(\#) \equiv pdf\_mem[obj\_data\_ptr(\#) + 1]$ **define**  $obj\_ximage\_depth(\#) \equiv pdf\_mem[obj\_data\_ptr(\#) + 2]$ define  $obj\_ximage\_attr(\#) \equiv pdf\_mem[obj\_data\_ptr(\#) + 3]$  { additional ximage attributes } **define**  $obj\_ximage\_data(\#) \equiv pdf\_mem[obj\_data\_ptr(\#) + 4]$  { pointer to image data } { data structure of annotations; words 1..4 represent the coordinates of the annotation } **define**  $obj\_annot\_ptr \equiv obj\_aux$  { pointer to corresponding whatsit node } **define**  $pdf_annot_node_size \equiv 7$  { size of whatsit node representing annotation } **define**  $pdf_annot_data(\#) \equiv info(\# + 5)$  { raw data of general annotations } **define**  $pdf_{link_{attr}}(\#) \equiv info(\# + 5)$  { attributes of link annotations } **define**  $pdf_{link\_action}(\#) \equiv link(\#+5)$  { pointer to action structure } **define**  $pdf_{annot_objnum}(\#) \equiv mem[\#+6].int { object number of corresponding object }$ **define**  $pdf_{link}objnum(\#) \equiv mem[\#+6].int { object number of corresponding object }$ { types of actions } **define**  $pdf_action_page \equiv 0 \quad \{ GoTo action \}$ define  $pdf_action_goto \equiv 1$  { GoTo action } **define**  $pdf_action_thread \equiv 2$  { Thread action } **define**  $pdf_action\_user \equiv 3$  { user-defined action } { data structure of actions } **define**  $pdf_action_size \equiv 4$  { size of action structure in mem } **define**  $pdf_action_type \equiv type$  { action type } **define**  $pdf_action_named_id \equiv subtype$  { identifier is type of name } **define**  $pdf_action_id \equiv link$  { destination/thread name identifier } **define**  $pdf_action_file(\#) \equiv info(\# + 1)$  { file name for external action } **define**  $pdf_action_new_window(\#) \equiv link(\# + 1)$  { open a new window? } **define**  $pdf_action_page_tokens(\#) \equiv info(\# + 2)$  { specification of GoTo page action } **define**  $pdf_action\_user\_tokens(\#) \equiv info(\# + 2)$  { user-defined action string } **define**  $pdf_action_refcount(\#) \equiv link(\# + 2)$  { counter of references to this action } **define**  $pdf_action\_struct\_id(\#) \equiv link(\# + 3)$  { structure destination identifier } { data structure of outlines; it's not able to write out outline entries before all outline entries are defined, so memory allocated for outline entries can't not be deallocated and will stay in memory. For this reason we will store data of outline entries in *pdf\_mem* instead of *mem* } **define**  $pdfmem_outline_size \equiv 8$  {size of memory in  $pdf_mem$  which  $obj_outline_ptr$  points to } **define**  $obj_outline_count \equiv obj_info$  { count of all opened children } **define**  $obj_outline_ptr \equiv obj_aux$  { pointer to  $pdf_mem$  } **define**  $obj_outline_title(\#) \equiv pdf_mem[obj_outline_ptr(\#)]$ define  $obj_outline_parent(\#) \equiv pdf_mem[obj_outline_ptr(\#) + 1]$ define  $obj_outline_prev(\#) \equiv pdf_mem[obj_outline_ptr(\#) + 2]$ define  $obj_outline_next(\#) \equiv pdf_mem[obj_outline_ptr(\#) + 3]$ define  $obj_outline_first(\#) \equiv pdf_mem[obj_outline_ptr(\#) + 4]$ define  $obj_outline_last(\#) \equiv pdf_mem[obj_outline_ptr(\#) + 5]$ **define**  $obj_outline\_action\_objnum(\#) \equiv pdf\_mem[obj\_outline\_ptr(\#) + 6]$  { object number of action } define  $obj_outline_attr(\#) \equiv pdf_mem[obj_outline_ptr(\#) + 7]$ { types of destinations }

 $\int dt dt dt = 0$ 

- define  $pdf_{-}dest_{-}xyz \equiv 0$
- define  $pdf_{-}dest_{-}fit \equiv 1$
- define  $pdf_dest_fith \equiv 2$
- define  $pdf\_dest\_fitv \equiv 3$
- define  $pdf_dest_fitb \equiv 4$

define  $pdf_dest_fitbh \equiv 5$ define  $pdf_dest_fitbv \equiv 6$ define  $pdf_dest_fitr \equiv 7$ { data structure of structure and regular destinations } **define**  $obj_dest_ptr \equiv obj_aux$  { pointer to  $pdf_dest_node$  } **define**  $pdf_{-}dest_{-}node_{-}size \equiv 7$ { size of whatsit node for destination; words 1... 4 hold dest dimensions, word 6 identifier type, subtype and identifier of destination, word 6 the corresponding object number } **define**  $pdf_dest_type(\#) \equiv type(\#+5)$  { type of destination } **define**  $pdf_dest_named_id(\#) \equiv subtype(\# + 5)$  { is named identifier? } **define**  $pdf_{-}dest_{-}id(\#) \equiv link(\#+5)$  { destination identifier } define  $pdf_dest_xyz_zoom(\#) \equiv info(\# + 6)$  { zoom factor for destxyz destination } **define**  $pdf_{dest_objnum}(\#) \equiv link(\# + 6)$  { object number of corresponding object } { data structure of threads; words 1..4 represent the coordinates of the corners } **define**  $pdf_thread_node_size \equiv 7$ **define**  $pdf_thread_named_id(\#) \equiv subtype(\# + 5)$  { is a named identifier } **define**  $pdf_thread_id(\#) \equiv link(\#+5)$  { thread identifier } **define**  $pdf_thread_attr(\#) \equiv info(\# + 6)$  { attributes of thread } **define**  $obj_thread_first \equiv obj_aux$  { pointer to the first bead } { data structure of beads } **define**  $pdfmem_bead_size \equiv 5$  {size of memory in  $pdf_mem$  which  $obj_bead_ptr$  points to } **define**  $obj\_bead\_ptr \equiv obj\_aux$  { pointer to  $pdf\_mem$  } **define**  $obj\_bead\_rect(\#) \equiv pdf\_mem[obj\_bead\_ptr(\#)]$ define  $obj_bead_page(\#) \equiv pdf_mem[obj_bead_ptr(\#) + 1]$ define  $obj\_bead\_next(\#) \equiv pdf\_mem[obj\_bead\_ptr(\#) + 2]$ define  $obj\_bead\_prev(\#) \equiv pdf\_mem[obj\_bead\_ptr(\#) + 3]$ define  $obj\_bead\_attr(\#) \equiv pdf\_mem[obj\_bead\_ptr(\#) + 4]$ **define**  $obj_{bead\_data} \equiv obj_{bead\_rect}$  { pointer to the corresponding whats it node;  $obj_{bead\_rect}$  is needed only when the bead rectangle has been written out and after that obj\_bead\_data is not needed any more so we can use this field for both } { data structure of snap node } define  $snap\_node\_size \equiv 3$ define  $snap_glue_ptr(\#) \equiv info(\#+1)$ define  $final_skip(\#) \equiv mem[\#+2].sc$  { the amount to skip } { data structure of snap compensation node } define  $snapy\_comp\_ratio(\#) \equiv mem[\# + 1].int$  $\langle \text{Constants in the outer block } 11 \rangle + \equiv$  $inf_{obj}_{tab}$  size = 1000; { min size of the cross-reference table for PDF output }  $sup_obj_tab_size = 8388607; \{ max size of the cross-reference table for PDF output \}$  $inf_{dest_names_size} = 1000; \{ min size of the destination names table for PDF output \} \}$  $sup_dest_names_size = 500000; \{ max size of the destination names table for PDF output \}$  $inf_pk_dpi = 72; \{ \min \text{PK pixel density value from texmf.cnf} \}$  $sup_pk_dpi = 8000; \{ \max PK \text{ pixel density value from texmf.cnf} \}$  $pdf_objtype_max = head_tab_max;$ 

696.  $\langle \text{Global variables } 13 \rangle + \equiv$ obj\_tab\_size: integer;  $obj_tab: \uparrow obj_entry;$ head\_tab: **array** [1...head\_tab\_max] **of** integer; pages\_tail: integer; *obj\_ptr: integer;* { user objects counter } *sys\_obj\_ptr: integer*; { system objects counter, including object streams } pdf\_last\_pages: integer; { pointer to most recently generated pages object } *pdf\_last\_page: integer;* { pointer to most recently generated page object } *pdf\_last\_stream: integer;* { pointer to most recently generated stream } *pdf\_stream\_length: longinteger;* { length of most recently generated stream } *pdf\_stream\_length\_offset: longinteger;* { file offset of the last stream length } *pdf\_seek\_write\_length: boolean;* { flag whether to seek back and write /Length } *pdf\_last\_byte*: *eight\_bits*; { byte most recently written to PDF file; for endstream in new line } *pdf\_append\_list\_arg: integer;* { for use with *pdf\_append\_list* }  $ff: integer; \{ for use with set_ff \}$ *pdf\_box\_spec\_media: integer;* pdf\_box\_spec\_crop: integer; *pdf\_box\_spec\_bleed*: *integer*; *pdf\_box\_spec\_trim: integer; pdf\_box\_spec\_art: integer;* 

**697.** (Set initial values of key variables 21)  $+\equiv$ 

 $obj\_ptr \leftarrow 0; \ sys\_obj\_ptr \leftarrow 0; \ obj\_tab\_size \leftarrow inf\_obj\_tab\_size;$  { allocated size of  $obj\_tab$  array }  $dest\_names\_size \leftarrow inf\_dest\_names\_size;$  { allocated size of  $dest\_names$  array } for  $k \leftarrow 1$  to  $head\_tab\_max$  do  $head\_tab[k] \leftarrow 0;$   $pdf\_box\_spec\_media \leftarrow 1; \ pdf\_box\_spec\_crop \leftarrow 2; \ pdf\_box\_spec\_bleed \leftarrow 3; \ pdf\_box\_spec\_trim \leftarrow 4;$  $pdf\_box\_spec\_art \leftarrow 5; \ pdf\_dummy\_font \leftarrow null\_font;$  **698.** Here we implement subroutines for work with objects and related things. Some of them are used in former parts too, so we need to declare them forward.

**define**  $pdf_append_list_end(\#) \equiv \# \leftarrow append_ptr(\#, pdf_append_list_arg);$ end define  $pdf_append_list(\#) \equiv$ **begin**  $pdf_append_list_arg \leftarrow #; pdf_append_list_end$ define  $set_{ff}(\#) \equiv$ **begin if**  $pdf_font_num[\#] < 0$  **then**  $ff \leftarrow -pdf_font_num[\#]$ else  $ff \leftarrow #$ ; end (Declare procedures that need to be declared forward for pdfT<sub>F</sub>X 686)  $+\equiv$ **procedure** append\_dest\_name(s : str\_number; n : integer); **var** *a*: *integer*; **begin if** *pdf\_dest\_names\_ptr = sup\_dest\_names\_size* **then** overflow("number\_of\_destination\_names\_(dest\_names\_size)", dest\_names\_size); if *pdf\_dest\_names\_ptr* = *dest\_names\_size* then **begin**  $a \leftarrow 0.2 * dest_names_size;$ if  $dest_names_size < sup\_dest_names_size - a$  then  $dest_names_size \leftarrow dest_names_size + a$ else  $dest_names_size \leftarrow sup_dest_names_size;$  $dest_names \leftarrow xrealloc_array(dest_names, dest_name\_entry, dest_names\_size);$ end:  $dest_names[pdf_dest_names_ptr].objname \leftarrow s; dest_names[pdf_dest_names_ptr].objnum \leftarrow n;$ *incr*(*pdf\_dest\_names\_ptr*); end; **procedure**  $pdf_create_obj(t, i: integer)$ ; { create an object with type t and identifier i } label *done*; **var** a, p, q: integer; **begin if**  $sys_obj_ptr = sup_obj_tab_size$  **then**  $overflow("indirect_objects_table_size", obj_tab_size);$ if  $sys_obj_ptr = obj_tab_size$  then **begin**  $a \leftarrow 0.2 * obj\_tab\_size$ ; if  $obj_tab_size < sup_obj_tab_size - a$  then  $obj_tab_size \leftarrow obj_tab_size + a$ else  $obj_tab_size \leftarrow sup_obj_tab_size;$  $obj_tab \leftarrow xrealloc_array(obj_tab, obj_entry, obj_tab_size);$ end;  $incr(sys_obj_ptr); obj_ptr \leftarrow sys_obj_ptr; obj_info(obj_ptr) \leftarrow i; set_obj_fresh(obj_ptr);$  $obj\_aux(obj\_ptr) \leftarrow 0; avl\_put\_obj(obj\_ptr, t);$ if  $t = obj_type_page$  then **begin**  $p \leftarrow head_{tab}[t]$ ; { find the right position to insert newly created object } if  $(p = 0) \lor (obj_info(p) < i)$  then **begin**  $obj\_link(obj\_ptr) \leftarrow p$ ;  $head\_tab[t] \leftarrow obj\_ptr$ ; end else begin while  $p \neq 0$  do **begin if**  $obj_info(p) < i$  then goto done;  $q \leftarrow p; p \leftarrow obj\_link(p);$ end; done:  $obj\_link(q) \leftarrow obj\_ptr; obj\_link(obj\_ptr) \leftarrow p;$ end; end else if  $t \neq obj_type_others$  then **begin**  $obj\_link(obj\_ptr) \leftarrow head\_tab[t]; head\_tab[t] \leftarrow obj\_ptr;$ if  $(t = obj\_type\_dest) \land (i < 0)$  then  $append\_dest\_name(-obj\_info(obj\_ptr), obj\_ptr);$ end;

end; function *pdf\_new\_objnum*: *integer*; { create a new object and return its number } **begin**  $pdf\_create\_obj(obj\_type\_others, 0); pdf\_new\_objnum \leftarrow obj\_ptr;$ end: **procedure** *pdf\_os\_switch(pdf\_os: boolean)*; { switch between PDF stream and object stream mode } **begin if**  $pdf_{-}os \wedge pdf_{-}os_{-}enable$  **then begin if**  $\neg pdf_os_mode$  then begin { back up PDF stream variables }  $pdf_op_ptr \leftarrow pdf_ptr; pdf_ptr \leftarrow pdf_os_ptr; pdf_buf \leftarrow pdf_os_buf; pdf_buf_size \leftarrow pdf_os_buf_size;$  $pdf_os\_mode \leftarrow true; \{ switch to object stream \}$ end; end else begin if *pdf\_os\_mode* then begin { back up object stream variables }  $pdf_os_ptr \leftarrow pdf_ptr; pdf_ptr \leftarrow pdf_op_ptr; pdf_buf \leftarrow pdf_op_buf; pdf_buf_size \leftarrow pdf_op_buf_size;$  $pdf_os_mode \leftarrow false; \{ switch to PDF stream \}$ end; end; end; **procedure** *pdf\_os\_prepare\_obj(i : integer; pdf\_os\_level : integer);* { create new /ObjStm object if required, and set up cross reference info } **begin**  $pdf_os\_switch((pdf_os\_level > 0) \land (fixed\_pdf_objcompresslevel \ge pdf_os\_level));$ if *pdf\_os\_mode* then begin if  $pdf_{os}_{cur}objnum = 0$  then **begin**  $pdf_os\_cur\_objnum \leftarrow pdf\_new\_objnum; decr(obj\_ptr);$ { object stream is not accessible to user } *incr*(*pdf\_os\_cntr*); { only for statistics }  $pdf_os_objidx \leftarrow 0; pdf_ptr \leftarrow 0; { start fresh object stream }$ end **else** *incr*(*pdf\_os\_objidx*);  $obj\_os\_idx(i) \leftarrow pdf\_os\_objidx; \ obj\_offset(i) \leftarrow pdf\_os\_cur\_objnum; \ pdf\_os\_objnum[pdf\_os\_objidx] \leftarrow i;$  $pdf_os_objoff[pdf_os_objidx] \leftarrow pdf_ptr;$ end else begin  $obj_offset(i) \leftarrow pdf_offset; obj_os_idx(i) \leftarrow -1;$  { mark it as not included in object stream } end; end; **procedure**  $pdf_{begin_obj}(i:integer; pdf_{os_level}:integer); \{ begin a PDF object \}$ **begin** *check\_pdfversion*; *pdf\_os\_prepare\_obj(i, pdf\_os\_level)*; if  $\neg pdf_{-}os_{-}mode$  then **begin**  $pdf_print_int(i)$ ;  $pdf_print_ln("\_0\_obj")$ ; end else if  $pdf_compress_level = 0$  then **begin**  $pdf_print("\%_{\sqcup}"); \{ debugging help \}$  $pdf_print_int(i); pdf_print_ln("_{\sqcup}O_{\sqcup}obj");$ end: end: **procedure**  $pdf_new_obj(t, i: integer; pdf_os: integer); { begin a new PDF object }$ **begin**  $pdf_create_obj(t, i)$ ;  $pdf_begin_obj(obj_ptr, pdf_os)$ ; end: **procedure** *pdf\_end\_obj*; { end a PDF object } **begin if** *pdf\_os\_mode* **then begin if**  $pdf_os_objidx = pdf_os_max_objs - 1$  **then**  $pdf_os_write_objstream$ ;

```
end
  else pdf_print_ln("endobj"); { end a PDF object }
  end:
procedure pdf_begin_dict(i:integer; pdf_os_level:integer); { begin a PDF dictionary object }
  begin check_pdfversion; pdf_os_prepare_obj(i, pdf_os_level);
  if \neg pdf_{-}os_{-}mode then
    begin pdf_print_int(i); pdf_print_ln("\_0\_obj");
    end
  else if pdf_compress_level = 0 then
      begin pdf_print("\%"); \{ debugging help \}
      pdf_print_int(i); pdf_print_ln("\_0\_obj");
      end;
  pdf_print_ln("<<");
  end;
procedure pdf_new_dict(t, i: integer; pdf_os: integer); { begin a new PDF dictionary object }
  begin pdf\_create\_obj(t, i); pdf\_begin\_dict(obj\_ptr, pdf\_os);
  end;
procedure pdf_end_dict; { end a PDF dictionary object }
  begin if pdf_os_mode then
    begin pdf_print_ln(">>");
    if pdf_os_objidx = pdf_os_max_objs - 1 then pdf_os_write_objstream;
    end
  else begin pdf_print_ln(">>"); pdf_print_ln("endobj");
    end;
  end;
```

**699.** Write out an accumulated object stream. First the object number and byte offset pairs are generated and appended to the ready buffered object stream. By this the value of /First can be calculated. Then a new /ObjStm object is generated, and everything is copied to the PDF output buffer, where also compression is done. When calling this procedure, *pdf\_os\_mode* must be *true*.

```
(Declare procedures that need to be declared forward for pdfTFX 686) +\equiv
procedure pdf_os_write_objstream;
  var i, j, p, q: pointer;
  begin if pdf_os\_cur\_objnum = 0 then { no object stream started }
     return;
  p \leftarrow pdf_ptr; i \leftarrow 0; j \leftarrow 0;
  while i \leq pdf_{os_{objidx}} do
             { assemble object number and byte offset pairs }
     begin
     pdf_{print_int}(pdf_{os_objnum}[i]); pdf_{print}("_{u}"); pdf_{print_int}(pdf_{os_objoff}[i]);
     if j = 9 then
                  { print out in groups of ten for better readability }
       begin
       pdf_out(pdf_new_line_char); j \leftarrow 0;
       end
     else begin pdf_print("_{\sqcup}"); incr(j);
       end;
     incr(i);
     end;
  pdf_buf[pdf_ptr - 1] \leftarrow pdf_new_line_char; \{ no risk of flush, as we are in pdf_os_mode \}
  q \leftarrow pdf_ptr; pdf_begin_dict(pdf_os_cur_objnum, 0); \{ switch to PDF stream writing \}
  pdf_print_ln("/Type_{\sqcup}/ObjStm"); pdf_print("/N_{\sqcup}"); pdf_print_int_ln(pdf_os_objidx + 1);
  pdf_print("/First_{l}"); pdf_print_int_ln(q-p); pdf_begin_stream; pdf_room(q-p);
       { should always fit into the PDF output buffer }
  i \leftarrow p;
  while i < q do
     begin
             { write object number and byte offset pairs }
     pdf_quick_out(pdf_os_buf[i]); incr(i);
     end:
  i \leftarrow 0;
  while i < p do
     begin q \leftarrow i + pdf_buf_size;
     if q > p then q \leftarrow p;
     pdf_room(q-i);
     while i < q do
                 { write the buffered objects }
       begin
       pdf_{-}quick_{-}out(pdf_{-}os_{-}buf[i]); incr(i);
       end;
     end;
  pdf\_end\_stream; pdf\_os\_cur\_objnum \leftarrow 0;  { to force object stream generation next time }
  end;
```

700. (Declare procedures that need to be declared forward for pdfT<sub>F</sub>X 686)  $+\equiv$ **function** append\_ptr(p : pointer; i : integer): pointer; { appends a pointer with info i to the end of linked list with head p } **var** q: pointer; **begin** append\_ptr  $\leftarrow p$ ; fast\_get\_avail(q); info(q)  $\leftarrow i$ ; link(q)  $\leftarrow$  null; if p = null then **begin** append\_ptr  $\leftarrow q$ ; return; end; while  $link(p) \neq null$  do  $p \leftarrow link(p)$ ;  $link(p) \leftarrow q;$ end; **function**  $pdf_{lookup_{list}}(p:pointer; i:integer): pointer; { looks up for pointer with info i in list p }$ **begin**  $pdf_lookup_list \leftarrow null;$ while  $p \neq null$  do **begin if** info(p) = i then **begin**  $pdf_lookup_list \leftarrow p$ ; **return**; end;  $p \leftarrow link(p);$ end; end; **701.**  $\langle$  Global variables  $13 \rangle + \equiv$ 

pdf\_image\_procset: integer; { collection of image types used in current page/form }
pdf\_text\_procset: boolean; { mask of used ProcSet's in the current page/form }

702. Subroutines to print out various PDF objects:

define  $is\_hex\_char(#) \equiv (((# \ge `0`) \land (# \le `9`)) \lor ((# \ge `A`) \land (# \le `F`)) \lor ((# \ge `a`) \land (# \le `f`)))$ **procedure**  $pdf_print_fw_int(n : longinteger; w : integer);$ { print out an integer with fixed width; used for outputting cross-reference table } **var** k: integer;  $\{0 \le k \le 23\}$ **begin**  $k \leftarrow 0$ : **repeat**  $dig[k] \leftarrow n \mod 10; n \leftarrow n \operatorname{div} 10; incr(k);$ until k = w; $pdf_room(k);$ while k > 0 do **begin** decr(k);  $pdf_quick_out("0" + dig[k])$ ; end; end: **procedure**  $pdf_out_bytes(n: longinteger; w: integer);$ { print out an integer as a number of bytes; used for outputting /XRef cross-reference stream } var k: integer; byte: array [0..7] of integer; { digits in a number being output } **begin**  $k \leftarrow 0$ ; **repeat** byte  $[k] \leftarrow n \mod 256$ ;  $n \leftarrow n \dim 256$ ; incr(k); until k = w; $pdf_room(k);$ while k > 0 do **begin** decr(k);  $pdf_quick_out(byte[k])$ ; end; end; **procedure**  $pdf_int_entry(s: str_number; v: integer);$ { print out an entry in dictionary with integer value to PDF buffer } **begin**  $pdf_out("/")$ ;  $pdf_print(s)$ ;  $pdf_out("_{\sqcup}")$ ;  $pdf_print_int(v)$ ; end: **procedure**  $pdf_int_entry_ln(s:str_number; v:integer);$ **begin**  $pdf_{-int\_entry}(s, v)$ ;  $pdf_{-print\_nl}$ ; end: **procedure** *pdf\_indirect*(*s* : *str\_number*; *o* : *integer*); { print out an indirect entry in dictionary } **begin**  $pdf_out("/"); pdf_print(s); pdf_out("_"); pdf_print_int(o); pdf_print("_0_R");$ end: **procedure**  $pdf_indirect_ln(s:str_number; o:integer);$ **begin**  $pdf_indirect(s, o); pdf_print_nl;$ end; **procedure**  $pdf_print_str(s: str_number)$ ; { print out s as string in PDF output } label *done*; **var** *i*, *j*: *pool\_pointer*; *is\_hex\_string*: *boolean*; **begin**  $i \leftarrow str\_start[s]; j \leftarrow i + length(s) - 1;$ if i > j then **begin** *pdf\_print*("()"); { null string } return; end: if  $(str_pool[i] = () \land (str_pool[j] = ))$  then **begin**  $pdf_print(s)$ ; **return**; end;  $is\_hex\_string \leftarrow false;$ if  $(str_pool[i] \neq ``) \lor (str_pool[j] \neq ``) \lor odd(length(s))$  then goto done; incr(i); decr(j);while i < j do

```
begin if is_hex_char(str_pool[i]) \land is_hex_char(str_pool[i+1]) then i \leftarrow i+2
    else goto done;
    end;
  is\_hex\_string \leftarrow true;
done: if is_hex_string then pdf_print(s)
  else begin pdf_out("("); pdf_print(s); pdf_out(")");
    end;
  end;
procedure pdf_print_str_ln(s: str_number); { print out s as string in PDF output }
  begin pdf_print_str(s); pdf_print_nl;
  end;
procedure pdf\_str\_entry(s, v : str\_number);
         { print out an entry in dictionary with string value to PDF buffer }
  begin if v = 0 then return;
  pdf_out("/"); pdf_print(s); pdf_out("_"); pdf_print_str(v);
  end;
procedure pdf\_str\_entry\_ln(s, v : str\_number);
  begin if v = 0 then return;
  pdf\_str\_entry(s, v); pdf\_print\_nl;
  end;
```

703. Font processing. As  $pdfT_EX$  should also act as a back-end driver, it needs to support virtual fonts too. Information about virtual fonts can be found in the source of some DVI-related programs.

Whenever we want to write out a character in a font to PDF output, we should check whether the used font is a new (has not been used yet), virtual or real font. The array *pdf\_font\_type* holds a flag of each used font. After initialization the flag of each font is set to *new\_font\_type*. The first time a character of a font is written out, pdfTEX looks for the corresponding virtual font. If the corresponding virtual font exists, then the font type is set to *virtual\_font\_type*; otherwise it will be set to *real\_font\_type*. *subst\_font\_type* indicates fonts that have been substituted during adjusting spacing. Such fonts are linked via the *pdf\_font\_elink* array.

define new\_font\_type = 0 { new font (has not been used yet) }
define virtual\_font\_type = 1 { virtual font }
define real\_font\_type = 2 { real font }
define subst\_font\_type = 3 { substituted font }

\langle Declare procedures that need to be declared forward for pdfTEX 686 \rangle +=
procedure pdf\_check\_vf\_cur\_val; forward;
procedure pdf\_init\_font\_cur\_val; forward;
procedure scan\_pdf\_ext\_toks; forward;

**704.** (Global variables 13)  $+\equiv$ 

 $pdf_font_type: \uparrow eight_bits; \{ the type of font \}$ 

 $pdf_font_attr: \uparrow str_number; \{ pointer to additional attributes \}$ 

 $pdf_font_nobuiltin_tounicode: \uparrow boolean; \{ disable generating ToUnicode for this font? \}$ 

## 705. Here come some subroutines to deal with expanded fonts for HZ-algorithm.

**define**  $set_char_and_font(\#) \equiv$ if *is\_char\_node*(#) then **begin**  $c \leftarrow character(\texttt{#}); f \leftarrow font(\texttt{#});$ end else if  $type(#) = ligature_node$  then **begin**  $c \leftarrow character(lig_char(\#)); f \leftarrow font(lig_char(\#));$ end define  $non_existent_path \equiv "///..."$ **procedure** set\_tag\_code(f : internal\_font\_number; c : eight\_bits; i : integer); **var** fixedi: integer; begin if  $is_valid_cchar(c)$  then **begin** fixedi  $\leftarrow abs(fix_int(i, -7, 0));$ if fixed  $i \geq 4$  then **begin if**  $char_tag(char_info(f)(c)) = ext_tag$  **then**  $op\_byte(char\_info(f)(c)) \leftarrow (op\_byte(char\_info(f)(c))) - ext\_tag;$ fixed  $i \leftarrow fixed i - 4;$ end; if fixed  $i \geq 2$  then **begin if**  $char_tag(char_info(f)(c)) = list_tag$  **then**  $op\_byte(char\_info(f)(c)) \leftarrow (op\_byte(char\_info(f)(c))) - list\_tag;$ fixedi  $\leftarrow$  fixedi -2;end; if fixed  $i \geq 1$  then **begin if**  $char_tag(char_info(f)(c)) = lig_tag$  **then**  $op\_byte(char\_info(f)(c)) \leftarrow (op\_byte(char\_info(f)(c))) - liq\_taq;$ end: end; end: **procedure** *set\_no\_ligatures*(*f* : *internal\_font\_number*); **var** *c*: *integer*; **begin for**  $c \leftarrow font\_bc[f]$  **to**  $font\_ec[f]$  **do** if  $char_exists(orig_char_info(f)(c))$  then if  $char_tag(orig_char_info(f)(c)) = lig_tag$  then  $op_byte(orig_char_info(f)(c)) \leftarrow (op_byte(orig_char_info(f)(c))) - lig_tag;$ end: **function** *init\_font\_base*(v : *integer*): *integer*; **var** i, j: integer; **begin**  $i \leftarrow pdf\_get\_mem(256);$ for  $j \leftarrow 0$  to 255 do  $pdf\_mem[i+j] \leftarrow v$ ;  $init_font_base \leftarrow i;$ end: **procedure** *set\_lp\_code*(*f* : *internal\_font\_number*; *c* : *eight\_bits*; *i* : *integer*); **begin if**  $pdf_font_lp_base[f] = 0$  **then**  $pdf_font_lp_base[f] \leftarrow init_font_base(0);$  $pdf\_mem[pdf\_font\_lp\_base[f] + c] \leftarrow fix\_int(i, -1000, 1000);$ end; **procedure**  $set_{rp\_code}(f:internal\_font\_number; c:eight\_bits; i:integer);$ **begin if**  $pdf_font_rp_base[f] = 0$  **then**  $pdf_font_rp_base[f] \leftarrow init_font_base(0);$  $pdf\_mem[pdf\_font\_rp\_base[f] + c] \leftarrow fix\_int(i, -1000, 1000);$ end; **procedure** set\_ef\_code(f : internal\_font\_number; c : eight\_bits; i : integer); **begin if**  $pdf_font_ef_base[f] = 0$  **then**  $pdf_font_ef_base[f] \leftarrow init_font_base(1000);$   $pdf\_mem[pdf\_font\_ef\_base[f] + c] \leftarrow fix\_int(i, 0, 1000);$ end;

- **procedure**  $set_kn_bs_code(f : internal_font_number; c : eight_bits; i : integer);$  **begin if**  $pdf_font_kn_bs_base[f] = 0$  **then**  $pdf_font_kn_bs_base[f] \leftarrow init_font_base(0);$   $pdf_mem[pdf_font_kn_bs_base[f] + c] \leftarrow fix_int(i, -1000, 1000);$ **end**;
- **procedure**  $set\_st\_bs\_code(f : internal\_font\_number; c : eight\_bits; i : integer);$  **begin if**  $pdf\_font\_st\_bs\_base[f] = 0$  **then**  $pdf\_font\_st\_bs\_base[f] \leftarrow init\_font\_base(0);$   $pdf\_mem[pdf\_font\_st\_bs\_base[f] + c] \leftarrow fix\_int(i, -1000, 1000);$ **end**;
- **procedure**  $set\_sh\_bs\_code(f:internal\_font\_number; c:eight\_bits; i:integer);$  **begin if**  $pdf\_font\_sh\_bs\_base[f] = 0$  **then**  $pdf\_font\_sh\_bs\_base[f] \leftarrow init\_font\_base(0);$   $pdf\_mem[pdf\_font\_sh\_bs\_base[f] + c] \leftarrow fix\_int(i, -1000, 1000);$ **end**;
- **procedure**  $set_kn_bc_code(f:internal_font_number; c:eight_bits; i:integer);$  **begin if**  $pdf_font_kn_bc_base[f] = 0$  **then**  $pdf_font_kn_bc_base[f] \leftarrow init_font_base(0);$   $pdf_mem[pdf_font_kn_bc_base[f] + c] \leftarrow fix_int(i, -1000, 1000);$ **end**;
- **procedure**  $set_kn_ac\_code(f:internal\_font\_number; c:eight\_bits; i:integer);$  **begin if**  $pdf\_font\_kn\_ac\_base[f] = 0$  **then**  $pdf\_font\_kn\_ac\_base[f] \leftarrow init\_font\_base(0);$   $pdf\_mem[pdf\_font\_kn\_ac\_base[f] + c] \leftarrow fix\_int(i, -1000, 1000);$ **end**:
- **procedure**  $adjust_interword_glue(p, g : pointer);$  { adjust the interword glue g after a character p } **var** kn, st, sh: scaled; q, r: pointer; c: halfword; f: internal\_font\_number;
  - begin if ¬(¬is\_char\_node(g) ∧ type(g) = glue\_node) then begin pdf\_warning("adjust\_interword\_glue", "g\_is\_not\_a\_glue", true, true); return; end;
- $c \leftarrow non\_char; \{ no char before interword glue yet \}$
- $set_char_and_font(p)$  { set f and c if p is a char or ligature }
- else if  $(type(p) = kern\_node) \land (subtype(p) = auto\_kern) \land (save\_tail \neq null)$  then begin  $r \leftarrow save\_tail$ ;
  - while  $(link(r) \neq null) \land (link(r) \neq p)$  do  $r \leftarrow link(r);$
  - if (link(r) = p) then *set\_char\_and\_font*(r); { set f and c if r is a char or ligature } end;
  - if  $(c = non\_char)$  then return;
  - $kn \leftarrow get\_kn\_bs\_code(f,c); \ st \leftarrow get\_st\_bs\_code(f,c); \ sh \leftarrow get\_sh\_bs\_code(f,c);$
  - if  $(kn \neq 0) \lor (st \neq 0) \lor (sh \neq 0)$  then
    - **begin**  $q \leftarrow new\_spec(glue\_ptr(g)); delete\_glue\_ref(glue\_ptr(g));$
  - $width(q) \leftarrow width(q) + round\_xn\_over\_d(quad(f), kn, 1000);$
  - $stretch(q) \leftarrow stretch(q) + round\_xn\_over\_d(quad(f), st, 1000);$
  - $shrink(q) \leftarrow shrink(q) + round\_xn\_over\_d(quad(f), sh, 1000); glue\_ptr(g) \leftarrow q;$ end;

## end;

```
function get\_auto\_kern(f:internal\_font\_number; l, r:halfword): pointer;
{return a pointer to an auto kern node, or null }
var tmp\_w: scaled; k: integer; p: pointer;
begin pdfassert((l \ge 0) \land (r \ge 0)); get\_auto\_kern \leftarrow null;
if (pdf\_append\_kern \le 0) \land (pdf\_prepend\_kern \le 0) then return;
tmp\_w \leftarrow 0;
if (ndf annend kern > 0) \land (l < non char) then
```

if  $(pdf\_append\_kern > 0) \land (l < non\_char)$  then begin  $k \leftarrow get\_kn\_ac\_code(f, l);$ if  $k \neq 0$  then  $tmp\_w \leftarrow round\_xn\_over\_d(quad(f), k, 1000);$ 

end; if  $(pdf_prepend_kern > 0) \land (r < non_char)$  then **begin**  $k \leftarrow get_kn_bc_code(f, r);$ if  $k \neq 0$  then  $tmp_w \leftarrow tmp_w + round_xn_over_d(quad(f), k, 1000);$ end; if  $tmp_w \neq 0$  then **begin**  $p \leftarrow new\_kern(tmp\_w)$ ;  $subtype(p) \leftarrow auto\_kern; get\_auto\_kern \leftarrow p$ ; end: end; **function** *expand\_font\_name*(*f* : *internal\_font\_number*; *e* : *integer*): *str\_number*; **var** *old\_setting*: 0 . . *max\_selector*; { holds *selector* setting } **begin** old\_setting  $\leftarrow$  selector; selector  $\leftarrow$  new\_string; print(font\_name[f]); if e > 0 then print("+"); { minus sign will be printed by  $print_int$  }  $print_int(e)$ ;  $selector \leftarrow old\_setting$ ;  $expand_font\_name \leftarrow make\_string$ ; end; **function** *auto\_expand\_font(f:internal\_font\_number; e:integer): internal\_font\_number;* { creates an expanded font from the base font; doesn't load expanded tfm at all } **var** k: internal\_font\_number; nw, nk, ni, i: integer; **begin**  $k \leftarrow font_ptr + 1$ ;  $incr(font_ptr)$ ; if (font\_ptr > font\_max) then overflow("maximum\_linternal\_font\_number\_(font\_max)", font\_max);  $font\_name[k] \leftarrow expand\_font\_name(f,e); font\_area[k] \leftarrow font\_area[f]; font\_id\_text(k) \leftarrow font\_id\_text(f);$  $hyphen_char[k] \leftarrow hyphen_char[f]; skew_char[k] \leftarrow skew_char[f]; font_bchar[k] \leftarrow font_bchar[f];$  $font_false_bchar[k] \leftarrow font_false_bchar[f]; font_bc[k] \leftarrow font_bc[f]; font_ec[k] \leftarrow font_ec[f];$  $font\_size[k] \leftarrow font\_size[f]; font\_dsize[k] \leftarrow font\_dsize[f]; font\_params[k] \leftarrow font\_params[f];$  $font\_glue[k] \leftarrow font\_glue[f]; \ bchar\_label[k] \leftarrow bchar\_label[f]; \ char\_base[k] \leftarrow char\_base[f];$  $height_base[k] \leftarrow height_base[f]; depth_base[k] \leftarrow depth_base[f]; lig_kern_base[k] \leftarrow lig_kern_base[f];$  $exten_base[k] \leftarrow exten_base[f]; param_base[k] \leftarrow param_base[f]; nw \leftarrow height_base[f] - width_base[f];$  $ni \leftarrow lig\_kern\_base[f] - italic\_base[f]; nk \leftarrow exten\_base[f] - (kern\_base[f] + kern\_base\_offset);$ if  $(fmem_ptr + nw + ni + nk \ge font_mem_size)$  then *overflow*("number\_of\_words\_of\_font\_memory\_(font\_mem\_size)", *font\_mem\_size*);  $width\_base[k] \leftarrow fmem\_ptr; italic\_base[k] \leftarrow width\_base[k] + nw;$  $kern\_base[k] \leftarrow italic\_base[k] + ni - kern\_base\_offset; fmem\_ptr \leftarrow fmem\_ptr + nw + ni + nk;$ for  $i \leftarrow 0$  to nw - 1 do  $font_info[width_base[k] + i].sc \leftarrow round_xn_over_d(font_info[width_base[f] + i].sc, 1000 + e, 1000);$ for  $i \leftarrow 0$  to ni - 1 do  $font_info[italic_base[k] + i].sc \leftarrow round_xn_over_d(font_info[italic_base[f] + i].sc, 1000 + e, 1000);$ for  $i \leftarrow 0$  to nk - 1 do  $font_info[kern_base[k] + kern_base_offset + i].sc \leftarrow$  $round\_xn\_over\_d(font\_info[kern\_base[f] + kern\_base\_offset + i].sc, 1000 + e, 1000);$  $auto\_expand\_font \leftarrow k;$ end; **procedure**  $copy\_expand\_params(k, f : internal\_font\_number; e : integer);$ { set expansion-related parameters for an expanded font k, based on the base font f and the expansion amount e } **begin if**  $pdf\_font\_rp\_base[f] = 0$  **then**  $pdf\_font\_rp\_base[f] \leftarrow init\_font\_base(0);$ if  $pdf_font_lp_base[f] = 0$  then  $pdf_font_lp_base[f] \leftarrow init_font_base(0);$ if  $pdf_font_ef_base[f] = 0$  then  $pdf_font_ef_base[f] \leftarrow init_font_base(1000);$  $pdf_{font}_{expand}_{ratio}[k] \leftarrow e; pdf_{font}_{step}[k] \leftarrow pdf_{font}_{step}[f];$  $pdf_{font_auto_expand[k]} \leftarrow pdf_{font_auto_expand[f]}; pdf_{font_blink[k]} \leftarrow f;$  $pdf_{font_lp\_base[k]} \leftarrow pdf_{font_lp\_base[f]}; pdf_{font_rp\_base[k]} \leftarrow pdf_{font_rp\_base[f]};$  $pdf\_font\_ef\_base[k] \leftarrow pdf\_font\_ef\_base[f];$ if  $pdf_font_kn_bs_base[f] = 0$  then  $pdf_font_kn_bs_base[f] \leftarrow init_font_base(0);$ if  $pdf_font_st_bs_base[f] = 0$  then  $pdf_font_st_bs_base[f] \leftarrow init_font_base(0);$ 

if  $pdf_font\_sh\_bs\_base[f] = 0$  then  $pdf_font\_sh\_bs\_base[f] \leftarrow init_font\_base(0);$ if  $pdf_font_kn_bc_base[f] = 0$  then  $pdf_font_kn_bc_base[f] \leftarrow init_font_base(0);$ if  $pdf_font_kn_ac_base[f] = 0$  then  $pdf_font_kn_ac_base[f] \leftarrow init_font_base(0);$  $pdf_{font_kn_bs_base[k]} \leftarrow pdf_{font_kn_bs_base[f]}; pdf_{font_st_bs_base[k]} \leftarrow pdf_{font_st_bs_base[f]};$  $pdf_{font\_sh\_bs\_base[k]} \leftarrow pdf_{font\_sh\_bs\_base[f]}; pdf_{font\_kn\_bc\_base[k]} \leftarrow pdf_{font\_kn\_bc\_base[f]};$  $pdf_{font_kn_ac_base[k]} \leftarrow pdf_{font_kn_ac_base[f]};$ end: **function** *tfm\_lookup(s : str\_number; fs : scaled): internal\_font\_number;* { looks up for a TFM with name s loaded at fs size; if found then flushes s } **var** k: internal\_font\_number; begin if  $fs \neq 0$  then **begin for**  $k \leftarrow font\_base + 1$  **to**  $font\_ptr$  **do** if  $(font\_area[k] \neq non\_existent\_path) \land str\_eq\_str(font\_name[k], s) \land (font\_size[k] = fs)$  then **begin** flush\_str(s);  $tfm_lookup \leftarrow k$ ; return; end; end else begin for  $k \leftarrow font\_base + 1$  to  $font\_ptr$  do if  $(font\_area[k] \neq non\_existent\_path) \land str\_eq\_str(font\_name[k], s)$  then **begin** flush\_str(s); tfm\_lookup  $\leftarrow k$ ; return; end: end;  $tfm\_lookup \leftarrow null\_font;$ end: **function**  $load_expand_font(f : internal_font_number; e : integer): internal_font_number; { loads font f$ expanded by e thousandths into font memory; e is nonzero and is a multiple of  $pdf_{font_{step}}[f]$ label found; **var** s: str\_number; { font name } k: internal\_font\_number; **begin**  $s \leftarrow expand_font_name(f, e); k \leftarrow tfm_lookup(s, font_size[f]);$ if  $k = null_{font}$  then **begin if**  $pdf_font_auto_expand[f]$  **then**  $k \leftarrow auto_expand_font(f, e)$ else  $k \leftarrow read\_font\_info(null\_cs, s, "", font\_size[f]);$ end; if  $k \neq null_font$  then  $copy\_expand\_params(k, f, e)$ ;  $load\_expand\_font \leftarrow k;$ end; **function** *fix\_expand\_value(f : internal\_font\_number; e : integer): integer;* {return the multiple of  $pdf_font_step[f]$  that is nearest to e } **var** step: integer; max\_expand: integer; neg: boolean; **begin** *fix\_expand\_value*  $\leftarrow 0$ ; if e = 0 then return; if e < 0 then **begin**  $e \leftarrow -e$ ;  $neq \leftarrow true$ ;  $max\_expand \leftarrow -pdf\_font\_expand\_ratio[pdf\_font\_shrink[f]]$ ; end else begin  $neq \leftarrow false; max\_expand \leftarrow pdf\_font\_expand\_ratio[pdf\_font\_stretch[f]];$ end: if  $e > max_expand$  then  $e \leftarrow max_expand$ else begin  $step \leftarrow pdf_font_step[f];$ if  $e \mod step > 0$  then  $e \leftarrow step * round\_xn\_over\_d(e, 1, step);$ end: if neg then  $e \leftarrow -e$ ;  $fix\_expand\_value \leftarrow e;$ 

end;

**function** get\_expand\_font(f : internal\_font\_number; e : integer): internal\_font\_number;

{ look up and create if not found an expanded version of f; f is an expandable font; e is nonzero and is a multiple of  $pdf\_font\_step[f]$ }

**var** k: internal\_font\_number; **begin**  $k \leftarrow pdf\_font\_elink[f];$  **while**  $k \neq null\_font$  **do begin if**  $pdf\_font\_expand\_ratio[k] = e$  **then begin**  $get\_expand\_font \leftarrow k;$  **return**;

end;

 $k \leftarrow pdf\_font\_elink[k];$ 

```
end;
```

```
k \leftarrow load\_expand\_font(f, e); \ pdf\_font\_elink[k] \leftarrow pdf\_font\_elink[f]; \ pdf\_font\_elink[f] \leftarrow k;
```

 $get\_expand\_font \leftarrow k;$ 

```
\mathbf{end};
```

**function** expand\_font(f : internal\_font\_number; e : integer): internal\_font\_number;

{ looks up for font f expanded by e thousandths, e is an arbitrary value between max stretch and max shrink of f; if not found then creates it }

**begin** expand\_font  $\leftarrow f$ ;

if e = 0 then return;

 $e \leftarrow fix\_expand\_value(f, e);$ 

if e = 0 then return;

```
if pdf_{font\_elink}[f] = null_{font} then pdf_{error}("font_expansion", "uninitialized_pdf_font_elink");
expand_{font} \leftarrow get_{expand_{font}(f,e)};
```

```
end;
```

```
procedure set\_expand\_params(f:internal\_font\_number; auto\_expand: boolean;
```

stretch\_limit, shrink\_limit, font\_step, expand\_ratio : integer);

{ expand a font with given parameters }

**begin**  $pdf\_font\_step[f] \leftarrow font\_step; pdf\_font\_auto\_expand[f] \leftarrow auto\_expand;$ 

 $\textbf{if } stretch\_limit > 0 \textbf{ then } pdf\_font\_stretch[f] \leftarrow get\_expand\_font(f, stretch\_limit); \\ \end{cases}$ 

if  $shrink\_limit > 0$  then  $pdf\_font\_shrink[f] \leftarrow get\_expand\_font(f, -shrink\_limit);$ 

if  $expand\_ratio \neq 0$  then  $pdf\_font\_expand\_ratio[f] \leftarrow expand\_ratio;$ 

**procedure** *vf\_expand\_local\_fonts*(*f* : *internal\_font\_number*);

**var** *lf*: *internal\_font\_number*; *k*: *integer*;

**begin**  $pdfassert(pdf_font_type[f] = virtual_font_type);$ 

for  $k \leftarrow 0$  to  $vf\_local\_font\_num[f] - 1$  do

**begin**  $lf \leftarrow vf_{-i}fnts[vf_{-}default_{-}font[f] + k];$ 

end;

**procedure** *read\_expand\_font*; { read font expansion spec and load expanded font }

var shrink\_limit, stretch\_limit, font\_step: integer; f: internal\_font\_number; auto\_expand: boolean; begin { read font expansion parameters }

 $scan_font_ident; f \leftarrow cur_val;$ 

```
if f = null_font then pdf_error("font_expansion", "invalid_font_identifier");
```

```
if pdf_font_blink[f] \neq null_font then pdf_error("font_lexpansion",
```

```
if font_step = 0 then pdf_error("font_expansion", "invalid_step");
stretch\_limit \leftarrow stretch\_limit - stretch\_limit \mod font\_step;
if stretch_limit < 0 then stretch_limit \leftarrow 0;
shrink\_limit \leftarrow shrink\_limit - shrink\_limit \mod font\_step;
if shrink\_limit < 0 then shrink\_limit \leftarrow 0;
if (stretch_limit = 0) \land (shrink_limit = 0) then pdf_error("font_lexpansion", "invalid_limit(s)");
auto\_expand \leftarrow false;
if scan_keyword("autoexpand") then
  begin auto_expand \leftarrow true; \langle Scan an optional space 469\rangle;
  end; { check if the font can be expanded }
if (pdf\_font\_expand\_ratio[f] \neq 0) then pdf\_error("font\_expansion",
       "this_font_has_been_expanded_by_another_font_so_it_cannot_be_used_now");
if (pdf_font_step[f] \neq 0) then
       { this font has been expanded, ensure the expansion parameters are identical }
  begin if pdf_font_step[f] \neq font_step then
     pdf_{error} ("font_expansion", "font_has_been_expanded_with_different_expansion_step");
  if ((pdf_font_stretch[f] = null_font) \land (stretch_limit \neq 0)) \lor ((pdf_font_stretch[f] \neq 0))
          null_font) \land (pdf_font_expand_ratio[pdf_font_stretch[f]] \neq stretch_limit)) then
    pdf_{error}("font_{uexpansion}", "font_{uhas_{u}been_{uexpanded_{u}}with_{udifferent_{u}stretch_{ulimit}"});
  if ((pdf_font_shrink[f] = null_font) \land (shrink_limit \neq 0)) \lor ((pdf_font_shrink[f] \neq 0))
          null_font) \land (-pdf_font_expand_ratio[pdf_font_shrink[f]] \neq shrink_limit)) then
     pdf_{error}("font_{expansion}", "font_{has_{expanded_{expanded_{expanded_{expanded_{expansion}}}});
  if pdf_{font_auto_expand}[f] \neq auto_expand then pdf_{error}("font_{lexpansion"},
          "font_has_been_expanded_with_different_auto_expansion_value");
  end
else begin if (pdf_font_type[f] \neq new_font_type) \land (pdf_font_type[f] \neq virtual_font_type) then
     pdf\_warning("font_expansion", "font_should_be_expanded_before_its_first_use", true, true);
  set_expand_params(f, auto_expand, stretch_limit, shrink_limit, font_step, 0);
  if pdf_font_type[f] = virtual_font_type then vf_expand_local_fonts(f);
```

end; end; 706. We implement robust letter spacing using virtual font.

define  $vf_replace_z \equiv$ **begin**  $vf_alpha \leftarrow 16;$ while  $v_{f_z} \ge 40000000$  do **begin**  $vf_z \leftarrow vf_z$  **div** 2;  $vf_alpha \leftarrow vf_alpha + vf_alpha$ ; end:  $vf_{beta} \leftarrow 256 \operatorname{div} vf_{alpha}; vf_{alpha} \leftarrow vf_{alpha} * vf_{z};$ end function  $letter\_space\_font(u: pointer; f: internal\_font\_number; e: integer): internal\_font\_number;$ **var** k: internal\_font\_number; w, r: scaled; s: str\_number; i, nw: integer; old\_setting: 0...max\_selector; vf\_z: integer; vf\_alpha: integer; vf\_beta: 1..16; { read a new font and expand the character widths } begin  $k \leftarrow read\_font\_info(u, font\_name[f], "", font\_size[f]);$ if  $scan_keyword("nolig")$  then  $set_no_keyword(k; \{disable ligatures for letter-spaced fonts\}$  $nw \leftarrow height\_base[k] - width\_base[k];$ if  $(quad(k) = 0) \land (quad(f) > 0)$  then  $quad(k) \leftarrow quad(f);$ if quad(k) = 0 then  $pdf_warning$  ("\letterspacefont", "font\_has\_zero\_em\_size\_(\fontdimen6)", true, true); for  $i \leftarrow 0$  to nw - 1 do  $font\_info[width\_base[k] + i].sc \leftarrow font\_info[width\_base[k] + i].sc + round\_xn\_over\_d(quad(k), e, 1000);$  $\{ append, e.g., '+100ls' to font name \}$  $str_room(length(font_name[k]) + 7); \{abs(e) < 1000\}$ old\_setting  $\leftarrow$  selector; selector  $\leftarrow$  new\_string; print(font\_name[k]); if e > 0 then print("+"); { minus sign will be printed by  $print_int$  }  $print_int(e)$ ; print("ls");  $selector \leftarrow old\_setting$ ;  $font\_name[k] \leftarrow make\_string$ ; { create the corresponding virtual font }  $allocvffnts; vf\_e\_fnts[vf\_nf] \leftarrow 0; vf\_i\_fnts[vf\_nf] \leftarrow f; incr(vf\_nf); vf\_local\_font\_num[k] \leftarrow 1;$  $vf_default_font[k] \leftarrow vf_nf - 1; pdf_font_type[k] \leftarrow virtual_font_type; vf_z \leftarrow font_size[f]; vf_replace_z;$  $w \leftarrow round\_xn\_over\_d(quad(f), e, 2000);$ if  $w \ge 0$  then  $tmp_{-}b\theta \leftarrow 0$ else begin  $tmp_b0 \leftarrow 255; w \leftarrow vf_alpha + w;$ end:  $r \leftarrow w * vf_{beta}; tmp_b1 \leftarrow r \operatorname{div} vf_z; r \leftarrow r \operatorname{mod} vf_z;$ if r = 0 then  $tmp_b 2 \leftarrow 0$ else begin  $r \leftarrow r * 256$ ;  $tmp\_b2 \leftarrow r \operatorname{div} vf\_z$ ;  $r \leftarrow r \operatorname{mod} vf\_z$ ; end: if r = 0 then  $tmp_b 3 \leftarrow 0$ else begin  $r \leftarrow r * 256$ ;  $tmp_{-}b\beta \leftarrow r \operatorname{div} vf_{-}z$ ; end;  $vf_packet_base[k] \leftarrow new_vf_packet(k);$ for  $c \leftarrow font\_bc[k]$  to  $font\_ec[k]$  do **begin**  $str_room(12)$ ;  $append_char(right1 + 3)$ ;  $append_char(tmp_b0)$ ;  $append_char(tmp_b1)$ ; append\_char(tmp\_b2); append\_char(tmp\_b3); if c < set1 then  $append\_char(c)$ else begin  $append\_char(set1)$ ;  $append\_char(c)$ ; end;  $append\_char(tight1 + 3); append\_char(tmp\_b0); append\_char(tmp\_b1); append\_char(tmp\_b2);$  $append\_char(tmp\_b3); s \leftarrow make\_string; storepacket(k, c, s); flush\_str(s);$ end; *letter\_space\_font*  $\leftarrow$  k; end; **procedure** new\_letterspaced\_font ( $a: small_number$ ); { letter-space a font by creating a virtual font }

```
var u: pointer; { user's font identifier }
     t: str_number; { name for the frozen font identifier }
     old_setting: 0...max_selector; { holds selector setting }
     f, k: internal_font_number;
  begin get_r_token; u \leftarrow cur_cs;
  if u \ge hash\_base then t \leftarrow text(u)
  else if u \geq single_base then
       if u = null\_cs then t \leftarrow "FONT" else t \leftarrow u - single\_base
     else begin old\_setting \leftarrow selector; selector \leftarrow new\_string; print("FONT"); print(u - active\_base);
        selector \leftarrow old_setting; str_room(1); t \leftarrow make_string;
       end;
  define (u, set_font, null_font); scan_optional_equals; scan_font_ident; k \leftarrow cur_val; scan_int;
  f \leftarrow letter\_space\_font(u, k, fix\_int(cur\_val, -1000, 1000)); equiv(u) \leftarrow f; eqtb[font\_id\_base + f] \leftarrow eqtb[u];
  font_id_text(f) \leftarrow t;
  end;
function is_letterspaced_font(f : internal_font_number): boolean;
  label done;
  var i, j: pool_pointer;
  begin is_letterspaced_font \leftarrow false;
  if pdf_font_type[f] \neq virtual_font_type then return;
  i \leftarrow str\_start[font\_name[f] + 1] - 1; \ j \leftarrow str\_start[font\_name[f]];
  if (str_pool[i-1] \neq 1) \lor (str_pool[i] \neq s) then return;
  i \leftarrow i - 2;
  while i > j do
     begin if (str_pool[i] < 0^{\circ}) \lor (str_pool[i] > 9^{\circ}) then goto done;
     i \leftarrow i - 1;
     end:
done: if i < j then return;
  if (str_pool[i] \neq `+`) \land (str_pool[i] \neq `-`) then return;
  is\_letterspaced\_font \leftarrow true;
  end:
function copy_font_info(f : internal_font_number): internal_font_number;
          { create a copy of f in the font mem }
  var lf, bc, ec, i: halfword; k: internal_font_number;
  begin if (pdf_font_expand_ratio[f] \neq 0) \lor (pdf_font_step[f] \neq 0) then
     pdf_{error}("\pdfcopyfont", "cannot_copy_an_expanded_font");
  if is\_letterspaced\_font(f) then pdf\_error("\pdfcopyfont", "cannot_copy_a_letterspaced_font");
  k \leftarrow font\_ptr + 1; incr(font\_ptr);
  if (font\_ptr \ge font\_max) then overflow("maximum_internal_font_number_(font_max)", font\_max);
  font\_name[k] \leftarrow font\_name[f]; font\_area[k] \leftarrow non\_existent\_path;
        { to avoid interferences with new_font() and tfm_lookup() }
  hyphen_char[k] \leftarrow hyphen_char[f]; skew_char[k] \leftarrow skew_char[f]; font_bchar[k] \leftarrow font_bchar[f];
  font_false_bchar[k] \leftarrow font_false_bchar[f]; font_bc[k] \leftarrow font_bc[f]; font_ec[k] \leftarrow font_ec[f];
  font\_size[k] \leftarrow font\_size[f]; font\_dsize[k] \leftarrow font\_dsize[f]; font\_params[k] \leftarrow font\_params[f];
  font\_glue[k] \leftarrow font\_glue[f]; \ bchar\_label[k] \leftarrow bchar\_label[f]; \ \{set base addresses\}
  bc \leftarrow font_bc[f]; ec \leftarrow font_ec[f]; char_base[k] \leftarrow fmem_ptr - bc; width_base[k] \leftarrow char_base[k] + ec + 1;
  height\_base[k] \leftarrow width\_base[k] + (height\_base[f] - width\_base[f]);
  depth_base[k] \leftarrow height_base[k] + (depth_base[f] - height_base[f]);
  italic\_base[k] \leftarrow depth\_base[k] + (italic\_base[f] - depth\_base[f]);
  lig_kern_base[k] \leftarrow italic_base[k] + (lig_kern_base[f] - italic_base[f]);
  kern\_base[k] \leftarrow lig\_kern\_base[k] + (kern\_base[f] - lig\_kern\_base[f]);
  exten_base[k] \leftarrow kern_base[k] + (exten_base[f] - kern_base[f]);
```

 $param_base[k] \leftarrow exten_base[k] + (param_base[f] - exten_base[f]);$ { allocate memory for the new font k and copy data from f }  $lf \leftarrow (param_base[f] - char_base[f]) + font_params[f] + 1;$ if  $(fmem_ptr + lf \ge font_mem_size)$  then *overflow*("number\_of\_words\_of\_font\_memory\_(font\_mem\_size)", *font\_mem\_size*); for  $i \leftarrow 0$  to lf - 1 do  $font_info[char_base[k] + bc + i] \leftarrow font_info[char_base[f] + bc + i];$  $fmem_ptr \leftarrow fmem_ptr + lf; copy_font_info \leftarrow k;$ end; **procedure**  $make_font_copy(a: small_number);$  { make a font copy for further use with font expansion } **var** *u*: *pointer*; { user's font identifier } t: *str\_number*; { name for the frozen font identifier } *old\_setting*: 0...*max\_selector*; { holds *selector* setting } f, k: internal\_font\_number; **begin** get\_r\_token;  $u \leftarrow cur_cs$ ; if  $u \ge hash\_base$  then  $t \leftarrow text(u)$ else if  $u > single_base$  then if  $u = null\_cs$  then  $t \leftarrow$  "FONT" else  $t \leftarrow u - single\_base$ else begin *old\_setting*  $\leftarrow$  *selector*; *selector*  $\leftarrow$  *new\_string*; *print*("FONT"); *print*(*u* - *active\_base*); selector  $\leftarrow$  old\_setting; str\_room(1);  $t \leftarrow$  make\_string; end:  $define(u, set_font, null_font); scan_optional_equals; scan_font_ident; k \leftarrow cur_val; f \leftarrow copy_font_info(k);$  $equiv(u) \leftarrow f; eqtb[font\_id\_base + f] \leftarrow eqtb[u]; font\_id\_text(f) \leftarrow t;$ end;

707. We need to hold information about used characters in each font for partial downloading.

 $\langle \text{Types in the outer block 18} \rangle +\equiv$  $char\_used\_array = array [0..31] of eight\_bits;$  $char\_map\_array = array [0..32] of eight\_bits; { move chars in range 0..32 }$  $fm\_entry\_ptr = \uparrow integer;$ 

**708.**  $\langle \text{Global variables } 13 \rangle +\equiv pdf\_char\_used: \uparrow char\_used\_array; { to mark used chars } pdf\_font\_size: \uparrow scaled; { used size of font in PDF file } pdf\_font\_num: \uparrow integer;$ 

{ mapping between internal font number in  $T_EX$  and font name defined in resources in PDF file }  $pdf_font_map: \uparrow fm_entry_ptr;$  { pointer into AVL tree of font mappings }  $pdf_font_list: pointer;$  { list of used fonts in current page }  $pdf_resname_prefix: str_number;$  { global prefix of resources name }  $last_tokens\_string: str_number;$  { the number of the most recently string created by  $tokens\_to\_string$  }

**709.** (Set initial values of key variables 21) +=  $pdf\_resname\_prefix \leftarrow 0$ ;  $last\_tokens\_string \leftarrow 0$ ;

710. Here we implement reading information from VF file.

**define**  $vf_max_packet_length = 10000$  { max length of character packet in VF file } **define**  $do_char = 70$  {label to go to typesetting a character of virtual font } **define**  $long_char = 242$  {VF command for general character packet } define  $vf_{-id} = 202$  { identifies VF files } **define** put1 = 133 { typeset a character } define  $four_cases(\#) \equiv \#, \# + 1, \# + 2, \# + 3$ define  $tmp_b0 \equiv tmp_w.qqqq.b0$ define  $tmp_b1 \equiv tmp_w.qqqq.b1$ define  $tmp_b 2 \equiv tmp_w.qqqq.b2$ define  $tmp_{-}b\beta \equiv tmp_{-}w.qqqq.b\beta$ define  $tmp_int \equiv tmp_w.int$ **define**  $bad_v f(\#) \equiv vf_error(font_name[f], \#)$  { quit with an error message telling the vf filename }  $\langle \text{Global variables } 13 \rangle + \equiv$  $vf_packet_base: \uparrow integer; \{ base addresses of character packets from virtual fonts \}$  $vf_default_font: \uparrow internal_font_number; \{ default font in a VF file \}$  $vf_local_font_num: \uparrow internal_font_number; \{ number of local fonts in a VF file \}$ *vf\_packet\_length: integer;* { length of the current packet } *vf\_file: byte\_file; vf\_nf*: *internal\_font\_number*; { the local fonts counter }  $vf_{e_{fnts}} \uparrow integer; \{ external font numbers \}$  $vf_i_fnts: \uparrow internal_font_number; \{ corresponding internal font numbers \}$ *tmp\_w*: *memory\_word*; { accumulator }

**711.**  $\langle$  Set initial values of key variables 21  $\rangle +\equiv vf_n f \leftarrow 0;$ 

**712.** The  $do_v f$  procedure attempts to read the VF file for a font, and sets  $pdf_font_type$  to real\_font\_type if the VF file could not be found or loaded, otherwise sets  $pdf_font_type$  to virtual\_font\_type. To process font definitions in virtual font we call  $vf_def_font$ .

```
procedure vf_error(filename, msg : str_number);
  var old_setting: 0.. max_selector; { holds print selector }
     s: str_number;
  begin str_room(length(filename) + 3); old_setting \leftarrow selector; selector; selector; print(filename);
  print(".vf"); s \leftarrow make\_string; selector \leftarrow old\_setting; pdf\_error(s, msg);
  end;
function vf_byte: eight_bits; { read a byte from vf_file }
  var i: integer;
  begin i \leftarrow getc(vf_{-}file);
  if i < 0 then pdf_{-}error("vf", "unexpected_EOF_or_error");
  vf_byte \leftarrow i;
  end;
function vf_read_signed(k:integer):integer; {read k bytes as an signed integer from VF file}
  var i: integer;
  begin pdfassert((k > 0) \land (k \le 4)); i \leftarrow vf_byte;
  if i \ge 128 then i \leftarrow i - 256;
  decr(k);
  while k > 0 do
     begin i \leftarrow i * 256 + vf_{-}byte; decr(k);
     end;
  vf_read_signed \leftarrow i;
  end;
function vf_read_unsigned(k:integer): integer; { read k bytes as an unsigned integer from VF file }
  var i: integer;
  begin pdfassert((k > 0) \land (k \le 4)); i \leftarrow vf_byte;
  if (k = 4) \land (i \ge 128) then bad_v f("number_ltoo_big");
  decr(k);
  while k > 0 do
     begin i \leftarrow i * 256 + vf_byte; decr(k);
     end:
  vf_read_unsigned \leftarrow i;
  end;
procedure vf_local_font_warning(f, k : internal_font_number; s : str_number);
          { print a warning message if an error occurs during processing local fonts in VF file }
  begin print_nl(s); print("_in_local_font_"); print(font_name[k]); print("_in_virtual_font_");
  print(font_name[f]); print(".vf_ignored.");
  end:
function vf_def_font(f:internal_font_number): internal_font_number; { process a local font in VF file }
  var k: internal_font_number; s: str_number; ds, fs: scaled; cs: four_quarters;
  begin cs.b0 \leftarrow vf_byte; cs.b1 \leftarrow vf_byte; cs.b2 \leftarrow vf_byte; cs.b3 \leftarrow vf_byte;
  fs \leftarrow store\_scaled\_f(vf\_read\_signed(4), font\_size[f]); ds \leftarrow vf\_read\_signed(4) \operatorname{div} 20; tmp\_b0 \leftarrow vf\_byte;
  tmp_b1 \leftarrow vf_byte;
  while tmp_b\theta > 0 do
     begin decr(tmp_b0); call_func(vf_byte); { skip the font path }
     end;
  str_room(tmp_b1);
  while tmp_b 1 > 0 do
     begin decr(tmp_b1); append_char(vf_byte);
     end;
```

 $s \leftarrow make\_string; k \leftarrow tfm\_lookup(s, fs);$ if  $k = null\_font$  then  $k \leftarrow read\_font\_info(null\_cs, s, "", fs);$ if  $k \neq null_font$  then **begin if**  $((cs.b0 \neq 0) \lor (cs.b1 \neq 0) \lor (cs.b2 \neq 0) \lor (cs.b3 \neq 0)) \land ((font\_check[k].b0 \neq 0))$  $0) \lor (font\_check[k].b1 \neq 0) \lor (font\_check[k].b2 \neq 0) \lor (font\_check[k].b3 \neq 0)) \land ((cs.b0 \neq b)) \land ((cs.b0 \neq b$  $font\_check[k].b0) \lor (cs.b1 \neq font\_check[k].b1) \lor (cs.b2 \neq font\_check[k].b2) \lor (cs.b3 \neq font\_check[k].b2) \lor (cs.b3 \neq font\_check[k].b3 \lor (cs.b3 \neq font\_check[k].b3) \lor (cs.b3 \neq font\_check[k].b3 \lor (cs.b3 \neq font\_check[k].b3) \lor (cs.b3 \neq font\_check[k].b3 \lor (cs.b3 \neq font\_check[k].b3 \lor (cs.b3 \neq font\_check[k].b3 \lor (cs.b3 \neq font\_check[k].b3 \lor (cs.b3 \neq font\_check[k].b3 \lor (cs.b3 \neq font\_check[k].b3 \lor (cs.b3 \neq font\_check[k].b3 \lor (cs.b3 \neq font\_check[k].b3 \lor (cs.b3 \neq font\_check[k].b4 \lor (cs.b3 \neq font\_check[k].b4 \lor (cs.b3 \mapsto font\_check[k].b4 \lor (cs.b3 \mapsto font\_ch$  $font\_check[k].b3)$  then  $vf\_local\_font\_warning(f, k, "checksum\_mismatch");$ if  $ds \neq font\_dsize[k]$  then  $vf\_local\_font\_warning(f, k, "design\_size\_mismatch");$ if  $(pdf_font_step[f] \neq 0)$  then  $set\_expand\_params(k, pdf\_font\_auto\_expand[f], pdf\_font\_expand\_ratio[pdf\_font\_stretch[f]], pdf\_font\_expand\_ratio[pdf\_font\_stretch[f]], pdf\_font\_expand\_ratio[pdf\_font\_stretch[f]], pdf\_font\_expand\_ratio[pdf\_font\_stretch[f]], pdf\_font\_expand\_ratio[pdf\_font\_stretch[f]], pdf\_font\_stretch[f]], pdf\_font\_stretch[f], pdf\_font\_stretch[f]], pdf\_font\_stretch[f]]], pdf\_font\_stretch[f]], pdf\_font\_stretch[f]]], pdf\_font\_stretch[f]]], pdf\_font\_stretch[f]]], pdf\_font\_stretch[f]]], pdf\_font\_stretch[f]]], pdf\_font\_stretch[f]]], pdf\_font\_stretch[f]]], pdf\_font\_stretch[f]]], pdf\_font\_stretch[f]]]$ , pdf\\_font\\_stretch[f]]], pdf\\_font\\_stretch[f]]]]  $-pdf\_font\_expand\_ratio[pdf\_font\_shrink[f]], pdf\_font\_step[f], pdf\_font\_expand\_ratio[f]);$ end;  $vf_def_font \leftarrow k;$ end; **procedure**  $do_v f(f: internal_font_number); \{ process VF file with font internal number f \}$ **var** cmd, k, n: integer; cc, cmd\_length, packet\_length: integer; tfm\_width: scaled; s: str\_number; stack\_level: vf\_stack\_index; save\_vf\_nf: internal\_font\_number; **begin**  $pdf_font_type[f] \leftarrow real_font_type;$ if  $auto\_expand\_vf(f)$  then return; { auto-expanded virtual font }  $stack\_level \leftarrow 0$ ; (Open vf\_file, return if not found 713);  $\langle \text{Process the preamble } 714 \rangle;$  $\langle Process the font definitions 715 \rangle;$  $\langle$  Allocate memory for the new virtual font 716 $\rangle$ ; while  $cmd \leq long\_char$  do **begin**  $\langle$  Build a character packet 717  $\rangle$ ; end: if  $cmd \neq post$  then  $bad_vf("POST_command_expected");$  $b\_close(vf\_file); pdf\_font\_type[f] \leftarrow virtual\_font\_type;$ end; 713.  $\langle \text{Open } vf_{-}file, \text{ return if not found } 713 \rangle \equiv$ pack\_file\_name(font\_name[f], "", ".vf"); if  $\neg vf_b_open_in(vf_file)$  then return This code is used in section 712. 714.  $\langle \text{Process the preamble } 714 \rangle \equiv$ if  $vf_{-}byte \neq pre$  then  $bad_{-}vf("PRE_{\sqcup}command_{\sqcup}expected");$ if  $vf_byte \neq vf_id$  then  $bad_vf("wrong_id_byte");$  $cmd\_length \leftarrow vf\_byte;$ for  $k \leftarrow 1$  to cmd\_length do call\_func(vf\_byte); { skip the comment }  $tmp_b0 \leftarrow vf_byte; tmp_b1 \leftarrow vf_byte; tmp_b2 \leftarrow vf_byte; tmp_b3 \leftarrow vf_byte;$ if  $((tmp_b0 \neq 0) \lor (tmp_b1 \neq 0) \lor (tmp_b2 \neq 0) \lor (tmp_b3 \neq 0)) \land ((font_check[f], b0 \neq 0))$  $0) \lor (font\_check[f].b1 \neq 0) \lor (font\_check[f].b2 \neq 0) \lor (font\_check[f].b3 \neq 0)) \land ((tmp\_b0 \neq 0)) \land ((tmp\_b0 \neq 0)) \land (tmp\_b0 \neq 0)) \land (tmp\_b0 \neq 0)) \land (tmp\_b0 \neq 0) \lor (tmp\_b0 \neq 0)) \land (tmp\_b0 \neq 0) \lor (tmp\_b0 \neq 0)) \land (tmp\_b0 \neq 0) \lor (tmp\_b0 \neq 0)) \land (tmp\_b0 \neq 0) \lor (tmp\_b0 \neq 0)) \land (tmp\_b0 \neq 0) \lor (tmp\_b0 \neq 0)) \land (tmp\_b0 \neq 0) \lor (tmp\_b0 \neq 0)) \land (tmp\_b0 \neq 0) \lor (tmp\_b0 \neq 0)) \land (tmp\_b0 \neq 0) \lor (tmp\_b0 \neq 0)) \land (tmp\_b0 \neq 0) \lor (tmp\_b0 \neq 0) \lor (tmp\_b0 \neq 0)) \land (tmp\_b0 \neq 0) \lor (tmp\_b0 \neq 0)) \land (tmp\_b0 \neq 0) \lor (tmp\_b0 \neq 0) \lor (tmp\_b0 \neq 0)) \land (tmp\_b0 \neq 0) \lor (tmp\_b0 \neq 0) \lor (tmp\_b0 \Rightarrow 0) \lor (tmp\_b0 \Rightarrow 0) \lor (tmp\_b0 \to 0) \lor (tmp\_b0 \to 0) \lor (tmp\_b0 \to 0) \lor (tmp\_b0 \to 0) \lor (tmp\_b0 \to 0$  $font\_check[f].b0) \lor (tmp\_b1 \neq font\_check[f].b1) \lor (tmp\_b2 \neq font\_check[f].b2) \lor (tmp\_b3 \neq font\_check[f].b2)$  $font\_check[f].b3)$ ) then **begin** print\_nl("checksum\_mismatch\_in\_font\_"); print(font\_name[f]); print(".vf\_ignored"); end:

if  $vf\_read\_signed(4)$  div '20  $\neq$  font\\_dsize[f] then begin  $print\_nl("design\_size\_mismatch\_in\_font\_")$ ;  $print(font\_name[f])$ ;  $print(".vf\_ignored")$ ; end;

 $update\_terminal$ 

This code is used in section 712.

 $\langle \text{Process the font definitions } 715 \rangle \equiv$ 715.  $cmd \leftarrow vf_byte; save_vf_nf \leftarrow vf_nf;$ while  $(cmd \geq fnt_def1) \wedge (cmd \leq fnt_def1 + 3)$  do **begin** allocvffnts;  $vf_{-e_{-}fnts[vf_{-}nf]} \leftarrow vf_{-}read\_unsigned(cmd - fnt_{-}def1 + 1);$  $vf_{-i}fnts[vf_{-n}f] \leftarrow vf_{-d}ef_{-f}font(f); incr(vf_{-n}f); cmd \leftarrow vf_{-b}yte;$ end;  $vf_default_font[f] \leftarrow save_vf_nf; vf_local_font_num[f] \leftarrow vf_nf - save_vf_nf;$ This code is used in section 712.  $\langle$  Allocate memory for the new virtual font 716  $\rangle \equiv$ 716.  $vf_packet_base[f] \leftarrow new_vf_packet(f)$ This code is used in section 712.  $\langle$  Build a character packet 717  $\rangle \equiv$ 717. if  $cmd = long_char$  then **begin** packet\_length  $\leftarrow$  vf\_read\_unsigned(4); cc  $\leftarrow$  vf\_read\_unsigned(4); if  $\neg is_valid_char(cc)$  then  $bad_vf("invalid_character_code");$  $tfm_width \leftarrow store_scaled_f(vf_read_signed(4), font_size[f]);$ end else begin packet\_length  $\leftarrow cmd$ ;  $cc \leftarrow vf_byte$ ; if  $\neg is_valid_char(cc)$  then  $bad_vf("invalid_character_code");$  $tfm_width \leftarrow store\_scaled_f(vf\_read\_unsigned(3), font\_size[f]);$ end: if *packet\_length* < 0 then *bad\_vf*("negative\_packet\_length"); if  $packet_length > vf_max_packet_length$  then  $bad_vf("packet_length_too_long");$ if  $tfm_width \neq char_width(f)(char_info(f)(cc))$  then **begin**  $print_n l$ ("character\_width\_mismatch\_in\_font\_");  $print(font_name[f])$ ; *print*(".vf<sub>□</sub>ignored"); end; str\_room(packet\_length); while  $packet_length > 0$  do **begin**  $cmd \leftarrow vf_byte; decr(packet_length);$  $\langle \text{Cases of DVI commands that can appear in character packet 719} \rangle;$ if  $cmd \neq nop$  then  $append\_char(cmd)$ ;  $packet\_length \leftarrow packet\_length - cmd\_length;$ while  $cmd_length > 0$  do **begin** *decr*(*cmd\_length*); *append\_char*(*vf\_byte*); end: end: if  $stack\_level \neq 0$  then  $bad\_vf("more\_PUSHs\_than\_POPs\_in\_character\_packet");$ if  $packet\_length \neq 0$  then  $bad\_vf$ ("invalid\_packet\_length\_or\_DVI\_command\_in\_packet");  $\langle$  Store the packet being built 718 $\rangle$ ;  $cmd \leftarrow vf_byte$ This code is used in section 712.

**718.**  $\langle$  Store the packet being built 718 $\rangle \equiv s \leftarrow make\_string; storepacket(f, cc, s); flush\_str(s)$ This code is used in section 717.

```
pdfT_EX §719
```

```
719.
        \langle \text{Cases of DVI commands that can appear in character packet 719} \rangle \equiv
  if (cmd \geq set\_char\_0) \land (cmd \leq set\_char\_0 + 127) then cmd\_length \leftarrow 0
  else if ((fnt_num_0 \leq cmd) \land (cmd \leq fnt_num_0 + 63)) \lor ((fnt_1 \leq cmd) \land (cmd \leq fnt_1 + 3)) then
       begin if cmd > fnt1 then
          begin k \leftarrow vf\_read\_unsigned(cmd - fnt1 + 1); packet\_length \leftarrow packet\_length - (cmd - fnt1 + 1);
         end
       else k \leftarrow cmd - fnt_num_0;
       if k \ge 256 then bad_vf("too_many_local_fonts");
       n \leftarrow 0;
       while (n < vf\_local\_font\_num[f]) \land (vf\_e\_fnts[vf\_default\_font[f] + n] \neq k) do incr(n);
       if n = vf\_local\_font\_num[f] then bad\_vf("undefined\_local\_font");
       if k \leq 63 then append\_char(fnt\_num\_0 + k)
       else begin append\_char(fnt1); append\_char(k);
         end;
       cmd\_length \leftarrow 0; cmd \leftarrow nop;
       end
    else case cmd of
       set_rule, put_rule: cmd\_length \leftarrow 8;
       four_cases(set1): cmd_length \leftarrow cmd - set1 + 1;
       four_cases (put1): cmd\_length \leftarrow cmd - put1 + 1;
       four_cases(right1): cmd\_length \leftarrow cmd - right1 + 1;
       four\_cases(w1): cmd\_length \leftarrow cmd - w1 + 1;
       four\_cases(x1): cmd\_length \leftarrow cmd - x1 + 1;
       four\_cases(down1): cmd\_length \leftarrow cmd - down1 + 1;
       four_cases(y1): cmd_length \leftarrow cmd - y1 + 1;
       four_cases(z1): cmd_length \leftarrow cmd - z1 + 1;
       four_cases(xxx1): begin cmd_length \leftarrow vf_read_unsigned(cmd - xxx1 + 1);
          packet\_length \leftarrow packet\_length - (cmd - xxx1 + 1);
         if cmd_length > vf_max_packet_length then bad_vf("packet_length_too_long");
         if cmd\_length < 0 then bad\_vf("string\_of\_negative\_length");
          append\_char(xxx1); append\_char(cmd\_length); cmd \leftarrow nop;
               \{ cmd \text{ has been already stored above as } xxx1 \}
         end:
       w\theta, x\theta, y\theta, z\theta, nop: cmd\_length \leftarrow 0;
       push, pop: begin cmd_length \leftarrow 0;
         if cmd = push then
            if stack_level = vf_stack_size then overflow("virtual_font_stack_size", vf_stack_size)
            else incr(stack_level)
         else if stack\_level = 0 then bad\_vf("more\_POPs\_than\_PUSHs\_in\_character")
            else decr(stack_level);
         end;
       othercases bad_vf("improver_DVI_command");
       endcases
This code is used in section 717.
```

# 720.

**procedure** *pdf\_check\_vf\_cur\_val*; **var** *f*: *internal\_font\_number*; **begin**  $f \leftarrow cur_val; do_vf(f);$ if  $pdf_font_type[f] = virtual_font_type$  then *pdf\_error*("font", "command\_cannot\_be\_used\_with\_virtual\_font"); end: **function**  $auto\_expand\_vf(f:internal\_font\_number)$ : boolean; { check for a virtual auto-expanded font } **var** *bf*, *lf*: *internal\_font\_number*; *e*, *k*: *integer*; **begin**  $auto\_expand\_vf \leftarrow false;$ if  $(\neg pdf_font_auto\_expand[f]) \lor (pdf_font\_blink[f] = null_font)$  then return; { not an auto-expanded font }  $bf \leftarrow pdf_font_blink[f];$ if  $pdf_{font_type}[bf] = new_{font_type}$  then { we must process the base font first }  $do_vf(bf);$ if  $pdf_font_type[bf] \neq virtual_font_type$  then return; { not a virtual font }  $e \leftarrow pdf_font_expand_ratio[f];$ for  $k \leftarrow 0$  to  $vf_local_font_num[bf] - 1$  do **begin**  $lf \leftarrow vf_default_font[bf] + k$ ; allocvffnts; { copy vf local font numbers: }  $vf_{e_{f}}fnts[vf_{n}f] \leftarrow vf_{e_{f}}fnts[lf]; \{definition of local vf fonts are expanded from base fonts: \}$  $vf_{-i}fnts[vf_{-n}f] \leftarrow auto_expand_font(vf_{-i}fnts[lf], e);$  $copy\_expand\_params(vf\_i\_fnts[vf\_nf], vf\_i\_fnts[lf], e); incr(vf\_nf);$ end:  $vf_{packet_{base}}[f] \leftarrow vf_{packet_{base}}[bf]; vf_{local_{font_num}}[f] \leftarrow vf_{local_{font_num}}[bf];$  $vf_default_font[f] \leftarrow vf_nf - vf_local_font_num[f]; pdf_font_type[f] \leftarrow virtual_font_type;$  $auto\_expand\_vf \leftarrow true;$ end:

**721.** The  $do_v y_packet$  procedure is called in order to interpret the character packet for a virtual character. Such a packet may contain the instruction to typeset a character from the same or an other virtual font; in such cases  $do_v y_packet$  calls itself recursively. The recursion level, i.e., the number of times this has happened, is kept in the global variable  $v_f_cur_s$  and should not exceed  $v_f_max_recursion$ .

 $\langle \text{Constants in the outer block } 11 \rangle + \equiv$   $vf\_max\_recursion = 10; \quad \{ \text{VF files shouldn't recurse beyond this level} \}$  $vf\_stack\_size = 100; \quad \{ \text{DVI files shouldn't } push \text{ beyond this depth} \}$ 

**722.**  $\langle \text{Types in the outer block 18} \rangle +\equiv vf\_stack\_index = 0 ... vf\_stack\_size; { an index into the stack } vf\_stack\_record = record stack\_h, stack\_v, stack\_w, stack\_x, stack\_y, stack\_z: scaled; end;$ 

**723.**  $\langle \text{Global variables } 13 \rangle +\equiv vf\_cur\_s: 0 ... vf\_max\_recursion; { current recursion level } vf\_stack: array [vf\_stack\_index] of vf\_stack\_record; vf\_stack\_ptr: vf\_stack\_index; { pointer into vf\_stack }$ 

**724.**  $\langle$  Set initial values of key variables  $21 \rangle +\equiv vf\_cur\_s \leftarrow 0; vf\_stack\_ptr \leftarrow 0;$ 

725. Some functions for processing character packets.

**function** *packet\_read\_signed(k: integer): integer;*  $\{ read k bytes as a signed integer from character packet \}$ **var** *i*: *integer*; **begin**  $pdfassert((k > 0) \land (k \le 4)); i \leftarrow packet\_byte;$ if  $i \ge 128$  then  $i \leftarrow i - 256$ ; decr(k);while k > 0 do **begin**  $i \leftarrow i * 256 + packet_byte; decr(k);$ end;  $packet\_read\_signed \leftarrow i;$ end: **function** *packet\_read\_unsigned(k:integer): integer;*  $\{ read k bytes as an unsigned integer from character packet \}$ **var** *i*: *integer*; **begin**  $pdfassert((k > 0) \land (k \le 4)); i \leftarrow packet\_byte;$ if  $(k = 4) \land (i \ge 128)$  then  $bad_v f("number_u too_big");$ decr(k);while k > 0 do **begin**  $i \leftarrow i * 256 + packet_byte; decr(k);$ end;  $packet\_read\_unsigned \leftarrow i;$ end; function  $packet_scaled(k: integer; fs: scaled): scaled; { get k bytes from packet as scaled }$ **begin** packet\_scaled  $\leftarrow$  store\_scaled\_f (packet\_read\_signed(k), fs); end: **procedure** *do\_vf\_packet*(*vf\_f* : *internal\_font\_number*; *c* : *eight\_bits*); { typeset the DVI commands in the character packet for character c in current font f } label *do\_char*, *continue*; **var** f, k, n: internal\_font\_number; save\_cur\_h, save\_cur\_v: scaled; cmd: integer; char\_move: boolean; w, x, y, z: scaled; s: str\_number; **begin**  $incr(vf\_cur\_s);$ if vf\_cur\_s > vf\_max\_recursion then *overflow*("max\_level\_recursion\_of\_virtual\_fonts", *vf\_max\_recursion*);  $save\_cur\_v \leftarrow cur\_v; save\_cur\_h \leftarrow cur\_h; push\_packet\_state;$ { save pointer and length of the current packet }  $start_packet(vf_f, c); \{ set pointer and length of the new packet \}$  $f \leftarrow vf_i fnts[vf_default_font[vf_f]]; w \leftarrow 0; x \leftarrow 0; y \leftarrow 0; z \leftarrow 0;$ while  $vf_packet_length > 0$  do **begin**  $cmd \leftarrow packet_byte;$  (Do typesetting the DVI commands in virtual character packet 726); continue: end; *pop\_packet\_state*; { restore pointer and length of the previous packet }  $cur_v \leftarrow save\_cur_v; cur_h \leftarrow save\_cur_h; decr(vf\_cur\_s);$ end;

**726.** The following code typesets a character to PDF output.

```
define output_one_char(\#) \equiv
            begin if pdf_{font_type}[f] = new_{font_type} then do_v vf(f);
            if pdf_font_type[f] = virtual_font_type then do_vf_packet(f, \#)
            else begin pdf_begin_string(f); pdf_print_char(f, \#); adv_char_width(f, \#, 4);
               end;
            end
(Do typesetting the DVI commands in virtual character packet 726) \equiv
  if (cmd \geq set\_char_0) \land (cmd \leq set\_char_0 + 127) then
    begin if \neg is_valid_char(cmd) then
       begin char_warning(f, cmd); goto continue;
       end;
    c \leftarrow cmd; char_move \leftarrow true; goto do_char;
    end
  else if ((fnt_num_0 \leq cmd) \land (cmd \leq fnt_num_0 + 63)) \lor (cmd = fnt_0) then
       begin if cmd = fnt1 then k \leftarrow packet_byte
       else k \leftarrow cmd - fnt_num_0;
       n \leftarrow 0;
       while (n < v_f_{local_font_num}[v_f_f]) \land (v_f_{e_fnts}[v_f_{default_font}[v_f_f] + n] \neq k) do incr(n);
       if (n = vf_local_font_num[vf_f]) then pdf_error("vf", "local_font_not_found")
       else f \leftarrow vf_i_fnts[vf_default_font[vf_f] + n];
       end
    else case cmd of
       push: begin vf_stack[vf_stack_ptr].stack_h \leftarrow cur_h; vf_stack[vf_stack_ptr].stack_v \leftarrow cur_v;
          vf\_stack[vf\_stack\_ptr].stack\_w \leftarrow w; vf\_stack[vf\_stack\_ptr].stack\_x \leftarrow x;
          vf_stack[vf_stack_ptr].stack_y \leftarrow y; vf_stack[vf_stack_ptr].stack_z \leftarrow z; incr(vf_stack_ptr);
          end:
       pop: begin decr(vf_stack_ptr); cur_h \leftarrow vf_stack[vf_stack_ptr].stack_h;
          cur_v \leftarrow vf_{stack}[vf_{stack_ptr}].stack_v; w \leftarrow vf_{stack}[vf_{stack_ptr}].stack_w;
          x \leftarrow vf\_stack[vf\_stack\_ptr].stack\_x; y \leftarrow vf\_stack[vf\_stack\_ptr].stack\_y;
          z \leftarrow vf_stack[vf_stack_ptr].stack_z;
          end;
       four_cases(set1), four_cases(put1): begin if (set1 \leq cmd) \land (cmd \leq set1 + 3) then
            begin tmp_int \leftarrow packet_read_unsigned(cmd - set1 + 1); char_move \leftarrow true;
            end
          else begin tmp_int \leftarrow packet_read_unsigned(cmd - put1 + 1); char_move \leftarrow false;
            end:
          if \neg is_valid_char(tmp_int) then
            begin char_warning(f, tmp_int); goto continue;
            end;
          c \leftarrow tmp\_int; goto do\_char;
          end:
       set_rule, put_rule: begin rule_ht \leftarrow packet\_scaled(4, font\_size[vf_f]);
          rule_wd \leftarrow packet_scaled(4, font_size[vf_f]);
          if (rule_wd > 0) \land (rule_ht > 0) then
            begin pdf_set_rule(cur_h, cur_v, rule_wd, rule_ht);
            if cmd = set\_rule then cur\_h \leftarrow cur\_h + rule\_wd;
            end;
          end;
       four\_cases(right1): cur\_h \leftarrow cur\_h + packet\_scaled(cmd - right1 + 1, font\_size[vf\_f]);
       w0, four_cases(w1): begin if cmd > w0 then w \leftarrow packet_scaled(cmd - w0, font_size[vf_f]);
          cur_h \leftarrow cur_h + w;
```

#### end;

x0, four\_cases(x1): begin if cmd > x0 then  $x \leftarrow packet\_scaled(cmd - x0, font\_size[vf_f]);$  $cur_h \leftarrow cur_h + x;$ end;  $four\_cases(down1): cur\_v \leftarrow cur\_v + packet\_scaled(cmd - down1 + 1, font\_size[vf_f]);$ y0, four-cases (y1): begin if cmd > y0 then  $y \leftarrow packet\_scaled(cmd - y0, font\_size[vf_f]);$  $cur_v \leftarrow cur_v + y;$ end; z0, four\_cases (z1): begin if cmd > z0 then  $z \leftarrow packet\_scaled(cmd - z0, font\_size[vf_f]);$  $cur_v \leftarrow cur_v + z;$ end: four\_cases(xxx1): begin  $tmp_int \leftarrow packet_read_unsigned(cmd - xxx1 + 1); str_room(tmp_int);$ while  $tmp_int > 0$  do **begin** *decr*(*tmp\_int*); *append\_char*(*packet\_byte*); end;  $s \leftarrow make\_string; \ literal(s, scan\_special, false); \ flush\_str(s);$ end; othercases *pdf\_error*("vf", "invalid\_DVI\_command"); endcases; goto continue;  $do_char$ : if  $is_valid_char(c)$  then  $output_one_char(c)$ else  $char_warning(f, c);$ if char\_move then  $cur_h \leftarrow cur_h + char_width(f)(char_info(f)(c))$ This code is used in section 725.

**727. PDF** shipping out. To ship out a  $T_EX$  box to PDF page description we need to implement  $pdf\_hlist\_out$ ,  $pdf\_vlist\_out$  and  $pdf\_ship\_out$ , which are equivalent to the  $T_EX'$  original  $hlist\_out$ ,  $vlist\_out$  and  $ship\_out$  resp. But first we need to declare some procedures needed in  $pdf\_hlist\_out$  and  $pdf\_vlist\_out$ .

```
\langle \text{Declare procedures needed in } pdf_hlist_out, pdf_vlist_out | 727 \rangle \equiv
procedure pdf_out_literal(p : pointer);
  var old_setting: 0 . . max_selector; { holds print selector }
    s: sr_number; h: halfword; q, r: pointer; { temporary variables for list manipulation }
    old_mode: integer; { saved mode }
  begin old\_setting \leftarrow selector;
  if subtype(p) = pdf_lateliteral_node then
    begin (Expand macros in the token list and make link(def_ref) point to the result 1618);
    h \leftarrow def_ref;
    end
  else h \leftarrow pdf\_literal\_data(p);
  selector \leftarrow new_string; show_token_list(link(h), null, pool_size - pool_ptr); selector \leftarrow old_setting;
  s \leftarrow make\_string; \ literal(s, pdf\_literal\_mode(p), false); \ flush\_str(s);
  if subtype(p) = pdf_lateliteral_node then flush_list(def_ref);
  end;
procedure pdf_out_colorstack(p : pointer);
  var old_setting: 0.. max_selector; { holds print selector }
    s: str_number; cmd: integer; stack_no: integer; literal_mode: integer;
  begin cmd \leftarrow pdf\_colorstack\_cmd(p); stack\_no \leftarrow pdf\_colorstack\_stack(p);
  if stack_n o \geq colorstackused then
    begin print_nl(""); print("Color_stack_"); print_int(stack_no);
    print("__is_not_initialized_for_use!"); print_nl(""); return;
    end:
  case cmd of
  colorstack\_set, colorstack\_push: begin old\_setting \leftarrow selector; selector \leftarrow new\_string;
    show_token_list(link(pdf_colorstack_data(p)), null, pool_size - pool_ptr); selector \leftarrow old_setting;
    s \leftarrow make\_string;
    if cmd = colorstack_set then literal_mode \leftarrow colorstackset(stack_no, s)
    else literal_mode \leftarrow colorstackpush(stack_no, s);
    if length(s) > 0 then literal(s, literal\_mode, false);
    flush_str(s); return;
    end;
  colorstack_pop: literal_mode \leftarrow colorstackpop(stack_no);
  colorstack\_current: literal\_mode \leftarrow colorstackcurrent(stack\_no);
  othercases confusion("pdfcolorstack")
  endcases;
  if cur_length > 0 then
    begin s \leftarrow make\_string; literal(s, literal\_mode, false); flush\_str(s);
    end
  end;
procedure pdf_out_colorstack_startpage;
  var i: integer; max: integer; start_status: integer; literal_mode: integer; s: str_number;
  begin i \leftarrow 0; max \leftarrow colorstackused;
  while i < max do
    begin start_status \leftarrow colorstackskippagestart(i);
    if start_status = 0 then
       begin literal_mode \leftarrow colorstackcurrent(i);
       if cur_length > 0 then
          begin s \leftarrow make\_string; literal(s, literal_mode, false); flush_str(s);
```

```
end;
       end;
     incr(i);
     end;
  end;
procedure pdf_out_setmatrix(p : pointer);
  var old_setting: 0.. max_selector; { holds print selector }
     s: str_number;
  begin old\_setting \leftarrow selector; selector \leftarrow new\_string;
  show_token_list(link(pdf_setmatrix_data(p)), null, pool_size - pool_ptr); selector \leftarrow old_setting;
  str_room(7); str_pool[pool_ptr] \leftarrow 0; \{ make C string for pdfsetmatrix \}
  if pdfsetmatrix(str_start[str_ptr], cur_h, cur_page_height - cur_v) = 1 then
     begin str_room(7); append_char("u"); append_char("0"); append_char("u"); append_char("0");
     append\_char("u"); append\_char("c"); append\_char("m"); s \leftarrow make\_string; literal(s, set\_origin, false);
     end
  else begin pdf_error("\pdfsetmatrix", "Unrecognized_format.");
     end;
  flush\_str(s);
  end;
procedure pdf_out_save(p : pointer);
  begin checkpdfsave(cur_h, cur_v); literal("q", set_origin, false);
  end:
procedure pdf_out_restore(p : pointer);
  begin checkpdfrestore(cur_h, cur_v); literal("Q", set_origin, false);
  end:
procedure pdf_special(p:pointer);
  var old_setting: 0 . . max_selector; { holds print selector }
     s: str_number; h: halfword; q, r: pointer; { temporary variables for list manipulation }
     old_mode: integer; { saved mode }
  begin old\_setting \leftarrow selector; selector \leftarrow selector;
  if subtype(p) = latespecial_node then
     begin \langle Expand macros in the token list and make link(def_ref) point to the result 1618\rangle;
     h \leftarrow def_ref;
     end
  else h \leftarrow write\_tokens(p);
  selector \leftarrow new_string; show_token_list(link(h), null, pool_size - pool_ptr); selector \leftarrow old_setting;
  s \leftarrow make\_string; \ literal(s, scan\_special, true); \ flush\_str(s);
  if subtype(p) = latespecial_node then flush_list(def_ref);
  end;
procedure pdf_print_toks(p:pointer); \{ print tokens list p \}
  var s: str_number;
  begin s \leftarrow tokens\_to\_string(p);
  if length(s) > 0 then pdf_print(s);
  flush\_str(s);
  end:
procedure pdf_print_toks_ln(p:pointer); { print tokens list <math>p }
  var s: str_number;
  begin s \leftarrow tokens\_to\_string(p);
  if length(s) > 0 then
     begin pdf_print_ln(s);
     end:
  flush\_str(s);
```

#### $\S727$ pdfT<sub>E</sub>X

#### end;

See also sections 772, 778, 785, 1564, 1630, 1635, 1636, and 1637. This code is used in section 729.

**728.** Similar to *vlist\_out*, *pdf\_vlist\_out* needs to be declared forward. **procedure** *pdf\_vlist\_out*; *forward*;

729. The implementation of procedure *pdf\_hlist\_out* is similar to *hlist\_out*.  $\langle \text{Declare procedures needed in } pdf_hlist_out, pdf_vlist_out \ 727 \rangle$ **procedure** *pdf\_hlist\_out*; { output an *hlist\_node* box } **label** reswitch, move\_past, fin\_rule, next\_p; **var** base\_line: scaled; { the baseline coordinate for this box } *left\_edge: scaled*; { the left coordinate for this box }  $save_h: scaled; \{what cur_h should pop to\}$ *this\_box: pointer*; { pointer to containing box }  $q_order: qlue_ord; \{applicable order of infinity for glue\}$ *q\_siqn: normal .. shrinking*; { selects type of glue } p: pointer; { current position in the hlist } *leader\_box: pointer;* { the leader box being replicated } *leader\_wd*: *scaled*; { width of leader box being replicated } *lx*: *scaled*; { extra space between leader boxes } *outer\_doing\_leaders: boolean;* { were we doing leaders? } *edge: scaled*; { right edge of sub-box or leader space } *prev\_p*: *pointer*; { one step behind p } glue\_temp: real; { glue value before rounding }  $cur_glue: real; \{ glue seen so far \}$ *cur\_g*: *scaled*; { rounded equivalent of *cur\_glue* times the glue ratio } *i*: *small\_number*; { index to scan *pdf\_link\_stack* } **begin**  $cur_g \leftarrow 0$ ;  $cur_glue \leftarrow float_constant(0)$ ;  $this_box \leftarrow temp_ptr$ ;  $g_order \leftarrow glue_order(this_box)$ ;  $g_sign \leftarrow glue_sign(this_box); p \leftarrow list_ptr(this_box); incr(cur_s); base_line \leftarrow cur_v;$  $prev_p \leftarrow this_box + list_offset;$  (Initialize  $hlist_out$  for mixed direction typesetting 1714);  $left_edge \leftarrow cur_h$ ; (Create link annotations for the current hbox if needed 730); while  $p \neq null$  do (Output node p for pdf-hlist\_out and move to the next node, maintaining the condition  $cur_v = base\_line 731$ ;  $\langle Finish hlist_out for mixed direction typesetting 1715 \rangle;$  $decr(cur_s);$ end; **730.** (Create link annotations for the current hbox if needed 730)  $\equiv$ 

for  $i \leftarrow 1$  to  $pdf\_link\_stack\_ptr$  do begin  $pdfassert(is\_running(pdf\_width(pdf\_link\_stack[i].link\_node))));$ if  $(pdf\_link\_stack[i].nesting\_level = cur\_s) \land gen\_running\_link$  then  $append\_link(this\_box, left\_edge, base\_line, i);$ end

This code is used in section 729.

**731.** (Output node *p* for *pdf\_hlist\_out* and move to the next node, maintaining the condition  $cur_v = base\_line \ 731$ ) =

```
\begin{array}{l} \textit{reswitch: if } is\_char\_node(p) \ \textbf{then} \\ \textbf{begin repeat } f \leftarrow font(p); \ c \leftarrow character(p); \\ \textbf{if } is\_valid\_char(c) \ \textbf{then } output\_one\_char(c) \\ \textbf{else } char\_warning(f,c); \\ cur\_h \leftarrow cur\_h + char\_width(f)(char\_info(f)(c)); \ prev\_p \leftarrow link(prev\_p); \\ & \{\text{N.B.: not } prev\_p \leftarrow p, p \ \text{might be } lig\_trick \} \\ p \leftarrow link(p); \\ \textbf{until } \neg is\_char\_node(p); \\ \textbf{end} \end{array}
```

else  $\langle \text{Output the non-char_node } p \text{ for } pdf\_hlist\_out \text{ and move to the next node } 732 \rangle$ This code is used in section 729.

**732.** (Output the non-*char\_node* p for  $pdf\_hlist\_out$  and move to the next node 732)  $\equiv$  begin case type(p) of

*hlist\_node*, *vlist\_node*:  $\langle (pdfT_{FX})$  Output a box in an hlist 733 $\rangle$ ;

*rule\_node*: **begin** *rule\_ht*  $\leftarrow$  *height*(*p*); *rule\_dp*  $\leftarrow$  *depth*(*p*); *rule\_wd*  $\leftarrow$  *width*(*p*); **goto** *fin\_rule*; **end**;

whatsit\_node:  $\langle \text{Output the whatsit node } p \text{ in } pdf_hlist_out | 1645 \rangle$ ;

glue\_node:  $\langle (pdfT_{E}X)$  Move right or output leaders 735 $\rangle$ ;

 $margin\_kern\_node, kern\_node: cur\_h \leftarrow cur\_h + width(p);$ 

*math\_node*:  $\langle$  Handle a math node in *hlist\_out* 1716 $\rangle$ ;

*ligature\_node*:  $\langle$  Make node p look like a *char\_node* and **goto** *reswitch* 826 $\rangle$ ;

 $\langle \text{Cases of } hlist_out \text{ that arise in mixed direction text only } 1720 \rangle$ 

othercases *do\_nothing* 

endcases;

goto next\_p;

*fin\_rule*:  $\langle (pdfT_{FX})$  Output a rule in an hlist 734 $\rangle$ ;

move\_past:  $cur_h \leftarrow cur_h + rule_wd;$ 

*next\_p*: *prev\_p*  $\leftarrow$  *p*; *p*  $\leftarrow$  *link*(*p*);

```
\mathbf{end}
```

This code is used in section 731.

```
733. \langle (pdfT_EX) Output a box in an hlist 733 \rangle \equiv

if list_ptr(p) = null then cur_h \leftarrow cur_h + width(p)

else begin cur_v \leftarrow base_line + shift_amount(p); { shift the box down }

<math>temp_ptr \leftarrow p; edge \leftarrow cur_h + width(p);

if cur_dir = right_to_left then cur_h \leftarrow edge;

if type(p) = vlist_node then pdf_vlist_out else pdf_hlist_out;

cur_h \leftarrow edge; cur_v \leftarrow base_line;

end
```

This code is used in section 732.

734. ⟨(pdfT<sub>E</sub>X) Output a rule in an hlist 734⟩ ≡
if is\_running(rule\_ht) then rule\_ht ← height(this\_box);
if is\_running(rule\_dp) then rule\_dp ← depth(this\_box);
rule\_ht ← rule\_ht + rule\_dp; { this is the rule thickness }
if (rule\_ht > 0) ∧ (rule\_wd > 0) then { we don't output empty rules }
begin cur\_v ← base\_line + rule\_dp; pdf\_set\_rule(cur\_h, cur\_v, rule\_wd, rule\_ht); cur\_v ← base\_line;
end

This code is used in section 732.

 $\S735$  pdfT<sub>E</sub>X

```
\langle (pdfT_{E}X) Move right or output leaders 735 \rangle \equiv
735.
  begin g \leftarrow glue_ptr(p); rule_wd \leftarrow width(g) - cur_g;
  if g_{-sign} \neq normal then
     begin if g_sign = stretching then
        begin if stretch_order(g) = g_order then
          begin cur_glue \leftarrow cur_glue + stretch(g); vet_glue(float(glue_set(this_box)) * cur_glue);
          cur_g \leftarrow round(glue_temp);
          end;
        end
     else if shrink_order(g) = g_order then
          begin cur_glue \leftarrow cur_glue - shrink(g); vet_glue(float(glue_set(this_box)) * cur_glue);
          cur_{g} \leftarrow round(glue_{temp});
          end;
     end:
  rule_wd \leftarrow rule_wd + cur_g;
  if eTeX_ex then (Handle a glue node for mixed direction typesetting 1699);
  if subtype(p) > a_leaders then
     \langle (pdfT_{EX})  Output leaders in an hlist, goto fin_rule if a rule or to next_p if done 736 \rangle;
  goto move_past;
  end
This code is used in section 732.
        \langle (pdfT_FX) Output leaders in an hlist, goto fin_rule if a rule or to next_p if done 736 \rangle \equiv
736.
  begin leader_box \leftarrow leader_ptr(p);
  if type(leader_box) = rule_node then
     begin rule_ht \leftarrow height(leader_box); rule_dp \leftarrow depth(leader_box); goto fin_rule;
     end;
  leader_wd \leftarrow width(leader_box);
  if (leader_wd > 0) \land (rule_wd > 0) then
     begin rule_wd \leftarrow rule_wd + 10; \{ compensate for floating-point rounding \}
     if cur\_dir = right\_to\_left then cur\_h \leftarrow cur\_h - 10;
     edge \leftarrow cur_h + rule_wd; \ lx \leftarrow 0; \ \langle \text{Let } cur_h \ be the position of the first box, and set \ leader_wd + lx \ to
          the spacing between corresponding parts of boxes 655;
     while cur_h + leader_w d \leq edge do
        \langle (pdfTFX) Output a leader box at cur_h, then advance cur_h by leader_wd + lx 737 \rangle;
     if cur_dir = right_to_left then cur_h \leftarrow edge
     else cur_h \leftarrow edge - 10;
     goto next_p;
     end;
  end
This code is used in section 735.
737.
      \langle (pdfT_FX) \rangle Output a leader box at cur_h, then advance cur_h by leader_wd + lx 737 \rangle \equiv
  begin cur_v \leftarrow base\_line + shift\_amount(leader\_box);
  save_h \leftarrow cur_h; temp_ptr \leftarrow leader_box;
```

if  $cur\_dir = right\_to\_left$  then  $cur\_h \leftarrow cur\_h + leader\_wd;$ 

 $outer\_doing\_leaders \leftarrow doing\_leaders; \ doing\_leaders \leftarrow true;$ 

**if** type(leader\_box) = vlist\_node **then** pdf\_vlist\_out **else** pdf\_hlist\_out;

 $doing\_leaders \leftarrow outer\_doing\_leaders; cur\_v \leftarrow base\_line; cur\_h \leftarrow save\_h + leader\_wd + lx;$  end

This code is used in section 736.

**738.** The *pdf\_vlist\_out* routine is similar to *pdf\_hlist\_out*, but a bit simpler.

```
procedure pdf_vlist_out; { output a pdf_vlist_node box }
  label move_past, fin_rule, next_p;
  var left_edge: scaled; { the left coordinate for this box }
     top_edge: scaled; { the top coordinate for this box }
    save_v: scaled; { what cur_v should pop to }
    this_box: pointer; { pointer to containing box }
    g_order: glue_ord; { applicable order of infinity for glue }
    g_sign: normal .. shrinking; { selects type of glue }
    p: pointer; { current position in the vlist }
    leader_box: pointer; { the leader box being replicated }
    leader_ht: scaled; { height of leader box being replicated }
    lx: scaled; { extra space between leader boxes }
    outer_doing_leaders: boolean; { were we doing leaders? }
    edge: scaled; { bottom boundary of leader space }
    glue_temp: real; { glue value before rounding }
    cur_glue: real; { glue seen so far }
    cur_g: scaled; { rounded equivalent of cur_glue times the glue ratio }
  begin cur_g \leftarrow 0; cur_glue \leftarrow float_constant(0); this_box \leftarrow temp_ptr; g_order \leftarrow glue_order(this_box);
  g\_sign \leftarrow glue\_sign(this\_box); p \leftarrow list\_ptr(this\_box); incr(cur\_s); left\_edge \leftarrow cur\_h;
  cur_v \leftarrow cur_v - height(this_box); top_edge \leftarrow cur_v; \langle Create thread for the current vbox if needed 739 \rangle;
  while p \neq null do (Output node p for pdf_vlist_out and move to the next node, maintaining the
         condition cur_h = left_edge_{740};
  decr(cur_s);
  end:
739.
       \langle Create thread for the current vbox if needed 739\rangle \equiv
```

if  $(last_thread \neq null) \land is\_running(pdf_thread\_dp) \land (pdf_thread\_level = cur\_s)$  then  $append\_thread(this\_box, left\_edge, top\_edge + height(this\_box))$ 

This code is used in section 738.

**740.** (Output node p for  $pdf_vlist_out$  and move to the next node, maintaining the condition  $cur_h = left_edge_{740} \ge$ 

**begin if** *is\_char\_node(p)* **then** *confusion("pdfvlistout")* 

else  $\langle \text{Output the non-}char_node p \text{ for } pdf_vlist_out 741 \rangle;$ 

 $next_p: p \leftarrow link(p);$ 

 $\mathbf{end}$ 

This code is used in section 738.

741. (Output the non-char\_node p for  $pdf_vlist_out 741$ )  $\equiv$ begin case type(p) of *hlist\_node*, *vlist\_node*:  $\langle (pdfT_{FX})$  Output a box in a vlist 742 $\rangle$ ;  $rule\_node:$  begin  $rule\_ht \leftarrow height(p); rule\_dp \leftarrow depth(p); rule\_wd \leftarrow width(p);$  goto  $fin\_rule;$ end; whatsit\_node:  $\langle \text{Output the whatsit node } p \text{ in } pdf_vlist_out | 1639 \rangle$ ; glue\_node:  $\langle (pdfT_{FX}) \rangle$  Move down or output leaders 744; kern\_node:  $cur_v \leftarrow cur_v + width(p);$ othercases *do\_nothing* endcases; **goto**  $next_p$ ; *fin\_rule*:  $\langle (pdfT_{FX}) \rangle$  Output a rule in a vlist, **goto** *next\_p* 743 ; move\_past:  $cur_v \leftarrow cur_v + rule_ht;$ end This code is used in section 740. 742.  $\langle (pdfT_{FX}) Output a box in a vlist 742 \rangle \equiv$ if  $list_ptr(p) = null$  then  $cur_v \leftarrow cur_v + height(p) + depth(p)$ else begin  $cur_v \leftarrow cur_v + height(p); save_v \leftarrow cur_v;$ if  $cur\_dir = right\_to\_left$  then  $cur\_h \leftarrow left\_edge - shift\_amount(p)$ else  $cur_h \leftarrow left_edge + shift_amount(p); \{ shift the box right \}$  $temp\_ptr \leftarrow p;$ 

```
cur_v \leftarrow save_v + depth(p); \ cur_h \leftarrow left_edge;
end
```

This code is used in section 741.

**743.**  $\langle (pdfT_{EX}) \text{ Output a rule in a vlist, goto } next_p 743 \rangle \equiv$  **if**  $is\_running(rule\_wd)$  **then**  $rule\_wd \leftarrow width(this\_box);$   $rule\_ht \leftarrow rule\_ht + rule\_dp;$  { this is the rule thickness }  $cur\_v \leftarrow cur\_v + rule\_ht;$  **if**  $(rule\_ht > 0) \land (rule\_wd > 0)$  **then** { we don't output empty rules } **begin if**  $cur\_dir = right\_to\_left$  **then**  $cur\_h \leftarrow cur\_h - rule\_wd;$   $pdf\_set\_rule(cur\_h, cur\_v, rule\_wd, rule\_ht);$   $cur\_h \leftarrow left\_edge;$  **end**; **goto**  $next\_p$ 

if  $type(p) = vlist_node$  then  $pdf_vlist_out$  else  $pdf_hlist_out$ ;

This code is used in section 741.

744.  $\langle (pdfT_{FX}) Move down or output leaders 744 \rangle \equiv$ **begin**  $g \leftarrow glue_ptr(p)$ ;  $rule_ht \leftarrow width(g) - cur_g$ ; if  $g_{-sign} \neq normal$  then **begin if**  $g_sign = stretching$  **then begin if**  $stretch_order(g) = g_order$  then **begin**  $cur_glue \leftarrow cur_glue + stretch(g); vet_glue(float(glue_set(this_box)) * cur_glue);$  $cur_g \leftarrow round(glue_temp);$ end; end else if  $shrink_order(g) = g_order$  then **begin**  $cur_glue \leftarrow cur_glue - shrink(q); vet_glue(float(glue_set(this_box)) * cur_glue);$  $cur_{g} \leftarrow round(glue_{temp});$ end; end;  $rule_ht \leftarrow rule_ht + cur_g;$ if  $subtype(p) > a_leaders$  then  $\langle (pdfT_FX)$  Output leaders in a vlist, **goto** fin\_rule if a rule or to next\_p if done 745  $\rangle$ ; goto move\_past; end This code is used in section 741. 745.  $\langle (pdfT_FX) \rangle$  Output leaders in a vlist, goto fin\_rule if a rule or to next\_p if done 745  $\rangle \equiv$ **begin** leader\_box  $\leftarrow$  leader\_ptr(p); if  $type(leader_box) = rule_node$  then **begin** rule\_wd  $\leftarrow$  width(leader\_box); rule\_dp  $\leftarrow$  0; **goto** fin\_rule; end;  $leader_ht \leftarrow height(leader_box) + depth(leader_box);$ if  $(leader_ht > 0) \land (rule_ht > 0)$  then **begin**  $rule_ht \leftarrow rule_ht + 10; \{ compensate for floating-point rounding \}$  $edge \leftarrow cur_v + rule_ht; \ lx \leftarrow 0; \ \langle \text{Let } cur_v \text{ be the position of the first box, and set } leader_ht + lx \text{ to} \rangle$ the spacing between corresponding parts of boxes 664; while  $cur_v + leader_ht \leq edge$  do  $\langle (pdfT_FX)$  Output a leader box at  $cur_v$ , then advance  $cur_v$  by  $leader_ht + lx$  746 $\rangle$ ;  $cur_v \leftarrow edge - 10;$  goto  $next_p;$ end; end This code is used in section 744.  $\langle (pdfT_FX)$  Output a leader box at  $cur_v$ , then advance  $cur_v$  by leader\_ht + lx 746  $\rangle \equiv$ 746. **begin if**  $cur_dir = right_to_left$  **then**  $cur_h \leftarrow left_edge - shift_amount(leader_box)$ else  $cur_h \leftarrow left_edge + shift_amount(leader_box);$ 

 $cur_v \leftarrow cur_v + height(leader_box); \ save_v \leftarrow cur_v; \ temp\_ptr \leftarrow leader\_box;$   $outer\_doing\_leaders \leftarrow doing\_leaders; \ doing\_leaders \leftarrow true;$  **if**  $type(leader\_box) = vlist\_node$  **then**  $pdf\_vlist\_out$  **else**  $pdf\_hlist\_out;$   $doing\_leaders \leftarrow outer\_doing\_leaders; \ cur\_h \leftarrow left\_edge;$  $cur\_v \leftarrow save\_v - height(leader\_box) + leader\_ht + lx;$ 

### end

This code is used in section 745.

747. *fix\_pdfoutput* freezes *pdfoutput* when something has been written to the output.

**748.**  $fix_pdf_draftmode$  freezes pdfdraftmode when something has been written to the output and also switches some things off when draftmode is on.

**procedure** *fix\_pdf\_draftmode*;

begin if ¬fixed\_pdf\_draftmode\_set then
 begin fixed\_pdf\_draftmode ← pdf\_draftmode; fixed\_pdf\_draftmode\_set ← true;
 end
else if fixed\_pdf\_draftmode ≠ pdf\_draftmode then pdf\_error("setup",
 "\pdfdraftmode\_can\_only\_be\_changed\_before\_anything\_is\_written\_to\_the\_output");
if fixed\_pdf\_draftmode\_set ∧ fixed\_pdf\_draftmode > 0 then
 begin fixed\_pdf\_draftmode\_set ← true; pdf\_compress\_level ← 0; fixed\_pdf\_objcompresslevel ← 0;
 end;
end;

749. *substr\_of\_str* is used in *pdf\_ship\_out* and *pdf\_print\_info*.

```
function substr_of_str(s, t : str_number): boolean;
label continue, exit;
var j, k, kk: pool_pointer; { running indices }
begin k \leftarrow str_start[t];
while (k < str_start[t+1] - length(s)) do
begin j \leftarrow str_start[s]; kk \leftarrow k;
while (j < str_start[s+1]) do
begin if str_pool[j] \neq str_pool[kk] then goto continue;
incr(j); incr(kk);
end;
substr_of_str \leftarrow true; return;
continue: incr(k);
end;
substr_of_str \leftarrow false;
end;
```

**750.** *pdf\_ship\_out* is used instead of *ship\_out* to shipout a box to PDF output. If *shipping\_page* is not set then the output will be a Form object, otherwise it will be a Page object.

```
procedure pdf\_ship\_out(p:pointer; shipping\_page : boolean); { output the box <math>p }
  label done, done1;
  var i, j, k: integer; { general purpose accumulators }
    s: pool_pointer; { index into str_pool }
    mediabox_given: boolean; save_font_list: pointer;
         { to save pdf_font_list during flushing pending forms }
    save_obj_list: pointer; { to save pdf_obj_list }
    save_ximage_list: pointer; { to save pdf_ximage_list }
    save_xform_list: pointer; { to save pdf_xform_list }
    save_image_procset: integer; { to save pdf_image_procset }
    save\_text\_procset: \ integer; \ \ \{ \ \text{to save} \ pdf\_text\_procset \ \}
    pdf_last_resources: integer; { pointer to most recently generated Resources object }
  begin if tracing_output > 0 then
    begin print_nl(""); print_ln; print("Completed_box_being_shipped_out");
    end;
  if ¬init_pdf_output then
    begin (Initialize variables for PDF output 792);
    init_pdf_output \leftarrow true;
    end;
  is_shipping_page \leftarrow shipping_page;
  if shipping_page then
    begin if term_offset > max_print_line - 9 then print_ln
    else if (term_offset > 0) \lor (file_offset > 0) then print_char("_{\sqcup}");
    print\_char("["); j \leftarrow 9;
    while (count(j) = 0) \land (j > 0) do decr(j);
    for k \leftarrow 0 to j do
       begin print_int(count(k));
       if k < j then print_char(".");
       end:
    update_terminal;
    end;
  if tracing_output > 0 then
    begin if shipping_page then print_char("]");
    begin_diagnostic; show_box(p); end_diagnostic(true);
    end;
  \langle (pdfT_{EX}) Ship box p out 751 \rangle;
  if eTeX_ex then (Check for LR anomalies at the end of ship_out 1730);
  if (tracing_output \leq 0) \land shipping_page then print_char("]");
  dead\_cycles \leftarrow 0; update\_terminal; \{ progress report \}
  \langle Flush the box from memory, showing statistics if requested 667 \rangle;
  end;
       \langle (pdfT_{EX}) Ship box p out 751 \rangle \equiv
751.
```

(Update the values of max\_h and max\_v; but if the page is too large, **goto** done 669); (Initialize variables as  $pdf\_ship\_out$  begins 752); if  $type(p) = vlist\_node$  then  $pdf\_vlist\_out$  else  $pdf\_hlist\_out$ ; if  $shipping\_page$  then  $incr(total\_pages)$ ;  $cur\_s \leftarrow -1$ ; (Finish shipping 759); done: This code is used in section 750. **752.** (Initialize variables as  $pdf\_ship\_out$  begins 752)  $\equiv$ 

 $fix_pdfoutput; temp_ptr \leftarrow p; prepare_mag; pdf_last_resources \leftarrow pdf_new_objnum; pdf_page_group_val \leftarrow 0; \langle Reset resource lists 753 \rangle;$ 

if  $\neg$  shipping\_page then

**begin**  $pdf_xform_width \leftarrow width(p); pdf_xform_height \leftarrow height(p); pdf_xform_depth \leftarrow depth(p); pdf_begin_dict(pdf_cur_form, 0); pdf_last_stream \leftarrow pdf_cur_form; cur_v \leftarrow height(p); cur_h \leftarrow 0; pdf_origin_h \leftarrow 0; pdf_origin_v \leftarrow pdf_xform_height + pdf_xform_depth; end$ 

else begin (Calculate page dimensions and margins 755);

 $pdf\_last\_page \leftarrow get\_obj(obj\_type\_page, total\_pages + 1, 0); obj\_aux(pdf\_last\_page) \leftarrow 1; \\ \{ mark that this page has been created \} \\ pdf\_new\_dict(obj\_type\_others, 0, 0); pdf\_last\_stream \leftarrow obj\_ptr; cur\_h \leftarrow cur\_h\_offset; \\ cur\_v \leftarrow height(p) + cur\_v\_offset; pdf\_origin\_h \leftarrow 0; pdf\_origin\_v \leftarrow cur\_page\_height; \\ \langle \text{Reset PDF mark lists 754} \rangle; \end{cases}$ 

end;

if  $\neg$  shipping\_page then

**begin**  $\langle$  Write out Form stream header 756 $\rangle$ ;

end;

 $\langle$  Start stream of page/form contents 757 $\rangle$ 

This code is used in section 751.

**753.** (Reset resource lists 753)  $\equiv$ 

 $pdf\_font\_list \leftarrow null; pdf\_obj\_list \leftarrow null; pdf\_xform\_list \leftarrow null; pdf\_ximage\_list \leftarrow null; pdf\_text\_procset \leftarrow false; pdf\_image\_procset \leftarrow 0$ This code is used in sections 752 and 775.

# **754.** $\langle \text{Reset PDF mark lists 754} \rangle \equiv$

 $pdf\_annot\_list \leftarrow null; pdf\_link\_list \leftarrow null; pdf\_dest\_list \leftarrow null; pdf\_bead\_list \leftarrow null; last\_thread \leftarrow null; This code is used in section 752.$ 

**755.**  $\langle \text{Calculate page dimensions and margins 755} \rangle \equiv cur_h_offset \leftarrow pdf_h_origin + h_offset; cur_v_offset \leftarrow pdf_v_origin + v_offset; if pdf_page_width \neq 0$  then  $cur_page_width \leftarrow pdf_page_width$ else  $cur_page_width \leftarrow width(p) + 2 * cur_h_offset;$  if  $pdf_page_height \neq 0$  then  $cur_page_height \leftarrow pdf_page_height$ else  $cur_page_height \neq 0$  then  $cur_page_height \leftarrow pdf_page_height$ else  $cur_page_height \leftarrow height(p) + depth(p) + 2 * cur_v_offset$ This code is used in section 752.

**756.** Here we write out the header for Form.

 $\langle \text{Write out Form stream header 756} \rangle \equiv \\ pdf_print\_ln("/Type_{\sqcup}/XObject"); pdf_print\_ln("/Subtype_{\sqcup}/Form"); \\ \text{if } obj\_xform\_attr(pdf\_cur\_form) \neq null \text{ then} \\ \text{begin } pdf\_print\_toks\_ln(obj\_xform\_attr(pdf\_cur\_form)); delete\_toks(obj\_xform\_attr(pdf\_cur\_form)); \\ \text{end}; \\ pdf\_print("/BBox_{\sqcup}["); pdf\_print("O_{\sqcup}O_{\sqcup}"); pdf\_print\_bp(pdf\_xform\_width); pdf\_out("_{\sqcup}"); \\ pdf\_print\_bp(pdf\_xform\_height + pdf\_xform\_depth); pdf\_print\_ln("]"); pdf\_print\_ln("/FormType_{\sqcup}1"); \end{cases}$ 

 $pdf\_print\_ln("/Matrix_{\sqcup}[1_{\sqcup}0_{\sqcup}0_{\sqcup}1_{\sqcup}0_{\sqcup}0]"); pdf\_indirect\_ln("Resources", pdf\_last\_resources)$ 

This code is used in section 752.

757. ⟨Start stream of page/form contents 757⟩ ≡ pdf\_begin\_stream;
if shipping\_page then

begin ⟨Adjust transformation matrix for the magnification ratio 758⟩;
end;
pdfshipoutbegin(shipping\_page);
if shipping\_page then pdf\_out\_colorstack\_startpage;

758. ⟨Adjust transformation matrix for the magnification ratio 758⟩ ≡ prepare\_mag;

if  $mag \neq 1000$  then begin  $pdf_print_real(mag, 3)$ ;  $pdf_print("\_0\_0\_")$ ;  $pdf_print_real(mag, 3)$ ;  $pdf_print_ln("\_0\_0\_cm")$ ; end

This code is used in section 757.

759. 〈Finish shipping 759〉 ≡
 〈Finish stream of page/form contents 760〉;
 if shipping\_page then
 begin 〈Write out page object 769〉;
 end;
 〈Write out resource lists 761〉;
 if shipping\_page then
 begin 〈Write out pending PDF marks 780〉;
 end;
 〈Write out resources dictionary 762〉;
 〈Flush resource lists 764〉;
 if shipping\_page then
 begin 〈Flush PDF mark lists 765〉;
 end

This code is used in section 751.

**760.**  $\langle$  Finish stream of page/form contents 760  $\rangle \equiv pdf\_end\_text; pdfshipoutend(shipping\_page); pdf\_end\_stream$ This code is used in section 759.

**761.** We need to write forms last, since the recursive call to *ship\_out* would reset global state such as *pdfpagegroupval*, which is needed while writing images.

 $\langle$  Write out resource lists 761  $\rangle \equiv$  $\langle$  Write out pending raw objects 773  $\rangle$ ;  $\langle$  Write out pending images 779  $\rangle$ ;  $\langle$  Write out pending forms 775  $\rangle$ This code is used in section 759.

**762.** (Write out resources dictionary 762)  $\equiv$   $pdf_begin_dict(pdf_last_resources, 1);$  (Print additional resources 763); (Generate font resources 766); (Generate XObject resources 767); (Generate ProcSet if desired 768);

pdf\_end\_dict

This code is used in section 759.

**763.**  $\langle \text{Print additional resources } 763 \rangle \equiv$ 

```
if shipping_page then
    begin if pdf_page_resources ≠ null then pdf_print_toks_ln(pdf_page_resources);
    end
else begin if obj_xform_resources(pdf_cur_form) ≠ null then
```

```
begin pdf_print_toks_ln(obj_xform_resources(pdf_cur_form));
delete_toks(obj_xform_resources(pdf_cur_form));
end;
```

 $\mathbf{end}$ 

This code is used in section 762.

**764.** In the end of shipping out a page we reset all the lists holding objects have been created during the page shipping.

define  $delete_toks(#) \equiv$ begin  $delete_token_ref(#); # \leftarrow null;$ end

 $\langle$  Flush resource lists 764  $\rangle \equiv$ 

 $flush\_list(pdf\_font\_list); \ flush\_list(pdf\_obj\_list); \ flush\_list(pdf\_xform\_list); \ flush\_list(pdf\_ximage\_list) \\ This code is used in section 759.$ 

# **765.** $\langle$ Flush PDF mark lists $765 \rangle \equiv$

 $flush\_list(pdf\_annot\_list); \ flush\_list(pdf\_link\_list); \ flush\_list(pdf\_dest\_list); \ flush\_list(pdf\_bead\_list) \\ This code is used in section 759.$ 

```
766. \langle \text{Generate font resources 766} \rangle \equiv

if pdf\_font\_list \neq null then

begin pdf\_print("/Font_<<_""); k \leftarrow pdf\_font\_list;

while k \neq null do

begin pdf\_print("/F"); set\_ff(info(k)); pdf\_print\_int(ff); pdf\_print\_resname\_prefix; pdf\_out("_"");

pdf\_print\_int(pdf\_font\_num[ff]); pdf\_print("_UO_LR_U"); k \leftarrow link(k);

end;

pdf\_print\_ln(">>"); pdf\_text\_procset \leftarrow true;

end
```

This code is used in section 762.

```
\langle Generate XObject resources 767 \rangle \equiv
767.
  if (pdf_xform_list \neq null) \lor (pdf_ximage_list \neq null) then
     begin pdf_print("/XObject_{\sqcup} <<_{\sqcup}"); k \leftarrow pdf_xform_list;
     while k \neq null do
       begin pdf\_print("/Fm"); pdf\_print\_int(obj\_info(info(k))); pdf\_print\_resname\_prefix; pdf\_out("_u");
       pdf_print_int(info(k)); pdf_print("_0_R_"); k \leftarrow link(k);
       end:
     k \leftarrow pdf\_ximage\_list;
     while k \neq null do
       begin pdf\_print("/Im"); pdf\_print\_int(obj\_info(info(k))); pdf\_print\_resname\_prefix; pdf\_out("_u");
       pdf\_print\_int(info(k)); pdf\_print("\_0\_R_{\_}"); update\_image\_procset(obj\_ximage\_data(info(k)));
       k \leftarrow link(k);
       end;
     pdf_print_ln(">>");
     end
This code is used in section 762.
```

**768.** (Generate ProcSet if desired 768)  $\equiv$ 

if (pdf\_omit\_procset < 0) ∨ ((pdf\_omit\_procset = 0) ∧ (pdf\_major\_version < 2)) then
 begin pdf\_print("/ProcSet<sub>□</sub>[<sub>□</sub>/PDF");
 if pdf\_text\_procset then pdf\_print("<sub>□</sub>/Text");
 if check\_image\_b(pdf\_image\_procset) then pdf\_print("<sub>□</sub>/ImageB");
 if check\_image\_c(pdf\_image\_procset) then pdf\_print("<sub>□</sub>/ImageC");
 if check\_image\_i(pdf\_image\_procset) then pdf\_print("<sub>□</sub>/ImageI");
 pdf\_print\_ln("<sub>□</sub>]")
 end

This code is used in section 762.

769.  $\langle \text{Write out page object } 769 \rangle \equiv$ *pdf\_begin\_dict*(*pdf\_last\_page*, 1); *pdf\_print\_ln*("/Type\_U/Page"); *pdf\_indirect\_ln*("Contents", *pdf\_last\_stream*); *pdf\_indirect\_ln*("Resources", *pdf\_last\_resources*);  $mediabox\_given \leftarrow false;$ if  $pdf_page_attr \neq null$  then **begin**  $s \leftarrow tokens\_to\_string(pdf\_page\_attr); mediabox\_given \leftarrow substr\_of\_str("/MediaBox", s);$  $flush\_str(s);$ end: if  $\neg mediabox_given$  then **begin**  $pdf_print("/MediaBox_{\Box}[0_{\Box}0_{\Box}"); pdf_print_mag_bp(cur_page_width); pdf_out("_{\Box}");$ pdf\_print\_mag\_bp(cur\_page\_height); pdf\_print\_ln("]"); end; if  $pdf_page_attr \neq null$  then  $pdf_print_toks_ln(pdf_page_attr);$  $\langle \text{Generate parent pages object } 770 \rangle;$ if  $pdf_page_group_val > 0$  then **begin**  $pdf_print("/Group_{\sqcup}"); pdf_print_int(pdf_page_group_val); pdf_print_ln("_UO_{L}R");$ end:  $\langle$  Generate array of annotations or beads in page 771  $\rangle$ ; pdf\_end\_dict This code is used in section 759. **770.** (Generate parent pages object 770)  $\equiv$ 

if total\_pages mod pages\_tree\_kids\_max = 1 then
 begin pdf\_create\_obj(obj\_type\_pages, pages\_tree\_kids\_max); pdf\_last\_pages ← obj\_ptr;
 end;

pdf\_indirect\_ln("Parent", pdf\_last\_pages)

This code is used in section 769.

```
771.
         \langle Generate array of annotations or beads in page 771 \rangle \equiv
  if (pdf_annot_list \neq null) \lor (pdf_link_list \neq null) then
     begin pdf_print("/Annots_[]"); k \leftarrow pdf_annot_list;
     while k \neq null do
        begin pdf_print_int(info(k)); pdf_print("_{\Box}O_{\Box}R_{\Box}"); k \leftarrow link(k);
        end;
     k \leftarrow pdf\_link\_list;
     while k \neq null do
        begin pdf_print_int(info(k)); pdf_print("_{\Box}O_{\Box}R_{\Box}"); k \leftarrow link(k);
        end;
     pdf_print_ln("]");
     end;
  if pdf_bead_list \neq null then
     begin k \leftarrow pdf\_bead\_list; pdf\_print("/B_{\sqcup}[_{\sqcup}");
     while k \neq null do
        begin pdf_print_int(info(k)); pdf_print("_0R_"); k \leftarrow link(k);
        end;
     pdf_print_ln("]");
     \mathbf{end}
This code is used in section 769.
```

```
772.
                 \langle \text{Declare procedures needed in } pdf_hlist_out, pdf_vlist_out | 727 \rangle + \equiv
procedure pdf_write_obj(n : integer); { write a raw PDF object }
     var s: str_number; f: byte_file;
     begin s \leftarrow tokens\_to\_string(obj\_obj\_data(n)); delete\_toks(obj\_obj\_data(n));
     if obj_obj_is_stream(n) > 0 then
           begin pdf_begin_dict(n, 0);
           if obj_obj_stream_attr(n) \neq null then
                 begin pdf_print_toks_ln(obj_obj_stream_attr(n)); delete_toks(obj_obj_stream_attr(n));
                 end;
           pdf_begin_stream;
           end
     else pdf_begin_obj(n, 1);
     if obj_obj_is_file(n) > 0 then
           begin cur\_name \leftarrow s; cur\_area \leftarrow ""; cur\_ext \leftarrow ""; pack\_cur\_name;
           if \neg tex_b_openin(f) then
                 begin print_nl("!_{!}"); print(s); print("_{!}not_{!}found.");
                 pdf_{-}error("ext5", "cannot_open_file_for_embedding");
                 end;
           print("<<"); print(s);
           if \neg eof(f) then
                                      { at least one byte available }
                begin
                 while \neg eof(f) do pdf_out(getc(f));
                if (\neg obj\_obj\_is\_stream(n)) \land (pdf\_ptr > 0) \land (pdf\_buf [pdf\_ptr - 1] \neq 10) then pdf\_out(10);
                 end:
           print(">>"); b_close(f);
           end
     else if obj_obj_is_stream(n) > 0 then pdf_print(s)
           else pdf_print_ln(s);
      {\bf if} \ obj\_obj\_is\_stream(n)>0 \ {\bf then} \ \ pdf\_end\_stream(n)>0 \ {\bf then} \ \ pdf\_end\_stream(n) \ \ pdf\_end\_stream(n) \ \ pdf\_stream(n) \ \ pdf\_stream(
     else pdf_end_obj;
     flush\_str(s);
     end;
procedure flush_whatsit_node(p : pointer; s : small_number);
     begin type(p) \leftarrow whatsit_node; subtype(p) \leftarrow s;
     if link(p) \neq null then pdf_{error}("flush_whatsit_node", "link(p)_is_not_null");
     flush_node_list(p);
     end;
773.
               \langle Write out pending raw objects 773 \rangle \equiv
     if pdf_obj_list \neq null then
           begin k \leftarrow pdf_obj_list;
           while k \neq null do
                 begin if \neg is_obj\_written(info(k)) then pdf\_write\_obj(info(k));
                 k \leftarrow link(k);
                 end:
           end
This code is used in section 761.
```

**774.**  $\langle$  Global variables  $13 \rangle +\equiv$  saved\_pdf\_cur\_form: integer;

**775.** When flushing pending forms we need to save and restore resource lists (*pdf\_font\_list*, *pdf\_obj\_list*, *pdf\_xform\_list* and *pdf\_ximage\_list*), which are also used by page shipping.

```
 \langle \text{Write out pending forms 775} \rangle \equiv 
if pdf\_xform\_list \neq null then
begin k \leftarrow pdf\_xform\_list;
while k \neq null do
begin if \neg is\_obj\_written(info(k)) then
begin saved\_pdf\_cur\_form \leftarrow pdf\_cur\_form; pdf\_cur\_form \leftarrow info(k); \langle \text{Save resource lists 776} \rangle;
\langle \text{Reset resource lists 753} \rangle;
pdf\_ship\_out(obj\_xform\_box(pdf\_cur\_form), false); pdf\_cur\_form \leftarrow saved\_pdf\_cur\_form;
\langle \text{Restore resource lists 777} \rangle;
end;
k \leftarrow link(k);
end;
end
This code is used in section 761.
```

```
776. \langle Save resource lists 776 \rangle \equiv
```

```
save\_font\_list \leftarrow pdf\_font\_list; save\_obj\_list \leftarrow pdf\_obj\_list; save\_xform\_list \leftarrow pdf\_xform\_list; save\_ximage\_list \leftarrow pdf\_ximage\_list; save\_text\_procset \leftarrow pdf\_text\_procset; save\_image\_procset \leftarrow pdf\_image\_procset
This code is used in section 775.
```

```
777. \langle \text{Restore resource lists 777} \rangle \equiv pdf_font_list \leftarrow save_font_list; pdf_obj_list \leftarrow save_obj_list; pdf_xform_list \leftarrow save_xform_list; pdf_ximage_list \leftarrow save_ximage_list; pdf_text_procset \leftarrow save_text_procset; pdf_image_procset \leftarrow save_image_procset
```

This code is used in section 775.

```
778. 〈Declare procedures needed in pdf_hlist_out, pdf_vlist_out 727〉+≡
procedure pdf_write_image(n: integer); { write an image }
begin pdf_begin_dict(n,0);
if obj_ximage_attr(n) ≠ null then
    begin pdf_print_toks_ln(obj_ximage_attr(n)); delete_toks(obj_ximage_attr(n));
end;
if fixed_pdf_draftmode = 0 then write_image(obj_ximage_data(n));
delete_image(obj_ximage_data(n));
end;
```

```
779. (Write out pending images 779) \equiv

if pdf\_ximage\_list \neq null then

begin k \leftarrow pdf\_ximage\_list;

while k \neq null do

begin if \neg is\_obj\_written(info(k)) then pdf\_write\_image(info(k));

k \leftarrow link(k);

end;

end
```

This code is used in section 761.

780. (Write out pending PDF marks 780) ≡ pdf\_origin\_h ← 0; pdf\_origin\_v ← cur\_page\_height; (Write out PDF annotations 781); (Write out PDF link annotations 782); (Write out PDF mark destinations 784); (Write out PDF bead rectangle specifications 786)
781. (Write out PDF annotations 781) ≡

```
781. (Write out PDF annotations 781) =

if pdf\_annot\_list \neq null then

begin k \leftarrow pdf\_annot\_list;

while k \neq null do

begin i \leftarrow obj\_annot\_ptr(info(k)); { i points to pdf\_annot\_node }

pdf\_begin\_dict(info(k), 1); pdf\_print\_ln("/Type_{\sqcup}/Annot"); pdf\_print\_toks\_ln(pdf\_annot\_data(i));

pdf\_rectangle(pdf\_left(i), pdf\_top(i), pdf\_right(i), pdf\_bottom(i)); pdf\_end\_dict; k \leftarrow link(k);

end;

end
```

This code is used in section 780.

## **782.** (Write out PDF link annotations 782) $\equiv$

```
if pdf_link_list \neq null then
begin k \leq pdf_link_list;
while k \neq null do
begin i \leq obj_annot_ptr(info(k)); pdf_begin_dict(info(k), 1); pdf_print_ln("/Type_\/Annot");
if pdf_action_type(pdf_link_action(i)) \neq pdf_action_user then pdf_print_ln("/Subtype_\/Link");
if pdf_link_attr(i) \neq null then pdf_print_toks_ln(pdf_link_attr(i));
pdf_rectangle(pdf_left(i), pdf_top(i), pdf_right(i), pdf_bottom(i));
if pdf_action_type(pdf_link_action(i)) \neq pdf_action_user then pdf_print("/A_\");
write_action(pdf_link_action(i)); pdf_end_dict; k \leq link(k);
end;
```

This code is used in section 780.

**783.** (Flush *pdf\_start\_link\_node*'s created by *append\_link* 783)  $\equiv$ 

 $k \gets pdf\_link\_list;$ 

while  $k \neq null$  do

**begin**  $i \leftarrow obj\_annot\_ptr(info(k));$  { nodes with  $info = max\_halfword$  were created by  $append\_link$ and must be flushed here, as they are not linked in any list }

if  $info(i) = max_halfword$  then  $flush_whatsit_node(i, pdf_start_link_node);$  $k \leftarrow link(k);$ end

This code is used in section 782.

```
\langle Write out PDF mark destinations 784\rangle \equiv
784.
  if pdf_dest_list \neq null then
    begin k \leftarrow pdf\_dest\_list;
    while k \neq null do
       begin if is_obj_written(info(k)) then
         pdf_{error}("ext5", "destination_has_been_already_written_(this_shouldn`t_happen)")
       else begin i \leftarrow obj\_dest\_ptr(info(k));
         if (pdf_dest_named_id(i) > 0) \land (pdf_dest_objnum(i) = null) then
           begin pdf_begin_dict(info(k), 1); pdf_print("/D_{\sqcup}");
           end
         else pdf_begin_obj(info(k), 1);
         pdf_out("[");
         if pdf_dest_objnum(i) = null then pdf_print_int(pdf_last_page)
         else pdf_print_int(pdf_dest_objnum(i));
         pdf_print("\_0\_R_{\_}");
         case pdf_dest_type(i) of
         pdf_dest_xyz: begin pdf_print("/XYZ_{\sqcup}"); pdf_print_mag_bp(pdf_x(pdf_left(i))); pdf_out("_{\sqcup}");
           pdf_print_mag_bp(pdf_y(pdf_top(i))); pdf_out("_");
           if pdf_dest_xyz_zoom(i) = null then pdf_print("null")
           else begin pdf_print_int(pdf_dest_xyz_zoom(i) div 1000); pdf_out(".");
              pdf_print_int((pdf_dest_xyz_zoom(i) \mod 1000));
              end:
           end:
         pdf_dest_fit: pdf_print("/Fit");
         pdf_dest_fith: begin pdf_print("/FitH_"); pdf_print_mag_bp(pdf_y(pdf_top(i)));
           end:
         pdf_dest_fitv: begin pdf_print("/FitV_{u}"); pdf_print_mag_bp(pdf_x(pdf_left(i)));
           end:
         pdf_dest_fitb: pdf_print("/FitB");
         pdf_dest_fitbh: begin pdf_print("/FitBH_{u}"); pdf_print_mag_bp(pdf_y(pdf_top(i)));
           end:
         pdf_dest_fitbv: begin pdf_print("/FitBV_{u}"); pdf_print_mag_bp(pdf_x(pdf_left(i)));
           end;
         pdf_dest_fitr: begin pdf_print("/FitR_{u}"); pdf_print_rect_spec(i);
           end:
         othercases pdf_error("ext5", "unknown_dest_type");
         endcases; pdf_print_ln("]");
         if (pdf_dest_named_id(i) > 0) \land (pdf_dest_objnum(i) = null) then pdf_end_dict
         else pdf_end_obj;
         end;
       k \leftarrow link(k);
      end;
    end
This code is used in section 780.
```

**785.** (Declare procedures needed in  $pdf_hlist_out$ ,  $pdf_vlist_out$  727) +=

**procedure**  $pdf_print_rect_spec(r: pointer)$ ; { prints a rect spec } **begin**  $pdf_print_mag_bp(pdf_x(pdf_left(r)))$ ;  $pdf_out("_")$ ;  $pdf_print_mag_bp(pdf_y(pdf_bottom(r)))$ ;  $pdf_out("_")$ ;  $pdf_print_mag_bp(pdf_x(pdf_right(r)))$ ;  $pdf_out("_")$ ;  $pdf_print_mag_bp(pdf_y(pdf_lop(r)))$ ; **end**; **786.**  $\langle \text{Write out PDF bead rectangle specifications 786} \rangle \equiv$  **if**  $pdf\_bead\_list \neq null$  **then begin**  $k \leftarrow pdf\_bead\_list;$  **while**  $k \neq null$  **do begin**  $pdf\_new\_obj(obj\_type\_others, 0, 1); pdf\_out("["); i \leftarrow obj\_bead\_data(info(k));$   $\{\text{pointer to a whatsit or whatsit-like node}\}$   $pdf\_print\_rect\_spec(i);$  **if**  $info(i) = max\_halfword$  **then** { not a whatsit node, so must be destroyed here}}  $flush\_whatsit\_node(i, pdf\_start\_thread\_node);$   $pdf\_print\_ln("]"); obj\_bead\_rect(info(k)) \leftarrow obj\_ptr;$  { rewrite  $obj\_bead\_data$  }  $pdf\_end\_obj; k \leftarrow link(k);$ **end**;

This code is used in section 780.

**787.** In the end we must flush PDF objects that cannot be written out immediately after shipping out pages.

788. (Output outlines 788) ≡
if pdf\_first\_outline ≠ 0 then
begin pdf\_new\_dict(obj\_type\_others, 0, 1); outlines ← obj\_ptr; l ← pdf\_first\_outline; k ← 0;
repeat incr(k); a ← open\_subentries(l);
if obj\_outline\_count(l) > 0 then k ← k + a;
obj\_outline\_parent(l) ← obj\_ptr; l ← obj\_outline\_next(l);
until l = 0;
pdf\_print\_ln("/Type\_/Outlines"); pdf\_indirect\_ln("First", pdf\_first\_outline);
pdf\_indirect\_ln("Last", pdf\_last\_outline); pdf\_int\_entry\_ln("Count", k); pdf\_end\_dict;
(Output PDF outline entries 789);
end
else outlines ← 0

This code is used in section 794.

```
789.
        \langle \text{Output PDF outline entries 789} \rangle \equiv
  k \leftarrow head\_tab[obj\_type\_outline];
  while k \neq 0 do
     begin if obj\_outline\_parent(k) = pdf\_parent\_outline then
       begin if obj\_outline\_prev(k) = 0 then pdf\_first\_outline \leftarrow k;
       if obj\_outline\_next(k) = 0 then pdf\_last\_outline \leftarrow k;
       end:
     pdf_begin_dict(k, 1); pdf_indirect_ln("Title", obj_outline_title(k));
     pdf_indirect_ln("A", obj_outline_action_objnum(k));
     if obj\_outline\_parent(k) \neq 0 then pdf\_indirect\_ln("Parent", obj\_outline\_parent(k));
     if obj\_outline\_prev(k) \neq 0 then pdf\_indirect\_ln("Prev", obj\_outline\_prev(k));
     if obj\_outline\_next(k) \neq 0 then pdf\_indirect\_ln("Next", obj\_outline\_next(k));
     if obj\_outline\_first(k) \neq 0 then pdf\_indirect\_ln("First", obj\_outline\_first(k));
     if obj\_outline\_last(k) \neq 0 then pdf\_indirect\_ln("Last", obj\_outline\_last(k));
     if obj\_outline\_count(k) \neq 0 then pdf\_int\_entry\_ln("Count", obj\_outline\_count(k));
     if obj_outline_attr(k) \neq 0 then
       begin pdf_print_toks_ln(obj_outline_attr(k)); delete_toks(obj_outline_attr(k));
       end;
     pdf\_end\_dict; k \leftarrow obj\_link(k);
     end
This code is used in section 788.
790.
        \langle \text{Output article threads } 790 \rangle \equiv
  if head\_tab[obj\_type\_thread] \neq 0 then
     begin pdf_new_obj(obj_type_others, 0, 1); threads \leftarrow obj_ptr; pdf_out("[");
     k \leftarrow head\_tab[obj\_type\_thread];
     while k \neq 0 do
```

```
begin pdf_print_int(k); pdf_print("\Box O \Box R \sqcup"); k \leftarrow obj_link(k);
end:
```

```
remove_last_space; pdf_print_ln("]"); pdf_end_obj; k \leftarrow head_tab[obj_type_thread];
while k \neq 0 do
begin out_thread(k); k \leftarrow obj_link(k);
end;
```

```
end
else threads \leftarrow 0
```

This code is used in section 794.

**791.** Now we are ready to declare our new procedure  $ship\_out$ . It will call  $pdf\_ship\_out$  if the integer parameter  $pdf\_output$  is positive; otherwise it will call  $dvi\_ship\_out$ , which is the T<sub>E</sub>X original  $ship\_out$ .

```
procedure ship_out(p: pointer); { output the box p }
begin fix_pdfoutput;
if pdf_output > 0 then pdf_ship_out(p, true)
else dvi_ship_out(p);
end;
```

792. (Initialize variables for PDF output 792) ≡ check\_pdfversion; prepare\_mag; fixed\_decimal\_digits ← fix\_int(pdf\_decimal\_digits, 0, 4); min\_bp\_val ← divide\_scaled(one\_hundred\_bp, ten\_pow[fixed\_decimal\_digits + 2], 0); if pdf\_pk\_resolution = 0 then { if not set from format file or by user } pdf\_pk\_resolution ← pk\_dpi; { take it from texmf.cnf } fixed\_pk\_resolution ← fix\_int(pdf\_pk\_resolution, 72, 8000); pk\_scale\_factor ← divide\_scaled(72, fixed\_pk\_resolution, 5 + fixed\_decimal\_digits); if pdf\_pk\_mode ≠ null then

**begin** *kpse\_init\_prog*(`PDFTEX`, *fixed\_pk\_resolution*, *make\_cstring*(*tokens\_to\_string*(*pdf\_pk\_mode*)), **nil**); *flush\_string*;

```
\mathbf{end}
```

else *kpse\_init\_prog*(`PDFTEX`, *fixed\_pk\_resolution*, nil, nil);

kpse\_set\_program\_enabled(kpse\_pk\_format, 1, kpse\_src\_compile); set\_job\_id(year, month, day, time);

if  $(pdf\_unique\_resname > 0) \land (pdf\_resname\_prefix = 0)$  then  $pdf\_resname\_prefix \leftarrow get\_resname\_prefix$ This code is used in section 750. **793.** Finishing the PDF output file.

The following procedures sort the table of destination names.

```
define get_next_char(\#) \equiv c@\&\# \leftarrow str_pool[j@\&\#]; incr(j@\&\#);
          if (c\texttt{@\&#} = 92) \land (j\texttt{@\&#} < e\texttt{@\&#}) then
             begin c@\&\# \leftarrow str_pool[j@\&\#]; incr(j@\&\#);
             if (c@\&\# \ge 48) \land (c@\&\# \le 55) then
                begin c@\&\# \leftarrow c@\&\# - 48;
                if (j@\&\# < e@\&\#) \land (str_pool[j@\&\#] \ge 48) \land (str_pool[j@\&\#] \le 55) then
                  begin c@\&\# \leftarrow 8 * c@\&\# + str_pool[j@\&\#] - 48; incr(j@\&\#);
                  if (j@\&\# < e@\&\#) \land (str_pool[j@\&\#] \ge 48) \land (str_pool[j@\&\#] \le 55) \land (c@\&\# < 32) then
                     begin c@\&\# \leftarrow 8 * c@\&\# + str_pool[j@\&\#] - 48; incr(j@\&\#);
                     end:
                  end;
                end
             else begin case c@&# of
                98: c@\&\# \leftarrow 8; { 'b': backspace }
                102: c@\&\# \leftarrow 12; {'f': form feed}
                110: c@\&\# \leftarrow 10; \{ \text{'n': line feed} \}
                114: c@\&\# \leftarrow 13; {'r': carriage return}
                116: c@\&\# \leftarrow 9; {'t': horizontal tab}
                     { nothing to do for (, ', '(', ')')
                othercases do_nothing
                endcases;
                end;
             \mathbf{end}
function str_less\_str(s1, s2 : str_number): boolean; { compare two pdf strings }
  var j1, j2, e1, e2: pool_pointer; c1, c2: packed_ASCII_code;
           { Minimal requirement: output of \pdfescapestring must be supported. }
  begin
     { This implementation also supports all escape sequences }
     { listed in the table 'Escape sequences in literal strings' }
     { of the pdf specification. }
     { End-of-line markers are not detected: }
     { The marker is not replaced by '\n' or removed if it is escaped. }
  j1 \leftarrow str\_start[s1]; j2 \leftarrow str\_start[s2]; e1 \leftarrow j1 + length(s1); e2 \leftarrow j2 + length(s2);
  while (j1 < e1) \land (j2 < e2) do
               { get next character of first string }
     begin
     get_next_char(1); \{get next character of second string \}
     qet_next_char(2);
                           { compare characters }
     if c1 < c2 then
       begin str\_less\_str \leftarrow true; return;
        end
     else if c1 > c2 then
          begin str\_less\_str \leftarrow false; return;
          end:
     end; { compare string lengths }
  if (j1 \ge e1) \land (j2 < e2) then str\_less\_str \leftarrow true
  else str_less_str \leftarrow false;
exit: end;
procedure sort_dest_names (l, r: integer); { sorts dest_names by names }
  var i, j: integer; s: str_number; e: dest_name_entry;
  begin i \leftarrow l; j \leftarrow r; s \leftarrow dest\_names[(l+r) \operatorname{div} 2].objname;
  repeat while str_less\_str(dest_names[i].objname, s) do incr(i);
```

while  $str\_less\_str(s, dest\_names[j].objname)$  do decr(j); if  $i \leq j$  then begin  $e \leftarrow dest\_names[i]$ ;  $dest\_names[i] \leftarrow dest\_names[j]$ ;  $dest\_names[j] \leftarrow e$ ; incr(i); decr(j); end; until i > j; if l < j then  $sort\_dest\_names(l, j)$ ; if i < r then  $sort\_dest\_names(i, r)$ ; end;

**794.** Now the finish of PDF output file. At this moment all Page objects are already written completely to PDF output file.

```
\langle Finish the PDF file 794\rangle \equiv
  if total_pages = 0 then
    begin print_nl("No_pages_of_output.");
    if pdf_gone > 0 then garbage_warning;
    end
  else begin if fixed_pdf_draftmode = 0 then
       begin pdf_{flush}; { to make sure that the output file name has been already created }
       if total_pages mod pages_tree_kids_max \neq 0 then
         obj_info(pdf_last_pages) \leftarrow total_pages \mod pages_tree_kids_max;
              { last pages object may have less than pages_tree_kids_max children }
       flush_jbig2\_page0\_objects;  { flush page 0 objects from JBIG2 images, if any }
        Check for non-existing pages 799;
        Reverse the linked list of Page and Pages objects 800;
        Check for non-existing destinations 796;
        Check for non-existing structure destinations 798;
        Output fonts definition 801;
        Output pages tree 802;
        Output outlines 788;
        Output name tree 804;
        Output article threads 790;
       \langle \text{Output the catalog object 806} \rangle;
       if pdf_omit_info_dict = 0 then pdf_print_info; {last candidate for object stream}
       if pdf_os_enable then
         begin pdf_os_switch(true); pdf_os_write_objstream; pdf_flush; pdf_os_switch(false);
         \langle \text{Output the cross-reference stream dictionary 814} \rangle;
         pdf_flush;
         \mathbf{end}
       else begin (Output the obj_tab 813);
         end:
       \langle \text{Output the trailer 815} \rangle;
       pdf_flush; print_nl("Output_written_on_"); print_file_name(0, output_file_name,0); print("_(");
       print_int(total_pages); print("_page");
       if total_pages \neq 1 then print_char("s");
       print(",_"); print_int(pdf_offset); print("_bytes).");
       end;
    libpdffinish;
    if fixed_pdf_draftmode = 0 then b_close(pdf_file)
    else pdf_warning(0, "\pdfdraftmode_enabled, _not_changing_output_pdf", true, true)
    end
This code is used in section 1513.
```

**795.** Destinations that have been referenced but don't exists have  $obj\_dest\_ptr = null$ . Leaving them undefined might cause troubles for PDF browsers, so we need to fix them.

```
procedure pdf_fix_dest(k:integer);
  begin if obj\_dest\_ptr(k) \neq null then return;
  pdf_warning("dest", "", true, false);
  if obj_{-info}(k) < 0 then
    begin print("name{"}; print(-obj_info(k)); print("}");
    end
  else begin print("num"); print_int(obj_info(k));
    end:
  print("\_has\_been\_referenced\_but\_does\_not\_exist,\_replaced\_by\_a\_fixed\_one"); print_ln;
  print_ln; pdf_begin_obj(k,1); pdf_out("["); pdf_print_int(head_tab[obj_type_page]);
  pdf_print_ln("\_O_R_J/Fit]"); pdf_end_obj;
  end;
796.
       \langle Check for non-existing destinations 796\rangle \equiv
  k \leftarrow head\_tab[obj\_type\_dest];
  while k \neq 0 do
```

**begin**  $pdf_fix_dest(k)$ ;  $k \leftarrow obj_link(k)$ ; end

This code is used in section 794.

797. The same for structure destinations, except that there is no sensible default object to point to.

```
procedure pdf_fix_struct_dest(k : integer);
begin if obj_dest_ptr(k) \neq null then return;
pdf_warning("structure_dest", "", false, false);
if obj_info(k) < 0 then
begin print("name{"}; print(-obj_info(k)); print("}");
end
else begin print("num"); print_int(obj_info(k));
end;
print("_has_been_referenced_but_does_not_exist"); print_ln; print_ln; @{pdf_begin_obj(k, 1);
pdf_out("["]; pdf_print_int(head_tab[obj_type_page]); pdf_print_ln("_0_R_/Fit]"); pdf_end_obj; @}
end;
```

**798.**  $\langle$  Check for non-existing structure destinations 798 $\rangle \equiv k \leftarrow head\_tab[obj\_type\_struct\_dest];$ while  $k \neq 0$  do begin  $pdf\_fix\_struct\_dest(k); k \leftarrow obj\_link(k);$ 

```
end
```

This code is used in section 794.

```
799. (Check for non-existing pages 799) =
    k ← head_tab[obj_type_page];
    while obj_aux(k) = 0 do
        begin pdf_warning("dest", "Page_", true, false); print_int(obj_info(k));
        print("_has_been_referenced_but_does_not_exist!"); print_ln; print_ln; k ← obj_link(k);
    end;
    head_tab[obj_type_page] ← k
This code is used in section 794.
```

**800.** (Reverse the linked list of Page and Pages objects 800)  $\equiv$   $k \leftarrow head\_tab[obj\_type\_page]; l \leftarrow 0;$  **repeat**  $i \leftarrow obj\_link(k); obj\_link(k) \leftarrow l; l \leftarrow k; k \leftarrow i;$  **until** k = 0;  $head\_tab[obj\_type\_page] \leftarrow l; k \leftarrow head\_tab[obj\_type\_pages]; pages\_tail \leftarrow k; l \leftarrow 0;$  **repeat**  $i \leftarrow obj\_link(k); obj\_link(k) \leftarrow l; l \leftarrow k; k \leftarrow i;$  **until** k = 0;  $head\_tab[obj\_type\_pages] \leftarrow l$ This code is used in section 794.

801. (Output fonts definition 801)  $\equiv$ for  $k \leftarrow font\_base + 1$  to  $font\_ptr$  do if  $font\_used[k] \land has fmentry(k) \land (pdf\_font\_num[k] < 0)$  then **begin**  $i \leftarrow -pdf_{font_num}[k]; pdfassert(pdf_{font_num}[i] > 0);$ for  $j \leftarrow 0$  to 255 do if  $pdf\_char\_marked(k, j)$  then  $pdf\_mark\_char(i, j)$ ; if  $(length(pdf_font_attr[i]) = 0) \land (length(pdf_font_attr[k]) \neq 0)$  then  $pdf_font_attr[i] \leftarrow pdf_font_attr[k]$ else if  $(length(pdf_font_attr[k]) = 0) \land (length(pdf_font_attr[i]) \neq 0)$  then  $pdf_{-}font_{-}attr[k] \leftarrow pdf_{-}font_{-}attr[i]$ else if  $(length(pdf_font_attr[i]) \neq 0) \land (length(pdf_font_attr[k]) \neq 0) \land \neg str_eq_str(pdf_font_attr[i], i) \neq 0)$  $pdf_font_attr[k]$ ) then **begin** *pdf\_warning*("\pdffontattr", "fonts<sub>u</sub>", *true*, *false*); *print\_font\_identifier*(*i*);  $print("\_and_{\_}"); print_font_identifier(k);$  $print("\_have\_conflicting\_attributes;\_I\_will\_ignore\_the\_attributes\_assigned\_to\_");$ print\_font\_identifier(i); print\_ln; print\_ln; end; end; fixed\_gen\_tounicode  $\leftarrow pdf_gen_tounicode; k \leftarrow head_tab[obj_type_font];$ while  $k \neq 0$  do **begin**  $f \leftarrow obj\_info(k)$ ;  $pdfassert(pdf\_font\_num[f] > 0)$ ;  $do\_pdf\_font(k, f)$ ;  $k \leftarrow obj\_link(k)$ ; end: write\_fontstuff This code is used in section 794.

 $pdf_print("/Kids_["); j \leftarrow 0;$ 

if k = 0 then

 $pdf_{-}end_{-}dict;$ 

This code is used in section 802.

end;

*remove\_last\_space*; *pdf\_print\_ln("]"*);

**repeat**  $pdf_print_int(k)$ ;  $pdf_print("\Box_0 \Box_R \Box)$ ;  $k \leftarrow obj_link(k)$ ; incr(j);

**begin**  $k \leftarrow head\_tab[obj\_type\_pages]; head\_tab[obj\_type\_pages] \leftarrow 0;$ 

if  $is\_root \land (pdf\_pages\_attr \neq null)$  then  $pdf\_print\_toks\_ln(pdf\_pages\_attr);$ 

until  $((l < a) \land (j = obj\_info(l))) \lor (k = 0) \lor ((k = b) \land (b \neq 0)) \lor (j = pages\_tree\_kids\_max);$ 

**802.** We will generate in each single step the parents of all Pages/Page objects in the previous level. These new generated Pages object will create a new level of the Pages tree. We will repeat this until we have only one Pages object. This one will be the Root object.

 $\langle \text{Output pages tree } 802 \rangle \equiv$  $a \leftarrow sys\_obj\_ptr + 1;$ { all Pages objects whose children are not Page objects should have index greater than a }  $l \leftarrow head\_tab[obj\_type\_pages]; \{l \text{ is the index of current Pages object which is being output}\}$  $k \leftarrow head\_tab[obj\_type\_page]; \{k \text{ is the index of current child of } l\}$  $b \leftarrow 0$ : **repeat**  $i \leftarrow 0$ ; { counter of Pages object in current level }  $c \leftarrow 0$ ; { first Pages object in previous level } if  $obj\_link(l) = 0$  then  $is\_root \leftarrow true$ { only Pages object; total pages is not greater than *pages\_tree\_kids\_max* } else  $is\_root \leftarrow false;$ repeat if  $\neg is\_root$  then **begin if**  $i \mod pages\_tree\_kids\_max = 0$  then { create a new Pages object for next level } begin  $pdf\_last\_pages \leftarrow pdf\_new\_objnum;$ if c = 0 then  $c \leftarrow pdf\_last\_pages$ ;  $obj\_link(pages\_tail) \leftarrow pdf\_last\_pages; pages\_tail \leftarrow pdf\_last\_pages; obj\_link(pdf\_last\_pages) \leftarrow 0;$  $obj\_info(pdf\_last\_pages) \leftarrow obj\_info(l);$ end else  $obj_info(pdf_last_pages) \leftarrow obj_info(pdf_last_pages) + obj_info(l);$ end; (Output the current Pages object in this level 803);  $incr(i); l \leftarrow obj\_link(l);$ until (l = c); $b \leftarrow c$ : if l = 0 then goto *done*; until *false*; done: This code is used in section 794. (Output the current Pages object in this level 803)  $\equiv$ 803. *pdf\_begin\_dict*(*l*, 1); *pdf\_print\_ln*("/Type\_/Pages"); *pdf\_int\_entry\_ln*("Count", *obj\_info*(*l*)); if  $\neg is\_root$  then  $pdf\_indirect\_ln("Parent", pdf\_last\_pages);$ 

**804.** The name tree is very similar to Pages tree so its construction should be certain from Pages tree construction. For intermediate node  $obj\_info$  will be the first name and  $obj\_link$  will be the last name in \Limits array. Note that  $pdf\_dest\_names\_ptr$  will be less than  $obj\_ptr$ , so we test if  $k < pdf\_dest\_names\_ptr$  then k is index of leaf in  $dest\_names$ ; else k will be index in  $obj\_tab$  of some intermediate node.

```
\langle \text{Output name tree } 804 \rangle \equiv
  if pdf_{-}dest_{-}names_{-}ptr = 0 then
     begin dests \leftarrow 0; goto done1;
     end:
  sort\_dest\_names(0, pdf\_dest\_names\_ptr - 1); names\_head \leftarrow 0; names\_tail \leftarrow 0; k \leftarrow 0;
        { index of current child of l; if k < pdf_dest_names_ptr then this is pointer to dest_names array;
       otherwise it is the pointer to obj_tab (object number) }
  is\_names \leftarrow true; \{ flag whether Names or Kids \}
  b \leftarrow 0;
  repeat repeat pdf_create_obj(obj_type_others, 0); { create a new node }
       l \leftarrow obj\_ptr;
       if b = 0 then b \leftarrow l; { first in this level }
       if names\_head = 0 then
          begin names_head \leftarrow l; names_tail \leftarrow l;
          end
       else begin obj\_link(names\_tail) \leftarrow l; names\_tail \leftarrow l;
          end;
        obj\_link(names\_tail) \leftarrow 0; \langle Output the current node in this level 805 \rangle;
     until b = 0;
     if k = l then
       begin dests \leftarrow l; goto done1;
        end;
  until false;
done1: if (dests \neq 0) \lor (pdf_names_toks \neq null) then
     begin pdf_new_dict(obj_type_others, 0, 1);
     if (dests \neq 0) then pdf_indirect_ln("Dests", dests);
     if pdf_names_toks \neq null then
       begin pdf_print_toks_ln(pdf_names_toks); delete_toks(pdf_names_toks);
       end;
     pdf\_end\_dict; names\_tree \leftarrow obj\_ptr;
     end
  else names_tree \leftarrow 0
This code is used in section 794.
```

805.  $\langle \text{Output the current node in this level } 805 \rangle \equiv$  $pdf\_begin\_dict(l,1); j \leftarrow 0;$ if *is\_names* then **begin**  $obj_info(l) \leftarrow dest_names[k].objname; pdf_print("/Names_[");$ **repeat**  $pdf_print_str(dest_names[k].objname); pdf_out("_"); pdf_print_int(dest_names[k].objnum);$  $pdf_print("_{\Box}O_{\Box}R_{\Box}"); incr(j); incr(k);$ **until**  $(j = name\_tree\_kids\_max) \lor (k = pdf\_dest\_names\_ptr);$ remove\_last\_space;  $pdf_print_ln("]")$ ;  $obj_aux(l) \leftarrow dest_names[k-1].objname$ ; if  $k = pdf_{dest_names_ptr}$  then **begin** *is\_names*  $\leftarrow$  *false*;  $k \leftarrow$  *names\_head*;  $b \leftarrow 0$ ; end; end else begin  $obj_info(l) \leftarrow obj_info(k); pdf_print("/Kids_[");$ **repeat**  $pdf_print_i(k)$ ;  $pdf_print("\_0\_R_{\_}")$ ; incr(j);  $obj_aux(l) \leftarrow obj_aux(k)$ ;  $k \leftarrow obj_link(k)$ ; **until**  $(j = name\_tree\_kids\_max) \lor (k = b) \lor (obj\_link(k) = 0);$ *remove\_last\_space*; *pdf\_print\_ln("]"*); if k = b then  $b \leftarrow 0$ ; end;  $pdf_print("/Limits_{\Box}["); pdf_print_str(obj_info(l)); pdf_out("_{\Box}"); pdf_print_str(obj_aux(l));$ pdf\_print\_ln("]"); pdf\_end\_dict; This code is used in section 804.

**806.** (Output the catalog object 806)  $\equiv$ 

 $pdf\_new\_dict(obj\_type\_others, 0, 1); root \leftarrow obj\_ptr; pdf\_print\_ln("/Type_{\sqcup}/Catalog"); pdf\_indirect\_ln("Pages", pdf\_last\_pages);$ 

if  $threads \neq 0$  then  $pdf_indirect_ln("Threads", threads);$ 

if  $outlines \neq 0$  then  $pdf_indirect_ln("Outlines", outlines);$ 

if  $names\_tree \neq 0$  then  $pdf\_indirect\_ln("Names", names\_tree);$ 

if pdf\_catalog\_toks ≠ null then
 begin pdf\_print\_toks\_ln(pdf\_catalog\_toks); delete\_toks(pdf\_catalog\_toks);
 end;

**if**  $pdf_catalog_openaction \neq 0$  **then**  $pdf_indirect_ln("OpenAction", <math>pdf_catalog_openaction)$ ;  $pdf_end_dict$ 

This code is used in section 794.

**807.** If the same keys in a dictionary are given several times, then it is not defined which value is chosen by an application. Therefore the keys *Producer* and *Creator* are only set if the token list  $pdf_{info_toks}$  converted to a string does not contain these key strings.

**procedure** *pdf\_print\_info*; { print info object } **var** s: str\_number; creator\_given, producer\_given, creationdate\_given, moddate\_given, trapped\_given: boolean; **begin**  $pdf_new_dict(obj_type_others, 0, 3);$  {keep Info readable unless explicitly forced }  $creator_given \leftarrow false; producer_given \leftarrow false; creationdate_given \leftarrow false; moddate_given \leftarrow false;$  $trapped\_given \leftarrow false;$ if  $pdf_info_toks \neq null$  then **begin**  $s \leftarrow tokens\_to\_string(pdf\_info\_toks); creator\_given \leftarrow substr\_of\_str("/Creator", s);$  $producer\_given \leftarrow substr\_of\_str("/Producer", s);$  $creationdate_given \leftarrow substr_of_str("/CreationDate", s);$  $moddate\_given \leftarrow substr\_of\_str("/ModDate", s); trapped\_given \leftarrow substr\_of\_str("/Trapped", s);$ end; if  $\neg producer_given$  then **begin** (Print the Producer key 808); end; if  $pdf_info_toks \neq null$  then **begin if** length(s) > 0 then **begin**  $pdf_print_ln(s)$ ; end: flush\_str(s); delete\_toks(pdf\_info\_toks); end; if ¬*creator\_given* then *pdf\_str\_entry\_ln*("Creator", "TeX"); if  $pdf_info_omit_date = 0$  then **begin if**  $\neg$  creationdate\_given then **begin** (Print the CreationDate key 809); end: if  $\neg moddate\_given$  then **begin** (Print the ModDate key 810); end: end; if  $\neg trapped\_given$  then **begin** *pdf\_print\_ln*("/Trapped\_/False"); end: if  $pdf\_suppress\_ptex\_info \mod 2 = 0$  then **begin if** get\_ptex\_use\_underscore **then** pdf\_str\_entry\_ln("PTEX\_Fullbanner", pdftex\_banner) **else** *pdf\_str\_entry\_ln*("PTEX.Fullbanner", *pdftex\_banner*); end; pdf\_end\_dict; end;  $\langle \text{Print the Producer key 808} \rangle \equiv$ 808.

pdf\_print("/Producer\_(pdfTeX-"); pdf\_print\_int(pdftex\_version div 100); pdf\_out("."); pdf\_print\_int(pdftex\_version mod 100); pdf\_out("."); pdf\_print(pdftex\_revision); pdf\_print\_ln(")") This code is used in section 807.

**809.**  $\langle \text{Print the CreationDate key 809} \rangle \equiv print_creation_date;$ This code is used in section 807. **810.**  $\langle \text{Print the ModDate key 810} \rangle \equiv print_mod_date;$ 

This code is used in section 807.

**811.**  $\langle$  Global variables  $13 \rangle + \equiv$  *pdftex\_banner: str\_number;* { the complete banner }

**812.** (Build a linked list of free objects 812)  $\equiv$   $l \leftarrow 0$ ;  $set\_obj\_fresh(l)$ ; { null object at begin of list of free objects } for  $k \leftarrow 1$  to  $sys\_obj\_ptr$  do if  $\neg is\_obj\_written(k)$  then begin  $obj\_link(l) \leftarrow k$ ;  $l \leftarrow k$ ; end;  $obj\_link(l) \leftarrow 0$ This code is used in sections 813 and 814.

This code is used in section 794.

```
814.
        \langle \text{Output the cross-reference stream dictionary 814} \rangle \equiv
  pdf_new_dict(obj_type_others, 0, 0);
  if ((obj_offset(sys_obj_ptr)/256) > 16777215) then xref_offset_width \leftarrow 5
  else if obj_offset(sys_obj_ptr) > 16777215 then xref_offset_width \leftarrow 4
     else if obj_offset(sys_obj_ptr) > 65535 then xref_offset_width \leftarrow 3
       else xref_offset_width \leftarrow 2;
  \langle Build a linked list of free objects 812\rangle;
  pdf_print_ln("/Type_{\sqcup}/XRef"); pdf_print("/Index_{\sqcup}[0_{\sqcup}"); pdf_print_int(obj_ptr + 1); pdf_print_ln("]");
  pdf_int_entry_ln("Size", obj_ptr + 1); pdf_print("/W<sub>L</sub>[1<sub>L</sub>"); pdf_print_int(xref_offset_width);
  pdf_print_ln("⊔1]"); pdf_indirect_ln("Root", root);
  if pdf_omit_info_dict = 0 then pdf_indirect_ln("Info", obj_ptr - 1);
  if pdf\_trailer\_toks \neq null then
     begin pdf_print_toks_ln(pdf_trailer_toks); delete_toks(pdf_trailer_toks);
     end;
  if pdf_trailer_id_toks \neq null then print_ID_alt(pdf_trailer_id_toks)
  else print_ID(output_file_name);
  pdf_print_nl; pdf_begin_stream;
  for k \leftarrow 0 to sys_obj_ptr do
     begin if \neg is_obj_written(k) then
       begin
                 { a free object }
       pdf_out(0); pdf_out_bytes(obj_link(k), xref_offset_width); pdf_out(255);
       end
     else begin if obj_{-}os_{-}idx(k) = -1 then
                   { object not in object stream }
          begin
          pdf_out(1); pdf_out_bytes(obj_offset(k), xref_offset_width); pdf_out(0);
          end
       else begin
                       { object in object stream }
          pdf_out(2); pdf_out_bytes(obj_offset(k), xref_offset_width); pdf_out(obj_os_idx(k));
          end;
       end;
     end:
  pdf_end_stream;
This code is used in section 794.
815.
       \langle \text{Output the trailer 815} \rangle \equiv
  if \neg pdf_{-}os_{-}enable then
     begin pdf_print_ln("trailer"); pdf_print("<<_u"); pdf_int_entry_ln("Size", sys_obj_ptr + 1);
     pdf_indirect_ln("Root", root);
     if pdf_omit_info_dict = 0 then pdf_indirect_ln("Info", sys_obj_ptr);
     if pdf\_trailer\_toks \neq null then
       begin pdf_print_toks_ln(pdf_trailer_toks); delete_toks(pdf_trailer_toks);
       end;
     if pdf\_trailer\_id\_toks \neq null then print\_ID\_alt(pdf\_trailer\_id\_toks)
     else print_ID(output_file_name);
     pdf_print_ln("\_>>");
     end;
  pdf_print_ln("startxref");
```

```
else pdf_print_int_ln(pdf_save_offset);
pdf_print_ln("%%EOF")
```

**if** *pdf\_os\_enable* **then** *pdf\_print\_int\_ln(obj\_offset(sys\_obj\_ptr))* 

This code is used in section 794.

816. Packaging. We're essentially done with the parts of  $T_EX$  that are concerned with the input  $(get\_next)$  and the output  $(ship\_out)$ . So it's time to get heavily into the remaining part, which does the real work of typesetting.

After lists are constructed,  $T_EX$  wraps them up and puts them into boxes. Two major subroutines are given the responsibility for this task: *hpack* applies to horizontal lists (hlists) and *vpack* applies to vertical lists (vlists). The main duty of *hpack* and *vpack* is to compute the dimensions of the resulting boxes, and to adjust the glue if one of those dimensions is pre-specified. The computed sizes normally enclose all of the material inside the new box; but some items may stick out if negative glue is used, if the box is overfull, or if a \vbox includes other boxes that have been shifted left.

The subroutine call hpack(p, w, m) returns a pointer to an  $hlist_node$  for a box containing the hlist that starts at p. Parameter w specifies a width; and parameter m is either 'exactly' or 'additional'. Thus, hpack(p, w, exactly) produces a box whose width is exactly w, while hpack(p, w, additional) yields a box whose width is the natural width plus w. It is convenient to define a macro called 'natural' to cover the most common case, so that we can say hpack(p, natural) to get a box that has the natural width of list p.

Similarly, vpack(p, w, m) returns a pointer to a  $vlist_node$  for a box containing the vlist that starts at p. In this case w represents a height instead of a width; the parameter m is interpreted as in hpack.

**define** exactly = 0 { a box dimension is pre-specified } **define** additional = 1 { a box dimension is increased from the natural one } **define**  $natural \equiv 0, additional$  { shorthand for parameters to hpack and vpack }

817. The parameters to *hpack* and *vpack* correspond to TEX's primitives like 'hbox to 300pt', 'hbox spread 10pt'; note that 'hbox' with no dimension following it is equivalent to 'hbox spread 0pt'. The *scan\_spec* subroutine scans such constructions in the user's input, including the mandatory left brace that follows them, and it puts the specification onto *save\_stack* so that the desired box can later be obtained by executing the following code:

 $save_ptr \leftarrow save_ptr - 2;$ hpack(p, saved(1), saved(0)).

Special care is necessary to ensure that the special *save\_stack* codes are placed just below the new group code, because scanning can change *save\_stack* when \csname appears.

```
procedure scan_spec(c: group_code; three_codes : boolean); { scans a box specification and left brace }
label found;
var s: integer; { temporarily saved value }
    spec_code: exactly .. additional;
begin if three_codes then s \leftarrow saved(0);
if scan_keyword("to") then spec_code \leftarrow exactly
else if scan_keyword("spread") then spec_code \leftarrow additional
else begin spec_code \leftarrow additional; cur_val \leftarrow 0; goto found;
end;
scan_normal_dimen;
found: if three_codes then
begin saved(0) \leftarrow s; incr(save_ptr);
end;
saved(0) \leftarrow spec_code; saved(1) \leftarrow cur_val; save_ptr \leftarrow save_ptr + 2; new_save_level(c); scan_left_brace;
end;
```

**818.** To figure out the glue setting, *hpack* and *vpack* determine how much stretchability and shrinkability are present, considering all four orders of infinity. The highest order of infinity that has a nonzero coefficient is then used as if no other orders were present.

For example, suppose that the given list contains six glue nodes with the respective stretchabilities 3pt, 8fill, 5fil, 6pt, -3fil, -8fill. Then the total is essentially 2fil; and if a total additional space of 6pt is to be achieved by stretching, the actual amounts of stretch will be 0pt, 0pt, 15pt, 0pt, -9pt, and 0pt, since only 'fil' glue will be considered. (The 'fill' glue is therefore not really stretching infinitely with respect to 'fil'; nobody would actually want that to happen.)

The arrays *total\_stretch* and *total\_shrink* are used to determine how much glue of each kind is present. A global variable *last\_badness* is used to implement \badness.

 $\langle \text{Global variables } 13 \rangle + \equiv$ 

```
total_stretch, total_shrink: array [glue_ord] of scaled; { glue found by hpack or vpack } last_badness: integer; { badness of the most recently packaged box }
```

**819.** If the global variable *adjust\_tail* is non-null, the *hpack* routine also removes all occurrences of *ins\_node*, *mark\_node*, and *adjust\_node* items and appends the resulting material onto the list that ends at location *adjust\_tail*.

 $\langle \text{Global variables } 13 \rangle + \equiv$ adjust\_tail: pointer; { tail of adjustment list }

```
820. (Set initial values of key variables 21) += adjust\_tail \leftarrow null; last\_badness \leftarrow 0;
```

821. (Global variables 13)  $+\equiv$ 

```
pdf_{font_blink}: \uparrow internal_{font_number}; { link to base font (used for expanded fonts only) }
pdf_{font}_{elink}: \uparrow internal_font_number; { link to expanded fonts (used for base fonts only) }
pdf_font_has\_space\_char: \uparrow boolean; \{ has font a real space char? \}
pdf_font_stretch: \uparrow integer; \{ link to font expanded by stretch limi \}
pdf_font_shrink: \uparrow integer; \{ link to font expanded by shrink limit \}
pdf_font_step: \uparrow integer; \{ amount of one step of expansion \}
pdf_{font_expand_ratio: \uparrow integer; \{expansion ratio of a particular font\}
pdf_font_auto_expand: \uparrow boolean; \{ this font is auto-expanded? \}
pdf_font_lp_base: \uparrow integer; \{ base of left-protruding factor \}
pdf_font_rp_base: \uparrow integer; \{ base of right-protruding factor \}
pdf_font_ef_base: \uparrow integer; \{ base of font expansion factor \}
pdf_font_kn_bs_base: \uparrow integer; \{ base of kern before space \}
                                   { base of stretch before space }
pdf_font_st_bs_base: \uparrow integer;
pdf_font_sh_bs_base: \uparrow integer;
                                   { base of shrink before space }
pdf_{font_kn_bc_base}: \uparrow integer; { base of kern before character }
pdf_font_kn_ac_base: \uparrow integer; \{ base of kern after character \}
font_expand_ratio: integer; { current expansion ratio }
last_leftmost_char: pointer;
last_rightmost_char: pointer;
hlist_stack: array [0...max_hlist_stack] of pointer;
```

```
{ stack for find_protchar_left() and find_protchar_right() }
hlist_stack_level: 0 ... max_hlist_stack; { fill level for hlist_stack }
```

822. define  $cal\_margin\_kern\_var(\#) \equiv$ begin  $character(cp) \leftarrow character(\#); font(cp) \leftarrow font(\#); do\_subst\_font(cp, 1000);$ if  $font(cp) \neq font(\#)$  then margin\\_kern\\_stretch \leftarrow margin\\_kern\\_stretch + left\\_pw(\#) - left\\_pw(cp);  $font(cp) \leftarrow font(\#); do\_subst\_font(cp, -1000);$ if  $font(cp) \neq font(\#)$  then margin\\_kern\\_shrink \leftarrow margin\\_kern\\_shrink + left\\_pw(cp) - left\\_pw(\#); end / Calculate variations of marginal korns  $sca) \equiv$ 

 $\langle$  Calculate variations of marginal kerns  $822 \rangle \equiv$ 

**begin**  $lp \leftarrow last\_leftmost\_char; rp \leftarrow last\_rightmost\_char; fast\_get\_avail(cp);$  **if**  $lp \neq null$  **then**  $cal\_margin\_kern\_var(lp);$  **if**  $rp \neq null$  **then**  $cal\_margin\_kern\_var(rp);$   $free\_avail(cp);$ **end** 

This code is used in section 1027.

**823.** Here is hpack, which is place where we do font substituting when font expansion is being used. We define some constants used when calling hpack to deal with font expansion.

define  $cal_expand_ratio \equiv 2$  { calculate amount for font expansion after breaking paragraph into lines } **define**  $subst\_ex\_font \equiv 3$  { substitute fonts } **define** substituted =  $3 \{ subtype \text{ of kern nodes that should be substituted } \}$ define  $left_pw(\#) \equiv char_pw(\#, left_side)$ **define**  $right_pw(\#) \equiv char_pw(\#, right_side)$ **function** *check\_expand\_pars*(*f* : *internal\_font\_number*): *boolean*; **var** k: internal\_font\_number; **begin** check\_expand\_pars  $\leftarrow$  false; if  $(pdf_font_step[f] = 0) \lor ((pdf_font_stretch[f] = null_font) \land (pdf_font_streth[f] = null_font))$  then return; if  $cur_font\_step < 0$  then  $cur_font\_step \leftarrow pdf_font\_step[f]$ else if  $cur_font_step \neq pdf_font_step[f]$  then  $pdf\_error("font\_expansion", "using\_fonts\_with\_different\_step\_of\_expansion")$  $"in_{\cup}one_{\cup}paragraph_{\cup}is_{\cup}not_{\cup}allowed");$  $k \leftarrow pdf\_font\_stretch[f];$ if  $k \neq null_font$  then **begin if**  $max\_stretch\_ratio < 0$  **then**  $max\_stretch\_ratio \leftarrow pdf\_font\_expand\_ratio[k]$ else if  $max\_stretch\_ratio \neq pdf\_font\_expand\_ratio[k]$  then  $pdf_{error}$  ("font\_expansion", "using\_fonts\_with\_different\_limit\_of\_expansion\_" "in\_one\_paragraph\_is\_not\_allowed"); end;  $k \leftarrow pdf_font_shrink[f];$ if  $k \neq null_font$  then **begin if**  $max\_shrink\_ratio < 0$  **then**  $max\_shrink\_ratio \leftarrow -pdf\_font\_expand\_ratio[k]$ else if  $max\_shrink\_ratio \neq -pdf\_font\_expand\_ratio[k]$  then  $pdf_{error}("font_expansion", "using_fonts_with_different_limit_of_expansion_"$ "in\_one\_paragraph\_is\_not\_allowed"); end:  $check\_expand\_pars \leftarrow true;$ end: **function** char\_stretch(f : internal\_font\_number; c : eight\_bits): scaled; **var** k: internal\_font\_number; dw: scaled; ef: integer; **begin** char\_stretch  $\leftarrow 0$ ;  $k \leftarrow pdf\_font\_stretch[f]$ ;  $ef \leftarrow get\_ef\_code(f,c)$ ; if  $(k \neq null\_font) \land (ef > 0)$  then **begin**  $dw \leftarrow char_width(k)(char_info(k)(c)) - char_width(f)(char_info(f)(c));$ if dw > 0 then  $char_stretch \leftarrow round_xn_over_d(dw, ef, 1000);$ end; end: **function** char\_shrink(f : internal\_font\_number; c : eight\_bits): scaled; **var** k: internal\_font\_number; dw: scaled; ef: integer; **begin** char\_shrink  $\leftarrow 0$ ;  $k \leftarrow pdf_font_shrink[f]$ ;  $ef \leftarrow get_ef_code(f, c)$ ; if  $(k \neq null\_font) \land (ef > 0)$  then **begin**  $dw \leftarrow char_width(f)(char_info(f)(c)) - char_width(k)(char_info(k)(c));$ if dw > 0 then  $char\_shrink \leftarrow round\_xn\_over\_d(dw, ef, 1000);$ end; end; **function** get\_kern(f : internal\_font\_number; lc, rc : eight\_bits): scaled; label continue; **var** *i*: *four\_quarters*; *j*: *four\_quarters*; *k*: *font\_index*; **begin** get\_kern  $\leftarrow 0$ ;  $i \leftarrow char_info(f)(lc)$ ;

if  $char_tag(i) \neq lig_tag$  then return;  $k \leftarrow lig\_kern\_start(f)(i); j \leftarrow font\_info[k].qqqq;$ if  $skip_byte(j) \leq stop_flag$  then goto continue + 1;  $k \leftarrow lig_kern_restart(f)(j);$ continue:  $j \leftarrow font\_info[k].qqqq;$ continue + 1: if  $(next_char(j) = rc) \land (skip_byte(j) \le stop_flag) \land (op_byte(j) \ge kern_flag)$  then **begin** get\_kern  $\leftarrow$  char\_kern(f)(j); return; end; if  $skip_byte(j) = qi(0)$  then incr(k)else begin if  $skip_byte(j) \ge stop_flag$  then return;  $k \leftarrow k + qo(skip\_byte(j)) + 1;$ end; goto continue; end: **function** kern\_stretch(p : pointer): scaled; **var** *l*, *r*: pointer; d: scaled; **begin** kern\_stretch  $\leftarrow 0$ ; if  $(prev_char_p = null) \lor (link(prev_char_p) \neq p) \lor (link(p) = null)$  then return;  $l \leftarrow prev\_char\_p; r \leftarrow link(p);$ if  $\neg is\_char\_node(l)$  then if  $type(l) = ligature_node$  then  $l \leftarrow lig_char(l)$ else return; if  $\neg is\_char\_node(r)$  then if  $type(r) = ligature_node$  then  $r \leftarrow lig_char(r)$ else return; if  $\neg((font(l) = font(r)) \land (pdf_font_stretch[font(l)] \neq null_font))$  then return;  $d \leftarrow get\_kern(pdf\_font\_stretch[font(l)], character(l), character(r));$  $kern\_stretch \leftarrow round\_xn\_over\_d(d - width(p), get\_ef\_code(font(l), character(l)), 1000);$ end: **function** kern\_shrink(p : pointer): scaled; **var** l, r: pointer; d: scaled; **begin** kern\_shrink  $\leftarrow 0$ ; if  $(prev_char_p = null) \lor (link(prev_char_p) \neq p) \lor (link(p) = null)$  then return;  $l \leftarrow prev\_char\_p; r \leftarrow link(p);$ if  $\neg is\_char\_node(l)$  then if  $type(l) = ligature_node$  then  $l \leftarrow lig_char(l)$ else return; if  $\neg is\_char\_node(r)$  then if  $type(r) = ligature_node$  then  $r \leftarrow lig_char(r)$ else return; if  $\neg((font(l) = font(r)) \land (pdf_font_shrink[font(l)] \neq null_font))$  then return;  $d \leftarrow get\_kern(pdf\_font\_shrink[font(l)], character(l), character(r));$  $kern\_shrink \leftarrow round\_xn\_over\_d(width(p) - d, get\_ef\_code(font(l), character(l)), 1000);$ end; **procedure** *do\_subst\_font*(*p* : *pointer*; *ex\_ratio* : *integer*); **var** f, k: internal\_font\_number; r: pointer; ef: integer; **begin if**  $\neg is\_char\_node(p) \land (type(p) = disc\_node)$  then **begin**  $r \leftarrow pre\_break(p)$ ; while  $r \neq null$  do **begin if**  $is_char_node(r) \lor (type(r) = ligature_node)$  **then**  $do_subst_font(r, ex_ratio);$  $r \leftarrow link(r);$ end;

 $r \leftarrow post\_break(p);$ while  $r \neq null$  do **begin if**  $is_char_node(r) \lor (type(r) = ligature_node)$  **then**  $do_subst_font(r, ex_ratio);$  $r \leftarrow link(r);$ end; return; end: if  $is\_char\_node(p)$  then  $r \leftarrow p$ else if  $type(p) = ligature_node$  then  $r \leftarrow lig_char(p)$ else begin  $\{ short\_display\_n(p,5); \}$ *pdf\_error*("font\_expansion", "invalid\_node\_type"); end;  $f \leftarrow font(r); ef \leftarrow get\_ef\_code(f, character(r));$ if ef = 0 then return; if  $(pdf_font_stretch[f] \neq null_font) \land (ex_ratio > 0)$  then  $k \leftarrow expand_font(f, ext_xn_over_d(ex_ratio * ef, pdf_font_expand_ratio[pdf_font_stretch[f]], 1000000))$ else if  $(pdf_font_shrink[f] \neq null_font) \land (ex_ratio < 0)$  then  $k \leftarrow expand\_font(f, ext\_xn\_over\_d(ex\_ratio * ef, -pdf\_font\_expand\_ratio[pdf\_font\_shrink[f]], 1000000))$ else  $k \leftarrow f$ ; if  $k \neq f$  then **begin** font(r)  $\leftarrow k$ ; if  $\neg is\_char\_node(p)$  then **begin**  $r \leftarrow lig_{-}ptr(p);$ while  $r \neq null$  do **begin** font $(r) \leftarrow k$ ;  $r \leftarrow link(r)$ ; end: end; end; end: **function** char\_pw(p: pointer; side : small\_number): scaled; **var** f: internal\_font\_number; c: integer; **begin**  $char_pw \leftarrow 0;$ if  $side = left_side$  then  $last_leftmost_char \leftarrow null$ else  $last_rightmost_char \leftarrow null;$ if p = null then return; if  $\neg is\_char\_node(p)$  then **begin if**  $type(p) = ligature_node$  then  $p \leftarrow lig_cchar(p)$ else return; end;  $f \leftarrow font(p);$ if  $side = left_side$  then **begin**  $c \leftarrow get_lp\_code(f, character(p)); last_leftmost\_char \leftarrow p;$ end else begin  $c \leftarrow get\_rp\_code(f, character(p)); last\_rightmost\_char \leftarrow p;$ end: if c = 0 then return:  $char_pw \leftarrow round_xn_over_d(quad(f), c, 1000);$ end: function new\_margin\_kern(w: scaled; p: pointer; side : small\_number): pointer; **var** k: pointer; **begin**  $k \leftarrow qet_node(margin_kern_node_size); type(k) \leftarrow margin_kern_node; subtype(k) \leftarrow side;$ width  $(k) \leftarrow w;$ 

if p = null then  $pdf_{error}("margin_kerning", "invalid_pointer_to_marginal_char_node");$  $fast_get_avail(margin_char(k)); character(margin_char(k)) \leftarrow character(p);$  $font(margin\_char(k)) \leftarrow font(p); new\_margin\_kern \leftarrow k;$ end: **function** *hpack*(*p* : *pointer*; *w* : *scaled*; *m* : *small\_number*): *pointer*; **label** reswitch, common\_ending, exit; **var** r: pointer; { the box node that will be returned } q: pointer; { trails behind p } h, d, x: scaled; { height, depth, and natural width } s: scaled; { shift amount } g: pointer; { points to a glue specification } o: glue\_ord; { order of infinity } f: internal\_font\_number; { the font in a char\_node } *i*: *four\_quarters*; { font information about a *char\_node* } *hd*: *eight\_bits*; { height and depth indices for a character } font\_stretch: scaled; font\_shrink: scaled; k: scaled; **begin**  $last_badness \leftarrow 0; r \leftarrow get_node(box_node_size); type(r) \leftarrow hlist_node;$  $subtype(r) \leftarrow min_quarterword; shift_amount(r) \leftarrow 0; q \leftarrow r + list_offset; link(q) \leftarrow p;$ if  $m = cal_expand_ratio$  then **begin** prev\_char\_p  $\leftarrow$  null; font\_stretch  $\leftarrow 0$ ; font\_shrink  $\leftarrow 0$ ; font\_expand\_ratio  $\leftarrow 0$ ; end;  $h \leftarrow 0$ ; (Clear dimensions to zero 824); if  $TeXXeT_{en}$  then  $\langle$  Initialize the LR stack 1710 $\rangle$ ; while  $p \neq null$  do (Examine node p in the hlist, taking account of its effect on the dimensions of the new box, or moving it to the adjustment list; then advance p to the next node  $825\rangle$ ; if  $adjust\_tail \neq null$  then  $link(adjust\_tail) \leftarrow null;$ if  $pre\_adjust\_tail \neq null$  then  $link(pre\_adjust\_tail) \leftarrow null;$  $height(r) \leftarrow h; depth(r) \leftarrow d;$ (Determine the value of width(r) and the appropriate glue setting; then **return** or **goto** *common\_ending* 833; *common\_ending*:  $\langle$  Finish issuing a diagnostic message for an overfull or underfull hbox  $839 \rangle$ ; exit: if  $TeXXeT_en$  then (Check for LR anomalies at the end of hpack 1712); if  $(m = cal_expand_ratio) \land (font_expand_ratio \neq 0)$  then **begin** font\_expand\_ratio  $\leftarrow$  fix\_int(font\_expand\_ratio, -1000, 1000);  $q \leftarrow$  list\_ptr(r);  $free\_node(r, box\_node\_size); r \leftarrow hpack(q, w, subst\_ex\_font);$ end;  $hpack \leftarrow r;$ end;

**824.**  $\langle \text{Clear dimensions to zero 824} \rangle \equiv d \leftarrow 0; x \leftarrow 0; total\_stretch[normal] \leftarrow 0; total\_stretch[normal] \leftarrow 0; total\_stretch[fil] \leftarrow 0; total\_stretch[fill] \leftarrow 0; total\_stretch[fill] \leftarrow 0; total\_stretch[fill] \leftarrow 0; total\_stretch[fill] \leftarrow 0; total\_stretch[fill] \leftarrow 0; total\_stretch[fill] \leftarrow 0; total\_stretch[fill] \leftarrow 0$ 

This code is used in sections 823 and 844.

825. (Examine node p in the hlist, taking account of its effect on the dimensions of the new box, or moving it to the adjustment list; then advance p to the next node 825)  $\equiv$ 

**begin** reswitch: while  $is_char_node(p)$  do  $\langle$  Incorporate character dimensions into the dimensions of the hbox that will contain it, then move to the next node  $828\rangle$ ;

## if $p \neq null$ then

```
begin case type(p) of
hlist_node, vlist_node, rule_node, unset_node: (Incorporate box dimensions into the dimensions of the
       hbox that will contain it 827;
ins_node, mark_node, adjust_node: if (adjust_tail \neq null) \lor (pre_adjust_tail \neq null) then
     \langle \text{Transfer node } p \text{ to the adjustment list } 831 \rangle;
whatsit_node: \langle Incorporate a whatsit node into an hbox 1607 \rangle;
glue_node: \langle Incorporate glue into the horizontal totals 832 \rangle;
margin_kern_node: begin if m = cal_expand_ratio then
     begin f \leftarrow font(margin_char(p)); do_subst_font(margin_char(p), 1000);
     if f \neq font(margin_char(p)) then
       font\_stretch \leftarrow font\_stretch - width(p) - char\_pw(margin\_char(p), subtype(p));
    font(margin_char(p)) \leftarrow f; do_subst_font(margin_char(p), -1000);
    if f \neq font(margin_char(p)) then
       font\_shrink \leftarrow font\_shrink - width(p) - char\_pw(margin\_char(p), subtype(p));
     font(margin_char(p)) \leftarrow f;
    end
  else if m = subst_ex_font then
       begin do_subst_font(margin_char(p), font_expand_ratio);
       width(p) \leftarrow -char_pw(margin_cchar(p), subtype(p));
       end:
  x \leftarrow x + width(p);
  end:
kern_node: begin if subtype(p) = normal then
    begin if m = cal_expand_ratio then
       begin font_stretch \leftarrow font_stretch + kern_stretch(p); font_shrink \leftarrow font_shrink + kern_shrink(p);
       end
     else if m = subst\_ex\_font then
         begin if font_expand_ratio > 0 then k \leftarrow kern\_stretch(p)
         else if font\_expand\_ratio < 0 then k \leftarrow kern\_shrink(p)
            else pdfassert(0);
         if k \neq 0 then
            begin if is_char_node(link(p)) then
               width(p) \leftarrow get\_kern(font(prev\_char\_p), character(prev\_char\_p), character(link(p)))
            else if type(link(p)) = ligature_node then width(p) \leftarrow get_kern(font(prev_char_p)),
                      character(prev_char_p), character(lig_char(link(p))));
            end;
         end;
     end;
  x \leftarrow x + width(p);
  end:
math_node: begin x \leftarrow x + width(p);
  if TeXXeT_en then (Adjust the LR stack for the hpack routine 1711);
  end:
ligature_node: begin if m = subst\_ex\_font then do\_subst\_font(p, font\_expand\_ratio);
  (Make node p look like a char_node and goto reswitch 826);
  end;
disc_node: if m = subst_ex_font then do_subst_font(p, font_expand_ratio);
```

```
825 \text{ pdfT}_{EX}
```

```
othercases do\_nothing
endcases;
p \leftarrow link(p);
end;
end
```

This code is used in section 823.

**826.** (Make node p look like a char\_node and goto reswitch 826)  $\equiv$ 

**begin**  $mem[lig\_trick] \leftarrow mem[lig\_char(p)]; link(lig\_trick) \leftarrow link(p); p \leftarrow lig\_trick; goto reswitch; end$ 

This code is used in sections 650, 732, 825, and 1325.

**827.** The code here implicitly uses the fact that running dimensions are indicated by *null\_flag*, which will be ignored in the calculations because it is a highly negative number.

 $\langle$  Incorporate box dimensions into the dimensions of the hbox that will contain it  $827 \rangle \equiv$ 

 $\begin{array}{l} \mathbf{begin} \ x \leftarrow x + width(p);\\ \mathbf{if} \ type(p) \geq rule\_node \ \mathbf{then} \ s \leftarrow 0 \ \mathbf{else} \ s \leftarrow shift\_amount(p);\\ \mathbf{if} \ height(p) - s > h \ \mathbf{then} \ h \leftarrow height(p) - s;\\ \mathbf{if} \ depth(p) + s > d \ \mathbf{then} \ d \leftarrow depth(p) + s;\\ \mathbf{end} \end{array}$ 

This code is used in section 825.

828. The following code is part of T<sub>E</sub>X's inner loop; i.e., adding another character of text to the user's input will cause each of these instructions to be exercised one more time.

 $\langle$  Incorporate character dimensions into the dimensions of the hbox that will contain it, then move to the next node 828  $\rangle \equiv$ 

```
\begin{array}{l} \textbf{begin if } m \geq cal_expand\_ratio \ \textbf{then} \\ \textbf{begin } prev\_char\_p \leftarrow p; \\ \textbf{case } m \ \textbf{of} \\ cal\_expand\_ratio: \ \textbf{begin } f \leftarrow font(p); \ add\_char\_stretch(font\_stretch)(character(p)); \\ add\_char\_shrink(font\_shrink)(character(p)); \\ \textbf{end}; \\ subst\_ex\_font: \ do\_subst\_font(p, font\_expand\_ratio); \\ \textbf{endcases;} \\ \textbf{end;} \\ f \leftarrow font(p); \ i \leftarrow char\_info(f)(character(p)); \ hd \leftarrow height\_depth(i); \ x \leftarrow x + char\_width(f)(i); \\ s \leftarrow char\_height(f)(hd); \ \textbf{if } s > h \ \textbf{then } h \leftarrow s; \\ s \leftarrow char\_depth(f)(hd); \ \textbf{if } s > d \ \textbf{then } d \leftarrow s; \\ p \leftarrow link(p); \\ \textbf{end} \end{array}
```

This code is used in section 825.

829. Although node q is not necessarily the immediate predecessor of node p, it always points to some node in the list preceding p. Thus, we can delete nodes by moving q when necessary. The algorithm takes linear time, and the extra computation does not intrude on the inner loop unless it is necessary to make a deletion.

 $\langle \text{Global variables } 13 \rangle + \equiv pre\_adjust\_tail: pointer;$ 

**830.** (Set initial values of key variables 21) +=  $pre\_adjust\_tail \leftarrow null;$ 

831. Materials in \vadjust used with pre keyword will be appended to *pre\_adjust\_tail* instead of *adjust\_tail*.

```
define update\_adjust\_list(\#) \equiv
              begin if # = null then confusion("pre_lvadjust");
              link(\#) \leftarrow adjust\_ptr(p);
              while link(\#) \neq null do \# \leftarrow link(\#);
              end
\langle \text{Transfer node } p \text{ to the adjustment list } 831 \rangle \equiv
  begin while link(q) \neq p do q \leftarrow link(q);
  if type(p) = adjust_node then
     begin if adjust_pre(p) \neq 0 then update_adjust_list(pre_adjust_tail)
     else update_adjust_list(adjust_tail);
     p \leftarrow link(p); free_node(link(q), small_node_size);
     end
  else begin link(adjust_tail) \leftarrow p; adjust_tail \leftarrow p; p \leftarrow link(p);
     end;
  link(q) \leftarrow p; \ p \leftarrow q;
  end
```

This code is used in section 825.

**832.** (Incorporate glue into the horizontal totals  $832 \rangle \equiv$  **begin**  $g \leftarrow glue_ptr(p); x \leftarrow x + width(g);$   $o \leftarrow stretch_order(g); total_stretch[o] \leftarrow total_stretch[o] + stretch(g); o \leftarrow shrink_order(g);$   $total_shrink[o] \leftarrow total_shrink[o] + shrink(g);$  **if**  $subtype(p) \ge a\_leaders$  **then begin**  $g \leftarrow leader\_ptr(p);$  **if** height(g) > h **then**  $h \leftarrow height(g);$  **if** depth(g) > d **then**  $d \leftarrow depth(g);$  **end**; **end** 

This code is used in section 825.

**833.** When we get to the present part of the program, x is the natural width of the box being packaged. (Determine the value of width(r) and the appropriate glue setting; then **return** or **goto** 

 $\begin{array}{l} common\_ending \ 833 \rangle \equiv \\ \textbf{if} \ m = additional \ \textbf{then} \ w \leftarrow x + w; \\ width(r) \leftarrow w; \ x \leftarrow w - x; \quad \{ \text{now } x \text{ is the excess to be made up} \} \\ \textbf{if} \ x = 0 \ \textbf{then} \\ \textbf{begin} \ glue\_sign(r) \leftarrow normal; \ glue\_order(r) \leftarrow normal; \ set\_glue\_ratio\_zero(glue\_set(r)); \ \textbf{return}; \\ \textbf{end} \\ \textbf{clas} \ \textbf{if} \ x \ge 0 \ \textbf{then} \end{array}$ 

else if x > 0 then

 $\langle \text{Determine horizontal glue stretch setting, then return or goto common_ending 834} \rangle$ 

else  $\langle$  Determine horizontal glue shrink setting, then return or goto *common\_ending* 840  $\rangle$  This code is used in section 823.

**834.** If *hpack* is called with  $m = cal_expand_ratio$  we calculate *font\_expand\_ratio* and return without checking for overfull or underfull box.

 $\langle \text{Determine horizontal glue stretch setting, then return or goto common_ending 834} \rangle \equiv \text{begin} \langle \text{Determine the stretch order 835} \rangle;$ 

if (m = cal\_expand\_ratio) ∧ (o = normal) ∧ (font\_stretch > 0) then
 begin font\_expand\_ratio ← divide\_scaled(x, font\_stretch, 3); return;
end;
glue\_order(r) ← o; glue\_sign(r) ← stretching;
if total\_stretch[o] ≠ 0 then glue\_set(r) ← unfloat(x/total\_stretch[o])
else begin glue\_sign(r) ← normal; set\_glue\_ratio\_zero(glue\_set(r)); { there's nothing to stretch }
end;
if o = normal then
 if list\_ptr(r) ≠ null then
 ⟨Report an underfull hbox and goto common\_ending, if this box is sufficiently bad 836 ⟩;
return;
end

This code is used in section 833.

```
835. \langle \text{Determine the stretch order 835} \rangle \equiv

if total\_stretch[fill] \neq 0 then o \leftarrow filll

else if total\_stretch[fill] \neq 0 then o \leftarrow fill

else if total\_stretch[fil] \neq 0 then o \leftarrow fil

else o \leftarrow normal
```

This code is used in sections 834, 849, and 972.

**836.** (Report an underfull hbox and **goto** common\_ending, if this box is sufficiently bad 836)  $\equiv$  **begin** last\_badness  $\leftarrow$  badness(x, total\_stretch[normal]);

if last\_badness > hbadness then
 begin print\_ln;
 if last\_badness > 100 then print\_nl("Underfull") else print\_nl("Loose");
 print("\_\hbox\_(badness\_"); print\_int(last\_badness); goto common\_ending;
 end;
end

This code is used in section 834.

**837.** In order to provide a decent indication of where an overfull or underfull box originated, we use a global variable *pack\_begin\_line* that is set nonzero only when *hpack* is being called by the paragraph builder or the alignment finishing routine.

\$\langle Global variables 13 \rangle +=
pack\_begin\_line: integer; { source file line where the current paragraph or alignment began; a negative
value denotes alignment }

```
838. \langle Set initial values of key variables 21 \rangle +\equiv pack\_begin\_line \leftarrow 0;
```

```
839. (Finish issuing a diagnostic message for an overfull or underfull hbox 839) \equiv if output_active then print(")_has_occurred_while_\output_is_active") else begin if pack_begin_line \neq 0 then
```

```
begin if pack_begin_line > 0 then print(")_iin_paragraph_at_lines_")
else print(")_in_alignment_at_lines_");
print_int(abs(pack_begin_line)); print("--");
end
else print(")_detected_at_line_");
print_int(line);
end;
print_ln;
font_in_short_display ← null_font; short_display(list_ptr(r)); print_ln;
begin_diagnostic; show_box(r); end_diagnostic(true)
```

This code is used in section 823.

- 840. (Determine horizontal glue shrink setting, then return or goto *common\_ending* 840)  $\equiv$  begin (Determine the shrink order 841);
  - if  $(m = cal_expand_ratio) \land (o = normal) \land (font\_shrink > 0)$  then begin  $font\_expand\_ratio \leftarrow divide\_scaled(x, font\_shrink, 3)$ ; return; end;

 $glue\_order(r) \leftarrow o; \ glue\_sign(r) \leftarrow shrinking;$ 

if  $total\_shrink[o] \neq 0$  then  $glue\_set(r) \leftarrow unfloat((-x)/total\_shrink[o])$ 

else begin  $glue\_sign(r) \leftarrow normal; set\_glue\_ratio\_zero(glue\_set(r)); { there's nothing to shrink } end;$ 

if  $(total\_shrink[o] < -x) \land (o = normal) \land (list\_ptr(r) \neq null)$  then begin  $last\_badness \leftarrow 1000000; set\_glue\_ratio\_one(glue\_set(r));$  { use the maximum shrinkage }  $\langle \text{Report an overfull hbox and goto common\_ending, if this box is sufficiently bad 842} \rangle;$ end

else if o = normal then

if  $list_ptr(r) \neq null$  then

 $\langle$  Report a tight hbox and **goto** common\_ending, if this box is sufficiently bad  $843\rangle$ ;

# return;

## end

This code is used in section 833.

```
841. (Determine the shrink order 841) \equiv
if total_shrink[fill] \neq 0 then o \leftarrow fill
else if total_shrink[fill] \neq 0 then o \leftarrow fill
else if total_shrink[fil] \neq 0 then o \leftarrow fil
else o \leftarrow normal
```

This code is used in sections 840, 852, and 972.

```
842. (Report an overfull hbox and goto common_ending, if this box is sufficiently bad 842) =
if (-x - total_shrink[normal] > hfuzz) ∨ (hbadness < 100) then
begin if (overfull_rule > 0) ∧ (-x - total_shrink[normal] > hfuzz) then
begin while link(q) ≠ null do q ← link(q);
link(q) ← new_rule; width(link(q)) ← overfull_rule;
end;
print_ln; print_nl("Overfull_\hbox_\("); print_scaled(-x - total_shrink[normal]);
print("pt_\too_\wide"); goto common_ending;
end
```

This code is used in section 840.

```
843. (Report a tight hbox and goto common_ending, if this box is sufficiently bad 843) \equiv begin last_badness \leftarrow badness(-x, total_shrink[normal]);
```

if last\_badness > hbadness then
 begin print\_ln; print\_nl("Tight\_\hbox\_(badness\_"); print\_int(last\_badness); goto common\_ending;
 end;

 $\mathbf{end}$ 

This code is used in section 840.

844. The *vpack* subroutine is actually a special case of a slightly more general routine called *vpackage*, which has four parameters. The fourth parameter, which is *max\_dimen* in the case of *vpack*, specifies the maximum depth of the page box that is constructed. The depth is first computed by the normal rules; if it exceeds this limit, the reference point is simply moved down until the limiting depth is attained.

**define**  $vpack(\#) \equiv vpackage(\#, max_dimen)$  { special case of unconstrained depth }

**function** vpackage(p: pointer; h: scaled; m: small\_number; l: scaled): pointer; here a scale of the scale of the scale of

**label** common\_ending, exit;

**var** r: *pointer*; { the box node that will be returned }

w, d, x: scaled; { width, depth, and natural height }

s: scaled; { shift amount }

g: pointer; { points to a glue specification }

o: glue\_ord; { order of infinity }

**begin** *last\_badness*  $\leftarrow 0$ ;  $r \leftarrow get_node(box_node_size)$ ;  $type(r) \leftarrow vlist_node$ ;

 $subtype(r) \leftarrow min\_quarterword; shift\_amount(r) \leftarrow 0; list\_ptr(r) \leftarrow p;$ 

 $w \leftarrow 0$ ; (Clear dimensions to zero 824);

while  $p \neq null$  do (Examine node p in the vlist, taking account of its effect on the dimensions of the new box; then advance p to the next node 845);

 $width(r) \leftarrow w;$ 

if d > l then

**begin**  $x \leftarrow x + d - l$ ;  $depth(r) \leftarrow l$ ; end

else  $depth(r) \leftarrow d;$ 

 $\langle \text{Determine the value of } height(r) \text{ and the appropriate glue setting; then return or goto common_ending 848};$ 

 $common\_ending: \langle Finish issuing a diagnostic message for an overfull or underfull vbox 851 \rangle;$ 

exit:  $vpackage \leftarrow r;$ 

end;

845. (Examine node p in the vlist, taking account of its effect on the dimensions of the new box; then advance p to the next node 845)  $\equiv$ 

begin if is\_char\_node(p) then confusion("vpack")

else case type(p) of

*hlist\_node*, *vlist\_node*, *rule\_node*, *unset\_node*: (Incorporate box dimensions into the dimensions of the vbox that will contain it 846);

whatsit\_node:  $\langle$  Incorporate a whatsit node into a vbox 1606  $\rangle$ ;

*glue\_node*:  $\langle$  Incorporate glue into the vertical totals 847 $\rangle$ ;

kern\_node: **begin**  $x \leftarrow x + d + width(p); d \leftarrow 0;$ 

end;

othercases do\_nothing

endcases;

 $p \leftarrow link(p);$ 

end

This code is used in section 844.

846. (Incorporate box dimensions into the dimensions of the vbox that will contain it 846)  $\equiv$  begin  $x \leftarrow x + d + height(p); d \leftarrow depth(p);$ if  $type(p) \geq rule\_node$  then  $s \leftarrow 0$  else  $s \leftarrow shift\_amount(p);$ if width(p) + s > w then  $w \leftarrow width(p) + s;$ end

This code is used in section 845.

847.  $\langle \text{Incorporate glue into the vertical totals 847} \rangle \equiv$ begin  $x \leftarrow x + d$ ;  $d \leftarrow 0$ ;  $g \leftarrow glue\_ptr(p)$ ;  $x \leftarrow x + width(g)$ ;  $o \leftarrow stretch\_order(g)$ ;  $total\_stretch[o] \leftarrow total\_stretch[o] + stretch(g)$ ;  $o \leftarrow shrink\_order(g)$ ;  $total\_shrink[o] \leftarrow total\_shrink[o] + shrink(g)$ ; if  $subtype(p) \ge a\_leaders$  then begin  $g \leftarrow leader\_ptr(p)$ ; if width(g) > w then  $w \leftarrow width(g)$ ; end; end

This code is used in section 845.

**848.** When we get to the present part of the program, x is the natural height of the box being packaged.

(Determine the value of height(r) and the appropriate glue setting; then **return** or **goto** common\_ending 848)  $\equiv$ 

if m = additional then  $h \leftarrow x + h$ ;

 $height(r) \leftarrow h; x \leftarrow h - x; \{ now x is the excess to be made up \}$ 

if x = 0 then

**begin**  $glue\_sign(r) \leftarrow normal; glue\_order(r) \leftarrow normal; set\_glue\_ratio\_zero(glue\_set(r)); return; end$ 

else if x > 0 then  $\langle \text{Determine vertical glue stretch setting, then return or goto common_ending 849} \rangle$ else  $\langle \text{Determine vertical glue shrink setting, then return or goto common_ending 852} \rangle$ 

This code is used in section 844.

849. (Determine vertical glue stretch setting, then return or goto *common\_ending* 849)  $\equiv$  begin (Determine the stretch order 835);

 $glue\_order(r) \leftarrow o; \ glue\_sign(r) \leftarrow stretching;$ 

if  $total\_stretch[o] \neq 0$  then  $glue\_set(r) \leftarrow unfloat(x/total\_stretch[o])$ 

else begin  $glue\_sign(r) \leftarrow normal; set\_glue\_ratio\_zero(glue\_set(r)); { there's nothing to stretch } end;$ 

 $\mathbf{if} \ o = normal \ \mathbf{then}$ 

if  $list_ptr(r) \neq null$  then

 $\langle$  Report an underfull vbox and **goto** common\_ending, if this box is sufficiently bad  $850\rangle$ ;

return;

end

This code is used in section 848.

**850.** (Report an underfull vbox and **goto** common\_ending, if this box is sufficiently bad 850)  $\equiv$  **begin** last\_badness  $\leftarrow$  badness(x, total\_stretch[normal]);

if last\_badness > vbadness then
 begin print\_ln;
 if last\_badness > 100 then print\_nl("Underfull") else print\_nl("Loose");
 print("\_\vbox\_(badness\_"); print\_int(last\_badness); goto common\_ending;
 end;

 $\mathbf{end}$ 

This code is used in section 849.

851. 〈Finish issuing a diagnostic message for an overfull or underfull vbox 851 〉 =
if output\_active then print(")\_has\_occurred\_while\_\output\_is\_active")

else begin if  $pack_{begin_{line}} \neq 0$  then {it's actually negative}

begin print(")\_in\_alignment\_at\_lines\_"); print\_int(abs(pack\_begin\_line)); print("--"); end

else print(")\_detected\_at\_line\_");
print\_int(line); print\_ln;
end;

 $begin_diagnostic; show_box(r); end_diagnostic(true)$ 

This code is used in section 844.

852. (Determine vertical glue shrink setting, then return or goto *common\_ending* 852)  $\equiv$  begin (Determine the shrink order 841);

 $glue\_order(r) \leftarrow o; \ glue\_sign(r) \leftarrow shrinking;$ 

if  $total\_shrink[o] \neq 0$  then  $glue\_set(r) \leftarrow unfloat((-x)/total\_shrink[o])$ 

else begin  $glue_sign(r) \leftarrow normal; set_glue_ratio_zero(glue_set(r)); { there's nothing to shrink } end;$ 

if  $(total\_shrink[o] < -x) \land (o = normal) \land (list\_ptr(r) \neq null)$  then

**begin**  $last_badness \leftarrow 1000000; set_glue_ratio_one(glue_set(r)); { use the maximum shrinkage }$ (Report an overfull vbox and**goto** $common_ending, if this box is sufficiently bad 853 ); end$ 

else if o = normal then

if  $list_ptr(r) \neq null$  then

(Report a tight vbox and **goto** common\_ending, if this box is sufficiently bad 854);

return;

 $\mathbf{end}$ 

This code is used in section 848.

**853.** (Report an overfull vbox and **goto** common\_ending, if this box is sufficiently bad 853)  $\equiv$  if  $(-x - total_shrink[normal] > vfuzz) \lor (vbadness < 100)$  then

begin print\_ln; print\_nl("Overfull\_\vbox\_("); print\_scaled(-x - total\_shrink[normal]); print("pt\_too\_high"); goto common\_ending; end

This code is used in section 852.

```
854. (Report a tight vbox and goto common_ending, if this box is sufficiently bad 854) \equiv begin last_badness \leftarrow badness (-x, total_shrink[normal]);
```

if last\_badness > vbadness then
 begin print\_ln; print\_nl("Tight\_\vbox\_(badness\_"); print\_int(last\_badness); goto common\_ending;
 end;
end

This code is used in section 852.

**855.** When a box is being appended to the current vertical list, the baselineskip calculation is handled by the  $append_to_v vlist$  routine.

procedure append\_to\_vlist(b : pointer); var d: scaled; { deficiency of space between baselines } p: pointer; { a new glue node } begin if prev\_depth > pdf\_ignored\_dimen then begin d  $\leftarrow$  width(baseline\_skip) - prev\_depth - height(b); if d < line\_skip\_limit then p  $\leftarrow$  new\_param\_glue(line\_skip\_code) else begin p  $\leftarrow$  new\_skip\_param(baseline\_skip\_code); width(temp\_ptr)  $\leftarrow$  d; { temp\_ptr = glue\_ptr(p) } end; link(tail)  $\leftarrow$  p; tail  $\leftarrow$  p; end; link(tail)  $\leftarrow$  b; tail  $\leftarrow$  b; prev\_depth  $\leftarrow$  depth(b); end; 856. Data structures for math mode. When  $T_EX$  reads a formula that is enclosed between \$'s, it constructs an *mlist*, which is essentially a tree structure representing that formula. An mlist is a linear sequence of items, but we can regard it as a tree structure because mlists can appear within mlists. For example, many of the entries can be subscripted or superscripted, and such "scripts" are mlists in their own right.

An entire formula is parsed into such a tree before any of the actual typesetting is done, because the current style of type is usually not known until the formula has been fully scanned. For example, when the formula '\$a+b \over c+d\$' is being read, there is no way to tell that 'a+b' will be in script size until '\over' has appeared.

During the scanning process, each element of the mlist being built is classified as a relation, a binary operator, an open parenthesis, etc., or as a construct like '\sqrt' that must be built up. This classification appears in the mlist data structure.

After a formula has been fully scanned, the mlist is converted to an hlist so that it can be incorporated into the surrounding text. This conversion is controlled by a recursive procedure that decides all of the appropriate styles by a "top-down" process starting at the outermost level and working in towards the subformulas. The formula is ultimately pasted together using combinations of horizontal and vertical boxes, with glue and penalty nodes inserted as necessary.

An mlist is represented internally as a linked list consisting chiefly of "noads" (pronounced "no-adds"), to distinguish them from the somewhat similar "nodes" in hlists and vlists. Certain kinds of ordinary nodes are allowed to appear in mlists together with the noads;  $T_EX$  tells the difference by means of the *type* field, since a noad's *type* is always greater than that of a node. An mlist does not contain character nodes, hlist nodes, vlist nodes, math nodes, ligature nodes, or unset nodes; in particular, each mlist item appears in the variable-size part of *mem*, so the *type* field is always present.

**857.** Each noad is four or more words long. The first word contains the *type* and *subtype* and *link* fields that are already so familiar to us; the second, third, and fourth words are called the noad's *nucleus*, *subscr*, and *supscr* fields.

Consider, for example, the simple formula  $\$x^2\$$ , which would be parsed into an mlist containing a single element called an *ord\_noad*. The *nucleus* of this noad is a representation of `x', the *subscr* is empty, and the *supscr* is a representation of `2'.

The nucleus, subscr, and supscr fields are further broken into subfields. If p points to a noad, and if q is one of its principal fields (e.g., q = subscr(p)), there are several possibilities for the subfields, depending on the math\_type of q.

- $math\_type(q) = math\_char$  means that fam(q) refers to one of the sixteen font families, and character(q) is the number of a character within a font of that family, as in a character node.
- $math_type(q) = math_text_char$  is similar, but the character is unsubscripted and unsuperscripted and it is followed immediately by another character from the same font. (This  $math_type$  setting appears only briefly during the processing; it is used to suppress unwanted italic corrections.)

 $math_type(q) = empty$  indicates a field with no value (the corresponding attribute of noad p is not present).

- $math\_type(q) = sub\_box$  means that info(q) points to a box node (either an  $hlist\_node$  or a  $vlist\_node$ ) that should be used as the value of the field. The  $shift\_amount$  in the subsidiary box node is the amount by which that box will be shifted downward.
- $math_type(q) = sub\_mlist$  means that info(q) points to an mlist; the mlist must be converted to an hlist in order to obtain the value of this field.

In the latter case, we might have info(q) = null. This is not the same as  $math_type(q) = empty$ ; for example, '\$P\_{}\$' and '\$P\$' produce different results (the former will not have the "italic correction" added to the width of P, but the "script skip" will be added).

The definitions of subfields given here are evidently wasteful of space, since a halfword is being used for the *math\_type* although only three bits would be needed. However, there are hardly ever many noads present at once, since they are soon converted to nodes that take up even more space, so we can afford to represent them in whatever way simplifies the programming.

 **858.** Each portion of a formula is classified as Ord, Op, Bin, Rel, Open, Close, Punct, or Inner, for purposes of spacing and line breaking. An *ord\_noad*, *op\_noad*, *bin\_noad*, *rel\_noad*, *open\_noad*, *close\_noad*, *punct\_noad*, or *inner\_noad* is used to represent portions of the various types. For example, an '=' sign in a formula leads to the creation of a *rel\_noad* whose *nucleus* field is a representation of an equals sign (usually fam = 0, *character* = '75). A formula preceded by \mathrel also results in a *rel\_noad*. When a *rel\_noad* is followed by an *op\_noad*, say, and possibly separated by one or more ordinary nodes (not noads), TEX will insert a penalty node (with the current *rel\_penalty*) just after the formula that corresponds to the *rel\_noad*. unless there already was a penalty immediately following; and a "thick space" will be inserted just before the formula that corresponds to the *op\_noad*.

A noad of type  $ord_noad$ ,  $op_noad$ , ...,  $inner_noad$  usually has a subtype = normal. The only exception is that an  $op_noad$  might have subtype = limits or  $no_limits$ , if the normal positioning of limits has been overridden for this operator.

**859.** A *radical\_noad* is five words long; the fifth word is the *left\_delimiter* field, which usually represents a square root sign.

A fraction\_noad is six words long; it has a right\_delimiter field as well as a left\_delimiter.

Delimiter fields are of type *four\_quarters*, and they have four subfields called *small\_fam*, *small\_char*, *large\_fam*, *large\_char*. These subfields represent variable-size delimiters by giving the "small" and "large" starting characters, as explained in Chapter 17 of The *TEXbook*.

A fraction\_noad is actually quite different from all other noads. Not only does it have six words, it has thickness, denominator, and numerator fields instead of nucleus, subscr, and supscr. The thickness is a scaled value that tells how thick to make a fraction rule; however, the special value default\_code is used to stand for the default\_rule\_thickness of the current size. The numerator and denominator point to mlists that define a fraction; we always have

 $math_type(numerator) = math_type(denominator) = sub_mlist.$ 

The *left\_delimiter* and *right\_delimiter* fields specify delimiters that will be placed at the left and right of the fraction. In this way, a *fraction\_noad* is able to represent all of  $T_EX$ 's operators \over, \atop, \above, \overwithdelims, \atopwithdelims, and \abovewithdelims.

define  $left\_delimiter(\#) \equiv \# + 4$  { first delimiter field of a noad } define  $right\_delimiter(\#) \equiv \# + 5$  { second delimiter field of a fraction noad } define  $radical\_noad = inner\_noad + 1$  { type of a noad for square roots } define  $radical\_noad\_size = 5$  { number of mem words in a radical noad } define  $fraction\_noad = radical\_noad + 1$  { type of a noad for generalized fractions } define  $fraction\_noad\_size = 6$  { number of mem words in a fraction noad } define  $small\_fam(\#) \equiv mem[\#].qqqq.b0$  { fam for "small" delimiter } define  $small\_char(\#) \equiv mem[\#].qqqq.b1$  { character for "small" delimiter } define  $large\_fam(\#) \equiv mem[\#].qqqq.b2$  { fam for "large" delimiter } define  $large\_char(\#) \equiv mem[\#].qqqq.b3$  { character for "large" delimiter } define  $thickness \equiv width$  { thickness field in a fraction noad } define  $numerator \equiv supscr$  { numerator field in a fraction noad } define  $numerator \equiv subscr$  { denominator field in a fraction noad }

**860.** The global variable *empty\_field* is set up for initialization of empty fields in new noads. Similarly, *null\_delimiter* is for the initialization of delimiter fields.

 $\langle \text{Global variables } 13 \rangle + \equiv$ empty\_field: two\_halves; null\_delimiter: four\_quarters;

**861.** (Set initial values of key variables 21) += empty\_field.rh  $\leftarrow$  empty; empty\_field.lh  $\leftarrow$  null; null\_delimiter.b0  $\leftarrow$  0; null\_delimiter.b1  $\leftarrow$  min\_quarterword; null\_delimiter.b2  $\leftarrow$  0; null\_delimiter.b3  $\leftarrow$  min\_quarterword;

862. The *new\_noad* function creates an *ord\_noad* that is completely null.

function *new\_noad*: *pointer*;

```
var p: pointer;

begin p \leftarrow get\_node(noad\_size); type(p) \leftarrow ord\_noad; subtype(p) \leftarrow normal;

mem[nucleus(p)].hh \leftarrow empty\_field; mem[subscr(p)].hh \leftarrow empty\_field;

mem[supscr(p)].hh \leftarrow empty\_field; new\_noad \leftarrow p;

end;
```

**863.** A few more kinds of noads will complete the set: An *under\_noad* has its nucleus underlined; an *over\_noad* has it overlined. An *accent\_noad* places an accent over its nucleus; the accent character appears as  $fam(accent\_chr(p))$  and  $character(accent\_chr(p))$ . A *vcenter\_noad* centers its nucleus vertically with respect to the axis of the formula; in such noads we always have  $math\_type(nucleus(p)) = sub\_box$ .

And finally, we have *left\_noad* and *right\_noad* types, to implement TEX's \left and \right as well as  $\varepsilon$ -TEX's \middle. The *nucleus* of such noads is replaced by a *delimiter* field; thus, for example, '\left(' produces a *left\_noad* such that *delimiter(p)* holds the family and character codes for all left parentheses. A *left\_noad* never appears in an mlist except as the first element, and a *right\_noad* never appears in an mlist except as the last element; furthermore, we either have both a *left\_noad* and a *right\_noad*, or neither one is present. The *subscr* and *supscr* fields are always *empty* in a *left\_noad* and a *right\_noad*.

define  $under\_noad = fraction\_noad + 1$  { type of a noad for underlining } define  $over\_noad = under\_noad + 1$  { type of a noad for overlining } define  $accent\_noad = over\_noad + 1$  { type of a noad for accented subformulas } define  $accent\_noad\_size = 5$  { number of mem words in an accent noad } define  $accent\_chr(\#) \equiv \# + 4$  { the  $accent\_chr$  field of an accent noad } define  $vcenter\_noad = accent\_noad + 1$  { type of a noad for \vcenter } define  $left\_noad = vcenter\_noad + 1$  { type of a noad for \vcenter } define  $right\_noad = left\_noad + 1$  { type of a noad for \vcenter } define  $delimiter \equiv nucleus$  { delimiter field in left and right noads } define  $middle\_noad \equiv 1$  { subtype of right noad representing \middle } define  $scripts\_allowed(\#) \equiv (type(\#) \geq ord\_noad) \land (type(\#) < left\_noad)$ 

864. Math formulas can also contain instructions like textstyle that override T<sub>E</sub>X's normal style rules. A *style\_node* is inserted into the data structure to record such instructions; it is three words long, so it is considered a node instead of a noad. The *subtype* is either *display\_style* or *text\_style* or *script\_style* or *script\_style*. The second and third words of a *style\_node* are not used, but they are present because a *choice\_node* is converted to a *style\_node*.

 $T_{EX}$  uses even numbers 0, 2, 4, 6 to encode the basic styles display\_style, ..., script\_script\_style, and adds 1 to get the "cramped" versions of these styles. This gives a numerical order that is backwards from the convention of Appendix G in The  $T_{EX}$ book; i.e., a smaller style has a larger numerical value.

 $\begin{array}{l} \textbf{define } style\_node = unset\_node + 1 & \{type \text{ of a style node}\}\\ \textbf{define } style\_node\_size = 3 & \{\texttt{number of words in a style node}\}\\ \textbf{define } display\_style = 0 & \{subtype \text{ for \displaystyle}\}\\ \textbf{define } text\_style = 2 & \{subtype \text{ for \textstyle}\}\\ \textbf{define } script\_style = 4 & \{subtype \text{ for \scriptstyle}}\\ \textbf{define } script\_style = 4 & \{subtype \text{ for \scriptstyle}}\}\\ \textbf{define } script\_style = 6 & \{subtype \text{ for \scriptstyle}}\\ \textbf{define } cramped = 1 & \{\text{ add this to an uncramped style if you want to cramp it}\}\\ \textbf{function } new\_style(s: small\_number): pointer; & \{\text{create a style node}\}\\ \textbf{var } p: pointer; & \{\text{the new node}\}\\ \textbf{begin } p \leftarrow get\_node(style\_node\_size); \ type(p) \leftarrow style\_node; \ subtype(p) \leftarrow s; \ width(p) \leftarrow 0;\\ depth(p) \leftarrow 0; & \{\text{the width and } depth \text{ are not used}} \end{array}$ 

 $new\_style \leftarrow p;$ 

end;

**865.** Finally, the **\mathchoice** primitive creates a *choice\_node*, which has special subfields *display\_mlist*, *text\_mlist*, *script\_mlist*, and *script\_script\_mlist* pointing to the mlists for each style.

 $\begin{array}{l} \textbf{define } choice\_node = unset\_node + 2 \quad \{ type \text{ of a choice node } \} \\ \textbf{define } display\_mlist(\texttt{\#}) \equiv info(\texttt{\#} + 1) \quad \{ \text{mlist to be used in display style } \} \\ \textbf{define } text\_mlist(\texttt{\#}) \equiv link(\texttt{\#} + 1) \quad \{ \text{mlist to be used in text style } \} \\ \textbf{define } script\_mlist(\texttt{\#}) \equiv info(\texttt{\#} + 2) \quad \{ \text{mlist to be used in script style } \} \\ \textbf{define } script\_script\_mlist(\texttt{\#}) \equiv link(\texttt{\#} + 2) \quad \{ \text{mlist to be used in script style } \} \\ \textbf{define } script\_script\_mlist(\texttt{\#}) \equiv link(\texttt{\#} + 2) \quad \{ \text{mlist to be used in script style } \} \\ \textbf{function } new\_choice: pointer; \quad \{ \text{create a choice node } \} \\ \textbf{var } p: pointer; \quad \{ \text{the new node } \} \\ \textbf{begin } p \leftarrow get\_node(style\_node\_size); \ type(p) \leftarrow choice\_node; \ subtype(p) \leftarrow 0; \\ \quad \{ \text{the subtype is not used } \} \\ display\_mlist(p) \leftarrow null; \ text\_mlist(p) \leftarrow null; \ script\_mlist(p) \leftarrow null; \ script\_script\_mlist(p) \leftarrow null; \\ new\_choice \leftarrow p; \\ \textbf{end}; \end{array}$ 

**866.** Let's consider now the previously unwritten part of *show\_node\_list* that displays the things that can only be present in mlists; this program illustrates how to access the data structures just defined.

In the context of the following program, p points to a node or noad that should be displayed, and the current string contains the "recursion history" that leads to this point. The recursion history consists of a dot for each outer level in which p is subsidiary to some node, or in which p is subsidiary to the *nucleus* field of some noad; the dot is replaced by '\_' or '^' or '/' or '\' if p is descended from the *subscr* or *supscr* or *denominator* or *numerator* fields of noads. For example, the current string would be '.^.\_/' if p points to the *ord\_noad* for x in the (ridiculous) formula 's=1, r=1, r=1, r=1, r=1.

 $\langle \text{Cases of } show_node_list \text{ that arise in mlists only } 866 \rangle \equiv$ 

 $style\_node: print\_style(subtype(p));$ 

choice\_node:  $\langle \text{Display choice node } p | 871 \rangle;$ 

 $ord\_noad, op\_noad, bin\_noad, rel\_noad, open\_noad, close\_noad, punct\_noad, open\_noad, close\_noad, punct\_noad, close\_noad, punct\_noad, close\_noad, punct\_noad, close\_noad, punct\_noad, close\_noad, punct\_noad, punct\_n$ 

inner\_noad, radical\_noad, over\_noad, under\_noad, vcenter\_noad, accent\_noad, left\_noad, right\_noad: (Display normal noad p 872);

fraction\_noad:  $\langle \text{Display fraction noad } p \ 873 \rangle$ ; This code is used in section 201.

867. Here are some simple routines used in the display of noads.

 $\langle \text{Declare procedures needed for displaying the elements of mlists 867} \rangle \equiv$ 

procedure print\_fam\_and\_char(p: pointer); { prints family and character }
begin print\_esc("fam"); print\_int(fam(p)); print\_char("\_"); print\_ASCII(qo(character(p)));
end;

**procedure**  $print_delimiter(p: pointer);$  { prints a delimiter as 24-bit hex value }

**var** a: integer; { accumulator } **begin**  $a \leftarrow small\_fam(p) * 256 + qo(small\_char(p));$   $a \leftarrow a * "1000 + large\_fam(p) * 256 + qo(large\_char(p));$  **if** a < 0 **then**  $print\_int(a)$  { this should never happen } **else**  $print\_hex(a);$ **end**;

See also sections 868 and 870.

This code is used in section 197.

**868.** The next subroutine will descend to another level of recursion when a subsidiary mlist needs to be displayed. The parameter c indicates what character is to become part of the recursion history. An empty mlist is distinguished from a field with  $math_type(p) = empty$ , because these are not equivalent (as explained above).

```
(Declare procedures needed for displaying the elements of mlists 867) +\equiv
procedure show_info; forward;
                                   \{ show_node_list(info(temp_ptr)) \}
procedure print_subsidiary_data(p: pointer; c: ASCII_code); \{ display a noad field \}
  begin if cur\_length \ge depth\_threshold then
    begin if math_type(p) \neq empty then print("_{\Box}[]");
    end
  else begin append_char(c); { include c in the recursion history }
    temp_ptr \leftarrow p; \{ prepare for show_info if recursion is needed \} \}
    case math_type(p) of
    math_char: begin print_ln; print_current_string; print_fam_and_char(p);
      end;
    sub_box: show_info; { recursive call }
    sub\_mlist: if info(p) = null then
         begin print_ln; print_current_string; print("{}");
         end
      else show_info; { recursive call }
    othercases do_nothing { empty }
    endcases;
    flush_char; { remove c from the recursion history }
    end;
  end:
```

869. The inelegant introduction of  $show_info$  in the code above seems better than the alternative of using Pascal's strange *forward* declaration for a procedure with parameters. The Pascal convention about dropping parameters from a post-*forward* procedure is, frankly, so intolerable to the author of T<sub>E</sub>X that he would rather stoop to communication via a global temporary variable. (A similar stupidity occurred with respect to *hlist\_out* and *vlist\_out* above, and it will occur with respect to *mlist\_to\_hlist* below.)

```
procedure show_info; { the reader will kindly forgive this }
begin show_node_list(info(temp_ptr));
end;
```

870. (Declare procedures needed for displaying the elements of mlists 867)  $+\equiv$ 

```
procedure print_style(c : integer);
begin case c div 2 of
0: print_esc("displaystyle"); { display_style = 0 }
1: print_esc("textstyle"); { text_style = 2 }
2: print_esc("scriptstyle"); { script_style = 4 }
3: print_esc("scriptscriptstyle"); { script_script_style = 6 }
othercases print("Unknown_style!")
endcases;
end;
```

```
871. (Display choice node p | 871 \rangle \equiv
```

begin print\_esc("mathchoice"); append\_char("D"); show\_node\_list(display\_mlist(p)); flush\_char; append\_char("T"); show\_node\_list(text\_mlist(p)); flush\_char; append\_char("S"); show\_node\_list(script\_mlist(p)); flush\_char; append\_char("s"); show\_node\_list(script\_script\_mlist(p)); flush\_char; end

This code is used in section 866.

```
872.
       \langle \text{Display normal noad } p | 872 \rangle \equiv
  begin case type(p) of
  ord_noad: print_esc("mathord");
  op_noad: print_esc("mathop");
  bin_noad: print_esc("mathbin");
  rel_noad: print_esc("mathrel");
  open_noad: print_esc("mathopen");
  close_noad: print_esc("mathclose");
  punct_noad: print_esc("mathpunct");
  inner_noad: print_esc("mathinner");
  over_noad: print_esc("overline");
  under_noad: print_esc("underline");
  vcenter_noad: print_esc("vcenter");
  radical_noad: begin print_esc("radical"); print_delimiter(left_delimiter(p));
    end;
  accent_noad: begin print_esc("accent"); print_fam_and_char(accent_chr(p));
    end;
  left_noad: begin print_esc("left"); print_delimiter(delimiter(p));
    end;
  right_noad: begin if subtype(p) = normal then print_esc("right")
    else print_esc("middle");
    print_delimiter(delimiter(p));
    end;
  end;
  if type(p) < left_noad then
    begin if subtype(p) \neq normal then
      if subtype(p) = limits then print_esc("limits")
      else print_esc("nolimits");
    print_subsidiary_data(nucleus(p), ".");
    end;
  print_subsidiary_data(supscr(p), "^"); print_subsidiary_data(subscr(p), "_");
  end
This code is used in section 866.
```

 $\langle \text{Display fraction noad } p | 873 \rangle \equiv$ 873. **begin** *print\_esc*("fraction, \_thickness\_"); if  $thickness(p) = default\_code$  then  $print("=\_default")$ **else** print\_scaled(thickness(p)); if  $(small_fam(left_delimiter(p)) \neq 0) \lor (small_char(left_delimiter(p)) \neq min_quarterword) \lor$  $(large_fam(left_delimiter(p)) \neq 0) \lor (large_char(left_delimiter(p)) \neq min_quarterword)$  then **begin** print(", left-delimiter\_"); print\_delimiter(left\_delimiter(p)); end: if  $(small_fam(right_delimiter(p)) \neq 0) \lor (small_char(right_delimiter(p)) \neq min_quarterword) \lor$  $(large_fam(right_delimiter(p)) \neq 0) \lor (large_char(right_delimiter(p)) \neq min_quarterword)$  then **begin** print(", \_\_right-delimiter\_"); print\_delimiter(right\_delimiter(p)); end:  $print\_subsidiary\_data(numerator(p), "\"); print\_subsidiary\_data(denominator(p), "/");$ end This code is used in section 866. 874. That which can be displayed can also be destroyed.  $\langle \text{Cases of } flush_node_list \text{ that arise in mlists only } 874 \rangle \equiv$ style\_node: **begin** free\_node(p, style\_node\_size); **goto** done; end: choice\_node: **begin** flush\_node\_list(display\_mlist(p)); flush\_node\_list(text\_mlist(p));  $flush_node_list(script\_mlist(p)); flush_node_list(script\_script\_mlist(p)); free_node(p, style_node_size);$ goto done; end; ord\_noad, op\_noad, bin\_noad, rel\_noad, open\_noad, close\_noad, punct\_noad, inner\_noad, radical\_noad, over\_noad, under\_noad, vcenter\_noad, accent\_noad: **begin if**  $math_type(nucleus(p)) \ge sub_box$  **then**  $flush_node_list(info(nucleus(p)));$ if  $math_type(supscr(p)) \ge sub_box$  then  $flush_node_list(info(supscr(p)));$ if  $math_type(subscr(p)) \ge sub_box$  then  $flush_node_list(info(subscr(p)));$ if  $type(p) = radical_noad$  then  $free_node(p, radical_noad_size)$ else if  $type(p) = accent_noad$  then  $free_node(p, accent_noad_size)$ **else** *free\_node*(*p*, *noad\_size*); goto done; end; *left\_noad*, *right\_noad*: **begin** *free\_node*(*p*, *noad\_size*); **goto** *done*; end;  $fraction_noad:$  **begin**  $flush_node_list(info(numerator(p))); flush_node_list(info(denominator(p)));$ free\_node(p, fraction\_noad\_size); goto done; end; This code is used in section 220.

**875.** Subroutines for math mode. In order to convert mlists to hlists, i.e., noads to nodes, we need several subroutines that are conveniently dealt with now.

Let us first introduce the macros that make it easy to get at the parameters and other font information. A size code, which is a multiple of 16, is added to a family number to get an index into the table of internal font numbers for each combination of family and size. (Be alert: Size codes get larger as the type gets smaller.)

**define**  $text\_size = 0$  { size code for the largest size in a family } **define**  $script\_size = 16$  { size code for the medium size in a family } **define**  $script\_size = 32$  { size code for the smallest size in a family } Provide principal proceedures 57 \ 1 = 100

 $\langle Basic printing procedures 57 \rangle + \equiv$ 

```
procedure print_size(s:integer);
begin if s = text_size then print_esc("textfont")
else if s = script_size then print_esc("scriptfont")
else print_esc("scriptscriptfont");
end;
```

876. Before an mlist is converted to an hlist,  $T_{EX}$  makes sure that the fonts in family 2 have enough parameters to be math-symbol fonts, and that the fonts in family 3 have enough parameters to be math-extension fonts. The math-symbol parameters are referred to by using the following macros, which take a size code as their parameter; for example,  $num1(cur\_size)$  gives the value of the num1 parameter for the current size.

define  $mathsy\_end(\#) \equiv fam\_fnt(2 + \#)$ ].sc define  $mathsy(\#) \equiv font\_info \ [ \# + param\_base \ [ mathsy\_end$ **define**  $math_x_height \equiv mathsy(5)$  { height of 'x' } define  $math_quad \equiv mathsy(6) \{18mu\}$ { numerator shift-up in display styles } define  $num1 \equiv mathsy(8)$ define  $num2 \equiv mathsy(9)$ { numerator shift-up in non-display, non-\atop } define  $num3 \equiv mathsy(10)$ { numerator shift-up in non-display \atop } define  $denom1 \equiv mathsy(11)$ { denominator shift-down in display styles } define  $denom2 \equiv mathsy(12)$ { denominator shift-down in non-display styles } define  $sup1 \equiv mathsy(13)$ { superscript shift-up in uncramped display style } define  $sup2 \equiv mathsy(14)$ { superscript shift-up in uncramped non-display } define  $sup3 \equiv mathsy(15)$ { superscript shift-up in cramped styles } define  $sub1 \equiv mathsy(16)$ { subscript shift-down if superscript is absent } define  $sub2 \equiv mathsy(17)$ { subscript shift-down if superscript is present } define  $sup\_drop \equiv mathsy(18)$ { superscript baseline below top of large box } define  $sub\_drop \equiv mathsy(19)$ { subscript baseline below bottom of large box } define  $delim1 \equiv mathsy(20)$ { size of \atopwithdelims delimiters in display styles } define  $delim2 \equiv mathsy(21)$ { size of \atopwithdelims delimiters in non-displays } define  $axis_height \equiv mathsy(22)$ { height of fraction lines above the baseline } define  $total_mathsy_params = 22$ 

877. The math-extension parameters have similar macros, but the size code is omitted (since it is always *cur\_size* when we refer to such parameters).

define  $mathex(\#) \equiv font\_info[\# + param\_base[fam\_fnt(3 + cur\_size)]].sc$ define  $default\_rule\_thickness \equiv mathex(8)$  { thickness of \over bars } define  $big\_op\_spacing1 \equiv mathex(9)$  { minimum clearance above a displayed op } define  $big\_op\_spacing2 \equiv mathex(10)$  { minimum clearance below a displayed op } define  $big\_op\_spacing3 \equiv mathex(11)$  { minimum baselineskip above displayed op } define  $big\_op\_spacing4 \equiv mathex(12)$  { minimum baselineskip below displayed op } define  $big\_op\_spacing5 \equiv mathex(13)$  { padding above and below displayed limits } define  $total\_mathex\_params = 13$  878. We also need to compute the change in style between mlists and their subsidiaries. The following macros define the subsidiary style for an overlined nucleus ( $cramped\_style$ ), for a subscript or a superscript ( $sub\_style$  or  $sup\_style$ ), or for a numerator or denominator ( $num\_style$  or  $denom\_style$ ).

define  $cramped\_style(\texttt{#}) \equiv 2 * (\texttt{# div } 2) + cramped$  { cramp the style } define  $sub\_style(\texttt{#}) \equiv 2 * (\texttt{# div } 4) + script\_style + cramped$  { smaller and cramped } define  $sup\_style(\texttt{#}) \equiv 2 * (\texttt{# div } 4) + script\_style + (\texttt{# mod } 2)$  { smaller } define  $num\_style(\texttt{#}) \equiv \texttt{#} + 2 - 2 * (\texttt{# div } 6)$  { smaller unless already script-script } define  $denom\_style(\texttt{#}) \equiv 2 * (\texttt{# div } 2) + cramped + 2 - 2 * (\texttt{# div } 6)$  { smaller, cramped }

879. When the style changes, the following piece of program computes associated information:

 $\langle \text{Set up the values of } cur\_size \text{ and } cur\_mu, \text{ based on } cur\_style \text{ 879} \rangle \equiv$ **begin if**  $cur\_style < script\_style$  **then**  $cur\_size \leftarrow text\_size$ **else**  $cur\_size \leftarrow 16 * ((cur\_style - text\_style) \text{ div } 2);$  $cur\_mu \leftarrow x\_over\_n(math\_quad(cur\_size), 18);$ **end** 

This code is used in sections 896, 902, 903, 906, 930, 936, 938, and 939.

**880.** Here is a function that returns a pointer to a rule node having a given thickness t. The rule will extend horizontally to the boundary of the vlist that eventually contains it.

**function** fraction\_rule(t : scaled): pointer; { construct the bar for a fraction } **var** p: pointer; { the new node } **begin**  $p \leftarrow new\_rule$ ;  $height(p) \leftarrow t$ ;  $depth(p) \leftarrow 0$ ; fraction\\_rule \leftarrow p; end;

**881.** The *overbar* function returns a pointer to a vlist box that consists of a given box b, above which has been placed a kern of height k under a fraction rule of thickness t under additional space of height t.

function overbar(b: pointer; k, t: scaled): pointer; **var** p, q: pointer; {nodes being constructed } **begin**  $p \leftarrow new\_kern(k); link(p) \leftarrow b; q \leftarrow fraction\_rule(t); link(q) \leftarrow p; p \leftarrow new\_kern(t); link(p) \leftarrow q;$   $overbar \leftarrow vpack(p, natural);$ **end**; **882.** The *var\_delimiter* function, which finds or constructs a sufficiently large delimiter, is the most interesting of the auxiliary functions that currently concern us. Given a pointer d to a delimiter field in some noad, together with a size code s and a vertical distance v, this function returns a pointer to a box that contains the smallest variant of d whose height plus depth is v or more. (And if no variant is large enough, it returns the largest available variant.) In particular, this routine will construct arbitrarily large delimiters from extensible components, if d leads to such characters.

The value returned is a box whose *shift\_amount* has been set so that the box is vertically centered with respect to the axis in the given size. If a built-up symbol is returned, the height of the box before shifting will be the height of its topmost component.

 $\langle \text{Declare subprocedures for } var\_delimiter 885 \rangle$ 

function var\_delimiter(d : pointer; s : small\_number; v : scaled): pointer; label found, continue;

**var** *b*: *pointer*; { the box that will be constructed }

*f*, *g*: *internal\_font\_number*; { best-so-far and tentative font codes }

c, x, y: quarterword; { best-so-far and tentative character codes }

 $m, n: integer; \{ the number of extensible pieces \}$ 

*u*: *scaled*; { height-plus-depth of a tentative character }

w: scaled; { largest height-plus-depth so far }

q: four\_quarters; { character info }

 $hd: eight_bits; \{ height-depth byte \}$ 

*r*: *four\_quarters*; { extensible pieces }

z: small\_number; { runs through font family members }

*large\_attempt: boolean;* { are we trying the "large" variant? }

**begin**  $f \leftarrow null\_font; w \leftarrow 0; large\_attempt \leftarrow false; z \leftarrow small\_fam(d); x \leftarrow small\_char(d);$ 

**loop begin** (Look at the variants of (z, x); set f and c whenever a better character is found; goto found as soon as a large enough variant is encountered 883);

if *large\_attempt* then goto *found*; { there were none large enough }

 $large\_attempt \leftarrow true; z \leftarrow large\_fam(d); x \leftarrow large\_char(d);$ 

### end;

found: if  $f \neq null_font$  then (Make variable b point to a box for (f, c) 886)

else begin  $b \leftarrow new_null_box$ ; width(b)  $\leftarrow null_delimiter_space$ ; { use this width if no delimiter was found }

### end;

 $shift\_amount(b) \leftarrow half(height(b) - depth(b)) - axis\_height(s); var\_delimiter \leftarrow b;$ end;

**883.** The search process is complicated slightly by the facts that some of the characters might not be present in some of the fonts, and they might not be probed in increasing order of height.

(Look at the variants of (z, x); set f and c whenever a better character is found; **goto** found as soon as a large enough variant is encountered 883)  $\equiv$ 

if  $(z \neq 0) \lor (x \neq min\_quarterword)$  then begin  $z \leftarrow z + s + 16$ ; repeat  $z \leftarrow z - 16$ ;  $g \leftarrow fam\_fnt(z)$ ; if  $g \neq null\_font$  then  $\langle$  Look at the list of characters starting with x in font g; set f and c whenever a better character is found; goto found as soon as a large enough variant is encountered 884; until z < 16; end

This code is used in section 882.

**884.** (Look at the list of characters starting with x in font g; set f and c whenever a better character is found; **goto** found as soon as a large enough variant is encountered 884 )  $\equiv$ 

```
begin y \leftarrow x;
  if (qo(y) \ge font\_bc[g]) \land (qo(y) \le font\_ec[g]) then
     begin continue: q \leftarrow char_info(g)(y);
     if char_{-}exists(q) then
        begin if char_tag(q) = ext_tag then
          begin f \leftarrow g; c \leftarrow y; goto found;
          end;
        hd \leftarrow height\_depth(q); u \leftarrow char\_height(g)(hd) + char\_depth(g)(hd);
        if u > w then
          begin f \leftarrow q; c \leftarrow y; w \leftarrow u;
          if u \ge v then goto found;
          end;
       if char_tag(q) = list_tag then
          begin y \leftarrow rem_byte(q); goto continue;
          end;
       end;
     end;
  end
This code is used in section 883.
```

**885.** Here is a subroutine that creates a new box, whose list contains a single character, and whose width includes the italic correction for that character. The height or depth of the box will be negative, if the height or depth of the character is negative; thus, this routine may deliver a slightly different result than *hpack* would produce.

This code is used in section 882.

**886.** When the following code is executed,  $char_tag(q)$  will be equal to  $ext_tag$  if and only if a built-up symbol is supposed to be returned.

 $\langle$  Make variable b point to a box for (f,c)  $886\,\rangle \equiv$ 

if  $char_tag(q) = ext_tag$  then

 $\langle \text{Construct an extensible character in a new box } b, \text{ using recipe } rem_byte(q) \text{ and font } f \text{ 889} \rangle$ else  $b \leftarrow char_box(f,c)$ 

This code is used in section 882.

**887.** When we build an extensible character, it's handy to have the following subroutine, which puts a given character on top of the characters already in box b:

 $\langle \text{Declare subprocedures for } var\_delimiter | 885 \rangle + \equiv$  **procedure**  $stack\_into\_box(b: pointer; f: internal\_font\_number; c: quarterword);$  **var** p:  $pointer; \{ \text{new node placed into } b \}$  **begin**  $p \leftarrow char\_box(f,c); \ link(p) \leftarrow list\_ptr(b); \ list\_ptr(b) \leftarrow p; \ height(b) \leftarrow height(p);$ **end**:

888. Another handy subroutine computes the height plus depth of a given character:

 $\langle \text{Declare subprocedures for } var\_delimiter | 885 \rangle + \equiv$  **function**  $height\_plus\_depth(f:internal\_font\_number; c: quarterword): scaled;$  **var** q:  $four\_quarters; hd: eight\_bits; \{ height\_depth byte \}$  **begin**  $q \leftarrow char\_info(f)(c); hd \leftarrow height\_depth(q);$   $height\_plus\_depth \leftarrow char\_height(f)(hd) + char\_depth(f)(hd);$ **end**;

**889.** (Construct an extensible character in a new box b, using recipe  $rem_byte(q)$  and font  $f_{889} \ge$ **begin**  $b \leftarrow new_null_box$ ;  $type(b) \leftarrow vlist_node$ ;  $r \leftarrow font_info[exten_base[f] + rem_byte(q)].qqqq$ ;

 $\langle \text{Compute the minimum suitable height, } w$ , and the corresponding number of extension steps, n; also set  $width(b) | 890 \rangle$ ;  $c \leftarrow ext\_bot(r)$ ;

if  $c \neq min_quarterword$  then  $stack_into_box(b, f, c)$ ;  $c \leftarrow ext\_rep(r)$ ; for  $m \leftarrow 1$  to n do  $stack\_into\_box(b, f, c)$ ;  $c \leftarrow ext\_mid(r)$ ; if  $c \neq min\_quarterword$  then begin  $stack\_into\_box(b, f, c)$ ;  $c \leftarrow ext\_rep(r)$ ; for  $m \leftarrow 1$  to n do  $stack\_into\_box(b, f, c)$ ; end;  $c \leftarrow ext\_top(r)$ ; if  $c \neq min\_quarterword$  then  $stack\_into\_box(b, f, c)$ ;  $depth(b) \leftarrow w - height(b)$ ; end

This code is used in section 886.

**890.** The width of an extensible character is the width of the repeatable module. If this module does not have positive height plus depth, we don't use any copies of it, otherwise we use as few as possible (in groups of two if there is a middle part).

(Compute the minimum suitable height, w, and the corresponding number of extension steps, n; also set  $width(b) | 890 \rangle \equiv$ 

 $c \leftarrow ext\_rep(r); u' \leftarrow height\_plus\_depth(f,c); w \leftarrow 0; q \leftarrow char\_info(f)(c);$   $width(b) \leftarrow char\_width(f)(q) + char\_italic(f)(q);$   $c \leftarrow ext\_bot(r); \text{ if } c \neq min\_quarterword \text{ then } w \leftarrow w + height\_plus\_depth(f,c);$   $c \leftarrow ext\_mid(r); \text{ if } c \neq min\_quarterword \text{ then } w \leftarrow w + height\_plus\_depth(f,c);$   $c \leftarrow ext\_top(r); \text{ if } c \neq min\_quarterword \text{ then } w \leftarrow w + height\_plus\_depth(f,c);$   $n \leftarrow 0;$  if u > 0 then while w < v do  $\text{ begin } w \leftarrow w + u; \ incr(n);$   $\text{ if } ext\_mid(r) \neq min\_quarterword \text{ then } w \leftarrow w + u;$  endThis code is used in section 889.

**891.** The next subroutine is much simpler; it is used for numerators and denominators of fractions as well as for displayed operators and their limits above and below. It takes a given box b and changes it so that the new box is centered in a box of width w. The centering is done by putting **\hss** glue at the left and right of the list inside b, then packaging the new box; thus, the actual box might not really be centered, if it already contains infinite glue.

The given box might contain a single character whose italic correction has been added to the width of the box; in this case a compensating kern is inserted.

```
function rebox(b: pointer; w: scaled): pointer;
  var p: pointer; { temporary register for list manipulation }
     f: internal_font_number; { font in a one-character box }
     v: scaled; { width of a character without italic correction }
  begin if (width(b) \neq w) \land (list\_ptr(b) \neq null) then
     begin if type(b) = vlist_node then b \leftarrow hpack(b, natural);
     p \leftarrow list\_ptr(b);
     if (is\_char\_node(p)) \land (link(p) = null) then
       begin f \leftarrow font(p); v \leftarrow char_width(f)(char_info(f)(character(p)));
       if v \neq width(b) then link(p) \leftarrow new_kern(width(b) - v);
       end;
     free_node(b, box_node_size); b \leftarrow new_glue(ss_glue); link(b) \leftarrow p;
     while link(p) \neq null do p \leftarrow link(p);
     link(p) \leftarrow new\_glue(ss\_glue); rebox \leftarrow hpack(b, w, exactly);
     \mathbf{end}
  else begin width(b) \leftarrow w; rebox \leftarrow b;
     end;
  end;
```

**892.** Here is a subroutine that creates a new glue specification from another one that is expressed in 'mu', given the value of the math unit.

```
define mu_mult(\#) \equiv nx_plus_y(n, \#, xn_over_d(\#, f, 200000))
function math_glue(g : pointer; m : scaled): pointer;
  var p: pointer; { the new glue specification }
     n: integer; { integer part of m }
     f: scaled; { fraction part of m }
  begin n \leftarrow x_over_n(m, 200000); f \leftarrow remainder;
  if f < 0 then
     begin decr(n); f \leftarrow f + 200000;
     end:
  p \leftarrow get\_node(glue\_spec\_size); width(p) \leftarrow mu\_mult(width(g)); \{ convert mu to pt \}
  stretch_order(p) \leftarrow stretch_order(q);
  if stretch_order(p) = normal then stretch(p) \leftarrow mu_mult(stretch(g))
  else stretch(p) \leftarrow stretch(g);
  shrink_order(p) \leftarrow shrink_order(g);
  if shrink_order(p) = normal then shrink(p) \leftarrow mu_mult(shrink(g))
  else shrink(p) \leftarrow shrink(g);
  math\_glue \leftarrow p;
  end;
```

**893.** The *math\_kern* subroutine removes  $mu_{-glue}$  from a kern node, given the value of the math unit.

```
procedure math_kern(p: pointer; m: scaled);
var n: integer; { integer part of m }
f: scaled; { fraction part of m }
begin if subtype(p) = mu_glue then
begin n \leftarrow x\_over\_n(m, '200000); f \leftarrow remainder;
if f < 0 then
begin decr(n); f \leftarrow f + '200000;
end;
width(p) \leftarrow mu\_mult(width(p)); subtype(p) \leftarrow explicit;
end;
end;
```

**894.** Sometimes it is necessary to destroy an mlist. The following subroutine empties the current list, assuming that abs(mode) = mmode.

procedure *flush\_math*;

```
begin flush_node_list(link(head)); flush_node_list(incompleat_noad); link(head) \leftarrow null; tail \leftarrow head; incompleat_noad \leftarrow null; end;
```

895. Typesetting math formulas.  $T_EX$ 's most important routine for dealing with formulas is called  $mlist\_to\_hlist$ . After a formula has been scanned and represented as an mlist, this routine converts it to an hlist that can be placed into a box or incorporated into the text of a paragraph. There are three implicit parameters, passed in global variables:  $cur\_mlist$  points to the first node or noad in the given mlist (and it might be null);  $cur\_style$  is a style code; and  $mlist\_penalties$  is true if penalty nodes for potential line breaks are to be inserted into the resulting hlist. After  $mlist\_to\_hlist$  has acted,  $link(temp\_head)$  points to the translated hlist.

Since mlists can be inside mlists, the procedure is recursive. And since this is not part of  $T_EX$ 's inner loop, the program has been written in a manner that stresses compactness over efficiency.

 $\langle \text{Global variables } 13 \rangle + \equiv$ 

cur\_mlist: pointer; { beginning of mlist to be translated }
cur\_style: small\_number; { style code at current place in the list }
cur\_size: small\_number; { size code corresponding to cur\_style }
cur\_mu: scaled; { the math unit width corresponding to cur\_size }
mlist\_penalties: boolean; { should mlist\_to\_hlist insert penalties? }

**896.** The recursion in *mlist\_to\_hlist* is due primarily to a subroutine called *clean\_box* that puts a given noad field into a box using a given math style; *mlist\_to\_hlist* can call *clean\_box*, which can call *mlist\_to\_hlist*. The box returned by *clean\_box* is "clean" in the sense that its *shift\_amount* is zero.

**procedure** *mlist\_to\_hlist*; *forward*;

```
function clean_box(p : pointer; s : small_number): pointer;
  label found;
  var q: pointer; { beginning of a list to be boxed }
     save_style: small_number; { cur_style to be restored }
     x: pointer; { box to be returned }
     r: pointer; { temporary pointer }
  begin case math_type(p) of
  math_char: begin cur_mlist \leftarrow new_noad; mem[nucleus(cur_mlist)] \leftarrow mem[p];
     end:
  sub_box: begin q \leftarrow info(p); goto found;
     end:
  sub_mlist: cur_mlist \leftarrow info(p);
  othercases begin q \leftarrow new_null_box; goto found;
     end
  endcases;
  save\_style \leftarrow cur\_style; cur\_style \leftarrow s; mlist\_penalties \leftarrow false;
  mlist\_to\_hlist; q \leftarrow link(temp\_head); \{ recursive call \}
  cur\_style \leftarrow save\_style; \{ restore the style \}
  (Set up the values of cur_size and cur_mu, based on cur_style 879);
found: if is_char_node(q) \lor (q = null) then x \leftarrow hpack(q, natural)
  else if (link(q) = null) \land (type(q) \le vlist_node) \land (shift_amount(q) = 0) then x \leftarrow q
             { it's already clean }
     else x \leftarrow hpack(q, natural);
  \langle \text{Simplify a trivial box 897} \rangle;
  clean\_box \leftarrow x;
  end;
```

897. Here we save memory space in a common case.

 $\langle \text{Simplify a trivial box } 897 \rangle \equiv$  $q \leftarrow list\_ptr(x); \\ \text{if } is\_char\_node(q) \text{ then} \\ \text{ begin } r \leftarrow link(q); \\ \text{if } r \neq null \text{ then} \\ \text{ if } link(r) = null \text{ then} \\ \text{ if } link(r) = null \text{ then} \\ \text{ if } ris\_char\_node(r) \text{ then} \\ \text{ if } type(r) = kern\_node \text{ then } \{ \text{ unneeded italic correction} \} \\ \text{ begin } free\_node(r, small\_node\_size); link(q) \leftarrow null; \\ \text{ end}; \\ end \end{cases}$ 

This code is used in section 896.

**898.** It is convenient to have a procedure that converts a  $math\_char$  field to an "unpacked" form. The *fetch* routine sets  $cur\_f$ ,  $cur\_c$ , and  $cur\_i$  to the font code, character code, and character information bytes of a given noad field. It also takes care of issuing error messages for nonexistent characters; in such cases,  $char\_exists(cur\_i)$  will be *false* after *fetch* has acted, and the field will also have been reset to *empty*.

procedure fetch(a : pointer); { unpack the math\_char field a }
begin cur\_c \leftarrow character(a); cur\_f \leftarrow fam\_fnt(fam(a) + cur\_size);
if cur\_f = null\_font then (Complain about an undefined family and set cur\_i null 899)
else begin if  $(qo(cur_c) \ge font_bc[cur_f]) \land (qo(cur_c) \le font_ec[cur_f])$  then
 cur\_i \leftarrow char\_info(cur\_f)(cur\_c)
else cur\_i \leftarrow null\_character;
if \neg(char\_exists(cur\_i)) then
 begin char\_warning(cur\_f, qo(cur\_c)); math\_type(a) \leftarrow empty; cur\_i \leftarrow null\_character;
end;
end;
end;

899. 〈Complain about an undefined family and set cur\_i null 899〉 ≡
begin print\_err(""); print\_size(cur\_size); print\_char("\_"); print\_int(fam(a));
print("\_iis\_undefined\_(character\_"); print\_ASCII(qo(cur\_c)); print\_char(")");
help4("Somewhere\_in\_the\_math\_formula\_just\_ended,\_uyou\_used\_the")
("stated\_character\_from\_an\_undefined\_font\_family.\_For\_example,")
("plain\_TeX\_doesn't\_allow\_\it\_or\_\sl\_in\_subscripts.\_Proceed,")
("and\_I`1l\_try\_to\_forget\_that\_I\_needed\_that\_character."); error; cur\_i ← null\_character;
math\_type(a) ← empty;
end

This code is used in section 898.

900. The outputs of *fetch* are placed in global variables.

 $\langle \text{Global variables } 13 \rangle +\equiv cur_f: internal_font_number; { the font field of a math_char } cur_c: quarterword; { the character field of a math_char } cur_i: four_quarters; { the char_info of a math_char, or a lig/kern instruction }$ 

901. We need to do a lot of different things, so *mlist\_to\_hlist* makes two passes over the given mlist.

The first pass does most of the processing: It removes "mu" spacing from glue, it recursively evaluates all subsidiary mlists so that only the top-level mlist remains to be handled, it puts fractions and square roots and such things into boxes, it attaches subscripts and superscripts, and it computes the overall height and depth of the top-level mlist so that the size of delimiters for a *left\_noad* and a *right\_noad* will be known. The hlist resulting from each noad is recorded in that noad's *new\_hlist* field, an integer field that replaces the *nucleus* or *thickness*.

The second pass eliminates all noads and inserts the correct glue and penalties between nodes.

**define**  $new_hlist(\#) \equiv mem[nucleus(\#)].int { the translation of an mlist }$ 

902. Here is the overall plan of *mlist\_to\_hlist*, and the list of its local variables.

**define**  $done_with_noad = 80$  { go here when a noad has been fully translated } **define**  $done_with_node = 81$  { go here when a node has been fully converted } **define** check\_dimensions = 82 { go here to update  $max_h$  and  $max_d$  } **define**  $delete_q = 83$  {go here to delete q and move to the next node}  $\langle \text{Declare math construction procedures } 910 \rangle$ procedure *mlist\_to\_hlist*; **label** reswitch, check\_dimensions, done\_with\_noad, done\_with\_node, delete\_q, done; **var** *mlist*: *pointer*; { beginning of the given list } *penalties: boolean;* { should penalty nodes be inserted? } style: small\_number; { the given style } save\_style: small\_number; { holds cur\_style during recursion } q: pointer; { runs through the mlist } r: pointer; { the most recent noad preceding q } *r\_type: small\_number;* { the type of noad r, or  $op_noad$  if r = null } t:  $small_number$ ; { the effective type of noad q during the second pass } p, x, y, z: pointer; { temporary registers for list construction } *pen: integer;* { a penalty to be inserted } s: small\_number; { the size of a noad to be deleted }  $max_h, max_d: scaled; \{maximum height and depth of the list translated so far \}$ *delta*: *scaled*; { offset between subscript and superscript } **begin**  $mlist \leftarrow cur\_mlist$ ;  $penalties \leftarrow mlist\_penalties$ ;  $style \leftarrow cur\_style$ ; { tuck global parameters away as local variables }  $q \leftarrow mlist; r \leftarrow null; r\_type \leftarrow op\_noad; max\_h \leftarrow 0; max\_d \leftarrow 0;$ (Set up the values of *cur\_size* and *cur\_mu*, based on *cur\_style* 879); while  $q \neq null$  do (Process node-or-noad q as much as possible in preparation for the second pass of  $mlist_to_hlist$ , then move to the next item in the mlist 903;  $\langle \text{Convert a final } bin_noad \text{ to an } ord_noad 905 \rangle;$ 

 $\langle$  Make a second pass over the mlist, removing all noads and inserting the proper spacing and penalties 936 $\rangle$ ;

end;

**903.** We use the fact that no character nodes appear in an mlist, hence the field type(q) is always present.

- $\langle Process node-or-noad q as much as possible in preparation for the second pass of$ *mlist\_to\_hlist* $, then move to the next item in the mlist 903 <math>\rangle \equiv$
- **begin** (Do first-pass processing based on type(q); **goto**  $done\_with\_noad$  if a noad has been fully processed, **goto**  $check\_dimensions$  if it has been translated into  $new\_hlist(q)$ , or **goto**  $done\_with\_node$  if a node has been fully processed 904);

 $\begin{array}{l} check\_dimensions: \ z \leftarrow hpack(new\_hlist(q), natural);\\ \textbf{if } height(z) > max\_h \ \textbf{then } max\_h \leftarrow height(z);\\ \textbf{if } depth(z) > max\_d \ \textbf{then } max\_d \leftarrow depth(z);\\ free\_node(z, box\_node\_size);\\ done\_with\_noad: \ r \leftarrow q; \ r\_type \leftarrow type(r);\\ \textbf{if } r\_type = right\_noad \ \textbf{then }\\ \textbf{begin } r\_type \leftarrow left\_noad; \ cur\_style \leftarrow style;\\ \langle \text{Set up the values of } cur\_size \ \textbf{and } cur\_mu, \ \textbf{based on } cur\_style \ \textbf{879} \rangle;\\ \textbf{end};\\ done\_with\_node: \ q \leftarrow link(q);\\ \textbf{end} \end{array}$ 

This code is used in section 902.

**904.** One of the things we must do on the first pass is change a  $bin_noad$  to an  $ord_noad$  if the  $bin_noad$  is not in the context of a binary operator. The values of r and  $r_type$  make this fairly easy.

(Do first-pass processing based on type(q); **goto**  $done_with_noad$  if a noad has been fully processed, **goto**  $check_dimensions$  if it has been translated into  $new_hlist(q)$ , or **goto**  $done_with_node$  if a node has been fully processed 904)  $\equiv$ 

reswitch:  $delta \leftarrow 0;$ 

case type(q) of bin\_noad: case r\_type of bin\_noad, op\_noad, rel\_noad, open\_noad, punct\_noad, left\_noad: begin type(q) ← ord\_noad; goto reswitch; end; othercases do\_nothing endcases; rel\_noad, close\_noad, punct\_noad, right\_noad: begin ⟨Convert a final bin\_noad to an ord\_noad 905⟩; if type(q) = right\_noad then goto done\_with\_noad; end;

 $\langle$  Cases for no ads that can follow a  $bin\_noad~909\,\rangle$ 

 $\langle \text{Cases for nodes that can appear in an mlist, after which we goto done_with_node 906} \rangle$ 

othercases confusion("mlist1")

## endcases;

 $\langle \text{Convert } nucleus(q) \text{ to an hlist and attach the sub/superscripts } 930 \rangle$ 

This code is used in section 903.

**905.** (Convert a final *bin\_noad* to an *ord\_noad* 905)  $\equiv$  if  $r\_type = bin\_noad$  then  $type(r) \leftarrow ord\_noad$ 

This code is used in sections 902 and 904.

**906.** (Cases for nodes that can appear in an mlist, after which we **goto** done\_with\_node 906)  $\equiv$  style\_node: **begin** cur\_style  $\leftarrow$  subtype(q);

```
\langle Set up the values of cur_size and cur_mu, based on cur_style 879\rangle; goto done_with_node;
```

 $\mathbf{end};$ 

ins\_node, mark\_node, adjust\_node, whatsit\_node, penalty\_node, disc\_node: **goto** done\_with\_node; rule\_node: **begin if** height(q) > max\_h **then** max\_h  $\leftarrow$  height(q);

if  $depth(q) > max_d$  then  $max_d \leftarrow depth(q)$ ; goto  $done_with_node$ ;

end;

*glue\_node*: **begin**  $\langle$  Convert math glue to ordinary glue 908 $\rangle$ ;

**goto** *done\_with\_node*;

end;

kern\_node: begin math\_kern(q, cur\_mu); goto done\_with\_node; end;

This code is used in section 904.

```
907. define choose\_mlist(\#) \equiv
begin p \leftarrow \#(q); \ \#(q) \leftarrow null; end
```

 $\langle$  Change this node to a style node followed by the correct choice, then **goto** done\_with\_node 907  $\rangle \equiv$  **begin case** cur\_style **div** 2 **of** 

0: choose\_mlist(display\_mlist); { display\_style = 0 } 1: choose\_mlist(text\_mlist); { text\_style = 2 } 2: choose\_mlist(script\_mlist); { script\_style = 4 } 3: choose\_mlist(script\_script\_mlist); { script\_script\_style = 6 } end; { there are no other cases } flush\_node\_list(display\_mlist(q)); flush\_node\_list(text\_mlist(q)); flush\_node\_list(script\_mlist(q)); flush\_node\_list(script\_script\_mlist(q)); type(q)  $\leftarrow$  style\_node; subtype(q)  $\leftarrow$  cur\_style; width(q)  $\leftarrow$  0; depth(q)  $\leftarrow$  0; if  $p \neq$  null then begin  $z \leftarrow$  link(q); link(q)  $\leftarrow$  p; while link(p)  $\neq$  null do  $p \leftarrow$  link(p); link(p)  $\leftarrow$  z; end; goto done\_with\_node; end

This code is used in section 906.

 $pdfT_EX$ §908

**908.** Conditional math glue ('\nonscript') results in a glue\_node pointing to zero\_glue, with subtype(q) =  $cond\_math\_glue$ ; in such a case the node following will be eliminated if it is a glue or kern node and if the current size is different from  $text\_size$ . Unconditional math glue ('\muskip') is converted to normal glue by multiplying the dimensions by  $cur\_mu$ .

 $\langle \text{Convert math glue to ordinary glue 908} \rangle \equiv \\ \text{if } subtype(q) = mu\_glue \text{ then} \\ \text{begin } x \leftarrow glue\_ptr(q); \ y \leftarrow math\_glue(x, cur\_mu); \ delete\_glue\_ref(x); \ glue\_ptr(q) \leftarrow y; \\ subtype(q) \leftarrow normal; \\ \text{end} \\ \text{else if } (cur\_size \neq text\_size) \land (subtype(q) = cond\_math\_glue) \text{ then} \\ \text{begin } p \leftarrow link(q); \\ \text{if } p \neq null \text{ then} \\ \text{if } (type(p) = glue\_node) \lor (type(p) = kern\_node) \text{ then} \\ \text{begin } link(q) \leftarrow link(p); \ link(p) \leftarrow null; \ flush\_node\_list(p); \\ \text{end}; \\ \text{end} \\ \end{aligned}$ 

This code is used in section 906.

909.  $\langle \text{Cases for noads that can follow a bin_noad } 909 \rangle \equiv$ *left\_noad*: **goto** *done\_with\_noad*; *fraction\_noad*: **begin** *make\_fraction(q)*; **goto** *check\_dimensions*; end:  $op\_noad$ : begin  $delta \leftarrow make\_op(q)$ ; if subtype(q) = limits then goto  $check\_dimensions$ ; end:  $ord\_noad: make\_ord(q);$ open\_noad, inner\_noad: do\_nothing;  $radical_noad: make_radical(q);$ over\_noad: make\_over(q); under\_noad: make\_under(q);  $accent_noad: make_math_accent(q);$  $vcenter_noad: make_vcenter(q);$ This code is used in section 904.

**910.** Most of the actual construction work of *mlist\_to\_hlist* is done by procedures with names like *make\_fraction*, *make\_radical*, etc. To illustrate the general setup of such procedures, let's begin with a couple of simple ones.

 $\langle \text{Declare math construction procedures 910} \rangle \equiv$ 

**procedure**  $make\_over(q : pointer);$ 

**begin**  $info(nucleus(q)) \leftarrow overbar(clean\_box(nucleus(q), cramped\_style(cur\_style))),$ 

 $3* default\_rule\_thickness, default\_rule\_thickness); \ math\_type(nucleus(q)) \leftarrow sub\_box;$ 

end;

See also sections 911, 912, 913, 914, 919, 925, 928, 932, and 938. This code is used in section 902. **911.** (Declare math construction procedures 910) +=

**procedure** make\_under(q : pointer);

 $\begin{array}{l} \textbf{var} p, x, y: \ pointer; \quad \{ \text{temporary registers for box construction} \} \\ delta: \ scaled; \quad \{ \text{overall height plus depth} \} \\ \textbf{begin} \ x \leftarrow \ clean\_box(nucleus(q), \ cur\_style); \ p \leftarrow \ new\_kern(3 * \ default\_rule\_thickness); \ link(x) \leftarrow p; \\ link(p) \leftarrow \ fraction\_rule(\ default\_rule\_thickness); \ y \leftarrow \ vpack(x, \ natural); \\ delta \leftarrow \ height(y) + \ depth(y) + \ default\_rule\_thickness; \ height(y) \leftarrow \ height(x); \\ depth(y) \leftarrow \ delta - \ height(y); \ info(nucleus(q)) \leftarrow y; \ math\_type(nucleus(q)) \leftarrow \ sub\_box; \\ \textbf{end}; \end{array}$ 

**912.** (Declare math construction procedures 910) +=

**procedure**  $make\_vcenter(q:pointer);$ 

**var** v: pointer; { the box that should be centered vertically } delta: scaled; { its height plus depth } **begin**  $v \leftarrow info(nucleus(q));$  **if**  $type(v) \neq vlist\_node$  **then** confusion("vcenter");  $delta \leftarrow height(v) + depth(v); height(v) \leftarrow axis\_height(cur\_size) + half(delta);$   $depth(v) \leftarrow delta - height(v);$ **end**;

**913.** According to the rules in the DVI file specifications, we ensure alignment between a square root sign and the rule above its nucleus by assuming that the baseline of the square-root symbol is the same as the bottom of the rule. The height of the square-root symbol will be the thickness of the rule, and the depth of the square-root symbol should exceed or equal the height-plus-depth of the nucleus plus a certain minimum clearance clr. The symbol will be placed so that the actual clearance is clr plus half the excess.

 $\langle$  Declare math construction procedures  $910\,\rangle$  +=

**procedure** *make\_radical*(*q* : *pointer*);

**var** x, y: pointer; { temporary registers for box construction } delta, clr: scaled; { dimensions involved in the calculation } **begin**  $x \leftarrow clean\_box(nucleus(q), cramped\_style(cur\_style));$ 

 $if \ cur\_style < text\_style \ then \quad \{ display \ style \}$ 

 $clr \leftarrow default\_rule\_thickness + (abs(math\_x\_height(cur\_size)) \operatorname{\mathbf{div}} 4)$ 

else begin  $clr \leftarrow default\_rule\_thickness; clr \leftarrow clr + (abs(clr) \operatorname{div} 4);$ 

## end;

 $y \leftarrow var\_delimiter(left\_delimiter(q), cur\_size, height(x) + depth(x) + clr + default\_rule\_thickness); \\ delta \leftarrow depth(y) - (height(x) + depth(x) + clr); \\ \end{cases}$ 

**if** delta > 0 **then**  $clr \leftarrow clr + half(delta)$ ; { increase the actual clearance }  $shift\_amount(y) \leftarrow -(height(x) + clr)$ ;  $link(y) \leftarrow overbar(x, clr, height(y))$ ;  $info(nucleus(q)) \leftarrow hpack(y, natural)$ ;  $math\_type(nucleus(q)) \leftarrow sub\_box$ ; **end**; **914.** Slants are not considered when placing accents in math mode. The accenter is centered over the accentee, and the accent width is treated as zero with respect to the size of the final box.

 $\langle \text{Declare math construction procedures } 910 \rangle + \equiv$ **procedure** *make\_math\_accent(q: pointer)*; label done, done1; **var** p, x, y: pointer; { temporary registers for box construction } a: *integer*; { address of lig/kern instruction } c: quarterword; { accent character } f: internal\_font\_number; { its font } *i*: *four\_quarters*; { its *char\_info* } s: scaled; { amount to skew the accent to the right } h: scaled; { height of character being accented } *delta*: *scaled*; { space to remove between accent and accentee } w: scaled; { width of the accentee, not including sub/superscripts } **begin**  $fetch(accent\_chr(q));$ if char\_exists(cur\_i) then **begin**  $i \leftarrow cur_i; c \leftarrow cur_c; f \leftarrow cur_f;$  $\langle$  Compute the amount of skew 917 $\rangle$ ;  $x \leftarrow clean\_box(nucleus(q), cramped\_style(cur\_style)); w \leftarrow width(x); h \leftarrow height(x);$  $\langle$  Switch to a larger accent if available and appropriate 916 $\rangle$ ; if  $h < x_height(f)$  then  $delta \leftarrow h$  else  $delta \leftarrow x_height(f)$ ; if  $(math_type(supscr(q)) \neq empty) \lor (math_type(subscr(q)) \neq empty)$  then if  $math_type(nucleus(q)) = math_char$  then (Swap the subscript and superscript into box x 918);  $y \leftarrow char\_box(f,c); shift\_amount(y) \leftarrow s + half(w - width(y)); width(y) \leftarrow 0; p \leftarrow new\_kern(-delta);$  $link(p) \leftarrow x; link(y) \leftarrow p; y \leftarrow vpack(y, natural); width(y) \leftarrow width(x);$ if height(y) < h then (Make the height of box y equal to  $h_{915}$ );  $info(nucleus(q)) \leftarrow y; math_type(nucleus(q)) \leftarrow sub_box;$ end: end;

**915.**  $\langle \text{Make the height of box } y \text{ equal to } h \text{ } 915 \rangle \equiv$ **begin**  $p \leftarrow new\_kern(h - height(y)); \ link(p) \leftarrow list\_ptr(y); \ list\_ptr(y) \leftarrow p; \ height(y) \leftarrow h;$ **end** 

This code is used in section 914.

**916.** (Switch to a larger accent if available and appropriate 916)  $\equiv$ loop begin if  $char\_tag(i) \neq list\_tag$  then goto done;  $y \leftarrow rem\_byte(i); i \leftarrow char\_info(f)(y);$ if  $\neg char\_exists(i)$  then goto done;if  $char\_width(f)(i) > w$  then goto done; $c \leftarrow y;$ end;

done:

This code is used in section 914.

917.  $\langle \text{Compute the amount of skew 917} \rangle \equiv$  $s \leftarrow 0$ : if  $math_type(nucleus(q)) = math_char$  then **begin** fetch(nucleus(q));if  $char_tag(cur_i) = lig_tag$  then **begin**  $a \leftarrow lig\_kern\_start(cur\_f)(cur\_i); cur\_i \leftarrow font\_info[a].qqqq;$ if  $skip_byte(cur_i) > stop_flag$  then **begin**  $a \leftarrow lig\_kern\_restart(cur\_f)(cur\_i); cur\_i \leftarrow font\_info[a].qqqq;$ end; **loop begin if**  $qo(next\_char(cur\_i)) = skew\_char[cur\_f]$  then **begin if**  $op_byte(cur_i) \geq kern_flag$  then if  $skip_byte(cur_i) \leq stop_flag$  then  $s \leftarrow char_kern(cur_f)(cur_i);$ goto done1; end; if  $skip_byte(cur_i) \geq stop_flag$  then goto done1;  $a \leftarrow a + qo(skip_byte(cur_i)) + 1; cur_i \leftarrow font_info[a].qqqq;$ end; end; end; done1:

This code is used in section 914.

**918.**  $\langle$  Swap the subscript and superscript into box  $x \ 918 \rangle \equiv$  **begin**  $flush\_node\_list(x); x \leftarrow new\_noad; mem[nucleus(x)] \leftarrow mem[nucleus(q)];$   $mem[supscr(x)] \leftarrow mem[supscr(q)]; mem[subscr(x)] \leftarrow mem[subscr(q)];$   $mem[supscr(q)].hh \leftarrow empty\_field; mem[subscr(q)].hh \leftarrow empty\_field;$   $math\_type(nucleus(q)) \leftarrow sub\_mlist; info(nucleus(q)) \leftarrow x; x \leftarrow clean\_box(nucleus(q), cur\_style);$   $delta \leftarrow delta + height(x) - h; h \leftarrow height(x);$ end

This code is used in section 914.

**919.** The *make\_fraction* procedure is a bit different because it sets  $new_hlist(q)$  directly rather than making a sub-box.

 $\langle$  Declare math construction procedures  $910\,\rangle$  +=

**procedure**  $make\_fraction(q : pointer);$ 

**var** p, v, x, y, z: *pointer*; { temporary registers for box construction }

delta, delta1, delta2, shift\_up, shift\_down, clr: scaled; { dimensions for box calculations }

**begin if**  $thickness(q) = default\_code$  **then**  $thickness(q) \leftarrow default\_rule\_thickness;$ 

(Create equal-width boxes x and z for the numerator and denominator, and compute the default amounts  $shift\_up$  and  $shift\_down$  by which they are displaced from the baseline 920);

if thickness(q) = 0 then  $\langle Adjust shift_up and shift_down for the case of no fraction line 921 \rangle$ 

else  $\langle Adjust shift_up and shift_down for the case of a fraction line 922 \rangle$ ;

 $\langle$  Construct a vlist box for the fraction, according to *shift\_up* and *shift\_down* 923  $\rangle$ ;

(Put the fraction into a box with its delimiters, and make  $new_hlist(q)$  point to it 924); end; 920. (Create equal-width boxes x and z for the numerator and denominator, and compute the default amounts shift\_up and shift\_down by which they are displaced from the baseline 920 > ≡ x ← clean\_box(numerator(q), num\_style(cur\_style));
z ← clean\_box(denominator(q), denom\_style(cur\_style));
if width(x) < width(z) then x ← rebox(x, width(z))</li>
else z ← rebox(z, width(x));
if cur\_style < text\_style then {display style}</li>
begin shift\_up ← num1(cur\_size); shift\_down ← denom1(cur\_size);
end
else begin shift\_down ← denom2(cur\_size);
if thickness(q) ≠ 0 then shift\_up ← num2(cur\_size)
else shift\_up ← num3(cur\_size);
end

This code is used in section 919.

**921.** The numerator and denominator must be separated by a certain minimum clearance, called clr in the following program. The difference between clr and the actual clearance is twice delta.

 $\langle \text{Adjust shift}\_up \text{ and shift}\_down \text{ for the case of no fraction line 921} \rangle \equiv$  **begin if**  $cur\_style < text\_style$  **then**  $clr \leftarrow 7 * default\_rule\_thickness$  **else**  $clr \leftarrow 3 * default\_rule\_thickness;$   $delta \leftarrow half(clr - ((shift\_up - depth(x)) - (height(z) - shift\_down)));$  **if** delta > 0 **then begin**  $shift\_up \leftarrow shift\_up + delta; shift\_down \leftarrow shift\_down + delta;$  **end**; **end** 

This code is used in section 919.

922. In the case of a fraction line, the minimum clearance depends on the actual thickness of the line.

 $\begin{array}{l} \langle \text{Adjust shift\_up and shift\_down for the case of a fraction line 922} \rangle \equiv \\ \textbf{begin if } cur\_style < text\_style \textbf{ then } clr \leftarrow 3 * thickness(q) \\ \textbf{else } clr \leftarrow thickness(q); \\ delta \leftarrow half(thickness(q)); \ delta1 \leftarrow clr - ((shift\_up - depth(x)) - (axis\_height(cur\_size) + delta)); \\ delta2 \leftarrow clr - ((axis\_height(cur\_size) - delta) - (height(z) - shift\_down)); \\ \textbf{if } delta1 > 0 \textbf{ then } shift\_up \leftarrow shift\_up + delta1; \\ \textbf{if } delta2 > 0 \textbf{ then } shift\_down \leftarrow shift\_down + delta2; \\ \textbf{end} \end{array}$ 

This code is used in section 919.

**923.**  $\langle \text{Construct a vlist box for the fraction, according to <math>shift\_up$  and  $shift\_down 923 \rangle \equiv v \leftarrow new\_null\_box; type(v) \leftarrow vlist\_node; height(v) \leftarrow shift\_up + height(x); depth(v) \leftarrow depth(z) + shift\_down; width(v) \leftarrow width(x); { this also equals width(z) } if thickness(q) = 0 then begin <math>p \leftarrow new\_kern((shift\_up - depth(x)) - (height(z) - shift\_down)); link(p) \leftarrow z; end else begin <math>y \leftarrow fraction\_rule(thickness(q)); p \leftarrow new\_kern((axis\_height(cur\_size) - delta) - (height(z) - shift\_down)); link(p) \leftarrow z; p \leftarrow new\_kern((shift\_up - depth(x)) - (axis\_height(cur\_size) + delta)); link(p) \leftarrow y; end; link(x) \leftarrow p; list\_ptr(v) \leftarrow x$ 

This code is used in section 919.

**924.** (Put the fraction into a box with its delimiters, and make  $new\_hlist(q)$  point to it 924)  $\equiv$  **if**  $cur\_style < text\_style$  **then**  $delta \leftarrow delim1(cur\_size)$  **else**  $delta \leftarrow delim2(cur\_size);$   $x \leftarrow var\_delimiter(left\_delimiter(q), cur\_size, delta); link(x) \leftarrow v;$   $z \leftarrow var\_delimiter(right\_delimiter(q), cur\_size, delta); link(v) \leftarrow z;$  $new\_hlist(q) \leftarrow hpack(x, natural)$ 

This code is used in section 919.

**925.** If the nucleus of an *op\_noad* is a single character, it is to be centered vertically with respect to the axis, after first being enlarged (via a character list in the font) if we are in display style. The normal convention for placing displayed limits is to put them above and below the operator in display style.

The italic correction is removed from the character if there is a subscript and the limits are not being displayed. The *make\_op* routine returns the value that should be used as an offset between subscript and superscript.

After make\_op has acted, subtype(q) will be *limits* if and only if the limits have been set above and below the operator. In that case,  $new_hlist(q)$  will already contain the desired final box.

```
\langle \text{Declare math construction procedures } 910 \rangle + \equiv
function make_op(q:pointer): scaled;
  var delta: scaled; { offset between subscript and superscript }
     p, v, x, y, z: pointer; { temporary registers for box construction }
     c: quarterword; i: four_quarters; { registers for character examination }
     shift_up, shift_down: scaled; { dimensions for box calculation }
  begin if (subtype(q) = normal) \land (cur_style < text_style) then subtype(q) \leftarrow limits;
  if math_type(nucleus(q)) = math_char then
     begin fetch(nucleus(q));
     if (cur_style < text_style) \land (char_taq(cur_i) = list_taq) then {make it larger}
       begin c \leftarrow rem_byte(cur_i); i \leftarrow char_info(cur_f)(c);
       if char_exists(i) then
          begin cur_c \leftarrow c; cur_i \leftarrow i; character(nucleus(q)) \leftarrow c;
          end;
       end;
     delta \leftarrow char_italic(cur_f)(cur_i); x \leftarrow clean_box(nucleus(q), cur_style);
     if (math_type(subscr(q)) \neq empty) \land (subtype(q) \neq limits) then width(x) \leftarrow width(x) - delta;
             { remove italic correction }
     shift_amount(x) \leftarrow half(height(x) - depth(x)) - axis_height(cur_size); \{center vertically\}
     math_type(nucleus(q)) \leftarrow sub_box; info(nucleus(q)) \leftarrow x;
     end
  else delta \leftarrow 0;
  if subtype(q) = limits then (Construct a box with limits above and below it, skewed by delta 926);
  make\_op \leftarrow delta;
```

end;

**926.** The following program builds a vlist box v for displayed limits. The width of the box is not affected by the fact that the limits may be skewed.

 $\langle \text{Construct a box with limits above and below it, skewed by } delta \; 926 \rangle \equiv \\ \mathbf{begin} \; x \leftarrow clean\_box(supscr(q), sup\_style(cur\_style)); \; y \leftarrow clean\_box(nucleus(q), cur\_style); \\ z \leftarrow clean\_box(subscr(q), sub\_style(cur\_style)); \; v \leftarrow new\_null\_box; \; type(v) \leftarrow vlist\_node; \\ width(v) \leftarrow width(y); \\ \mathbf{if} \; width(x) > width(v) \; \mathbf{then} \; width(v) \leftarrow width(x); \\ \mathbf{if} \; width(z) > width(v) \; \mathbf{then} \; width(v) \leftarrow width(z); \\ x \leftarrow rebox(x, width(v)); \; y \leftarrow rebox(y, width(v)); \; z \leftarrow rebox(z, width(v)); \\ shift\_amount(x) \leftarrow half(delta); \; shift\_amount(z) \leftarrow -shift\_amount(x); \; height(v) \leftarrow height(y); \\ depth(v) \leftarrow depth(y); \\ \langle \text{Attach the limits to } y \; \text{and adjust } height(v), \; depth(v) \; \text{to account for their presence } 927 \rangle; \\ new\_hlist(q) \leftarrow v; \\ \mathbf{end} \end{aligned}$ 

This code is used in section 925.

**927.** We use  $shift_up$  and  $shift_down$  in the following program for the amount of glue between the displayed operator y and its limits x and z. The vlist inside box v will consist of x followed by y followed by z, with kern nodes for the spaces between and around them.

 $\langle \, {\rm Attach} \, \, {\rm the \ limits} \, \, {\rm to} \, \, y \, \, {\rm and} \, \, {\rm adjust} \, \, height(v), \, \, depth(v) \, \, {\rm to} \, \, {\rm account} \, \, {\rm for} \, \, {\rm their \ presence} \, \, {}_{927} \, \rangle \equiv$ 

if  $math_type(supscr(q)) = empty$  then **begin** free\_node(x, box\_node\_size); list\_ptr(v)  $\leftarrow y$ ; end else begin  $shift_up \leftarrow big_op_spacing3 - depth(x);$ if  $shift_up < big_op_spacing1$  then  $shift_up \leftarrow big_op_spacing1$ ;  $p \leftarrow new\_kern(shift\_up); link(p) \leftarrow y; link(x) \leftarrow p;$  $p \leftarrow new\_kern(biq\_op\_spacinq5); link(p) \leftarrow x; list\_ptr(v) \leftarrow p;$  $height(v) \leftarrow height(v) + big_op_spacing5 + height(x) + depth(x) + shift_up;$ end: if  $math_type(subscr(q)) = empty$  then  $free_node(z, box_node_size)$ else begin  $shift_down \leftarrow big_op_spacing_4 - height(z);$ if  $shift_down < big_op_spacing2$  then  $shift_down \leftarrow big_op_spacing2$ ;  $p \leftarrow new\_kern(shift\_down); link(y) \leftarrow p; link(p) \leftarrow z;$  $p \leftarrow new\_kern(big\_op\_spacing5); link(z) \leftarrow p;$  $depth(v) \leftarrow depth(v) + big_op_spacing5 + height(z) + depth(z) + shift_down;$ end

This code is used in section 926.

**928.** A ligature found in a math formula does not create a *ligature\_node*, because there is no question of hyphenation afterwards; the ligature will simply be stored in an ordinary *char\_node*, after residing in an *ord\_noad*.

The *math\_type* is converted to *math\_text\_char* here if we would not want to apply an italic correction to the current character unless it belongs to a math font (i.e., a font with space = 0).

No boundary characters enter into these ligatures.

```
\langle \text{Declare math construction procedures } 910 \rangle + \equiv
procedure make_ord(q : pointer);
  label restart, exit;
  var a: integer; { address of lig/kern instruction }
    p,r: pointer;
                   { temporary registers for list manipulation }
  begin restart:
  if math_type(subscr(q)) = empty then
    if math_type(supscr(q)) = empty then
       if math_type(nucleus(q)) = math_char then
         begin p \leftarrow link(q);
         if p \neq null then
            if (type(p) \ge ord\_noad) \land (type(p) \le punct\_noad) then
              if math_type(nucleus(p)) = math_char then
                 if fam(nucleus(p)) = fam(nucleus(q)) then
                   begin math_type(nucleus(q)) \leftarrow math_text_char; fetch(nucleus(q));
                   if char_taq(cur_i) = liq_taq then
                      begin a \leftarrow lig\_kern\_start(cur_f)(cur_i); cur_c \leftarrow character(nucleus(p));
                      cur_i \leftarrow font_info[a].qqqq;
                      if skip_byte(cur_i) > stop_flag then
                        begin a \leftarrow lig_kern_restart(cur_f)(cur_i); cur_i \leftarrow font_info[a].qqqq;
                        end:
                      loop begin (If instruction cur_i is a kern with cur_c, attach the kern after q; or if it
                             is a ligature with cur_c, combine noads q and p appropriately; then return if
                             the cursor has moved past a noad, or goto restart 929;
                        if skip_byte(cur_i) \geq stop_flag then return;
                        a \leftarrow a + qo(skip_byte(cur_i)) + 1; cur_i \leftarrow font_info[a].qqqq;
                        end;
                      end;
                   end;
         end;
exit: end;
```

**929.** Note that a ligature between an *ord\_noad* and another kind of noad is replaced by an *ord\_noad*, when the two noads collapse into one. But we could make a parenthesis (say) change shape when it follows certain letters. Presumably a font designer will define such ligatures only when this convention makes sense.

(If instruction  $cur_i$  is a kern with  $cur_c$ , attach the kern after q; or if it is a ligature with  $cur_c$ , combine noads q and p appropriately; then **return** if the cursor has moved past a noad, or **goto** restart 929)  $\equiv$ 

if  $next_char(cur_i) = cur_c$  then if  $skip_byte(cur_i) \leq stop_flag$  then if  $op_byte(cur_i) \geq kern_flag$  then **begin**  $p \leftarrow new\_kern(char\_kern(cur\_f)(cur\_i)); link(p) \leftarrow link(q); link(q) \leftarrow p;$  return; end else begin *check\_interrupt*; { allow a way out of infinite ligature loop } case  $op_byte(cur_i)$  of  $qi(1), qi(5): character(nucleus(q)) \leftarrow rem_byte(cur_i); \{=:|, =:|>\}$  $qi(2), qi(6): character(nucleus(p)) \leftarrow rem_byte(cur_i); \{ |=:, |=: > \}$ qi(3), qi(7), qi(11): begin  $r \leftarrow new_noad$ ; { |=: |, |=: |>, |=: |>> }  $character(nucleus(r)) \leftarrow rem_byte(cur_i); fam(nucleus(r)) \leftarrow fam(nucleus(q));$  $link(q) \leftarrow r; \ link(r) \leftarrow p;$ if  $op\_byte(cur_i) < qi(11)$  then  $math\_type(nucleus(r)) \leftarrow math\_char$ else  $math_type(nucleus(r)) \leftarrow math_text_char; \{ prevent combination \}$ end; othercases begin  $link(q) \leftarrow link(p)$ ;  $character(nucleus(q)) \leftarrow rem_byte(cur_i)$ ;  $\{=:\}$  $mem[subscr(q)] \leftarrow mem[subscr(p)]; mem[supscr(q)] \leftarrow mem[supscr(p)];$ free\_node(p, noad\_size); end endcases; if  $op_byte(cur_i) > qi(3)$  then return;  $math_type(nucleus(q)) \leftarrow math_char;$  goto restart; end

This code is used in section 928.

**930.** When we get to the following part of the program, we have "fallen through" from cases that did not lead to *check\_dimensions* or *done\_with\_noad* or *done\_with\_noae*. Thus, q points to a noad whose nucleus may need to be converted to an hlist, and whose subscripts and superscripts need to be appended if they are present.

If nucleus(q) is not a *math\_char*, the variable *delta* is the amount by which a superscript should be moved right with respect to a subscript when both are present.

 $\langle \text{Convert } nucleus(q) \text{ to an hlist and attach the sub/superscripts } 930 \rangle \equiv$ case  $math_type(nucleus(q))$  of

 $math\_char, math\_text\_char: \langle Create a character node p \text{ for } nucleus(q), possibly followed by a kern node for the italic correction, and set delta to the italic correction if a subscript is present 931 ;;$ 

```
empty: p \leftarrow null;
```

 $sub\_box: p \leftarrow info(nucleus(q));$ 

sub\_mlist: **begin** cur\_mlist  $\leftarrow$  info(nucleus(q)); save\_style  $\leftarrow$  cur\_style; mlist\_penalties  $\leftarrow$  false; mlist\_to\_hlist; { recursive call }

 $cur\_style \leftarrow save\_style; \langle \text{Set up the values of } cur\_size \text{ and } cur\_mu, \text{ based on } cur\_style \ 879 \rangle; p \leftarrow hpack(link(temp\_head), natural);$ 

## end;

othercases confusion("mlist2")

```
endcases;
```

```
new\_hlist(q) \leftarrow p;
```

```
if (math_type(subscr(q)) = empty) \land (math_type(supscr(q)) = empty) then goto check_dimensions; make_scripts(q, delta)
```

This code is used in section 904.

**931.** (Create a character node p for nucleus(q), possibly followed by a kern node for the italic correction, and set *delta* to the italic correction if a subscript is present 931)  $\equiv$ 

```
begin fetch(nucleus(q));
```

This code is used in section 930.

**932.** The purpose of  $make\_scripts(q, delta)$  is to attach the subscript and/or superscript of noad q to the list that starts at  $new\_hlist(q)$ , given that the subscript and superscript aren't both empty. The superscript will appear to the right of the subscript by a given distance delta.

We set  $shift_down$  and  $shift_up$  to the minimum amounts to shift the baseline of subscripts and superscripts based on the given nucleus.

 $\langle \text{Declare math construction procedures } 910 \rangle + \equiv$ **procedure** make\_scripts(q : pointer; delta : scaled); **var** p, x, y, z: *pointer*; { temporary registers for box construction } *shift\_up*, *shift\_down*, *clr*: *scaled*; { dimensions in the calculation } *t: small\_number*; { subsidiary size code } **begin**  $p \leftarrow new\_hlist(q);$ if *is\_char\_node*(*p*) then **begin** shift\_up  $\leftarrow 0$ ; shift\_down  $\leftarrow 0$ ; end else begin  $z \leftarrow hpack(p, natural);$ if  $cur_style < script_style$  then  $t \leftarrow script_size$  else  $t \leftarrow script_script_size;$  $shift_up \leftarrow height(z) - sup_drop(t); shift_down \leftarrow depth(z) + sub_drop(t); free_node(z, box_node_size);$ end; if  $math_type(supscr(q)) = empty$  then (Construct a subscript box x when there is no superscript 933) else begin (Construct a superscript box x 934); if  $math_type(subscr(q)) = empty$  then  $shift_amount(x) \leftarrow -shift_up$ else (Construct a sub/superscript combination box x, with the superscript offset by delta 935); end; if  $new_hlist(q) = null$  then  $new_hlist(q) \leftarrow x$ else begin  $p \leftarrow new_hlist(q)$ ; while  $link(p) \neq null$  do  $p \leftarrow link(p)$ ;  $link(p) \leftarrow x;$ end: end;

**933.** When there is a subscript without a superscript, the top of the subscript should not exceed the baseline plus four-fifths of the x-height.

 $\langle \text{Construct a subscript box } x \text{ when there is no superscript } 933 \rangle \equiv \mathbf{begin } x \leftarrow clean\_box(subscr(q), sub\_style(cur\_style)); width(x) \leftarrow width(x) + script\_space;$  **if**  $shift\_down < sub1(cur\_size)$  **then**  $shift\_down \leftarrow sub1(cur\_size);$   $clr \leftarrow height(x) - (abs(math\_x\_height(cur\_size) * 4) \mathbf{div } 5);$  **if**  $shift\_down < clr$ **then**  $shift\_down \leftarrow clr;$   $shift\_amount(x) \leftarrow shift\_down;$ **end** 

This code is used in section 932.

934. The bottom of a superscript should never descend below the baseline plus one-fourth of the x-height.

 $\langle \text{Construct a superscript box } x | 934 \rangle \equiv \\ \mathbf{begin } x \leftarrow clean\_box(supscr(q), sup\_style(cur\_style)); \ width(x) \leftarrow width(x) + script\_space; \\ \mathbf{if } odd(cur\_style) \ \mathbf{then } clr \leftarrow sup3(cur\_size) \\ \mathbf{else if } cur\_style < text\_style \ \mathbf{then } clr \leftarrow sup1(cur\_size) \\ \mathbf{else } clr \leftarrow sup2(cur\_size); \\ \mathbf{if } shift\_up < clr \ \mathbf{then } shift\_up \leftarrow clr; \\ clr \leftarrow depth(x) + (abs(math\_x\_height(cur\_size))) \ \mathbf{div } 4); \\ \mathbf{if } shift\_up < clr \ \mathbf{then } shift\_up \leftarrow clr; \\ \mathbf{end} \\ \end{aligned}$ 

This code is used in section 932.

**935.** When both subscript and superscript are present, the subscript must be separated from the superscript by at least four times *default\_rule\_thickness*. If this condition would be violated, the subscript moves down, after which both subscript and superscript move up so that the bottom of the superscript is at least as high as the baseline plus four-fifths of the x-height.

(Construct a sub/superscript combination box x, with the superscript offset by delta 935)  $\equiv$ 

 $\begin{aligned} & \text{begin } y \leftarrow clean\_box(subscr(q), sub\_style(cur\_style)); \ width(y) \leftarrow width(y) + script\_space; \\ & \text{if } shift\_down < sub2(cur\_size) \ \text{then } shift\_down \leftarrow sub2(cur\_size); \\ & clr \leftarrow 4 * default\_rule\_thickness - ((shift\_up - depth(x)) - (height(y) - shift\_down)); \\ & \text{if } clr > 0 \ \text{then} \\ & \text{begin } shift\_down \leftarrow shift\_down + clr; \\ & clr \leftarrow (abs(math\_x\_height(cur\_size) * 4) \ \text{div } 5) - (shift\_up - depth(x)); \\ & \text{if } clr > 0 \ \text{then} \\ & \text{begin } shift\_up \leftarrow shift\_up + clr; \ shift\_down \leftarrow shift\_down - clr; \\ & \text{end}; \\ & \text{end}; \\ & \text{shift\_amount}(x) \leftarrow delta; \ \{ \text{superscript is } delta \ \text{to the right of the subscript } \} \\ & p \leftarrow new\_kern((shift\_up - depth(x)) - (height(y) - shift\_down)); \ link(x) \leftarrow p; \ link(p) \leftarrow y; \\ & x \leftarrow vpack(x, natural); \ shift\_amount(x) \leftarrow shift\_down; \\ & \text{end} \end{aligned}$ 

This code is used in section 932.

**936.** We have now tied up all the loose ends of the first pass of  $mlist\_to\_hlist$ . The second pass simply goes through and hooks everything together with the proper glue and penalties. It also handles the *left\_noad* and *right\_noad* that might be present, since  $max\_h$  and  $max\_d$  are now known. Variable p points to a node at the current end of the final hlist.

 $\langle Make a second pass over the mlist, removing all noads and inserting the proper spacing and penalties 936 \rangle \equiv p \leftarrow temp\_head; link(p) \leftarrow null; q \leftarrow mlist; r\_type \leftarrow 0; cur\_style \leftarrow style;$ 

(Set up the values of  $cur\_size$  and  $cur\_mu$ , based on  $cur\_style$  879);

while  $q \neq null$  do

**begin** (If node q is a style node, change the style and **goto**  $delete_q$ ; otherwise if it is not a noad, put it into the hlist, advance q, and **goto** done; otherwise set s to the size of noad q, set t to the associated type ( $ord_noad$  ..  $inner_noad$ ), and set pen to the associated penalty 937);

(Append inter-element spacing based on  $r_type$  and t 942);

(Append any *new\_hlist* entries for q, and any appropriate penalties 943);

if  $type(q) = right_noad$  then  $t \leftarrow open_noad$ ;

```
r_{-}type \leftarrow t;
```

delete\_q:  $r \leftarrow q$ ;  $q \leftarrow link(q)$ ; free\_node(r, s); done: end

This code is used in section 902.

**937.** Just before doing the big **case** switch in the second pass, the program sets up default values so that most of the branches are short.

(If node q is a style node, change the style and **goto**  $delete_q$ ; otherwise if it is not a noad, put it into the hlist, advance q, and **goto** done; otherwise set s to the size of noad q, set t to the associated type  $(ord_noad \dots inner_noad)$ , and set pen to the associated penalty  $937 \ge 1000$  $t \leftarrow ord\_noad; s \leftarrow noad\_size; pen \leftarrow inf\_penalty;$ case type(q) of  $op_noad$ ,  $open_noad$ ,  $close_noad$ ,  $punct_noad$ ,  $inner_noad$ :  $t \leftarrow type(q)$ ; *bin\_noad*: **begin**  $t \leftarrow bin_noad$ ; *pen*  $\leftarrow bin_op_penalty$ ; end: *rel\_noad*: **begin**  $t \leftarrow rel_noad$ ; *pen*  $\leftarrow$  *rel\_penalty*; end: ord\_noad, vcenter\_noad, over\_noad, under\_noad: do\_nothing; radical\_noad:  $s \leftarrow radical_noad\_size$ ; accent\_noad:  $s \leftarrow accent_noad\_size;$  $fraction\_noad: s \leftarrow fraction\_noad\_size;$ *left\_noad*, *right\_noad*:  $t \leftarrow make\_left\_right(q, style, max\_d, max\_h);$ *style\_node*:  $\langle$  Change the current style and **goto** *delete\_q* 939 $\rangle$ ;  $what sit_node$ ,  $penalty_node$ ,  $rule_node$ ,  $disc_node$ ,  $adjust_node$ ,  $ins_node$ ,  $mark_node$ ,  $glue_node$ ,  $kern_node$ : **begin**  $link(p) \leftarrow q$ ;  $p \leftarrow q$ ;  $q \leftarrow link(q)$ ;  $link(p) \leftarrow null$ ; **goto** done; end; othercases confusion("mlist3") endcases

This code is used in section 936.

**938.** The *make\_left\_right* function constructs a left or right delimiter of the required size and returns the value *open\_noad* or *close\_noad*. The *right\_noad* and *left\_noad* will both be based on the original *style*, so they will have consistent sizes.

We use the fact that  $right_noad - left_noad = close_noad - open_noad$ .

**939.**  $\langle$  Change the current style and **goto**  $delete_q \; 939 \rangle \equiv$  **begin**  $cur\_style \leftarrow subtype(q); \; s \leftarrow style\_node\_size;$   $\langle$  Set up the values of  $cur\_size$  and  $cur\_mu$ , based on  $cur\_style \; 879 \rangle$ ; **goto**  $delete\_q$ ; **end** 

This code is used in section 937.

**940.** The inter-element spacing in math formulas depends on an  $8 \times 8$  table that  $T_EX$  preloads as a 64-digit string. The elements of this string have the following significance:

- 0 means no space;
- 1 means a conditional thin space (\nonscript\mskip\thinmuskip);
- 2 means a thin space (\mskip\thinmuskip);
- 3 means a conditional medium space (\nonscript\mskip\medmuskip);
- 4 means a conditional thick space (\nonscript\mskip\thickmuskip);
- $\ast$  means an impossible case.

This is all pretty cryptic, but The  $T_EXbook$  explains what is supposed to happen, and the string makes it happen.

A global variable  $magic_offset$  is computed so that if a and b are in the range  $ord_noad$  .. inner\_noad, then  $str_pool[a * 8 + b + magic_offset]$  is the digit for spacing between noad types a and b.

If Pascal had provided a good way to preload constant arrays, this part of the program would not have been so strange.

```
define math_spacing = "0234000122*4000133**3**344*0400400*00000234000111*111112341011"
```

 $\langle \text{Global variables } 13 \rangle + \equiv$ magic\_offset: integer; { used to find inter-element spacing }

941. (Compute the magic offset 941) ≡ magic\_offset ← str\_start[math\_spacing] - 9 \* ord\_noad This code is used in section 1517.

**942.** (Append inter-element spacing based on  $r_type$  and  $t_{942} \ge$ 

```
 \begin{array}{ll} \mbox{if } r\_type > 0 \ \mbox{then} & \{ \mbox{not} \ \mbox{first noad} \} \\ \mbox{begin case } so(str\_pool[r\_type * 8 + t + magic\_offset]) \ \mbox{of} \\ "0": $x \leftarrow 0$; \\ "1": $\mbox{if } cur\_style < script\_style \ \mbox{then} \ x \leftarrow thin\_mu\_skip\_code \ \mbox{else} \ x \leftarrow 0$; \\ "2": $x \leftarrow thin\_mu\_skip\_code; \\ "3": $\mbox{if } cur\_style < script\_style \ \mbox{then} \ x \leftarrow med\_mu\_skip\_code \ \mbox{else} \ x \leftarrow 0$; \\ "4": $\mbox{if } cur\_style < script\_style \ \mbox{then} \ x \leftarrow thick\_mu\_skip\_code \ \mbox{else} \ x \leftarrow 0$; \\ "4": $\mbox{if } cur\_style < script\_style \ \mbox{then} \ x \leftarrow thick\_mu\_skip\_code \ \mbox{else} \ x \leftarrow 0$; \\ \mbox{othercases } confusion("mlist4") \\ \mbox{endcases;} \\ \mbox{if } x \neq 0 \ \mbox{then} \\ \mbox{begin } y \leftarrow math\_glue(glue\_par(x), cur\_mu); \ z \leftarrow new\_glue(y); \ glue\_ref\_count(y) \leftarrow null; \\ link(p) \leftarrow z; \ p \leftarrow z; \\ subtype(z) \leftarrow x + 1; \ \ \ \mbox{store a symbolic subtype} \\ \mbox{end;} \\ \mbox{end}; \\ \mbox{end} \end{aligned}
```

This code is used in section 936.

**943.** We insert a penalty node after the hlist entries of noad q if *pen* is not an "infinite" penalty, and if the node immediately following q is not a penalty node or a *rel\_noad* or absent entirely.

 $\langle \text{Append any } new\_hlist \text{ entries for } q, \text{ and any appropriate penalties } 943 \rangle \equiv$ 

```
if new_hlist(q) \neq null then

begin link(p) \leftarrow new_hlist(q);

repeat p \leftarrow link(p);

until link(p) = null;

end;

if penalties then

if link(q) \neq null then

if pen < inf_penalty then

begin r_type \leftarrow type(link(q));

if r_type \neq penalty_node then

if r_type \neq rel_noad then

begin z \leftarrow new_penalty(pen); link(p) \leftarrow z; p \leftarrow z;

end;

end
```

This code is used in section 936.

944. Alignment. It's sort of a miracle whenever \halign and \valign work, because they cut across so many of the control structures of T<sub>F</sub>X.

Therefore the present page is probably not the best place for a beginner to start reading this program; it is better to master everything else first.

Let us focus our thoughts on an example of what the input might be, in order to get some idea about how the alignment miracle happens. The example doesn't do anything useful, but it is sufficiently general to indicate all of the special cases that must be dealt with; please do not be disturbed by its apparent complexity and meaninglessness.

Here's what happens:

(0) When 'halign to 300pt{' is scanned, the *scan\_spec* routine places the 300pt dimension onto the *save\_stack*, and an *align\_group* code is placed above it. This will make it possible to complete the alignment when the matching '}' is found.

(1) The preamble is scanned next. Macros in the preamble are not expanded, except as part of a tabskip specification. For example, if u2 had been a macro in the preamble above, it would have been expanded, since  $T_EX$  must look for 'minus...' as part of the tabskip glue. A "preamble list" is constructed based on the user's preamble; in our case it contains the following seven items:

| \glue 2pt plus 3pt            | (the tabskip preceding column 1)           |
|-------------------------------|--------------------------------------------|
| \alignrecord, width $-\infty$ | (preamble info for column 1)               |
| \glue 2pt plus 3pt            | (the tabskip between columns 1 and 2) $($  |
| \alignrecord, width $-\infty$ | (preamble info for column 2)               |
| \glue 1pt plus 1fil           | (the tabskip between columns $2$ and $3$ ) |
| \alignrecord, width $-\infty$ | (preamble info for column 3)               |
| \glue 1pt plus 1fil           | (the tabskip following column 3)           |

These "alignrecord" entries have the same size as an  $unset_node$ , since they will later be converted into such nodes. However, at the moment they have no type or subtype fields; they have info fields instead, and these info fields are initially set to the value  $end_span$ , for reasons explained below. Furthermore, the alignrecord nodes have no height or depth fields; these are renamed  $u_part$  and  $v_part$ , and they point to token lists for the templates of the alignment. For example, the  $u_part$  field in the first alignrecord points to the token list 'u1', i.e., the template preceding the '#' for column 1.

(2) T<sub>E</sub>X now looks at what follows the  $\cr$  that ended the preamble. It is not '\noalign' or '\omit', so this input is put back to be read again, and the template 'u1' is fed to the scanner. Just before reading 'u1', T<sub>E</sub>X goes into restricted horizontal mode. Just after reading 'u1', T<sub>E</sub>X will see 'a1', and then (when the & is sensed) T<sub>E</sub>X will see 'v1'. Then T<sub>E</sub>X scans an *endv* token, indicating the end of a column. At this point an *unset\_node* is created, containing the contents of the current hlist (i.e., 'u1a1v1'). The natural width of this unset node replaces the *width* field of the alignrecord for column 1; in general, the alignrecords will record the maximum natural width that has occurred so far in a given column.

(3) Since '\omit' follows the '&', the templates for column 2 are now bypassed. Again T<sub>E</sub>X goes into restricted horizontal mode and makes an *unset\_node* from the resulting hlist; but this time the hlist contains simply 'a2'. The natural width of the new unset box is remembered in the *width* field of the alignrecord for column 2.

(4) A third *unset\_node* is created for column 3, using essentially the mechanism that worked for column 1; this unset box contains 'u3\vrule v3'. The vertical rule in this case has running dimensions that will later

extend to the height and depth of the whole first row, since each *unset\_node* in a row will eventually inherit the height and depth of its enclosing box.

(5) The first row has now ended; it is made into a single unset box comprising the following seven items:

\glue 2pt plus 3pt \unsetbox for 1 column: u1a1v1 \glue 2pt plus 3pt \unsetbox for 1 column: a2 \glue 1pt plus 1fil \unsetbox for 1 column: u3\vrule v3 \glue 1pt plus 1fil

The width of this unset row is unimportant, but it has the correct height and depth, so the correct baselineskip glue will be computed as the row is inserted into a vertical list.

(6) Since '\noalign' follows the current \cr,  $T_EX$  appends additional material (in this case \vskip 3pt) to the vertical list. While processing this material,  $T_EX$  will be in internal vertical mode, and *no\_align\_group* will be on *save\_stack*.

(7) The next row produces an unset box that looks like this:

\glue 2pt plus 3pt \unsetbox for 2 columns: u1b1v1u2b2v2 \glue 1pt plus 1fil \unsetbox for 1 column: (empty) \glue 1pt plus 1fil

The natural width of the unset box that spans columns 1 and 2 is stored in a "span node," which we will explain later; the *info* field of the alignrecord for column 1 now points to the new span node, and the *info* of the span node points to *end\_span*.

(8) The final row produces the unset box

\glue 2pt plus 3pt
\unsetbox for 1 column: (empty)
\glue 2pt plus 3pt
\unsetbox for 2 columns: u2c2v2
\glue 1pt plus 1fil

A new span node is attached to the alignrecord for column 2.

(9) The last step is to compute the true column widths and to change all the unset boxes to hboxes, appending the whole works to the vertical list that encloses the **halign**. The rules for deciding on the final widths of each unset column box will be explained below.

Note that as halign is being processed, we fearlessly give up control to the rest of  $T_EX$ . At critical junctures, an alignment routine is called upon to step in and do some little action, but most of the time these routines just lurk in the background. It's something like post-hypnotic suggestion.

**945.** We have mentioned that alignrecords contain no *height* or *depth* fields. Their *glue\_sign* and *glue\_order* are pre-empted as well, since it is necessary to store information about what to do when a template ends. This information is called the *extra\_info* field.

**define**  $u_part(\#) \equiv mem[\# + height_offset].int { pointer to <math>\langle u_j \rangle$  token list } **define**  $v_part(\#) \equiv mem[\# + depth_offset].int { pointer to <math>\langle v_j \rangle$  token list } **define**  $extra_info(\#) \equiv info(\# + list_offset) { info to remember during template }$  **946.** Alignments can occur within alignments, so a small stack is used to access the alignrecord information. At each level we have a *preamble* pointer, indicating the beginning of the preamble list; a *cur\_align* pointer, indicating the current position in the preamble list; a *cur\_span* pointer, indicating the value of *cur\_align* at the beginning of a sequence of spanned columns; a *cur\_loop* pointer, indicating the tabskip glue before an alignrecord that should be copied next if the current list is extended; and the *align\_state* variable, which indicates the nesting of braces so that cr and span and tab marks are properly intercepted. There also are pointers *cur\_head* and *cur\_tail* to the head and tail of a list of adjustments being moved out from horizontal mode to vertical mode.

The current values of these seven quantities appear in global variables; when they have to be pushed down, they are stored in 5-word nodes, and  $align_ptr$  points to the topmost such node.

**define**  $preamble \equiv link(align\_head)$  { the current preamble list } **define**  $align\_stack\_node\_size = 6$  { number of *mem* words to save alignment states }

 $\langle \text{Global variables } 13 \rangle + \equiv$ 

cur\_align: pointer; { current position in preamble list }
cur\_span: pointer; { start of currently spanned columns in preamble list }
cur\_loop: pointer; { place to copy when extending a periodic preamble }
align\_ptr: pointer; { most recently pushed-down alignment stack node }
cur\_head, cur\_tail: pointer; { adjustment list pointers }
cur\_pre\_head, cur\_pre\_tail: pointer; { pre-adjustment list pointers }

947. The *align\_state* and *preamble* variables are initialized elsewhere.

 $\langle \text{Set initial values of key variables } 21 \rangle +\equiv align_ptr \leftarrow null; cur_align \leftarrow null; cur_span \leftarrow null; cur_loop \leftarrow null; cur_head \leftarrow null; cur_tail \leftarrow null; cur_pre_head \leftarrow null; cur_pre_tail \leftarrow null;$ 

**948.** Alignment stack maintenance is handled by a pair of trivial routines called *push\_alignment* and *pop\_alignment*.

procedure push\_alignment;

**var** p: pointer; { the new alignment stack node } **begin**  $p \leftarrow get\_node(align\_stack\_node\_size); link(p) \leftarrow align\_ptr; info(p) \leftarrow cur\_align;$   $llink(p) \leftarrow preamble; rlink(p) \leftarrow cur\_span; mem[p+2].int \leftarrow cur\_loop; mem[p+3].int \leftarrow align\_state;$   $info(p+4) \leftarrow cur\_head; link(p+4) \leftarrow cur\_tail; info(p+5) \leftarrow cur\_pre\_head; link(p+5) \leftarrow cur\_pre\_tail;$   $align\_ptr \leftarrow p; cur\_head \leftarrow get\_avail; cur\_pre\_head \leftarrow get\_avail;$ **end**;

procedure pop\_alignment;

**var** *p*: *pointer*; { the top alignment stack node }

**begin** free\_avail(cur\_head); free\_avail(cur\_pre\_head);  $p \leftarrow align_ptr$ ; cur\_tail  $\leftarrow link(p+4)$ ; cur\_head  $\leftarrow info(p+4)$ ; cur\_pre\_tail  $\leftarrow link(p+5)$ ; cur\_pre\_head  $\leftarrow info(p+5)$ ;  $align_state \leftarrow mem[p+3].int$ ; cur\_loop  $\leftarrow mem[p+2].int$ ; cur\_span  $\leftarrow rlink(p)$ ; preamble  $\leftarrow llink(p)$ ; cur\_align  $\leftarrow info(p)$ ;  $align_ptr \leftarrow link(p)$ ; free\_node(p,  $align_stack_node_size$ ); end;

**949.** T<sub>E</sub>X has eight procedures that govern alignments: *init\_align* and *fin\_align* are used at the very beginning and the very end; *init\_row* and *fin\_row* are used at the beginning and end of individual rows; *init\_span* is used at the beginning of a sequence of spanned columns (possibly involving only one column); *init\_col* and *fin\_col* are used at the beginning and end of individual columns; and *align\_peek* is used after \cr to see whether the next item is \noalign.

We shall consider these routines in the order they are first used during the course of a complete \halign, namely init\_align, align\_peek, init\_row, init\_span, init\_col, fin\_col, fin\_row, fin\_align.

**950.** When  $\$  or  $\$  agood start. This mostly involves scanning the preamble and putting its information into the preamble list.

 $\langle \text{Declare the procedure called } qet_preamble_token 958} \rangle$ **procedure** *align\_peek*; *forward*; **procedure** *normal\_paragraph*; *forward*; procedure *init\_align*; **label** done, done1, done2, continue; **var** save\_cs\_ptr: pointer; { warning\_index value for error messages } *p*: *pointer*; { for short-term temporary use } **begin** save\_cs\_ptr  $\leftarrow$  cur\_cs; {\halign or \valign, usually} push\_alignment; align\_state  $\leftarrow -1000000$ ; { enter a new alignment level }  $\langle$  Check for improper alignment in displayed math  $952 \rangle$ ; *push\_nest*; { enter a new semantic level } (Change current mode to -vmode for halign, -hmode for valign 951); scan\_spec(align\_group, false);  $\langle$  Scan the preamble and record it in the *preamble* list 953 $\rangle$ ; new\_save\_level(align\_group); if  $every_cr \neq null$  then  $begin_token_list(every_cr, every_cr_text);$ align\_peek; { look for \noalign or \omit } end;

**951.** In vertical modes, *prev\_depth* already has the correct value. But if we are in *mmode* (displayed formula mode), we reach out to the enclosing vertical mode for the *prev\_depth* value that produces the correct baseline calculations.

 $\langle \text{Change current mode to } -vmode \text{ for \halign, } -hmode \text{ for \valign 951} \rangle \equiv$ if mode = mmode thenbegin  $mode \leftarrow -vmode; prev_depth \leftarrow nest[nest_ptr - 2].aux_field.sc;$ end else if mode > 0 then negate(mode)

This code is used in section 950.

952. When \halign is used as a displayed formula, there should be no other pieces of mlists present.

```
$ Check for improper alignment in displayed math 952 > =
if (mode = mmode) ∧ ((tail ≠ head) ∨ (incompleat_noad ≠ null)) then
begin print_err("Improper_"); print_esc("halign"); print("_inside_$$`s");
help3("Displays_can_use_special_alignments_(like_\eqalignno)")
("only_if_nothing_but_the_alignment_itself_is_between_$$`s.")
("So_I`ve_deleted_the_formulas_that_preceded_this_alignment."); error; flush_math;
end
```

This code is used in section 950.

**953.** (Scan the preamble and record it in the *preamble* list 953)  $\equiv$ 

preamble  $\leftarrow$  null; cur\_align  $\leftarrow$  align\_head; cur\_loop  $\leftarrow$  null; scanner\_status  $\leftarrow$  aligning; warning\_index  $\leftarrow$  save\_cs\_ptr; align\_state  $\leftarrow$  -1000000; { at this point, cur\_cmd = left\_brace } loop begin (Append the current tabskip glue to the preamble list 954);

if  $cur_cmd = car_ret$  then goto done; {\cr ends the preamble}

 $\langle Scan preamble text until cur_cmd is tab_mark or car_ret, looking for changes in the tabskip glue; append an align$  $record to the preamble list 955 \rangle;$ 

end;

done:  $scanner\_status \leftarrow normal$ 

This code is used in section 950.

**954.**  $\langle$  Append the current tabskip glue to the preamble list  $954 \rangle \equiv link(cur_align) \leftarrow new_param_glue(tab_skip_code); cur_align \leftarrow link(cur_align)$ 

This code is used in section 953.

**955.** (Scan preamble text until *cur\_cmd* is *tab\_mark* or *car\_ret*, looking for changes in the tabskip glue; append an alignrecord to the preamble list 955 )  $\equiv$ 

 $\langle$  Scan the template  $\langle u_j \rangle$ , putting the resulting token list in *hold\_head* 959  $\rangle$ ;

 $link(cur\_align) \leftarrow new\_null\_box; cur\_align \leftarrow link(cur\_align); \{a new alignrecord\}$ 

 $info(cur\_align) \leftarrow end\_span; width(cur\_align) \leftarrow null\_flag; u\_part(cur\_align) \leftarrow link(hold\_head);$ 

(Scan the template  $\langle v_i \rangle$ , putting the resulting token list in *hold\_head* 960);

 $v_part(cur_align) \leftarrow link(hold_head)$ 

This code is used in section 953.

**956.** We enter '\span' into eqtb with tab\_mark as its command code, and with span\_code as the command modifier. This makes  $T_{EX}$  interpret it essentially the same as an alignment delimiter like '&', yet it is recognizably different when we need to distinguish it from a normal delimiter. It also turns out to be useful to give a special cr\_code to '\cr', and an even larger cr\_cr\_code to '\crcr'.

The end of a template is represented by two "frozen" control sequences called **\endtemplate**. The first has the command code *end\_template*, which is  $> outer_call$ , so it will not easily disappear in the presence of errors. The *get\_x\_token* routine converts the first into the second, which has *endv* as its command code.

 $\langle$  Put each of T<sub>E</sub>X's primitives into the hash table 244  $\rangle +\equiv$ 

primitive("span", tab\_mark, span\_code);

 $primitive("cr", car_ret, cr_code); text(frozen_cr) \leftarrow "cr"; eqtb[frozen_cr] \leftarrow eqtb[cur_val];$ 

 $primitive("crcr", car_ret, cr\_cr\_code); text(frozen\_end\_template) \leftarrow "endtemplate";$ 

 $text(frozen_endv) \leftarrow \texttt{"endtemplate"}; \ eq_type(frozen_endv) \leftarrow endv; \ equiv(frozen_endv) \leftarrow null\_list; \\ eq_level(frozen_endv) \leftarrow level_one; \\ \end{cases}$ 

 $eqtb[frozen\_end\_template] \leftarrow eqtb[frozen\_endv]; eq\_type(frozen\_end\_template) \leftarrow end\_template;$ 

**957.** (Cases of *print\_cmd\_chr* for symbolic printing of primitives 245)  $+\equiv$ 

tab\_mark: if chr\_code = span\_code then print\_esc("span")

else  $chr_cmd("alignment_tab_character_");$ 

car\_ret: if chr\_code = cr\_code then print\_esc("cr")

else print\_esc("crcr");

**958.** The preamble is copied directly, except that **\tabskip** causes a change to the tabskip glue, thereby possibly expanding macros that immediately follow it. An appearance of **\span** also causes such an expansion.

Note that if the preamble contains '\global\tabskip', the '\global' token survives in the preamble and the '\tabskip' defines new tabskip glue (locally).

```
\langle \text{Declare the procedure called } qet_preamble_token 958} \rangle \equiv
procedure get_preamble_token;
  label restart;
  begin restart: get_token;
  while (cur\_chr = span\_code) \land (cur\_cmd = tab\_mark) do
    begin get_token; { this token will be expanded once }
    if cur_cmd > max_command then
      begin expand; get_token;
      end;
    end;
  if cur_cmd = endv then fatal_error("(interwoven_alignment_preambles_are_not_allowed)");
  if (cur\_cmd = assign\_glue) \land (cur\_chr = glue\_base + tab\_skip\_code) then
    begin scan_optional_equals; scan_glue(glue_val);
    if global_defs > 0 then geq_define(glue_base + tab_skip_code, glue_ref, cur_val)
    else eq_define(glue_base + tab_skip_code, glue_ref, cur_val);
    goto restart;
    end;
  end;
```

This code is used in section 950.

959. Spaces are eliminated from the beginning of a template.

```
\langle Scan the template \langle u_j \rangle, putting the resulting token list in hold_head 959 \rangle \equiv
  p \leftarrow hold\_head; link(p) \leftarrow null;
  loop begin get_preamble_token;
    if cur_cmd = mac_param then goto done1;
    if (cur\_cmd \leq car\_ret) \land (cur\_cmd \geq tab\_mark) \land (align\_state = -1000000) then
       if (p = hold\_head) \land (cur\_loop = null) \land (cur\_cmd = tab\_mark) then cur\_loop \leftarrow cur\_align
       else begin print_err("Missing_#_inserted_in_alignment_preamble");
          help3("There_should_be_exactly_one_#_between_&`s,_when_an")
          ("\halign_or_v\valign_is_being_set_up._In_this_case_you_had")
          ("none,_so_l've_put_one_in;_maybe_that_will_work."); back_error; goto done1;
         end
    else if (cur\_cmd \neq spacer) \lor (p \neq hold\_head) then
          begin link(p) \leftarrow get_avail; p \leftarrow link(p); info(p) \leftarrow cur_tok;
          end;
    end;
done1:
This code is used in section 955.
```

960.  $\langle$  Scan the template  $\langle v_i \rangle$ , putting the resulting token list in *hold\_head* 960  $\rangle \equiv$  $p \leftarrow hold\_head; link(p) \leftarrow null;$ 

**loop begin** *continue*: *get\_preamble\_token*;

if  $(cur\_cmd \leq car\_ret) \land (cur\_cmd \geq tab\_mark) \land (align\_state = -1000000)$  then goto done2;

if  $cur_cmd = mac_param$  then **begin** *print\_err*("Only\_one\_#\_is\_allowed\_per\_tab"); help3("There\_should\_be\_exactly\_one\_#\_between\_&`s,\_when\_an")  $("\halign_or_valign_is_being_set_up._In_this_case_you_had")$ ("more\_than\_one,\_so\_I'm\_ignoring\_all\_but\_the\_first."); error; goto continue; end;  $link(p) \leftarrow get\_avail; p \leftarrow link(p); info(p) \leftarrow cur\_tok;$ 

```
end;
```

done2:  $link(p) \leftarrow qet_avail; p \leftarrow link(p); info(p) \leftarrow end_template_token { put \endtemplate at the end }$ This code is used in section 955.

The tricky part about alignments is getting the templates into the scanner at the right time, and 961. recovering control when a row or column is finished.

We usually begin a row after each \cr has been sensed, unless that \cr is followed by \noalign or by the right brace that terminates the alignment. The *align\_peek* routine is used to look ahead and do the right thing; it either gets a new row started, or gets a \noalign started, or finishes off the alignment.

 $\langle \text{Declare the procedure called } align_peek | 961 \rangle \equiv$ 

```
procedure aliqn_peek;
  label restart;
  begin restart: align\_state \leftarrow 1000000;
  repeat get_x_or_protected;
  until cur_cmd \neq spacer;
  if cur_cmd = no_align then
    begin scan_left_brace; new_save_level(no_align_group);
    if mode = -vmode then normal_paragraph;
    end
  else if cur_cmd = right_brace then fin_align
    else if (cur\_cmd = car\_ret) \land (cur\_chr = cr\_cr\_code) then goto restart { ignore \crcr}
      else begin init_row; { start a new row }
         init_col; { start a new column and replace what we peeked at }
         end;
```

end;

This code is used in section 976.

To start a row (i.e., a 'row' that rhymes with 'dough' but not with 'bough'), we enter a new semantic 962. level, copy the first tabskip glue, and change from internal vertical mode to restricted horizontal mode or vice versa. The space\_factor and prev\_depth are not used on this semantic level, but we clear them to zero just to be tidy.

 $\langle \text{Declare the procedure called init_span 963} \rangle$ procedure *init\_row*;

**begin** push\_nest; mode  $\leftarrow$  (-hmode - vmode) - mode; if mode = -hmode then space\_factor  $\leftarrow 0$  else prev\_depth  $\leftarrow 0$ ;  $tail_append(new_glue(glue_ptr(preamble))); subtype(tail) \leftarrow tab_skip_code + 1;$  $cur\_align \leftarrow link(preamble); cur\_tail \leftarrow cur\_head; cur\_pre\_tail \leftarrow cur\_pre\_head; init\_span(cur\_align);$ end;

**963.** The parameter to *init\_span* is a pointer to the alignrecord where the next column or group of columns will begin. A new semantic level is entered, so that the columns will generate a list for subsequent packaging.

```
\langle \text{Declare the procedure called init_span 963} \rangle \equiv

procedure init_span(p : pointer);

begin push_nest;

if mode = -hmode then space_factor \leftarrow 1000

else begin prev_depth \leftarrow pdf_ignored_dimen; normal_paragraph;

end;

cur_span \leftarrow p;

end;
```

This code is used in section 962.

**964.** When a column begins, we assume that  $cur\_cmd$  is either *omit* or else the current token should be put back into the input until the  $\langle u_j \rangle$  template has been scanned. (Note that  $cur\_cmd$  might be  $tab\_mark$  or  $car\_ret$ .) We also assume that  $align\_state$  is approximately 1000000 at this time. We remain in the same mode, and start the template if it is called for.

```
procedure init_col;
```

```
begin extra_info(cur_align) \leftarrow cur_cmd;

if cur_cmd = omit then align\_state \leftarrow 0

else begin back\_input; begin\_token\_list(u\_part(cur\_align), u\_template);

end; { now align\_state = 1000000 }

end;
```

**965.** The scanner sets *align\_state* to zero when the  $\langle u_j \rangle$  template ends. When a subsequent \cr or \span or tab mark occurs with *align\_state* = 0, the scanner activates the following code, which fires up the  $\langle v_j \rangle$  template. We need to remember the *cur\_chr*, which is either *cr\_cr\_code*, *cr\_code*, *span\_code*, or a character code, depending on how the column text has ended.

This part of the program had better not be activated when the preamble to another alignment is being scanned, or when no alignment preamble is active.

```
⟨Insert the ⟨v<sub>j</sub>⟩ template and goto restart 965⟩ ≡
begin if (scanner_status = aligning) ∨ (cur_align = null) then
fatal_error("(interwoven_alignment_preambles_are_not_allowed)");
cur_cmd ← extra_info(cur_align); extra_info(cur_align) ← cur_chr;
if cur_cmd = omit then begin_token_list(omit_template, v_template)
else begin_token_list(v_part(cur_align), v_template);
align_state ← 1000000; goto restart;
end
```

This code is used in section 364.

**966.** The token list *omit\_template* just referred to is a constant token list that contains the special control sequence \endtemplate only.

 $\begin{array}{l} \mbox{ Initialize the special list heads and constant nodes $966$} \equiv $$info(omit_template) \leftarrow end_template_token; $$ \{link(omit_template) = null \}$ See also sections $973, $996, $1158, and $1165. $ \end{array}$ 

This code is used in section 182.

**967.** When the *endv* command at the end of a  $\langle v_j \rangle$  template comes through the scanner, things really start to happen; and it is the *fin\_col* routine that makes them happen. This routine returns *true* if a row as well as a column has been finished.

```
function fin_col: boolean;
  label exit;
  var p: pointer; { the alignrecord after the current one }
    q, r: pointer; { temporary pointers for list manipulation }
    s: pointer; { a new span node }
    u: pointer; { a new unset box }
    w: scaled; \{ natural width \}
    o: glue_ord; { order of infinity }
    n: halfword; { span counter }
  begin if cur_align = null then confusion("endv");
  q \leftarrow link(cur_align); if q = null then confusion("endv");
  if align\_state < 500000 then fatal\_error("(interwoven\_alignment\_preambles\_are\_not\_allowed)");
  p \leftarrow link(q); \langle \text{If the preamble list has been traversed, check that the row has ended 968} \rangle;
  if extra_info(cur_align) \neq span_code then
    begin unsave; new_save_level(align_group);
     \langle Package an unset box for the current column and record its width 972 \rangle;
     \langle \text{Copy the tabskip glue between columns 971} \rangle;
    if extra_info(cur_align) > cr_code then
       begin fin_col \leftarrow true; return;
       end;
    init\_span(p);
    end;
  align\_state \leftarrow 1000000;
  repeat get_x_or_protected;
  until cur\_cmd \neq spacer;
  cur_align \leftarrow p; init_col; fin_col \leftarrow false;
exit: end;
968.
        \langle If the preamble list has been traversed, check that the row has ended 968\rangle \equiv
  if (p = null) \land (extra_info(cur_align) < cr_code) then
```

if cur\_loop ≠ null then (Lengthen the preamble periodically 969)
else begin print\_err("Extra\_alignment\_tab\_has\_been\_changed\_to\_"); print\_esc("cr");
 help3("You\_have\_given\_more\_\span\_or\_&\_marks\_than\_there\_were")
 ("in\_the\_preamble\_to\_the\_\halign\_or\_\valign\_now\_in\_progress.")
 ("So\_I `ll\_assume\_that\_you\_meant\_to\_type\_\cr\_instead."); extra\_info(cur\_align) ← cr\_code;
 error;
 end

This code is used in section 967.

**969.**  $\langle \text{Lengthen the preamble periodically 969} \rangle \equiv$  **begin**  $link(q) \leftarrow new_null_box; p \leftarrow link(q); \{ a new alignrecord \}$   $info(p) \leftarrow end\_span; width(p) \leftarrow null\_flag; cur\_loop \leftarrow link(cur\_loop);$   $\langle \text{Copy the templates from node } cur\_loop \text{ into node } p \text{ 970} \rangle;$   $cur\_loop \leftarrow link(cur\_loop); link(p) \leftarrow new\_glue(glue\_ptr(cur\_loop)); subtype(link(p)) \leftarrow tab\_skip\_code + 1;$ end

This code is used in section 968.

**970.**  $\langle \text{Copy the templates from node } cur\_loop \text{ into node } p | 970 \rangle \equiv q \leftarrow hold\_head; r \leftarrow u\_part(cur\_loop);$ 

while  $r \neq null$  do begin  $link(q) \leftarrow get\_avail; q \leftarrow link(q); info(q) \leftarrow info(r); r \leftarrow link(r);$ end;  $link(q) \leftarrow null; u\_part(p) \leftarrow link(hold\_head); q \leftarrow hold\_head; r \leftarrow v\_part(cur\_loop);$ while  $r \neq null$  do begin  $link(q) \leftarrow get\_avail; q \leftarrow link(q); info(q) \leftarrow info(r); r \leftarrow link(r);$ end;  $link(q) \leftarrow null; v\_part(p) \leftarrow link(hold\_head)$ 

This code is used in section 969.

**971.** (Copy the tabskip glue between columns 971)  $\equiv$ 

 $tail\_append(new\_glue(glue\_ptr(link(cur\_align)))); subtype(tail) \leftarrow tab\_skip\_code + 1$ This code is used in section 967.

972.  $\langle$  Package an unset box for the current column and record its width  $972 \rangle \equiv$ begin if mode = -hmode then **begin**  $adjust_tail \leftarrow cur_tail; pre_adjust_tail \leftarrow cur_pre_tail; u \leftarrow hpack(link(head), natural);$  $w \leftarrow width(u); \ cur\_tail \leftarrow adjust\_tail; \ adjust\_tail \leftarrow null; \ cur\_pre\_tail \leftarrow pre\_adjust\_tail;$  $pre\_adjust\_tail \leftarrow null;$ end else begin  $u \leftarrow vpackage(link(head), natural, 0); w \leftarrow height(u);$ end:  $n \leftarrow min_{-quarterword}; \{ \text{this represents a span count of } 1 \}$ if  $cur_span \neq cur_align$  then (Update width entry for spanned columns 974) else if  $w > width(cur_align)$  then  $width(cur_align) \leftarrow w$ ;  $type(u) \leftarrow unset\_node; span\_count(u) \leftarrow n;$  $\langle \text{Determine the stretch order 835} \rangle;$  $glue\_order(u) \leftarrow o; \ glue\_stretch(u) \leftarrow total\_stretch[o];$  $\langle \text{Determine the shrink order 841} \rangle;$  $qlue\_sign(u) \leftarrow o; \ qlue\_shrink(u) \leftarrow total\_shrink[o];$  $pop\_nest; link(tail) \leftarrow u; tail \leftarrow u;$ end

This code is used in section 967.

**973.** A span node is a 2-word record containing *width*, *info*, and *link* fields. The *link* field is not really a link, it indicates the number of spanned columns; the *info* field points to a span node for the same starting column, having a greater extent of spanning, or to *end\_span*, which has the largest possible *link* field; the *width* field holds the largest natural width corresponding to a particular set of spanned columns.

A list of the maximum widths so far, for spanned columns starting at a given column, begins with the *info* field of the alignrecord for that column.

**define**  $span_node_size = 2$  { number of *mem* words for a span node }

 $\langle$  Initialize the special list heads and constant nodes 966  $\rangle$  +=

 $link(end\_span) \leftarrow max\_quarterword + 1; info(end\_span) \leftarrow null;$ 

**974.**  $\langle \text{Update width entry for spanned columns 974} \rangle \equiv$  **begin**  $q \leftarrow cur\_span;$  **repeat**  $incr(n); q \leftarrow link(link(q));$  **until**  $q = cur\_align;$  **if**  $n > max\_quarterword$  **then**  $confusion("256\_spans");$  { this can happen, but won't }  $q \leftarrow cur\_span;$  **while** link(info(q)) < n **do**  $q \leftarrow info(q);$  **if** link(info(q)) > n **then begin**  $s \leftarrow get\_node(span\_node\_size);$   $info(s) \leftarrow info(q);$   $link(s) \leftarrow n;$   $info(q) \leftarrow s;$   $width(s) \leftarrow w;$  **end else if** width(info(q)) < w **then**  $width(info(q)) \leftarrow w;$ **end** 

This code is used in section 972.

**975.** At the end of a row, we append an unset box to the current vlist (for \halign) or the current hlist (for \valign). This unset box contains the unset boxes for the columns, separated by the tabskip glue. Everything will be set later.

procedure fin\_row; var p: pointer; { the new unset box } begin if mode = -hmode then begin  $p \leftarrow hpack(link(head), natural); pop_nest;$  if cur\_pre\_head  $\neq$  cur\_pre\_tail then append\_list(cur\_pre\_head)(cur\_pre\_tail); append\_to\_vlist(p); if cur\_head  $\neq$  cur\_tail then append\_list(cur\_head)(cur\_tail); end else begin  $p \leftarrow vpack(link(head), natural); pop_nest; link(tail) \leftarrow p; tail \leftarrow p; space_factor \leftarrow 1000;$ end; $type(p) \leftarrow unset_node; glue_stretch(p) \leftarrow 0;$  $if every_cr <math>\neq$  null then begin\_token\_list(every\_cr, every\_cr\_text); align\_peek;

end; { note that  $glue\_shrink(p) = 0$  since  $glue\_shrink \equiv shift\_amount$  }

**976.** Finally, we will reach the end of the alignment, and we can breathe a sigh of relief that memory hasn't overflowed. All the unset boxes will now be set so that the columns line up, taking due account of spanned columns.

**procedure** *do\_assignments*; *forward*; **procedure** *resume\_after\_display*; *forward*; **procedure** *build\_page*; *forward*; **procedure** *fin\_align*; **var** p, q, r, s, u, v: *pointer*; { registers for the list operations }  $t, w: scaled; \{ width of column \} \}$ o: scaled; { shift offset for unset boxes } n: halfword; { matching span amount } rule\_save: scaled; { temporary storage for overfull\_rule } *aux\_save: memory\_word;* { temporary storage for *aux* } **begin if**  $cur_group \neq align_group$  then confusion("align1");unsave; { that align\_group was for individual entries } if  $cur\_group \neq align\_group$  then confusion("align0");*unsave*; { that *align\_group* was for the whole alignment } if  $nest[nest\_ptr - 1]$ .mode\_field = mmode then  $o \leftarrow display_indent$ else  $o \leftarrow 0$ ; Go through the preamble list, determining the column widths and changing the alignrecords to dummy

unset boxes 977;  $\langle$  Package the preamble list, to determine the actual tabskip glue amounts, and let p point to this prototype box 980;

 $\langle$  Set the glue in all the unset boxes of the current list 981 $\rangle$ ;

 $flush\_node\_list(p); \ pop\_alignment; \ \langle \text{Insert the current list into its environment } 988 \, \rangle;$ 

 $\mathbf{end};$ 

 $<sup>\</sup>langle \text{Declare the procedure called } align_peek 961 \rangle$ 

**977.** It's time now to dismantle the preamble list and to compute the column widths. Let  $w_{ij}$  be the maximum of the natural widths of all entries that span columns *i* through *j*, inclusive. The alignrecord for column *i* contains  $w_{ii}$  in its width field, and there is also a linked list of the nonzero  $w_{ij}$  for increasing *j*, accessible via the *info* field; these span nodes contain the value  $j - i + min_quarterword$  in their *link* fields. The values of  $w_{ii}$  were initialized to *null\_flag*, which we regard as  $-\infty$ .

The final column widths are defined by the formula

$$w_j = \max_{1 \le i \le j} \left( w_{ij} - \sum_{i \le k < j} (t_k + w_k) \right),$$

where  $t_k$  is the natural width of the tabskip glue between columns k and k + 1. However, if  $w_{ij} = -\infty$  for all i in the range  $1 \le i \le j$  (i.e., if every entry that involved column j also involved column j + 1), we let  $w_j = 0$ , and we zero out the tabskip glue after column j.

TEX computes these values by using the following scheme: First  $w_1 = w_{11}$ . Then replace  $w_{2j}$  by  $\max(w_{2j}, w_{1j} - t_1 - w_1)$ , for all j > 1. Then  $w_2 = w_{22}$ . Then replace  $w_{3j}$  by  $\max(w_{3j}, w_{2j} - t_2 - w_2)$  for all j > 2; and so on. If any  $w_j$  turns out to be  $-\infty$ , its value is changed to zero and so is the next tabskip.

 $\langle$  Go through the preamble list, determining the column widths and changing the align records to dummy unset boxes 977  $\rangle \equiv$ 

 $q \leftarrow link(preamble);$ 

**repeat**  $flush\_list(u\_part(q))$ ;  $flush\_list(v\_part(q))$ ;  $p \leftarrow link(link(q))$ ;

if  $width(q) = null_flag$  then (Nullify width(q) and the tabskip glue following this column 978); if  $info(q) \neq end\_span$  then

 $\langle \text{Merge the widths in the span nodes of } q \text{ with those of } p, \text{ destroying the span nodes of } q 979 \rangle;$   $type(q) \leftarrow unset\_node; span\_count(q) \leftarrow min\_quarterword; height(q) \leftarrow 0; depth(q) \leftarrow 0;$   $glue\_order(q) \leftarrow normal; glue\_sign(q) \leftarrow normal; glue\_stretch(q) \leftarrow 0; glue\_shrink(q) \leftarrow 0; q \leftarrow p;$ until q = null

This code is used in section 976.

**978.**  $\langle \text{Nullify } width(q) \text{ and the tabskip glue following this column } 978 \rangle \equiv$  **begin**  $width(q) \leftarrow 0; r \leftarrow link(q); s \leftarrow glue_ptr(r);$  **if**  $s \neq zero_glue$  **then begin**  $add_glue_ref(zero_glue); delete_glue_ref(s); glue_ptr(r) \leftarrow zero_glue;$  **end**; **end** 

This code is used in section 977.

**979.** Merging of two span-node lists is a typical exercise in the manipulation of linearly linked data structures. The essential invariant in the following **repeat** loop is that we want to dispense with node r, in q's list, and u is its successor; all nodes of p's list up to and including s have been processed, and the successor of s matches r or precedes r or follows r, according as link(r) = n or link(r) > n or link(r) < n.

(Merge the widths in the span nodes of q with those of p, destroying the span nodes of  $q_{979}$ )  $\equiv$ **begin**  $t \leftarrow width(q) + width(glue_ptr(link(q))); r \leftarrow info(q); s \leftarrow end_span; info(s) \leftarrow p;$  $n \leftarrow min_{-}quarterword + 1;$ **repeat** width(r)  $\leftarrow$  width(r) - t;  $u \leftarrow$  info(r); while link(r) > n do **begin**  $s \leftarrow info(s); n \leftarrow link(info(s)) + 1;$ end; if link(r) < n then **begin**  $info(r) \leftarrow info(s); info(s) \leftarrow r; decr(link(r)); s \leftarrow r;$ end else begin if width(r) > width(info(s)) then  $width(info(s)) \leftarrow width(r)$ ; free\_node(r, span\_node\_size); end;  $r \leftarrow u;$ until  $r = end\_span;$ end This code is used in section 977.

**980.** Now the preamble list has been converted to a list of alternating unset boxes and tabskip glue, where the box widths are equal to the final column sizes. In case of **\valign**, we change the widths to heights, so that a correct error message will be produced if the alignment is overfull or underfull.

 $\langle$  Package the preamble list, to determine the actual tabskip glue amounts, and let p point to this prototype box 980  $\rangle \equiv$ 

```
save_ptr \leftarrow save_ptr - 2; pack_begin_line \leftarrow -mode_line;

if mode = -vmode then

begin rule_save \leftarrow overfull_rule; overfull_rule \leftarrow 0; { prevent rule from being packaged }

<math>p \leftarrow hpack(preamble, saved(1), saved(0)); overfull_rule \leftarrow rule_save;

end

else begin q \leftarrow link(preamble);

repeat height(q) \leftarrow width(q); width(q) \leftarrow 0; q \leftarrow link(link(q));

until q = null;

p \leftarrow vpack(preamble, saved(1), saved(0)); q \leftarrow link(preamble);

repeat width(q) \leftarrow height(q); height(q) \leftarrow 0; q \leftarrow link(link(q));

until q = null;

end;

pack_begin_line \leftarrow 0

This code is used in section 976.
```

981. (Set the glue in all the unset boxes of the current list 981) ≡ q ← link(head); s ← head; while q ≠ null do begin if ¬is\_char\_node(q) then if type(q) = unset\_node then (Set the unset box q and the unset boxes in it 983) else if type(q) = rule\_node then (Make the running dimensions in rule q extend to the boundaries of the alignment 982); s ← q; q ← link(q); end

This code is used in section 976.

**982.** (Make the running dimensions in rule q extend to the boundaries of the alignment 982)  $\equiv$  begin if *is\_running(width(q))* then *width(q) \leftarrow width(p)*;

if  $is\_running(height(q))$  then  $height(q) \leftarrow height(p)$ ; if  $is\_running(depth(q))$  then  $depth(q) \leftarrow depth(p)$ ; if  $o \neq 0$  then begin  $r \leftarrow link(q)$ ;  $link(q) \leftarrow null$ ;  $q \leftarrow hpack(q, natural)$ ;  $shift\_amount(q) \leftarrow o$ ;  $link(q) \leftarrow r$ ;  $link(s) \leftarrow q$ ; end; end

This code is used in section 981.

**983.** The unset box q represents a row that contains one or more unset boxes, depending on how soon  $\cr$  occurred in that row.

 $\langle \text{Set the unset box } q \text{ and the unset boxes in it } 983 \rangle \equiv \\ \text{begin if } mode = -vmode \text{ then} \\ \text{begin } type(q) \leftarrow hlist\_node; width(q) \leftarrow width(p); \\ \text{ if } nest[nest\_ptr-1].mode\_field = mmode \text{ then } set\_box\_lr(q)(dlist); \\ \text{ for } ship\_out \\ \rangle \\ \text{ end} \\ \\ \text{else begin } type(q) \leftarrow vlist\_node; height(q) \leftarrow height(p); \\ \text{ end;} \\ glue\_order(q) \leftarrow glue\_order(p); glue\_sign(q) \leftarrow glue\_sign(p); glue\_set(q) \leftarrow glue\_set(p); \\ shift\_amount(q) \leftarrow o; r \leftarrow link(list\_ptr(q)); s \leftarrow link(list\_ptr(p)); \\ \text{ repeat } \langle \text{Set the glue in node } r \text{ and change it from an unset node } 984 \rangle; \\ r \leftarrow link(link(r)); s \leftarrow link(link(s)); \\ \text{ until } r = null; \\ \text{ end} \\ \\ \\ \text{This code is used in section } 981. \end{cases}$ 

**984.** A box made from spanned columns will be followed by tabskip glue nodes and by empty boxes as if there were no spanning. This permits perfect alignment of subsequent entries, and it prevents values that depend on floating point arithmetic from entering into the dimensions of any boxes.

 $\langle$  Set the glue in node r and change it from an unset node 984 $\rangle \equiv$ 

 $n \leftarrow span\_count(r); t \leftarrow width(s); w \leftarrow t; u \leftarrow hold\_head; set\_box\_lr(r)(0); { for ship\_out } while n > min\_quarterword do$ 

**begin** decr(n); (Append tabskip glue and an empty box to list u, and update s and t as the prototype nodes are passed 985);

end;

if mode = -vmode then

 $\langle \text{Make the unset node } r \text{ into an } hlist_node \text{ of width } w, \text{ setting the glue as if the width were } t 986 \rangle$ else  $\langle \text{Make the unset node } r \text{ into a } vlist_node \text{ of height } w, \text{ setting the glue as if the height were } t 987 \rangle;$  $shift_amount(r) \leftarrow 0;$ 

```
if u \neq hold\_head then {append blank boxes to account for spanned nodes}
begin link(u) \leftarrow link(r); link(r) \leftarrow link(hold\_head); r \leftarrow u;
end
```

This code is used in section 983.

**985.** (Append tabskip glue and an empty box to list u, and update s and t as the prototype nodes are passed 985)  $\equiv$ 

 $s \leftarrow link(s); v \leftarrow glue_ptr(s); link(u) \leftarrow new_glue(v); u \leftarrow link(u); subtype(u) \leftarrow tab_skip_code + 1; t \leftarrow t + width(v);$ 

if  $glue_sign(p) = stretching$  then

**begin if**  $stretch_order(v) = glue_order(p)$  **then**  $t \leftarrow t + round(float(glue_set(p)) * stretch(v));$ end

else if  $glue\_sign(p) = shrinking$  then

**begin if**  $shrink_order(v) = glue_order(p)$  **then**  $t \leftarrow t - round(float(glue_set(p)) * shrink(v));$ end;

 $s \leftarrow link(s); link(u) \leftarrow new_null_box; u \leftarrow link(u); t \leftarrow t + width(s);$ 

if mode = -vmode then  $width(u) \leftarrow width(s)$  else begin  $type(u) \leftarrow vlist_node$ ;  $height(u) \leftarrow width(s)$ ; end

This code is used in section 984.

```
986. \langle Make the unset node r into an hlist_node of width w, setting the glue as if the width were t_{986} \rangle \equiv begin height(r) \leftarrow height(q); depth(r) \leftarrow depth(q);
```

```
if t = width(r) then
  begin qlue\_siqn(r) \leftarrow normal; qlue\_order(r) \leftarrow normal; set\_qlue\_ratio\_zero(qlue\_set(r));
  end
else if t > width(r) then
     begin glue\_sign(r) \leftarrow stretching;
     if glue\_stretch(r) = 0 then set\_glue\_ratio\_zero(glue\_set(r))
     else glue\_set(r) \leftarrow unfloat((t - width(r))/glue\_stretch(r));
     end
  else begin glue_order(r) \leftarrow glue_sign(r); glue_sign(r) \leftarrow shrinking;
     if glue_shrink(r) = 0 then set_glue_ratio_zero(glue_set(r))
     else if (glue_order(r) = normal) \land (width(r) - t > glue_shrink(r)) then
          set_qlue_ratio_one(qlue_set(r))
        else glue\_set(r) \leftarrow unfloat((width(r) - t)/glue\_shrink(r));
     end;
width(r) \leftarrow w; type(r) \leftarrow hlist_node;
end
```

This code is used in section 984.

**987.** (Make the unset node r into a *vlist\_node* of height w, setting the glue as if the height were  $t_{987} \ge$ **begin**  $width(r) \leftarrow width(q);$ 

if t = height(r) then **begin** glue\_sign(r)  $\leftarrow$  normal; glue\_order(r)  $\leftarrow$  normal; set\_glue\_ratio\_zero(glue\_set(r));  $\mathbf{end}$ else if t > height(r) then **begin**  $glue\_sign(r) \leftarrow stretching;$ if  $glue_stretch(r) = 0$  then  $set_glue_ratio_zero(glue_set(r))$ else  $glue_set(r) \leftarrow unfloat((t - height(r))/glue_stretch(r));$ end else begin  $glue_order(r) \leftarrow glue_sign(r); glue_sign(r) \leftarrow shrinking;$ if  $glue_shrink(r) = 0$  then  $set_glue_ratio_zero(glue_set(r))$ else if  $(glue_order(r) = normal) \land (height(r) - t > glue_shrink(r))$  then  $set_glue_ratio_one(glue_set(r))$ else  $glue\_set(r) \leftarrow unfloat((height(r) - t)/glue\_shrink(r));$ end;  $height(r) \leftarrow w; type(r) \leftarrow vlist\_node;$ end

This code is used in section 984.

**988.** We now have a completed alignment, in the list that starts at *head* and ends at *tail*. This list will be merged with the one that encloses it. (In case the enclosing mode is *mmode*, for displayed formulas, we will need to insert glue before and after the display; that part of the program will be deferred until we're more familiar with such operations.)

In restricted horizontal mode, the clang part of aux is undefined; an over-cautious Pascal runtime system may complain about this.

 $\langle \text{Insert the current list into its environment 988} \rangle \equiv aux\_save \leftarrow aux; p \leftarrow link(head); q \leftarrow tail; pop\_nest;$ if mode = mmode then  $\langle \text{Finish an alignment in a display 1384} \rangle$ else begin  $aux \leftarrow aux\_save; link(tail) \leftarrow p;$ if  $p \neq null$  then  $tail \leftarrow q;$ if mode = vmode then  $build\_page;$ end

This code is used in section 976.

**989.** Breaking paragraphs into lines. We come now to what is probably the most interesting algorithm of  $T_EX$ : the mechanism for choosing the "best possible" breakpoints that yield the individual lines of a paragraph.  $T_EX$ 's line-breaking algorithm takes a given horizontal list and converts it to a sequence of boxes that are appended to the current vertical list. In the course of doing this, it creates a special data structure containing three kinds of records that are not used elsewhere in  $T_EX$ . Such nodes are created while a paragraph is being processed, and they are destroyed afterwards; thus, the other parts of  $T_EX$  do not need to know anything about how line-breaking is done.

The method used here is based on an approach devised by Michael F. Plass and the author in 1977, subsequently generalized and improved by the same two people in 1980. A detailed discussion appears in Software—Practice and Experience 11 (1981), 1119–1184, where it is shown that the line-breaking problem can be regarded as a special case of the problem of computing the shortest path in an acyclic network. The cited paper includes numerous examples and describes the history of line breaking as it has been practiced by printers through the ages. The present implementation adds two new ideas to the algorithm of 1980: Memory space requirements are considerably reduced by using smaller records for inactive nodes than for active ones, and arithmetic overflow is avoided by using "delta distances" instead of keeping track of the total distance from the beginning of the paragraph to the current point.

**990.** The *line\_break* procedure should be invoked only in horizontal mode; it leaves that mode and places its output into the current vlist of the enclosing vertical mode (or internal vertical mode). There is one explicit parameter: *d* is true for partial paragraphs preceding display math mode; in this case the amount of additional penalty inserted before the final line is *display\_widow\_penalty* instead of *widow\_penalty*.

There are also a number of implicit parameters: The hlist to be broken starts at link(head), and it is nonempty. The value of  $prev\_graf$  in the enclosing semantic level tells where the paragraph should begin in the sequence of line numbers, in case hanging indentation or **\parshape** is in use;  $prev\_graf$  is zero unless this paragraph is being continued after a displayed formula. Other implicit parameters, such as the  $par\_shape\_ptr$ and various penalties to use for hyphenation, etc., appear in eqtb.

After *line\_break* has acted, it will have updated the current vlist and the value of *prev\_graf*. Furthermore, the global variable *just\_box* will point to the final box created by *line\_break*, so that the width of this line can be ascertained when it is necessary to decide whether to use *above\_display\_skip* or *above\_display\_short\_skip* before a displayed formula.

 $\langle \text{Global variables } 13 \rangle + \equiv just\_box: pointer; { the hlist_node for the last line of the new paragraph }$ 

**991.** Since *line\_break* is a rather lengthy procedure—sort of a small world unto itself—we must build it up little by little, somewhat more cautiously than we have done with the simpler procedures of  $T_EX$ . Here is the general outline.

 $\langle \text{Declare subprocedures for } line_break | 1002 \rangle$ 

**procedure** *line\_break*(*d* : *boolean*);

label done, done1, done2, done3, done4, done5, continue;

**var**  $\langle$  Local variables for line breaking 1038  $\rangle$ 

**begin**  $pack_begin_line \leftarrow mode_line; { this is for over/underfull box messages }$ 

 $\langle \text{Get ready to start line breaking } 992 \rangle;$ 

 $\langle$  Find optimal breakpoints 1039 $\rangle$ ;

(Break the paragraph at the chosen breakpoints, justify the resulting lines to the correct widths, and append them to the current vertical list 1052);

 $\langle \text{Clean up the memory by removing the break nodes 1041} \rangle;$  $pack_begin_line \leftarrow 0;$ 

end;

 $\langle$  Declare  $\varepsilon\text{-T}_{\rm E}\!X$  procedures for use by main\_control 1656  $\rangle$ 

**992.** The first task is to move the list from *head* to *temp\_head* and go into the enclosing semantic level. We also append the **\parfillskip** glue to the end of the paragraph, removing a space (or other glue node) if it was there, since spaces usually precede blank lines and instances of '**\$\$**'. The *par\_fill\_skip* is preceded by an infinite penalty, so it will never be considered as a potential breakpoint.

This code assumes that a *glue\_node* and a *penalty\_node* occupy the same number of *mem* words.

 $\langle \text{Get ready to start line breaking 992} \rangle \equiv \\ link(temp\_head) \leftarrow link(head); \\ \text{if } is\_char\_node(tail) \text{ then } tail\_append(new\_penalty(inf\_penalty)) \\ \text{else if } type(tail) \neq glue\_node \text{ then } tail\_append(new\_penalty(inf\_penalty)) \\ \text{else begin } type(tail) \leftarrow penalty\_node; \ delete\_glue\_ref(glue\_ptr(tail)); \ flush\_node\_list(leader\_ptr(tail)); \\ penalty(tail) \leftarrow inf\_penalty; \\ \text{end}; \\ link(tail) \leftarrow new\_param\_glue(par\_fill\_skip\_code); \ last\_line\_fill \leftarrow link(tail); \\ init\_cur\_lang \leftarrow prev\_graf \text{ mod } '200000; \ init\_l\_hyf \leftarrow prev\_graf \text{ div } '2000000; \\ init\_r\_hyf \leftarrow (prev\_graf \text{ div } '200000) \text{ mod } '100; \ pop\_nest; \\ \text{See also sections 1003, 1010, and 1024.}$ 

This code is used in section 991.

**993.** When looking for optimal line breaks,  $T_{EX}$  creates a "break node" for each break that is *feasible*, in the sense that there is a way to end a line at the given place without requiring any line to stretch more than a given tolerance. A break node is characterized by three things: the position of the break (which is a pointer to a *glue\_node*, *math\_node*, *penalty\_node*, or *disc\_node*); the ordinal number of the line that will follow this breakpoint; and the fitness classification of the line that has just ended, i.e., *tight\_fit*, *decent\_fit*, *loose\_fit*, or *very\_loose\_fit*.

**define**  $tight_fit = 3$  {fitness classification for lines shrinking 0.5 to 1.0 of their shrinkability } **define**  $loose_fit = 1$  {fitness classification for lines stretching 0.5 to 1.0 of their stretchability } **define**  $very\_loose\_fit = 0$  {fitness classification for lines stretching more than their stretchability } **define**  $decent\_fit = 2$  {fitness classification for all other lines }

**994.** The algorithm essentially determines the best possible way to achieve each feasible combination of position, line, and fitness. Thus, it answers questions like, "What is the best way to break the opening part of the paragraph so that the fourth line is a tight line ending at such-and-such a place?" However, the fact that all lines are to be the same length after a certain point makes it possible to regard all sufficiently large line numbers as equivalent, when the looseness parameter is zero, and this makes it possible for the algorithm to save space and time.

An "active node" and a "passive node" are created in *mem* for each feasible breakpoint that needs to be considered. Active nodes are three words long and passive nodes are two words long. We need active nodes only for breakpoints near the place in the paragraph that is currently being examined, so they are recycled within a comparatively short time after they are created.

**995.** An active node for a given breakpoint contains six fields:

link points to the next node in the list of active nodes; the last active node has  $link = last_active$ .

*break\_node* points to the passive node associated with this breakpoint.

*line\_number* is the number of the line that follows this breakpoint.

fitness is the fitness classification of the line ending at this breakpoint.

type is either hyphenated or unhyphenated, depending on whether this breakpoint is a disc\_node.

*total\_demerits* is the minimum possible sum of demerits over all lines leading from the beginning of the paragraph to this breakpoint.

The value of link(active) points to the first active node on a linked list of all currently active nodes. This list is in order by  $line_number$ , except that nodes with  $line_number > easy_line$  may be in any order relative to each other.

define  $active\_node\_size\_normal = 3$  { number of words in normal active nodes } define  $fitness \equiv subtype$  {  $very\_loose\_fit ... tight\_fit$  on final line for this break } define  $break\_node \equiv rlink$  { pointer to the corresponding passive node } define  $line\_number \equiv llink$  { line that begins at this breakpoint } define  $total\_demerits(\#) \equiv mem[\# + 2].int$  { the quantity that TEX minimizes } define unhyphenated = 0 { the type of a normal active break node } define hyphenated = 1 { the type of an active node that breaks at a  $disc\_node$  } define  $last\_active \equiv active$  { the active list ends where it begins }

**996.** (Initialize the special list heads and constant nodes 966)  $+\equiv$ 

 $type(last\_active) \leftarrow hyphenated; line\_number(last\_active) \leftarrow max\_halfword; subtype(last\_active) \leftarrow 0;$ { the subtype is never examined by the algorithm }

997. The passive node for a given breakpoint contains only four fields:

link points to the passive node created just before this one, if any, otherwise it is null.

cur\_break points to the position of this breakpoint in the horizontal list for the paragraph being broken.

prev\_break points to the passive node that should precede this one in an optimal path to this breakpoint.

serial is equal to n if this passive node is the nth one created during the current pass. (This field is used only when printing out detailed statistics about the line-breaking calculations.)

There is a global variable called *passive* that points to the most recently created passive node. Another global variable, *printed\_node*, is used to help print out the paragraph when detailed information about the line-breaking computation is being displayed.

define  $passive_node_size = 2$  { number of words in passive nodes } define  $cur_break \equiv rlink$  { in passive node, points to position of this breakpoint } define  $prev_break \equiv llink$  { points to passive node that should precede this one } define  $serial \equiv info$  { serial number for symbolic identification }  $\langle \text{Global variables } 13 \rangle + \equiv$ passive: pointer; { most recent node on passive list }

printed\_node: pointer; { most recent node that has been printed }

*pass\_number*: *halfword*; { the number of passive nodes allocated on this pass }

**998.** The active list also contains "delta" nodes that help the algorithm compute the badness of individual lines. Such nodes appear only between two active nodes, and they have  $type = delta\_node$ . If p and r are active nodes and if q is a delta node between them, so that link(p) = q and link(q) = r, then q tells the space difference between lines in the horizontal list that start after breakpoint p and lines that start after breakpoint r. In other words, if we know the length of the line that starts after p and ends at our current position, then the corresponding length of the line that starts after r is obtained by adding the amounts in node q. A delta node contains six scaled numbers, since it must record the net change in glue stretchability with respect to all orders of infinity. The natural width difference appears in mem[q+1].sc; the stretch differences in units of pt, fil, fill, and fill appear in mem[q+2..q+5].sc; and the shrink difference appears in mem[q+6].sc. The subtype field of a delta node is not used.

**define**  $delta\_node\_size = 9$  { number of words in a delta node } **define**  $delta\_node = 2$  { type field in a delta node } **999.** As the algorithm runs, it maintains a set of six delta-like registers for the length of the line following the first active breakpoint to the current position in the given hlist. When it makes a pass through the active list, it also maintains a similar set of six registers for the length following the active breakpoint of current interest. A third set holds the length of an empty line (namely, the sum of \leftskip and \rightskip); and a fourth set is used to create new delta nodes.

When we pass a delta node we want to do operations like

for  $k \leftarrow 1$  to 6 do  $cur\_active\_width[k] \leftarrow cur\_active\_width[k] + mem[q+k].sc;$ 

and we want to do this without the overhead of **for** loops. The  $do\_all\_six$  macro makes such six-tuples convenient.

define  $do_all_six(\#) \equiv \#(1); \#(2); \#(3); \#(4); \#(5); \#(6)$ define  $do\_seven\_eight(\#) \equiv$ if  $pdf_adjust_spacing > 1$  then **begin** #(7); #(8); end define  $do_all_eight(\#) \equiv do_all_six(\#); do_seven_eight(\#)$ define  $do_one\_seven\_eight(\#) \equiv \#(1); do\_seven\_eight(\#)$ define  $total_font_stretch \equiv cur\_active\_width[7]$ define  $total_font_shrink \equiv cur_active_width[8]$ **define** save\_active\_width(#)  $\equiv$  prev\_active\_width[#]  $\leftarrow$  active\_width[#] **define** restore\_active\_width(#)  $\equiv$  active\_width[#]  $\leftarrow$  prev\_active\_width[#]  $\langle \text{Global variables } 13 \rangle + \equiv$ active\_width: array [1..8] of scaled; { distance from first active node to  $cur_p$  }  $cur_active_width: array [1...8] of scaled; { distance from current active node }$ *background*: **array** [1..8] **of** *scaled*; { length of an "empty" line } *break\_width*: **array** [1..8] **of** *scaled*; { length being computed after current break } auto\_breaking: boolean; { make auto\_breaking accessible out of line\_break } prev\_p: pointer; { make prev\_p accessible out of line\_break } *first\_p: pointer*; { to access the first node of the paragraph } prev\_char\_p: pointer; { pointer to the previous char of an implicit kern } *next\_char\_p: pointer*; { pointer to the next char of an implicit kern } *try\_prev\_break*: *boolean*; { force break at the previous legal breakpoint? } *prev\_legal: pointer;* { the previous legal breakpoint } prev\_prev\_legal: pointer; { to save prev\_p corresponding to prev\_legal } prev\_auto\_breaking: boolean; { to save auto\_breaking corresponding to prev\_legal } prev\_active\_width: **array** [1..8] of scaled; { to save active\_width corresponding to prev\_legal } *rejected\_cur\_p*: *pointer*; { the last *cur\_p* that has been rejected } *before\_rejected\_cur\_p*: *boolean*; { *cur\_p* is still before *rejected\_cur\_p*? } *max\_stretch\_ratio: integer;* { maximal stretch ratio of expanded fonts } *max\_shrink\_ratio: integer;* { maximal shrink ratio of expanded fonts } *cur\_font\_step: integer;* { the current step of expanded fonts }

**1000.** Let's state the principles of the delta nodes more precisely and concisely, so that the following programs will be less obscure. For each legal breakpoint p in the paragraph, we define two quantities  $\alpha(p)$  and  $\beta(p)$  such that the length of material in a line from breakpoint p to breakpoint q is  $\gamma + \beta(q) - \alpha(p)$ , for some fixed  $\gamma$ . Intuitively,  $\alpha(p)$  and  $\beta(q)$  are the total length of material from the beginning of the paragraph to a point "after" a break at p and to a point "before" a break at q; and  $\gamma$  is the width of an empty line, namely the length contributed by **\leftskip** and **\rightskip**.

Suppose, for example, that the paragraph consists entirely of alternating boxes and glue skips; let the boxes have widths  $x_1 \ldots x_n$  and let the skips have widths  $y_1 \ldots y_n$ , so that the paragraph can be represented by  $x_1y_1 \ldots x_ny_n$ . Let  $p_i$  be the legal breakpoint at  $y_i$ ; then  $\alpha(p_i) = x_1 + y_1 + \cdots + x_i + y_i$ , and  $\beta(p_i) = x_1 + y_1 + \cdots + x_i$ . To check this, note that the length of material from  $p_2$  to  $p_5$ , say, is  $\gamma + x_3 + y_3 + x_4 + y_4 + x_5 = \gamma + \beta(p_5) - \alpha(p_2)$ .

The quantities  $\alpha$ ,  $\beta$ ,  $\gamma$  involve glue stretchability and shrinkability as well as a natural width. If we were to compute  $\alpha(p)$  and  $\beta(p)$  for each p, we would need multiple precision arithmetic, and the multiprecise numbers would have to be kept in the active nodes. TEX avoids this problem by working entirely with relative differences or "deltas." Suppose, for example, that the active list contains  $a_1 \delta_1 a_2 \delta_2 a_3$ , where the a's are active breakpoints and the  $\delta$ 's are delta nodes. Then  $\delta_1 = \alpha(a_1) - \alpha(a_2)$  and  $\delta_2 = \alpha(a_2) - \alpha(a_3)$ . If the line breaking algorithm is currently positioned at some other breakpoint p, the *active\_width* array contains the value  $\gamma + \beta(p) - \alpha(a_1)$ . If we are scanning through the list of active nodes and considering a tentative line that runs from  $a_2$  to p, say, the *cur\_active\_width* array will contain the value  $\gamma + \beta(p) - \alpha(a_2)$ . Thus, when we move from  $a_2$  to  $a_3$ , we want to add  $\alpha(a_2) - \alpha(a_3)$  to *cur\_active\_width*; and this is just  $\delta_2$ , which appears in the active list between  $a_2$  and  $a_3$ . The *background* array contains  $\gamma$ . The *break\_width* array will be used to calculate values of new delta nodes when the active list is being updated.

**1001.** Glue nodes in a horizontal list that is being paragraphed are not supposed to include "infinite" shrinkability; that is why the algorithm maintains four registers for stretching but only one for shrinking. If the user tries to introduce infinite shrinkability, the shrinkability will be reset to finite and an error message will be issued. A boolean variable *no\_shrink\_error\_yet* prevents this error message from appearing more than once per paragraph.

```
define check\_shrinkage(\#) \equiv

if (shrink\_order(\#) \neq normal) \land (shrink(\#) \neq 0) then

begin \# \leftarrow finite\_shrink(\#);

end
```

 $\langle \text{Global variables } 13 \rangle + \equiv$ 

*no\_shrink\_error\_yet: boolean;* { have we complained about infinite shrinkage? }

**1002.** (Declare subprocedures for *line\_break* 1002)  $\equiv$ **function** finite\_shrink (p: pointer): pointer; {recovers from infinite shrinkage} **var** q: pointer; { new glue specification } begin if *no\_shrink\_error\_yet* then **begin** *no\_shrink\_error\_yet*  $\leftarrow$  *false*; stat if  $tracing_paragraphs > 0$  then  $end_diagnostic(true)$ ; tats  $print_err("Infinite_glue_shrinkage_found_in_a_paragraph");$ help5 ("The\_paragraph\_just\_ended\_includes\_some\_glue\_that\_has")  $(\texttt{"infinite}_{\sqcup} \texttt{shrinkability}, \_e.g., \_` \ \texttt{hskip}_{\sqcup} \texttt{Opt}_{\bot} \texttt{minus}_{\sqcup} \texttt{1fil}`.")$  $("Such_{\Box}glue_{\Box}doesn_{t_{\Box}}belong_{\Box}there--it_{\Box}allows_{\Box}a_{\Box}paragraph")$ ("of\_any\_length\_to\_fit\_on\_one\_line.\_But\_it's\_safe\_to\_proceed,") ("since\_the\_offensive\_shrinkability\_has\_been\_made\_finite."); error; stat if  $tracing_paragraphs > 0$  then  $begin_diagnostic;$ tats end;  $q \leftarrow new\_spec(p); shrink\_order(q) \leftarrow normal; delete\_glue\_ref(p); finite\_shrink \leftarrow q;$ end; See also sections 1005, 1053, 1072, and 1119. This code is used in section 991. **1003.** (Get ready to start line breaking 992)  $+\equiv$  $no\_shrink\_error\_yet \leftarrow true;$ check\_shrinkage(left\_skip); check\_shrinkage(right\_skip);  $q \leftarrow left\_skip; r \leftarrow right\_skip; background[1] \leftarrow width(q) + width(r);$  $background[2] \leftarrow 0; \ background[3] \leftarrow 0; \ background[4] \leftarrow 0; \ background[5] \leftarrow 0;$  $background [2 + stretch_order(q)] \leftarrow stretch(q);$  $background[2 + stretch_order(r)] \leftarrow background[2 + stretch_order(r)] + stretch(r);$  $background[6] \leftarrow shrink(q) + shrink(r);$ if  $pdf_adjust_spacing > 1$  then **begin** background [7]  $\leftarrow 0$ ; background [8]  $\leftarrow 0$ ; max\_stretch\_ratio  $\leftarrow -1$ ; max\_shrink\_ratio  $\leftarrow -1$ ;  $cur_font\_step \leftarrow -1; prev\_char_p \leftarrow null;$ end;  $\langle$  Check for special treatment of last line of paragraph 1843 $\rangle$ ;

**1004.** A pointer variable  $cur_p$  runs through the given horizontal list as we look for breakpoints. This variable is global, since it is used both by *line\_break* and by its subprocedure  $try_break$ .

Another global variable called *threshold* is used to determine the feasibility of individual lines: Breakpoints are feasible if there is a way to reach them without creating lines whose badness exceeds *threshold*. (The badness is compared to *threshold* before penalties are added, so that penalty values do not affect the feasibility of breakpoints, except that no break is allowed when the penalty is 10000 or more.) If *threshold* is 10000 or more, all legal breaks are considered feasible, since the *badness* function specified above never returns a value greater than 10000.

Up to three passes might be made through the paragraph in an attempt to find at least one set of feasible breakpoints. On the first pass, we have threshold = pretolerance and second\_pass = final\_pass = false. If this pass fails to find a feasible solution, threshold is set to tolerance, second\_pass is set true, and an attempt is made to hyphenate as many words as possible. If that fails too, we add emergency\_stretch to the background stretchability and set final\_pass = true.

 $\langle \text{Global variables } 13 \rangle + \equiv$ 

cur\_p: pointer; { the current breakpoint under consideration }
second\_pass: boolean; { is this our second attempt to break this paragraph? }
final\_pass: boolean; { is this our final attempt to break this paragraph? }
threshold: integer; { maximum badness on feasible lines }

 $\S1005$  pdfT<sub>E</sub>X

1005. The heart of the line-breaking procedure is ' $try_break$ ', a subroutine that tests if the current breakpoint  $cur_p$  is feasible, by running through the active list to see what lines of text can be made from active nodes to  $cur_p$ . If feasible breaks are possible, new break nodes are created. If  $cur_p$  is too far from an active node, that node is deactivated.

The parameter pi to  $try\_break$  is the penalty associated with a break at  $cur\_p$ ; we have  $pi = eject\_penalty$  if the break is forced, and  $pi = inf\_penalty$  if the break is illegal.

The other parameter,  $break_type$ , is set to *hyphenated* or *unhyphenated*, depending on whether or not the current break is at a *disc\_node*. The end of a paragraph is also regarded as '*hyphenated*'; this case is distinguishable by the condition  $cur_p = null$ .

define  $copy\_to\_cur\_active(\#) \equiv cur\_active\_width[\#] \leftarrow active\_width[\#]$ **define** deactivate = 60 {go here when node r should be deactivated } **define**  $cp_skipable(#) \equiv \{ skipable nodes at the margins during character protrusion \}$  $(\neg is\_char\_node(\#) \land ((type(\#) = ins\_node) \lor (type(\#) = mark\_node) \lor (type(\#) = mark\_node) \lor (type(\#$  $adjust_node) \lor (type(\texttt{#}) = penalty_node) \lor ((type(\texttt{#}) = whatsit_node) \land (subtype(\texttt{#}) \neq dst)$  $pdf\_refximage\_node) \land (subtype(\texttt{#}) \neq pdf\_refxform\_node))$ { reference to an image or XObject form }  $\lor$ ((type(#) = disc\_node)  $\land$  (pre\_break(#) = null)  $\land$  (post\_break(#) = null)  $\land$  (replace\_count(#) = 0))  $\{ an empty disc_node \}$  $\lor$ ((type(#) = math\_node)  $\land$  (width(#) = 0))  $\lor$ ((type(#) = kern\_node)  $\land$ ((width(#) = 0)  $\lor$  (subtype(#) = normal)  $\lor$   $(subtype(\#) = auto\_kern))) \lor ((type(\#) = qlue\_node) \land (qlue\_ptr(\#) = zero\_qlue)) \lor$  $((type(\texttt{\#}) = hlist_node) \land (width(\texttt{\#}) = 0) \land (height(\texttt{\#}) = 0) \land (depth(\texttt{\#}) = 0) \land (list_ptr(\texttt{\#}) = null))))$  $\langle \text{Declare subprocedures for } line_break | 1002 \rangle + \equiv$ **procedure** *push\_node*(*p* : *pointer*); begin if *hlist\_stack\_level* > *max\_hlist\_stack* then *pdf\_error*("push\_node", "stack\_overflow");  $hlist\_stack[hlist\_stack\_level] \leftarrow p; \ hlist\_stack\_level \leftarrow hlist\_stack\_level + 1;$ end: function *pop\_node*: *pointer*; **begin**  $hlist\_stack\_level \leftarrow hlist\_stack\_level - 1;$ if *hlist\_stack\_level* < 0 then { would point to some bug } *pdf\_error*("pop\_node", "stack\_underflow\_(internal\_error)");  $pop\_node \leftarrow hlist\_stack[hlist\_stack\_level];$ end: **function** *find\_protchar\_left(l : pointer; d : boolean): pointer;* { searches left to right from list head l, returns 1st non-skipable item } **var** *t*: *pointer*; *run*: *boolean*; **begin if**  $(link(l) \neq null) \land (type(l) = hlist_node) \land (width(l) = 0) \land (height(l) = 0) \land (depth(l) = 0)$ 0  $\wedge$  (*list\_ptr*(*l*) = *null*) **then** *l*  $\leftarrow$  *link*(*l*) { for paragraph start with \parindent = 0pt } else if d then while  $(link(l) \neq null) \land (\neg (is\_char\_node(l) \lor non\_discardable(l)))$  do  $l \leftarrow link(l);$ { std. discardables at line break, T<sub>E</sub>Xbook, p 95 }  $hlist\_stack\_level \leftarrow 0; run \leftarrow true;$ repeat  $t \leftarrow l$ ; while  $run \land (type(l) = hlist_node) \land (list_ptr(l) \neq null)$  do **begin**  $push_node(l)$ ;  $l \leftarrow list_ptr(l)$ ; end; while  $run \wedge cp_skipable(l)$  do **begin while**  $(link(l) = null) \land (hlist\_stack\_level > 0)$  **do begin**  $l \leftarrow pop\_node$ ; { don't visit this node again } end; if  $link(l) \neq null$  then  $l \leftarrow link(l)$ else if  $hlist_stack_level = 0$  then  $run \leftarrow false$ end;

```
until t = l;
  find_protchar_left \leftarrow l;
  end:
function find_protchar_right(l, r : pointer): pointer;
          { searches right to left from list tail r to head l, returns 1st non-skipable item }
  var t: pointer; run: boolean;
  begin find_protchar_right \leftarrow null;
  if r = null then return;
  hlist\_stack\_level \leftarrow 0; run \leftarrow true;
  repeat t \leftarrow r;
     while run \land (type(r) = hlist_node) \land (list_ptr(r) \neq null) do
        begin push_node(l); push_node(r); l \leftarrow list_ptr(r); r \leftarrow l;
        while link(r) \neq null do r \leftarrow link(r);
       end;
     while run \wedge cp\_skipable(r) do
       begin while (r = l) \land (hlist\_stack\_level > 0) do
          begin r \leftarrow pop\_node; { don't visit this node again }
          l \leftarrow pop\_node;
          end;
       if (r \neq l) \land (r \neq null) then r \leftarrow prev_rightmost(l, r)
       else if (r = l) \land (hlist\_stack\_level = 0) then run \leftarrow false
       end:
  until t = r;
  find_protchar_right \leftarrow r;
  end:
function total_pw(q, p: pointer): scaled;
          { returns the total width of character protrusion of a line; cur_break(break_node(q)) and p is the
          leftmost resp. rightmost node in the horizontal list representing the actual line }
  var l, r: pointer; n: integer;
  begin if break\_node(q) = null then l \leftarrow first\_p
  else l \leftarrow cur\_break(break\_node(q));
  r \leftarrow prev_rightmost(prev_p, p); \{ get link(r) = p \}
     { let's look at the right margin first }
  C{short_display_n(r,2); print("\&"); short_display_n(p,2); print_ln; C}
     if (p \neq null) \land (type(p) = disc\_node) \land (pre\_break(p) \neq null) then
             { a disc_node with non-empty pre_break, protrude the last char of pre_break }
       begin r \leftarrow pre\_break(p);
       while link(r) \neq null do r \leftarrow link(r);
       end
     else r \leftarrow find_protchar_right(l, r); \{ now the left margin \}
  @{short_display_n(l,2); print_ln; breadth_max \leftarrow 10; depth_threshold \leftarrow 2; show_node_list(l); print_ln;
     @}
     if (l \neq null) \land (type(l) = disc_node) then
       begin if post\_break(l) \neq null then
          begin l \leftarrow post\_break(l); { protrude the first char }
          goto done;
          end
       else
                \{ \text{discard } replace\_count(l) \text{ nodes} \}
       begin n \leftarrow replace\_count(l); l \leftarrow link(l);
       while n > 0 do
          begin if link(l) \neq null then l \leftarrow link(l);
          decr(n);
```

```
end;
      end;
       end:
  l \leftarrow find\_protchar\_left(l, true);
done: total_pw \leftarrow left_pw(l) + right_pw(r);
  end:
procedure try_break(pi : integer; break_type : small_number);
  label exit, done, done1, continue, deactivate, found, not_found;
  var r: pointer; { runs through the active list }
    margin_kern_stretch: scaled; margin_kern_shrink: scaled; lp, rp, cp: pointer; prev_r: pointer;
         \{ \text{ stays a step behind } r \}
    old_l: halfword; { maximum line number in current equivalence class of lines }
    no\_break\_yet: boolean; \{ have we found a feasible break at cur_p? \}
    \langle \text{Other local variables for } try_break | 1006 \rangle
  begin (Make sure that pi is in the proper range 1007);
  no_break_yet \leftarrow true; prev_r \leftarrow active; old_l \leftarrow 0; do_all_eight(copy_to_cur_active);
  loop begin continue: r \leftarrow link(prev_r); (If node r is of type delta_node, update cur_active_width, set
         prev_r and prev_prev_r, then goto continue 1008;
    (If a line number class has ended, create new active nodes for the best feasible breaks in that class;
         then return if r = last_active, otherwise compute the new line_width 1011);
    (Consider the demerits for a line from r to cur_p; deactivate node r if it should no longer be active;
         then goto continue if a line from r to cur_p is infeasible, otherwise record a new feasible
         break 1027;
    end:
exit: stat (Update the value of printed_node for symbolic displays 1034) tats
  end;
1006. (Other local variables for try\_break | 1006 \rangle \equiv
prev_prev_r: pointer; { a step behind prev_r, if type(prev_r) = delta_node }
s: pointer; { runs through nodes ahead of cur_p }
q: pointer; { points to a new node being created }
v: pointer; { points to a glue specification or a node ahead of cur_p }
```

- *t*: *integer*; { node count, if *cur\_p* is a discretionary node }
- f: internal\_font\_number; { used in character width calculation }
- *l*: *halfword*; { line number of current active node }
- $node_r_stays\_active: boolean;$  { should node r remain in the active list? }
- *line\_width: scaled*; { the current line will be justified to this width }
- fit\_class: very\_loose\_fit .. tight\_fit; { possible fitness class of test line }
- b: halfword; { badness of test line }
- d: integer; { demerits of test line }
- $artificial\_demerits: boolean; \{ has d been forced to zero? \}$
- $save\_link: pointer; \{ temporarily holds value of link(cur_p) \}$
- $shortfall: scaled; \{used in badness calculations\}$
- See also section 1844.

This code is used in section 1005.

```
1007. (Make sure that pi is in the proper range 1007) \equiv
```

```
if abs(pi) \ge inf_penalty then
```

```
if pi > 0 then return { this breakpoint is inhibited by infinite penalty }else pi \leftarrow eject\_penalty { this breakpoint will be forced }This code is used in section 1005.
```

**1008.** The following code uses the fact that  $type(last\_active) \neq delta\_node$ .

define  $update_width(\#) \equiv cur_active_width[\#] \leftarrow cur_active_width[\#] + mem[r + \#].sc$ 

- $\langle \text{If node } r \text{ is of type } delta_node, \text{ update } cur_active_width, \text{ set } prev_r \text{ and } prev_prev_r, \text{ then } \textbf{goto} continue | 1008 \rangle \equiv$ 
  - if  $type(r) = delta_node$  then begin  $do_all_eight(update_width)$ ;  $prev_prev_r \leftarrow prev_r$ ;  $prev_r \leftarrow r$ ; goto continue; end

This code is used in section 1005.

**1009.** As we consider various ways to end a line at  $cur_p$ , in a given line number class, we keep track of the best total demerits known, in an array with one entry for each of the fitness classifications. For example,  $minimal\_demerits[tight\_fit]$  contains the fewest total demerits of feasible line breaks ending at  $cur_p$  with a  $tight\_fit$  line;  $best\_place[tight\_fit]$  points to the passive node for the break before  $cur\_p$  that achieves such an optimum; and  $best\_pl\_line[tight\_fit]$  is the  $line\_number$  field in the active node corresponding to  $best\_place[tight\_fit]$ . When no feasible break sequence is known, the  $minimal\_demerits$  entries will be equal to  $awful\_bad$ , which is  $2^{30} - 1$ . Another variable,  $minimum\_demerits$ , keeps track of the smallest value in the  $minimal\_demerits$  array.

**define**  $awful_bad \equiv '77777777777$ {more than a billion demerits}

 $\langle \text{Global variables } 13 \rangle + \equiv$ 

minimal\_demerits: **array** [very\_loose\_fit .. tight\_fit] **of** integer;

{ best total demerits known for current line class and position, given the fitness } minimum\_demerits: integer; { best total demerits known for current line class and position } best\_place: **array** [very\_loose\_fit .. tight\_fit] **of** pointer; { how to achieve minimal\_demerits } best\_pl\_line: **array** [very\_loose\_fit .. tight\_fit] **of** halfword; { corresponding line number }

**1010.** (Get ready to start line breaking 992)  $+\equiv$ 

 $\begin{array}{l} minimum\_demerits \leftarrow awful\_bad; \ minimal\_demerits[tight\_fit] \leftarrow awful\_bad; \\ minimal\_demerits[decent\_fit] \leftarrow awful\_bad; \ minimal\_demerits[loose\_fit] \leftarrow awful\_bad; \\ minimal\_demerits[very\_loose\_fit] \leftarrow awful\_bad; \end{array}$ 

**1011.** The first part of the following code is part of  $T_EX$ 's inner loop, so we don't want to waste any time. The current active node, namely node r, contains the line number that will be considered next. At the end of the list we have arranged the data structure so that  $r = last\_active$  and  $line\_number(last\_active) > old\_l$ .

(If a line number class has ended, create new active nodes for the best feasible breaks in that class; then return if  $r = last\_active$ , otherwise compute the new line\_width 1011)  $\equiv$ 

**begin**  $l \leftarrow line\_number(r);$ 

if  $l > old_l$  then

**begin** { now we are no longer in the inner loop }

if  $(minimum\_demerits < awful\_bad) \land ((old\_l \neq easy\_line) \lor (r = last\_active))$  then

 $\langle$  Create new active nodes for the best feasible breaks just found 1012 $\rangle$ ;

if  $r = last\_active$  then return;

 $\langle \text{Compute the new line width } 1026 \rangle;$ 

 $\mathbf{end};$ 

end

This code is used in section 1005.

**1012.** It is not necessary to create new active nodes having  $minimal\_demerits$  greater than  $minimum\_demerits + abs(adj\_demerits)$ , since such active nodes will never be chosen in the final paragraph breaks. This observation allows us to omit a substantial number of feasible breakpoints from further consideration.

 $\langle$  Create new active nodes for the best feasible breaks just found  $1012 \rangle \equiv$ 

**begin if**  $no\_break\_yet$  **then**  $\langle$  Compute the values of  $break\_width 1013 \rangle$ ;  $\langle$  Insert a delta node to prepare for breaks at  $cur\_p \ 1019 \rangle$ ; **if**  $abs(adj\_demerits) \ge awful\_bad - minimum\_demerits$  **then**  $minimum\_demerits \leftarrow awful\_bad - 1$ **else**  $minimum\_demerits \leftarrow minimum\_demerits + abs(adj\_demerits);$ **for**  $fit\_class \leftarrow very\_loose\_fit$  **to**  $tight\_fit$  **do** 

**begin if**  $minimal\_demerits[fit\_class] \le minimum\_demerits$  **then**   $\langle$  Insert a new active node from  $best\_place[fit\_class]$  to  $cur\_p \ 1021 \rangle$ ;  $minimal\_demerits[fit\_class] \leftarrow awful\_bad$ ;

end;

 $minimum_demerits \leftarrow awful_bad;$  (Insert a delta node to prepare for the next active node 1020); end

This code is used in section 1011.

**1013.** When we insert a new active node for a break at  $cur_p$ , suppose this new node is to be placed just before active node a; then we essentially want to insert ' $\delta cur_p \delta$ '' before a, where  $\delta = \alpha(a) - \alpha(cur_p)$  and  $\delta' = \alpha(cur_p) - \alpha(a)$  in the notation explained above. The  $cur_active_width$  array now holds  $\gamma + \beta(cur_p) - \alpha(a)$ ; so  $\delta$  can be obtained by subtracting  $cur_active_width$  from the quantity  $\gamma + \beta(cur_p) - \alpha(cur_p)$ . The latter quantity can be regarded as the length of a line "from  $cur_p$  to  $cur_p$ "; we call it the *break\_width* at  $cur_p$ .

The *break\_width* is usually negative, since it consists of the background (which is normally zero) minus the width of nodes following  $cur_p$  that are eliminated after a break. If, for example, node  $cur_p$  is a glue node, the width of this glue is subtracted from the background; and we also look ahead to eliminate all subsequent glue and penalty and kern and math nodes, subtracting their widths as well.

Kern nodes do not disappear at a line break unless they are *explicit*.

define  $set\_break\_width\_to\_background(#) \equiv break\_width[#] \leftarrow background[#]$ 

 $\langle \text{Compute the values of } break_width | 1013 \rangle \equiv$ 

**begin**  $no\_break\_yet \leftarrow false; do\_all\_eight(set\_break\_width\_to\_background); s \leftarrow cur_p;$ if break\_type > unhyphenated then if  $cur_p \neq null$  then (Compute the discretionary break\_width values 1016); while  $s \neq null$  do **begin if**  $is_char_node(s)$  **then goto** done;case type(s) of *glue\_node*:  $\langle$  Subtract glue from *break\_width* 1014  $\rangle$ ; penalty\_node: do\_nothing; math\_node:  $break_width[1] \leftarrow break_width[1] - width(s);$ kern\_node: if  $subtype(s) \neq explicit$  then goto done else  $break_width[1] \leftarrow break_width[1] - width(s);$ othercases goto done endcases;  $s \leftarrow link(s);$ end; done: end This code is used in section 1012.

1014. (Subtract glue from *break\_width* 1014)  $\equiv$ 

**begin**  $v \leftarrow glue\_ptr(s)$ ;  $break\_width[1] \leftarrow break\_width[1] - width(v)$ ;  $break\_width[2 + stretch\_order(v)] \leftarrow break\_width[2 + stretch\_order(v)] - stretch(v)$ ;  $break\_width[6] \leftarrow break\_width[6] - shrink(v)$ ; **end** 

This code is used in section 1013.

**1015.** When  $cur_p$  is a discretionary break, the length of a line "from  $cur_p$  to  $cur_p$ " has to be defined properly so that the other calculations work out. Suppose that the pre-break text at  $cur_p$  has length  $l_0$ , the post-break text has length  $l_1$ , and the replacement text has length l. Suppose also that q is the node following the replacement text. Then length of a line from  $cur_p$  to q will be computed as  $\gamma + \beta(q) - \alpha(cur_p)$ , where  $\beta(q) = \beta(cur_p) - l_0 + l$ . The actual length will be the background plus  $l_1$ , so the length from  $cur_p$ to  $cur_p$  should be  $\gamma + l_0 + l_1 - l$ . If the post-break text of the discretionary is empty, a break may also discard q; in that unusual case we subtract the length of q and any other nodes that will be discarded after the discretionary break.

The value of  $l_0$  need not be computed, since *line\_break* will put it into the global variable *disc\_width* before calling *try\_break*.

define reset\_disc\_width(#)  $\equiv$  disc\_width[#]  $\leftarrow 0$ define  $add_disc_width_to_break_width(#) \equiv break_width[#] \leftarrow break_width[#] + disc_width[#]$ define  $add_disc\_width\_to\_active\_width(#) \equiv active\_width[#] \leftarrow active\_width[#] + disc\_width[#]$ define  $sub_disc_width_from_active_width(#) \equiv active_width[#] \leftarrow active_width[#] - disc_width[#]$ **define**  $add_char_stretch_end(\#) \equiv char_stretch(f, \#)$ **define**  $add\_char\_stretch(\texttt{#}) \equiv \texttt{#} \leftarrow \texttt{#} + add\_char\_stretch\_end$ define  $add\_char\_shrink\_end(\#) \equiv char\_shrink(f, \#)$ define  $add\_char\_shrink(\#) \equiv \# \leftarrow \# + add\_char\_shrink\_end$ define  $sub\_char\_stretch\_end(\#) \equiv char\_stretch(f, \#)$ define  $sub\_char\_stretch(\#) \equiv \# \leftarrow \# - sub\_char\_stretch\_end$ define  $sub\_char\_shrink\_end(\#) \equiv char\_shrink(f, \#)$ define  $sub\_char\_shrink(\#) \equiv \# \leftarrow \# - sub\_char\_shrink\_end$ define  $add_kern_stretch_end(\#) \equiv kern_stretch(\#)$ define  $add\_kern\_stretch(\#) \equiv \# \leftarrow \# + add\_kern\_stretch\_end$ **define**  $add\_kern\_shrink\_end(\#) \equiv kern\_shrink(\#)$ define  $add\_kern\_shrink(\#) \equiv \# \leftarrow \# + add\_kern\_shrink\_end$ define  $sub\_kern\_stretch\_end(\#) \equiv kern\_stretch(\#)$ define  $sub\_kern\_stretch(\#) \equiv \# \leftarrow \# - sub\_kern\_stretch\_end$ define  $sub\_kern\_shrink\_end(\#) \equiv kern\_shrink(\#)$ define  $sub\_kern\_shrink(\#) \equiv \# \leftarrow \# - sub\_kern\_shrink\_end$  $\langle \text{Global variables } 13 \rangle + \equiv$  $disc_width$ : **array** [1..8] **of** scaled; { the length of discretionary material preceding a break }

**1016.**  $\langle \text{Compute the discretionary } break_width values 1016} \rangle \equiv$  **begin**  $t \leftarrow replace\_count(cur\_p); v \leftarrow cur\_p; s \leftarrow post\_break(cur\_p);$  **while** t > 0 **do begin**  $decr(t); v \leftarrow link(v); \langle \text{Subtract the width of node } v \text{ from } break\_width 1017};$  **end**; **while**  $s \neq null$  **do begin**  $\langle \text{Add the width of node } s \text{ to } break\_width 1018};$   $s \leftarrow link(s);$  **end**;  $do\_one\_seven\_eight(add\_disc\_width\_to\_break\_width);$  **if**  $post\_break(cur\_p) = null$  **then**  $s \leftarrow link(v); \{ \text{ nodes may be discardable after the break } \}$ **end** 

This code is used in section 1013.

**1017.** Replacement texts and discretionary texts are supposed to contain only character nodes, kern nodes, ligature nodes, and box or rule nodes.

 $\langle$  Subtract the width of node v from  $break\_width$  1017  $\rangle \equiv$ 

if  $is_char_node(v)$  then **begin**  $f \leftarrow font(v)$ ;  $break_width[1] \leftarrow break_width[1] - char_width(f)(char_info(f)(character(v)))$ ; if  $(pdf_adjust_spacing > 1) \land check_expand_pars(f)$  then **begin**  $prev_char_p \leftarrow v$ ;  $sub_char_stretch(break_width[7])(character(v))$ ;  $sub\_char\_shrink(break\_width[8])(character(v));$ end; end else case type(v) of *ligature\_node*: **begin**  $f \leftarrow font(lig\_char(v))$ ;  $break_width[1] \leftarrow break_width[1] - char_width(f)(char_info(f)(character(lig_char(v))));$ if  $(pdf_adjust_spacing > 1) \land check_expand_pars(f)$  then **begin**  $prev_char_p \leftarrow v$ ;  $sub_char_stretch(break_width[7])(character(lig_char(v)))$ ;  $sub\_char\_shrink(break\_width[8])(character(lig\_char(v)));$ end; end;  $hlist_node, vlist_node, rule_node, kern_node:$  begin  $break_width[1] \leftarrow break_width[1] - width(v);$ if  $(type(v) = kern\_node) \land (pdf\_adjust\_spacinq > 1) \land (subtype(v) = normal)$  then **begin**  $sub\_kern\_stretch(break\_width[7])(v); sub\_kern\_shrink(break\_width[8])(v);$ end; end; othercases confusion("disc1") endcases

This code is used in section 1016.

**1018.** (Add the width of node s to break\_width 1018)  $\equiv$ if *is\_char\_node*(s) then **begin**  $f \leftarrow font(s)$ ;  $break_width[1] \leftarrow break_width[1] + char_width(f)(char_info(f)(character(s)))$ ; if  $(pdf_adjust_spacing > 1) \land check_expand_pars(f)$  then **begin**  $prev_char_p \leftarrow s$ ;  $add_char_stretch(break_width[7])(character(s))$ ;  $add_{char}_{shrink}(break_{width}[8])(character(s));$ end: end else case type(s) of *ligature\_node*: **begin**  $f \leftarrow font(lig\_char(s));$  $break_width[1] \leftarrow break_width[1] + char_width(f)(char_info(f)(character(lig_char(s))));$ if  $(pdf_adjust_spacing > 1) \land check_expand_pars(f)$  then **begin**  $prev_char_p \leftarrow s$ ;  $add_char_stretch(break_width[7])(character(liq_char(s)))$ ;  $add_char_shrink(break_width[8])(character(lig_char(s)));$ end; end;  $hlist_node, vlist_node, rule_node, kern_node:$  **begin**  $break_width[1] \leftarrow break_width[1] + width(s);$ if  $(type(s) = kern\_node) \land (pdf\_adjust\_spacing > 1) \land (subtype(s) = normal)$  then **begin**  $add_kern_stretch(break_width[7])(s); add_kern_shrink(break_width[8])(s);$ end: end; othercases confusion("disc2") endcases This code is used in section 1016. **1019.** We use the fact that  $type(active) \neq delta\_node$ . define  $convert_{to\_break\_width}(\texttt{#}) \equiv mem[prev_r + \texttt{#}].sc \leftarrow$  $mem[prev_r + \#].sc - cur_active_width[\#] + break_width[\#]$ define  $store\_break\_width(\#) \equiv active\_width[\#] \leftarrow break\_width[\#]$ define  $new_delta_to_break_width(#) \equiv mem[q + #].sc \leftarrow break_width[#] - cur_active_width[#]$ (Insert a delta node to prepare for breaks at  $cur_p | 1019 \rangle \equiv$ if  $type(prev_r) = delta_node$  then {modify an existing delta node} **begin** *do\_all\_eight(convert\_to\_break\_width)*; end else if  $prev_r = active$  then { no delta node needed at the beginning } **begin** *do\_all\_eight(store\_break\_width)*; end else begin  $q \leftarrow get\_node(delta\_node\_size); link(q) \leftarrow r; type(q) \leftarrow delta\_node;$  $subtype(q) \leftarrow 0; \{ the subtype is not used \}$  $do\_all\_eight(new\_delta\_to\_break\_width); link(prev\_r) \leftarrow q; prev\_prev\_r \leftarrow prev\_r; prev\_r \leftarrow q;$ end

This code is used in section 1012.

**1020.** When the following code is performed, we will have just inserted at least one active node before r, so  $type(prev_r) \neq delta_node$ .

define  $new\_delta\_from\_break\_width(\#) \equiv mem[q + \#].sc \leftarrow cur\_active\_width[\#] - break\_width[\#]$ 

 $\langle$  Insert a delta node to prepare for the next active node 1020  $\rangle \equiv$ 

if  $r \neq last\_active$  then begin  $q \leftarrow get\_node(delta\_node\_size)$ ;  $link(q) \leftarrow r$ ;  $type(q) \leftarrow delta\_node$ ;  $subtype(q) \leftarrow 0$ ; { the subtype is not used }  $do\_all\_eight(new\_delta\_from\_break\_width)$ ;  $link(prev\_r) \leftarrow q$ ;  $prev\_prev\_r \leftarrow prev\_r$ ;  $prev\_r \leftarrow q$ ; end

This code is used in section 1012.

**1021.** When we create an active node, we also create the corresponding passive node.

 $\langle \text{Insert a new active node from } best_place[fit_class] \text{ to } cur_p | 1021 \rangle \equiv \\ begin q \leftarrow get_node(passive_node_size); link(q) \leftarrow passive; passive \leftarrow q; cur_break(q) \leftarrow cur_p; \\ stat incr(pass_number); serial(q) \leftarrow pass_number; tats \\ prev_break(q) \leftarrow best_place[fit_class]; \\ q \leftarrow get_node(active_node_size); break_node(q) \leftarrow passive; line_number(q) \leftarrow best_pl_line[fit_class] + 1; \\ fitness(q) \leftarrow fit_class; type(q) \leftarrow break_type; total_demerits(q) \leftarrow minimal_demerits[fit_class]; \\ if do_last_line_fit then \langle \text{Store additional data in the new active node } 1851 \rangle; \\ link(q) \leftarrow r; link(prev_r) \leftarrow q; prev_r \leftarrow q; \\ stat if tracing_paragraphs > 0 then \langle \text{Print a symbolic description of the new break node } 1022 \rangle; \\ tats \\ end \\ \end{cases}$ 

This code is used in section 1012.

1022. (Print a symbolic description of the new break node 1022)  $\equiv$ 

**begin** print\_nl("@@"); print\_int(serial(passive)); print(":\_lline\_"); print\_int(line\_number(q) - 1); print\_char("."); print\_int(fit\_class);

**if** break\_type = hyphenated **then** print\_char("-");

print("\_t="); print\_int(total\_demerits(q));

if  $do\_last\_line\_fit$  then (Print additional data in the new active node 1852);

*print*("\_\_->\_\_@@");

if prev\_break(passive) = null then print\_char("0")

**else** print\_int(serial(prev\_break(passive)));

end

This code is used in section 1021.

**1023.** The length of lines depends on whether the user has specified \parshape or \hangindent. If  $par\_shape\_ptr$  is not null, it points to a (2n + 1)-word record in *mem*, where the *info* in the first word contains the value of n, and the other 2n words contain the left margins and line lengths for the first n lines of the paragraph; the specifications for line n apply to all subsequent lines. If  $par\_shape\_ptr = null$ , the shape of the paragraph depends on the value of  $n = hang\_after$ ; if  $n \ge 0$ , hanging indentation takes place on lines  $n + 1, n + 2, \ldots$ , otherwise it takes place on lines  $1, \ldots, |n|$ . When hanging indentation is active, the left margin is  $hang\_indent$ , if  $hang\_indent \ge 0$ , else it is 0; the line length is  $hsize - |hang\_indent|$ . The normal setting is  $par\_shape\_ptr = null$ ,  $hang\_after = 1$ , and  $hang\_indent = 0$ . Note that if  $hang\_indent = 0$ , the value of  $hang\_after$  is irrelevant.

⟨Global variables 13⟩ +≡ easy\_line: halfword; { line numbers > easy\_line are equivalent in break nodes } last\_special\_line: halfword; { line numbers > last\_special\_line all have the same width } first\_width: scaled; { the width of all lines ≤ last\_special\_line, if no \parshape has been specified } second\_width: scaled; { the width of all lines > last\_special\_line } first\_indent: scaled; { left margin to go with first\_width } second\_indent: scaled; { left margin to go with second\_width }

**1024.** We compute the values of *easy\_line* and the other local variables relating to line length when the *line\_break* procedure is initializing itself.

 $\langle \text{Get ready to start line breaking } 992 \rangle + \equiv$ if  $par_shape_ptr = null$  then if  $hang_indent = 0$  then **begin** *last\_special\_line*  $\leftarrow 0$ ; *second\_width*  $\leftarrow$  *hsize*; *second\_indent*  $\leftarrow 0$ ; end else  $\langle$  Set line length parameters in preparation for hanging indentation 1025 $\rangle$ else begin *last\_special\_line*  $\leftarrow$  *info*(*par\_shape\_ptr*) - 1;  $second\_width \leftarrow mem[par\_shape\_ptr + 2 * (last\_special\_line + 1)].sc;$  $second\_indent \leftarrow mem[par\_shape\_ptr + 2 * last\_special\_line + 1].sc;$ end; if looseness = 0 then  $easy_line \leftarrow last_special_line$ else  $easy\_line \leftarrow max\_halfword$ 1025.  $\langle$  Set line length parameters in preparation for hanging indentation 1025 $\rangle \equiv$ **begin** *last\_special\_line*  $\leftarrow$  *abs*(*hang\_after*); if  $hang_after < 0$  then **begin** first\_width  $\leftarrow$  hsize - abs(hang\_indent); if  $hang_indent \ge 0$  then  $first_indent \leftarrow hang_indent$ else first\_indent  $\leftarrow 0$ ; second\_width  $\leftarrow$  hsize; second\_indent  $\leftarrow$  0; end else begin first\_width  $\leftarrow$  hsize; first\_indent  $\leftarrow$  0; second\_width  $\leftarrow$  hsize – abs(hang\_indent); if  $hang_indent \ge 0$  then  $second_indent \leftarrow hang_indent$ else second\_indent  $\leftarrow 0$ ; end; end This code is used in section 1024.

**1026.** When we come to the following code, we have just encountered the first active node r whose  $line_number$  field contains l. Thus we want to compute the length of the lth line of the current paragraph. Furthermore, we want to set  $old_l$  to the last number in the class of line numbers equivalent to l.

 $\langle \text{Compute the new line width 1026} \rangle \equiv \\ \text{if } l > easy\_line \text{ then} \\ \text{begin } line\_width \leftarrow second\_width; \ old\_l \leftarrow max\_halfword - 1; \\ \text{end} \\ \text{else begin } old\_l \leftarrow l; \\ \text{if } l > last\_special\_line \text{ then } line\_width \leftarrow second\_width \\ \text{else if } par\_shape\_ptr = null \text{ then } line\_width \leftarrow first\_width \\ \text{else } line\_width \leftarrow mem[par\_shape\_ptr + 2 * l].sc; \\ \text{end} \\ \end{cases}$ 

This code is used in section 1011.

**1027.** The remaining part of  $try\_break$  deals with the calculation of demerits for a break from r to  $cur\_p$ . The first thing to do is calculate the badness, b. This value will always be between zero and  $inf\_bad + 1$ ; the latter value occurs only in the case of lines from r to  $cur\_p$  that cannot shrink enough to fit the necessary width. In such cases, node r will be deactivated. We also deactivate node r when a break at  $cur\_p$  is forced, since future breaks must go through a forced break.

(Consider the demerits for a line from r to  $cur_p$ ; deactivate node r if it should no longer be active; then

goto continue if a line from r to  $cur_p$  is infeasible, otherwise record a new feasible break  $1027 \rangle \equiv$ **begin** artificial\_demerits  $\leftarrow$  false;  $shortfall \leftarrow line_width - cur_active_width[1]; \{we're this much too short\}$ @{ if  $pdf_output > 2$  then **begin** *print\_ln*; if  $(r \neq null) \land (break\_node(r) \neq null)$  then  $short\_display\_n(cur\_break(break\_node(r)), 5);$ print\_ln; short\_display\_n(cur\_p, 5); print\_ln; end; @} if  $pdf_protrude_chars > 1$  then  $shortfall \leftarrow shortfall + total_pw(r, cur_p);$ if  $(pdf_adjust_spacing > 1) \land (shortfall \neq 0)$  then **begin** margin\_kern\_stretch  $\leftarrow 0$ ; margin\_kern\_shrink  $\leftarrow 0$ ; if  $pdf_protrude_chars > 1$  then (Calculate variations of marginal kerns 822); if  $(shortfall > 0) \land ((total_font_stretch + margin_kern_stretch) > 0)$  then begin if  $(total_font_stretch + margin_kern_stretch) > shortfall then$  $shortfall \leftarrow ((total_font_stretch + margin_kern_stretch) div (max_stretch_ratio div cur_font_step)) div 2$ else  $shortfall \leftarrow shortfall - (total_font_stretch + margin_kern_stretch);$ end else if  $(shortfall < 0) \land ((total_font_shrink + margin_kern_shrink) > 0)$  then **begin if**  $(total_font_shrink + margin_kern_shrink) > -shortfall$ **then** $shortfall <math>\leftarrow$  $-((total_font\_shrink + margin\_kern\_shrink) \operatorname{div}(max\_shrink\_ratio \operatorname{div}cur\_font\_step)) \operatorname{div} 2$ else  $shortfall \leftarrow shortfall + (total_font_shrink + margin_kern_shrink);$ end: end: if shortfall > 0 then (Set the value of b to the badness for stretching the line, and compute the corresponding fit\_class 1028) else  $\langle$  Set the value of b to the badness for shrinking the line, and compute the corresponding fit\_class 1029;

if *do\_last\_line\_fit* then (Adjust the additional data for last line 1849);

found: if  $(b > inf_bad) \lor (pi = eject_penalty)$  then  $\langle \text{Prepare to deactivate node } r$ , and goto deactivate unless there is a reason to consider lines of text from r to  $cur_p \mid 1030 \rangle$ 

else begin  $prev_r \leftarrow r$ ; if b > threshold then goto continue;  $node_r_stays\_active \leftarrow true$ ; end;  $\langle \text{Record a new feasible break 1031} \rangle$ ; if  $node_r\_stays\_active$  then goto continue; {  $prev_r$  has been set to r } deactivate:  $\langle \text{Deactivate node } r \ 1036 \rangle$ ; end This code is used in section 1005. **1028.** When a line must stretch, the available stretchability can be found in the subarray  $cur_active_width [2..5]$ , in units of points, fil, fill, and fill.

The present section is part of  $T_EX$ 's inner loop, and it is most often performed when the badness is infinite; therefore it is worth while to make a quick test for large width excess and small stretchability, before calling the *badness* subroutine.

 $\langle$  Set the value of b to the badness for stretching the line, and compute the corresponding fit\_class 1028  $\rangle \equiv$ if  $(cur\_active\_width[3] \neq 0) \lor (cur\_active\_width[4] \neq 0) \lor (cur\_active\_width[5] \neq 0)$  then

begin if *do\_last\_line\_fit* then **begin if**  $cur_p = null$  then { the last line of a paragraph }  $\langle$  Perform computations for last line and **goto** found 1846 $\rangle$ ; shortfall  $\leftarrow 0$ ; end:  $b \leftarrow 0$ ; fit\_class  $\leftarrow$  decent\_fit; { infinite stretch } end else begin if shortfall > 7230584 then if  $cur_active_width[2] < 1663497$  then **begin**  $b \leftarrow inf_bad$ ; fit\_class  $\leftarrow very_loose_fit$ ; **goto** done1; end;  $b \leftarrow badness(shortfall, cur\_active\_width[2]);$ if b > 12 then if b > 99 then fit\_class  $\leftarrow very\_loose\_fit$ else fit\_class  $\leftarrow$  loose\_fit else fit\_class  $\leftarrow$  decent\_fit; done1: end This code is used in section 1027.

**1029.** Shrinkability is never infinite in a paragraph; we can shrink the line from r to  $cur_p$  by at most  $cur_active_width[6]$ .

 $\langle \text{Set the value of } b \text{ to the badness for shrinking the line, and compute the corresponding fit_class 1029} \rangle \equiv$ **begin if**  $-shortfall > cur_active_width[6]$  **then**  $b \leftarrow inf_bad + 1$ **else**  $b \leftarrow badness(-shortfall, cur_active_width[6]);$ **if** b > 12 **then** fit\_class  $\leftarrow$  tight\_fit **else** fit\_class  $\leftarrow$  decent\_fit; **end** 

This code is used in section 1027.

1030. During the final pass, we dare not lose all active nodes, lest we lose touch with the line breaks already found. The code shown here makes sure that such a catastrophe does not happen, by permitting overfull boxes as a last resort. This particular part of  $T_EX$  was a source of several subtle bugs before the correct program logic was finally discovered; readers who seek to "improve"  $T_EX$  should therefore think thrice before daring to make any changes here.

(Prepare to deactivate node r, and **goto** deactivate unless there is a reason to consider lines of text from r to cur\_p 1030)  $\equiv$ 

**begin if**  $final_{pass} \land (minimum_demerits = awful_bad) \land (link(r) = last_active) \land (prev_r = active)$  **then**   $artificial_demerits \leftarrow true \quad \{\text{set demerits zero, this break is forced}\}$  **else if** b > threshold **then goto** deactivate;  $node_r_stays_active \leftarrow false;$ **end** 

This code is used in section 1027.

1031. When we get to this part of the code, the line from r to  $cur_p$  is feasible, its badness is b, and its fitness classification is *fit\_class*. We don't want to make an active node for this break yet, but we will compute the total demerits and record them in the *minimal\_demerits* array, if such a break is the current champion among all ways to get to  $cur_p$  in a given line-number class and fitness class.

 $\langle \text{Record a new feasible break } 1031 \rangle \equiv$ if artificial\_demerits then  $d \leftarrow 0$ else (Compute the demerits, d, from r to  $cur_p$  1035); stat if  $tracing_paragraphs > 0$  then  $\langle Print a symbolic description of this feasible break 1032 \rangle;$ tats  $d \leftarrow d + total\_dements(r); \{ this is the minimum total dements from the beginning to cur_p via r \}$ if  $d \leq minimal_demerits[fit_class]$  then **begin** minimal\_demerits [fit\_class]  $\leftarrow$  d; best\_place [fit\_class]  $\leftarrow$  break\_node(r); best\_pl\_line [fit\_class]  $\leftarrow$  l; if  $do\_last\_line\_fit$  then  $\langle$  Store additional data for this feasible break 1850 $\rangle$ ; if  $d < minimum_demerits$  then  $minimum_demerits \leftarrow d$ ; end This code is used in section 1027. **1032.** (Print a symbolic description of this feasible break 1032)  $\equiv$ **begin if** printed\_node  $\neq$  cur\_p **then** (Print the list between printed\_node and cur\_p, then set printed\_node  $\leftarrow$  cur\_p 1033); print\_nl("@"); if  $cur_p = null$  then  $print_esc("par")$ else if  $type(cur_p) \neq glue_node$  then **begin if**  $type(cur_p) = penalty_node$  then  $print_esc("penalty")$ else if  $type(cur_p) = disc_node$  then  $print_esc("discretionary")$ else if  $type(cur_p) = kern_node$  then  $print_esc("kern")$ else print\_esc("math"); end; print("\_via\_@@"); if  $break\_node(r) = null$  then  $print\_char("0")$ else  $print_int(serial(break_node(r)));$  $print("\_b=");$ if  $b > inf_bad$  then  $print_char("*")$  else  $print_int(b)$ ;  $print("\_p="); print_int(pi); print("\_d=");$ if artificial\_demerits then print\_char("\*") else print\_int(d); end

This code is used in section 1031.

1033. (Print the list between printed\_node and cur\_p, then set printed\_node ← cur\_p 1033) =
 begin print\_nl("");
 if cur\_p = null then short\_display(link(printed\_node))
 else begin save\_link ← link(cur\_p); link(cur\_p) ← null; print\_nl("");
 short\_display(link(printed\_node)); link(cur\_p) ← save\_link;
 end;
 printed\_node ← cur\_p;
 end

This code is used in section 1032.

**1034.** When the data for a discretionary break is being displayed, we will have printed the *pre\_break* and *post\_break* lists; we want to skip over the third list, so that the discretionary data will not appear twice. The following code is performed at the very end of *try\_break*.

 $\langle \text{Update the value of } printed_node \text{ for symbolic displays } 1034 \rangle \equiv$ 

 $\begin{array}{ll} \mbox{if } cur\_p = printed\_node \ \mbox{then} \\ \mbox{if } cur\_p \neq null \ \mbox{then} \\ \mbox{if } type(cur\_p) = disc\_node \ \mbox{then} \\ \mbox{begin } t \leftarrow replace\_count(cur\_p); \\ \mbox{while } t > 0 \ \mbox{do} \\ \mbox{begin } decr(t); \ printed\_node \leftarrow link(printed\_node); \\ \mbox{end}; \\ \mbox{end} \end{array}$ 

This code is used in section 1005.

**1035.**  $\langle \text{Compute the demerits, } d, \text{ from } r \text{ to } cur_p | 1035 \rangle \equiv$  **begin**  $d \leftarrow line_penalty + b;$  **if**  $abs(d) \geq 10000$  **then**  $d \leftarrow 100000000$  **else**  $d \leftarrow d * d;$  **if**  $pi \neq 0$  **then if** pi > 0 **then**  $d \leftarrow d + pi * pi$  **else if**  $pi > eject_penalty$  **then**  $d \leftarrow d - pi * pi;$  **if**  $(break_type = hyphenated) \land (type(r) = hyphenated)$  **then if**  $cur_p \neq null$  **then**  $d \leftarrow d + double_hyphen_demerits$  **else**  $d \leftarrow d + final_hyphen_demerits;$  **if**  $abs(fit_cclass - fitness(r)) > 1$  **then**  $d \leftarrow d + adj_demerits;$ **end** 

This code is used in section 1031.

**1036.** When an active node disappears, we must delete an adjacent delta node if the active node was at the beginning or the end of the active list, or if it was surrounded by delta nodes. We also must preserve the property that  $cur_active_width$  represents the length of material from  $link(prev_r)$  to  $cur_p$ .

**define**  $combine\_two\_deltas(\#) \equiv mem[prev\_r + \#].sc \leftarrow mem[prev\_r + \#].sc + mem[r + \#].sc$ **define**  $downdate\_width(\#) \equiv cur\_active\_width[\#] \leftarrow cur\_active\_width[\#] - mem[prev\_r + \#].sc$ 

 $\langle \text{Deactivate node } r | 1036 \rangle \equiv$ 

 $link(prev_r) \leftarrow link(r); free_node(r, active_node_size);$ 

if  $prev_r = active$  then (Update the active widths, since the first active node has been deleted 1037) else if  $type(prev_r) = delta_node$  then

**begin**  $r \leftarrow link(prev_r);$ 

if  $r = last_active$  then

```
begin do_all\_eight(downdate\_width); link(prev\_prev\_r) \leftarrow last\_active;
```

 $free\_node(prev\_r, delta\_node\_size); prev\_r \leftarrow prev\_prev\_r;$ 

```
end
```

else if  $type(r) = delta_node$  then

**begin**  $do_all_eight(update_width); do_all_eight(combine_two_deltas); link(prev_r) \leftarrow link(r); free_node(r, delta_node_size);$ 

 $\mathbf{end};$ 

end

This code is used in section 1027.

1037. The following code uses the fact that  $type(last\_active) \neq delta\_node$ . If the active list has just become empty, we do not need to update the *active\\_width* array, since it will be initialized when an active node is next inserted.

define  $update\_active(#) \equiv active\_width[#] \leftarrow active\_width[#] + mem[r + #].sc$ 

 $\langle \text{Update the active widths, since the first active node has been deleted 1037} \rangle \equiv$  **begin**  $r \leftarrow link(active);$  **if**  $type(r) = delta_node$  **then begin**  $do_all_eight(update_active); do_all_eight(copy_to_cur_active); link(active) \leftarrow link(r);$   $free_node(r, delta_node_size);$  **end**; **end** 

This code is used in section 1036.

1038. Breaking paragraphs into lines, continued. So far we have gotten a little way into the *line\_break* routine, having covered its important  $try_break$  subroutine. Now let's consider the rest of the process.

The main loop of *line\_break* traverses the given hlist, starting at *link(temp\_head)*, and calls *try\_break* at each legal breakpoint. A variable called *auto\_breaking* is set to true except within math formulas, since glue nodes are not legal breakpoints when they appear in formulas.

The current node of interest in the hlist is pointed to by  $cur_p$ . Another variable,  $prev_p$ , is usually one step behind  $cur_p$ , but the real meaning of  $prev_p$  is this: If  $type(cur_p) = glue_node$  then  $cur_p$  is a legal breakpoint if and only if *auto\_breaking* is true and  $prev_p$  does not point to a glue node, penalty node, explicit kern node, or math node.

The following declarations provide for a few other local variables that are used in special calculations.

 $\langle \text{Local variables for line breaking } 1038 \rangle \equiv$ 

 $q, r, s, prev_s: pointer; \{ miscellaneous nodes of temporary interest \}$ 

 $f: internal_font_number;$  { used when calculating character widths } See also section 1070.

This code is used in section 991.

```
pdfT_EX  §1039
```

**1039.** The '**loop**' in the following code is performed at most thrice per call of *line\_break*, since it is actually a pass over the entire paragraph.

```
\langle Find optimal breakpoints 1039\rangle \equiv
  threshold \leftarrow pretolerance;
  if threshold > 0 then
     begin stat if tracing_paragraphs > 0 then
       begin begin_diagnostic; print_nl("@firstpass"); end; tats
     second_pass \leftarrow false; final_pass \leftarrow false;
     end
  else begin threshold \leftarrow tolerance; second_pass \leftarrow true; final_pass \leftarrow (emergency_stretch \leq 0);
     stat if tracing_paragraphs > 0 then begin_diagnostic;
     tats
     end:
  loop begin if threshold > inf_bad then threshold \leftarrow inf_bad;
     if second_pass then \langle Initialize for hyphenating a paragraph 1068\rangle;
     \langle Create an active breakpoint representing the beginning of the paragraph 1040\rangle;
     cur_p \leftarrow link(temp_head); auto_breaking \leftarrow true;
     prev_p \leftarrow cur_p; {glue at beginning is not a legal breakpoint }
     prev\_char\_p \leftarrow null; prev\_legal \leftarrow null; rejected\_cur\_p \leftarrow null; try\_prev\_break \leftarrow false;
     before\_rejected\_cur\_p \leftarrow false; first\_p \leftarrow cur\_p;
          { to access the first node of paragraph as the first active node has break_node = null }
     while (cur_p \neq null) \land (link(active) \neq last_active) do \langle Call try_break if cur_p is a legal breakpoint;
            on the second pass, also try to hyphenate the next word, if cur_p is a glue node; then advance
            cur_p to the next node of the paragraph that could possibly be a legal breakpoint 1042;
     if cur_p = null then \langle Try  the final line break at the end of the paragraph, and goto done if the
            desired breakpoints have been found 1049;
     (Clean up the memory by removing the break nodes 1041);
     if \neg second_pass then
       begin stat if tracing_paragraphs > 0 then print_nl("@secondpass"); tats
       threshold \leftarrow tolerance; second_pass \leftarrow true; final_pass \leftarrow (emergency_stretch \leq 0);
             { if at first you don't succeed, \dots }
       end
     else begin stat if tracing_paragraphs > 0 then print_nl("Gemergencypass"); tats
       background[2] \leftarrow background[2] + emergency\_stretch; final\_pass \leftarrow true;
       end;
     end:
done: stat if tracing_paragraphs > 0 then
     begin end_diagnostic(true); normalize_selector;
     end:
  tats
  if do\_last\_line\_fit then \langle Adjust the final line of the paragraph 1853\rangle;
This code is used in section 991.
1040.
         The active node that represents the starting point does not need a corresponding passive node.
```

define  $store\_background(\#) \equiv active\_width[\#] \leftarrow background[\#]$ 

 $\langle \text{Create an active breakpoint representing the beginning of the paragraph 1040} \rangle \equiv q \leftarrow get\_node(active\_node\_size); type(q) \leftarrow unhyphenated; fitness(q) \leftarrow decent\_fit; link(q) \leftarrow last\_active; break\_node(q) \leftarrow null; line\_number(q) \leftarrow prev\_graf + 1; total\_demerits(q) \leftarrow 0; link(active) \leftarrow q; if do\_last\_line\_fit then \langle \text{Initialize additional fields of the first active node 1845} \rangle; do\_all\_eight(store\_background);$ 

 $passive \leftarrow null; printed_node \leftarrow temp_head; pass_number \leftarrow 0; font_in_short_display \leftarrow null_font$ This code is used in section 1039. **1041.** (Clean up the memory by removing the break nodes  $1041 \rangle \equiv q \leftarrow link(active);$ while  $q \neq last\_active$  do begin  $cur\_p \leftarrow link(q);$ if  $type(q) = delta\_node$  then  $free\_node(q, delta\_node\_size)$ else  $free\_node(q, active\_node\_size);$   $q \leftarrow cur\_p;$ end;  $q \leftarrow passive;$ while  $q \neq null$  do begin  $cur\_p \leftarrow link(q);$   $free\_node(q, passive\_node\_size);$   $q \leftarrow cur\_p;$ end

This code is used in sections 991 and 1039.

**1042.** Here is the main switch in the *line\_break* routine, where legal breaks are determined. As we move through the hlist, we need to keep the *active\_width* array up to date, so that the badness of individual lines is readily calculated by *try\_break*. It is convenient to use the short name *act\_width* for the component of active width that represents real width as opposed to glue.

**define**  $act_width \equiv active_width[1]$  { length from first active node to current node } define  $kern_break \equiv$ **begin if**  $\neg is_char_node(link(cur_p)) \land auto_breaking then$ if  $type(link(cur_p)) = glue_node$  then  $try_break(0, unhyphenated);$  $act_width \leftarrow act_width + width(cur_p);$  $\mathbf{end}$ (Call  $try_break$  if  $cur_p$  is a legal breakpoint; on the second pass, also try to hyphenate the next word, if  $cur_p$  is a glue node; then advance  $cur_p$  to the next node of the paragraph that could possibly be a legal breakpoint  $1042 \rangle \equiv$ begin if  $is_char_node(cur_p)$  then (Advance  $cur_p$  to the node following the present string of characters 1043); case  $type(cur_p)$  of  $hlist_node, vlist_node, rule_node: act_width \leftarrow act_width + width(cur_p);$ whatsit\_node:  $\langle Advance past a whatsit node in the line_break loop 1609 \rangle$ ; glue\_node: **begin** (If node cur\_p is a legal breakpoint, call  $try_break$ ; then update the active widths by including the glue in  $glue_ptr(cur_p) | 1044 \rangle$ ; if second\_pass  $\land$  auto\_breaking then  $\langle$  Try to hyphenate the following word 1071  $\rangle$ ; end;  $kern_node:$  if  $subtype(cur_p) = explicit$  then  $kern_break$ else begin  $act_width \leftarrow act_width + width(cur_p);$ if  $(pdf_adjust_spacing > 1) \land (subtype(cur_p) = normal)$  then **begin**  $add\_kern\_stretch(active\_width[7])(cur\_p); add\_kern\_shrink(active\_width[8])(cur\_p);$ end; end; *ligature\_node*: **begin**  $f \leftarrow font(lig\_char(cur\_p));$  $act_width \leftarrow act_width + char_width(f)(char_info(f)(character(lig_char(cur_p))));$ if  $(pdf_adjust_spacing > 1) \land check_expand_pars(f)$  then **begin**  $prev_char_p \leftarrow cur_p$ ;  $add_char_stretch(active_width[7])(character(lig_char(cur_p)))$ ; add\_char\_shrink(active\_width[8])(character(liq\_char(cur\_p))); end; end: *disc\_node*:  $\langle \text{Try to break after a discretionary fragment, then$ **goto** $done5 1045} \rangle$ ; math\_node: begin if  $subtype(cur_p) < L_code$  then  $auto_breaking \leftarrow odd(subtype(cur_p))$ ; kern\_break; end; *penalty\_node: try\_break(penalty(cur\_p), unhyphenated)*; *mark\_node*, *ins\_node*, *adjust\_node*: *do\_nothing*; **othercases** confusion("paragraph") endcases;  $prev_p \leftarrow cur_p; cur_p \leftarrow link(cur_p);$ done5: end This code is used in section 1039.

1043. The code that passes over the characters of words in a paragraph is part of  $T_EX$ 's inner loop, so it has been streamlined for speed. We use the fact that '\parfillskip' glue appears at the end of each paragraph; it is therefore unnecessary to check if  $link(cur_p) = null$  when  $cur_p$  is a character node.

 $\langle \text{Advance } cur_p \text{ to the node following the present string of characters } 1043 \rangle \equiv$  **begin**  $prev_p \leftarrow cur_p$ ; **repeat**  $f \leftarrow font(cur_p)$ ;  $act\_width \leftarrow act\_width + char\_width(f)(char\_info(f)(character(cur_p)))$ ; **if**  $(pdf\_adjust\_spacing > 1) \land check\_expand\_pars(f)$  **then begin**  $prev\_char\_p \leftarrow cur\_p$ ;  $add\_char\_stretch(active\_width[7])(character(cur\_p))$ ;  $add\_char\_shrink(active\_width[8])(character(cur\_p))$ ; **end**;  $cur\_p \leftarrow link(cur\_p)$ ;

until  $\neg is\_char\_node(cur\_p);$ end

This code is used in section 1042.

**1044.** When node  $cur_p$  is a glue node, we look at  $prev_p$  to see whether or not a breakpoint is legal at  $cur_p$ , as explained above.

- $\langle \text{If node } cur_p \text{ is a legal breakpoint, call } try_break; \text{ then update the active widths by including the glue in } glue_ptr(cur_p) | 1044 \rangle \equiv$ 
  - if auto\_breaking then begin if is\_char\_node(prev\_p) then try\_break(0, unhyphenated) else if precedes\_break(prev\_p) then try\_break(0, unhyphenated) else if (type(prev\_p) = kern\_node)  $\land$  (subtype(prev\_p)  $\neq$  explicit) then try\_break(0, unhyphenated); end; check\_shrinkage(glue\_ptr(cur\_p)); q  $\leftarrow$  glue\_ptr(cur\_p); act\_width  $\leftarrow$  act\_width + width(q); active\_width[2 + stretch\_order(q)]  $\leftarrow$  active\_width[2 + stretch\_order(q)] + stretch(q); active\_width[6]  $\leftarrow$  active\_width[6] + shrink(q)

This code is used in section 1042.

**1045.** The following code knows that discretionary texts contain only character nodes, kern nodes, box nodes, rule nodes, and ligature nodes.

 $\langle$  Try to break after a discretionary fragment, then **goto** done5 1045  $\rangle \equiv$ **begin**  $s \leftarrow pre\_break(cur\_p)$ ;  $do\_one\_seven\_eight(reset\_disc\_width)$ ; if s = null then  $try_break(ex_hyphen_penalty, hyphenated)$ else begin repeat (Add the width of node s to  $disc\_width 1046$ );  $s \leftarrow link(s);$ until s = null; $do_one\_seven\_eight(add\_disc\_width\_to\_active\_width); try\_break(hyphen\_penalty, hyphenated);$ do\_one\_seven\_eight(sub\_disc\_width\_from\_active\_width); end:  $r \leftarrow replace\_count(cur\_p); s \leftarrow link(cur\_p);$ while r > 0 do **begin**  $\langle$  Add the width of node s to act\_width 1047  $\rangle$ ;  $decr(r); s \leftarrow link(s);$ end;  $prev_p \leftarrow cur_p; cur_p \leftarrow s;$ **goto** done5;end This code is used in section 1042.

**1046.** (Add the width of node s to disc\_width 1046)  $\equiv$ if *is\_char\_node*(s) then **begin**  $f \leftarrow font(s); disc_width[1] \leftarrow disc_width[1] + char_width(f)(char_info(f)(character(s)));$ if  $(pdf_adjust_spacing > 1) \land check_expand_pars(f)$  then **begin**  $prev_char_p \leftarrow s$ ;  $add_char_stretch(disc_width[7])(character(s))$ ;  $add_cchar_shrink(disc_width[8])(character(s));$ end; end else case type(s) of *ligature\_node*: **begin**  $f \leftarrow font(lig\_char(s));$  $disc\_width[1] \leftarrow disc\_width[1] + char\_width(f)(char\_info(f)(character(lig\_char(s))));$ if  $(pdf_adjust_spacing > 1) \land check_expand_pars(f)$  then **begin**  $prev_char_p \leftarrow s; add_char_stretch(disc_width[7])(character(liq_char(s)));$  $add_char_shrink(disc_width[8])(character(lig_char(s)));$ end; end;  $hlist_node, vlist_node, rule_node, kern_node:$  begin  $disc_width[1] \leftarrow disc_width[1] + width(s);$ if  $(type(s) = kern\_node) \land (pdf\_adjust\_spacing > 1) \land (subtype(s) = normal)$  then **begin**  $add_kern_stretch(disc_width[7])(s); add_kern_shrink(disc_width[8])(s);$ end: end; othercases confusion("disc3") endcases This code is used in section 1045. **1047.** (Add the width of node s to act\_width 1047)  $\equiv$ if *is\_char\_node*(*s*) then **begin**  $f \leftarrow font(s); act_width \leftarrow act_width + char_width(f)(char_info(f)(character(s)));$ if  $(pdf_adjust_spacing > 1) \land check_expand_pars(f)$  then **begin**  $prev_char_p \leftarrow s$ ;  $add_char_stretch(active_width[7])(character(s))$ ;  $add_char_shrink(active_width[8])(character(s));$ end; end else case type(s) of *ligature\_node*: **begin**  $f \leftarrow font(lig_char(s));$  $act_width \leftarrow act_width + char_width(f)(char_info(f)(character(lig_char(s))));$ if  $(pdf_adjust_spacing > 1) \land check_expand_pars(f)$  then **begin**  $prev_char_p \leftarrow s; add_char_stretch(active_width[7])(character(lig_char(s)));$ add\_char\_shrink(active\_width[8])(character(lig\_char(s))); end; end:  $hlist_node, vlist_node, rule_node, kern_node:$  begin  $act_width \leftarrow act_width + width(s);$ if  $(type(s) = kern\_node) \land (pdf\_adjust\_spacing > 1) \land (subtype(s) = normal)$  then **begin**  $add\_kern\_stretch(active\_width[7])(s); add\_kern\_shrink(active\_width[8])(s);$ end; end; othercases confusion("disc4") endcases This code is used in section 1045.

**1048.** The forced line break at the paragraph's end will reduce the list of breakpoints so that all active nodes represent breaks at  $cur_p = null$ . On the first pass, we insist on finding an active node that has the correct "looseness." On the final pass, there will be at least one active node, and we will match the desired looseness as well as we can.

The global variable *best\_bet* will be set to the active node for the best way to break the paragraph, and a few other variables are used to help determine what is best.

 $\langle \text{Global variables } 13 \rangle + \equiv$ 

*best\_bet: pointer;* { use this passive node and its predecessors }

*fewest\_demerits: integer;* { the demerits associated with *best\_bet* }

*best\_line: halfword*; { line number following the last line of the new paragraph }

 $actual\_looseness: integer;$  { the difference between  $line\_number(best\_bet)$  and the optimum  $best\_line$  }

*line\_diff: integer;* { the difference between the current line number and the optimum *best\_line* }

1049. (Try the final line break at the end of the paragraph, and goto *done* if the desired breakpoints have been found 1049) =

**begin** *try\_break*(*eject\_penalty*, *hyphenated*);

if  $link(active) \neq last_active$  then

**begin**  $\langle$  Find an active node with fewest demerits 1050  $\rangle$ ;

if looseness = 0 then goto done;

 $\langle$  Find the best active node for the desired looseness 1051 $\rangle$ ;

if  $(actual\_looseness = looseness) \lor final\_pass$  then goto done;

end;

## end

This code is used in section 1039.

**1050.**  $\langle$  Find an active node with fewest demerits  $1050 \rangle \equiv r \leftarrow link(active); fewest\_demerits \leftarrow awful\_bad;$  **repeat if**  $type(r) \neq delta\_node$  **then if**  $total\_demerits(r) < fewest\_demerits$  **then begin**  $fewest\_demerits \leftarrow total\_demerits(r); best\_bet \leftarrow r;$  **end**;  $r \leftarrow link(r);$  **until**  $r = last\_active;$   $best\_line \leftarrow line\_number(best\_bet)$ This code is used in section 1049. **1051.** The adjustment for a desired looseness is a slightly more complicated version of the loop just considered. Note that if a paragraph is broken into segments by displayed equations, each segment will be subject to the looseness calculation, independently of the other segments.

 $\langle$  Find the best active node for the desired looseness 1051  $\rangle \equiv$ **begin**  $r \leftarrow link(active)$ ;  $actual\_looseness \leftarrow 0$ ; **repeat if**  $type(r) \neq delta_node$  then **begin**  $line_diff \leftarrow line_number(r) - best_line;$ if  $((line\_diff < actual\_looseness) \land (looseness \leq line\_diff)) \lor$  $((line\_diff > actual\_looseness) \land (looseness \ge line\_diff))$  then **begin**  $best_bet \leftarrow r$ ;  $actual_looseness \leftarrow line_diff$ ;  $fewest_demerits \leftarrow total_demerits(r)$ ; end else if  $(line_diff = actual_looseness) \land (total_demerits(r) < fewest_demerits)$  then **begin**  $best\_bet \leftarrow r$ ;  $fewest\_demerits \leftarrow total\_demerits(r)$ ; end; end;  $r \leftarrow link(r);$ until  $r = last\_active;$  $best\_line \leftarrow line\_number(best\_bet);$ end This code is used in section 1049.

**1052.** Once the best sequence of breakpoints has been found (hurray), we call on the procedure *post\_line\_break* to finish the remainder of the work. (By introducing this subprocedure, we are able to keep *line\_break* from getting extremely long.)

 $\langle \text{Break the paragraph at the chosen breakpoints, justify the resulting lines to the correct widths, and append them to the current vertical list 1052 \rangle \equiv post_line_break(d)$ 

This code is used in section 991.

**1053.** The total number of lines that will be set by  $post\_line\_break$  is  $best\_line - prev\_graf - 1$ . The last breakpoint is specified by  $break\_node(best\_bet)$ , and this passive node points to the other breakpoints via the  $prev\_break$  links. The finishing-up phase starts by linking the relevant passive nodes in forward order, changing  $prev\_break$  to  $next\_break$ . (The  $next\_break$  fields actually reside in the same memory space as the  $prev\_break$  fields did, but we give them a new name because of their new significance.) Then the lines are justified, one by one.

**define**  $next\_break \equiv prev\_break$  { new name for  $prev\_break$  after links are reversed }

 $\langle \text{Declare subprocedures for } line_break | 1002 \rangle + \equiv$ 

**procedure** *post\_line\_break*(*d* : *boolean*);

label done, done1;

**var** q, r, s: *pointer*; { temporary registers for list manipulation }

 $p, k: pointer; w: scaled; glue_break: boolean; { was a break at glue? }$ 

ptmp: pointer; disc\_break: boolean; { was the current break at a discretionary node? }

post\_disc\_break: boolean; { and did it have a nonempty post-break part? }

cur\_width: scaled; { width of line number cur\_line }

*cur\_indent*: *scaled*; { left margin of line number *cur\_line* }

*t*: *quarterword*; { used for replacement counts in discretionary nodes }

*pen: integer;* { use when calculating penalties between lines }

*cur\_line: halfword*; { the current line number being justified }

 $LR_ptr: pointer; \{ stack of LR codes \}$ 

**begin**  $LR_ptr \leftarrow LR_save;$ 

 $\langle$  Reverse the links of the relevant passive nodes, setting *cur\_p* to the first breakpoint 1054 $\rangle$ ;

 $cur\_line \leftarrow prev\_graf + 1;$ 

**repeat**  $\langle$  Justify the line ending at breakpoint *cur\_p*, and append it to the current vertical list, together with associated penalties and other insertions 1056 $\rangle$ ;

 $incr(cur\_line); cur\_p \leftarrow next\_break(cur\_p);$ 

if  $cur_p \neq null$  then

if  $\neg post_disc_break$  then (Prune unwanted nodes at the beginning of the next line 1055); until  $cur_p = null$ ;

```
if (cur\_line \neq best\_line) \lor (link(temp\_head) \neq null) then confusion("line_breaking");

prev\_graf \leftarrow best\_line - 1; LR\_save \leftarrow LR\_ptr;

end;
```

**1054.** The job of reversing links in a list is conveniently regarded as the job of taking items off one stack and putting them on another. In this case we take them off a stack pointed to by q and having *prev\_break* fields; we put them on a stack pointed to by *cur\_p* and having *next\_break* fields. Node r is the passive node being moved from stack to stack.

(Reverse the links of the relevant passive nodes, setting  $cur_p$  to the first breakpoint 1054)  $\equiv$ 

 $q \leftarrow break\_node(best\_bet); \ cur\_p \leftarrow null;$ repeat  $r \leftarrow q; \ q \leftarrow prev\_break(q); \ next\_break(r) \leftarrow cur\_p; \ cur\_p \leftarrow r;$ until q = null

This code is used in section 1053.

pdfT<sub>E</sub>X §1055

**1055.** Glue and penalty and kern and math nodes are deleted at the beginning of a line, except in the anomalous case that the node to be deleted is actually one of the chosen breakpoints. Otherwise the pruning done here is designed to match the lookahead computation in  $try\_break$ , where the  $break\_width$  values are computed for non-discretionary breakpoints.

 $\langle$  Prune unwanted nodes at the beginning of the next line 1055  $\rangle \equiv$ 

**begin**  $r \leftarrow temp\_head$ ; **loop begin**  $q \leftarrow link(r)$ ; if  $q = cur_break(cur_p)$  then goto done1; {  $cur_break(cur_p)$  is the next breakpoint }  $\{ now \ q \ cannot \ be \ null \}$ if *is\_char\_node(q)* then goto *done1*; if  $non_discardable(q)$  then goto done1; if  $type(q) = kern_node$  then if  $subtype(q) \neq explicit$  then goto done1;  $r \leftarrow q$ ; {now type(q) = glue\_node, kern\_node, math\_node, or penalty\_node} if  $type(q) = math_node$  then if  $TeXXeT_{en}$  then  $\langle Adjust the LR stack for the post_line_break routine 1708 \rangle;$ end; done1: if  $r \neq temp\_head$  then **begin**  $link(r) \leftarrow null$ ;  $flush\_node\_list(link(temp\_head))$ ;  $link(temp\_head) \leftarrow q$ ; end; end

This code is used in section 1053.

**1056.** The current line to be justified appears in a horizontal list starting at  $link(temp\_head)$  and ending at  $cur\_break(cur\_p)$ . If  $cur\_break(cur\_p)$  is a glue node, we reset the glue to equal the  $right\_skip$  glue; otherwise we append the  $right\_skip$  glue at the right. If  $cur\_break(cur\_p)$  is a discretionary node, we modify the list so that the discretionary break is compulsory, and we set  $disc\_break$  to true. We also append the  $left\_skip$  glue at the left of the line, unless it is zero.

- $\langle$  Justify the line ending at breakpoint  $cur_p$ , and append it to the current vertical list, together with associated penalties and other insertions  $1056 \rangle \equiv$ 
  - if  $TeXXeT_en$  then (Insert LR nodes at the beginning of the current line and adjust the LR stack based on LR nodes in this line 1707);
  - $\langle Modify the end of the line to reflect the nature of the break and to include \rightskip; also set the proper value of$ *disc\_break*1057 ;
  - if  $TeXXeT_en$  then (Insert LR nodes at the end of the current line 1709);

(Put the leftskip glue at the left and detach this line 1063);

- $\langle \text{Call the packaging subroutine, setting } just\_box \text{ to the justified box } 1066 \rangle;$
- $\langle$  Append the new box to the current vertical list, followed by the list of special nodes taken out of the box by the packager 1065 $\rangle$ ;

 $\langle$  Append a penalty node, if a nonzero penalty is appropriate 1067 $\rangle$ 

This code is used in section 1053.

1057. At the end of the following code, q will point to the final node on the list about to be justified.

 $\langle$  Modify the end of the line to reflect the nature of the break and to include \rightskip; also set the proper value of *disc\_break* 1057  $\rangle \equiv$ 

 $q \leftarrow cur\_break(cur\_p); disc\_break \leftarrow false; post\_disc\_break \leftarrow false; glue\_break \leftarrow false;$ if  $q \neq null$  then { q cannot be a *char\_node* } if  $type(q) = glue_node$  then **begin**  $delete\_glue\_ref(glue\_ptr(q)); glue\_ptr(q) \leftarrow right\_skip; subtype(q) \leftarrow right\_skip\_code + 1;$  $add\_glue\_ref(right\_skip); glue\_break \leftarrow true; goto done;$  $\mathbf{end}$ else begin if  $type(q) = disc_node$  then  $\langle$  Change discretionary to compulsory and set *disc\_break*  $\leftarrow$  *true* 1058  $\rangle$ else if  $type(q) = kern_node$  then  $width(q) \leftarrow 0$ else if  $type(q) = math_node$  then **begin** width  $(q) \leftarrow 0$ ; if  $TeXXeT_en$  then  $\langle Adjust$  the LR stack for the *post\_line\_break* routine 1708  $\rangle$ ; end; end else begin  $q \leftarrow temp\_head$ ; while  $link(q) \neq null$  do  $q \leftarrow link(q)$ ; end; done: { at this point q is the rightmost breakpoint; the only exception is the case of a discretionary break with non-empty  $pre_break$ , then q has been changed to the last node of the  $pre_break$  list } if  $pdf_protrude_chars > 0$  then begin if  $disc\_break \land (is\_char\_node(q) \lor (type(q) \neq disc\_node))$  $\{q \text{ has been reset to the last node of } pre_break \}$ then **begin**  $p \leftarrow q$ ;  $ptmp \leftarrow p$ ; end else begin  $p \leftarrow prev_rightmost(link(temp_head), q); \{get link(p) = q\}$  $ptmp \leftarrow p; p \leftarrow find\_protchar\_right(link(temp\_head), p);$ end;  $@{short_display_n(p,1); print_ln; @}w \leftarrow right_pw(p);$ if  $w \neq 0$  then {we have found a marginal kern, append it after *ptmp* } **begin**  $k \leftarrow new\_margin\_kern(-w, last\_rightmost\_char, right\_side); link(k) \leftarrow link(ptmp);$  $link(ptmp) \leftarrow k;$ if (ptmp = q) then  $q \leftarrow link(q)$ ; end; end; { if q was not a breakpoint at glue and has been reset to rightskip then we append rightskip after q now } if  $\neg glue\_break$  then **begin** (Put the \rightskip glue after node q 1062); end: This code is used in section 1056.

**1058.** (Change discretionary to compulsory and set  $disc\_break \leftarrow true | 1058 \rangle \equiv$ **begin**  $t \leftarrow replace\_count(q)$ ; (Destroy the t nodes following q, and make r point to the following node | 1059 \);

if  $post_break(q) \neq null$  then (Transplant the post-break list 1060);

if  $pre\_break(q) \neq null$  then  $\langle \text{Transplant the pre-break list 1061} \rangle$ ;

 $link(q) \leftarrow r; disc_break \leftarrow true;$ 

## end

This code is used in section 1057.

**1059.** (Destroy the t nodes following q, and make r point to the following node 1059)  $\equiv$ 

if t = 0 then  $r \leftarrow link(q)$ else begin  $r \leftarrow q$ ; while t > 1 do **begin**  $r \leftarrow link(r)$ ; decr(t); end;  $s \leftarrow link(r); r \leftarrow link(s); link(s) \leftarrow null; flush_node_list(link(q)); replace_count(q) \leftarrow 0;$ end

This code is used in section 1058.

1060. We move the post-break list from inside node q to the main list by reattaching it just before the present node r, then resetting r.

 $\langle \text{Transplant the post-break list } 1060 \rangle \equiv$ **begin**  $s \leftarrow post\_break(q)$ ; while  $link(s) \neq null$  do  $s \leftarrow link(s)$ ;  $link(s) \leftarrow r; r \leftarrow post\_break(q); post\_break(q) \leftarrow null; post\_disc\_break \leftarrow true;$ end

This code is used in section 1058.

**1061.** We move the pre-break list from inside node q to the main list by reattaching it just after the present node q, then resetting q.

 $\langle \text{Transplant the pre-break list } 1061 \rangle \equiv$ **begin**  $s \leftarrow pre\_break(q)$ ;  $link(q) \leftarrow s$ ; while  $link(s) \neq null$  do  $s \leftarrow link(s)$ ;  $pre\_break(q) \leftarrow null; q \leftarrow s;$ end

This code is used in section 1058.

**1062.** (Put the \rightskip glue after node  $q | 1062 \rangle \equiv$ 

 $r \leftarrow new\_param\_glue(right\_skip\_code); link(r) \leftarrow link(q); link(q) \leftarrow r; q \leftarrow r$ This code is used in section 1057.

1063. The following code begins with q at the end of the list to be justified. It ends with q at the beginning of that list, and with *link(temp\_head)* pointing to the remainder of the paragraph, if any.

(Put the \leftskip glue at the left and detach this line 1063)  $\equiv$  $r \leftarrow link(q); link(q) \leftarrow null; q \leftarrow link(temp_head); link(temp_head) \leftarrow r;$ { at this point q is the leftmost node; all discardable nodes have been discarded } if  $pdf_protrude_chars > 0$  then **begin**  $p \leftarrow q$ ;  $p \leftarrow find_protchar_left(p, false)$ ; { no more discardables }  $w \leftarrow left_pw(p);$ if  $w \neq 0$  then **begin**  $k \leftarrow new\_margin\_kern(-w, last\_leftmost\_char, left\_side); link(k) \leftarrow q; q \leftarrow k;$ end: end: if  $left_skip \neq zero_glue$  then **begin**  $r \leftarrow new\_param\_glue(left\_skip\_code); link(r) \leftarrow q; q \leftarrow r;$ end

This code is used in section 1056.

**1064.**  $\langle \text{Initialize table entries (done by INITEX only) } 182 \rangle + \equiv pdf_ignored_dimen \leftarrow ignore\_depth; pdf\_each\_line\_height \leftarrow pdf\_ignored\_dimen; pdf\_each\_line\_depth \leftarrow pdf\_ignored\_dimen; pdf\_first\_line\_height \leftarrow pdf\_ignored\_dimen; pdf\_last\_line\_depth \leftarrow pdf\_ignored\_dimen;$ 

- 1065. (Append the new box to the current vertical list, followed by the list of special nodes taken out of the box by the packager 1065) =
  - if  $pdf_each_line_height \neq pdf_ignored_dimen$  then  $height(just_box) \leftarrow pdf_each_line_height;$
  - if  $pdf\_each\_line\_depth \neq pdf\_ignored\_dimen$  then  $depth(just\_box) \leftarrow pdf\_each\_line\_depth$ ;
  - if  $(pdf\_first\_line\_height \neq pdf\_ignored\_dimen) \land (cur\_line = prev\_graf + 1)$  then  $height(just\_box) \leftarrow pdf\_first\_line\_height;$
  - if  $(pdf\_last\_line\_depth \neq pdf\_ignored\_dimen) \land (cur\_line + 1 = best\_line)$  then  $depth(just\_box) \leftarrow pdf\_last\_line\_depth;$

if  $pre\_adjust\_head \neq pre\_adjust\_tail$  then  $append\_list(pre\_adjust\_head)(pre\_adjust\_tail);$   $pre\_adjust\_tail \leftarrow null; append\_to\_vlist(just\_box);$ if  $adjust\_head \neq adjust\_tail$  then  $append\_list(adjust\_head)(adjust\_tail);$  $adjust\_tail \leftarrow null$ 

This code is used in section 1056.

**1066.** Now q points to the hlist that represents the current line of the paragraph. We need to compute the appropriate line width, pack the line into a box of this size, and shift the box by the appropriate amount of indentation.

 $\langle \text{Call the packaging subroutine, setting just_box to the justified box 1066} \rangle \equiv \\ \text{if } cur\_line > last\_special\_line \text{ then} \\ \text{ begin } cur\_width \leftarrow second\_width; \ cur\_indent \leftarrow second\_indent; \\ \text{ end} \\ \text{else if } par\_shape\_ptr = null \text{ then} \\ \text{ begin } cur\_width \leftarrow first\_width; \ cur\_indent \leftarrow first\_indent; \\ \text{ end} \\ \text{ else begin } cur\_width \leftarrow mem[par\_shape\_ptr + 2 * cur\_line].sc; \\ cur\_indent \leftarrow mem[par\_shape\_ptr + 2 * cur\_line].sc; \\ cur\_indent \leftarrow mem[par\_shape\_ptr + 2 * cur\_line - 1].sc; \\ \text{ end;} \\ adjust\_tail \leftarrow adjust\_head; \ pre\_adjust\_tail \leftarrow pre\_adjust\_head; \\ \text{ if } pdf\_adjust\_spacing > 0 \text{ then } just\_box \leftarrow hpack(q, cur\_width, cal\_expand\_ratio) \\ \text{ else } just\_box \leftarrow hpack(q, cur\_width, exactly); \\ shift\_amount(just\_box) \leftarrow cur\_indent \\ \\ \text{This code is used in section 1056.} \\ \end{cases}$ 

**1067.** Penalties between the lines of a paragraph come from club and widow lines, from the *inter\_line\_penalty* parameter, and from lines that end at discretionary breaks. Breaking between lines of a two-line paragraph gets both club-line and widow-line penalties. The local variable *pen* will be set to the sum of all relevant penalties for the current line, except that the final line is never penalized.

 $\langle$  Append a penalty node, if a nonzero penalty is appropriate 1067 $\rangle \equiv$ 

```
if cur\_line + 1 \neq best\_line then
  begin q \leftarrow inter\_line\_penalties\_ptr;
  if q \neq null then
     begin r \leftarrow cur\_line;
     if r > penalty(q) then r \leftarrow penalty(q);
     pen \leftarrow penalty(q+r);
     end
  else pen \leftarrow inter\_line\_penalty;
  q \leftarrow club\_penalties\_ptr;
  if q \neq null then
     begin r \leftarrow cur\_line - prev\_graf;
     if r > penalty(q) then r \leftarrow penalty(q);
     pen \leftarrow pen + penalty(q+r);
     end
  else if cur\_line = prev\_graf + 1 then pen \leftarrow pen + club\_penalty;
  if d then q \leftarrow display\_widow\_penalties\_ptr
  else q \leftarrow widow\_penalties\_ptr;
  if q \neq null then
     begin r \leftarrow best\_line - cur\_line - 1;
     if r > penalty(q) then r \leftarrow penalty(q);
     pen \leftarrow pen + penalty(q+r);
     end
  else if cur\_line + 2 = best\_line then
        if d then pen \leftarrow pen + display_widow_penalty
        else pen \leftarrow pen + widow_penalty;
  if disc_break then pen \leftarrow pen + broken_penalty;
  if pen \neq 0 then
     begin r \leftarrow new\_penalty(pen); link(tail) \leftarrow r; tail \leftarrow r;
     end;
  end
```

This code is used in section 1056.

**1068. Pre-hyphenation.** When the line-breaking routine is unable to find a feasible sequence of breakpoints, it makes a second pass over the paragraph, attempting to hyphenate the hyphenatable words. The goal of hyphenation is to insert discretionary material into the paragraph so that there are more potential places to break.

The general rules for hyphenation are somewhat complex and technical, because we want to be able to hyphenate words that are preceded or followed by punctuation marks, and because we want the rules to work for languages other than English. We also must contend with the fact that hyphens might radically alter the ligature and kerning structure of a word.

A sequence of characters will be considered for hyphenation only if it belongs to a "potentially hyphenatable part" of the current paragraph. This is a sequence of nodes  $p_0p_1 \dots p_m$  where  $p_0$  is a glue node,  $p_1 \dots p_{m-1}$ are either character or ligature or whatsit or implicit kern or text direction nodes, and  $p_m$  is a glue or penalty or insertion or adjust or mark or whatsit or explicit kern node. (Therefore hyphenation is disabled by boxes, math formulas, and discretionary nodes already inserted by the user.) The ligature nodes among  $p_1 \dots p_{m-1}$  are effectively expanded into the original non-ligature characters; the kern nodes and whatsits are ignored. Each character c is now classified as either a nonletter (if  $lc\_code(c) = 0$ ), a lowercase letter (if  $lc_{code}(c) = c$ , or an uppercase letter (otherwise); an uppercase letter is treated as if it were  $lc_{code}(c)$  for purposes of hyphenation. The characters generated by  $p_1 \dots p_{m-1}$  may begin with nonletters; let  $c_1$  be the first letter that is not in the middle of a ligature. Whatsit nodes preceding  $c_1$  are ignored; a whatsit found after  $c_1$  will be the terminating node  $p_m$ . All characters that do not have the same font as  $c_1$  will be treated as nonletters. The hyphen\_char for that font must be between 0 and 255, otherwise hyphenation will not be attempted. T<sub>E</sub>X looks ahead for as many consecutive letters  $c_1 \ldots c_n$  as possible; however, n must be less than 64, so a character that would otherwise be  $c_{64}$  is effectively not a letter. Furthermore  $c_n$  must not be in the middle of a ligature. In this way we obtain a string of letters  $c_1 \ldots c_n$  that are generated by nodes  $p_a \dots p_b$ , where  $1 \le a \le b+1 \le m$ . If  $n \ge l_b hy f + r_b hy f$ , this string qualifies for hyphenation; however,  $uc_hyph$  must be positive, if  $c_1$  is uppercase.

The hyphenation process takes place in three stages. First, the candidate sequence  $c_1 \dots c_n$  is found; then potential positions for hyphens are determined by referring to hyphenation tables; and finally, the nodes  $p_a \dots p_b$  are replaced by a new sequence of nodes that includes the discretionary breaks found.

Fortunately, we do not have to do all this calculation very often, because of the way it has been taken out of TEX's inner loop. For example, when the second edition of the author's 700-page book Seminumerical Algorithms was typeset by TEX, only about 1.2 hyphenations needed to be tried per paragraph, since the line breaking algorithm needed to use two passes on only about 5 per cent of the paragraphs.

 $\langle$  Initialize for hyphenating a paragraph 1068  $\rangle \equiv$ 

begin init if *trie\_not\_ready* then *init\_trie*;

tini

 $cur\_lang \leftarrow init\_cur\_lang; \ l\_hyf \leftarrow init\_l\_hyf; \ r\_hyf \leftarrow init\_r\_hyf; \ set\_hyph\_index;$ end

This code is used in section 1039.

**1069.** The letters  $c_1 \ldots c_n$  that are candidates for hyphenation are placed into an array called hc; the number n is placed into hn; pointers to nodes  $p_{a-1}$  and  $p_b$  in the description above are placed into variables ha and hb; and the font number is placed into hf.

 $\langle \text{Global variables } 13 \rangle + \equiv$ 

 $\begin{array}{l} hc: \mathbf{array} \ [0 \dots 65] \ \mathbf{of} \ 0 \dots 256; \quad \{ \text{ word to be hyphenated } \} \\ hn: \ 0 \dots 64; \quad \{ \text{the number of positions occupied in } hc; \text{ not always a small_number } \} \\ ha, hb: pointer; \quad \{ \text{nodes } ha \dots hb \text{ should be replaced by the hyphenated result } \} \\ hf: internal_font_number; \quad \{ \text{font number of the letters in } hc \} \\ hu: \mathbf{array} \ [0 \dots 63] \ \mathbf{of} \ 0 \dots 256; \quad \{ \text{like } hc, \text{ before conversion to lowercase } \} \\ hyf\_char: integer; \quad \{ \text{hyphen character of the relevant font } \} \\ cur\_lang, init\_cur\_lang: ASCII\_code; \quad \{ \text{current hyphenation table of interest } \} \\ l.hyf, r\_hyf, init\_l.hyf, init\_r\_hyf: integer; \quad \{ \text{limits on fragment sizes } \} \\ hyf\_bchar: halfword; \quad \{ \text{ boundary character after } c_n \} \\ \end{array}$ 

1070. Hyphenation routines need a few more local variables.

 $\langle \text{Local variables for line breaking } 1038 \rangle + \equiv$ 

*j*: *small\_number*; { an index into hc or hu }

c: 0...255; { character being considered for hyphenation }

**1071.** When the following code is activated, the *line\_break* procedure is in its second pass, and  $cur_p$  points to a glue node.

 $\langle$  Try to hyphenate the following word 1071  $\rangle$   $\equiv$ 

**begin**  $prev_s \leftarrow cur_p; s \leftarrow link(prev_s);$ 

if  $s \neq null$  then

**begin** (Skip to node ha, or **goto** *done1* if no hyphenation should be attempted 1073);

if  $l_hyf + r_hyf > 63$  then goto done1;

 $\langle$  Skip to node hb, putting letters into hu and  $hc | 1074 \rangle$ ;

 $\langle$  Check that the nodes following *hb* permit hyphenation and that at least  $l_hyf + r_hyf$  letters have been found, otherwise **goto** *done1* 1076 $\rangle$ ;

hyphenate;

 $\mathbf{end};$ 

 $\mathit{done1}\colon \mathbf{end}$ 

This code is used in section 1042.

**1072.** (Declare subprocedures for *line\_break* 1002) +=

 $\langle \text{Declare the function called reconstitute 1083} \rangle$ 

procedure hyphenate;

label common\_ending, done, found, found1, found2, not\_found, exit;

**var**  $\langle$  Local variables for hyphenation 1078 $\rangle$ 

**begin** (Find hyphen locations for the word in hc, or **return** 1100);

 $\langle$  If no hyphens were found, **return** 1079 $\rangle$ ;

 $\langle \text{Replace nodes } ha \dots hb \text{ by a sequence of nodes that includes the discretionary hyphens 1080} \rangle; exit: end;$ 

```
1073. The first thing we need to do is find the node ha just before the first letter.
```

```
(Skip to node ha, or goto done1 if no hyphenation should be attempted 1073) \equiv
```

```
loop begin if is_char_node(s) then
       begin c \leftarrow qo(character(s)); hf \leftarrow font(s);
       end
    else if type(s) = ligature_node then
         if lig_ptr(s) = null then goto continue
         else begin q \leftarrow lig\_ptr(s); c \leftarrow qo(character(q)); hf \leftarrow font(q);
            end
       else if (type(s) = kern\_node) \land (subtype(s) = normal) then goto continue
         else if (type(s) = math_node) \land (subtype(s) \ge L_code) then goto continue
            else if type(s) = whatsit_node then
                 begin (Advance past a whatsit node in the pre-hyphenation loop 1610);
                 goto continue;
                 end
              else goto done1;
    set_lc_code(c);
    if hc[0] \neq 0 then
       if (hc[0] = c) \lor (uc\_hyph > 0) then goto done2
       else goto done1;
  continue: prev_s \leftarrow s; s \leftarrow link(prev_s);
    end;
done2: hyf_char \leftarrow hyphen_char[hf];
  if hy_{f}char < 0 then goto done1;
  if hyf_char > 255 then goto done1;
  ha \leftarrow prev_s
```

This code is used in section 1071.

1074. The word to be hyphenated is now moved to the hu and hc arrays.

```
(Skip to node hb, putting letters into hu and hc 1074) \equiv
  hn \leftarrow 0;
  loop begin if is\_char\_node(s) then
       begin if font(s) \neq hf then goto done3;
       hyf_bchar \leftarrow character(s); c \leftarrow qo(hyf_bchar); set_lc_code(c);
       if hc[0] = 0 then goto done3;
       if hn = 63 then goto done3;
       hb \leftarrow s; incr(hn); hu[hn] \leftarrow c; hc[hn] \leftarrow hc[0]; hyf_bchar \leftarrow non_char;
       end
     else if type(s) = ligature_node then (Move the characters of a ligature node to hu and hc; but goto
               done3 if they are not all letters 1075 >
       else if (type(s) = kern\_node) \land (subtype(s) = normal) then
            begin hb \leftarrow s; hyf_bchar \leftarrow font_bchar[hf];
            end
          else goto done3;
     s \leftarrow link(s);
     end;
done3:
```

This code is used in section 1071.

1075. We let j be the index of the character being stored when a ligature node is being expanded, since we do not want to advance hn until we are sure that the entire ligature consists of letters. Note that it is possible to get to *done3* with hn = 0 and hb not set to any value.

 $\langle Move the characters of a ligature node to hu and hc; but goto done3 if they are not all letters 1075 \rangle \equiv begin if font(lig_char(s)) \neq hf$  then goto done3;

 $\begin{array}{l} j \leftarrow hn; \ q \leftarrow lig\_ptr(s); \ {\bf if} \ q > null \ {\bf then} \ hyf\_bchar \leftarrow character(q); \\ {\bf while} \ q > null \ {\bf do} \\ {\bf begin} \ c \leftarrow qo(character(q)); \ set\_lc\_code(c); \\ {\bf if} \ hc[0] = 0 \ {\bf then} \ {\bf goto} \ done3; \\ {\bf if} \ j = 63 \ {\bf then} \ {\bf goto} \ done3; \\ incr(j); \ hu[j] \leftarrow c; \ hc[j] \leftarrow hc[0]; \\ q \leftarrow link(q); \\ {\bf end}; \\ hb \leftarrow s; \ hn \leftarrow j; \\ {\bf if} \ odd(subtype(s)) \ {\bf then} \ hyf\_bchar \leftarrow font\_bchar[hf] \ {\bf else} \ hyf\_bchar \leftarrow non\_char; \\ {\bf end} \end{array}$ 

This code is used in section 1074.

1076. (Check that the nodes following hb permit hyphenation and that at least l\_hyf + r\_hyf letters have been found, otherwise goto done1 1076) ≡
if hn < l\_hyf + r\_hyf then goto done1; { l\_hyf and r\_hyf are ≥ 1 }</li>
loop begin if ¬(is\_char\_node(s)) then case type(s) of ligature\_node: do\_nothing; kern\_node: if subtype(s) ≠ normal then goto done4; whatsit\_node, glue\_node, penalty\_node, ins\_node, adjust\_node, mark\_node: goto done4; math\_node: if subtype(s) ≥ L\_code then goto done4 else goto done1; othercases goto done1 endcases; s ← link(s); end; done4:

1077. Post-hyphenation. If a hyphen may be inserted between hc[j] and hc[j+1], the hyphenation procedure will set hyf[j] to some small odd number. But before we look at T<sub>E</sub>X's hyphenation procedure, which is independent of the rest of the line-breaking algorithm, let us consider what we will do with the hyphens it finds, since it is better to work on this part of the program before forgetting what ha and hb, etc., are all about.

 $\langle \text{Global variables } 13 \rangle + \equiv$ 

*hyf*: **array** [0...64] **of** 0...9; {odd values indicate discretionary hyphens} *init\_list*: *pointer*; { list of punctuation characters preceding the word } *init\_lig*: *boolean*; { does *init\_list* represent a ligature? } *init\_lft*: *boolean*; { if so, did the ligature involve a left boundary? }

**1078.**  $\langle \text{Local variables for hyphenation 1078} \rangle \equiv i, j, l: 0...65; { indices into <math>hc$  or hu }  $q, r, s: pointer; { temporary registers for list manipulation }$  $<math>bchar: halfword; { boundary character of hyphenated word, or <math>non\_char$  } See also sections 1089, 1099, and 1106. This code is used in section 1072.

1079.  $T_EX$  will never insert a hyphen that has fewer than \lefthyphenmin letters before it or fewer than \righthyphenmin after it; hence, a short word has comparatively little chance of being hyphenated. If no hyphens have been found, we can save time by not having to make any changes to the paragraph.

 $\langle \text{If no hyphens were found, return 1079} \rangle \equiv$ for  $j \leftarrow l\_hyf$  to  $hn - r\_hyf$  do if odd(hyf[j]) then goto found1; return; found1:

This code is used in section 1072.

**1080.** If hyphens are in fact going to be inserted, T<sub>E</sub>X first deletes the subsequence of nodes between ha and hb. An attempt is made to preserve the effect that implicit boundary characters and punctuation marks had on ligatures inside the hyphenated word, by storing a left boundary or preceding character in hu[0] and by storing a possible right boundary in *bchar*. We set  $j \leftarrow 0$  if hu[0] is to be part of the reconstruction; otherwise  $j \leftarrow 1$ . The variable s will point to the tail of the current hlist, and q will point to the node following hb, so that things can be hooked up after we reconstitute the hyphenated word.

(Replace nodes  $ha \dots hb$  by a sequence of nodes that includes the discretionary hyphens 1080)  $\equiv$  $q \leftarrow link(hb); link(hb) \leftarrow null; r \leftarrow link(ha); link(ha) \leftarrow null; bchar \leftarrow hyf_bchar;$ if *is\_char\_node(ha)* then if  $font(ha) \neq hf$  then goto found2else begin *init\_list*  $\leftarrow$  *ha*; *init\_lig*  $\leftarrow$  *false*; *hu*[0]  $\leftarrow$  *qo*(*character*(*ha*)); end else if  $type(ha) = ligature_node$  then if  $font(lig_char(ha)) \neq hf$  then goto found2else begin  $init_list \leftarrow lig_ptr(ha); init_lig \leftarrow true; init_lft \leftarrow (subtype(ha) > 1);$  $hu[0] \leftarrow qo(character(lig_char(ha)));$ if  $init_list = null$  then if *init\_lft* then **begin**  $hu[0] \leftarrow 256$ ;  $init\_lig \leftarrow false$ ; end; { in this case a ligature will be reconstructed from scratch } free\_node(ha, small\_node\_size); end else begin { no punctuation found; look for left boundary } if  $\neg is\_char\_node(r)$  then if  $type(r) = ligature_node$  then if subtype(r) > 1 then goto found2;  $j \leftarrow 1$ ;  $s \leftarrow ha$ ; init\_list  $\leftarrow$  null; **goto** common\_ending; end:  $s \leftarrow cur_p$ ; { we have  $cur_p \neq ha$  because  $type(cur_p) = glue_node$  } while  $link(s) \neq ha$  do  $s \leftarrow link(s)$ ;  $j \leftarrow 0$ ; goto common\_ending; found2:  $s \leftarrow ha$ ;  $j \leftarrow 0$ ;  $hu[0] \leftarrow 256$ ;  $init\_lig \leftarrow false$ ;  $init\_list \leftarrow null$ ;  $common\_ending: flush\_node\_list(r);$  $\langle \text{Reconstitute nodes for the hyphenated word, inserting discretionary hyphens 1090} \rangle$ ; flush\_list(init\_list)

This code is used in section 1072.

1081. We must now face the fact that the battle is not over, even though the hyphens have been found: The process of reconstituting a word can be nontrivial because ligatures might change when a hyphen is present. The  $T_EXbook$  discusses the difficulties of the word "difficult", and the discretionary material surrounding a hyphen can be considerably more complex than that. Suppose abcdef is a word in a font for which the only ligatures are bc, cd, de, and ef. If this word permits hyphenation between b and c, the two patterns with and without hyphenation are ab - cd ef and abc de f. Thus the insertion of a hyphen might cause effects to ripple arbitrarily far into the rest of the word. A further complication arises if additional hyphens appear together with such rippling, e.g., if the word in the example just given could also be hyphenated between c and d;  $T_EX$  avoids this by simply ignoring the additional hyphens in such weird cases.

Still further complications arise in the presence of ligatures that do not delete the original characters. When punctuation precedes the word being hyphenated, T<sub>E</sub>X's method is not perfect under all possible scenarios, because punctuation marks and letters can propagate information back and forth. For example, suppose the original pre-hyphenation pair \*a changes to \*y via a |=:| ligature, which changes to xy via a =:| ligature; if  $p_{a-1} = x$  and  $p_a = y$ , the reconstitution procedure isn't smart enough to obtain xy again. In such cases the font designer should include a ligature that goes from xa to xy.

**1082.** The processing is facilitated by a subroutine called *reconstitute*. Given a string of characters  $x_j \ldots x_n$ , there is a smallest index  $m \ge j$  such that the "translation" of  $x_j \ldots x_n$  by ligatures and kerning has the form  $y_1 \ldots y_t$  followed by the translation of  $x_{m+1} \ldots x_n$ , where  $y_1 \ldots y_t$  is some nonempty sequence of character, ligature, and kern nodes. We call  $x_j \ldots x_m$  a "cut prefix" of  $x_j \ldots x_n$ . For example, if  $x_1x_2x_3 = fly$ , and if the font contains 'fl' as a ligature and a kern between 'fl' and 'y', then m = 2, t = 2, and  $y_1$  will be a ligature node for 'fl' followed by an appropriate kern node  $y_2$ . In the most common case,  $x_j$  forms no ligature with  $x_{j+1}$  and we simply have m = j,  $y_1 = x_j$ . If m < n we can repeat the procedure on  $x_{m+1} \ldots x_n$  until the entire translation has been found.

The reconstitute function returns the integer m and puts the nodes  $y_1 \dots y_t$  into a linked list starting at  $link(hold\_head)$ , getting the input  $x_j \dots x_n$  from the hu array. If  $x_j = 256$ , we consider  $x_j$  to be an implicit left boundary character; in this case j must be strictly less than n. There is a parameter bchar, which is either 256 or an implicit right boundary character assumed to be present just following  $x_n$ . (The value hu[n+1] is never explicitly examined, but the algorithm imagines that bchar is there.)

If there exists an index k in the range  $j \leq k \leq m$  such that hyf[k] is odd and such that the result of *reconstitute* would have been different if  $x_{k+1}$  had been *hchar*, then *reconstitute* sets *hyphen\_passed* to the smallest such k. Otherwise it sets *hyphen\_passed* to zero.

A special convention is used in the case j = 0: Then we assume that the translation of hu[0] appears in a special list of charnodes starting at *init\_list*; moreover, if *init\_lig* is *true*, then hu[0] will be a ligature character, involving a left boundary if *init\_lft* is *true*. This facility is provided for cases when a hyphenated word is preceded by punctuation (like single or double quotes) that might affect the translation of the beginning of the word.

 $\langle \text{Global variables } 13 \rangle + \equiv$ 

hyphen\_passed: small\_number; { first hyphen in a ligature, if any }

**1083.** (Declare the function called *reconstitute* 1083)  $\equiv$ 

**function**  $reconstitute(j, n : small_number; bchar, hchar : halfword): small_number;$ 

label continue, done;

**var** *p*: *pointer*; { temporary register for list manipulation }

t: pointer; { a node being appended to }

q: four\_quarters; { character information or a lig/kern instruction }

*cur\_rh*: *halfword*; { hyphen character for ligature testing }

test\_char: halfword; { hyphen or other character for ligature testing }

w: scaled; { amount of kerning }

k: font\_index; { position of current lig/kern instruction }

**begin** hyphen\_passed  $\leftarrow 0$ ;  $t \leftarrow hold\_head$ ;  $w \leftarrow 0$ ;  $link(hold\_head) \leftarrow null$ ;

{ at this point  $ligature_present = lft_hit = rt_hit = false$  }

(Set up data structures with the cursor following position j 1085);

continue: (If there's a ligature or kern at the cursor position, update the data structures, possibly advancing j; continue until the cursor moves 1086);

(Append a ligature and/or kern to the translation; **goto** *continue* if the stack of inserted ligatures is nonempty 1087);

reconstitute  $\leftarrow j;$ 

end;

This code is used in section 1072.

**1084.** The reconstitution procedure shares many of the global data structures by which  $T_EX$  has processed the words before they were hyphenated. There is an implied "cursor" between characters  $cur_l$  and  $cur_r$ ; these characters will be tested for possible ligature activity. If *ligature\_present* then  $cur_l$  is a ligature character formed from the original characters following  $cur_q$  in the current translation list. There is a "ligature stack" between the cursor and character j + 1, consisting of pseudo-ligature nodes linked together by their *link* fields. This stack is normally empty unless a ligature command has created a new character that will need to be processed later. A pseudo-ligature is a special node having a *character* field that represents a potential ligature and a *lig\_ptr* field that points to a *char\_node* or is *null*. We have

$$cur_r = \begin{cases} character(lig\_stack), & \text{if } lig\_stack > null; \\ qi(hu[j+1]), & \text{if } lig\_stack = null \text{ and } j < n; \\ bchar, & \text{if } lig\_stack = null \text{ and } j = n. \end{cases}$$

 $\langle \text{Global variables } 13 \rangle +\equiv \\ cur_l, cur_r: halfword; \quad \{ \text{characters before and after the cursor} \} \\ cur_q: pointer; \quad \{ \text{where a ligature should be detached} \} \\ lig_stack: pointer; \quad \{ \text{unfinished business to the right of the cursor} \} \\ ligature_present: boolean; \quad \{ \text{should a ligature node be made for } cur_l? \} \\ lft_hit, rt_hit: boolean; \quad \{ \text{did we hit a ligature with a boundary character}? \}$ 

## **1085.** define $append\_charnode\_to\_t(\texttt{#}) \equiv$ **begin** $link(t) \leftarrow get\_avail; t \leftarrow link(t); font(t) \leftarrow hf; character(t) \leftarrow \texttt{#};$ end define $set\_cur\_r \equiv$ **begin if** j < n then $cur\_r \leftarrow qi(hu[j+1])$ else $cur\_r \leftarrow bchar;$ **if** odd(hyf[j]) then $cur\_rh \leftarrow hchar$ else $cur\_rh \leftarrow non\_char;$ ord

 $\langle \text{Set up data structures with the cursor following position } j | 1085 \rangle \equiv cur_l \leftarrow qi(hu[j]); cur_q \leftarrow t;$ 

if j = 0 then begin  $ligature\_present \leftarrow init\_lig; p \leftarrow init\_list;$ if  $ligature\_present$  then  $lft\_hit \leftarrow init\_lft;$ while p > null do begin  $append\_charnode\_to\_t(character(p)); p \leftarrow link(p);$ end; end else if  $cur\_l < non\_char$  then  $append\_charnode\_to\_t(cur\_l);$ 

 $lig\_stack \leftarrow null; set\_cur\_r$ 

This code is used in section 1083.

**1086.** We may want to look at the lig/kern program twice, once for a hyphen and once for a normal letter. (The hyphen might appear after the letter in the program, so we'd better not try to look for both at once.)

(If there's a ligature or kern at the cursor position, update the data structures, possibly advancing j; continue until the cursor moves  $1086 \rangle \equiv$ if  $cur_l = non_char$  then **begin**  $k \leftarrow bchar\_label[hf];$ if  $k = non\_address$  then goto done else  $q \leftarrow font\_info[k].qqqq$ ; end else begin  $q \leftarrow char\_info(hf)(cur\_l);$ if  $char_tag(q) \neq lig_tag$  then goto done;  $k \leftarrow lig\_kern\_start(hf)(q); q \leftarrow font\_info[k].qqqq;$ if  $skip_byte(q) > stop_flag$  then **begin**  $k \leftarrow lig\_kern\_restart(hf)(q); q \leftarrow font\_info[k].qqqq;$ end; end; { now k is the starting address of the lig/kern program } if  $cur_r < non_char$  then  $test_char \leftarrow cur_r + else$   $test_char \leftarrow cur_r$ ; **loop begin if**  $next_char(q) = test_char$  then if  $skip_byte(q) \leq stop_flag$  then if *cur\_rh* < *non\_char* then **begin** hyphen\_passed  $\leftarrow j$ ; hchar  $\leftarrow$  non\_char; cur\_rh  $\leftarrow$  non\_char; goto continue;  $\mathbf{end}$ else begin if  $hchar < non_char$  then if odd(hyf[j]) then **begin** hyphen\_passed  $\leftarrow j$ ; hchar  $\leftarrow$  non\_char; end: if  $op_byte(q) < kern_flag$  then (Carry out a ligature replacement, updating the cursor structure and possibly advancing j; **goto** continue if the cursor doesn't advance, otherwise **goto** done 1088;  $w \leftarrow char_kern(hf)(q)$ ; goto done; { this kern will be inserted below } end: if  $skip_byte(q) \ge stop_flag$  then if  $cur_rh = non_char$  then goto done else begin  $cur_rh \leftarrow non_char$ ; goto continue; end;  $k \leftarrow k + qo(skip\_byte(q)) + 1; q \leftarrow font\_info[k].qqqq;$ end; done: This code is used in section 1083.

```
1087.
          define wrap\_lig(\#) \equiv
             if ligature_present then
                begin p \leftarrow new\_ligature(hf, cur\_l, link(cur\_q));
                if lft_hit then
                   begin subtype(p) \leftarrow 2; lft\_hit \leftarrow false;
                   end;
                if # then
                   if lig_stack = null then
                      begin incr(subtype(p)); rt\_hit \leftarrow false;
                      end;
                link(cur_q) \leftarrow p; t \leftarrow p; ligature_present \leftarrow false;
                end
  define pop\_liq\_stack \equiv
             begin if lig_ptr(lig_stack) > null then
                begin link(t) \leftarrow lig_ptr(lig_stack); \{ this is a charmode for <math>hu[j+1] \}
                t \leftarrow link(t); incr(j);
                end;
             p \leftarrow lig\_stack; \ lig\_stack \leftarrow link(p); \ free\_node(p, small\_node\_size);
             if lig_stack = null then set_cur_r else cur_r \leftarrow character(lig_stack);
             end { if lig\_stack isn't null we have cur\_rh = non\_char }
(Append a ligature and/or kern to the translation; goto continue if the stack of inserted ligatures is
        nonempty 1087 \rangle \equiv
  wrap\_lig(rt\_hit);
  if w \neq 0 then
     begin link(t) \leftarrow new\_kern(w); t \leftarrow link(t); w \leftarrow 0;
     end:
  if lig_stack > null then
     begin cur_q \leftarrow t; cur_l \leftarrow character(lig_stack); ligature_present \leftarrow true; pop_lig_stack;
     goto continue;
     end
This code is used in section 1083.
```

**1088.** (Carry out a ligature replacement, updating the cursor structure and possibly advancing j; goto *continue* if the cursor doesn't advance, otherwise **goto** done  $1088 \rangle \equiv$ **begin if**  $cur_l = non_char$  then  $lft_hit \leftarrow true$ ; if j = n then if  $lig\_stack = null$  then  $rt\_hit \leftarrow true;$ *check\_interrupt*; { allow a way out in case there's an infinite ligature loop } case  $op_byte(q)$  of qi(1), qi(5): begin  $cur_l \leftarrow rem_byte(q)$ ;  $\{=:|, =:|>\}$  $ligature\_present \leftarrow true;$ end; qi(2), qi(6): begin  $cur_r \leftarrow rem_byte(q); \{ |=:, |=: > \}$ if  $lig_stack > null$  then  $character(lig_stack) \leftarrow cur_r$ else begin  $lig_stack \leftarrow new_lig_item(cur_r);$ if j = n then  $bchar \leftarrow non_{-}char$ else begin  $p \leftarrow get_avail; lig_ptr(lig_stack) \leftarrow p; character(p) \leftarrow qi(hu[j+1]); font(p) \leftarrow hf;$ end; end; end; qi(3): begin  $cur_r \leftarrow rem_byte(q)$ ; { |=: | }  $p \leftarrow liq\_stack; \ liq\_stack \leftarrow new\_liq\_item(cur\_r); \ link(liq\_stack) \leftarrow p;$ end; qi(7), qi(11): begin  $wrap\_lig(false); \{ |=:|>, |=:|>> \}$  $cur_q \leftarrow t; \ cur_l \leftarrow rem_byte(q); \ ligature_present \leftarrow true;$ end: othercases begin  $cur_l \leftarrow rem_byte(q)$ ;  $ligature_present \leftarrow true; \{=:\}$ if *lig\_stack* > *null* then *pop\_lig\_stack* else if j = n then goto done else begin  $append\_charnode\_to\_t(cur\_r); incr(j); set\_cur\_r;$ end; end endcases: if  $op_byte(q) > qi(4)$  then if  $op_byte(q) \neq qi(7)$  then goto done; goto continue; end This code is used in section 1086.

**1089.** Okay, we're ready to insert the potential hyphenations that were found. When the following program is executed, we want to append the word  $hu[1 \dots hn]$  after node ha, and node q should be appended to the result. During this process, the variable i will be a temporary index into hu; the variable j will be an index to our current position in hu; the variable l will be the counterpart of j, in a discretionary branch; the variable r will point to new nodes being created; and we need a few new local variables:

\Local variables for hyphenation 1078 \ +≡
major\_tail, minor\_tail: pointer;
 { the end of lists in the main and discretionary branches being reconstructed }
c: ASCII\_code; { character temporarily replaced by a hyphen }
c\_loc: 0..63; { where that character came from }
r\_count: integer; { replacement count for discretionary }
hyf\_node: pointer; { the hyphen, if it exists }

**1090.** When the following code is performed, hyf[0] and hyf[hn] will be zero.

 $\langle$  Reconstitute nodes for the hyphenated word, inserting discretionary hyphens 1090  $\rangle$   $\equiv$ 

repeat  $l \leftarrow j; j \leftarrow reconstitute(j, hn, bchar, qi(hyf_char)) + 1;$ if hyphen\_passed = 0 then
 begin link(s)  $\leftarrow$  link(hold\_head);
 while link(s) > null do  $s \leftarrow link(s);$  if odd(hyf[j - 1]) then
 begin  $l \leftarrow j;$  hyphen\_passed  $\leftarrow j - 1;$  link(hold\_head)  $\leftarrow$  null;
 end;
 end;
 if hyphen\_passed  $\geq 0$  then (Create and append a discretionary nod)

if  $hyphen_passed > 0$  then  $\langle$  Create and append a discretionary node as an alternative to the

unhyphenated word, and continue to develop both branches until they become equivalent 1091; until j > hn;

 $link(s) \leftarrow q$ 

This code is used in section 1080.

**1091.** In this repeat loop we will insert another discretionary if hyf[j-1] is odd, when both branches of the previous discretionary end at position j-1. Strictly speaking, we aren't justified in doing this, because we don't know that a hyphen after j-1 is truly independent of those branches. But in almost all applications we would rather not lose a potentially valuable hyphenation point. (Consider the word 'difficult', where the letter 'c' is in position j.)

define  $advance\_major\_tail \equiv$ begin  $major\_tail \leftarrow link(major\_tail); incr(r\_count);$ end

 $\langle$  Create and append a discretionary node as an alternative to the unhyphenated word, and continue to develop both branches until they become equivalent  $1091 \rangle \equiv$ 

**repeat**  $r \leftarrow get\_node(small\_node\_size); link(r) \leftarrow link(hold\_head); type(r) \leftarrow disc\_node; major\_tail \leftarrow r; r\_count \leftarrow 0;$ 

while link(major\_tail) > null do advance\_major\_tail;

 $i \leftarrow hyphen_passed; hyf[i] \leftarrow 0; \langle Put \text{ the characters } hu[l \dots i] \text{ and a hyphen into } pre_break(r) 1092 \rangle;$ 

(Put the characters hu[i + 1..] into  $post\_break(r)$ , appending to this list and to  $major\_tail$  until synchronization has been achieved 1093);

 $\langle Move pointer s to the end of the current list, and set replace_count(r) appropriately 1095 \rangle; hyphen_passed \leftarrow j - 1; link(hold_head) \leftarrow null;$ 

**until** 
$$\neg odd(hyf[j-1])$$

This code is used in section 1090.

**1092.** The new hyphen might combine with the previous character via ligature or kern. At this point we have  $l-1 \le i < j$  and i < hn.

(Put the characters  $hu[l \dots i]$  and a hyphen into  $pre\_break(r) | 1092 \rangle \equiv$  $minor_{tail} \leftarrow null; pre_{break}(r) \leftarrow null; hyf_node \leftarrow new_character(hf, hyf_char);$ if  $hyf_node \neq null$  then **begin** incr(i);  $c \leftarrow hu[i]$ ;  $hu[i] \leftarrow hyf_{-}char$ ;  $free_{-}avail(hyf_{-}node)$ ; end: while  $l \leq i$  do **begin**  $l \leftarrow reconstitute(l, i, font\_bchar[hf], non\_char) + 1;$ if  $link(hold\_head) > null$  then **begin if**  $minor\_tail = null$  **then**  $pre\_break(r) \leftarrow link(hold\_head)$ else  $link(minor_tail) \leftarrow link(hold_head);$  $minor_tail \leftarrow link(hold_head);$ while  $link(minor_tail) > null$  do  $minor_tail \leftarrow link(minor_tail);$ end; end; if  $hyf_node \neq null$  then **begin**  $hu[i] \leftarrow c$ ; { restore the character in the hyphen position }  $l \leftarrow i; decr(i);$ end This code is used in section 1091.

**1093.** The synchronization algorithm begins with  $l = i + 1 \le j$ .

(Put the characters hu[i+1..] into  $post_break(r)$ , appending to this list and to major\_tail until synchronization has been achieved  $1093 \rangle \equiv$  $minor_tail \leftarrow null; post_break(r) \leftarrow null; c_loc \leftarrow 0;$ if  $bchar_label[hf] \neq non_address$  then { put left boundary at beginning of new line } **begin** decr(l);  $c \leftarrow hu[l]$ ;  $c\_loc \leftarrow l$ ;  $hu[l] \leftarrow 256$ ; end: while l < j do **begin repeat**  $l \leftarrow reconstitute(l, hn, bchar, non_char) + 1;$ if  $c\_loc > 0$  then **begin**  $hu[c\_loc] \leftarrow c; c\_loc \leftarrow 0;$ end: if  $link(hold_head) > null$  then **begin if**  $minor_tail = null$  **then**  $post_break(r) \leftarrow link(hold_head)$ else  $link(minor_tail) \leftarrow link(hold_head);$  $minor_tail \leftarrow link(hold_head);$ while  $link(minor_tail) > null$  do  $minor_tail \leftarrow link(minor_tail);$ end; until  $l \geq j;$ while l > j do (Append characters of hu[j..] to major\_tail, advancing j 1094); end This code is used in section 1091.

**1094.**  $\langle \text{Append characters of } hu[j ..] \text{ to } major\_tail, \text{ advancing } j | 1094 \rangle \equiv$ **begin**  $j \leftarrow reconstitute(j, hn, bchar, non\_char) + 1; link(major\_tail) \leftarrow link(hold\_head);$ **while**  $link(major\_tail) > null$  **do**  $advance\_major\_tail;$ **end** 

This code is used in section 1093.

**1095.** Ligature insertion can cause a word to grow exponentially in size. Therefore we must test the size of  $r_{-count}$  here, even though the hyphenated text was at most 63 characters long.

 $\langle$  Move pointer s to the end of the current list, and set  $replace\_count(r)$  appropriately  $1095\,\rangle\equiv$ 

if  $r_{count} > 127$  then {we have to forget the discretionary hyphen}

 $\begin{array}{l} \textbf{begin } link(s) \leftarrow link(r); \ link(r) \leftarrow null; \ flush\_node\_list(r);\\ \textbf{end}\\ \textbf{else begin } link(s) \leftarrow r; \ replace\_count(r) \leftarrow r\_count; \end{array}$ 

end;

```
s \leftarrow major\_tail
```

This code is used in section 1091.

**1096.** Hyphenation. When a word hc[1 ... hn] has been set up to contain a candidate for hyphenation,  $T_{E}X$  first looks to see if it is in the user's exception dictionary. If not, hyphens are inserted based on patterns that appear within the given word, using an algorithm due to Frank M. Liang.

Let's consider Liang's method first, since it is much more interesting than the exception-lookup routine. The algorithm begins by setting hyf[j] to zero for all j, and invalid characters are inserted into hc[0] and hc[hn+1] to serve as delimiters. Then a reasonably fast method is used to see which of a given set of patterns occurs in the word  $hc[0 \dots (hn + 1)]$ . Each pattern  $p_1 \dots p_k$  of length k has an associated sequence of k + 1 numbers  $n_0 \dots n_k$ ; and if the pattern occurs in  $hc[(j+1) \dots (j+k)]$ , TEX will set  $hyf[j+i] \leftarrow \max(hyf[j+i], n_i)$  for  $0 \le i \le k$ . After this has been done for each pattern that occurs, a discretionary hyphen will be inserted between hc[j] and hc[j+1] when hyf[j] is odd, as we have already seen.

The set of patterns  $p_1 \ldots p_k$  and associated numbers  $n_0 \ldots n_k$  depends, of course, on the language whose words are being hyphenated, and on the degree of hyphenation that is desired. A method for finding appropriate p's and n's, from a given dictionary of words and acceptable hyphenations, is discussed in Liang's Ph.D. thesis (Stanford University, 1983); TEX simply starts with the patterns and works from there.

**1097.** The patterns are stored in a compact table that is also efficient for retrieval, using a variant of "trie memory" [cf. The Art of Computer Programming **3** (1973), 481–505]. We can find each pattern  $p_1 \ldots p_k$  by letting  $z_0$  be one greater than the relevant language index and then, for  $1 \le i \le k$ , setting  $z_i \leftarrow trie\_link(z_{i-1}) + p_i$ ; the pattern will be identified by the number  $z_k$ . Since all the pattern information is packed together into a single  $trie\_link$  array, it is necessary to prevent confusion between the data from inequivalent patterns, so another table is provided such that  $trie\_char(z_i) = p_i$  for all i. There is also a table  $trie\_op(z_k)$  to identify the numbers  $n_0 \ldots n_k$  associated with  $p_1 \ldots p_k$ .

Comparatively few different number sequences  $n_0 
dots n_k$  actually occur, since most of the n's are generally zero. Therefore the number sequences are encoded in such a way that  $trie_op(z_k)$  is only one byte long. If  $trie_op(z_k) \neq min_quarterword$ , when  $p_1 \dots p_k$  has matched the letters in  $hc[(l-k+1) \dots l]$  of language t, we perform all of the required operations for this pattern by carrying out the following little program: Set  $v \leftarrow$  $trie_op(z_k)$ . Then set  $v \leftarrow v + op\_start[t]$ ,  $hyf[l-hyf\_distance[v]] \leftarrow max(hyf[l-hyf\_distance[v]], hyf\_num[v])$ , and  $v \leftarrow hyf\_next[v]$ ; repeat, if necessary, until  $v = min\_quarterword$ .

 $\langle$  Types in the outer block  $18\,\rangle +\equiv$ 

 $trie_pointer = 0 \dots trie_size; \{ an index into trie \}$ 

1098. define trie\_link(#) ≡ trie[#].rh { "downward" link in a trie } define trie\_char(#) ≡ trie[#].b1 { character matched at this trie location } define trie\_op(#) ≡ trie[#].b0 { program for hyphenation at this trie location } ⟨Global variables 13⟩ +≡

trie: **array** [trie\_pointer] **of** two\_halves; { trie\_link, trie\_char, trie\_op } hyf\_distance: **array** [1...trie\_op\_size] **of** small\_number; { position k - j of  $n_j$  } hyf\_num: **array** [1...trie\_op\_size] **of** small\_number; { value of  $n_j$  } hyf\_next: **array** [1...trie\_op\_size] **of** quarterword; { continuation code } op\_start: **array** [ASCII\_code] **of** 0...trie\_op\_size; { offset for current language }

**1099.**  $\langle \text{Local variables for hyphenation 1078} \rangle + \equiv z: trie_pointer; { an index into trie } v: integer; { an index into hyf_distance, etc. }$ 

**1100.** Assuming that these auxiliary tables have been set up properly, the hyphenation algorithm is quite short. In the following code we set hc[hn + 2] to the impossible value 256, in order to guarantee that hc[hn + 3] will never be fetched.

(Find hyphen locations for the word in hc, or **return** 1100)  $\equiv$ for  $j \leftarrow 0$  to hn do  $hyf[j] \leftarrow 0$ ; (Look for the word  $hc[1 \dots hn]$  in the exception table, and **goto** found (with hyf containing the hyphens) if an entry is found 1107; if  $trie_char(cur\_lang + 1) \neq qi(cur\_lang)$  then return; { no patterns for  $cur\_lang$  }  $hc[0] \leftarrow 0; hc[hn+1] \leftarrow 0; hc[hn+2] \leftarrow 256;$  {insert delimiters } for  $j \leftarrow 0$  to  $hn - r_hyf + 1$  do **begin**  $z \leftarrow trie\_link(cur\_lang + 1) + hc[j]; l \leftarrow j;$ while  $hc[l] = qo(trie_char(z))$  do begin if  $trie_op(z) \neq min_quarterword$  then (Store maximum values in the hyf table 1101);  $incr(l); z \leftarrow trie\_link(z) + hc[l];$ end; end; found: for  $j \leftarrow 0$  to  $l_hyf - 1$  do  $hyf[j] \leftarrow 0$ ; for  $j \leftarrow 0$  to  $r_hyf - 1$  do  $hyf[hn - j] \leftarrow 0$ This code is used in section 1072. **1101.** (Store maximum values in the hyf table 1101)  $\equiv$ 

begin  $v \leftarrow trie\_op(z)$ ; repeat  $v \leftarrow v + op\_start[cur\_lang]$ ;  $i \leftarrow l - hyf\_distance[v]$ ; if  $hyf\_num[v] > hyf[i]$  then  $hyf[i] \leftarrow hyf\_num[v]$ ;  $v \leftarrow hyf\_next[v]$ ; until  $v = min\_quarterword$ ; end

This code is used in section 1100.

1102. The exception table that is built by T<sub>E</sub>X's **hyphenation** primitive is organized as an ordered hash table [cf. Amble and Knuth, The Computer Journal 17 (1974), 135–142] using linear probing. If  $\alpha$  and  $\beta$  are words, we will say that  $\alpha < \beta$  if  $|\alpha| < |\beta|$  or if  $|\alpha| = |\beta|$  and  $\alpha$  is lexicographically smaller than  $\beta$ . (The notation  $|\alpha|$  stands for the length of  $\alpha$ .) The idea of ordered hashing is to arrange the table so that a given word  $\alpha$  can be sought by computing a hash address  $h = h(\alpha)$  and then looking in table positions  $h, h - 1, \ldots$ , until encountering the first word  $\leq \alpha$ . If this word is different from  $\alpha$ , we can conclude that  $\alpha$  is not in the table.

The words in the table point to lists in *mem* that specify hyphen positions in their *info* fields. The list for  $c_1 \ldots c_n$  contains the number k if the word  $c_1 \ldots c_n$  has a discretionary hyphen between  $c_k$  and  $c_{k+1}$ .

 $\langle \text{Types in the outer block } 18 \rangle + \equiv$ hyph\_pointer = 0 . . hyph\_size; { an index into the ordered hash table }

**1103.** (Global variables 13) += hyph\_word: **array** [hyph\_pointer] **of** str\_number; { exception words } hyph\_list: **array** [hyph\_pointer] **of** pointer; { lists of hyphen positions } hyph\_count: hyph\_pointer; { the number of words in the exception dictionary }

**1104.**  $\langle$  Local variables for initialization  $19 \rangle +\equiv$ z: hyph\_pointer; { runs through the exception dictionary }

485

```
1105. \langle Set initial values of key variables 21 \rangle +\equiv
for z \leftarrow 0 to hyph\_size do
begin hyph\_word[z] \leftarrow 0; hyph\_list[z] \leftarrow null;
end;
hyph\_count \leftarrow 0;
```

**1106.** The algorithm for exception lookup is quite simple, as soon as we have a few more local variables to work with.

 $\langle \text{Local variables for hyphenation 1078} \rangle +\equiv$   $h: hyph_pointer; \{ \text{an index into } hyph_word \text{ and } hyph_list \}$   $k: str_number; \{ \text{an index into } str_start \}$  $u: pool_pointer; \{ \text{an index into } str_pool \}$ 

**1107.** First we compute the hash code h, then we search until we either find the word or we don't. Words from different languages are kept separate by appending the language code to the string.

 $(\text{Look for the word } hc[1 \dots hn] \text{ in the exception table, and goto found (with hyf containing the hyphens) if an entry is found 1107 <math>\geq$ 

 $h \leftarrow hc[1]; incr(hn); hc[hn] \leftarrow cur\_lang;$ 

for  $j \leftarrow 2$  to hn do  $h \leftarrow (h + h + hc[j]) \mod hyph\_size;$ 

**loop begin** (If the string  $hyph\_word[h]$  is less than hc[1 ... hn], **goto** *not\_found*; but if the two strings are equal, set hyf to the hyphen positions and **goto** found 1108);

if h > 0 then decr(h) else  $h \leftarrow hyph\_size$ ; end;

 $not_{-}found: decr(hn)$ 

This code is used in section 1100.

**1108.** (If the string  $hyph\_word[h]$  is less than hc[1 ... hn], **goto** *not\_found*; but if the two strings are equal, set hyf to the hyphen positions and **goto** found 1108)  $\equiv$ 

```
\begin{split} k \leftarrow hyph\_word[h]; \\ \textbf{if } k = 0 \textbf{ then goto } not\_found; \\ \textbf{if } length(k) < hn \textbf{ then goto } not\_found; \\ \textbf{if } length(k) = hn \textbf{ then } \\ \textbf{begin } j \leftarrow 1; \ u \leftarrow str\_start[k]; \\ \textbf{repeat if } so(str\_pool[u]) < hc[j] \textbf{ then goto } not\_found; \\ \textbf{if } so(str\_pool[u]) > hc[j] \textbf{ then goto } done; \\ incr(j); \ incr(u); \\ \textbf{until } j > hn; \\ \langle \text{Insert hyphens as specified in } hyph\_list[h] \texttt{ 1109} \rangle; \\ decr(hn); \textbf{ goto } found; \\ \textbf{end;} \end{split}
```

done:

This code is used in section 1107.

**1109.**  $\langle \text{Insert hyphens as specified in } hyph_list[h] | 1109 \rangle \equiv s \leftarrow hyph_list[h];$ while  $s \neq null$  do begin  $hyf[info(s)] \leftarrow 1; s \leftarrow link(s);$ end

This code is used in section 1108.

```
1110. \langle \text{Search } hyph_list \text{ for pointers to } p | 1110 \rangle \equiv 

for q \leftarrow 0 to hyph_size do

begin if hyph_list[q] = p then

begin print_nl("HYPH("); print_int(q); print_char(")");

end;

end
```

This code is used in section 190.

**1111.** We have now completed the hyphenation routine, so the *line\_break* procedure is finished at last. Since the hyphenation exception table is fresh in our minds, it's a good time to deal with the routine that adds new entries to it.

When  $T_{EX}$  has scanned 'hyphenation', it calls on a procedure named *new\_hyph\_exceptions* to do the right thing.

```
define set_cur_lang \equiv
           if language \leq 0 then cur_lang \leftarrow 0
           else if language > 255 then cur_lang \leftarrow 0
              else cur\_lang \leftarrow language
procedure new_hyph_exceptions; { enters new exceptions }
  label reswitch, exit, found, not_found, not_found1;
  var n: 0...64; { length of current word; not always a small_number }
    j: 0 \dots 64; \{ an index into hc \} 
    h: hyph_pointer; { an index into hyph_word and hyph_list }
    k: str_number; { an index into str_start }
    p: pointer; { head of a list of hyphen positions }
    q: pointer; { used when creating a new node for list p }
    s, t: str_number; { strings being compared or stored }
    u, v: pool_pointer; { indices into str_pool }
  begin scan_left_brace; { a left brace must follow \hyphenation }
  set_cur_lang;
  init if trie_not_ready then
    begin hyph_index \leftarrow 0; goto not_found1;
    end;
  tini
  set_hyph_index;
not_found1: (Enter as many hyphenation exceptions as are listed, until coming to a right brace; then
      return 1112;
```

exit: end;

```
1112. 〈Enter as many hyphenation exceptions as are listed, until coming to a right brace; then return 1112 > ≡
n ← 0; p ← null;
```

 $n \leftarrow 0; p \leftarrow nul;$  **loop begin**  $get\_x\_token;$  reswitch: **case**  $cur\_cmd$  **of**   $letter, other\_char, char\_given: \langle Append a new letter or hyphen 1114 \rangle;$   $char\_num:$  **begin**  $scan\_char\_num; cur\_chr \leftarrow cur\_val; cur\_cmd \leftarrow char\_given;$  **goto** reswitch; **end**;  $spacer, right\_brace:$  **begin if** n > 1 **then**  $\langle$  Enter a hyphenation exception 1116  $\rangle$ ; **if**  $cur\_cmd = right\_brace$  **then return**;  $n \leftarrow 0; p \leftarrow null;$  **end**; **othercases**  $\langle$  Give improper \hyphenation error 1113  $\rangle$  **endcases**; **end** 

This code is used in section 1111.

```
1113. \langle \text{Give improper } \text{hyphenation error } 1113 \rangle \equiv \\ \text{begin } print\_err("Improper_"); print\_esc("hyphenation"); print("_will_be_flushed"); \\ help2("Hyphenation_exceptions_must_contain_only_letters") \\ ("and_hyphens._But_continue;_Ifll_forgive_and_forget."); error; end
```

This code is used in section 1112.

```
1114. \langle \text{Append a new letter or hyphen 1114} \rangle \equiv

if cur\_chr = "-" then \langle \text{Append the value } n \text{ to list } p \text{ 1115} \rangle

else begin set\_lc\_code(cur\_chr);

if hc[0] = 0 then

begin print\_err("Not\_a\_letter");

help2("Letters\_in\_\hyphenation\_words\_must\_have\_\lccode>0.")

("Proceed; \_I^1l\_ignore\_the\_character\_I\_just\_read."); error;

end

else if n < 63 then

begin incr(n); hc[n] \leftarrow hc[0];

end;

end
```

This code is used in section 1112.

```
1115. \langle \text{Append the value } n \text{ to list } p \text{ 1115} \rangle \equiv

begin if n < 63 then

begin q \leftarrow get\_avail; link(q) \leftarrow p; info(q) \leftarrow n; p \leftarrow q;

end;

end
```

This code is used in section 1114.

1116. 〈Enter a hyphenation exception 1116〉 ≡
begin incr(n); hc[n] ← cur\_lang; str\_room(n); h ← 0;
for j ← 1 to n do
begin h ← (h + h + hc[j]) mod hyph\_size; append\_char(hc[j]);
end;
s ← make\_string; 〈Insert the pair (s, p) into the exception table 1117〉;
end
This code is used in section 1112.

**1117.**  $\langle \text{Insert the pair } (s, p) \text{ into the exception table 1117} \rangle \equiv$  **if**  $hyph\_count = hyph\_size$  **then**  $overflow("exception_dictionary", hyph\_size);$   $incr(hyph\_count);$  **while**  $hyph\_word[h] \neq 0$  **do begin**  $\langle \text{If the string } hyph\_word[h] \text{ is less than or equal to } s, \text{ interchange } (hyph\_word[h], hyph\_list[h])$   $with (s, p) \text{ 1118} \rangle;$  **if** h > 0 **then** decr(h) **else**  $h \leftarrow hyph\_size;$  **end**;  $hyph\_word[h] \leftarrow s; hyph\_list[h] \leftarrow p$ 

This code is used in section 1116.

**1118.** (If the string  $hyph\_word[h]$  is less than or equal to s, interchange  $(hyph\_word[h], hyph\_list[h])$  with  $(s, p) | 1118 \rangle \equiv$ 

 $\begin{aligned} k \leftarrow hyph\_word[h]; \\ \text{if } length(k) < length(s) \text{ then goto } found; \\ \text{if } length(k) > length(s) \text{ then goto } not\_found; \\ u \leftarrow str\_start[k]; v \leftarrow str\_start[s]; \\ \text{repeat if } str\_pool[u] < str\_pool[v] \text{ then goto } found; \\ \text{if } str\_pool[u] > str\_pool[v] \text{ then goto } not\_found; \\ incr(u); incr(v); \\ \text{until } u = str\_start[k+1]; \\ found: q \leftarrow hyph\_list[h]; hyph\_list[h] \leftarrow p; p \leftarrow q; \\ t \leftarrow hyph\_word[h]; hyph\_word[h] \leftarrow s; s \leftarrow t; \\ not\_found: \\ \text{This code is used in section 1117.} \end{aligned}$ 

1119. Initializing the hyphenation tables. The trie for  $T_EX$ 's hyphenation algorithm is built from a sequence of patterns following a **\patterns** specification. Such a specification is allowed only in INITEX, since the extra memory for auxiliary tables and for the initialization program itself would only clutter up the production version of  $T_FX$  with a lot of deadwood.

The first step is to build a trie that is linked, instead of packed into sequential storage, so that insertions are readily made. After all patterns have been processed, INITEX compresses the linked trie by identifying common subtries. Finally the trie is packed into the efficient sequential form that the hyphenation algorithm actually uses.

 $\langle \text{Declare subprocedures for } line_break | 1002 \rangle + \equiv$ 

init  $\langle$  Declare procedures for preprocessing hyphenation patterns 1121  $\rangle$ 

tini

**1120.** Before we discuss trie building in detail, let's consider the simpler problem of creating the *hyf\_distance*, *hyf\_num*, and *hyf\_next* arrays.

Suppose, for example, that T<sub>E</sub>X reads the pattern 'ab2cde1'. This is a pattern of length 5, with  $n_0 \ldots n_5 = 0\,0\,2\,0\,0\,1$  in the notation above. We want the corresponding *trie\_op* code v to have *hyf\_distance*[v] = 3, *hyf\_num*[v] = 2, and *hyf\_next*[v] = v', where the auxiliary *trie\_op* code v' has *hyf\_distance*[v'] = 0, *hyf\_num*[v'] = 1, and *hyf\_next*[v'] = min\_quarterword.

 $T_{\rm FX}$  computes an appropriate value v with the *new\_trie\_op* subroutine below, by setting

 $v' \leftarrow new\_trie\_op(0, 1, min\_quarterword), \quad v \leftarrow new\_trie\_op(3, 2, v').$ 

This subroutine looks up its three parameters in a special hash table, assigning a new value only if these three have not appeared before for the current language.

The hash table is called *trie\_op\_hash*, and the number of entries it contains is *trie\_op\_ptr*.

 $\langle \text{Global variables } 13 \rangle + \equiv$ 

init trie\_op\_hash: array [-trie\_op\_size .. trie\_op\_size] of 0.. trie\_op\_size;

{ trie op codes for quadruples }

trie\_used: array [ASCII\_code] of quarterword; { largest opcode used so far for this language }
trie\_op\_lang: array [1...trie\_op\_size] of ASCII\_code; { language part of a hashed quadruple }
trie\_op\_val: array [1...trie\_op\_size] of quarterword; { opcode corresponding to a hashed quadruple }
trie\_op\_ptr: 0...trie\_op\_size; { number of stored ops so far }

 $\operatorname{tini}$ 

 $pdfT_EX$ §1121

**1121.** It's tempting to remove the *overflow* stops in the following procedure; *new\_trie\_op* could return *min\_quarterword* (thereby simply ignoring part of a hyphenation pattern) instead of aborting the job. However, that would lead to different hyphenation results on different installations of  $T_EX$  using the same patterns. The *overflow* stops are necessary for portability of patterns.

 $\langle \text{Declare procedures for preprocessing hyphenation patterns } 1121 \rangle \equiv$ 

```
function new_trie_op(d, n : small_number; v : quarterword): quarterword;
label exit;
var h: -trie_op_size .. trie_op_size; { trial hash location }
```

*u: quarterword*; { trial op code }

*l*: 0... *trie\_op\_size*; { pointer to stored data }

**begin**  $h \leftarrow abs(n + 313 * d + 361 * v + 1009 * cur_lang) \text{ mod } (trie_op_size + trie_op_size) - trie_op_size;$ loop begin  $l \leftarrow trie_op_hash[h];$ 

if l = 0 then {empty position found for a new op}
begin if trie\_op\_ptr = trie\_op\_size then overflow("pattern\_memory\_ops", trie\_op\_size);
u ← trie\_used[cur\_lang];
if u = max\_quarterword then

 $overflow("pattern_memory_ops_per_language", max_quarterword - min_quarterword);$  $incr(trie_op_ptr); incr(u); trie_used[cur_lang] \leftarrow u; hyf_distance[trie_op_ptr] \leftarrow d;$  $hyf_num[trie_op_ptr] \leftarrow n; hyf_next[trie_op_ptr] \leftarrow v; trie_op_lang[trie_op_ptr] \leftarrow cur_lang;$  $trie_op_hash[h] \leftarrow trie_op_ptr; trie_op_val[trie_op_ptr] \leftarrow u; new_trie_op \leftarrow u; return;$ end;

if (hyf\_distance[l] = d) ∧ (hyf\_num[l] = n) ∧ (hyf\_next[l] = v) ∧ (trie\_op\_lang[l] = cur\_lang) then begin new\_trie\_op ← trie\_op\_val[l]; return; end;
if h > -trie\_on size then decr(h) else h ← trie\_on size;

if  $h > -trie_op\_size$  then decr(h) else  $h \leftarrow trie_op\_size$ ; end:

exit: end;

See also sections 1125, 1126, 1130, 1134, 1136, 1137, and 1143.

This code is used in section 1119.

**1122.** After *new\_trie\_op* has compressed the necessary opcode information, plenty of information is available to unscramble the data into the final form needed by our hyphenation algorithm.

 $\langle$  Sort the hyphenation op tables into proper order  $\,1122\,\rangle\equiv$ 

 $op\_start[0] \leftarrow -min\_quarterword;$ 

for  $j \leftarrow 1$  to 255 do  $op\_start[j] \leftarrow op\_start[j-1] + qo(trie\_used[j-1]);$ 

for  $j \leftarrow 1$  to  $trie_op_ptr$  do  $trie_op_hash[j] \leftarrow op_start[trie_op_lang[j]] + trie_op_val[j]; {destination} for <math>j \leftarrow 1$  to  $trie_op_ptr$  do

while  $trie_op_hash[j] > j$  do begin  $k \leftarrow trie_op_hash[j];$ 

 $t \leftarrow hyf\_distance[k]; \ hyf\_distance[k] \leftarrow hyf\_distance[j]; \ hyf\_distance[j] \leftarrow t;$ 

 $t \leftarrow hyf\_num[k]; \ hyf\_num[k] \leftarrow hyf\_num[j]; \ hyf\_num[j] \leftarrow t;$ 

 $t \leftarrow hyf\_next[k]; \ hyf\_next[k] \leftarrow hyf\_next[j]; \ hyf\_next[j] \leftarrow t;$ 

 $trie_op\_hash[j] \leftarrow trie_op\_hash[k]; trie_op\_hash[k] \leftarrow k;$ 

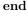

This code is used in section 1129.

**1123.** Before we forget how to initialize the data structures that have been mentioned so far, let's write down the code that gets them started.

 $\langle \text{Initialize table entries (done by INITEX only) } 182 \rangle + \equiv$ for  $k \leftarrow -trie_op_size$  to  $trie_op_size$  do  $trie_op_hash[k] \leftarrow 0;$ for  $k \leftarrow 0$  to 255 do  $trie\_used[k] \leftarrow min\_quarterword;$  $trie\_op\_ptr \leftarrow 0;$ 

**1124.** The linked trie that is used to preprocess hyphenation patterns appears in several global arrays. Each node represents an instruction of the form "if you see character c, then perform operation o, move to the next character, and go to node l; otherwise go to node r." The four quantities c, o, l, and r are stored in four arrays  $trie_c$ ,  $trie_o$ ,  $trie_l$ , and  $trie_r$ . The root of the trie is  $trie_l[0]$ , and the number of nodes is  $trie_ptr$ . Null trie pointers are represented by zero. To initialize the trie, we simply set  $trie_l[0]$  and  $trie_ptr$  to zero. We also set  $trie_c[0]$  to some arbitrary value, since the algorithm may access it.

The algorithms maintain the condition

 $trie_c[trie_r[z]] > trie_c[z]$  whenever  $z \neq 0$  and  $trie_r[z] \neq 0$ ;

in other words, sibling nodes are ordered by their c fields.

**define**  $trie\_root \equiv trie\_l[0]$  { root of the linked trie }

 $\langle \text{Global variables } 13 \rangle + \equiv$ 

init trie\_c: packed array [trie\_pointer] of packed\_ASCII\_code; { characters to match }
trie\_o: packed array [trie\_pointer] of quarterword; { operations to perform }
trie\_l: packed array [trie\_pointer] of trie\_pointer; { left subtrie links }
trie\_r: packed array [trie\_pointer] of trie\_pointer; { right subtrie links }
trie\_ptr: trie\_pointer; { the number of nodes in the trie }
trie\_hash: packed array [trie\_pointer] of trie\_pointer; { used to identify equivalent subtries }
tini

**1125.** Let us suppose that a linked trie has already been constructed. Experience shows that we can often reduce its size by recognizing common subtries; therefore another hash table is introduced for this purpose, somewhat similar to *trie\_op\_hash*. The new hash table will be initialized to zero.

The function  $trie_node(p)$  returns p if p is distinct from other nodes that it has seen, otherwise it returns the number of the first equivalent node that it has seen.

Notice that we might make subtries equivalent even if they correspond to patterns for different languages, in which the trie ops might mean quite different things. That's perfectly all right.

 $\langle \text{Declare procedures for preprocessing hyphenation patterns } 1121 \rangle + \equiv$ 

function trie\_node(p : trie\_pointer): trie\_pointer; { converts to a canonical form }
label exit;

var h: trie\_pointer; { trial hash location } g: trie\_pointer; { trial trie node } begin h \leftarrow abs(trie\_c[p] + 1009 \* trie\_o[p] + 2718 \* trie\_l[p] + 3142 \* trie\_r[p]) mod trie\_size; loop begin q \leftarrow trie\_hash[h]; if q = 0 then begin trie\_hash[h] \leftarrow p; trie\_node \leftarrow p; return; end; if (trie\_c[q] = trie\_c[p]) \land (trie\_o[q] = trie\_o[p]) \land (trie\_l[q] = trie\_l[p]) \land (trie\_r[q] = trie\_r[p]) then begin trie\_node \leftarrow q; return; end; if h > 0 then decr(h) else h \leftarrow trie\_size; end; exit: end; **1126.** A neat recursive procedure is now able to compress a trie by traversing it and applying *trie\_node* to its nodes in "bottom up" fashion. We will compress the entire trie by clearing *trie\_hash* to zero and then saying '*trie\_root*  $\leftarrow$  *compress\_trie*(*trie\_root*)'.

 $\langle \text{Declare procedures for preprocessing hyphenation patterns 1121} \rangle +\equiv$  **function** compress\_trie(p: trie\_pointer): trie\_pointer; **begin if** p = 0 **then** compress\_trie  $\leftarrow 0$  **else begin** trie\_l[p]  $\leftarrow$  compress\_trie(trie\_l[p]); trie\_r[p]  $\leftarrow$  compress\_trie(trie\_r[p]); compress\_trie  $\leftarrow$  trie\_node(p); **end**; **end**;

1127. The compressed trie will be packed into the *trie* array using a "top-down first-fit" procedure. This is a little tricky, so the reader should pay close attention: The *trie\_hash* array is cleared to zero again and renamed *trie\_ref* for this phase of the operation; later on, *trie\_ref* [p] will be nonzero only if the linked trie node p is the smallest character in a family and if the characters c of that family have been allocated to locations *trie\_ref* [p] + c in the *trie* array. Locations of *trie* that are in use will have *trie\_link* = 0, while the unused holes in *trie* will be doubly linked with *trie\_link* pointing to the next larger vacant location and *trie\_back* pointing to the next smaller one. This double linking will have been carried out only as far as *trie\_max*, where *trie\_max* is the largest index of *trie* that will be needed. To save time at the low end of the trie, we maintain array entries *trie\_min*[c] pointing to the smallest hole that is greater than c. Another array *trie\_taken* tells whether or not a given location is equal to *trie\_ref*[p] for some p; this array is used to ensure that distinct nodes in the compressed trie will have distinct *trie\_ref* entries.

**define**  $trie\_ref \equiv trie\_hash$  { where linked trie families go into trie } **define**  $trie\_back(\#) \equiv trie[\#].lh$  { backward links in trie holes }

 $\langle \text{Global variables } 13 \rangle + \equiv$ 

init trie\_taken: packed array [1...trie\_size] of boolean; { does a family start here? }
trie\_min: array [ASCII\_code] of trie\_pointer; { the first possible slot for each character }
trie\_max: trie\_pointer; { largest location used in trie }
trie\_not\_ready: boolean; { is the trie still in linked form? }
tini

**1128.** Each time **\patterns** appears, it contributes further patterns to the future trie, which will be built only when hyphenation is attempted or when a format file is dumped. The boolean variable  $trie_not_ready$  will change to *false* when the trie is compressed; this will disable further patterns.

 $\langle \text{Initialize table entries (done by INITEX only) } 182 \rangle + \equiv trie_not_ready \leftarrow true; trie_root \leftarrow 0; trie_c[0] \leftarrow si(0); trie_ptr \leftarrow 0;$ 

**1129.** Here is how the trie-compression data structures are initialized. If storage is tight, it would be possible to overlap *trie\_op\_hash*, *trie\_op\_lang*, and *trie\_op\_val* with *trie*, *trie\_hash*, and *trie\_taken*, because we finish with the former just before we need the latter.

 $\langle \text{Get ready to compress the trie } 1129 \rangle \equiv$ 

 $\langle \text{Sort the hyphenation op tables into proper order 1122} \rangle;$  **for**  $p \leftarrow 0$  **to**  $trie\_size$  **do**  $trie\_hash[p] \leftarrow 0;$   $hyph\_root \leftarrow compress\_trie(hyph\_root); trie\_root \leftarrow compress\_trie(trie\_root);$   $\{ \text{identify equivalent subtries} \}$  **for**  $p \leftarrow 0$  **to**  $trie\_ptr$  **do**  $trie\_ref[p] \leftarrow 0;$  **for**  $p \leftarrow 0$  **to** 255 **do**  $trie\_min[p] \leftarrow p + 1;$   $trie\_link(0) \leftarrow 1; trie\_max \leftarrow 0$ This code is used in section 1143. **1130.** The *first\_fit* procedure finds the smallest hole z in *trie* such that a trie family starting at a given node p will fit into vacant positions starting at z. If  $c = trie_c[p]$ , this means that location z - c must not already be taken by some other family, and that z - c + c' must be vacant for all characters c' in the family. The procedure sets  $trie_ref[p]$  to z - c when the first fit has been found.

 $\langle \text{Declare procedures for preprocessing hyphenation patterns } 1121 \rangle + \equiv$ 

**procedure** *first\_fit*(*p* : *trie\_pointer*); { packs a family into *trie* }

label not\_found, found;

**var** h: trie\_pointer; { candidate for trie\_ref [p] }

 $z: trie_pointer; \{ runs through holes \}$ 

q:  $trie_pointer$ ; { runs through the family starting at p }

c: ASCII\_code; { smallest character in the family }

*l*, *r*: *trie\_pointer*; { left and right neighbors }

*ll*: 1...256; { upper limit of *trie\_min* updating }

**begin**  $c \leftarrow so(trie_c[p]); z \leftarrow trie_min[c]; \{ get the first conceivably good hole \}$ **loop begin**  $h \leftarrow z - c;$ 

 $\langle \text{Ensure that } trie\_max \ge h + 256 \text{ 1131} \rangle;$ 

if  $trie_taken[h]$  then goto  $not_found$ ;

(If all characters of the family fit relative to h, then **goto** found, otherwise **goto** not\_found 1132); not\_found:  $z \leftarrow trie\_link(z)$ ; { move to the next hole }

## end;

found:  $\langle Pack the family into trie relative to h 1133 \rangle;$ 

## end;

**1131.** By making sure that  $trie_max$  is at least h + 256, we can be sure that  $trie_max > z$ , since h = z - c. It follows that location  $trie_max$  will never be occupied in trie, and we will have  $trie_max \ge trie_link(z)$ .

 $\langle \text{Ensure that } trie\_max \ge h + 256 \text{ 1131} \rangle \equiv$  **if**  $trie\_max < h + 256$  **then begin if**  $trie\_size \le h + 256$  **then**  $overflow("pattern\_memory", trie\_size);$  **repeat**  $incr(trie\_max); trie\_taken[trie\_max] \leftarrow false; trie\_link(trie\_max) \leftarrow trie\_max + 1;$   $trie\_back(trie\_max) \leftarrow trie\_max - 1;$  **until**  $trie\_max = h + 256;$ **end** 

This code is used in section 1130.

**1132.** (If all characters of the family fit relative to *h*, then **goto** found, otherwise **goto** not\_found 1132)  $\equiv q \leftarrow trie_r[p];$ 

while q > 0 do begin if  $trie\_link(h + so(trie\_c[q])) = 0$  then goto  $not\_found;$   $q \leftarrow trie\_r[q];$ end; goto found

This code is used in section 1130.

**1133.** (Pack the family into trie relative to  $h \ 1133$ ) = trie\_taken[h]  $\leftarrow$  true; trie\_ref[p]  $\leftarrow$  h;  $q \leftarrow p$ ; repeat  $z \leftarrow h + so(trie_c[q])$ ;  $l \leftarrow trie_back(z)$ ;  $r \leftarrow trie_link(z)$ ; trie\_back(r)  $\leftarrow$  l; trie\_link(l)  $\leftarrow$  r; trie\_link(z)  $\leftarrow$  0; if l < 256 then begin if z < 256 then  $ll \leftarrow z$  else  $ll \leftarrow 256$ ; repeat trie\_min[l]  $\leftarrow$  r; incr(l); until l = ll; end;  $q \leftarrow trie_r[q]$ ; until q = 0This code is used in section 1130.

This code is used in section 1150.

1134. To pack the entire linked trie, we use the following recursive procedure.

 $\langle \text{Declare procedures for preprocessing hyphenation patterns 1121} \rangle +\equiv$  **procedure** trie\_pack(p: trie\_pointer); { pack subtries of a family } **var** q: trie\_pointer; { a local variable that need not be saved on recursive calls } **begin repeat** q \leftarrow trie\_l[p]; **if** (q > 0) \land (trie\_ref[q] = 0) **then begin** first\_fit(q); trie\_pack(q); **end**;  $p \leftarrow trie_r[p];$  **until** p = 0;**end**;

**1135.** When the whole trie has been allocated into the sequential table, we must go through it once again so that *trie* contains the correct information. Null pointers in the linked trie will be represented by the value 0, which properly implements an "empty" family.

 $\langle \text{Move the data into } trie \ 1135 \rangle \equiv \\ h.rh \leftarrow 0; \ h.b0 \leftarrow min\_quarterword; \ h.b1 \leftarrow min\_quarterword; \\ \{ trie\_link \leftarrow 0, \ trie\_op \leftarrow min\_quarterword, \ trie\_char \leftarrow qi(0) \} \\ \text{if } trie\_max = 0 \ \text{then} \quad \{ \text{ no patterns were given } \} \\ \text{begin for } r \leftarrow 0 \ \text{to } 256 \ \text{do } trie[r] \leftarrow h; \\ trie\_max \leftarrow 256; \\ \text{end} \\ \text{else begin if } hyph\_root > 0 \ \text{then } trie\_fx(hyph\_root); \\ \text{if } trie\_root > 0 \ \text{then } trie\_fx(trie\_root); \ \{ \text{this fixes the non-holes in } trie \} \\ r \leftarrow 0; \ \{ \text{now we will zero out all the holes } \} \\ \text{repeat } s \leftarrow trie\_link(r); \ trie[r] \leftarrow h; \ r \leftarrow s; \\ \text{until } r > trie\_max; \\ \text{end}; \\ trie\_char(0) \leftarrow qi("?"); \ \{ \text{make } trie\_char(c) \neq c \ \text{for all } c \} \\ \text{This code is used in section 1143.} \\ \end{cases}$ 

**1136.** The fixing-up procedure is, of course, recursive. Since the linked trie usually has overlapping subtries, the same data may be moved several times; but that causes no harm, and at most as much work is done as it took to build the uncompressed trie.

 $\begin{array}{l} \langle \text{Declare procedures for preprocessing hyphenation patterns 1121} \rangle + \equiv \\ \textbf{procedure } trie\_fix(p:trie\_pointer); & \{\text{moves } p \text{ and its siblings into } trie \} \\ \textbf{var } q: trie\_pointer; & \{\text{a local variable that need not be saved on recursive calls} \} \\ c: ASCII\_code; & \{\text{another one that need not be saved} \} \\ z: trie\_pointer; & \{trie \text{ reference; this local variable must be saved} \} \\ \textbf{begin } z \leftarrow trie\_ref[p]; \\ \textbf{repeat } q \leftarrow trie\_l[p]; \ c \leftarrow so(trie\_c[p]); \ trie\_link(z+c) \leftarrow trie\_ref[q]; \ trie\_char(z+c) \leftarrow qi(c); \\ trie\_op(z+c) \leftarrow trie\_op]; \\ \textbf{if } q > 0 \ \textbf{then } trie\_fix(q); \\ p \leftarrow trie\_r[p]; \\ \textbf{until } p = 0; \\ \textbf{end}; \end{array}$ 

1137. Now let's go back to the easier problem, of building the linked trie. When INITEX has scanned the '\patterns' control sequence, it calls on *new\_patterns* to do the right thing.

 $\langle \text{Declare procedures for preprocessing hyphenation patterns } 1121 \rangle + \equiv$ 

procedure new\_patterns; { initializes the hyphenation pattern data }
label done, done1;

var k,l: 0...64; { indices into hc and hyf; not always in small\_number range }
digit\_sensed: boolean; { should the next digit be treated as a letter? }
v: quarterword; { trie op code }
p,q: trie\_pointer; { nodes of trie traversed during insertion }
first\_child: boolean; { is p = trie\_l[q]? }
c: ASCII\_code; { character being inserted }
begin if trie\_not\_ready then

begin if the internet internet int

else begin  $print\_err("Too_late_for_"); print\_esc("patterns");$   $help1("All_patterns_must_be_given_before_typesetting_begins."); error;$   $link(garbage) \leftarrow scan\_toks(false, false); flush\_list(def\_ref);$ end;

end;

1138. Novices are not supposed to be using patterns, so the error messages are terse. (Note that all error messages appear in T<sub>E</sub>X's string pool, even if they are used only by INITEX.)

 $\langle$  Enter all of the patterns into a linked trie, until coming to a right brace 1138 $\rangle \equiv$  $k \leftarrow 0$ ; hyf  $[0] \leftarrow 0$ ; digit\_sensed  $\leftarrow$  false; **loop begin** *get\_x\_token*; case cur\_cmd of *letter*, other\_char: (Append a new letter or a hyphen level 1139); spacer, right\_brace: begin if k > 0 then  $\langle$  Insert a new pattern into the linked trie 1140 $\rangle$ ; if *cur\_cmd* = *right\_brace* then goto *done*;  $k \leftarrow 0; hyf[0] \leftarrow 0; digit\_sensed \leftarrow false;$ end; othercases begin print\_err("Bad\_"); print\_esc("patterns"); help1("(See\_Appendix\_H.)"); error; end endcases; end; done: This code is used in section 1137. **1139.** (Append a new letter or a hyphen level 1139)  $\equiv$ if digit\_sensed  $\lor$  (cur\_chr < "0")  $\lor$  (cur\_chr > "9") then **begin if**  $cur_chr = "$ ." **then**  $cur_chr \leftarrow 0$  {edge-of-word delimiter} else begin  $cur_chr \leftarrow lc_code(cur_chr);$ if  $cur_chr = 0$  then **begin** print\_err("Nonletter"); help1("(See\_Appendix\_H.)"); error; end: end; if k < 63 then **begin** incr(k);  $hc[k] \leftarrow cur\_chr$ ;  $hyf[k] \leftarrow 0$ ;  $digit\_sensed \leftarrow false$ ; end; end else if k < 63 then **begin**  $hyf[k] \leftarrow cur\_chr - "0"; digit\_sensed \leftarrow true;$ end

This code is used in section 1138.

**1140.** When the following code comes into play, the pattern  $p_1 \dots p_k$  appears in  $hc[1 \dots k]$ , and the corresponding sequence of numbers  $n_0 \dots n_k$  appears in  $hyf[0 \dots k]$ .

 $\langle$  Insert a new pattern into the linked trie 1140 $\rangle \equiv$ **begin** (Compute the trie op code, v, and set  $l \leftarrow 0$  1142);  $q \leftarrow 0; hc[0] \leftarrow cur\_lang;$ while  $l \leq k$  do **begin**  $c \leftarrow hc[l]$ ; incr(l);  $p \leftarrow trie_l[q]$ ; first\_child  $\leftarrow true$ ; while  $(p > 0) \land (c > so(trie_c[p]))$  do **begin**  $q \leftarrow p$ ;  $p \leftarrow trie_r[q]$ ; first\_child  $\leftarrow$  false; end; if  $(p = 0) \lor (c < so(trie_c[p]))$  then (Insert a new trie node between q and p, and make p point to it 1141);  $q \leftarrow p; \{ \text{now node } q \text{ represents } p_1 \dots p_{l-1} \}$ end; if  $trie_o[q] \neq min_quarterword$  then **begin**  $print_err("Duplicate_pattern"); help1("(See_Appendix_H.)"); error;$ end;  $trie_o[q] \leftarrow v;$ end This code is used in section 1138.

**1141.** (Insert a new trie node between q and p, and make p point to it 1141) **begin if**  $trie_ptr = trie_size$  **then**  $overflow("pattern_memory", trie_size);$  $incr(trie_ptr); trie_r[trie_ptr] \leftarrow p; p \leftarrow trie_ptr; trie_l[p] \leftarrow 0;$ **if**  $first_child$  **then**  $trie_l[q] \leftarrow p$  **else**  $trie_r[q] \leftarrow p;$  $trie_c[p] \leftarrow si(c); trie_o[p] \leftarrow min_quarterword;$ **end** 

This code is used in sections 1140, 1855, and 1856.

**1142.**  $\langle \text{Compute the trie op code, } v, \text{ and set } l \leftarrow 0 | 1142 \rangle \equiv$  **if** hc[1] = 0 **then**  $hyf[0] \leftarrow 0;$  **if** hc[k] = 0 **then**  $hyf[k] \leftarrow 0;$   $l \leftarrow k; v \leftarrow min\_quarterword;$  **loop begin if**  $hyf[l] \neq 0$  **then**  $v \leftarrow new\_trie\_op(k - l, hyf[l], v);$  **if** l > 0 **then** decr(l) **else goto** done1;**end**;

done1:

This code is used in section 1140.

**1143.** Finally we put everything together: Here is how the trie gets to its final, efficient form. The following packing routine is rigged so that the root of the linked tree gets mapped into location 1 of *trie*, as required by the hyphenation algorithm. This happens because the first call of *first\_fit* will "take" location 1.

 $\langle \text{Declare procedures for preprocessing hyphenation patterns 1121} \rangle + \equiv$ **procedure** *init\_trie*;

var p: trie\_pointer; { pointer for initialization } j, k, t: integer; { all-purpose registers for initialization } r, s: trie\_pointer; { used to clean up the packed trie } h: two\_halves; { template used to zero out trie's holes } begin (Get ready to compress the trie 1129); if trie\_root  $\neq$  0 then begin first\_fit(trie\_root); trie\_pack(trie\_root); end; if hyph\_root  $\neq$  0 then (Pack all stored hyph\_codes 1857); (Move the data into trie 1135); trie\_not\_ready  $\leftarrow$  false; end; 1144. Breaking vertical lists into pages. The *vsplit* procedure, which implements  $T_EX$ 's \vsplit operation, is considerably simpler than *line\_break* because it doesn't have to worry about hyphenation, and because its mission is to discover a single break instead of an optimum sequence of breakpoints. But before we get into the details of *vsplit*, we need to consider a few more basic things.

1145. A subroutine called *prune\_page\_top* takes a pointer to a vlist and returns a pointer to a modified vlist in which all glue, kern, and penalty nodes have been deleted before the first box or rule node. However, the first box or rule is actually preceded by a newly created glue node designed so that the topmost baseline will be at distance *split\_top\_skip* from the top, whenever this is possible without backspacing.

When the second argument s is *false* the deleted nodes are destroyed, otherwise they are collected in a list starting at *split\_disc*.

In this routine and those that follow, we make use of the fact that a vertical list contains no character nodes, hence the *type* field exists for each node in the list.

**define**  $discard_or_move = 60$ 

```
function prune_page_top(p : pointer; s : boolean): pointer;
  label discard_or_move; { adjust top after page break }
  var prev_p: pointer; { lags one step behind p }
     q, r: pointer; { temporary variables for list manipulation }
  begin prev_p \leftarrow temp\_head; link(temp\_head) \leftarrow p;
  while p \neq null do
     case type(p) of
     hlist_node, vlist_node, rule_node: (Insert glue for split_top_skip and set p \leftarrow null \ 1146);
     what sit_node, mark_node, ins_node: begin if (type(p) = what sit_node) \land ((subtype(p) = what sit_node))
               pdf_snapy_node) \lor (subtype(p) = pdf_snapy_comp_node)) then
          begin print("snap_node_being_discarded"); goto discard_or_move;
          end;
       prev_p \leftarrow p; p \leftarrow link(prev_p);
       end;
     glue_node, kern_node, penalty_node: begin discard_or_move: @{print("discard_or_move:_u");
        show_node_list(p); print_ln; @ q \leftarrow p; p \leftarrow link(q); link(q) \leftarrow null; link(prev_p) \leftarrow p;
       if s then
          begin if split_disc = null then split_disc \leftarrow q else link(r) \leftarrow q;
          r \leftarrow q;
          end
       else flush_node_list(q);
       end:
     othercases confusion("pruning")
     endcases;
  prune_page_top \leftarrow link(temp_head);
  end:
1146. (Insert glue for split_top_skip and set p \leftarrow null | 1146 \rangle \equiv
  begin q \leftarrow new\_skip\_param(split\_top\_skip\_code); link(prev\_p) \leftarrow q; link(q) \leftarrow p;
        \{ now \ temp\_ptr = glue\_ptr(q) \}
  if width(temp_ptr) > height(p) then width(temp_ptr) \leftarrow width(temp_ptr) - height(p)
  else width(temp_ptr) \leftarrow 0;
  p \leftarrow null;
```

end

This code is used in section 1145.

**1147.** The next subroutine finds the best place to break a given vertical list so as to obtain a box of height h, with maximum depth d. A pointer to the beginning of the vertical list is given, and a pointer to the optimum breakpoint is returned. The list is effectively followed by a forced break, i.e., a penalty node with the *eject\_penalty*; if the best break occurs at this artificial node, the value *null* is returned.

An array of six *scaled* distances is used to keep track of the height from the beginning of the list to the current place, just as in *line\_break*. In fact, we use one of the same arrays, only changing its name to reflect its new significance.

**define**  $active\_height \equiv active\_width$  { new name for the six distance variables } **define**  $cur\_height \equiv active\_height[1]$  { the natural height } **define**  $set\_height\_zero(\#) \equiv active\_height[\#] \leftarrow 0$  { initialize the height to zero }

**define**  $update\_heights = 90$  {go here to record glue in the *active\\_height* table}

function vert\_break(p: pointer; h, d: scaled): pointer; { finds optimum page break }
label done, not\_found, update\_heights;

**var**  $prev_p$ : pointer; { if p is a glue node,  $type(prev_p)$  determines whether p is a legal breakpoint } q, r: pointer; { glue specifications }

pi: integer; { penalty value }

b: *integer*; { badness at a trial breakpoint }

*least\_cost: integer;* { the smallest badness plus penalties found so far }

*best\_place: pointer;* { the most recent break that leads to *least\_cost* }

 $prev_dp: scaled; \{ depth of previous box in the list \}$ 

t:  $small\_number$ ; { type of the node following a kern }

**begin**  $prev_p \leftarrow p$ ; { an initial glue node is not a legal breakpoint }

 $least\_cost \leftarrow awful\_bad; \ do\_all\_six(set\_height\_zero); \ prev\_dp \leftarrow 0;$ 

**loop begin**  $\langle$  If node p is a legal breakpoint, check if this break is the best known, and **goto** *done* if p is null or if the page-so-far is already too full to accept more stuff 1149 $\rangle$ ;

 $prev_p \leftarrow p; p \leftarrow link(prev_p);$ 

end;

 $\textit{done: vert\_break} \leftarrow \textit{best\_place};$ 

end;

**1148.** A global variable *best\_height\_plus\_depth* will be set to the natural size of the box that corresponds to the optimum breakpoint found by *vert\_break*. (This value is used by the insertion-splitting algorithm of the page builder.)

 $\langle \text{Global variables } 13 \rangle +\equiv best_height_plus_depth: scaled; \{ \text{height of the best box, without stretching or shrinking} \}$ 

**1149.** A subtle point to be noted here is that the maximum depth d might be negative, so  $cur_height$  and  $prev_dp$  might need to be corrected even after a glue or kern node.

 $\langle$  If node p is a legal breakpoint, check if this break is the best known, and **goto** done if p is null or if the page-so-far is already too full to accept more stuff 1149 $\rangle \equiv$ 

if p = null then  $pi \leftarrow eject\_penalty$ 

else  $\langle$  Use node p to update the current height and depth measurements; if this node is not a legal breakpoint, goto *not\_found* or *update\_heights*, otherwise set pi to the associated penalty at the break 1150 $\rangle$ ;

(Check if node p is a new champion breakpoint; then **goto** *done* if p is a forced break or if the page-so-far is already too full 1151);

if  $(type(p) < glue_node) \lor (type(p) > kern_node)$  then goto not\_found;

- update\_heights: (Update the current height and depth measurements with respect to a glue or kern node  $p | 1153 \rangle$ ;
- not\_found: if  $prev_dp > d$  then begin  $cur_height \leftarrow cur_height + prev_dp - d$ ;  $prev_dp \leftarrow d$ ; end;

This code is used in section 1147.

1150. (Use node p to update the current height and depth measurements; if this node is not a legal breakpoint, goto not\_found or update\_heights, otherwise set pi to the associated penalty at the break 1150)  $\equiv$  case type(p) of

*hlist\_node*, *vlist\_node*, *rule\_node*: begin

```
cur_height \leftarrow cur_height + prev_dp + height(p); prev_dp \leftarrow depth(p); goto not_found;
```

```
end;
```

whatsit\_node:  $\langle Process whatsit p in vert_break loop, goto not_found 1612 \rangle;$ 

glue\_node: if  $precedes\_break(prev_p)$  then  $pi \leftarrow 0$ 

else goto update\_heights;

kern\_node: begin if link(p) = null then  $t \leftarrow penalty_node$ 

else  $t \leftarrow type(link(p));$ 

if  $t = glue_node$  then  $pi \leftarrow 0$  else goto  $update_heights;$ 

 $\mathbf{end};$ 

 $penalty\_node: pi \leftarrow penalty(p);$ 

```
mark_node, ins_node: goto not_found;
```

```
othercases confusion("vertbreak")
```

endcases

This code is used in section 1149.

**1151.** define  $deplorable \equiv 100000$  { more than  $inf\_bad$ , but less than  $awful\_bad$  }

 $\langle$  Check if node p is a new champion breakpoint; then **goto** *done* if p is a forced break or if the page-so-far is already too full  $1151 \rangle \equiv$ 

if  $pi < inf_penalty$  then begin  $\langle$  Compute the badness, b, using  $awful_bad$  if the box is too full 1152  $\rangle$ ; if  $b < awful_bad$  then if  $pi \le eject_penalty$  then  $b \leftarrow pi$ else if  $b < inf_bad$  then  $b \leftarrow b + pi$ else  $b \leftarrow deplorable$ ; if  $b \le least_cost$  then begin  $best_place \leftarrow p$ ;  $least_cost \leftarrow b$ ;  $best_height_plus_depth \leftarrow cur_height + prev_dp$ ; end; if  $(b = awful_bad) \lor (pi \le eject_penalty)$  then goto done; end

This code is used in section 1149.

**1152.**  $\langle \text{Compute the badness, } b, \text{ using } awful_bad \text{ if the box is too full } 1152 \rangle \equiv$  **if**  $cur_height < h$  **then if**  $(active_height[3] \neq 0) \lor (active_height[4] \neq 0) \lor (active_height[5] \neq 0)$  **then**  $b \leftarrow 0$  **else**  $b \leftarrow badness(h - cur_height, active_height[2])$  **else if**  $cur_height - h > active_height[6]$  **then**  $b \leftarrow awful_bad$ **else**  $b \leftarrow badness(cur_height - h, active_height[6])$ 

This code is used in section 1151.

**1153.** Vertical lists that are subject to the *vert\_break* procedure should not contain infinite shrinkability, since that would permit any amount of information to "fit" on one page.

 $\langle$  Update the current height and depth measurements with respect to a glue or kern node p 1153  $\rangle \equiv$ 

if  $type(p) = kern_node$  then  $q \leftarrow p$ else begin  $q \leftarrow glue_ptr(p)$ ;  $active\_height[2 + stretch\_order(q)] \leftarrow active\_height[2 + stretch\_order(q)] + stretch(q);$  $active\_height[6] \leftarrow active\_height[6] + shrink(q);$ if  $(shrink_order(q) \neq normal) \land (shrink(q) \neq 0)$  then begin if *is\_bit\_set(ignore\_primitive\_error*, 1) then  $print_{ignored\_err}("Infinite_{uglue_{ushrinkage_{ufound_{uin_{ubox_{ubeing_{usplit}}}}})$ else begin print\_err("Infinite\_glue\_shrinkage\_found\_in\_box\_being\_split"); help4 ("The\_box\_you\_are\_\vsplitting\_contains\_some\_infinitely") ("shrinkable\_glue,\_e.g.,\_`\vss´\_or\_`\vskip\_0pt\_minus\_1fil`.")  $("Such_glue_doesn't_belong_there;_but_you_can_safely_proceed,")$  $("since_{\sqcup}the_{\sqcup}offensive_{\sqcup}shrinkability_{\sqcup}has_{\sqcup}been_{\sqcup}made_{\sqcup}finite."); error;$ end;  $r \leftarrow new\_spec(q); shrink\_order(r) \leftarrow normal; delete\_glue\_ref(q); glue\_ptr(p) \leftarrow r; q \leftarrow r;$ end; end;

 $cur\_height \leftarrow cur\_height + prev\_dp + width(q); prev\_dp \leftarrow 0$ This code is used in section 1149. §1154 pdfT<sub>E</sub>X

**1154.** Now we are ready to consider *vsplit* itself. Most of its work is accomplished by the two subroutines that we have just considered.

Given the number of a vlist box n, and given a desired page height h, the *vsplit* function finds the best initial segment of the vlist and returns a box for a page of height h. The remainder of the vlist, if any, replaces the original box, after removing glue and penalties and adjusting for *split\_top\_skip*. Mark nodes in the split-off box are used to set the values of *split\_first\_mark* and *split\_bot\_mark*; we use the fact that *split\_first\_mark = null* if and only if *split\_bot\_mark = null*.

The original box becomes "void" if and only if it has been entirely extracted. The extracted box is "void" if and only if the original box was void (or if it was, erroneously, an hlist box).

 $\langle \text{Declare the function called } do_marks | 1825 \rangle$ 

**function**  $vsplit(n : halfword; h : scaled): pointer; { extracts a page of height h from box <math>n$  } label *exit*, *done*;

**var** v: pointer; { the box to be split }

p: pointer; { runs through the vlist }

q: pointer; { points to where the break occurs }

**begin**  $cur_val \leftarrow n$ ;  $fetch_box(v)$ ;  $flush_node_list(split_disc)$ ;  $split_disc \leftarrow null$ ;

if  $sa_mark \neq null$  then

if  $do\_marks(vsplit\_init, 0, sa\_mark)$  then  $sa\_mark \leftarrow null$ ;

if  $split_first_mark \neq null$  then

**begin**  $delete\_token\_ref(split\_first\_mark); split\_first\_mark \leftarrow null; delete\_token\_ref(split\_bot\_mark); split\_bot\_mark \leftarrow null;$ 

end;

 $\langle \text{Dispense with trivial cases of void or bad boxes 1155} \rangle;$ 

 $q \leftarrow vert\_break(list\_ptr(v), h, split\_max\_depth);$ 

(Look at all the marks in nodes before the break, and set the final link to *null* at the break 1156);  $q \leftarrow prune\_page\_top(q, saving\_vdiscards > 0); p \leftarrow list\_ptr(v); free\_node(v, box\_node\_size);$ 

 $q \leftarrow prane_page_rop(q, submig_basedras > 0), p \leftarrow use_pro(0), j$ if  $q \neq null$  then  $q \leftarrow vpack(q, natural);$ 

If  $q \neq nuil$  then  $q \leftarrow vpack(q, natural),$ 

 $change_{box}(q); \{ \text{the } eq\_level \text{ of the box stays the same} \}$ 

 $vsplit \leftarrow vpackage(p, h, exactly, split_max_depth);$ 

exit: end;

**1155.** (Dispense with trivial cases of void or bad boxes 1155)  $\equiv$ 

## if v = null then

**begin**  $vsplit \leftarrow null$ ; return; end:

if  $type(v) \neq vlist_node$  then

```
begin print_err(""); print_esc("vsplit"); print("\_needs\_a\_"); print_esc("vbox");
```

```
help2("The_box_you_are_trying_to_split_is_an_hbox.")
```

 $("I_{\sqcup}can^{t_{\sqcup}split_{\sqcup}such_{\sqcup}a_{\sqcup}box, \_so_{\sqcup}I^{l_{\sqcup}leave_{\sqcup}it_{\sqcup}alone."}); error; vsplit \leftarrow null; return; end$ 

This code is used in section 1154.

**1156.** It's possible that the box begins with a penalty node that is the "best" break, so we must be careful to handle this special case correctly.

 $\langle \text{Look at all the marks in nodes before the break, and set the final link to null at the break 1156} \equiv p \leftarrow list_ptr(v);$ 

if p = q then  $list_ptr(v) \leftarrow null$ else loop begin if  $type(p) = mark_node$  then if  $mark\_class(p) \neq 0$  then (Update the current marks for vsplit 1827) else if  $split_first_mark = null$  then **begin**  $split_first_mark \leftarrow mark_ptr(p); split_bot_mark \leftarrow split_first_mark;$  $token\_ref\_count(split\_first\_mark) \leftarrow token\_ref\_count(split\_first\_mark) + 2;$ end else begin  $delete\_token\_ref(split\_bot\_mark); split\_bot\_mark \leftarrow mark\_ptr(p);$ add\_token\_ref(split\_bot\_mark); end; if link(p) = q then **begin**  $link(p) \leftarrow null$ ; **goto** done; end;  $p \leftarrow link(p);$ end; done: This code is used in section 1154.

### $\S1157 \text{ pdfT}_{EX}$

1157. The page builder. When  $T_EX$  appends new material to its main vlist in vertical mode, it uses a method something like *vsplit* to decide where a page ends, except that the calculations are done "on line" as new items come in. The main complication in this process is that insertions must be put into their boxes and removed from the vlist, in a more-or-less optimum manner.

We shall use the term "current page" for that part of the main vlist that is being considered as a candidate for being broken off and sent to the user's output routine. The current page starts at  $link(page_head)$ , and it ends at page\_tail. We have page\_head = page\_tail if this list is empty.

Utter chaos would reign if the user kept changing page specifications while a page is being constructed, so the page builder keeps the pertinent specifications frozen as soon as the page receives its first box or insertion. The global variable *page\_contents* is *empty* when the current page contains only mark nodes and content-less whatsit nodes; it is *inserts\_only* if the page contains only insertion nodes in addition to marks and whatsits. Glue nodes, kern nodes, and penalty nodes are discarded until a box or rule node appears, at which time *page\_contents* changes to *box\_there*. As soon as *page\_contents* becomes non-*empty*, the current *vsize* and *max\_depth* are squirreled away into *page\_goal* and *page\_max\_depth*; the latter values will be used until the page has been forwarded to the user's output routine. The \topskip adjustment is made when *page\_contents* changes to *box\_there*.

Although *page\_goal* starts out equal to *vsize*, it is decreased by the scaled natural height-plus-depth of the insertions considered so far, and by the \skip corrections for those insertions. Therefore it represents the size into which the non-inserted material should fit, assuming that all insertions in the current page have been made.

The global variables *best\_page\_break* and *least\_page\_cost* correspond respectively to the local variables *best\_place* and *least\_cost* in the *vert\_break* routine that we have already studied; i.e., they record the location and value of the best place currently known for breaking the current page. The value of *page\_goal* at the time of the best break is stored in *best\_size*.

define  $inserts_only = 1$  {  $page_contents$  when an insert node has been contributed, but no boxes } define  $box_there = 2$  {  $page_contents$  when a box or rule has been contributed }

 $\langle \text{Global variables } 13 \rangle + \equiv$ 

page\_tail: pointer; { the final node on the current page }
page\_contents: empty .. box\_there; { what is on the current page so far? }
page\_max\_depth: scaled; { maximum box depth on page being built }
best\_page\_break: pointer; { break here to get the best page known so far }
least\_page\_cost: integer; { the score for this currently best page }
best\_size: scaled; { its page\_goal }

1158. The page builder has another data structure to keep track of insertions. This is a list of fourword nodes, starting and ending at  $page_ins\_head$ . That is, the first element of the list is node  $r_1 = link(page_ins\_head)$ ; node  $r_j$  is followed by  $r_{j+1} = link(r_j)$ ; and if there are *n* items we have  $r_{n+1} = page_ins\_head$ . The subtype field of each node in this list refers to an insertion number; for example, '\insert 250' would correspond to a node whose subtype is qi(250) (the same as the subtype field of the relevant *ins\_node*). These subtype fields are in increasing order, and subtype(page\_ins\\_head) = qi(255), so  $page_ins\_head$  serves as a convenient sentinel at the end of the list. A record is present for each insertion number that appears in the current page.

The type field in these nodes distinguishes two possibilities that might occur as we look ahead before deciding on the optimum page break. If type(r) = inserting, then height(r) contains the total of the height-plus-depth dimensions of the box and all its inserts seen so far. If  $type(r) = split_up$ , then no more insertions will be made into this box, because at least one previous insertion was too big to fit on the current page;  $broken_ptr(r)$  points to the node where that insertion will be split, if TEX decides to split it,  $broken_ins(r)$  points to the insertion node that was tentatively split, and height(r) includes also the natural height plus depth of the part that would be split off.

In both cases,  $last_ins\_ptr(r)$  points to the last  $ins\_node$  encountered for box qo(subtype(r)) that would be at least partially inserted on the next page; and  $best\_ins\_ptr(r)$  points to the last such  $ins\_node$  that should actually be inserted, to get the page with minimum badness among all page breaks considered so far. We have  $best\_ins\_ptr(r) = null$  if and only if no insertion for this box should be made to produce this optimum page.

The data structure definitions here use the fact that the height field appears in the fourth word of a box node.

define  $page_{ins\_node\_size} = 4$  { number of words for a page insertion node } define inserting = 0 { an insertion class that has not yet overflowed } define  $split\_up = 1$  { an overflowed insertion class } define  $broken\_ptr(\#) \equiv link(\# + 1)$  { an insertion for this class will break here if anywhere } define  $broken\_ins(\#) \equiv info(\# + 1)$  { this insertion might break at  $broken\_ptr$  } define  $last\_ins\_ptr(\#) \equiv link(\# + 2)$  { the most recent insertion for this subtype } define  $best\_ins\_ptr(\#) \equiv info(\# + 2)$  { the optimum most recent insertion } (Initialize the special list heads and constant nodes 966 )  $+\equiv$ 

 $subtype(page\_ins\_head) \leftarrow qi(255); type(page\_ins\_head) \leftarrow split\_up; link(page\_ins\_head) \leftarrow page\_ins\_head;$ 

**1159.** An array  $page\_so\_far$  records the heights and depths of everything on the current page. This array contains six *scaled* numbers, like the similar arrays already considered in *line\\_break* and *vert\\_break*; and it also contains  $page\_goal$  and  $page\_depth$ , since these values are all accessible to the user via  $set\_page\_dimen$  commands. The value of  $page\_so\_far[1]$  is also called  $page\_total$ . The stretch and shrink components of the \skip corrections for each insertion are included in  $page\_so\_far$ , but the natural space components of these corrections are not, since they have been subtracted from  $page\_goal$ .

The variable  $page\_depth$  records the depth of the current page; it has been adjusted so that it is at most  $page\_max\_depth$ . The variable  $last\_glue$  points to the glue specification of the most recent node contributed from the contribution list, if this was a glue node; otherwise  $last\_glue = max\_halfword$ . (If the contribution list is nonempty, however, the value of  $last\_glue$  is not necessarily accurate.) The variables  $last\_penalty$ ,  $last\_kern$ , and  $last\_node\_type$  are similar. And finally, *insert\\_penalties* holds the sum of the penalties associated with all split and floating insertions.

define page\_goal = page\_so\_far[0] { desired height of information on page being built }
 define page\_total = page\_so\_far[1] { height of the current page }
 define page\_shrink = page\_so\_far[6] { shrinkability of the current page }
 define page\_depth = page\_so\_far[7] { depth of the current page }
 (Global variables 13 > +=
 page\_so\_far: array [0...7] of scaled; { height and glue of the current page }
 last\_glue: pointer; { used to implement \lastskip }
 last\_hern: scaled; { used to implement \lastkern }
 last\_node\_type: integer; { used to implement \lastnodetype }
 insert\_penalties: integer; { sum of the penalties for insertions that were held over }

1160. 〈Put each of T<sub>E</sub>X's primitives into the hash table 244〉 +≡ primitive("pagegoal", set\_page\_dimen, 0); primitive("pagetotal", set\_page\_dimen, 1); primitive("pagestretch", set\_page\_dimen, 2); primitive("pagefilstretch", set\_page\_dimen, 3); primitive("pagefillstretch", set\_page\_dimen, 4); primitive("pagefillstretch", set\_page\_dimen, 5); primitive("pageshrink", set\_page\_dimen, 6); primitive("pagedepth", set\_page\_dimen, 7);

**1161.** (Cases of *print\_cmd\_chr* for symbolic printing of primitives 245) += *set\_page\_dimen*: case *chr\_code* of

```
0: print_esc("pagegoal");
1: print_esc("pagetotal");
2: print_esc("pagetotal");
3: print_esc("pagefilstretch");
4: print_esc("pagefillstretch");
5: print_esc("pagefillstretch");
6: print_esc("pageshrink");
othercases print_esc("pagedepth")
endcases;
```

```
pdfT_{EX} §1162
```

```
1162.
        define print_plus_end(\#) \equiv print(\#); end
  define print_plus(\#) \equiv
         if page\_so\_far[\#] \neq 0 then
           begin print("_plus_"); print_scaled(page_so_far[#]); print_plus_end
procedure print_totals;
  begin print_scaled (page_total); print_plus(2)(""); print_plus(3)("fil"); print_plus(4)("fill");
  print_plus(5)("filll");
  if page\_shrink \neq 0 then
    begin print("\_minus\_"); print_scaled(page_shrink);
    end;
  end;
        \langle Show the status of the current page 1163 \rangle \equiv
1163.
  if page\_head \neq page\_tail then
    begin print_nl("###_ucurrent_page:");
    if output_active then print("_(held_over_for_next_output)");
    show_box(link(page_head));
    if page\_contents > empty then
       begin print_nl("total_height_"); print_totals; print_nl("_goal_height_");
      print\_scaled(page\_goal); r \leftarrow link(page\_ins\_head);
      while r \neq page_ins_head do
         begin print_ln; print_esc("insert"); t \leftarrow qo(subtype(r)); print_int(t); print("_adds_");
         if count(t) = 1000 then t \leftarrow height(r)
         else t \leftarrow x_over_n(height(r), 1000) * count(t);
         print\_scaled(t);
         if type(r) = split_up then
           begin q \leftarrow page\_head; t \leftarrow 0;
           repeat q \leftarrow link(q);
              if (type(q) = ins\_node) \land (subtype(q) = subtype(r)) then incr(t);
           until q = broken_ins(r);
           end;
         r \leftarrow link(r);
         end;
      end:
    end
```

This code is used in section 236.

**1164.** Here is a procedure that is called when the *page\_contents* is changing from *empty* to *inserts\_only* or *box\_there*.

define set\_page\_so\_far\_zero(#) ≡ page\_so\_far[#] ← 0
procedure freeze\_page\_specs(s : small\_number);
begin page\_contents ← s; page\_goal ← vsize; page\_max\_depth ← max\_depth; page\_depth ← 0;
do\_all\_six(set\_page\_so\_far\_zero); least\_page\_cost ← awful\_bad;
stat if tracing\_pages > 0 then
begin begin\_diagnostic; print\_nl("%\ugoal\_height="); print\_scaled(page\_goal);
print(",\_max\_depth="); print\_scaled(page\_max\_depth); end\_diagnostic(false);
end; tats
end;

1165. Pages are built by appending nodes to the current list in  $T_EX$ 's vertical mode, which is at the outermost level of the semantic nest. This vlist is split into two parts; the "current page" that we have been talking so much about already, and the "contribution list" that receives new nodes as they are created. The current page contains everything that the page builder has accounted for in its data structures, as described above, while the contribution list contains other things that have been generated by other parts of  $T_EX$  but have not yet been seen by the page builder. The contribution list starts at  $link(contrib_head)$ , and it ends at the current node in  $T_EX$ 's vertical mode.

When  $T_{EX}$  has appended new material in vertical mode, it calls the procedure *build\_page*, which tries to catch up by moving nodes from the contribution list to the current page. This procedure will succeed in its goal of emptying the contribution list, unless a page break is discovered, i.e., unless the current page has grown to the point where the optimum next page break has been determined. In the latter case, the nodes after the optimum break will go back onto the contribution list, and control will effectively pass to the user's output routine.

We make  $type(page\_head) = glue\_node$ , so that an initial glue node on the current page will not be considered a valid breakpoint.

 $\langle$  Initialize the special list heads and constant nodes 966 $\rangle +\equiv$ type(page\_head)  $\leftarrow$  glue\_node; subtype(page\_head)  $\leftarrow$  normal;

**1166.** The global variable *output\_active* is true during the time the user's output routine is driving T<sub>E</sub>X. (Global variables 13)  $+\equiv$ 

output\_active: boolean; { are we in the midst of an output routine? }

**1167.**  $\langle$  Set initial values of key variables 21  $\rangle +\equiv$  output\_active  $\leftarrow$  false; insert\_penalties  $\leftarrow$  0;

**1168.** The page builder is ready to start a fresh page if we initialize the following state variables. (However, the page insertion list is initialized elsewhere.)

 $\langle$  Start a new current page 1168 $\rangle \equiv$ 

 $\begin{array}{l} page\_contents \leftarrow empty; \ page\_tail \leftarrow page\_head; \ link(page\_head) \leftarrow null; \\ last\_glue \leftarrow max\_halfword; \ last\_penalty \leftarrow 0; \ last\_kern \leftarrow 0; \ last\_node\_type \leftarrow -1; \ page\_depth \leftarrow 0; \\ page\_max\_depth \leftarrow 0 \end{array}$ 

This code is used in sections 233 and 1194.

**1169.** At certain times box 255 is supposed to be void (i.e., *null*), or an insertion box is supposed to be ready to accept a vertical list. If not, an error message is printed, and the following subroutine flushes the unwanted contents, reporting them to the user.

**procedure**  $box\_error(n : eight\_bits);$ 

**begin** error;  $begin\_diagnostic; print\_nl("The_lfollowing_box_has_been_deleted:");$  $show_box(box(n)); end_diagnostic(true); flush_node_list(box(n)); box(n) \leftarrow null;$ end; 1170. The following procedure guarantees that a given box register does not contain an \hbox.

```
procedure ensure_vbox(n: eight_bits);
var p: pointer; { the box register contents }
begin p ← box(n);
if p ≠ null then
    if type(p) = hlist_node then
        begin print_err("Insertions_can_only_be_added_to_a_vbox");
        help3("Tut_tut:_You're_trying_to_\insert_into_a")
        ("\box_register_that_now_contains_an_\hbox.")
        ("\box_register_that_low_contains_an_\hbox.");
        end;
end;
```

1171. T<sub>E</sub>X is not always in vertical mode at the time  $build_page$  is called; the current mode reflects what T<sub>E</sub>X should return to, after the contribution list has been emptied. A call on  $build_page$  should be immediately followed by 'goto  $big_switch$ ', which is T<sub>E</sub>X's central control point.

**define** contribute = 80 {go here to link a node into the current page }

 $\langle \text{Declare the procedure called$ *fire\_up* $1189} \rangle$ 

**procedure** *build\_page*; { append contributions to the current page }

label exit, done, done1, continue, contribute, update\_heights;

**var** *p*: *pointer*; { the node being appended }

q, r: pointer; { nodes being examined }

*b*, *c*: *integer*; { badness and cost of current page }

 $pi: integer; \{ penalty to be added to the badness \}$ 

n: min\_quarterword .. 255; { insertion box number }

delta, h, w: scaled; { sizes used for insertion calculations }

**begin if**  $(link(contrib_head) = null) \lor output_active then return;$ 

**repeat** continue:  $p \leftarrow link(contrib\_head);$ 

 $\langle \text{Update the values of } last\_glue, last\_penalty, and last\_kern 1173 \rangle;$ 

(Move node p to the current page; if it is time for a page break, put the nodes following the break back onto the contribution list, and return to the user's output routine if there is one 1174); until link(contrib\_head) = null;

 $\langle$  Make the contribution list empty by setting its tail to *contrib\_head* 1172 $\rangle$ ;

exit: end;

**1172.** define  $contrib_tail \equiv nest[0].tail_field { tail of the contribution list }$ 

 $\langle Make the contribution list empty by setting its tail to contrib_head 1172 \rangle \equiv$ if nest\_ptr = 0 then tail  $\leftarrow$  contrib\_head {vertical mode} else contrib\_tail  $\leftarrow$  contrib\_head {other modes}

This code is used in section 1171.

**1173.** (Update the values of *last\_glue*, *last\_penalty*, and *last\_kern* 1173)  $\equiv$  **if** *last\_glue*  $\neq$  *max\_halfword* **then** *delete\_glue\_ref*(*last\_glue*); *last\_penalty*  $\leftarrow$  0; *last\_kern*  $\leftarrow$  0; *last\_node\_type*  $\leftarrow$  *type*(*p*) + 1; **if** *type*(*p*) = *glue\_node* **then begin** *last\_glue*  $\leftarrow$  *glue\_ptr*(*p*); *add\_glue\_ref*(*last\_glue*); **end else begin** *last\_glue*  $\leftarrow$  *max\_halfword*; **if** *type*(*p*) = *penalty\_node* **then** *last\_penalty*  $\leftarrow$  *penalty*(*p*) **else if** *type*(*p*) = *kern\_node* **then** *last\_kern*  $\leftarrow$  *width*(*p*); **end** 

This code is used in section 1171.

**1174.** The code here is an example of a many-way switch into routines that merge together in different places. Some people call this unstructured programming, but the author doesn't see much wrong with it, as long as the various labels have a well-understood meaning.

- (Move node p to the current page; if it is time for a page break, put the nodes following the break back onto the contribution list, and **return** to the user's output routine if there is one 1174)  $\equiv$ 
  - $\langle$  If the current page is empty and node p is to be deleted, **goto** *done1*; otherwise use node p to update the state of the current page; if this node is an insertion, **goto** *contribute*; otherwise if this node is not a legal breakpoint, **goto** *contribute* or *update\_heights*; otherwise set pi to the penalty associated with this breakpoint 1177  $\rangle$ ;
  - $\langle$  Check if node p is a new champion breakpoint; then if it is time for a page break, prepare for output, and either fire up the user's output routine and **return** or ship out the page and **goto** done 1182 $\rangle$ ;

if  $(type(p) < glue_node) \lor (type(p) > kern_node)$  then goto contribute;

update\_heights:  $\langle \text{Update the current page measurements with respect to the glue or kern specified by node <math>p \ 1181 \rangle$ ;

*contribute*:  $\langle$  Make sure that *page\_max\_depth* is not exceeded 1180 $\rangle$ ;

 $\langle \text{Link node } p \text{ into the current page and goto } done | 1175 \rangle;$ 

*done1*:  $\langle \text{Recycle node } p | 1176 \rangle$ ; *done*:

This code is used in section 1171.

**1175.** (Link node p into the current page and **goto** done 1175)  $\equiv$ 

 $link(page_tail) \leftarrow p; page_tail \leftarrow p; link(contrib_head) \leftarrow link(p); link(p) \leftarrow null; goto done$ This code is used in section 1174.

**1176.**  $\langle \text{Recycle node } p \ 1176 \rangle \equiv link(contrib_head) \leftarrow link(p); \ link(p) \leftarrow null;$  **if**  $saving\_vdiscards > 0$  **then begin if**  $page\_disc = null$  **then**  $page\_disc \leftarrow p$  **else**  $link(tail\_page\_disc) \leftarrow p;$   $tail\_page\_disc \leftarrow p;$  **end else**  $flush\_node\_list(p)$ 

This code is used in section 1174.

**1177.** The title of this section is already so long, it seems best to avoid making it more accurate but still longer, by mentioning the fact that a kern node at the end of the contribution list will not be contributed until we know its successor.

 $\langle$  If the current page is empty and node p is to be deleted, **goto** done1; otherwise use node p to update the state of the current page; if this node is an insertion, **goto** contribute; otherwise if this node is not a legal breakpoint, **goto** contribute or update\_heights; otherwise set pi to the penalty associated with this breakpoint 1177 $\rangle \equiv$ 

case type(p) of

*hlist\_node*, *vlist\_node*, *rule\_node*: **if** *page\_contents* < *box\_there* **then** 

 $\langle$  Initialize the current page, insert the \topskip glue ahead of p, and goto continue 1178 $\rangle$  else  $\langle$  Prepare to move a box or rule node to the current page, then goto contribute 1179 $\rangle$ ;

whatsit\_node: if  $(page_contents < box_there) \land ((subtype(p) = pdf_snapy_node) \lor (subtype(p) = pdf_snapy_comp_node))$  then

begin print("snap\_node\_being\_discarded"); goto done1; end

else (Prepare to move whatsit p to the current page, then **goto** contribute 1611);

glue\_node: if page\_contents < box\_there then goto done1

else if  $precedes\_break(page\_tail)$  then  $pi \leftarrow 0$ else goto  $update\_heights;$ 

kern\_node: if page\_contents < box\_there then goto done1

else if link(p) = null then return

else if  $type(link(p)) = glue_node$  then  $pi \leftarrow 0$ 

```
else goto update_heights;
```

*penalty\_node:* if *page\_contents* < *box\_there* then goto *done1* else  $pi \leftarrow penalty(p)$ ;

*mark\_node*: **goto** *contribute*;

*ins\_node*: (Append an insertion to the current page and **goto** *contribute* 1185);

**othercases** *confusion*("page")

## endcases

This code is used in section 1174.

**1178.**  $\langle \text{Initialize the current page, insert the \topskip glue ahead of } p, and goto continue ||178 \rangle \equiv begin if page_contents = empty then freeze_page_specs(box_there) else page_contents \leftarrow box_there;$  $q \leftarrow new_skip_param(top_skip_code); { now temp_ptr = glue_ptr(q) } if width(temp_ptr) > height(p) then width(temp_ptr) \leftarrow width(temp_ptr) - height(p) else width(temp_ptr) \leftarrow 0;$  $link(q) \leftarrow p; link(contrib_head) \leftarrow q; goto continue; end$ 

This code is used in section 1177.

**1179.** (Prepare to move a box or rule node to the current page, then **goto** contribute 1179)  $\equiv$  **begin** page\_total  $\leftarrow$  page\_total + page\_depth + height(p); page\_depth  $\leftarrow$  depth(p); **goto** contribute; end

This code is used in section 1177.

1180. ⟨Make sure that page\_max\_depth is not exceeded 1180⟩ ≡ if page\_depth > page\_max\_depth then begin page\_total ← page\_total + page\_depth - page\_max\_depth; page\_depth ← page\_max\_depth; end;

This code is used in section 1174.

**1181.** (Update the current page measurements with respect to the glue or kern specified by node  $p | 1181 \rangle \equiv$ if  $type(p) = kern_node$  then  $q \leftarrow p$ 

```
 \begin{array}{l} \textbf{else begin } q \leftarrow glue\_ptr(p); \\ page\_so\_far[2 + stretch\_order(q)] \leftarrow page\_so\_far[2 + stretch\_order(q)] + stretch(q); \\ page\_shrink \leftarrow page\_shrink + shrink(q); \\ \textbf{if } (shrink\_order(q) \neq normal) \land (shrink(q) \neq 0) \textbf{ then } \\ \textbf{begin } \\ print\_err("Infinite\_glue\_shrinkage\_found\_on\_current\_page"); \\ help4("The\_page\_about\_to\_be\_output\_contains\_some\_infinitely") \\ ("shrinkable\_glue\_\_ue\_g.,\_``vss`\_or\_```vskip\_Opt\_minus\_1fil`.") \\ ("Such\_glue\_doesn`t\_belong\_there;\_but\_you\_can\_safely\_proceed,") \\ ("since\_the\_offensive\_shrinkability\_has\_been\_made\_finite."); error; r \leftarrow new\_spec(q); \\ shrink\_order(r) \leftarrow normal; delete\_glue\_ref(q); glue\_ptr(p) \leftarrow r; q \leftarrow r; \\ \textbf{end}; \\ page\_total \leftarrow page\_total + page\_depth + width(q); page\_depth \leftarrow 0 \\ \end{array}
```

This code is used in section 1174.

1182. (Check if node p is a new champion breakpoint; then if it is time for a page break, prepare for output, and either fire up the user's output routine and **return** or ship out the page and **goto**  $done |1182\rangle \equiv$ 

```
if pi < inf_penalty then
```

```
begin (Compute the badness, b, of the current page, using awful_bad if the box is too full 1184);
     if b < awful_bad then
       if pi \leq eject\_penalty then c \leftarrow pi
       else if b < inf_bad then c \leftarrow b + pi + insert_penalties
          else c \leftarrow deplorable
     else c \leftarrow b;
     if insert_penalties \geq 10000 then c \leftarrow awful_bad;
     stat if tracing_pages > 0 then \langle Display the page break cost 1183 \rangle;
     tats
     if c \leq least_page_cost then
        begin best_page_break \leftarrow p; best_size \leftarrow page_goal; least_page_cost \leftarrow c; r \leftarrow link(page_ins_head);
       while r \neq page_ins_head do
          begin best\_ins\_ptr(r) \leftarrow last\_ins\_ptr(r); r \leftarrow link(r);
          end;
       end:
     if (c = awful_bad) \lor (pi \le eject_penalty) then
       begin fire_up(p); { output the current page at the best place }
       if output_active then return; { user's output routine will act }
       goto done; { the page has been shipped out by default output routine }
       end;
     end
This code is used in section 1174.
```

**1183.** (Display the page break cost 1183)  $\equiv$  **begin** begin\_diagnostic; print\_nl("%"); print("\_ut="); print\_totals; print("\_ug="); print\_scaled(page\_goal); print("\_ub="); **if** b = awful\_bad **then** print\_char("\*") **else** print\_int(b); print("\_up="); print\_int(pi); print("\_uc="); **if** c = awful\_bad **then** print\_char("\*") **else** print\_int(c); **if** c \le least\_page\_cost **then** print\_char("#"); end\_diagnostic(false);

end

This code is used in section 1182.

**1184.** (Compute the badness, b, of the current page, using  $awful\_bad$  if the box is too full 1184)  $\equiv$  if  $page\_total < page\_goal$  then

 $\begin{array}{l} \mbox{if } (page\_so\_far[3] \neq 0) \lor (page\_so\_far[4] \neq 0) \lor (page\_so\_far[5] \neq 0) \mbox{ then } b \leftarrow 0 \\ \mbox{else } b \leftarrow badness(page\_goal - page\_total, page\_so\_far[2]) \\ \mbox{else if } page\_total - page\_goal > page\_shrink \mbox{ then } b \leftarrow awful\_bad \\ \mbox{else } b \leftarrow badness(page\_total - page\_goal, page\_shrink) \\ \end{array}$ 

This code is used in section 1182.

1185. (Append an insertion to the current page and goto contribute 1185) ≡
begin if page\_contents = empty then freeze\_page\_specs(inserts\_only);
n ← subtype(p); r ← page\_ins\_head;
while n ≥ subtype(link(r)) do r ← link(r);
n ← qo(n);
if subtype(r) ≠ qi(n) then (Create a page insertion node with subtype(r) = qi(n), and include the glue correction for box n in the current page state 1186);
if type(r) = split\_up then insert\_penalties ← insert\_penalties + float\_cost(p)
else begin last\_ins\_ptr(r) ← p; delta ← page\_goal - page\_total - page\_depth + page\_shrink;
{ this much room is left if we shrink the maximum }
if count(n) = 1000 then h ← height(p)

else  $h \leftarrow x_over_n(height(p), 1000) * count(n); \{ this much room is needed \}$ 

if  $((h \le 0) \lor (h \le delta)) \land (height(p) + height(r) \le dimen(n))$  then

```
begin page_goal \leftarrow page_goal - h; height(r) \leftarrow height(r) + height(p);
end
```

else  $\langle$  Find the best way to split the insertion, and change type(r) to  $split\_up \ 1187 \rangle$ ; end;

goto contribute;

# end

This code is used in section 1177.

**1186.** We take note of the value of  $\$  and the height plus depth of  $\$  nonly when the first  $\$  node is encountered for a new page. A user who changes the contents of  $\$  node is that first  $\$  node is encountered for a new page. A user who changes the contents of  $\$  node is that first  $\$  node is encountered for a new page. A user who changes the contents of  $\$  node is that first  $\$  node is encountered for a new page. A user who changes the contents of  $\$  node is encountered for a new page. A user who changes the contents of  $\$  node is encountered for a new page. A user who changes the content is encountered for a new page. A user who changes the content is encountered for a new page. A user who changes the content is encountered for a new page. A user who changes the content is encountered for a new page. A user who changes the content is near the content is encountered for a near the content is e

 $\langle$  Create a page insertion node with subtype(r) = qi(n), and include the glue correction for box n in the current page state 1186  $\rangle \equiv$ 

```
begin q \leftarrow get\_node(page\_ins\_node\_size); link(q) \leftarrow link(r); link(r) \leftarrow q; r \leftarrow q; subtype(r) \leftarrow qi(n);
type(r) \leftarrow inserting; ensure\_vbox(n);
if box(n) = null then height(r) \leftarrow 0
else height(r) \leftarrow height(box(n)) + depth(box(n));
best\_ins\_ptr(r) \leftarrow null;
q \leftarrow skip(n);
if count(n) = 1000 then h \leftarrow height(r)
else h \leftarrow x_over_n(height(r), 1000) * count(n);
page\_goal \leftarrow page\_goal - h - width(q);
page\_so\_far[2 + stretch\_order(q)] \leftarrow page\_so\_far[2 + stretch\_order(q)] + stretch(q);
page\_shrink \leftarrow page\_shrink + shrink(q);
if (shrink_order(q) \neq normal) \land (shrink(q) \neq 0) then
  begin print_err("Infinite_glue_shrinkage_inserted_from_"); print_esc("skip"); print_int(n);
  help \Im ("The correction glue for page breaking with insertions")
  ("must_have_finite_shrinkability._But_you_may_proceed,")
  ("since_the_offensive_shrinkability_has_been_made_finite."); error;
  end;
end
```

This code is used in section 1185.

**1187.** Here is the code that will split a long footnote between pages, in an emergency. The current situation deserves to be recapitulated: Node p is an insertion into box n; the insertion will not fit, in its entirety, either because it would make the total contents of box n greater than \dimen n, or because it would make the incremental amount of growth h greater than the available space delta, or both. (This amount h has been weighted by the insertion scaling factor, i.e., by \count n over 1000.) Now we will choose the best way to break the vlist of the insertion, using the same criteria as in the \vsplit operation.

 $\langle \text{Find the best way to split the insertion, and change <math>type(r)$  to  $split\_up \ 1187 \rangle \equiv$  **begin if**  $count(n) \leq 0$  **then**  $w \leftarrow max\_dimen$  **else begin**  $w \leftarrow page\_goal - page\_total - page\_depth;$  **if**  $count(n) \neq 1000$  **then**  $w \leftarrow x\_over\_n(w, count(n)) * 1000;$  **end**; **if** w > dimen(n) - height(r) **then**  $w \leftarrow dimen(n) - height(r);$   $q \leftarrow vert\_break(ins\_ptr(p), w, depth(p)); height(r) \leftarrow height(r) + best\_height\_plus\_depth;$  **stat if**  $tracing\_pages > 0$  **then**  $\langle \text{Display the insertion split cost 1188} \rangle;$  **tats if**  $count(n) \neq 1000$  **then**  $best\_height\_plus\_depth \leftarrow x\_over\_n(best\_height\_plus\_depth, 1000) * count(n);$   $page\_goal \leftarrow page\_goal - best\_height\_plus\_depth; type(r) \leftarrow split\_up; broken\_ptr(r) \leftarrow q;$   $broken\_ins(r) \leftarrow p;$  **if** q = null **then**  $insert\_penalties \leftarrow insert\_penalties + eject\_penalty$  **else if**  $type(q) = penalty\_node$  **then**  $insert\_penalties \leftarrow insert\_penalties + penalty(q);$ **end** 

This code is used in section 1185.

```
1188. (Display the insertion split cost 1188) \equiv
```

begin begin\_diagnostic; print\_nl("%\_split"); print\_int(n); print("\_utou"); print\_scaled(w); print\_char(","); print\_scaled(best\_height\_plus\_depth); print("\_up="); if q = null then print\_int(eject\_penalty) else if type(q) = penalty\_node then print\_int(penalty(q)) else print\_char("0"); end\_diagnostic(false); end

This code is used in section 1187.

**1189.** When the page builder has looked at as much material as could appear before the next page break, it makes its decision. The break that gave minimum badness will be used to put a completed "page" into box 255, with insertions appended to their other boxes.

We also set the values of  $top\_mark$ ,  $first\_mark$ , and  $bot\_mark$ . The program uses the fact that  $bot\_mark \neq null$  implies  $first\_mark \neq null$ ; it also knows that  $bot\_mark = null$  implies  $top\_mark = first\_mark = null$ .

The *fire\_up* subroutine prepares to output the current page at the best place; then it fires up the user's output routine, if there is one, or it simply ships out the page. There is one parameter, c, which represents the node that was being contributed to the page when the decision to force an output was made.

 $\langle \text{Declare the procedure called } fire_up | 1189 \rangle \equiv$ 

**procedure**  $fire_up(c: pointer);$ 

label *exit*;

```
var p, q, r, s: pointer; { nodes being examined and/or changed }
```

 $prev_p: pointer; \{ predecessor of p \}$ 

 $n: min_quarterword ... 255; \{ insertion box number \}$ 

*wait*: *boolean*; { should the present insertion be held over? }

save\_vbadness: integer; { saved value of vbadness }

 $save_v fuzz: scaled; \{ saved value of v fuzz \}$ 

save\_split\_top\_skip: pointer; { saved value of split\_top\_skip }

**begin**  $\langle$  Set the value of *output\_penalty* 1190 $\rangle$ ;

```
if sa_mark \neq null then
```

```
if do\_marks(fire\_up\_init, 0, sa\_mark) then sa\_mark \leftarrow null;
```

if  $bot_mark \neq null$  then

**begin if**  $top\_mark \neq null$  **then**  $delete\_token\_ref(top\_mark);$ 

 $top\_mark \leftarrow bot\_mark; add\_token\_ref(top\_mark); delete\_token\_ref(first\_mark); first\_mark \leftarrow null; end;$ 

(Put the optimal current page into box 255, update *first\_mark* and *bot\_mark*, append insertions to their boxes, and put the remaining nodes back on the contribution list 1191);

if  $sa_mark \neq null$  then

if do\_marks(fire\_up\_done, 0, sa\_mark) then sa\_mark ← null; if (top\_mark ≠ null) ∧ (first\_mark = null) then begin first\_mark ← top\_mark; add\_token\_ref(top\_mark); end;

if  $output\_routine \neq null$  then

if  $dead_cycles \geq max_dead_cycles$  then

 $\langle$  Explain that too many dead cycles have occurred in a row 1201  $\rangle$ 

else  $\langle$  Fire up the user's output routine and return 1202 $\rangle$ ;

 $\langle$  Perform the default output routine 1200 $\rangle$ ;

exit: end;

This code is used in section 1171.

**1190.** (Set the value of *output\_penalty* 1190)  $\equiv$ 

```
if type(best_page_break) = penalty_node then
    begin geq_word_define(int_base + output_penalty_code, penalty(best_page_break));
    penalty(best_page_break) \leftarrow inf_penalty;
    end
```

else geq\_word\_define(int\_base + output\_penalty\_code, inf\_penalty)

This code is used in section 1189.

**1191.** As the page is finally being prepared for output, pointer p runs through the vlist, with  $prev_p$  trailing behind; pointer q is the tail of a list of insertions that are being held over for a subsequent page.

(Put the optimal current page into box 255, update first\_mark and bot\_mark, append insertions to their boxes, and put the remaining nodes back on the contribution list  $1191 \rangle \equiv$ if  $c = best_page_break$  then  $best_page_break \leftarrow null$ ; { c not yet linked in } (Ensure that box 255 is empty before output 1192); *insert\_penalties*  $\leftarrow 0$ ; { this will count the number of insertions held over }  $save\_split\_top\_skip \leftarrow split\_top\_skip;$ if *holding\_inserts*  $\leq 0$  then (Prepare all the boxes involved in insertions to act as queues 1195);  $q \leftarrow hold\_head; link(q) \leftarrow null; prev_p \leftarrow page\_head; p \leftarrow link(prev_p);$ while  $p \neq best_page_break$  do **begin if**  $type(p) = ins_node$  then **begin if** holding\_inserts  $\leq 0$  then (Either insert the material specified by node p into the appropriate box, or hold it for the next page; also delete node p from the current page 1197; end else if  $type(p) = mark_node$  then if  $mark\_class(p) \neq 0$  then (Update the current marks for fire\_up 1830) else  $\langle \text{Update the values of } first\_mark \text{ and } bot\_mark | 1193 \rangle$ ;

 $prev_p \leftarrow p; p \leftarrow link(prev_p);$ 

```
end;
```

 $split_top_skip \leftarrow save_split_top_skip; \langle Break the current page at node p, put it in box 255, and put the remaining nodes on the contribution list 1194 \rangle;$ 

 $\langle$  Delete the page-insertion nodes  $1196\,\rangle$ 

This code is used in section 1189.

**1192.** (Ensure that box 255 is empty before output 1192)  $\equiv$ 

if  $box(255) \neq null$  then begin  $print\_err("")$ ;  $print\_esc("box")$ ;  $print("255\_is\_not\_void")$ ;  $help2("You\_shouldn`t\_use\_\setminusbox255\_except\_in\_\setminusoutput\_routines.")$ ("Proceed,\_and\_I`ll\_discard\_its\_present\_contents.");  $box\_error(255)$ ; end

This code is used in section 1191.

1193. (Update the values of first\_mark and bot\_mark 1193) =
begin if first\_mark = null then
begin first\_mark ← mark\_ptr(p); add\_token\_ref(first\_mark);
end;
if bot\_mark ≠ null then delete\_token\_ref(bot\_mark);
bot\_mark ← mark\_ptr(p); add\_token\_ref(bot\_mark);
end

This code is used in section 1191.

1194.When the following code is executed, the current page runs from node link (page\_head) to node  $prev_p$ , and the nodes from p to  $page_tail$  are to be placed back at the front of the contribution list. Furthermore the heldover insertions appear in a list from  $link(hold_head)$  to q; we will put them into the current page list for safekeeping while the user's output routine is active. We might have  $q = hold_head$ ; and p = null if and only if  $prev_p = page_tail$ . Error messages are suppressed within *vpackage*, since the box might appear to be overfull or underfull simply because the stretch and shrink from the \skip registers for inserts are not actually present in the box.

Break the current page at node p, put it in box 255, and put the remaining nodes on the contribution | list | 1194 $\rangle \equiv$ 

if  $p \neq null$  then **begin if**  $link(contrib_head) = null$  then if  $nest_ptr = 0$  then  $tail \leftarrow page_tail$ else contrib\_tail  $\leftarrow$  page\_tail;  $link(page_tail) \leftarrow link(contrib_head); link(contrib_head) \leftarrow p; link(prev_p) \leftarrow null;$ end;  $save_vbadness \leftarrow vbadness; vbadness \leftarrow inf_bad; save_vfuzz \leftarrow vfuzz; vfuzz \leftarrow max_dimen;$ { inhibit error messages }  $box(255) \leftarrow vpackage(link(page_head), best_size, exactly, page_max_depth); vbadness \leftarrow save_vbadness;$  $vfuzz \leftarrow save\_vfuzz;$ if  $last_glue \neq max_halfword$  then  $delete_glue_ref(last_glue)$ ;  $\langle$  Start a new current page 1168 $\rangle$ ; { this sets  $last_qlue \leftarrow max_halfword$  } if  $q \neq hold_head$  then **begin**  $link(page_head) \leftarrow link(hold_head); page_tail \leftarrow q;$ end

This code is used in section 1191.

**1195.** If many insertions are supposed to go into the same box, we want to know the position of the last node in that box, so that we don't need to waste time when linking further information into it. The *last\_ins\_ptr* fields of the page insertion nodes are therefore used for this purpose during the packaging phase.

```
\langle Prepare all the boxes involved in insertions to act as queues 1195\rangle \equiv
  begin r \leftarrow link(page_ins_head);
  while r \neq page_ins_head do
     begin if best_ins_ptr(r) \neq null then
        begin n \leftarrow qo(subtype(r)); ensure_vbox(n);
        if box(n) = null then box(n) \leftarrow new_null_box;
       p \leftarrow box(n) + list_offset;
        while link(p) \neq null do p \leftarrow link(p);
        last_ins_ptr(r) \leftarrow p;
        end;
     r \leftarrow link(r);
     end;
```

# end

This code is used in section 1191.

```
1196. (Delete the page-insertion nodes 1196) \equiv
  r \leftarrow link(page\_ins\_head);
  while r \neq page_ins_head do
     begin q \leftarrow link(r); free_node(r, page_ins_node_size); r \leftarrow q;
     end;
  link(page_ins_head) \leftarrow page_ins_head
```

This code is used in section 1191.

**1197.** We will set  $best_ins_ptr \leftarrow null$  and package the box corresponding to insertion node r, just after making the final insertion into that box. If this final insertion is '*split\_up*', the remainder after splitting and pruning (if any) will be carried over to the next page.

(Either insert the material specified by node p into the appropriate box, or hold it for the next page; also delete node p from the current page 1197)  $\equiv$ 

 $\begin{array}{l} \mathbf{begin} \ r \leftarrow link(page\_ins\_head);\\ \mathbf{while} \ subtype(r) \neq subtype(p) \ \mathbf{do} \ r \leftarrow link(r);\\ \mathbf{if} \ best\_ins\_ptr(r) = null \ \mathbf{then} \ wait \leftarrow true\\ \mathbf{else} \ \mathbf{begin} \ wait \leftarrow false; \ s \leftarrow last\_ins\_ptr(r); \ link(s) \leftarrow ins\_ptr(p);\\ \mathbf{if} \ best\_ins\_ptr(r) = p \ \mathbf{then} \ \langle \mathrm{Wrap} \ \mathrm{up} \ \mathrm{the} \ \mathrm{box} \ \mathrm{specified} \ \mathrm{by} \ \mathrm{node} \ r, \ \mathrm{splitting} \ \mathrm{node} \ p \ \mathrm{if} \ \mathrm{called} \ \mathrm{for}; \ \mathrm{set} \\ wait \leftarrow true \ \mathrm{if} \ \mathrm{node} \ p \ \mathrm{holds} \ \mathrm{a} \ \mathrm{remainder} \ \mathrm{after} \ \mathrm{splitting} \ \mathrm{1198} \\ \end{array}$ 

else begin while  $link(s) \neq null$  do  $s \leftarrow link(s);$  $last_ins_ptr(r) \leftarrow s;$ 

end;

end;

(Either append the insertion node p after node q, and remove it from the current page, or delete  $node(p) | 1199 \rangle$ ;

end

This code is used in section 1191.

**1198.** (Wrap up the box specified by node r, splitting node p if called for; set wait  $\leftarrow$  true if node p holds a remainder after splitting 1198  $\rangle \equiv$ 

**begin if**  $type(r) = split_up$  **then** 

if (broken\_ins(r) = p) \land (broken\_ptr(r) \neq null) then begin while link(s) \neq broken\_ptr(r) do s \leftarrow link(s); link(s) \leftarrow null; split\_top\_skip \leftarrow split\_top\_ptr(p); ins\_ptr(p) \leftarrow prune\_page\_top(broken\_ptr(r), false); if ins\_ptr(p) \neq null then begin temp\_ptr \leftarrow vpack(ins\_ptr(p), natural); height(p) \leftarrow height(temp\_ptr) + depth(temp\_ptr); free\_node(temp\_ptr, box\_node\_size); wait \leftarrow true; end; best\_ins\_ptr(r) \leftarrow null; n \leftarrow qo(subtype(r)); temp\_ptr \leftarrow list\_ptr(box(n)); free\_node(box(n), box\_node\_size); box(n) \leftarrow vpack(temp\_ptr, natural);

## $\mathbf{end}$

This code is used in section 1197.

**1199.** (Either append the insertion node p after node q, and remove it from the current page, or delete  $node(p) | 1199 \rangle \equiv$ 

 $\begin{array}{l} link(prev\_p) \leftarrow link(p); \ link(p) \leftarrow null; \\ \textbf{if } wait \ \textbf{then} \\ \quad \textbf{begin } link(q) \leftarrow p; \ q \leftarrow p; \ incr(insert\_penalties); \\ \textbf{end} \\ \textbf{else begin } delete\_glue\_ref(split\_top\_ptr(p)); \ free\_node(p, ins\_node\_size); \\ \textbf{end}; \\ p \leftarrow prev\_p \end{array}$ 

This code is used in section 1197.

**1200.** The list of heldover insertions, running from  $link(page_head)$  to  $page_tail$ , must be moved to the contribution list when the user has specified no output routine.

 $\begin{array}{l} \label{eq:perform} \langle \operatorname{Perform} \ \mathrm{the} \ \mathrm{default} \ \mathrm{output} \ \mathrm{routine} \ 1200 \rangle \equiv \\ \mathbf{begin} \ \mathbf{if} \ link(page\_head) \neq null \ \mathbf{then} \\ \mathbf{begin} \ \mathbf{if} \ link(contrib\_head) = null \ \mathbf{then} \\ \mathbf{if} \ nest\_ptr = 0 \ \mathbf{then} \ tail \leftarrow page\_tail \ \mathbf{else} \ contrib\_tail \leftarrow page\_tail \\ \mathbf{else} \ link(page\_tail) \leftarrow link(contrib\_head); \\ link(contrib\_head) \leftarrow link(page\_head); \ link(page\_head) \leftarrow null; \ page\_tail \leftarrow page\_head; \\ \mathbf{end}; \\ flush\_node\_list(page\_disc); \ page\_disc \leftarrow null; \ ship\_out(box(255)); \ box(255) \leftarrow null; \\ \mathbf{end} \end{array}$ 

This code is used in section 1189.

1201. 〈Explain that too many dead cycles have occurred in a row 1201〉 =
begin print\_err("Output\_loop---"); print\_int(dead\_cycles); print("\_consecutive\_dead\_cycles");
help3("I´ve\_concluded\_that\_your\_\output\_is\_awry;\_it\_never\_does\_a")
("\shipout,\_uso\_I´m\_shipping\_\box255\_out\_myself.\_Next\_time")
("increase\_\maxdeadcycles\_if\_you\_want\_me\_to\_be\_more\_patient!"); error;

end

This code is used in section 1189.

**1202.**  $\langle \text{Fire up the user's output routine and return 1202} \rangle \equiv$ **begin**  $output\_active \leftarrow true; incr(dead\_cycles); push\_nest; mode \leftarrow -vmode; prev\_depth \leftarrow pdf\_ignored\_dimen; mode\_line \leftarrow -line; begin\_token\_list(output\_routine, output\_text); new\_save\_level(output\_group); normal\_paragraph; scan\_left\_brace; return; end$ 

This code is used in section 1189.

1203. When the user's output routine finishes, it has constructed a vlist in internal vertical mode, and  $T_{EX}$  will do the following:

end

This code is used in section 1278.

**1204.** (Recover from an unbalanced output routine 1204)  $\equiv$  **begin** print\_err("Unbalanced\_output\_routine"); help2("Your\_sneaky\_output\_routine\_has\_problematic\_{[`s\_and/or\_]}`s.") ("I\_can`t\_handle\_that\_very\_well;\_good\_luck."); error; repeat get\_token; until loc = null; end {loops forever if reading from a file, since null = min\_halfword  $\leq 0$ } This code is used in section 1203.

1205. 〈Ensure that box 255 is empty after output 1205〉 =
if box(255) ≠ null then
begin print\_err("Output\_routine\_didn´t\_use\_all\_of\_"); print\_esc("box"); print\_int(255);
help3("Your\_\output\_commands\_should\_empty\_\box255,")
("e.g.,\_by\_saying\_`\shipout\box255´.")
("Proceed;\_I`11\_discard\_its\_present\_contents."); box\_error(255);
end

This code is used in section 1203.

1206. The chief executive. We come now to the *main\_control* routine, which contains the master switch that causes all the various pieces of  $T_{FX}$  to do their things, in the right order.

In a sense, this is the grand climax of the program: It applies all the tools that we have worked so hard to construct. In another sense, this is the messiest part of the program: It necessarily refers to other pieces of code all over the place, so that a person can't fully understand what is going on without paging back and forth to be reminded of conventions that are defined elsewhere. We are now at the hub of the web, the central nervous system that touches most of the other parts and ties them together.

The structure of main\_control itself is quite simple. There's a label called  $big\_switch$ , at which point the next token of input is fetched using  $get\_x\_token$ . Then the program branches at high speed into one of about 100 possible directions, based on the value of the current mode and the newly fetched command code; the sum  $abs(mode) + cur\_cmd$  indicates what to do next. For example, the case 'vmode + letter' arises when a letter occurs in vertical mode (or internal vertical mode); this case leads to instructions that initialize a new paragraph and enter horizontal mode.

The big **case** statement that contains this multiway switch has been labeled *reswitch*, so that the program can **goto** *reswitch* when the next token has already been fetched. Most of the cases are quite short; they call an "action procedure" that does the work for that case, and then they either **goto** *reswitch* or they "fall through" to the end of the **case** statement, which returns control back to *big\_switch*. Thus, *main\_control* is not an extremely large procedure, in spite of the multiplicity of things it must do; it is small enough to be handled by Pascal compilers that put severe restrictions on procedure size.

One case is singled out for special treatment, because it accounts for most of  $T_EX$ 's activities in typical applications. The process of reading simple text and converting it into *char\_node* records, while looking for ligatures and kerns, is part of  $T_EX$ 's "inner loop"; the whole program runs efficiently when its inner loop is fast, so this part has been written with particular care.

**1207.** We shall concentrate first on the inner loop of *main\_control*, deferring consideration of the other cases until later.

**define**  $big\_switch = 60$  {go here to branch on the next token of input } **define**  $main_{loop} = 70$  {go here to typeset a string of consecutive characters } **define**  $main_loop_wrapup = 80$  {go here to finish a character or ligature } **define**  $main_loop_move = 90$  {go here to advance the ligature cursor } **define**  $main_loop_move_lig = 95$  { same, when advancing past a generated ligature } define  $main_loop_lookahead = 100$  {go here to bring in another character, if any } **define**  $main_lig_loop = 110$  {go here to check for ligatures or kerning} define  $append_normal_space = 120$  {go here to append a normal space between words }  $\langle \text{Declare action procedures for use by main_control 1221} \rangle$ Declare the procedure called *handle\_right\_brace* 1246**procedure** main\_control; { governs T<sub>E</sub>X's activities } **label**  $big\_switch, reswitch, main\_loop, main\_loop\_wrapup, main\_loop\_move, main\_loop\_move + 1,$  $main\_loop\_move + 2, main\_loop\_move\_lig, main\_loop\_lookahead, main\_loop\_lookahead + 1,$  $main\_lig\_loop, main\_lig\_loop + 1, main\_lig\_loop + 2, append\_normal\_space, exit;$ **var** t: *integer*; { general-purpose temporary variable }  $tmp_k1, tmp_k2$ : pointer; { for testing whether an auto kern should be inserted } **begin if**  $every_{job} \neq null$  then  $begin_{token_{list}(every_{job}, every_{job_{text}})}$ ; *big\_switch: get\_x\_token*; *reswitch*:  $\langle$  Give diagnostic information, if requested 1208 $\rangle$ ; case  $abs(mode) + cur_cmd$  of hmode + letter, hmode + other\_char, hmode + char\_given: goto main\_loop;  $hmode + char\_num$ : begin  $scan\_char\_num$ ;  $cur\_chr \leftarrow cur\_val$ ; goto  $main\_loop$ ; end;  $hmode + no\_boundary:$  **begin**  $get\_x\_token;$ if  $(cur\_cmd = letter) \lor (cur\_cmd = other\_char) \lor (cur\_cmd = char\_given) \lor (cur\_cmd = char\_num)$ then cancel\_boundary  $\leftarrow$  true; goto reswitch; end; hmode + spacer: if  $(space_factor = 1000) \lor (pdf_adjust_interword_glue > 0)$  then goto append\_normal\_space **else** *app\_space*;  $hmode + ex\_space, mmode + ex\_space:$  **goto**  $append\_normal\_space;$  $\langle \text{Cases of main_control that are not part of the inner loop 1223} \rangle$ end; { of the big case statement } goto *big\_switch*; main\_loop: (Append character  $cur_chr$  and the following characters (if any) to the current hlist in the current font; goto *reswitch* when a non-character has been fetched 1211; append\_normal\_space:  $\langle$  Append a normal inter-word space to the current list, then **goto** big\_switch 1219 $\rangle$ ; exit: end; 1208. When a new token has just been fetched at *big\_switch*, we have an ideal place to monitor TFX's

 $\langle$  Give diagnostic information, if requested 1208 $\rangle \equiv$ 

if  $interrupt \neq 0$  then

activity.

if OK\_to\_interrupt then
 begin back\_input; check\_interrupt; goto big\_switch;
end;

**debug if** panicking **then** check\_mem(false); **gubed if** tracing\_commands > 0 **then** show\_cur\_cmd\_chr

This code is used in section 1207.

**1209.** The following part of the program was first written in a structured manner, according to the philosophy that "premature optimization is the root of all evil." Then it was rearranged into pieces of spaghetti so that the most common actions could proceed with little or no redundancy.

The original unoptimized form of this algorithm resembles the *reconstitute* procedure, which was described earlier in connection with hyphenation. Again we have an implied "cursor" between characters  $cur_l$  and  $cur_r$ . The main difference is that the  $lig_{stack}$  can now contain a charnode as well as pseudo-ligatures; that stack is now usually nonempty, because the next character of input (if any) has been appended to it. In main\_control we have

$$cur_{-}r = \begin{cases} character(lig\_stack), & \text{if } lig\_stack > null; \\ font\_bchar[cur\_font], & \text{otherwise;} \end{cases}$$

except when  $character(lig_stack) = font_false_bchar[cur_font]$ . Several additional global variables are needed. (Global variables 13)  $+\equiv$ 

(clobal variables 10) + \_\_\_\_\_ main\_f: internal\_font\_number; { the current font } main\_i: four\_quarters; { character information bytes for cur\_l } main\_j: four\_quarters; { ligature/kern command } main\_k: font\_index; { index into font\_info } main\_p: pointer; { temporary register for list manipulation } main\_s: integer; { space factor value } bchar: halfword; { boundary character of current font, or non\_char } false\_bchar: halfword; { nonexistent character matching bchar, or non\_char } cancel\_boundary: boolean; { should the left boundary be ignored? } ins\_disc: boolean; { should we insert a discretionary node? }

**1210.** The boolean variables of the main loop are normally false, and always reset to false before the loop is left. That saves us the extra work of initializing each time.

 $\langle$  Set initial values of key variables 21  $\rangle +\equiv$ 

 $ligature\_present \leftarrow false; cancel\_boundary \leftarrow false; lft\_hit \leftarrow false; rt\_hit \leftarrow false; ins\_disc \leftarrow false;$ 

1211.We leave the space\_factor unchanged if  $sf_code(cur_chr) = 0$ ; otherwise we set it equal to  $sf_{code}(cur_{chr})$ , except that it should never change from a value less than 1000 to a value exceeding 1000. The most common case is  $sf_{-code}(cur_{-chr}) = 1000$ , so we want that case to be fast.

The overall structure of the main loop is presented here. Some program labels are inside the individual sections.

**define**  $adjust\_space\_factor \equiv$  $main_s \leftarrow sf_code(cur_chr);$ if  $main_s = 1000$  then  $space_factor \leftarrow 1000$ else if  $main_s < 1000$  then **begin if**  $main_s > 0$  **then**  $space_factor \leftarrow main_s;$ end else if space\_factor < 1000 then space\_factor  $\leftarrow$  1000 else space\_factor  $\leftarrow$  main\_s (Append character  $cur_chr$  and the following characters (if any) to the current hlist in the current font; **goto** reswitch when a non-character has been fetched  $1211 \rangle \equiv$ adjust\_space\_factor;  $save_tail \leftarrow null; main_f \leftarrow cur_font; bchar \leftarrow font_bchar[main_f];$  $false\_bchar \leftarrow font\_false\_bchar[main\_f];$ if mode > 0 then if  $language \neq clang$  then fix\_language;  $fast\_get\_avail(lig\_stack); font(lig\_stack) \leftarrow main\_f; cur\_l \leftarrow qi(cur\_chr); character(lig\_stack) \leftarrow cur\_l;$  $cur_q \leftarrow tail; tmp_k1 \leftarrow get_auto_kern(main_f, non_char, cur_l);$ (If  $tmp_k1$  is not null then append that kern 1217); if cancel\_boundary then **begin** cancel\_boundary  $\leftarrow$  false; main\_k  $\leftarrow$  non\_address; end else  $main_k \leftarrow bchar_label[main_f];$ if  $main_k = non_address$  then goto  $main_{loop_move} + 2$ ; { no left boundary processing }  $cur_r \leftarrow cur_l; cur_l \leftarrow non_char;$  goto  $main_lig_loop + 1;$  { begin with cursor after left boundary } main\_loop\_wrapup: (Make a ligature node, if ligature\_present; insert a null discretionary, if appropriate 1212; main\_loop\_move: (If the cursor is immediately followed by the right boundary, goto reswitch; if it's followed by an invalid character, **goto** *big\_switch*; otherwise move the cursor one step to the right and goto main\_liq\_loop 1213;  $main_loop_lookahead$ : (Look ahead for another character, or leave  $liq_stack$  empty if there's none there 1215);

main\_liq\_loop: (If there's a ligature/kern command relevant to  $cur_l$  and  $cur_r$ , adjust the text appropriately; exit to  $main_loop_wrapup 1216$ ;

main\_loop\_move\_liq: (Move the cursor past a pseudo-ligature, then goto main\_loop\_lookahead or  $main_liq_loop 1214$ 

This code is used in section 1207.

**1212.** If  $link(cur_q)$  is nonnull when wrapup is invoked,  $cur_q$  points to the list of characters that were consumed while building the ligature character  $cur_l$ .

A discretionary break is not inserted for an explicit hyphen when we are in restricted horizontal mode. In particular, this avoids putting discretionary nodes inside of other discretionaries.

```
define pack_{liq}(\#) \equiv \{ \text{the parameter is either } rt_{hit} \text{ or } false \} \}
        begin main_p \leftarrow new_ligature(main_f, cur_l, link(cur_q));
        if lft_hit then
          begin subtype(main_p) \leftarrow 2; lft_hit \leftarrow false;
          end:
        if # then
          if lig_stack = null then
             begin incr(subtype(main_p)); rt_hit \leftarrow false;
             end:
        if pdf_prepend_kern > 0 then tmp_k 2 \leftarrow get_auto_kern(main_f, non_char, cur_l)
        else tmp_k2 \leftarrow null;
        if tmp_k 2 = null then
          begin link(cur_q) \leftarrow main_p; tail \leftarrow main_p; ligature_present \leftarrow false;
          end
        else begin link(cur_q) \leftarrow tmp_k2; link(tmp_k2) \leftarrow main_p; tail \leftarrow main_p;
          ligature\_present \leftarrow false;
          end
        end
define wrapup(\#) \equiv
          if cur_l < non_char then
             begin if link(cur_q) > null then
               if character(tail) = qi(hyphen_char[main_f]) then ins_disc \leftarrow true;
             if ligature_present then pack_lig(#);
             if ins_disc then
               begin ins\_disc \leftarrow false;
               if mode > 0 then tail_append(new_disc);
               end:
             end
```

 $\langle$  Make a ligature node, if *ligature\_present*; insert a null discretionary, if appropriate  $1212 \rangle \equiv wrapup(rt_hit)$ 

This code is used in section 1211.

1213. (If the cursor is immediately followed by the right boundary, goto reswitch; if it's followed by an invalid character, goto big\_switch; otherwise move the cursor one step to the right and goto main\_lig\_loop 1213) ≡

if *lig\_stack* = *null* then goto *reswitch*;

 $cur_q \leftarrow tail; cur_l \leftarrow character(lig_stack);$ 

```
main\_loop\_move + 1: if \neg is\_char\_node(lig\_stack) then goto main\_loop\_move\_lig;
```

 $main\_loop\_move + 2$ : if  $(cur\_chr < font\_bc[main\_f]) \lor (cur\_chr > font\_cc[main\_f])$  then

**begin** char\_warning(main\_f, cur\_chr); free\_avail(lig\_stack); **goto** big\_switch;

end;

 $main_i \leftarrow char_info(main_f)(cur_l);$ 

if  $\neg char\_exists(main\_i)$  then

begin char\_warning(main\_f, cur\_chr); free\_avail(lig\_stack); goto big\_switch; end;

 $link(tail) \leftarrow lig\_stack; tail \leftarrow lig\_stack \quad \{ main\_loop\_lookahead \text{ is next} \}$ This code is used in section 1211. **1214.** Here we are at main\_loop\_move\_lig. When we begin this code we have  $cur_q = tail$  and  $cur_l = character(lig_stack)$ .

 $\langle Move the cursor past a pseudo-ligature, then$ **goto** $main_loop_lookahead or main_lig_loop 1214 \rangle \equiv main_p \leftarrow lig_ptr(lig_stack);$  **if** main\_p > null **then** tail\_append(main\_p); { append a single character } temp\_ptr \leftarrow lig\_stack; lig\_stack \leftarrow link(temp\_ptr); free\_node(temp\_ptr, small\_node\_size); main\_i \leftarrow char\_info(main\_f)(cur\_l); ligature\_present \leftarrow true; **if** lig\_stack = null **then if** main\_p > null **then goto** main\_loop\_lookahead **else** cur\_r \leftarrow bchar **else** cur\_r \leftarrow character(lig\_stack);

goto main\_lig\_loop

This code is used in section 1211.

**1215.** The result of \char can participate in a ligature or kern, so we must look ahead for it.

(Look ahead for another character, or leave  $lig\_stack$  empty if there's none there 1215)  $\equiv$ 

get\_next; { set only cur\_cmd and cur\_chr, for speed }
if cur\_cmd = letter then goto main\_loop\_lookahead + 1;
if cur\_cmd = other\_char then goto main\_loop\_lookahead + 1;
if cur\_cmd = char\_given then goto main\_loop\_lookahead + 1;
x\_token; { now expand and set cur\_cmd, cur\_chr, cur\_tok }
if cur\_cmd = letter then goto main\_loop\_lookahead + 1;
if cur\_cmd = other\_char then goto main\_loop\_lookahead + 1;
if cur\_cmd = char\_given then goto main\_loop\_lookahead + 1;
if cur\_cmd = char\_given then goto main\_loop\_lookahead + 1;
if cur\_cmd = char\_num then
 begin scan\_char\_num; cur\_chr ← cur\_val; goto main\_loop\_lookahead + 1;
end;
if cur\_cmd = no\_boundary then bchar ← non\_char;
cur\_r ← bchar; lig\_stack ← null; goto main\_lig\_loop;

 $\begin{array}{l} main\_loop\_lookahead + 1: \ adjust\_space\_factor; \ fast\_get\_avail(lig\_stack); \ font(lig\_stack) \leftarrow main\_f; \\ cur\_r \leftarrow qi(cur\_chr); \ character(lig\_stack) \leftarrow cur\_r; \end{array}$ 

if  $cur_r = false\_bchar$  then  $cur_r \leftarrow non\_char$  {this prevents spurious ligatures} This code is used in section 1211. 1216. Even though comparatively few characters have a lig/kern program, several of the instructions here count as part of  $T_EX$ 's inner loop, since a potentially long sequential search must be performed. For example, tests with Computer Modern Roman showed that about 40 per cent of all characters actually encountered in practice had a lig/kern program, and that about four lig/kern commands were investigated for every such character.

At the beginning of this code we have  $main_i = char_info(main_f)(cur_l)$ .

(If there's a ligature/kern command relevant to  $cur_l$  and  $cur_r$ , adjust the text appropriately; exit to  $main_loop_wrapup | 1216 \rangle \equiv$ 

 $tmp_k 1 \leftarrow get_auto_kern(main_f, cur_l, cur_r); \langle If tmp_k 1 is not null then append that kern 1217 \rangle;$ if  $char_tag(main_i) \neq lig_tag$  then goto  $main_loop_wrapup;$ if  $cur_r = non_char$  then goto  $main_loop_wrapup;$   $main_k \leftarrow lig_kern_start(main_f)(main_i); main_j \leftarrow font_info[main_k].qqqq;$ if  $skip_byte(main_j) \leq stop_flag$  then goto  $main_lig_loop + 2;$ 

 $main_k \leftarrow lig_kern_restart(main_f)(main_j);$ 

 $main\_lig\_loop + 1: main\_j \leftarrow font\_info[main\_k].qqqq;$ 

 $main\_lig\_loop + 2$ : if  $next\_char(main\_j) = cur\_r$  then

if  $skip_byte(main_j) \leq stop_flag$  then  $\langle Do ligature or kern command, returning to main_lig_loop or main_loop_wrapup or main_loop_move 1218 \rangle;$ 

if  $skip\_byte(main\_j) = qi(0)$  then  $incr(main\_k)$ 

else begin if  $skip_byte(main_j) \ge stop_flag$  then goto  $main_loop_wrapup$ ;

 $main_k \leftarrow main_k + qo(skip_byte(main_j)) + 1;$ 

```
end;
```

**goto**  $main\_lig\_loop + 1$ 

This code is used in section 1211.

```
1217. (If tmp_k 1 is not null then append that kern 1217) \equiv
```

if  $tmp_k1 \neq null$  then

**begin** wrapup(rt\_hit); { Note: wrapup might insert a null discretionary }

 $\begin{aligned} save\_tail \leftarrow tail; & \{\text{insert auto-kern before a null discretionary inserted by } wrapup \text{ if appropriate} \} \\ \text{if } (\neg is\_char\_node(tail)) \land (type(tail) = disc\_node) \land (replace\_count(tail) = 0) \land (pre\_break(tail) = null) \land (post\_break(tail) = null) \land (link(prev\_tail) = tail) \text{ then} \\ \text{begin } insert\_before\_tail(tmp\_k1); \\ \text{end} \\ \text{else } tail\_append(tmp\_k1); \\ \text{goto } main\_loop\_move; \end{aligned}$ 

 $\mathbf{end}$ 

This code is used in sections 1211 and 1216.

**1218.** When a ligature or kern instruction matches a character, we know from *read\_font\_info* that the character exists in the font, even though we haven't verified its existence in the normal way.

This section could be made into a subroutine, if the code inside *main\_control* needs to be shortened.

(Do ligature or kern command, returning to main\_lig\_loop or main\_loop\_wrapup or main\_loop\_move 1218)  $\equiv$ **begin if**  $op_byte(main_j) > kern_flaq$  then **begin**  $wrapup(rt_hit)$ ;  $tail_append(new_kern(char_kern(main_f)(main_j)))$ ; **goto**  $main_loop_move$ ; end: if  $cur_l = non_char$  then  $lft_hit \leftarrow true$ else if  $lig\_stack = null$  then  $rt\_hit \leftarrow true;$ *check\_interrupt*; { allow a way out in case there's an infinite ligature loop } case  $op_byte(main_j)$  of qi(1), qi(5): begin  $cur_l \leftarrow rem_byte(main_j); \{=:|, =:|>\}$  $main_i \leftarrow char_info(main_f)(cur_l); \ ligature_present \leftarrow true;$ end; qi(2), qi(6): begin  $cur_r \leftarrow rem_byte(main_j); \{ |=:, |=: > \}$ if *lig\_stack* = *null* then { right boundary character is being consumed } **begin**  $lig_stack \leftarrow new_lig_item(cur_r); bchar \leftarrow non_char;$ end else if  $is_char_node(lig_stack)$  then { $link(lig_stack) = null$  } **begin**  $main_p \leftarrow lig\_stack; \ lig\_stack \leftarrow new\_lig\_item(cur_r); \ lig\_ptr(lig\_stack) \leftarrow main_p;$ end else character(liq\_stack)  $\leftarrow$  cur\_r; end; qi(3): begin  $cur_r \leftarrow rem_byte(main_j)$ ; { |=: | }  $main_p \leftarrow lig_stack; \ lig_stack \leftarrow new_lig_item(cur_r); \ link(lig_stack) \leftarrow main_p;$ end: qi(7), qi(11): begin wrapup(false); { |=: |>, |=: |>> }  $cur_q \leftarrow tail; cur_l \leftarrow rem_byte(main_j); main_i \leftarrow char_info(main_f)(cur_l);$  $ligature_present \leftarrow true;$ end: othercases begin  $cur_l \leftarrow rem_byte(main_j)$ ;  $ligature_present \leftarrow true$ ; {=:} if  $liq_stack = null$  then goto main\_loop\_wrapup else goto  $main_loop_move + 1;$ end endcases: if  $op_byte(main_j) > qi(4)$  then if  $op_byte(main_j) \neq qi(7)$  then goto main\_loop\_wrapup; if *cur\_l < non\_char* then goto *main\_lig\_loop*;  $main_k \leftarrow bchar_label[main_f];$  goto  $main_lig_loop + 1;$ end This code is used in section 1216.

1219. The occurrence of blank spaces is almost part of  $T_EX$ 's inner loop, since we usually encounter about one space for every five non-blank characters. Therefore *main\_control* gives second-highest priority to ordinary spaces.

When a glue parameter like \spaceskip is set to '0pt', we will see to it later that the corresponding glue specification is precisely *zero\_glue*, not merely a pointer to some specification that happens to be full of zeroes. Therefore it is simple to test whether a glue parameter is zero or not.

 $\langle$  Append a normal inter-word space to the current list, then goto big\_switch 1219  $\rangle \equiv$ 

if  $space\_skip = zero\_glue$  then

**begin** (Find the glue specification,  $main_p$ , for text spaces in the current font 1220);  $temp_ptr \leftarrow new_glue(main_p);$ end

else  $temp\_ptr \leftarrow new\_param\_glue(space\_skip\_code);$ if  $pdf\_adjust\_interword\_glue > 0$  then  $adjust\_interword\_glue(tail, temp\_ptr);$  $link(tail) \leftarrow temp\_ptr;$   $tail \leftarrow temp\_ptr;$  goto  $big\_switch$ 

This code is used in section 1207.

**1220.** Having *font\_glue* allocated for each text font saves both time and memory. If any of the three spacing parameters are subsequently changed by the use of \fontdimen, the *find\_font\_dimen* procedure deallocates the *font\_glue* specification allocated here.

 $\langle \text{ Find the glue specification, } main_p, \text{ for text spaces in the current font } 1220 \rangle \equiv \\ \textbf{begin } main_p \leftarrow font\_glue[cur\_font]; \\ \textbf{if } main_p = null \textbf{ then} \\ \textbf{begin } main_p \leftarrow new\_spec(zero\_glue); main\_k \leftarrow param\_base[cur\_font] + space\_code; \\ width(main\_p) \leftarrow font\_info[main\_k].sc; \quad \{ \text{ that's } space(cur\_font) \} \\ stretch(main\_p) \leftarrow font\_info[main\_k + 1].sc; \quad \{ \text{ and } space\_stretch(cur\_font) \} \\ shrink(main\_p) \leftarrow font\_info[main\_k + 2].sc; \quad \{ \text{ and } space\_shrink(cur\_font) \} \\ font\_glue[cur\_font] \leftarrow main\_p; \\ \textbf{end}; \\ \end{cases}$ 

end

This code is used in sections 1219 and 1221.

**1221.** (Declare action procedures for use by main\_control 1221)  $\equiv$ 

procedure app\_space; { handle spaces when space\_factor ≠ 1000 } var q: pointer; { glue node } begin if (space\_factor ≥ 2000) ∧ (xspace\_skip ≠ zero\_glue) then q ← new\_param\_glue(xspace\_skip\_code) else begin if space\_skip ≠ zero\_glue then main\_p ← space\_skip else ⟨Find the glue specification, main\_p, for text spaces in the current font 1220 ⟩; main\_p ← new\_spec(main\_p); ⟨Modify the glue specification in main\_p according to the space factor 1222 ⟩; q ← new\_glue(main\_p); glue\_ref\_count(main\_p) ← null; end; link(tail) ← q; tail ← q; end;See also sections 1225, 1227, 1228, 1229, 1232, 1238, 1239, 1242, 1247, 1248, 1253, 1257, 1262, 1264, 1269, 1271, 1273, 1274, 1277, 1279, 1281, 1283, 1288, 1291, 1295, 1297, 1301, 1305, 1307, 1309, 1313, 1314, 1316, 1320, 1329, 1333, 1337, 1338, 1341, 1343, 1350, 1352, 1354, 1359, 1369, 1372, 1378, 1389, 1448, 1453, 1457, 1466, 1471, 1480, 1528, and 1624.

This code is used in section 1207.

**1222.**  $\langle Modify the glue specification in main_p according to the space factor 1222 \rangle \equiv$  **if** space\_factor  $\geq 2000$  **then** width(main\_p)  $\leftarrow$  width(main\_p) + extra\_space(cur\_font); stretch(main\_p)  $\leftarrow$  xn\_over\_d(stretch(main\_p), space\_factor, 1000); shrink(main\_p)  $\leftarrow$  xn\_over\_d(shrink(main\_p), 1000, space\_factor)

This code is used in section 1221.

**1223.** Whew—that covers the main loop. We can now proceed at a leisurely pace through the other combinations of possibilities.

define  $any\_mode(#) \equiv vmode + #, hmode + #, mmode + # { for mode-independent commands }$ 

⟨Cases of main\_control that are not part of the inner loop 1223⟩ ≡
any\_mode(relax), vmode + spacer, mmode + spacer, mmode + no\_boundary: do\_nothing;
any\_mode(ignore\_spaces): begin if cur\_chr = 0 then
 begin ⟨Get the next non-blank non-call token 432⟩;
 goto reswitch;
 end

```
else begin t \leftarrow scanner\_status; scanner\_status \leftarrow normal; get\_next; scanner\_status \leftarrow t;
if cur\_cs < hash\_base then cur\_cs \leftarrow prim\_lookup(cur\_cs - single\_base)
else cur\_cs \leftarrow prim\_lookup(text(cur\_cs));
```

if  $cur_cs \neq undefined_primitive$  then

```
begin cur\_cmd \leftarrow prim\_eq\_type(cur\_cs); cur\_chr \leftarrow prim\_equiv(cur\_cs);
```

```
cur\_tok \leftarrow cs\_token\_flag + prim\_eqtb\_base + cur\_cs; goto reswitch;
```

end;

end;

end;

*vmode* + *stop*: **if** *its\_all\_over* **then return**; { this is the only way out }

(Forbidden cases detected in main\_control 1226) any\_mode(mac\_param): report\_illegal\_case;

(Math-only cases in non-math modes, or vice versa 1224): *insert\_dollar\_sign*;

 $\langle Cases of main_control that build boxes and lists 1234 \rangle$ 

 $\langle Cases of main_control that don't depend on mode 1388 \rangle$ 

 $\langle$  Cases of *main\_control* that are for extensions to T<sub>E</sub>X 1527  $\rangle$ 

This code is used in section 1207.

1224. Here is a list of cases where the user has probably gotten into or out of math mode by mistake.  $T_EX$  will insert a dollar sign and rescan the current token.

define  $non_math(\#) \equiv vmode + \#, hmode + \#$ 

 $\langle$  Math-only cases in non-math modes, or vice versa 1224  $\rangle \equiv$ 

 $non\_math(sup\_mark), non\_math(sub\_mark), non\_math(math\_char\_num), non\_math(math\_given), non\_math(math\_comp), non\_math(delim\_num), non\_math(left\_right), non\_math(above), non\_math(radical), non\_math(math\_style), non\_math(math\_choice), non\_math(vcenter), non\_math(non\_script), non\_math(mkern), non\_math(limit\_switch), non\_math(mskip), non\_math(math\_accent), mmode + endv, mmode + par\_end, mmode + stop, mmode + vskip, mmode + un\_vbox, mmode + valign, mmode + hrule$ 

This code is used in section 1223.

**1225.**  $\langle \text{Declare action procedures for use by main_control 1221} \rangle +\equiv$  **procedure** insert\_dollar\_sign;

begin back\_input; cur\_tok ← math\_shift\_token + "\$"; print\_err("Missing\_\$\_inserted"); help2("I`ve\_inserted\_a\_begin-math/end-math\_symbol\_since\_I\_think") ("you\_left\_one\_out.\_Proceed,\_with\_fingers\_crossed."); ins\_error; end; 1226. When erroneous situations arise, T<sub>E</sub>X usually issues an error message specific to the particular error. For example, '\noalign' should not appear in any mode, since it is recognized by the *align\_peek* routine in all of its legitimate appearances; a special error message is given when '\noalign' occurs elsewhere. But sometimes the most appropriate error message is simply that the user is not allowed to do what he or she has attempted. For example, '\moveleft' is allowed only in vertical mode, and '\lower' only in non-vertical modes. Such cases are enumerated here and in the other sections referred to under 'See also ....'

⟨Forbidden cases detected in main\_control 1226⟩ ≡ vmode + vmove, hmode + hmove, mmode + hmove, any\_mode(last\_item),
See also sections 1276, 1289, and 1322.
This code is used in section 1223.

**1227.** The 'you\_cant' procedure prints a line saying that the current command is illegal in the current mode; it identifies these things symbolically.

```
⟨Declare action procedures for use by main_control 1221⟩ +≡
procedure you_cant;
begin print_err("You□can t□use□`"); print_cmd_chr(cur_cmd, cur_chr); print("`□in□");
print_mode(mode);
end;
```

**1228.** (Declare action procedures for use by  $main\_control | 1221 \rangle + \equiv$  procedure  $report\_illegal\_case$ ;

begin you\_cant; help4("Sorry, but\_I im\_not\_programmed\_to\_handle\_this\_case;")
("I il\_just\_pretend\_that\_you\_didn t\_ask\_for\_it.")
("If\_you re\_in\_the\_wrong\_mode, you\_might\_be\_able\_to")
("return\_to\_the\_right\_one\_by\_typing\_`I} \_or\_`I\$ \_or\_`I\par .");
error;
end;

**1229.** Some operations are allowed only in privileged modes, i.e., in cases that mode > 0. The *privileged* function is used to detect violations of this rule; it issues an error message and returns *false* if the current *mode* is negative.

⟨ Declare action procedures for use by main\_control 1221 ⟩ +≡
function privileged: boolean;
begin if mode > 0 then privileged ← true
else begin report\_illegal\_case; privileged ← false;
end;
end;

**1230.** Either \dump or \end will cause *main\_control* to enter the endgame, since both of them have '*stop*' as their command code.

 $\langle Put each of TEX's primitives into the hash table 244 \rangle + \equiv primitive("end", stop, 0); primitive("dump", stop, 1);$ 

**1231.** (Cases of *print\_cmd\_chr* for symbolic printing of primitives 245) += *stop*: if *chr\_code* = 1 then *print\_esc*("dump") else *print\_esc*("end");

**1232.** We don't want to leave *main\_control* immediately when a *stop* command is sensed, because it may be necessary to invoke an **\output** routine several times before things really grind to a halt. (The output routine might even say **\\gdef\end{...}**', to prolong the life of the job.) Therefore *its\_all\_over* is *true* only when the current page and contribution list are empty, and when the last output was not a "dead cycle."

⟨Declare action procedures for use by main\_control 1221⟩ +≡
function its\_all\_over: boolean; { do this when \end or \dump occurs }
label exit;
begin if privileged then
begin if (page\_head = page\_tail) ∧ (head = tail) ∧ (dead\_cycles = 0) then
begin its\_all\_over ← true; return;
end;
back\_input; { we will try to end again after ejecting residual material }
tail\_append(new\_null\_box); width(tail) ← hsize; tail\_append(new\_glue(fill\_glue));
tail\_append(new\_penalty(-'1000000000));
build\_page; { append \hbox to \hsize{}\vfill\penalty-'1000000000}
end;
its\_all\_over ← false;
exit: end;

1233. Building boxes and lists. The most important parts of  $main\_control$  are concerned with T<sub>E</sub>X's chief mission of box-making. We need to control the activities that put entries on vlists and hlists, as well as the activities that convert those lists into boxes. All of the necessary machinery has already been developed; it remains for us to "push the buttons" at the right times.

**1234.** As an introduction to these routines, let's consider one of the simplest cases: What happens when '\hrule' occurs in vertical mode, or '\vrule' in horizontal mode or math mode? The code in *main\_control* is short, since the *scan\_rule\_spec* routine already does most of what is required; thus, there is no need for a special action procedure.

Note that baselineskip calculations are disabled after a rule in vertical mode, by setting  $prev\_depth \leftarrow pdf\_ignored\_dimen$ .

 $\langle \text{Cases of main_control that build boxes and lists 1234} \rangle \equiv vmode + hrule, hmode + vrule, mmode + vrule: begin tail_append(scan_rule_spec);$ if <math>abs(mode) = vmode then  $prev\_depth \leftarrow pdf\_ignored\_dimen$ else if abs(mode) = hmode then  $space\_factor \leftarrow 1000;$ end;

 $\begin{array}{l} \text{See also sections 1235, 1241, 1245, 1251, 1268, 1270, 1272, 1275, 1280, 1282, 1287, 1290, 1294, 1300, 1304, 1308, 1312, 1315, \\ 1318, 1328, 1332, 1336, 1340, 1342, 1345, 1349, 1353, 1358, 1368, \text{and } 1371. \end{array}$ 

This code is used in section 1223.

**1235.** The processing of things like \hskip and \vskip is slightly more complicated. But the code in *main\_control* is very short, since it simply calls on the action routine *append\_glue*. Similarly, \kern activates *append\_kern*.

 $\langle \text{Cases of } main\_control \text{ that build boxes and lists } 1234 \rangle +\equiv vmode + vskip, hmode + hskip, mmode + hskip, mmode + mskip: append\_glue; any\_mode(kern), mmode + mkern: append\_kern;$ 

1236. The *hskip* and *vskip* command codes are used for control sequences like \hss and \vfil as well as for \hskip and \vskip. The difference is in the value of *cur\_chr*.

```
define fil_code = 0 { identifies \hfil and \vfil }
define fill_code = 1 { identifies \hfill and \vfill }
define ss_code = 2 { identifies \hss and \vss }
define fil_neg_code = 3 { identifies \hfilneg and \vfilneg }
define skip_code = 4 { identifies \hskip and \vskip }
define mskip_code = 5 { identifies \mskip }
```

⟨Put each of T<sub>E</sub>X's primitives into the hash table 244⟩ +≡ primitive("hskip", hskip, skip\_code); primitive("hfil", hskip, fil\_code); primitive("hfill", hskip, fill\_code); primitive("hss", hskip, ss\_code); primitive("hfilneg", hskip, fil\_neg\_code); primitive("vskip", vskip, skip\_code); primitive("vfil", vskip, fil\_code); primitive("vfill", vskip, fill\_code); primitive("vss", vskip, ss\_code); primitive("vfill", vskip, fill\_code); primitive("vss", vskip, ss\_code); primitive("vfilleg", vskip, fil\_neg\_code); primitive("mskip", mskip, mskip\_code);

```
1237. (Cases of print_cmd_chr for symbolic printing of primitives 245) +\equiv
```

```
hskip: case chr_code of
  skip_code: print_esc("hskip");
  fil_code: print_esc("hfil");
  fill_code: print_esc("hfill");
  ss_code: print_esc("hss");
  othercases print_esc("hfilneg")
  endcases;
vskip: case chr_code of
  skip_code: print_esc("vskip");
  fil_code: print_esc("vfil");
  fill_code: print_esc("vfill");
  ss_code: print_esc("vss");
  othercases print_esc("vfilneg")
  endcases;
mskip: print_esc("mskip");
kern: print_esc("kern");
mkern: print_esc("mkern");
```

**1238.** All the work relating to glue creation has been relegated to the following subroutine. It does not call *build\_page*, because it is used in at least one place where that would be a mistake.

```
(Declare action procedures for use by main_control 1221) +\equiv
procedure append_glue;
  var s: small_number; { modifier of skip command }
  begin s \leftarrow cur\_chr;
  case s of
  fil_code: cur_val \leftarrow fil_glue;
  fill_code: cur_val \leftarrow fill_glue;
  ss\_code: cur\_val \leftarrow ss\_glue;
  fil_neg\_code: cur\_val \leftarrow fil_neg\_glue;
  skip_code: scan_glue(glue_val);
  mskip_code: scan_glue(mu_val);
  end; { now cur_val points to the glue specification }
  tail_append(new_glue(cur_val));
  if s > skip\_code then
    begin decr(glue_ref_count(cur_val));
    if s > skip\_code then subtype(tail) \leftarrow mu\_glue;
    end;
  end;
```

**1239.**  $\langle \text{Declare action procedures for use by main_control 1221} \rangle + \equiv$ **procedure** append\_kern;

**var** s: quarterword; { subtype of the kern node } **begin**  $s \leftarrow cur\_chr$ ; scan\\_dimen( $s = mu\_glue, false, false$ ); tail\_append(new\\_kern(cur\\_val)); subtype(tail)  $\leftarrow$  s; end; 1240. Many of the actions related to box-making are triggered by the appearance of braces in the input. For example, when the user says '\hbox to  $100pt\{\langle hlist \rangle\}$ ' in vertical mode, the information about the box size (100pt, *exactly*) is put onto *save\_stack* with a level boundary word just above it, and *cur\_group*  $\leftarrow$  *adjusted\_hbox\_group*; TEX enters restricted horizontal mode to process the hlist. The right brace eventually causes *save\_stack* to be restored to its former state, at which time the information about the box size (100pt, *exactly*) is available once again; a box is packaged and we leave restricted horizontal mode, appending the new box to the current list of the enclosing mode (in this case to the current list of vertical mode), followed by any vertical adjustments that were removed from the box by *hpack*.

The next few sections of the program are therefore concerned with the treatment of left and right curly braces.

**1241.** If a left brace occurs in the middle of a page or paragraph, it simply introduces a new level of grouping, and the matching right brace will not have such a drastic effect. Such grouping affects neither the mode nor the current list.

(Cases of main\_control that build boxes and lists 1234) +≡ non\_math(left\_brace): new\_save\_level(simple\_group); any\_mode(begin\_group): new\_save\_level(semi\_simple\_group); any\_mode(end\_group): if cur\_group = semi\_simple\_group then unsave else off\_save;

**1242.** We have to deal with errors in which braces and such things are not properly nested. Sometimes the user makes an error of commission by inserting an extra symbol, but sometimes the user makes an error of omission.  $T_EX$  can't always tell one from the other, so it makes a guess and tries to avoid getting into a loop.

The *off\_save* routine is called when the current group code is wrong. It tries to insert something into the user's input that will help clean off the top level.

 $\langle \text{Declare action procedures for use by } main\_control | 1221 \rangle + \equiv$ **procedure** off\_save;

```
var p: pointer; { inserted token }
begin if cur_group = bottom_level then { Drop current token and complain that it was unmatched 1244 }
else begin back_input; p 	ext{ get_avail; link(temp_head) 	ext{ p; print_err("Missing_");}
    { Prepare to insert a token that matches cur_group, and print what it is 1243 };
    print("__inserted"); ins_list(link(temp_head));
    help5("I´ve_inserted_usomething_that_you_may_have_forgotten.")
    ("(See_the_<inserted_text>_above.)")
    ("With_luck,_this_will_get_me_unwedged._But_if_you")
    ("really_didn´t_forget_anything,_try_typing_`2´_now;_then")
    ("my_insertion_and_my_current_dilemma_will_both_disappear."); error;
    end;
end;
```

**1243.** At this point,  $link(temp\_head) = p$ , a pointer to an empty one-word node.

 $\langle \text{Prepare to insert a token that matches } cur_group, \text{ and print what it is } 1243 \rangle \equiv \\ \text{case } cur_group \text{ of } \\ semi_simple_group: \text{ begin } info(p) \leftarrow cs\_token\_flag + frozen\_end\_group; print\_esc("endgroup"); \\ end; \\ math\_shift\_group: \text{ begin } info(p) \leftarrow math\_shift\_token + "$"; print\_char("$"); \\ end; \\ math\_left\_group: \text{ begin } info(p) \leftarrow cs\_token\_flag + frozen\_right; link(p) \leftarrow get\_avail; p \leftarrow link(p); \\ info(p) \leftarrow other\_token + "."; print\_esc("right."); \\ end; \\ othercases \text{ begin } info(p) \leftarrow right\_brace\_token + "}"; print\_char("}"); \\ end \\ endcases \\ \text{This code is used in section 1242.}$ 

```
1244. (Drop current token and complain that it was unmatched 1244) =
begin print_err("Extra_"); print_cmd_chr(cur_cmd, cur_chr);
help1("Things_are_pretty_mixed_up,_but_I_think_the_worst_is_over.");
error;
end
This code is used in section 1242.
```

**1245.** The routine for a *right\_brace* character branches into many subcases, since a variety of things may happen, depending on *cur\_group*. Some types of groups are not supposed to be ended by a right brace; error messages are given in hopes of pinpointing the problem. Most branches of this routine will be filled in later, when we are ready to understand them; meanwhile, we must prepare ourselves to deal with such errors.

```
\langle \text{Cases of main_control that build boxes and lists } 1234 \rangle + \equiv any\_mode(right\_brace): handle_right\_brace;
```

```
1246. (Declare the procedure called handle_right_brace 1246) \equiv
procedure handle_right_brace;
  var p, q: pointer; { for short-term use }
    d: scaled; { holds split_max_depth in insert_group }
    f: integer; { holds floating_penalty in insert_group }
  begin case cur_group of
  simple_group: unsave;
  bottom_level: begin print_err("Too_many_}'s");
    help2("You've_closed_more_groups_than_you_opened.")
    ("Such_booboos_are_generally_harmless,_so_keep_going."); error;
    end;
  semi_simple_group, math_shift_group, math_left_group: extra_right_brace;
  \langle \text{Cases of } handle_right_brace \text{ where a } right_brace \text{ triggers a delayed action } 1263 \rangle
  othercases confusion("rightbrace")
  endcases;
  end;
This code is used in section 1207.
```

```
1247. 〈Declare action procedures for use by main_control 1221〉+≡
procedure extra_right_brace;
begin print_err("Extra_},_or_forgotten_");
case cur_group of
semi_simple_group: print_esc("endgroup");
math_shift_group: print_char("$");
math_left_group: print_esc("right");
end;
help5("I´ve_deleted_ua_group-closing_symbol_because_it_seems_to_be")
("spurious,_uas_in_`$x}$´._But_perhaps_the_}_is_legitimate_and")
("you_forgot_something_else,_uas_in_` \hbox{$x}´._In_such_cases")
("the_way_to_recover_is_to_insert_both_the_forgotten_and_the")
("deleted_material,_e.g.,_by_typing_`I$}´."); error; incr(align_state);
end;
```

**1248.** Here is where we clear the parameters that are supposed to revert to their default values after every paragraph and when internal vertical mode is entered.

 $\langle \text{Declare action procedures for use by } main\_control | 1221 \rangle + \equiv \mathbf{procedure } normal\_paragraph;$ 

procedure normal\_paragraph,

**begin if**  $looseness \neq 0$  **then**  $eq\_word\_define(int\_base + looseness\_code, 0);$ 

if  $hang_indent \neq 0$  then  $eq_word_define(dimen_base + hang_indent_code, 0);$ 

if  $hang_after \neq 1$  then  $eq_word_define(int_base + hang_after_code, 1)$ ;

if  $par\_shape\_ptr \neq null$  then  $eq\_define(par\_shape\_loc, shape\_ref, null)$ ;

if *inter\_line\_penalties\_ptr*  $\neq$  *null* then *eq\_define(inter\_line\_penalties\_loc, shape\_ref, null)*; end; 1249. Now let's turn to the question of how \hbox is treated. We actually need to consider also a slightly larger context, since constructions like '\setbox3=\hbox...' and '\leaders\hbox...' and '\leaders\h

In other words, there are two problems: to represent the context of a box, and to represent its type.

The first problem is solved by putting a "context code" on the *save\_stack*, just below the two entries that give the dimensions produced by *scan\_spec*. The context code is either a (signed) shift amount, or it is a large integer  $\geq box_flag$ , where  $box_flag = 2^{30}$ . Codes  $box_flag$  through *global\_box\_flag - 1* represent '\setbox0' through '\setbox32767'; codes *global\_box\_flag* through *ship\_out\_flag - 1* represent '\global\setbox0' through '\global\setbox32767'; code *ship\_out\_flag* represents '\shipout'; and codes *leader\_flag* through *leader\_flag + 2* represent '\cleaders', '\cleaders', and '\xleaders'.

The second problem is solved by giving the command code  $make_{box}$  to all control sequences that produce a box, and by using the following  $chr_{code}$  values to distinguish between them:  $box_{code}$ ,  $copy_{code}$ ,  $last_{box_{code}}$ ,  $vsplit_{code}$ ,  $vtop_{code}$ ,  $vtop_{code} + vmode$ , and  $vtop_{code} + hmode$ , where the latter two are used to denote \vbox and \hbox, respectively.

```
define box_flag \equiv '10000000000 { context code for '\setbox0' }

define global_box_flag \equiv '100001000000 { context code for '\global\setbox0' }

define ship\_out_flag \equiv '100002000000 { context code for '\shipout' }

define leader\_flag \equiv '10000200001 { context code for '\leaders' }

define box\_code = 0 { chr\_code for '\box' }

define copy\_code = 1 { chr\_code for '\copy' }

define last\_box\_code = 2 { chr\_code for '\lastbox' }

define vsplit\_code = 3 { chr\_code for '\vsplit' }

define vtop\_code = 4 { chr\_code for '\vsplit' }

Det each of TrY's minimizing into the back toble p(t) = 1
```

{Put each of TEX's primitives into the hash table 244 > +=
primitive("moveleft", hmove, 1); primitive("moveright", hmove, 0);
primitive("raise", vmove, 1); primitive("lower", vmove, 0);
primitive("box", make\_box, box\_code); primitive("copy", make\_box, copy\_code);
primitive("lastbox", make\_box, last\_box\_code); primitive("vsplit", make\_box, vsplit\_code);
primitive("vtop", make\_box, vtop\_code);
primitive("vbox", make\_box, vtop\_code + vmode); primitive("hbox", make\_box, vtop\_code + hmode);
primitive("shipout", leader\_ship, a\_leaders - 1); { ship\_out\_flag = leader\_flag - 1 }
primitive("leaders", leader\_ship, a\_leaders); primitive("cleaders", leader\_ship, c\_leaders);
primitive("xleaders", leader\_ship, x\_leaders);

```
1250. (Cases of print_cmd_chr for symbolic printing of primitives 245) \pm
hmove: if chr_code = 1 then print_esc("moveleft") else print_esc("moveright");
vmove: if chr_code = 1 then print_esc("raise") else print_esc("lower");
make_box: case chr_code of
  box_code: print_esc("box");
  copy_code: print_esc("copy");
  last_box_code: print_esc("lastbox");
  vsplit_code: print_esc("vsplit");
  vtop_code: print_esc("vtop");
  vtop_code + vmode: print_esc("vbox");
 othercases print_esc("hbox")
  endcases;
leader_ship: if chr_code = a_leaders then print_esc("leaders")
  else if chr_code = c_leaders then print_esc("cleaders")
    else if chr_code = x_leaders then print_esc("xleaders")
      else print_esc("shipout");
```

**1251.** Constructions that require a box are started by calling *scan\_box* with a specified context code. The *scan\_box* routine verifies that a *make\_box* command comes next and then it calls *begin\_box*.

 $\langle \text{Cases of main_control that build boxes and lists 1234} \rangle +\equiv$   $vmode + hmove, hmode + vmove, mmode + vmove: begin t \leftarrow cur_chr; scan_normal_dimen;$ if t = 0 then  $scan_box(cur_val)$  else  $scan_box(-cur_val);$ end;  $any_mode(leader_ship): scan_box(leader_flag - a_leaders + cur_chr);$  $any_mode(make_box): begin_box(0);$ 

**1252.** The global variable  $cur\_box$  will point to a newly made box. If the box is void, we will have  $cur\_box = null$ . Otherwise we will have  $type(cur\_box) = hlist\_node$  or  $vlist\_node$  or  $rule\_node$ ; the  $rule\_node$  case can occur only with leaders.

 $\langle \text{Global variables } 13 \rangle + \equiv cur\_box: pointer; { box to be placed into its context }$ 

**1253.** The *box\_end* procedure does the right thing with *cur\_box*, if *box\_context* represents the context as explained above.

⟨Declare action procedures for use by main\_control 1221⟩ +≡
procedure box\_end(box\_context : integer);
var p: pointer; { ord\_noad for new box in math mode }
 a: small\_number; { global prefix }
 begin if box\_context < box\_flag then
 ⟨Append box cur\_box to the current list, shifted by box\_context 1254⟩
 else if box\_context < ship\_out\_flag then ⟨Store cur\_box in a box register 1255⟩</pre>

```
else if cur_box \neq null then
```

if  $box\_context > ship\_out\_flag$  then  $\langle$  Append a new leader node that uses  $cur\_box | 1256 \rangle$  else  $ship\_out(cur\_box)$ ;

 $\mathbf{end};$ 

**1254.** The global variable *adjust\_tail* will be non-null if and only if the current box might include adjustments that should be appended to the current vertical list.

```
\langle \text{Append box } curbox \text{ to the current list, shifted by } box_context | 1254 \rangle \equiv
  begin if cur_box \neq null then
    begin shift_amount(cur_box) \leftarrow box_context;
    if abs(mode) = vmode then
       begin if pre_adjust_tail \neq null then
         begin if pre\_adjust\_head \neq pre\_adjust\_tail then append\_list(pre\_adjust\_head)(pre\_adjust\_tail);
         pre\_adjust\_tail \leftarrow null;
         end;
       append_to_vlist(cur_box);
       if adjust_tail \neq null then
         begin if adjust\_head \neq adjust\_tail then append\_list(adjust\_head)(adjust\_tail);
         adjust_tail \leftarrow null;
         end:
       if mode > 0 then build_page;
       end
    else begin if abs(mode) = hmode then space_factor \leftarrow 1000
       else begin p \leftarrow new_noad; math_type(nucleus(p)) \leftarrow sub_box; info(nucleus(p)) \leftarrow cur_box;
         cur_box \leftarrow p;
         end;
       link(tail) \leftarrow cur_box; tail \leftarrow cur_box;
       end;
    end:
  end
This code is used in section 1253.
1255. (Store cur_box in a box register 1255) \equiv
  begin if box\_context < global\_box\_flag then
    begin cur_val \leftarrow box_context - box_flag; a \leftarrow 0;
    end
  else begin cur_val \leftarrow box_context - global_box_flag; a \leftarrow 4;
    end:
  if cur_val < 256 then define(box_base + cur_val, box_ref, cur_box)
  else sa_def_box;
  end
This code is used in section 1253.
1256. (Append a new leader node that uses cur_box 1256) \equiv
  begin (Get the next non-blank non-relax non-call token 430);
  if ((cur_cmd = hskip) \land (abs(mode) \neq vmode)) \lor ((cur_cmd = vskip) \land (abs(mode) = vmode)) then
    begin append_glue; subtype(tail) \leftarrow box_context - (leader_flag - a_leaders);
    leader_ptr(tail) \leftarrow cur_box;
    end
  else begin print_err("Leaders_not_followed_by_proper_glue");
    help3("You_should_say_`\leaders_<box_or_rule><hskip_or_vskip>`.")
     ("I_found_the_<box_or_rule>,_but_there`s_no_suitable")
    ("<hskipuoruvskip>,usouI`muignoringutheseuleaders."); back_error; flush_node_list(cur_box);
    end;
  end
```

This code is used in section 1253.

**1257.** Now that we can see what eventually happens to boxes, we can consider the first steps in their creation. The *begin\_box* routine is called when *box\_context* is a context specification, *cur\_chr* specifies the type of box desired, and *cur\_cmd* = make\_box.

 $\langle \, \text{Declare action procedures for use by } main\_control 1221 \, \rangle \, + \equiv$ 

**procedure** *begin\_box*(*box\_context* : *integer*);

## label exit, done;

**var** *p*, *q*: *pointer*; { run through the current list }

 $r: pointer; \{ running behind p \}$ 

fm: boolean; { a final \beginM \endM node pair? }

tx: pointer; { effective tail node }

m: quarterword; { the length of a replacement list }

k: halfword;  $\{0 \text{ or } vmode \text{ or } hmode\}$ 

n: halfword; { a box number }

begin case *cur\_chr* of

box\_code: begin scan\_register\_num; fetch\_box(cur\_box); change\_box(null);

{ the box becomes void, at the same level }

 $\mathbf{end};$ 

 $copy\_code:$  **begin**  $scan\_register\_num;$   $fetch\_box(q);$   $cur\_box \leftarrow copy\_node\_list(q);$ end;

*last\_box\_code*: (If the current list ends with a box node, delete it from the list and make *cur\_box* point to it; otherwise set *cur\_box*  $\leftarrow$  *null* 1258);

*vsplit\_code*:  $\langle$  Split off part of a vertical box, make *cur\_box* point to it 1260 $\rangle$ ;

other cases  $\langle$  Initiate the construction of an hbox or vbox, then return  $1261\,\rangle$  endcases;

box\_end(box\_context); { in simple cases, we use the box immediately }
exit: end;

```
1258. Note that the condition \neg is\_char\_node(tail) implies that head \neq tail, since head is a one-word node.
```

```
define fetch_effective_tail_eTeX(#) \equiv \{ \text{extract } tx, \text{drop } \text{beginM } \text{ondM } \text{pair} \}
          q \leftarrow head; p \leftarrow null;
          repeat r \leftarrow p; p \leftarrow q; fm \leftarrow false;
            if \neg is\_char\_node(q) then
               if type(q) = disc_node then
                  begin for m \leftarrow 1 to replace\_count(q) do p \leftarrow link(p);
                  if p = tx then #;
                  end
               else if (type(q) = math_node) \land (subtype(q) = begin_M_code) then fm \leftarrow true;
             q \leftarrow link(p);
          until q = tx; {found r..p..q = tx }
          q \leftarrow link(tx); link(p) \leftarrow q; link(tx) \leftarrow null;
          if q = null then
            if fm then confusion("tail1")
             else tail \leftarrow p
          else if fm then \{r...p = begin_M...q = end_M\}
               begin tail \leftarrow r; link(r) \leftarrow null; flush\_node\_list(p); end
  define check_effective_tail(#) \equiv find_effective_tail_eTeX
  define fetch_effective_tail \equiv fetch_effective_tail_eTeX
\langle If the current list ends with a box node, delete it from the list and make cur_box point to it; otherwise set
       cur_box \leftarrow null | 1258 \rangle \equiv
  begin cur\_box \leftarrow null;
  if abs(mode) = mmode then
     begin you_cant; help1("Sorry;_this_\lastbox_will_be_void."); error;
     end
  else if (mode = vmode) \land (head = tail) then
       begin you\_cant; help 2 ("Sorry...I_usually_can't_take_things_from_the_current_page.")
       ("This_\lastbox_will_therefore_be_void."); error;
       end
     else begin check_effective_tail(goto done);
       if \neg is_char_node(tx) then
          if (type(tx) = hlist_node) \lor (type(tx) = vlist_node) then
             \langle Remove the last box, unless it's part of a discretionary 1259\rangle;
     done: end;
  end
This code is used in section 1257.
1259. (Remove the last box, unless it's part of a discretionary 1259) \equiv
  begin fetch_effective_tail(goto done); cur_box \leftarrow tx; shift_amount(cur_box) \leftarrow 0;
```

end

This code is used in section 1258.

1260. Here we deal with things like '\vsplit 13 to 100pt'.

```
$\langle Split off part of a vertical box, make cur_box point to it 1260 \rangle \lengthmathbf{segin scan_register_num; n ← cur_val;
if ¬scan_keyword("to") then
    begin print_err("Missing_`to`__inserted");
    help2("I`m_working_on_`\vsplit<box_number>_uto_<dimen>`;")
    ("will_look_for_the_<dimen>_next."); error;
    end;
    scan_normal_dimen; cur_box ← vsplit(n, cur_val);
end
```

This code is used in section 1257.

1261. Here is where we enter restricted horizontal mode or internal vertical mode, in order to make a box.

```
(Initiate the construction of an hbox or vbox, then return 1261) \equiv
  begin k \leftarrow cur\_chr - vtop\_code; saved(0) \leftarrow box\_context;
  if k = hmode then
     if (box\_context < box\_flag) \land (abs(mode) = vmode) then scan\_spec(adjusted\_hbox\_group, true)
     else scan_spec(hbox_group, true)
  else begin if k = vmode then scan_spec(vbox_group, true)
     else begin scan_spec(vtop_group, true); k \leftarrow vmode;
       end;
     normal_paragraph;
     end;
  push_nest; mode \leftarrow -k;
  if k = vmode then
     begin prev_depth \leftarrow pdf_iqnored_dimen;
     if every\_vbox \neq null then begin\_token\_list(every\_vbox, every\_vbox\_text);
     end
  else begin space_factor \leftarrow 1000;
     if every\_hbox \neq null then begin\_token\_list(every\_hbox, every\_hbox\_text);
     end:
  return:
  end
This code is used in section 1257.
1262.
         (Declare action procedures for use by main_control 1221) +\equiv
procedure scan_box(box\_context : integer); { the next input should specify a box or perhaps a rule }
  begin \langle Get the next non-blank non-relax non-call token 430 \rangle;
  if cur_cmd = make_box then begin_box(box_context)
  else if (box\_context \ge leader\_flag) \land ((cur\_cmd = hrule) \lor (cur\_cmd = vrule)) then
       begin cur\_box \leftarrow scan\_rule\_spec; box\_end(box\_context);
       end
     else begin
       print_err("A<sub>1</sub><box><sub>1</sub>was<sub>1</sub>supposed<sub>1</sub>to<sub>1</sub>be<sub>1</sub>here");
        help3("I<sub>L</sub>was<sub>L</sub>expecting<sub>L</sub>to<sub>L</sub>see<sub>L</sub>\hbox<sub>L</sub>or<sub>L</sub>\vbox<sub>L</sub>or<sub>L</sub>\copy<sub>L</sub>or<sub>L</sub>\box<sub>L</sub>or")
        ("something_like_that._So_you_might_find_something_missing_in")
        ("your_output._But_keep_trying;_you_can_fix_this_later."); back_error;
        end:
  end:
```

1263. When the right brace occurs at the end of an hbox or vbox or vtop construction, the *package* routine comes into action. We might also have to finish a paragraph that hasn't ended.

```
\langle \text{Cases of } handle_right_brace \text{ where a } right_brace \text{ triggers a delayed action } 1263 \rangle \equiv
hbox\_group: package(0);
adjusted_hbox\_group: begin adjust\_tail \leftarrow adjust\_head; pre\_adjust\_tail \leftarrow pre\_adjust\_head; package(0);
  end;
vbox\_group: begin end\_graf; package(0);
  end:
vtop_group: begin end_graf; package(vtop_code);
  end;
See also sections 1278, 1296, 1310, 1311, 1346, 1351, and 1364.
This code is used in section 1246.
1264. (Declare action procedures for use by main_control |1221\rangle +\equiv
procedure package(c: small_number);
  var h: scaled; { height of box }
     p: pointer; \{ first node in a box \}
     d: scaled; \{ \max \text{ depth} \}
  begin d \leftarrow box\_max\_depth; unsave; save\_ptr \leftarrow save\_ptr - 3;
  if mode = -hmode then cur_box \leftarrow hpack(link(head), saved(2), saved(1))
  else begin cur_box \leftarrow vpackage(link(head), saved(2), saved(1), d);
     if c = vtop\_code then (Readjust the height and depth of cur\_box, for \vtop 1265);
     end:
  pop\_nest; box\_end(saved(0));
  end;
```

1265. The height of a '\vtop' box is inherited from the first item on its list, if that item is an *hlist\_node*, *vlist\_node*, or *rule\_node*; otherwise the \vtop height is zero.

 $\langle \text{Readjust the height and depth of } cur\_box, \text{ for } vtop 1265 \rangle \equiv$  **begin**  $h \leftarrow 0; p \leftarrow list\_ptr(cur\_box);$  **if**  $p \neq null$  **then if**  $type(p) \leq rule\_node$  **then**  $h \leftarrow height(p);$   $depth(cur\_box) \leftarrow depth(cur\_box) - h + height(cur\_box); height(cur\_box) \leftarrow h;$ **end** 

This code is used in section 1264.

1266. Here is a really small patch to add a new primitive called \quitvmode. In vertical modes, it is identical to \indent, but in horizontal and math modes it is really a no-op (as opposed to \indent, which executes the *indent\_in\_hmode* procedure).

A paragraph begins when horizontal-mode material occurs in vertical mode, or when the paragraph is explicitly started by '\quitvmode', '\indent' or '\noindent'.

( Put each of TEX's primitives into the hash table 244 > += primitive("indent", start\_par, 1); primitive("noindent", start\_par, 0); primitive("guitymode", start\_par, 2);

**1267.** (Cases of *print\_cmd\_chr* for symbolic printing of primitives 245) += *start\_par*: **if** *chr\_code* = 0 **then** *print\_esc*("noindent") **else if** *chr\_code* = 1 **then** *print\_esc*("indent") **else** *print\_esc*("quitymode"); **1268.** (Cases of *main\_control* that build boxes and lists 1234)  $+\equiv$ 

 $vmode + start_par: new_graf(cur_chr > 0);$ 

vmode + letter, vmode + other\_char, vmode + char\_num, vmode + char\_given, vmode + math\_shift, vmode + un\_hbox, vmode + vrule, vmode + accent, vmode + discretionary, vmode + hskip, vmode + valign, vmode + ex\_space, vmode + no\_boundary: begin back\_input; new\_graf(true);

end;

**1269.** (Declare action procedures for use by *main\_control* 1221)  $+\equiv$ 

**function** *norm\_min*(*h* : *integer*): *small\_number*;

**begin if**  $h \le 0$  then  $norm\_min \leftarrow 1$  else if  $h \ge 63$  then  $norm\_min \leftarrow 63$  else  $norm\_min \leftarrow h$ ; end;

procedure new\_graf(indented : boolean);

 $\begin{array}{l} \mathbf{begin} \ prev\_graf \leftarrow 0;\\ \mathbf{if} \ (mode = vmode) \lor (head \neq tail) \ \mathbf{then} \ tail\_append(new\_param\_glue(par\_skip\_code));\\ push\_nest; \ mode \leftarrow hmode; \ space\_factor \leftarrow 1000; \ set\_cur\_lang; \ clang \leftarrow cur\_lang;\\ prev\_graf \leftarrow (norm\_min(left\_hyphen\_min) * '100 + norm\_min(right\_hyphen\_min)) * '200000 + cur\_lang;\\ \mathbf{if} \ indented \ \mathbf{then} \\ \mathbf{begin} \ tail \leftarrow new\_null\_box; \ link(head) \leftarrow tail; \ width(tail) \leftarrow par\_indent; \ \mathbf{end};\\ \mathbf{if} \ every\_par \neq null \ \mathbf{then} \ begin\_token\_list(every\_par, every\_par\_text);\\ \mathbf{if} \ nest\_ptr = 1 \ \mathbf{then} \ build\_page; \ \left\{ \operatorname{put} \ par\_skip \ glue \ on \ current \ page \right\} \\ \mathbf{end}; \end{array}$ 

**1270.** (Cases of *main\_control* that build boxes and lists 1234)  $+\equiv$  hmode + start\_par, mmode + start\_par: if cur\_chr  $\neq 2$  then indent\_in\_hmode;

```
1271. (Declare action procedures for use by main_control 1221) +=
```

procedure indent\_in\_hmode; var p,q: pointer; begin if  $cur\_chr > 0$  then {\indent} begin  $p \leftarrow new\_null\_box$ ; width $(p) \leftarrow par\_indent$ ; if abs(mode) = hmode then  $space\_factor \leftarrow 1000$ else begin  $q \leftarrow new\_noad$ ; math\\_type(nucleus(q)) \leftarrow sub\\_box; info(nucleus(q))  $\leftarrow p$ ;  $p \leftarrow q$ ; end; tail\\_append(p); end; end;

**1272.** A paragraph ends when a *par\_end* command is sensed, or when we are in horizontal mode when reaching the right brace of vertical-mode routines like \vbox, \insert, or \output.

⟨Cases of main\_control that build boxes and lists 1234⟩ +≡
vmode + par\_end: begin normal\_paragraph;
if mode > 0 then build\_page;
end;
hmode + par\_end: begin if align\_state < 0 then off\_save;
{ this tries to recover from an alignment that didn't end properly}
end\_graf; { this takes us to the enclosing mode, if mode > 0 }
if mode = vmode then build\_page;
end;
hmode + stop, hmode + vskip, hmode + hrule, hmode + un\_vbox, hmode + halign: head\_for\_vmode;

```
1273. 〈Declare action procedures for use by main_control 1221〉+≡
procedure head_for_vmode;
begin if mode < 0 then
    if cur_cmd ≠ hrule then off_save
    else begin print_err("You_can´t_use_`"); print_esc("hrule");
        print("´_here_except_with_leaders");
        help2("To_put_a_horizontal_rule_in_an_hbox_or_an_alignment,")
        ("you_should_use_\leaders_or_\hrulefill_(see_The_TeXbook)."); error;
        end
    else begin back_input; cur_tok ← par_token; back_input; token_type ← inserted;
        end;
end;</pre>
```

procedure end\_graf; begin if mode = hmode then begin if head = tail then pop\_nest { null paragraphs are ignored } else line\_break(false); if LR\_save ≠ null then begin flush\_list(LR\_save); LR\_save ← null; end; normal\_paragraph; error\_count ← 0; end;

```
end;
```

1275. Insertion and adjustment and mark nodes are constructed by the following pieces of the program.

 $\langle \text{Cases of } main\_control \text{ that build boxes and lists } 1234 \rangle + \equiv any\_mode(insert), hmode + vadjust, mmode + vadjust: begin\_insert\_or\_adjust; any\_mode(mark): make\_mark;$ 

```
1276. (Forbidden cases detected in main_control 1226) +\equiv vmode + vadjust,
```

```
1277. (Declare action procedures for use by main_control 1221) +=
procedure begin_insert_or_adjust;
begin if cur_cmd = vadjust then cur_val ← 255
else begin scan_eight_bit_int;
if cur_val = 255 then
    begin print_err("You_can't_"); print_esc("insert"); print_int(255);
    help1("I'm_changing_to_\insert0;_box_255_is_special."); error; cur_val ← 0;
    end;
end;
saved(0) ← cur_val;
if (cur_cmd = vadjust) ∧ scan_keyword("pre") then saved(1) ← 1
else saved(1) ← 0;
save_ptr ← save_ptr + 2; new_save_level(insert_group); scan_left_brace; normal_paragraph; push_nest;
mode ← -vmode; prev_depth ← pdf_ignored_dimen;
end;
```

**1278.** (Cases of handle\_right\_brace where a right\_brace triggers a delayed action 1263) += insert\_group: **begin** end\_graf;  $q \leftarrow split_top_skip$ ;  $add_glue_ref(q)$ ;  $d \leftarrow split_max_depth$ ;

 $f \leftarrow floating\_penalty; unsave; save\_ptr \leftarrow save\_ptr - 2;$ { now saved(0) is the insertion number, or 255 for vadjust }  $p \leftarrow vpack(link(head), natural); pop_nest;$ if saved(0) < 255 then **begin**  $tail_append(get_node(ins_node_size)); type(tail) \leftarrow ins_node; subtype(tail) \leftarrow qi(saved(0));$  $height(tail) \leftarrow height(p) + depth(p); ins_ptr(tail) \leftarrow list_ptr(p); split_top_ptr(tail) \leftarrow q;$  $depth(tail) \leftarrow d; float\_cost(tail) \leftarrow f;$ end else begin  $tail_append(get_node(small_node_size)); type(tail) \leftarrow adjust_node;$  $adjust_pre(tail) \leftarrow saved(1); \{ the subtype is used for adjust_pre \}$  $adjust\_ptr(tail) \leftarrow list\_ptr(p); delete\_glue\_ref(q);$ end; free\_node(p, box\_node\_size); if  $nest_ptr = 0$  then  $build_page$ ; end;  $output_group: \langle \text{Resume the page builder after an output routine has come to an end 1203} \rangle;$ **1279.** (Declare action procedures for use by main\_control 1221)  $\pm$ procedure *make\_mark*; **var** *p*: *pointer*; { new node } c: halfword; { the mark class } **begin if**  $cur_chr = 0$  then  $c \leftarrow 0$ 

else begin  $scan_register_num$ ;  $c \leftarrow cur_val$ ; end;  $p \leftarrow scan_toks(false, true)$ ;  $p \leftarrow get_node(small_node_size)$ ;  $mark_class(p) \leftarrow c$ ;  $type(p) \leftarrow mark_node$ ;  $subtype(p) \leftarrow 0$ ; { the subtype is not used }  $mark_ptr(p) \leftarrow def_ref$ ;  $link(tail) \leftarrow p$ ;  $tail \leftarrow p$ ; end;

1280. Penalty nodes get into a list via the *break\_penalty* command.

 $\langle \text{Cases of main_control that build boxes and lists 1234} \rangle + \equiv any_mode(break_penalty): append_penalty;$ 

1281. (Declare action procedures for use by main\_control 1221) +≡
procedure append\_penalty;
begin scan\_int; tail\_append(new\_penalty(cur\_val));
if mode = vmode then build\_page;
end;

**1282.** The *remove\_item* command removes a penalty, kern, or glue node if it appears at the tail of the current list, using a brute-force linear scan. Like **\lastbox**, this command is not allowed in vertical mode (except internal vertical mode), since the current list in vertical mode is sent to the page builder. But if we happen to be able to implement it in vertical mode, we do.

 $\langle \text{Cases of main_control that build boxes and lists 1234} \rangle + \equiv any\_mode(remove\_item): delete\_last;$ 

1283. When *delete\_last* is called, *cur\_chr* is the *type* of node that will be deleted, if present.

```
(Declare action procedures for use by main_control 1221) +\equiv
procedure delete_last;
  label exit:
  var p, q: pointer; { run through the current list }
    r: pointer; \{ running behind p \}
    fm: boolean; { a final \beginM \endM node pair? }
    tx: pointer; { effective tail node }
    m: quarterword; { the length of a replacement list }
  begin if (mode = vmode) \land (tail = head) then
     \langle Apologize for inability to do the operation now, unless \unskip follows non-glue 1284 \rangle
  else begin check_effective_tail(return);
    if \neg is\_char\_node(tx) then
       if type(tx) = cur_chr then
         begin fetch_effective_tail(return); flush_node_list(tx);
         end;
    end;
exit: end;
1284.
        \langle Apologize for inability to do the operation now, unless \unskip follows non-glue 1284 \rangle \equiv
  begin if (cur\_chr \neq glue\_node) \lor (last\_glue \neq max\_halfword) then
    begin you_cant; help2("Sorry...I_usually_can`t_take_things_from_the_current_page.")
    ("Try<sub>u</sub>`I\vskip-\lastskip<sub>u</sub>instead.");
    if cur_chr = kern_node then help_line[0] \leftarrow ("Try_l`I\kern-\lastkern'_linstead.")
    else if cur_chr \neq qlue_node then
         help\_line[0] \leftarrow ("Perhaps_jyou_can_make_the_output_routine_do_it.");
    error;
    end:
  end
This code is used in section 1283.
```

1285. 〈Put each of T<sub>E</sub>X's primitives into the hash table 244〉 +=
primitive("unpenalty", remove\_item, penalty\_node);
primitive("unkern", remove\_item, kern\_node);
primitive("unskip", remove\_item, glue\_node);
primitive("unhbox", un\_hbox, box\_code);
primitive("unhcopy", un\_hbox, copy\_code);
primitive("unvbox", un\_vbox, box\_code);
primitive("unvcopy", un\_vbox, copy\_code);

**1286.** (Cases of *print\_cmd\_chr* for symbolic printing of primitives 245)  $+\equiv$ 

remove\_item: if chr\_code = glue\_node then print\_esc("unskip")
else if chr\_code = kern\_node then print\_esc("unkern")

else print\_esc("unpenalty");

un\_hbox: if chr\_code = copy\_code then print\_esc("unhcopy")
else print\_esc("unhbox");

 $un\_vbox$ : if  $chr\_code = copy\_code$  then  $print\_esc("unvcopy")$  (Cases of  $un\_vbox$  for  $print\_cmd\_chr$  1862) else  $print\_esc("unvbox")$ ;

1287. The *un\_hbox* and *un\_vbox* commands unwrap one of the 256 current boxes.

 $\langle \text{Cases of main_control that build boxes and lists 1234} \rangle + \equiv vmode + un_vbox, hmode + un_hbox, mmode + un_hbox: unpackage;$ 

```
1288. (Declare action procedures for use by main_control 1221) +\equiv
procedure unpackage;
  label done, exit;
  var p: pointer; { the box }
     r: pointer; { to remove marginal kern nodes }
     c: box_code .. copy_code; { should we copy? }
  begin if cur_chr > copy_code then (Handle saved items and goto done 1863);
  c \leftarrow cur\_chr; scan\_register\_num; fetch\_box(p);
  if p = null then return;
  if (abs(mode) = mmode) \lor ((abs(mode) = vmode) \land (type(p) \neq vlist_node)) \lor
          ((abs(mode) = hmode) \land (type(p) \neq hlist_node)) then
     begin print_err("Incompatible_list_can`t_be_unboxed");
     help3("Sorry, Pandora. (You, sneaky, devil.)")
     ("I_refuse_to_unbox_an_\hbox_in_vertical_mode_or_vice_versa.")
     ("And_{\sqcup}I_{\sqcup}can^{t_{\sqcup}}open_{\sqcup}any_{\sqcup}boxes_{\sqcup}in_{\sqcup}math_{\sqcup}mode.");
     error; return;
     end;
  if c = copy\_code then link(tail) \leftarrow copy\_node\_list(list\_ptr(p))
  else begin link(tail) \leftarrow list_ptr(p); change_box(null); free_node(p, box_node_size);
     end:
done: while link(tail) \neq null do
     begin r \leftarrow link(tail);
     if \neg is\_char\_node(r) \land (type(r) = margin\_kern\_node) then
       begin link(tail) \leftarrow link(r); free_avail(margin_char(r)); free_node(r, margin_kern_node_size);
       end:
     tail \leftarrow link(tail);
     end:
exit: end;
```

```
1289. (Forbidden cases detected in main_control 1226) +\equiv vmode + ital_corr,
```

**1290.** Italic corrections are converted to kern nodes when the *ital\_corr* command follows a character. In math mode the same effect is achieved by appending a kern of zero here, since italic corrections are supplied later.

 $\langle \text{Cases of main_control that build boxes and lists } 1234 \rangle + \equiv hmode + ital_corr: append_italic_correction; mmode + ital_corr: tail_append(new_kern(0));$ 

```
1291. \langle \text{Declare action procedures for use by main_control 1221} \rangle +\equiv

procedure append_italic_correction;

label exit;

var p: pointer; { char_node at the tail of the current list }

f: internal_font_number; { the font in the char_node }

begin if tail \neq head then

begin if is_char_node(tail) then p \leftarrow tail

else if type(tail) = ligature_node then p \leftarrow lig_char(tail)

else return;

f \leftarrow font(p); tail_append(new_kern(char_italic(f)(char_info(f)(character(p)))));

subtype(tail) \leftarrow explicit;

end;

exit: end;
```

**1292.** Discretionary nodes are easy in the common case '\-', but in the general case we must process three braces full of items.

 $\langle Put \text{ each of } T_EX$ 's primitives into the hash table 244 $\rangle +\equiv primitive("-", discretionary, 1); primitive("discretionary", discretionary, 0);$ 

**1293.** (Cases of *print\_cmd\_chr* for symbolic printing of primitives 245) += discretionary: if  $chr_code = 1$  then  $print_esc("-")$  else  $print_esc("discretionary")$ ;

**1294.**  $\langle \text{Cases of main\_control that build boxes and lists 1234} \rangle + \equiv hmode + discretionary, mmode + discretionary: append\_discretionary;$ 

**1295.** The space factor does not change when we append a discretionary node, but it starts out as 1000 in the subsidiary lists.

```
\langle \text{Declare action procedures for use by main_control 1221} \rangle + \equiv
procedure append_discretionary;
  var c: integer; { hyphen character }
     app_kern, pre_kern, p, c_node: pointer;
  begin tail_append(new_disc);
  if cur_chr = 1 then
     begin c \leftarrow hyphen\_char[cur\_font];
     if c > 0 then
       if c < 256 then
          begin pre\_kern \leftarrow get\_auto\_kern(cur\_font, non\_char, c);
          app\_kern \leftarrow get\_auto\_kern(cur\_font, c, non\_char); c\_node \leftarrow new\_character(cur\_font, c);
          if (app\_kern = null) \land (pre\_kern = null) then { no auto-kern }
            pre\_break(tail) \leftarrow c\_node
          else begin if pre\_kern = null then pre\_break(tail) \leftarrow c\_node
            else begin pre_break(tail) \leftarrow pre_kern; link(pre_kern) \leftarrow c_node;
               end;
            if app\_kern \neq null then link(c\_node) \leftarrow app\_kern;
             end:
          end;
     end
  else begin incr(save_ptr); saved(-1) \leftarrow 0; new_save_level(disc_qroup); scan_left_brace; push_nest;
     mode \leftarrow -hmode; space_factor \leftarrow 1000;
     end:
  end;
```

**1296.** The three discretionary lists are constructed somewhat as if they were hboxes. A subroutine called *build\_discretionary* handles the transitions. (This is sort of fun.)

 $\langle \text{Cases of handle_right_brace where a right_brace triggers a delayed action 1263} \rangle + \equiv disc_group: build_discretionary;$ 

**1297.** (Declare action procedures for use by main\_control 1221)  $+\equiv$ 

```
procedure build_discretionary;
  label done, exit;
  var p, q: pointer; { for link manipulation }
     n: integer; { length of discretionary list }
  begin unsave;
  (Prune the current list, if necessary, until it contains only char_node, kern_node, hlist_node, vlist_node,
       rule_node, and ligature_node items; set n to the length of the list, and set q to the list's tail 1299;
  p \leftarrow link(head); pop\_nest;
  case saved(-1) of
  0: pre\_break(tail) \leftarrow p;
  1: post\_break(tail) \leftarrow p;
  2: (Attach list p to the current list, and record its length; then finish up and return 1298);
  end; { there are no other cases }
  incr(saved(-1)); new_save_level(disc_group); scan_left_brace; push_nest; mode \leftarrow -hmode;
  space_factor \leftarrow 1000;
```

exit: end;

```
1298. (Attach list p to the current list, and record its length; then finish up and return 1298) \equiv
  begin if (n > 0) \land (abs(mode) = mmode) then
```

```
begin print_err("Illegal_math_"); print_esc("discretionary");
  help2("Sorry: "The third part of a discretionary break must be")
  ("empty,\_in\_math\_formulas.\_I\_had\_to\_delete\_your\_third\_part."); flush\_node\_list(p); n \leftarrow 0;
  error:
  end
else link(tail) \leftarrow p;
if n \leq max_quarterword then replace_count(tail) \leftarrow n
else begin print_err("Discretionary_list_is_too_long");
  help2 ("Wow---I_never_thought_anybody_would_tweak_me_here.")
  ("You_can `t_seriously_need_such_a_huge_discretionary_list?"); error;
  end:
if n > 0 then tail \leftarrow q;
decr(save_ptr); return;
end
```

This code is used in section 1297.

**1299.** During this loop, p = link(q) and there are n items preceding p.

(Prune the current list, if necessary, until it contains only char\_node, kern\_node, hlist\_node, vlist\_node,

*rule\_node*, and *ligature\_node* items; set n to the length of the list, and set q to the list's tail  $1299 \rangle \equiv q \leftarrow head; p \leftarrow link(q); n \leftarrow 0;$ 

 $\begin{array}{l} \textbf{while } p \neq \textit{null } (\textbf{q}), \textit{n} < \texttt{o}, \\ \textbf{while } p \neq \textit{null } \textbf{do} \\ \textbf{begin if } \neg \textit{is\_char\_node}(p) \textbf{then} \\ \textbf{if } \textit{type}(p) > \textit{rule\_node } \textbf{then} \\ \textbf{if } \textit{type}(p) \neq \textit{kern\_node } \textbf{then} \\ \textbf{if } \textit{type}(p) \neq \textit{ligature\_node } \textbf{then} \\ \textbf{begin } \textit{print\_err}(\texttt{"Improper\_discretionary\_list"}); \\ \textit{help1}(\texttt{"Discretionary\_lists\_must\_contain\_only\_boxes\_and\_kerns."}); \\ \textit{error; } \textit{begin\_diagnostic;} \\ \textit{print\_nl}(\texttt{"The\_following\_discretionary\_sublist\_has\_been\_deleted:"}); \textit{show\_box}(p); \\ \textit{end\_diagnostic(true); } \textit{flush\_node\_list}(p); \textit{link}(q) \leftarrow \textit{null}; \textbf{goto } \textit{done;} \\ \textbf{end;} \\ q \leftarrow p; \ p \leftarrow \textit{link}(q); \ \textit{incr}(n); \\ \textbf{end;} \end{array}$ 

 $done \colon$ 

This code is used in section 1297.

1300. We need only one more thing to complete the horizontal mode routines, namely the \accent primitive.

 $\langle \text{Cases of } main\_control \text{ that build boxes and lists } 1234 \rangle + \equiv hmode + accent: make\_accent;$ 

**1301.** The positioning of accents is straightforward but tedious. Given an accent of width a, designed for characters of height x and slant s; and given a character of width w, height h, and slant t: We will shift the accent down by x - h, and we will insert kern nodes that have the effect of centering the accent over the character and shifting the accent to the right by  $\delta = \frac{1}{2}(w-a) + h \cdot t - x \cdot s$ . If either character is absent from the font, we will simply use the other, without shifting.

 $\langle \text{Declare action procedures for use by } main\_control | 1221 \rangle + \equiv$ **procedure** make\_accent;

**var**  $s, t: real; \{ \text{amount of slant} \}$   $p, q, r: pointer; \{ \text{character, box, and kern nodes} \}$   $f: internal_font_number; \{ \text{relevant font} \}$   $a, h, x, w, delta: scaled; \{ \text{heights and widths, as explained above} \}$   $i: four_quarters; \{ \text{character information} \}$  **begin**  $scan\_char\_num; f \leftarrow cur\_font; p \leftarrow new\_character(f, cur\_val);$  **if**  $p \neq null$  **then begin**  $x \leftarrow x\_height(f); s \leftarrow slant(f)/float\_constant(65536);$   $a \leftarrow char\_width(f)(char\_info(f)(character(p)));$   $do\_assignments;$   $\langle \text{Create a character node } q \text{ for the next character, but set } q \leftarrow null \text{ if problems arise } 1302 \rangle;$  **if**  $q \neq null$  **then**  $\langle \text{Append the accent with appropriate kerns, then set <math>p \leftarrow q \ 1303 \rangle;$   $link(tail) \leftarrow p; tail \leftarrow p; space\_factor \leftarrow 1000;$  **end**; **end**; **1302.** (Create a character node q for the next character, but set  $q \leftarrow null$  if problems arise  $1302 \rangle \equiv q \leftarrow null$ ;  $f \leftarrow cur_font$ ;

```
\begin{array}{l} \textbf{if} \ (cur\_cmd = letter) \lor (cur\_cmd = other\_char) \lor (cur\_cmd = char\_given) \ \textbf{then} \\ q \leftarrow new\_character(f, cur\_chr) \\ \textbf{else} \ \textbf{if} \ cur\_cmd = char\_num \ \textbf{then} \\ \quad \textbf{begin} \ scan\_char\_num; \ q \leftarrow new\_character(f, cur\_val); \\ \quad \textbf{end} \\ \quad \textbf{else} \ back\_input \end{array}
```

This code is used in section 1301.

**1303.** The kern nodes appended here must be distinguished from other kerns, lest they be wiped away by the hyphenation algorithm or by a previous line break.

The two kerns are computed with (machine-dependent) *real* arithmetic, but their sum is machine-independent; the net effect is machine-independent, because the user cannot remove these nodes nor access them via \lastkern.

(Append the accent with appropriate kerns, then set  $p \leftarrow q | 1303 \rangle \equiv$ 

 $\begin{array}{l} \mathbf{begin}\ t \leftarrow slant(f)/float\_constant(65536);\ i \leftarrow char\_info(f)(character(q));\ w \leftarrow char\_width(f)(i);\\ h \leftarrow char\_height(f)(height\_depth(i));\\ \mathbf{if}\ h \neq x\ \mathbf{then}\quad \{\text{the accent must be shifted up or down}\}\\ \mathbf{begin}\ p \leftarrow hpack(p, natural);\ shift\_amount(p) \leftarrow x - h;\\ \mathbf{end};\\ delta \leftarrow round((w-a)/float\_constant(2) + h * t - x * s);\ r \leftarrow new\_kern(delta);\ subtype(r) \leftarrow acc\_kern;\\ link(tail) \leftarrow r;\ link(r) \leftarrow p;\ tail \leftarrow new\_kern(-a - delta);\ subtype(tail) \leftarrow acc\_kern;\ link(p) \leftarrow tail;\\ p \leftarrow q;\\ \mathbf{end}\end{array}$ 

This code is used in section 1301.

**1304.** When '\cr' or '\span' or a tab mark comes through the scanner into *main\_control*, it might be that the user has foolishly inserted one of them into something that has nothing to do with alignment. But it is far more likely that a left brace or right brace has been omitted, since *get\_next* takes actions appropriate to alignment only when '\cr' or '\span' or tab marks occur with *align\_state* = 0. The following program attempts to make an appropriate recovery.

 $\langle \text{Cases of main_control that build boxes and lists 1234} \rangle + \equiv any_mode(car_ret), any_mode(tab_mark): align_error; any_mode(no_align): no_align_error; any_mode(omit): omit_error;$ 

**1305.** (Declare action procedures for use by main\_control 1221) +=

```
procedure aliqn_error;
  begin if abs(align\_state) > 2 then
    \langle Express consternation over the fact that no alignment is in progress 1306 \rangle
  else begin back_input;
    if align_state < 0 then
      begin print\_err("Missing_{\sqcup}\{\_inserted"\}; incr(align\_state); cur\_tok \leftarrow left\_brace\_token + "{";
      end
    else begin print_err("Missing_]_inserted"); decr(align_state); cur_tok \leftarrow right_brace_token + "}";
      end;
    help3("I've_put_in_what_seems_to_be_necessary_to_fix")
    ("the_{\sqcup}current_{\sqcup}column_{\sqcup}of_{\sqcup}the_{\sqcup}current_{\sqcup}alignment.")
    ("Try_to_go_on,_since_this_might_almost_work."); ins_error;
    end;
  end;
1306. (Express consternation over the fact that no alignment is in progress 1306) \equiv
  begin print_err("Misplaced_"); print_cmd_chr(cur_cmd, cur_chr);
  if cur_tok = tab_token + "\&" then
    begin help 6 ("I<sub>L</sub>can<sup>t</sup>Lfigure_out_why_you_would_want_to_use_a_tab_mark")
    ("here._If_you_just_want_an_ampersand,_the_remedy_is")
    ("simple:_Just_type_`I\&´_now._But_if_some_right_brace")
    ("up_above_has_ended_a_previous_alignment_prematurely,")
    ("you're_probably_due_for_more_error_messages,_and_you")
    ("might_try_typing_`S´_now_just_to_see_what_is_salvageable.");
    end
  else begin help5("Iucan'tufigureuoutuwhyuyouuwoulduwantutouuseuautabumark")
    ("or_\cr_or_\span_just_now._If_something_like_a_right_brace")
    ("up_above_has_ended_a_previous_alignment_prematurely,")
    ("you're_probably_due_for_more_error_messages,_and_you")
    ("might_try_typing_`S´_now_just_to_see_what_is_salvageable.");
    end;
  error;
  end
This code is used in section 1305.
```

1307. The help messages here contain a little white lie, since  $\noalign$  and  $\mit$  are allowed also after  $\noalign{\dots}$ .

```
\langle Declare action procedures for use by main_control ~1221\,\rangle ~+\equiv
```

```
procedure no_align_error;
```

```
begin print_err("Misplaced_"); print_esc("noalign");
help2("I_expect_to_see_\noalign_only_after_the_\cr_of")
("an_alignment._Proceed,_and_I'll_ignore_this_case."); error;
end;
procedure omit_error;
begin print_err("Misplaced_"); print_esc("omit");
help2("I_expect_to_see_\omit_only_after_tab_marks_or_the_\cr_of")
("an_alignment._Proceed,_and_I'll_ignore_this_case."); error;
end;
```

**1308.** We've now covered most of the abuses of **\halign** and **\valign**. Let's take a look at what happens when they are used correctly.

⟨Cases of main\_control that build boxes and lists 1234⟩ +≡ vmode + halign: init\_align; hmode + valign: ⟨Cases of main\_control for hmode + valign 1703⟩ init\_align; mmode + halign: if privileged then

if cur\_group = math\_shift\_group then init\_align
else off\_save;

vmode + endv, hmode + endv:  $do\_endv$ ;

**1309.** An *align\_group* code is supposed to remain on the *save\_stack* during an entire alignment, until *fin\_align* removes it.

A devious user might force an *endv* command to occur just about anywhere; we must defeat such hacks.

 $\langle \text{Declare action procedures for use by } main\_control | 1221 \rangle + \equiv$ 

procedure *do\_endv*;

 $\begin{array}{l} \textbf{begin } base\_ptr \leftarrow input\_ptr; \ input\_stack[base\_ptr] \leftarrow cur\_input; \\ \textbf{while } (input\_stack[base\_ptr].index\_field \neq v\_template) \land (input\_stack[base\_ptr].loc\_field = null) \land (input\_stack[base\_ptr].state\_field = token\_list) \ \textbf{do} \ decr(base\_ptr); \\ \end{array}$ 

**if**  $(input\_stack[base\_ptr].index\_field \neq v\_template) \lor (input\_stack[base\_ptr].loc\_field \neq null) \lor (input\_stack[base\_ptr].state\_field \neq token\_list)$  **then** 

```
fatal_error("(interwoven_alignment_preambles_are_not_allowed)");
```

if cur\_group = align\_group then
 begin end\_graf;
 if fin\_col then fin\_row;
 end
else off\_save;

end;

```
1310. (Cases of handle_right_brace where a right_brace triggers a delayed action 1263) += 
align_group: begin back_input; cur_tok \leftarrow cs_token_flag + frozen_cr; print_err("Missing_"); print_esc("cr"); print("_inserted");
```

help1 ("I'm\_guessing\_that\_you\_meant\_to\_end\_an\_alignment\_here."); *ins\_error*; end;

**1311.** (Cases of handle\_right\_brace where a right\_brace triggers a delayed action 1263) + $\equiv$  no\_align\_group: **begin** end\_graf; unsave; align\_peek; end;

1312. Finally, \endcsname is not supposed to get through to main\_control.

 $\langle \text{Cases of main_control that build boxes and lists 1234} \rangle + \equiv any_mode(end_cs_name): cs_error;$ 

**1313.** (Declare action procedures for use by *main\_control* 1221)  $+\equiv$  **procedure**  $cs\_error$ ;

```
begin print_err("Extra_"); print_esc("endcsname");
help1("I´m_ignoring_this,_since_I_wasn`t_doing_a_\csname."); error;
end;
```

1314. Building math lists. The routines that  $T_EX$  uses to create mlists are similar to those we have just seen for the generation of hlists and vlists. But it is necessary to make "noads" as well as nodes, so the reader should review the discussion of math mode data structures before trying to make sense out of the following program.

Here is a little routine that needs to be done whenever a subformula is about to be processed. The parameter is a code like *math\_group*.

 $\langle \text{Declare action procedures for use by } main\_control \ 1221 \rangle +\equiv$  **procedure**  $push\_math(c: group\_code);$  **begin**  $push\_nest; mode \leftarrow -mmode; incompleat\_noad \leftarrow null; new\_save\_level(c);$ **end**;

**1315.** We get into math mode from horizontal mode when a '\$' (i.e., a *math\_shift* character) is scanned. We must check to see whether this '\$' is immediately followed by another, in case display math mode is called for.

 $\langle \text{Cases of main_control that build boxes and lists 1234} \rangle + \equiv hmode + math_shift: init_math;$ 

**1316.** (Declare action procedures for use by main\_control 1221) += (Declare subprocedures for *init\_math* 1733)

```
procedure init_math;
```

**label** *reswitch*, *found*, *not\_found*, *done*;

**var** w: scaled; { new or partial pre\_display\_size }

*j*: *pointer*; { prototype box for display }

x: integer; { new pre\_display\_direction }

*l*: *scaled*; { new *display\_width* }

s: scaled; { new display\_indent }

p: pointer; { current node when calculating pre\_display\_size }

q: pointer; { glue specification when calculating pre\_display\_size }

f: internal\_font\_number; { font in current char\_node }

*n*: *integer*; { scope of paragraph shape specification }

 $v: scaled; \{w \text{ plus possible glue amount}\}$ 

d: scaled; { increment to v }

**begin** get\_token; { get\_x\_token would fail on \ifmmode! }

if  $(cur\_cmd = math\_shift) \land (mode > 0)$  then  $\langle$  Go into display math mode 1323  $\rangle$ 

else begin *back\_input*; (Go into ordinary math mode 1317);

 $\mathbf{end};$ 

end;

**1317.** (Go into ordinary math mode 1317)  $\equiv$ 

**begin**  $push\_math(math\_shift\_group); eq\_word\_define(int\_base + cur\_fam\_code, -1);$  **if**  $every\_math \neq null$  **then**  $begin\_token\_list(every\_math, every\_math\_text);$ **end** 

This code is used in sections 1316 and 1320.

**1318.** We get into ordinary math mode from display math mode when '\eqno' or '\leqno' appears. In such cases *cur\_chr* will be 0 or 1, respectively; the value of *cur\_chr* is placed onto *save\_stack* for safe keeping.

 $\langle \text{Cases of main_control that build boxes and lists 1234} \rangle + \equiv mmode + eq_no: if privileged then$ if our group = moth shift aroun then, start as no

if cur\_group = math\_shift\_group then start\_eq\_no
else off\_save;

**1319.** (Put each of  $T_EX$ 's primitives into the hash table 244)  $+\equiv$  primitive("eqno", eq\_no, 0); primitive("leqno", eq\_no, 1);

**1320.** When  $T_EX$  is in display math mode,  $cur\_group = math\_shift\_group$ , so it is not necessary for the  $start\_eq\_no$  procedure to test for this condition.

 $\langle \text{Declare action procedures for use by } main\_control | 1221 \rangle + \equiv$ **procedure** start\_eq\_no;

**begin** saved (0)  $\leftarrow$  cur\_chr; incr(save\_ptr); (Go into ordinary math mode 1317); end;

**1321.** (Cases of *print\_cmd\_chr* for symbolic printing of primitives 245) +=  $eq_no$ : if  $chr_code = 1$  then  $print_esc("leqno")$  else  $print_esc("eqno")$ ;

**1322.** (Forbidden cases detected in main\_control 1226)  $+\equiv$  non\_math(eq\_no),

**1323.** When we enter display math mode, we need to call *line\_break* to process the partial paragraph that has just been interrupted by the display. Then we can set the proper values of *display\_width* and *display\_indent* and *pre\_display\_size*.

 $\langle$  Go into display math mode 1323 $\rangle \equiv$ 

```
begin j \leftarrow null; w \leftarrow -max\_dimen;
```

if head = tail then { '\noindent\$\$' or '\$\$ \$\$'}

 $\langle$  Prepare for display after an empty paragraph 1732 $\rangle$ 

else begin *line\_break(true)*;

 $\langle$  Calculate the natural width, w, by which the characters of the final line extend to the right of the reference point, plus two ems; or set  $w \leftarrow max\_dimen$  if the non-blank information on that line is affected by stretching or shrinking 1324 $\rangle$ ;

end; { now we are in vertical mode, working on the list that will contain the display }

(Calculate the length, l, and the shift amount, s, of the display lines 1327);

 $push\_math(math\_shift\_group); mode \leftarrow mmode; eq\_word\_define(int\_base + cur\_fam\_code, -1);$ 

 $eq\_word\_define(dimen\_base + pre\_display\_size\_code, w); \ LR\_box \leftarrow j;$ 

 $eq\_word\_define(dimen\_base + display\_width\_code, l); eq\_word\_define(dimen\_base + display\_indent\_code, s);$ if  $every\_display \neq null$  then  $begin\_token\_list(every\_display, every\_display\_text);$ if  $nest\_ptr = 1$  then  $build\_page;$ 

## end

This code is used in section 1316.

**1324.** (Calculate the natural width, w, by which the characters of the final line extend to the right of the reference point, plus two ems; or set  $w \leftarrow max\_dimen$  if the non-blank information on that line is affected by stretching or shrinking 1324)  $\equiv$ 

 $\langle$  Prepare for display after a non-empty paragraph  $1734 \rangle$ ;

```
while p \neq null do
```

**begin** (Let d be the natural width of node p; if the node is "visible," **goto** found; if the node is glue that stretches or shrinks, set  $v \leftarrow max\_dimen 1325$ );

if  $v < max_dimen$  then  $v \leftarrow v + d$ ;

goto not\_found;

found: if  $v < max\_dimen$  then begin  $v \leftarrow v + d$ ;  $w \leftarrow v$ ; end else begin  $w \leftarrow max\_dimen$ ; goto done; end; not\\_found:  $p \leftarrow link(p)$ ;

end;

done:  $\langle$  Finish the natural width computation 1735 $\rangle$ 

This code is used in section 1323.

**1325.** (Let d be the natural width of node p; if the node is "visible," goto found; if the node is glue that stretches or shrinks, set  $v \leftarrow max\_dimen | 1325 \rangle \equiv$ 

reswitch: if  $is_char_node(p)$  then

**begin**  $f \leftarrow font(p); d \leftarrow char\_width(f)(char\_info(f)(character(p)));$  **goto** found; end; **case** type(p) **of**  $hlist\_node, vlist\_node, rule\_node:$  **begin**  $d \leftarrow width(p);$  **goto** found;

end;

*ligature\_node*:  $\langle$  Make node p look like a *char\_node* and **goto** *reswitch*  $826 \rangle$ ;

margin\_kern\_node:  $d \leftarrow width(p);$ 

kern\_node:  $d \leftarrow width(p);$ 

 $\langle$  Cases of 'Let d be the natural width' that need special treatment 1736  $\rangle$ 

glue\_node:  $\langle \text{Let } d \text{ be the natural width of this glue; if stretching or shrinking, set } v \leftarrow max_dimen; \text{ goto} found in the case of leaders 1326};$ 

whatsit\_node:  $\langle \text{Let } d \text{ be the width of the whatsit } p | 1608 \rangle$ ; othercases  $d \leftarrow 0$ 

## endcases

This code is used in section 1324.

**1326.** We need to be careful that w, v, and d do not depend on any *glue\_set* values, since such values are subject to system-dependent rounding. System-dependent numbers are not allowed to infiltrate parameters like *pre\_display\_size*, since T<sub>E</sub>X82 is supposed to make the same decisions on all machines.

(Let d be the natural width of this glue; if stretching or shrinking, set  $v \leftarrow max\_dimen$ ; goto found in the case of leaders 1326)  $\equiv$ 

 $\begin{array}{l} \mathbf{begin} \ q \leftarrow glue\_ptr(p); \ d \leftarrow width(q);\\ \mathbf{if} \ glue\_sign(just\_box) = stretching \ \mathbf{then}\\ \mathbf{begin} \ \mathbf{if} \ (glue\_order(just\_box) = stretch\_order(q)) \land (stretch(q) \neq 0) \ \mathbf{then} \ v \leftarrow max\_dimen;\\ \mathbf{end}\\ \mathbf{else} \ \mathbf{if} \ glue\_sign(just\_box) = shrinking \ \mathbf{then}\\ \mathbf{begin} \ \mathbf{if} \ (glue\_order(just\_box) = shrink\_order(q)) \land (shrink(q) \neq 0) \ \mathbf{then} \ v \leftarrow max\_dimen;\\ \mathbf{end};\\ \mathbf{end};\\ \mathbf{if} \ subtype(p) \geq a\_leaders \ \mathbf{then} \ \mathbf{goto} \ found;\\ \mathbf{end} \end{array}$ 

This code is used in section 1325.

**1327.** A displayed equation is considered to be three lines long, so we calculate the length and offset of line number  $prev_graf + 2$ .

```
 \langle \text{Calculate the length, } l, \text{ and the shift amount, } s, \text{ of the display lines } 1327 \rangle \equiv \\ \text{if } par\_shape\_ptr = null \text{ then} \\ \text{if } (hang\_indent \neq 0) \land (((hang\_after \ge 0) \land (prev\_graf + 2 > hang\_after))) \lor \\ (prev\_graf + 1 < -hang\_after)) \text{ then} \\ \text{begin } l \leftarrow hsize - abs(hang\_indent); \\ \text{if } hang\_indent > 0 \text{ then } s \leftarrow hang\_indent \text{ else } s \leftarrow 0; \\ \text{end} \\ \text{else begin } l \leftarrow hsize; \ s \leftarrow 0; \\ \text{end} \\ \text{else begin } n \leftarrow info(par\_shape\_ptr); \\ \text{if } prev\_graf + 2 \ge n \text{ then } p \leftarrow par\_shape\_ptr + 2 * n \\ \text{else } p \leftarrow par\_shape\_ptr + 2 * (prev\_graf + 2); \\ s \leftarrow mem[p-1].sc; \ l \leftarrow mem[p].sc; \\ \text{end} \\ \end{cases}
```

This code is used in section 1323.

1328. Subformulas of math formulas cause a new level of math mode to be entered, on the semantic nest as well as the save stack. These subformulas arise in several ways: (1) A left brace by itself indicates the beginning of a subformula that will be put into a box, thereby freezing its glue and preventing line breaks. (2) A subscript or superscript is treated as a subformula if it is not a single character; the same applies to the nucleus of things like **\underline**. (3) The **\left** primitive initiates a subformula that will be terminated by a matching **\right**. The group codes placed on *save\_stack* in these three cases are *math\_group*, *math\_group*, and *math\_left\_group*, respectively.

Here is the code that handles case (1); the other cases are not quite as trivial, so we shall consider them later.

 $\langle \text{Cases of main_control that build boxes and lists 1234} \rangle + \equiv mmode + left_brace: begin tail_append(new_noad); back_input; scan_math(nucleus(tail)); end;$ 

**1329.** Recall that the *nucleus*, *subscr*, and *supscr* fields in a noad are broken down into subfields called  $math\_type$  and either *info* or (*fam*, *character*). The job of *scan\\_math* is to figure out what to place in one of these principal fields; it looks at the subformula that comes next in the input, and places an encoding of that subformula into a given word of *mem*.

define  $fam_in_range \equiv ((cur_fam \ge 0) \land (cur_fam < 16))$ (Declare action procedures for use by main\_control 1221)  $+\equiv$ **procedure**  $scan_math(p:pointer);$ label restart, reswitch, exit; **var** *c*: *integer*; { math character code } **begin** restart:  $\langle$  Get the next non-blank non-relax non-call token  $430 \rangle$ ; reswitch: case cur\_cmd of *letter*, other\_char, char\_given: **begin**  $c \leftarrow ho(math\_code(cur\_chr));$ if c = 100000 then **begin** (Treat *cur\_chr* as an active character 1330); goto restart; end; end; char\_num: begin scan\_char\_num; cur\_chr \leftarrow cur\_val; cur\_cmd \leftarrow char\_given; goto reswitch; end; math\_char\_num: **begin** scan\_fifteen\_bit\_int;  $c \leftarrow cur_val$ ; end; math\_given:  $c \leftarrow cur_chr;$ delim\_num: **begin** scan\_twenty\_seven\_bit\_int;  $c \leftarrow cur_val$  **div** '10000; end: othercases  $\langle$  Scan a subformula enclosed in braces and return 1331  $\rangle$ endcases;  $math\_type(p) \leftarrow math\_char; character(p) \leftarrow qi(c \mod 256);$ if  $(c \geq var\_code) \land fam\_in\_range$  then  $fam(p) \leftarrow cur\_fam$ else  $fam(p) \leftarrow (c \operatorname{div} 256) \mod 16;$ exit: end;

1330. An active character that is an *outer\_call* is allowed here.

 $\langle \text{Treat } cur\_chr \text{ as an active character } 1330 \rangle \equiv$ **begin**  $cur\_cs \leftarrow cur\_chr + active\_base; \ cur\_cmd \leftarrow eq\_type(cur\_cs); \ cur\_chr \leftarrow equiv(cur\_cs); \ x\_token; \ back\_input;$ 

end

This code is used in sections 1329 and 1333.

1331. The pointer p is placed on *save\_stack* while a complex subformula is being scanned.

 $\langle Scan a subformula enclosed in braces and$ **return** $1331 \rangle \equiv$ **begin**  $back\_input$ ;  $scan\_left\_brace$ ;  $saved(0) \leftarrow p$ ;  $incr(save\_ptr)$ ;  $push\_math(math\_group)$ ; **return**; end

This code is used in section 1329.

 $pdfT_EX$ §1332

1332. The simplest math formula is, of course, ' \$', when no noads are generated. The next simplest cases involve a single character, e.g., ' \$x\$'. Even though such cases may not seem to be very interesting, the reader can perhaps understand how happy the author was when ' \$x\$' was first properly typeset by T<sub>E</sub>X. The code in this section was used.

 $\langle \text{Cases of main_control that build boxes and lists 1234} \rangle + \equiv$ 

- $mmode + letter, mmode + other\_char, mmode + char\_given: set\_math\_char(ho(math\_code(cur\_chr)));$
- $mmode + char\_num$ : begin  $scan\_char\_num$ ;  $cur\_chr \leftarrow cur\_val$ ;  $set\_math\_char(ho(math\_code(cur\_chr)))$ ; end:
- mmode + math\_char\_num: begin scan\_fifteen\_bit\_int; set\_math\_char(cur\_val);
  end:
- $mmode + math_given: set_math_char(cur_chr);$
- *mmode* + *delim\_num*: **begin** *scan\_twenty\_seven\_bit\_int*; *set\_math\_char(cur\_val div '10000)*;

end;

**1333.** The *set\_math\_char* procedure creates a new noad appropriate to a given math code, and appends it to the current mlist. However, if the math code is sufficiently large, the *cur\_chr* is treated as an active character and nothing is appended.

 $\langle \text{Declare action procedures for use by } main\_control | 1221 \rangle + \equiv$ 

```
procedure set_math_char(c:integer);
```

```
var p: pointer; { the new noad }

begin if c \ge '100000 then (Treat cur_chr as an active character 1330)

else begin p \leftarrow new\_noad; math_type(nucleus(p)) \leftarrow math_char;

character(nucleus(p)) \leftarrow qi(c mod 256); fam(nucleus(p)) \leftarrow (c div 256) mod 16;

if c \ge var\_code then

begin if fam_in_range then fam(nucleus(p)) \leftarrow cur_fam;

type(p) \leftarrow ord_noad;

end

else type(p) \leftarrow ord_noad + (c div '10000);

link(tail) \leftarrow p; tail \leftarrow p;

end;
```

 $\mathbf{end};$ 

**1334.** Primitive math operators like \mathop and \underline are given the command code *math\_comp*, supplemented by the noad type that they generate.

```
{ Put each of TEX's primitives into the hash table 244 > +=
  primitive("mathord", math_comp, ord_noad); primitive("mathop", math_comp, op_noad);
  primitive("mathbin", math_comp, bin_noad); primitive("mathrel", math_comp, rel_noad);
  primitive("mathopen", math_comp, open_noad); primitive("mathclose", math_comp, close_noad);
  primitive("mathpunct", math_comp, punct_noad); primitive("mathinner", math_comp, inner_noad);
  primitive("underline", math_comp, under_noad); primitive("overline", math_comp, over_noad);
  primitive("displaylimits", limit_switch, normal); primitive("limits", limit_switch, limits);
  primitive("nolimits", limit_switch, no_limits);
```

**1335.** (Cases of *print\_cmd\_chr* for symbolic printing of primitives 245)  $+\equiv$ 

```
math_comp: case chr_code of
  ord_noad: print_esc("mathord");
  op_noad: print_esc("mathop");
  bin_noad: print_esc("mathbin");
  rel_noad: print_esc("mathrel");
  open_noad: print_esc("mathopen");
  close_noad: print_esc("mathclose");
  punct_noad: print_esc("mathpunct");
  inner_noad: print_esc("mathinner");
  under_noad: print_esc("underline");
  othercases print_esc("overline")
  endcases;
limit_switch: if chr_code = limits then print_esc("limits")
  else if chr_code = no_limits then print_esc("nolimits")
    else print_esc("displaylimits");
1336. (Cases of main_control that build boxes and lists 1234) \pm
mmode + math\_comp: begin tail\_append(new\_noad); type(tail) \leftarrow cur\_chr; scan\_math(nucleus(tail));
  end:
mmode + limit_switch: math_limit_switch;
1337. (Declare action procedures for use by main_control 1221) \pm
procedure math_limit_switch;
  label exit;
  begin if head \neq tail then
    if type(tail) = op_noad then
      begin subtype(tail) \leftarrow cur_chr; return;
      end;
  print_{-}err("Limit_{\cup}controls_{\cup}must_{\cup}follow_{\cup}a_{\cup}math_{\cup}operator");
  help1("I`m_ignoring_this_misplaced_\limits_or_\nolimits_command."); error;
```

exit: end;

**1338.** Delimiter fields of noads are filled in by the *scan\_delimiter* routine. The first parameter of this procedure is the *mem* address where the delimiter is to be placed; the second tells if this delimiter follows **\radical** or not.

```
⟨Declare action procedures for use by main_control 1221 ⟩ +≡
procedure scan_delimiter(p: pointer; r: boolean);
begin if r then scan_twenty_seven_bit_int
else begin ⟨Get the next non-blank non-relax non-call token 430 ⟩;
case cur_cmd of
    letter, other_char: cur_val ← del_code(cur_chr);
    delim_num: scan_twenty_seven_bit_int;
    othercases cur_val ← -1
    endcases;
    end;
if cur_val < 0 then
    ⟨Report that an invalid delimiter code is being changed to null; set cur_val ← 0 1339 ⟩;
    und for (a) ← (a) and dim (100000) model 10 model and (10000) model</pre>
```

```
small\_fam(p) \leftarrow (cur\_val \operatorname{div} 4000000) \mod 16; \ small\_char(p) \leftarrow qi((cur\_val \operatorname{div} 10000) \mod 256);
large\_fam(p) \leftarrow (cur\_val \operatorname{div} 256) \mod 16; \ large\_char(p) \leftarrow qi(cur\_val \mod 256);
```

end;

1339. 〈Report that an invalid delimiter code is being changed to null; set cur\_val ← 0 1339〉 ≡ begin print\_err("Missing\_delimiter\_(.\_\_inserted)"); help6("I\_was\_expecting\_to\_see\_something\_like\_`(´\_oru`\{´\_or") ("`\}`\_here.\_If\_you\_typed,\_e.g.,\_`{´\_instead\_of\_`\{´,\_you"}) ("should\_probably\_delete\_the\_`{´\_by\_typing\_`1´\_now,\_so\_that") ("braces\_don´t\_get\_unbalanced.\_Otherwise\_just\_proceed.") ("Acceptable\_delimiters\_are\_characters\_whose\_\delcode\_is") ("nonnegative,\_or\_you\_can\_use\_`\delimiter\_<delimiter\_code>´."); back\_error; cur\_val ← 0; end

This code is used in section 1338.

**1340.**  $\langle \text{Cases of } main\_control \text{ that build boxes and lists } 1234 \rangle + \equiv mmode + radical: math\_radical;$ 

**1341.** (Declare action procedures for use by  $main\_control | 1221 \rangle +\equiv$  procedure  $math\_radical;$ 

**begin**  $tail_append(get_node(radical_noad_size)); type(tail) \leftarrow radical_noad; subtype(tail) \leftarrow normal; mem[nucleus(tail)].hh \leftarrow empty_field; mem[subscr(tail)].hh \leftarrow empty_field; mem[supscr(tail)].hh \leftarrow empty_field; scan_delimiter(left_delimiter(tail), true); scan_math(nucleus(tail)); end;$ 

**1342.**  $\langle \text{Cases of main_control that build boxes and lists 1234} \rangle + \equiv mmode + accent, mmode + math_accent: math_ac;}$ 

**1343.** (Declare action procedures for use by  $main\_control | 1221 \rangle +\equiv$  procedure  $math\_ac$ ;

**begin if**  $cur\_cmd = accent$  **then**  $\langle$  Complain that the user should have said \mathcal{mathcal{mat

1344. (Complain that the user should have said \mathaccent 1344) =
begin print\_err("Please\_use\_"); print\_esc("mathaccent"); print("\_for\_accents\_in\_math\_mode");
help2("I´m\_changing\_\accent\_to\_\mathaccent\_here;\_wish\_me\_luck.")
("(Accents\_are\_not\_the\_same\_in\_formulas\_as\_they\_are\_in\_text.)"); error;
end

This code is used in section 1343.

**1345.** (Cases of *main\_control* that build boxes and lists 1234)  $+\equiv$ 

mmode + vcenter: **begin**  $scan_spec(vcenter_group, false); normal_paragraph; push_nest; mode \leftarrow -vmode; prev_depth \leftarrow pdf_ignored_dimen;$ 

if  $every\_vbox \neq null$  then  $begin\_token\_list(every\_vbox, every\_vbox\_text)$ ; end; **1346.**  $\langle \text{Cases of } handle_right_brace \text{ where a } right_brace \text{ triggers a delayed action } 1263 \rangle + \equiv vcenter\_group: begin end\_graf; unsave; save\_ptr \leftarrow save\_ptr - 2; \\ p \leftarrow vpack(link(head), saved(1), saved(0)); pop\_nest; tail\_append(new\_noad); type(tail) \leftarrow vcenter\_noad; \\ math\_type(nucleus(tail)) \leftarrow sub\_box; info(nucleus(tail)) \leftarrow p; \\ end; \end{cases}$ 

1347. The routine that inserts a *style\_node* holds no surprises.

(Put each of T<sub>E</sub>X's primitives into the hash table 244) += primitive("displaystyle", math\_style, display\_style); primitive("textstyle", math\_style, text\_style); primitive("scriptstyle", math\_style, script\_style); primitive("scriptscriptstyle", math\_style, script\_script\_style);

**1348.**  $\langle \text{Cases of } print\_cmd\_chr \text{ for symbolic printing of primitives } 245 \rangle + \equiv math\_style: print\_style(chr\_code);$ 

**1349.** (Cases of *main\_control* that build boxes and lists 1234)  $+\equiv$ 

*mmode* + *math\_style*: *tail\_append(new\_style(cur\_chr))*;

 $mmode + non\_script$ : **begin**  $tail\_append(new\_glue(zero\_glue))$ ;  $subtype(tail) \leftarrow cond\_math\_glue$ ; **end**;

*mmode* + *math\_choice*: *append\_choices*;

**1350.** The routine that scans the four mlists of a **\mathchoice** is very much like the routine that builds discretionary nodes.

 $\langle \text{Declare action procedures for use by } main\_control | 1221 \rangle + \equiv \mathbf{procedure} \ append\_choices;$ 

**begin**  $tail\_append(new\_choice); incr(save\_ptr); saved(-1) \leftarrow 0; push\_math(math\_choice\_group); scan\_left\_brace;$ end;

**1351.** (Cases of *handle\_right\_brace* where a *right\_brace* triggers a delayed action 1263)  $+\equiv$  *math\_choice\_group: build\_choices*;

**1352.**  $\langle \text{Declare action procedures for use by main_control 1221} \rangle + \equiv \langle \text{Declare the function called fin_mlist 1362} \rangle$ 

procedure build\_choices;

label exit;

```
var p: pointer; { the current mlist }
begin unsave; p \leftarrow fin\_mlist(null);
```

```
case saved(-1) of
```

- 0:  $display\_mlist(tail) \leftarrow p;$
- 1:  $text\_mlist(tail) \leftarrow p;$
- 2:  $script\_mlist(tail) \leftarrow p;$
- 3: **begin**  $script\_script\_mlist(tail) \leftarrow p$ ;  $decr(save\_ptr)$ ; **return**; **end**;

```
end; { there are no other cases }
```

incr(saved(-1)); push\_math(math\_choice\_group); scan\_left\_brace; exit: end; **1353.** Subscripts and superscripts are attached to the previous nucleus by the action procedure called  $sub\_sup$ . We use the facts that  $sub\_mark = sup\_mark + 1$  and subscr(p) = supscr(p) + 1.

```
\langle \text{Cases of main_control that build boxes and lists } 1234 \rangle + \equiv mmode + sub_mark, mmode + sup_mark: sub_sup;
```

```
1354.
         \langle \text{Declare action procedures for use by } main\_control | 1221 \rangle + \equiv
procedure sub_sup;
  var t: small_number; { type of previous sub/superscript }
     p: pointer; { field to be filled by scan_math }
  begin t \leftarrow empty; p \leftarrow null;
  if tail \neq head then
     if scripts_allowed(tail) then
       begin p \leftarrow supscr(tail) + cur\_cmd - sup\_mark; { supscr or subscr }
       t \leftarrow math\_type(p);
       end;
  if (p = null) \lor (t \neq empty) then (Insert a dummy noad to be sub/superscripted 1355);
  scan_math(p);
  end;
1355.
         \langle Insert a dummy noad to be sub/superscripted 1355 \rangle \equiv
  begin tail_append(new_noad); p \leftarrow supscr(tail) + cur_cmd - sup_mark; { supscr or subscr}
  if t \neq empty then
     begin if cur_cmd = sup_mark then
       begin print_err("Double_superscript");
       help1("I_{\sqcup}treat_{\sqcup}`x^1^2_{\sqcup}essentially_{\sqcup}like_{\sqcup}`x^1{}^2.");
       end
     else begin print_err("Double_subscript");
       help1("I_{\sqcup}treat_{\sqcup}`x_1_2`_{\sqcup}essentially_{\sqcup}like_{\sqcup}`x_1{}_2`.");
       end:
     error;
     end:
  end
```

This code is used in section 1354.

1356. An operation like '\over' causes the current mlist to go into a state of suspended animation: *incompleat\_noad* points to a *fraction\_noad* that contains the mlist-so-far as its numerator, while the denominator is yet to come. Finally when the mlist is finished, the denominator will go into the incompleat fraction noad, and that noad will become the whole formula, unless it is surrounded by '\left' and '\right' delimiters.

```
define above_code = 0 { (`\above' }
define over_code = 1 { `\over' }
define atop_code = 2 { `\atop' }
define delimited_code = 3 { `\abovewithdelims', etc. }
{ Put each of TEX's primitives into the hash table 244 > +=
primitive("above", above, above_code);
primitive("over", above, over_code);
primitive("atop", above, atop_code);
primitive("abovewithdelims", above, delimited_code + above_code);
primitive("overwithdelims", above, delimited_code + over_code);
primitive("atopwithdelims", above, delimited_code + atop_code);
```

**1357.** (Cases of *print\_cmd\_chr* for symbolic printing of primitives 245) +=

above: case chr\_code of over\_code: print\_esc("over"); atop\_code: print\_esc("atop"); delimited\_code + above\_code: print\_esc("abovewithdelims"); delimited\_code + over\_code: print\_esc("overwithdelims"); delimited\_code + atop\_code: print\_esc("atopwithdelims"); othercases print\_esc("above") endcases;

```
1358. \langle \text{Cases of main\_control that build boxes and lists 1234} \rangle + \equiv mmode + above: math\_fraction;
```

```
1359. (Declare action procedures for use by main\_control | 1221 \rangle +\equiv procedure math\_fraction;
```

```
else begin incompleat_noad \leftarrow get_node(fraction_noad_size); type(incompleat_noad) \leftarrow fraction_noad;
subtype(incompleat_noad) \leftarrow normal; math_type(numerator(incompleat_noad)) \leftarrow sub_mlist;
info(numerator(incompleat_noad)) \leftarrow link(head);
mem[denominator(incompleat_noad)].hh \leftarrow empty_field;
mem[left_delimiter(incompleat_noad)].qqqq \leftarrow null_delimiter;
mem[right_delimiter(incompleat_noad)].qqqq \leftarrow null_delimiter;
link(head) \leftarrow null; tail \leftarrow head; (Use code c to distinguish between generalized fractions 1360);
end;
end;
```

```
1360. (Use code c to distinguish between generalized fractions 1360) ≡
if c ≥ delimited_code then
    begin scan_delimiter(left_delimiter(incompleat_noad), false);
    scan_delimiter(right_delimiter(incompleat_noad), false);
    end;
    case c mod delimited_code of
    above_code: begin scan_normal_dimen; thickness(incompleat_noad) ← cur_val;
    end;
    over_code: thickness(incompleat_noad) ← default_code;
    atop_code: thickness(incompleat_noad) ← 0;
    end { there are no other cases }
This code is used in section 1359.
```

```
1361. \langle \text{Ignore the fraction operation and complain about this ambiguous case 1361} \rangle \equiv begin if c \geq delimited\_code then
begin scan\_delimiter(garbage, false); scan\_delimiter(garbage, false);
```

```
end;

if c \mod delimited\_code = above\_code then scan\_normal\_dimen;

print\_err("Ambiguous; \_you\_need\_another\_{\_and\_}");

help3("I`m\_ignoring\_this\_fraction\_specification, \_since\_I\_don`t")

("know\_whether\_a\_construction\_like\_`x_\over_y_\over_z`")

("means_`{x_\over_y}_\over_z`_or_`x_\over_{y_\over_z}`."); error;

end
```

This code is used in section 1359.

**1362.** At the end of a math formula or subformula, the *fin\_mlist* routine is called upon to return a pointer to the newly completed mlist, and to pop the nest back to the enclosing semantic level. The parameter to *fin\_mlist*, if not null, points to a *right\_noad* that ends the current mlist; this *right\_noad* has not yet been appended.

\$\langle Declare the function called fin\_mlist 1362 \rangle \equiv function fin\_mlist(p: pointer): pointer;
var q: pointer; { the mlist to return }
begin if incompleat\_noad ≠ null then \langle Compleat the incompleat noad 1363 \rangle
else begin link(tail) \leftarrow p; q \leftarrow link(head);
end;
pop\_nest; fin\_mlist \leftarrow q;
end;
This code is used in section 1352.
1363. \langle Compleat the incompleat noad 1363 \rangle \equiv \$\]

```
begin math_type(denominator(incompleat_noad)) \leftarrow sub_mlist;

info(denominator(incompleat_noad)) \leftarrow link(head);

if p = null then q \leftarrow incompleat_noad

else begin q \leftarrow info(numerator(incompleat_noad));

if (type(q) \neq left_noad) \lor (delim_ptr = null) then confusion("right");

info(numerator(incompleat_noad)) \leftarrow link(delim_ptr); link(delim_ptr) \leftarrow incompleat_noad;

link(incompleat_noad) \leftarrow p;

end;
```

end

This code is used in section 1362.

**1364.** Now at last we're ready to see what happens when a right brace occurs in a math formula. Two special cases are simplified here: Braces are effectively removed when they surround a single Ord without sub/superscripts, or when they surround an accent that is the nucleus of an Ord atom.

 $\langle \text{Cases of } handle\_right\_brace \text{ where a } right\_brace \text{ triggers a delayed action } 1263 \rangle +\equiv math\_group: \text{ begin } unsave; \ decr(save\_ptr); \\ math\_type(saved(0)) \leftarrow sub\_mlist; \ p \leftarrow fin\_mlist(null); \ info(saved(0)) \leftarrow p; \\ \text{if } p \neq null \text{ then} \\ \text{if } link(p) = null \text{ then} \\ \text{if } link(p) = null \text{ then} \\ \text{begin if } math\_type(subscr(p)) = empty \text{ then} \\ \text{begin mem}[saved(0)] = empty \text{ then} \\ \text{begin } mem[saved(0)] \text{.}hh \leftarrow mem[nucleus(p)] \text{.}hh; \ free\_node(p, noad\_size); \\ \text{end}; \\ \text{end} \\ \text{else if } type(p) = accent\_noad \text{ then} \\ \text{ if } saved(0) = nucleus(tail) \text{ then} \\ \text{ if } ype(tail) = ord\_noad \text{ then} \\ \text{ if } type(tail) = ord\_noad \text{ then} \\ \text{ if } ype(tail) = ord\_noad \text{ then} \\ \text{ if } type(tail) = ord\_noad \text{ then} \\ \text{ if } type(tail) = ord\_noad \text{ then} \\ \text{ othe } tail \text{ of the } \text{ the } tail \text{ of the } \text{ the } tail \text{ of the } \text{ the } tail \text{ of the } \text{ the } tail \text{ of the } \text{ the } tail \text{ the } tail \text{ of the } \text{ the } tail \text{ the } tail \text{ the }$ 

**1365.**  $\langle \text{Replace the tail of the list by } p | 1365 \rangle \equiv$  **begin**  $q \leftarrow head$ ; **while**  $link(q) \neq tail$  **do**  $q \leftarrow link(q)$ ;  $link(q) \leftarrow p$ ;  $free\_node(tail, noad\_size)$ ;  $tail \leftarrow p$ ; **end** 

This code is used in section 1364.

**1366.** We have dealt with all constructions of math mode except '\left' and '\right', so the picture is completed by the following sections of the program.

 $\langle \text{Put each of T}_{\text{E}} X$ 's primitives into the hash table 244 $\rangle +\equiv primitive("left", left_right, left_noad); primitive("right", left_right, right_noad); text(frozen_right) \leftarrow "right"; eqtb[frozen_right] \leftarrow eqtb[cur_val];$ 

**1367.**  $\langle \text{Cases of } print\_cmd\_chr \text{ for symbolic printing of primitives 245} \rangle + \equiv left\_right:$ **if** $chr\_code = left\_noad$ **then** $print\_esc("left")$  $<math>\langle \text{Cases of } left\_right \text{ for } print\_cmd\_chr \ 1698} \rangle$ **else** print\\_esc("right");

**1368.**  $\langle \text{Cases of main_control that build boxes and lists 1234} \rangle + \equiv mmode + left_right: math_left_right;$ 

```
1369. (Declare action procedures for use by main_control 1221) +\equiv
procedure math_left_right;
  var t: small_number; { left_noad or right_noad }
     p: pointer; { new noad }
     q: pointer; { resulting mlist }
  begin t \leftarrow cur_chr;
  if (t \neq left_noad) \land (cur_group \neq math_left_group) then \langle Try to recover from mismatched \right 1370 \rangle
  else begin p \leftarrow new_noad; type(p) \leftarrow t; scan_delimiter(delimiter(p), false);
     if t = middle_noad then
       begin type(p) \leftarrow right_noad; subtype(p) \leftarrow middle_noad;
       end;
     if t = left_noad then q \leftarrow p
     else begin q \leftarrow fin\_mlist(p); unsave; { end of math_left_group }
       end;
    if t \neq right_noad then
       begin push_math(math_left_qroup); link(head) \leftarrow q; tail \leftarrow p; delim_ptr \leftarrow p;
       end
     else begin tail_append(new_noad); type(tail) \leftarrow inner_noad; math_type(nucleus(tail)) \leftarrow sub_mlist;
       info(nucleus(tail)) \leftarrow q;
       end;
     end;
  end;
         \langle Try to recover from mismatched \ 1370 \rangle \equiv
1370.
  begin if cur_group = math_shift_group then
     begin scan_delimiter(garbage, false); print_err("Extra_");
     if t = middle_noad then
       begin print_esc("middle"); help1("I`m_ignoring_a_\middle_that_had_no_matching_\left.");
       end
     else begin print_esc("right"); help1("I'm_ignoring_a_\right_that_had_no_matching_\left.");
       end;
     error;
     end
  else off_save;
  end
This code is used in section 1369.
```

**1371.** Here is the only way out of math mode.

 $\langle \text{Cases of } main\_control \text{ that build boxes and lists } 1234 \rangle + \equiv mmode + math\_shift: if cur\_group = math\_shift\_group then after\_math else off\_save;$ 

**1372.** (Declare action procedures for use by main\_control 1221)  $+\equiv$  $\langle \text{Declare subprocedures for after_math } 1744 \rangle$ procedure *after\_math*; var l: boolean; { '\leqno' instead of '\eqno' } *danger: boolean;* { not enough symbol fonts are present } m: integer; { mmode or -mmode } p: pointer; { the formula } a: pointer; { box containing equation number }  $\langle \text{Local variables for finishing a displayed formula 1376} \rangle$ **begin** danger  $\leftarrow$  false;  $\langle$  Retrieve the prototype box 1742 $\rangle$ ; Check that the necessary fonts for math symbols are present; if not, flush the current math lists and set danger  $\leftarrow$  true 1373  $\rangle$ ;  $m \leftarrow mode; l \leftarrow false; p \leftarrow fin\_mlist(null); \{ this pops the nest \}$ if mode = -m then {end of equation number} **begin** (Check that another \$ follows 1375);  $cur\_mlist \leftarrow p; cur\_style \leftarrow text\_style; mlist\_penalties \leftarrow false; mlist\_to\_hlist;$  $a \leftarrow hpack(link(temp\_head), natural); set\_box\_lr(a)(dlist); unsave; decr(save\_ptr);$  $\{ now \ cur\_group = math\_shift\_group \}$ if saved (0) = 1 then  $l \leftarrow true$ ; danger  $\leftarrow$  false; (Retrieve the prototype box 1742); (Check that the necessary fonts for math symbols are present; if not, flush the current math lists and set danger  $\leftarrow$  true 1373  $\rangle$ ;  $m \leftarrow mode; p \leftarrow fin_mlist(null);$ end else  $a \leftarrow null;$ if m < 0 then  $\langle$  Finish math in text 1374 $\rangle$ else begin if a = null then (Check that another \$ follows 1375);  $\langle$  Finish displayed math 1377 $\rangle$ ; end; end;

```
1373. (Check that the necessary fonts for math symbols are present; if not, flush the current math lists and set danger \leftarrow true 1373) \equiv
```

```
if (font\_params[fam\_fnt(2 + text\_size)] < total\_mathsy\_params) \lor
       (font_params[fam_fnt(2 + script_size)] < total_mathsy_params) \lor
       (font\_params[fam\_fnt(2 + script\_script\_size)] < total\_mathsy\_params) then
  begin print_err("Math_formula_deleted:_Insufficient_symbol_fonts");
  help3("Sorry,_but_I_can`t_typeset_math_unless_\textfont_2")
  ("and<sub>U</sub>\scriptfont<sub>U</sub>2<sub>U</sub>and<sub>U</sub>\scriptscriptfont<sub>U</sub>2<sub>U</sub>have<sub>U</sub>all")
  ("the_l fontdimen_values_needed_in_math_symbol_fonts."); error; flush_math; danger \leftarrow true;
  end
else if (font_params[fam_fnt(3 + text_size)] < total_mathex_params) \lor
         (font_params[fam_fnt(3 + script_size)] < total_mathex_params) \lor
          (font_params[fam_fnt(3 + script_script_size)] < total_mathex_params) then
    begin print_err("Math_formula_deleted:_Insufficient_extension_fonts");
     help3("Sorry,_but_I_can`t_typeset_math_unless_\textfont_3")
     ("and_{\sqcup} \ scriptfont_{\sqcup} 3_{\sqcup} and_{\sqcup} \ scriptscriptfont_{\sqcup} 3_{\sqcup} have_{\sqcup} all")
     ("the_l\fontdimen_values_needed_in_math_extension_fonts."); error; flush_math;
     danger \leftarrow true;
     end
```

This code is used in sections 1372 and 1372.

1374. The *unsave* is done after everything else here; hence an appearance of '\mathsurround' inside of '\$...\$' affects the spacing at these particular \$'s. This is consistent with the conventions of '\$\$...\$\$', since '\abovedisplayskip' inside a display affects the space above that display.

 $\langle \text{Finish math in text } 1374 \rangle \equiv$ 

**begin**  $tail_append(new\_math(math\_surround, before)); cur\_mlist \leftarrow p; cur\_style \leftarrow text\_style; mlist\_penalties \leftarrow (mode > 0); mlist\_to\_hlist; link(tail) \leftarrow link(temp\_head); while link(tail) \neq null do tail \leftarrow link(tail); tail\_append(new\_math(math\_surround, after)); space\_factor \leftarrow 1000; unsave; end$ 

This code is used in section 1372.

1375.  $T_EX$  gets to the following part of the program when the first '\$' ending a display has been scanned.

```
(Check that another $ follows 1375) =
begin get_x_token;
if cur_cmd ≠ math_shift then
begin print_err("Display_math_should_end_with_$$");
help2("The_`$^_that_I_just_saw_supposedly_matches_a_previous_`$$`.")
("So_I_shall_assume_that_you_typed_`$$`_both_times."); back_error;
end;
end
```

This code is used in sections 1372, 1372, and 1384.

**1376.** We have saved the worst for last: The fussiest part of math mode processing occurs when a displayed formula is being centered and placed with an optional equation number.

 $\langle \text{Local variables for finishing a displayed formula 1376} \rangle \equiv$ 

b: pointer; { box containing the equation }

 $w: scaled; \{ width of the equation \}$ 

z: scaled; { width of the line }

e: scaled; { width of equation number }

q: scaled; { width of equation number plus space to separate from equation }

d: scaled; { displacement of equation in the line }

s: scaled; { move the line right this much }

 $g1, g2: small_number; \{ glue parameter codes for before and after \}$ 

r: pointer; { kern node used to position the display }

*t*: *pointer*; { tail of adjustment list }

pre\_t: pointer; { tail of pre-adjustment list }

See also section 1741.

This code is used in section 1372.

**1377.** At this time p points to the mlist for the formula; a is either *null* or it points to a box containing the equation number; and we are in vertical mode (or internal vertical mode).

 $\langle$  Finish displayed math 1377  $\rangle \equiv$  $cur\_mlist \leftarrow p; cur\_style \leftarrow display\_style; mlist\_penalties \leftarrow false; mlist\_to\_hlist; p \leftarrow link(temp\_head);$  $adjust\_tail \leftarrow adjust\_head; pre\_adjust\_tail \leftarrow pre\_adjust\_head; b \leftarrow hpack(p, natural); p \leftarrow list\_ptr(b);$  $t \leftarrow adjust\_tail; adjust\_tail \leftarrow null;$  $pre_t \leftarrow pre_adjust_tail; pre_adjust_tail \leftarrow null;$  $w \leftarrow width(b); z \leftarrow display_width; s \leftarrow display_indent;$ if pre\_display\_direction < 0 then  $s \leftarrow -s - z$ ; if  $(a = null) \lor danger$  then **begin**  $e \leftarrow 0; q \leftarrow 0;$ end else begin  $e \leftarrow width(a); q \leftarrow e + math_quad(text_size);$ end; if w + q > z then  $\langle$  Squeeze the equation as much as possible; if there is an equation number that should go on a separate line by itself, set  $e \leftarrow 0$  1379;  $\langle \text{Determine the displacement, } d, \text{ of the left edge of the equation, with respect to the line size } z, \text{ assuming} \rangle$ that  $l = false | 1380 \rangle$ ;  $\langle$  Append the glue or equation number preceding the display 1381 $\rangle$ ; (Append the display and perhaps also the equation number 1382);

 $\langle$  Append the glue or equation number following the display 1383 $\rangle$ ;

 $\langle$  Flush the prototype box  $1743 \rangle$ ;

 $resume\_after\_display$ 

This code is used in section 1372.

**1378.** (Declare action procedures for use by *main\_control* 1221)  $+\equiv$  **procedure** *resume\_after\_display*;

**begin if**  $cur\_group \neq math\_shift\_group$  **then** confusion("display");  $unsave; prev\_graf \leftarrow prev\_graf + 3; push\_nest; mode \leftarrow hmode; space\_factor \leftarrow 1000; set\_cur\_lang;$   $clang \leftarrow cur\_lang;$   $prev\_graf \leftarrow (norm\_min(left\_hyphen\_min) * '100 + norm\_min(right\_hyphen\_min)) * '200000 + cur\_lang;$   $\langle$  Scan an optional space 469 $\rangle$ ; **if**  $nest\_ptr = 1$  **then**  $build\_page;$ **end**;

**1379.** The user can force the equation number to go on a separate line by causing its width to be zero.

 $\langle$  Squeeze the equation as much as possible; if there is an equation number that should go on a separate line by itself, set  $e \leftarrow 0$  1379  $\rangle \equiv$ 

```
\begin{array}{l} \mathbf{begin} \ \mathbf{if} \ (e \neq 0) \land ((w - total\_shrink[normal] + q \leq z) \lor \\ (total\_shrink[fil] \neq 0) \lor (total\_shrink[fill] \neq 0) \lor (total\_shrink[fill] \neq 0)) \ \mathbf{then} \\ \mathbf{begin} \ free\_node(b, box\_node\_size); \ b \leftarrow hpack(p, z - q, exactly); \\ \mathbf{end} \\ \mathbf{else} \ \mathbf{begin} \ e \leftarrow 0; \\ \mathbf{if} \ w > z \ \mathbf{then} \\ \mathbf{begin} \ free\_node(b, box\_node\_size); \ b \leftarrow hpack(p, z, exactly); \\ \mathbf{end}; \\ \mathbf{end}; \\ w \leftarrow width(b); \\ \mathbf{end} \\ \\ \mathbf{This} \ \mathbf{code} \ \mathbf{is} \ \mathbf{used} \ \mathbf{in} \ \mathbf{section} \ \mathbf{1377}. \end{array}
```

**1380.** We try first to center the display without regard to the existence of the equation number. If that would make it too close (where "too close" means that the space between display and equation number is less than the width of the equation number), we either center it in the remaining space or move it as far from the equation number as possible. The latter alternative is taken only if the display begins with glue, since we assume that the user put glue there to control the spacing precisely.

 $\langle \text{Determine the displacement}, d, \text{ of the left edge of the equation, with respect to the line size } z$ , assuming that  $l = false | 1380 \rangle \equiv$ 

 $set_{bac} lr(b)(dlist); d \leftarrow half(z - w);$ if  $(e > 0) \land (d < 2 * e)$  then {too close} begin  $d \leftarrow half(z - w - e);$ if  $p \neq null$  then if  $\neg is_{c}char_{node}(p)$  then if  $type(p) = glue_{node}$  then  $d \leftarrow 0;$ end

This code is used in section 1377.

**1381.** If the equation number is set on a line by itself, either before or after the formula, we append an infinite penalty so that no page break will separate the display from its number; and we use the same size and displacement for all three potential lines of the display, even though '\parshape' may specify them differently.

 $\langle \text{Append the glue or equation number preceding the display 1381} \rangle \equiv tail_append(new_penalty(pre_display_penalty));$ if  $(d + s \leq pre_display_size) \lor l$  then {not enough clearance} begin  $g1 \leftarrow above_display_skip_code; g2 \leftarrow below_display_skip_code;$ end else begin  $g1 \leftarrow above_display_short_skip_code; g2 \leftarrow below_display_short_skip_code;$ end; if  $l \land (e = 0)$  then {it follows that  $type(a) = hlist_node$ } begin  $app_display(j, a, 0);$   $tail_append(new_penalty(inf_penalty));$ end else  $tail_append(new_param_qlue(q1))$ 

This code is used in section 1377.

**1382.** (Append the display and perhaps also the equation number 1382)  $\equiv$ 

 $\begin{array}{l} \textbf{if } e \neq 0 \textbf{ then} \\ \textbf{begin } r \leftarrow new\_kern(z-w-e-d); \\ \textbf{if } l \textbf{ then} \\ \textbf{begin } link(a) \leftarrow r; \ link(r) \leftarrow b; \ b \leftarrow a; \ d \leftarrow 0; \\ \textbf{end} \\ \textbf{else begin } link(b) \leftarrow r; \ link(r) \leftarrow a; \\ \textbf{end}; \\ b \leftarrow hpack(b, natural); \\ \textbf{end}; \\ app\_display(j, b, d) \end{array}$ 

This code is used in section 1377.

**1383.** (Append the glue or equation number following the display 1383) =

if  $(a \neq null) \land (e = 0) \land \neg l$  then begin tail\_append(new\_penalty(inf\_penalty)); app\_display(j, a, z - width(a)); g2 \leftarrow 0; end;

if  $t \neq adjust\_head$  then {migrating material comes after equation number} begin  $link(tail) \leftarrow link(adjust\_head); tail \leftarrow t;$ end;

if  $pre_t \neq pre_adjust_head$  then begin  $link(tail) \leftarrow link(pre_adjust_head)$ ;  $tail \leftarrow pre_t$ ; end;

tail\_append(new\_penalty(post\_display\_penalty));

if  $g_2 > 0$  then  $tail_append(new_param_glue(g_2))$ 

This code is used in section 1377.

**1384.** When **halign** appears in a display, the alignment routines operate essentially as they do in vertical mode. Then the following program is activated, with p and q pointing to the beginning and end of the resulting list, and with *aux\_save* holding the *prev\_depth* value.

 $\langle$  Finish an alignment in a display  $1384\,\rangle\equiv$ 

**begin** *do\_assignments*;

```
if cur\_cmd \neq math\_shift then \langle Pontificate about improper alignment in display 1385\rangle
else \langle Check that another $ follows 1375\rangle;
flush\_node\_list(LR\_box); pop\_nest; tail\_append(new\_penalty(pre\_display\_penalty));
tail\_append(new\_param\_glue(above\_display\_skip\_code)); link(tail) \leftarrow p;
if p \neq null then tail \leftarrow q;
tail\_append(new\_penalty(post\_display\_penalty)); tail\_append(new\_param\_glue(below\_display\_skip\_code));
prev\_depth \leftarrow aux\_save\_sc; resume\_after\_display;
end
```

This code is used in section 988.

1385. 〈Pontificate about improper alignment in display 1385 〉 ≡ begin print\_err("Missing\_\$\$\_\_inserted"); help2("Displays\_can\_use\_special\_alignments\_(like\_\eqalignno)") ("only\_if\_nothing\_but\_the\_alignment\_itself\_is\_between\_\$\$`s."); back\_error; end

This code is used in section 1384.

**1386.** Mode-independent processing. The long *main\_control* procedure has now been fully specified, except for certain activities that are independent of the current mode. These activities do not change the current vlist or hlist or mlist; if they change anything, it is the value of a parameter or the meaning of a control sequence.

Assignments to values in *eqtb* can be global or local. Furthermore, a control sequence can be defined to be '\long', '\protected', or '\outer', and it might or might not be expanded. The prefixes '\global', '\long', '\protected', and '\outer' can occur in any order. Therefore we assign binary numeric codes, making it possible to accumulate the union of all specified prefixes by adding the corresponding codes. (Pascal's set operations could also have been used.)

 $\langle Put \text{ each of T}_{E}X$ 's primitives into the hash table 244  $\rangle +\equiv primitive("long", prefix, 1); primitive("outer", prefix, 2); primitive("global", prefix, 4); primitive("def", def, 0); primitive("gdef", def, 1); primitive("edef", def, 2); primitive("xdef", def, 3);$ 

```
1387. (Cases of print_cmd_chr for symbolic printing of primitives 245) +\equiv
```

```
prefix: if chr\_code = 1 then print\_esc("long")
else if chr\_code = 2 then print\_esc("outer")
\langle Cases of prefix for print\_cmd\_chr 1771 \rangle
```

```
Cases of prejution print_crita_cri
```

```
else print_esc("global");
```

```
def: if chr_code = 0 then print_esc("def")
else if chr_code = 1 then print_esc("gdef")
else if chr_code = 2 then print_esc("edef")
else print_esc("xdef");
```

**1388.** Every prefix, and every command code that might or might not be prefixed, calls the action procedure *prefixed\_command*. This routine accumulates a sequence of prefixes until coming to a non-prefix, then it carries out the command.

 $\langle \text{Cases of } main\_control \text{ that don't depend on } mode | 1388 \rangle \equiv$ 

 $any\_mode(toks\_register), any\_mode(assign\_toks), any\_mode(assign\_int), any\_mode(assign\_dimen), any\_mode(assign\_glue), any\_mode(assign\_mu\_glue), any\_mode(assign\_font\_dimen), any\_mode(assign\_font\_int), any\_mode(set\_aux), any\_mode(set\_prev\_graf), any\_mode(set\_page\_dimen), any\_mode(set\_page\_int), any\_mode(set\_box\_dimen), any\_mode(set\_shape), any\_mode(def\_code), any\_mode(def\_family), any\_mode(set\_font), any\_mode(def\_font), any\_mode(letterspace\_font), any\_mode(def\_font), any\_mode(def\_font), any\_mode(def\_font), any\_mode(def\_font), any\_mode(multiply), any\_mode(def\_font), any\_mode(def\_font), any\_mode(def\_fo$ 

See also sections 1446, 1449, 1452, 1454, 1463, and 1468.

```
This code is used in section 1223.
```

1389. If the user says, e.g., '\global\global', the redundancy is silently accepted.

(Declare action procedures for use by main\_control 1221)  $+\equiv$  $\langle \text{Declare subprocedures for } prefixed\_command | 1393 \rangle$ **procedure** *prefixed\_command*; label done, exit; **var** *a*: *small\_number*; { accumulated prefix codes so far } f: internal\_font\_number; { identifies a font } *j*: *halfword*; { index into a **\parshape** specification } k: font\_index; { index into font\_info } *p*, *q*: *pointer*; { for temporary short-term use }  $n: integer; \{ditto\}$ e: boolean; { should a definition be expanded? or was \let not done? } **begin**  $a \leftarrow 0$ ; while  $cur_cmd = prefix$  do **begin if**  $\neg odd(a \operatorname{div} cur_chr)$  then  $a \leftarrow a + cur_chr$ ;  $\langle \text{Get the next non-blank non-relax non-call token 430} \rangle;$ if  $cur_cmd \leq max_non_prefixed_command$  then (Discard erroneous prefixes and return 1390); if  $tracing_commands > 2$  then if *eTeX\_ex* then *show\_cur\_cmd\_chr*; end; (Discard the prefixes  $\long$  and  $\outer$  if they are irrelevant 1391);  $\langle \text{Adjust for the setting of \globaldefs } 1392 \rangle;$ case cur\_cmd of  $\langle Assignments 1395 \rangle$ **othercases** confusion("prefix") endcases: *done*: (Insert a token saved by afterassignment, if any 1447); exit: end: **1390.** (Discard erroneous prefixes and return 1390)  $\equiv$ begin print\_err("You\_can`t\_use\_a\_prefix\_with\_`"); print\_cmd\_chr(cur\_cmd, cur\_chr);

 $print\_char("`"); \ help1("I`ll\_pretend\_you\_didn`t\_say\_\long\_or_\outer\_or_\global.");$ 

```
if eTeX_ex then
```

 $help\_line[0] \leftarrow "I`ll_pretend_you_didn`t_say_long_or_louter_or_lglobal_or_lprotected.";$  $back\_error; return;$ 

## $\mathbf{end}$

1391. (Discard the prefixes \long and \outer if they are irrelevant 1391) ≡
if a ≥ 8 then
begin j ← protected\_token; a ← a - 8;
end
else j ← 0;
if (cur\_cmd ≠ def) ∧ ((a mod 4 ≠ 0) ∨ (j ≠ 0)) then
begin print\_err("You\_can `t\_use\_`"); print\_esc("long"); print("´\_or\_`"); print\_esc("outer");
help1("I`11\_pretend\_you\_didn`t\_say\_\long\_or\_\outer\_here.");
if eTeX\_ex then
begin help\_line[0] ← "I`11\_pretend\_you\_didn`t\_say\_\long\_or\_\outer\_outer\_or\_\outer\_or\_\protected\_here.";
print("´\_or\_`"); print\_esc("protected");
end;
print("´\_owith\_`"); print\_cmd\_chr(cur\_cmd, cur\_chr); print\_char("`"); error;
end

This code is used in section 1389.

**1392.** The previous routine does not have to adjust a so that  $a \mod 4 = 0$ , since the following routines test for the \global prefix as follows.

```
define global \equiv (a \ge 4)

define define(\#) \equiv

if global then geq\_define(\#) else eq\_define(\#)

define word\_define(\#) \equiv

if global then geq\_word\_define(\#) else eq\_word\_define(\#)

\langle Adjust for the setting of \globaldefs 1392 \rangle \equiv

if global\_defs \neq 0 then

if global\_defs < 0 then

begin if global then a \leftarrow a - 4;

end

else begin if \neg global then a \leftarrow a + 4;

end

This code is used in section 1389.
```

**1393.** When a control sequence is to be defined, by \def or \let or something similar, the  $get_r_token$  routine will substitute a special control sequence for a token that is not redefinable.

```
\langle \text{Declare subprocedures for } prefixed\_command | 1393 \rangle \equiv
procedure get_r_token;
  label restart;
  begin restart: repeat get_token;
  until cur\_tok \neq space\_token;
  if (cur_cs = 0) \lor (cur_cs > frozen_control_sequence) then
    begin print_err("Missing_control_sequence_inserted");
    help5 ("Please_don't_say_`\def_cs{...}', say_`\def\cs{...}')
    ("I've_linserted_lan_linaccessible_control_sequence_so_that_your")
    ("definition_will_be_completed_without_mixing_me_up_too_badly.")
    ("You_can_recover_graciously_from_this_error,_if_you're")
    ("careful; _see_exercise_27.2_in_The_TeXbook.");
    if cur_cs = 0 then back_input;
    cur\_tok \leftarrow cs\_token\_flag + frozen\_protection; ins\_error; goto restart;
    end;
  end;
```

See also sections 1407, 1414, 1421, 1422, 1423, 1424, 1425, 1435, and 1443. This code is used in section 1389.

```
1394. (Initialize table entries (done by INITEX only) 182) +\equiv text(frozen_protection) \leftarrow "inaccessible";
```

**1395.** Here's an example of the way many of the following routines operate. (Unfortunately, they aren't all as simple as this.)

 $\langle \text{Assignments } 1395 \rangle \equiv$ 

set\_font: define(cur\_font\_loc, data, cur\_chr);

See also sections 1396, 1399, 1402, 1403, 1404, 1406, 1410, 1412, 1413, 1419, 1420, 1426, 1430, 1431, 1434, and 1442. This code is used in section 1389.

**1396.** When a *def* command has been scanned,  $cur_chr$  is odd if the definition is supposed to be global, and  $cur_chr \ge 2$  if the definition is supposed to be expanded.

 $\begin{array}{l} \langle \text{Assignments } 1395 \rangle + \equiv \\ def: \text{ begin if } odd(cur\_chr) \land \neg global \land (global\_defs \geq 0) \text{ then } a \leftarrow a + 4; \\ e \leftarrow (cur\_chr \geq 2); \ get\_r\_token; \ p \leftarrow cur\_cs; \ q \leftarrow scan\_toks(true, e); \\ \text{ if } j \neq 0 \text{ then} \\ \text{ begin } q \leftarrow get\_avail; \ info(q) \leftarrow j; \ link(q) \leftarrow link(def\_ref); \ link(def\_ref) \leftarrow q; \\ \text{ end}; \\ define(p, call + (a \ \text{mod } 4), def\_ref); \\ \text{ end}; \\ \end{array}$ 

1397. Both \let and \futurelet share the command code *let*.

( Put each of TEX's primitives into the hash table 244 > += primitive("let", let, normal); primitive("futurelet", let, normal + 1);

```
1398. (Cases of print_cmd_chr for symbolic printing of primitives 245) +=
let: if chr_code \neq normal then print_esc("futurelet") else print_esc("let");
```

```
1399. \langle \text{Assignments } 1395 \rangle + \equiv
let: begin n \leftarrow cur\_chr; get_r_token; p \leftarrow cur\_cs;
  if n = normal then
    begin repeat qet_token;
    until cur_cmd \neq spacer;
    if cur_tok = other_token + "=" then
       begin get_token;
       if cur\_cmd = spacer then get\_token;
       end;
    end
  else begin get_token; q \leftarrow cur\_tok; get_token; back_input; cur_tok \leftarrow q; back_input;
         { look ahead, then back up }
    end; { note that back_input doesn't affect cur_cmd, cur_chr }
  if cur_cmd \geq call then add_token_ref(cur_chr)
  else if (cur\_cmd = register) \lor (cur\_cmd = toks\_register) then
       if (cur_chr < mem_bot) \lor (cur_chr > lo_mem_stat_max) then add_sa_ref(cur_chr);
  define(p, cur_cmd, cur_chr);
  end;
```

1400. A \chardef creates a control sequence whose *cmd* is *char\_given*; a \mathchardef creates a control sequence whose *cmd* is *math\_given*; and the corresponding *chr* is the character code or math code. A \countdef or \dimendef or \skipdef or \muskipdef creates a control sequence whose *cmd* is *assign\_int* or ... or *assign\_mu\_glue*, and the corresponding *chr* is the *eqtb* location of the internal register in question.

< Put each of TEX's primitives into the hash table 244 > +=
primitive("chardef", shorthand\_def, char\_def\_code);
primitive("mathchardef", shorthand\_def, math\_char\_def\_code);
primitive("countdef", shorthand\_def, count\_def\_code);
primitive("dimendef", shorthand\_def, dimen\_def\_code);
primitive("skipdef", shorthand\_def, skip\_def\_code);
primitive("muskipdef", shorthand\_def, mu\_skip\_def\_code);
primitive("toksdef", shorthand\_def, toks\_def\_code);

**1401.** (Cases of *print\_cmd\_chr* for symbolic printing of primitives 245) +=

```
shorthand_def: case chr_code of
    char_def_code: print_esc("chardef");
    math_char_def_code: print_esc("mathchardef");
    count_def_code: print_esc("countdef");
    dimen_def_code: print_esc("dimendef");
    skip_def_code: print_esc("skipdef");
    mu_skip_def_code: print_esc("muskipdef");
    othercases print_esc("toksdef")
    endcases;
    char_given: begin print_esc("char"); print_hex(chr_code);
    end;
    math_given: begin print_esc("mathchar"); print_hex(chr_code);
    end;
```

**1402.** We temporarily define p to be *relax*, so that an occurrence of p while scanning the definition will simply stop the scanning instead of producing an "undefined control sequence" error or expanding the previous meaning. This allows, for instance, '\chardef\foo=123\foo'.

```
\langle \text{Assignments } 1395 \rangle + \equiv
shorthand_def: begin n \leftarrow cur\_chr; get\_r\_token; p \leftarrow cur\_cs; define(p, relax, 256); scan\_optional\_equals;
  case n of
  char_def_code: begin scan_char_num; define(p, char_qiven, cur_val);
     end;
  math_char_def_code: begin scan_fifteen_bit_int; define(p, math_qiven, cur_val);
     end:
  othercases begin scan_register_num;
     if cur_val > 255 then
       begin j \leftarrow n - count\_def\_code; \{ int\_val .. box\_val \}
       if j > mu_val then j \leftarrow tok_val; { int_val \dots mu_val or tok_val }
       find\_sa\_element(j, cur\_val, true); add\_sa\_ref(cur\_ptr);
       if j = tok_val then j \leftarrow tok_val register else j \leftarrow register;
       define(p, j, cur_ptr);
       end
     else case n of
       count\_def\_code: define(p, assign\_int, count\_base + cur\_val);
       dimen_def_code: define(p, assign_dimen, scaled_base + cur_val);
       skip\_def\_code: define(p, assign\_glue, skip\_base + cur\_val);
       mu_{skip\_def\_code:} define(p, assign\_mu_glue, mu_{skip\_base} + cur_{val});
       toks\_def\_code: define(p, assign\_toks, toks\_base + cur\_val);
       end; { there are no other cases }
     end
  endcases;
  end;
```

```
1403. 〈Assignments 1395〉 +=
read_to_ccs: begin j ← cur_chr; scan_int; n ← cur_val;
if ¬scan_keyword("to") then
    begin print_err("Missing_`to´_inserted");
    help2("You_should_have_said_`\read<number>_to_\cs´.")
    ("I´m_going_to_look_for_the_\cs_now."); error;
    end;
    get_r_token; p ← cur_cs; read_toks(n, p, j); define(p, call, cur_val);
end;
```

1404. The token-list parameters, **\output** and **\everypar**, etc., receive their values in the following way. (For safety's sake, we place an enclosing pair of braces around an **\output** list.)

```
\langle \text{Assignments } 1395 \rangle + \equiv
toks_register, assign_toks: begin q \leftarrow cur_cs; e \leftarrow false;
        { just in case, will be set true for sparse array elements }
  if cur_cmd = toks_register then
     if cur_chr = mem_bot then
        begin scan_register_num;
       if cur_val > 255 then
           begin find_sa_element(tok_val, cur_val, true); cur_chr \leftarrow cur_ptr; e \leftarrow true;
          end
       else cur\_chr \leftarrow toks\_base + cur\_val;
       end
     else e \leftarrow true:
  p \leftarrow cur\_chr; \{ p = every\_par\_loc \text{ or } output\_routine\_loc \text{ or } \dots \}
  scan_optional_equals; \langle Get the next non-blank non-relax non-call token 430 \rangle;
  if cur_cmd \neq left_brace then (If the right-hand side is a token parameter or token register, finish the
           assignment and goto done 1405;
  back\_input; cur\_cs \leftarrow q; q \leftarrow scan\_toks(false, false);
  if link(def_ref) = null then { empty list: revert to the default }
     begin sa_define(p, null)(p, undefined_cs, null); free_avail(def_ref);
     end
  else begin if (p = output\_routine\_loc) \land \neg e then {enclose in curlies}
        begin link(q) \leftarrow get\_avail; q \leftarrow link(q); info(q) \leftarrow right\_brace\_token + "}"; q \leftarrow get\_avail;
        info(q) \leftarrow left\_brace\_token + "{"; link(q) \leftarrow link(def\_ref); link(def\_ref) \leftarrow q;
        end;
     sa\_define(p, def\_ref)(p, call, def\_ref);
     end;
  end;
```

1405. (If the right-hand side is a token parameter or token register, finish the assignment and goto done  $|1405\rangle \equiv$ 

```
if (cur\_cmd = toks\_register) \lor (cur\_cmd = assign\_toks) then
     begin if cur_cmd = toks_register then
       if cur_chr = mem_bot then
          begin scan_register_num;
          if cur_val < 256 then q \leftarrow equiv(toks_base + cur_val)
          else begin find_sa_element(tok_val, cur_val, false);
            if cur_ptr = null then q \leftarrow null
            else q \leftarrow sa\_ptr(cur\_ptr);
            end:
          end
       else q \leftarrow sa_ptr(cur_chr)
     else q \leftarrow equiv(cur_chr);
     if q = null then sa_define(p, null)(p, undefined_{cs}, null)
     else begin add_token_ref(q); sa_define(p,q)(p, call, q);
       end;
     goto done;
     \mathbf{end}
This code is used in section 1404.
```

1406. Similar routines are used to assign values to the numeric parameters.

 $\langle \text{Assignments } 1395 \rangle + \equiv$ 

- assign\_int: **begin**  $p \leftarrow cur\_chr$ ; scan\_optional\_equals; scan\_int; word\_define(p, cur\\_val); end;
- assign\_dimen: **begin**  $p \leftarrow cur\_chr$ ; scan\_optional\_equals; scan\_normal\_dimen; word\_define(p, cur\\_val); end;

 $\begin{array}{l} assign\_glue, assign\_mu\_glue: \ \mathbf{begin} \ p \leftarrow cur\_chr; \ n \leftarrow cur\_cmd; \ scan\_optional\_equals; \\ \mathbf{if} \ n = assign\_mu\_glue \ \mathbf{then} \ scan\_glue(mu\_val) \ \mathbf{else} \ scan\_glue(glue\_val); \\ trap\_zero\_glue; \ define(p, glue\_ref, cur\_val); \\ \mathbf{end}; \end{array}$ 

**1407.** When a glue register or parameter becomes zero, it will always point to *zero\_glue* because of the following procedure. (Exception: The tabskip glue isn't trapped while preambles are being scanned.)

 $\langle \text{Declare subprocedures for } prefixed\_command | 1393 \rangle + \equiv$ 

procedure trap\_zero\_glue; begin if (width(cur\_val) = 0) ∧ (stretch(cur\_val) = 0) ∧ (shrink(cur\_val) = 0) then begin add\_glue\_ref(zero\_glue); delete\_glue\_ref(cur\_val); cur\_val ← zero\_glue; end; end;

**1408.** The various character code tables are changed by the *def\_code* commands, and the font families are declared by *def\_family*.

< Put each of TEX's primitives into the hash table 244 > += primitive("catcode", def\_code, cat\_code\_base); primitive("mathcode", def\_code, math\_code\_base); primitive("lccode", def\_code, lc\_code\_base); primitive("uccode", def\_code, uc\_code\_base); primitive("sfcode", def\_code, sf\_code\_base); primitive("delcode", def\_code, del\_code\_base); primitive("textfont", def\_family, math\_font\_base); primitive("scriptfont", def\_family, math\_font\_base + script\_size); primitive("scriptscriptfont", def\_family, math\_font\_base + script\_size); 1409. (Cases of *print\_cmd\_chr* for symbolic printing of primitives 245)  $+\equiv$ 

def\_code: if chr\_code = cat\_code\_base then print\_esc("catcode")
else if chr\_code = math\_code\_base then print\_esc("mathcode")
else if chr\_code = lc\_code\_base then print\_esc("lccode")
else if chr\_code = uc\_code\_base then print\_esc("uccode")
else if chr\_code = sf\_code\_base then print\_esc("sfcode")
else print\_esc("delcode");
def\_family: print\_size(chr\_code - math\_font\_base);

**1410.** The different types of code values have different legal ranges; the following program is careful to check each case properly.

 $\begin{array}{l} \langle \operatorname{Assignments } 1395 \rangle + \equiv \\ def\_code: \ \mathbf{begin} \ \langle \operatorname{Let} n \ \mathbf{bethe} \ \operatorname{largest} \ \operatorname{legal} \ \operatorname{code} \ \mathbf{value}, \ \mathbf{based} \ \mathbf{on} \ cur\_chr \ 1411 \rangle; \\ p \leftarrow cur\_chr; \ scan\_char\_num; \ p \leftarrow p + cur\_val; \ scan\_optional\_equals; \ scan\_int; \\ \mathbf{if} \ ((cur\_val < 0) \land (p < del\_code\_base)) \lor (cur\_val > n) \ \mathbf{then} \\ \mathbf{begin} \ print\_err("\operatorname{Invalid}\_code\_"); \ print\_int(cur\_val); \\ \mathbf{if} \ p < del\_code\_base \ \mathbf{then} \ print("), \_should\_be\_in\_the\_range\_0..") \\ \mathbf{else} \ print("), \_should\_be\_at\_most\_"); \\ print\_int(n); \ help1("I`m\_going\_to\_use\_0\_instead\_of\_that\_illegal\_code\_value."); \\ \mathbf{error}; \ cur\_val \leftarrow 0; \\ \mathbf{end}; \\ \mathbf{if} \ p < math\_code\_base \ \mathbf{then} \ define(p, \ data, \ cur\_val) \\ \mathbf{else} \ if \ p < del\_code\_base \ \mathbf{then} \ define(p, \ data, \ hi(cur\_val)) \\ \mathbf{else} \ word\_define(p, \ cur\_val); \\ \mathbf{end}; \\ \mathbf{if} \ p < math\_code\_base \ \mathbf{then} \ define(p, \ data, \ hi(cur\_val)) \\ \mathbf{else} \ word\_define(p, \ cur\_val); \\ \mathbf{end}; \\ \mathbf{if} \ p < math\_code\_base \ \mathbf{then} \ define(p, \ data, \ hi(cur\_val)) \\ \mathbf{else} \ word\_define(p, \ cur\_val); \\ \mathbf{end}; \\ \mathbf{if} \ p < math\_code\_base \ \mathbf{then} \ define(p, \ data, \ hi(\ cur\_val)) \\ \mathbf{else} \ word\_define(p, \ cur\_val); \\ \mathbf{end}; \\ \mathbf{if} \ p < math\_code\_base \ \mathbf{then} \ define(p, \ data, \ hi(\ cur\_val)) \\ \\ \mathbf{else} \ word\_define(p, \ cur\_val); \\ \mathbf{end}; \\ \mathbf{end}; \\ \mathbf{if} \ p < del\_code\_base \ \mathbf{then} \ define(p, \ data, \ hi(\ cur\_val)) \\ \\ \mathbf{else} \ word\_define(p, \ cur\_val); \\ \mathbf{end}; \\ \mathbf{end}; \\$ 

This code is used in section 1410.

**1412.**  $\langle \text{Assignments } 1395 \rangle + \equiv$ def\_family: **begin**  $p \leftarrow cur\_chr$ ; scan\_four\\_bit\\_int;  $p \leftarrow p + cur\_val$ ; scan\_optional\_equals; scan\_font\\_ident; define  $(p, data, cur\_val)$ ; end:

1413. Next we consider changes to T<sub>F</sub>X's numeric registers.

 $\langle Assignments \ 1395 \rangle +\equiv register, advance, multiply, divide: do_register_command(a);$ 

We use the fact that register < advance < multiply < divide. 1414.  $\langle \text{Declare subprocedures for } prefixed_command | 1393 \rangle + \equiv$ **procedure** *do\_register\_command*(*a* : *small\_number*); label found, exit; **var** l, q, r, s: *pointer*; { for list manipulation } *p*: *int\_val* .. *mu\_val*; { type of register involved } e: boolean; { does l refer to a sparse array element? } w: integer; { integer or dimen value of l } **begin**  $q \leftarrow cur\_cmd$ ;  $e \leftarrow false$ ; { just in case, will be set *true* for sparse array elements } (Compute the register location l and its type p; but **return** if invalid 1415); if q = register then  $scan_optional_equals$ else if *scan\_keyword*("by") then *do\_nothing*; { optional 'by' }  $arith_error \leftarrow false;$ if q < multiply then (Compute result of register or advance, put it in cur\_val 1416) else (Compute result of *multiply* or *divide*, put it in *cur\_val* 1418); if arith\_error then **begin** *print\_err*("Arithmetic\_overflow"); *help2*("I<sub>u</sub>can't<sub>u</sub>carry<sub>u</sub>out<sub>u</sub>that<sub>u</sub>multiplication<sub>u</sub>or<sub>u</sub>division,") ("since\_the\_result\_is\_out\_of\_range."); if  $p \geq glue_val$  then  $delete_glue_ref(cur_val)$ ; error; return; end; if  $p < glue_val$  then  $sa_word_define(l, cur_val)$ else begin trap\_zero\_glue; sa\_define(l, cur\_val)(l, glue\_ref, cur\_val); end: exit: end;

**1415.** Here we use the fact that the consecutive codes  $int_val \dots mu_val$  and  $assign_int \dots assign_mu_glue$  correspond to each other nicely.

(Compute the register location l and its type p; but **return** if invalid 1415)  $\equiv$ **begin if**  $q \neq register$  then **begin** *get\_x\_token*; if  $(cur\_cmd \ge assign\_int) \land (cur\_cmd \le assign\_mu\_glue)$  then **begin**  $l \leftarrow cur\_chr$ ;  $p \leftarrow cur\_cmd - assign\_int$ ; **goto** found; end: if  $cur\_cmd \neq register$  then begin print\_err("You\_can`t\_use\_"); print\_cmd\_chr(cur\_cmd, cur\_chr); print("`\_after\_");  $print_crd_chr(q, 0); help1("I`m_forgetting_what_you_said_and_not_changing_anything.");$ error; return; end; end; if  $(cur\_chr < mem\_bot) \lor (cur\_chr > lo\_mem\_stat\_max)$  then **begin**  $l \leftarrow cur_chr; p \leftarrow sa_type(l); e \leftarrow true;$ end else begin  $p \leftarrow cur\_chr - mem\_bot$ ;  $scan\_register\_num$ ; if  $cur_val > 255$  then **begin** find\_sa\_element(p, cur\_val, true);  $l \leftarrow cur_ptr$ ;  $e \leftarrow true$ ; end else case p of *int\_val*:  $l \leftarrow cur_val + count_base$ ; dimen\_val:  $l \leftarrow cur_val + scaled_base;$ glue\_val:  $l \leftarrow cur_val + skip_base;$  $mu_val: l \leftarrow cur_val + mu_skip_base;$ end; { there are no other cases } end: end; found: if  $p < glue_val$  then if e then  $w \leftarrow sa_int(l)$  else  $w \leftarrow eqtb[l].int$ else if e then  $s \leftarrow sa_ptr(l)$  else  $s \leftarrow equiv(l)$ This code is used in section 1414. 1416. (Compute result of *register* or *advance*, put it in *cur\_val* 1416)  $\equiv$ if  $p < glue_val$  then **begin if**  $p = int_val$  then  $scan_int$  else  $scan_normal_dimen$ ; if q = advance then  $cur_val \leftarrow cur_val + w$ ;  $\mathbf{end}$ else begin  $scan_glue(p)$ ; if q = advance then (Compute the sum of two glue specs 1417); end

```
1417. (Compute the sum of two glue specs 1417) \equiv
  begin q \leftarrow new\_spec(cur\_val); r \leftarrow s; delete\_glue\_ref(cur\_val); width(q) \leftarrow width(q) + width(r);
  if stretch(q) = 0 then stretch_order(q) \leftarrow normal;
  if stretch_order(q) = stretch_order(r) then stretch(q) \leftarrow stretch(q) + stretch(r)
  else if (stretch_order(q) < stretch_order(r)) \land (stretch(r) \neq 0) then
       begin stretch(q) \leftarrow stretch(r); stretch_order(q) \leftarrow stretch_order(r);
        end:
  if shrink(q) = 0 then shrink_order(q) \leftarrow normal;
  if shrink_order(q) = shrink_order(r) then shrink(q) \leftarrow shrink(q) + shrink(r)
  else if (shrink_order(q) < shrink_order(r)) \land (shrink(r) \neq 0) then
       begin shrink(q) \leftarrow shrink(r); shrink_order(q) \leftarrow shrink_order(r);
       end;
  cur_val \leftarrow q;
  end
This code is used in section 1416.
1418. (Compute result of multiply or divide, put it in cur_val 1418) \equiv
  begin scan_int;
  if p < glue_val then
     if q = multiply then
       if p = int_val then cur_val \leftarrow mult_integers(w, cur_val)
       else cur_val \leftarrow nx_plus_y(w, cur_val, 0)
     else cur_val \leftarrow x_over_n(w, cur_val)
  else begin r \leftarrow new\_spec(s);
     if q = multiply then
       begin width(r) \leftarrow nx_plus_y(width(s), cur_val, 0); stretch(r) \leftarrow nx_plus_y(stretch(s), cur_val, 0);
        shrink(r) \leftarrow nx_plus_y(shrink(s), cur_val, 0);
       end
     else begin width(r) \leftarrow x_over_n(width(s), cur_val); stretch(r) \leftarrow x_over_n(stretch(s), cur_val);
        shrink(r) \leftarrow x_over_n(shrink(s), cur_val);
       end;
     cur_val \leftarrow r;
     end;
  end
```

This code is used in section 1414.

**1419.** The processing of boxes is somewhat different, because we may need to scan and create an entire box before we actually change the value of the old one.

```
⟨Assignments 1395⟩ +≡
set_box: begin scan_register_num;
if global then n ← global_box_flag + cur_val else n ← box_flag + cur_val;
scan_optional_equals;
if set_box_allowed then scan_box(n)
else begin print_err("Improper_"); print_esc("setbox");
    help2("Sorry,_\setbox_is_not_allowed_after_\halign_in_a_display,")
    ("or_between_\accent_and_an_accented_character."); error;
end;
end;
```

**1420.** The *space\_factor* or *prev\_depth* settings are changed when a *set\_aux* command is sensed. Similarly, *prev\_graf* is changed in the presence of *set\_prev\_graf*, and *dead\_cycles* or *insert\_penalties* in the presence of *set\_page\_int*. These definitions are always global.

When some dimension of a box register is changed, the change isn't exactly global; but T<sub>E</sub>X does not look at the \global switch.

```
\langle Assignments | 1395 \rangle +\equiv
set_aux: alter_aux;
set_prev_graf: alter_prev_graf;
set_page_dimen: alter_page_so_far;
set_page_int: alter_integer;
set_box_dimen: alter_box_dimen;
```

```
\langle \text{Declare subprocedures for } prefixed\_command | 1393 \rangle + \equiv
1421.
procedure alter_aux;
  var c: halfword; { hmode or vmode }
  begin if cur_chr \neq abs(mode) then report_illegal_case
  else begin c \leftarrow cur\_chr; scan_optional_equals;
    if c = vmode then
       begin scan_normal_dimen; prev_depth \leftarrow cur_val;
       end
    else begin scan_int;
      if (cur_val < 0) \lor (cur_val > 32767) then
         begin print_err("Bad_space_factor");
         help1("I_allow_only_values_in_the_range_1...32767_here."); int_error(cur_val);
         end
       else space_factor \leftarrow cur_val;
       end;
    end:
  end;
```

```
1422. (Declare subprocedures for prefixed_command 1393) +=
procedure alter_prev_graf;
var p: 0.. nest_size; { index into nest }
begin nest[nest_ptr] ← cur_list; p ← nest_ptr;
while abs(nest[p].mode_field) ≠ vmode do decr(p);
scan_optional_equals; scan_int;
if cur_val < 0 then
    begin print_err("Bad_"); print_esc("prevgraf");
    help1("I_uallow_only_nonnegative_values_here."); int_error(cur_val);
end
else begin nest[p].pg_field ← cur_val; cur_list ← nest[nest_ptr];
end;
end;</pre>
```

```
1423. \langle \text{Declare subprocedures for } prefixed_command | 1393 \rangle + \equiv

procedure alter_page_so_far;

var c: 0...7; \{ \text{index into } page_so_far \} \}

begin c \leftarrow cur_chr; \ scan_optional_equals; \ scan_normal_dimen; \ page_so_far[c] \leftarrow cur_val;

end;
```

**1424.** (Declare subprocedures for *prefixed\_command* 1393)  $+\equiv$ procedure alter\_integer; **var** c: small\_number; {0 for \deadcycles, 1 for \insertpenalties, etc.} **begin**  $c \leftarrow cur\_chr$ ;  $scan\_optional\_equals$ ;  $scan\_int$ ; if c = 0 then  $dead_cycles \leftarrow cur_val$  $\langle \text{Cases for alter_integer 1696} \rangle$ else insert\_penalties  $\leftarrow cur_val;$ end: 1425.  $\langle \text{Declare subprocedures for } prefixed\_command | 1393 \rangle + \equiv$ procedure *alter\_box\_dimen*; **var** c: small\_number; { width\_offset or height\_offset or depth\_offset } b: pointer; { box register } **begin**  $c \leftarrow cur_chr$ ;  $scan_register_num$ ;  $fetch_box(b)$ ;  $scan_optional_equals$ ;  $scan_normal_dimen$ ; if  $b \neq null$  then  $mem[b+c].sc \leftarrow cur_val;$ end; 1426. Paragraph shapes are set up in the obvious way.  $\langle \text{Assignments } 1395 \rangle + \equiv$ set\_shape: **begin**  $q \leftarrow cur_chr$ ; scan\_optional\_equals; scan\_int;  $n \leftarrow cur_val$ ; if n < 0 then  $p \leftarrow null$ else if  $q > par_shape_loc$  then **begin**  $n \leftarrow (cur_val \operatorname{div} 2) + 1; p \leftarrow get_node(2 * n + 1); info(p) \leftarrow n; n \leftarrow cur_val;$  $mem[p+1].int \leftarrow n; \{number of penalties\}$ for  $j \leftarrow p+2$  to p+n+1 do **begin** scan\_int; mem[j].int  $\leftarrow$  cur\_val; { penalty values } end: if  $\neg odd(n)$  then mem[p+n+2].int  $\leftarrow 0$ ; { unused } end else begin  $p \leftarrow qet_node(2 * n + 1); info(p) \leftarrow n;$ for  $j \leftarrow 1$  to n do

**begin** scan\_normal\_dimen;  $mem[p+2*j-1].sc \leftarrow cur\_val;$  { indentation } scan\_normal\_dimen;  $mem[p+2*j].sc \leftarrow cur\_val;$  { width } end;

end;  $define(q, shape\_ref, p);$ end;

**1427.** Here's something that isn't quite so obvious. It guarantees that  $info(par\_shape\_ptr)$  can hold any positive n for which  $get\_node(2 * n + 1)$  doesn't overflow the memory capacity.

 $\langle$  Check the "constant" values for consistency 14  $\rangle +\equiv$ if  $2 * max_halfword < mem_top - mem_min$  then  $bad \leftarrow 41$ ;

1428. New hyphenation data is loaded by the *hyph\_data* command.

 $\langle Put \text{ each of } T_EX$ 's primitives into the hash table 244  $\rangle +\equiv primitive("hyphenation", hyph_data, 0); primitive("patterns", hyph_data, 1);$ 

1429. (Cases of print\_cmd\_chr for symbolic printing of primitives 245) +≡ hyph\_data: if chr\_code = 1 then print\_esc("patterns") else print\_esc("hyphenation");

```
1430. 〈Assignments 1395〉+=
hyph_data: if cur_chr = 1 then
    begin init new_patterns; goto done; tini
    print_err("Patterns_can_be_loaded_only_by_INITEX"); help0; error;
    repeat get_token;
    until cur_cmd = right_brace; { flush the patterns }
    return;
    end
    else begin new_hyph_exceptions; goto done;
    end;
```

1431. All of  $T_EX$ 's parameters are kept in *eqtb* except the font information, the interaction mode, and the hyphenation tables; these are strictly global.

```
\langle \text{Assignments } 1395 \rangle + \equiv
assign_font_dimen: begin find_font_dimen(true); k \leftarrow cur_val; scan_optional_equals; scan_normal_dimen;
  font\_info[k].sc \leftarrow cur\_val;
  end;
assign_font_int: begin n \leftarrow cur\_chr; scan_font_ident; f \leftarrow cur\_val;
  if n = no\_lig\_code then set\_no\_ligatures(f)
  else if n < lp\_code\_base then
       begin scan_optional_equals; scan_int;
       if n = 0 then hyphen_char[f] \leftarrow cur_val else skew_char[f] \leftarrow cur_val;
       \mathbf{end}
     else begin scan_char_num; p \leftarrow cur_val; scan_optional_equals; scan_int;
       case n of
       lp\_code\_base: set\_lp\_code(f, p, cur\_val);
       rp\_code\_base: set\_rp\_code(f, p, cur\_val);
       ef\_code\_base: set\_ef\_code(f, p, cur\_val);
       tag\_code: set\_tag\_code(f, p, cur\_val);
       kn_bs_code_base: set_kn_bs_code(f, p, cur_val);
       st_bs_code_base: set_st_bs_code(f, p, cur_val);
       sh_bs_code_base: set_sh_bs_code(f, p, cur_val);
       kn_bc_code_base: set_kn_bc_code(f, p, cur_val);
       kn_ac\_code\_base: set\_kn_ac\_code(f, p, cur\_val);
       end;
       end;
  end;
```

```
1432. (Put each of T<sub>E</sub>X's primitives into the hash table 244) +=
```

```
primitive("hyphenchar", assign_font_int, 0); primitive("skewchar", assign_font_int, 1);
primitive("lpcode", assign_font_int, lp_code_base); primitive("rpcode", assign_font_int, rp_code_base);
primitive("efcode", assign_font_int, ef_code_base); primitive("tagcode", assign_font_int, tag_code);
primitive("knbscode", assign_font_int, kn_bs_code_base);
primitive("stbscode", assign_font_int, st_bs_code_base);
primitive("shbscode", assign_font_int, sh_bs_code_base);
primitive("knbccode", assign_font_int, kn_bc_code_base);
primitive("knbccode", assign_font_int, kn_bc_code_base);
primitive("knbccode", assign_font_int, kn_bc_code_base);
primitive("knbccode", assign_font_int, kn_bc_code_base);
primitive("knaccode", assign_font_int, kn_bc_code_base);
```

**1433.** (Cases of *print\_cmd\_chr* for symbolic printing of primitives 245) += *assign\_font\_int*: case *chr\_code* of

```
0: print_esc("hyphenchar");
1: print_esc("skewchar");
lp_code_base: print_esc("lpcode");
rp_code_base: print_esc("rpcode");
ef_code_base: print_esc("efcode");
tag_code: print_esc("tagcode");
kn_bs_code_base: print_esc("knbscode");
st_bs_code_base: print_esc("stbscode");
sh_bs_code_base: print_esc("shbscode");
kn_bc_code_base: print_esc("knbccode");
kn_ac_code_base: print_esc("knbccode");
no_lig_code: print_esc("pdfnoligatures");
endcases;
```

**1434.** Here is where the information for a new font gets loaded.

```
\langle \text{Assignments } 1395 \rangle + \equiv \\ def_font: new_font(a); \\ letterspace_font: new_letterspaced_font(a); \\ pdf_copy_font: make_font_copy(a); \\ \end{cases}
```

```
1435. (Declare subprocedures for prefixed_command 1393) +=
```

**procedure** new\_font(a : small\_number);

**label** *common\_ending*; **var** *u*: *pointer*; { user's font identifier } s: scaled; { stated "at" size, or negative of scaled magnification } f: internal\_font\_number; { runs through existing fonts } t: *str\_number*; { name for the frozen font identifier } old\_setting: 0 .. max\_selector; { holds selector setting } flushable\_string: str\_number; { string not yet referenced } **begin if**  $job_name = 0$  **then**  $open_log_file;$  { avoid confusing texput with the font name } get\_r\_token;  $u \leftarrow cur_cs$ ; if  $u \ge hash\_base$  then  $t \leftarrow text(u)$ else if  $u \geq single_base$  then if  $u = null_cs$  then  $t \leftarrow$  "FONT" else  $t \leftarrow u - single_base$ else begin  $old\_setting \leftarrow selector; selector \leftarrow new\_string; print("FONT"); print(u - active\_base);$ selector  $\leftarrow$  old\_setting; str\_room(1);  $t \leftarrow$  make\_string; end; define(u, set\_font, null\_font); scan\_optional\_equals; scan\_file\_name;  $\langle$  Scan the font size specification 1436 $\rangle$ ;

(If this font has already been loaded, set f to the internal font number and **goto** common\_ending 1438);  $f \leftarrow read\_font\_info(u, cur\_name, cur\_area, s);$ 

 $\begin{array}{l} common\_ending: \ define (u, set\_font, f); \ eqtb [font\_id\_base + f] \leftarrow eqtb [u]; \ font\_id\_text(f) \leftarrow t; \\ end; \end{array}$ 

```
1436. (Scan the font size specification 1436) \equiv
  name_in_progress \leftarrow true; \{ this keeps cur_name from being changed \}
  if scan_keyword("at") then (Put the (positive) 'at' size into s 1437)
  else if scan_keyword("scaled") then
       begin scan_int; s \leftarrow -cur_val;
       if (cur_val \leq 0) \lor (cur_val > 32768) then
          begin print_err("Illegal_magnification_has_been_changed_to_1000");
          help1 ("The_magnification_ratio_must_be_between_1_and_32768."); int_error(cur_val);
          s \leftarrow -1000;
          end;
       end
    else s \leftarrow -1000;
  name_in_progress \leftarrow false
This code is used in section 1435.
1437. (Put the (positive) 'at' size into s | 1437 \rangle \equiv
  begin scan_normal_dimen; s \leftarrow cur_val;
  if (s \le 0) \lor (s \ge 1000000000) then
    begin print_err("Improper_`at`_size_("); print_scaled(s); print("pt),_replaced_by_10pt");
    help2("I_{\sqcup}can_{\cup}only_{\sqcup}handle_{\sqcup}fonts_{\sqcup}at_{\sqcup}positive_{\sqcup}sizes_{\sqcup}that_{\sqcup}are")
    ("less_than_2048pt, \_so_1've_changed_what_you_said_to_10pt."); error; s \leftarrow 10 * unity;
    end;
```

```
\mathbf{end}
```

This code is used in section 1436.

1438. When the user gives a new identifier to a font that was previously loaded, the new name becomes the font identifier of record. Font names 'xyz' and 'XYZ' are considered to be different.

 $\langle \text{If this font has already been loaded, set } f \text{ to the internal font number and goto common_ending 1438} \rangle \equiv flushable_string \leftarrow str_ptr - 1;$ 

for  $f \leftarrow font\_base + 1$  to  $font\_ptr$  do if  $str\_eq\_str(font\_name[f], cur\_name) \land str\_eq\_str(font\_area[f], cur\_area)$  then begin if  $cur\_name = flushable\_string$  then begin  $flush\_string; cur\_name \leftarrow font\_name[f];$ end; if s > 0 then begin if  $s = font\_size[f]$  then goto  $common\_ending;$ end else if  $font\_size[f] = xn\_over\_d(font\_dsize[f], -s, 1000)$  then goto  $common\_ending;$ end

This code is used in section 1435.

1439. (Cases of print\_cmd\_chr for symbolic printing of primitives 245) +=
set\_font: begin print("select\_font\_"); slow\_print(font\_name[chr\_code]);
if font\_size[chr\_code] ≠ font\_dsize[chr\_code] then
 begin print("\_at\_"); print\_scaled(font\_size[chr\_code]); print("pt");
end;
end;

```
1440. ⟨Put each of T<sub>E</sub>X's primitives into the hash table 244⟩ +≡ 
primitive("batchmode", set_interaction, batch_mode);
primitive("nonstopmode", set_interaction, nonstop_mode);
primitive("scrollmode", set_interaction, scroll_mode);
primitive("errorstopmode", set_interaction, error_stop_mode);
```

```
1441. 〈Cases of print_cmd_chr for symbolic printing of primitives 245〉 +≡
set_interaction: case chr_code of
batch_mode: print_esc("batchmode");
nonstop_mode: print_esc("nonstopmode");
scroll_mode: print_esc("scrollmode");
othercases print_esc("errorstopmode")
endcases;
```

**1442.**  $\langle \text{Assignments } 1395 \rangle + \equiv$  set\_interaction: new\_interaction;

1443. (Declare subprocedures for prefixed\_command 1393) +≡ procedure new\_interaction; begin print\_ln; interaction ← cur\_chr; (Initialize the print selector based on interaction 75); if log\_opened then selector ← selector + 2; end;

1444. The \afterassignment command puts a token into the global variable *after\_token*. This global variable is examined just after every assignment has been performed.

 $\langle \text{Global variables } 13 \rangle + \equiv$ after\_token: halfword; { zero, or a saved token }

**1445.**  $\langle$  Set initial values of key variables 21  $\rangle +\equiv after\_token \leftarrow 0;$ 

```
1446. \langle \text{Cases of main_control that don't depend on mode 1388} \rangle + \equiv any_mode(after_assignment): begin get_token; after_token \leftarrow cur_tok; end;
```

```
1447. (Insert a token saved by \afterassignment, if any 1447) =
if after_token ≠ 0 then
begin cur_tok ← after_token; back_input; after_token ← 0;
end
```

This code is used in section 1389.

**1448.** Here is a procedure that might be called 'Get the next non-blank non-relax non-call non-assignment token'.

```
⟨Declare action procedures for use by main_control 1221⟩ +≡
procedure do_assignments;
label exit;
begin loop
begin ⟨Get the next non-blank non-relax non-call token 430⟩;
if cur_cmd ≤ max_non_prefixed_command then return;
set_box_allowed ← false; prefixed_command; set_box_allowed ← true;
end;
exit: end;
```

**1449.**  $\langle \text{Cases of main_control that don't depend on mode 1388} \rangle + \equiv any_mode(after_group): begin get_token; save_for_after(cur_tok); end;$ 

1450. Files for \read are opened and closed by the *in\_stream* command.

( Put each of TEX's primitives into the hash table 244 > +=
primitive("openin", in\_stream, 1); primitive("closein", in\_stream, 0);

1451. (Cases of print\_cmd\_chr for symbolic printing of primitives 245) +≡
in\_stream: if chr\_code = 0 then print\_esc("closein")
else print\_esc("openin");

**1452.**  $\langle \text{Cases of main_control that don't depend on mode 1388} \rangle + \equiv any_mode(in_stream): open_or_close_in;$ 

1453. (Declare action procedures for use by main\_control 1221) +=
procedure open\_or\_close\_in;
var c: 0..1; {1 for \openin, 0 for \closein}
n: 0..15; {stream number}
begin c ← cur\_chr; scan\_four\_bit\_int; n ← cur\_val;
if read\_open[n] ≠ closed then
begin a\_close(read\_file[n]); read\_open[n] ← closed;

end; if c ≠ 0 then begin scan\_optional\_equals; scan\_file\_name; if cur\_ext = "" then cur\_ext ← ".tex"; pack\_cur\_name; if a\_open\_in(read\_file[n]) then read\_open[n] ← just\_open; end;

```
end;
```

**1454.** The user can issue messages to the terminal, regardless of the current mode.  $\langle \text{Cases of main\_control that don't depend on mode 1388} \rangle +\equiv any\_mode(message): issue\_message;$ 

1455. (Put each of T<sub>E</sub>X's primitives into the hash table 244) += *primitive*("message", message, 0); *primitive*("errmessage", message, 1);

1456. (Cases of print\_cmd\_chr for symbolic printing of primitives 245) +≡
message: if chr\_code = 0 then print\_esc("message")
else print\_esc("errmessage");

**1457.** (Declare action procedures for use by main\_control 1221) +=

procedure issue\_message; var old\_setting: 0...max\_selector; { holds selector setting } c: 0...1; { identifies \message and \errmessage } s: str\_number; { the message } begin  $c \leftarrow cur_chr$ ; link(garbage)  $\leftarrow$  scan\_toks(false, true); old\_setting  $\leftarrow$  selector; selector  $\leftarrow$  new\_string; token\_show(def\_ref); selector  $\leftarrow$  old\_setting; flush\_list(def\_ref); str\_room(1); s  $\leftarrow$  make\_string; if c = 0 then  $\langle$  Print string s on the terminal 1458  $\rangle$  else  $\langle$  Print string s as an error message 1461  $\rangle$ ; flush\_string; end;

**1458.** (Print string s on the terminal 1458) = **begin if**  $term_offset + length(s) > max_print_line - 2$  **then**  $print_ln$  **else if**  $(term_offset > 0) \lor (file_offset > 0)$  **then**  $print_char("\_");$   $slow_print(s); update_terminal;$ **end** 

This code is used in section 1457.

**1459.** If \errmessage occurs often in *scroll\_mode*, without user-defined \errhelp, we don't want to give a long help message each time. So we give a verbose explanation only once.

```
\langle \text{Global variables } 13 \rangle + \equiv 
long_help_seen: boolean; { has the long \errmessage help been used? }
```

**1460.**  $\langle$  Set initial values of key variables 21  $\rangle +\equiv long\_help\_seen \leftarrow false;$ 

```
1461. (Print string s as an error message 1461) =
begin print_err(""); slow_print(s);
if err_help ≠ null then use_err_help ← true
else if long_help_seen then help1("(That_was_another_\errmessage.)")
else begin if interaction < error_stop_mode then long_help_seen ← true;
help4("This_error_message_was_generated_by_an_\errmessage")
("command,_uso_I_can `t_give_any_explicit_help.")
("Pretend_that_you `re_Hercule_Poirot:_Examine_all_clues,")
("and_deduce_the_truth_by_order_and_method.");
end;
error; use_err_help ← false;
end</pre>
```

This code is used in section 1457.

1462. The *error* routine calls on *give\_err\_help* if help is requested from the *err\_help* parameter.

procedure give\_err\_help; begin token\_show(err\_help); end;

1463. The \uppercase and \lowercase commands are implemented by building a token list and then changing the cases of the letters in it.

```
\langle \text{Cases of main_control that don't depend on mode 1388} \rangle + \equiv any_mode(case_shift): shift_case;
```

**1464.** (Put each of T<sub>E</sub>X's primitives into the hash table 244) += *primitive*("lowercase", *case\_shift*, *lc\_code\_base*); *primitive*("uppercase", *case\_shift*, *uc\_code\_base*);

1465. (Cases of print\_cmd\_chr for symbolic printing of primitives 245) +≡
case\_shift: if chr\_code = lc\_code\_base then print\_esc("lowercase")
else print\_esc("uppercase");

**1466.**  $\langle \text{Declare action procedures for use by main_control 1221} \rangle +\equiv$  **procedure** shift\_case; **var** b: pointer; { lc\_code\_base or uc\_code\_base } p: pointer; { runs through the token list } t: halfword; { token } c: eight\_bits; { character code } **begin** b  $\leftarrow$  cur\_chr; p  $\leftarrow$  scan\_toks(false, false); p  $\leftarrow$  link(def\_ref);

while  $p \neq null$  do

**begin** (Change the case of the token in p, if a change is appropriate 1467);

 $p \leftarrow link(p);$ 

end;

back\_list(link(def\_ref)); free\_avail(def\_ref); { omit reference count }
end;

**1467.** When the case of a  $chr_code$  changes, we don't change the cmd. We also change active characters, using the fact that  $cs_token_flag + active_base$  is a multiple of 256.

 $\langle$  Change the case of the token in p, if a change is appropriate  $\left. 1467 \right\rangle \equiv$ 

 $\begin{array}{l} t \leftarrow info(p);\\ \text{if } t < cs\_token\_flag + single\_base \ \textbf{then}\\ \textbf{begin } c \leftarrow t \ \textbf{mod } 256;\\ \text{if } equiv(b+c) \neq 0 \ \textbf{then } info(p) \leftarrow t - c + equiv(b+c);\\ \textbf{end} \end{array}$ 

This code is used in section 1466.

**1468.** We come finally to the last pieces missing from *main\_control*, namely the '\show' commands that are useful when debugging.

 $\langle \text{Cases of main_control that don't depend on mode 1388} \rangle + \equiv any_mode(xray): show_whatever;$ 

1469. define show\_code = 0 { \show }
define show\_box\_code = 1 { \showbox }
define show\_the\_code = 2 { \showthe }
define show\_lists\_code = 3 { \showlists }

{ Put each of T<sub>E</sub>X's primitives into the hash table 244 > += primitive("show", xray, show\_code); primitive("showbox", xray, show\_box\_code); primitive("showthe", xray, show\_the\_code); primitive("showlists", xray, show\_lists\_code);

**1470.**  $\langle \text{Cases of } print\_cmd\_chr \text{ for symbolic printing of primitives } 245 \rangle + \equiv xray: case chr_code of$ 

**1471.** (Declare action procedures for use by  $main\_control | 1221 \rangle +\equiv$  **procedure** *show\_whatever*;

label common\_ending;

**var** *p*: *pointer*; { tail of a token list to show }

t: small\_number; { type of conditional being shown }

 $m: normal .. or\_code; \{ upper bound on fi_or\_else codes \}$ 

*l: integer*; { line where that conditional began }

n: integer; { level of \if...\fi nesting }

begin case *cur\_chr* of

show\_lists\_code: begin begin\_diagnostic; show\_activities;

## end;

*show\_box\_code*:  $\langle$  Show the current contents of a box 1474 $\rangle$ ;

show\_code:  $\langle$  Show the current meaning of a token, then **goto** common\_ending 1472  $\rangle$ ;

 $\langle \text{Cases for } show\_whatever 1677 \rangle$ 

othercases  $\langle$  Show the current value of some parameter or register, then **goto** common\_ending 1475  $\rangle$  endcases;

 $\langle \text{Complete a potentially long \show command 1476} \rangle;$ 

 $common\_ending:$  if  $interaction < error\_stop\_mode$  then

**begin** *help0*; *decr(error\_count)*;

## end

else if  $tracing_online > 0$  then

### begin

```
help3("This_isn`t_an_error_message;_I`m_just_\showing_something.")
("Type_`I\show...`_to_show_more_(e.g.,_\show\cs,")
("\showthe\count10,_\showbox255,_\showlists).");
```

 $\mathbf{end}$ 

# else begin

```
help5("This_isn`t_an_error_message;_I`m_just_\showing_something.")
("Type_`I\show...´_to_show_more_(e.g.,_\\show\cs,")
("\showthe\count10,_\showbox255,_\showlists).")
("And_type_`I\tracingonline=1\show...´_to_show_boxes_and")
("lists_on_your_terminal_as_well_as_in_the_transcript_file.");
end;
error;
```

end;

```
1472. (Show the current meaning of a token, then goto common_ending 1472) =
begin get_token;
if interaction = error_stop_mode then wake_up_terminal;
print_nl(">__");
if cur_cs ≠ 0 then
begin sprint_cs(cur_cs); print_char("=");
end;
```

print\_meaning; goto common\_ending; end

This code is used in section 1471.

**1473.**  $\langle \text{Cases of } print\_cmd\_chr \text{ for symbolic printing of primitives } 245 \rangle + \equiv undefined\_cs: print("undefined"); call, long\_call, outer\_call, long\_outer\_call: begin <math>n \leftarrow cmd - call;$ 

if  $info(link(chr_code)) = protected_token$  then  $n \leftarrow n + 4$ ; if  $odd(n \operatorname{div} 4)$  then  $print_esc("protected")$ ; if odd(n) then  $print_esc("long")$ ; if  $odd(n \operatorname{div} 2)$  then  $print_esc("outer")$ ; if n > 0 then  $print_char("u")$ ; print("macro"); end;  $end_template: print_esc("outer_uendtemplate")$ ;

1474. (Show the current contents of a box 1474) =
begin scan\_register\_num; fetch\_box(p); begin\_diagnostic; print\_nl(">∟\box"); print\_int(cur\_val);
print\_char("=");
if p = null then print("void") else show\_box(p);
end

This code is used in section 1471.

**1475.** (Show the current value of some parameter or register, then **goto** common\_ending 1475)  $\equiv$  **begin**  $p \leftarrow the\_toks$ ;

if interaction = error\_stop\_mode then wake\_up\_terminal; print\_nl(">\_"); token\_show(temp\_head); flush\_list(link(temp\_head)); goto common\_ending; end

This code is used in section 1471.

```
1476. (Complete a potentially long \show command 1476) =
end_diagnostic(true); print_err("OK");
if selector = term_and_log then
    if tracing_online ≤ 0 then
        begin selector ← term_only; print("_(see_the_transcript_file)"); selector ← term_and_log;
        end
```

1477. Dumping and undumping the tables. After INITEX has seen a collection of fonts and macros, it can write all the necessary information on an auxiliary file so that production versions of  $T_EX$  are able to initialize their memory at high speed. The present section of the program takes care of such output and input. We shall consider simultaneously the processes of storing and restoring, so that the inverse relation between them is clear.

The global variable *format\_ident* is a string that is printed right after the *banner* line when  $T_EX$  is ready to start. For INITEX this string says simply '(INITEX)'; for other versions of  $T_EX$  it says, for example, '(preloaded format=plain 1982.11.19)', showing the year, month, and day that the format file was created. We have *format\_ident* = 0 before  $T_EX$ 's tables are loaded.

 $\langle \text{Global variables } 13 \rangle + \equiv format_ident: str_number;$ 

- **1478.**  $\langle$  Set initial values of key variables  $21 \rangle +\equiv format\_ident \leftarrow 0;$
- **1479.** (Initialize table entries (done by INITEX only) 182 += format\_ident  $\leftarrow$  " $\sqcup$ (INITEX)";

**1480.** (Declare action procedures for use by main\_control 1221) +≡ init procedure store\_fmt\_file; label found1, found2, done1, done2;

var j,k,l: integer; { all-purpose indices }
p,q: pointer; { all-purpose pointers }
x: integer; { something to dump }

w: four\_quarters; { four ASCII codes }

**begin** (If dumping is not allowed, abort 1482);

 $\langle Create the$ *format\_ident* $, open the format file, and inform the user that dumping has begun 1508 \rangle;$ 

 $\langle \text{Dump constants for consistency check } 1485 \rangle;$ 

 $\langle \text{Dump the string pool } 1487 \rangle;$ 

 $\langle \text{Dump the dynamic memory } 1489 \rangle;$ 

(Dump the table of equivalents 1491);

(Dump the font information 1498);

 $\langle \text{Dump the hyphenation tables } 1502 \rangle;$ 

 $\langle \text{Dump pdftex data } 1504 \rangle;$ 

 $\langle Dump a couple more things and the closing check word 1506 \rangle;$ 

 $\langle \text{Close the format file } 1509 \rangle;$ 

end;

tini

1481. Corresponding to the procedure that dumps a format file, we have a function that reads one in. The function returns *false* if the dumped format is incompatible with the present  $T_EX$  table sizes, etc.

```
define bad_fmt = 6666 \{ go here if the format file is unacceptable \}
  define too\_small(\#) \equiv
            begin wake_up_terminal; wterm_ln(`---!_{||}Must_{||}increase_{||}the_{||}`, #); goto bad_fmt;
             end
\langle \text{Declare the function called open_fmt_file 550} \rangle
function load_fmt_file: boolean;
  label bad_fmt, exit;
  var j, k: integer; { all-purpose indices }
     p,q: pointer; { all-purpose pointers }
     x: integer; { something undumped }
     w: four_quarters; { four ASCII codes }
  begin (Undump constants for consistency check 1486);
  \langle Undump the string pool 1488\rangle;
  \langle Undump the dynamic memory 1490\rangle;
  \langle \text{Undump the table of equivalents } 1492 \rangle;
  \langle Undump the font information 1499\rangle;
  \langle Undump the hyphenation tables 1503 \rangle;
   \langle \text{Undump pdftex data } 1505 \rangle;
  \langle Undump a couple more things and the closing check word 1507\rangle;
  prev\_depth \leftarrow pdf\_ignored\_dimen; load\_fmt\_file \leftarrow true; return; { it worked! }
bad_fmt: wake_up_terminal; wterm_ln(`(Fatal_format_file_error;_l``m_stymied)`);
  load\_fmt\_file \leftarrow false;
```

exit: end;

**1482.** The user is not allowed to dump a format file unless  $save_ptr = 0$ . This condition implies that  $cur\_level\_evel\_one$ , hence the  $xeq\_level$  array is constant and it need not be dumped.

```
(If dumping is not allowed, abort 1482) ≡
if save_ptr ≠ 0 then
begin print_err("You∟can´t∟dump∟inside∟a∟group"); help1("`{...\dump}`_is∟a∟no-no.");
succumb;
end
```

This code is used in section 1480.

**1483.** Format files consist of *memory\_word* items, and we use the following macros to dump words of different types:

```
define dump_wd(\#) \equiv

begin fmt_file\uparrow \leftarrow \#; put(fmt_file); end

define dump_int(\#) \equiv

begin fmt_file\uparrow.int \leftarrow \#; put(fmt_file); end

define dump_hh(\#) \equiv

begin fmt_file\uparrow.hh \leftarrow \#; put(fmt_file); end

define dump_qqqq(\#) \equiv

begin fmt_file\uparrow.qqqq \leftarrow \#; put(fmt_file); end

\langle Global variables 13\rangle +\equiv

fmt_file: word_file; { for input or output of format information }
```

1484. The inverse macros are slightly more complicated, since we need to check the range of the values we are reading in. We say 'undump(a)(b)(x)' to read an integer value x that is supposed to be in the range  $a \le x \le b$ . System error messages should be suppressed when undumping.

define  $undump_wd(\#) \equiv$ **begin**  $get(fmt_file)$ ; **#**  $\leftarrow$   $fmt_file^{\uparrow}$ ; end define  $undump_int(\#) \equiv$ **begin**  $get(fmt_file)$ ; #  $\leftarrow fmt_file^{1}$ .int; end define  $undump_h(\#) \equiv$ **begin**  $get(fmt_file)$ ; **#**  $\leftarrow$   $fmt_file^{\uparrow}.hh$ ; end **define**  $undump_qqqq(\#) \equiv$ **begin**  $get(fmt_file)$ ; **#**  $\leftarrow$   $fmt_file$ , qqqq; end define  $undump_end_end(\#) \equiv \# \leftarrow x$ ; end define  $undump_end(\#) \equiv (x > \#)$  then goto  $bad_fmt$  else  $undump_end_end$ define  $undump(\#) \equiv$ **begin**  $undump_int(x)$ ; if  $(x < \#) \lor undump_end$ define  $undump_size_end_end(\#) \equiv too_small(\#)$  else  $undump_end_end$ define  $undump\_size\_end(\#) \equiv$ if x > # then  $undump\_size\_end\_end$ define  $undump_size(\#) \equiv$ **begin**  $undump_int(x)$ ; if x < # then goto  $bad_{fmt}$ ; undump\_size\_end

1485. The next few sections of the program should make it clear how we use the dump/undump macros.

 $\langle \text{Dump constants for consistency check } 1485 \rangle \equiv dump_int(@$);$  $<math>\langle \text{Dump the } \varepsilon \text{-T}_{\text{E}} X \text{ state } 1654 \rangle$   $dump_int(mem\_bot);$   $dump_int(mem\_top);$   $dump_int(eqtb\_size);$   $dump\_int(hash\_prime);$   $dump\_int(hyph\_size)$ This code is used in section 1480. 1486. Sections of a WEB program that are "commented out" still contribute strings to the string pool; therefore INITEX and  $T_EX$  will have the same strings. (And it is, of course, a good thing that they do.)

 $\langle \text{Undump constants for consistency check 1486} \rangle \equiv x \leftarrow fmt_file\uparrow.int;$ if  $x \neq @\$$  then goto  $bad_fmt$ ; { check that strings are the same }  $\langle \text{Undump the } \varepsilon\text{-TEX state 1655} \rangle$   $undump\_int(x);$ if  $x \neq mem\_bot$  then goto  $bad\_fmt$ ;  $undump\_int(x);$ if  $x \neq mem\_top$  then goto  $bad\_fmt$ ;  $undump\_int(x);$ if  $x \neq eqtb\_size$  then goto  $bad\_fmt$ ;  $undump\_int(x);$ if  $x \neq hash\_prime$  then goto  $bad\_fmt$ ;  $undump\_int(x);$ if  $x \neq hash\_prime$  then goto  $bad\_fmt$ ;  $undump\_int(x);$ if  $x \neq hash\_prime$  then goto  $bad\_fmt$ ;  $undump\_int(x);$ if  $x \neq hyph\_size$  then goto  $bad\_fmt$ This code is used in section 1481.

**1487.** define  $dump\_four\_ASCII \equiv w.b0 \leftarrow qi(so(str\_pool[k])); w.b1 \leftarrow qi(so(str\_pool[k+1])); w.b2 \leftarrow qi(so(str\_pool[k+2])); w.b3 \leftarrow qi(so(str\_pool[k+3])); dump\_qqqq(w)$ 

 $\langle \text{Dump the string pool 1487} \rangle \equiv \\ dump\_int(pool\_ptr); \ dump\_int(str\_ptr); \\ \text{for } k \leftarrow 0 \text{ to } str\_ptr \text{ do } dump\_int(str\_start[k]); \\ k \leftarrow 0; \\ \text{while } k + 4 < pool\_ptr \text{ do } \\ \text{ begin } dump\_four\_ASCII; \ k \leftarrow k + 4; \\ \text{ end; } \\ k \leftarrow pool\_ptr - 4; \ dump\_four\_ASCII; \ print\_ln; \ print\_int(str\_ptr); \\ print("\_strings\_of\_total\_length\_"); \ print\_int(pool\_ptr)$ 

```
1488. define undump_four_ASCII ≡ undump_qqqq(w); str_pool[k] ← si(qo(w.b0));
    str_pool[k + 1] ← si(qo(w.b1)); str_pool[k + 2] ← si(qo(w.b2)); str_pool[k + 3] ← si(qo(w.b3))
    ⟨Undump the string pool 1488⟩ ≡
    undump_size(0)(pool_size)(`string_pool_size`)(pool_ptr);
    undump_size(0)(max_strings)(`max_strings`)(str_ptr);
    for k ← 0 to str_ptr do undump(0)(pool_ptr)(str_start[k]);
    k ← 0;
    while k + 4 < pool_ptr do
        begin undump_four_ASCII; k ← k + 4;
        end;
    k ← pool_ptr - 4; undump_four_ASCII; init_str_ptr ← str_ptr; init_pool_ptr ← pool_ptr
    This code is used in section 1481.
```

**1489.** By sorting the list of available spaces in the variable-size portion of *mem*, we are usually able to get by without having to dump very much of the dynamic memory.

We recompute *var\_used* and *dyn\_used*, so that INITEX dumps valid information even when it has not been gathering statistics.

 $\langle \text{Dump the dynamic memory } 1489 \rangle \equiv$ sort\_avail; var\_used  $\leftarrow 0$ ; dump\_int(lo\_mem\_max); dump\_int(rover); if *eTeX\_ex* then for  $k \leftarrow int\_val$  to  $tok\_val$  do  $dump\_int(sa\_root[k]);$  $p \leftarrow mem\_bot; q \leftarrow rover; x \leftarrow 0;$ repeat for  $k \leftarrow p$  to q + 1 do  $dump_wd(mem[k])$ ;  $x \leftarrow x + q + 2 - p; \ var\_used \leftarrow var\_used + q - p; \ p \leftarrow q + node\_size(q); \ q \leftarrow rlink(q);$ until q = rover; $var\_used \leftarrow var\_used + lo\_mem\_max - p; dyn\_used \leftarrow mem\_end + 1 - hi\_mem\_min;$ for  $k \leftarrow p$  to  $lo\_mem\_max$  do  $dump\_wd(mem[k])$ ;  $x \leftarrow x + lo\_mem\_max + 1 - p; dump\_int(hi\_mem\_min); dump\_int(avail);$ for  $k \leftarrow hi\_mem\_min$  to  $mem\_end$  do  $dump\_wd(mem[k])$ ;  $x \leftarrow x + mem\_end + 1 - hi\_mem\_min; p \leftarrow avail;$ while  $p \neq null$  do **begin** decr(dyn\_used);  $p \leftarrow link(p)$ ; end;  $dump_int(var\_used); dump_int(dyn\_used); print_ln; print_int(x);$ print("\_memory\_locations\_dumped;\_current\_usage\_is\_"); print\_int(var\_used); print\_char("&");  $print_int(dyn_used)$ This code is used in section 1480.

**1490.** (Undump the dynamic memory 1490)  $\equiv$  $undump(lo\_mem\_stat\_max + 1000)(hi\_mem\_stat\_min - 1)(lo\_mem\_max);$  $undump(lo_mem_stat_max + 1)(lo_mem_max)(rover);$ if  $eTeX_ex$  then for  $k \leftarrow int\_val$  to  $tok\_val$  do  $undump(null)(lo\_mem\_max)(sa\_root[k]);$  $p \leftarrow mem\_bot; q \leftarrow rover;$ repeat for  $k \leftarrow p$  to q + 1 do  $undump_wd(mem[k]);$  $p \leftarrow q + node\_size(q);$ if  $(p > lo\_mem\_max) \lor ((q \ge rlink(q)) \land (rlink(q) \ne rover))$  then goto bad\_fmt;  $q \leftarrow rlink(q);$ until q = rover;for  $k \leftarrow p$  to  $lo\_mem\_max$  do  $undump\_wd(mem[k])$ ; if  $mem_min < mem_bot - 2$  then { make more low memory available } **begin**  $p \leftarrow llink(rover); q \leftarrow mem\_min + 1; link(mem\_min) \leftarrow null; info(mem\_min) \leftarrow null;$ { we don't use the bottom word }  $rlink(p) \leftarrow q; \ llink(rover) \leftarrow q;$  $rlink(q) \leftarrow rover; \ llink(q) \leftarrow p; \ link(q) \leftarrow empty_flaq; \ node_size(q) \leftarrow mem_bot - q;$ end;  $undump(lo\_mem\_max + 1)(hi\_mem\_stat\_min)(hi\_mem\_min); undump(null)(mem\_top)(avail);$  $mem\_end \leftarrow mem\_top;$ for  $k \leftarrow hi\_mem\_min$  to  $mem\_end$  do  $undump\_wd(mem[k])$ ; undump\_int(var\_used); undump\_int(dyn\_used) This code is used in section 1481.

This code is used in section 1480.

**1492.**  $\langle \text{Undump the table of equivalents 1492} \rangle \equiv \langle \text{Undump regions 1 to 6 of eqtb 1495} \rangle;$  $undump(hash_base)(frozen_control_sequence)(par_loc); par_token \leftarrow cs_token_flag + par_loc;$  $undump(hash_base)(frozen_control_sequence)(write_loc);$  $\langle \text{Undump the hash table 1497} \rangle$ 

This code is used in section 1481.

**1493.** The table of equivalents usually contains repeated information, so we dump it in compressed form: The sequence of n+2 values  $(n, x_1, \ldots, x_n, m)$  in the format file represents n+m consecutive entries of eqtb, with m extra copies of  $x_n$ , namely  $(x_1, \ldots, x_n, x_n, \ldots, x_n)$ .

 $\langle \text{Dump regions 1 to 4 of } eqtb | 1493 \rangle \equiv$  $k \leftarrow active\_base;$ repeat  $j \leftarrow k$ ; while  $j < int\_base - 1$  do **begin if**  $(equiv(j) = equiv(j+1)) \land (eq\_type(j) = eq\_type(j+1)) \land (eq\_level(j) = eq\_level(j+1))$ then goto found1; incr(j);end;  $l \leftarrow int\_base;$ **goto** done1; {  $j = int\_base - 1$  } found1:  $incr(j); l \leftarrow j;$ while  $j < int\_base - 1$  do  $\textbf{begin if } (\textit{equiv}(j) \neq \textit{equiv}(j+1)) \lor (\textit{eq\_type}(j) \neq \textit{eq\_type}(j+1)) \lor (\textit{eq\_level}(j) \neq \textit{eq\_level}(j+1)) \lor (\textit{eq\_level}(j+1)) \lor (\textit{eq\_level}(j$ then goto *done1*; incr(j);end; done1:  $dump_int(l-k)$ ; while k < l do **begin**  $dump_wd(eqtb[k]); incr(k);$ end;  $k \leftarrow j + 1; \ dump\_int(k - l);$ until  $k = int_base$ This code is used in section 1491.

**1494.** (Dump regions 5 and 6 of *eqtb* 1494)  $\equiv$ repeat  $j \leftarrow k$ ; while  $j < eqtb\_size$  do **begin if** eqtb[j].int = eqtb[j+1].int **then goto** found2; incr(j);end;  $l \leftarrow eqtb\_size + 1; \text{ goto } done2; \{ j = eqtb\_size \}$ found2:  $incr(j); l \leftarrow j;$ while  $j < eqtb\_size$  do **begin if**  $eqtb[j].int \neq eqtb[j+1].int$  **then goto** done2; incr(j);end; done2:  $dump_int(l-k)$ ; while k < l do **begin**  $dump_wd(eqtb[k]); incr(k);$ end;  $k \leftarrow j + 1; \ dump_{-int}(k - l);$ until  $k > eqtb\_size$ This code is used in section 1491.

**1495.**  $\langle \text{Undump regions 1 to 6 of } eqtb | 1495 \rangle \equiv k \leftarrow active\_base;$  **repeat**  $undump\_int(x);$  **if**  $(x < 1) \lor (k + x > eqtb\_size + 1)$  **then goto**  $bad\_fmt;$  **for**  $j \leftarrow k$  **to** k + x - 1 **do**  $undump\_wd(eqtb[j]);$   $k \leftarrow k + x;$   $undump\_int(x);$  **if**  $(x < 0) \lor (k + x > eqtb\_size + 1)$  **then goto**  $bad\_fmt;$  **for**  $j \leftarrow k$  **to** k + x - 1 **do**  $eqtb[j] \leftarrow eqtb[k - 1];$   $k \leftarrow k + x;$ **until**  $k > eqtb\_size$ 

This code is used in section 1492.

**1496.** A different scheme is used to compress the hash table, since its lower region is usually sparse. When  $text(p) \neq 0$  for  $p \leq hash\_used$ , we output two words, p and hash[p]. The hash table is, of course, densely packed for  $p \geq hash\_used$ , so the remaining entries are output in a block.

```
 \begin{array}{l} \langle \text{Dump the hash table } 1496 \rangle \equiv \\ \text{for } p \leftarrow 0 \text{ to } prim\_size \text{ do } dump\_hh(prim[p]); \\ dump\_int(hash\_used); \ cs\_count \leftarrow frozen\_control\_sequence - 1 - hash\_used; \\ \text{for } p \leftarrow hash\_base \text{ to } hash\_used \text{ do} \\ \text{ if } text(p) \neq 0 \text{ then} \\ \quad \text{ begin } dump\_int(p); \ dump\_hh(hash[p]); \ incr(cs\_count); \\ \text{ end}; \\ \text{for } p \leftarrow hash\_used + 1 \text{ to } undefined\_control\_sequence - 1 \text{ do } dump\_hh(hash[p]); \\ dump\_int(cs\_count); \\ print\_ln; \ print\_int(cs\_count); \ print("\_multiletter\_control\_sequences") \\ \end{array}
```

**1497.**  $\langle \text{Undump the hash table 1497} \rangle \equiv$  **for**  $p \leftarrow 0$  **to**  $prim\_size$  **do**  $undump\_hh(prim[p])$ ;  $undump(hash\_base)(frozen\_control\_sequence)(hash\_used)$ ;  $p \leftarrow hash\_base - 1$ ; **repeat**  $undump(p+1)(hash\_used)(p)$ ;  $undump\_hh(hash[p])$ ; **until**  $p = hash\_used$ ; **for**  $p \leftarrow hash\_used + 1$  **to**  $undefined\_control\_sequence - 1$  **do**  $undump\_hh(hash[p])$ ;  $undump\_int(cs\_count)$ 

This code is used in section 1492.

**1498.** (Dump the font information 1498)  $dump_int(fmem_ptr);$ for  $k \leftarrow 0$  to  $fmem_ptr - 1$  do  $dump_wd(font_info[k]);$   $dump_int(font_ptr);$ for  $k \leftarrow null_font$  to  $font_ptr$  do (Dump the array info for internal font number k 1500);  $print_ln; print_int(fmem_ptr - 7); print("\_words\_of\_font\_info\_for\_");$   $print_int(font_ptr - font_base); print("\_preloaded\_font");$ if  $font_ptr \neq font_base + 1$  then  $print_char("s")$ 

This code is used in section 1480.

**1499.**  $\langle \text{Undump the font information 1499} \rangle \equiv undump\_size(7)(font\_mem\_size)(`font\_mem\_size`)(fmem\_ptr);$  $for <math>k \leftarrow 0$  to  $fmem\_ptr - 1$  do  $undump\_wd(font\_info[k]);$  $undump\_size(font\_base)(font\_max)(`font\_max`)(font\_ptr);$ for  $k \leftarrow null\_font$  to  $font\_ptr$  do  $\langle \text{Undump the array info for internal font number } k \ 1501 \rangle$ This code is used in section 1481.

**1500.** (Dump the array info for internal font number  $k_{1500} \ge 1$ **begin**  $dump_qqqq(font_check[k]); dump_int(font_size[k]); dump_int(font_dsize[k]);$  $dump_int(font_params[k]);$ dump\_int(hyphen\_char[k]); dump\_int(skew\_char[k]); dump\_int(font\_name[k]); dump\_int(font\_area[k]);  $dump_int(font_bc[k]); dump_int(font_ec[k]);$  $dump_int(char_base[k]); dump_int(width_base[k]); dump_int(height_base[k]);$  $dump_int(depth_base[k]); dump_int(italic_base[k]); dump_int(lig_kern_base[k]);$  $dump_int(kern_base[k]); dump_int(exten_base[k]); dump_int(param_base[k]);$  $dump_int(font_glue[k]);$  $dump_{int}(bchar_{label}[k]); \ dump_{int}(font_{bchar}[k]); \ dump_{int}(font_{false_{bchar}[k]});$ print\_nl("\font"); print\_esc(font\_id\_text(k)); print\_char("="); print\_file\_name(font\_name[k], font\_area[k], ""); if  $font\_size[k] \neq font\_dsize[k]$  then **begin**  $print("\_at_")$ ;  $print\_scaled(font\_size[k])$ ; print("pt"); end; end

```
1501. (Undump the array info for internal font number k | 1501 \rangle \equiv
  begin undump_qqqq(font_check[k]);
  undump_int(font_size[k]); undump_int(font_dsize[k]);
  undump(min_halfword)(max_halfword)(font_params[k]);
  undump_int(hyphen_char[k]); undump_int(skew_char[k]);
  undump(0)(str_ptr)(font_name[k]); undump(0)(str_ptr)(font_area[k]);
  undump(0)(255)(font_bc[k]); undump(0)(255)(font_cc[k]);
  undump_int(char_base[k]); undump_int(width_base[k]); undump_int(height_base[k]);
  undump_int(depth_base[k]); undump_int(italic_base[k]); undump_int(lig_kern_base[k]);
  undump_int(kern_base[k]); undump_int(exten_base[k]); undump_int(param_base[k]);
  undump(min_halfword)(lo_mem_max)(font_glue[k]);
  undump(0)(fmem_ptr - 1)(bchar_label[k]); undump(min_quarterword)(non_char)(font_bchar[k]);
  undump(min_quarterword)(non_char)(font_false_bchar[k]);
  end
This code is used in section 1499.
1502. (Dump the hyphenation tables 1502) \equiv
  dump_int(hyph_count);
  for k \leftarrow 0 to hyph_{-size} do
    if hyph_word[k] \neq 0 then
      begin dump_int(k); dump_int(hyph_word[k]); dump_int(hyph_list[k]);
      end;
  print_ln; print_int(hyph_count); print("\_hyphenation_exception");
  if hyph\_count \neq 1 then print\_char("s");
  if trie_not_ready then init_trie;
  dump_int(trie_max); dump_int(hyph_start);
  for k \leftarrow 0 to trie_max do dump_hh(trie[k]);
  dump_int(trie_op_ptr);
  for k \leftarrow 1 to trie_op_ptr do
    begin dump_int(hyf_distance[k]); dump_int(hyf_num[k]); dump_int(hyf_next[k]);
    end;
  print_nl("Hyphenation_trie_of_length_"); print_int(trie_max); print("_has_");
  print_int(trie_op_ptr); print("_op");
  if trie_op_ptr \neq 1 then print_char("s");
```

```
print("_{lout_{lot}}); print_{int}(trie_{op_{size}});
```

```
for k \leftarrow 255 downto 0 do
```

if  $trie\_used[k] > min\_quarterword$  then begin  $print\_nl("\_\_")$ ;  $print\_int(qo(trie\_used[k]))$ ;  $print("\_for\_language\_")$ ;  $print\_int(k)$ ;  $dump\_int(k)$ ;  $dump\_int(qo(trie\_used[k]))$ ; end

1503. Only "nonempty" parts of *op\_start* need to be restored.

 $\langle$  Undump the hyphenation tables  $1503 \rangle \equiv$ undump(0)(hyph\_size)(hyph\_count); for  $k \leftarrow 1$  to  $hyph\_count$  do **begin**  $undump(0)(hyph_size)(j)$ ;  $undump(0)(str_ptr)(hyph_word[j])$ ; undump(min\_halfword)(max\_halfword)(hyph\_list[j]); end:  $undump\_size(0)(trie\_size)(`trie\_size`)(j);$  init  $trie\_max \leftarrow j;$  tini $undump(0)(j)(hyph\_start);$ for  $k \leftarrow 0$  to j do  $undump_h(trie[k])$ ;  $undump\_size(0)(trie\_op\_size)(\texttt{`trie}\_op\_size`)(j); init trie\_op\_ptr \leftarrow j; tini$ for  $k \leftarrow 1$  to j do **begin**  $undump(0)(63)(hyf_distance[k]); \{ a small_number \}$  $undump(0)(63)(hyf_num[k]); undump(min_quarterword)(max_quarterword)(hyf_next[k]);$ end; init for  $k \leftarrow 0$  to 255 do trie\_used  $[k] \leftarrow min_quarterword;$ tini $k \leftarrow 256;$ while j > 0 do **begin** undump(0)(k-1)(k); undump(1)(j)(x); **init**  $trie\_used[k] \leftarrow qi(x)$ ; **tini**  $j \leftarrow j - x; op\_start[k] \leftarrow qo(j);$ end; init  $trie_not_ready \leftarrow false$  tini This code is used in section 1481.

**1504.** Store some of the pdftex data structures in the format. The idea here is to ensure that any data structures referenced from pdftex-specific whatsit nodes are retained. For the sake of simplicity and speed, all the filled parts of  $pdf\_mem$  and  $obj\_tab$  are retained, in the present implementation. We also retain three of the linked lists that start from *head\\_tab*, so that it is possible to, say, load an image in the INITEX run and then reference it in a VIRTEX run that uses the dumped format.

 $\langle \text{Dump pdftex data } 1504 \rangle \equiv$ **begin** dumpimagemeta; { the image information array } dump\_int(pdf\_mem\_size); dump\_int(pdf\_mem\_ptr); for  $k \leftarrow 1$  to  $pdf\_mem\_ptr - 1$  do **begin**  $dump_int(pdf_mem[k]);$ end: print\_ln; print\_int(pdf\_mem\_ptr - 1); print("\_words\_of\_pdfTeX\_memory"); dump\_int(obj\_tab\_size); dump\_int(obj\_ptr); dump\_int(sys\_obj\_ptr); for  $k \leftarrow 1$  to  $sys\_obj\_ptr$  do **begin**  $dump_int(obj\_tab[k].int0); dump_int(obj\_tab[k].int1); dump_int(obj\_tab[k].int3);$  $dump_int(obj_tab[k].int4);$ end: print\_ln; print\_int(sys\_obj\_ptr); print("\_indirect\_objects"); dump\_int(pdf\_obj\_count);  $dump_{int}(pdf_xform_count); dump_{int}(pdf_ximage_count); dump_{int}(head_tab[obj_type_obj]);$  $dump_int(head_tab[obj_type\_xform]); \ dump_int(head_tab[obj_type\_ximage]); \ dump_int(pdf_last_obj);$ dump\_int(pdf\_last\_xform); dump\_int(pdf\_last\_ximage); dumptounicode; end

**1505.** And restoring the pdftex data structures from the format. The two function arguments to *undumpimagemeta* have been restored already in an earlier module.

 $\langle \text{Undump pdftex data } 1505 \rangle \equiv$ **begin** undumpimagemeta(pdf\_major\_version, pdf\_minor\_version, pdf\_inclusion\_errorlevel); { the image information array }  $undump_{int}(pdf\_mem\_size); pdf\_mem \leftarrow xrealloc\_array(pdf\_mem, integer, pdf\_mem\_size);$ undump\_int(pdf\_mem\_ptr); for  $k \leftarrow 1$  to  $pdf\_mem\_ptr - 1$  do **begin**  $undump_int(pdf_mem[k]);$ end; undump\_int(obj\_tab\_size); undump\_int(obj\_ptr); undump\_int(sys\_obj\_ptr); for  $k \leftarrow 1$  to  $sys_obj_ptr$  do **begin**  $undump_int(obj_tab[k].int0); undump_int(obj_tab[k].int1); obj_tab[k].int2 \leftarrow -1;$ undump\_int(obj\_tab[k].int3); undump\_int(obj\_tab[k].int4); end; undump\_int(pdf\_obj\_count); undump\_int(pdf\_xform\_count); undump\_int(pdf\_ximage\_count); undump\_int(head\_tab[obj\_type\_obj]); undump\_int(head\_tab[obj\_type\_xform]); undump\_int(head\_tab[obj\_type\_ximage]); undump\_int(pdf\_last\_obj); undump\_int(pdf\_last\_xform); undump\_int(pdf\_last\_ximage); undumptounicode; end

This code is used in section 1481.

**1506.** We have already printed a lot of statistics, so we set  $tracing_stats \leftarrow 0$  to prevent them from appearing again.

- $\langle \text{Dump a couple more things and the closing check word 1506} \rangle \equiv dump_int(interaction); dump_int(format_ident); dump_int(69069); tracing_stats \leftarrow 0$ This code is used in section 1480.
- **1507.** (Undump a couple more things and the closing check word 1507)  $\equiv$ undump(batch\_mode)(error\_stop\_mode)(interaction); undump(0)(str\_ptr)(format\_ident); undump\_int(x); if  $(x \neq 69069) \lor eof(fmt_file)$  then goto bad\_fmt

This code is used in section 1481.

**1508.** (Create the *format\_ident*, open the format file, and inform the user that dumping has begun  $1508 \rangle \equiv$ 

 $selector \leftarrow new\_string; print("\_(preloaded\_format="); print(job\_name); print\_char("\_"); print\_int(year); print\_char("."); print\_int(month); print\_char("."); print\_int(day); print\_char(")"); if interaction = batch\_mode then selector \leftarrow log\_only else selector \leftarrow term\_and\_log; str\_room(1); format\_ident \leftarrow make\_string; pack\_job\_name(format\_extension); while \neg w\_open\_out(fmt\_file) do prompt\_file\_name("format\_file\_name", format\_extension); print\_nl("Beginning\_to\_dump\_on\_file\_"); slow\_print(w\_make\_name\_string(fmt\_file)); flush\_string; print\_nl(""); slow\_print(format\_ident)$ 

This code is used in section 1480.

**1509.**  $\langle \text{Close the format file } 1509 \rangle \equiv w_close(fmt_file)$ 

1510. The main program. This is it: the part of T<sub>E</sub>X that executes all those procedures we have written.

Well—almost. Let's leave space for a few more routines that we may have forgotten.

 $\langle \text{Last-minute procedures } 1513 \rangle$ 

1511. We have noted that there are two versions of TEX82. One, called INITEX, has to be run first; it initializes everything from scratch, without reading a format file, and it has the capability of dumping a format file. The other one is called 'VIRTEX'; it is a "virgin" program that needs to input a format file in order to get started. VIRTEX typically has more memory capacity than INITEX, because it does not need the space consumed by the auxiliary hyphenation tables and the numerous calls on *primitive*, etc.

The VIRTEX program cannot read a format file instantaneously, of course; the best implementations therefore allow for production versions of  $T_{E}X$  that not only avoid the loading routine for Pascal object code, they also have a format file pre-loaded. This is impossible to do if we stick to standard Pascal; but there is a simple way to fool many systems into avoiding the initialization, as follows: (1) We declare a global integer variable called *ready\_already*. The probability is negligible that this variable holds any particular value like 314159 when VIRTEX is first loaded. (2) After we have read in a format file and initialized everything, we set *ready\_already*  $\leftarrow$  314159. (3) Soon VIRTEX will print '\*', waiting for more input; and at this point we interrupt the program and save its core image in some form that the operating system can reload speedily. (4) When that core image is activated, the program starts again at the beginning; but now *ready\_already* = 314159 and all the other global variables have their initial values too. The former chastity has vanished!

In other words, if we allow ourselves to test the condition  $ready\_already = 314159$ , before  $ready\_already$  has been assigned a value, we can avoid the lengthy initialization. Dirty tricks rarely pay off so handsomely.

On systems that allow such preloading, the standard program called TeX should be the one that has plain format preloaded, since that agrees with The  $T_EXbook$ . Other versions, e.g., AmSTeX, should also be provided for commonly used formats.

 $\langle \text{Global variables } 13 \rangle + \equiv$ ready\_already: integer; { a sacrifice of purity for economy } 1512. Now this is really it:  $T_EX$  starts and ends here.

The initial test involving  $ready\_already$  should be deleted if the Pascal runtime system is smart enough to detect such a "mistake."

begin { start\_here }  $history \leftarrow fatal\_error\_stop; \{ in case we quit during initialization \}$  $t_{open_out}$ ; { open the terminal for output } if  $ready\_already = 314159$  then goto  $start\_of\_TEX$ ;  $\langle$  Check the "constant" values for consistency 14 $\rangle$ if bad > 0 then **begin**  $wterm_ln($  'Ouch---my\_internal\_constants\_have\_been\_clobbered!', '---case\_', bad : 1); goto final\_end; end: *initialize*; { set global variables to their starting values } init if ¬get\_strings\_started then goto final\_end; *init\_prim*; { call *primitive* for each primitive }  $init\_str\_ptr \leftarrow str\_ptr; init\_pool\_ptr \leftarrow pool\_ptr; fix\_date\_and\_time;$ tini $ready\_already \leftarrow 314159;$  $start_of_TEX$ : (Initialize the output routines 55);  $\langle$  Get the first line of input and prepare to start 1517 $\rangle$ ; *history*  $\leftarrow$  *spotless*; { ready to go! }  $main\_control; \{ come to life \}$ *final\_cleanup*; { prepare for death } end\_of\_TEX: close\_files\_and\_terminate; final\_end: ready\_already  $\leftarrow 0$ ; end.

**1513.** Here we do whatever is needed to complete  $T_{E}X$ 's job gracefully on the local operating system. The code here might come into play after a fatal error; it must therefore consist entirely of "safe" operations that cannot produce error messages. For example, it would be a mistake to call *str\_room* or *make\_string* at this time, because a call on *overflow* might lead to an infinite loop. (Actually there's one way to get error messages, via *prepare\_mag*; but that can't cause infinite recursion.)

If *final\_cleanup* is bypassed, this program doesn't bother to close the input files that may still be open.

```
\langle \text{Last-minute procedures } 1513 \rangle \equiv
procedure close_files_and_terminate;
  label done, done1;
  var a, b, c, i, j, k, l: integer; { all-purpose index }
     is_root: boolean; { pdf_last_pages is root of Pages tree? }
     is_names: boolean; { flag for name tree output: is it Names or Kids? }
     root, outlines, threads, names_tree, dests: integer; xref_offset_width, names_head, names_tail: integer;
  begin \langle Finish the extensions 1626 \rangle;
  new\_line\_char \leftarrow -1;
  stat if tracing_stats > 0 then (Output statistics about this job 1514); tats
  wake_up_terminal;
  if \neg fixed_pdfoutput_set then fix_pdfoutput;
  if fixed_pdfoutput > 0 then
     begin if history = fatal\_error\_stop then
       begin remove_pdffile;
       print_err("\_=>\_Fatal\_error\_occurred,\_no\_output\_PDF\_file\_produced!")
       end
     else begin \langle Finish the PDF file 794\rangle;
       if log_opened then
          begin wlog_cr; wlog_ln(`PDF_statistics:`); wlog_ln(`__`, obj_ptr:1,
               \Box PDF_{\Box}objects_{\Box}out_{\Box}of_{\Box}, obj_tab_size : 1, \Box(max_{\Box}, sup_obj_tab_size : 1, T);
          if pdf_os_cntr > 0 then
            begin wlog(\_\_\_], ((pdf\_os\_cntr - 1) * pdf\_os\_max\_objs + pdf\_os\_objidx + 1) : 1,
                 \_\_compressed\_objects\_within\_`, pdf\_os\_cntr : 1, \_object\_stream`);
            if pdf_{-}os_{-}cntr > 1 then wlog(`s`);
            wloq_cr;
            end;
          wlog_ln(\_\_\_, pdf\_dest\_names\_ptr: 1, \_\_\_named\_destinations\_out\_of_\_\_, dest\_names\_size: 1,
               (\max \ldots , sup_dest_names_size : 1, ));
          wlog_ln(\_u\_r, pdf\_mem\_ptr: 1, \_uwords_uof_extra_memory_for_PDF_output_out_uof_u\_r,
               pdf\_mem\_size: 1, `\_(max.\_`, sup\_pdf\_mem\_size: 1, `)`);
          end;
       end;
     end
  else begin \langle Finish the DVI file 670\rangle;
     end;
  if log_opened then
     begin wlog\_cr; a\_close(log\_file); selector \leftarrow selector - 2;
     if selector = term_only then
       begin print_nl("Transcript_written_on_"); slow_print(log_name); print_char(".");
       end;
     end;
  end;
See also sections 1515, 1516, and 1518.
This code is used in section 1510.
```

1514. The present section goes directly to the log file instead of using *print* commands, because there's no need for these strings to take up *str\_pool* memory when a non-stat version of  $T_{EX}$  is being used.

 $\langle \text{Output statistics about this job 1514} \rangle \equiv$ if log\_opened then begin wlog\_ln(`\_`); wlog\_ln(`Here\_is\_how\_much\_of\_TeX``s\_memory`, `\_you\_used:`);  $wlog(\_\_, str_ptr - init_str_ptr : 1, \_];$ if  $str_ptr \neq init_str_ptr + 1$  then wlog(`s`); $wlog\_ln(\_uot_uof_u\_, max\_strings - init\_str\_ptr: 1);$  $wlog_ln(\_\_, pool\_ptr - init\_pool\_ptr : 1, \_\_string\_characters\_out\_of\_, pool\_size - init\_pool\_ptr : 1);$  $wlog_ln(\_\_\_, lo\_mem\_max - mem\_min + mem\_end - hi\_mem\_min + 2:1,$  $`\_words\_of\_memory\_out\_of\_`, mem\_end + 1 - mem\_min : 1);$  $wlog_ln(\_\_, cs\_count: 1, \_\_multiletter\_control\_sequences\_out\_of\_, hash\_size: 1);$  $wlog(\_\_, fmem_ptr: 1, \_words\_of\_font\_info\_for\_, font_ptr - font_base: 1, \__font];$ if  $font_ptr \neq font_base + 1$  then wlog(`s`);wlog\_ln(`,\_out\_of\_`, font\_mem\_size : 1, `\_for\_`, font\_max - font\_base : 1);  $wlog(\_\_, hyph\_count: 1, \_\_hyphenation\_exception\_);$ if  $hyph_count \neq 1$  then wlog(s); $wlog_ln(\_uot_lof_l], hyph_size : 1);$ wlog\_ln(`\_\_`, max\_in\_stack : 1, `i, `, max\_nest\_stack : 1, `n, `, max\_param\_stack : 1, `p, `,  $max\_buf\_stack + 1:1, `b, `, max\_save\_stack + 6:1, `s\_stack\_positions\_out\_of_\_`,$ stack\_size : 1, `i, `, nest\_size : 1, `n, `, param\_size : 1, `p, `, buf\_size : 1, `b, `, save\_size : 1, `s`); end

1515. We get to the *final\_cleanup* routine when \end or \dump has been scanned and *its\_all\_over*.

```
\langle \text{Last-minute procedures } 1513 \rangle + \equiv
procedure final_cleanup;
  label exit:
  var c: small_number; { 0 for \end, 1 for \dump }
  begin c \leftarrow cur_{-}chr;
  if c \neq 1 then new_line_char \leftarrow -1;
  if job\_name = 0 then open\_log\_file;
  while input_ptr > 0 do
    if state = token_list then end_token_list else end_file_reading;
  while open_parens > 0 do
    begin print("_)"; decr(open_parens);
    end;
  if cur_level > level_one then
    begin print_nl("("); print_esc("end\_occurred_"); print("inside_a_group_at_level_");
    print_int(cur_level - level_one); print_char(")");
    if eTeX_ex then show_save_groups;
    end;
  while cond_ptr \neq null do
    begin print_nl("("); print_esc("end_occurred_"); print("when_"); print_cmd_chr(if_test, cur_if);
    if if_line \neq 0 then
       begin print("_on_line_"); print_int(if_line);
       end;
    print("\_was\_incomplete)"); if_line \leftarrow if_line_field(cond\_ptr); cur_if \leftarrow subtype(cond\_ptr);
    temp_ptr \leftarrow cond_ptr; cond_ptr \leftarrow link(cond_ptr); free_node(temp_ptr, if_node_size);
    end:
  if history \neq spotless then
    if ((history = warning\_issued) \lor (interaction < error\_stop\_mode)) then
       if selector = term_and_log then
         begin selector \leftarrow term_only;
         print_nl("(see_the_transcript_file_for_additional_information)");
         selector \leftarrow term_and_log;
         end;
  if c = 1 then
    begin init for c \leftarrow top\_mark\_code to split\_bot\_mark\_code do
       if cur\_mark[c] \neq null then delete\_token\_ref(cur\_mark[c]);
    if sa_mark \neq null then
       if do_marks(destroy_marks, 0, sa_mark) then sa_mark \leftarrow null;
    for c \leftarrow last\_box\_code to vsplit\_code do flush\_node\_list(disc\_ptr[c]);
    if last_glue \neq max_halfword then delete_glue_ref(last_glue);
    store_fmt_file; return; tini
    print_nl("(\dump_is_performed_only_by_INITEX)"); return;
    end:
exit: end;
1516. (Last-minute procedures 1513) +\equiv
  init procedure init_prim; { initialize all the primitives }
  begin no_new_control_sequence \leftarrow false; first \leftarrow 0;
  \langle Put each of T_{FX}'s primitives into the hash table 244\rangle;
  no\_new\_control\_sequence \leftarrow true;
  end;
  tini
```

When we begin the following code, T<sub>F</sub>X's tables may still contain garbage; the strings might not 1517.even be present. Thus we must proceed cautiously to get bootstrapped in.

But when we finish this part of the program, T<sub>F</sub>X is ready to call on the main\_control routine to do its work.

 $\langle$  Get the first line of input and prepare to start 1517  $\rangle \equiv$ **begin** (Initialize the input routines 353);  $\langle \text{Enable } \varepsilon\text{-T}_{\text{F}} X, \text{ if requested } 1648 \rangle$ if  $(format_ident = 0) \lor (buffer[loc] = "\&")$  then **begin if** format\_ident  $\neq 0$  then initialize; { erase preloaded format } if ¬open\_fmt\_file then goto final\_end; if  $\neg load\_fmt\_file$  then **begin** w\_close(fmt\_file); **goto** final\_end; end;  $w\_close(fmt\_file);$ while  $(loc < limit) \land (buffer[loc] = "_{\sqcup}")$  do incr(loc);end; if  $(pdf_output_option \neq 0)$  then  $pdf_output \leftarrow pdf_output_value;$ if  $(pdf_draftmode_option \neq 0)$  then  $pdf_draftmode \leftarrow pdf_draftmode_value;$ pdf\_init\_map\_file(`pdftex.map`); if  $eTeX_ex$  then  $wterm_ln(\text{`entering}_extended_mode`);$ if end\_line\_char\_inactive then decr(limit) else  $buffer[limit] \leftarrow end\_line\_char;$ *fix\_date\_and\_time*;  $random\_seed \leftarrow (microseconds * 1000) + (epochseconds \mod 1000000);$ *init\_randoms(random\_seed)*;  $\langle \text{Compute the magic offset } 941 \rangle;$ (Initialize the print *selector* based on *interaction* 75); if  $(loc < limit) \land (cat\_code(buffer[loc]) \neq escape)$  then  $start\_input; \{ \$ end

**1518.** Debugging. Once  $T_EX$  is working, you should be able to diagnose most errors with the \show commands and other diagnostic features. But for the initial stages of debugging, and for the revelation of really deep mysteries, you can compile  $T_EX$  with a few more aids, including the Pascal runtime checks and its debugger. An additional routine called *debug\_help* will also come into play when you type 'D' after an error message; *debug\_help* also occurs just before a fatal error causes  $T_EX$  to succumb.

The interface to  $debug_help$  is primitive, but it is good enough when used with a Pascal debugger that allows you to set breakpoints and to read variables and change their values. After getting the prompt 'debug #', you type either a negative number (this exits  $debug_help$ ), or zero (this goes to a location where you can set a breakpoint, thereby entering into dialog with the Pascal debugger), or a positive number mfollowed by an argument n. The meaning of m and n will be clear from the program below. (If m = 13, there is an additional argument, l.)

**define** breakpoint = 888 { place where a breakpoint is desirable }

 $\langle \text{Last-minute procedures } 1513 \rangle + \equiv$ **debug procedure** *debug\_help*; { routine to display various things } **label** breakpoint, exit; **var** k, l, m, n: integer; **begin** *clear\_terminal*; loop **begin** wake\_up\_terminal; print\_nl("debug\_ $\mu_{\cup}(-1_{\cup}to_{\cup}exit):")$ ; update\_terminal; read(term\_in, m); if m < 0 then return else if m = 0 then begin goto breakpoint; { go to every declared label at least once } breakpoint:  $m \leftarrow 0$ ; @{`BREAKPOINT`@} end else begin  $read(term_in, n)$ ; case m of  $\langle Numbered cases for debug_help 1519 \rangle$ othercases print("?") endcases: end; end; exit: end; gubed

- **1519.** (Numbered cases for *debug\_help* 1519)  $\equiv$
- 1:  $print_word(mem[n])$ ; { display mem[n] in all forms }
- 2:  $print_int(info(n));$
- 3:  $print_int(link(n));$
- 4:  $print_word(eqtb[n]);$
- 5:  $print_word(font_info[n]);$
- 6:  $print_word(save_stack[n]);$
- 7:  $show_box(n)$ ; { show a box, abbreviated by  $show_box_depth$  and  $show_box_breadth$  }
- 8: **begin**  $breadth_max \leftarrow 10000$ ;  $depth_threshold \leftarrow pool_size pool_ptr 10$ ;  $show_node_list(n)$ ; { show a box in its entirety }

## end;

- 9:  $show_token_list(n, null, 1000);$
- 10:  $slow\_print(n)$ ;
- 11:  $check\_mem(n > 0)$ ; { check wellformedness; print new busy locations if n > 0 }
- 12:  $search\_mem(n)$ ; { look for pointers to n }
- 13: **begin**  $read(term_in, l)$ ;  $print_cmd_chr(n, l)$ ;
- end;
- 14: for  $k \leftarrow 0$  to n do print(buffer[k]);
- 15: **begin** font\_in\_short\_display  $\leftarrow$  null\_font; short\_display(n);

# $\mathbf{end};$

- 16: panicking  $\leftarrow \neg panicking;$
- This code is used in section 1518.

1520. Extensions. The program above includes a bunch of "hooks" that allow further capabilities to be added without upsetting T<sub>E</sub>X's basic structure. Most of these hooks are concerned with "whatsit" nodes, which are intended to be used for special purposes; whenever a new extension to  $T_EX$  involves a new kind of whatsit node, a corresponding change needs to be made to the routines below that deal with such nodes, but it will usually be unnecessary to make many changes to the other parts of this program.

In order to demonstrate how extensions can be made, we shall treat '\write', '\openout', '\closeout', '\immediate', '\special', and '\setlanguage' as if they were extensions. These commands are actually primitives of T<sub>E</sub>X, and they should appear in all implementations of the system; but let's try to imagine that they aren't. Then the program below illustrates how a person could add them.

Sometimes, of course, an extension will require changes to  $T_EX$  itself; no system of hooks could be complete enough for all conceivable extensions. The features associated with '\write' are almost all confined to the following paragraphs, but there are small parts of the *print\_ln* and *print\_char* procedures that were introduced specifically to \write characters. Furthermore one of the token lists recognized by the scanner is a *write\_text*; and there are a few other miscellaneous places where we have already provided for some aspect of \write. The goal of a T<sub>E</sub>X extender should be to minimize alterations to the standard parts of the program, and to avoid them completely if possible. He or she should also be quite sure that there's no easy way to accomplish the desired goals with the standard features that T<sub>E</sub>X already has. "Think thrice before extending," because that may save a lot of work, and it will also keep incompatible extensions of T<sub>E</sub>X from proliferating.

**1521.** First let's consider the format of whatsit nodes that are used to represent the data associated with  $\forall rite$  and its relatives. Recall that a whatsit has  $type = whatsit\_node$ , and the *subtype* is supposed to distinguish different kinds of whatsits. Each node occupies two or more words; the exact number is immaterial, as long as it is readily determined from the *subtype* or other data.

We shall introduce five *subtype* values here, corresponding to the control sequences **\openout**, **\write**, **\closeout**, **\special**, and **\setlanguage**. The second word of I/O whatsits has a *write\_stream* field that identifies the write-stream number (0 to 15, or 16 for out-of-range and positive, or 17 for out-of-range and negative). In the case of **\write** and **\special**, there is also a field that points to the reference count of a token list that should be sent. In the case of **\openout**, we need three words and three auxiliary subfields to hold the string numbers for name, area, and extension.

{ subtype in whatsits that represent \special things expanded during output } define  $language_node = 5$  { subtype in whatsits that change the current language } define  $what_lang(\#) \equiv link(\# + 1)$  { language number, in the range 0...255 } define  $what_lhm(\#) \equiv type(\# + 1)$  { minimum left fragment, in the range 1...63 } define  $what_rhm(\#) \equiv subtype(\# + 1)$  { minimum right fragment, in the range 1...63 } define  $write_tokens(\#) \equiv link(\# + 1)$  { reference count of token list to write } define  $write_stream(\#) \equiv info(\# + 1)$  { string number (0 to 17) } define  $open_name(\#) \equiv link(\# + 1)$  { string number of file name to open } define  $open_name(\#) \equiv info(\# + 2)$  { string number of file area for  $open_name$  } **1522.** The sixteen possible \write streams are represented by the *write\_file* array. The *j*th file is open if and only if  $write_open[j] = true$ . The last two streams are special;  $write_open[16]$  represents a stream number greater than 15, while  $write_open[17]$  represents a negative stream number, and both of these variables are always *false*.

 $\langle \text{Global variables } 13 \rangle + \equiv$ write\_file: **array** [0..15] **of** alpha\_file; write\_open: **array** [0..17] **of** boolean;

**1523.**  $\langle$  Set initial values of key variables  $21 \rangle +\equiv$  for  $k \leftarrow 0$  to 17 do write\_open[k]  $\leftarrow$  false;

**1524.** Extensions might introduce new command codes; but it's best to use *extension* with a modifier, whenever possible, so that *main\_control* stays the same.

**define** *immediate\_code* = 5 { command modifier for \immediate } **define** *set\_language\_code* = 6 { command modifier for \setlanguage} **define**  $pdftex_first_extension_code = 7$ **define**  $pdf_literal_node \equiv pdftex_first_extension_code + 0$ **define**  $pdf_lateliteral_node \equiv pdftex_first_extension_code + 1$ **define**  $pdf_obj_code \equiv pdftex_first_extension_code + 2$ **define**  $pdf_refobj_node \equiv pdftex_first_extension_code + 3$ **define**  $pdf_xform_code \equiv pdftex_first_extension_code + 4$ **define**  $pdf\_refxform\_node \equiv pdftex\_first\_extension\_code + 5$ **define**  $pdf\_ximage\_code \equiv pdftex\_first\_extension\_code + 6$ **define**  $pdf_refximage_node \equiv pdftex_first_extension_code + 7$ **define**  $pdf_annot_node \equiv pdftex_first_extension_code + 8$ **define**  $pdf\_start\_link\_node \equiv pdftex\_first\_extension\_code + 9$ **define**  $pdf_{end\_link\_node} \equiv pdftex\_first\_extension\_code + 10$ **define**  $pdf_outline\_code \equiv pdftex\_first\_extension\_code + 11$ **define**  $pdf_dest_node \equiv pdftex_first_extension_code + 12$ **define**  $pdf_thread_node \equiv pdftex_first_extension_code + 13$ **define**  $pdf\_start\_thread\_node \equiv pdftex\_first\_extension\_code + 14$ **define**  $pdf_end_thread_node \equiv pdftex_first_extension_code + 15$ **define**  $pdf\_save\_pos\_node \equiv pdftex\_first\_extension\_code + 16$ **define**  $pdf_info_code \equiv pdftex_first_extension_code + 17$ **define**  $pdf_catalog_code \equiv pdftex_first_extension_code + 18$ **define**  $pdf_names_code \equiv pdftex_first_extension_code + 19$ **define**  $pdf_font_attr_code \equiv pdftex_first_extension_code + 20$ **define**  $pdf_include_chars_code \equiv pdftex_first_extension_code + 21$ **define**  $pdf_map_file_code \equiv pdftex_first_extension_code + 22$ **define**  $pdf_map_line_code \equiv pdftex_first_extension_code + 23$ **define**  $pdf_trailer_code \equiv pdftex_first_extension_code + 24$ **define**  $pdf_trailer_id_code \equiv pdftex_first_extension_code + 25$ **define** reset\_timer\_code  $\equiv$  pdftex\_first\_extension\_code + 26 **define**  $pdf_font_expand_code \equiv pdftex_first_extension_code + 27$ **define** set\_random\_seed\_code  $\equiv$  pdftex\_first\_extension\_code + 28 **define**  $pdf\_snap\_ref\_point\_node \equiv pdftex\_first\_extension\_code + 29$ **define**  $pdf\_snapy\_node \equiv pdftex\_first\_extension\_code + 30$ **define**  $pdf\_snapy\_comp\_node \equiv pdftex\_first\_extension\_code + 31$ **define**  $pdf_glyph_to_unicode_code \equiv pdftex_first_extension_code + 32$ **define**  $pdf_colorstack_node \equiv pdftex_first_extension_code + 33$ **define**  $pdf\_setmatrix\_node \equiv pdftex\_first\_extension\_code + 34$ **define**  $pdf\_save\_node \equiv pdftex\_first\_extension\_code + 35$ **define**  $pdf\_restore\_node \equiv pdftex\_first\_extension\_code + 36$ **define**  $pdf_nobuiltin_tounicode_code \equiv pdftex_first_extension_code + 37$ **define**  $pdf_interword\_space\_on\_node \equiv pdftex\_first\_extension\_code + 38$ **define**  $pdf_interword\_space\_off\_node \equiv pdftex\_first\_extension\_code + 39$ **define**  $pdf_fake\_space\_node \equiv pdftex_first\_extension\_code + 40$ **define**  $pdf_running_link_off_node \equiv pdftex_first_extension_code + 41$ **define**  $pdf_running_link_on_node \equiv pdftex_first_extension_code + 42$ **define**  $pdf\_space\_font\_code \equiv pdftex\_first\_extension\_code + 43$ **define**  $pdftex_last_extension_code \equiv pdftex_first_extension_code + 43$ 

 $\langle Put \text{ each of T}_{E}X$ 's primitives into the hash table 244 $\rangle +\equiv primitive("openout", extension, open_node);$ 

 $primitive("write", extension, write_node); write_loc \leftarrow cur_val;$ primitive("closeout", extension, close\_node); primitive("special", extension, special\_node); *primitive*("immediate", *extension*, *immediate\_code*); *primitive*("setlanguage", *extension*, *set\_language\_code*); primitive("pdfliteral", extension, pdf\_literal\_node); *primitive*("pdfcolorstack", *extension*, *pdf\_colorstack\_node*); *primitive*("pdfsetmatrix", *extension*, *pdf\_setmatrix\_node*); primitive("pdfsave", extension, pdf\_save\_node); *primitive*("pdfrestore", *extension*, *pdf\_restore\_node*); *primitive*("pdfobj", *extension*, *pdf\_obj\_code*); *primitive*("pdfrefobj", *extension*, *pdf\_refobj\_node*); *primitive*("pdfxform", *extension*, *pdf\_xform\_code*); *primitive*("pdfrefxform", *extension*, *pdf\_refxform\_node*); *primitive*("pdfximage", *extension*, *pdf\_ximage\_code*); *primitive*("pdfrefximage", *extension*, *pdf\_refximage\_node*); primitive("pdfannot", extension, pdf\_annot\_node); primitive("pdfstartlink", extension, pdf\_start\_link\_node); primitive("pdfendlink", extension, pdf\_end\_link\_node); *primitive*("pdfoutline", *extension*, *pdf\_outline\_code*); primitive("pdfdest", extension, pdf\_dest\_node); primitive("pdfthread", extension, pdf\_thread\_node); *primitive*("pdfstartthread", *extension*, *pdf\_start\_thread\_node*); *primitive*("pdfendthread", *extension*, *pdf\_end\_thread\_node*); primitive("pdfsavepos", extension, pdf\_save\_pos\_node); primitive("pdfsnaprefpoint", extension, pdf\_snap\_ref\_point\_node); primitive("pdfsnapy", extension, pdf\_snapy\_node); *primitive*("pdfsnapycomp", *extension*, *pdf\_snapy\_comp\_node*); *primitive*("pdfinfo", *extension*, *pdf\_info\_code*); primitive("pdfcatalog", extension, pdf\_catalog\_code); primitive("pdfnames", extension, pdf\_names\_code); *primitive*("pdfincludechars", *extension*, *pdf\_include\_chars\_code*); *primitive*("pdffontattr", *extension*, *pdf\_font\_attr\_code*); primitive("pdfmapfile", extension, pdf\_map\_file\_code); *primitive*("pdfmapline", *extension*, *pdf\_map\_line\_code*); *primitive*("pdftrailer", *extension*, *pdf\_trailer\_code*); *primitive*("pdftrailerid", *extension*, *pdf\_trailer\_id\_code*); *primitive*("pdfresettimer", *extension*, *reset\_timer\_code*); *primitive*("pdfsetrandomseed", *extension*, *set\_random\_seed\_code*); *primitive*("pdffontexpand", *extension*, *pdf\_font\_expand\_code*); primitive("pdfglyphtounicode", extension, pdf\_glyph\_to\_unicode\_code); *primitive*("pdfnobuiltintounicode", *extension*, *pdf\_nobuiltin\_tounicode\_code*); primitive("pdfinterwordspaceon", extension, pdf\_interword\_space\_on\_node); *primitive*("pdfinterwordspaceoff", *extension*, *pdf\_interword\_space\_off\_node*); *primitive*("pdffakespace", *extension*, *pdf\_fake\_space\_node*); *primitive*("pdfrunninglinkoff", *extension*, *pdf\_running\_link\_off\_node*); *primitive*("pdfrunninglinkon", *extension*, *pdf\_running\_link\_on\_node*); *primitive*("pdfspacefont", *extension*, *pdf\_space\_font\_code*);

**1525.** The variable *write\_loc* just introduced is used to provide an appropriate error message in case of "runaway" write texts.

 $\langle \text{Global variables } 13 \rangle + \equiv$ write\_loc: pointer; { eqtb address of \write }

 $\langle \text{Cases of } print\_cmd\_chr \text{ for symbolic printing of primitives } 245 \rangle + \equiv$ 1526. extension: case chr\_code of open\_node: print\_esc("openout"); write\_node: print\_esc("write"); close\_node: print\_esc("closeout"); special\_node: print\_esc("special"); immediate\_code: print\_esc("immediate"); set\_language\_code: print\_esc("setlanguage"); pdf\_annot\_node: print\_esc("pdfannot"); pdf\_catalog\_code: print\_esc("pdfcatalog"); pdf\_dest\_node: print\_esc("pdfdest"); pdf\_end\_link\_node: print\_esc("pdfendlink"); pdf\_end\_thread\_node: print\_esc("pdfendthread"); pdf\_font\_attr\_code: print\_esc("pdffontattr"); pdf\_font\_expand\_code: print\_esc("pdffontexpand"); *pdf\_include\_chars\_code: print\_esc("pdfincludechars")*; pdf\_info\_code: print\_esc("pdfinfo"); pdf\_literal\_node: print\_esc("pdfliteral"); pdf\_colorstack\_node: print\_esc("pdfcolorstack"); pdf\_setmatrix\_node: print\_esc("pdfsetmatrix"); pdf\_save\_node: print\_esc("pdfsave"); pdf\_restore\_node: print\_esc("pdfrestore"); pdf\_map\_file\_code: print\_esc("pdfmapfile"); pdf\_map\_line\_code: print\_esc("pdfmapline"); pdf\_names\_code: print\_esc("pdfnames"); pdf\_obj\_code: print\_esc("pdfobj"); pdf\_outline\_code: print\_esc("pdfoutline"); pdf\_refobj\_node: print\_esc("pdfrefobj"); pdf\_refxform\_node: print\_esc("pdfrefxform"); pdf\_refximage\_node: print\_esc("pdfrefximage"); pdf\_save\_pos\_node: print\_esc("pdfsavepos"); pdf\_snap\_ref\_point\_node: print\_esc("pdfsnaprefpoint"); pdf\_snapy\_comp\_node: print\_esc("pdfsnapycomp"); pdf\_snapy\_node: print\_esc("pdfsnapy"); pdf\_start\_link\_node: print\_esc("pdfstartlink"); pdf\_start\_thread\_node: print\_esc("pdfstartthread"); pdf\_thread\_node: print\_esc("pdfthread"); pdf\_trailer\_code: print\_esc("pdftrailer"); pdf\_trailer\_id\_code: print\_esc("pdftrailerid"); pdf\_xform\_code: print\_esc("pdfxform"); pdf\_ximage\_code: print\_esc("pdfximage"); reset\_timer\_code: print\_esc("pdfresettimer"); set\_random\_seed\_code: print\_esc("pdfsetrandomseed"); pdf\_nobuiltin\_tounicode\_code: print\_esc("pdfnobuiltintounicode"); pdf\_glyph\_to\_unicode\_code: print\_esc("pdfglyphtounicode"); pdf\_interword\_space\_on\_node: print\_esc("pdfinterwordspaceon"); pdf\_interword\_space\_off\_node: print\_esc("pdfinterwordspaceoff"); pdf\_fake\_space\_node: print\_esc("pdffakespace"); pdf\_running\_link\_off\_node: print\_esc("pdfrunninglinkoff"); pdf\_running\_link\_on\_node: print\_esc("pdfrunninglinkon"); pdf\_space\_font\_code: print\_esc("pdfspacefont"); othercases print("[unknown\_extension!]")

#### endcases;

**1527.** When an *extension* command occurs in *main\_control*, in any mode, the *do\_extension* routine is called.

 $\langle$  Cases of main\_control that are for extensions to TEX 1527  $\rangle \equiv$  any\_mode(extension): do\_extension;

**1528.** (Declare action procedures for use by main\_control 1221)  $+\equiv$  $\langle \text{Declare procedures needed in } do_extension | 1529 \rangle$ procedure *do\_extension*; **var** i, j, k: *integer*; { all-purpose integers }  $p, q, r: pointer; \{ all-purpose pointers \}$ begin case *cur\_chr* of *open\_node*:  $\langle$  Implement  $\rangle$  **openout** 1531  $\rangle$ ; write\_node:  $\langle$  Implement  $\rangle$  write 1532  $\rangle$ ; *close\_node*:  $\langle$  Implement  $\land$  closeout 1533 $\rangle$ ; *special\_node*:  $\langle$  Implement  $\rangle$  **special** 1534  $\rangle$ ; *immediate\_code*:  $\langle$  Implement  $\rangle$  **immediate** 1623  $\rangle$ ; set\_language\_code: (Implement \setlanguage 1625);  $pdf_annot_node: (Implement \pdfannot 1558);$ *pdf\_catalog\_code*: (Implement \pdfcatalog 1579); *pdf\_dest\_node*: (Implement \pdfdest 1565); *pdf\_end\_link\_node*: (Implement \pdfendlink 1561);  $pdf_end_thread_node: \langle \text{Implement \pdfendthread } 1569 \rangle;$ *pdf\_font\_attr\_code*: (Implement \pdffontattr 1589); *pdf\_font\_expand\_code*: (Implement \pdffontexpand 1535); *pdf\_include\_chars\_code*: (Implement \pdfincludechars 1588); *pdf\_info\_code*: (Implement \pdfinfo 1578); *pdf\_literal\_node*: (Implement \pdfliteral 1538); *pdf\_colorstack\_node*: (Implement \pdfcolorstack 1539); *pdf\_setmatrix\_node*: (Implement \pdfsetmatrix 1540); *pdf\_save\_node*: (Implement \pdfsave 1541);  $pdf\_restore\_node: \langle Implement \setminus pdfrestore 1542 \rangle;$ *pdf\_map\_file\_code*: (Implement \pdfmapfile 1590); *pdf\_map\_line\_code*: (Implement \pdfmapline 1591); *pdf\_names\_code*: (Implement \pdfnames 1580); *pdf\_obj\_code*: (Implement \pdfobj 1544);  $pdf_outline\_code: \langle \text{Implement \pdfoutline 1563} \rangle;$ *pdf\_refobj\_node*: (Implement \pdfrefobj 1546); *pdf\_refxform\_node*: (Implement \pdfrefxform 1549); *pdf\_refximage\_node*: (Implement \pdfrefximage 1554);  $pdf\_save\_pos\_node: \langle \text{Implement \pdfsavepos 1576} \rangle;$ *pdf\_snap\_ref\_point\_node*: (Implement \pdfsnaprefpoint 1572); *pdf\_snapy\_comp\_node*: (Implement \pdfsnapycomp 1575);  $pdf\_snapy\_node: \langle \text{Implement \pdfsnapy } 1574 \rangle;$ *pdf\_start\_link\_node*: (Implement \pdfstartlink 1560); *pdf\_start\_thread\_node*: (Implement \pdfstartthread 1568); pdf\_thread\_node: (Implement \pdfthread 1567); *pdf\_trailer\_code*: (Implement \pdftrailer 1581); *pdf\_trailer\_id\_code*: (Implement \pdftrailerid 1582);  $pdf\_xform\_code: \langle \text{Implement \pdfxform 1548} \rangle;$ *pdf\_ximage\_code*: (Implement \pdfximage 1553); *reset\_timer\_code*: (Implement \pdfresettimer 1586); *set\_random\_seed\_code*: (Implement \pdfsetrandomseed 1585); *pdf\_glyph\_to\_unicode\_code*: (Implement \pdfglyphtounicode 1592); *pdf\_nobuiltin\_tounicode\_code*: (Implement \pdfnobuiltintounicode 1593); *pdf\_interword\_space\_on\_node*: (Implement \pdfinterwordspaceon 1594); *pdf\_interword\_space\_off\_node*: (Implement \pdfinterwordspaceoff 1595); *pdf\_fake\_space\_node*: (Implement \pdffakespace 1596);

```
pdf_running_link_off_node: (Implement \pdfrunninglinkoff 1597);
pdf_running_link_on_node: (Implement \pdfrunninglinkon 1598);
pdf_space_font_code: (Implement \pdfspacefont 1599);
othercases confusion("ext1")
endcases;
end;
```

**1529.** Here is a subroutine that creates a whatsit node having a given *subtype* and a given number of words. It initializes only the first word of the whatsit, and appends it to the current list.

 $\langle \text{Declare procedures needed in } do_extension 1529 \rangle \equiv$  **procedure** new\_whatsit(s: small\_number; w: small\_number); **var** p: pointer; { the new node } **begin**  $p \leftarrow get\_node(w); type(p) \leftarrow whatsit\_node; subtype(p) \leftarrow s; link(tail) \leftarrow p; tail \leftarrow p;$  **end**; See also sections 1530, 1537, 1552, 1556, 1562, 1566, 1573, 1577, 1587, and 1600.

This code is used in section 1528.

1530. The next subroutine uses  $cur_chr$  to decide what sort of whatsit is involved, and also inserts a *write\_stream* number.

```
\langle \text{Declare procedures needed in } do\_extension 1529 \rangle +\equiv

procedure new\_write\_whatsit(w: small\_number);

begin new\_whatsit(cur\_chr, w);

if w \neq write\_node\_size then scan\_four\_bit\_int

else begin scan\_int;

if cur\_val < 0 then cur\_val \leftarrow 17

else if cur\_val > 15 then cur\_val \leftarrow 16;

end;

write\_stream(tail) \leftarrow cur\_val;

end;
```

**1531.**  $\langle \text{Implement \backslash openout } 1531 \rangle \equiv$ **begin** new\_write\_whatsit(open\_node\_size); scan\_optional\_equals; scan\_file\_name; open\_name(tail) \leftarrow cur\_name; open\_area(tail) \leftarrow cur\_area; open\_ext(tail) \leftarrow cur\_ext; end

This code is used in section 1528.

1532. When '\write  $12\{\ldots\}$ ' appears, we scan the token list ' $\{\ldots\}$ ' without expanding its macros; the macros will be expanded later when this token list is rescanned.

 $\begin{array}{l} \langle \text{Implement } \texttt{write 1532} \rangle \equiv \\ \textbf{begin } k \leftarrow cur\_cs; \ new\_write\_whatsit(write\_node\_size); \\ cur\_cs \leftarrow k; \ p \leftarrow scan\_toks(false, false); \ write\_tokens(tail) \leftarrow def\_ref; \\ \textbf{end} \end{array}$ 

This code is used in section 1528.

```
1533. \langle \text{Implement \closeout 1533} \rangle \equiv
begin new_write_whatsit(write_node_size); write_tokens(tail) \leftarrow null; end
```

**1534.** When '\special{...}' appears, we expand the macros in the token list as in \xdef and \mark. When marked with shipout, we keep tokens unexpanded for now.

Unfortunately, the *write\_stream(tail)*  $\leftarrow$  *null* done here is not a valid assignment in Web2C, because *null* (a.k.a. *min\_halfword*) is a large negative number (-268435455 = - "FFFFFFF, set in tex.ch); too large to fit in the **short** structure element that's being assigned. The warning from gcc 8.5.0 was:

```
pdftex0.c: In function 'doextension':
```

```
pdftex0.c:37849:40: warning: overflow in conversion from 'long int' to 'short int'
changes value from '-268435455' to '1' [-Woverflow]
man [auglight trilfield + 1] bb b0 = 2684254551 .
```

mem [curlist .tailfield + 1 ].hh.b0 = -268435455L ;

The correct thing to do is not immediately evident. However, for Web2C, it does not matter, because these lines are changed for encT<sub>E</sub>X, in enctex2.ch, and now zero is assigned, instead of *null*.

```
\langle \text{Implement \special } 1534 \rangle \equiv
```

**begin if**  $scan_keyword("shipout")$  **then begin**  $new_whatsit(latespecial_node, write_node_size); write_stream(tail) \leftarrow null;$   $p \leftarrow scan_toks(false, false); write_tokens(tail) \leftarrow def_ref;$  **end else begin**  $new_whatsit(special_node, write_node_size); write_stream(tail) \leftarrow null;$ 

 $p \leftarrow scan\_toks(false, true); write\_tokens(tail) \leftarrow def\_ref;$ 

end;

 $\mathbf{end}$ 

This code is used in section 1528.

**1535.**  $\langle$  Implement \pdffontexpand 1535  $\rangle \equiv read\_expand\_font$ 

This code is used in section 1528.

1536. The following macros are needed for further manipulation with whatsit nodes for  $pdfT_EX$  extensions (copying, destroying, etc.).

**define**  $add\_action\_ref(#) \equiv incr(pdf\_action\_refcount(#))$  { increase count of references to this action } **define**  $delete\_action\_ref(#) \equiv$ 

{ decrease count of references to this action; free it if there is no reference to this action }
begin if pdf\_action\_refcount(#) = null then
begin if pdf\_action\_type(#) = pdf\_action\_user then delete\_token\_ref(pdf\_action\_user\_tokens(#))
begin if pdf\_action\_type(#) = pdf\_action\_user then delete\_token\_ref(pdf\_action\_user\_tokens(#))

else begin if  $pdf_action_file(\#) \neq null$  then  $delete_token_ref(pdf_action_file(\#));$ 

if  $pdf_action_type(\texttt{#}) = pdf_action_page$  then  $delete_token_ref(pdf_action_page_tokens(\texttt{#}))$ 

else if  $(pdf_action_named_id(\#) \land 1) = 1$  then  $delete_token_ref(pdf_action_id(\#));$ 

if  $(pdf_action_named_id(\#) \land 2) = 2$  then  $delete_token_ref(pdf_action_struct_id(\#));$ end;

free\_node(#, pdf\_action\_size);

end

**else** decr(pdf\_action\_refcount(#));

 $\mathbf{end}$ 

1537. We have to check whether  $\pdfoutput$  is set for using  $pdfT_EX$  extensions.

 $\langle \text{Declare procedures needed in } do_extension | 1529 \rangle + \equiv$ **procedure** *check\_pdfoutput*(*s* : *str\_number*; *is\_error* : *boolean*); **begin if**  $pdf_output \leq 0$  then begin if *is\_error* then *pdf\_error*(*s*, "not<sub>1</sub>allowed<sub>1</sub>, in<sub>1</sub>, DVI<sub>1</sub>, mode<sub>1</sub>, (\pdfoutput<sub>1</sub>, <=, 0)") else *pdf\_warning*(*s*, "not\_allowed\_in\_DVI\_mode\_(\pdfoutput\_<=\_0); \_ignoring\_it", *true*, *true*); end end: **procedure** *scan\_pdf\_ext\_toks*; **begin** call\_func(scan\_toks(false, true)); { like \special } end: **procedure** *scan\_pdf\_ext\_late\_toks*; **begin** call\_func(scan\_toks(false, false)); { like \special, but doesn't expand } end: procedure compare\_strings; { to implement \pdfstrcmp } label *done*; **var** s1, s2:  $str_number$ ; i1, i2, j1, j2: pool\_pointer;  $save_cur_cs$ : pointer; **begin** save\_cur\_cs  $\leftarrow$  cur\_cs; call\_func(scan\_toks(false, true)); s1  $\leftarrow$  tokens\_to\_string(def\_ref);  $delete\_token\_ref(def\_ref); cur\_cs \leftarrow save\_cur\_cs; call\_func(scan\_toks(false, true));$  $s2 \leftarrow tokens\_to\_string(def\_ref); delete\_token\_ref(def\_ref); i1 \leftarrow str\_start[s1]; j1 \leftarrow str\_start[s1+1];$  $i2 \leftarrow str\_start[s2]; j2 \leftarrow str\_start[s2+1];$ while  $(i1 < j1) \land (i2 < j2)$  do begin if  $str_pool[i1] < str_pool[i2]$  then **begin**  $cur_val \leftarrow -1$ ; **goto** done; end: if  $str_pool[i1] > str_pool[i2]$  then **begin**  $cur_val \leftarrow 1$ ; **goto** done; end: incr(i1); incr(i2);end: if  $(i1 = j1) \land (i2 = j2)$  then  $cur_val \leftarrow 0$ else if i1 < j1 then  $cur_val \leftarrow 1$ else  $cur_val \leftarrow -1;$ done:  $flush\_str(s2)$ ;  $flush\_str(s1)$ ;  $cur\_val\_level \leftarrow int\_val$ ; end: 1538.  $\langle \text{Implement \backslash pdfliteral } 1538 \rangle \equiv$ **begin** *check\_pdfoutput*("\pdfliteral", *true*); if  $scan_keyword$  ("shipout") then  $k \leftarrow pdf_lateliteral_node$ else  $k \leftarrow pdf\_literal\_node;$ *new\_whatsit*(k, write\_node\_size); if  $scan_keyword("direct")$  then  $pdf_literal_mode(tail) \leftarrow direct_always$ else if  $scan_keyword("page")$  then  $pdf_literal_mode(tail) \leftarrow direct_page$ else  $pdf\_literal\_mode(tail) \leftarrow set\_origin;$ if  $k = pdf_literal_node$  then  $scan_pdf_ext_toks$ **else** *scan\_pdf\_ext\_late\_toks*;  $pdf_literal_data(tail) \leftarrow def_ref;$ end This code is used in section 1528.

```
1539. (Implement \pdfcolorstack 1539) \equiv
  begin check_pdfoutput("\pdfcolorstack", true);
       { Scan and check the stack number and store in cur_val }
  scan_int;
  if cur_val \geq colorstackused then
    begin print_err("Unknown_color_stack_number_"); print_int(cur_val);
    help \Im ("Allocate_and_initialize_a_color_stack_with_\\pdfcolorstackinit.")
    ("I'll_use_default_color_stack_0_here.")
    ("Proceed, \_ with \_ fingers \_ crossed."); error; cur_val \leftarrow 0;
    end:
  if cur_val < 0 then
    begin print_err("Invalid_negative_color_stack_number");
    help2("I`ll_use_default_color_stack_0_here.")
    ("Proceed,_with_fingers_crossed."); error; cur_val \leftarrow 0;
    end; { Scan the command and store in i, j holds the node size }
  if scan_keyword("set") then
    begin i \leftarrow colorstack\_set; j \leftarrow pdf\_colorstack\_setter\_node\_size;
    end
  else if scan_keyword("push") then
      begin i \leftarrow colorstack_push; j \leftarrow pdf_colorstack_setter_node_size;
      end
    else if scan_keyword("pop") then
         begin i \leftarrow colorstack_pop; j \leftarrow pdf_colorstack_getter_node_size;
         end
      else if scan_keyword("current") then
           begin i \leftarrow colorstack\_current; j \leftarrow pdf\_colorstack\_getter\_node\_size;
           end
         else begin i \leftarrow -1; { error }
           end:
  if i \ge 0 then
    begin new_whatsit(pdf_colorstack_node, j); pdf_colorstack_stack(tail) \leftarrow cur_val;
    pdf_colorstack_cmd(tail) \leftarrow i;
    if i \leq colorstack_data then
       begin scan_pdf_ext_toks; pdf_colorstack_data(tail) \leftarrow def_ref;
      end;
    end
  else begin print_err("Color_stack_action_is_missing");
    help3("The_expected_actions_for_\pdfcolorstack:")
    ("_____set,_push,_pop,_current")
    ("I'll_ignore_the_color_stack_command."); error;
    end
  end
This code is used in section 1528.
1540. (Implement \pdfsetmatrix 1540) \equiv
```

```
begin check_pdfoutput("\pdfsetmatrix", true);

new_whatsit(pdf_setmatrix_node, pdf_setmatrix_node_size); scan_pdf_ext_toks;

pdf_setmatrix_data(tail) ← def_ref;

end
```

```
1541. (Implement \pdfsave 1541) ≡
begin check_pdfoutput("\pdfsave", true); new_whatsit(pdf_save_node, pdf_save_node_size);
end
```

This code is used in section 1528.

```
1542. (Implement \pdfrestore 1542) ≡
begin check_pdfoutput("\pdfrestore", true); new_whatsit(pdf_restore_node, pdf_restore_node_size);
end
```

This code is used in section 1528.

**1543.** The \pdfobj primitive is used to create a "raw" object in the PDF output file. The object contents will be hold in memory and will be written out only when the object is referenced by \pdfrefobj. When \pdfobj is used with \immediate, the object contents will be written out immediately. Objects referenced in the current page are appended into  $pdf_obj_list$ .

```
\langle \text{Global variables } 13 \rangle + \equiv pdf\_last\_obj: integer;
```

```
1544. (Implement \pdfobj 1544) \equiv
  begin check_pdfoutput("\pdfobj", true);
  if scan_keyword("reserveobjnum") then
     begin \langle Scan an optional space 469 \rangle;
     incr(pdf_obj_count); pdf_create_obj(obj_type_obj, pdf_obj_count); pdf_last_obj \leftarrow obj_ptr;
     end
  else begin k \leftarrow -1;
     if scan_keyword("useobjnum") then
       begin scan_int; k \leftarrow cur_val;
       if (k \leq 0) \lor (k > obj\_ptr) \lor (obj\_data\_ptr(k) \neq 0) then
          begin pdf_warning("\pdfobj", "invalid_object_number_being_ignored", true, true);
          pdf\_retval \leftarrow -1; \{ signal the problem \}
          k \leftarrow -1; \{ \text{ will be generated again } \}
          end;
       end;
     if k < 0 then
       begin incr(pdf_obj_count); pdf_create_obj(obj_type_obj, pdf_obj_count); k \leftarrow obj_ptr;
       end;
     obj_data_ptr(k) \leftarrow pdf_get_mem(pdfmem_obj_size);
     if scan_keyword("stream") then
       begin obj_obj_is_stream(k) \leftarrow 1;
       if scan_keyword("attr") then
          begin scan_pdf_ext_toks; obj_obj_stream_attr(k) \leftarrow def_ref;
          end
       else obj_obj_stream_attr(k) \leftarrow null;
       end
     else obj_obj_is_stream(k) \leftarrow 0;
     if scan_keyword("file") then obj_obj_is_file(k) \leftarrow 1
     else obj_obj_is_file(k) \leftarrow 0;
     scan_pdf_ext_toks; obj_obj_data(k) \leftarrow def_ref; pdf_last_obj \leftarrow k;
     end;
  end
```

**1545.** We need to check whether the referenced object exists.

 $\langle \text{Declare procedures that need to be declared forward for pdfT_FX 686} \rangle + \equiv$ **function** *prev\_rightmost*(*s*, *e* : *pointer*): *pointer*; { finds the node preceding the rightmost node e; s is some node before e } **var** *p*: *pointer*; **begin** prev\_rightmost  $\leftarrow$  null;  $p \leftarrow s$ ; if p = null then return; while  $link(p) \neq e$  do **begin**  $p \leftarrow link(p)$ ; if p = null then return; end:  $prev_rightmost \leftarrow p;$ end; **procedure**  $pdf_check_obj(t, n : integer);$ **var** k: integer; **begin**  $k \leftarrow head\_tab[t];$ while  $(k \neq 0) \land (k \neq n)$  do  $k \leftarrow obj\_link(k)$ ; if k = 0 then  $pdf_{-}error("ext1", "cannot_{\sqcup}find_{\sqcup}referenced_{\sqcup}object");$ end;

1546. (Implement \pdfrefobj 1546) =
begin check\_pdfoutput("\pdfrefobj", true); scan\_int; pdf\_check\_obj(obj\_type\_obj, cur\_val);
new\_whatsit(pdf\_refobj\_node, pdf\_refobj\_node\_size); pdf\_obj\_objnum(tail) ← cur\_val;
end

This code is used in section 1528.

1547. \pdfxform and \pdfrefxform are similar to \pdfobj and \pdfrefobj.

 $\langle \text{Global variables } 13 \rangle + \equiv pdf\_last\_xform: integer;$ 

```
1548.
       \langle \text{Implement \backslash pdfxform } 1548 \rangle \equiv
  begin check_pdfoutput("\pdfxform", true); incr(pdf_xform_count);
  pdf\_create\_obj(obj\_type\_xform, pdf\_xform\_count); k \leftarrow obj\_ptr;
  obj\_data\_ptr(k) \leftarrow pdf\_get\_mem(pdfmem\_xform\_size);
  if scan_keyword("attr") then
     begin scan_pdf_ext_toks; obj\_xform\_attr(k) \leftarrow def\_ref;
     end
  else obj_xform_attr(k) \leftarrow null;
  if scan_keyword("resources") then
     begin scan_pdf_ext_toks; obj_xform_resources(k) \leftarrow def_ref;
     end
  else obj\_xform\_resources(k) \leftarrow null;
  scan_register_num; fetch_box(p);
  if p = null then pdf_{-}error("ext1", "\pdfxform_cannot_be_used_with_a_void_box");
  obj\_xform\_width(k) \leftarrow width(p); obj\_xform\_height(k) \leftarrow height(p); obj\_xform\_depth(k) \leftarrow depth(p);
  obj_xform_box(k) \leftarrow p; \{ save pointer to the box \}
  change_box(null); pdf_last_xform \leftarrow k;
  end
```

```
1549. \langle \text{Implement \backslash pdfrefxform } 1549 \rangle \equiv
```

**begin**  $check_pdfoutput("\pdfrefxform", true); scan_int; pdf_check_obj(obj_type_xform, cur_val);$  $new_whatsit(pdf_refxform_node, pdf_refxform_node_size); pdf_xform_objnum(tail) \leftarrow cur_val;$  $pdf_width(tail) \leftarrow obj_xform_width(cur_val); pdf_height(tail) \leftarrow obj_xform_height(cur_val);$  $pdf_depth(tail) \leftarrow obj_xform_depth(cur_val);$ end

This code is used in section 1528.

**1550.** \pdfximage and \pdfrefximage are similar to \pdfxform and \pdfrefxform. As we have to scan < rule spec > quite often, it is better have a rule\_node that holds the most recently scanned < rule spec >.

 $\langle \text{Global variables } 13 \rangle +\equiv pdf\_last\_ximage: integer;$  $pdf\_last\_ximage\_pages: integer;$  $pdf\_last\_ximage\_colordepth: integer;$  $alt\_rule: pointer;$  $warn\_pdfpagebox: boolean;$ 

**1551.**  $\langle$  Set initial values of key variables 21  $\rangle +\equiv$  alt\_rule  $\leftarrow$  null; warn\_pdfpagebox  $\leftarrow$  true;

```
1552. (Declare procedures needed in do_extension 1529) +\equiv
procedure scale_image(n : integer);
  var x, y, xr, yr: integer; { size and resolution of image }
     w, h: scaled; \{ indeed size corresponds to image resolution \} 
     default_res: integer; image: integer;
  begin image \leftarrow obj\_ximage\_data(n);
  if (image\_rotate(image) = 90) \lor (image\_rotate(image) = 270) then
     begin y \leftarrow image\_width(image); x \leftarrow image\_height(image); yr \leftarrow image\_x\_res(image);
     xr \leftarrow image\_y\_res(image);
     end
  else begin x \leftarrow image_width(image); y \leftarrow image_height(image); xr \leftarrow image_xres(image);
     yr \leftarrow image_y_res(image);
     end;
  if (xr > 65535) \lor (yr > 65535) then
     begin xr \leftarrow 0; yr \leftarrow 0; pdf\_warning("ext1", "too_large_lmage_resolution_ignored", true, true);
     end;
  if (x \le 0) \lor (y \le 0) \lor (xr < 0) \lor (yr < 0) then pdf_{error}("ext1", "invalid_image_dimensions");
  if (xr = 0) \land (yr = 0) then
     begin { If both resolutions are zero, that suggests that the resolution data is missing, so we should
          never issue a warning. }
     end
  else if (x/one\_inch \ge xr) \lor (y/one\_inch \ge yr) then
                 { It's better to warn and ignore too-small resolutions given in the image file, usually 1dpi x
       begin
            1dpi, to avoid arithmetic overflow.
       xr \leftarrow 0; yr \leftarrow 0; pdf\_warning("ext1", "too_small_image_resolution_ignored", true, true);
       end:
  if is_pdf_image(image) then
     begin w \leftarrow x; h \leftarrow y;
     end
  else begin default_res \leftarrow fix_int(pdf_image_resolution, 0, 65535);
     if (default_res > 0) \land ((xr = 0) \lor (yr = 0)) then
       begin xr \leftarrow default\_res; yr \leftarrow default\_res;
       end;
     if is\_running(obj\_ximage\_width(n)) \land is\_running(obj\_ximage\_height(n)) then
       begin if (xr > 0) \land (yr > 0) then
          begin w \leftarrow ext_xn_over_d(one\_hundred\_inch, x, 100 * xr);
          h \leftarrow ext_xn_over_d(one\_hundred\_inch, y, 100 * yr);
          end
       else begin w \leftarrow ext\_xn\_over\_d(one\_hundred\_inch, x, 7200);
          h \leftarrow ext_xn_over_d(one_hundred_inch, y, 7200);
          end;
       end;
     end;
  if is\_running(obj\_ximage\_width(n)) \land is\_running(obj\_ximage\_height(n)) \land is\_running(obj\_ximage\_depth(n))
          then
     begin obj\_ximage\_width(n) \leftarrow w; obj\_ximage\_height(n) \leftarrow h; obj\_ximage\_depth(n) \leftarrow 0;
     end
  else if is_running(obj_ximage_width(n)) then
                 { image depth or height is explicitly specified }
       begin
       if is\_running(obj\_ximage\_height(n)) then
          begin { image depth is explicitly specified }
          obj\_ximage\_width(n) \leftarrow ext\_xn\_over\_d(h, x, y); obj\_ximage\_height(n) \leftarrow h - obj\_ximage\_depth(n);
```

```
end
       else if is\_running(obj\_ximage\_depth(n)) then
                      { image height is explicitly specified }
            begin
            obj\_ximage\_width(n) \leftarrow ext\_xn\_over\_d(obj\_ximage\_height(n), x, y); obj\_ximage\_depth(n) \leftarrow 0;
            end
                         { both image depth and height are explicitly specified }
          else begin
            obj\_ximage\_width(n) \leftarrow ext\_xn\_over\_d(obj\_ximage\_height(n) + obj\_ximage\_depth(n), x, y);
            end:
       end
     else begin
                    { image width is explicitly specified }
       if is\_running(obj\_ximage\_height(n)) \land is\_running(obj\_ximage\_depth(n)) then
                    { both image depth and height are not specified }
          begin
          obj\_ximage\_height(n) \leftarrow ext\_xn\_over\_d(obj\_ximage\_width(n), y, x); obj\_ximage\_depth(n) \leftarrow 0;
          end { image depth is explicitly specified }
       else if is_running(obj_ximage_height(n)) then
            begin obj\_ximage\_height(n) \leftarrow ext\_xn\_over\_d(obj\_ximage\_width(n), y, x) - obj\_ximage\_depth(n);
            end { image height is explicitly specified }
          else if is_running(obj_ximage_depth(n)) then
               begin obj\_ximage\_depth(n) \leftarrow 0;
               end { both image depth and height are explicitly specified }
            else do_nothing;
       end;
  end:
function scan_pdf_box_spec: integer; { scans PDF pagebox specification }
  begin scan_pdf_box_spec \leftarrow 0;
  if scan_keyword("mediabox") then scan_pdf_box_spec \leftarrow pdf_box_spec_media
  else if scan_keyword ("cropbox") then scan_pdf_box_spec \leftarrow pdf_box_spec_crop
     else if scan_keyword ("bleedbox") then scan_pdf_box_spec \leftarrow pdf_box_spec_bleed
       else if scan_keyword ("trimbox") then scan_pdf_box_spec \leftarrow pdf_box_spec_trim
          else if scan_keyword("artbox") then scan_pdf_box_spec \leftarrow pdf_box_spec_art
  end:
procedure scan_alt_rule; { scans rule spec to alt_rule }
  label reswitch;
  begin if alt\_rule = null then alt\_rule \leftarrow new\_rule;
  width(alt\_rule) \leftarrow null\_flag; height(alt\_rule) \leftarrow null\_flag; depth(alt\_rule) \leftarrow null\_flag;
reswitch: if scan_keyword("width") then
     begin scan_normal_dimen; width(alt_rule) \leftarrow cur_val; goto reswitch;
     end:
  if scan_keyword("height") then
     begin scan_normal_dimen; height(alt_rule) \leftarrow cur_val; goto reswitch;
     end:
  if scan_keyword("depth") then
     begin scan_normal_dimen; depth(alt_rule) \leftarrow cur_val; goto reswitch;
     end;
  end:
procedure scan_image;
  label reswitch:
  var k: integer; named: str_number; s: str_number; page, pagebox, colorspace: integer;
  begin incr(pdf\_ximage\_count); pdf\_create\_obj(obj\_type\_ximage, pdf\_ximage\_count); k \leftarrow obj\_ptr;
  obj_data_ptr(k) \leftarrow pdf_get_mem(pdfmem_ximage_size); scan_alt_rule; \{scans < rule spec > to alt_rule \}
  obj\_ximage\_width(k) \leftarrow width(alt\_rule); obj\_ximage\_height(k) \leftarrow height(alt\_rule);
  obj\_ximage\_depth(k) \leftarrow depth(alt\_rule);
```

```
if scan_keyword("attr") then
  begin scan_pdf_ext_toks; obj\_ximage\_attr(k) \leftarrow def\_ref;
  end
else obj\_ximage\_attr(k) \leftarrow null;
named \leftarrow 0;
if scan_keyword("named") then
  begin scan_pdf_ext_toks; named \leftarrow tokens_to_string(def_ref); delete_token_ref(def_ref);
  end
else if scan_keyword("page") then
     begin scan_int; page \leftarrow cur_val;
     end
  else page \leftarrow 1;
if scan_keyword("colorspace") then
  begin scan_int; colorspace \leftarrow cur_val;
  end
else colorspace \leftarrow 0;
pagebox \leftarrow scan_pdf_box_spec;
if pagebox = 0 then pagebox \leftarrow pdf_pagebox;
scan_pdf\_ext\_toks; s \leftarrow tokens\_to\_string(def\_ref); delete\_token\_ref(def\_ref);
if pdf_option_always_use_pdfpagebox \neq 0 then
  begin
       pdf\_warning("PDF\_inclusion", "Primitive_\\pdfoptionalwaysusepdfpagebox_is_obsolete;"
       "use_{\sqcup} \ pdf_{pagebox_{\sqcup}instead."}, true, true); \ pdf_{force_{pagebox}} \leftarrow pdf_{option_{always_{use_{pdf}pagebox}};
  pdf_option_always_use_pdfpagebox \leftarrow 0; \{warn once\}
  warn_pdfpagebox \leftarrow false;
  end:
if pdf_option_pdf_inclusion_errorlevel \neq 0 then
  begin pdf_warning("PDF_inclusion",
       "Primitive_\pdfoptionpdfinclusionerrorlevel_is_obsolete;_"
       "use_\pdfinclusionerrorlevel_instead.", true, true);
  pdf\_inclusion\_errorlevel \leftarrow pdf\_option\_pdf\_inclusion\_errorlevel; pdf\_option\_pdf\_inclusion\_errorlevel \leftarrow 0;
       { warn once }
  end:
if pdf_force_pagebox > 0 then
  begin if warn_pdfpagebox then
     begin pdf_warning("PDF<sub>□</sub>inclusion",
          "Primitive_\pdfforcepagebox_is_obsolete;_use_\pdfpagebox_instead.", true, true;
     warn_pdfpagebox \leftarrow false;
     end;
  pagebox \leftarrow pdf_force_pagebox;
  end;
if pagebox = 0 then { no pagebox specification given }
  pagebox \leftarrow pdf_box\_spec\_crop;
obj\_ximage\_data(k) \leftarrow read\_image(s, page, named, colorspace, pagebox, pdf\_major\_version,
     pdf_minor_version, pdf_inclusion_errorlevel);
if named \neq 0 then flush_str(named);
flush\_str(s); scale\_image(k); pdf\_last\_ximage \leftarrow k;
pdf\_last\_ximage\_pages \leftarrow image\_pages(obj\_ximage\_data(k));
pdf\_last\_ximage\_colordepth \leftarrow image\_colordepth(obj\_ximage\_data(k));
end;
```

1553. (Implement \pdfximage 1553) ≡
begin check\_pdfoutput("\pdfximage", true); check\_pdfversion; scan\_image;
end

This code is used in section 1528.

```
1554. (Implement \pdfrefximage 1554) \equiv
```

```
begin check\_pdfoutput("\pdfrefximage", true); scan_int; pdf\_check\_obj(obj\_type\_ximage, cur\_val); new\_whatsit(pdf\_refximage\_node, pdf\_refximage\_node\_size); pdf\_ximage\_objnum(tail) \leftarrow cur\_val; pdf\_width(tail) \leftarrow obj\_ximage\_width(cur\_val); pdf\_height(tail) \leftarrow obj\_ximage\_height(cur\_val); pdf\_depth(tail) \leftarrow obj\_ximage\_depth(cur\_val); end
```

This code is used in section 1528.

**1555.** The following function finds object with identifier i and type t. i < 0 indicates that -i should be treated as a string number. If no such object exists then it will be created. This function is used mainly to find destination for link annotations and outlines; however it is also used in  $pdf\_ship\_out$  (to check whether a Page object already exists) so we need to declare it together with subroutines needed in  $pdf\_hlist\_out$  and  $pdf\_vlist\_out$ .

```
(Declare procedures that need to be declared forward for pdfT<sub>E</sub>X 686) +\equiv
function find_obj(t, i: integer; byname : boolean): integer;
  begin find_obj \leftarrow avl_find_obj(t, i, byname);
  end:
procedure flush\_str(s:str\_number); { flush a string if possible }
  begin if flushable(s) then flush_string;
  end:
function get_obj(t, i : integer; byname : boolean): integer;
  var r: integer; s: str_number;
  begin if byname > 0 then
     begin s \leftarrow tokens\_to\_string(i); r \leftarrow find\_obj(t, s, true);
     end
  else begin s \leftarrow 0; r \leftarrow find_obj(t, i, false);
     end;
  if r = 0 then
     begin if byname > 0 then
       begin pdf_create_obj(t, -s); s \leftarrow 0;
       end
     else pdf\_create\_obj(t,i);
     r \leftarrow obj\_ptr;
     if (t = obj_type_dest) \lor (t = obj_type_struct_dest) then obj_dest_ptr(r) \leftarrow null;
     end:
  if s \neq 0 then flush\_str(s);
  get_obj \leftarrow r;
  end;
function get_microinterval: integer;
  var s, m: integer; { seconds and microseconds }
  begin seconds\_and\_micros(s, m);
  if (s - epochseconds) > 32767 then get_microinterval \leftarrow max_integer
  else if (microseconds > m) then
       get\_microinterval \leftarrow ((s-1-epochseconds)*65536) + (((m+1000000-microseconds)/100)*65536)/10000
     else get_microinterval \leftarrow ((s - epochseconds) * 65536) + (((m - microseconds)/100) * 65536)/10000;
  end;
```

**1556.** (Declare procedures needed in *do\_extension* 1529)  $+\equiv$ **function** *scan\_action*: *pointer*; { read an action specification } **var** *p*: *integer*; **begin**  $p \leftarrow get\_node(pdf\_action\_size); scan\_action \leftarrow p; pdf\_action\_file(p) \leftarrow null;$  $pdf_action_refcount(p) \leftarrow null;$ if  $scan_keyword("user")$  then  $pdf_action_type(p) \leftarrow pdf_action_user$ else if  $scan_keyword("goto")$  then  $pdf_action_type(p) \leftarrow pdf_action_goto$ else if  $scan_keyword$  ("thread") then  $pdf_action_type(p) \leftarrow pdf_action_thread$ else *pdf\_error*("ext1", "action\_type\_missing"); if  $pdf_action_type(p) = pdf_action_user$  then **begin** scan\_pdf\_ext\_toks; pdf\_action\_user\_tokens(p)  $\leftarrow$  def\_ref; return; end;  $pdf_action_named_id(p) \leftarrow 0;$ if *scan\_keyword*("file") then **begin** scan\_pdf\_ext\_toks; pdf\_action\_file(p)  $\leftarrow$  def\_ref; end; if *scan\_keyword*("struct") then **begin if**  $pdf_action_type(p) \neq pdf_action_goto$  **then**  $pdf_{error}("ext1", "only_GoTo_action_can_be_used_with_`struct'");$ if  $pdf_action_file(p) \neq null$  then **begin** scan\_pdf\_ext\_toks; pdf\_action\_named\_id(p)  $\leftarrow$  pdf\_action\_named\_id(p) + 2;  $pdf_action_struct_id(p) \leftarrow def_ref;$ end else if *scan\_keyword*("name") then **begin** scan\_pdf\_ext\_toks;  $pdf_action_named_id(p) \leftarrow pdf_action_named_id(p) + 2;$  $pdf_action\_struct_id(p) \leftarrow def_ref;$ end else if scan\_keyword("num") then **begin** *scan\_int*; if  $cur_val \leq 0$  then  $pdf_error("ext1", "num_identifier_must_be_positive");$  $pdf_action\_struct\_id(p) \leftarrow cur\_val;$ end else pdf\_error("ext1", "identifier\_type\_missing"); end else  $pdf_action_struct_id(p) \leftarrow null;$ if *scan\_keyword*("page") then **begin if**  $pdf_action_type(p) \neq pdf_action_goto$  **then** *pdf\_error*("ext1", "only\_GoTo\_action\_can\_be\_used\_with\_`page`");  $pdf_action_type(p) \leftarrow pdf_action_page; scan_int;$ if  $cur_val \leq 0$  then  $pdf_{error}("ext1", "page_number_must_be_positive");$  $pdf_action_id(p) \leftarrow cur_val; \ scan_pdf_ext_toks; \ pdf_action_page_tokens(p) \leftarrow def_ref;$ end else if *scan\_keyword*("name") then **begin** scan\_pdf\_ext\_toks;  $pdf_action_named_id(p) \leftarrow pdf_action_named_id(p) + 1;$  $pdf_{-}action_{-}id(p) \leftarrow def_{-}ref;$ end else if *scan\_keyword*("num") then begin if  $(pdf_action_type(p) = pdf_action_qoto) \land (pdf_action_file(p) \neq null)$  then *pdf\_error*("ext1", "`goto´uoptionucannotubeuuseduwithubothu`file´uandu`num`"); scan\_int: if  $cur_val \leq 0$  then  $pdf_error("ext1", "num_identifier_must_be_positive");$  $pdf\_action\_id(p) \leftarrow cur\_val;$ 

```
end
               else pdf_error("ext1", "identifier_type_missing");
    if scan_keyword("newwindow") then
          begin pdf_action_new_window(p) \leftarrow 1; (Scan an optional space 469);
          end
    else if scan_keyword("nonewwindow") then
               begin pdf_action_new_window(p) \leftarrow 2; (Scan an optional space 469);
               end
          else pdf_action_new_window(p) \leftarrow 0;
    if (pdf_action_new_window(p) > 0) \land (((pdf_action_type(p) \neq pdf_action_goto) \land (pdf_action_type(p) \neq pdf_action_type(p) \land (pdf_action_type(p) \neq pdf_action_type(p) \land (pdf_action_type(p) \land (pdf_action_type(p) \land (pdf_acti
                    pdf_action_page)) \lor (pdf_action_file(p) = null)) then
          pdf_error("ext1","`newwindow'/`nonewwindow'_must_be_used_with_`goto'_and_`file'_option");
    end;
procedure new_annot_whatsit(w, s: small_number);  {create a new whatsit node for annotation }
     begin new_whatsit(w, s); scan_alt_rule; { scans < rule spec > to alt_rule }
     pdf_width(tail) \leftarrow width(alt_rule); pdf_height(tail) \leftarrow height(alt_rule); pdf_depth(tail) \leftarrow depth(alt_rule);
    if (w = pdf_start_link_node) then
          begin if scan_keyword("attr") then
               begin scan_pdf_ext_toks; pdf_link_attr(tail) \leftarrow def_ref;
               end
          else pdf_link_attr(tail) \leftarrow null;
          end:
    if (w = pdf_thread_node) \lor (w = pdf_start_thread_node) then
          begin if scan_keyword("attr") then
               begin scan_pdf_ext_toks; pdf_thread_attr(tail) \leftarrow def_ref;
               end
          else pdf_thread_attr(tail) \leftarrow null;
          end;
    end;
1557. (Global variables 13) +\equiv
pdf_last_annot: integer;
1558. (Implement \pdfannot 1558) \equiv
    begin check_pdfoutput("\pdfannot", true);
    if scan_keyword("reserveobjnum") then
          begin pdf\_last\_annot \leftarrow pdf\_new\_objnum; (Scan an optional space 469);
          end
     else begin if scan_keyword("useobjnum") then
               begin scan_int; k \leftarrow cur_val;
              if (k \leq 0) \lor (k > obj\_ptr) \lor (obj\_annot\_ptr(k) \neq 0) then
                    pdf_error("ext1", "invalid_object_number");
               end
          else k \leftarrow pdf_new_objnum;
          new\_annot\_whatsit(pdf\_annot\_node, pdf\_annot\_node\_size); pdf\_annot\_objnum(tail) \leftarrow k;
          scan_pdf_ext_toks; pdf_annot_data(tail) \leftarrow def_ref; pdf_last_annot \leftarrow k;
          end
     end
This code is used in section 1528.
```

 $\S1559 \text{ pdfT}_{EX}$ 

1559. \pdflastlink needs an extra global variable.

 $\langle \text{Global variables } 13 \rangle + \equiv pdf\_last\_link: integer;$ 

```
1560. (Implement \pdfstartlink 1560) =
begin check_pdfoutput("\pdfstartlink", true);
if abs(mode) = vmode then
    pdf_error("ext1", "\pdfstartlink_cannot_be_used_in_vertical_mode");
k ← pdf_new_objnum; new_annot_whatsit(pdf_start_link_node, pdf_annot_node_size);
pdf_link_action(tail) ← scan_action; pdf_link_objnum(tail) ← k; pdf_last_link ← k; { N.B.: although it is
    possible to set obj_annot_ptr(k) ← tail here, it is not safe if nodes are later copied/destroyed/moved;
    a better place to do this is inside do_link, when the whatsit node is written out }
```

end

This code is used in section 1528.

```
1561. (Implement \pdfendlink 1561) =
begin check_pdfoutput("\pdfendlink", true);
if abs(mode) = vmode then pdf_error("ext1", "\pdfendlink_cannot_be_used_in_vertical_mode");
new_whatsit(pdf_end_link_node, small_node_size);
end
```

This code is used in section 1528.

```
1562. \langle \text{Declare procedures needed in } do\_extension 1529 \rangle +=

function outline\_list\_count(p: pointer): integer;

<math>\{\text{return number of outline entries in the same level with } p \}

var k: integer;

begin k \leftarrow 1;

while obj\_outline\_prev(p) \neq 0 do

begin incr(k); p \leftarrow obj\_outline\_prev(p);

end;
```

 $outline\_list\_count \leftarrow k;$ end;

```
1563. (Implement \pdfoutline 1563) \equiv
  begin check_pdfoutput("\pdfoutline", true);
  if scan_keyword("attr") then
     begin scan_pdf_ext_toks; r \leftarrow def_ref;
     \mathbf{end}
  else r \leftarrow 0;
  p \leftarrow scan\_action;
  if scan_keyword("count") then
     begin scan_int; i \leftarrow cur_val;
     end
  else i \leftarrow 0;
  scan_pdf_ext_toks; q \leftarrow def_ref; pdf_new_obj(obj_type_others, 0, 1); j \leftarrow obj_ptr; write_action(p);
  pdf_{end_obj}; delete_{action_ref(p)}; pdf_{create_obj}(obj_type_outline, 0); k \leftarrow obj_ptr;
  obj_outline_ptr(k) \leftarrow pdf_qet_mem(pdfmem_outline_size); obj_outline_action_objnum(k) \leftarrow j;
  obj\_outline\_count(k) \leftarrow i; pdf\_new\_obj(obj\_type\_others, 0, 1); pdf\_print\_str\_ln(tokens\_to\_string(q));
  flush_str(last_tokens\_string); delete\_token\_ref(q); pdf\_end\_obj; obj\_outline\_title(k) \leftarrow obj\_ptr;
  obj\_outline\_prev(k) \leftarrow 0; obj\_outline\_next(k) \leftarrow 0; obj\_outline\_first(k) \leftarrow 0; obj\_outline\_last(k) \leftarrow 0;
  obj\_outline\_parent(k) \leftarrow pdf\_parent\_outline; obj\_outline\_attr(k) \leftarrow r;
  if pdf_first_outline = 0 then pdf_first_outline \leftarrow k;
  if pdf_{last_outline} = 0 then
     begin if pdf_parent_outline \neq 0 then obj_outline_first(pdf_parent_outline) \leftarrow k;
     end
  else begin obj_outline_next(pdf_last_outline) \leftarrow k; obj_outline_prev(k) \leftarrow pdf_last_outline;
     end:
  pdf\_last\_outline \leftarrow k;
  if obj_outline_count(k) \neq 0 then
     begin pdf_parent_outline \leftarrow k; pdf_last_outline \leftarrow 0;
     end
  else if (pdf_parent_outline \neq 0) \land (outline_list_count(k) = abs(obj_outline_count(pdf_parent_outline)))
             then
        begin j \leftarrow pdf\_last\_outline;
        repeat obj\_outline\_last(pdf\_parent\_outline) \leftarrow j; j \leftarrow pdf\_parent\_outline;
           pdf_parent_outline \leftarrow obj_outline_parent(pdf_parent_outline);
       until (pdf_parent_outline = 0) \lor (outline_list_count(j) < abs(obj_outline_count(pdf_parent_outline)));
```

if  $pdf_parent_outline = 0$  then  $pdf_last_outline \leftarrow pdf_first_outline$ 

else  $pdf\_last\_outline \leftarrow obj\_outline\_first(pdf\_parent\_outline);$ 

while  $obj_outline_next(pdf_last_outline) \neq 0$  do  $pdf_last_outline \leftarrow obj_outline_next(pdf_last_outline);$ end;

 $\mathbf{end}$ 

**1564.** When a destination is created we need to check whether another destination with the same identifier already exists and give a warning if needed.

⟨Declare procedures needed in pdf\_hlist\_out, pdf\_vlist\_out 727⟩ +≡
procedure warn\_dest\_dup(id : integer; byname : small\_number; s1, s2 : str\_number);
begin if pdf\_suppress\_warning\_dup\_dest > 0 then return;
pdf\_warning(s1, "destination\_with\_the\_same\_identifier\_(", true, false);
if byname > 0 then
 begin print("name"); print\_mark(id);
 end
else begin print("num"); print\_int(id);
end;

```
print(")_"); print(s2); print_ln; show_context;
end;
```

**1565.** Notice that *scan\_keyword* doesn't care if two words have same prefix; so we should be careful when scan keywords with same prefix. The main rule: if there are two or more keywords with the same prefix, then always test in order from the longest one to the shortest one.

```
\langle \text{Implement \backslash pdfdest } 1565 \rangle \equiv
  begin check\_pdfoutput("\pdfdest", true); q \leftarrow tail; new\_whatsit(pdf_dest\_node, pdf_dest\_node\_size);
  if scan_keyword("struct") then
    begin scan_int;
    if cur_val \leq 0 then pdf_error("ext1", "struct_identifier_must_be_positive");
    pdf_dest_objnum(tail) \leftarrow cur_val; j \leftarrow obj_type_struct_dest;
    end
  else begin pdf_dest_objnum(tail) \leftarrow null; j \leftarrow obj_type_dest;
    end;
  if scan_keyword("num") then
    begin scan_int;
    if cur_val \leq 0 then pdf_error("ext1", "num_identifier_must_be_positive");
    if cur_val > max_halfword then pdf_error("ext1", "number_too_big");
    pdf_dest_id(tail) \leftarrow cur_val; pdf_dest_named_id(tail) \leftarrow 0;
    end
  else if scan_keyword("name") then
       begin scan_pdf_ext_toks; pdf_dest_id(tail) \leftarrow def_ref; pdf_dest_named_id(tail) \leftarrow 1;
       end
    else pdf_error("ext1", "identifier_type_missing");
  if scan_keyword("xyz") then
    begin pdf_dest_type(tail) \leftarrow pdf_dest_xyz;
    if scan_keyword("zoom") then
       begin scan_int;
       if cur_val > max_halfword then pdf_error("ext1", "number_too_big");
       pdf_dest_xyz_zoom(tail) \leftarrow cur_val;
       end
    else pdf_dest_xyz_zoom(tail) \leftarrow null;
    end
  else if scan_keyword("fitbh") then pdf_dest_type(tail) \leftarrow pdf_dest_fitbh
    else if scan_keyword("fitbv") then pdf_dest_type(tail) \leftarrow pdf_dest_fitbv
       else if scan_keyword("fitb") then pdf_dest_type(tail) \leftarrow pdf_dest_fitb
          else if scan_keyword("fith") then pdf_dest_type(tail) \leftarrow pdf_dest_fith
            else if scan_keyword("fitv") then pdf_dest_type(tail) \leftarrow pdf_dest_fitv
               else if scan_keyword("fitr") then pdf_dest_type(tail) \leftarrow pdf_dest_fitr
                 else if scan_keyword("fit") then pdf_dest_type(tail) \leftarrow pdf_dest_fit
                    else pdf_error("ext1", "destination_type_missing");
  \langle Scan an optional space 469\rangle;
  if pdf_dest_type(tail) = pdf_dest_fitr then
    begin scan_alt_rule; { scans < rule spec > to alt_rule }
    pdf\_width(tail) \leftarrow width(alt\_rule); pdf\_height(tail) \leftarrow height(alt\_rule);
    pdf\_depth(tail) \leftarrow depth(alt\_rule);
    end;
  if pdf_dest_named_id(tail) \neq 0 then
    begin i \leftarrow tokens\_to\_string(pdf\_dest\_id(tail)); k \leftarrow find\_obj(j, i, true); flush\_str(i);
    end
  else k \leftarrow find_obj(j, pdf_dest_id(tail), false);
  if (k \neq 0) \land (obj\_dest\_ptr(k) \neq null) then
    begin warn_dest_dup(pdf_dest_id(tail), pdf_dest_named_id(tail), "ext4",
          "has_been_already_used,_duplicate_ignored"); flush_node_list(tail); tail \leftarrow q;
```

```
\S1565 \text{ pdfT}_{EX}
```

```
link(q) \leftarrow null; \\ end; \\ end
```

This code is used in section 1528.

```
1566. (Declare procedures needed in do_extension 1529) +=
procedure scan_thread_id;
begin if scan_keyword("num") then
    begin scan_int;
    if cur_val ≤ 0 then pdf_error("ext1", "num_identifier_must_be_positive");
    if cur_val > max_halfword then pdf_error("ext1", "number_too_big");
    pdf_thread_id(tail) ← cur_val; pdf_thread_named_id(tail) ← 0;
    end
    else if scan_keyword("name") then
        begin scan_pdf_ext_toks; pdf_thread_id(tail) ← def_ref; pdf_thread_named_id(tail) ← 1;
    end
    else pdf_error("ext1", "identifier_type_missing");
end;
```

## 1567. (Implement \pdfthread 1567) $\equiv$

**begin** check\_pdfoutput("\pdfthread", true); new\_annot\_whatsit(pdf\_thread\_node, pdf\_thread\_node\_size); scan\_thread\_id;

# $\mathbf{end}$

This code is used in section 1528.

```
1568. (Implement \pdfstartthread 1568) =
begin check_pdfoutput("\pdfstartthread", true);
new_annot_whatsit(pdf_start_thread_node, pdf_thread_node_size); scan_thread_id;
end
```

This code is used in section 1528.

**1569.**  $\langle \text{Implement \pdfendthread } 1569 \rangle \equiv$ **begin**  $check_pdfoutput("\pdfendthread", true); new_whatsit(pdf_end_thread_node, small_node_size); end$ 

This code is used in section 1528.

**1570.** ⟨Global variables 13⟩ +≡ pdf\_last\_x\_pos: integer; pdf\_last\_y\_pos: integer; pdf\_snapy\_refpos: integer; count\_do\_snapy: integer;

**1571.**  $\langle$  Set initial values of key variables 21  $\rangle +\equiv count\_do\_snapy \leftarrow 0;$ 

```
1572. (Implement \pdfsnaprefpoint 1572) =
begin check_pdfoutput("\pdfsnaprefpoint", true);
new_whatsit(pdf_snap_ref_point_node, small_node_size);
end
```

**1573.**  $\langle \text{Declare procedures needed in } do\_extension 1529 \rangle + \equiv$ **function**  $new\_snap\_node(s: small\_number): pointer;$ 

**var** p: pointer; **begin** scan\_glue(glue\_val); **if** width(cur\_val) < 0 **then** pdf\_error("ext1", "negative\_lsnap\_lglue");  $p \leftarrow get\_node(snap\_node\_size); type(p) \leftarrow whatsit\_node; subtype(p) \leftarrow s; link(p) \leftarrow null;$   $snap\_glue\_ptr(p) \leftarrow cur\_val; final\_skip(p) \leftarrow 0; new\_snap\_node \leftarrow p;$ **end**;

**1574.** (Implement \pdfsnapy 1574)  $\equiv$ 

 $\label{eq:begin} begin \ check\_pdfoutput("\pdfsnapy", true); \ tail\_append(new\_snap\_node(pdf\_snapy\_node)); end$ 

This code is used in section 1528.

```
1575. (Implement \pdfsnapycomp 1575) ≡
begin check_pdfoutput("\pdfsnapycomp", true); new_whatsit(pdf_snapy_comp_node, small_node_size);
scan_int; snapy_comp_ratio(tail) ← fix_int(cur_val, 0, 1000);
end
```

This code is used in section 1528.

**1576.**  $\langle \text{Implement \pdfsavepos 1576} \rangle \equiv$ **begin**  $new_whatsit(pdf_save_pos_node, small_node_size);$ end

This code is used in section 1528.

1577. To implement primitives as \pdfinfo, \pdfcatalog or \pdfnames we need to concatenate tokens lists.

```
\langle \text{Declare procedures needed in } do\_extension 1529 \rangle +\equiv

function concat\_tokens(q, r : pointer): pointer; \{ concat q and r and returns the result tokens list \}

var p: pointer;

begin if q = null then

begin concat\_tokens \leftarrow r; return;

end;

p \leftarrow q;

while link(p) \neq null do p \leftarrow link(p);

link(p) \leftarrow link(r); free_avail(r); concat\_tokens \leftarrow q;

end;
```

1578. (Implement \pdfinfo 1578) =
begin check\_pdfoutput("\pdfinfo", false); scan\_pdf\_ext\_toks;
if pdf\_output > 0 then pdf\_info\_toks ← concat\_tokens(pdf\_info\_toks, def\_ref);
end

1579. (Implement \pdfcatalog 1579)  $\equiv$ 

This code is used in section 1528.

1580. (Implement \pdfnames 1580) ≡
begin check\_pdfoutput("\pdfnames", true); scan\_pdf\_ext\_toks;
pdf\_names\_toks ← concat\_tokens(pdf\_names\_toks, def\_ref);
end

This code is used in section 1528.

**1581.** (Implement \pdftrailer 1581)  $\equiv$ 

begin check\_pdfoutput("\pdftrailer", false); scan\_pdf\_ext\_toks; if pdf\_output > 0 then pdf\_trailer\_toks ← concat\_tokens(pdf\_trailer\_toks, def\_ref); end

This code is used in section 1528.

```
1582. (Implement \pdftrailerid 1582) ≡
begin check_pdfoutput("\pdftrailerid", false); scan_pdf_ext_toks;
if pdf_output > 0 then pdf_trailer_id_toks ← concat_tokens(pdf_trailer_id_toks, def_ref);
end
```

This code is used in section 1528.

**1583.**  $\langle \text{Global variables } 13 \rangle + \equiv pdf_retval: integer; { global multi-purpose return value }$ 

**1584.** (Set initial values of key variables 21) += seconds\_and\_micros(epochseconds, microseconds); init\_start\_time;

1585. Negative random seed values are silently converted to positive ones.

 $\langle \text{Implement \pdfsetrandomseed 1585} \rangle \equiv$  **begin** scan\_int; **if** cur\_val < 0 **then** negate(cur\_val); random\_seed \leftarrow cur\_val; init\_randoms(random\_seed); **end** 

This code is used in section 1528.

```
1586. (Implement \pdfresettimer 1586) ≡
begin seconds_and_micros(epochseconds, microseconds);
end
```

1587. The following subroutines are about PDF-specific font issues.

 $\langle \text{Declare procedures needed in } do_extension | 1529 \rangle + \equiv$ **procedure** *pdf\_include\_chars*; **var** s: str\_number; k: pool\_pointer; { running indices } f: internal\_font\_number; **begin** scan\_font\_ident;  $f \leftarrow cur_val$ ; if  $f = null_font$  then  $pdf_error("font", "invalid_font_identifier");$ *pdf\_check\_vf\_cur\_val*; if  $\neg font\_used[f]$  then  $pdf\_init\_font(f)$ ;  $scan_pdf\_ext\_toks; s \leftarrow tokens\_to\_string(def\_ref); delete\_token\_ref(def\_ref); k \leftarrow str\_start[s];$ while  $k < str\_start[s+1]$  do **begin**  $pdf_mark_char(f, str_pool[k]); incr(k);$ end:  $flush_str(s);$ end; **procedure** *glyph\_to\_unicode*; **var** *s1*, *s2*: *str\_number*; **begin**  $scan_pdf_ext_toks; s1 \leftarrow tokens_to_string(def_ref); delete_token_ref(def_ref); scan_pdf_ext_toks;$  $s2 \leftarrow tokens\_to\_string(def\_ref); delete\_token\_ref(def\_ref); def\_tounicode(s1, s2); flush\_str(s2);$  $flush\_str(s1);$ end;  $\langle \text{Implement \backslash pdfincludechars } 1588 \rangle \equiv$ 1588. **begin** *check\_pdfoutput*("\pdfincludechars", *true*); *pdf\_include\_chars*; end This code is used in section 1528. **1589.** (Implement \pdffontattr 1589)  $\equiv$ **begin**  $check_pdfoutput("\pdffontattr", true); scan_font_ident; k \leftarrow cur_val;$ if  $k = null_font$  then  $pdf_error("font", "invalid_font_identifier");$  $scan_pdf_ext_toks; pdf_font_attr[k] \leftarrow tokens_to_string(def_ref);$ end This code is used in section 1528. **1590.** (Implement \pdfmapfile 1590)  $\equiv$ **begin** check\_pdfoutput("\pdfmapfile", true); scan\_pdf\_ext\_toks; pdfmapfile(def\_ref); delete\_token\_ref(def\_ref); end This code is used in section 1528. **1591.** (Implement \pdfmapline 1591)  $\equiv$ **begin** check\_pdfoutput("\pdfmapline", true); scan\_pdf\_ext\_toks; pdfmapline(def\_ref); delete\_token\_ref(def\_ref); end This code is used in section 1528. 1592. $\langle \text{Implement \pdfglyphtounicode } 1592 \rangle \equiv$ **begin** *glyph\_to\_unicode*; end

```
1593. (Implement \pdfnobuiltintounicode 1593) =
```

```
begin check_pdfoutput("\pdfnobuiltintounicode", true); scan_font_ident; k \leftarrow cur_val;

if k = null_font then pdf_error("font", "invalid_font_identifier");

pdf_font_nobuiltin_tounicode[k] \leftarrow true;

end
```

This code is used in section 1528.

**1594.**  $\langle \text{Implement \pdfinterwordspaceon 1594} \rangle \equiv$ **begin**  $check\_pdfoutput("\pdfinterwordspaceon", true);$  $new\_whatsit(pdf\_interword\_space\_on\_node, small\_node\_size);$ **end** 

This code is used in section 1528.

1595. (Implement \pdfinterwordspaceoff 1595) ≡ begin check\_pdfoutput("\pdfinterwordspaceoff", true); new\_whatsit(pdf\_interword\_space\_off\_node, small\_node\_size); end

This code is used in section 1528.

**1596.**  $\langle \text{Implement \pdffakespace 1596} \rangle \equiv$ **begin**  $check_pdfoutput("\pdffakespace", true); new_whatsit(pdf_fake_space_node, small_node_size); end$ 

This code is used in section 1528.

```
1597. (Implement \pdfrunninglinkoff 1597) =
begin check_pdfoutput("\pdfrunninglinkoff", true);
new_whatsit(pdf_running_link_off_node, small_node_size);
end
```

This code is used in section 1528.

1598. (Implement \pdfrunninglinkon 1598) ≡ begin check\_pdfoutput("\pdfrunninglinkon", true); new\_whatsit(pdf\_running\_link\_on\_node, small\_node\_size); end

This code is used in section 1528.

```
1599. \langle \text{Implement \pdfspacefont 1599} \rangle \equiv
begin check\_pdfoutput("\pdfspacefont", true); scan\_pdf\_ext\_toks; pdf\_space\_font\_name \leftarrow tokens\_to\_string(def\_ref); delete\_token\_ref(def\_ref); end
```

1600. The following function are needed for outputting article thread.

```
\langle \text{Declare procedures needed in } do_extension | 1529 \rangle + \equiv
procedure thread_title(thread : integer);
  begin pdf_print("/Title<sub>U</sub>(");
  if obj_info(thread) < 0 then pdf_print(-obj_info(thread))
  else pdf_print_int(obj_info(thread));
  pdf_print_ln(")");
  end:
procedure pdf_fix_thread(thread : integer);
  var a: pointer;
  begin pdf_warning("thread", "destination_", true, false);
  if obj_info(thread) < 0 then
    begin print("name{"); print(-obj_info(thread)); print("}");
    end
  else begin print("num"); print_int(obj_info(thread));
    end;
  print("\_has\_been\_referenced\_but\_does\_not\_exist,\_replaced\_by\_a\_fixed\_one"); print_ln;
  print_ln; pdf_new_dict(obj_type_others, 0, 0); a \leftarrow obj_ptr; pdf_indirect_ln("T", thread);
  pdf_indirect_ln("V", a); pdf_indirect_ln("N", a); pdf_indirect_ln("P", head_tab[obj_type_page]);
  pdf_print("/R_{\Box}[O_{\Box}O_{\Box}"); pdf_print_bp(pdf_page_width); pdf_out("_{\Box}"); pdf_print_bp(pdf_page_height);
  pdf\_print\_ln("]"); pdf\_end\_dict; pdf\_begin\_dict(thread, 1); pdf\_print\_ln("/I_{\sqcup}<<_{\sqcup}"); thread\_title(thread);
  pdf_print_ln(">>"); pdf_indirect_ln("F", a); pdf_end_dict;
  end;
procedure out_thread(thread : integer);
  var a, b: pointer; last_attr: integer;
  begin if obj_thread_first(thread) = 0 then
    begin pdf_fix_thread(thread); return;
    end:
  pdf\_begin\_dict(thread, 1); a \leftarrow obj\_thread\_first(thread); b \leftarrow a; last\_attr \leftarrow 0;
  repeat if obj\_bead\_attr(a) \neq 0 then last\_attr \leftarrow obj\_bead\_attr(a);
    a \leftarrow obj\_bead\_next(a);
  until a = b;
  if last_attr \neq 0 then pdf_print_ln(last_attr)
  else begin pdf_print_ln("/I_{\cup} <<_{\cup}"); thread_title(thread); pdf_print_ln(">>");
    end:
  pdf_indirect_ln("F", a); pdf_end_dict;
  repeat pdf_begin_dict(a, 1);
    if a = b then pdf_indirect_ln("T", thread);
    pdf_{indirect_ln}("V", obj_bead_prev(a)); pdf_{indirect_ln}("N", obj_bead_next(a));
    pdf_{indirect_ln}("P", obj_bead_page(a)); pdf_{indirect_ln}("R", obj_bead_rect(a)); pdf_end_dict;
    a \leftarrow obj\_bead\_next(a);
  until a = b;
  end;
         (Display rule spec; for whatsit node created by pdfT<sub>E</sub>X 1601) \equiv
```

print("("); print\_rule\_dimen(pdf\_height(p)); print\_char("+"); print\_rule\_dimen(pdf\_depth(p));

print(")x";  $print_rule_dimen(pdf_width(p))$ This code is used in sections 1603, 1603, and 1603.

1601.

1602. Each new type of node that appears in our data structure must be capable of being displayed, copied, destroyed, and so on. The routines that we need for write-oriented whatsits are somewhat like those for mark nodes; other extensions might, of course, involve more subtlety here.

⟨Basic printing procedures 57⟩ +≡
procedure print\_write\_whatsit(s : str\_number; p : pointer);
begin print\_esc(s);
if write\_stream(p) < 16 then print\_int(write\_stream(p))
else if write\_stream(p) = 16 then print\_char("\*")
else print\_char("-");
end;</pre>

**1603.** (Display the whatsit node  $p | 1603 \rangle \equiv$ case subtype(p) of open\_node: begin print\_write\_whatsit("openout", p); print\_char("=");  $print_file_name(open_name(p), open_area(p), open_ext(p));$ end; write\_node: **begin** print\_write\_whatsit("write", p); print\_mark(write\_tokens(p)); end: close\_node: print\_write\_whatsit("closeout", p); special\_node: begin print\_esc("special"); print\_mark(write\_tokens(p)); end;  $latespecial\_node:$  begin  $print\_esc("special"); print("\_shipout"); print\_mark(write\_tokens(p));$ end:  $language_node:$  begin  $print_esc("setlanguage"); print_int(what_lang(p)); print("('vhot_not print("); print(")); print("); print(")); print("$ print\_int(what\_lhm(p)); print\_char(","); print\_int(what\_rhm(p)); print\_char(")"); end; *pdf\_literal\_node*, *pdf\_lateliteral\_node*: **begin** *print\_esc*("pdfliteral"); if  $subtype(p) = pdf_lateliteral_node$  then  $print("_{!}shipout")$ ; case  $pdf_literal_mode(p)$  of *set\_origin: do\_nothing; direct\_page: print("*\_page"); direct\_always: print("\_direct"); othercases confusion("literal2") **endcases**; *print\_mark(pdf\_literal\_data(p))*; end:  $pdf\_colorstack\_node:$  **begin**  $print\_esc("pdfcolorstack_u"); print\_int(pdf\_colorstack\_stack(p));$ case  $pdf_colorstack_cmd(p)$  of colorstack\_set: print("\_set\_"); *colorstack\_push*: *print*("\_push\_"); colorstack\_pop: print("\_pop"); colorstack\_current: print("\_current"); othercases confusion("pdfcolorstack") endcases; if  $pdf_colorstack_cmd(p) \leq colorstack_data$  then  $print_mark(pdf_colorstack_data(p))$ ; end; *pdf\_setmatrix\_node*: **begin** *print\_esc*("pdfsetmatrix"); *print\_mark*(*pdf\_setmatrix\_data*(*p*)); end; *pdf\_save\_node*: **begin** *print\_esc*("pdfsave"); end; *pdf\_restore\_node*: **begin** *print\_esc*("pdfrestore"); end; pdf\_refobj\_node: begin print\_esc("pdfrefobj"); if  $obj_obj_is_stream(pdf_obj_obj_num(p)) > 0$  then **begin if**  $obj_obj_stream_attr(pdf_obj_obj_num(p)) \neq null$  then **begin**  $print("_{lattr"}); print_mark(obj_obj_stream_attr(pdf_obj_objnum(p)));$ end: print("\_stream"); end: if  $obj\_obj\_is\_file(pdf\_obj\_objnum(p)) > 0$  then  $print("\_file");$ print\_mark(obj\_obj\_data(pdf\_obj\_objnum(p))); end: pdf\_refxform\_node: begin print\_esc("pdfrefxform"); print("("); print\_scaled(obj\_xform\_height(pdf\_xform\_objnum(p))); print\_char("+");

```
print_scaled(obj_xform_depth(pdf_xform_objnum(p))); print(")x");
  print_scaled(obj_xform_width(pdf_xform_objnum(p)));
  end:
pdf_refximage_node: begin print_esc("pdfrefximage"); print("(");
  print_scaled(obj_ximage_height(pdf_ximage_objnum(p))); print_char("+");
  print_scaled(obj_ximage_depth(pdf_ximage_objnum(p))); print(")x");
  print_scaled(obj_ximage_width(pdf_ximage_objnum(p)));
  end;
pdf_annot_node: begin print_esc("pdfannot");
  (Display jrule spec; for whatsit node created by pdfT_{FX} 1601);
  print_mark(pdf_annot_data(p));
  end;
pdf_start_link_node: begin print_esc("pdfstartlink");
  (Display rule spec; for whatsit node created by pdfT_{FX} 1601);
  if pdf_link_attr(p) \neq null then
    begin print("_{\perp}attr"); print_mark(pdf_link_attr(p));
    end;
  print("_action");
  if pdf_action_type(pdf_link_action(p)) = pdf_action_user then
    begin print("_user"); print_mark(pdf_action_user_tokens(pdf_link_action(p)));
    end
  else begin if pdf_action_file(pdf_link_action(p)) \neq null then
      begin print("__file"); print_mark(pdf_action_file(pdf_link_action(p)));
      end:
    case pdf_action_type(pdf_link_action(p)) of
    pdf_action_goto: begin if (pdf_action_named_id(pdf_link_action(p)) \mod 2) = 1 then
        begin print("\_goto\_name"); print_mark(pdf_action_id(pdf_link_action(p)));
         \mathbf{end}
      else begin print("_goto_num"); print_int(pdf_action_id(pdf_link_action(p)))
        end;
      end:
    pdf_action_page: begin print("_page"); print_int(pdf_action_id(pdf_link_action(p)));
      print_mark(pdf_action_page_tokens(pdf_link_action(p)));
      end;
    pdf_action_thread: begin if (pdf_action_named_id(pdf_link_action(p)) \mod 2) = 1 then
        begin print("__thread_name"); print_mark(pdf_action_id(pdf_link_action(p)));
         end
      else begin print("_thread_num"); print_int(pdf_action_id(pdf_link_action(p)));
         end;
      end;
    othercases pdf_error("displaying", "unknown_action_type");
    endcases;
    end
  end;
pdf_end_link_node: print_esc("pdfendlink");
pdf_dest_node: begin print_esc("pdfdest");
  if pdf_{-}dest_{-}objnum(p) \neq null then
    begin print("_struct"); print_int(pdf_dest_objnum(p));
    end;
  if pdf_dest_named_id(p) > 0 then
    begin print("_1name"); print_mark(pdf_dest_id(p));
    end
```

```
else begin print("\_num"); print_int(pdf_dest_id(p));
      end;
    print("{\scriptstyle \sqcup}");
    case pdf_dest_type(p) of
    pdf_dest_xyz: begin print("xyz");
      if pdf_dest_xyz_zoom(p) \neq null then
         begin print("\_zoom"); print_int(pdf_dest_xyz_zoom(p));
         end:
      end;
    pdf_dest_fitbh: print("fitbh");
    pdf_dest_fitbv: print("fitbv");
    pdf_dest_fitb: print("fitb");
    pdf_dest_fith: print("fith");
    pdf_dest_fitv: print("fitv");
    pdf_{dest_fitr}: begin print("fitr"); (Display rule spec; for whatsit node created by pdfT<sub>F</sub>X 1601);
      end;
    pdf_dest_fit: print("fit");
    othercases print("unknown!");
    endcases;
    end:
  pdf\_thread\_node, pdf\_start\_thread\_node: begin if subtype(p) = pdf\_thread\_node then
       print_esc("pdfthread")
    else print_esc("pdfstartthread");
    print("("); print_rule_dimen(pdf_height(p)); print_char("+"); print_rule_dimen(pdf_depth(p));
    print(")x"); print_rule_dimen(pdf_width(p));
    if pdf_thread_attr(p) \neq null then
      begin print("__attr"); print_mark(pdf_thread_attr(p));
       end:
    if pdf_thread_named_id(p) > 0 then
       begin print("\_name"); print\_mark(pdf\_thread\_id(p));
       end
    else begin print("_num"); print_int(pdf_thread_id(p));
      end;
    end:
  pdf_end_thread_node: print_esc("pdfendthread");
  pdf_save_pos_node: print_esc("pdfsavepos");
  pdf_snap_ref_point_node: print_esc("pdfsnaprefpoint");
  pdf\_snapy\_node: begin print\_esc("pdfsnapy"); print\_char("_u"); print\_spec(snap\_glue\_ptr(p), 0);
    print\_char("_{\sqcup}"); print\_spec(final\_skip(p), 0);
    end;
  pdf_snapy_comp_node: begin print_esc("pdfsnapycomp"); print_char("_");
    print_int(snapy_comp_ratio(p));
    end;
  pdf_interword_space_on_node: print_esc("pdfinterwordspaceon");
  pdf_interword_space_off_node: print_esc("pdfinterwordspaceoff");
  pdf_fake_space_node: print_esc("pdffakespace");
  pdf_running_link_off_node: print_esc("pdfrunninglinkoff");
  pdf_running_link_on_node: print_esc("pdfrunninglinkon");
  othercases print("whatsit?")
  endcases
This code is used in section 201.
```

- 1604. (Make a partial copy of the whatsit node p and make r point to it; set words to the number of initial words not yet copied 1604) ≡
   case subtype(p) of
  - open\_node: **begin**  $r \leftarrow get_node(open_node_size)$ ; words  $\leftarrow open_node_size$ ; end;
  - write\_node, special\_node, latespecial\_node: **begin**  $r \leftarrow get_node(write_node_size);$ add\_token\_ref(write\_tokens(p)); words  $\leftarrow$  write\_node\_size; end;
  - close\_node, language\_node: **begin**  $r \leftarrow get_node(small_node_size)$ ; words  $\leftarrow small_node_size$ ; **end**;
  - $pdf\_literal\_node, pdf\_lateliteral\_node:$ **begin**  $r \leftarrow get\_node(write\_node\_size);$  $add\_token\_ref(pdf\_literal\_data(p)); words \leftarrow write\_node\_size;$ **end**;
  - $pdf\_colorstack\_node:$  **begin if**  $pdf\_colorstack\_cmd(p) \le colorstack\_data$  **then begin**  $r \leftarrow get\_node(pdf\_colorstack\_setter\_node\_size);$   $add\_token\_ref(pdf\_colorstack\_data(p));$   $words \leftarrow pdf\_colorstack\_setter\_node\_size;$  **end** 
    - else begin  $r \leftarrow get\_node(pdf\_colorstack\_getter\_node\_size); words \leftarrow pdf\_colorstack\_getter\_node\_size; end;$

end;

 $pdf\_set matrix\_node:$  **begin**  $r \leftarrow get\_node(pdf\_set matrix\_node\_size); add\_token\_ref(pdf\_set matrix\_data(p)); words \leftarrow pdf\_set matrix\_node\_size;$ 

## end;

- $pdf\_save\_node:$  **begin**  $r \leftarrow get\_node(pdf\_save\_node\_size);$  words  $\leftarrow pdf\_save\_node\_size;$ end:
- enu;
- $pdf\_restore\_node:$  **begin**  $r \leftarrow get\_node(pdf\_restore\_node\_size);$  words  $\leftarrow pdf\_restore\_node\_size;$ **end**;
- $pdf\_refobj\_node:$  **begin**  $r \leftarrow get\_node(pdf\_refobj\_node\_size); words \leftarrow pdf\_refobj\_node\_size;$ end;
- $pdf\_refxform\_node:$  **begin**  $r \leftarrow get\_node(pdf\_refxform\_node\_size); words \leftarrow pdf\_refxform\_node\_size;$ end:
- $pdf\_refximage\_node:$  **begin**  $r \leftarrow get\_node(pdf\_refximage\_node\_size);$  words  $\leftarrow pdf\_refximage\_node\_size;$ end;
- $pdf\_annot\_node: \begin \ r \leftarrow get\_node(pdf\_annot\_node\_size); \ add\_token\_ref(pdf\_annot\_data(p)); \\ words \leftarrow pdf\_annot\_node\_size; \\ \end{cases}$

## end;

 $\begin{array}{ll} pdf\_start\_link\_node: \ \mathbf{begin} \ r \leftarrow get\_node(pdf\_annot\_node\_size); \ pdf\_height(r) \leftarrow pdf\_height(p); \\ pdf\_depth(r) \leftarrow pdf\_depth(p); \ pdf\_width(r) \leftarrow pdf\_width(p); \ pdf\_link\_attr(r) \leftarrow pdf\_link\_attr(p); \\ \mathbf{if} \ pdf\_link\_attr(r) \neq null \ \mathbf{then} \ add\_token\_ref(pdf\_link\_attr(r)); \\ pdf\_link\_action(r) \leftarrow pdf\_link\_action(p); \ add\_action\_ref(pdf\_link\_action(r)); \\ pdf\_link\_objnum(r) \leftarrow pdf\_link\_objnum(p); \\ \mathbf{end}; \\ pdf\_dest\_node: \ \mathbf{t} \leftarrow get\_node(small\_node\_size); \\ \mathbf{if} \ pdf\_dest\_node: \ \mathbf{begin} \ r \leftarrow get\_node(pdf\_dest\_node\_size); \\ \mathbf{if} \ pdf\_dest\_named\_id(p) > 0 \ \mathbf{then} \ add\_token\_ref(pdf\_dest\_id(p)); \\ \end{array}$ 

words  $\leftarrow pdf\_dest\_node\_size;$ 

# $\mathbf{end};$

 $pdf_{thread\_node, pdf_{start\_thread\_node: begin r \leftarrow get\_node(pdf_{thread\_node\_size});$ if  $pdf_{thread\_named\_id(p) > 0$  then  $add\_token\_ref(pdf_{thread\_id(p)});$ if  $pdf_{thread\_attr(p) \neq null$  then  $add\_token\_ref(pdf_{thread\_attr(p)});$   $words \leftarrow pdf_{thread\_node\_size};$ end;  $pdf\_end\_thread\_node: r \leftarrow get\_node(small\_node\_size); \\ pdf\_save\_pos\_node: r \leftarrow get\_node(small\_node\_size); \\ pdf\_snap\_ref\_point\_node: r \leftarrow get\_node(small\_node\_size); \\ pdf\_snapy\_node: begin add\_glue\_ref(snap\_glue\_ptr(p)); r \leftarrow get\_node(snap\_node\_size); \\ words \leftarrow snap\_node\_size; \\ end; \\ pdf\_snapy\_comp\_node: r \leftarrow get\_node(small\_node\_size); \\ pdf\_interword\_space\_on\_node: r \leftarrow get\_node(small\_node\_size); \\ pdf\_interword\_space\_off\_node: r \leftarrow get\_node(small\_node\_size); \\ pdf\_fake\_space\_node: r \leftarrow get\_node(small\_node\_size); \\ pdf\_running\_link\_off\_node: r \leftarrow get\_node(small\_node\_size); \\ pdf\_running\_link\_off\_node: r \leftarrow get\_node(small\_node\_size); \\ pdf\_running\_link\_off\_node: r \leftarrow get\_node(small\_node\_size); \\ pdf\_running\_link\_off\_node: r \leftarrow get\_node(small\_node\_size); \\ pdf\_running\_link\_off\_node: r \leftarrow get\_node(small\_node\_size); \\ pdf\_running\_link\_off\_node: r \leftarrow get\_node(small\_node\_size); \\ pdf\_running\_link\_off\_node: r \leftarrow get\_node(small\_node\_size); \\ pdf\_running\_link\_off\_node: r \leftarrow get\_node(small\_node\_size); \\ pdf\_running\_link\_off\_node: r \leftarrow get\_node(small\_node\_size); \\ pdf\_running\_link\_off\_node: r \leftarrow get\_node(small\_node\_size); \\ pdf\_running\_link\_off\_node: r \leftarrow get\_node(small\_node\_size); \\ pdf\_running\_link\_off\_node: r \leftarrow get\_node(small\_node\_size); \\ pdf\_running\_link\_off\_node: r \leftarrow get\_node(small\_node\_size); \\ pdf\_running\_link\_off\_node: r \leftarrow get\_node(small\_node\_size); \\ pdf\_running\_link\_on\_node: r \leftarrow get\_node(small\_node\_size); \\ pdf\_running\_link\_on\_node: r \leftarrow get\_node(small\_node\_size); \\ pdf\_running\_link\_on\_node: r \leftarrow get\_node(small\_node\_size); \\ pdf\_running\_link\_on\_node: r \leftarrow get\_node(small\_node\_size); \\ pdf\_running\_link\_on\_node: r \leftarrow get\_node(small\_node\_size); \\ pdf\_running\_link\_on\_node: r \leftarrow get\_node(small\_node\_size); \\ pdf\_running\_link\_on\_node: r \leftarrow get\_node(small\_node\_size); \\ pdf\_running\_link\_on\_node: r \leftarrow get\_node(small\_node\_size); \\ pdf\_running\_link\_on\_node: r \leftarrow get\_node(small\_node\_size); \_pdf\_running\_link\_on\_node: r \_node(small\_node\_size); \_pdf\_running\_node\_size]; \_pdf\_running\_node\_size]; \_pdf\_runnign\_node\_size]; \_pdf\_running\_nod\_size]; \_pdf\_r$ 

This code is used in sections 224 and 1733.

**1605.** (Wipe out the whatsit node p and goto done 1605)  $\equiv$ begin case subtype(p) of open\_node: free\_node(p, open\_node\_size);  $write\_node, special\_node, latespecial\_node: begin delete\_token\_ref(write\_tokens(p));$ free\_node(p, write\_node\_size); goto done; end: close\_node, language\_node: free\_node(p, small\_node\_size);  $pdf\_literal\_node, pdf\_lateliteral\_node:$  **begin**  $delete\_token\_ref(pdf\_literal\_data(p));$ free\_node(p, write\_node\_size); end;  $pdf\_colorstack\_node:$  begin if  $pdf\_colorstack\_cmd(p) \leq colorstack\_data$  then **begin**  $delete\_token\_ref(pdf\_colorstack\_data(p)); free\_node(p, pdf\_colorstack\_setter\_node\_size);$ end **else** *free\_node*(*p*, *pdf\_colorstack\_getter\_node\_size*); end;  $pdf\_set matrix\_node:$  begin  $delete\_token\_ref(pdf\_set matrix\_data(p));$   $free\_node(p, pdf\_set matrix\_node\_size);$ end; *pdf\_save\_node*: **begin** *free\_node*(*p*, *pdf\_save\_node\_size*); end; *pdf\_restore\_node*: **begin** *free\_node*(*p*, *pdf\_restore\_node\_size*); end: *pdf\_refobj\_node: free\_node(p, pdf\_refobj\_node\_size)*; *pdf\_refxform\_node: free\_node(p, pdf\_refxform\_node\_size)*; *pdf\_refximage\_node: free\_node(p, pdf\_refximage\_node\_size)*;  $pdf_annot_node:$  begin  $delete_token_ref(pdf_annot_data(p)); free_node(p, pdf_annot_node_size);$ end:  $pdf\_start\_link\_node:$  begin if  $pdf\_link\_attr(p) \neq null$  then  $delete\_token\_ref(pdf\_link\_attr(p));$ delete\_action\_ref (pdf\_link\_action(p)); free\_node(p, pdf\_annot\_node\_size); end: *pdf\_end\_link\_node: free\_node(p, small\_node\_size);*  $pdf_{dest_node:}$  begin if  $pdf_{dest_named_{id}}(p) > 0$  then  $delete_{token_ref}(pdf_{dest_{id}}(p));$ free\_node(p, pdf\_dest\_node\_size); end;  $pdf\_thread\_node, pdf\_start\_thread\_node:$  begin if  $pdf\_thread\_named\_id(p) > 0$  then delete\_token\_ref(pdf\_thread\_id(p)); if  $pdf\_thread\_attr(p) \neq null$  then  $delete\_token\_ref(pdf\_thread\_attr(p));$ free\_node(p, pdf\_thread\_node\_size); end: *pdf\_end\_thread\_node: free\_node(p, small\_node\_size); pdf\_save\_pos\_node*: *free\_node*(*p*, *small\_node\_size*); *pdf\_snap\_ref\_point\_node: free\_node(p, small\_node\_size);*  $pdf\_snapy\_node:$  begin  $delete\_qlue\_ref(snap\_qlue\_ptr(p)); free\_node(p, snap\_node\_size);$ end; *pdf\_snapy\_comp\_node: free\_node(p, small\_node\_size)*; *pdf\_interword\_space\_on\_node: free\_node(p, small\_node\_size)*; pdf\_interword\_space\_off\_node: free\_node(p, small\_node\_size); *pdf\_fake\_space\_node*: *free\_node*(*p*, *small\_node\_size*); *pdf\_running\_link\_off\_node: free\_node(p, small\_node\_size)*; *pdf\_running\_link\_on\_node: free\_node(p, small\_node\_size);* othercases confusion("ext3") endcases; goto done;

### end

This code is used in section 220.

**1606.** (Incorporate a whatsit node into a vbox 1606)  $\equiv$ 

**if**  $(subtype(p) = pdf\_refxform\_node) \lor (subtype(p) = pdf\_refximage\_node)$  **then begin**  $x \leftarrow x + d + pdf\_height(p); d \leftarrow pdf\_depth(p); s \leftarrow 0;$  **if**  $pdf\_width(p) + s > w$  **then**  $w \leftarrow pdf\_width(p) + s;$ **end** 

This code is used in section 845.

**1607.**  $\langle \text{Incorporate a whatsit node into an hbox 1607} \rangle \equiv$  **if**  $(subtype(p) = pdf\_refxform\_node) \lor (subtype(p) = pdf\_refximage\_node)$  **then begin**  $x \leftarrow x + pdf\_width(p); s \leftarrow 0;$  **if**  $pdf\_height(p) - s > h$  **then**  $h \leftarrow pdf\_height(p) - s;$  **if**  $pdf\_depth(p) + s > d$  **then**  $d \leftarrow pdf\_depth(p) + s;$ **end** 

This code is used in section 825.

**1608.**  $\langle \text{Let } d \text{ be the width of the whatsit } p \ 1608 \rangle \equiv$ **if**  $(subtype(p) = pdf\_refxform\_node) \lor (subtype(p) = pdf\_refximage\_node)$  **then**  $d \leftarrow pdf\_width(p)$ **else**  $d \leftarrow 0$ 

This code is used in section 1325.

```
1609. define adv_past(\#) \equiv if subtype(\#) = language_node then
begin <math>cur_lang \leftarrow what_lang(\#); \ l_hyf \leftarrow what_lhm(\#); \ r_hyf \leftarrow what_rhm(\#); end
```

 $\langle \text{Advance past a whatsit node in the line_break loop 1609} \rangle \equiv \text{begin } adv_past(cur_p);$ 

if  $(subtype(cur_p) = pdf_refxform_node) \lor (subtype(cur_p) = pdf_refximage_node)$  then  $act_width \leftarrow act_width + pdf_width(cur_p);$ 

#### end

This code is used in section 1042.

**1610.**  $\langle \text{Advance past a whatsit node in the pre-hyphenation loop 1610} \rangle \equiv \text{if } subtype(s) = language_node$ **then** 

**begin**  $cur\_lang \leftarrow what\_lang(s)$ ;  $l\_hyf \leftarrow what\_lhm(s)$ ;  $r\_hyf \leftarrow what\_rhm(s)$ ;  $set\_hyph\_index$ ; end

This code is used in section 1073.

1611. ⟨Prepare to move whatsit p to the current page, then goto contribute 1611⟩ ≡ begin if (subtype(p) = pdf\_refxform\_node) ∨ (subtype(p) = pdf\_refximage\_node) then begin page\_total ← page\_total + page\_depth + pdf\_height(p); page\_depth ← pdf\_depth(p); end; goto contribute; end

This code is used in section 1177.

1612. 〈Process whatsit p in vert\_break loop, goto not\_found 1612〉 ≡ begin if (subtype(p) = pdf\_refxform\_node) ∨ (subtype(p) = pdf\_refximage\_node) then begin cur\_height ← cur\_height + prev\_dp + pdf\_height(p); prev\_dp ← pdf\_depth(p); end; goto not\_found; end

This code is used in section 1150.

**1613.** (Output the whatsit node p in a vlist  $1613 \rangle \equiv out\_what(p)$ 

This code is used in section 659.

**1614.** (Output the whatsit node p in an hlist  $1614 \rangle \equiv out\_what(p)$ 

This code is used in section 650.

**1615.** After all this preliminary shuffling, we come finally to the routines that actually send out the requested data. Let's do \special first (it's easier).

```
\langle \text{Declare procedures needed in } hlist_out, vlist_out | 1615 \rangle \equiv
procedure special_out(p: pointer);
  var old_setting: 0.. max_selector; { holds print selector }
     k: pool_pointer; { index into str_pool }
     h: halfword; q, r: pointer; { temporary variables for list manipulation }
     old_mode: integer; { saved mode }
  begin synch_h; synch_v;
  old\_setting \leftarrow selector; selector \leftarrow new\_string; selector \leftarrow old\_setting;
  if subtype(p) = latespecial_node then
     begin (Expand macros in the token list and make link(def_ref) point to the result 1618);
     h \leftarrow def_ref;
     end
  else h \leftarrow write\_tokens(p);
  selector \leftarrow new_string; show_token_list(link(h), null, pool_size - pool_ptr); selector \leftarrow old_setting;
  str_room(1);
  if cur_length < 256 then
     begin dvi_out(xxx1); dvi_out(cur_length);
     end
  else begin dvi_out(xxx4); dvi_four(cur_length);
     end;
  for k \leftarrow str\_start[str\_ptr] to pool\_ptr - 1 do dvi\_out(so(str\_pool[k]));
  pool_ptr \leftarrow str_start[str_ptr]; \{erase the string\}
  if subtype(p) = latespecial_node then flush_list(def_ref);
  end;
See also sections 1617, 1620, 1719, and 1723.
This code is used in section 647.
```

1616. To write a token list, we must run it through  $T_EX$ 's scanner, expanding macros and \the and \number, etc. This might cause runaways, if a delimited macro parameter isn't matched, and runaways would be extremely confusing since we are calling on  $T_EX$ 's scanner in the middle of a \shipout command. Therefore we will put a dummy control sequence as a "stopper," right after the token list. This control sequence is artificially defined to be \outer.

 $\langle \text{Initialize table entries (done by INITEX only) } 182 \rangle + \equiv text(end\_write) \leftarrow "endwrite"; eq_level(end\_write) \leftarrow level\_one; eq_type(end\_write) \leftarrow outer\_call; equiv(end\_write) \leftarrow null;$ 

**1617.** (Declare procedures needed in *hlist\_out*, *vlist\_out* 1615)  $+\equiv$ **procedure** write\_out(p : pointer); **var** *old\_setting*: 0 . . *max\_selector*; { holds print *selector* } old\_mode: integer; { saved mode } *j*: *small\_number*; { write stream number } q, r: pointer; { temporary variables for list manipulation } **begin** (Expand macros in the token list and make  $link(def_ref)$  point to the result 1618);  $old\_setting \leftarrow selector; j \leftarrow write\_stream(p);$ if  $write\_open[j]$  then  $selector \leftarrow j$ { write to the terminal if file isn't open } else begin if  $(j = 17) \land (selector = term\_and\_log)$  then  $selector \leftarrow log\_only;$  $print_nl("");$ end;  $token\_show(def\_ref); print\_ln; flush\_list(def\_ref); selector \leftarrow old\_setting;$ end;

**1618.** The final line of this routine is slightly subtle; at least, the author didn't think about it until getting burnt! There is a used-up token list on the stack, namely the one that contained *end\_write\_token*. (We insert this artificial '\endwrite' to prevent runaways, as explained above.) If it were not removed, and if there were numerous writes on a single page, the stack would overflow.

**define**  $end_write_token \equiv cs_token_flag + end_write$ 

 $\langle \text{Expand macros in the token list and make } link(def_ref) \text{ point to the result } 1618 \rangle \equiv q \leftarrow get\_avail; info(q) \leftarrow right\_brace\_token + "}"; \\ r \leftarrow get\_avail; link(q) \leftarrow r; info(r) \leftarrow end\_write\_token; ins\_list(q); \\ begin\_token\_list(write\_tokens(p), write\_text); \\ q \leftarrow get\_avail; info(q) \leftarrow left\_brace\_token + "{"; ins\_list(q); \\ {now we're ready to scan '{\langle token list \rangle} \backslash endwrite'} \\ old\_mode \leftarrow mode; mode \leftarrow 0; { disable \backslash prevdepth, \backslash spacefactor, \backslash lastskip, \backslash prevgraf } \\ cur\_cs \leftarrow write\_loc; q \leftarrow scan\_toks(false, true); { expand macros, etc. } \\ get\_token; if cur\_tok \neq end\_write\_token then \langle Recover from an unbalanced write command 1619 \rangle; \\ mode \leftarrow old\_mode; mode; mode \land list { conserve stack space } \end{cases}$ 

This code is used in sections 727, 727, 1615, and 1617.

1619. 〈Recover from an unbalanced write command 1619〉 =
 begin print\_err("Unbalanced\_write\_command");
 help2("On\_this\_page\_there`s\_a\_\write\_with\_fewer\_real\_{`s\_than\_}`s.")
 ("I\_can`t\_handle\_that\_very\_well;\_good\_luck."); error;
 repeat get\_token;
 until cur\_tok = end\_write\_token;
 end

This code is used in section 1618.

1620. The *out\_what* procedure takes care of outputting whatsit nodes for *vlist\_out* and *hlist\_out*.

 $\langle \text{Declare procedures needed in } hlist_out, vlist_out | 1615 \rangle + \equiv$ **procedure** *out\_what*(*p* : *pointer*); **var** *j*: *small\_number*; { write stream number } begin case subtype(p) of open\_node, write\_node, close\_node:  $\langle Do \text{ some work that has been queued up for \write 1622} \rangle$ ; special\_node, latespecial\_node: special\_out(p); *language\_node: do\_nothing*;  $pdf\_save\_pos\_node: \langle \text{Save current position in DVI mode 1621} \rangle;$ others: **begin if**  $(pdftex_first_extension\_code \le subtype(p)) \land (subtype(p) \le pdftex_last_extension\_code)$ then  $pdf_error("ext4", "pdf_node_ended_up_in_DVI_mode")$ else confusion("ext4") end; endcases; end; **1621.** (Save current position in DVI mode 1621)  $\equiv$  $\{4736286 = 1$  in, the funny DVI origin offset  $\}$ begin  $pdf\_last\_x\_pos \leftarrow cur\_h + 4736286; pdf\_last\_y\_pos \leftarrow cur\_page\_height - cur\_v - 4736286;$ 

```
end
```

This code is used in section 1620.

1622. We don't implement \write inside of leaders. (The reason is that the number of times a leader box appears might be different in different implementations, due to machine-dependent rounding in the glue calculations.)

```
(Do some work that has been queued up for \write 1622) \equiv
  if \neg doing\_leaders then
     begin j \leftarrow write\_stream(p);
     if subtype(p) = write\_node then write\_out(p)
     else begin if write_open[j] then a\_close(write\_file[j]);
       if subtype(p) = close\_node then write\_open[j] \leftarrow false
       else if j < 16 then
            begin cur\_name \leftarrow open\_name(p); cur\_area \leftarrow open\_area(p); cur\_ext \leftarrow open\_ext(p);
            if cur\_ext = "" then cur\_ext \leftarrow ".tex";
            pack_cur_name;
            while \neg a_open_out(write_file[j]) do prompt_file_name("output_file_name", ".tex");
             write\_open[j] \leftarrow true;
             end;
       end;
     end
This code is used in section 1620.
```

**1623.** The presence of '\immediate' causes the *do\_extension* procedure to descend to one level of recursion. Nothing happens unless \immediate is followed by '\openout', '\write', or '\closeout'.

```
\langle \text{Implement \backslash immediate } 1623 \rangle \equiv
  begin qet_x_token;
  if cur_cmd = extension then
    begin if cur_chr \leq close_node then
       begin p \leftarrow tail; do_extension; { append a whatsit node }
       out_what(tail); \{ do the action immediately \}
       flush_node_list(tail); tail \leftarrow p; link(p) \leftarrow null;
       end
    else case cur_chr of
       pdf_obj_code: begin do_extension; { scan object and set pdf_last_obj }
         if obj_data_ptr(pdf_last_obj) = 0 then { this object has not been initialized yet }
           pdf_error("ext1","`\pdfobj_reserveobjnum`_cannot_be_used_with_\immediate");
         pdf_write_obj(pdf_last_obj);
         end;
       pdf_xform_code: begin do_extension; { scan form and set pdf_last_xform }
         pdf\_cur\_form \leftarrow pdf\_last\_xform; pdf\_ship\_out(obj\_xform\_box(pdf\_last\_xform), false);
         end;
       pdf_ximage_code: begin do_extension; { scan image and set pdf_last_ximage }
         pdf_write_image(pdf_last_ximage);
         end;
       othercases back_input
       endcases;
    end
  else back_input;
  end
This code is used in section 1528.
```

**1624.** The \language extension is somewhat different. We need a subroutine that comes into play when a character of a non-*clang* language is being appended to the current paragraph.

```
\langle \text{Declare action procedures for use by main_control 1221} \rangle +\equiv

procedure fix_language;

var l: ASCII_code; { the new current language }

begin if language \leq 0 then l \leftarrow 0

else if language > 255 then l \leftarrow 0

else l \leftarrow language;

if l \neq clang then

begin new_whatsit(language_node, small_node_size); what_lang(tail) \leftarrow l; clang \leftarrow l;

what_lhm(tail) \leftarrow norm_min(left_hyphen_min); what_rhm(tail) \leftarrow norm_min(right_hyphen_min);

end;

end;
```

```
1625. (Implement \setlanguage 1625) =
if abs(mode) ≠ hmode then report_illegal_case
else begin new_whatsit(language_node, small_node_size); scan_int;
if cur_val ≤ 0 then clang ← 0
else if cur_val > 255 then clang ← 0
else clang ← cur_val;
what_lang(tail) ← clang; what_lhm(tail) ← norm_min(left_hyphen_min);
what_rhm(tail) ← norm_min(right_hyphen_min);
end
```

This code is used in section 1528.

**1626.**  $\langle \text{Finish the extensions } 1626 \rangle \equiv$ for  $k \leftarrow 0$  to 15 do if write\_open[k] then a\_close(write\_file[k]) This code is used in section 1513.

1627. Shipping out PDF marks.

```
\langle \text{Types in the outer block 18} \rangle +\equiv dest_name_entry = record objname: str_number; { destination name } objnum: integer; { destination object number } end;
```

**1628.** (Global variables 13)  $+\equiv$ *cur\_page\_width: scaled*; { width of page being shipped } *cur\_page\_height: scaled*; { height of page being shipped } *cur\_h\_offset: scaled*; { horizontal offset of page being shipped } *cur\_v\_offset*: *scaled*; { vertical offset of page being shipped } *pdf\_obj\_list: pointer;* { list of objects in the current page } *pdf\_xform\_list: pointer;* { list of forms in the current page } *pdf\_ximage\_list: pointer;* { list of images in the current page } *last\_thread*: *pointer*; { pointer to the last thread }  $pdf_thread_ht, pdf_thread_dp, pdf_thread_wd: scaled; { dimensions of the last thread }$ *pdf\_last\_thread\_id*: *halfword*; { identifier of the last thread } *pdf\_last\_thread\_named\_id*: *boolean*; { is identifier of the last thread named } *pdf\_thread\_level: integer;* { depth of nesting of box containing the last thread } *pdf\_annot\_list: pointer;* { list of annotations in the current page } *pdf\_link\_list*: *pointer*; { list of link annotations in the current page } *pdf\_dest\_list: pointer;* { list of destinations in the current page } *pdf\_bead\_list: pointer;* { list of thread beads in the current page } *pdf\_obj\_count*: *integer*; { counter of objects } pdf\_xform\_count: integer; { counter of forms } pdf\_ximage\_count: integer; { counter of images } *pdf\_cur\_form: integer*; { the form being output }

- $pdf\_first\_outline\,, pdf\_last\_outline\,, pdf\_parent\_outline:\ integer;$
- pdf\_xform\_width, pdf\_xform\_height, pdf\_xform\_depth: scaled; { dimension of the current form }
  pdf\_info\_toks: pointer; { additional keys of Info dictionary }
  pdf\_catalog\_toks: pointer; { additional keys of Catalog dictionary }
  pdf\_catalog\_openaction: integer;
- *pdf\_names\_toks: pointer;* { additional keys of Names dictionary }
- pdf\_dest\_names\_ptr: integer; { first unused position in dest\_names }
- *dest\_names\_size: integer;* { maximum number of names in name tree of PDF output file } *dest\_names:*  $\uparrow$  *dest\_name\_entry;*
- *pk\_dpi*: *integer*; { PK pixel density value from texmf.cnf }
- image\_orig\_x, image\_orig\_y: integer; { origin of cropped PDF images }
- $pdf\_trailer\_toks: pointer;$  { additional keys of Trailer dictionary }
- $pdf\_trailer\_id\_toks: pointer;$  { custom Trailer ID }
- gen\_faked\_interword\_space: boolean; { flag to turn on/off faked interword spaces }
- gen\_running\_link: boolean; {flag to turn on/off running link }
- pdf\_space\_font\_name: str\_number; { name of font used for inter-word space in PDF output }
- **1629.** (Set initial values of key variables 21) +=

1630. The following procedures are needed for outputting whatsit nodes for  $pdfT_{EX}$ .

 $\langle \text{Declare procedures needed in } pdf_hlist_out, pdf_vlist_out | 727 \rangle + \equiv$ **procedure** *write\_action*(*p* : *pointer*); { write an action specification } **var** s: str\_number; d: integer; **begin if**  $pdf_action_type(p) = pdf_action_user$  **then begin** *pdf\_print\_toks\_ln(pdf\_action\_user\_tokens(p))*; **return**; end:  $pdf_print("<<_{\sqcup}");$ if  $pdf_action_file(p) \neq null$  then **begin**  $pdf_print("/F_{\sqcup}"); s \leftarrow tokens_to_string(pdf_action_file(p));$ if  $(str_pool[str_start[s]] = 40) \land (str_pool[str_start[s] + length(s) - 1] = 41)$  then  $pdf_print(s)$ else begin  $pdf_print_str(s)$ ; end;  $flush\_str(s); pdf\_print("_{\sqcup}");$ if  $pdf_action_new_window(p) > 0$  then begin pdf\_print("/NewWindow\_"); if  $pdf_action_new_window(p) = 1$  then  $pdf_print("true_{\sqcup}")$ else *pdf\_print*("false\_"); end; end; case  $pdf_action_type(p)$  of  $pdf_action_page:$  begin if  $pdf_action_file(p) = null$  then **begin**  $pdf_print("/S_{\Box}/GoTo_{\Box}/D_{\Box}["); pdf_print_int(get_obj(obj_type_page, pdf_action_id(p), false));$  $pdf_print("\_0\_R");$ end else begin  $pdf_print("/S_{\sqcup}/GoToR_{\sqcup}/D_{\sqcup}["); pdf_print_int(pdf_action_id(p) - 1);$ end:  $pdf_out("_u"); pdf_print(tokens_to_string(pdf_action_page_tokens(p))); flush_str(last_tokens_string);$ *pdf\_out*("]"); end:  $pdf_action_goto:$  begin if  $pdf_action_file(p) = null$  then **begin**  $pdf_print("/S_{\Box}/GoTo_{\Box}");$  $d \leftarrow get\_obj(obj\_type\_dest, pdf\_action\_id(p), pdf\_action\_named\_id(p) \mod 2);$ end else  $pdf_print("/S_{\Box}/GoToR_{\Box}");$ if  $(pdf_action_named_id(p) \mod 2) = 1$  then **begin** *pdf\_str\_entry*("D", *tokens\_to\_string*(*pdf\_action\_id*(*p*))); *flush\_str*(*last\_tokens\_string*); end else if  $pdf_action_file(p) = null$  then  $pdf_indirect("D", d)$  $else \ pdf\_error("ext4","`goto`\_option\_cannot\_be\_used\_with\_both\_`file`\_and\_`num`");$ end:  $pdf_action_thread:$  **begin**  $pdf_print("/S_{\sqcup}/Thread_{\sqcup}");$ if  $pdf_action_file(p) = null$  then  $d \leftarrow get_obj(obj_type_thread, pdf_action_id(p), pdf_action_named_id(p) \mod 2);$ if  $(pdf_action_named_id(p) \mod 2) = 1$  then **begin** *pdf\_str\_entry*("D", *tokens\_to\_string*(*pdf\_action\_id*(*p*))); *flush\_str*(*last\_tokens\_string*); end else if  $pdf_action_file(p) = null$  then  $pdf_indirect("D", d)$ else *pdf\_int\_entry*("D", *pdf\_action\_id*(*p*)); end; endcases; if  $pdf_action_struct_id(p) \neq null$  then

**begin**  $pdf_out("_{\sqcup}");$ if  $pdf_action_file(p) = null$  then  $pdf_indirect("SD", get_obj(obj_type_struct_dest,$  $pdf_action\_struct_id(p), (pdf_action\_named_id(p) \operatorname{\mathbf{div}} 2) \operatorname{\mathbf{mod}} 2))$ else begin  $pdf_{print}("/SD_{u}"); pdf_{print}(tokens_to_string(pdf_action_struct_id(p)));$ flush\_str(last\_tokens\_string); end; end:  $pdf_print_ln("\_>>");$ end; **procedure** set\_rect\_dimens(p, parent\_box : pointer; x, y, w, h, d, margin : scaled); **begin**  $pdf\_left(p) \leftarrow cur\_h;$ if  $is\_running(w)$  then  $pdf\_right(p) \leftarrow x + width(parent\_box)$ else  $pdf_right(p) \leftarrow cur_h + w;$ if  $is\_running(h)$  then  $pdf\_top(p) \leftarrow y - height(parent\_box)$ else  $pdf_top(p) \leftarrow cur_v - h;$ if  $is\_running(d)$  then  $pdf\_bottom(p) \leftarrow y + depth(parent\_box)$ else  $pdf_bottom(p) \leftarrow cur_v + d;$ if  $is\_shipping\_page \land matrixused$  then **begin** matrixtransformect  $(pdf_left(p), cur_page_height - pdf_bottom(p), pdf_right(p),$  $cur_page_height - pdf_top(p)); pdf_left(p) \leftarrow getllx; pdf_bottom(p) \leftarrow cur_page_height - getlly;$  $pdf_right(p) \leftarrow geturx; pdf_top(p) \leftarrow cur_page_height - getury;$ end:  $pdf_{-}left(p) \leftarrow pdf_{-}left(p) - margin; pdf_{-}top(p) \leftarrow pdf_{-}top(p) - margin;$  $pdf\_right(p) \leftarrow pdf\_right(p) + margin; pdf\_bottom(p) \leftarrow pdf\_bottom(p) + margin;$ end: **procedure** *do\_annot*(*p*, *parent\_box* : *pointer*; *x*, *y* : *scaled*); **begin if**  $\neg is\_shipping\_page$  then  $pdf\_error("ext4", "annotations\_cannot_be_inside_an_XForm");$ if *doing\_leaders* then return; if  $is_obj\_scheduled(pdf\_annot\_objnum(p))$  then  $pdf\_annot\_objnum(p) \leftarrow pdf\_new\_objnum;$  $set\_rect\_dimens(p, parent\_box, x, y, pdf\_width(p), pdf\_height(p), pdf\_depth(p), 0);$  $obj\_annot\_ptr(pdf\_annot\_objnum(p)) \leftarrow p; pdf\_append\_list(pdf\_annot\_objnum(p))(pdf\_annot\_list);$ set\_obj\_scheduled(pdf\_annot\_objnum(p)); end;

**1631.** To implement nested link annotations, we need a stack to hold copy of *pdf\_start\_link\_node*'s that are being written out, together with their box nesting level.

**define**  $pdf\_link\_stack\_top \equiv pdf\_link\_stack[pdf\_link\_stack\_ptr]$ 

 $\langle \text{Constants in the outer block } 11 \rangle + \equiv pdf_max_link_level = 10; \{ \text{maximum depth of link nesting} \}$ 

1632. (Types in the outer block 18)  $+\equiv$ 

pdf\_link\_stack\_record = record nesting\_level: integer; link\_node: pointer; { holds a copy of the corresponding pdf\_start\_link\_node } ref\_link\_node: pointer; { points to original pdf\_start\_link\_node, or a copy of link\_node created by append\_link in case of multi-line link } end;

**1633.**  $\langle$  Global variables  $13 \rangle + \equiv$  $pdf\_link\_stack: array [1 ... pdf\_max\_link\_level] of pdf\_link\_stack\_record; pdf\_link\_stack\_ptr: small\_number;$ 

```
\S1634 pdfT<sub>E</sub>X
```

```
1634. \langle Set initial values of key variables 21 \rangle +\equiv pdf\_link\_stack\_ptr \leftarrow 0;
```

**1635.** (Declare procedures needed in  $pdf_{-}hlist_{-}out$ ,  $pdf_{-}vlist_{-}out$  727)  $+\equiv$ **procedure** *push\_link\_level*(*p* : *pointer*); **begin if**  $pdf_link_stack_ptr \ge pdf_max_link_level$  then *overflow*("pdf\_link\_stack\_size", *pdf\_max\_link\_level*);  $pdfassert((type(p) = whatsit_node) \land (subtype(p) = pdf_start_link_node)); incr(pdf_link_stack_ptr);$  $pdf\_link\_stack\_top.nesting\_level \leftarrow cur\_s; pdf\_link\_stack\_top.link\_node \leftarrow copy\_node\_list(p);$  $pdf\_link\_stack\_top.ref\_link\_node \leftarrow p;$ end: procedure *pop\_link\_level*; **begin**  $pdfassert(pdf_link_stack_ptr > 0)$ ;  $flush_node_list(pdf_link_stack_top_link_node)$ ; decr(pdf\_link\_stack\_ptr); end; **procedure**  $do\_link(p, parent\_box : pointer; x, y : scaled);$ **begin if**  $\neg is_shipping_page$  then  $pdf_{error}("ext4", "link_annotations_cannot_be_inside_an_XForm");$  $pdfassert(type(parent_box) = hlist_node);$ if  $is_obj\_scheduled(pdf\_link\_objnum(p))$  then  $pdf\_link\_objnum(p) \leftarrow pdf\_new\_objnum;$  $push\_link\_level(p);$  $set\_rect\_dimens(p, parent\_box, x, y, pdf\_width(p), pdf\_height(p), pdf\_depth(p), pdf\_link\_margin);$  $obj\_annot\_ptr(pdf\_link\_objnum(p)) \leftarrow p;$  { the reference for the pdf annot object must be set here }  $pdf_append_list(pdf_link_objnum(p))(pdf_link_list); set_obj_scheduled(pdf_link_objnum(p));$ end: procedure *end\_link*; **var** *p*: *pointer*; **begin if**  $pdf_link_stack_ptr < 1$  then  $pdf_{error}("ext4", "pdf_link_stack_empty, \) pdfendlink_used_without_\pdfstartlink?");$ if  $pdf\_link\_stack\_top.nesting\_level \neq cur\_s$  then  $pdf\_warning(0,$  $\phi pdfendlink_ended_up_in_different_nesting_level_than_\pdfstartlink", true, true);$ { N.B.: test for running link must be done on  $link_node$  and not  $ref_link_node$ , as  $ref_link_node$  can be set by *do\_link* or *append\_link* already } **if** *is\_running*(*pdf\_width*(*pdf\_link\_stack\_top.link\_node*)) **then begin**  $p \leftarrow pdf\_link\_stack\_top.ref\_link\_node;$ if  $is\_shipping\_page \land matrixused$  then **begin** matrixrecalculate (cur\_h + pdf\_link\_margin);  $pdf_left(p) \leftarrow getllx - pdf_link_margin;$  $pdf\_top(p) \leftarrow cur\_page\_height - getury - pdf\_link\_margin; pdf\_right(p) \leftarrow geturx + pdf\_link\_margin;$  $pdf\_bottom(p) \leftarrow cur\_page\_height - getlly + pdf\_link\_margin;$ end else  $pdf_right(p) \leftarrow cur_h + pdf_link_margin;$ end; pop\_link\_level; end;

**1636.** For "running" annotations we must append a new node when the end of annotation is in other box than its start. The new created node is identical to corresponding whatsit node representing the start of annotation, but its *info* field is *max\_halfword*. We set *info* field just before destroying the node, in order to use *flush\_node\_list* to do the job.

 $\langle \text{Declare procedures needed in } pdf_hlist_out, pdf_vlist_out \ 727 \rangle + \equiv$ **procedure**  $append_link(parent_box : pointer; x, y : scaled; i : small_number);$ 

{ append a new pdf annot to pdf\_link\_list }

**var** *p*: *pointer*;

**begin**  $pdfassert(type(parent_box) = hlist_node); p \leftarrow copy_node_list(pdf_link_stack[i].link_node);$ 

 $\textit{pdf\_link\_stack[i].ref\_link\_node} \leftarrow p; \textit{ info}(p) \leftarrow \textit{max\_halfword};$ 

{ mark that this node is not a whatsit node }

 $link(p) \leftarrow null; \{ \text{this node is not linked in any list} \}$ 

 $set\_rect\_dimens(p, parent\_box, x, y, pdf\_width(p), pdf\_height(p), pdf\_depth(p), pdf\_link\_margin);$ 

 $pdf\_create\_obj(obj\_type\_others, 0); obj\_annot\_ptr(obj\_ptr) \leftarrow p; pdf\_append\_list(obj\_ptr)(pdf\_link\_list); end;$ 

1637. Threads are handled in similar way as link annotations.

 $\langle \text{Declare procedures needed in } pdf_hlist_out, pdf_vlist_out | 727 \rangle + \equiv$ **procedure** append\_bead(p: pointer); **var** a, b, c, t: integer; begin if  $\neg is\_shipping\_page$  then  $pdf\_error("ext4", "threads_cannot_be_inside_an_XForm");$  $t \leftarrow qet_obj(obj_type_thread, pdf_thread_id(p), pdf_thread_named_id(p)); b \leftarrow pdf_new_objnum;$  $obj\_bead\_ptr(b) \leftarrow pdf\_qet\_mem(pdfmem\_bead\_size); obj\_bead\_page(b) \leftarrow pdf\_last\_page;$  $obj\_bead\_data(b) \leftarrow p;$ if  $pdf_thread_attr(p) \neq null$  then  $obj_bead_attr(b) \leftarrow tokens_to_string(pdf_thread_attr(p))$ else  $obj\_bead\_attr(b) \leftarrow 0;$ if  $obj_thread_first(t) = 0$  then **begin**  $obj\_thread\_first(t) \leftarrow b$ ;  $obj\_bead\_next(b) \leftarrow b$ ;  $obj\_bead\_prev(b) \leftarrow b$ ; end else begin  $a \leftarrow obj\_thread\_first(t); c \leftarrow obj\_bead\_prev(a); obj\_bead\_prev(b) \leftarrow c; obj\_bead\_next(b) \leftarrow a;$  $obj\_bead\_prev(a) \leftarrow b; obj\_bead\_next(c) \leftarrow b;$ end;  $pdf_append_list(b)(pdf_bead_list);$ end; **procedure**  $do_thread(p, parent_box : pointer; x, y : scaled);$ begin if *doing\_leaders* then return; if  $subtype(p) = pdf_start_thread_node$  then **begin**  $pdf_thread_wd \leftarrow pdf_width(p); pdf_thread_ht \leftarrow pdf_height(p); pdf_thread_dp \leftarrow pdf_depth(p);$  $pdf\_last\_thread\_id \leftarrow pdf\_thread\_id(p); pdf\_last\_thread\_named\_id \leftarrow (pdf\_thread\_named\_id(p) > 0);$ **if** *pdf\_last\_thread\_named\_id* **then** *add\_token\_ref(pdf\_thread\_id(p))*;  $pdf\_thread\_level \leftarrow cur\_s;$ end:  $set\_rect\_dimens(p, parent\_box, x, y, pdf\_width(p), pdf\_height(p), pdf\_depth(p), pdf\_thread\_margin);$  $append\_bead(p); last\_thread \leftarrow p;$ end: **procedure** append\_thread(parent\_box : pointer; x, y : scaled); **var** *p*: *pointer*; **begin**  $p \leftarrow get\_node(pdf\_thread\_node\_size); info(p) \leftarrow max\_halfword; { this is not a whatsit node }$  $link(p) \leftarrow null; \{ this node will be destroyed separately \} \}$  $pdf\_width(p) \leftarrow pdf\_thread\_wd; pdf\_height(p) \leftarrow pdf\_thread\_ht; pdf\_depth(p) \leftarrow pdf\_thread\_dp;$  $pdf\_thread\_attr(p) \leftarrow null; pdf\_thread\_id(p) \leftarrow pdf\_last\_thread\_id;$ **if** *pdf\_last\_thread\_named\_id* **then begin**  $add\_token\_ref(pdf\_thread\_id(p)); pdf\_thread\_named\_id(p) \leftarrow 1;$ end else  $pdf_{-}thread_{-}named_{-}id(p) \leftarrow 0;$  $set\_rect\_dimens(p, parent\_box, x, y, pdf\_width(p), pdf\_height(p), pdf\_depth(p), pdf\_thread\_margin);$  $append\_bead(p); last\_thread \leftarrow p;$ end; procedure *end\_thread*; **begin if**  $pdf_thread_level \neq cur_s$  **then**  $pdf_error("ext4",$ "\pdfendthread\_ended\_up\_in\_different\_nesting\_level\_than\_\pdfstartthread"); if  $is\_running(pdf\_thread\_dp) \land (last\_thread \neq null)$  then  $pdf\_bottom(last\_thread) \leftarrow cur\_v + pdf\_thread\_margin;$ **if** *pdf\_last\_thread\_named\_id* **then** *delete\_token\_ref(pdf\_last\_thread\_id)*;  $last_thread \leftarrow null;$ end; **function** *open\_subentries*(*p* : *pointer*): *integer*; **var** k, c: integer; l, r: integer;

**begin**  $k \leftarrow 0$ ; if  $obj_outline_first(p) \neq 0$  then **begin**  $l \leftarrow obj\_outline\_first(p);$ **repeat** incr(k);  $c \leftarrow open\_subentries(l)$ ; if  $obj\_outline\_count(l) > 0$  then  $k \leftarrow k + c$ ;  $obj\_outline\_parent(l) \leftarrow p; r \leftarrow obj\_outline\_next(l);$ if r = 0 then  $obj\_outline\_last(p) \leftarrow l$ ;  $l \leftarrow r;$ until l = 0;end; if  $obj\_outline\_count(p) > 0$  then  $obj\_outline\_count(p) \leftarrow k$ else  $obj_outline_count(p) \leftarrow -k;$  $open\_subentries \leftarrow k;$ end; **procedure** *do\_dest(p, parent\_box : pointer; x, y : scaled);* **var** k: integer; **begin if**  $\neg is\_shipping\_page$  then  $pdf\_error("ext4", "destinations\_cannot_be_inside_an_XForm");$ if *doing\_leaders* then return; if  $pdf_dest_objnum(p) = null$  then  $k \leftarrow get_obj(obj_type_dest, pdf_dest_id(p), pdf_dest_named_id(p))$ else  $k \leftarrow qet_obj(obj_type_struct_dest, pdf_dest_id(p), pdf_dest_named_id(p));$ if  $obj\_dest\_ptr(k) \neq null$  then **begin** warn\_dest\_dup(pdf\_dest\_id(p), pdf\_dest\_named\_id(p), "ext4", "has\_been\_already\_used,\_duplicate\_ignored"); return; end:  $obj\_dest\_ptr(k) \leftarrow p; \ pdf\_append\_list(k)(pdf\_dest\_list);$ case  $pdf_dest_type(p)$  of *pdf\_dest\_xyz*: **if** *matrixused* **then**  $set\_rect\_dimens(p, parent\_box, x, y, pdf\_width(p), pdf\_height(p), pdf\_depth(p), pdf\_dest\_margin)$ else begin  $pdf\_left(p) \leftarrow cur\_h; pdf\_top(p) \leftarrow cur\_v;$ end: pdf\_dest\_fith, pdf\_dest\_fitbh: if matrixused then  $set\_rect\_dimens(p, parent\_box, x, y, pdf\_width(p), pdf\_height(p), pdf\_depth(p), pdf\_dest\_margin)$ else  $pdf_top(p) \leftarrow cur_v;$ *pdf\_dest\_fitv*, *pdf\_dest\_fitbv*: **if** *matrixused* **then**  $set\_rect\_dimens(p, parent\_box, x, y, pdf\_width(p), pdf\_height(p), pdf\_depth(p), pdf\_dest\_margin)$ else  $pdf\_left(p) \leftarrow cur\_h;$ *pdf\_dest\_fit*, *pdf\_dest\_fitb*: *do\_nothing*;  $pdf_{dest_{fitr: set_{rect_{dimens}(p, parent_{box}, x, y, pdf_{width(p), pdf_{height(p), pdf_{depth(p), pdf_{dest_{margin}}; pdf_{width(p), pdf_{height(p), pdf_{height(p),$ endcases; end; **procedure** *out\_form*(*p* : *pointer*); **begin** *pdf\_end\_text*; *pdf\_print\_ln("q")*; if  $pdf_lookup_list(pdf_xform_list, pdf_xform_objnum(p)) = null$  then  $pdf_append_list(pdf_xform_objnum(p))(pdf_xform_list);$  $cur_v \leftarrow cur_v + obj_x form_depth(pdf_x form_obj_num(p)); pdf_print("1_0_0_1_u");$  $pdf_print_bp(pdf_x(cur_h)); pdf_out("_"); pdf_print_bp(pdf_y(cur_v)); pdf_print_ln("_cm");$ *pdf\_print*("/Fm"); *pdf\_print\_int*(*obj\_info*(*pdf\_xform\_objnum*(*p*))); *pdf\_print\_resname\_prefix*;  $pdf_print_ln("\_Do"); pdf_print_ln("Q");$ end; **procedure** *out\_image*(*p* : *pointer*); **var** *image*, *groupref*: *integer*; *img\_w*, *img\_h*: *integer*; **begin**  $image \leftarrow obj\_ximage\_data(pdf\_ximage\_objnum(p));$ 

```
if (image\_rotate(image) = 90) \lor (image\_rotate(image) = 270) then
       begin img_h \leftarrow image\_width(image); img_w \leftarrow image\_height(image);
       end
   else begin img_w \leftarrow image_width(image); img_h \leftarrow image_height(image);
       end;
   pdf_end_text; pdf_print_ln("q");
   if pdf_lookup_list(pdf_ximage_list, pdf_ximage_objnum(p)) = null then
       pdf_append_list(pdf_ximage_objnum(p))(pdf_ximage_list);
   if \neg is_pdf_image(image) then
       begin if is_png_image(image) then
           begin groupref \leftarrow get_image_group_ref(image);
           if (groupref > 0) \land (pdf_page_group_val = 0) then pdf_page_group_val \leftarrow groupref;
           end;
       pdf_print_real(ext_xn_over_d(pdf_width(p), ten_pow[6], one_hundred_bp), 4); pdf_print(" \cup 0 \cup 0 \cup ");
       pdf_print_real(ext_xn_over_d(pdf_height(p) + pdf_depth(p), ten_pow[6], one_hundred_bp), 4);
       pdf_out("\_"); pdf_print_bp(pdf_x(cur_h)); pdf_out("\_"); pdf_print_bp(pdf_y(cur_v));
       end
   else begin
                            { for pdf images we generate the page group object number here }
       group ref \leftarrow get_image_group_ref(image); \{0: no group, -1: to be generated; :0: already written\}
       if (qroupref \neq 0) \land (pdf_page_qroup_val = 0) then
           begin if group ref = -1 then
               begin pdf_page_group_val \leftarrow pdf_new_objnum; set_image_group_ref(image, pdf_page_group_val);
               end
           else
                        \{ \text{groupref } ; 0 \}
           pdf_page_group_val \leftarrow groupref;
           end:
       pdf\_print\_real(ext\_xn\_over\_d(pdf\_width(p), ten\_pow[6], img\_w), 6); pdf\_print("\_0\_0\_");
       pdf_print_real(ext_xn_over_d(pdf_height(p) + pdf_depth(p), ten_pow[6], img_h), 6); pdf_out("_");
       pdf_print_bp(pdf_x(cur_h) - ext_xn_over_d(pdf_width(p), epdf_orig_x(image), img_w)); pdf_out("_");
       pdf_{print_bp}(pdf_{y}(cur_v) - ext_{xn_over_d}(pdf_{height}(p) + pdf_{depth}(p), epdf_{orig_y}(image), img_h));
       end:
   pdf_print_ln("\cm"); pdf_print("/Im"); pdf_print_int(obj_info(pdf_ximage_objnum(p)));
   pdf_print_resname_prefix; pdf_print_ln("_Do"); pdf_print_ln("Q");
   end:
function gap_amount(p : pointer; cur_pos : scaled): scaled;
               { find the gap between the position of the current snap node p and the nearest point on the grid }
   var snap\_unit, stretch\_amount, shrink\_amount: scaled; last\_pos, next\_pos, g, g2: scaled;
   begin snap\_unit \leftarrow width(snap\_glue\_ptr(p));
   if stretch_order(snap_glue_ptr(p)) > normal then stretch_amount \leftarrow max_dimen
   else stretch_amount \leftarrow stretch(snap_glue_ptr(p));
   if shrink_order(snap_qlue_ptr(p)) > normal then shrink_amount \leftarrow max_dimen
   else shrink\_amount \leftarrow shrink(snap\_glue\_ptr(p));
   if subtype(p) = pdf_snapy_node then
       last_{pos} \leftarrow pdf_{snapy\_refpos} + snap\_unit * ((cur_{pos} - pdf_{snapy\_refpos}) div snap\_unit)
   else pdf_error("snapping", "invalid_parameter_value_for_gap_amount");
   next_pos \leftarrow last_pos + snap\_unit; @{print_nl("snap\_ref_pos_=]"); print_scaled(pdf_snapy_refpos);
   print_nl("snap_glue_l=_l"); print_spec(snap_glue_ptr(p), 0); print_nl("gap_amount_l=_l");
   print\_scaled(snap\_unit); print\_nl("stretch_amount_l=_"); print\_scaled(stretch_amount);
   print_nl("shrink_amount_="); print_scaled(shrink_amount); print_nl("last_point_=");
   print\_scaled(last\_pos); print\_nl("cur\_point\_=\_"); print\_scaled(cur\_pos); print\_nl("next\_point_=_"); print\_scaled(cur\_pos); print\_nl("next\_point_=_"); print\_scaled(cur\_pos); print\_point_=_"); print\_scaled(cur\_point_=_"); print\_scaled(cur\_point_=_"); print\_scaled(cur\_pos); print\_nl("next\_point_=_"); print\_scaled(cur\_pos); print\_nl("next\_point_=_"); print\_scaled(cur\_pos); print\_nl("next\_point_=_"); print\_scaled(cur\_pos); print\_nl("next\_point_=_"); print\_scaled(cur\_pos); print\_nl("next\_point_=_"); print\_scaled(cur\_pos); print\_nl("next\_point_=_"); print\_scaled(cur\_pos); print\_nl("next\_point_=_"); print\_scaled(cur\_pos); print\_nl("next\_point_=_"); print\_scaled(cur\_pos); print\_scaled(cur\_pos); print\_scaled
   print\_scaled(next\_pos); @]g \leftarrow max\_dimen; g2 \leftarrow max\_dimen; gap\_amount \leftarrow 0;
   if cur_pos - last_pos < shrink_amount then g \leftarrow cur_pos - last_pos;
```

```
if (next_pos - cur_pos < stretch_amount) then g^2 \leftarrow next_pos - cur_pos;
  if (g = max_dimen) \land (g2 = max_dimen) then return; { unable to snap }
  if g2 \leq g then gap\_amount \leftarrow g2 { skip forward }
  else gap\_amount \leftarrow -g; { skip backward }
  end;
function get_vpos(p, q, b : pointer): pointer;
          { find the vertical position of node q in the output PDF page; this functions is called when the
         current node is p and current position is cur_v (global variable); b is the parent box; }
  var tmp_v: scaled; g_order: glue_ord; { applicable order of infinity for glue }
     g_sign: normal .. shrinking; { selects type of glue }
     glue_temp: real; { glue value before rounding }
     cur_glue: real; { glue seen so far }
     cur_g: scaled; { rounded equivalent of cur_glue times the glue ratio }
     this_box: pointer; { pointer to containing box }
  begin tmp_v \leftarrow cur_v; this_box \leftarrow b; cur_g \leftarrow 0; cur_glue \leftarrow float_constant(0);
  g_order \leftarrow glue_order(this_box); g_sign \leftarrow glue_sign(this_box);
  while (p \neq q) \land (p \neq null) do
     begin if is_char_node(p) then confusion("get_vpos")
     else begin case type(p) of
       hlist_node, vlist_node, rule_node: tmp_v \leftarrow tmp_v + height(p) + depth(p);
       what sit_node: if (subtype(p) = pdf\_refxform\_node) \lor (subtype(p) = pdf\_refximage\_node) then
            tmp_v \leftarrow tmp_v + pdf_height(p) + pdf_depth(p);
       glue_node: begin \langle Move down without outputting leaders 1638 \rangle;
          tmp_v \leftarrow tmp_v + rule_ht;
         end;
       kern_node: tmp_v \leftarrow tmp_v + width(p);
       othercases do_nothing;
       endcases;
       end;
     p \leftarrow link(p);
     end:
  get\_vpos \leftarrow tmp\_v;
  end;
procedure do_{snapy\_comp}(p, b: pointer); { do snapping compensation in vertical direction; search for
         the next snap node and do the compensation if found }
  var q: pointer; tmp_v, g, g2: scaled;
  begin if \neg(\neg is\_char\_node(p) \land (type(p) = whatsit\_node) \land (subtype(p) = pdf\_snapy\_comp\_node)) then
     pdf_error("snapping", "invalid_parameter_value_for_do_snapy_comp");
  q \leftarrow p;
  while (q \neq null) do
     begin if \neg is\_char\_node(q) \land (type(q) = whatsit\_node) \land (subtype(q) = pdf\_snapy\_node) then
       begin tmp_v \leftarrow get_v pos(p,q,b); { get the position of q }
       g \leftarrow gap\_amount(q, tmp\_v); \{ get the gap to the grid \}
       g_{2} \leftarrow round\_xn\_over\_d(g, snapy\_comp\_ratio(p), 1000);  { adjustment for p }
       @{print_nl("do_snapy_comp:\_tmp_v_=]'); print_scaled(tmp_v);}
       print_nl("do_snapy_comp:\_cur_v_=\_"); print_scaled(cur_v); print_nl("do_snapy_comp:\_g_=\_");
       print\_scaled(g); print\_nl("do\_snapy\_comp:\_g2\_=\_"); print\_scaled(g2); @}cur_v \leftarrow cur_v + g2;
       final_skip(q) \leftarrow q - q2; { adjustment for q }
       if final_skip(q) = 0 then final_skip(q) \leftarrow 1;
               { use 1sp as the magic value to record that final_skip has been set here }
       return;
```

end;

```
q \leftarrow link(q);
    end;
  end;
procedure do\_snapy(p:pointer);
  begin incr(count_do_snapy); @{print_nl("do_snapy:_count_=_"); print_int(count_do_snapy);
    print_nl("do_snapy:\_cur_v_=""); print_scaled(cur_v); print_nl("do_snapy:\_final\_skip_="");
    print\_scaled(final\_skip(p)); @ \}
    if final\_skip(p) \neq 0 then cur_v \leftarrow cur_v + final\_skip(p)
    else cur_v \leftarrow cur_v + gap_amount(p, cur_v);
  @{print_nl("do_snapy:_cur_v_after_snap_="); print_scaled(cur_v); @}
  end;
1638. (Move down without outputting leaders 1638) \equiv
  begin g \leftarrow glue_ptr(p); rule_ht \leftarrow width(g) - cur_g;
  if g_sign \neq normal then
    begin if g_sign = stretching then
       begin if stretch_order(g) = g_order then
         begin cur_glue \leftarrow cur_glue + stretch(g); vet_glue(float(glue_set(this_box)) * cur_glue);
         cur_g \leftarrow round(glue_temp);
         end;
       end
    else if shrink_order(g) = g_order then
         begin cur_glue \leftarrow cur_glue - shrink(g); vet_glue(float(glue_set(this_box)) * cur_glue);
         cur_g \leftarrow round(glue_temp);
         end;
    end:
  rule_ht \leftarrow rule_ht + cur_g;
  end
This code is used in section 1637.
```

§1637

pdfTFX

1639.  $\langle \text{Output the whatsit node } p \text{ in } pdf_vlist_out | 1639 \rangle \equiv$ case subtype(p) of *pdf\_literal\_node*, *pdf\_lateliteral\_node*: *pdf\_out\_literal(p)*;  $pdf_colorstack_node: pdf_out_colorstack(p);$ *pdf\_setmatrix\_node: pdf\_out\_setmatrix(p)*; *pdf\_save\_node*: *pdf\_out\_save(p)*; *pdf\_restore\_node: pdf\_out\_restore(p)*; *pdf\_refobj\_node*: *pdf\_append\_list(pdf\_obj\_objnum(p))(pdf\_obj\_list)*;  $pdf_refxform_node: \langle \text{Output a Form node in a vlist } 1644 \rangle;$  $pdf_refximage_node: \langle \text{Output a Image node in a vlist } 1643 \rangle;$  $pdf_annot_node: do_annot(p, this_box, left_edge, top_edge + height(this_box));$ *pdf\_start\_link\_node: pdf\_error*("ext4", "\pdfstartlink\_ended\_up\_in\_vlist"); *pdf\_end\_link\_node: pdf\_error*("ext4", "\pdfendlink\_ended\_up\_in\_vlist");  $pdf_dest_node: do_dest(p, this_box, left_edge, top_edge + height(this_box));$  $pdf_thread_node, pdf_start_thread_node: do_thread(p, this_box, left_edge, top_edge + height(this_box));$ *pdf\_end\_thread\_node: end\_thread*; *pdf\_save\_pos\_node*: (Save current position to *pdf\_last\_x\_pos*, *pdf\_last\_y\_pos* 1641); special\_node, latespecial\_node: pdf\_special(p);  $pdf\_snap\_ref\_point\_node: \langle Save current position to <math>pdf\_snapx\_refpos, pdf\_snapy\_refpos = 1642 \rangle;$ *pdf\_snapy\_comp\_node: do\_snapy\_comp(p, this\_box)*;  $pdf\_snapy\_node: do\_snapy(p);$  $pdf_interword\_space\_on\_node: gen_faked\_interword\_space \leftarrow true;$  $pdf_interword\_space\_off\_node: gen_faked_interword\_space \leftarrow false;$ *pdf\_fake\_space\_node: pdf\_insert\_fake\_space*;  $pdf\_running\_link\_off\_node: gen\_running\_link \leftarrow false;$  $pdf\_running\_link\_on\_node: gen\_running\_link \leftarrow true;$ othercases  $out\_what(p)$ ; endcases This code is used in section 741. **1640.**  $\langle$  Global variables  $13 \rangle + \equiv$ *is\_shipping\_page: boolean;* { set to *shipping\_page* when *pdf\_ship\_out* starts } **1641.** (Save current position to  $pdf_last_x_pos$ ,  $pdf_last_y_pos$  1641)  $\equiv$ **begin**  $pdf\_last\_x\_pos \leftarrow cur\_h;$ 

else  $pdf_{last_y_pos} \leftarrow pdf_{xform_height} + pdf_{xform_depth} - cur_v;$ end

This code is used in sections 1639 and 1645.

**1642.**  $\langle$  Save current position to  $pdf\_snapx\_refpos$ ,  $pdf\_snapy\_refpos$  1642 $\rangle \equiv$  **begin**  $pdf\_snapx\_refpos \leftarrow cur\_h$ ;  $pdf\_snapy\_refpos \leftarrow cur\_v$ ; **end** 

if is\_shipping\_page then  $pdf_last_y_pos \leftarrow cur_page_height - cur_v$ 

This code is used in sections 1639 and 1645.

```
1643. (Output a Image node in a vlist 1643) = 
begin cur_v \leftarrow cur_v + pdf_height(p) + pdf_depth(p); save_v \leftarrow cur_v; cur_h \leftarrow left_edge; out_image(p); cur_v \leftarrow save_v; cur_h \leftarrow left_edge; end
```

This code is used in section 1639.

**1644.** (Output a Form node in a vlist 1644)  $\equiv$  **begin**  $cur_v \leftarrow cur_v + pdf_height(p)$ ;  $save_v \leftarrow cur_v$ ;  $cur_h \leftarrow left_edge$ ;  $out_form(p)$ ;  $cur_v \leftarrow save_v + pdf_depth(p)$ ;  $cur_h \leftarrow left_edge$ ; **end** 

This code is used in section 1639.

1645. (Output the whatsit node p in pdf\_hlist\_out 1645)  $\equiv$ case subtype(p) of *pdf\_literal\_node*, *pdf\_lateliteral\_node*: *pdf\_out\_literal(p)*; *pdf\_colorstack\_node*: *pdf\_out\_colorstack(p)*; *pdf\_setmatrix\_node: pdf\_out\_setmatrix(p)*; *pdf\_save\_node: pdf\_out\_save(p)*; *pdf\_restore\_node: pdf\_out\_restore(p)*; *pdf\_refobj\_node: pdf\_append\_list(pdf\_obj\_objnum(p))(pdf\_obj\_list)*;  $pdf\_refxform\_node: \langle \text{Output a Form node in a hlist } 1647 \rangle;$ *pdf\_refximage\_node*: (Output a Image node in a hlist 1646); *pdf\_annot\_node: do\_annot*(*p*, *this\_box*, *left\_edge*, *base\_line*); *pdf\_start\_link\_node: do\_link(p, this\_box, left\_edge, base\_line)*; *pdf\_end\_link\_node: end\_link*; *pdf\_dest\_node*: *do\_dest(p, this\_box, left\_edge, base\_line)*; *pdf\_thread\_node: do\_thread(p, this\_box, left\_edge, base\_line); pdf\_start\_thread\_node: pdf\_error*("ext4", "\pdfstartthread\_ended\_up\_in\_hlist"); *pdf\_end\_thread\_node: pdf\_error*("ext4", "\pdfendthread\_ended\_up\_in\_hlist");  $pdf\_save\_pos\_node: \langle Save current position to pdf\_last\_x\_pos, pdf\_last\_y\_pos 1641 \rangle;$ special\_node, latespecial\_node: pdf\_special(p);  $pdf\_snap\_ref\_point\_node: \langle \text{Save current position to } pdf\_snapx\_refpos, pdf\_snapy\_refpos | 1642 \rangle;$ pdf\_snapy\_comp\_node, pdf\_snapy\_node: do\_nothing; { snapy nodes do nothing in hlist }  $pdf_{interword\_space\_on\_node: gen_faked\_interword\_space \leftarrow true;$  $pdf_interword\_space\_off\_node: gen_faked_interword\_space \leftarrow false;$ pdf\_fake\_space\_node: pdf\_insert\_fake\_space;  $pdf\_running\_link\_off\_node: gen\_running\_link \leftarrow false;$  $pdf\_running\_link\_on\_node: gen\_running\_link \leftarrow true;$ othercases  $out\_what(p)$ ; endcases This code is used in section 732.

**1646.** (Output a Image node in a hlist  $1646 \rangle \equiv$  **begin**  $cur_v \leftarrow base\_line + pdf\_depth(p)$ ;  $edge \leftarrow cur\_h$ ;  $out\_image(p)$ ;  $cur\_h \leftarrow edge + pdf\_width(p)$ ;  $cur\_v \leftarrow base\_line$ ; **end** 

This code is used in section 1645.

**1647.** (Output a Form node in a hlist 1647)  $\equiv$ 

**begin**  $cur_v \leftarrow base\_line$ ;  $edge \leftarrow cur_h$ ;  $out\_form(p)$ ;  $cur_h \leftarrow edge + pdf\_width(p)$ ;  $cur_v \leftarrow base\_line$ ; end

This code is used in section 1645.

 $pdfT_EX$ §1648

1648. The extended features of  $\varepsilon$ -T<sub>E</sub>X. The program has two modes of operation: (1) In T<sub>E</sub>X compatibility mode it fully deserves the name T<sub>E</sub>X and there are neither extended features nor additional primitive commands. There are, however, a few modifications that would be legitimate in any implementation of T<sub>E</sub>X such as, e.g., preventing inadequate results of the glue to DVI unit conversion during *ship\_out*. (2) In extended mode there are additional primitive commands and the extended features of  $\varepsilon$ -T<sub>E</sub>X are available.

The distinction between these two modes of operation initially takes place when a 'virgin' eINITEX starts without reading a format file. Later on the values of all  $\varepsilon$ -T<sub>E</sub>X state variables are inherited when eVIRTEX (or eINITEX) reads a format file.

The code below is designed to work for cases where 'init...tini' is a run-time switch.

 $\langle \text{Enable } \varepsilon \text{-T}_{\text{E}} X, \text{ if requested } 1648 \rangle \equiv$ 

init if (buffer[loc] = "\*") ∧ (format\_ident = "□(INITEX)") then
 begin no\_new\_control\_sequence ← false; 〈Generate all ε-TEX primitives 1649〉
 incr(loc); eTeX\_mode ← 1; { enter extended mode }
 〈Initialize variables for ε-TEX extended mode 1813〉
 end;
tini
if ¬no\_new\_control\_sequence then { just entered extended mode ? }

 $no\_new\_control\_sequence \leftarrow true$ else

This code is used in section 1517.

1649. The  $\varepsilon$ -T<sub>E</sub>X features available in extended mode are grouped into two categories: (1) Some of them are permanently enabled and have no semantic effect as long as none of the additional primitives are executed. (2) The remaining  $\varepsilon$ -T<sub>E</sub>X features are optional and can be individually enabled and disabled. For each optional feature there is an  $\varepsilon$ -T<sub>E</sub>X state variable named  $\backslash \ldots$  state; the feature is enabled, resp. disabled by assigning a positive, resp. non-positive value to that integer.

define  $eTeX\_state\_base = int\_base + eTeX\_state\_code$ define  $eTeX\_state(\#) \equiv eqtb[eTeX\_state\_base + \#].int {an <math>\varepsilon$ -TEX state variable} define  $eTeX\_version\_code = eTeX\_int {code for \eTeXversion}$   $\langle \text{Generate all } \varepsilon$ -TEX primitives 1649  $\rangle \equiv$   $primitive("lastnodetype", last\_item, last\_node\_type\_code);$   $primitive("eTeXversion", last\_item, eTeX\_version\_code);$   $primitive("eTeXversion", convert, eTeX\_revision\_code);$ See also sections 1657, 1663, 1666, 1669, 1672, 1675, 1684, 1686, 1689, 1692, 1697, 1701, 1747, 1759, 1762, 1770, 1778, 1801, 1805, 1809, 1861, and 1864. This code is used in section 1648.

**1650.**  $\langle \text{Cases of } last_item \text{ for } print_cmd_chr | 1650 \rangle \equiv last_node_type_code: print_esc("lastnodetype");$  $<math>eTeX\_version\_code: print\_esc("eTeXversion");$ See also sections 1664, 1667, 1670, 1673, 1779, 1802, and 1806. This code is used in section 443.

**1651.**  $\langle \text{Cases for fetching an integer value 1651} \rangle \equiv eTeX_version_code: cur_val \leftarrow eTeX_version;$ See also sections 1665, 1668, and 1803. This code is used in section 450.

**1652.** define  $eTeX_ex \equiv (eTeX_mode = 1)$  { is this extended mode? }  $\langle \text{Global variables } 13 \rangle + \equiv eTeX_mode: 0...1;$  { identifies compatibility and extended mode }

```
1653. \langle \text{Initialize table entries (done by INITEX only) 182} \rangle + \equiv eTeX\_mode \leftarrow 0; \quad \{\text{ initially we are in compatibility mode } \} \langle \text{Initialize variables for } \varepsilon\text{-T}_{\text{FX}} \text{ compatibility mode 1812} \rangle
```

```
1654. (Dump the \varepsilon-T<sub>E</sub>X state 1654) \equiv

dump_int(eTeX_mode);

for j \leftarrow 0 to eTeX_states - 1 do eTeX_state(j) \leftarrow 0; {disable all enhancements}

See also section 1758.
```

This code is used in section 1485.

**1655.**  $\langle \text{Undump the } \varepsilon \text{-T}_{\text{E}} X \text{ state } 1655 \rangle \equiv$   $undump(0)(1)(eTeX\_mode);$  **if**  $eTeX\_ex$  **then begin**  $\langle \text{Initialize variables for } \varepsilon \text{-T}_{\text{E}} X \text{ extended mode } 1813 \rangle$  **end else begin**  $\langle \text{Initialize variables for } \varepsilon \text{-T}_{\text{E}} X \text{ compatibility mode } 1812 \rangle$ **end**;

This code is used in section 1486.

**1656.** The *eTeX\_enabled* function simply returns its first argument as result. This argument is *true* if an optional  $\varepsilon$ -T<sub>E</sub>X feature is currently enabled; otherwise, if the argument is *false*, the function gives an error message.

 $\langle \text{Declare } \varepsilon\text{-T}_{\text{E}}X \text{ procedures for use by } main\_control | 1656 \rangle \equiv$ 

```
function eTeX_enabled(b: boolean; j: quarterword; k: halfword): boolean;
begin if ¬b then
    begin print_err("Improper_"); print_cmd_chr(j,k);
    help1("Sorry, _this_optional_e-TeX_feature_has_been_disabled."); error;
    end;
    eTeX_enabled ← b;
end;
See also sections 1679 and 1695.
```

This code is used in section 991.

1657. First we implement the additional  $\varepsilon$ -T<sub>E</sub>X parameters in the table of equivalents.

```
⟨Generate all ε-T<sub>E</sub>X primitives 1649⟩ +≡
primitive("everyeof", assign_toks, every_eof_loc);
primitive("tracingassigns", assign_int, int_base + tracing_assigns_code);
primitive("tracinggroups", assign_int, int_base + tracing_groups_code);
primitive("tracingsifs", assign_int, int_base + tracing_ifs_code);
primitive("tracingscantokens", assign_int, int_base + tracing_scan_tokens_code);
primitive("tracingnesting", assign_int, int_base + tracing_nesting_code);
primitive("tracingnesting", assign_int, int_base + tracing_nesting_code);
primitive("predisplaydirection", assign_int, int_base + pre_display_direction_code);
primitive("lastlinefit", assign_int, int_base + last_line_fit_code);
primitive("savingvdiscards", assign_int, int_base + saving_vdiscards_code);
primitive("savinghyphcodes", assign_int, int_base + saving_hyph_codes_code);
primitive("ignoreprimitiveerror", assign_int, int_base + ignore_primitive_error_code);
```

**1658.** define  $every\_eof \equiv equiv(every\_eof\_loc)$ 

```
\langle \text{Cases of assign_toks for print_cmd_chr 1658} \rangle \equiv every\_eof\_loc: print\_esc("everyeof");
This code is used in section 249.
```

**1659.**  $\langle \text{Cases for } print_param | 1659 \rangle \equiv tracing_assigns_code: print_esc("tracingassigns"); tracing_groups_code: print_esc("tracinggroups"); tracing_ifs_code: print_esc("tracingfs"); tracing_scan_tokens_code: print_esc("tracingnesting"); tracing_nesting_code: print_esc("tracingnesting"); pre_display_direction_code: print_esc("predisplaydirection"); last_line_fit_code: print_esc("lastlinefit"); saving_vdiscards_code: print_esc("savingvdiscards"); saving_hyph_codes_code: print_esc("ignoreprimitive=rror"); See also section 1700. This code is used in section 255.$ 

**1660.** In order to handle **\everyeof** we need an array *eof\_seen* of boolean variables.  $\langle \text{Global variables } 13 \rangle +\equiv eof\_seen: array [1 ... max_in_open] of boolean; { has eof been seen? }$ 

**1661.** The *print\_group* procedure prints the current level of grouping and the name corresponding to *cur\_group*.

```
(Declare \varepsilon-T<sub>F</sub>X procedures for tracing and input 306) +=
procedure print_group(e : boolean);
  label exit;
  begin case cur_qroup of
  bottom_level: begin print("bottom_level"); return;
    end:
  simple\_group, semi\_simple\_group: begin if cur\_group = semi\_simple\_group then print("semi_{\sqcup}");
    print("simple");
    end:
  hbox\_group, adjusted\_hbox\_group: begin if cur\_group = adjusted\_hbox\_group then print("adjusted_{\sqcup}");
    print("hbox");
    end;
  vbox_group: print("vbox");
  vtop_group: print("vtop");
  align\_group, no\_align\_group: begin if cur\_group = no\_align\_group then print("no_{\sqcup}");
    print("align");
    end;
  output_group: print("output");
  disc_qroup: print("disc");
  insert_group: print("insert");
  vcenter_group: print("vcenter");
  math_group, math_choice_group, math_shift_group, math_left_group: begin print("math");
    if cur_group = math_choice_group then print("_choice")
    else if cur_group = math_shift_group then print("_shift")
      else if cur_group = math_left_group then print("_left");
    end:
  end; { there are no other cases }
  print("_group_(level_"); print_int(qo(cur_level)); print_char(")");
  if saved(-1) \neq 0 then
    begin if e then print("__entered__at__line__")
    else print("__at_line_");
    print_int(saved(-1));
    end:
exit: end;
```

**1662.** The group\_trace procedure is called when a new level of grouping begins (e = false) or ends (e = true) with saved (-1) containing the line number.

```
< Declare ε-T<sub>E</sub>X procedures for tracing and input 306 > +≡
stat procedure group_trace(e : boolean);
begin begin_diagnostic; print_char("{"};
if e then print("leaving_")
else print("entering_");
print_group(e); print_char("}); end_diagnostic(false);
end;
tats
```

**1663.** The \currentgrouplevel and \currentgrouptype commands return the current level of grouping and the type of the current group respectively.

define  $current\_group\_level\_code = eTeX\_int + 1$  { code for \currentgrouplevel } define  $current\_group\_type\_code = eTeX\_int + 2$  { code for \currentgrouptype } ( Generate all  $\varepsilon$ -TFX primitives 1649 ) +=

primitive ("currentgrouplevel", last\_item, current\_group\_level\_code); primitive ("currentgrouptype", last\_item, current\_group\_type\_code);

**1664.** ⟨Cases of *last\_item* for *print\_cmd\_chr* 1650⟩ +≡ *current\_group\_level\_code*: *print\_esc*("currentgrouplevel"); *current\_group\_type\_code*: *print\_esc*("currentgrouptype");

```
1665. \langle \text{Cases for fetching an integer value 1651} \rangle + \equiv current_group_level_code: cur_val \leftarrow cur_level - level_one; current_group_type_code: cur_val \leftarrow cur_group;
```

**1666.** The \currentiflevel, \currentiftype, and \currentifbranch commands return the current level of conditionals and the type and branch of the current conditional.

⟨Generate all ε-T<sub>E</sub>X primitives 1649⟩ +≡ primitive("currentiflevel", last\_item, current\_if\_level\_code); primitive("currentiftype", last\_item, current\_if\_type\_code); primitive("currentifbranch", last\_item, current\_if\_branch\_code);

```
1667. ⟨Cases of last_item for print_cmd_chr 1650⟩ +≡ current_if_level_code: print_esc("currentiflevel"); current_if_type_code: print_esc("currentiftype"); current_if_branch_code: print_esc("currentifbranch");
```

```
1668. \langle \text{Cases for fetching an integer value 1651} \rangle +\equiv current_if_level_code: begin <math>q \leftarrow cond_ptr; cur_val \leftarrow 0;

while q \neq null do

begin incr(cur_val); q \leftarrow link(q);

end;

end;

current_if_type_code: if cond_ptr = null then cur_val \leftarrow 0

else if cur_if < unless\_code then cur_val \leftarrow cur_if + 1

else cur_val \leftarrow -(cur_if - unless\_code + 1);

current_if_branch_code: if (if\_limit = or\_code) \lor (if\_limit = else\_code) then cur\_val \leftarrow 1

else if if\_limit = fi\_code then cur\_val \leftarrow -1

else cur\_val \leftarrow 0;
```

1669. The \fontcharwd, \fontcharht, \fontchardp, and \fontcharic commands return information about a character in a font.

 $\begin{array}{l} \textbf{define } font\_char\_wd\_code = eTeX\_dim & \{ \texttt{code for \fontcharwd} \} \\ \textbf{define } font\_char\_ht\_code = eTeX\_dim + 1 & \{ \texttt{code for \fontcharht} \} \\ \textbf{define } font\_char\_dp\_code = eTeX\_dim + 2 & \{ \texttt{code for \fontchardp} \} \\ \textbf{define } font\_char\_dp\_code = eTeX\_dim + 3 & \{ \texttt{code for \fontchardp} \} \\ \textbf{define } font\_char\_ic\_code = eTeX\_dim + 3 & \{ \texttt{code for \fontcharic} \} \\ \langle \texttt{Generate all } \varepsilon\_T_{E}X \texttt{ primitives } 1649 \rangle + \equiv \\ primitive(\texttt{"fontcharwd"}, last\_item, font\_char\_wd\_code); \\ primitive(\texttt{"fontcharht"}, last\_item, font\_char\_ht\_code); \\ primitive(\texttt{"fontchardp"}, last\_item, font\_char\_dp\_code); \\ \end{array}$ 

```
primitive("fontcharic", last_item, font_char_ic_code);
```

```
1670. ⟨Cases of last_item for print_cmd_chr 1650⟩ +≡
font_char_wd_code: print_esc("fontcharwd");
font_char_ht_code: print_esc("fontcharht");
font_char_dp_code: print_esc("fontchardp");
font_char_ic_code: print_esc("fontcharic");
```

```
1671. (Cases for fetching a dimension value 1671) = font_char_wd_code, font_char_ht_code, font_char_dp_code, font_char_ic_code: begin scan_font_ident;
```

 $q \leftarrow cur_val; \ scan_char_num;$ if  $(font_bc[q] \leq cur_val) \land (font_ec[q] \geq cur_val)$  then begin  $i \leftarrow char_info(q)(qi(cur_val));$ case m of  $font_char_wd_code: \ cur_val \leftarrow char_width(q)(i);$   $font_char_ht_code: \ cur_val \leftarrow char_height(q)(height_depth(i));$   $font_char_dp_code: \ cur_val \leftarrow char_depth(q)(height_depth(i));$   $font_char_ic_code: \ cur_val \leftarrow char_italic(q)(i);$ end; { there are no other cases } end; See also sections 1674 and 1804.

This code is used in section 450.

**1672.** The **\parshapedimen**, **\parshapeindent**, and **\parshapelength** commands return the indent and length parameters of the current **\parshape** specification.

define  $par\_shape\_length\_code = eTeX\_dim + 4$  { code for \parshapelength } define  $par\_shape\_indent\_code = eTeX\_dim + 5$  { code for \parshapeindent } define  $par\_shape\_dimen\_code = eTeX\_dim + 6$  { code for \parshapedimen } (Generate all  $\varepsilon$ -TEX primitives 1649 > + $\equiv$  $primitive("parshapelength", last\_item, par\_shape\_length\_code);$  $primitive("parshapeindent", last\_item, par\_shape\_indent\_code);$  $primitive("parshapedimen", last\_item, par\_shape\_dimen\_code);$ 

**1673.** (Cases of *last\_item* for *print\_cmd\_chr* 1650) += *par\_shape\_length\_code: print\_esc*("parshapelength"); *par\_shape\_indent\_code: print\_esc*("parshapeindent"); *par\_shape\_dimen\_code: print\_esc*("parshapedimen"); **1674.**  $\langle \text{Cases for fetching a dimension value 1671} \rangle +\equiv$   $par_shape\_length\_code, par\_shape\_indent\_code, par\_shape\_dimen\_code: begin$  $<math>q \leftarrow cur\_chr - par\_shape\_length\_code; scan\_int;$ if  $(par\_shape\_ptr = null) \lor (cur\_val \leq 0)$  then  $cur\_val \leftarrow 0$ else begin if q = 2 then begin  $q \leftarrow cur\_val \mod 2; cur\_val \leftarrow (cur\_val + q) \operatorname{div} 2;$ end; if  $cur\_val > info(par\_shape\_ptr)$  then  $cur\_val \leftarrow info(par\_shape\_ptr);$   $cur\_val \leftarrow mem[par\_shape\_ptr + 2 * cur\_val - q].sc;$ end;  $cur\_val\_level \leftarrow dimen\_val;$ end;

1675. The \showgroups command displays all currently active grouping levels.

define  $show\_groups = 4$  { \showgroups }  $\langle \text{Generate all } \varepsilon\text{-T}_{E}X \text{ primitives } 1649 \rangle + \equiv$  $primitive("showgroups", xray, show\_groups);$ 

```
1676. \langle \text{Cases of } xray \text{ for } print\_cmd\_chr | 1676 \rangle \equiv show\_groups: print\_esc("showgroups");}
See also sections 1685 and 1690.
This code is used in section 1470.
```

```
1677. \langle \text{Cases for show_whatever 1677} \rangle \equiv show_groups: begin begin_diagnostic; show_save_groups; end;
```

See also section 1691.

This code is used in section 1471.

**1678.**  $\langle \text{Types in the outer block } 18 \rangle + \equiv$ save\_pointer = 0 . . save\_size; { index into save\_stack } **1679.** The modifications of  $T_EX$  required for the display produced by the *show\_save\_groups* procedure were first discussed by Donald E. Knuth in *TUGboat* **11**, 165–170 and 499–511, 1990.

In order to understand a group type we also have to know its mode. Since unrestricted horizontal modes are not associated with grouping, they are skipped when traversing the semantic nest.

```
\langle \text{Declare } \varepsilon\text{-T}_{\text{FX}} \text{ procedures for use by } main\_control | 1656 \rangle + \equiv
procedure show_save_groups;
  label found1, found2, found, done;
  var p: 0 \dots nest\_size; \{ index into nest \}
     m: -mmode \dots mmode; \{ mode \}
     v: save_pointer; { saved value of save_ptr }
     l: quarterword; { saved value of cur_level }
     c: group_code; { saved value of cur_group }
     a: -1 \dots 1; \{ \text{to keep track of alignments} \}
     i: integer; j: quarterword; s: str_number;
  begin p \leftarrow nest\_ptr; nest[p] \leftarrow cur\_list; \{ put the top level into the array \}
  v \leftarrow save_ptr; l \leftarrow cur\_level; c \leftarrow cur\_group; save_ptr \leftarrow cur\_boundary; decr(cur\_level);
  a \leftarrow 1; print_nl(""); print_ln;
  loop begin print_nl("###_{u}"); print_group(true);
     if cur_group = bottom_level then goto done;
     repeat m \leftarrow nest[p].mode_field;
       if p > 0 then decr(p)
       else m \leftarrow vmode;
     until m \neq hmode;
     print("_{\sqcup}(");
     case cur_group of
     simple_group: begin incr(p); goto found2;
       end:
     hbox\_group, adjusted\_hbox\_group: s \leftarrow "hbox";
     vbox\_group: s \leftarrow "vbox";
     vtop\_group: s \leftarrow "vtop";
     align_group: if a = 0 then
          begin if m = -vmode then s \leftarrow "halign"
          else s \leftarrow "valign";
          a \leftarrow 1; goto found1;
          end
       else begin if a = 1 then print("align_lentry")
          else print_esc("cr");
          if p \ge a then p \leftarrow p - a;
          a \leftarrow 0; goto found;
          end;
     no\_align\_group: begin incr(p); a \leftarrow -1; print\_esc("noalign"); goto found2;
       end:
     output_group: begin print_esc("output"); goto found;
       end;
     math_group: goto found2;
     disc_group, math_choice_group: begin if cur_group = disc_group then print_esc("discretionary")
       else print_esc("mathchoice");
       for i \leftarrow 1 to 3 do
          if i \leq saved(-2) then print("{}");
       goto found2;
       end;
     insert_group: begin if saved(-2) = 255 then print_{esc}("vadjust")
```

```
else begin print_esc("insert"); print_int(saved(-2));
         end;
      goto found2;
      end;
    vcenter_group: begin s \leftarrow "vcenter"; goto found1;
      end;
    semi_simple_group: begin incr(p); print_esc("begingroup"); goto found;
      end;
    math\_shift\_group: begin if m = mmode then print\_char("\$")
      else if nest[p].mode_field = mmode then
           begin print\_cmd\_chr(eq\_no, saved(-2)); goto found;
           end;
      print_char("$"); goto found;
      end;
    math\_left\_group: begin if type(nest[p+1].eTeX\_aux\_field) = left\_noad then print\_esc("left")
      else print_esc("middle");
      goto found;
      end;
    end; { there are no other cases }
    \langle Show the box context 1681 \rangle;
  found1: print_{esc}(s); (Show the box packaging info 1680);
  found2: print_char("{");
  found: print_char(")"); decr(cur_level); cur_group \leftarrow save_level(save_ptr);
    save_ptr \leftarrow save_index(save_ptr)
    end:
done: save_ptr \leftarrow v; cur_level \leftarrow l; cur_group \leftarrow c;
  end:
1680. (Show the box packaging info 1680) \equiv
  if saved(-2) \neq 0 then
    begin print_char("_");
    if saved(-3) = exactly then print("to")
    else print("spread");
    print\_scaled(saved(-2)); print("pt");
    \mathbf{end}
```

This code is used in section 1679.

```
1681. (Show the box context 1681) \equiv
  i \leftarrow saved(-4);
  if i \neq 0 then
    if i < box_flag then
       begin if abs(nest[p].mode_field) = vmode then j \leftarrow hmove
       else j \leftarrow vmove;
       if i > 0 then print\_cmd\_chr(j, 0)
       else print\_cmd\_chr(j,1);
       print_scaled(abs(i)); print("pt");
       \quad \text{end} \quad
    else if i < ship\_out\_flag then
         begin if i \geq global\_box\_flag then
            begin print_esc("global"); i \leftarrow i - (global_box_flag - box_flag);
            end;
         print_esc("setbox"); print_int(i - box_flag); print_char("=");
         end
       else print_cmd_chr(leader_ship, i - (leader_flag - a_leaders))
```

This code is used in section 1679.

**1682.** The *scan\_general\_text* procedure is much like *scan\_toks*(*false*, *false*), but will be invoked via *expand*, i.e., recursively.

 $\langle \text{Declare } \varepsilon\text{-T}_{\text{E}}X \text{ procedures for scanning } 1682 \rangle \equiv$ **procedure** *scan\_general\_text*; *forward*; See also sections 1772, 1781, and 1786. This code is used in section 435. **1683.** The token list (balanced text) created by  $scan\_general\_text$  begins at  $link(temp\_head)$  and ends at  $cur\_val$ . (If  $cur\_val = temp\_head$ , the list is empty.)

 $\langle \text{Declare } \varepsilon\text{-T}_{\text{FX}} \text{ procedures for token lists } 1683 \rangle \equiv$ procedure *scan\_general\_text*; label found; **var** s: normal .. absorbing; { to save scanner\_status } w: pointer; { to save warning\_index } d: pointer; { to save  $def_ref$  } p: pointer; { tail of the token list being built } q: pointer; { new node being added to the token list via store\_new\_token } *unbalance*: *halfword*; { number of unmatched left braces } **begin**  $s \leftarrow scanner\_status; w \leftarrow warning\_index; d \leftarrow def\_ref; scanner\_status \leftarrow absorbing;$ warning\_index  $\leftarrow$  cur\_cs; def\_ref  $\leftarrow$  get\_avail; token\_ref\_count(def\_ref)  $\leftarrow$  null;  $p \leftarrow$  def\_ref; *scan\_left\_brace*; { remove the compulsory left brace } unbalance  $\leftarrow 1$ ; **loop begin** *get\_token*; if cur\_tok < right\_brace\_limit then if cur\_cmd < right\_brace then incr(unbalance) else begin decr(unbalance); if unbalance = 0 then goto found; end; store\_new\_token(cur\_tok); end; found:  $q \leftarrow link(def_ref)$ ; free\_avail(def\_ref); { discard reference count } if q = null then  $cur_val \leftarrow temp_head$  else  $cur_val \leftarrow p$ ;  $link(temp\_head) \leftarrow q$ ;  $scanner\_status \leftarrow s$ ;  $warning\_index \leftarrow w$ ;  $def\_ref \leftarrow d$ ; end: See also section 1753. This code is used in section 490.

1684. The \showtokens command displays a token list.

define  $show_tokens = 5 \{ \ showtokens , must be odd! \}$ 

 $\langle \text{Generate all } \varepsilon\text{-TEX primitives } 1649 \rangle + \equiv primitive("showtokens", xray, show_tokens);$ 

**1685.**  $\langle \text{Cases of } xray \text{ for } print\_cmd\_chr | 1676 \rangle + \equiv show\_tokens: print\_esc("showtokens");}$ 

1686. The \unexpanded primitive prevents expansion of tokens much as the result from \the applied to a token variable. The \detokenize primitive converts a token list into a list of character tokens much as if the token list were written to a file. We use the fact that the command modifiers for \unexpanded and \detokenize are odd whereas those for \the and \showthe are even.

 $\langle \text{Generate all } \varepsilon\text{-T}_{\text{E}}X \text{ primitives } 1649 \rangle + \equiv primitive("unexpanded", the, 1); primitive("detokenize", the, show_tokens); \rangle$ 

**1687.** (Cases of the for  $print\_cmd\_chr \ 1687$ ) = else if  $chr\_code = 1$  then  $print\_esc("unexpanded")$  else  $print\_esc("detokenize")$ 

This code is used in section 288.

**1688.** (Handle \unexpanded or \detokenize and return 1688)  $\equiv$ 

 $\begin{array}{l} \textbf{if } odd(cur\_chr) \textbf{then} \\ \textbf{begin } c \leftarrow cur\_chr; \ scan\_general\_text; \\ \textbf{if } c = 1 \textbf{ then } the\_toks \leftarrow cur\_val \\ \textbf{else begin } old\_setting \leftarrow selector; \ selector \leftarrow new\_string; \ b \leftarrow pool\_ptr; \ p \leftarrow get\_avail; \\ link(p) \leftarrow link(temp\_head); \ token\_show(p); \ flush\_list(p); \ selector \leftarrow old\_setting; \\ the\_toks \leftarrow str\_toks(b); \\ \textbf{end}; \\ \textbf{return;} \\ \textbf{end} \end{array}$ 

This code is used in section 491.

1689. The \showifs command displays all currently active conditionals.

```
define show_ifs = 6 \{ \ showifs \}
```

```
\langle \text{Generate all } \varepsilon\text{-T}_{\text{E}}X \text{ primitives } 1649 \rangle + \equiv primitive("showifs", xray, show_ifs);
```

```
1690. (Cases of xray for print_cmd_chr 1676) += show_ifs: print_esc("showifs");
```

## 1691.

```
define print_if_line(\#) \equiv
             if \# \neq 0 then
                begin print("__entered__on__line__"); print_int(#);
                end
\langle \text{Cases for show_whatever 1677} \rangle + \equiv
show_ifs: begin begin_diagnostic; print_nl(""); print_ln;
  if cond_ptr = null then
     begin print_nl("###_"); print("no_active_conditionals");
     end
  else begin p \leftarrow cond_ptr; n \leftarrow 0;
     repeat incr(n); p \leftarrow link(p); until p = null;
     p \leftarrow cond\_ptr; t \leftarrow cur\_if; l \leftarrow if\_line; m \leftarrow if\_limit;
     repeat print_nl("###_level_"); print_int(n); print(":_"); print_cmd_chr(if_test,t);
        if m = f_{code} then print_{esc}("else");
        print_{if\_line(l)}; decr(n); t \leftarrow subtype(p); l \leftarrow if\_line\_field(p); m \leftarrow type(p); p \leftarrow link(p);
     until p = null;
     end;
  end;
```

1692. The \interactionmode primitive allows to query and set the interaction mode.

```
\langle \text{Generate all } \varepsilon\text{-TEX primitives 1649} \rangle + \equiv primitive("interactionmode", set_page_int, 2);
```

**1693.**  $\langle \text{Cases of } set_page_int \text{ for } print_cmd_chr | 1693 \rangle \equiv else if chr_code = 2 then print_esc("interactionmode") This code is used in section 443.$ 

**1694.**  $\langle \text{Cases for 'Fetch the } dead_cycles \text{ or the } insert_penalties' | 1694 \rangle \equiv else if <math>m = 2$  then  $cur_val \leftarrow interaction$ This code is used in section 445. **1695.**  $\langle \text{Declare } \varepsilon\text{-T}_{E}X \text{ procedures for use by } main\_control | 1656 \rangle +\equiv$ **procedure** *new\_interaction*; *forward*;

```
1696. (Cases for alter_integer 1696) =
else if c = 2 then
    begin if (cur_val < batch_mode) ∨ (cur_val > error_stop_mode) then
    begin print_err("Bad_interaction_mode");
    help2("Modes_are_0=batch,_1=nonstop,_2=scroll,_and")
    ("3=errorstop._Proceed,_and_I`ll_ignore_this_case."); int_error(cur_val);
    end
    else begin cur_chr ← cur_val; new_interaction;
    end;
end
```

This code is used in section 1424.

1697. The *middle* feature of  $\varepsilon$ -T<sub>E</sub>X allows one ore several \middle delimiters to appear between \left and \right.

 $\langle \text{Generate all } \varepsilon\text{-TEX primitives 1649} \rangle +\equiv primitive("middle", left_right, middle_noad);$ 

**1698.**  $\langle \text{Cases of } left\_right \text{ for } print\_cmd\_chr \ 1698} \rangle \equiv$ else if  $chr\_code = middle\_noad$  then  $print\_esc("middle")$ This code is used in section 1367. 1699. In constructions such as

```
\hbox to \hsize{
    \hskip 0pt plus 0.0001fil
    ...
    \hfil\penalty-200\hfilneg
    ...}
```

the stretch components of \hfil and \hfilneg compensate; they may, however, get modified in order to prevent arithmetic overflow during *hlist\_out* when each of them is multiplied by a large *glue\_set* value.

Since this "glue rounding" depends on state variables  $cur_g$  and  $cur_glue$  and  $T_EX-X_T$  is supposed to emulate the behavior of  $T_EX-X_T$  (plus a suitable postprocessor) as close as possible the glue rounding cannot be postponed until (segments of) an hlist has been reversed.

The code below is invoked after the effective width, *rule\_wd*, of a glue node has been computed. The glue node is either converted into a kern node or, for leaders, the glue specification is replaced by an equivalent rigid one; the subtype of the glue node remains unchanged.

 $\langle$  Handle a glue node for mixed direction typesetting  $1699 \rangle \equiv$ 

 $\begin{array}{l} \mbox{if } (((g\_sign = stretching) \land (stretch\_order(g) = g\_order))) \lor ((g\_sign = shrinking) \land (shrink\_order(g) = g\_order))) \mbox{then} \\ \mbox{begin } fast\_delete\_glue\_ref(g); \\ \mbox{if } subtype(p) < a\_leaders \mbox{then} \\ \mbox{begin } type(p) < a\_leaders \mbox{then} \\ \mbox{begin } type(p) \leftarrow kern\_node; \ width(p) \leftarrow rule\_wd; \\ \mbox{end} \\ \mbox{else } \mbox{begin } g \leftarrow get\_node(glue\_spec\_size); \\ stretch\_order(g) \leftarrow filll + 1; \ shrink\_order(g) \leftarrow filll + 1; \ \{ will \ never \ match \} \\ width(g) \leftarrow rule\_wd; \ stretch(g) \leftarrow 0; \ shrink(g) \leftarrow 0; \ glue\_ptr(p) \leftarrow g; \\ \mbox{end} \\ \mbox{end} \\ \mbox{end} \\ \end{array}$ 

This code is used in sections 653, 735, and 1726.

 $pdfT_EX$ §1700

1700. The optional TeXXeT feature of  $\varepsilon$ -T<sub>E</sub>X contains the code for mixed left-to-right and right-to-left typesetting. This code is inspired by but different from T<sub>E</sub>X-X<sub>E</sub>T as presented by Donald E. Knuth and Pierre MacKay in *TUGboat* 8, 14–25, 1987.

In order to avoid confusion with  $T_{E}X$ - $X_{\Xi}T$  the present implementation of mixed direction typesetting is called  $T_{E}X$ - $X_{\Xi}T$ . It differs from  $T_{E}X$ - $X_{\Xi}T$  in several important aspects: (1) Right-to-left text is reversed explicitly by the *ship\_out* routine and is written to a normal DVI file without any *begin\_reflect* or *end\_reflect* commands; (2) a *math\_node* is (ab)used instead of a *whatsit\_node* to record the \beginL, \endL, \beginR, and \endR text direction primitives in order to keep the influence on the line breaking algorithm for pure left-to-right text as small as possible; (3) right-to-left text interrupted by a displayed equation is automatically resumed after that equation; and (4) the *valign* command code with a non-zero command modifier is (ab)used for the text direction primitives.

Nevertheless there is a subtle difference between  $T_EX$  and  $T_EX$ -- $X_{\underline{q}}T$  that may influence the line breaking algorithm for pure left-to-right text. When a paragraph containing math mode material is broken into lines  $T_EX$  may generate lines where math mode material is not enclosed by properly nested <code>\mathon</code> and <code>\mathoff</code> nodes. Unboxing such lines as part of a new paragraph may have the effect that hyphenation is attempted for 'words' originating from math mode or that hyphenation is inhibited for words originating from horizontal mode.

In  $T_EX$ --X<sub>H</sub>T additional \beginM, resp. \endM math nodes are supplied at the start, resp. end of lines such that math mode material inside a horizontal list always starts with either \mathon or \beginM and ends with \mathoff or \endM. These additional nodes are transparent to operations such as \unskip, \lastpenalty, or \lastbox but they do have the effect that hyphenation is never attempted for 'words' originating from math mode and is never inhibited for words originating from horizontal mode.

define  $TeXXeT\_state \equiv eTeX\_state(TeXXeT\_code)$ define  $TeXXeT\_en \equiv (TeXXeT\_state > 0)$  { is TEX--XET enabled? } (Cases for print\\_param 1659) +=  $eTeX\_state\_code + TeXXeT\_code: print\_esc("TeXXeTstate");$ 

**1701.** (Generate all  $\varepsilon$ -T<sub>F</sub>X primitives 1649) + $\equiv$ 

primitive("TeXXeTstate", assign\_int, eTeX\_state\_base + TeXXeT\_code); primitive("beginL", valign, begin\_L\_code); primitive("endL", valign, end\_L\_code); primitive("beginR", valign, begin\_R\_code); primitive("endR", valign, end\_R\_code);

**1702.** (Cases of valign for  $print\_cmd\_chr 1702$ )  $\equiv$ 

```
else case chr_code of
  begin_L_code: print_esc("beginL");
  end_L_code: print_esc("endL");
  begin_R_code: print_esc("beginR");
  othercases print_esc("endR")
  endcases
```

This code is used in section 288.

**1703.**  $\langle \text{Cases of main\_control for hmode} + valign | 1703 \rangle \equiv$ if  $cur\_chr > 0$  then

**begin if**  $eTeX_enabled(TeXXeT_en, cur_cmd, cur_chr)$  **then**  $tail_append(new_math(0, cur_chr))$ ; end

else

This code is used in section 1308.

 $\S1704$  pdfT<sub>E</sub>X

1704. An hbox with subtype dlist will never be reversed, even when embedded in right-to-left text.

 $\langle \text{Display if this box is never to be reversed 1704} \rangle \equiv$ if  $(type(p) = hlist\_node) \land (box\_lr(p) = dlist)$  then  $print(", \_display")$ This code is used in section 202.

**1705.** A number of routines are based on a stack of one-word nodes whose *info* fields contain *end\_M\_code*, *end\_L\_code*, or *end\_R\_code*. The top of the stack is pointed to by  $LR_ptr$ .

When the stack manipulation macros of this section are used below, variable  $LR_ptr$  might be the global variable declared here for *hpack* and *ship\_out*, or might be local to *post\_line\_break*.

 $\begin{array}{l} \textbf{define } put\_LR(\texttt{\#}) \equiv \\ \textbf{begin } temp\_ptr \leftarrow get\_avail; info(temp\_ptr) \leftarrow \texttt{\#}; link(temp\_ptr) \leftarrow LR\_ptr; \\ LR\_ptr \leftarrow temp\_ptr; \\ \textbf{end} \\ \textbf{define } push\_LR(\texttt{\#}) \equiv put\_LR(end\_LR\_type(\texttt{\#})) \\ \textbf{define } pop\_LR \equiv \\ \textbf{begin } temp\_ptr \leftarrow LR\_ptr; LR\_ptr \leftarrow link(temp\_ptr); free\_avail(temp\_ptr); \\ \textbf{end} \\ \\ \langle \textbf{Global variables } 13 \rangle + \equiv \\ LR\_ptr: pointer; \ \{ \text{stack of LR codes for } hpack, ship\_out, \text{ and } init\_math \ \} \\ LR\_problems: integer; \ \{ \text{ current text direction} \ \} \end{array}$ 

**1706.** (Set initial values of key variables 21) +=  $LR_ptr \leftarrow null$ ;  $LR_problems \leftarrow 0$ ;  $cur_dir \leftarrow left_to_right$ ;

1707. ⟨Insert LR nodes at the beginning of the current line and adjust the LR stack based on LR nodes in this line 1707 ⟩ ≡
begin q ← link(temp\_head);
if LR\_ptr ≠ null then
begin temp\_ptr ← LR\_ptr; r ← q;
repeat s ← new\_math(0, begin\_LR\_type(info(temp\_ptr))); link(s) ← r; r ← s;
temp\_ptr ← link(temp\_ptr);
until temp\_ptr = null;
link(temp\_head) ← r;
end;

while  $q \neq cur\_break(cur\_p)$  do begin if  $\neg is\_char\_node(q)$  then if  $type(q) = math\_node$  then  $\langle$  Adjust the LR stack for the  $post\_line\_break$  routine 1708 $\rangle$ ;  $q \leftarrow link(q)$ ; end;

This code is used in section 1056.

**1708.**  $\langle \text{Adjust the LR stack for the } post_line_break routine 1708} \rangle \equiv$  **if**  $end_LR(q)$  **then begin if**  $LR_ptr \neq null$  **then if**  $info(LR_ptr) = end_LR_type(q)$  **then**  $pop_LR$ ; **end else**  $push_LR(q)$ 

This code is used in sections 1055, 1057, and 1707.

1709. We use the fact that q now points to the node with \rightskip glue.

This code is used in section 1056.

**1710.**  $\langle \text{Initialize the LR stack 1710} \rangle \equiv put\_LR(before)$  { this will never match } This code is used in sections 823, 1714, and 1734.

**1711.**  $\langle \text{Adjust the LR stack for the } hpack \text{ routine } 1711 \rangle \equiv$  **if**  $end\_LR(p)$  **then if**  $info(LR\_ptr) = end\_LR\_type(p)$  **then**  $pop\_LR$  **else begin**  $incr(LR\_problems)$ ;  $type(p) \leftarrow kern\_node$ ;  $subtype(p) \leftarrow explicit$ ; **end else**  $push\_LR(p)$ 

This code is used in section 825.

**1712.** (Check for LR anomalies at the end of *hpack* 1712)  $\equiv$ **begin if**  $info(LR_ptr) \neq before$  then **begin while**  $link(q) \neq null$  **do**  $q \leftarrow link(q)$ ; **repeat**  $temp_ptr \leftarrow q$ ;  $q \leftarrow new_math(0, info(LR_ptr))$ ;  $link(temp_ptr) \leftarrow q$ ;  $LR\_problems \leftarrow LR\_problems + 10000; pop\_LR;$ **until**  $info(LR_ptr) = before;$ end; if  $LR_problems > 0$  then **begin**  $\langle$  Report LR problems 1713 $\rangle$ ; **goto** *common\_ending*; end;  $pop_{-}LR;$ if  $LR_ptr \neq null$  then confusion("LR1");end This code is used in section 823. **1713.** (Report LR problems 1713)  $\equiv$ 

**begin**  $print_ln$ ;  $print_nl("\endL_or_\endR_problem_(");$  $print_int(LR_problems div 10000); print("_missing,_");$  $print_int(LR_problems mod 10000); print("_extra");$  $LR_problems \leftarrow 0;$ end

This code is used in sections 1712 and 1730.

**1714.**  $\langle \text{Initialize } hlist_out \text{ for mixed direction typesetting } 1714 \rangle \equiv$ **if**  $eTeX_ex$  **then** 

begin (Initialize the LR stack 1710); if  $box\_lr(this\_box) = dlist$  then if  $cur\_dir = right\_to\_left$  then begin  $cur\_dir \leftarrow left\_to\_right$ ;  $cur\_h \leftarrow cur\_h - width(this\_box)$ ; end else  $set\_box\_lr(this\_box)(0)$ ; if  $(cur\_dir = right\_to\_left) \land (box\_lr(this\_box) \neq reversed)$  then

(Reverse the complete hlist and set the subtype to reversed 1721);

end

This code is used in sections 647 and 729.

1715. 〈Finish hlist\_out for mixed direction typesetting 1715〉 ≡
if eTeX\_ex then
begin 〈Check for LR anomalies at the end of hlist\_out 1718〉;
if box\_lr(this\_box) = dlist then cur\_dir ← right\_to\_left;
end

This code is used in sections 647 and 729.

**1716.** (Handle a math node in *hlist\_out* 1716)  $\equiv$ 

**begin if**  $eTeX_ex$  then  $\langle$  Adjust the LR stack for the *hlist\_out* routine; if necessary reverse an hlist segment and **goto** reswitch 1717 $\rangle$ ;

```
cur_h \leftarrow cur_h + width(p);
end
```

This code is used in sections 650 and 732.

1717. Breaking a paragraph into lines while  $T_EX-X_HT$  is disabled may result in lines with unpaired math nodes. Such hlists are silently accepted in the absence of text direction directives.

**define**  $LR_dir(\#) \equiv (subtype(\#) \operatorname{div} R_code) \{ text direction of a 'math node' \}$ 

 $\langle$  Adjust the LR stack for the *hlist\_out* routine; if necessary reverse an hlist segment and **goto** reswitch 1717  $\rangle \equiv$ 

**begin if**  $end_{LR}(p)$  **then if**  $info(LR_ptr) = end_{LR_type}(p)$  **then**  $pop_{LR}$  **else begin if**  $subtype(p) > L_code$  **then**  $incr(LR_problems);$  **end else begin**  $push_{LR}(p);$  **if**  $LR_dir(p) \neq cur_dir$  **then**  $\langle$  Reverse an hlist segment and **goto** reswitch 1722 $\rangle$ ; **end**;  $type(p) \leftarrow kern_node;$ **end** 

This code is used in section 1716.

**1718.**  $\langle \text{Check for LR anomalies at the end of } hlist_out 1718} \rangle \equiv$  **begin while**  $info(LR_ptr) \neq before \ \mathbf{do}$  **begin if**  $info(LR_ptr) > L_code \ \mathbf{then} \ LR_problems \leftarrow LR_problems + 10000;$   $pop_LR;$  **end**;  $pop_LR;$  **end** This code is used in section 1715. 1719. define edge\_node = style\_node { a style\_node does not occur in hlists }
 define edge\_node\_size = style\_node\_size { number of words in an edge node }
 define edge\_dist(#) = depth(#)
 { new left\_edge position relative to cur\_h (after width has been taken into account) }

 $\langle \text{Declare procedures needed in } hlist_out, vlist_out | 1615 \rangle + \equiv$ 

function  $new\_edge(s: small\_number; w: scaled): pointer; { create an edge node }$  $var p: pointer; { the new node }$  $begin <math>p \leftarrow get\_node(edge\_node\_size); type(p) \leftarrow edge\_node; subtype(p) \leftarrow s; width(p) \leftarrow w;$   $edge\_dist(p) \leftarrow 0; { the edge\_dist field will be set later }$   $new\_edge \leftarrow p;$ end;

**1720.** (Cases of *hlist\_out* that arise in mixed direction text only 1720)  $\equiv$ 

 $edge\_node: \ \mathbf{begin} \ cur\_h \leftarrow cur\_h + width(p); \ left\_edge \leftarrow cur\_h + edge\_dist(p); \ cur\_dir \leftarrow subtype(p); \\ \mathbf{end};$ 

This code is used in sections 650 and 732.

**1721.** We detach the hlist, start a new one consisting of just one kern node, append the reversed list, and set the width of the kern node.

 $\langle \text{Reverse the complete hlist and set the subtype to reversed 1721} \rangle \equiv$  **begin** save\_h  $\leftarrow$  cur\_h; temp\_ptr  $\leftarrow$  p;  $p \leftarrow$  new\_kern(0); link(prev\_p)  $\leftarrow$  p; cur\_h  $\leftarrow$  0; link(p)  $\leftarrow$  reverse(this\_box, null, cur\_g, cur\_glue); width(p)  $\leftarrow$  -cur\_h; cur\_h  $\leftarrow$  save\_h; set\_box\_lr(this\_box)(reversed); end

This code is used in section 1714.

**1722.** We detach the remainder of the hlist, replace the math node by an edge node, and append the reversed hlist segment to it; the tail of the reversed segment is another edge node and the remainder of the original list is attached to it.

 $\langle \text{Reverse an hlist segment and goto } reswitch | 1722 \rangle \equiv$  **begin**  $save_h \leftarrow cur_h; temp_ptr \leftarrow link(p); rule_wd \leftarrow width(p); free_node(p, small_node_size);$  $<math>cur_dir \leftarrow reflected; p \leftarrow new_edge(cur_dir, rule_wd); link(prev_p) \leftarrow p;$   $cur_h \leftarrow cur_h - left_edge + rule_wd; link(p) \leftarrow reverse(this_box, new_edge(reflected, 0), cur_g, cur_glue);$   $edge_dist(p) \leftarrow cur_h; cur_dir \leftarrow reflected; cur_h \leftarrow save_h; goto reswitch;$ end

This code is used in section 1717.

 $\S1723$  pdfT<sub>E</sub>X

**1723.** The *reverse* function defined here is responsible to reverse the nodes of an hlist (segment). The first parameter *this\_box* is the enclosing hlist node, the second parameter *t* is to become the tail of the reversed list, and the global variable  $temp_ptr$  is the head of the list to be reversed. Finally  $cur_g$  and  $cur_glue$  are the current glue rounding state variables, to be updated by this function. We remove nodes from the original list and add them to the head of the new one.

 $\langle \text{Declare procedures needed in } hlist_out, vlist_out | 1615 \rangle + \equiv$ function  $reverse(this_box, t: pointer; var cur_g: scaled; var cur_glue : real): pointer;$ **label** reswitch, next\_p, done; **var** *l*: *pointer*; { the new list } p: pointer; { the current node } q: pointer; { the next node } *g\_order*: *glue\_ord*; { applicable order of infinity for glue } g\_sign: normal .. shrinking; { selects type of glue } glue\_temp: real; { glue value before rounding }  $m, n: halfword; \{ count of unmatched math nodes \}$ **begin**  $g_{order} \leftarrow glue_{order}(this_{box}); g_{sign} \leftarrow glue_{sign}(this_{box}); l \leftarrow t; p \leftarrow temp_{ptr};$  $m \leftarrow min\_halfword; n \leftarrow min\_halfword;$ **loop begin while**  $p \neq null$  do (Move node p to the new list and go to the next node; or goto done if the end of the reflected segment has been reached 1724; if  $(t = null) \land (m = min\_halfword) \land (n = min\_halfword)$  then goto done;  $p \leftarrow new\_math(0, info(LR\_ptr)); LR\_problems \leftarrow LR\_problems + 10000;$ { manufacture one missing math node } end; done: reverse  $\leftarrow l$ ; end:

1724. (Move node p to the new list and go to the next node; or goto *done* if the end of the reflected segment has been reached 1724)  $\equiv$ 

```
reswitch: if is\_char\_node(p) then
```

```
repeat f \leftarrow font(p); c \leftarrow character(p); cur_h \leftarrow cur_h + char_width(f)(char_info(f)(c)); q \leftarrow link(p); link(p) \leftarrow l; l \leftarrow p; p \leftarrow q;

until \neg is_char_node(p)
```

else (Move the non-*char\_node* p to the new list 1725)

This code is used in section 1723.

```
1725. (Move the non-char_node p to the new list 1725) \equiv
  begin q \leftarrow link(p);
  case type(p) of
  hlist_node, vlist_node, rule_node, kern_node: rule_wd \leftarrow width(p);
  \langle \text{Cases of } reverse \text{ that need special treatment } 1726 \rangle
  edge_node: confusion("LR2");
  othercases goto next_p
  endcases;
  cur_h \leftarrow cur_h + rule_wd;
next_p: link(p) \leftarrow l;
  if type(p) = kern_node then
     if (rule_wd = 0) \lor (l = null) then
        begin free_node(p, small_node_size); p \leftarrow l;
        end;
  l \leftarrow p; p \leftarrow q;
  end
```

This code is used in section 1724.

**1726.** Here we compute the effective width of a glue node as in *hlist\_out*.

 $\langle \text{Cases of reverse that need special treatment 1726} \rangle \equiv glue_node: begin round_glue; \langle \text{Handle a glue node for mixed direction typesetting 1699} \rangle; end;$ 

See also sections 1727 and 1728.

This code is used in section 1725.

**1727.** A ligature node is replaced by a char node.

 $\langle \text{Cases of reverse that need special treatment 1726} \rangle + \equiv$ ligature\_node: **begin** flush\_node\_list(lig\_ptr(p)); temp\_ptr \leftarrow p; p \leftarrow get\_avail; mem[p] \leftarrow mem[lig\_char(temp\_ptr)]; link(p) \leftarrow q; free\_node(temp\_ptr, small\_node\_size); **goto** reswitch; end;

**1728.** Math nodes in an inner reflected segment are modified, those at the outer level are changed into kern nodes.

```
\langle \text{Cases of reverse that need special treatment } 1726 \rangle + \equiv
math_node: begin rule_wd \leftarrow width(p);
  if end_{-}LR(p) then
    if info(LR_ptr) \neq end_LR_type(p) then
       begin type(p) \leftarrow kern\_node; incr(LR\_problems);
       end
    else begin pop_{-}LR;
      if n > min_halfword then
         begin decr(n); decr(subtype(p)); { change after into before }
         end
       else begin type(p) \leftarrow kern\_node;
         if m > min_halfword then decr(m)
         else (Finish the reversed hlist segment and goto done 1729);
         end:
       end
  else begin push_LR(p);
    if (n > min_halfword) \lor (LR_dir(p) \neq cur_dir) then
       begin incr(n); incr(subtype(p)); { change before into after }
       end
    else begin type(p) \leftarrow kern\_node; incr(m);
       end;
    end;
  end;
```

**1729.** Finally we have found the end of the hlist segment to be reversed; the final math node is released and the remaining list attached to the edge node terminating the reversed segment.

 $\langle \text{Finish the reversed hlist segment and goto done 1729} \rangle \equiv$ **begin** free\_node(p, small\_node\_size); link(t)  $\leftarrow q$ ; width(t)  $\leftarrow$  rule\_wd; edge\_dist(t)  $\leftarrow -cur_h - rule_wd$ ; goto done; end

This code is used in section 1728.

1730. (Check for LR anomalies at the end of ship\_out 1730) =
begin if LR\_problems > 0 then
begin (Report LR problems 1713);
print\_char(")"); print\_ln;
end;
if (LR\_ptr ≠ null) ∨ (cur\_dir ≠ left\_to\_right) then confusion("LR3");
end

This code is used in sections 666 and 750.

**1731.** Some special actions are required for displayed equation in paragraphs with mixed direction texts. First of all we have to set the text direction preceding the display.

 $\langle$  Set the value of x to the text direction before the display  $1731 \rangle \equiv$ if  $LR\_save = null$  then  $x \leftarrow 0$ else if  $info(LR\_save) \geq R\_code$  then  $x \leftarrow -1$  else  $x \leftarrow 1$ This code is used in sections 1732 and 1734.

**1732.** (Prepare for display after an empty paragraph 1732)  $\equiv$  **begin** *pop\_nest*; (Set the value of x to the text direction before the display 1731); end

This code is used in section 1323.

1733. When calculating the natural width, w, of the final line preceding the display, we may have to copy all or part of its hlist. We copy, however, only those parts of the original list that are relevant for the computation of *pre\_display\_size*.

 $\langle \text{Declare subprocedures for } init_math | 1733 \rangle \equiv$ **procedure**  $just\_copy(p, h, t : pointer);$ label found, not\_found; **var** *r*: *pointer*; { current node being fabricated for new list } *words*: 0..5; { number of words remaining to be copied } begin while  $p \neq null$  do **begin** words  $\leftarrow 1$ ; { this setting occurs in more branches than any other } if  $is\_char\_node(p)$  then  $r \leftarrow get\_avail$ else case type(p) of  $hlist_node, vlist_node:$  begin  $r \leftarrow get_node(box_node_size); mem[r+6] \leftarrow mem[p+6];$  $mem[r+5] \leftarrow mem[p+5]; \{ copy the last two words \}$ words  $\leftarrow 5$ ;  $list_ptr(r) \leftarrow null$ ; { this affects mem[r+5] } end; *rule\_node*: **begin**  $r \leftarrow get_node(rule_node_size)$ ; words  $\leftarrow rule_node_size$ ; end; *ligature\_node:* begin  $r \leftarrow get\_avail; \{ only font and character are needed \}$  $mem[r] \leftarrow mem[lig\_char(p)];$  goto found; end; kern\_node, math\_node: **begin**  $r \leftarrow qet_node(small_node_size)$ ; words  $\leftarrow small_node_size$ ; end;  $qlue\_node:$  begin  $r \leftarrow qet\_node(small\_node\_size); add\_qlue\_ref(qlue\_ptr(p));$  $glue_ptr(r) \leftarrow glue_ptr(p); \ leader_ptr(r) \leftarrow null;$ end: what sit\_node: (Make a partial copy of the what sit node p and make r point to it; set words to the number of initial words not yet copied 1604; othercases goto not\_found endcases; while words > 0 do **begin** decr(words); mem[r + words]  $\leftarrow$  mem[p + words]; end; found:  $link(h) \leftarrow r; h \leftarrow r;$ *not\_found*:  $p \leftarrow link(p)$ ; end;  $link(h) \leftarrow t;$ end; See also section 1738. This code is used in section 1316.

**1734.** When the final line ends with R-text, the value w refers to the line reflected with respect to the left edge of the enclosing vertical list.

 $\langle$  Prepare for display after a non-empty paragraph  $1734 \rangle \equiv$ 

if  $eTeX_ex$  then  $\langle \text{Let } j \text{ be the prototype box for the display 1740} \rangle$ ;  $v \leftarrow shift\_amount(just\_box);$  (Set the value of x to the text direction before the display 1731); if  $x \ge 0$  then **begin**  $p \leftarrow list\_ptr(just\_box)$ ;  $link(temp\_head) \leftarrow null$ ; end else begin  $v \leftarrow -v - width(just_box); p \leftarrow new_math(0, begin_L_code); link(temp_head) \leftarrow p;$  $just\_copy(list\_ptr(just\_box), p, new\_math(0, end\_L\_code)); cur\_dir \leftarrow right\_to\_left;$ end:  $v \leftarrow v + 2 * quad(cur_font);$ if  $TeXXeT_{en}$  then (Initialize the LR stack 1710) This code is used in section 1324. 1735.  $\langle$  Finish the natural width computation 1735 $\rangle \equiv$ if *TeXXeT\_en* then begin while  $LR_ptr \neq null$  do  $pop_LR$ ; if  $LR_problems \neq 0$  then **begin**  $w \leftarrow max\_dimen; LR\_problems \leftarrow 0;$ end: end:  $cur_dir \leftarrow left_to_right; flush_node_list(link(temp_head))$ 

This code is used in section 1324.

**1736.** In the presence of text direction directives we assume that any LR problems have been fixed by the *hpack* routine. If the final line contains, however, text direction directives while  $T_EX-X_T$  is disabled, then we set  $w \leftarrow max\_dimen$ .

```
\langle \text{Cases of 'Let } d \text{ be the natural width' that need special treatment 1736} \rangle \equiv math_node: begin <math>d \leftarrow width(p);

if TeXXeT_en then \langle \text{Adjust the LR stack for the init_math routine 1737} \rangle

else if subtype(p) \geq L_code then

begin w \leftarrow max_dimen; goto done;

end;

end;

edge_node: begin d \leftarrow width(p); cur_dir \leftarrow subtype(p);

end;

This code is used in contine 1225
```

This code is used in section 1325.

```
1737. \langle \text{Adjust the LR stack for the init_math routine 1737} \rangle \equiv

if end_{LR}(p) then

begin if info(LR_ptr) = end_{LR_type}(p) then pop_{LR}

else if subtype(p) > L_code then

begin w \leftarrow max_dimen; goto done;

end

end

end

else begin push_{LR}(p);

if LR_dir(p) \neq cur_dir then

begin just_reverse(p); p \leftarrow temp_head;

end;

end
```

This code is used in section 1736.

```
1738. (Declare subprocedures for init_math 1733) +\equiv
procedure just_reverse(p : pointer);
  label found, done;
  var l: pointer; { the new list }
     t: pointer; { tail of reversed segment }
     q: pointer; { the next node }
     m, n: halfword; \{ count of unmatched math nodes \}
  begin m \leftarrow min\_halfword; n \leftarrow min\_halfword;
  if link(temp_head) = null then
     begin just_copy(link(p), temp_head, null); q \leftarrow link(temp_head);
     end
  else begin q \leftarrow link(p); link(p) \leftarrow null; flush_node_list(link(temp_head));
     end;
  t \leftarrow new\_edge(cur\_dir, 0); \ l \leftarrow t; \ cur\_dir \leftarrow reflected;
  while q \neq null do
     if is\_char\_node(q) then
       repeat p \leftarrow q; q \leftarrow link(p); link(p) \leftarrow l; l \leftarrow p;
        until \neg is\_char\_node(q)
     else begin p \leftarrow q; q \leftarrow link(p);
       if type(p) = math_node then \langle Adjust the LR stack for the just_reverse routine 1739 \rangle;
        link(p) \leftarrow l; \ l \leftarrow p;
       end;
  goto done:
found: width(t) \leftarrow width(p); link(t) \leftarrow q; free_node(p, small_node_size);
done: link(temp_head) \leftarrow l;
  end;
```

```
1739. (Adjust the LR stack for the just_reverse routine 1739) \equiv
  if end_LR(p) then
    if info(LR_ptr) \neq end_LR_type(p) then
      begin type(p) \leftarrow kern\_node; incr(LR\_problems);
      end
    else begin pop_{-}LR;
      if n > min_halfword then
         begin decr(n); decr(subtype(p)); { change after into before }
         end
      else begin if m > min_halfword then decr(m) else goto found;
         type(p) \leftarrow kern\_node;
         end;
      end
  else begin push_{-}LR(p);
    if (n > min_halfword) \lor (LR_dir(p) \neq cur_dir) then
      begin incr(n); incr(subtype(p)); { change before into after }
      \mathbf{end}
    else begin type(p) \leftarrow kern\_node; incr(m);
      end;
    end
```

This code is used in section 1738.

**1740.** The prototype box is an hlist node with the width, glue set, and shift amount of *just\_box*, i.e., the last line preceding the display. Its hlist reflects the current \leftskip and \rightskip.

This code is used in section 1734.

1741. At the end of a displayed equation we retrieve the prototype box.

 $\langle \text{Local variables for finishing a displayed formula 1376} \rangle + \equiv j: pointer; { prototype box }$ 

**1742.** (Retrieve the prototype box 1742)  $\equiv$  if mode = mmode then  $j \leftarrow LR\_box$ 

This code is used in sections 1372 and 1372.

**1743.**  $\langle$  Flush the prototype box  $1743 \rangle \equiv flush\_node\_list(j)$ 

This code is used in section 1377.

**1744.** The *app\_display* procedure used to append the displayed equation and/or equation number to the current vertical list has three parameters: the prototype box, the hbox to be appended, and the displacement of the hbox in the display line.

This code is used in section 1372.

1745. Here we construct the hlist for the display, starting with node p and ending with node q. We also set d and e to the amount of kerning to be added before and after the hlist (adjusted for the prototype box).

```
\langle Set up the hlist for the display line 1745 \rangle \equiv
  if x > 0 then e \leftarrow z - d - width(p)
  else begin e \leftarrow d; d \leftarrow z - e - width(p);
     end;
  if j \neq null then
     begin b \leftarrow copy\_node\_list(j); height(b) \leftarrow height(p); depth(b) \leftarrow depth(p); s \leftarrow s - shift\_amount(b);
     d \leftarrow d + s; e \leftarrow e + width(b) - z - s;
     end:
  if box_lr(p) = dlist then q \leftarrow p { display or equation number }
  else begin
                   { display and equation number }
     r \leftarrow list\_ptr(p); free\_node(p, box\_node\_size);
     if r = null then confusion("LR4");
     if x > 0 then
        begin p \leftarrow r;
        repeat q \leftarrow r; r \leftarrow link(r); \{ find tail of list \}
        until r = null;
        end
     else begin p \leftarrow null; q \leftarrow r;
        repeat t \leftarrow link(r); link(r) \leftarrow p; p \leftarrow r; r \leftarrow t; \{ reverse list \}
        until r = null;
        end;
     end
```

This code is used in section 1744.

1746. In the presence of a prototype box we use its shift amount and width to adjust the values of kerning and add these values to the glue nodes inserted to cancel the \leftskip and \rightskip. If there is no prototype box (because the display is preceded by an empty paragraph), or if the skip parameters are zero, we just add kerns.

The cancel\_glue macro creates and links a glue node that is, together with another glue node, equivalent to a given amount of kerning. We can use j as temporary pointer, since all we need is  $j \neq null$ .

**define** cancel\_glue(#)  $\equiv j \leftarrow new\_skip\_param(#);$  cancel\_glue\_cont **define** cancel\_glue\_cont(#)  $\equiv link(#) \leftarrow j$ ; cancel\_glue\_cont\_cont **define** cancel\_glue\_cont\_cont(#)  $\equiv link(j) \leftarrow$  #; cancel\_glue\_end **define** cancel\_glue\_end(#)  $\equiv j \leftarrow glue_ptr(#);$  cancel\_glue\_end\_end **define** cancel\_glue\_end\_end(#)  $\equiv$  stretch\_order(temp\_ptr)  $\leftarrow$  stretch\_order(j);  $shrink\_order(temp\_ptr) \leftarrow shrink\_order(j); width(temp\_ptr) \leftarrow \# - width(j);$  $stretch(temp\_ptr) \leftarrow -stretch(j); shrink(temp\_ptr) \leftarrow -shrink(j)$  $\langle$  Package the display line 1746  $\rangle \equiv$ if j = null then **begin**  $r \leftarrow new\_kern(0); t \leftarrow new\_kern(0); { the widths will be set later }$ end else begin  $r \leftarrow list_ptr(b); t \leftarrow link(r);$ end;  $u \leftarrow new\_math(0, end\_M\_code);$ if  $type(t) = glue_node$  then { t is \rightskip glue } **begin** cancel\_glue(right\_skip\_code)(q)(u)(t)(e); link(u) \leftarrow t; end else begin  $width(t) \leftarrow e$ ;  $link(t) \leftarrow u$ ;  $link(q) \leftarrow t$ ; end;  $u \leftarrow new\_math(0, begin\_M\_code);$ if  $type(r) = glue\_node$  then { r is \leftskip glue } **begin** cancel\_glue(left\_skip\_code)(u)(p)(r)(d); link(r) \leftarrow u; end else begin  $width(r) \leftarrow d$ ;  $link(r) \leftarrow p$ ;  $link(u) \leftarrow r$ ; if j = null then **begin**  $b \leftarrow hpack(u, natural); shift_amount(b) \leftarrow s;$ end else  $list_ptr(b) \leftarrow u;$ end

This code is used in section 1744.

1747. The scan\_tokens feature of  $\varepsilon$ -T<sub>E</sub>X defines the \scantokens primitive.

 $\langle \text{Generate all } \varepsilon \text{-T}_{\text{E}} X \text{ primitives } 1649 \rangle + \equiv primitive("scantokens", input, 2);$ 

**1748.** (Cases of *input* for *print\_cmd\_chr* 1748)  $\equiv$  else if *chr\_code* = 2 then *print\_esc*("scantokens") This code is used in section 403.

**1749.**  $\langle \text{Cases for input } 1749 \rangle \equiv$ **else if**  $cur\_chr = 2$  **then**  $pseudo\_start$ This code is used in section 404. **1750.** The global variable *pseudo\_files* is used to maintain a stack of pseudo files. The *info* field of each pseudo file points to a linked list of variable size nodes representing lines not yet processed: the *info* field of the first word contains the size of this node, all the following words contain ASCII codes.

 $\langle \text{Global variables } 13 \rangle + \equiv$ pseudo\_files: pointer; { stack of pseudo files }

**1751.**  $\langle$  Set initial values of key variables  $21 \rangle +\equiv pseudo_{files} \leftarrow null;$ 

1752. The *pseudo\_start* procedure initiates reading from a pseudo file.

 $\langle \text{Declare } \varepsilon\text{-TEX procedures for expanding } 1752 \rangle \equiv$  **procedure** *pseudo\_start*; *forward*; See also sections 1810, 1815, and 1819. This code is used in section 388.

**1753.**  $\langle \text{Declare } \varepsilon\text{-T}_{\text{E}}X \text{ procedures for token lists } 1683 \rangle + \equiv$  **procedure** *pseudo\_start*;

var old\_setting: 0.. max\_selector; { holds selector setting }
s: str\_number; { string to be converted into a pseudo file }
l, m: pool\_pointer; { indices into str\_pool }
p,q,r: pointer; { for list construction }
w: four\_quarters; { four ASCII codes }
nl, sz: integer;
begin scan\_general\_text; old\_setting ← selector; selector ← new\_string; token\_show(temp\_head);

 $selector \leftarrow old\_setting; \ flush\_list(link(temp\_head)); \ str\_room(1); \ s \leftarrow make\_string;$ 

 $\langle \text{Convert string } s \text{ into a new pseudo file } 1754 \rangle;$ 

*flush\_string*;  $\langle$  Initiate input from new pseudo file 1755 $\rangle$ ;

end;

**1754.** (Convert string s into a new pseudo file 1754)  $\equiv$  $str_pool[pool_ptr] \leftarrow si("_{\sqcup}"); l \leftarrow str_start[s]; nl \leftarrow si(new_line_char); p \leftarrow get_avail; q \leftarrow p;$ while  $l < pool_ptr$  do **begin**  $m \leftarrow l$ ; while  $(l < pool_ptr) \land (str_pool[l] \neq nl)$  do incr(l);  $sz \leftarrow (l - m + 7) \operatorname{div} 4;$ if sz = 1 then  $sz \leftarrow 2$ ;  $r \leftarrow get\_node(sz); \ link(q) \leftarrow r; \ q \leftarrow r; \ info(q) \leftarrow hi(sz);$ while sz > 2 do **begin** decr(sz); incr(r);  $w.b0 \leftarrow qi(so(str_pool[m]))$ ;  $w.b1 \leftarrow qi(so(str_pool[m+1]))$ ;  $w.b2 \leftarrow qi(so(str_pool[m+2])); w.b3 \leftarrow qi(so(str_pool[m+3])); mem[r].qqqq \leftarrow w; m \leftarrow m+4;$ end;  $w.b0 \leftarrow qi("_{\sqcup}"); w.b1 \leftarrow qi("_{\sqcup}"); w.b2 \leftarrow qi("_{\sqcup}"); w.b3 \leftarrow qi("_{\sqcup}");$ if l > m then **begin**  $w.b\theta \leftarrow qi(so(str_pool[m]));$ if l > m+1 then **begin**  $w.b1 \leftarrow qi(so(str_pool[m+1]));$ if l > m + 2 then **begin**  $w.b2 \leftarrow qi(so(str_pool[m+2]));$ if l > m + 3 then  $w.b3 \leftarrow qi(so(str_pool[m+3]));$ end; end; end;  $mem[r+1].qqqq \leftarrow w;$ if  $str_pool[l] = nl$  then incr(l); end:  $info(p) \leftarrow link(p); \ link(p) \leftarrow pseudo\_files; \ pseudo\_files \leftarrow p$ This code is used in section 1753.  $\langle$  Initiate input from new pseudo file 1755 $\rangle \equiv$ 1755.

This code is used in section 1753.

1756. Here we read a line from the current pseudo file into *buffer*.

 $\langle \text{Declare } \varepsilon \text{-T}_{\text{F}} X \text{ procedures for tracing and input } 306 \rangle + \equiv$ **function** *pseudo\_input: boolean*; { inputs the next line or returns *false* } **var** *p*: *pointer*; { current line from pseudo file }  $sz: integer; \{ size of node p \}$ w: four\_quarters; { four ASCII codes }  $r: pointer; \{ loop index \}$ **begin** *last*  $\leftarrow$  *first*; { cf. Matthew 19:30 }  $p \leftarrow info(pseudo\_files);$ if p = null then  $pseudo_input \leftarrow false$ else begin  $info(pseudo_files) \leftarrow link(p); sz \leftarrow ho(info(p));$ if  $4 * sz - 3 \ge buf_{size} - last$  then  $\langle$  Report overflow of the input buffer, and abort  $35 \rangle$ ; last  $\leftarrow$  first; for  $r \leftarrow p + 1$  to p + sz - 1 do **begin**  $w \leftarrow mem[r].qqqq; buffer[last] \leftarrow w.b0; buffer[last + 1] \leftarrow w.b1; buffer[last + 2] \leftarrow w.b2;$  $buffer[last + 3] \leftarrow w.b3; \ last \leftarrow last + 4;$ end; if  $last \geq max\_buf\_stack$  then  $max\_buf\_stack \leftarrow last + 1$ ; while  $(last > first) \land (buffer[last - 1] = " \sqcup")$  do decr(last); $free\_node(p, sz); pseudo\_input \leftarrow true;$ end; end;

1757. When we are done with a pseudo file we 'close' it.

 $\langle \text{Declare } \varepsilon\text{-}\text{T}_{\text{E}}X \text{ procedures for tracing and input 306} \rangle +\equiv$  **procedure** *pseudo\_close*; { close the top level pseudo file } **var** *p*, *q*: *pointer*; **begin** *p*  $\leftarrow$  *link*(*pseudo\_files*); *q*  $\leftarrow$  *info*(*pseudo\_files*); *free\_avail*(*pseudo\_files*); *pseudo\_files*  $\leftarrow$  *p*; **while** *q*  $\neq$  *null* **do begin** *p*  $\leftarrow$  *q*; *q*  $\leftarrow$  *link*(*p*); *free\_node*(*p*, *ho*(*info*(*p*))); **end**; **end**;

**1758.** (Dump the  $\varepsilon$ -T<sub>E</sub>X state 1654) += while pseudo\_files  $\neq$  null do pseudo\_close; { flush pseudo files }

**1759.**  $\langle \text{Generate all } \varepsilon\text{-T}_{\text{E}}X \text{ primitives } 1649 \rangle + \equiv primitive("readline", read_to_cs, 1);$ 

**1760.**  $\langle \text{Cases of } read \text{ for } print\_cmd\_chr | 1760 \rangle \equiv else print\_esc("readline")$ This code is used in section 288.

```
1761. 〈Handle \readline and goto done 1761〉 =
if j = 1 then
begin while loc ≤ limit do {current line not yet finished}
begin cur_chr ← buffer[loc]; incr(loc);
if cur_chr = "□" then cur_tok ← space_token else cur_tok ← cur_chr + other_token;
store_new_token(cur_tok);
end;
goto done;
end
```

This code is used in section 509.

1762. Here we define the additional conditionals of  $\varepsilon$ -T<sub>E</sub>X as well as the \unless prefix.

```
define if\_def\_code = 17 { '\ifdefined' }

define if\_cs\_code = 18 { '\ifcsname' }

define if\_font\_char\_code = 19 { '\iffontchar' }

define if\_font\_char\_code = 20 { '\iffontchar' }

define if\_dfabs\_num\_code = 22 { '\iffodfabsnum' }

{ 21 = if\_pdfprimitive }

define if\_pdfabs\_dim\_code = 23 { '\iffodfabsdim' }

(Generate all \varepsilon-TEX primitives 1649) +=

primitive("unless", expand\_after, 1);

primitive("iffdefined", if\_test, if\_def\_code); primitive("ifcsname", if\_test, if\_cs\_code);

primitive("iffontchar", if\_test, if\_font\_char\_code); primitive("ifincsname", if\_test, if\_in\_csname\_code);

primitive("iffdfabsnum", if\_test, if\_pdfabs\_num\_code);
```

**1763.**  $\langle \text{Cases of expandafter for print_cmd_chr 1763} \rangle \equiv$ else print\_esc("unless") This code is used in section 288.

```
1764. \langle \text{Cases of } if\_test \text{ for } print\_cmd\_chr | 1764 \rangle \equiv if\_def\_code: print\_esc("ifdefined"); if\_cs\_code: print\_esc("ifdefined"); if\_font\_char\_code: print\_esc("iffontchar"); if\_font\_char\_code: print\_esc("iffontchar"); if\_pdfabs\_num\_code: print\_esc("ifpdfabsnum"); if\_pdfabs\_dim\_code: print\_esc("ifpdfabsdim"); This code is used in section 514.
```

1765. The result of a boolean condition is reversed when the conditional is preceded by \unless.

```
⟨Negate a boolean conditional and goto reswitch 1765 ⟩ ≡
begin get_token;
if (cur_cmd = if_test) ∧ (cur_chr ≠ if_case_code) then
begin cur_chr ← cur_chr + unless_code; goto reswitch;
end;
print_err("You_can`t_use_`"); print_esc("unless"); print("`_before_`");
print_cmd_chr(cur_cmd, cur_chr); print_char("`");
help1("Continue,_and_I`1l_forget_that_it_ever_happened."); back_error;
end
```

This code is used in section 391.

**1766.** The conditional **\ifdefined** tests if a control sequence is defined.

We need to reset *scanner\_status*, since **\outer** control sequences are allowed, but we might be scanning a macro definition or preamble.

```
\langle \text{Cases for conditional } 1766 \rangle \equiv if\_def\_code: begin save\_scanner\_status \leftarrow scanner\_status; scanner\_status \leftarrow normal; get\_next; b \leftarrow (cur\_cmd \neq undefined\_cs); scanner\_status \leftarrow save\_scanner\_status; end;
```

See also sections 1767 and 1769.

This code is used in section 527.

1767. The conditional \ifcsname is equivalent to {\expandafter }\expandafter \ifdefined \csname, except that no new control sequence will be entered into the hash table (once all tokens preceding the mandatory \endcsname have been expanded).

```
 \langle \text{Cases for conditional 1766} \rangle + \equiv \\ if_{cs\_code:} \text{ begin } n \leftarrow get\_avail; p \leftarrow n; \quad \{\text{ head of the list of characters }\} \\ e \leftarrow is\_in\_csname; is\_in\_csname \leftarrow true; \\ \text{repeat } get\_x\_token; \\ \text{ if } cur\_cs = 0 \text{ then } store\_new\_token(cur\_tok); \\ \text{ until } cur\_cs \neq 0; \\ \text{ if } cur\_cmd \neq end\_cs\_name \text{ then } \langle \text{ Complain about missing \endcsname } 399 \rangle; \\ \langle \text{ Look up the characters of list } n \text{ in the hash table, and set } cur\_cs 1768 \rangle; \\ flush\_list(n); b \leftarrow (eq\_type(cur\_cs) \neq undefined\_cs); is\_in\_csname \leftarrow e; \\ \text{end}; \\ \end{cases}
```

**1768.** (Look up the characters of list *n* in the hash table, and set *cur\_cs* 1768)  $\equiv m \leftarrow first; p \leftarrow link(n);$ 

while  $p \neq null$  do begin if  $m \geq max\_buf\_stack$  then begin  $max\_buf\_stack \leftarrow m + 1$ ; if  $max\_buf\_stack = buf\_size$  then  $overflow("buffer\_size", buf\_size)$ ; end;  $buffer[m] \leftarrow info(p) \mod '400$ ; incr(m);  $p \leftarrow link(p)$ ; end; if m > first + 1 then  $cur\_cs \leftarrow id\_lookup(first, m - first)$  {  $no\_new\_control\_sequence$  is true }

else if m = first then  $cur_cs \leftarrow null_cs$  { the list is empty }

else  $cur_cs \leftarrow single_base + buffer[first]$  { the list has length one } This code is used in section 1767. 1769. The conditional \iffontchar tests the existence of a character in a font.

 $\langle \text{Cases for conditional } 1766 \rangle + \equiv$  $if_in_csname_code: b \leftarrow is_in_csname;$  $if_pdfabs_dim_code, if_pdfabs_num_code:$  begin if  $this_if = if_pdfabs_num_code$  then scan\_int else scan\_normal\_dimen;  $n \leftarrow cur_val;$ if n < 0 then negate(n);  $\langle \text{Get the next non-blank non-call token } 432 \rangle;$ if  $(cur\_tok \ge other\_token + "<") \land (cur\_tok \le other\_token + ">")$  then  $r \leftarrow cur\_tok - other\_token$ else begin print\_err("Missing\_=\_inserted\_for\_"); print\_cmd\_chr(if\_test, this\_if);  $help1("\texttt{I}_was\_expecting\_to\_see\_`<`,\_`=`,\_or\_`>`.\_Didn`t."); \ back\_error; \ r \leftarrow "=";$ end: if this\_if = if\_pdfabs\_num\_code then scan\_int else scan\_normal\_dimen; if  $cur_val < 0$  then  $negate(cur_val)$ ; case r of "<":  $b \leftarrow (n < cur_val);$ "=":  $b \leftarrow (n = cur_val);$ ">":  $b \leftarrow (n > cur_val);$ end; end; *if\_font\_char\_code*: **begin** *scan\_font\_ident*;  $n \leftarrow cur\_val$ ; *scan\_char\_num*; if  $(font\_bc[n] \leq cur\_val) \land (font\_ec[n] \geq cur\_val)$  then  $b \leftarrow char\_exists(char\_info(n)(qi(cur\_val))))$ else  $b \leftarrow false$ ; end;

1770. The protected feature of  $\varepsilon$ -T<sub>E</sub>X defines the \protected prefix command for macro definitions. Such macros are protected against expansions when lists of expanded tokens are built, e.g., for \edef or during \write.

 $\langle \text{Generate all } \varepsilon\text{-TEX primitives 1649} \rangle + \equiv primitive("protected", prefix, 8);$ 

**1771.** (Cases of *prefix* for *print\_cmd\_chr* 1771)  $\equiv$  else if *chr\_code* = 8 then *print\_esc*("protected") This code is used in section 1387.

**1772.** The get\_x\_or\_protected procedure is like get\_x\_token except that protected macros are not expanded.  $\langle \text{Declare } \varepsilon \text{-T}_{\text{FX}} \text{ procedures for scanning } 1682 \rangle + \equiv$ 

procedure get\_x\_or\_protected; { sets cur\_cmd, cur\_chr, cur\_tok, and expands non-protected macros }
label exit;

**begin loop begin** *get\_token*;

 $\mathrm{pdfT}_{\!E\!X} \qquad \S{1773}$ 

1773. A group entered (or a conditional started) in one file may end in a different file. Such slight anomalies, although perfectly legitimate, may cause errors that are difficult to locate. In order to be able to give a warning message when such anomalies occur,  $\varepsilon$ -T<sub>E</sub>X uses the *grp\_stack* and *if\_stack* arrays to record the initial *cur\_boundary* and *cond\_ptr* values for each input file.

```
\langle \text{Global variables } 13 \rangle +\equiv grp\_stack: array [0...max\_in\_open] of save\_pointer; { initial cur\_boundary } if\_stack: array [0...max\_in\_open] of pointer; { initial cond\_ptr }
```

**1774.** When a group ends that was apparently entered in a different input file, the group\_warning procedure is invoked in order to update the grp\_stack. If moreover \tracingnesting is positive we want to give a warning message. The situation is, however, somewhat complicated by two facts: (1) There may be grp\_stack elements without a corresponding \input file or \scantokens pseudo file (e.g., error insertions from the terminal); and (2) the relevant information is recorded in the name\_field of the input\_stack only loosely synchronized with the in\_open variable indexing grp\_stack.

 $\langle$  Declare  $\varepsilon\text{-T}_{\rm E}\!X$  procedures for tracing and input 306  $\rangle$  +=

procedure group\_warning;

var i: 0.. max\_in\_open; { index into grp\_stack } w: boolean; { do we need a warning? } begin base\_ptr ← input\_ptr; input\_stack[base\_ptr] ← cur\_input; { store current state } i ← in\_open; w ← false; while (grp\_stack[i] = cur\_boundary) ∧ (i > 0) do begin { Set variable w to indicate if this case should be reported 1775 }; grp\_stack[i] ← save\_index(save\_ptr); decr(i); end; if w then begin print\_nl("Warning: uenduofu"); print\_group(true); print("uofuaudifferentufile"); print\_ln; if tracing\_nesting > 1 then show\_context; if history = spotless then history ← warning\_issued; end; end;

1775. This code scans the input stack in order to determine the type of the current input file.

 $\langle$  Set variable w to indicate if this case should be reported 1775 $\rangle \equiv$ 

```
if tracing_nesting > 0 then
    begin while (input_stack[base_ptr].state_field = token_list) ∨ (input_stack[base_ptr].index_field > i) do
        decr(base_ptr);
    if input_stack[base_ptr].name_field > 17 then w ← true;
    end
```

This code is used in sections 1774 and 1776.

**1776.** When a conditional ends that was apparently started in a different input file, the *if\_warning* procedure is invoked in order to update the *if\_stack*. If moreover **\tracingnesting** is positive we want to give a warning message (with the same complications as above).

```
(Declare \varepsilon-TFX procedures for tracing and input 306) +\equiv
procedure if_warning;
  var i: 0 . . max_in_open; { index into if_stack }
    w: boolean; { do we need a warning? }
  begin base_ptr \leftarrow input_ptr; input_stack[base_ptr] \leftarrow cur_input; { store current state }
  i \leftarrow in_open; w \leftarrow false;
  while if_{stack}[i] = cond_{ptr} do
    begin (Set variable w to indicate if this case should be reported 1775);
    if_stack[i] \leftarrow link(cond_ptr); decr(i);
    end;
  if w then
    begin print_nl("Warning: uend_of_"); print_cmd_chr(if_test, cur_if); print_if_line(if_line);
    print("__of_a_different_file"); print_ln;
    if tracing_nesting > 1 then show_context;
    if history = spotless then history \leftarrow warning\_issued;
    end;
  end;
```

**1777.** Conversely, the *file\_warning* procedure is invoked when a file ends and some groups entered or conditionals started while reading from that file are still incomplete.

```
\langle \text{Declare } \varepsilon\text{-T}_{\text{FX}} \text{ procedures for tracing and input } 306 \rangle + \equiv
procedure file_warning;
  var p: pointer; { saved value of save_ptr or cond_ptr }
     l: quarterword; { saved value of cur_level or if_limit }
     c: quarterword; { saved value of cur_group or cur_if }
     i: integer; { saved value of if_line }
  begin p \leftarrow save_ptr; l \leftarrow cur_level; c \leftarrow cur_group; save_ptr \leftarrow cur_boundary;
  while grp\_stack[in\_open] \neq save\_ptr do
     begin decr(cur_level); print_nl("Warning:_end_of_file_when_"); print_group(true);
     print("__is__incomplete");
     cur\_group \leftarrow save\_level(save\_ptr); save\_ptr \leftarrow save\_index(save\_ptr)
     end:
  save_ptr \leftarrow p; cur\_level \leftarrow l; cur\_group \leftarrow c; \{ restore old values \}
  p \leftarrow cond\_ptr; \ l \leftarrow if\_limit; \ c \leftarrow cur\_if; \ i \leftarrow if\_line;
  while if_stack[in_open] \neq cond_ptr do
     begin print_nl("Warning:_oend_of_file_when_"); print_cmd_chr(if_test, cur_if);
     if if_limit = fi_code then print_esc("else");
     print_if_line(if_line); print("__is__incomplete");
     if\_line \leftarrow if\_line\_field(cond\_ptr); cur\_if \leftarrow subtype(cond\_ptr); if\_limit \leftarrow type(cond\_ptr);
     cond\_ptr \leftarrow link(cond\_ptr);
     end:
  cond\_ptr \leftarrow p; if\_limit \leftarrow l; cur\_if \leftarrow c; if\_line \leftarrow i; { restore old values }
  print_ln;
  if tracing_nesting > 1 then show_context;
  if history = spotless then history \leftarrow warning\_issued;
  end;
```

1778. Here are the additional  $\varepsilon$ -T<sub>E</sub>X primitives for expressions.

 $\langle \text{Generate all } \varepsilon\text{-T}_{\mathrm{E}} X \text{ primitives } 1649 \rangle +\equiv primitive("numexpr", last_item, eTeX_expr - int_val + int_val); primitive("dimexpr", last_item, eTeX_expr - int_val + dimen_val); primitive("glueexpr", last_item, eTeX_expr - int_val + glue_val); primitive("muexpr", last_item, eTeX_expr - int_val + glue_val); primitive("muexpr", last_item, eTeX_expr - int_val + mu_val);$ 

**1779.**  $\langle \text{Cases of } last_item \text{ for } print\_cmd\_chr | 1650 \rangle + \equiv eTeX\_expr - int\_val + int\_val: print\_esc("numexpr"); eTeX\_expr - int\_val + dimen\_val: print\_esc("dimexpr"); eTeX\_expr - int\_val + glue\_val: print\_esc("glueexpr"); eTeX\_expr - int\_val + mu\_val: print\_esc("muexpr"); eTeX\_expr - int\_val + mu\_val: print\_esc("muexpr"); eTeX\_expr - int\_val + mu\_val + mu\_val + mu\_val + mu\_val + mu\_val + mu\_val + mu\_val + mu\_val + mu\_val + mu\_val + mu\_val + mu\_val + mu\_val + mu\_val + mu\_val + mu\_val + mu\_val + mu\_val + mu\_val + mu\_val + mu\_val + mu\_val + mu\_val + mu\_val + mu\_val + mu\_val + mu\_val + mu\_val + mu\_val +$ 

**1780.** This code for reducing *cur\_val\_level* and/or negating the result is similar to the one for all the other cases of *scan\_something\_internal*, with the difference that *scan\_expr* has already increased the reference count of a glue specification.

```
\langle Process an expression and return 1780 \rangle \equiv
  begin if m < eTeX_mu then
     begin case m of
       \langle \text{Cases for fetching a glue value 1807} \rangle
     end; { there are no other cases }
     cur_val_level \leftarrow glue_val;
     end
  else if m < eTeX_expr then
       begin case m of
          \langle \text{Cases for fetching a mu value 1808} \rangle
       end; { there are no other cases }
       cur_val_level \leftarrow mu_val;
       end
     else begin cur_val_level \leftarrow m - eTeX_expr + int_val; scan_expr;
       end:
  while cur_val_level > level do
     begin if cur_val_level = qlue_val then
       begin m \leftarrow cur\_val; cur\_val \leftarrow width(m); delete\_glue\_ref(m);
       end
     else if cur_val_level = mu_val then mu_error;
     decr(cur_val_level);
     end;
  if negative then
     if cur_val_level \geq glue_val then
       begin m \leftarrow cur\_val; cur\_val \leftarrow new\_spec(m); delete\_glue\_ref(m);
       \langle Negate all three glue components of cur_val 457 \rangle;
       end
     else negate(cur_val);
  return;
  end
This code is used in section 450.
```

```
1781. \langle \text{Declare } \varepsilon\text{-T}_{\text{E}}X \text{ procedures for scanning } 1682 \rangle + \equiv procedure scan_expr; forward;
```

 $\S1782$  pdfT<sub>E</sub>X

1782. The *scan\_expr* procedure scans and evaluates an expression.

 $\langle \text{Declare procedures needed for expressions } 1782 \rangle \equiv$ 

```
\langle \text{Declare subprocedures for } scan_expr | 1793 \rangle
```

procedure scan\_expr; { scans and evaluates an expression }

label restart, continue, found;

**var** *a, b*: *boolean*; { saved values of arith\_error }

*l*: *small\_number*; { type of expression }

r: small\_number; { state of expression so far }

s: small\_number; { state of term so far }

o: *small\_number*; { next operation or type of next factor }

e: integer; { expression so far }

 $t: integer; \{ term so far \}$ 

 $f: integer; \{ current factor \}$ 

n: integer; { numerator of combined multiplication and division }

p: pointer; { top of expression stack }

q: pointer; { for stack manipulations }

```
begin l \leftarrow cur\_val\_level; a \leftarrow arith\_error; b \leftarrow false; p \leftarrow null; incr(expand\_depth\_count);

if expand\_depth\_count \ge expand\_depth then overflow("expansion_depth", expand\_depth);

\langle Scan and evaluate an expression e of type l 1783\rangle;
```

decr(expand\_depth\_count);

if b then

```
begin print_err("Arithmetic_overflow"); help2("I_ocan`t_evaluate_this_expression,")
("since_the_result_is_out_of_range."); error;
if l \ge glue_val then
```

**begin**  $delete_glue_ref(e)$ ;  $e \leftarrow zero_glue$ ;  $add_glue_ref(e)$ ;

 $\mathbf{end}$ 

else  $e \leftarrow 0;$ 

```
\mathbf{end};
```

 $arith\_error \leftarrow a; \ cur\_val \leftarrow e; \ cur\_val\_level \leftarrow l;$ 

 $\mathbf{end};$ 

See also section 1787.

This code is used in section 487.

**1783.** Evaluating an expression is a recursive process: When the left parenthesis of a subexpression is scanned we descend to the next level of recursion; the previous level is resumed with the matching right parenthesis.

```
define expr_none = 0 { (seen, or (\langle expr \rangle) seen }
  define expr_add = 1 { ( \langle expr \rangle + seen }
  define expr\_sub = 2 { ( \langle expr \rangle - seen }
  define expr_mult = 3 \{ \langle term \rangle * seen \}
  define expr_div = 4 \{ \langle term \rangle / seen \}
  define expr\_scale = 5  { \langle term \rangle * \langle factor \rangle / seen }
\langle Scan and evaluate an expression e of type l_{1783} \rangle \equiv
restart: r \leftarrow expr\_none; e \leftarrow 0; s \leftarrow expr\_none; t \leftarrow 0; n \leftarrow 0;
continue: if s = expr_none then o \leftarrow l else o \leftarrow int_val;
   \langle Scan a factor f of type o or start a subexpression 1785 \rangle;
found: \langle Scan the next operator and set o 1784 \rangle;
  arith_error \leftarrow b; (Make sure that f is in the proper range 1790);
  case s of
     \langle \text{Cases for evaluation of the current term 1791} \rangle
  end; { there are no other cases }
  if o > expr\_sub then s \leftarrow o else (Evaluate the current expression 1792);
  b \leftarrow arith\_error;
  if o \neq expr_none then goto continue;
  if p \neq null then (Pop the expression stack and goto found 1789)
This code is used in section 1782.
1784. (Scan the next operator and set o_{1784}) \equiv
  \langle \text{Get the next non-blank non-call token } 432 \rangle;
  if cur_tok = other_token + "+" then o \leftarrow expr_add
  else if cur_tok = other_token + "-" then o \leftarrow expr_sub
     else if cur_tok = other_token + "*" then o \leftarrow expr_mult
        else if cur\_tok = other\_token + "/" then o \leftarrow expr\_div
           else begin o \leftarrow expr\_none;
             if p = null then
                 begin if cur\_cmd \neq relax then back\_input;
                 end
              else if cur_tok \neq other_token + ")" then
                   begin print_err("Missing_)_inserted_for_expression");
                    help1("I_{\sqcup}was_{\sqcup}expecting_{\sqcup}to_{\sqcup}see_{\sqcup}`+`,_{\sqcup}`-`,_{\sqcup}`*`,_{\sqcup}`/`,_{\sqcup}or_{\sqcup}`)`._{\sqcup}Didn`t."); \ back\_error;
                    end;
```

 $\mathbf{end}$ 

This code is used in section 1783.

**1785.**  $\langle \text{Scan a factor } f \text{ of type } o \text{ or start a subexpression } 1785 \rangle \equiv \langle \text{Get the next non-blank non-call token } 432 \rangle$ ; **if**  $cur\_tok = other\_token + "("$ **then** $<math>\langle \text{Push the expression stack and$ **goto** $restart } 1788 \rangle$ ;  $back\_input$ ; **if**  $o = int\_val$  **then**  $scan\_int$  **else if**  $o = dimen\_val$  **then**  $scan\_normal\_dimen$  **else if**  $o = glue\_val$  **then**  $scan\_normal\_glue$  **else**  $scan\_mu\_glue$ ;  $f \leftarrow cur\_val$ This code is used in section 1783.

```
1786. \langle \text{Declare } \varepsilon\text{-T}_{E}X \text{ procedures for scanning } 1682 \rangle + \equiv
procedure scan_normal_glue; forward;
procedure scan_mu_glue; forward;
```

**1787.** Here we declare two trivial procedures in order to avoid mutually recursive procedures with parameters.

```
⟨ Declare procedures needed for expressions 1782 ⟩ +≡
procedure scan_normal_glue;
  begin scan_glue(glue_val);
  end;
procedure scan_mu_glue;
  begin scan_glue(mu_val);
```

end;

**1788.** Parenthesized subexpressions can be inside expressions, and this nesting has a stack. Seven local variables represent the top of the expression stack: p points to pushed-down entries, if any; l specifies the type of expression currently being evaluated; e is the expression so far and r is the state of its evaluation; t is the term so far and s is the state of its evaluation; finally n is the numerator for a combined multiplication and division, if any.

**define**  $expr\_node\_size = 4$  { number of words in stack entry for subexpressions } **define**  $expr\_e\_field(\#) \equiv mem[\# + 1].int$  { saved expression so far } **define**  $expr\_t\_field(\#) \equiv mem[\# + 2].int$  { saved term so far } **define**  $expr\_n\_field(\#) \equiv mem[\# + 3].int$  { saved numerator }

```
\langle \text{Push the expression stack and goto restart 1788} \rangle \equiv 
begin q \leftarrow get\_node(expr\_node\_size); link(q) \leftarrow p; type(q) \leftarrow l; subtype(q) \leftarrow 4 * s + r; expr\_e\_field(q) \leftarrow e; expr\_t\_field(q) \leftarrow t; expr\_n\_field(q) \leftarrow n; p \leftarrow q; l \leftarrow o; goto restart; end
```

This code is used in section 1785.

**1789.** (Pop the expression stack and goto found 1789)  $\equiv$ 

**begin**  $f \leftarrow e; q \leftarrow p; e \leftarrow expr\_e\_field(q); t \leftarrow expr\_t\_field(q); n \leftarrow expr\_n\_field(q); s \leftarrow subtype(q) \operatorname{div} 4; r \leftarrow subtype(q) \operatorname{mod} 4; l \leftarrow type(q); p \leftarrow link(q); free\_node(q, expr\_node\_size); goto found; end$ 

This code is used in section 1783.

**1790.** We want to make sure that each term and (intermediate) result is in the proper range. Integer values must not exceed *infinity*  $(2^{31}-1)$  in absolute value, dimensions must not exceed *max\_dimen*  $(2^{30}-1)$ . We avoid the absolute value of an integer, because this might fail for the value  $-2^{31}$  using 32-bit arithmetic.

**define**  $num\_error(#) \equiv \{ clear a number or dimension and set arith\_error \}$ **begin** arith\_error  $\leftarrow$  true;  $\# \leftarrow 0$ ; end **define**  $glue_error(#) \equiv \{ clear a glue spec and set arith_error \}$ **begin** arith\_error  $\leftarrow$  true; delete\_glue\_ref(#); #  $\leftarrow$  new\_spec(zero\_glue); end  $\langle$  Make sure that f is in the proper range  $1790 \rangle \equiv$ if  $(l = int_val) \lor (s > expr_sub)$  then **begin if**  $(f > infinity) \lor (f < -infinity)$  **then**  $num\_error(f)$ ; end else if  $l = dimen_val$  then **begin if**  $abs(f) > max_dimen$  **then**  $num_error(f)$ ; end else begin if  $(abs(width(f)) > max_dimen) \lor (abs(stretch(f)) > max_dimen) \lor$  $(abs(shrink(f)) > max_dimen)$  then  $glue_error(f)$ ; end

This code is used in section 1783.

**1791.** Applying the factor f to the partial term t (with the operator s) is delayed until the next operator o has been scanned. Here we handle the first factor of a partial term. A glue spec has to be copied unless the next operator is a right parenthesis; this allows us later on to simply modify the glue components.

define  $normalize_glue(\#) \equiv$ if stretch(#) = 0 then  $stretch_order(\#) \leftarrow normal;$ if shrink(#) = 0 then  $shrink_order(\#) \leftarrow normal$ 

1792. When a term t has been completed it is copied to, added to, or subtracted from the expression e.

```
\begin{array}{l} \textbf{define} \ expr\_add\_sub(\texttt{\#}) \equiv add\_or\_sub(\texttt{\#}, r = expr\_sub) \\ \textbf{define} \ expr\_a(\texttt{\#}) \equiv expr\_add\_sub(\texttt{\#}, max\_dimen) \\ \langle \text{Evaluate the current expression 1792} \rangle \equiv \\ \textbf{begin} \ s \leftarrow expr\_none; \\ \textbf{if} \ r = expr\_none \ \textbf{then} \ e \leftarrow t \\ \textbf{else if} \ l = int\_val \ \textbf{then} \ e \leftarrow expr\_add\_sub(e, t, infinity) \\ \textbf{else if} \ l = dimen\_val \ \textbf{then} \ e \leftarrow expr\_a(e, t) \\ \textbf{else} \ \langle \text{Compute the sum or difference of two glue specs 1794} \rangle; \\ r \leftarrow o; \\ \textbf{end} \end{array}
```

This code is used in section 1783.

**1793.** The function  $add_or_sub(x, y, max_answer, negative)$  computes the sum (for negative = false) or difference (for negative = true) of x and y, provided the absolute value of the result does not exceed max\_answer.

 $\langle \text{Declare subprocedures for } scan\_expr | 1793 \rangle \equiv$ function  $add\_or\_sub(x, y, max\_answer : integer; negative : boolean): integer;$ var  $a: integer; \{ \text{the answer} \}$ begin if negative then negate(y);if  $x \ge 0$  then if  $y \le max\_answer - x$  then  $a \leftarrow x + y$  else  $num\_error(a)$ else if  $y \ge -max\_answer - x$  then  $a \leftarrow x + y$  else  $num\_error(a);$   $add\_or\_sub \leftarrow a;$ end; See also sections 1797 and 1799.

This code is used in section 1782.

**1794.** We know that  $stretch_order(e) > normal$  implies  $stretch(e) \neq 0$  and  $shrink_order(e) > normal$  implies  $shrink(e) \neq 0$ .

 $\langle \text{Compute the sum or difference of two glue specs 1794} \rangle \equiv \\ \text{begin } width(e) \leftarrow expr_a(width(e), width(t)); \\ \text{if } stretch\_order(e) = stretch\_order(t) \text{ then } stretch(e) \leftarrow expr\_a(stretch(e), stretch(t)) \\ \text{else if } (stretch\_order(e) < stretch\_order(t)) \land (stretch(t) \neq 0) \text{ then } \\ \text{begin } stretch(e) \leftarrow stretch(t); \ stretch\_order(e) \leftarrow stretch\_order(t); \\ \text{end;} \\ \text{if } shrink\_order(e) = shrink\_order(t) \text{ then } shrink(e) \leftarrow expr\_a(shrink(e), shrink(t)) \\ \text{else if } (shrink\_order(e) < shrink\_order(t)) \land (shrink(t) \neq 0) \text{ then } \\ \text{begin } shrink(e) \leftarrow shrink\_order(t)) \land (shrink(t) \neq 0) \text{ then } \\ \text{begin } shrink(e) \leftarrow shrink(t); \ shrink\_order(e) \leftarrow shrink\_order(t); \\ \text{end;} \\ \text{delete\_glue\_ref(t); } normalize\_glue(e); \\ \text{end} \end{cases}$ 

This code is used in section 1792.

**1795.** If a multiplication is followed by a division, the two operations are combined into a 'scaling' operation. Otherwise the term t is multiplied by the factor f.

**define**  $expr_m(\texttt{#}) \equiv \texttt{#} \leftarrow nx_plus_y(\texttt{#}, f, 0)$ 

 $\langle \text{Cases for evaluation of the current term } 1791 \rangle +\equiv expr_mult: \text{ if } o = expr_div \text{ then}$ begin  $n \leftarrow f$ ;  $o \leftarrow expr_scale$ ; end else if  $l = int\_val$  then  $t \leftarrow mult\_integers(t, f)$ else if  $l = dimen\_val$  then  $expr\_m(t)$ else begin  $expr\_m(width(t))$ ;  $expr\_m(stretch(t))$ ;  $expr\_m(shrink(t))$ ; end;

**1796.** Here we divide the term t by the factor f.

define  $expr_d(\#) \equiv \# \leftarrow quotient(\#, f)$ 

 $\langle \text{Cases for evaluation of the current term } 1791 \rangle + \equiv expr_div: \text{ if } l < glue_val \text{ then } expr_d(t)$ 

```
else begin expr_d(width(t)); expr_d(stretch(t)); expr_d(shrink(t));
end;
```

**1797.** The function quotient (n, d) computes the rounded quotient  $q = \lfloor n/d + \frac{1}{2} \rfloor$ , when n and d are positive.

 $\langle \text{Declare subprocedures for } scan_expr | 1793 \rangle + \equiv$ function quotient(n, d: integer): integer; **var** *negative*: *boolean*; { should the answer be negated? } a: integer; { the answer } **begin if** d = 0 **then**  $num_{-}error(a)$ else begin if d > 0 then negative  $\leftarrow$  false else begin negate(d);  $negative \leftarrow true$ ; end; if n < 0 then **begin** negate(n);  $negative \leftarrow \neg negative$ ; end;  $a \leftarrow n \operatorname{div} d; n \leftarrow n - a * d; d \leftarrow n - d; \{ \operatorname{avoid certain compiler optimizations! } \}$ if  $d+n \ge 0$  then incr(a); if negative then negate(a); end; quotient  $\leftarrow a$ ; end;

**1798.** Here the term t is multiplied by the quotient n/f.

**define**  $expr_s(\#) \equiv \# \leftarrow fract(\#, n, f, max_dimen)$ 

```
 \begin{array}{l} \langle \text{Cases for evaluation of the current term 1791} \rangle + \equiv \\ expr\_scale: \ \mathbf{if} \ l = int\_val \ \mathbf{then} \ t \leftarrow fract(t,n,f,infinity) \\ \mathbf{else \ if} \ l = dimen\_val \ \mathbf{then} \ expr\_s(t) \\ \mathbf{else \ begin} \ expr\_s(width(t)); \ expr\_s(stretch(t)); \ expr\_s(shrink(t)); \\ \mathbf{end}; \end{array}
```

**1799.** Finally, the function  $fract(x, n, d, max\_answer)$  computes the integer  $q = \lfloor xn/d + \frac{1}{2} \rfloor$ , when x, n, and d are positive and the result does not exceed  $max\_answer$ . We can't use floating point arithmetic since the routine must produce identical results in all cases; and it would be too dangerous to multiply by n and then divide by d, in separate operations, since overflow might well occur. Hence this subroutine simulates double precision arithmetic, somewhat analogous to METAFONT's make\\_fraction and take\\_fraction routines.

**define**  $too_big = 88$  {go here when the result is too big}

 $\langle \text{Declare subprocedures for } scan_expr | 1793 \rangle + \equiv$ function  $fract(x, n, d, max\_answer : integer)$ : integer; **label** found, found1, too\_big, done; **var** *negative*: *boolean*; { should the answer be negated? } a: integer; { the answer } f: integer; { a proper fraction } h: integer; { smallest integer such that  $2 * h \ge d$  } r: *integer*; { intermediate remainder } *t*: *integer*; { temp variable } begin if d = 0 then goto *too\_big*;  $a \leftarrow 0;$ if d > 0 then negative  $\leftarrow$  false else begin negate(d);  $negative \leftarrow true$ ; end: if x < 0 then **begin** negate(x);  $negative \leftarrow \neg negative$ ; end else if x = 0 then goto *done*; if n < 0 then **begin** negate(n);  $negative \leftarrow \neg negative$ ; end;  $t \leftarrow n \operatorname{\mathbf{div}} d;$ if  $t > max\_answer \operatorname{div} x$  then goto  $too\_big$ ;  $a \leftarrow t * x; \ n \leftarrow n - t * d;$ if n = 0 then goto found;  $t \leftarrow x \operatorname{\mathbf{div}} d;$ if  $t > (max\_answer - a)$  div n then goto too\_big;  $a \leftarrow a + t * n; x \leftarrow x - t * d;$ if x = 0 then goto found; if x < n then **begin**  $t \leftarrow x$ ;  $x \leftarrow n$ ;  $n \leftarrow t$ ; **end**; { now  $0 < n \le x < d$  }  $\langle \text{Compute } f = \lfloor xn/d + \frac{1}{2} \rfloor$  1800  $\rangle$ if  $f > (max\_answer - a)$  then goto too\_big;  $a \leftarrow a + f;$ found: if negative then negate(a); goto done; too\_big: num\_error(a); *done*: *fract*  $\leftarrow$  *a*; end;

**1800.** The loop here preserves the following invariant relations between f, x, n, and r: (i)  $f + \lfloor (xn + (r + d))/d \rfloor = \lfloor x_0 n_0/d + \frac{1}{2} \rfloor$ ; (ii)  $-d \leq r < 0 < n \leq x < d$ , where  $x_0, n_0$  are the original values of x and n.

Notice that the computation specifies (x - d) + x instead of (x + x) - d, because the latter could overflow.

```
\langle \text{Compute } f = \lfloor xn/d + \frac{1}{2} \rfloor 1800 \rangle \equiv
   f \leftarrow 0; \ r \leftarrow (d \operatorname{\mathbf{div}} 2) - d; \ h \leftarrow -r;
   loop begin if odd(n) then
          begin r \leftarrow r + x;
         if r \ge 0 then
             begin r \leftarrow r - d; incr(f);
             end;
         end;
      n \leftarrow n \operatorname{\mathbf{div}} 2;
      if n = 0 then goto found1;
      if x < h then x \leftarrow x + x
      else begin t \leftarrow x - d; x \leftarrow t + x; f \leftarrow f + n;
         if x < n then
             begin if x = 0 then goto found1;
             t \leftarrow x; \ x \leftarrow n; \ n \leftarrow t;
             end;
          end;
      end;
found1:
This code is used in section 1799.
```

**1801.** The \gluestretch, \glueshrink, \gluestretchorder, and \glueshrinkorder commands return the stretch and shrink components and their orders of "infinity" of a glue specification.

 $\begin{array}{ll} \mbox{define} glue\_stretch\_order\_code = eTeX\_int + 6 & \{\mbox{code} \mbox{ for \gluestretchorder} \} \\ \mbox{define} glue\_stretch\_code = eTeX\_int + 7 & \{\mbox{code} \mbox{ for \gluestretch} \} \\ \mbox{define} glue\_stretch\_code = eTeX\_dim + 7 & \{\mbox{code} \mbox{ for \gluestretch} \} \\ \mbox{define} glue\_stretch\_code = eTeX\_dim + 8 & \{\mbox{code} \mbox{ for \gluestretch} \} \\ \mbox{define} glue\_stretch\_code = eTeX\_dim + 8 & \{\mbox{code} \mbox{ for \gluestretch} \} \\ \mbox{define} glue\_stretch\_code = eTeX\_dim + 8 & \{\mbox{code} \mbox{ for \gluestretch} \} \\ \mbox{define} glue\_stretch\_code = eTeX\_dim + 8 & \{\mbox{code} \mbox{ for \gluestretch} \} \\ \mbox{define} glue\_stretch\_code = eTeX\_dim + 8 & \{\mbox{code} \mbox{ for \gluestretch} \} \\ \mbox{define} glue\_stretch\_code = eTeX\_dim + 8 & \{\mbox{code} \mbox{ for \gluestretch} \} \\ \mbox{define} glue\_stretch\_code = eTeX\_dim + 8 & \{\mbox{code} \mbox{ for \gluestretch} \} \\ \mbox{define} glue\_stretch\_code = eTeX\_dim + 8 & \{\mbox{code} \mbox{ for \gluestretch} \} \\ \mbox{define} glue\_stretch\_code = eTeX\_dim + 8 & \{\mbox{code} \mbox{ for \gluestretch} \} \\ \mbox{define} glue\_stretch\_code = eTeX\_dim + 8 & \{\mbox{code} \mbox{ for \gluestretch} \} \\ \mbox{define} glue\_stretch\_code = eTeX\_dim + 8 & \{\mbox{code} \mbox{ for \gluestretch} \} \\ \mbox{define} glue\_stretch\_code = eTeX\_dim + 8 & \{\mbox{code} \mbox{ for \gluestretch} \} \\ \mbox{define} glue\_stretch\_code = eTeX\_dim + 8 & \{\mbox{code} \mbox{ for \gluestretch} \} \\ \mbox{define} glue\_stretch\_code = eTeX\_dim + 8 & \{\mbox{code} \mbox{ for \gluestretch\_code} \} \\ \mbox{define} glue\_stretch\_code = eTeX\_dim + 8 & \{\mbox{code} \mbox{for \gluestretch\_code} \} \\ \mbox{define} glue\_stretch\_code = eTeX\_dim + 8 & \{\mbox{for \gluestretch\_code} \} \\ \mbox{define} glue\_stretch\_code = eTeX\_dim + 8 & \mbox{for \gluestretch\_code} \} \\ \mbox{define} glue\_stretch\_code = eTeX\_dim + 8 & \mbox{for \gluestretch\_code} \\ \mbox{for \gluestretch\_code = eTeX\_dim + 8 & \mbox{for \gluestretch\_code = eTeX\_dim + 8 & \mbox{for \gluestretch\_code = eTeX\_dim + 8 &$ 

```
primitive("gluestretchorder", last_item, glue_stretch_order_code);
primitive("glueshrinkorder", last_item, glue_shrink_order_code);
primitive("gluestretch", last_item, glue_stretch_code);
primitive("glueshrink", last_item, glue_shrink_code);
```

**1802.** (Cases of *last\_item* for *print\_cmd\_chr* 1650) += *glue\_stretch\_order\_code: print\_esc*("gluestretchorder"); *glue\_shrink\_order\_code: print\_esc*("glueshrinkorder"); *glue\_stretch\_code: print\_esc*("gluestretch"); *glue\_shrink\_code: print\_esc*("glueshrink");

```
1803. \langle \text{Cases for fetching an integer value 1651} \rangle +\equiv glue\_stretch\_order\_code, glue\_shrink\_order\_code: begin scan\_normal\_glue; q \leftarrow cur\_val; if m = glue\_stretch\_order\_code then cur\_val \leftarrow stretch\_order(q) \\ else cur\_val \leftarrow shrink\_order(q); \\ delete\_glue\_ref(q); \\ end; \end{cases}
```

**1804.**  $\langle \text{Cases for fetching a dimension value 1671} \rangle +\equiv glue_stretch_code, glue_shrink_code:$ **begin** $scan_normal_glue; <math>q \leftarrow cur_val$ ; **if**  $m = glue_stretch_code$  **then**  $cur_val \leftarrow stretch(q)$ **else**  $cur_val \leftarrow shrink(q)$ ;  $delete_glue_ref(q)$ ; **end**;

1805. The \mutoglue and \gluetomu commands convert "math" glue into normal glue and vice versa; they allow to manipulate math glue with \gluestretch etc.

define mu\_to\_glue\_code = eTeX\_glue { code for \mutoglue }
define glue\_to\_mu\_code = eTeX\_mu { code for \gluetomu }

(Generate all ε-T<sub>E</sub>X primitives 1649) +≡ primitive("mutoglue", last\_item, mu\_to\_glue\_code); primitive("gluetomu", last\_item, glue\_to\_mu\_code);

**1806.** (Cases of *last\_item* for *print\_cmd\_chr* 1650) +≡ *mu\_to\_glue\_code*: *print\_esc*("mutoglue"); *glue\_to\_mu\_code*: *print\_esc*("gluetomu");

**1807.**  $\langle \text{Cases for fetching a glue value 1807} \rangle \equiv mu\_to\_glue\_code: scan\_mu\_glue;$ This code is used in section 1780.

**1808.**  $\langle \text{Cases for fetching a mu value } 1808 \rangle \equiv glue\_to\_mu\_code: scan\_normal\_glue;$ This code is used in section 1780.

**1809.**  $\varepsilon$ -T<sub>E</sub>X (in extended mode) supports 32768 (i.e., 2<sup>15</sup>) count, dimen, skip, muskip, box, and token registers. As in T<sub>E</sub>X the first 256 registers of each kind are realized as arrays in the table of equivalents; the additional registers are realized as tree structures built from variable-size nodes with individual registers existing only when needed. Default values are used for nonexistent registers: zero for count and dimen values, *zero\_glue* for glue (skip and muskip) values, void for boxes, and *null* for token lists (and current marks discussed below).

Similarly there are 32768 mark classes; the command  $\max sn$  creates a mark node for a given mark class  $0 \le n \le 32767$  (where  $\max s0$  is synonymous to  $\max k$ ). The page builder (actually the *fire\_up* routine) and the *vsplit* routine maintain the current values of *top\_mark*, *first\_mark*, *bot\_mark*, *split\_first\_mark*, and *split\_bot\_mark* for each mark class. They are accessed as  $\operatorname{topmarksn}$  etc., and  $\operatorname{topmarks0}$  is again synonymous to  $\operatorname{topmark}$ . As in T<sub>E</sub>X the five current marks for mark class zero are realized as *cur\_mark* array. The additional current marks are again realized as tree structure with individual mark classes existing only when needed.

\$\langle \Generate all \varepsilon-TEX primitives 1649 \rangle +=
primitive("marks", mark, marks\_code);
primitive("topmarks", top\_bot\_mark, top\_mark\_code + marks\_code);
primitive("firstmarks", top\_bot\_mark, first\_mark\_code + marks\_code);
primitive("botmarks", top\_bot\_mark, bot\_mark\_code + marks\_code);
primitive("splitfirstmarks", top\_bot\_mark, split\_first\_mark\_code + marks\_code);
primitive("splitbotmarks", top\_bot\_mark, split\_bot\_mark\_code + marks\_code);

**1810.** The *scan\_register\_num* procedure scans a register number that must not exceed 255 in compatibility mode resp. 32767 in extended mode.

 $\langle \text{Declare } \varepsilon\text{-TEX procedures for expanding } 1752 \rangle + \equiv$ **procedure** *scan\_register\_num*; *forward*;

**1811.** (Declare procedures that scan restricted classes of integers 459)  $+\equiv$ 

procedure scan\_register\_num; begin scan\_int; if (cur\_val < 0) ∨ (cur\_val > max\_reg\_num) then begin print\_err("Bad\_register\_code"); help2(max\_reg\_help\_line)("I\_changed\_this\_one\_to\_zero."); int\_error(cur\_val); cur\_val ← 0; end; end;

**1812.** (Initialize variables for  $\varepsilon$ -T<sub>E</sub>X compatibility mode 1812)  $\equiv max\_reg\_num \leftarrow 255; max\_reg\_help\_line \leftarrow "A_{\sqcup}register\_number\_must\_be\_between\_0\_and\_255.";$ This code is used in sections 1653 and 1655.

**1813.** (Initialize variables for  $\varepsilon$ -TEX extended mode 1813)  $max\_reg\_num \leftarrow 32767; max\_reg\_help\_line \leftarrow "A_{\sqcup}register_{\_}number_{\_}must_{\_}be_{\_}between_{\_}0_{\_}and_{\_}32767.";$ This code is used in sections 1648 and 1655.

**1814.**  $\langle$  Global variables  $13 \rangle +\equiv max\_reg\_num: halfword; { largest allowed register number } <math>max\_reg\_help\_line: str\_number; { first line of help message }$ 

**1815.** There are seven almost identical doubly linked trees, one for the sparse array of the up to 32512 additional registers of each kind and one for the sparse array of the up to 32767 additional mark classes. The root of each such tree, if it exists, is an index node containing 16 pointers to subtrees for 4096 consecutive array elements. Similar index nodes are the starting points for all nonempty subtrees for 4096, 256, and 16 consecutive array elements. These four levels of index nodes are followed by a fifth level with nodes for the individual array elements.

Each index node is nine words long. The pointers to the 16 possible subtrees or are kept in the *info* and *link* fields of the last eight words. (It would be both elegant and efficient to declare them as array, unfortunately Pascal doesn't allow this.)

The fields in the first word of each index node and in the nodes for the array elements are closely related. The *link* field points to the next lower index node and the *sa\_index* field contains four bits (one hexadecimal digit) of the register number or mark class. For the lowest index node the *link* field is *null* and the *sa\_index* field indicates the type of quantity (*int\_val*, *dimen\_val*, *glue\_val*, *mu\_val*, *box\_val*, *tok\_val*, or *mark\_val*). The *sa\_used* field in the index nodes counts how many of the 16 pointers are non-null.

The  $sa_index$  field in the nodes for array elements contains the four bits plus 16 times the type. Therefore such a node represents a count or dimen register if and only if  $sa_index < dimen_val_limit$ ; it represents a skip or muskip register if and only if  $dimen_val_limit \leq sa_index < mu_val_limit$ ; it represents a box register if and only if  $mu_val_limit \leq sa_index < box_val_limit$ ; it represents a token list register if and only if  $box_val_limit \leq sa_index < tok_val_limit$ ; finally it represents a mark class if and only if  $tok_val_limit \leq sa_index$ .

The *new\_index* procedure creates an index node (returned in  $cur_ptr$ ) having given contents of the *sa\_index* and *link* fields.

**define**  $box_val \equiv 4$  { the additional box registers } **define**  $mark_val = 6$  { the additional mark classes } define  $dimen_val_limit = "20 \{ 2^4 \cdot (dimen_val + 1) \}$ define  $mu_val_limit =$ "40 {  $2^4 \cdot (mu_val + 1)$  } define  $box_val_limit = "50 \{ 2^4 \cdot (box_val + 1) \}$ define  $tok_val_limit = "60 \{ 2^4 \cdot (tok_val + 1) \}$ **define**  $index_node_size = 9$  { size of an index node } **define**  $sa_index \equiv type \{ a \text{ four-bit address or a type or both } \}$ **define**  $sa\_used \equiv subtype$  { count of non-null pointers }  $\langle \text{Declare } \varepsilon \text{-T}_{\text{FX}} \text{ procedures for expanding } 1752 \rangle + \equiv$ **procedure** *new\_index*(*i* : *quarterword*; *q* : *pointer*); **var** k: small\_number; { loop index } **begin**  $cur_ptr \leftarrow get_node(index_node_size); sa_index(cur_ptr) \leftarrow i; sa_used(cur_ptr) \leftarrow 0;$  $link(cur_ptr) \leftarrow q;$ for  $k \leftarrow 1$  to *index\_node\_size* -1 do {clear all 16 pointers}  $mem[cur_ptr + k] \leftarrow sa_null;$ end;

**1816.** The roots of the seven trees for the additional registers and mark classes are kept in the  $sa\_root$  array. The first six locations must be dumped and undumped; the last one is also known as  $sa\_mark$ .

**define**  $sa\_mark \equiv sa\_root[mark\_val]$  {root for mark classes }

 $\langle \text{Global variables } 13 \rangle +\equiv$   $sa\_root: \operatorname{array} [int\_val ... mark\_val] \text{ of } pointer; \{ \text{roots of sparse arrays} \}$   $cur\_ptr: pointer; \{ \text{value returned by } new\_index \text{ and } find\_sa\_element \}$  $sa\_null: memory\_word; \{ \text{two null pointers} \}$ 

**1817.** (Set initial values of key variables 
$$21$$
) +=  $sa\_mark \leftarrow null$ ;  $sa\_null.hh.lh \leftarrow null$ ;  $sa\_null.hh.rh \leftarrow null$ ;

**1818.** (Initialize table entries (done by INITEX only) 182 += for  $i \leftarrow int\_val$  to  $tok\_val$  do  $sa\_root[i] \leftarrow null$ ;

**1819.** Given a type t and a sixteen-bit number n, the find\_sa\_element procedure returns (in cur\_ptr) a pointer to the node for the corresponding array element, or null when no such element exists. The third parameter w is set true if the element must exist, e.g., because it is about to be modified. The procedure has two main branches: one follows the existing tree structure, the other (only used when w is true) creates the missing nodes.

We use macros to extract the four-bit pieces from a sixteen-bit register number or mark class and to fetch or store one of the 16 pointers from an index node.

```
define if_cur_ptr_is_null_then_return_or_goto(\#) \equiv \{\text{ some tree element is missing}\}
           begin if cur_ptr = null then
             if w then goto # else return;
           end
  define hex_{dig1}(\#) \equiv \# \operatorname{div} 4096 \quad \{ \text{the fourth lowest hexadecimal digit} \}
  define hex_dig2(\#) \equiv (\# \operatorname{div} 256) \mod 16 \quad \{ \text{the third lowest hexadecimal digit} \}
  define hex_{dig3}(\#) \equiv (\# \operatorname{div} 16) \mod 16 { the second lowest hexadecimal digit }
  define hex_dig_4(\#) \equiv \# \mod 16 { the lowest hexadecimal digit }
  define get\_sa\_ptr \equiv
             if odd(i) then cur_ptr \leftarrow link(q + (i \operatorname{div} 2) + 1)
             else cur_ptr \leftarrow info(q + (i \operatorname{div} 2) + 1)
                      { set cur_ptr to the pointer indexed by i from index node q }
  define put\_sa\_ptr(\#) \equiv
             if odd(i) then link(q + (i \operatorname{div} 2) + 1) \leftarrow \#
             else info(q + (i \operatorname{div} 2) + 1) \leftarrow \# { store the pointer indexed by i in index node q }
  define add\_sa\_ptr \equiv
             begin put\_sa\_ptr(cur\_ptr); incr(sa\_used(q));
             end { add cur_ptr as the pointer indexed by i in index node q }
  define delete\_sa\_ptr \equiv
             begin put\_sa\_ptr(null); decr(sa\_used(q));
             end
                    { delete the pointer indexed by i in index node q }
\langle \text{Declare } \varepsilon\text{-TFX procedures for expanding } 1752 \rangle + \equiv
procedure find_sa_element(t : small_number; n : halfword; w : boolean);
           { sets cur_val to sparse array element location or null }
  label not_found, not_found1, not_found2, not_found3, not_found4, exit;
  var q: pointer; { for list manipulations }
     i: small_number; { a four bit index }
  begin cur_ptr \leftarrow sa\_root[t]; if\_cur\_ptr\_is\_null\_then\_return\_or\_goto(not\_found);
  q \leftarrow cur_ptr; i \leftarrow hex_dig1(n); get_sa_ptr; if_cur_ptr_is_null_then_return_or_goto(not_found1);
  q \leftarrow cur_ptr; i \leftarrow hex_dig2(n); get_sa_ptr; if_cur_ptr_is_null_then_return_or_goto(not_found2);
  q \leftarrow cur_ptr; i \leftarrow hex_dig3(n); get_sa_ptr; if_cur_ptr_is_null_then_return_or_goto(not_found3);
  q \leftarrow cur\_ptr; i \leftarrow hex\_dig4(n); get\_sa\_ptr;
  if (cur_ptr = null) \land w then goto not_found4;
  return;
not_found: new_index(t, null); { create first level index node }
  sa\_root[t] \leftarrow cur\_ptr; q \leftarrow cur\_ptr; i \leftarrow hex\_dig1(n);
not_found1: new_index(i,q); \{ create second level index node \}
  add\_sa\_ptr; q \leftarrow cur\_ptr; i \leftarrow hex\_dig2(n);
not_found2: new_index(i,q); { create third level index node }
  add\_sa\_ptr; q \leftarrow cur\_ptr; i \leftarrow hex\_dig3(n);
not_found3: new_index(i,q); \{ create fourth level index node \}
  add\_sa\_ptr; q \leftarrow cur\_ptr; i \leftarrow hex\_dig4(n);
not_found4: (Create a new array element of type t with index i | 1820 \rangle;
  link(cur_ptr) \leftarrow q; add_sa_ptr;
```

exit: end;

**1820.** The array elements for registers are subject to grouping and have an  $sa\_lev$  field (quite analogous to  $eq\_level$ ) instead of  $sa\_used$ . Since saved values as well as shorthand definitions (created by e.g., \countdef) refer to the location of the respective array element, we need a reference count that is kept in the  $sa\_ref$  field. An array element can be deleted (together with all references to it) when its  $sa\_ref$  value is null and its value is the default value.

Skip, muskip, box, and token registers use two word nodes, their values are stored in the  $sa_ptr$  field. Count and dimen registers use three word nodes, their values are stored in the  $sa_int$  resp.  $sa_dim$  field in the third word; the  $sa_ptr$  field is used under the name  $sa_num$  to store the register number. Mark classes use four word nodes. The last three words contain the five types of current marks

**define**  $sa\_lev \equiv sa\_used$  { grouping level for the current value } **define**  $pointer_node_size = 2$  { size of an element with a pointer value } **define**  $sa_type(\#) \equiv (sa_index(\#) \operatorname{div} 16) \{ type part of combined type/index \}$ **define**  $sa_ref(\#) \equiv info(\# + 1)$  { reference count of a sparse array element } define  $sa_ptr(\#) \equiv link(\#+1)$  { a pointer value } **define**  $word\_node\_size = 3$  { size of an element with a word value } **define**  $sa\_num \equiv sa\_ptr$  { the register number } define  $sa_int(\#) \equiv mem[\#+2].int \{ an integer \}$ **define**  $sa_dim(\#) \equiv mem[\# + 2].sc$  { a dimension (a somewhat esoteric distinction) } **define**  $mark\_class\_node\_size = 4$  { size of an element for a mark class } **define**  $fetch_box(\#) \equiv \{fetch \ box(cur_val)\}$ if  $cur_val < 256$  then  $\# \leftarrow box(cur_val)$ else begin find\_sa\_element(box\_val, cur\_val, false); if  $cur_ptr = null$  then  $\# \leftarrow null$  else  $\# \leftarrow sa_ptr(cur_ptr);$ end  $\langle$  Create a new array element of type t with index i 1820  $\rangle \equiv$ if  $t = mark_val$  then { a mark class } **begin**  $cur_ptr \leftarrow get_node(mark_class_node_size); mem[cur_ptr + 1] \leftarrow sa_null;$  $mem[cur_ptr + 2] \leftarrow sa_null; mem[cur_ptr + 3] \leftarrow sa_null;$ end else begin if  $t \leq dimen_val$  then {a count or dimen register} **begin**  $cur_ptr \leftarrow get_node(word_node_size); sa_int(cur_ptr) \leftarrow 0; sa_num(cur_ptr) \leftarrow n;$ end else begin  $cur_ptr \leftarrow get_node(pointer_node_size);$ if  $t \leq mu_val$  then {a skip or muskip register} **begin**  $sa_ptr(cur_ptr) \leftarrow zero_glue; add_glue_ref(zero_glue);$ end else  $sa_ptr(cur_ptr) \leftarrow null;$  { a box or token list register } end;  $sa_ref(cur_ptr) \leftarrow null; \{ all registers have a reference count \} \}$ end:  $sa\_index(cur\_ptr) \leftarrow 16 * t + i; sa\_lev(cur\_ptr) \leftarrow level\_one$ This code is used in section 1819.

**1821.** The *delete\_sa\_ref* procedure is called when a pointer to an array element representing a register is being removed; this means that the reference count should be decreased by one. If the reduced reference count is *null* and the register has been (globally) assigned its default value the array element should disappear, possibly together with some index nodes. This procedure will never be used for mark class nodes.

```
define add\_sa\_ref(\#) \equiv incr(sa\_ref(\#)) { increase reference count }
  define change_box(\#) \equiv \{change box(cur_val), the eq_level stays the same \}
          if cur_val < 256 then box(cur_val) \leftarrow # else set_sa_box(#)
  define set\_sa\_box(\#) \equiv
            begin find_sa_element(box_val, cur_val, false);
            if cur_ptr \neq null then
               begin sa_ptr(cur_ptr) \leftarrow #; add_sa_ref(cur_ptr); delete_sa_ref(cur_ptr);
               end;
            end
\langle \text{Declare } \varepsilon \text{-TFX} \text{ procedures for tracing and input } 306 \rangle + \equiv
procedure delete\_sa\_ref(q:pointer); \{ reduce reference count \}
  label exit;
  var p: pointer; { for list manipulations }
     i: small_number; { a four bit index }
     s: small_number; { size of a node }
  begin decr(sa\_ref(q));
  if sa\_ref(q) \neq null then return;
  if sa_index(q) < dimen_val_limit then
     if sa_int(q) = 0 then s \leftarrow word_node_size
     else return
  else begin if sa_index(q) < mu_val_limit then
       if sa_ptr(q) = zero_glue then delete_glue_ref(zero_glue)
       else return
     else if sa_ptr(q) \neq null then return;
     s \leftarrow pointer\_node\_size;
     end;
  repeat i \leftarrow hex\_dig4 (sa_index(q)); p \leftarrow q; q \leftarrow link(p); free_node(p,s);
     if q = null then { the whole tree has been freed }
       begin sa\_root[i] \leftarrow null; return;
       end;
     delete\_sa\_ptr; s \leftarrow index\_node\_size; \{ node q is an index node \}
  until sa\_used(q) > 0;
exit: end;
```

**1822.** The *print\_sa\_num* procedure prints the register number corresponding to an array element.

```
 \begin{array}{l} \langle \text{Basic printing procedures 57} \rangle + \equiv \\ \textbf{procedure } print\_sa\_num(q:pointer); \quad \{ \text{print register number} \} \\ \textbf{var } n: \ halfword; \quad \{ \text{the register number} \} \\ \textbf{begin if } sa\_index(q) < dimen\_val\_limit \ \textbf{then } n \leftarrow sa\_num(q) \quad \{ \text{the easy case} \} \\ \textbf{else begin } n \leftarrow hex\_dig4 \ (sa\_index(q)); \ q \leftarrow link(q); \ n \leftarrow n + 16 * sa\_index(q); \ q \leftarrow link(q); \\ n \leftarrow n + 256 * (sa\_index(q) + 16 * sa\_index(link(q))); \\ \textbf{end}; \\ print\_int(n); \\ \textbf{end}; \end{array}
```

**1823.** Here is a procedure that displays the contents of an array element symbolically. It is used under similar circumstances as is *restore\_trace* (together with  $show\_eqtb$ ) for the quantities kept in the *eqtb* array.

```
\langle \text{Declare } \varepsilon \text{-TFX} \text{ procedures for tracing and input } 306 \rangle + \equiv
  stat procedure show_sa(p : pointer; s : str_number);
  var t: small_number; { the type of element }
  begin begin_diagnostic; print_char("{"); print(s); print_char("\_");
  if p = null then print_char("?") { this can't happen }
  else begin t \leftarrow sa\_type(p);
    if t < box_val then print_cmd_chr(register, p)
    else if t = box_val then
         begin print_esc("box"); print_sa_num(p);
         end
       else if t = tok_val then print_cmd_chr(tok_register, p)
         else print_char("?"); { this can't happen either }
    print_char("=");
    if t = int_val then print_int(sa_int(p))
    else if t = dimen_val then
         begin print_scaled(sa_dim(p)); print("pt");
         end
       else begin p \leftarrow sa_ptr(p);
         if t = qlue_val then print_spec(p, "pt")
         else if t = mu_val then print_spec(p, "mu")
            else if t = box_val then
                if p = null then print("void")
                else begin depth_threshold \leftarrow 0; breadth_max \leftarrow 1; show_node_list(p);
                   end
              else if t = tok_val then
                   begin if p \neq null then show_token_list(link(p), null, 32);
                   end
                else print_char("?"); { this can't happen either }
         end:
    end:
  print_char("}"); end_diagnostic(false);
  end;
  tats
```

1824. Here we compute the pointer to the current mark of type t and mark class cur\_val.

```
\langle \text{Compute the mark pointer for mark type } t \text{ and class } cur_val | 1824 \rangle \equiv 

begin find_sa_element(mark_val, cur_val, false);

if cur_ptr \neq null then

if odd(t) then cur_ptr \leftarrow link(cur_ptr + (t div 2) + 1)

else cur_ptr \leftarrow info(cur_ptr + (t div 2) + 1);

end
```

This code is used in section 412.

1825. The current marks for all mark classes are maintained by the *vsplit* and *fire\_up* routines and are finally destroyed (for INITEX only) by the *final\_cleanup* routine. Apart from updating the current marks when mark nodes are encountered, these routines perform certain actions on all existing mark classes. The recursive  $do_marks$  procedure walks through the whole tree or a subtree of existing mark class nodes and preforms certain actions indicted by its first parameter a, the action code. The second parameter l indicates the level of recursion (at most four); the third parameter points to a nonempty tree or subtree. The result is *true* if the complete tree or subtree has been deleted.

**define**  $vsplit_init \equiv 0$  { action code for vsplit initialization } **define**  $fire_up_init \equiv 1$  { action code for  $fire_up$  initialization } **define**  $fire_up_done \equiv 2$  { action code for  $fire_up$  completion } define  $destroy\_marks \equiv 3$  { action code for  $final\_cleanup$  } define  $sa_top_mark(\#) \equiv info(\#+1) \{ \ marksn \}$ define  $sa_first_mark(\#) \equiv link(\#+1) \{ \sin x = link(\#+1) \}$ define  $sa\_bot\_mark(\#) \equiv info(\# + 2)$  { \botmarksn } define  $sa\_split\_first\_mark(\#) \equiv link(\#+2)$  {\splitfirstmarksn} define  $sa_split_bot_mark(\#) \equiv info(\# + 3) \{ \splitbotmarksn \}$  $\langle \text{Declare the function called } do_marks | 1825 \rangle \equiv$ **function** do\_marks(a, l : small\_number; q : pointer): boolean; **var** *i*: *small\_number*; { a four bit index } **begin if** l < 4 then  $\{q \text{ is an index node}\}$ begin for  $i \leftarrow 0$  to 15 do **begin** *qet\_sa\_ptr*; if  $cur_ptr \neq null$  then if  $do_marks(a, l+1, cur_ptr)$  then  $delete_sa_ptr$ ; end: if  $sa\_used(q) = 0$  then **begin** free\_node(q, index\_node\_size);  $q \leftarrow null$ ; end; end  $\{q \text{ is the node for a mark class}\}$ else begin case a of  $\langle \text{Cases for } do\_marks | 1826 \rangle$ end; { there are no other cases } if  $sa\_bot\_mark(q) = null$  then if  $sa\_split\_bot\_mark(q) = null$  then **begin** free\_node(q, mark\_class\_node\_size);  $q \leftarrow null$ ; end; end;  $do_{-marks} \leftarrow (q = null);$ end:

This code is used in section 1154.

**1826.** At the start of the *vsplit* routine the existing *split\_fist\_mark* and *split\_bot\_mark* are discarded.

 $\begin{array}{l} \langle \text{Cases for } do\_marks \ 1826 \rangle \equiv \\ vsplit\_init: \ \mathbf{if} \ sa\_split\_first\_mark(q) \neq null \ \mathbf{then} \\ \mathbf{begin} \ delete\_token\_ref \ (sa\_split\_first\_mark(q)); \ sa\_split\_first\_mark(q) \leftarrow null; \\ delete\_token\_ref \ (sa\_split\_bot\_mark(q)); \ sa\_split\_bot\_mark(q) \leftarrow null; \\ \mathbf{end}; \end{array}$ 

See also sections 1828, 1829, and 1831.

This code is used in section 1825.

**1827.** We use again the fact that  $split_first_mark = null$  if and only if  $split_bot_mark = null$ .

 $\begin{array}{l} \langle \text{Update the current marks for vsplit 1827} \rangle \equiv \\ \textbf{begin } find\_sa\_element(mark\_val, mark\_class(p), true); \\ \textbf{if } sa\_split\_first\_mark(cur\_ptr) = null \textbf{ then} \\ \textbf{begin } sa\_split\_first\_mark(cur\_ptr) \leftarrow mark\_ptr(p); add\_token\_ref(mark\_ptr(p)); \\ \textbf{end} \\ \textbf{else } delete\_token\_ref(sa\_split\_bot\_mark(cur\_ptr)); \\ sa\_split\_bot\_mark(cur\_ptr) \leftarrow mark\_ptr(p); add\_token\_ref(mark\_ptr(p)); \\ \textbf{end} \end{array}$ 

This code is used in section 1156.

**1828.** At the start of the *fire\_up* routine the old *top\_mark* and *first\_mark* are discarded, whereas the old *bot\_mark* becomes the new *top\_mark*. An empty new *top\_mark* token list is, however, discarded as well in order that mark class nodes can eventually be released. We use again the fact that *bot\_mark*  $\neq$  *null* implies *first\_mark*  $\neq$  *null*; it also knows that *bot\_mark* = *null* implies *top\_mark* = *first\_mark* = *null*.

```
\langle \text{Cases for } do\_marks | 1826 \rangle + \equiv
```

```
\begin{aligned} & \textit{fire\_up\_init: if } sa\_bot\_mark(q) \neq null \ \textit{then} \\ & \textit{begin if } sa\_top\_mark(q) \neq null \ \textit{then} \quad delete\_token\_ref(sa\_top\_mark(q)); \\ & delete\_token\_ref(sa\_first\_mark(q)); \ sa\_first\_mark(q) \leftarrow null; \\ & \textit{if } link(sa\_bot\_mark(q)) = null \ \textit{then} \quad \{ \text{ an empty token list } \} \\ & \textit{begin } delete\_token\_ref(sa\_bot\_mark(q)); \ sa\_bot\_mark(q) \leftarrow null; \\ & \textit{end} \\ & \textit{else } add\_token\_ref(sa\_bot\_mark(q)); \\ & sa\_top\_mark(q) \leftarrow sa\_bot\_mark(q); \\ & \textit{end}; \end{aligned}
```

**1829.**  $\langle \text{Cases for } do\_marks | 1826 \rangle + \equiv$ 

```
fire_up_done: if (sa\_top\_mark(q) \neq null) \land (sa\_first\_mark(q) = null) then
begin sa\_first\_mark(q) \leftarrow sa\_top\_mark(q); add\_token\_ref(sa\_top\_mark(q));
end;
```

```
1830. (Update the current marks for fire_up 1830) =
begin find_sa_element(mark_val, mark_class(p), true);
if sa_first_mark(cur_ptr) = null then
begin sa_first_mark(cur_ptr) ← mark_ptr(p); add_token_ref(mark_ptr(p));
end;
if sa_bot_mark(cur_ptr) ≠ null then delete_token_ref(sa_bot_mark(cur_ptr));
```

 $sa\_bot\_mark(cur\_ptr) \leftarrow mark\_ptr(p); add\_token\_ref(mark\_ptr(p));$ end

This code is used in section 1191.

1831. Here we use the fact that the five current mark pointers in a mark class node occupy the same locations as the the first five pointers of an index node. For systems using a run-time switch to distinguish between VIRTEX and INITEX, the codewords 'init ... tini' surrounding the following piece of code should be removed.

⟨Cases for do\_marks 1826⟩ +≡
init destroy\_marks: for i ← top\_mark\_code to split\_bot\_mark\_code do
begin get\_sa\_ptr;
if cur\_ptr ≠ null then
begin delete\_token\_ref(cur\_ptr); put\_sa\_ptr(null);
end;
end;
tini

1832. The command code *register* is used for '\count', '\dimen', etc., as well as for references to sparse array elements defined by '\countdef', etc.

 $\langle \text{Cases of register for } print\_cmd\_chr | 1832 \rangle \equiv$ 

begin if (chr\_code < mem\_bot) ∨ (chr\_code > lo\_mem\_stat\_max) then cmd ← sa\_type(chr\_code)
else begin cmd ← chr\_code - mem\_bot; chr\_code ← null;
end;
if cmd = int\_val then print\_esc("count")
else if cmd = dimen\_val then print\_esc("dimen")
else if cmd = glue\_val then print\_esc("skip")
else print\_esc("muskip");
if chr\_code ≠ null then print\_sa\_num(chr\_code);
end
This code is used in section 438.

**1833.** Similarly the command code *toks\_register* is used for '\toks' as well as for references to sparse array elements defined by '\toksdef'.

 $\langle \text{Cases of } toks\_register \text{ for } print\_cmd\_chr \ 1833 \rangle \equiv$  **begin**  $print\_esc("toks");$  **if**  $chr\_code \neq mem\_bot$  **then**  $print\_sa\_num(chr\_code);$ **end** 

This code is used in section 288.

**1834.** When a shorthand definition for an element of one of the sparse arrays is destroyed, we must reduce the reference count.

 $\langle \text{Cases for } eq\_destroy \ 1834 \rangle \equiv \\ toks\_register, register: \mathbf{if} \ (equiv\_field(w) < mem\_bot) \lor (equiv\_field(w) > lo\_mem\_stat\_max) \mathbf{then} \\ delete\_sa\_ref(equiv\_field(w));$ 

This code is used in section 297.

**1835.** The task to maintain (change, save, and restore) register values is essentially the same when the register is realized as sparse array element or entry in *eqtb*. The global variable  $sa\_chain$  is the head of a linked list of entries saved at the topmost level  $sa\_level$ ; the lists for lower levels are kept in special save stack entries.

 $\langle \text{Global variables } 13 \rangle +\equiv$ sa\_chain: pointer; { chain of saved sparse array entries } sa\_level: quarterword; { group level for sa\_chain }

```
1836. \langle Set initial values of key variables 21 \rangle +\equiv sa\_chain \leftarrow null; sa\_level \leftarrow level\_zero;
```

**1837.** The individual saved items are kept in pointer or word nodes similar to those used for the array elements: a word node with value zero is, however, saved as pointer node with the otherwise impossible  $sa_index$  value  $tok_val_limit$ .

**define**  $sa\_loc \equiv sa\_ref \{ location of saved item \}$  $\langle \text{Declare } \varepsilon \text{-T}_{\text{FX}} \text{ procedures for tracing and input } 306 \rangle + \equiv$ **procedure**  $sa\_save(p: pointer); \{ saves value of p \}$ **var** q: pointer; { the new save node } *i*: *quarterword*; { index field of node } **begin if**  $cur\_level \neq sa\_level$  then **begin** check\_full\_save\_stack; save\_type(save\_ptr) \leftarrow restore\_sa; save\_level(save\_ptr) \leftarrow sa\_level;  $save\_index(save\_ptr) \leftarrow sa\_chain; incr(save\_ptr); sa\_chain \leftarrow null; sa\_level \leftarrow cur\_level;$ end;  $i \leftarrow sa_index(p);$ if  $i < dimen_val_limit$  then **begin if**  $sa_int(p) = 0$  then **begin**  $q \leftarrow get\_node(pointer\_node\_size); i \leftarrow tok\_val\_limit;$ end else begin  $q \leftarrow get\_node(word\_node\_size); sa\_int(q) \leftarrow sa\_int(p);$ end;  $sa_ptr(q) \leftarrow null;$ end else begin  $q \leftarrow get\_node(pointer\_node\_size); sa\_ptr(q) \leftarrow sa\_ptr(p);$ end;  $sa\_loc(q) \leftarrow p; sa\_index(q) \leftarrow i; sa\_lev(q) \leftarrow sa\_lev(p); link(q) \leftarrow sa\_chain; sa\_chain \leftarrow q; add\_sa\_ref(p);$ end; 1838.  $\langle \text{Declare } \varepsilon \text{-TFX} \text{ procedures for tracing and input } 306 \rangle + \equiv$ 

```
procedure sa\_destroy(p:pointer); \{ destroy value of p \}

begin if sa\_index(p) < mu\_val\_limit then delete\_glue\_ref(sa\_ptr(p))

else if sa\_ptr(p) \neq null then

if sa\_index(p) < box\_val\_limit then flush\_node\_list(sa\_ptr(p))

else delete\_token\_ref(sa\_ptr(p));

end:
```

 $\mathrm{pdfT}_{\!E\!X} \qquad \S{1836}$ 

**1839.** The procedure  $sa\_def$  assigns a new value to sparse array elements, and saves the former value if appropriate. This procedure is used only for skip, muskip, box, and token list registers. The counterpart of  $sa\_def$  for count and dimen registers is called  $sa\_w\_def$ .

```
define sa_{-}define(\#) \equiv
            if e then
               if global then gsa_def(#) else sa_def(#)
            else define
  define sa\_def\_box \equiv \{ assign cur\_box to box(cur\_val) \}
          begin find_sa_element(box_val, cur_val, true);
          if global then gsa_def(cur_ptr, cur_box) else sa_def(cur_ptr, cur_box);
          end
  define sa_word_define(\#) \equiv
            if e then
               if global then gsa_w_def(\#) else sa_w_def(\#)
            else word_define(#)
\langle \text{Declare } \varepsilon \text{-T}_{\text{F}} X \text{ procedures for tracing and input } 306 \rangle + \equiv
procedure sa_{def}(p: pointer; e: halfword); \{ new data for sparse array elements \}
  begin add\_sa\_ref(p);
  if sa_ptr(p) = e then
     begin stat if tracing_assigns > 0 then show_sa(p, "reassigning");
     tats
     sa_destroy(p);
     end
  else begin stat if tracing_assigns > 0 then show_sa(p, "changing");
     tats
     if sa\_lev(p) = cur\_level then sa\_destroy(p) else sa\_save(p);
     sa\_lev(p) \leftarrow cur\_level; sa\_ptr(p) \leftarrow e;
     stat if tracing_assigns > 0 then show_sa(p, "into");
     tats
     end;
  delete\_sa\_ref(p);
  end;
procedure sa_w_def(p: pointer; w: integer);
  begin add\_sa\_ref(p);
  if sa_int(p) = w then
     begin stat if tracing_assigns > 0 then show_sa(p, "reassigning");
     tats
     end
  else begin stat if tracing_assigns > 0 then show_sa(p, "changing");
     tats
     if sa\_lev(p) \neq cur\_level then sa\_save(p);
     sa\_lev(p) \leftarrow cur\_level; sa\_int(p) \leftarrow w;
     stat if tracing_assigns > 0 then show_sa(p, "into");
     tats
     end:
  delete\_sa\_ref(p);
  end;
```

**1840.** The  $sa\_def$  and  $sa\_w\_def$  routines take care of local definitions. Global definitions are done in almost the same way, but there is no need to save old values, and the new value is associated with *level\_one*.

```
\langle \text{Declare } \varepsilon \text{-TFX} \text{ procedures for tracing and input } 306 \rangle + \equiv
procedure gsa\_def(p: pointer; e: halfword); \{global sa\_def\}
  begin add\_sa\_ref(p);
  stat if tracing_assigns > 0 then show_sa(p, "globally_changing");
  tats
  sa\_destroy(p); sa\_lev(p) \leftarrow level\_one; sa\_ptr(p) \leftarrow e;
  stat if tracing_assigns > 0 then show_sa(p, "into");
  tats
  delete\_sa\_ref(p);
  end:
procedure gsa_w_def(p: pointer; w: integer); \{global sa_w_def\}
  begin add\_sa\_ref(p);
  stat if tracing_assigns > 0 then show_sa(p, "globally_changing");
  tats
  sa\_lev(p) \leftarrow level\_one; sa\_int(p) \leftarrow w;
  stat if tracing_assigns > 0 then show_sa(p, "into");
  tats
  delete\_sa\_ref(p);
  end;
```

1841. The *sa\_restore* procedure restores the sparse array entries pointed at by *sa\_chain*.

```
\langle \text{Declare } \varepsilon\text{-T}_{\text{FX}} \text{ procedures for tracing and input } 306 \rangle + \equiv
procedure sa_restore;
  var p: pointer; { sparse array element }
  begin repeat p \leftarrow sa\_loc(sa\_chain);
     if sa\_lev(p) = level\_one then
       begin if sa\_index(p) \ge dimen\_val\_limit then sa\_destroy(sa\_chain);
       stat if tracing\_restores > 0 then show\_sa(p, "retaining");
       tats
       end
     else begin if sa_index(p) < dimen_val_limit then
          if sa_index(sa_chain) < dimen_val_limit then sa_int(p) \leftarrow sa_int(sa_chain)
          else sa_int(p) \leftarrow 0
       else begin sa\_destroy(p); sa\_ptr(p) \leftarrow sa\_ptr(sa\_chain);
          end;
       sa\_lev(p) \leftarrow sa\_lev(sa\_chain);
       stat if tracing\_restores > 0 then show\_sa(p, "restoring");
       tats
       end:
     delete\_sa\_ref(p); p \leftarrow sa\_chain; sa\_chain \leftarrow link(p);
     if sa_index(p) < dimen_val_limit then free_node(p, word_node_size)
     else free_node(p, pointer_node_size);
  until sa_chain = null;
  end;
```

**1842.** When the value of *last\_line\_fit* is positive, the last line of a (partial) paragraph is treated in a special way and we need additional fields in the active nodes.

define active\_node\_size\_extended = 5 { number of words in extended active nodes }
 define active\_short(#) = mem[# + 3].sc { shortfall of this line }
 define active\_glue(#) = mem[# + 4].sc { corresponding glue stretch or shrink }
 (Global variables 13 > +=
 last\_line\_fill: pointer; { the par\_fill\_skip glue node of the new paragraph }
 do\_last\_line\_fit: boolean; { special algorithm for last line of paragraph? }
 active\_node\_size: small\_number; { number of words in active nodes }
 fill\_width: array [0..2] of scaled; { infinite stretch components of par\_fill\_skip }
 best\_pl\_short: array [very\_loose\_fit .. tight\_fit] of scaled; { corresponding glue stretch or shrink }

**1843.** The new algorithm for the last line requires that the stretchability of *par\_fill\_skip* is infinite and the stretchability of *left\_skip* plus *right\_skip* is finite.

 $\langle$  Check for special treatment of last line of paragraph 1843  $\rangle \equiv$ 

 $do\_last\_line\_fit \leftarrow false; active\_node\_size \leftarrow active\_node\_size\_normal; { just in case }$ 

if  $last_line_fit > 0$  then

**begin**  $q \leftarrow glue\_ptr(last\_line\_fill);$ 

if  $(stretch(q) > 0) \land (stretch_order(q) > normal)$  then

 $\begin{array}{l} \textbf{if } (background[3] = 0) \land (background[4] = 0) \land (background[5] = 0) \textbf{ then} \\ \textbf{begin } do\_last\_line\_fit \leftarrow true; \ active\_node\_size \leftarrow active\_node\_size\_extended; \ fill\_width[0] \leftarrow 0; \\ fill\_width[1] \leftarrow 0; \ fill\_width[2] \leftarrow 0; \ fill\_width[stretch\_order(q) - 1] \leftarrow stretch(q); \\ \textbf{end}; \end{array}$ 

 $\mathbf{end}$ 

This code is used in section 1003.

**1844.** (Other local variables for  $try\_break | 1006 \rangle +\equiv$ g: scaled; { glue stretch or shrink of test line, adjustment for last line }

**1845.** Here we initialize the additional fields of the first active node representing the beginning of the paragraph.

 $\langle \text{Initialize additional fields of the first active node } 1845 \rangle \equiv \text{begin } active\_short(q) \leftarrow 0; active\_glue(q) \leftarrow 0; \text{ end}$ 

This code is used in section 1040.

**1846.** Here we compute the adjustment g and badness b for a line from r to the end of the paragraph. When any of the criteria for adjustment is violated we fall through to the normal algorithm.

The last line must be too short, and have infinite stretch entirely due to par\_fill\_skip.

 $\langle$  Perform computations for last line and **goto** found 1846  $\rangle \equiv$ 

**begin if**  $(active\_short(r) = 0) \lor (active\_glue(r) \le 0)$  **then goto**  $not\_found;$ { previous line was neither stretched nor shrunk, or was infinitely bad } **if**  $(cur\_active\_width[3] \neq fill\_width[0]) \lor (cur\_active\_width[4] \neq fill\_width[1]) \lor (cur\_active\_width[5] \neq fill\_width[2])$  **then goto**  $not\_found;$ { infinite stretch of this line not entirely due to  $par\_fill\_skip$  }

if  $active\_short(r) > 0$  then  $g \leftarrow cur\_active\_width[2]$ 

else  $g \leftarrow cur\_active\_width[6];$ 

if  $g \leq 0$  then goto *not\_found*; { no finite stretch resp. no shrink }

 $arith\_error \leftarrow false; g \leftarrow fract(g, active\_short(r), active\_glue(r), max\_dimen);$ 

if  $last\_line\_fit < 1000$  then  $g \leftarrow fract(g, last\_line\_fit, 1000, max\_dimen);$ 

 $if {\it arith\_error then} \\$ 

if  $active\_short(r) > 0$  then  $g \leftarrow max\_dimen$  else  $g \leftarrow -max\_dimen$ ;

- if g > 0 then  $\langle$  Set the value of b to the badness of the last line for stretching, compute the corresponding  $fit\_class$ , and goto found  $1847 \rangle$
- else if g < 0 then  $\langle$  Set the value of b to the badness of the last line for shrinking, compute the corresponding *fit\_class*, and **goto** found 1848 $\rangle$ ;

 $\mathit{not\_found} \colon \mathbf{end}$ 

This code is used in section 1028.

**1847.** These badness computations are rather similar to those of the standard algorithm, with the adjustment amount g replacing the *shortfall*.

 $\langle$  Set the value of b to the badness of the last line for stretching, compute the corresponding fit\_class, and

```
goto found 1847 \rangle \equiv

begin if g > shortfall then g \leftarrow shortfall;

if g > 7230584 then

if cur\_active\_width[2] < 1663497 then

begin b \leftarrow inf\_bad; fit\_class \leftarrow very\_loose\_fit; goto found;

end;

b \leftarrow badness(g, cur\_active\_width[2]);

if b > 12 then

if b > 99 then fit\_class \leftarrow very\_loose\_fit

else fit\_class \leftarrow loose\_fit

else fit\_class \leftarrow decent\_fit;

goto found;

end
```

This code is used in section 1846.

**1848.** (Set the value of b to the badness of the last line for shrinking, compute the corresponding *fit\_class*, and **goto** found 1848)  $\equiv$ 

**begin if**  $-g > cur\_active\_width[6]$  **then**  $g \leftarrow -cur\_active\_width[6];$  $b \leftarrow badness(-g, cur\_active\_width[6]);$ **if** b > 12 **then**  $fit\_class \leftarrow tight\_fit$  **else**  $fit\_class \leftarrow decent\_fit;$ **goto** found; **end** 

This code is used in section 1846.

1849. Vanishing values of *shortfall* and *g* indicate that the last line is not adjusted.

 $\langle \text{Adjust the additional data for last line 1849} \rangle \equiv$  **begin if**  $cur_p = null$  **then**  $shortfall \leftarrow 0$ ; **if** shortfall > 0 **then**  $g \leftarrow cur_active\_width[2]$  **else if** shortfall < 0 **then**  $g \leftarrow cur\_active\_width[6]$  **else**  $g \leftarrow 0$ ; **end** 

This code is used in section 1027.

**1850.** For each feasible break we record the shortfall and glue stretch or shrink (or adjustment).

 $\langle \text{Store additional data for this feasible break } 1850 \rangle \equiv$ **begin** best\_pl\_short[fit\_class]  $\leftarrow$  shortfall; best\_pl\_glue[fit\_class]  $\leftarrow g$ ; end

This code is used in section 1031.

**1851.** Here we save these data in the active node representing a potential line break.

 $\langle$  Store additional data in the new active node 1851  $\rangle \equiv$ 

**begin**  $active\_short(q) \leftarrow best\_pl\_short[fit\_class]; active\_glue(q) \leftarrow best\_pl\_glue[fit\_class]; end$ 

This code is used in section 1021.

**1852.** (Print additional data in the new active node 1852) = begin print(" $\_$ s="); print\_scaled(active\_short(q)); if cur\_p = null then print(" $\_$ a=") else print(" $\_$ g="); print\_scaled(active\_glue(q)); end

This code is used in section 1022.

1853. Here we either reset *do\_last\_line\_fit* or adjust the *par\_fill\_skip* glue.

```
 \begin{array}{l} \langle \text{Adjust the final line of the paragraph } 1853 \rangle \equiv \\ \text{if } active\_short(best\_bet) = 0 \text{ then } do\_last\_line\_fit \leftarrow false \\ \text{else begin } q \leftarrow new\_spec(glue\_ptr(last\_line\_fill)); \ delete\_glue\_ref(glue\_ptr(last\_line\_fill)); \\ width(q) \leftarrow width(q) + active\_short(best\_bet) - active\_glue(best\_bet); \ stretch(q) \leftarrow 0; \\ glue\_ptr(last\_line\_fill) \leftarrow q; \\ \text{end} \end{array}
```

This code is used in section 1039.

1854. When reading  $\beta = 1854$ . When reading  $\beta = 16$  while savinghyphcodes is positive the current  $lc_code$  values are stored together with the hyphenation patterns for the current language. They will later be used instead of the  $lc_code$  values for hyphenation purposes.

The  $lc\_code$  values are stored in the linked trie analogous to patterns  $p_1$  of length 1, with  $hyph\_root = trie\_r[0]$  replacing  $trie\_root$  and  $lc\_code(p\_1)$  replacing the  $trie\_op$  code. This allows to compress and pack them together with the patterns with minimal changes to the existing code.

**define**  $hyph\_root \equiv trie\_r[0]$  { root of the linked trie for  $hyph\_codes$  }

 $\langle \text{Initialize table entries (done by INITEX only) } 182 \rangle + \equiv hyph\_root \leftarrow 0; hyph\_start \leftarrow 0;$ 

**1855.**  $\langle$  Store hyphenation codes for current language  $1855 \rangle \equiv$  **begin**  $c \leftarrow cur\_lang$ ; first\\_child  $\leftarrow$  false;  $p \leftarrow 0$ ; **repeat**  $q \leftarrow p$ ;  $p \leftarrow trie\_r[q]$ ; **until**  $(p = 0) \lor (c \le so(trie\_c[p]))$ ; **if**  $(p = 0) \lor (c < so(trie\_c[p]))$  **then**   $\langle$  Insert a new trie node between q and p, and make p point to it 1141  $\rangle$ ;  $q \leftarrow p$ ; { now node q represents  $cur\_lang$  }  $\langle$  Store all current  $lc\_code$  values  $1856 \rangle$ ; **end** 

This code is used in section 1137.

**1856.** We store all nonzero  $lc_{-code}$  values, overwriting any previously stored values (and possibly wasting a few trie nodes that were used previously and are not needed now). We always store at least one  $lc_{-code}$  value such that  $hyph_{-index}$  (defined below) will not be zero.

 $\langle \text{Store all current } lc\_code \text{ values } 1856 \rangle \equiv \\ p \leftarrow trie\_l[q]; \ first\_child \leftarrow true; \\ \text{for } c \leftarrow 0 \text{ to } 255 \text{ do} \\ \text{if } (lc\_code(c) > 0) \lor ((c = 255) \land first\_child) \text{ then} \\ \text{begin if } p = 0 \text{ then } \langle \text{Insert a new trie node between } q \text{ and } p, \text{ and make } p \text{ point to it } 1141 \rangle \\ \text{else } trie\_c[p] \leftarrow si(c); \\ trie\_o[p] \leftarrow qi(lc\_code(c)); \ q \leftarrow p; \ p \leftarrow trie\_r[q]; \ first\_child \leftarrow false; \\ \text{end}; \\ \text{if } first\_child \text{ then } trie\_l[q] \leftarrow 0 \text{ else } trie\_r[q] \leftarrow 0 \\ \end{cases}$ 

This code is used in section 1855.

**1857.** We must avoid to "take" location 1, in order to distinguish between  $lc_code$  values and patterns. (Pack all stored hyph\_codes 1857)  $\equiv$ 

**begin if**  $trie\_root = 0$  **then for**  $p \leftarrow 0$  **to** 255 **do**  $trie\_min[p] \leftarrow p + 2$ ;  $first\_fit(hyph\_root)$ ;  $trie\_pack(hyph\_root)$ ;  $hyph\_start \leftarrow trie\_ref[hyph\_root]$ ; **end** 

This code is used in section 1143.

1858. The global variable *hyph\_index* will point to the hyphenation codes for the current language.

 $\begin{aligned} & \text{define } set_hyph_index \equiv \{ set hyph_index \text{ for current language} \} \\ & \text{if } trie_char(hyph_start + cur_lang) \neq qi(cur_lang) \text{ then } hyph_index \leftarrow 0 \\ & \{ \text{no } hyphenation \ codes \ for \ cur_lang \} \\ & \text{else } hyph_index \leftarrow trie_link(hyph_start + cur_lang) \\ & \text{define } set_lc_code(\texttt{#}) \equiv \{ set \ hc[0] \ to \ hyphenation \ or \ lc \ code \ for \ \texttt{#} \} \\ & \text{ if } hyph_index = 0 \ \text{then } hc[0] \leftarrow lc_code(\texttt{#}) \\ & \text{ else if } trie_char(hyph_index + \texttt{#}) \neq qi(\texttt{#}) \ \text{then } hc[0] \leftarrow 0 \\ & \text{ else } hc[0] \leftarrow qo(trie_op(hyph_index + \texttt{#})) \\ & \langle \text{Global variables } 13 \rangle + \equiv \\ & hyph_index: \ trie\_pointer; \ \{ \text{ root of the packed trie for } hyph_codes \} \\ & hyph_index: \ trie\_pointer; \ \{ \text{ pointer to hyphenation codes for } cur_lang \} \end{aligned}$ 

When *saving\_vdiscards* is positive then the glue, kern, and penalty nodes removed by the page 1859. builder or by \vsplit from the top of a vertical list are saved in special lists instead of being discarded.

**define**  $tail_page_disc \equiv disc_ptr[copy_code]$  { last item removed by page builder } **define**  $page\_disc \equiv disc\_ptr[last\_box\_code]$  { first item removed by page builder } **define**  $split_disc \equiv disc_ptr[vsplit_code]$  { first item removed by \vsplit }  $\langle \text{Global variables } 13 \rangle + \equiv$ disc\_ptr: array [copy\_code .. vsplit\_code] of pointer; { list pointers }

**1860.** (Set initial values of key variables 21)  $+\equiv$  $page\_disc \leftarrow null; split\_disc \leftarrow null;$ 

1861. The \pagediscards and \splitdiscards commands share the command code un\_vbox with \unvbox and \unvcopy, they are distinguished by their chr\_code values last\_box\_code and vsplit\_code. These chr\_code values are larger than box\_code and copy\_code.

 $\langle \text{Generate all } \varepsilon\text{-T}_{\text{F}}X \text{ primitives } 1649 \rangle + \equiv$ *primitive*("pagediscards", *un\_vbox*, *last\_box\_code*); *primitive*("splitdiscards", *un\_vbox*, *vsplit\_code*);

 $\langle \text{Cases of } un\_vbox \text{ for } print\_cmd\_chr | 1862 \rangle \equiv$ 1862. else if *chr\_code* = *last\_box\_code* then *print\_esc*("pagediscards") else if *chr\_code* = *vsplit\_code* then *print\_esc*("splitdiscards") This code is used in section 1286.

1863.  $\langle$  Handle saved items and **goto** done 1863  $\rangle \equiv$ **begin**  $link(tail) \leftarrow disc_ptr[cur_chr]; disc_ptr[cur_chr] \leftarrow null; goto done;$ end

This code is used in section 1288.

The \interlinepenalties, \clubpenalties, \widowpenalties, and \displaywidowpenalties 1864. commands allow to define arrays of penalty values to be used instead of the corresponding single values.

**define** *inter\_line\_penalties\_ptr*  $\equiv$  *equiv*(*inter\_line\_penalties\_loc*) **define**  $club\_penalties\_ptr \equiv equiv(club\_penalties\_loc)$ **define**  $widow_penalties_ptr \equiv equiv(widow_penalties_loc)$ **define**  $display_widow_penalties_ptr \equiv equiv(display_widow_penalties_loc)$ 

 $\langle \text{Generate all } \varepsilon \text{-T}_{\text{F}X} \text{ primitives } 1649 \rangle + \equiv$ 

```
primitive("interlinepenalties", set_shape, inter_line_penalties_loc);
primitive("clubpenalties", set_shape, club_penalties_loc);
primitive("widowpenalties", set_shape, widow_penalties_loc);
primitive("displaywidowpenalties", set_shape, display_widow_penalties_loc);
```

```
1865. (Cases of set_shape for print_cmd_chr 1865) \equiv
inter_line_penalties_loc: print_esc("interlinepenalties");
club_penalties_loc: print_esc("clubpenalties");
widow_penalties_loc: print_esc("widowpenalties");
display_widow_penalties_loc: print_esc("displaywidowpenalties");
This code is used in section 288.
```

**1866.** (Fetch a penalties array element 1866) = **begin** scan\_int; **if** (equiv(m) = null)  $\lor$  (cur\_val < 0) **then** cur\_val  $\leftarrow$  0 **else begin if** cur\_val > penalty(equiv(m)) **then** cur\_val  $\leftarrow$  penalty(equiv(m)); cur\_val  $\leftarrow$  penalty(equiv(m) + cur\_val); **end**; **end** 

This code is used in section 449.

1867. System-dependent changes. This section should be replaced, if necessary, by any special modifications of the program that are necessary to make  $T_EX$  work at a particular installation. It is usually best to design your change file so that all changes to previous sections preserve the section numbering; then everybody's version will be consistent with the published program. More extensive changes, which introduce new sections, can be inserted here; then only the index itself will get a new section number.

**1868.** Index. Here is where you can find all uses of each identifier in the program, with underlined entries pointing to where the identifier was defined. If the identifier is only one letter long, however, you get to see only the underlined entries. All references are to section numbers instead of page numbers.

This index also lists error messages and other aspects of the program that you might want to look up some day. For example, the entry for "system dependencies" lists all sections that should receive special attention from people who are installing  $T_EX$  in a new operating environment. A list of various things that can't happen appears under "this can't happen". Approximately 40 sections are listed under "inner loop"; these account for about 60% of  $T_EX$ 's running time, exclusive of input and output.

\*\*: 37, 560. **\***: 192, 194, 196, 335, 382, 674, 1032, 1183, 1602. ->: <u>316</u>. => : 385.???: 59. ?: 83. @: 1032.@@: 1022.47, 102, 122, 236, 303, 544, 545, 549, 586, 597,a: 624, 678, 686, 698, 867, 898, 914, 928, 1253,1301, 1372, 1389, 1414, 1435, 1513, 1600, 1637,1679, 1782, 1793, 1797, 1799, 1825.A <box> was supposed to...: 1262.  $a\_close: 28, 51, 351, 511, 512, 1453, 1513,$ 1622, 1626. a\_leaders: 167, 207, 653, 655, 662, 664, 735, 744, 832, 847, 1249, 1250, 1251, 1256, 1326, 1681, 1699. a\_make\_name\_string: 551, 560, 563.  $a_{open_in}: 27, 51, 563, 1453.$  $a_{-}open_{-}out: 27, 560, 1622.$ A\_token: 471.  $ab_vs_cd:$  122, 127. abort: <u>586</u>, 589, 590, 591, 594, 595, 596, 597, 598, 600, 602. above: 226, 1224, 1356, 1357, 1358. **\above** primitive: 1356. *above\_code*: <u>1356</u>, 1357, 1360, 1361. above\_display\_short\_skip: 242, 990. \abovedisplayshortskip primitive: 244. *above\_display\_short\_skip\_code*: 242, 243, 244, 1381. above\_display\_skip: 242, 990. \abovedisplayskip primitive: <u>244</u>. above\_display\_skip\_code: 242, 243, 244, 1381, 1384. \abovewithdelims primitive: 1356. abs: 66, 125, 126, 127, 204, 229, 236, 237, 444, 448, 474, 527, 637, 686, 690, 692, 693, 705, 706, 839, 851, 894, 913, 933, 934, 935, 1007, 1012, 1025, 1035, 1121, 1125, 1206, 1207, 1234, 1254,1256, 1258, 1261, 1271, 1288, 1298, 1305, 1327, 1421, 1422, 1560, 1561, 1563, 1625, 1681, 1790. absorbing: <u>327</u>, 328, 361, 499, 1683. acc\_kern: 173, 209, 1303. accent: <u>226</u>, 287, 288, 1268, 1300, 1342, 1343.

\accent primitive: 287. accent\_chr: 863, 872, 914, 1343. accent\_noad: 863, 866, 872, 874, 909, 937, 1343, 1364. accent\_noad\_size: 863, 874, 937, 1343.  $act_width: 1042, 1043, 1044, 1047, 1609.$ action procedure: 1206. active: <u>180</u>, 995, 1005, 1019, 1030, 1036, 1037, 1039, 1040, 1041, 1049, 1050, 1051. active\_base: 238, 240, 270, 271, 273, 284, 285, 375, 468, 532, 706, 1330, 1435, 1467, 1493, 1495. *active\_char*: 225, 366, 532. active\_glue: <u>1842</u>, 1845, 1846, 1851, 1852, 1853. active\_height: <u>1147</u>, 1152, 1153. active\_node\_size: 1021, 1036, 1040, 1041, <u>1842</u>, 1843. active\_node\_size\_extended: <u>1842</u>, 1843. active\_node\_size\_normal: 995, 1843. active\_short: 1842, 1845, 1846, 1851, 1852, 1853. active\_width: 999, 1000, 1005, 1015, 1019, 1037, 1040, 1042, 1043, 1044, 1047, 1147. actual\_looseness: 1048, 1049, 1051.  $add\_action\_ref: 1536, 1604.$ add\_char\_shrink: 828, 1015, 1018, 1042, 1043, 1046, 1047.  $add\_char\_shrink\_end:$  1015. add\_char\_stretch: 828, 1015, 1018, 1042, 1043, 1046, 1047.  $add\_char\_stretch\_end: 1015.$  $add\_delims\_to: 369.$ add\_disc\_width\_to\_active\_width: 1015, 1045.  $add_disc_width_to_break_width: 1015, 1016.$ add\_glue\_ref: <u>221</u>, 224, 456, 978, 1057, 1173, 1278, 1407, 1604, 1733, 1782, 1820. add\_kern\_shrink: <u>1015</u>, 1018, 1042, 1046, 1047.  $add\_kern\_shrink\_end: 1015.$ add\_kern\_stretch: 1015, 1018, 1042, 1046, 1047.  $add\_kern\_stretch\_end: 1015.$ add\_or\_sub: 1792, <u>1793</u>.  $add\_sa\_ptr: 1819.$ add\_sa\_ref: 1399, 1402, <u>1821</u>, 1837, 1839, 1840. add\_token\_ref: <u>221</u>, 224, 345, 1156, 1189, 1193, 1399, 1405, 1604, 1637, 1827, 1828, 1829, 1830.

additional: <u>816</u>, 817, 833, 848.

adj\_demerits: 254, 1012, 1035. \adjdemerits primitive: 256. adj\_demerits\_code: 254, 255, 256. adjust: 603. adjust\_head: 180, 1065, 1066, 1254, 1263, 1377, 1383. adjust\_interword\_glue: 705, 1219. adjust\_node: 160, 166, 193, 201, 220, 224, 819, 825, 831, 906, 937, 1005, 1042, 1076, 1278. adjust\_pre: 160, 215, 831, 1278. adjust\_ptr: <u>160</u>, 215, 220, 224, 831, 1278. adjust\_space\_factor: 1211, 1215. adjust\_tail: 819, 820, 823, 825, 831, 972, 1065, 1066, 1254, 1263, 1377. adjusted\_hbox\_group: 291, 1240, 1261, 1263, 1661, 1679. adv\_char\_width: 687, 690, 693, 726. adv\_char\_width\_s: <u>687</u>, 690, 693. adv\_char\_width\_s\_out: <u>687</u>, 690, 693.  $adv_past: 1609.$ advance: 227, 287, 288, 1388, 1413, 1414, 1416.  $\advance$  primitive: 287. advance\_major\_tail: 1091, 1094. after: 165, 210, 1374, 1728, 1739. after\_assignment: 226, 287, 288, 1446. \afterassignment primitive: <u>287</u>. after\_group: 226, 287, 288, 1449. \aftergroup primitive: 287. after\_math: 1371, <u>1372</u>. after\_token: 1444, 1445, 1446, 1447. aire: 586, 587, 589, 603. *align\_error*: 1304, 1305. align\_group: 291, 944, 950, 967, 976, 1309, 1310, 1661, 1679. align\_head: <u>180</u>, 946, 953. align\_peek: 949, 950, <u>961</u>, 975, 1226, 1311. align\_ptr: 946, 947, 948. align\_stack\_node\_size: 946, 948. align\_state: 88, 331, 346, 347, 348, 353, 361, 364, 369, 379, 420, 421, 422, 429, 468, 501, 508, 509, 512, 946, 947, 948, 950, 953, 959, 960, 961, 964, 965, 967, 1247, 1272, 1304, 1305. aligning: 327, 328, 361, 953, 965. alignment of rules with characters: 616. allocvffnts: 706, 715, 720. alpha: 586, 597, 599. alpha\_file: 25, 27, 28, 31, 32, 50, 54, 326, 506, 551, 1522. alpha\_token: 464, 466. *alt\_rule*: <u>1550</u>, 1551, 1552, 1556, 1565. alter\_aux: 1420, 1421. alter\_box\_dimen: 1420, 1425.

alter\_integer: 1420, <u>1424</u>. alter\_page\_so\_far: 1420, <u>1423</u>.  $alter_prev_qraf: 1420, 1422.$ Ambiguous...: 1361. Amble, Ole: 1102. AmSTeX: 1511. any\_mode: <u>1223</u>, 1226, 1235, 1241, 1245, 1251, 1275, 1280, 1282, 1304, 1312, 1388, 1446, 1449, 1452, 1454, 1463, 1468, 1527. any\_state\_plus: 366, 367, 369. app\_display: 1381, 1382, 1383, 1744.  $app\_kern: 1295.$  $app\_lc\_hex:$  48. *app\_space*: 1207, 1221.  $append\_bead: 1637.$ append\_char: <u>42</u>, 48, 52, 58, 198, 213, 279, 542, 551, 706, 712, 717, 719, 726, 727, 868, 871, 1116.  $append\_charnode\_to\_t: 1085, 1088.$ append\_choices: 1349, <u>1350</u>.  $append\_dest\_name: 698.$ append\_discretionary: 1294, 1295. append\_glue: 1235, 1238, 1256. append\_italic\_correction: 1290, 1291. append\_kern: 1235, 1239. append\_link: 730, 783, 1632, 1635, 1636. append\_list: <u>160</u>, 975, 1065, 1254.  $append\_list\_end: 160.$  $append_nl: 686.$ append\_normal\_space: 1207. append\_penalty: 1280, 1281. append\_ptr: 698, 700. append\_thread: 739, <u>1637</u>.  $append_to_name: 545, 549.$ append\_to\_vlist: 855, 975, 1065, 1254, 1744. area\_delimiter: 539, 541, 542, 543. Argument of  $\x$  has...: 421. arith\_error: 104, 105, 106, 107, 112, 114, 474, 479, 486, 689, 1414, 1782, 1783, 1790, 1846. Arithmetic overflow: 1414, 1782. artificial\_demerits: 1006, 1027, 1030, 1031, 1032. ASCII code: 17, 529. ASCII\_code: 18, 19, 20, 29, 30, 31, 38, 42, 54, 58, 60, 82, 314, 363, 415, 542, 545, 549, 868, 1069, 1089, 1098, 1120, 1127, 1130, 1136, 1137, 1624. assign\_dimen: 227, 266, 267, 439, 1388, 1402, 1406. assign\_font\_dimen: 227, 287, 288, 439, 1388, 1431. assign\_font\_int: 227, 439, 1388, 1431, 1432, 1433. assign\_glue: 227, 244, 245, 439, 958, 1388, 1402, 1406. assign\_int: 227, 256, 257, 439, 1388, 1400, 1402, 1406, 1415, 1657, 1701.

assign\_mu\_glue: 227, 244, 245, 439, 1388, 1400, 1402, 1406, 1415. assign\_toks: 227, 248, 249, 251, 345, 439, 441, 1388, 1402, 1404, 1405, 1657. assign\_trace: 299, 300, 301. at: 1436. \atop primitive: 1356. atop\_code: 1356, 1357, 1360. \atopwithdelims primitive: 1356. attach\_fraction: 474, 479, 480, 482. attach\_sign: 474, 475, 481. auto\_breaking: <u>999</u>, 1038, 1039, 1042, 1044. auto\_expand: 705. auto\_expand\_font: 705, 720.  $auto\_expand\_vf:$  712, 720. auto\_kern: 173, 209, 705, 1005. aux: 230, <u>231</u>, 234, 976, 988. aux\_field: 230, 231, 236, 951. aux\_save: 976, 988, 1384. *avail*: <u>136</u>, 138, 139, 140, 141, 182, 186, 1489, 1490. AVAIL list clobbered...: 186.  $avl_find_obj: 1555.$  $avl_put_obj: 698.$ awful\_bad: 1009, 1010, 1011, 1012, 1030, 1050, 1147, 1151, 1152, 1164, 1182, 1183, 1184. axis\_height: 876, 882, 912, 922, 923, 925, 938. b: 388, 490, 491, 496, 524, 549, 586, 624, 855, 881,882, 885, 887, 891, 1006, 1147, 1171, 1376, <u>1425</u>, <u>1466</u>, <u>1656</u>, <u>1744</u>, <u>1782</u>. b\_close: <u>28</u>, 586, 670, 712, 772, 794. *b\_make\_name\_string*: <u>551</u>, 558, 684.  $b_{-}open_{-}in: 27, 589.$  $b_{-}open_{-}out: 27, 558, 684.$ back\_error: 349, 399, 422, 429, 441, 468, 472, 502, 505, 529, 604, 959, 1256, 1262, 1339, 1375, 1385, 1390, 1765, 1769, 1784. back\_input: 286, 303, <u>347</u>, 348, 349, 392, 393, 394, 398, 401, 405, 421, 431, 433, 441, 469, 470, 474, 478, 481, 487, 552, 964, 1208, 1225, 1232, 1242, 1268, 1273, 1302, 1305, 1310, 1316, 1328, 1330, 1331, 1393, 1399, 1404, 1447, 1623, 1784, 1785.  $back\_list: 345, 347, 359, 433, 1466.$ backed\_up: 329, 333, 334, 336, 345, 346, 347, 1203. background: 999, 1000, 1003, 1013, 1039, 1040, 1843.  $backup\_backup: 388.$ backup\_head: <u>180</u>, 388, 433. BAD: 315, 316.bad: 13, 14, 129, 312, 548, 1427, 1512. Bad  $\beta$  = 1138. Bad  $\prevgraf: 1422.$ Bad character code: 460.

Bad delimiter code: 463. Bad dump length: 497. Bad file offset: 497. Bad flag...: 188. Bad interaction mode: 1696. Bad link...: 200. Bad match number: 497. Bad mathchar: 462. Bad number: 461. Bad register code: 459, 1811. Bad space factor: 1421. bad\_fmt: <u>1481</u>, 1484, 1486, 1490, 1495, 1507.  $bad_pool: 51, 52, 53.$  $bad_tfm: 586.$ bad\_vf: 710, 712, 714, 717, 719, 725. badness: 108, 836, 843, 850, 854, 1004, 1028, 1029, 1152, 1184, 1847, 1848. \badness primitive: 442.  $badness\_code: 442, 450.$ banner:  $\underline{2}$ , 61, 562, 1477. base\_line: 647, 651, 652, 656, 729, 730, 733, 734, 737, 1645, 1646, 1647. base\_ptr: 84, 85, <u>332</u>, 333, 334, 335, 1309, 1774, 1775, 1776. baseline\_skip: 242, 265, 855. \baselineskip primitive: 244. baseline\_skip\_code: 167, <u>242</u>, 243, 244, 855. batch\_mode: <u>73</u>, 75, 86, 90, 92, 93, 561, 1440, 1441, 1507, 1508, 1696. \batchmode primitive: 1440. bc: 566, 567, 569, 571, 586, 591, 592, 596, 603, 706.bch\_label: <u>586</u>, 600, 603. *bchar*: 586, 600, 603, 1078, 1080, 1082, 1083, 1085, 1088, 1090, 1093, 1094, 1209, 1211, 1214, 1215, 1218. bchar\_label: 575, 578, 603, 705, 706, 1086, 1093, 1211, 1218, 1500, 1501. be\_careful: 112, 113, 114. before: <u>165</u>, 210, 1374, 1710, 1712, 1718, 1728, 1739. before\_rejected\_cur\_p: <u>999</u>, 1039. begin: 7, 8. begin\_box: 1251, 1257, 1262. begin\_diagnostic: 76, 263, 306, 321, 345, 426, 427, 528, 535, 608, 666, 669, 750, 839, 851, 1002, 1039, 1164, 1169, 1183, 1188, 1299, 1471, 1474, 1662, 1677, 1691, 1823. begin\_file\_reading: 78, 87, <u>350</u>, 509, 563, 1755. begin\_group: <u>226</u>, 287, 288, 1241. \begingroup primitive: 287. begin\_insert\_or\_adjust: 1275, 1277.  $begin_L_code: 165, 1701, 1702, 1734.$ 

 $begin_LR_type: 165, 1707.$ *begin\_M*: 1258.  $begin_M_code: 165, 1258, 1746.$ begin\_name: 538, <u>541</u>, 552, 553, 557. *begin\_pseudoprint*: 338, 340, 341.  $begin_R_code: 165, 1701, 1702.$ begin\_reflect: 1700. begin\_token\_list: <u>345</u>, 381, 384, 412, 416, 950, 964, 965, 975, 1202, 1207, 1261, 1269, 1317, 1323, 1345, 1618. \beginL primitive: 1701. Beginning to dump...: 1508. \beginR primitive: 1701. below\_display\_short\_skip: 242. \belowdisplayshortskip primitive: 244. below\_display\_short\_skip\_code: <u>242</u>, 243, 244, 1381.  $below_display_skip: 242.$ \belowdisplayskip primitive: <u>244</u>. below\_display\_skip\_code: <u>242</u>, 243, 244, 1381, 1384. best\_bet: 1048, 1050, 1051, 1053, 1054, 1853. best\_height\_plus\_depth: 1148, 1151, 1187, 1188. best\_ins\_ptr: 1158, 1182, 1186, 1195, 1197, 1198. best\_line: <u>1048</u>, 1050, 1051, 1053, 1065, 1067. best\_page\_break: <u>1157</u>, 1182, 1190, 1191. best\_pl\_qlue: 1842, 1850, 1851. best\_pl\_line: <u>1009</u>, 1021, 1031.  $best_pl\_short: 1842, 1850, 1851.$ best\_place: 1009, 1021, 1031, 1147, 1151, 1157.  $best\_size: 1157, 1182, 1194.$ beta: 586, 597, 599. *bf*: 720. big\_op\_spacing1: <u>877</u>, 927. *big\_op\_spacing2*: <u>877</u>, 927. big\_op\_spacing3: 877, 927.  $big_{op}_{spacing4}: 877, 927.$ big\_op\_spacing5: 877, 927. biq\_switch: 227, 254, 1171, 1206, 1207, 1208, 1213, 1219. BigEndian order: 566.  $biggest\_char: 275, 281.$ billion: 653. bin\_noad: 858, 866, 872, 874, 904, 905, 937, 1334, 1335.  $bin_op_penalty: 254, 937.$ \binoppenalty primitive: 256.  $bin_op_penalty_code: 254, 255, 256.$  $blank\_line: \underline{263}.$ bool: 496, 497. boolean: 27, 31, 37, 45, 46, 47, 76, 79, 96, 104, 106, 107, 112, 114, 183, 185, 263, 274, 303, 333, 383, 388, 389, 433, 439, 466, 474, 487, 496, 499, 524, 542, 550, 553, 575, 586, 605, 619, 647, 657,

673, 680, 686, 687, 689, 691, 693, 696, 698, 701, 702, 704, 705, 706, 720, 725, 729, 738, 749, 750, 793, 807, 817, 821, 823, 882, 895, 902, 967, 991, 999, 1001, 1004, 1005, 1006, 1053, 1077, 1084, 1127, 1137, 1145, 1166, 1189, 1209, 1229, 1232, 1257, 1269, 1283, 1338, 1372, 1389, 1414, 1459, 1481, 1513, 1522, 1537, 1550, 1555, 1628, 1640, 1656, 1660, 1661, 1662, 1756, 1774, 1776, 1782, 1793, 1797, 1799, 1819, 1825, 1842. *bop*:  $610, 612, \underline{613}, 615, 617, 619, 666, 668.$ Bosshard, Hans Rudolf: 484. *bot*: 572. bot\_mark: 408, 409, 1189, 1193, 1809, 1828. **\botmark** primitive: 410. bot\_mark\_code: 408, 410, 411, 1809. \botmarks primitive: 1809. bottom: 693. bottom\_level: 291, 294, 303, 1242, 1246, 1661, 1679. *bottom\_line*: 333. bowels: 619. box: 248, 250, 1169, 1170, 1186, 1192, 1194, 1195,1198, 1200, 1205, 1820, 1821, 1839. \box primitive: 1249. box\_base: 248, 250, 251, 273, 1255. box\_code: <u>1249</u>, 1250, 1257, 1285, 1288, 1861. box\_context: 1253, 1254, 1255, 1256, 1257, 1261, 1262. box\_end: <u>1253</u>, 1257, 1262, 1264. box\_error: <u>1169</u>, 1170, 1192, 1205. box\_flag: <u>1249</u>, 1253, 1255, 1261, 1419, 1681. box\_lr: 153, <u>643</u>, 1704, 1714, 1715, 1745.  $box_max_depth: 265, 1264.$ \boxmaxdepth primitive: 266.  $box_max_depth_code: 265, 266.$ box\_node\_size: 153, 154, 220, 224, 823, 844, 891, 903, 927, 932, 1154, 1198, 1278, 1288, 1379, 1733, 1745. box\_ref: <u>228</u>, 250, 297, 1255. box\_there: <u>1157</u>, 1164, 1177, 1178. box\_val: 1402, 1815, 1820, 1821, 1823, 1839. box\_val\_limit: 1815, 1838. \box255 is not void: 1192. bp: 484. *bp*: **690**. brain: 1206. breadth\_max: <u>199</u>, 200, 216, 251, 254, 1005, 1519, 1823. break: 34. break\_in: 34. break\_node: 995, 1005, 1021, 1027, 1031, 1032, 1039, 1040, 1053, 1054.

break\_penalty: <u>226</u>, 287, 288, 1280. break\_type: <u>1005</u>, 1013, 1021, 1022, 1035. break\_width: <u>999</u>, 1000, 1013, 1014, 1015, 1017, 1018, 1019, 1020, 1055. breakpoint: 1518.broken\_ins: <u>1158</u>, 1163, 1187, 1198. broken\_penalty: 254, 1067. \brokenpenalty primitive: 256. broken\_penalty\_code: 254, 255, 256. broken\_ptr: 1158, 1187, 1198. buf\_size: 11, 30, 31, 35, 71, 129, 286, 337, 350, 353, 363, 385, 388, 400, 550, 556, 560, 1514, 1756, 1768. buffer: <u>30</u>, 31, 36, 37, 45, 71, 83, 87, 88, 278, 279, 280, 286, 324, 325, 337, 340, 353, 363, 365, 374, 376, 377, 378, 382, 384, 385, 388, 400, 509, 510, 549, 550, 556, 557, 560, 564, 1517, 1519, 1648, 1756, 1761, 1768. Buffer size exceeded: 35. build\_choices: 1351, 1352. build\_discretionary: 1296, 1297. build\_page: 976, 988, 1165, 1171, 1203, 1232, 1238, 1254, 1269, 1272, 1278, 1281, 1323, 1378. by: 1414. byname: 1555, 1564.  $by pass\_eoln: 31.$ *byte*: 702. byte\_file: 25, 27, 28, 551, 558, 565, 680, 710, 772.  $b0: 128, \underline{131}, 132, 151, 239, 275, 290, 571, 572,$ 576, 580, 582, 590, 629, 710, 712, 714, 859, 861, 1098, 1135, 1487, 1488, 1754, 1756. *b1*: 128, 131, 132, 151, 239, 275, 290, 571, 572, 580, 582, 590, 629, 710, 712, 714, 859, 861, 1098, 1135, 1487, 1488, 1754, 1756. b2: 128, 131, 132, 571, 572, 580, 582, 590, 629,710, 712, 714, 859, 861, 1487, 1488, 1754, 1756. b3: 128, 131, 132, 571, 572, 582, 590, 629, 710, 712, 714, 859, 861, 1487, 1488, 1754, 1756. <u>47, 63, 82, 162, 286, 296, 314, 363, 491, 496,</u> c: 542, 545, 549, 586, 604, 608, 609, 619, 705, 817, <u>868, 870, 882, 885, 887, 888, 914, 925, 1070,</u> 1089, 1130, 1136, 1137, 1171, 1189, 1264, 1279,1288, 1295, 1314, 1329, 1333, 1359, 1421, 1423, 1424, 1425, 1453, 1457, 1466, 1515, 1679, 1777.  $c\_leaders: 167, 208, 655, 664, 1249, 1250.$ \cleaders primitive: 1249.  $c\_loc: 1089, 1093.$  $c_node: 1295.$ cal\_expand\_ratio: <u>823</u>, 825, 828, 834, 840, 1066.  $cal\_margin\_kern\_var: 822.$ call: 228, 241, 297, 318, 388, 406, 413, 421, 422, 504, 533, 1396, 1399, 1403, 1404, 1405,

1473, 1772. call\_func: <u>687</u>, 692, 712, 714, 1537. cancel\_boundary: 1207, <u>1209</u>, 1210, 1211. cancel\_glue: 1746.  $cancel_glue_cont: 1746.$  $cancel\_glue\_cont\_cont: 1746.$  $cancel\_glue\_end: 1746.$ cancel\_glue\_end\_end: 1746.cannot \read: 510. car\_ret: 225, 250, 364, 369, 953, 956, 957, 959, 960, 961, 964, 1304. carriage\_return: 22, 49, 225, 250, 258, 385. case\_shift: <u>226</u>, 1463, 1464, 1465. cat: <u>363</u>, 376, 377, 378. cat\_code: 248, 250, 254, 284, 363, 365, 376, 377, 378, 1517. \catcode primitive: 1408. cat\_code\_base: <u>248</u>, 250, 251, 253, 1408, 1409, 1411. cc: <u>363</u>, 374, 377, 712, 717, 718. cc: 484.change\_box: 1154, 1257, 1288, 1548, 1821. change\_if\_limit: 523, 524, 535. char: 19, 26, 546, 560. \char primitive: 287. char\_base: 576, 578, 580, 592, 596, 603, 705, 706, 1500, 1501. char\_box: 885, 886, 887, 914. \chardef primitive: 1400. char\_def\_code: <u>1400</u>, 1401, 1402. *char\_depth*: 580, 673, 828, 884, 885, 888, 1671.  $char_depth_end: 580.$ char\_exists: 580, 600, 603, 604, 609, 673, 705, 884, 898, 914, 916, 925, 931, 1213, 1769. char\_given: 226, 439, 1112, 1207, 1215, 1268, 1302, 1329, 1332, 1400, 1401, 1402. char\_height: 580, 673, 828, 884, 885, 888, 1303, 1671.  $char_height_end:$  580. char\_info: 569, 576, 580, 581, 583, 596, 600, 603, 604, 609, 648, 673, 690, 705, 717, 726, 731, 823, 828, 884, 885, 888, 890, 891, 898, 900, 914, 916, 925, 1017, 1018, 1042, 1043, 1046, 1047, 1086, 1213, 1214, 1216, 1218, 1291, 1301, 1303, 1325, 1671, 1724, 1769.  $char_info_end:$  580. char\_info\_word: 567, 569, 570. char\_italic: <u>580</u>, 885, 890, 925, 931, 1291, 1671.  $char_italic_end: 580.$ char\_kern: <u>583</u>, 823, 917, 929, 1086, 1218.  $char_kern_end:$  583.  $char_map_array:$  707. *char\_move*: 725, 726.

char\_node: 152, 161, 163, 180, 194, 574, 619, 648, 823, 928, 1057, 1084, 1206, 1291, 1316. char\_num: 226, 287, 288, 1112, 1207, 1215, 1268, 1302, 1329, 1332. char\_pw: 823, 825. char\_shrink: <u>823</u>, 1015. char\_stretch: <u>823</u>, 1015. char\_tag: 580, 596, 604, 705, 823, 884, 886, 916, 917, 925, 928, 1086, 1216. char\_used\_array: 707, 708. char\_warning: 608, 609, 726, 731, 898, 1213. char\_width: 580, 648, 673, 690, 717, 726, 731, 823, 828, 885, 890, 891, 916, 1017, 1018, 1042, 1043, 1046, 1047, 1301, 1303, 1325, 1671, 1724.  $char_width_end:$  580. character: <u>152</u>, 161, 162, 192, 194, 224, 609, 648, 674, 705, 731, 822, 823, 825, 828, 857, 858, 859, 863, 867, 885, 891, 898, 900, 925, 928, 929, 1017, 1018, 1042, 1043, 1046, 1047, 1073, 1074, 1075, 1080, 1084, 1085, 1087, 1088, 1209, 1211, 1212, 1213, 1214, 1215, 1218, 1291, 1301, 1303, 1325, 1329, 1333, 1343, 1724, 1733. character set dependencies: 23, 49. check sum: 53, 568, 615. check\_byte\_range: 596, 600. check\_dimensions: 902, 903, 909, 930. check\_effective\_tail: 1258, 1283. check\_existence: 600, 601. check\_expand\_pars: 823, 1017, 1018, 1042, 1043, 1046, 1047. check\_full\_save\_stack: 295, 296, 298, 302, 1837.  $check\_image\_b$ : 768. *check\_image\_c*: 768. $check_image_i:$  768. check\_interrupt: <u>96</u>, 346, 365, 929, 1088, 1208, 1218. check\_mem: 183, 185, 1208, 1519. check\_outer\_validity: 358, 373, 375, 376, 379, 384. 401. check\_pdfoutput: 1537, 1538, 1539, 1540, 1541, 1542, 1544, 1546, 1548, 1549, 1553, 1554, 1558, 1560, 1561, 1563, 1565, 1567, 1568, 1569, 1572, 1574, 1575, 1578, 1579, 1580, 1581, 1582, 1588, 1589, 1590, 1591, 1593, 1594, 1595, 1596, 1597, 1598, 1599. check\_pdfversion: 683, 698, 792, 1553. check\_shrinkage: <u>1001</u>, 1003, 1044. checkpdfrestore: 727. checkpdfsave: 727. Chinese characters: 152, 612. choice\_node: 864, 865, 866, 874, 906. choose\_mlist: 907.

chr: 19, 20, 23, 24, 1400. chr\_cmd: 320, 957. chr\_code: 245, 249, 257, 267, 288, 320, 403, 411, 437, 439, 443, 495, 514, 518, 957, 1161, 1231, 1237, 1249, 1250, 1267, 1286, 1293, 1321, 1335, 1348, 1357, 1367, 1387, 1398, 1401, 1409, 1429, 1433, 1439, 1441, 1451, 1456, 1465, 1467, 1470, 1473, 1526, 1687, 1693, 1698, 1702, 1748, 1771, 1832, 1833, 1861, 1862. clang: 230, 231, 988, 1211, 1269, 1378, 1624, 1625. clean\_box: 896, 910, 911, 913, 914, 918, 920, 925, 926, 933, 934, 935. *clear\_for\_error\_prompt*: 78, 83, 352, 368. clear\_terminal: 34, 352, 556, 1518. clobbered: 185, 186, 187. CLOBBERED : 315. close: 28. close\_files\_and\_terminate: 78, 81, 1512, <u>1513</u>.  $\closein$  primitive: 1450. close\_noad: 858, 866, 872, 874, 904, 937, 938, 1334, 1335.  $close\_node: 1521, 1524, 1526, 1528, 1603, 1604,$ 1605, 1620, 1622, 1623. **\closeout** primitive: 1524. closed: 506, 507, 509, 511, 512, 527, 1453. clr: 913, 919, 921, 922, 932, 933, 934, 935. \clubpenalties primitive: <u>1864</u>. club\_penalties\_loc: 248, 1864, 1865. club\_penalties\_ptr: 1067, 1864.  $club_penalty: 254, 1067.$  $\clubpenalty primitive: 256.$ club\_penalty\_code: <u>254</u>, 255, 256. cm: 484. cmd: <u>320</u>, <u>712</u>, 715, 717, 719, 725, 726, 727, 1400, 1467, 1473, 1832. cmd\_length: 712, 714, 717, 719.  $co\_backup: \underline{388}.$ code: 673.Color stack action is missing: 1539. colorspace: 1552.colorstack\_current: <u>695</u>, 727, 1539, 1603. colorstack\_data: 695, 1539, 1603, 1604, 1605. colorstack\_pop: 695, 727, 1539, 1603. colorstack\_push: 695, 727, 1539, 1603. colorstack\_set: <u>695</u>, 727, 1539, 1603. colorstackcurrent: 727. colorstackpop: 727. colorstackpush: 727. colorstackset: 727. colorstackskippagestart: 727. colorstackused: 727, 1539.  $combine\_two\_deltas:$  1036.

*comment*: 225, 250, 369. common\_ending: <u>15</u>, 524, 526, 535, 823, 836, 842, 843, 844, 850, 853, 854, 1072, 1080, 1435, 1438, 1471, 1472, 1475, 1712. compare\_strings: 497, 1537. Completed box...: 666, 750.compress\_trie:  $\underline{1126}$ ,  $\underline{1129}$ . concat\_tokens: 1577, 1578, 1579, 1580, 1581, 1582. cond\_math\_glue: <u>167</u>, 207, 908, 1349. cond\_ptr: 321, 350, 384, 515, 516, 521, 522, 523, 524, 526, 535, 1515, 1668, 1691, 1773, 1776, 1777. conditional: 388, 391, <u>524</u>. confusion: 95, 112, 220, 224, 303, 523, 658, 693, 727, 740, 831, 845, 904, 912, 930, 937, 942, 967, 974, 976, 1017, 1018, 1042, 1046, 1047, 1053, 1145, 1150, 1177, 1246, 1258, 1363, 1378, 1389, 1528, 1603, 1604, 1605, 1620, 1637, 1712, 1725, 1730, 1745. continental\_point\_token: 464, 474. continue: 15, 82, 83, 84, 88, 89, 415, 418, 419, 420, 421, 423, 499, 500, 502, 725, 726, 749, 823, 882, 884, 950, 960, 991, 1005, 1008, 1027, 1073, 1083, 1086, 1087, 1088, 1171, 1178, 1782, 1783. contrib\_head: 180, 233, 236, 1165, 1171, 1172, 1175, 1176, 1178, 1194, 1200, 1203. contrib\_tail: <u>1172</u>, 1194, 1200, 1203. contribute: 1171, 1174, 1177, 1179, 1185, 1611. conv\_toks: 388, 391, 496. conventions for representing stacks: 322. convert: <u>228</u>, 388, 391, 494, 495, 496, 1649. convert\_to\_break\_width: 1019. \copy primitive: 1249.  $copy\_code: 1249, 1250, 1257, 1285, 1286, 1288,$ 1859, 1861.  $copy\_expand\_params:$ <u>705</u>, 720.  $copy\_font\_info:$  706. copy\_node\_list: 179, 221, 222, 224, 1257, 1288, 1635, 1636, 1745. *copy\_to\_cur\_active*: 1005, 1037. count: 254, 453, 666, 668, 750, 1163, 1185, 1186, 1187. \count primitive: 437. count\_base: 254, 257, 260, 1402, 1415. \countdef primitive: 1400. count\_def\_code: <u>1400</u>, 1401, 1402. count\_do\_snapy: <u>1570</u>, 1571, 1637. cp: 822, 1005.*cp\_skipable*: 498, 1005. \cr primitive: 956.  $cr_{-}code:$  956, 957, 965, 967, 968.  $\crcr$  primitive: 956.

 $cr\_cr\_code: 956, 961, 965.$ cramped: 864, 878. cramped\_style: <u>878</u>, 910, 913, 914.  $creation date_given: 807.$ Creator: 807. creator\_given: 807. cs: 712. 274, 277, 279, 1496, 1497, 1514. cs\_count: 1312, 1313. cs\_error: 228, 287, 288, 388, 391.  $cs\_name$ : \csname primitive: 287. cs\_token\_flag: 286, <u>311</u>, 312, 315, 356, 358, 359, 361, 379, 380, 387, 393, 394, 395, 398, 401, 405, 406, 407, 466, 468, 492, 532, 956, 1223, 1243, 1310, 1393, 1467, 1492, 1618. cur\_active\_width: 999, 1000, 1005, 1008, 1013, 1019, 1020, 1027, 1028, 1029, 1036, 1846, 1847. 1848. 1849. cur\_align: 946, 947, 948, 953, 954, 955, 959, 962, 964, 965, 967, 968, 971, 972, 974. cur\_area: 538, 543, 555, 556, 563, 772, 1435, 1438, 1531, 1622. cur\_boundary: 292, 293, 294, 296, 304, 350, 384, 1679, 1773, 1774, 1777. cur\_box: <u>1252</u>, 1253, 1254, 1255, 1256, 1257, 1258, 1259, 1260, 1262, 1264, 1265, 1839. cur\_break: 997, 1005, 1021, 1027, 1055, 1056, 1057, 1707. cur\_c: 898, 899, 900, 914, 925, 928, 929, 931. cur\_chr: 88, 286, 318, 319, 321, 354, 359, 363, 365, 370, 371, 373, 374, 375, 376, 377, 378, 379, 380, 381, 382, 386, 387, 391, 394, 395, 404, 406, 407, 412, 413, 415, 429, 433, 439, 450, 454, 468, 491, 496, 498, 500, 502, 504, 505, 509, 520, 521, 524, 526, 527, 532, 533, 534, 535, 536, 552, 604, 958, 961, 965, 1112, 1114, 1139, 1207, 1211, 1213, 1215, 1223, 1227, 1236, 1238, 1239, 1244, 1251, 1257, 1261, 1268, 1270, 1271, 1279, 1283, 1284, 1288, 1295, 1302, 1306, 1318, 1320, 1329, 1330, 1332, 1333, 1336, 1337, 1338, 1349, 1359, 1369, 1389, 1390, 1391, 1395, 1396, 1399, 1402, 1403, 1404, 1405, 1406, 1410, 1411, 1412, 1415, 1421, 1423, 1424, 1425, 1426, 1430, 1431, 1443, 1453, 1457, 1466, 1471, 1515, 1528, 1530, 1623, 1674, 1688, 1696, 1703, 1749, 1761, 1765, 1772, 1863. cur\_cmd: 88, 229, 286, 318, 319, 321, 354, 359, 363, 364, 365, 366, 370, 371, 373, 375, 376, 379, 380, 382, 386, 387, 388, 391, 392, 394, 395, 398, 406, 407, 412, 413, 429, 430, 432, 433, 439, 441, 454, 466, 468, 469, 470, 474, 478, 481, 487, 489, 500, 503, 504, 505, 509, 520, 527,

532, 533, 552, 604, 953, 958, 959, 960, 961,

964, 965, 967, 1112, 1138, 1206, 1207, 1215, 1223, 1227, 1244, 1256, 1257, 1262, 1273, 1277, 1302, 1306, 1316, 1329, 1330, 1338, 1343, 1354, 1355, 1375, 1384, 1389, 1390, 1391, 1399, 1404, 1405, 1406, 1414, 1415, 1430, 1448, 1623, 1683, 1703, 1765, 1766, 1767, 1772, 1784. cur\_cs: <u>319</u>, 354, 355, 358, 359, 360, 363, 373, 375, 376, 378, 379, 380, 387, 394, 395, 398, 400, 405, 406, 407, 415, 417, 433, 498, 499, 527, 533, 706, 950, 1223, 1330, 1393, 1396, 1399, 1402, 1403, 1404, 1435, 1472, 1532, 1537, 1618, 1683, 1767, 1768.  $cur_delta_h: 691.$ cur\_dir: 643, 651, 654, 656, 660, 661, 665, 733, 736, 737, 742, 743, 746, 1705, 1706, 1714, 1715, 1717, 1720, 1722, 1728, 1730, 1734, 1735, 1736, 1737, 1738, 1739. cur\_ext: 538, 543, 555, 556, 563, 772, 1453, 1531, 1622. cur\_f: 898, 900, 914, 917, 925, 928, 929, 931. cur\_fam: 254, 1329, 1333, 1343. cur\_fam\_code: <u>254</u>, 255, 256, 1317, 1323. cur\_file: 326, 351, 384, 563, 564, 1755. cur\_font: 248, 250, 584, 585, 604, 1209, 1211, 1220, 1222, 1295, 1301, 1302, 1734. cur\_font\_loc: 248, 250, 251, 252, 1395. cur\_font\_step: 823, 999, 1003, 1027. *cur\_q*: 647, 653, 657, 662, 729, 735, 738, 744, 1637, 1638, 1699, 1721, 1722, 1723. cur\_glue: 647, 653, 657, 662, 729, 735, 738, 744, 1637, 1638, 1699, 1721, 1722, <u>1723</u>. cur\_group: 292, 293, 294, 296, 303, 304, 976, 1240, 1241, 1242, 1243, 1245, 1246, 1247, 1308, 1309, 1318, 1320, 1369, 1370, 1371, 1372, 1378, 1661, 1665, 1679, 1777. cur\_h: <u>643</u>, 645, 646, 647, 648, 650, 651, 654, 655, 656, 657, 660, 661, 665, 691, 692, 693, 725, 726, 727, 729, 731, 732, 733, 734, 736, 737, 738, 742, 743, 746, 752, 1621, 1630, 1635, 1637, 1641, 1642, 1643, 1644, 1646, 1647, 1714, 1716, 1719, 1720, 1721, 1722, 1724, 1725, 1729. cur\_h\_offset: 644, 752, 755, 1628. cur\_head: 946, 947, 948, 962, 975. cur\_height: 1147, 1149, 1150, 1151, 1152, 1153, 1612. *cur\_i*: 898, 899, <u>900</u>, 914, 917, 925, 928, 929, 931. cur\_if: 321, 358, 515, 516, 521, 522, 1515, 1668, 1691, 1776, 1777. cur\_indent: 1053, 1066.  $cur_input: 35, 36, 87, \underline{323}, 324, 333, 343, 344,$ 560, 1309, 1774, 1776.

cur\_l: 1084, 1085, 1086, 1087, 1088, 1209, 1211,

1212, 1213, 1214, 1216, 1218.

- $cur\_line: 1053, 1065, 1066, 1067.$
- $cur\_list: 231, 234, 235, 236, 448, 1422, 1679.$
- $cur\_loop: \quad \underline{946}, \, 947, \, 948, \, 953, \, 959, \, 968, \, 969, \, 970.$
- $37, \quad cur\_mark: 318, \underline{408}, 412, 1515, 1809.$ 
  - $cur\_mlist: 895, 896, 902, 930, 1372, 1374, 1377.$
  - $cur_mu: 879, 895, 906, 908, 942.$
  - *cur\_name*: <u>538</u>, 543, 555, 556, 563, 772, 1435, 1436, 1438, 1531, 1622.
  - $cur_order:$  388, 465, <u>473</u>, 474, 480, 488.

  - $\begin{array}{rl} cur\_page\_height: & 644, \, 693, \, 727, \, 752, \, 755, \, 769, \, 780, \\ & 1621, \, \underline{1628}, \, 1630, \, 1635, \, 1641. \end{array}$
  - cur\_page\_width: 644, 755, 769, <u>1628</u>.
  - $cur\_pos:$  1637.
  - cur\_pre\_head: <u>946</u>, 947, 948, 962, 975.
  - cur\_pre\_tail: <u>946</u>, 947, 948, 962, 972, 975.
  - $\begin{array}{rrrr} cur\_ptr: & 412, \ 441, \ 453, \ 1402, \ 1404, \ 1405, \ 1415, \\ & 1815, \ \underline{1816}, \ 1819, \ 1820, \ 1821, \ 1824, \ 1825, \\ & 1827, \ 1830, \ 1831, \ 1839. \end{array}$
  - *cur\_q*: <u>1084</u>, 1085, 1087, 1088, 1211, 1212, 1213, 1214, 1218.
  - *cur\_r*: <u>1084</u>, 1085, 1086, 1087, 1088, 1209, 1211, 1214, 1215, 1216, 1218.
  - cur\_rh: <u>1083</u>, 1085, 1086, 1087.
  - cur\_s: 620, <u>643</u>, 647, 657, 668, 670, 729, 730, 738, 739, 751, 1635, 1637.

  - cur\_span: <u>946</u>, 947, 948, 963, 972, 974.

  - cur\_tail: <u>946</u>, 947, 948, 962, 972, 975.
  - $\begin{array}{rrrr} cur\_tok: & 88, 286, 303, \underline{319}, 347, 348, 349, 358, 386, \\ 387, 388, 392, 393, 394, 395, 398, 401, 405, \\ 406, 407, 418, 419, 420, 421, 423, 425, 429, \\ 431, 433, 466, 467, 468, 470, 471, 474, 478, \\ 500, 502, 503, 505, 509, 520, 529, 532, 959, \\ 960, 1215, 1223, 1225, 1273, 1305, 1306, 1310, \\ 1393, 1399, 1446, 1447, 1449, 1618, 1619, 1683, \\ \end{array}$

1761, 1767, 1769, 1772, 1784, 1785. cur\_v: 643, 646, 647, 651, 652, 656, 657, 659, 660, 661, 663, 664, 665, 668, 692, 693, 725, 726, 727, 729, 733, 734, 737, 738, 741, 742, 743, 745, 746, 752, 1621, 1630, 1637, 1641, 1642, 1643, 1644, 1646, 1647.  $cur_v_offset: 644, 752, 755, 1628.$ cur\_val: 286, 287, 356, 388, 412, 436, 439, 440, 441, 445, 446, 447, 449, 450, 451, 452, 453, 455, 456, 457, 459, 460, 461, 462, 463, 464, 465, 466, 468, 470, 471, 473, 474, 476, 477, 479, 481, 483, 484, 486, 487, 488, 489, 491, 492, 497, 498, 508, 517, 527, 529, 530, 535, 579, 604, 605, 606, 607, 693, 705, 706, 720, 817, 956, 958, 1112, 1154, 1207, 1215, 1238, 1239, 1251, 1255, 1260, 1277, 1279, 1281, 1301, 1302, 1329, 1332, 1338, 1339, 1343, 1360, 1366, 1402, 1403, 1404, 1405, 1406, 1407, 1410, 1412, 1414, 1415, 1416, 1417, 1418, 1419, 1421, 1422, 1423, 1424, 1425, 1426, 1431, 1436, 1437, 1453, 1474, 1524, 1530, 1537, 1539, 1544, 1546, 1549, 1552, 1554, 1556, 1558, 1563, 1565, 1566, 1573, 1575, 1585, 1587, 1589, 1593, 1625, 1651, 1665, 1668, 1671, 1674, 1683, 1688, 1694, 1696, 1769, 1780, 1782, 1785, 1803, 1804, 1811, 1819, 1820, 1821, 1824, 1839, 1866. cur\_val\_level: 388, 436, 439, 441, 445, 446, 447, 449, 450, 453, 455, 456, 465, 475, 477, 481, 487, 491, 492, 497, 1537, 1674, 1780, 1782.  $cur_width: 1053, 1066.$ current page: 1157. current\_character\_being\_worked\_on: 596. \currentgrouplevel primitive: 1663. *current\_group\_level\_code*: <u>1663</u>, 1664, 1665. \currentgrouptype primitive: <u>1663</u>. *current\_qroup\_type\_code*: 1663, 1664, 1665. \currentifbranch primitive: 1666. current\_if\_branch\_code: 1666, 1667, 1668. \currentiflevel primitive: <u>1666</u>. current\_if\_level\_code: <u>1666</u>, 1667, 1668. \currentiftype primitive: <u>1666</u>. *current\_if\_type\_code*: 1666, 1667, 1668.  $cv_backup:$  388.  $cvl_backup:$  388. c1:793. *c2*: **793**. d: 107, 194, 195, 278, 363, 466, 586, 689, 823, 844,855, 882, 991, 1006, 1053, 1121, 1147, 1246, 1264, 1316, 1376, 1683, 1744, 1797, 1799. $d_{fixed}: \underline{635}, \underline{636}.$ danger: <u>1372</u>, 1373, 1377. data: 228, 250, 1395, 1410, 1412. data structure assumptions: 179, 182, 222, 643,

992, 1145, 1158, 1467, 1733. day: 254, 259, 645, 792, 1508. \day primitive: 256. $day\_code: 254, 255, 256.$ dd: 484.dd: 689, 690.deactivate: 1005, 1027, 1030. dead\_cycles: 445, 619, 620, 666, 750, 1189, 1201, 1202, 1232, 1420, 1424.  $\ \$  deadcycles primitive: 442. debug:  $\underline{7}, \underline{9}, \underline{78}, \underline{84}, \underline{93}, \underline{132}, \underline{183}, \underline{184}, \underline{185},$ 190, 1208, 1518.debug #: 1518.  $debug_help:$  78, 84, 93, <u>1518</u>. debugging: 7, 84, 96, 132, 183, 200, 1208, 1518. decent\_fit: <u>993</u>, 1010, 1028, 1029, 1040, 1847, 1848. *decr*: 16, 42, 44, 64, 71, 86, 88, 89, 90, 92, 102, 124, 138, 139, 141, 193, 195, 218, 219, 223, 235, 263, 279, 282, 303, 304, 333, 344, 346, 347, 348, 351, 353, 369, 378, 379, 382, 384, 420, 425, 448, 455, 468, 496, 503, 509, 520, 535, 560, 564, 594, 603, 628, 647, 657, 666, 670, 671, 674, 686, 690, 698, 702, 712, 717, 719, 725, 726, 729, 738, 750, 793, 892, 893, 979, 984, 1005, 1016, 1034, 1045, 1059, 1092, 1093, 1107, 1108, 1117, 1121, 1125, 1142, 1238, 1298, 1305, 1309, 1352, 1364, 1372, 1422, 1471, 1489, 1515, 1517, 1536, 1635, 1679, 1683, 1691, 1728, 1733, 1739, 1754, 1756, 1774, 1775, 1776, 1777, 1780, 1782, 1819, 1821. def: 227, 1386, 1387, 1388, 1391, 1396.  $\det$  primitive: 1386. def\_code: 227, 439, 1388, 1408, 1409, 1410. def\_family: 227, 439, 604, 1388, 1408, 1409, 1412. def\_font: 227, 287, 288, 439, 604, 1388, 1434. def\_ref: 327, 328, 496, 497, 499, 508, 727, 1137, 1279, 1396, 1404, 1457, 1466, 1532, 1534, 1537, 1538, 1539, 1540, 1544, 1548, 1552, 1556, 1558, 1563, 1565, 1566, 1578, 1579, 1580, 1581, 1582,1587, 1589, 1590, 1591, 1599, 1615, 1617, 1683.  $def_tounicode: 1587.$ default\_code: 859, 873, 919, 1360. default\_hyphen\_char: 254, 603. \defaulthyphenchar primitive: 256. default\_hyphen\_char\_code: 254, 255, 256.  $default\_res: 1552.$  $default_rule:$  489. default\_rule\_thickness: 859, 877, 910, 911, 913, 919, 921, 935.  $default\_skew\_char: 254, 603.$ \defaultskewchar primitive: 256. default\_skew\_char\_code: 254, 255, 256. defecation: 624.

define: 706, 1255, 1392, 1395, 1396, 1399, 1402, 1403, 1406, 1410, 1412, 1426, 1435, 1839. defining: <u>327</u>, 328, 361, 499, 508.  $del_code: 254, 258, 1338.$ \delcode primitive: 1408. del\_code\_base: 254, 258, 260, 1408, 1410, 1411. delete\_action\_ref: <u>1536</u>, 1563, 1579, 1605. delete\_glue\_ref: 219, 220, 297, 477, 491, 605, 705, 908, 978, 992, 1002, 1057, 1153, 1173, 1181, 1194, 1199, 1278, 1407, 1414, 1417, 1515, 1605, 1780, 1782, 1790, 1791, 1794, 1803, 1804, 1821, 1838, 1853. delete\_image: 778.  $delete\_last: 1282, 1283.$ delete\_q: <u>902</u>, <u>936</u>, <u>939</u>. delete\_sa\_ptr: 1819, 1821, 1825. delete\_sa\_ref: <u>1821</u>, 1834, 1839, 1840, 1841. delete\_token\_ref: 218, 220, 297, 346, 497, 764, 1154, 1156, 1189, 1193, 1515, 1536, 1537, 1552, 1563, 1587, 1590, 1591, 1599, 1605, 1637, 1826, 1827, 1828, 1830, 1831, 1838. delete\_toks: 756, 763, 764, 772, 778, 789, 804, 806, 807, 814, 815. deletions\_allowed: <u>76</u>, 77, 84, 85, 98, 358, 368. delim\_num: 225, 287, 288, 1224, 1329, 1332, 1338. delim\_ptr: 230, 231, 1363, 1369. delimited\_code: <u>1356</u>, 1357, 1360, 1361. delimiter: 863, 872, 938, 1369. \delimiter primitive: 287. delimiter\_factor: 254, 938. \delimiterfactor primitive: 256. delimiter\_factor\_code: 254, 255, 256. delimiter\_shortfall: 265, 938. \delimitershortfall primitive: 266. $delimiter\_shortfall\_code: 265, 266.$ delim1: 876, 924. *delim2*: 876, 924. delta: 103, 902, 904, 909, 911, 912, 913, 914, 918, <u>919</u>, 921, 922, 923, 924, <u>925</u>, 926, 930, 931, <u>932</u>, 935, <u>938</u>, <u>1171</u>, 1185, 1187, <u>1301</u>, 1303. delta\_node: 998, 1006, 1008, 1019, 1020, 1036, 1037, 1041, 1050, 1051. delta\_node\_size: 998, 1019, 1020, 1036, 1037, 1041. delta1: 919, 922, 938. delta2: 919, 922, 938.*den*: 612, 614, 617.*denom*: 476, 484. denom\_style: 878, 920. denominator: 859, 866, 873, 874, 920, 1359, 1363. denom1: 876, 920. denom2: 876, 920. deplorable:  $\underline{1151}$ ,  $\underline{1182}$ .

depth: 489. depth: 153, 154, 156, 157, 158, 202, 205, 206, 489, 580, 644, 650, 652, 654, 659, 660, 663, 669, 732, 734, 736, 741, 742, 745, 752, 755, 823, 827, 832, 844, 846, 855, 864, 880, 882, 885, 889, 903, 906, 907, 911, 912, 913, 921, 922, 923, 925, 926, 927, 932, 934, 935, 944, 945, 977, 982, 986, 1005, 1065, 1150, 1179, 1186, 1187, 1198, 1265, 1278, 1548, 1552, 1556, 1565, 1630, 1637, 1719, 1745. depth\_base: 576, 578, 580, 592, 598, 705, 706, 1500, 1501.  $depth_index:$  569, 580. depth\_offset: 153, 442, 945, 1425. depth\_threshold: 199, 200, 216, 251, 254, 868, 1005, 1519, 1823. dest\_name\_entry: 698, 793, 1627, 1628. dest\_names: 697, 698, 793, 804, 805, 1628. dest\_names\_size: 697, 698, 1513, 1628. destroy\_marks: 1515, <u>1825</u>, 1831. dests: 804, 1513. destxyz: 695. \detokenize primitive: <u>1686</u>. dig: 54, 64, 65, 67, 102, 478, 686, 702.digit\_sensed: <u>1137</u>, 1138, 1139. \dimexpr primitive: 1778. dimen: 265, 453, 1185, 1187.  $\dim en primitive: 437.$ dimen\_base: 238, 254, 265, 266, 267, 268, 269, 270, 1248, 1323. \dimendef primitive: 1400. dimen\_def\_code: <u>1400</u>, 1401, 1402.  $dimen_par: 265, 673.$ dimen\_pars: 265. dimen\_val: <u>436</u>, 437, 439, 441, 442, 443, 444, 446, 447, 450, 451, 453, 454, 455, 475, 481, 491, 1415, 1674, 1778, 1779, 1785, 1790, 1792, 1795, 1798, 1815, 1820, 1823, 1832. dimen\_val\_limit: 1815, 1821, 1822, 1837, 1841. Dimension too large: 486. direct\_always: 497, 693, 695, 1538, 1603. direct\_page: 497, 693, 695, 1538, 1603. dirty Pascal: 3, 132, 190, 200, 204, 307, 988, 1511. disc\_break: 1053, 1056, 1057, 1058, 1067. disc\_group: 291, 1295, 1296, 1297, 1661, 1679. disc\_node: <u>163</u>, 166, 193, 201, 220, 224, 674, 823, 825, 906, 937, 993, 995, 1005, 1032, 1034, 1042, 1057, 1091, 1217, 1258.  $disc_ptr: 1515, 1859, 1863.$ disc\_width: 1015, 1046.  $discard_or\_move: 1145.$ discretionary: 226, 1268, 1292, 1293, 1294. Discretionary list is too long: 1298.

\discretionary primitive: <u>1292</u>. Display math...with \$\$: 1375. display\_indent: 265, 976, 1316, 1323, 1377, 1744. \displayindent primitive: 266. *display\_indent\_code*: 265, 266, 1323. \displaylimits primitive: <u>1334</u>. display\_mlist: <u>865</u>, 871, 874, 907, 1352. display\_style: 864, 870, 907, 1347, 1377. \displaystyle primitive: 1347. \displaywidowpenalties primitive: 1864. display\_widow\_penalties\_loc: 248, 1864, 1865. display\_widow\_penalties\_ptr: 1067, 1864. display\_widow\_penalty: 254, 990, 1067. displaywidowpenalty primitive: 256.display\_widow\_penalty\_code: 254, 255, 256. display\_width: 265, 1316, 1323, 1377, 1744. \displaywidth primitive: 266. display\_width\_code: <u>265</u>, 266, 1323. div: 100, 655, 664. divide: 227, 287, 288, 1388, 1413, 1414. \divide primitive: 287. divide\_scaled: 687, 689, 690, 692, 693, 792, 834, 840. *dlist*: 643, 983, 1372, 1380, 1704, 1714, 1715, 1745. do\_all\_eight: 999, 1005, 1008, 1013, 1019, 1020, 1036, 1037, 1040.  $do_all_six: 999, 1147, 1164.$  $do\_annot: 1630, 1639, 1645.$  $do_assignments: 976, 1301, 1384, <u>1448</u>.$ do\_char: 710, 725, 726.  $do\_dest: 1637, 1639, 1645.$  $do\_endv: 1308, 1309.$ *do\_extension*: 1527, <u>1528</u>, 1623.  $do\_last\_line\_fit: 1021, 1022, 1027, 1028, 1031,$ 1039, 1040, 1842, 1843, 1853. do\_link: 1560, 1635, 1645. do\_marks: 1154, 1189, 1515, 1825. do\_nothing: 16, 34, 57, 58, 84, 193, 220, 297, 366, 379, 497, 564, 595, 636, 638, 639, 650, 659, 687, 732, 741, 793, 825, 845, 868, 904, 909, 937, 1013, 1042, 1076, 1223, 1414, 1552, 1603, 1620, 1637, 1645. do\_one\_seven\_eight: 999, 1016, 1045.  $do_pdf_font: 801.$ do\_register\_command: 1413, 1414.  $do\_seven\_eight: 999$ .  $do\_snapy: 1637, 1639.$ do\_snapy\_comp: 1637, 1639. do\_subst\_font: 822, 823, 825, 828. *do\_thread*: <u>1637</u>, 1639, 1645.  $do_-vf: \underline{712}, 720, 726.$  $do_vf_packet:$  721, 725, 726.

doing\_leaders: 619, 620, 656, 665, 737, 746, 1622, 1630, 1637. done: 15, 47, 53, 220, 303, 304, 333, 406, 415,423, 466, 471, 474, 479, 484, 499, 500, 502, 508, 509, 520, 552, 556, 557, 563, 586, 593, 603, 642, 666, 668, 669, 698, 702, 706, 750, 751, 802, 874, 902, 914, 916, 936, 937, 950, 953, 991, 1005, 1013, 1039, 1049, 1053, 1057, 1072, 1083, 1086, 1088, 1108, 1137, 1138, 1147, 1151, 1154, 1156, 1171, 1174, 1175, 1182, 1257, 1258, 1259, 1288, 1297, 1299, 1316, 1324, 1389, 1405, 1430, 1513, 1537, 1605, 1679, 1723, 1729, 1736, 1737, 1738, 1761, 1799, 1863. done\_with\_noad: 902, 903, 904, 909, 930. done\_with\_node: 902, 903, 906, 907, 930. done1: 15, 185, 186, 415, 425, 474, 478, 499, 500, 750, 804, 914, 917, 950, 959, 991, 1005, 1028, 1053, 1055, 1071, 1073, 1076, 1137, 1142, 1171, 1174, 1177, 1480, 1493, 1513. done2: 15, 185, 187, 474, 484, 485, 499, 504, 950,960, 991, 1073, 1480, 1494. done3: 15, 991, 1074, 1075. *done4*: 15, 991, 1076.done5: 15, 991, 1042, 1045.done6:  $\underline{15}$ . dont\_expand: <u>228</u>, 277, 379, 393. double: 111, 113, 119. Double subscript: 1355. Double superscript: 1355. double\_hyphen\_demerits: 254, 1035. \doublehyphendemerits primitive: 256. double\_hyphen\_demerits\_code: 254, 255, 256. Doubly free location...: 187. down\_ptr: <u>632</u>, 633, 634, 642.  $downdate\_width: 1036.$ down1: 612, 613, 634, 636, 637, 640, 641, 643,719, 726. down2: 612, 621, 637.down3: 612, 637. down4: 612, 637.\dp primitive: 442. dry rot: 95. ds: 712. $\dimp...only$  by INITEX: 1515. \dump primitive: 1230.  $dump\_four\_ASCII: 1487.$ dump\_hh: <u>1483</u>, 1496, 1502.  $dump_int: 1483, 1485, 1487, 1489, 1491, 1493,$ 1494, 1496, 1498, 1500, 1502, 1504, 1506, 1654.  $dump_qqqq: 1483, 1487, 1500.$  $dump_wd: 1483, 1489, 1493, 1494, 1498.$ dumpimagemeta: 1504.

751

dumptounicode: 1504.Duplicate pattern: 1140. dvi\_buf: 621, 622, 624, 625, 634, 640, 641. dvi\_buf\_size: <u>11</u>, 14, 621, 622, 623, 625, 626, 634, 640, 641, 670.  $dvi_f: \underline{643}, 645, 648, 649.$ dvi\_file: 558, 619, 622, 624, 670. DVI files: 610.  $dvi_{font_{def}}: \underline{629}, 649, 671.$ dvi\_four: 627, 629, 637, 645, 652, 661, 668, 670, 1615. dvi\_gone: 621, 622, 623, 625, 639. dvi\_h: 643, 645, 647, 648, 651, 652, 656, 657, 660, 665. dvi\_index: 621, 622, 624. dvi\_limit: 621, 622, 623, 625, 626. dvi\_offset: 621, 622, 623, 625, 628, 632, 634, 640, 641, 647, 657, 668, 670.  $dvi_out: 625, 627, 628, 629, 630, 636, 637, 645,$ 647, 648, 649, 652, 657, 661, 668, 670, 1615.  $dvi_pop: 628, 647, 657.$ dvi\_ptr: 621, 622, 623, 625, 626, 628, 634, 647, 657, 668, 670.  $dvi\_ship\_out: 666, 791.$  $dvi\_swap:$  625.  $dvi_v: 643, 645, 647, 651, 656, 657, 660, 665.$ *dvi\_x*: **691**.  $dvi_y: 691.$ dw: 823. $dyn_used: 135, 138, 139, 140, 141, 182, 667,$ 1489, 1490.  $e: \quad \underline{299}, \, \underline{301}, \, \underline{524}, \, \underline{544}, \, \underline{545}, \, \underline{556}, \, \underline{1376}, \, \underline{1389}, \, \underline{1414}, \\$ <u>1661</u>, <u>1662</u>, <u>1744</u>, <u>1782</u>, <u>1839</u>, <u>1840</u>. easy\_line: 995, 1011, 1023, 1024, 1026.  $ec: 566, 567, 569, 571, \underline{586}, 591, 592, 596, 603, 706.$ \edef primitive: 1386. edge: 647, 651, 654, 657, 663, 729, 733, 736, 738, 745, 1646, 1647. edge\_dist: 1719, 1720, 1722, 1729. edge\_node: 643, 1719, 1720, 1725, 1736. edge\_node\_size: 1719. *ef*: 823. **\efcode** primitive: 1432.  $ef_code_base: 173, 452, 1431, 1432, 1433.$ eight\_bits: 25, 64, 130, 319, 575, 586, 597, 604, 608, 609, 622, 634, 673, 680, 686, 690, 696, 704, 705, 707, 712, 725, 823, 882, 885, 888, 1169, 1170, 1466. eject\_penalty: <u>175</u>, 1005, 1007, 1027, 1035, 1049, 1147, 1149, 1151, 1182, 1187, 1188. el\_qordo: 111, 112, 114. \pdfelapsedtime primitive: 442.

elapsed\_time\_code: <u>442</u>, 443, 450. else: 10. **\else** primitive: 517. else\_code: <u>515</u>, 517, 524, 1668. em: 481. Emergency stop: 93. emergency\_stretch: <u>265</u>, 1004, 1039. \emergencystretch primitive: 266. emergency\_stretch\_code: 265, 266. empty: 16, 447, 857, 861, 863, 868, 898, 899, 914, 925, 927, 928, 930, 931, 932, 1157, 1163, 1164, 1168, 1178, 1185, 1354, 1355, 1364. empty line at end of file: 512, 564. empty\_field: <u>860</u>, 861, 862, 918, 1341, 1343, 1359. empty\_flag: 142, 144, 148, 168, 182, 1490. end: 7, 8, 10. End of file on the terminal: 37, 71. (\end occurred...): 1515. \end primitive: 1230. end\_cs\_name: 226, 287, 288, 398, 1312, 1767. **\endcsname** primitive: 287. end\_diagnostic: 263, 306, 321, 345, 426, 427, 528, 535, 608, 666, 669, 750, 839, 851, 1002, 1039, 1164, 1169, 1183, 1188, 1299, 1476, 1662, 1823. end\_file\_reading: 351, 352, 382, 384, 509, 563, 1515. end\_graf: 1203, 1263, 1272, 1274, 1278, 1309, 1311, 1346. end\_group: <u>226</u>, 287, 288, 1241. **\endgroup** primitive: 287. **\endinput** primitive: 402.  $end_{L}code: 165, 1701, 1702, 1705, 1734.$ end\_line\_char: 87, 254, 258, 325, 340, 354, 382, 384, 509, 560, 564, 1517. \endlinechar primitive: 256. end\_line\_char\_code: 254, 255, 256. end\_line\_char\_inactive: <u>382</u>, 384, 509, 564, 1517. end\_link: 1635, 1645. end\_LR: 165, 210, 1708, 1711, 1717, 1728, 1737. 1739. end\_LR\_type: 165, 1705, 1708, 1711, 1717, 1728, 1737, 1739.  $end_{-}M: 1258.$  $end_M_code: 165, 450, 1705, 1746.$ end\_match: 225, 311, 313, 316, 417, 418, 420. end\_match\_token: <u>311</u>, 415, 417, 418, 419, 420, 500, 502, 508. end\_name: 538, <u>543</u>, 552, 557.  $end_of_TEX: 6, 81, 1512.$  $end_R_code: 165, 1701, 1705.$  $end\_reflect: 1700.$ end\_span: <u>180</u>, 944, 955, 969, 973, 977, 979.

end\_template: 228, 388, 401, 406, 956, 1473, 1772. end\_template\_token: <u>956</u>, 960, 966. end\_thread: <u>1637</u>, 1639. end\_token\_list: <u>346</u>, 347, 379, 416, 1203, 1515, 1618. end\_write: 240, 1616, 1618. \endwrite: 1616. end\_write\_token: <u>1618</u>, 1619. endcases: <u>10</u>. **\endL** primitive: 1701. \endR primitive: 1701. endtemplate: 956. endv: 225, 320, 401, 406, 944, 956, 958, 967, 1224, 1308, 1309. ensure\_dvi\_open: 558, 645.  $ensure\_pdf\_open: 683, 684.$ ensure\_vbox: <u>1170</u>, 1186, 1195. eof: 26, 31, 52, 590, 602, 772, 1507. *eof\_seen*: 350, 384, <u>1660</u>. *eoln*: 31, 52. eop: 610, 612, 613, 615, 668, 670. epdf\_orig\_x: 498, 1637. epdf\_orig\_y: 498, 1637. epochseconds: <u>680</u>, 1517, 1555, 1584, 1586. eq\_define: 299, 300, 301, 398, 958, 1248, 1392. eq\_destroy: 297, 299, 301, 305. eq\_level: 239, 240, 246, 250, 254, 271, 277, 286, 299, 301, 305, 956, 1154, 1493, 1616, 1820, 1821.  $eq\_level\_field: 239$ . eq\_no: 226, 1318, 1319, 1321, 1322, 1679. \eqno primitive: 1319. eq\_save: 298, 299, 300. eq\_type: 228, 239, 240, 241, 246, 250, 271, 277, 286, 287, 289, 299, 301, 373, 375, 376, 379, 380, 398, 415, 417, 956, 1330, 1493, 1616, 1767. eq\_type\_field: 239, 297. eq\_word\_define: 300, 301, 1248, 1317, 1323, 1392. eqtb: 2, 133, 181, 238, 239, 240, 241, 242, 246, 248, 250, 254, 258, 260, 265, 268, 269, 270, <u>271</u>, 273, 275, 284, 286, 287, 288, 289, 290, 292, 294, 296, 297, 298, 299, 300, 301, 303, 304, 305, 306, 307, 308, 311, 313, 319, 320, 327, 329, 354, 355, 376, 415, 439, 440, 499, 517, 574, 579, 706, 956, 990, 1366, 1386, 1400, 1415, 1431, 1435, 1493, 1494, 1495, 1519, 1525, 1649, 1823, 1835. eqtb\_size: 238, 265, 268, 270, 271, 272, 1485, 1486, 1494, 1495. equiv: 239, 240, 241, 242, 246, 247, 248, 250, 251, 252, 253, 271, 273, 277, 286, 287, 289, 297, 299, 301, 373, 375, 376, 379, 380, 439, 440, 441, 534, 604, 706, 956, 1330, 1405, 1415, 1467, 1493, 1616, 1658, 1864, 1866.

equiv\_field: 239, 297, 307, 1834. err\_help: 79, <u>248</u>, 1461, 1462. \errhelp primitive: 248. err\_help\_loc: 248. errmessage primitive: 1455. error: 72, 75, 76, 78, 79, 82, 88, 91, 93, 98, 121, 349, 360, 368, 396, 424, 434, 444, 454, 471, 480, 482, 485, 486, 497, 501, 502, 512, 526, 536, 549, 561, 587, 593, 606, 669, 899, 952, 960, 968, 1002, 1113, 1114, 1137, 1138, 1139, 1140, 1153, 1155, 1169, 1181, 1186, 1201, 1204, 1228, 1242, 1244, 1246, 1247, 1258, 1260, 1273, 1277, 1284, 1288, 1298, 1299, 1306, 1307, 1313, 1337, 1344, 1355, 1361, 1370, 1373, 1391, 1403, 1410, 1414, 1415, 1419, 1430, 1437, 1461, 1462, 1471, 1539, 1619, 1656, 1782. error\_context\_lines: 254, 333. \errorcontextlines primitive: 256. error\_context\_lines\_code: 254, 255, 256. error\_count: <u>76</u>, 77, 82, 86, 1274, 1471. error\_line: <u>11</u>, 14, 54, 58, 328, 333, 337, 338, 339. error\_message\_issued: <u>76</u>, 82, 95. error\_stop\_mode: 72, 73, 74, 82, 83, 93, 98, 686, 1440, 1461, 1471, 1472, 1475, 1507, 1515, 1696. \errorstopmode primitive: 1440. erstat: 27. escape: 225, 250, 366, 1517. escape\_char: 254, 258, 261. \escapechar primitive: 256. escape\_char\_code: 254, 255, 256. escapehex: 497. escapename: 497. escapestring: 497. ETC: 314. etc: 200.  $eTeX_aux: 230, 231, 233, 234.$  $eTeX_aux_field: 230, 231, 1679.$  $eTeX_banner: 2.$ etex\_convert\_base: 494. etex\_convert\_codes: 494. eTeX\_dim: 442, 450, 1669, 1672, 1801.  $eTeX_{-}enabled: 1656, 1703.$  $eTeX_ex: 202, 296, 299, 300, 304, 348, 562, 608,$ 653, 666, 735, 750, 1323, 1389, 1390, 1391, 1489, 1490, 1515, 1517, <u>1652</u>, 1655, 1714, 1715, 1716, 1734.  $eTeX\_expr: 442, 1778, 1779, 1780.$  $eTeX_{-}glue: 442, 450, 1805.$  $eTeX_int: \underline{442}, 1649, 1663, 1666, 1801.$  $etex_int_base: 254.$  $etex_int_pars: 254.$  $eTeX\_mode: 1648, 1652, 1653, 1654, 1655.$ 

 $eTeX_mu: 442, 1780, 1805.$ etex\_pen\_base: <u>248</u>, 250, 251. etex\_pens: <u>248</u>, 250, 251.  $eTeX_revision: \underline{2}, 498.$ **\eTeXrevision** primitive: 1649. eTeX\_revision\_code: <u>494</u>, 495, 497, 498, 1649. eTeX\_state: <u>1649</u>, 1654, 1700.  $eTeX\_state\_base: 1649, 1701.$  $eTeX\_state\_code: 254, 1649, 1700.$ eTeX\_states: 2, 254, 1654.  $eTeX\_text\_offset: 329.$ etex\_toks: 248. etex\_toks\_base: 248.  $eTeX_version: 2, 1651.$ \eTeXversion primitive: 1649. eTeX\_version\_code: 442, <u>1649</u>, 1650, 1651.  $eTeX\_version\_string: \underline{2}.$ every\_cr: <u>248</u>, 950, 975. \everycr primitive: 248. every\_cr\_loc: <u>248</u>, 249. every\_cr\_text: 329, 336, 950, 975. every\_display: 248, 1323. \everydisplay primitive: 248. every\_display\_loc: 248, 249. every\_display\_text: 329, 336, 1323. every\_eof: 384, 1658. \everyeof primitive: 1657. every\_eof\_loc: 248, 329, 1657, 1658. every\_eof\_text: <u>329</u>, 336, 384. every\_hbox: 248, 1261. \everyhbox primitive: 248. every\_hbox\_loc: <u>248</u>, 249. every\_hbox\_text: <u>329</u>, 336, 1261. every\_job: <u>248</u>, 1207. \everyjob primitive: 248. every\_job\_loc: <u>248</u>, 249. every\_job\_text: <u>329</u>, 336, 1207. every\_math: 248, 1317. \everymath primitive: 248. every\_math\_loc: 248, 249. every\_math\_text: <u>329</u>, 336, 1317. every\_par: <u>248</u>, 1269. \everypar primitive: 248. every\_par\_loc: <u>248</u>, 249, 329, 1404. every\_par\_text: <u>329</u>, 336, 1269. every\_vbox: 248, 1261, 1345. \everyvbox primitive: 248. *every\_vbox\_loc*: 248, 249. every\_vbox\_text: <u>329</u>, 336, 1261, 1345. ex: 481. ex\_hyphen\_penalty: 163, 254, 1045. \exhyphenpenalty primitive: 256.

ex\_hyphen\_penalty\_code: 254, 255, 256.  $ex_ratio:$  823. ex\_space: 226, 287, 288, 1207, 1268. exactly: <u>816</u>, 817, 891, 1066, 1154, 1194, 1240, 1379, 1680. exit: 15, 16, 37, 47, 58, 59, 69, 82, 122, 143, 200, 299, 300, 314, 363, 415, 433, 439, 487, 491, 496, 523, 524, 550, 604, 609, 634, 642, 749, 793, 823, 844, 928, 967, 1005, 1072, 1111, 1121, 1125, 1154, 1171, 1189, 1207, 1232, 1257, 1283, 1288, 1291, 1297, 1329, 1337, 1352, 1389, 1414, 1448, 1481, 1515, 1518, 1661, 1772, 1819, 1821. expand: 380, 388, 392, 394, 397, 406, 407, 465, 493, 504, 524, 536, 958, 1682, 1772. expand\_after: 228, 287, 288, 388, 391, 1762.  $\ensuremath{\mathsf{expandafter}}$  primitive: 287.  $expand\_depth: 1782.$  $expand\_depth\_count:$  1782. expand\_font: <u>705</u>, 823.  $expand_font_name:$  705.  $expand_ratio:$  705. **\expanded** primitive: 494. expanded\_code: <u>494</u>, 495, 497. explicit: 173, 674, 893, 1013, 1042, 1044, 1055, 1236, 1291, 1711.  $expr_a: 1792, 1794.$  $expr_add: 1783, 1784.$  $expr_add_sub: 1792.$  $expr_d: 1796.$ expr\_div: <u>1783</u>, 1784, 1795, 1796. expr\_e\_field: <u>1788</u>, 1789. *expr\_m*: 1795. expr\_mult: <u>1783</u>, 1784, 1795. expr\_n\_field: 1788, 1789. expr\_node\_size: <u>1788</u>, 1789. expr\_none: <u>1783</u>, 1784, 1791, 1792. *expr\_s*: 1798. expr\_scale: 1783, 1795, 1798. expr\_sub: <u>1783</u>, 1784, 1790, 1792. expr\_t\_field: 1788, 1789.  $ext\_bot: 572, 889, 890.$ ext\_delimiter: <u>539</u>, 541, 542, 543.  $ext_mid: 572, 889, 890.$ ext\_rep: 572, 889, 890. ext\_tag: 570, 595, 604, 705, 884, 886.  $ext_top: 572, 889, 890.$ ext\_xn\_over\_d: 823, 1552, 1637. *exten*: 570.  $exten_base: 576, 578, 592, 600, 601, 603, 705,$ 706, 889, 1500, 1501. extensible\_recipe: 567, 572. extension: 226, 1524, 1526, 1527, 1623.

extensions to T<sub>F</sub>X: 2, 164, 1520. Extra else: 536. Extra  $\endcsname : 1313.$ Extra fi: 536. Extra  $\middle.: 1370.$ Extra  $\$ : 526, 536. Extra  $\ 1370.$ Extra }, or forgotten x: 1247.Extra alignment tab...: 968. Extra x: 1244. extra\_info: <u>945</u>, 964, 965, 967, 968. extra\_right\_brace: 1246, 1247.

- extra\_space: 573, 584, 1222.
- $extra\_space\_code: 573, 584.$ eyes and mouth: 354.
- *e1*: **793**.
- *e2*: 793.
- f: 27, 28, 31, 112, 114, 162, 474, 551, 586, 604,605, 608, 609, 619, 629, 706, 720, 725, 823, 882, 885, 887, 888, 891, 892, 893, 914, 1006, 1038, 1246, 1291, 1301, 1316, 1389, 1435, 1782, 1799.
- false: 27, 31, 37, 45, 46, 47, 51, 76, 80, 88, 89, 98, 106, 107, 112, 115, 184, 185, 186, 187, 286, 296, 303, 306, 321, 333, 345, 349, 350, 353, 358, 368, 383, 384, 387, 390, 400, 426, 427, 433, 441, 451, 453, 466, 467, 471, 473, 474, 475, 481, 486, 487, 488, 491, 498, 511, 527, 528, 531, 533, 535, 538, 542, 550, 552, 554, 564, 577, 589, 608, 620, 681, 683, 685, 686, 688, 689, 692, 693, 698, 702, 705, 706, 720, 726, 727, 749, 753, 769, 775, 793, 794, 795, 797, 799, 801, 802, 804, 805, 807, 823, 882, 896, 898, 930, 950, 967, 1002, 1004, 1005, 1013, 1027, 1030, 1039, 1057, 1063, 1080, 1083, 1087, 1088, 1128, 1131, 1137, 1138, 1139, 1140, 1143, 1145, 1164, 1167, 1183, 1188, 1197, 1198, 1203,1208, 1210, 1211, 1212, 1218, 1229, 1232, 1239, 1258, 1274, 1279, 1345, 1360, 1361, 1369, 1370, 1372, 1377, 1404, 1405, 1414, 1436, 1448, 1457, 1460, 1461, 1466, 1481, 1503, 1516, 1522, 1523, 1532, 1534, 1537, 1552, 1555, 1564, 1565, 1578, 1579, 1581, 1582, 1600, 1618, 1622, 1623, 1629, 1630, 1639, 1645, 1648, 1656, 1662, 1682, 1756, 1769, 1774, 1776, 1782, 1793, 1797, 1799, 1820, 1821, 1823, 1824, 1843, 1846, 1853, 1855, 1856. false\_bchar: <u>1209</u>, 1211, 1215.
- fam: <u>857</u>, 858, 859, 863, 867, 898, 899, 928, 929, 1329, 1333, 1343. fam primitive: 256. fam\_fnt: <u>248</u>, 876, 877, 883, 898, 1373. fam\_in\_range: 1329, 1333, 1343.
- fast\_delete\_glue\_ref: 219, 220, 1699.
- fast\_get\_avail: <u>140</u>, 224, 397, 700, 822, 823,

pdfT<sub>F</sub>X §1868 fast\_store\_new\_token: <u>397</u>, 425, 490, 492. Fatal format file error: 1481. fatal\_error: 71, <u>93</u>, 346, 382, 510, 556, 561, 958, 965, 967, 1309. fatal\_error\_stop: <u>76</u>, 77, 82, 93, 1512, 1513. fbyte: <u>590</u>, 594, 597, 602. Ferguson, Michael John: 2. fetch: 898, 900, 914, 917, 925, 928, 931. fetch\_box: 446, 497, 531, 1154, 1257, 1288, 1425, 1474, 1548, 1820. fetch\_effective\_tail: <u>1258</u>, 1259, 1283.  $fetch_effective_tail_eTeX: 1258.$ fewest\_demerits: 1048, 1050, 1051. ff: 498, 693, 696, 698, 766. fget: 590, 591, 594, 597, 602. \fi primitive: 517.  $f_{-code}$ : <u>515</u>, 517, 518, 520, 524, 526, 535, 536, 1668, 1691, 1777. fi\_or\_else: 228, 321, 388, 391, 515, 517, 518, 520, 536, 1471. fil: 153, 168, 182, 195, 480, 824, 835, 841, 1379. fil\_code: <u>1236</u>, 1237, 1238. fil\_glue: 180, 182, 1238. fil\_neq\_code: 1236, 1238. fil\_neg\_glue: <u>180</u>, 182, 1238. File ended while scanning...: 360. File ended within  $\$ file\_name\_size: 11, 26, 545, 548, 549, 551. file\_offset: 54, 55, 57, 58, 62, 563, 666, 750, 1458, 1755. file\_opened: <u>586</u>, 587, 589. file\_warning: 384, 1777.

filename: 712.

fil: 480.

- fill: 153, <u>168</u>, 182, 824, 835, 841, 1379.
- *fill\_code*: 1236, 1237, 1238.
- fill\_qlue: 180, 182, 1232, 1238.
- fill\_width: 1842, 1843, 1846.
- fill: 153, 168, 195, 480, 824, 835, 841, 1379, 1699.
- fin\_align: 949, 961, 976, 1309.
- fin\_col: 949, <u>967</u>, 1309.
- fin\_mlist: 1352, 1362, 1364, 1369, 1372.
- fin\_row: 949, 975, 1309.
- fin\_rule: 647, 650, 654, 657, 659, 663, 729, 732, 736, 738, 741, 745. final\_cleanup: 1512, 1513, <u>1515</u>, 1825. final\_end: 6, 35, 353, 1512, 1517.
- final\_hyphen\_demerits: 254, 1035.
- \finalhyphendemerits primitive: 256.
- final\_hyphen\_demerits\_code: 254, 255, 256.
- final\_pass: <u>1004</u>, 1030, 1039, 1049.

final\_skip: 695, 1573, 1603, 1637. find\_effective\_tail: 450.  $find_{effective_tail_eTeX: 450, 1258.$ find\_font\_dimen: 451, 605, 1220, 1431. find\_obj: 1555, 1565.find\_protchar\_left: 821, <u>1005</u>, 1063. find\_protchar\_right: 821, <u>1005</u>, 1057. find\_sa\_element: 441, 453, 1402, 1404, 1405, 1415, 1816, 1819, 1820, 1821, 1824, 1827, 1830, 1839. fingers: 537. finite\_shrink: 1001, 1002. fire\_up: 1182, 1189, 1809, 1825, 1828. fire\_up\_done: 1189, 1825, 1829. fire\_up\_init: 1189, 1825, 1828. firm\_up\_the\_line: 362, 384, 385, 564. first: <u>30</u>, 31, 35, 36, 37, 71, 83, 87, 88, 286, 350, 351, 353, 377, 382, 384, 385, 400, 509, 557, 564, 1516, 1756, 1768. first\_child: <u>1137</u>, 1140, 1141, 1855, 1856. first\_count: <u>54</u>, 337, 338, 339. first\_fit: <u>1130</u>, 1134, 1143, 1857. first\_indent: 1023, 1025, 1066. first\_mark: 408, 409, 1189, 1193, 1809, 1828. firstmark primitive: 410. first\_mark\_code: 408, 410, 411, 1809. firstmarks primitive: 1809. first\_p: <u>999</u>, 1005, 1039. first\_text\_char: 19, 24. first\_width: 1023, 1025, 1026, 1066. fit\_class: 1006, 1012, 1021, 1022, 1028, 1029, 1031, 1035, 1847, 1848, 1850, 1851. fitness: 995, 1021, 1035, 1040. fix\_date\_and\_time: 259, 1512, 1517.  $fix\_expand\_value:$  705.  $fix_int: 682, 683, 705, 706, 792, 823, 1552, 1575.$ fix\_language: 1211, <u>1624</u>.  $fix_pdf_draftmode: 747, 748.$ fix\_pdfoutput: 683, 747, 752, 791, 1513. fix\_word: 567, 568, 573, 574, 597. fixed\_decimal\_digits: 690, 691, 692, 693, 792. fixed\_gamma: 680, 683. fixed\_gen\_tounicode:  $\underline{691}$ , 801. fixed\_image\_apply\_gamma: 680, 683. fixed\_image\_gamma: 680, 683. fixed\_image\_hicolor: 680, 683. fixed\_inclusion\_copy\_font: 683, 691. fixed\_pdf\_draftmode: <u>680</u>, 683, 684, 685, 748, 778. 794.  $fixed_pdf_draftmode_set: 680, 681, 748.$ fixed\_pdf\_major\_version: 680, 683. fixed\_pdf\_minor\_version: 680, 683. fixed\_pdf\_objcompresslevel: 680, 683, 698, 748.

fixed\_pdfoutput: <u>680</u>, 747, 1513. fixed\_pdfoutput\_set: <u>680</u>, 681, 747, 1513. fixed\_pk\_resolution: 691, 792. fixed::  $\underline{705}$ . float: 109, 132, 204, 653, 662, 735, 744, 985, 1638. float\_constant: 109, 204, 647, 653, 657, 729, 738, 1301, 1303, 1637. float\_cost: <u>158</u>, 206, 1185, 1278. floating\_penalty: 158, 254, 1246, 1278. floatingpenalty primitive: 256.floating\_penalty\_code: 254, 255, 256. flush\_char: 42, 198, 213, 868, 871. flush\_jbig2\_page0\_objects: 794. flush\_list: 141, 218, 346, 398, 422, 433, 727, 764, 765, 977, 1080, 1137, 1274, 1457, 1475, 1615, 1617, 1688, 1753, 1767. flush\_math: 894, 952, 1373. flush\_node\_list: 217, 220, 297, 667, 772, 874, 894, 907, 908, 918, 976, 992, 1055, 1059, 1080, 1095, 1145, 1154, 1169, 1176, 1200, 1203, 1256, 1258, 1283, 1298, 1299, 1384, 1515, 1565, 1623, 1635, 1636, 1727, 1735, 1738, 1743, 1838. flush\_str: 497, 705, 706, 718, 726, 727, 769, 772, 807, 1537, 1552, 1555, 1563, 1565, 1587, 1630. flush\_string: 44, 286, 563, 792, 1438, 1457, 1508, 1555, 1753. flush\_whatsit\_node: 772, 783, 786. flushable: 673, 1555. flushable\_string: 1435, 1438. fm: 1257, 1258, 1283.fm\_entry\_ptr: 707, 708. fmem\_ptr: 451, 575, 578, 592, 595, 596, 603, 605, 606, 607, 705, 706, 1498, 1499, 1501, 1514. fmt\_file: 550, <u>1483</u>, 1484, 1486, 1507, 1508, 1509, 1517.  $fnt\_def1: 612, 613, 629, 715.$  $fnt\_def2: \underline{612}.$ fnt\_def3: 612.  $fnt_def_4:$ 612. fnt\_num\_0: 612, 613, 649, 719, 726. fnt1: 612, 613, 649, 719, 726. fnt2: 612. fnt3: <u>612</u>. fnt4: 612. font: 152, 161, 162, 192, 194, 211, 224, 574, 609, 648, 674, 705, 731, 822, 823, 825, 828, 857, 885, 891, 900, 1017, 1018, 1042, 1043, 1046, 1047, 1073, 1074, 1075, 1080, 1085, 1088, 1211, 1215, 1291, 1325, 1724, 1733. font metric files: 565. font parameters: 876, 877. Font x has only...: 606.

Font x=xx not loadable...: 587. Font x=xx not loaded...: 593. \font primitive: 287. font\_area: 575, 578, 603, 629, 630, 705, 706, 1438, 1500, 1501. font\_base: 11, <u>12</u>, 129, 152, 192, 194, 240, 250, 574, 577, 629, 649, 671, 673, 674, 705, 801, 1438, 1498, 1499, 1514. font\_bc: 575, 578, 603, 604, 609, 673, 705, 706, 884, 898, 1213, 1500, 1501, 1671, 1769. font\_bchar: 575, 578, 603, 705, 706, 1074, 1075, 1092, 1209, 1211, 1500, 1501. \fontchardp primitive: 1669. font\_char\_dp\_code: 1669, 1670, 1671. \fontcharht primitive: 1669. font\_char\_ht\_code: 1669, 1670, 1671. \fontcharic primitive: 1669. font\_char\_ic\_code: 1669, 1670, 1671. fontcharwd primitive: 1669. font\_char\_wd\_code: 1669, 1670, 1671. font\_check: 575, 594, 629, 712, 714, 1500, 1501. \fontdimen primitive: 287. font\_dsize: 192, 498, 575, 578, 594, 629, 705, 706, 712, 714, 1438, 1439, 1500, 1501. font\_ec: 575, 578, 603, 604, 609, 673, 705, 706, 884, 898, 1213, 1500, 1501, 1671, 1769. font\_expand\_ratio: 821, 823, 825, 828, 834, 840. font\_false\_bchar: 575, 578, 603, 705, 706, 1209, 1211, 1500, 1501. font\_glue: 575, 578, 603, 605, 705, 706, 1220, 1500, 1501.  $font_{id}base: 240, 252, 274, 441, 574, 706, 1435.$ font\_id\_text: 192, 252, 274, 606, 705, 706, 1435, 1500.font\_in\_short\_display: 191, 192, 211, 674, 839, 1040, 1519. font\_index: 574, 575, 586, 823, 1083, 1209, 1389. font\_info: 11, 451, 574, 575, 576, 578, 580, 583, 584, 586, 592, 595, 598, 600, 601, 602, 605, 607, 705, 706, 823, 876, 877, 889, 917, 928, 1086, 1209, 1216, 1220, 1389, 1431, 1498, 1499, 1519. font\_max: <u>11</u>, 129, 192, 194, 574, 577, 592, 674, 705, 706, 1499, 1514. font\_mem\_size: 11, 574, 592, 607, 705, 706, 1499. 1514. font\_name: 192, 498, 575, 578, 603, 608, 629, 630, 693, 705, 706, 710, 712, 713, 714, 717, 1438, 1439, 1500, 1501. \fontname primitive: 494. font\_name\_code: <u>494</u>, 495, 497, 498. font\_params: 575, 578, 603, 605, 606, 607, 705, 706, 1373, 1500, 1501.

font\_ptr: 575, 578, 592, 603, 605, 671, 705, 706, 801, 1438, 1498, 1499, 1514. font\_shrink: 823, 825, 828, 840. font\_size: 192, 498, 575, 578, 594, 629, 692, 693, 705, 706, 712, 717, 726, 1438, 1439, 1500, 1501. font\_step: 705. font\_stretch: 823, 825, 828, 834. font\_used: 497, 575, 577, 649, 671, 692, 693, 801, 1587. fontnum: 692. FONTx: 706, 1435. for accent: 209. Forbidden control sequence...: 360. force\_eof: 353, <u>383</u>, 384, 404. format\_area\_length: 546, 550. format\_default\_length: 546, 548, 549, 550. format\_ext\_length: 546, 549, 550. format\_extension: <u>546</u>, 555, 1508. format\_ident: 35, 61, 562, <u>1477</u>, 1478, 1479, 1506, 1507, 1508, 1517, 1648. forward: 78, 236, 303, 362, 388, 435, 646, 703, 728, 868, 869, 896, 950, 976, 1682, 1695, 1752, 1781, 1786, 1810. found: 15, 143, 146, 147, 278, 281, 363, 376, 378, 415, 418, 420, 474, 481, 499, 501, 503, 550, 634, 636, 639, 640, 641, 693, 705, 817, 882, 884, 896, 1005, 1027, 1072, 1100, 1108, 1111, 1118, 1130, 1132, 1316, 1324, 1325, 1326, 1414, 1415, 1679, 1683, 1733, 1738, 1739, 1782, 1783, 1789, 1799, 1847, 1848. found1: <u>15</u>, 693, 1072, 1079, 1480, 1493, 1679, 1799, 1800. found2: 15, 1072, 1080, 1480, 1494, 1679.four\_cases: <u>710</u>, 719, 726. four\_choices: 131. four\_quarters: <u>131</u>, 439, 574, 575, 580, 581, 586, 712, 823, 859, 860, 882, 885, 888, 900, 914, 925, 1083, 1209, 1301, 1480, 1481, 1753, 1756. fract: 1798, 1799, 1846. fraction: 110, 112. fraction\_four: 110, 111, 116, 119, 120. fraction\_half: <u>111</u>, 116, 127. fraction\_noad: 110, 859, 863, 866, 874, 909, 937, 1356, 1359. fraction\_noad\_size: <u>859</u>, 874, 937, 1359. fraction\_one: 110, <u>111</u>, 112, 113, 114, 124, 125. fraction\_rule: <u>880</u>, 881, 911, 923. free: 183, 185, 186, 187, 188, 189. free\_avail: 139, 220, 222, 235, 426, 478, 497, 822, 948, 1092, 1213, 1288, 1404, 1466, 1577, 1683, 1705, 1757. free\_node: <u>148</u>, 219, 220, 297, 522, 642, 823, 831,

874, 891, 897, 903, 927, 929, 932, 936, 948, 979, 1036, 1037, 1041, 1080, 1087, 1154, 1196, 1198, 1199, 1214, 1278, 1288, 1364, 1365, 1379, 1515, 1536, 1605, 1722, 1725, 1727, 1729, 1738, 1745, 1756, 1757, 1789, 1821, 1825, 1841. freeze\_page\_specs: <u>1164</u>, 1178, 1185. frozen\_control\_sequence: <u>240</u>, 277, 1393, 1492, 1496, 1497.  $frozen_cr: 240, 361, 956, 1310.$ frozen\_dont\_expand: 240, 277, 393. frozen\_end\_group: 240, 287, 1243. frozen\_end\_template: <u>240</u>, 401, 956. frozen\_endv: 240, 401, 406, 956. frozen\_fi: 240, 358, 517. frozen\_null\_font: 240, 284, 285, 579. frozen\_primitive: 240, 277, 394, 466. frozen\_protection: <u>240</u>, 1393, 1394. frozen\_relax: 240, 287, 395, 405. frozen\_right: <u>240</u>, 1243, 1366. fs: 705, 712, 725. Fuchs, David Raymond: 2, 610, 618. \futurelet primitive: 1397. g: 47, 200, 586, 619, 823, 844, 882, 892, 1844. $g_{-order}$ : <u>647</u>, 653, <u>657</u>, 662, <u>729</u>, 735, <u>738</u>, 744, 1637, 1638, 1699, 1723.  $g_sign: 647, 653, 657, 662, 729, 735, 738, 744,$ 1637, 1638, 1699, <u>1723</u>.  $qap\_amount:$  1637. garbage: 180, 493, 496, 497, 1137, 1361, 1370, 1457. garbage\_warning: 794. \gdef primitive: 1386. gen\_faked\_interword\_space: 693, <u>1628</u>, 1629, 1639, 1645. gen\_running\_link: 730, 1628, 1629, 1639, 1645. geq\_define: <u>301</u>, 958, 1392. geq\_word\_define: <u>301</u>, 310, 1190, 1392. get: 26, 29, 31, 33, 511, 564, 590, 1484.get\_auto\_kern: 173, 705, 1211, 1212, 1216, 1295. get\_avail: 138, 140, 222, 223, 234, 347, 348, 359, 361, 393, 394, 397, 398, 478, 499, 508, 609, 885, 948, 959, 960, 970, 1085, 1088, 1115, 1242, 1243, 1396, 1404, 1618, 1683, 1688, 1705, 1727, 1733, 1754, 1767.  $get_chardepth: 673.$  $get\_charheight: 673.$ get\_charwidth: 673.  $get_ef_code: 452, 823.$  $get\_expand\_font:$  705. get\_font\_auto\_expand\_ratio: 692, 693.  $qet_fontbase: 673.$ get\_image\_group\_ref: 1637.

get\_kern: 823, 825.  $get_kn_ac_code: 452, 705.$  $get_kn_bc_code: 452, 705.$  $get_kn_bs_code: 452, 705.$ *qet\_lp\_code*: 452, 823. get\_microinterval: 450, 1555. get\_next: 76, 319, 354, 358, 362, <u>363</u>, 379, 382, 386, 387, 388, 393, 406, 407, 413, 415, 504, 520, 527, 533, 816, 1215, 1223, 1304, 1766. get\_next\_char: 793. get\_node: 143, 149, 154, 157, 162, 163, 165, 169, 170, 171, 174, 176, 224, 521, 634, 823, 844, 862, 864, 865, 892, 948, 974, 1019, 1020, 1021, 1040, 1091, 1186, 1278, 1279, 1341, 1343, 1359, 1426, 1427, 1529, 1556, 1573, 1604, 1637, 1699, 1719, 1733, 1754, 1788, 1815, 1820, 1837. get\_nullcs: 673.  $get_nullfont: 673.$  $get_nullptr: 673.$  $get_obj:$  498, 752, <u>1555</u>, 1630, 1637. get\_pdf\_compress\_level: <u>673</u>.  $get_pdf_omit_charset: 673.$ get\_pdf\_suppress\_ptex\_info: 673. get\_pdf\_suppress\_warning\_dup\_map: 673. *qet\_pdf\_suppress\_warning\_page\_group*: 673.  $get_pk_char_width:$  690. get\_preamble\_token: 958, 959, 960. get\_ptex\_use\_underscore: 673, 807.  $get_quad: 673.$ get\_r\_token: 706, 1393, 1396, 1399, 1402, 1403, 1435.  $get\_resname\_prefix:$  792.  $get_rp\_code: 452, 823.$  $get\_sa\_ptr: 1819, 1825, 1831.$  $get_{sh_bs_code:}$  452, 705. get\_slant: 673.  $get_st_bs_code: 452, 705.$ get\_strings\_started: 47, 51, 1512.  $get_taq_code: 452, 604.$  $qet_tex_dimen: 673.$  $get\_tex\_int: 673.$ get\_token: 76, 78, 88, 386, 387, 392, 393, 394, 395, 418, 425, 468, 478, 497, 499, 500, 502, 503, 505, 509, 958, 1204, 1316, 1393, 1399, 1430, 1446, 1449, 1472, 1618, 1619, 1683, 1765, 1772.  $get\_vpos:$  1637. get\_x\_height: 673. get\_x\_or\_protected: 961, 967, 1772. get\_x\_token: 386, 388, 398, 406, 407, 428, 430, 432, 433, 469, 470, 471, 478, 491, 505, 532, 552, 956, 1112, 1138, 1206, 1207, 1316, 1375, 1415, 1623, 1767, 1772.

getc: 712, 772.

getfiledump: 497.

getfilesize: 497.

*qetmatch*: 497.

qetmd5sum: 497.

270, 958.

glue\_error: 1790.

get\_x\_token\_or\_active\_char: 532.getcreationdate: 497. getfilemoddate: 497. getllx: 1630, 1635.getlly: 1630, 1635. geturx: 1630, 1635. getury: 1630, 1635. give\_err\_help: 78, 89, 90, 1462. global: <u>1392</u>, 1396, 1419, 1839. global definitions: 239, 301, 305, 1840. global primitive: 1386.global\_box\_flag: <u>1249</u>, 1255, 1419, 1681. global\_defs: 254, 958, 1392, 1396. \globaldefs primitive: 256. global\_defs\_code: 254, 255, 256. glue\_base: 238, 240, 242, 244, 245, 246, 247, glue\_break: 1053, 1057. \glueexpr primitive: 1778. glue\_node: 167, 170, 171, 193, 201, 220, 224, 450, 498, 650, 659, 674, 705, 732, 741, 825, 845,

- 906, 908, 937, 992, 993, 1005, 1013, 1032, 1038, 1042, 1055, 1057, 1076, 1080, 1145, 1149, 1150, 1165, 1173, 1174, 1177, 1284, 1285, 1286, 1325, 1380, 1637, 1726, 1733, 1746.
- glue\_offset: <u>153</u>, 177, 204.
- glue\_ord: <u>168</u>, 473, 647, 657, 729, 738, 818, 823, 844, 967, 1637, 1723.
- *qlue\_order*: 153, 154, 177, 203, 204, 647, 657, 729, 738, 833, 834, 840, 848, 849, 852, 945, 972, 977, 983, 985, 986, 987, 1326, 1637, 1723, 1740.
- *glue\_par*: 242, 942.
- *qlue\_pars*: 242.
- glue\_ptr: 167, 170, 171, 193, 207, 208, 220, 224, 450, 653, 662, 705, 735, 744, 832, 847, 855, 908, 962, 969, 971, 978, 979, 985, 992, 1005, 1014, 1044, 1057, 1146, 1153, 1173, 1178, 1181, 1326, 1638, 1699, 1733, 1746, 1843, 1853.
- glue\_ratio: 109, 128, 131, 153, 204.
- glue\_ref: 228, 246, 297, 958, 1406, 1414.
- glue\_ref\_count: <u>168</u>, 169, 170, 171, 172, 182, 219, 221, 246, 942, 1221, 1238.
- glue\_set: 153, 154, 177, 204, 653, 662, 735, 744, 833, 834, 840, 848, 849, 852, 983, 985, 986, 987, 1326, 1638, 1699, 1740.
- glue\_shrink: <u>177</u>, 203, 972, 975, 977, 986, 987.

\glueshrink primitive: 1801. glue\_shrink\_code: <u>1801</u>, 1802, 1804. \glueshrinkorder primitive: 1801. glue\_shrink\_order\_code: 1801, 1802, 1803. glue\_sign: 153, 154, 177, 203, 204, 647, 657, 729, 738, 833, 834, 840, 848, 849, 852, 945, 972, 977, 983, 985, 986, 987, 1326, 1637, 1723, 1740. qlue\_spec\_size: 168, 169, 180, 182, 219, 892, 1699. glue\_stretch: <u>177</u>, 203, 972, 975, 977, 986, 987. gluestretch primitive: 1801. glue\_stretch\_code: 1801, 1802, 1804. \gluestretchorder primitive: 1801. glue\_stretch\_order\_code: 1801, 1802, 1803. glue\_temp: <u>647</u>, 653, <u>657</u>, 662, <u>729</u>, 735, <u>738</u>, 744, 1637, 1638, 1723. \gluetomu primitive: <u>1805</u>. glue\_to\_mu\_code: <u>1805</u>, 1806, 1808. glue\_val: 436, 437, 439, 442, 443, 450, 453, 455, 456, 477, 487, 491, 958, 1238, 1406, 1414, 1415, 1416, 1418, 1573, 1778, 1779, 1780, 1782, 1785, 1787, 1791, 1796, 1815, 1823, 1832.  $glyph_{to}_{unicode}: 1587, 1592.$ goal height: 1163, 1164. goto: 35, 81. qr: 128, 131, 132, 153. group\_code: <u>291</u>, 293, 296, 817, 1314, 1679. group\_trace: 296, 304, <u>1662</u>. group\_warning: 304, 1774. group ref: 1637.grp\_stack: 304, 350, 353, 384, 1773, 1774, 1777.  $gsa\_def: 1839, 1840.$  $gsa_w_def: 1839, \underline{1840}.$ gubed:  $\underline{7}$ . Guibas, Leonidas Ioannis: 2. g1: 1376, 1381.g2: 1376, 1381, 1383, 1637.  $h{:}\quad \underline{222},\,\underline{278},\,\underline{281},\,\underline{823},\,\underline{844},\,\underline{914},\,\underline{1106},\,\underline{1111},\,\underline{1121},$ 1125, 1130, 1143, 1147, 1154, 1171, 1264, 1269, 1301, 1615, 1733, 1799. $h_{-}offset: 265, 644, 645, 669, 755.$ \hoffset primitive: 266.  $h_offset\_code: 265, 266.$ ha: 1069, 1073, 1077, 1080, 1089. half: 100, 882, 912, 913, 914, 921, 922, 925, 926, 1380. half\_buf: 621, 622, 623, 625, 626. half\_error\_line: <u>11</u>, 14, 333, 337, 338, 339. halfp: <u>111</u>, 116, 120, 125. halfword: 108, 128, 131, 133, 148, 286, 299, 301, 302, 303, 319, 320, 322, 355, 363, 388, 415, 439,

490, 499, 508, 575, 586, 604, 705, 706, 727, 857,

967, 976, 997, 1005, 1006, 1009, 1023, 1048,

1053, 1069, 1078, 1083, 1084, 1154, 1209, 1257, 1279, 1389, 1421, 1444, 1466, 1615, 1628, 1656, 1683, 1723, 1738, 1814, 1819, 1822, 1839, 1840. halign: 226, 287, 288, 1272, 1308. \halign primitive: 287. handle\_right\_brace: 1245, 1246. hang\_after: <u>254</u>, 258, 1023, 1025, 1248, 1327. \hangafter primitive: 256. hang\_after\_code: <u>254</u>, 255, 256, 1248. hang\_indent: 265, 1023, 1024, 1025, 1248, 1327. \hangindent primitive: <u>266</u>. hang\_indent\_code: 265, 266, 1248. hanging indentation: 1023. hasfmentry: 801. hash: 252, 274, 276, 278, 279, 281, 1496, 1497. hash\_base: 238, 240, 274, 276, 278, 284, 285, 394, 395, 527, 706, 1223, 1435, 1492, 1496, 1497. hash\_brace: <u>499</u>, 502. hash\_is\_full: <u>274</u>, 279. hash\_prime: 12, 14, 278, 280, 1485, 1486. hash\_size: 12, 14, 240, 279, 280, 1514. hash\_used: 274, 277, 279, 1496, 1497. hasspacechar: 693. hb: 1069, 1074, 1075, 1077, 1080.hbadness: 254, 836, 842, 843. \hbadness primitive: 256. hbadness\_code: 254, 255, 256. **\hbox** primitive: 1249. hbox\_group: <u>291</u>, 296, 1261, 1263, 1661, 1679. hc: 1069, 1070, 1073, 1074, 1075, 1077, 1078,1096, 1097, 1100, 1107, 1108, 1111, 1114, 1116, 1137, 1139, 1140, 1142, 1858.hchar: 1082, <u>1083</u>, 1085, 1086.  $hd: \underline{823}, \underline{828}, \underline{882}, \underline{884}, \underline{885}, \underline{888}.$ head: 230, 231, 233, 234, 235, 450, 894, 952, 972, 975, 981, 988, 990, 992, 1203, 1232, 1258, 1264, 1269, 1274, 1278, 1283, 1291, 1297, 1299, 1323, 1337, 1346, 1354, 1359, 1362, 1363, 1365, 1369. head\_field: 230, 231, 236. head\_for\_vmode: 1272, 1273. head\_tab: 693, 695, 696, 697, 698, 789, 790, 795, 796, 797, 798, 799, 800, 801, 802, 803, 1504, 1505, 1545, 1600. head\_tab\_max: 695, 696, 697. header: 568. Hedrick, Charles Locke: 3. height: 153, 154, 156, 157, 158, 202, 205, 206, 489, 498, 580, 644, 650, 652, 654, 657, 659, 660, 663, 665, 668, 669, 732, 734, 736, 738, 739, 741, 742, 745, 746, 752, 755, 823, 827, 832, 846, 848, 855, 880, 882, 885, 887, 889, 903, 906, 911, 912, 913, 914, 915, 918, 921, 922, 923, 925, 926, 927, 932,

933, 935, 944, 945, 972, 977, 980, 982, 983, 985, 986, 987, 1005, 1065, 1146, 1150, 1158, 1163, 1178, 1179, 1185, 1186, 1187, 1198, 1265, 1278, 1548, 1552, 1556, 1565, 1630, 1637, 1639, 1745. height: 489. height\_base: 576, 578, 580, 592, 598, 705, 706, 1500, 1501. height\_depth: 580, 673, 828, 884, 885, 888, 1303, 1671.  $height\_index:$  569, 580. height\_offset: 153, 442, 443, 945, 1425. height\_plus\_depth: <u>888</u>, 890. held over for next output: 1163. help\_line: 79, 89, 90, 358, 1284, 1390, 1391. help\_ptr: 79, 80, 89, 90. help0: <u>79</u>, 1430, 1471. help1: 79, 93, 95, 310, 434, 454, 480, 512, 526, 529, 536, 1137, 1138, 1139, 1140, 1244, 1258, 1277, 1299, 1310, 1313, 1337, 1355, 1370, 1390, 1391, 1410, 1415, 1421, 1422, 1436, 1461, 1482, 1656, 1765, 1769, 1784. help2: 72, 79, 88, 89, 94, 95, 121, 310, 368, 399, 459, 460, 461, 462, 463, 468, 471, 486, 497, 501, 502, 604, 606, 669, 683, 1113, 1114, 1155, 1192, 1204, 1225, 1246, 1258, 1260, 1273, 1284, 1298, 1307, 1344, 1375, 1385, 1403, 1414, 1419, 1437, 1539, 1619, 1696, 1782, 1811. help3: 72, 79, 98, 358, 422, 441, 472, 505, 952, 959, 960, 968, 1170, 1186, 1201, 1205, 1256, 1262, 1288, 1305, 1361, 1373, 1471, 1539. help4: 79, 89, 360, 424, 429, 444, 482, 593, 899, 1153, 1181, 1228, 1461. help5: 79, 396, 587, 1002, 1242, 1247, 1306, 1393, 1471.  $help6: \underline{79}, 421, 485, 1306, 1339.$ Here is how much...: 1514. hex\_diq1: 1819.  $hex_dig2$ : 1819.*hex\_dig3*: 1819. hex\_dig4: 1819, 1821, 1822. hex\_to\_cur\_chr: <u>374</u>, 377. hex\_token: <u>464</u>, 470. hf: 1069, 1073, 1074, 1075, 1080, 1085, 1086,1087, 1088, 1092, 1093. **\hfil** primitive: 1236. \hfilneg primitive: 1236. **\hfill** primitive: 1236. hfuzz: 265, 842. \hfuzz primitive: 266. $hfuzz\_code: 265, 266.$ *hh*: 128, 131, 132, 136, 151, 200, 231, 237, 239, 275, 290, 862, 918, 1341, 1343, 1359, 1364,

1483, 1484, 1817. hi: <u>130</u>, 250, 1410, 1754. hi\_mem\_min: <u>134</u>, 136, 138, 143, 144, 152, 182, 183, 185, 186, 189, 190, 194, 315, 667, 1489, 1490, 1514. hi\_mem\_stat\_min: <u>180</u>, 182, 1490. hi\_mem\_stat\_usage: <u>180</u>, 182. history: 76, 77, 82, 93, 95, 263, 686, 1512, 1513, 1515, 1774, 1776, 1777. hlist\_node: 153, 154, 155, 156, 166, 177, 193, 201, 202, 220, 224, 497, 531, 643, 646, 647, 650, 659, 729, 732, 741, 816, 823, 825, 845, 857, 983, 986, 990, 1005, 1017, 1018, 1042, 1046, 1047, 1145, 1150, 1170, 1177, 1252, 1258, 1265, 1288, 1325, 1381, 1635, 1636, 1637, 1704, 1725, 1733. hlist\_out: 619, 642, 643, 646, 647, 648, 651, 656, 657, 660, 665, 666, 668, 727, 729, 869, 1620, 1699, 1726. hlist\_stack: 173, 821, 1005.  $hlist\_stack\_level: \underline{821}, 1005.$ *hlp1*: <u>79</u>.  $hlp2: \underline{79}.$ *hlp3*: **79**. hlp4: 79.*hlp5*: **79**. *hlp6*: **79**. hmode: 229, 236, 442, 527, 962, 963, 972, 975, 1207, 1223, 1224, 1226, 1234, 1235, 1249, 1251, 1254, 1257, 1261, 1264, 1269, 1270, 1271, 1272, 1274, 1275, 1287, 1288, 1290, 1294, 1295, 1297, 1300, 1308, 1315, 1378, 1421, 1625, 1679. hmove: <u>226</u>, 1226, 1249, 1250, 1251, 1681. hn: 1069, 1074, 1075, 1076, 1079, 1089, 1090,1092, 1093, 1094, 1096, 1100, 1107, 1108. ho: <u>130</u>, 253, 440, 1329, 1332, 1756, 1757. hold\_head: <u>180</u>, 328, 955, 959, 960, 970, 984, 1082, 1083, 1090, 1091, 1092, 1093, 1094, 1191, 1194. holding\_inserts: 254, 1191. \holdinginserts primitive: 256. holding\_inserts\_code: 254, 255, 256. hpack: 180, 254, 816, 817, 818, 819, 823, 834, 837, 885, 891, 896, 903, 913, 924, 930, 932, 972, 975, 980, 982, 1066, 1240, 1264, 1303, 1372, 1377, 1379, 1382, 1705, 1736, 1746. hrule: 226, 287, 288, 489, 1224, 1234, 1262, 1272, 1273. \hrule primitive: 287. hsize: <u>265</u>, 1023, 1024, 1025, 1232, 1327. \hsize primitive: <u>266</u>. hsize\_code:  $\underline{265}$ ,  $\underline{266}$ . hskip: 226, 1235, 1236, 1237, 1256, 1268. \hskip primitive: 1236.

**\hss** primitive: 1236. \ht primitive: 442. hu: 1069, 1070, 1074, 1075, 1078, 1080, 1082, 1084, 1085, 1087, 1088, 1089, 1092, 1093. Huge page...: 669. hyf: <u>1077</u>, 1079, 1082, 1085, 1086, 1090, 1091, 1096, 1097, 1100, 1101, 1109, 1137, 1138, 1139, 1140, 1142. hyf\_bchar: 1069, 1074, 1075, 1080. hyf\_char: 1069, 1073, 1090, 1092. hyf\_distance: 1097, 1098, 1099, 1101, 1120, 1121, 1122, 1502, 1503. hyf\_next: 1097, 1098, 1101, 1120, 1121, 1122, 1502, 1503. hyf\_node: 1089, 1092. hyf\_num: 1097, <u>1098</u>, 1101, 1120, 1121, 1122, 1502, 1503. hyph\_codes: 1854, 1858. hyph\_count: 1103, 1105, 1117, 1502, 1503, 1514. hyph\_data: <u>227</u>, 1388, 1428, 1429, 1430. hyph\_index: 1111, 1856, <u>1858</u>. hyph\_list: 1103, 1105, 1106, 1109, 1110, 1111, 1117, 1118, 1502, 1503. hyph\_pointer: 1102, 1103, 1104, 1106, 1111. hyph\_root: 1129, 1135, 1143, 1854, 1857. hyph\_size: 12, 1102, 1105, 1107, 1110, 1116, 1117, 1485, 1486, 1502, 1503, 1514. hyph\_start: 1502, 1503, 1854, 1857, <u>1858</u>. hyph\_word: <u>1103</u>, 1105, 1106, 1108, 1111, 1117, 1118, 1502, 1503. hyphen\_char: 173, 452, 575, 578, 603, 705, 706, 1068, 1073, 1212, 1295, 1431, 1500, 1501.\hyphenchar primitive: 1432. hyphen\_passed: <u>1082</u>, 1083, 1086, 1090, 1091. hyphen\_penalty: 163, <u>254</u>, 1045. \hyphenpenalty primitive: 256. hyphen\_penalty\_code: <u>254</u>, 255, 256. hyphenate: 1071, 1072. hyphenated: <u>995</u>, 996, 1005, 1022, 1035, 1045, 1049. Hyphenation trie...: 1502. \hyphenation primitive: 1428. i: 19, 125, 337, 439, 496, 604, 614, 699, 702, 705,<u>706</u>, <u>712</u>, <u>725</u>, <u>727</u>, <u>729</u>, <u>750</u>, <u>793</u>, <u>823</u>, <u>914</u>, 925, 1078, 1301, 1528, 1679, 1774, 1776, 1777, <u>1815</u>, <u>1819</u>, <u>1821</u>, <u>1825</u>, <u>1837</u>. I can't find file x: 556. I can't find PLAIN...: 550. I can't go on...: 95. I can't read TEX.POOL: 51. I can't write on file x: 556. *id*: 1564.

## $1868 \text{ pdfT}_EX$

 $id_byte: 614, 645, 670.$ id\_lookup: 278, 286, 378, 400, 1768. ident\_val: <u>436</u>, 441, 491, 492. \ifcase primitive: 513. *if\_case\_code*: <u>513</u>, 514, 527, 1765.  $if_{cat\_code}: 513, 514, 527.$ \ifcat primitive: 513. \if primitive: 513. *if\_char\_code*: <u>513</u>, 527, 532. *if\_code*: 515, 521, 536. *if\_cs\_code*: <u>1762</u>, 1764, 1767. \ifcsname primitive: 1762. *if\_cur\_ptr\_is\_null\_then\_return\_or\_goto*: 1819. *if\_def\_code*: <u>1762</u>, 1764, 1766. \ifdefined primitive: 1762. \ifdim primitive: 513.  $if_dim_code: 513, 514, 527.$ \ifeof primitive: 513. *if\_eof\_code*: <u>513</u>, 514, 527. iffalse primitive: 513.*if\_false\_code*: <u>513</u>, 514, 527. \iffontchar primitive: 1762. *if\_font\_char\_code*: <u>1762</u>, 1764, 1769. \ifhbox primitive: 513. *if\_hbox\_code*: <u>513</u>, 514, 527, 531. \ifhmode primitive: 513. *if\_hmode\_code*: 513, 514, 527. \ifincsname primitive: 1762. if\_in\_csname\_code: 1762, 1764, 1769. **\ifinner** primitive: 513. *if\_inner\_code*: <u>513</u>, 514, 527. \ifnum primitive: 513. *if\_int\_code*: <u>513</u>, 514, 527, 529. *if\_limit*: <u>515</u>, 516, 521, 522, 523, 524, 536, 1668, 1691, 1777. *if\_line*: 321, 515, 516, 521, 522, 1515, 1691, 1776, 1777. *if\_line\_field*: <u>515</u>, 521, 522, 1515, 1691, 1777. \ifmmode primitive: 513. *if\_mmode\_code*: <u>513</u>, 514, 527. *if\_node\_size*: <u>515</u>, 521, 522, 1515. \ifodd primitive: 513. *if\_odd\_code*: <u>513</u>, 514, 527. \ifpdfabsdim primitive: 1762.  $if_pdfabs_dim_code: 1762, 1764, 1769.$ \ifpdfabsnum primitive: 1762. *if\_pdfabs\_num\_code*: <u>1762</u>, 1764, 1769. *if\_pdfprimitive*: 1762. \ifpdfprimitive primitive: 513. *if\_pdfprimitive\_code*: 513, 514, 527. *if\_stack*: 350, 353, 384, 522, <u>1773</u>, 1776, 1777.

*if\_test*: 228, 321, 358, 388, 391, 513, 514, 520, 524, 529, 1515, 1691, 1762, 1765, 1769, 1776, 1777. \iftrue primitive: 513.  $if_true_code: 513, 514, 527.$ \ifvbox primitive: 513.  $if_vbox_code: 513, 514, 527.$ \ifvmode primitive: 513. *if\_vmode\_code*: 513, 514, 527. \ifvoid primitive: 513. *if\_void\_code*: 513, 514, 527, 531. *if\_warning*: 522, <u>1776</u>. \ifx primitive: 513. *ifx\_code*: 513, 514, 527. ignore: 225, 250, 354, 367. ignore\_depth: 230, 233, 1064.  $ignore\_primitive\_error: 254, 1153.$ \ignoreprimitiveerror primitive: <u>1657</u>.  $ignore\_primitive\_error\_code: 254, 1657, 1659.$ ignore\_spaces: 226, 277, 287, 288, 394, 439, 1223. \ignorespaces primitive: 287. Illegal magnification...: 310, 1436. Illegal math \disc...: 1298. Illegal parameter number...: 505. Illegal unit of measure: 480, 482, 485. image: 1552, 1637.  $image\_colordepth: 1552.$ image\_height: 498, 1552, 1637.  $image\_orig\_x: 1628.$  $image\_orig\_y$ : 1628.  $image\_pages: 1552.$ image\_rotate: 1552, 1637. image\_width: 498, 1552, 1637.  $image_x_res: 1552.$  $image_y_res: 1552.$  $img_h: 1637.$  $img_w: 1637.$ \immediate primitive: 1524.  $immediate\_code: 1524, 1526, 1528.$ IMPOSSIBLE: 284. Improper \beginL: 1703. Improper  $\beginR: 1703$ . Improper  $\ensuremath{\mbox{lmproper}}$  1703. Improper  $\ensuremath{\mbox{lmproper}}\ 1703.$ Improper \halign...: 952. Improper \hyphenation...: 1113. Improper \prevdepth: 444. Improper setbox: 1419.Improper \spacefactor: 444. Improper 'at' size...: 1437. Improper alphabetic constant: 468. Improper discretionary list: 1299. in: 484.

- *in\_open*: 304, <u>326</u>, 335, 350, 351, 353, 384, 522, 1774, 1776, 1777. *in\_state\_record*: <u>322</u>, 323.
- $in\_stream: 226, 1450, 1451, 1452.$
- inaccessible: 1394.
- Incompatible glue units: 434.
- Incompatible list...: 1288.
- Incompatible magnification: 310.
- *incompleat\_noad*: 230, <u>231</u>, 894, 952, 1314, 1356, 1359, 1360, 1362, 1363.
- Incomplete if...: 358.
- *incr*: 16, 31, 37, 42, 43, 45, 46, 53, 58, 59, 60, 65,67, 70, 71, 82, 90, 98, 113, 138, 140, 170, 171, 188, 200, 221, 234, 279, 296, 298, 302, 316, 321, 333, 334, 343, 347, 348, 350, 365, 369, 374, 376, 377, 378, 379, 382, 384, 400, 418, 421, 423, 425, 426, 429, 433, 468, 478, 480, 490, 501, 502, 503, 520, 543, 545, 550, 557, 563, 607, 625, 647, 657, 668, 670, 674, 680, 686, 689, 693, 698, 699, 702, 705, 706, 715, 719, 720, 725, 726, 727, 729, 738, 749, 751, 788, 793, 802, 803, 805, 817, 823, 890, 974, 1021, 1053, 1074, 1075, 1087, 1088, 1091, 1092, 1100, 1107, 1108, 1114, 1116, 1117, 1118, 1121, 1131, 1133, 1139, 1140, 1141, 1163, 1199, 1202, 1212, 1216, 1247, 1295, 1297, 1299, 1305, 1320, 1331, 1350, 1352, 1493, 1494, 1496, 1517, 1536, 1537, 1544, 1548, 1552, 1562, 1587, 1635, 1637, 1648, 1668, 1679, 1683, 1691, 1711, 1717, 1728, 1739, 1754, 1755, 1761, 1768, 1782, 1797, 1800, 1819, 1821, 1837. \indent primitive: 1266. indent\_in\_hmode: 1266, 1270, 1271. indented: 1269. index:  $322, \underline{324}, 325, 326, 329, 335, 350, 351,$ 353. 384. index\_field: <u>322</u>, 324, 1309, 1775. index\_node\_size: <u>1815</u>, 1821, 1825. inf: 473, 474, 479. inf\_bad: 108, 175, 1027, 1028, 1029, 1032, 1039, 1151, 1182, 1194, 1847. inf\_dest\_names\_size: 695, 697. inf\_obj\_tab\_size: 695, 697. inf\_pdf\_mem\_size: 675, 677.  $inf_pdf_{os}buf_{size}$ : 679, 681. inf\_penalty: <u>175</u>, 937, 943, 992, 1005, 1007, 1151, 1182, 1190, 1381, 1383.  $inf_pk_dpi: \underline{695}.$ Infinite glue shrinkage...: 1002, 1153,
- 1181, 1186.
- *infinity*: <u>471</u>, 1790, 1792, 1798.

393, 394, 397, 400, 415, 417, 418, 419, 420, 423, 426, 449, 478, 492, 504, 534, 632, 635, 636, 637, 638, 639, 640, 641, 642, 693, 695, 700, 766, 767, 771, 773, 775, 779, 781, 782, 783, 784, 786, 857, 865, 868, 869, 874, 896, 910, 911, 912, 913, 914, 918, 925, 930, 944, 945, 948, 955, 959, 960, 966, 969, 970, 973, 974, 977, 979, 997, 1023, 1024, 1102, 1109, 1115, 1158, 1243, 1254, 1271, 1327, 1329, 1346, 1359, 1363, 1364,1369, 1396, 1404, 1426, 1427, 1467, 1473, 1490, 1519, 1521, 1618, 1636, 1637, 1674, 1705, 1707, 1708, 1709, 1711, 1712, 1717, 1718, 1723, 1728, 1731, 1737, 1739, 1750, 1754, 1756, 1757, 1768, 1772, 1815, 1819, 1820, 1824, 1825. init: 8, 47, 50, 149, 286, 1068, 1111, 1119, 1120, 1124, 1127, 1430, 1480, 1503, 1512, 1515, 1516, 1648, 1831. init\_align: 949, 950, 1308. init\_col: 949, 961, 964, 967. init\_cur\_lang: 992, 1068, <u>1069</u>. init\_font\_base: 705. init\_l\_hyf: 992, 1068, 1069. *init\_lft*: <u>1077</u>, 1080, 1082, 1085. init\_lig: <u>1077</u>, 1080, 1082, 1085. init\_list: 1077, 1080, 1082, 1085. init\_math: 1315, 1316, 1705. *init\_pdf\_output*: <u>687</u>, 688, 750. init\_pool\_ptr: 39, 42, 1488, 1512, 1514. init\_prim: 1512, 1516. init\_r\_hyf: 992, 1068, 1069. init\_randoms: <u>125</u>, 1517, 1585. init\_row: 949, 961, <u>962</u>. init\_span: 949, 962, 963, 967. *init\_start\_time*: 1584. *init\_str\_ptr*: <u>39</u>, 43, 543, 1488, 1512, 1514. *init\_terminal*:  $\underline{37}$ ,  $\underline{353}$ . *init\_trie*: 1068, <u>1143</u>, 1502. INITEX: 8, 11, 12, 47, 50, 134, 1477, 1511, 1825, 1831. *initialize*: <u>4</u>, 1512, 1517. inner loop: 31, 112, 113, 116, 130, 138, 139, 140, 141, 143, 145, 146, 148, 220, 346, 347, 363, 364, 365, 379, 387, 406, 425, 433, 580, 624, 638, 648, 825, 828, 829, 1008, 1011, 1027, 1028, 1043, 1207, 1211, 1212, 1213, 1216, 1219. inner\_noad: <u>858</u>, 859, 866, 872, 874, 909, 937, 940, 1334, 1335, 1369. *input*: <u>228</u>, 388, 391, 402, 403, 1747. \input primitive: 402. *input\_file*: 326. \inputlineno primitive: 442.

 $input_line_no_code: 442, 443, 450.$ 

input\_ln: 30, <u>31</u>, 37, 58, 71, 384, 511, 512, 564. input\_ptr: 323, 333, 334, 343, 344, 352, 353, 382, 560, 1309, 1515, 1774, 1776. input\_stack: 84, 85, <u>323</u>, 333, 343, 344, 560, 1309, 1774, 1775, 1776. ins\_disc: 1209, 1210, 1212. ins\_error: <u>349</u>, 358, 421, 1225, 1305, 1310, 1393. ins\_list: 345, 361, 493, 496, 497, 1242, 1618. ins\_node: 158, 166, 193, 201, 220, 224, 819, 825, 906, 937, 1005, 1042, 1076, 1145, 1150, 1158, 1163, 1177, 1191, 1278. ins\_node\_size: 158, 220, 224, 1199, 1278. ins\_ptr: 158, 206, 220, 224, 1187, 1197, 1198, 1278. ins\_the\_toks: 388, 391, 493. insert: 226, 287, 288, 1275. insert>: 87. \insert primitive: 287. insert\_before\_tail: 232, 1217. insert\_dollar\_sign: 1223, 1225. insert\_group: 291, 1246, 1277, 1278, 1661, 1679. insert\_penalties: 445, <u>1159</u>, 1167, 1182, 1185, 1187, 1191, 1199, 1203, 1420, 1424. \insertpenalties primitive: 442. insert\_relax: 404, 405, 536. insert\_token: 290, 302, 304. inserted: <u>329</u>, 336, 345, 346, 349, 405, 1273. inserting: 1158, 1186. Insertions can only...: 1170. inserts\_only: <u>1157</u>, 1164, 1185. int: 128, 131, 132, 158, 160, 175, 204, 231, 237,254, 258, 260, 296, 300, 301, 439, 440, 515, 632, 695, 710, 901, 945, 948, 995, 1415, 1426, 1483, 1484, 1486, 1494, 1649, 1788, 1820. int\_base: 238, 248, 250, 254, 256, 257, 258, 260, 270, 271, 272, 290, 305, 310, 1190, 1248, 1317, 1323, 1493, 1649, 1657. int\_error: 91, 310, 459, 460, 461, 462, 463, 497, 683, 1421, 1422, 1436, 1696, 1811. *int\_par*: 254, 673. int\_pars: 254.  $int_val: 436, 437, 439, 440, 442, 443, 444, 445, 448,$ 449, 450, 452, 453, 454, 455, 465, 466, 475, 487, 491, 497, 1402, 1414, 1415, 1416, 1418, 1489, 1490, 1537, 1778, 1779, 1780, 1783, 1785, 1790, 1792, 1795, 1798, 1815, 1816, 1818, 1823, 1832. integer: 3, 13, 19, 45, 47, 54, 59, 60, 63, 66, 67, 69, 82, 91, 94, 96, 100, 101, 102, 105, 106, 107, 108, 109, 110, 112, 114, 117, 119, 122, 124, 125, 126, 127, 128, 131, 135, 143, 176, 181, 190, 191, 192,194, 195, 196, 199, 200, 229, 230, 236, 243, 255, 264, 265, 274, 278, 281, 284, 286, 300, 301, 308, 314, 320, 321, 326, 330, 331, 333, 337, 388, 436,

439, 466, 474, 476, 496, 508, 515, 519, 520, 524, 544, 545, 549, 575, 576, 586, 597, 604, 605, 608, 619, 622, 627, 628, 634, 642, 643, 647, 657, 666, 673, 674, 676, 678, 680, 682, 686, 687, 689, 690, 691, 692, 693, 694, 696, 698, 700, 701, 702, 705, 706, 707, 708, 710, 712, 720, 725, 727, 750, 772, 774, 778, 793, 795, 797, 817, 818, 821, 823, 837, 867, 870, 875, 882, 892, 893, 902, 914, 928, 940, 999, 1004, 1005, 1006, 1009, 1048, 1053, 1069, 1089, 1099, 1143, 1147, 1157, 1159, 1171, 1189, 1207, 1209, 1246, 1253, 1257, 1262, 1269, 1295, 1297, 1316, 1329, 1333, 1372, 1389, 1414, 1471, 1480, 1481, 1505, 1511, 1513, 1518, 1528, 1543, 1545, 1547, 1550, 1552, 1555, 1556, 1557, 1559, 1562, 1564, 1570, 1583, 1600, 1615, 1617, 1627, 1628, 1630, 1632, 1637, 1679, 1705, 1744, 1753, 1756, 1777, 1782, 1793, 1797, 1799, 1839, 1840. \interlinepenalties primitive: 1864. inter\_line\_penalties\_loc: 248, 1248, 1864, 1865. inter\_line\_penalties\_ptr: 1067, 1248, 1864. inter\_line\_penalty: 254, 1067. \interlinepenalty primitive: 256.  $inter\_line\_penalty\_code: 254, 255, 256.$ interaction: 71, 72, <u>73</u>, 74, 75, 82, 83, 84, 86, 90, 92, 93, 98, 382, 385, 510, 556, 686, 1443, 1461, 1471, 1472, 1475, 1506, 1507, 1508, 1515, 1694. \interactionmode primitive: 1692. internal\_font\_number: 192, 574, 575, 576, 586, 604, 605, 608, 609, 629, 643, 673, 686, 690, 691, 692, 693, 705, 706, 710, 712, 720, 725, 821, 823, 882, 885, 887, 888, 891, 900, 914, 1006, 1038, 1069, 1209, 1291, 1301, 1316, 1389, 1435, 1587. interrupt: <u>96</u>, 97, 98, 1208. Interruption: 98. interwoven alignment preambles...: 346, 958, 965, 967, 1309. int0: 694, 695, 1504, 1505.int1: 694, 695, 1504, 1505.694, 695, 1505. int 2: int3: 694, 695, 1504, 1505. int4: 694, 695, 1504, 1505. Invalid code: 1410. Invalid negative color stack number: 1539. invalid\_char: 225, 250, 366. invalid\_code: 22, 24, 250. is\_bit\_set: 689, 1153. *is\_char\_node*: <u>152</u>, 192, 201, 220, 223, 450, 498, 648, 658, 674, 705, 731, 740, 823, 825, 845, 891, 896, 897, 932, 981, 992, 1005, 1013, 1017, 1018, 1042, 1043, 1044, 1046, 1047, 1055,

1057, 1073, 1074, 1076, 1080, 1213, 1217, 1218,

1258, 1283, 1288, 1291, 1299, 1325, 1380, 1637,

1707, 1724, 1733, 1738. *is\_empty*: <u>142</u>, 145, 187, 188.  $is\_error: 1537.$ is\_hex: 374, 377.  $is_hex_char:$  702.  $is_hex_string:$  702. *is\_in\_csname*: <u>389</u>, 390, 398, 1767, 1769.  $is\_letterspaced\_font:$  706. is\_names: 804, 805, 1513. is\_obj\_scheduled: 695, 1630, 1635. is\_obj\_written: 695, 773, 775, 779, 784, 812, 813, 814. is\_pdf\_image: 498, 1552, 1637. is\_png\_image: 1637. *is\_root*: 802, 803, 1513. is\_running: 156, 194, 652, 661, 730, 734, 739, 743, 982, 1552, 1630, 1635, 1637. is\_shipping\_page: 750, 1630, 1635, 1637, <u>1640</u>, 1641. is\_unless: 524. is\_valid\_char: 604, 673, 705, 717, 726, 731. *isscalable*: 690, 693. issue\_message: 1454, 1457. ital\_corr: 226, 287, 288, 1289, 1290. italic correction: 569. italic\_base: 576, 578, 580, 592, 598, 705, 706, 1500, 1501. *italic\_index*: 569. its\_all\_over: 1223, <u>1232</u>, 1515. *i1*: 1537. *i2*: 1537. j: 45, 46, 59, 60, 69, 70, 125, 278, 281, 286, 337,<u>388, 496, 508, 545, 549, 550, 666, 686, 693, 749,</u> <u>1070</u>, <u>1078</u>, <u>1083</u>, <u>1111</u>, <u>1143</u>, <u>1316</u>, <u>1389</u>, <u>1480</u>, 1481, 1528, 1617, 1620, 1656, 1679, 1741, 1744.j-random: <u>110</u>, 124, 126, 127. Japanese characters: 152, 612. Jensen, Kathleen: 10. jj: 125.job aborted: 382. job aborted, file error...: 556. job\_name: 92, 497, 498, 553, 554, 555, 558, 560, 563, 684, 1435, 1508, 1515. \jobname primitive: 494. job\_name\_code: <u>494</u>, 496, 497, 498.  $jump_out: 81, 82, 84, 93.$ just\_box: <u>990</u>, 1065, 1066, 1326, 1734, 1740. just\_copy: 1733, 1734, 1738.  $just_open: 506, 509, 1453.$ just\_reverse: 1737, <u>1738</u>. j1: 793, 1537. j2: 793, 1537.

k: 45, 46, 47, 64, 65, 67, 69, 71, 102, 119, 124,125, 181, 278, 281, 286, 363, 385, 433, 476, 490, 545, 549, 551, 556, 560, 586, 614, 624,<u>629</u>, <u>634</u>, <u>666</u>, <u>686</u>, <u>693</u>, <u>702</u>, <u>705</u>, <u>706</u>, <u>712</u>, 823, 881, 1083, 1106, 1111, 1137, 1143, 1257, 1389, 1480, 1481, 1518, 1528, 1545, 1552, 1562,  $\underline{1615}, \underline{1637}, \underline{1656}, \underline{1815}.$ kern: 226, 571, 1235, 1236, 1237. \kern primitive: 1236. kern\_base: 576, 578, 583, 592, 600, 603, 705, 706, 1500, 1501. kern\_base\_offset: 583, 592, 600, 705. kern\_break: 1042. kern\_flag: 571, 823, 917, 929, 1086, 1218. kern\_node: 173, 174, 201, 220, 224, 450, 650, 659, 674, 705, 732, 741, 825, 845, 897, 906, 908, 937, 1005, 1013, 1017, 1018, 1032, 1042, 1044, 1046, 1047, 1055, 1057, 1073, 1074, 1076, 1145, 1149, 1150, 1153, 1173, 1174, 1177, 1181, 1284, 1285, 1286, 1299, 1325, 1637, 1699, 1711, 1717, 1725, 1728, 1733, 1739. kern\_shrink: <u>823</u>, 825, 1015. kern\_stretch: 823, 825, 1015. kk: 476, 478, 749. *kn*: 705.  $\$  knaccode primitive: 1432. kn\_ac\_code\_base: 173, 452, 1431, 1432, 1433. \knbccode primitive: 1432. kn\_bc\_code\_base: 173, 452, 1431, 1432, 1433. \knbscode primitive: 1432. kn\_bs\_code\_base: 173, 452, 1431, 1432, 1433. Knuth, Donald Ervin: 2, 86, 869, 989, 1068, 1102, 1174, 1332, 1618, 1679, 1700. kpse\_init\_prog: 792. kpse\_pk\_format: 792. kpse\_set\_program\_enabled: 792. kpse\_src\_compile: 792. l: 47, 127, 278, 281, 286, 298, 303, 314, 321, $\underline{337}, \underline{520}, \underline{523}, \underline{560}, \underline{628}, \underline{642}, \underline{823}, \underline{844}, \underline{1005},$ 1006, 1078, 1121, 1130, 1137, 1316, 1372, <u>1414, 1471, 1480, 1518, 1624, 1679, 1723, 1738,</u> <u>1753</u>, <u>1777</u>, <u>1782</u>, <u>1825</u>.  $L_{code}$ : 165, 193, 210, 1042, 1073, 1076, 1717, 1718, 1736, 1737. *Lhyf*: 1068, <u>1069</u>, 1071, 1076, 1079, 1100, 1609, 1610. language: <u>254</u>, 1111, 1211, 1624. **\language** primitive: 256.  $language\_code: 254, 255, 256.$ language\_node: <u>1521</u>, 1603, 1604, 1605, 1609, 1610, 1620, 1624, 1625.  $large_attempt: 882.$ 

large\_char: <u>859</u>, 867, 873, 882, 1338. large\_fam: 859, 867, 873, 882, 1338. last: 30, 31, 35, 36, 37, 71, 83, 87, 88, 353, 382, 385, 509, 550, 557, 1756. last\_active: 995, 996, 1008, 1011, 1020, 1030, 1036, 1037, 1039, 1040, 1041, 1049, 1050, 1051.  $last_attr: 1600.$ last\_badness: 450, 818, 820, 823, 836, 840, 843, 844, 850, 852, 854. last\_bop: 619, 620, 668, 670. \lastbox primitive: 1249. last\_box\_code: <u>1249</u>, 1250, 1257, 1515, 1859, 1861, 1862. last\_glue: 450, 1159, 1168, 1173, 1194, 1284, 1515. last\_ins\_ptr: 1158, 1182, 1185, 1195, 1197. last\_item: 226, 439, 442, 443, 1226, 1649, 1663, 1666, 1669, 1672, 1778, 1801, 1805. last\_kern: 450, 1159, 1168, 1173.  $\lastkern$  primitive: 442. last\_leftmost\_char: <u>821</u>, 822, 823, 1063. last\_line\_fill: 992, <u>1842</u>, 1843, 1853. last\_line\_fit: 254, 1842, 1843, 1846. \lastlinefit primitive: 1657.  $last\_line\_fit\_code: 254, 1657, 1659.$ last\_node\_type: 450, 1159, 1168, 1173. \lastnodetype primitive: 1649. last\_node\_type\_code: <u>442</u>, 450, 1649, 1650. *last\_nonblank*: 31. last\_penalty: 450, 1159, 1168, 1173.  $\last penalty primitive: 442.$ *last\_pos*: 1637. last\_rightmost\_char: <u>821</u>, 822, 823, 1057. \lastskip primitive: <u>442</u>. last\_special\_line: <u>1023</u>, 1024, 1025, 1026, 1066. last\_text\_char: 19, 24. last\_thread: 739, 754, 1628, 1637. last\_tokens\_string: 686, 708, 709, 1563, 1630. latespecial\_node: 727, 1521, 1534, 1603, 1604, 1605, 1615, 1620, 1639, 1645. *lc*: 823.  $lc\_code: 248, 250, 1068, 1139, 1854, 1856, 1857,$ 1858.  $\code primitive: 1408.$ *lc\_code\_base*: 248, 253, 1408, 1409, 1464, 1465, 1466. leader\_box: <u>647</u>, 654, 656, <u>657</u>, 663, 665, <u>729</u>, 736, 737, <u>738</u>, 745, 746. leader\_flag: 1249, 1251, 1256, 1262, 1681. leader\_ht: <u>657</u>, 663, 664, 665, <u>738</u>, 745, 746. leader\_ptr: <u>167</u>, 170, 171, 208, 220, 224, 654, 663, 736, 745, 832, 847, 992, 1256, 1733. leader\_ship: 226, 1249, 1250, 1251, 1681.

*leader\_wd*: 647, 654, 655, 656, 729, 736, 737. leaders: 1622. Leaders not followed by...: 1256. \leaders primitive: 1249. least\_cost: 1147, 1151, 1157. least\_page\_cost: <u>1157</u>, 1164, 1182, 1183. *left*: 693. \left primitive: 1366. left\_brace: 225, 311, 316, 320, 369, 379, 429, 499, 953, 1241, 1328, 1404. left\_brace\_limit: 311, 347, 348, 418, 420, 425, 502. left\_brace\_token: 311, 429, 1305, 1404, 1618. left\_delimiter: 859, 872, 873, 913, 924, 1341, 1359, 1360. *left\_edge*: 647, 655, 657, 660, 661, 665, 729, 730, 738, 739, 742, 743, 746, 1639, 1643, 1644, 1645, 1719, 1720, 1722. *left\_hyphen\_min*: <u>254</u>, 1269, 1378, 1624, 1625. \lefthyphenmin primitive: 256. *left\_hyphen\_min\_code*: 254, 255, 256. \leftmarginkern primitive: 494. left\_margin\_kern\_code: 494, 495, 497, 498. *left\_noad*: 230, 863, 866, 872, 874, 901, 903, 904, 909, 936, 937, 938, 1363, 1366, 1367, 1369, 1679.  $left_pw: 822, 823, 1005, 1063.$ *left\_right*: <u>226</u>, 1224, 1366, 1367, 1368, 1697. left\_side: 173, 201, 498, 823, 1063. *left\_skip*: 242, 1003, 1056, 1063, 1740, 1843. \leftskip primitive: 244. left\_skip\_code: 242, 243, 244, 498, 1063, 1740, 1746. *left\_to\_right*: <u>643</u>, 1706, 1714, 1730, 1735. *len*: 693. *length*:  $\underline{40}$ , 46, 278, 281, 563, 629, 686, 693, 702, 706, 712, 727, 749, 793, 801, 807, 1108, 1118, 1458, 1630. length of lines: 1023. \leqno primitive: 1319. let: 227, 1388, 1397, 1398, 1399. **\let** primitive: 1397. letter: 225, 250, 284, 311, 313, 316, 320, 369, 376, 378, 1112, 1138, 1206, 1207, 1215, 1268, 1302, 1329, 1332, 1338. *letter\_space\_font:* 706. *letter\_token:* <u>311</u>, 471. letterspace\_font: 227, 287, 288, 439, 604, 1388, 1434. \letterspacefont primitive: 287. *level*: 436, 439, 441, 444, 454, 487, 1780. level\_boundary: 290, 292, 296, 304. level\_one: 239, 246, 250, 272, 277, 286, 294, 299, 300, 301, 302, 303, 305, 956, 1482, 1515, 1616, 1665, 1820, 1840, 1841.

level\_zero: 239, 240, 294, 298, 302, 1836. lf: 566, 586, 591, 592, 602, 603, 705, 706, 720.*lft\_hit*: 1083, <u>1084</u>, 1085, 1087, 1088, 1210, 1212, 1218. 128, 131, 132, 136, 231, 237, 274, 275, 566, lh: 567, <u>586</u>, 591, 592, 594, 861, 1127, 1817. Liang, Franklin Mark: 2, 1096. *libpdffinish*: 794. liq\_char: 161, 162, 211, 224, 705, 823, 825, 826, 1017, 1018, 1042, 1046, 1047, 1075, 1080, 1291, 1727, 1733. lig\_kern: 570, 571, 575. lig\_kern\_base: 576, 578, 583, 592, 598, 600, 603, 705, 706, 1500, 1501.  $lig_kern_command:$  567, 571. lig\_kern\_restart: <u>583</u>, 823, 917, 928, 1086, 1216.  $lig_kern_restart_end: 583.$ lig\_kern\_start: 583, 823, 917, 928, 1086, 1216.  $lig_ptr: 161, 162, 193, 211, 220, 224, 823, 1073,$ 1075, 1080, 1084, 1087, 1088, 1214, 1218, 1727. lig\_stack: 1084, 1085, 1087, 1088, 1209, 1211, 1212, 1213, 1214, 1215, 1218.  $lig_tag: 570, 595, 604, 705, 823, 917, 928, 1086,$ 1216. liq\_trick: 180, 648, 731, 826. *ligature\_node*: 161, 162, 166, 193, 201, 220, 224, 650, 705, 732, 823, 825, 928, 1017, 1018, 1042, 1046, 1047, 1073, 1074, 1076, 1080, 1291, 1299, 1325, 1727, 1733. ligature\_present: 1083, 1084, 1085, 1087, 1088, 1210, 1212, 1214, 1218. *limit*: 322, 324, 325, 329, 340, 350, 352, 353, 365, 370, 372, 373, 374, 376, 377, 378, 382, 384, 385, 509, 512, 563, 564, 1517, 1755, 1761. Limit controls must follow...: 1337. *limit\_field*: 35, 87, <u>322</u>, 324, 560. *limit\_switch*: <u>226</u>, 1224, 1334, 1335, 1336. *limits*: 858, 872, 909, 925, 1334, 1335. \limits primitive: 1334. line: 84, 234, 296, 321, 326, 335, 350, 351, 353, 384, 450, 520, 521, 564, 839, 851, 1202, 1755. line\_break: 180, 990, <u>991</u>, 999, 1004, 1015, 1024, 1038, 1039, 1042, 1052, 1071, 1111, 1144, 1147, 1159, 1274, 1323.  $line_diff: 1048, 1051.$ line\_number: <u>995</u>, 996, 1009, 1011, 1021, 1022, 1026, 1040, 1048, 1050, 1051. *line\_penalty:* 254, 1035. \linepenalty primitive: 256. $line_penalty_code: 254, 255, 256.$ line\_skip: 242, 265. \lineskip primitive: 244.

 $line\_skip\_code: 167, 170, \underline{242}, 243, 244, 855.$ 

- $line\_skip\_limit: 265, 855.$
- \lineskiplimit primitive: 266.
  - $line\_skip\_limit\_code: 265, 266.$
  - $line\_stack: \underline{326}, 335, 350, 351.$
  - $line_width: 1006, 1026, 1027.$
  - *link*: 136, 138, 139, 140, 141, 142, 143, 144, 148, 151, 152, 153, 158, 159, 160, 161, 168, 182, 186, 190, 192, 193, 194, 200, 220, 222, 230, 232, 236, 241, 251, 314, 317, 321, 328, 341, 345, 348, 361, 379, 380, 388, 393, 394, 397, 400, 415, 416, 417, 420, 422, 423, 426, 433, 450, 478, 490, 492, 493, 496, 497, 498, 504, 515, 521, 522, 523, 534, 632, 634, 636, 638, 642, 648, 650, 658, 674, 686, 693, 695, 700, 705, 727, 731, 732, 740, 766, 767, 771, 772, 773, 775, 779, 781, 782, 783, 784, 786, 823, 825, 826, 828, 831, 842, 845, 855, 857, 865, 881, 887, 891, 894, 895, 896, 897, 903, 907, 908, 911, 913, 914, 915, 923, 924, 927, 928, 929, 930, 931, 932, 935, 936, 937, 942, 943, 946, 948, 954, 955, 959, 960, 962, 966, 967, 969, 970, 971, 972, 973, 974, 975, 977, 978, 979, 980, 981, 982, 983, 984, 985, 988, 990, 992, 995, 997, 998, 1005, 1006, 1013, 1016, 1019, 1020, 1021, 1030, 1033, 1034, 1036, 1037, 1038, 1039, 1040, 1041, 1042, 1043, 1045, 1049, 1050, 1051, 1053, 1055, 1056, 1057, 1058, 1059, 1060, 1061, 1062, 1063, 1067, 1071, 1073, 1074, 1075, 1076, 1080, 1082, 1083, 1084, 1085, 1087, 1088, 1090, 1091, 1092, 1093, 1094, 1095, 1109, 1115, 1137, 1145, 1146, 1147, 1150, 1156, 1157, 1158, 1163, 1165, 1168, 1171, 1175, 1176, 1177, 1178, 1182, 1185, 1186, 1191, 1194, 1195, 1196, 1197, 1198, 1199, 1200, 1203, 1212, 1213, 1214, 1217, 1218, 1219, 1221, 1242, 1243, 1254, 1258, 1264, 1269, 1278, 1279, 1288, 1295, 1297, 1298, 1299, 1301, 1303, 1324, 1333, 1346, 1359, 1362, 1363, 1364, 1365, 1369, 1372, 1374, 1377, 1382, 1383, 1384, 1396, 1404, 1457, 1466, 1473, 1475, 1489, 1490, 1515, 1519, 1521, 1529, 1545, 1565, 1573, 1577, 1615, 1618, 1623, 1636, 1637, 1668, 1683, 1688, 1691, 1705, 1707, 1709, 1712, 1721, 1722, 1724, 1725, 1727, 1729, 1733, 1734, 1735, 1738, 1740, 1745, 1746, 1753, 1754, 1756, 1757, 1768, 1772, 1776, 1777, 1788, 1789, 1815, 1819, 1820, 1821, 1822, 1823, 1824, 1825, 1828, 1837, 1841, 1863. link\_node: 730, 1632, 1635, 1636. list\_offset: 153, 647, 729, 823, 945, 1195.

1377, 1733, 1734, 1740, 1745, 1746.  $list\_state\_record: 230, 231.$ *list\_tag*: 570, 595, 596, 604, 705, 884, 916, 925. *literal*: <u>693</u>, 726, 727.  $literal\_mode: 693, 727.$ ll: 1130, 1133.llink: <u>142</u>, 144, 145, 147, 148, 149, 163, 167, 182, 187, 948, 995, 997, 1490. ln: 686.lo\_mem\_max: 134, 138, 143, 144, 182, 183, 185, 187, 188, 189, 190, 196, 667, 1489, 1490, 1501, 1514. lo\_mem\_stat\_max: <u>180</u>, 182, 453, 1399, 1415, 1490, 1832, 1834.  $load\_expand\_font:$  705. load\_fmt\_file: 1481, 1517.  $loc: \underline{36}, 37, 87, 322, 324, 325, 329, 334, 336, 340,$ 341, 345, 347, 348, 350, 352, 353, 365, 370, 372, 373, 374, 376, 378, 379, 380, 382, 384, 393, 394, 416, 509, 550, 563, 564, 1203, 1204, 1517, 1648, 1755, 1761. *loc\_field*: 35, 36, <u>322</u>, 324, 1309. local\_base: 238, 242, 246, 248, 270. location: <u>632</u>, 634, 639, 640, 641, 642. log\_file: 54, 56, 75, 560, 1513. log\_name: <u>558</u>, 560, 1513. log\_only: 54, 57, 58, 62, 75, 98, 382, 560, 1508, 1617. log\_opened: 92, 93, 553, 554, 560, 561, 1443, 1513, 1514. Logarithm...replaced by 0: 121. \long primitive: 1386. long\_call: 228, 297, 388, 413, 415, 418, 425, 1473. long\_char: <u>710</u>, 712, 717. long\_help\_seen: <u>1459</u>, 1460, 1461. long\_outer\_call: <u>228</u>, 297, 388, 413, 415, 1473.  $long\_state: 361, \underline{413}, 417, 418, 421, 422, 425.$ longinteger: 65, 680, 685, 686, 694, 696, 702. loop: 15, 16. Loose hbox...: 836.Loose  $\forall vbox...: 850$ . loose\_fit: <u>993</u>, 1010, 1028, 1847. looseness: 254, 1024, 1049, 1051, 1248. **\looseness** primitive: 256. looseness\_code: 254, 255, 256, 1248. \lower primitive: 1249. \lowercase primitive: <u>1464</u>. lp: 822, 1005.\lpcode primitive: 1432.  $lp\_code\_base: 173, 452, 1431, 1432, 1433.$ lq: 619, 655, 664.lr: 619, 655, 664.

 $LR_box: 230, 231, 1323, 1384, 1742.$ LR\_dir: <u>1717</u>, 1728, 1737, 1739. *LR\_problems*: 1705, 1706, 1711, 1712, 1713, 1717, 1718, 1723, 1728, 1730, 1735, 1739.  $LR_ptr: 1053, 1705, 1706, 1707, 1708, 1709,$ 1711, 1712, 1717, 1718, 1723, 1728, 1730, 1735, 1737, 1739.  $LR_save: 230, 231, 1053, 1274, 1731.$ lx: 647, 654, 655, 656, 657, 663, 664, 665, 729,736, 737, 738, 745, 746. m: 47, 65, 176, 229, 236, 314, 337, 415, 439,<u>466</u>, <u>508</u>, <u>524</u>, <u>604</u>, <u>689</u>, <u>823</u>, <u>844</u>, <u>882</u>, <u>892</u>, <u>893</u>, <u>1257</u>, <u>1283</u>, <u>1372</u>, <u>1471</u>, <u>1518</u>, <u>1555</u>, <u>1679</u>, 1723, 1738, 1753.  $M\_code: 165.$  $m_{-}exp: 110.$  $m_{-}log: 110, 119, 121, 127.$ mac\_param: 225, 313, 316, 320, 369, 500, 503, 505, 959, 960, 1223. MacKay, Pierre: 1700. macro: <u>329</u>, 336, 341, 345, 346, 416. macro\_call: 313, 388, 406, 408, 413, 414, 415, 417.  $macro_{-}def: 499, 503.$ mag: 254, 258, 310, 483, 612, 614, 615, 617,645, 670, 690, 758.  $\mbox{mag}$  primitive: 256.  $mag\_code: 254, 255, 256, 310.$  $mag\_set: 308, 309, 310.$ magic\_offset: 940, 941, 942. main\_control: 286, 1206, <u>1207</u>, 1209, 1218, 1219, 1230, 1232, 1233, 1234, 1235, 1304, 1312, 1386, 1468, 1512, 1517, 1524, 1527. main\_f: <u>1209</u>, 1211, 1212, 1213, 1214, 1215, 1216, 1218. main\_i: 1209, 1213, 1214, 1216, 1218.  $main_j: 1209, 1216, 1218.$  $main_k: 1209, 1211, 1216, 1218, 1220.$ main\_liq\_loop: 1207, 1211, 1214, 1215, 1216, 1218.  $main\_loop: 1207.$ main\_loop\_lookahead: 1207, 1211, 1213, 1214, 1215. main\_loop\_move: <u>1207</u>, 1211, 1213, 1217, 1218. main\_loop\_move\_lig: <u>1207</u>, 1211, 1213, 1214. main\_loop\_wrapup: 1207, 1211, 1216, 1218. main\_p: 1209, 1212, 1214, 1218, 1219, 1220, 1221, 1222. main\_s: <u>1209</u>, 1211. major\_tail: <u>1089</u>, 1091, 1094, 1095. make\_accent: 1300, 1301.  $make\_box: 226, 1249, 1250, 1251, 1257, 1262.$  $make\_cstring:$  792. make\_font\_copy: <u>706</u>, 1434.

 $make_frac: 110, 112, 127.$ make\_fraction: 110, 909, 910, 919, 1799.  $make\_left\_right: 937, 938.$  $make\_mark: 1275, 1279.$ make\_math\_accent: 909, 914.  $make\_name\_string: 551$ .  $make_op: 909, 925.$ make\_ord: 909, 928. make\_over: 909, 910. make\_radical: 909, 910, 913. make\_scripts: 930, 932. make\_string: 43, 48, 52, 279, 496, 543, 551, 686, 705, 706, 712, 718, 726, 727, 1116, 1435, 1457, 1508, 1513, 1753. make\_under: 909, 911. make\_vcenter: 909, 912. margin: 1630. margin\_char: <u>173</u>, 220, 224, 823, 825, 1288. margin\_kern\_node: <u>173</u>, 201, 220, 224, 498, 650, 732, 823, 825, 1288, 1325. margin\_kern\_node\_size: 173, 220, 224, 823, 1288. margin\_kern\_shrink: 822, 1005, 1027. margin\_kern\_stretch: 822, 1005, 1027. mark: 226, 287, 288, 1275, 1809.  $\operatorname{mark}$  primitive: 287. mark\_class: 159, 214, 1156, 1191, 1279, 1827, 1830. mark\_class\_node\_size: <u>1820</u>, 1825. mark\_node: 159, 166, 193, 201, 220, 224, 819, 825, 906, 937, 1005, 1042, 1076, 1145, 1150, 1156, 1177, 1191, 1279.  $mark_ptr: 159, 214, 220, 224, 1156, 1193, 1279,$ 1827, 1830. mark\_text: 329, 336, 345, 412. mark\_val: 1815, 1816, 1820, 1824, 1827, 1830. \marks primitive: <u>1809</u>. marks\_code: 318, 408, 411, 412, 1809. mastication: 363. *match*: 225, 311, 313, 314, 316, 417, 418. *match\_chr*: 314, 316, 415, 417, 426. match\_token: 311, 417, 418, 419, 420, 502. matching: <u>327</u>, 328, 361, 417. matchstrings: 497. Math formula deleted...: 1373. math\_ac: 1342, 1343. math\_accent: 226, 287, 288, 1224, 1342. \mathaccent primitive: 287. \mathbin primitive: <u>1334</u>. math\_char: 857, 868, 896, 898, 900, 914, 917, 925, 928, 929, 930, 1329, 1333, 1343. \mathchar primitive: 287. \mathchardef primitive: 1400. math\_char\_def\_code: 1400, 1401, 1402.

math\_char\_num: 226, 287, 288, 1224, 1329, 1332. math\_choice: 226, 287, 288, 1224, 1349. \mathchoice primitive: <u>287</u>. math\_choice\_group: <u>291</u>, 1350, 1351, 1352, 1661, 1679. \mathclose primitive: <u>1334</u>. math\_code: <u>248</u>, 250, 254, 440, 1329, 1332. \mathcode primitive: 1408. math\_code\_base: 248, 253, 440, 1408, 1409, 1410, 1411. math\_comp: 226, 1224, 1334, 1335, 1336. math\_font\_base: 248, 250, 252, 1408, 1409.  $math_fraction: 1358, 1359.$ math\_given: 226, 439, 1224, 1329, 1332, 1400, 1401, 1402. math\_glue: <u>892</u>, 908, 942. math\_group: <u>291</u>, 1314, 1328, 1331, 1364, 1661, 1679. \mathinner primitive: 1334. math\_kern: 893, 906. math\_left\_group: 230, 291, 1243, 1246, 1247, 1328, 1369, 1661, 1679. math\_left\_right: 1368, 1369. math\_limit\_switch: 1336, 1337. math\_node: 165, 166, 193, 201, 220, 224, 450, 650, 732, 825, 993, 1005, 1013, 1042, 1055, 1057, 1073, 1076, 1258, 1700, 1707, 1728, 1733, 1736, 1738. \mathop primitive: 1334.  $\mathbf{t} = 1334.$ \mathord primitive: 1334. \mathpunct primitive: 1334. math\_quad: 876, 879, 1377. math\_radical: 1340, <u>1341</u>.  $\mathbf{trel}$  primitive: 1334. math\_shift: 225, 311, 316, 320, 369, 1268, 1315, 1316, 1371, 1375, 1384. math\_shift\_group: 291, 1243, 1246, 1247, 1308, 1317, 1318, 1320, 1323, 1370, 1371, 1372, 1378, 1661, 1679.  $math\_shift\_token: 311, 1225, 1243.$  $math\_spacing: \underline{940}, 941.$ math\_style: <u>226</u>, 1224, 1347, 1348, 1349.  $math\_surround: 265, 1374.$ \mathsurround primitive: 266.  $math\_surround\_code: 265, 266.$ math\_text\_char: <u>857</u>, 928, 929, 930, 931. math\_type: 857, 859, 863, 868, 874, 896, 898, 899, 910, 911, 913, 914, 917, 918, 925, 927, 928, 929, 930, 931, 932, 1254, 1271, 1329, 1333, 1343, 1346, 1354, 1359, 1363, 1364, 1369. *math\_x\_height*: <u>876</u>, 913, 933, 934, 935.

mathex: 877. mathsy: 876.  $mathsy\_end: 876.$ matrix recalculate: 1635.matrix transform rect: 1630.matrixused: 1630, 1635, 1637. max: 682, 727. max\_answer: <u>105</u>, <u>1793</u>, <u>1799</u>. max\_buf\_stack: 30, 31, 353, 400, 1514, 1756, 1768. max\_char\_code: 225, 325, 363, 366, 1411. max\_command: 227, 228, 229, 237, 380, 388, 392, 394, 406, 407, 504, 958, 1772.  $max_d: 902, 903, 906, 936, 937, 938.$ max\_dead\_cycles: <u>254</u>, 258, 1189. \maxdeadcycles primitive: 256. max\_dead\_cycles\_code: 254, 255, 256. max\_depth: <u>265</u>, 1157, 1164. \maxdepth primitive: 266.  $max\_depth\_code: 265, 266.$ max\_dimen: 447, 486, 669, 844, 1187, 1194, 1323, 1324, 1326, 1637, 1735, 1736, 1737, 1790, 1792, 1798, 1846.  $max\_expand:$  705.  $max_qroup_code: 291.$  $max_h: \underline{619}, 620, 669, 670, \underline{902}, 903, 906, 936,$ 937. 938. max\_halfword: 11, 14, 128, 129, 131, 142, 143, 144, 149, 150, 311, 312, 450, 783, 786, 996, 1024, 1026, 1159, 1168, 1173, 1194, 1284, 1427, 1501, 1503, 1515, 1565, 1566, 1636, 1637. max\_hlist\_stack: <u>173</u>, 821, 1005.  $max_in_open: 11, 14, 326, 350, 1660, 1773,$ 1774, 1776. max\_in\_stack: 323, 343, 353, 1514. max\_integer: <u>687</u>, 689, 1555. max\_internal: 227, 439, 466, 474, 481, 487.  $max\_len: \underline{693}.$ max\_nest\_stack: 231, 233, 234, 1514. max\_non\_prefixed\_command: 226, 1389, 1448. max\_param\_stack: 330, 353, 416, 1514. max\_print\_line: 11, 14, 54, 58, 72, 194, 563, 666, 750, 1458, 1755. max\_push: 619, 620, 647, 657, 670. max\_quarterword: 11, 128, 129, 131, 173, 296, 973, 974, 1121, 1298, 1503. max\_reg\_help\_line: 1811, 1812, 1813, <u>1814</u>. max\_reg\_num: 1811, 1812, 1813, <u>1814</u>. max\_save\_stack: 293, 294, 295, 1514. max\_selector: 54, 264, 333, 491, 496, 560, 666, 705, 706, 712, 727, 1435, 1457, 1615, 1617, 1753. max\_shrink\_ratio: 823, 999, 1003, 1027. max\_stretch\_ratio: 823, 999, 1003, 1027.

max\_strings: <u>11</u>, 38, 43, 129, 543, 551, 1488, 1514.  $max_v: 619, 620, 669, 670.$ maxdimen: 110, 687.\meaning primitive: 494. *meaning\_code*: 494, 495, 497, 498.  $med\_mu\_skip: 242.$  $\mathbb{D}$  primitive: 244. med\_mu\_skip\_code: 242, 243, 244, 942.  $mediabox_qiven:$  750, 769. mem: 11, 12, 133, 134, 136, 142, 144, 149, 151, 152, 153, 158, 160, 168, 169, 175, 177, 180, 181, 182, 183, 185, 190, 200, 204, 221, 223, 224, 239, 242, 297, 313, 413, 446, 515, 632, 695, 826, 856, 857, 859, 862, 863, 896, 901, 918, 929, 945, 946, 948, 973, 992, 994, 995, 998, 999, 1008, 1019, 1020, 1023, 1024, 1026, 1036, 1037, 1066, 1102, 1327, 1329, 1338, 1341, 1343, 1359, 1364, 1425, 1426, 1489, 1490, 1519, 1674, 1727, 1733, 1754, 1756, 1788, 1815, 1820, 1842. mem\_bot: 11, <u>12</u>, 14, 129, 134, 143, 144, 180, 182, 287, 437, 441, 453, 1399, 1404, 1405, 1415, 1485, 1486, 1489, 1490, 1832, 1833, 1834.  $mem_end: 134, 136, 138, 182, 183, 185, 186, 189,$ 190, 192, 194, 200, 315, 674, 1489, 1490, 1514. mem\_max: 11, 12, 14, 128, 129, 134, 138, 142, 143, 183, 184. mem\_min: <u>11</u>, 12, 129, 134, 138, 143, 183, 184, 185, 187, 188, 189, 190, 192, 196, 200, 674, 1427, 1490, 1514. mem\_top: 11, 12, 14, 129, 134, 180, 182, 1427, 1485, 1486, 1490. Memory usage...: 667. memory\_word: 128, 131, 132, 134, 200, 230, 236, 239, 271, 290, 293, 297, 574, 575, 710, 976, 1483, 1816. message: <u>226</u>, 1454, 1455, 1456. message primitive: <u>1455</u>.METAFONT: 616. microseconds: 680, 1517, 1555, 1584, 1586. *mid*: 572. *mid\_line*: 87, <u>325</u>, 350, 366, 369, 374, 375, 376. middle: 1697. $\mathbf{Middle primitive: 1697}$ . middle\_noad: 230, 863, 1369, 1370, 1697, 1698. *min*: 682. min\_bp\_val: <u>691</u>, 692, 693, 792.  $min_font_val:$  691. min\_halfword: 11, 128, 129, 130, 131, 133, 248, 1204, 1501, 1503, 1534, 1723, 1728, 1738, 1739.  $min_internal: 226, 439, 466, 474, 481, 487.$ min\_quarterword: 12, 128, 129, 130, 131, 152, 154, 158, 203, 239, 296, 575, 576, 580, 582, 583,

592, 603, 823, 844, 861, 873, 883, 889, 890, 972, 977, 979, 984, 1097, 1100, 1101, 1120, 1121, 1122, 1123, 1135, 1140, 1141, 1142, 1171, 1189, 1501, 1502, 1503. minimal\_demerits: <u>1009</u>, 1010, 1012, 1021, 1031, 1842. minimum\_demerits: <u>1009</u>, 1010, 1011, 1012, 1030, 1031. minor\_tail: 1089, 1092, 1093. minus: 488. Misplaced &: 1306. Misplaced  $\ cr: 1306.$ Misplaced  $\noalign: 1307.$ Misplaced Omit: 1307.Misplaced  $\span: 1306$ . Missing ) inserted: 1784. Missing = inserted: 529, 1769. Missing # inserted...: 959. Missing \$ inserted: 1225, 1243. Missing  $\$  inserted: 1310. Missing \endcsname...: 399. Missing \right. inserted: 1243. Missing { inserted: 429, 501, 1305. Missing  $\}$  inserted: 1243, 1305. Missing 'to' inserted: 1260. Missing 'to'...: 1403. Missing \$\$ inserted: 1385. Missing character: 608. Missing control...: 1393. Missing delimiter...: 1339. Missing font identifier: 604. Missing number...: 441, 472.mkern: 226, 1224, 1235, 1236, 1237.  $\mathbb{R}^{\mathbb{R}}$ ml\_field: 230, 231, 236. mlist: 902, 936. mlist\_penalties: 895, 896, 902, 930, 1372, 1374, 1377. mlist\_to\_hlist: 869, 895, 896, 901, 902, 910, 930, 936, 1372, 1374, 1377. mm: 484.mmode: <u>229</u>, 230, 231, 236, 527, 894, 951, 952, 976, 983, 988, 1207, 1223, 1224, 1226, 1234, 1235, 1251, 1258, 1270, 1275, 1287, 1288, 1290, 1294, 1298, 1308, 1314, 1318, 1323, 1328, 1332, 1336, 1340, 1342, 1345, 1349, 1353, 1358, 1368, 1371, 1372, 1679, 1742.  $moddate\_given: 807.$ mode: 229, 230, 231, 233, 234, 321, 444, 448, 450,527, 727, 894, 951, 952, 961, 962, 963, 972, 975, 980, 983, 984, 985, 988, 1202, 1206, 1207,

1211, 1212, 1227, 1229, 1234, 1254, 1256, 1258, 1261, 1264, 1269, 1271, 1272, 1273, 1274, 1277, 1281, 1283, 1288, 1295, 1297, 1298, 1314, 1316, 1323, 1345, 1372, 1374, 1378, 1421, 1560, 1561, 1615, 1617, 1618, 1625, 1742. mode\_field: <u>230</u>, 231, 236, 448, 976, 983, 1422, 1679, 1681. mode\_line: 230, 231, 233, 234, 326, 980, 991, 1202. month: <u>254</u>, 259, 645, 792, 1508. \month primitive: 256.  $month\_code: 254, 255, 256.$ months: 560, 562.more\_name: 538, <u>542</u>, 552, 557. \moveleft primitive: 1249. move\_looks\_like\_interword\_space: 693. move\_past: 647, 650, 653, 657, 659, 662, 729, 732, 735, 738, 741, 744. \moveright primitive: 1249. movement: 634, 636, 643. *movement\_node\_size*: <u>632</u>, 634, 642. *msg*: 712. mskip: <u>226</u>, 1224, 1235, 1236, 1237. \mskip primitive: <u>1236</u>.  $mskip\_code: 1236, 1238.$ mstate: 634, 638, 639. mtype: 4. mu: 473, 474, 475, 479, 481, 487, 488.mu: 482.  $mu\_error: 434, 455, 475, 481, 487, 1780.$ \muexpr primitive: 1778. mu\_glue: 167, 173, 209, 450, 893, 908, 1236, 1238, 1239. mu\_mult: 892, 893.  $mu\_skip: 242, 453.$ \muskip primitive: 437. mu\_skip\_base: <u>242</u>, 245, 247, 1402, 1415. \muskipdef primitive: 1400.  $mu_{skip}_{def}_{code}: 1400, 1401, 1402.$ \mutoglue primitive: 1805. mu\_to\_glue\_code: 1805, 1806, 1807.  $mu_val:$  436, 437, 439, 450, 453, 455, 456, 475, 477, 481, 487, 491, 1238, 1402, 1406, 1414, 1415, 1778, 1779, 1780, 1787, 1815, 1820, 1823.  $mu_val\_limit: 1815, 1821, 1838.$  $mult_and_add: 105.$ mult\_integers: <u>105</u>, 1418, 1795. *multiply*: <u>227</u>, 287, 288, 1388, 1413, 1414, 1418. \multiply primitive: 287. Must increase the x: 1481.  $must\_end\_string:$  693. must\_insert\_space: 693.  $must\_set\_text\_pos: 693.$ 

n: 47, 65, 66, 67, 69, 91, 94, 105, 106, 107, 112,114, 170, 172, 192, 200, 243, 255, 265, 270, 314, <u>320, 321, 337, 415, 508, 524, 544, 545, 549,</u> <u>605, 674, 689, 882, 892, 893, 967, 976, 1083,</u> 1111, 1121, 1154, 1169, 1170, 1171, 1189, 1257, 1297, 1316, 1389, 1453, 1471, 1518, 1723, 1738,1782, 1797, 1799, 1819, 1822.name: 322, 324, 325, 326, 329, 333, 335, 336, 345, 350, 351, 353, 359, 382, 384, 416, 509, 563, 1755. name\_field: 84, 85, <u>322</u>, 324, 1774, 1775. name\_in\_progress: 404, 552, 553, 554, 1436. name\_length: 26, 51, 545, 549, 551. name\_of\_file: 26, 27, 51, 545, 549, 551, 556. name\_tree\_kids\_max: 695, 805. named: 1552. names\_head: 804, 805, 1513. names\_tail: 804, 1513. names\_tree: 804, 806, 1513. natural: 816, 881, 891, 896, 903, 911, 913, 914, 924, 930, 932, 935, 972, 975, 982, 1154, 1198, 1278, 1303, 1372, 1377, 1382, 1746. nc: 484. nd: 484. nd: 566, 567, 586, 591, 592, 595. ne: 566, 567, 586, 591, 592, 595. neq: 705. negate: 16, 65, 103, 105, 106, 107, 112, 115, 123, 456, 457, 466, 474, 487, 686, 689, 951, 1585, 1769, 1780, 1793, 1797, 1799. *negative*: 106, 112, 114, 115, 439, 456, 466, 467, <u>474</u>, <u>487</u>, 1780, <u>1793</u>, <u>1797</u>, <u>1799</u>. nest: 230, 231, 234, 235, 236, 237, 439, 448, 951, 976, 983, 1172, 1422, 1679, 1681. nest\_ptr: 231, 233, 234, 235, 236, 448, 951, 976, 983, 1172, 1194, 1200, 1269, 1278, 1323, 1378, 1422, 1679. nest\_size: <u>11</u>, 231, 234, 236, 439, 1422, 1514, 1679. nesting\_level: 730, 1632, 1635. new\_annot\_whatsit: 1556, 1558, 1560, 1567, 1568. new\_character: 609, 931, 1092, 1295, 1301, 1302. new\_choice: 865, 1350.  $new_delta_from_break_width: 1020.$  $new_delta_to_break_width:$  1019. new\_disc: 163, 1212, 1295. new\_edge: <u>1719</u>, 1722, 1738. new\_font: 706, 1434, 1435. new\_font\_type: <u>703</u>, 705, 720, 726. new\_glue: 171, 172, 891, 942, 962, 969, 971, 985,  $1219,\ 1221,\ 1232,\ 1238,\ 1349.$  $new_graf: 1268, 1269.$ new\_hlist: 901, 903, 919, 924, 925, 926, 930, 932, 938, 943.

new\_hyph\_exceptions: <u>1111</u>, 1430. new\_index: <u>1815</u>, 1816, 1819. new\_interaction: 1442, 1443, 1695, 1696.  $new\_kern: 174, 705, 881, 891, 911, 914, 915, 923,$ 927, 929, 931, 935, 1087, 1218, 1239, 1290, 1291, 1303, 1382, 1721, 1740, 1746. new\_letterspaced\_font: <u>706</u>, 1434. new\_liq\_item: 162, 1088, 1218. new\_ligature: <u>162</u>, 1087, 1212. new\_line: 325, 353, 365, 366, 367, 369, 509, 563. new\_line\_char: 59, 254, 262, 1513, 1515, 1754. \newlinechar primitive: 256.  $new\_line\_char\_code: 254, 255, 256.$ new\_margin\_kern: <u>823</u>, 1057, 1063. new\_math: 165, 1374, 1703, 1707, 1709, 1712, 1723, 1734, 1746. new\_noad: 862, 896, 918, 929, 1254, 1271, 1328, 1333, 1336, 1346, 1355, 1369. new\_null\_box: <u>154</u>, 882, 885, 889, 896, 923, 926, 955, 969, 985, 1195, 1232, 1269, 1271, 1740. new\_param\_glue: 170, 172, 855, 954, 992, 1062, 1063, 1219, 1221, 1269, 1381, 1383, 1384, 1740. *new\_patterns*: 1137, 1430. new\_penalty: <u>176</u>, 943, 992, 1067, 1232, 1281, 1381, 1383, 1384. new\_randoms: 110, 124, 125. new\_rule: 157, 489, 842, 880, 1552. new\_save\_level: 296, 817, 950, 961, 967, 1202, 1241, 1277, 1295, 1297, 1314. new\_skip\_param: 172, 855, 1146, 1178, 1746. new\_snap\_node: 1573, 1574. new\_spec: <u>169</u>, 172, 456, 488, 705, 1002, 1153, 1181, 1220, 1221, 1417, 1418, 1780, 1790, 1791, 1853. new\_string: <u>54</u>, 57, 58, 491, 496, 645, 686, 705, 706, 712, 727, 1435, 1457, 1508, 1615, 1688, 1753. *new\_style*: 864, 1349. new\_trie\_op: 1120, 1121, 1122, 1142. new\_vf\_packet: 706, 716. new\_whatsit: 1529, 1530, 1534, 1538, 1539, 1540, 1541, 1542, 1546, 1549, 1554, 1556, 1561, 1565, 1569, 1572, 1575, 1576, 1594, 1595, 1596, 1597, 1598, 1624, 1625. new\_write\_whatsit: 1530, 1531, 1532, 1533. new color stack: 497.next: <u>274</u>, 276, 278, 279.  $next\_break: 1053, 1054.$ next\_char: 571, 823, 917, 929, 1086, 1216.  $next\_char\_p:$  999.  $next_p: \underline{647}, 650, 654, 657, 658, 659, 661, 663, 729,$ 732, 736, 738, 740, 741, 743, 745, 1723, 1725.  $next_pos: 1637.$ 

next\_random: 124, 126, 127. 566, 567, <u>586</u>, 591, 592, 595. nh: 566, 567, 586, 591, 592, 595, 705. ni: nil: 16.566, 567, 586, 591, 592, 600, 705. nk: <u>59</u>, 566, 567, 571, <u>586</u>, 591, 592, 595, 600, nl: 603, <u>1753</u>, 1754. nn: 333, 334. No pages of output: 670, 794. no\_align: 226, 287, 288, 961, 1304. **\noalign** primitive: 287. no\_align\_error: 1304, 1307. no\_align\_group: 291, 944, 961, 1311, 1661, 1679. no\_boundary: 226, 287, 288, 1207, 1215, 1223, 1268.\noboundary primitive: 287.  $no\_break\_yet: 1005, 1012, 1013.$ no\_expand: 228, 287, 288, 388, 391. \noexpand primitive: 287. no\_expand\_flag: <u>380</u>, 504, 532. \noindent primitive: 1266. no\_lig\_code: 173, 452, 1431, 1432, 1433. \pdfnoligatures primitive: 1432. no\_limits: 858, 1334, 1335. \nolimits primitive: 1334. no\_new\_control\_sequence: <u>274</u>, 276, 278, 281, 286, 387, 400, 1516, 1648, 1768.  $no_print: 54, 57, 58, 75, 98.$ no\_shrink\_error\_yet: 1001, 1002, 1003.  $no_tag: 570, 595.$ no\_zip: 680, 681, 685. noad\_size: 857, 862, 874, 929, 937, 1364, 1365. node\_list\_display: <u>198</u>, 202, 206, 208, 213, 215. node\_r\_stays\_active: <u>1006</u>, 1027, 1030.  $node\_size: 142, 144, 145, 146, 148, 182, 187,$ 1489, 1490. nom: <u>586</u>, 587, 589, 603. non\_address: 575, 578, 603, 1086, 1093, 1211. non\_char: 575, 578, 603, 705, 1074, 1075, 1078, 1085, 1086, 1087, 1088, 1092, 1093, 1094, 1209, 1211, 1212, 1215, 1216, 1218, 1295, 1501. non\_discardable: <u>166</u>, 1005, 1055. non\_existent\_path: 705, 706. non\_math: 1224, 1241, 1322. non\_script: 226, 287, 288, 1224, 1349. \nonscript primitive: <u>287</u>, <u>908</u>. none\_seen: <u>638</u>, 639. NONEXISTENT: 284. Nonletter: 1139. nonnegative\_integer: 69, <u>101</u>, 107, 689. nonstop\_mode: <u>73</u>, 86, 382, 385, 510, 1440, 1441. \nonstopmode primitive: 1440.

nop: 610, 612, 613, 615, 617, 717, 719. norm\_min: 1269, 1378, 1624, 1625. norm\_rand: 110, <u>127</u>, 498. normal: 153, 154, 167, 168, 171, 173, 174, 182, 195, 204, 207, 209, 327, 353, 358, 393, 394, 465, 474, 497, 499, 506, 508, 511, 515, 516, 527, 533, 647, 653, 657, 662, 729, 735, 738, 744, 824, 825, 833, 834, 835, 836, 840, 841, 842, 843, 848, 849, 850, 852, 853, 854, 858, 862, 872, 892, 908, 925, 953, 977, 986, 987, 1001, 1002, 1005, 1017, 1018, 1042, 1046, 1047, 1073, 1074, 1076, 1153, 1165, 1181, 1186, 1223, 1334, 1341, 1343, 1359, 1379, 1397, 1398, 1399, 1417, 1471, 1637, 1638, 1683, 1723, 1766, 1791, 1794, 1843. \pdfnormaldeviate primitive: <u>494</u>. normal\_deviate\_code: 494, 495, 497, 498. normal\_paragraph: 950, 961, 963, 1202, 1248, 1261, 1272, 1274, 1277, 1345. normalize\_glue: <u>1791</u>, 1794. normalize\_selector: 78, <u>92</u>, 93, 94, 95, 686, 1039. Not a letter: 1114. not\_found: 15, 45, 46, 474, 481, 586, 596, 634, 638, 639, 686, 1005, 1072, 1107, 1108, 1111, 1118, 1130, 1132, 1147, 1149, 1150, 1316, 1324, 1612, 1733, 1819, 1846. not\_found1: 15, 1111, 1819.  $not_found2: 15, 1819.$ not\_found3: <u>15</u>, 1819. not\_found4: 15, 1819. notexpanded: : 277. np: 566, 567, <u>586</u>, 591, 592, 602, 603. nucleus: 857, 858, 859, 862, 863, 866, 872, 874, 896, 901, 910, 911, 912, 913, 914, 917, 918, 925, 926, 928, 929, 930, 931, 1254, 1271, 1328, 1329, 1333, 1336, 1341, 1343, 1346, 1364, 1369. null: 133, 134, 136, 138, 140, 141, 143, 144, 153, 154, 162, 163, 167, 168, 169, 170, 171, 172, 182, 186, 187, 193, 194, 200, 218, 219, 220, 222, 228, 230, 233, 234, 236, 237, 240, 241, 250, 251, 297, 314, 317, 321, 328, 329, 334, 336, 347, 353, 379, 380, 384, 397, 400, 408, 409, 412, 416, 417, 418, 423, 426, 433, 436, 441, 446, 449, 453, 478, 490, 492, 497, 498, 499, 504, 508, 515, 516, 523, 531, 534, 575, 578, 603, 605, 609, 633, 638, 642, 647, 651, 657, 660, 673, 674, 686, 693, 700, 705, 727, 729, 733, 738, 739, 742, 753, 754, 756, 763, 764, 766, 767, 769, 771, 772, 773, 775, 778, 779, 781, 782, 783, 784, 786, 792, 795, 797, 803, 804, 806, 807, 814, 815, 820, 822, 823, 825, 830, 831, 834, 840, 842, 844, 849, 852, 857, 861, 865, 868, 891, 894, 895, 896, 897, 902, 907, 908, 928, 930, 931,

932, 936, 937, 942, 943, 947, 950, 952, 953, 959,

960, 965, 966, 967, 968, 970, 972, 973, 975, 977, 980, 981, 982, 983, 988, 997, 1003, 1005, 1013, 1016, 1022, 1023, 1024, 1026, 1027, 1028, 1032, 1033, 1034, 1035, 1039, 1040, 1041, 1043, 1045, 1048, 1053, 1054, 1055, 1057, 1058, 1059, 1060, 1061, 1063, 1065, 1066, 1067, 1071, 1073, 1075, 1080, 1083, 1084, 1085, 1087, 1088, 1090, 1091, 1092, 1093, 1094, 1095, 1105, 1109, 1112,1145, 1146, 1147, 1149, 1150, 1154, 1155, 1156, 1158, 1168, 1169, 1170, 1171, 1175, 1176, 1177, 1186, 1187, 1188, 1189, 1191, 1192, 1193, 1194, 1195, 1197, 1198, 1199, 1200, 1203, 1204, 1205, 1207, 1209, 1211, 1212, 1213, 1214, 1215, 1217, 1218, 1220, 1221, 1248, 1252, 1253, 1254, 1257, 1258, 1261, 1265, 1269, 1274, 1288, 1295, 1299, 1301, 1302, 1309, 1314, 1317, 1323, 1324, 1327,1345, 1352, 1354, 1359, 1362, 1363, 1364, 1372, 1374, 1377, 1380, 1383, 1384, 1404, 1405, 1425, 1426, 1461, 1466, 1474, 1489, 1490, 1515, 1519, 1533, 1534, 1536, 1544, 1545, 1548, 1551, 1552, 1555, 1556, 1565, 1573, 1577, 1603, 1604, 1605, 1615, 1616, 1623, 1629, 1630, 1636, 1637, 1668, 1674, 1683, 1691, 1706, 1707, 1708, 1709, 1712, 1721, 1723, 1725, 1730, 1731, 1733, 1734, 1735, 1738, 1745, 1746, 1751, 1756, 1757, 1758, 1768, 1782, 1783, 1784, 1809, 1815, 1816, 1817, 1818, 1819, 1820, 1821, 1823, 1824, 1825, 1826, 1827, 1828, 1829, 1830, 1831, 1832, 1836, 1837, 1838, 1841, 1849, 1852, 1860, 1863, 1866. null delimiter: 258, 1243. null\_character: <u>581</u>, 582, 898, 899.  $null\_code: 22, 250.$  $null_cs: 240, 284, 285, 376, 400, 673, 693, 705,$ 706, 712, 1435, 1768. null\_delimiter: 860, 861, 1359. null\_delimiter\_space: 265, 882. \nulldelimiterspace primitive: <u>266</u>. null\_delimiter\_space\_code: 265, 266. null\_flag: <u>156</u>, 157, 489, 827, 955, 969, 977, 1552. null\_font: 192, 250, 497, 578, 579, 586, 604, 645, 673, 674, 693, 697, 705, 706, 712, 720, 823, 839, 882, 883, 898, 1040, 1435, 1498, 1499, 1519, 1587, 1589, 1593. \nullfont primitive: 579. null\_list: 14, 180, 406, 956. num: 476, 484, 612, 614, 617. num\_error: 1790, 1793, 1797, 1799.  $\numexpr$  primitive: 1778. num\_style: <u>878</u>, 920. Number too big: 471. \number primitive: 494. number\_code: 494, 495, 496, 497, 498.

859, 866, 873, 874, 920, 1359, 1363. numerator: num1:<u>876</u>, 920. num2: 876, 920.num3:876, 920. nw: 566, 567, 586, 591, 592, 595, 705, 706.  $nx_plus_y$ : <u>105</u>, 481, 892, 1418, 1795. o: 286, 634, 823, 844, 967, 976, 1782.obj\_annot\_ptr: <u>695</u>, 781, 782, 783, 1558, 1560, 1630, 1635, 1636. obj\_aux: 695, 698, 752, 799, 805. 695, 1600, 1637. *obj\_bead\_attr*: *obj\_bead\_data*: 695, 786, 1637. *obj\_bead\_next*: 695, 1600, 1637. *obj\_bead\_page*: 695, 1600, 1637. *obj\_bead\_prev*: 695, 1600, 1637. obj\_bead\_ptr: <u>695</u>, 1637. obj\_bead\_rect: <u>695</u>, 786, 1600. *obj\_data\_ptr*: <u>695</u>, 1544, 1548, 1552, 1623. obj\_dest\_ptr: <u>695</u>, 784, 795, 797, 1555, 1565, 1637. obj\_entry: 694, 695, 696, 698. obj\_info: 498, 693, 695, 698, 767, 794, 795, 797, 799, 801, 802, 803, 804, 805, 1600, 1637. obj\_link: 693, 695, 698, 789, 790, 796, 798, 799, 800, 801, 802, 803, 804, 805, 812, 813, 814, 1545. obj\_obj\_data: 695, 772, 1544, 1603. obj\_obj\_is\_file: 695, 772, 1544, 1603. obj\_obj\_is\_stream: <u>695</u>, 772, 1544, 1603. obj\_obj\_stream\_attr: 695, 772, 1544, 1603. obj\_offset: 695, 698, 813, 814, 815.  $obj_os_idx: 695, 698, 814.$ obj\_outline\_action\_objnum: 695, 789, 1563. obj\_outline\_attr: <u>695</u>, 789, 1563. obj\_outline\_count: <u>695</u>, 788, 789, 1563, 1637. obj\_outline\_first: <u>695</u>, 789, 1563, 1637. obj\_outline\_last: 695, 789, 1563, 1637. obj\_outline\_next: 695, 788, 789, 1563, 1637. obj\_outline\_parent: 695, 788, 789, 1563, 1637. obj\_outline\_prev: 695, 789, 1562, 1563.  $obj\_outline\_ptr: 695, 1563.$ obj\_outline\_title: 695, 789, 1563. obj\_ptr: 693, 696, 697, 698, 752, 770, 786, 788, 790, 804, 806, 813, 814, 1504, 1505, 1513, 1544, 1548, 1552, 1555, 1558, 1563, 1579, 1600, 1636.  $obj\_tab:$  694, 695, <u>696</u>, 697, 698, 804, 1504, 1505. obj\_tab\_size: 694, 696, 697, 698, 1504, 1505, 1513. obj\_thread\_first: 695, 1600, 1637. obj\_type\_dest: <u>695</u>, 698, 796, 1555, 1565, 1630, 1637. $obj_type_font: 693, 695, 801.$  $obj_type_obj: 695, 1504, 1505, 1544, 1546.$ obj\_type\_others: 695, 698, 752, 786, 788, 790, 804, 806, 807, 814, 1563, 1579, 1600, 1636.

obj\_type\_outline: <u>695</u>, 789, 1563. obj\_type\_page: 498, 695, 698, 752, 795, 797, 799, 800, 802, 1600, 1630. *obj\_type\_pages*: <u>695</u>, 770, 800, 802, 803. obj\_type\_struct\_dest: 695, 798, 1555, 1565, 1630, 1637. obj\_type\_thread: <u>695</u>, 790, 1630, 1637. obj\_type\_xform: 497, 695, 1504, 1505, 1548, 1549. obj\_type\_ximage: 497, 695, 1504, 1505, 1552, 1554. obj\_xform\_attr: 695, 756, 1548. obj\_xform\_box: 695, 775, 1548, 1623. obj\_xform\_depth: 695, 1548, 1549, 1603, 1637. obj\_xform\_height: <u>695</u>, 1548, 1549, 1603. obj\_xform\_resources: 695, 763, 1548. obj\_xform\_width: 695, 1548, 1549, 1603. obj\_ximage\_attr: 695, 778, 1552. obj\_ximage\_data: 497, 695, 767, 778, 1552, 1637. obj\_ximage\_depth: <u>695</u>, 1552, 1554, 1603. obj\_ximage\_height: 695, 1552, 1554, 1603. obj\_ximage\_width: 695, 1552, 1554, 1603. objname: 698, 793, 805, 1627. objnum: 698, 805, 1627. octal\_token: 464, 470. odd: 62, 100, 116, 165, 211, 530, 604, 702, 934, 1042, 1075, 1079, 1085, 1086, 1090, 1091, 1389, 1396, 1426, 1473, 1688, 1800, 1819, 1824. off\_save: 1241, 1242, 1272, 1273, 1308, 1309, 1318, 1370, 1371. OK: 1476. $OK_{so}_{far}: 466, 471.$ OK\_to\_interrupt: 88, 96, 97, 98, 349, 1208.  $old_{-l}$ : <u>1005</u>, 1011, 1026.  $old\_mode: \ \underline{727}, \ \underline{1615}, \ \underline{1617}, \ 1618.$  $old\_rover: 149.$ old\_setting: 263, 264, 333, 334, 491, 496, 560, <u>608</u>, 645, <u>666</u>, 686, <u>705</u>, <u>706</u>, <u>712</u>, <u>727</u>, <u>1435</u>, <u>1457</u>, <u>1615</u>, <u>1617</u>, 1688, <u>1753</u>. omit: 226, 287, 288, 964, 965, 1304. \omit primitive: 287. omit\_error: 1304, <u>1307</u>. omit\_template: <u>180</u>, 965, 966. one\_bp: 672, <u>687</u>, 688, 693. one\_hundred\_bp: 687, 688, 690, 692, 693, 792, 1637. one\_hundred\_inch: 672, <u>687</u>, 688, 1552. one\_inch: 687, 688, 1552. Only one # is allowed...: 960.  $op_byte: 571, 583, 705, 823, 917, 929, 1086,$ 1088, 1218.  $op_noad: 858, 866, 872, 874, 902, 904, 909, 925,$ 937, 1334, 1335, 1337. op\_start: 1097, 1098, 1101, 1122, 1503. open\_area: <u>1521</u>, 1531, 1603, 1622.

open\_ext: <u>1521</u>, 1531, 1603, 1622. open\_fmt\_file: 550, 1517. **\openin** primitive: 1450. open\_log\_file: 78, 92, 382, 497, 558, 560, 561, 563, 684, 1435, 1515. open\_name: <u>1521</u>, 1531, 1603, 1622. open\_noad: 858, 866, 872, 874, 904, 909, 936, 937, 938, 1334, 1335. open\_node: 1521, 1524, 1526, 1528, 1603, 1604, 1605, 1620. open\_node\_size: <u>1521</u>, 1531, 1604, 1605. open\_or\_close\_in: 1452, 1453. **\openout** primitive: 1524. open\_parens: 326, 353, 384, 563, 1515, 1755. open\_subentries: 788, 1637. \or primitive: 517.  $or\_code: 515, 517, 518, 526, 535, 1471, 1668.$ ord: 20. ord\_noad: 857, 858, 862, 863, 866, 872, 874, 904, 905, 909, 928, 929, 937, 940, 941, 1253, 1333, 1334, 1335, 1364. order: 195. oriental characters: 152, 612. orig\_char\_info: 604, 705. other\_ $A_token$ : 471.  $other\_char: 225, 250, 311, 313, 316, 320, 369,$ 471, 490, 552, 1112, 1138, 1207, 1215, 1268, 1302, 1329, 1332, 1338. other\_token: 311, 431, 464, 467, 471, 490, 529, 1243, 1399, 1761, 1769, 1784, 1785. othercases: 10. others: 10, 1620.Ouch...clobbered: 1512. out\_form: 1637, 1644, 1647. out\_image: 1637, 1643, 1646. out\_param: 225, 311, 313, 316, 379.  $out\_param\_token:$  311, 505. out\_thread: 790, 1600. out\_what: 1613, 1614, <u>1620</u>, 1623, 1639, 1645. \outer primitive: 1386. outer\_call: 228, 297, 361, 373, 375, 376, 379, 388, 413, 417, 422, 956, 1330, 1473, 1616. outer\_doing\_leaders: <u>647</u>, 656, <u>657</u>, 665, <u>729</u>, 737, <u>738</u>, 746. outline\_list\_count: 1562, 1563. outlines: 788, 806, 1513. output: 4. Output loop...: 1201. Output routine didn't use...: 1205. Output written on x: 670, 794. **\output** primitive: 248.

output\_active: 447, 839, 851, 1163, 1166, 1167, 1171, 1182, 1202, 1203.  $output\_file\_name: \ \underline{558}, 559, 670, 684, 794, 814, 815.$ output\_group: <u>291</u>, 1202, 1278, 1661, 1679. output\_one\_char: 726, 731.  $output\_penalty: 254.$ \outputpenalty primitive: 256. output\_penalty\_code: 254, 255, 256, 1190. output\_routine: <u>248</u>, 1189, 1202. output\_routine\_loc: 248, 249, 250, 329, 345, 1404. output\_text: <u>329</u>, 336, 345, 1202, 1203. **\over** primitive: 1356. over\_code: <u>1356</u>, 1357, 1360. over\_noad: <u>863</u>, 866, 872, 874, 909, 937, 1334. \overwithdelims primitive: 1356. overbar: <u>881</u>, 910, 913. overflow: 35, 42, 43, 94, 138, 143, 234, 279, 282, 286, 295, 296, 343, 350, 400, 416, 543, 607, 678, 680, 686, 698, 705, 706, 719, 725, 1117, 1121, 1131, 1141, 1513, 1635, 1768, 1782. overflow in arithmetic: 9, 104. Overfull hbox...: 842.Overfull  $\forall box...: 853.$ overfull boxes: 1030. overfull\_rule: <u>265</u>, 842, 976, 980. \overfullrule primitive: 266. overfull\_rule\_code: 265, 266. \overline primitive: 1334. p: 112, 114, 138, 141, 143, 148, 149, 154, 157, 162,<u>163, 165, 169, 170, 171, 172, 174, 176, 185, 190,</u> <u>192, 194, 196, 200, 216, 218, 219, 220, 222, 236,</u> <u>278, 281, 284, 285, 298, 299, 300, 301, 303, 306,</u> <u>314, 317, 321, 328, 337, 345, 347, 358, 388, 415,</u> 433, 439, 476, 490, 491, 499, 508, 523, 524,  $\underline{609}, \underline{634}, \underline{642}, \underline{647}, \underline{657}, \underline{666}, \underline{674}, \underline{693}, \underline{729},$ <u>738</u>, <u>823</u>, <u>844</u>, <u>855</u>, <u>862</u>, <u>864</u>, <u>865</u>, <u>867</u>, <u>868</u>, 880, 881, 885, 887, 891, 892, 893, 896, 902, <u>911, 914, 919, 925, 928, 932, 948, 950, 963,</u> <u>967, 975, 976, 1002, 1083, 1111, 1125, 1126,</u> 1130, 1134, 1136, 1137, 1143, 1145, 1147, 1170, 1171, 1189, 1242, 1246, 1253, 1257, 1264, 1271, <u>1279, 1283, 1288, 1291, 1297, 1301, 1316, 1329,</u> 1333, 1338, 1352, 1354, 1362, 1369, 1372, 1389, 1414, 1422, 1466, 1471, 1480, 1481, 1528, 1529, 1545, 1556, 1573, 1577, 1602, 1615, 1617, 1620, 1635, 1636, 1637, 1679, 1683, 1719, 1723, 1733, <u>1738, 1744, 1753, 1756, 1757, 1777, 1782, 1821,</u> <u>1823</u>, <u>1837</u>, <u>1838</u>, <u>1839</u>, <u>1840</u>, <u>1841</u>.  $p_1: 1854.$ 

 pack\_file\_name: 545, 555, 563, 589, 713. pack\_job\_name: <u>555</u>, 558, 560, 684, 1508. pack\_lig: 1212. package: 1263, 1264. packed\_ASCII\_code: 38, 39, 793, 1124. packet\_byte: 725, 726. packet\_length: 712, 717, 719. packet\_read\_signed: 725. packet\_read\_unsigned: <u>725</u>, 726. packet\_scaled: 725, 726. page: 326, 1552. page\_contents: 447, <u>1157</u>, 1163, 1164, 1168, 1177, 1178, 1185. page\_depth: 1159, 1164, 1168, 1179, 1180, 1181, 1185, 1187, 1611. \pagedepth primitive: 1160. page\_disc: 1176, 1200, 1203, <u>1859</u>, 1860. \pagediscards primitive: 1861. \pagefilstretch primitive: 1160. pagefillstretch primitive: 1160.\pagefillstretch primitive: 1160. page\_goal: 1157, 1159, 1163, 1164, 1182, 1183, 1184, 1185, 1186, 1187. \pagegoal primitive: 1160. page\_head: 180, 233, 1157, 1163, 1165, 1168, 1191, 1194, 1200, 1203, 1232. page\_ins\_head: 180, 498, 1158, 1163, 1182, 1185, 1195, 1196, 1197. page\_ins\_node\_size: <u>1158</u>, 1186, 1196. page\_loc: 666, 668. page\_max\_depth: <u>1157</u>, 1159, 1164, 1168, 1180, 1194. page\_shrink: 1159, 1162, 1181, 1184, 1185, 1186. \pageshrink primitive: 1160. page\_so\_far: 447, <u>1159</u>, 1162, 1164, 1181, 1184, 1186, 1423. page\_stack:  $\underline{326}$ . \pagestretch primitive: 1160. page\_tail: 233, 1157, 1163, 1168, 1175, 1177, 1194, 1200, 1203, 1232. page\_total: 1159, 1162, 1179, 1180, 1181, 1184,

**\pagetotal** primitive:  $\underline{1160}$ .

pagebox: 1552.

 $pages_tail: 696, 800, 802.$ 

pages\_tree\_kids\_max: <u>695</u>, 770, 794, 802, 803.

panicking: <u>183</u>, 184, 1208, 1519.

\par primitive: 356.

- par\_end: <u>225</u>, 356, 357, 1224, 1272.
- par\_fill\_skip: <u>242</u>, 992, 1842, 1843, 1846, 1853.

\parfillskip primitive:  $\underline{244}$ .

par\_fill\_skip\_code: <u>242</u>, 243, 244, 992.

par\_indent: <u>265</u>, 1269, 1271. \parindent primitive: 266.  $par_indent_code: \underline{265}, 266.$ par\_loc: 355, 356, 373, 1491, 1492. \parshape primitive: 287. \parshapedimen primitive: 1672. par\_shape\_dimen\_code: 1672, 1673, 1674. \parshapeindent primitive: 1672. par\_shape\_indent\_code: 1672, 1673, 1674. \parshapelength primitive: 1672. par\_shape\_length\_code: <u>1672</u>, 1673, 1674. par\_shape\_loc: 248, 250, 251, 287, 288, 449, 1248, 1426. par\_shape\_ptr: 248, 250, 251, 449, 990, 1023, 1024, 1026, 1066, 1248, 1327, 1427, 1674. par\_skip: 242, 1269. \parskip primitive: 244. par\_skip\_code: 242, 243, 244, 1269. par\_token: <u>355</u>, 356, 361, 418, 421, 425, 1273, 1492. Paragraph ended before...: 422. param: 568, 573, 584. param\_base: 576, 578, 584, 592, 601, 602, 603, 605, 607, 705, 706, 876, 877, 1220, 1500, 1501.  $param_end:$  584. param\_ptr: 330, 345, 346, 353, 416. param\_size: <u>11</u>, <u>330</u>, <u>416</u>, <u>1514</u>. param\_stack: 329, <u>330</u>, 346, 381, 414, 415, 416. param\_start: <u>329</u>, 345, 346, 381. parameter: 329, 336, 381. parameters for symbols: 876, 877. Parameters...consecutively: 502. parent\_box: 1630, 1635, 1636, 1637. Pascal-H: 3, 4, 9, 10, 27, 28, 33, 34. Pascal: 1, 10, 869, 940. pass\_number: <u>997</u>, 1021, 1040. pass\_text: 388, 520, 526, 535, 536. passive: 997, 1021, 1022, 1040, 1041. passive\_node\_size: 997, 1021, 1041. Patterns can be...: 1430. \patterns primitive: <u>1428</u>.  $pause\_for\_instructions: 96, 98.$ *pausing*: 254, 385. \pausing primitive: 256.  $pausing\_code: 254, 255, 256.$ pc: 484. pdf\_action\_file: 695, 1536, 1556, 1603, 1630. pdf\_action\_goto: <u>695</u>, 1556, 1603, 1630. pdf\_action\_id: 695, 1536, 1556, 1603, 1630. pdf\_action\_named\_id: <u>695</u>, 1536, 1556, 1603, 1630. *pdf\_action\_new\_window*: 695, 1556, 1630. pdf\_action\_page: 695, 1536, 1556, 1603, 1630.

pdf\_action\_page\_tokens: <u>695</u>, 1536, 1556, 1603, 1630.pdf\_action\_refcount: 695, 1536, 1556. pdf\_action\_size: 695, 1536, 1556. pdf\_action\_struct\_id: 695, 1536, 1556, 1630. pdf\_action\_thread: <u>695</u>, 1556, 1603, 1630. *pdf\_action\_type*: <u>695</u>, 782, 1536, 1556, 1603, 1630. pdf\_action\_user: 695, 782, 1536, 1556, 1603, 1630. pdf\_action\_user\_tokens: 695, 1536, 1556, 1603, 1630. pdf\_adjust\_interword\_qlue: 254, 1207, 1219. \pdfadjustinterwordglue primitive: 256. pdf\_adjust\_interword\_glue\_code: 254, 255, 256. pdf\_adjust\_spacing: 254, 999, 1003, 1017, 1018, 1027, 1042, 1043, 1046, 1047, 1066.  $\beta$  pdfadjustspacing primitive: 256.  $pdf_adjust_spacing_code: 254, 255, 256.$ \pdfannot primitive: 1524. pdf\_annot\_data: 695, 781, 1558, 1603, 1604, 1605. *pdf\_annot\_list*: 754, 765, 771, 781, <u>1628</u>, 1630. pdf\_annot\_node: 781, <u>1524</u>, 1526, 1528, 1558, 1603, 1604, 1605, 1639, 1645. pdf\_annot\_node\_size: <u>695</u>, 1558, 1560, 1604, 1605. pdf\_annot\_objnum: 695, 1558, 1630.  $pdf_append_kern: 254, 705.$ pdfappendkern primitive: 256. $pdf_append_kern_code: 254, 255, 256.$ pdf\_append\_list: 693, 696, 698, 1630, 1635, 1636, 1637, 1639, 1645.  $pdf_append_list_arg: 696, 698.$  $pdf_append_list_end: 698.$ pdf\_bead\_list: 754, 765, 771, 786, <u>1628</u>, 1637. pdf\_begin\_dict: 698, 699, 752, 762, 769, 772, 778, 781, 782, 784, 789, 803, 805, 1600. *pdf\_begin\_obj*: <u>698</u>, 772, 784, 795, 797. pdf\_begin\_stream: <u>685</u>, 699, 757, 772, 814.  $pdf_begin_string: 693, 726.$  $pdf_begin_text:$  693. pdf\_bottom: 695, 781, 782, 785, 1630, 1635, 1637. pdf\_box\_spec\_art: 696, 697, 1552. pdf\_box\_spec\_bleed: 696, 697, 1552. pdf\_box\_spec\_crop: 696, 697, 1552. pdf\_box\_spec\_media: 696, 697, 1552. pdf\_box\_spec\_trim: 696, 697, 1552. *pdf\_buf*: <u>680</u>, 681, 685, 686, 698, 699, 772. *pdf\_buf\_size*: <u>680</u>, 681, 686, 698, 699. \pdfcatalog primitive: 1524. *pdf\_catalog\_code*: 1524, 1526, 1528. pdf\_catalog\_openaction: 806, 1579, <u>1628</u>, 1629. *pdf\_catalog\_toks*: 806, 1579, <u>1628</u>, 1629. *pdf\_char\_marked*: 801.  $pdf\_char\_used:$  708.

*pdf\_check\_obj*: 497, <u>1545</u>, 1546, 1549, 1554. pdf\_check\_vf\_cur\_val: 497, 703, 720, 1587.  $\pdfcolorstack primitive: 1524.$ pdf\_colorstack\_cmd: 695, 727, 1539, 1603, 1604, 1605. pdf\_colorstack\_data: 695, 727, 1539, 1603, 1604, 1605. pdf\_colorstack\_getter\_node\_size: 695, 1539, 1604, 1605.\pdfcolorstackinit primitive: 494. *pdf\_colorstack\_init\_code*: 494, 495, 497, 498. pdf\_colorstack\_node: <u>1524</u>, 1526, 1528, 1539, 1603, 1604, 1605, 1639, 1645.  $pdf_colorstack_node_size: 695.$ *pdf\_colorstack\_setter\_node\_size*: 695, 1539, 1604, 1605. pdf\_colorstack\_stack: 695, 727, 1539, 1603. pdf\_compress\_level: 254, 672, 673, 685, 698, 748. \pdfcompresslevel primitive: 256.  $pdf\_compress\_level\_code: 254, 255, 256.$ *pdf\_copy\_font*: <u>227</u>, 287, 288, 439, 604, 1388, 1434. \pdfcopyfont primitive: 287. pdf\_create\_obj: 693, 698, 770, 804, 1544, 1548, 1552, 1555, 1563, 1636. \pdfcreationdate primitive: 494.  $pdf\_creation\_date\_code:$  494, 495, 497. pdf\_cur\_form: 752, 756, 763, 775, 1623, <u>1628</u>.  $pdf\_cur\_Tm\_a:$  690, 691, 692, 693.  $pdf_decimal_digits: 254, 672, 792.$ \pdfdecimaldigits primitive: 256. pdf\_decimal\_digits\_code: 254, 255, 256.  $pdf_{-}delta_{-}h: 690, 691, 692, 693.$ *pdf\_depth*: <u>695</u>, 1549, 1554, 1556, 1565, 1601, 1603, 1604, 1606, 1607, 1611, 1612, 1630, 1635, 1636, 1637, 1643, 1644, 1646. \pdfdest primitive: <u>1524</u>. *pdf\_dest\_fit*: <u>695</u>, 784, 1565, 1603, 1637. *pdf\_dest\_fitb*: 695, 784, 1565, 1603, 1637. pdf\_dest\_fitbh: 695, 784, 1565, 1603, 1637. pdf\_dest\_fitbv: <u>695</u>, 784, 1565, 1603, 1637. pdf\_dest\_fith: 695, 784, 1565, 1603, 1637. pdf\_dest\_fitr: <u>695</u>, 784, 1565, 1603, 1637. *pdf\_dest\_fitv*: 695, 784, 1565, 1603, 1637. pdf\_dest\_id: 695, 1565, 1603, 1604, 1605, 1637. pdf\_dest\_list: 754, 765, 784, <u>1628</u>, 1637. pdf\_dest\_margin: 265, 1637. \pdfdestmargin primitive: 266.  $pdf_dest_margin_code: 265, 266.$ pdf\_dest\_named\_id: 695, 784, 1565, 1603, 1604, 1605, 1637. pdf\_dest\_names\_ptr: 698, 804, 805, 1513, 1628, 1629.

pdf\_dest\_node: 695, 1524, 1526, 1528, 1565, 1603, 1604, 1605, 1639, 1645. *pdf\_dest\_node\_size*: <u>695</u>, 1565, 1604, 1605. pdf\_dest\_objnum: 695, 784, 1565, 1603, 1637. *pdf\_dest\_type*: 695, 784, 1565, 1603, 1637. *pdf\_dest\_xyz*: <u>695</u>, 784, 1565, 1603, 1637. *pdf\_dest\_xyz\_zoom*: <u>695</u>, 784, 1565, 1603. pdf\_doing\_string: 691, 692, 693. *pdf\_doing\_text*: 691, 693. pdf\_draftmode: 254, 672, 683, 748, 1517.  $\pdfdraftmode primitive: 256.$  $pdf_draftmode_code: 254, 255, 256.$ pdf\_draftmode\_option: 691, 1517. pdf\_draftmode\_value: 691, 1517. *pdf\_dummy\_font*: 691, 693, 697. *pdf\_each\_line\_depth*: <u>265</u>, 1064, 1065. \pdfeachlinedepth primitive: 266.  $pdf_{each_line_depth_code: 265, 266.$  $pdf_{each_line_height: 265, 1064, 1065.$ \pdfeachlineheight primitive: 266. pdf\_each\_line\_height\_code: 265, 266. pdf\_end\_dict: 698, 762, 769, 781, 782, 784, 788, 789, 803, 804, 805, 806, 807, 1600. \pdfendlink primitive: 1524. pdf\_end\_link\_node: 1524, 1526, 1528, 1561, 1603, 1604, 1605, 1639, 1645. pdf\_end\_obj: 685, 698, 772, 784, 786, 790, 795, 797, 1563, 1579. pdf\_end\_stream: <u>685</u>, 699, 760, 772, 814. *pdf\_end\_string*: 692, 693.  $pdf\_end\_string\_nl: 692, 693.$ pdf\_end\_text: 693, 760, 1637. \pdfendthread primitive: 1524. pdf\_end\_thread\_node: 1524, 1526, 1528, 1569, 1603, 1604, 1605, 1639, 1645. pdf\_error: 497, 597, 599, 683, 685, 686, 689, 693, 705, 706, 712, 720, 726, 727, 747, 748, 772, 784, 823, 1005, 1537, 1545, 1548, 1552, 1556, 1558, 1560, 1561, 1565, 1566, 1573, 1579, 1587, 1589, 1593, 1603, 1620, 1623, 1630, 1635, 1637, 1639, 1645. \pdfescapehex primitive: 494. *pdf\_escape\_hex\_code*: 494, 495, 497. \pdfescapename primitive: 494. *pdf\_escape\_name\_code*: <u>494</u>, 495, 497.  $\pdfescapestring primitive: 494.$ pdf\_escape\_string\_code: 494, 495, 497.  $pdf_f: 691, 693.$ \pdffakespace primitive: 1524. pdf\_fake\_space\_node: <u>1524</u>, 1526, 1528, 1596, 1603, 1604, 1605, 1639, 1645.

*pdf\_file*: <u>680</u>, 684, 794.

\pdffiledump primitive: 494. *pdf\_file\_dump\_code*: <u>494</u>, 495, 497. \pdffilemoddate primitive: 494. *pdf\_file\_mod\_date\_code*: 494, 495, 497. \pdffilesize primitive: 494.  $pdf_file_size_code: 494, 495, 497.$ *pdf\_first\_line\_height*: <u>265</u>, 1064, 1065. \pdffirstlineheight primitive: <u>266</u>.  $pdf_first_line_height\_code: 265, 266.$ pdf\_first\_outline: 788, 789, 1563, 1628, 1629. *pdf\_fix\_dest*: <u>795</u>, 796. pdf\_fix\_struct\_dest: 797, 798.  $pdf_fix_thread: 1600.$ pdf\_flush: 680, 685, 794. *pdf\_font\_attr*: 704, 801, 1589. \pdffontattr primitive: 1524. *pdf\_font\_attr\_code*: <u>1524</u>, 1526, 1528. pdf\_font\_auto\_expand: 692, 693, 705, 712, 720, 821. *pdf\_font\_blink*: 192, 693, 705, 720, <u>821</u>.  $pdf_font_ef_base:$  705, 821. pdf\_font\_elink: 703, 705, 821. \pdffontexpand primitive: 1524. *pdf\_font\_expand\_code*: <u>1524</u>, 1526, 1528. pdf\_font\_expand\_ratio: 192, 692, 705, 706, 712, 720, 821, 823. pdf\_font\_has\_space\_char: 693, 821.  $pdf_font_kn_ac_base:$  705, <u>821</u>.  $pdf_font_kn_bc_base:$  705, 821.  $pdf_font_kn_bs_base:$  705, 821. pdf\_font\_list: 693, 708, 750, 753, 764, 766, 775, 776, 777.  $pdf\_font\_lp\_base:$  705, 821. *pdf\_font\_map*: 693, <u>708</u>. \pdffontname primitive: <u>494</u>. *pdf\_font\_name\_code*: <u>494</u>, 495, 497, 498. pdf\_font\_nobuiltin\_tounicode: 704, 1593. *pdf\_font\_num*: 498, 692, 693, 698, 708, 766, 801. \pdffontobjnum primitive: 494. *pdf\_font\_objnum\_code*: 494, 495, 497, 498.  $pdf_font_rp_base:$  705, 821.  $pdf_font_sh_bs_base:$  705, 821. pdf\_font\_shrink: 705, 712, <u>821</u>, 823. pdf\_font\_size: 690, 692, 693, 708. \pdffontsize primitive: <u>494</u>. *pdf\_font\_size\_code*: <u>494</u>, 495, 497, 498.  $pdf_{font_st_bs_base}$ : 705, 821. pdf\_font\_step: 705, 706, 712, <u>821</u>, 823. *pdf\_font\_stretch*: 705, 712, <u>821</u>, 823. *pdf\_font\_type*: 703, <u>704</u>, 705, 706, 712, 720, 726.  $pdf_force_pagebox: 254, 1552.$  $\pdfforcepagebox primitive: 256.$  $pdf\_force\_pagebox\_code: 254, 255, 256.$ 

*pdf\_gamma*: <u>254</u>, 672, 683. \pdfgamma primitive: 256.  $pdf_gamma_code: 254, 255, 256.$  $pdf\_gen\_tounicode: 254, 801.$ \pdfgentounicode primitive: 256.  $pdf_{gen_tounicode_code: 254, 255, 256.$ pdf\_get\_mem: <u>678</u>, 705, 1544, 1548, 1552, 1563, 1637. $\beta$  pdfglyphtounicode primitive: 1524.  $pdf_qlyph_to_unicode_code:$  1524, 1526, 1528. pdf\_gone: <u>680</u>, 681, 685, 794. *pdf\_h*: 690, 691, 692. pdf\_h\_origin: 265, 672, 755. **\pdfhorigin** primitive: 266.  $pdf_h_origin_code: 265, 266.$ pdf\_height: 695, 1549, 1554, 1556, 1565, 1601, 1603, 1604, 1606, 1607, 1611, 1612, 1630, 1635, 1636, 1637, 1643, 1644. pdf\_hlist\_out: 727, 729, 733, 737, 738, 742, 746, 751, 1555. pdf\_ignored\_dimen: 237, 265, 855, 963, 1064, 1065, 1202, 1234, 1261, 1277, 1345, 1481. \pdfignoreddimen primitive: <u>266</u>. pdf\_ignored\_dimen\_code: <u>265</u>, 266. pdf\_image\_apply\_gamma: 254, 672, 683.  $\rho = \frac{256}{256}$ .  $pdf_image_apply_gamma_code: 254, 255, 256.$ pdf\_image\_gamma: 254, 672, 683. \pdfimagegamma primitive: 256.  $pdf_image_gamma_code: 254, 255, 256.$ pdf\_image\_hicolor: 254, 672, 683. \pdfimagehicolor primitive: 256.  $pdf_image_hicolor\_code: 254, 255, 256.$ *pdf\_image\_procset*: <u>701</u>, 750, 753, 768, 776, 777.  $pdf_{image_resolution}$ : <u>254</u>, 672, 1552. \pdfimageresolution primitive: 256.  $pdf_image_resolution_code: 254, 255, 256.$  $pdf_include_chars: 1587, 1588.$ \pdfincludechars primitive: 1524. *pdf\_include\_chars\_code*: 1524, 1526, 1528. pdf\_inclusion\_copy\_font: 254, 683. \pdfinclusioncopyfonts primitive: <u>256</u>. pdf\_inclusion\_copy\_font\_code: 254, 255, 256.  $pdf_inclusion_errorlevel: 254, 1505, 1552.$ \pdfinclusionerrorlevel primitive: 256. pdf\_inclusion\_errorlevel\_code: 254, 255, 256.  $pdf_indirect: \ \underline{702}, \ 1630.$ *pdf\_indirect\_ln*: <u>702</u>, 756, 769, 770, 788, 789, 803, 804, 806, 814, 815, 1600. \pdfinfo primitive: 1524.  $pdf_{-info_{-}code: 1524, 1526, 1528.$  $pdf_info_omit_date: 254, 807.$ 

\pdfinfoomitdate primitive: 256. *pdf\_info\_omit\_date\_code*: <u>254</u>, 255, 256. pdf\_info\_toks: 807, 1578, 1628, 1629. *pdf\_init\_font*: 693, 1587. *pdf\_init\_font\_cur\_val*: 497, 693, 703.  $pdf\_init\_map\_file:$  1517. *pdf\_insert\_fake\_space*: <u>693</u>, 1639, 1645. \pdfinsertht primitive: 494. pdf\_insert\_ht\_code: 494, 495, 497, 498. pdf\_insert\_interword\_space: 693. *pdf\_int\_entry*: <u>702</u>, <u>1630</u>. pdf\_int\_entry\_ln: 702, 788, 789, 803, 814, 815.  $pdf_int_pars: 254.$ \pdfinterwordspaceoff primitive: 1524. pdf\_interword\_space\_off\_node: 1524, 1526, 1528, 1595, 1603, 1604, 1605, 1639, 1645. \pdfinterwordspaceon primitive: 1524. pdf\_interword\_space\_on\_node: 1524, 1526, 1528, 1594, 1603, 1604, 1605, 1639, 1645. pdf\_last\_annot: 450, <u>1557</u>, 1558. \pdflastannot primitive: 442.  $pdf_{last_annot_code: 442, 443, 450.$ *pdf\_last\_byte*: 685, 696.  $pdf_last_f: 691, 693.$ *pdf\_last\_fs*: 691, 693. pdf\_last\_line\_depth: 265, 1064, 1065. \pdflastlinedepth primitive: 266. pdf\_last\_line\_depth\_code: 265, 266. pdf\_last\_link: 450, 1559, 1560. \pdflastlink primitive: 442. pdf\_last\_link\_code: 442, 443, 450. \pdflastmatch primitive: <u>494</u>. *pdf\_last\_match\_code*: 494, 495, 497. *pdf\_last\_obj*: 450, 1504, 1505, <u>1543</u>, 1544, 1623. \pdflastobj primitive: <u>442</u>. *pdf\_last\_obj\_code*: <u>442</u>, 443, 450. pdf\_last\_outline: 788, 789, 1563, 1628, 1629. pdf\_last\_page: <u>696</u>, 752, 769, 784, 1637. pdf\_last\_pages: 696, 770, 794, 802, 803, 806, 1513. pdf\_last\_resources: 750, 752, 756, 762, 769. pdf\_last\_stream: 696, 752, 769.  $pdf_{-}last_{-}thread_{-}id: 1628, 1637.$ pdf\_last\_thread\_named\_id: 1628, 1637. *pdf\_last\_x\_pos*: 450, <u>1570</u>, 1621, 1641. \pdflastxpos primitive: <u>442</u>. *pdf\_last\_x\_pos\_code*: <u>442</u>, 443, 450. *pdf\_last\_xform*: 450, 1504, 1505, <u>1547</u>, 1548, 1623. \pdflastxform primitive: <u>442</u>.  $pdf_last_x form_code: 442, 443, 450.$ *pdf\_last\_ximage*: 450, 1504, 1505, <u>1550</u>, 1552, 1623. \pdflastximage primitive: 442. *pdf\_last\_ximage\_code*: <u>442</u>, 443, 450.

pdf\_last\_ximage\_colordepth: 450, 1550, 1552. \pdflastximagecolordepth primitive: <u>442</u>. pdf\_last\_ximage\_colordepth\_code: 442, 443, 450. *pdf\_last\_ximage\_pages*: 450, <u>1550</u>, 1552. \pdflastximagepages primitive: 442.  $pdf\_last\_ximage\_pages\_code: 442, 443, 450.$ *pdf\_last\_y\_pos*: 450, <u>1570</u>, 1621, 1641. \pdflastypos primitive: 442.  $pdf_{last_y_pos_code}: 442, 443, 450.$ pdf\_lateliteral\_node: 727, <u>1524</u>, 1538, 1603, 1604, 1605, 1639, 1645. *pdf\_left*: <u>695</u>, 781, 782, 784, 785, 1630, 1635, 1637. pdf\_link\_action: 695, 782, 1560, 1603, 1604, 1605. pdf\_link\_attr: 695, 782, 1556, 1603, 1604, 1605. pdf\_link\_list: 754, 765, 771, 782, 783, 1628, 1635, 1636. pdf\_link\_margin: <u>265</u>, 1635, 1636. \pdflinkmargin primitive: 266.  $pdf\_link\_margin\_code: 265, 266.$ *pdf\_link\_objnum*: <u>695</u>, 1560, 1604, 1635. pdf\_link\_stack: 729, 730, 1631, 1633, 1636. pdf\_link\_stack\_ptr: 730, 1631, 1633, 1634, 1635. pdf\_link\_stack\_record: 1632, 1633. *pdf\_link\_stack\_top*: 1631, 1635. \pdfliteral primitive: 1524. pdf\_literal\_data: 695, 727, 1538, 1603, 1604, 1605. pdf\_literal\_mode: 695, 727, 1538, 1603. pdf\_literal\_node: 1524, 1526, 1528, 1538, 1603, 1604, 1605, 1639, 1645. *pdf\_lookup\_list*: <u>700</u>, <u>1637</u>. pdf\_major\_version: 254, 672, 673, 683, 768, 1505, 1552.  $\pdfmajorversion primitive: 256.$  $pdf_major_version_code: 254, 255, 256.$ \pdfmapfile primitive: 1524. *pdf\_map\_file\_code*: <u>1524</u>, 1526, 1528. \pdfmapline primitive: 1524. *pdf\_map\_line\_code*: 1524, 1526, 1528. pdf\_mark\_char: 686, 693, 801, 1587. \pdfmatch primitive: 494. pdf\_match\_code: 494, 495, 497. *pdf\_max\_link\_level*: <u>1631</u>, 1633, 1635. \pdfmdfivesum primitive: 494. *pdf\_mdfive\_sum\_code*: 494, 495, 497. *pdf\_mem*: 675, <u>676</u>, 677, 678, 695, 705, 1504, 1505. *pdf\_mem\_ptr*: <u>676</u>, 677, 678, 1504, 1505, 1513. pdf\_mem\_size: 676, 677, 678, 1504, 1505, 1513. pdf\_minor\_version: 254, 672, 683, 1505, 1552. \pdfminorversion primitive: 256. \pdfoptionpdfminorversion primitive: <u>256</u>. pdf\_minor\_version\_code: 254, 255, 256.  $pdf\_move\_chars: 254, 692.$ 

\pdfmovechars primitive: 256. *pdf\_move\_chars\_code*: <u>254</u>, 255, 256. \pdfnames primitive: 1524. *pdf\_names\_code*: <u>1524</u>, 1526, 1528. pdf\_names\_toks: 804, 1580, 1628, 1629. pdf\_new\_dict: 698, 752, 788, 804, 806, 807, 814, 1600. pdf\_new\_line\_char: 685, 686, 699. *pdf\_new\_obj*: <u>698</u>, 786, 790, 1563, 1579. pdf\_new\_objnum: 698, 752, 802, 1558, 1560, 1630, 1635, 1637.  $pdf_new_Tm_a: 692.$ \pdfnobuiltintounicode primitive: 1524. pdf\_nobuiltin\_tounicode\_code: 1524, 1526, 1528. \pdfobj primitive: 1524. *pdf\_obj\_code*: <u>1524</u>, 1526, 1528, 1623. *pdf\_obj\_count*: 1504, 1505, 1544, <u>1628</u>, 1629. pdf\_obj\_list: 750, 753, 764, 773, 775, 776, 777, 1543, <u>1628</u>, 1639, 1645. *pdf\_obj\_objnum*: <u>695</u>, 1546, 1603, 1639, 1645.  $pdf_objcompresslevel: 254, 672, 683.$ \pdfobjcompresslevel primitive: 256. pdf\_objcompresslevel\_code: 254, 255, 256.  $pdf_objtype_max: 695.$ pdf\_offset: 680, 685, 698, 794, 813. pdf\_omit\_charset: 254, 673. \pdfomitcharset primitive: 256.  $pdf_omit_charset_code: 254, 255, 256.$ pdf\_omit\_info\_dict: 254, 794, 814, 815. \pdfomitinfodict primitive: 256.  $pdf_omit_info_dict_code: 254, 255, 256.$  $pdf\_omit\_procset: 254, 768.$ \pdfomitprocset primitive: 256.  $pdf_omit_procset_code: 254, 255, 256.$  $pdf_{-}op_{-}buf: 680, 681, 698.$ pdf\_op\_buf\_size: 679, 680, 681, 698.  $pdf_op_ptr:$  680, 681, 698.  $pdf_option_always_use_pdfpagebox: 254, 1552.$ \pdfoptionalwaysusepdfpagebox primitive: 256. pdf\_option\_always\_use\_pdfpagebox\_code: <u>254</u>, 255, 256. $pdf_option_pdf_inclusion_errorlevel: 254, 1552.$ \pdfoptionpdfinclusionerrorlevel primitive: 256.  $pdf_option_pdf_inclusion_errorlevel\_code: 254,$ 255, 256. *pdf\_origin\_h*: <u>691</u>, 692, 752, 780. <u>691</u>, 692, 752, 780.  $pdf_origin_v$ :  $pdf_{-}os: 698.$ pdf\_os\_buf: 680, 686, 698, 699. *pdf\_os\_buf\_size*: 679, <u>680</u>, 681, 686, 698.

*pdf\_os\_cntr*: <u>680</u>, 681, 698, 1513. *pdf\_os\_cur\_objnum*: <u>680</u>, 681, 698, 699. pdf\_os\_enable: <u>680</u>, 683, 698, 794, 815.  $pdf_os_get_os_buf: 680, 686.$  $pdf_os_level:$  698. *pdf\_os\_max\_objs*: <u>679</u>, 698, 1513. *pdf\_os\_mode*: <u>680</u>, 681, 685, 698, 699. *pdf\_os\_objidx*: <u>680</u>, 698, 699, 1513. *pdf\_os\_objnum*: 680, 698, 699. *pdf\_os\_objoff*: 680, 698, 699.  $pdf_os_prepare_obj: 698.$ *pdf\_os\_ptr*: 680, 681, 698. *pdf\_os\_switch*: 698, 794. pdf\_os\_write\_objstream: 698, 699, 794. pdf\_out: 680, 683, 685, 686, 690, 692, 693, 699, 702, 756, 766, 767, 769, 772, 784, 785, 786, 790, 795, 797, 805, 808, 814, 1600, 1630, 1637.  $pdf_out_bytes: \underline{702}, 814.$ *pdf\_out\_colorstack*: <u>727</u>, 1639, 1645. *pdf\_out\_colorstack\_startpage*: <u>727</u>, 757. pdf\_out\_literal: 727, 1639, 1645. *pdf\_out\_restore*: 727, 1639, 1645. pdf\_out\_save: 727, 1639, 1645. *pdf\_out\_setmatrix*: <u>727</u>, 1639, 1645. \pdfoutline primitive: 1524. *pdf\_outline\_code*: <u>1524</u>, 1526, 1528. pdf\_output: 254, 747, 791, 1027, 1517, 1537, 1578, 1579, 1581, 1582. \pdfoutput primitive: 256. *pdf\_output\_code*: <u>254</u>, 255, 256.  $pdf_output_option: 691, 1517.$  $pdf_output\_value: 691, 1517.$  $pdf_page_attr: 248, 769.$ \pdfpageattr primitive: 248.  $pdf_page_attr_loc: \underline{248}, 249.$ *pdf\_page\_group\_val*: <u>680</u>, 752, 769, 1637. *pdf\_page\_height*: <u>265</u>, 644, 755, 1600.  $\beta$  pdfpageheight primitive: 266.  $pdf_page_height_code: 265, 266.$  $\pdfpageref primitive: 494.$ *pdf\_page\_ref\_code*: <u>494</u>, 495, 497, 498.  $pdf_page_resources: 248, 763.$ \pdfpageresources primitive: 248. pdf\_page\_resources\_loc: <u>248</u>, 249. *pdf\_page\_width*: <u>265</u>, 644, 755, 1600. \pdfpagewidth primitive: 266.  $pdf_page_width_code: \underline{265}, 266.$  $pdf_pagebox: 254, 1552.$ \pdfpagebox primitive: 256. *pdf\_pagebox\_code*: <u>254</u>, 255, 256.  $pdf_pages_attr: 248, 803.$ \pdfpagesattr primitive: 248.

pdf\_pages\_attr\_loc: 248, 249. pdf\_parent\_outline: 789, 1563, 1628, 1629.  $pdf_pk_mode: 248, 792.$ \pdfpkmode primitive: <u>248</u>.  $pdf_pk_mode_loc: 248, 249.$  $pdf_pk_resolution: \underline{254}, 792.$ \pdfpkresolution primitive: 256.  $pdf_pk_resolution_code: 254, 255, 256.$ *pdf\_prepend\_kern*: <u>254</u>, 705, 1212. pdfprependkern primitive: 256.*pdf\_prepend\_kern\_code*: 254, 255, 256. pdf\_print: 683, 686, 692, 693, 698, 699, 702, 727, 756, 758, 766, 767, 768, 769, 771, 772, 782, 784, 790, 803, 805, 808, 813, 814, 815, 1600, 1630, 1637. *pdf\_print\_bp*: <u>690</u>, 692, 693, 756, 1600, 1637.  $pdf_print_char: 686, 726.$  $pdf_print_fw_int:$  702, 813. pdf\_print\_info: 749, 794, 807. pdf\_print\_int: 683, 686, 690, 693, 698, 699, 702, 766, 767, 769, 771, 784, 790, 795, 797, 803, 805, 808, 814, 1600, 1630, 1637. pdf\_print\_int\_ln: 683, 686, 699, 813, 815. pdf\_print\_ln: 685, 686, 692, 693, 698, 699, 727, 756, 758, 766, 767, 768, 769, 771, 772, 781, 782, 784, 786, 788, 790, 795, 797, 803, 805, 806, 807, 808, 813, 814, 815, 1600, 1630, 1637. pdf\_print\_mag\_bp: 690, 693, 769, 784, 785. pdf\_print\_nl: 683, 686, 693, 702, 814.  $pdf_print_octal:$  686. pdf\_print\_real: 690, 692, 693, 758, 1637. pdf\_print\_rect\_spec: 784, 785, 786. *pdf\_print\_resname\_prefix*: <u>693</u>, 766, 767, 1637. *pdf\_print\_str*: <u>702</u>, 805, 1630. *pdf\_print\_str\_ln*: <u>702</u>, 1563.  $pdf_print_toks: \underline{727}.$ pdf\_print\_toks\_ln: 727, 756, 763, 769, 772, 778, 781, 782, 789, 803, 804, 806, 814, 815, 1630.  $pdf_print_two: 686.$ *pdf\_protrude\_chars*: <u>254</u>, 1027, 1057, 1063. \pdfprotrudechars primitive: 256.  $pdf_protrude_chars_code: 254, 255, 256.$ *pdf\_ptex\_use\_underscore*: 254, 673. \pdfptexuseunderscore primitive: 256.  $pdf_ptex\_use\_underscore\_code: 254, 255, 256.$ *pdf\_ptr*: <u>680</u>, 681, 685, 686, 698, 699, 772.  $pdf_px_dimen: 265, 481, 672.$ \pdfpxdimen primitive: 266.  $pdf_px_dimen_code: 265, 266.$ *pdf\_quick\_out*: <u>680</u>, 686, 699, 702.  $pdf\_read\_dummy\_font:$  693. *pdf\_rectangle*: <u>693</u>, 781, 782.

**\pdfrefobj** primitive: 1524. pdf\_refobj\_node: 1524, 1526, 1528, 1546, 1603, 1604, 1605, 1639, 1645. pdf\_refobj\_node\_size: 695, 1546, 1604, 1605. \pdfrefxform primitive: 1524. pdf\_refxform\_node: 1005, <u>1524</u>, 1526, 1528, 1549, 1603, 1604, 1605, 1606, 1607, 1608, 1609, 1611, 1612, 1637, 1639, 1645. pdf\_refxform\_node\_size: 695, 1549, 1604, 1605. \pdfrefximage primitive: 1524. pdf\_refximage\_node: 1005, 1524, 1526, 1528, 1554, 1603, 1604, 1605, 1606, 1607, 1608, 1609, 1611, 1612, 1637, 1639, 1645. pdf\_refximage\_node\_size: 695, 1554, 1604, 1605. pdf\_resname\_prefix: 693, 708, 709, 792. \pdfrestore primitive: 1524. pdf\_restore\_node: <u>1524</u>, 1526, 1528, 1542, 1603, 1604, 1605, 1639, 1645. *pdf\_restore\_node\_size*: <u>695</u>, 1542, 1604, 1605. *pdf\_retval*: 450, 1544, <u>1583</u>. \pdfretval primitive: 442. *pdf\_retval\_code*: <u>442</u>, 443, 450. *pdf\_right*: 695, 781, 782, 785, 1630, 1635. *pdf\_room*: 680, 686, 699, 702. \pdfrunninglinkoff primitive: 1524. pdf\_running\_link\_off\_node: <u>1524</u>, 1526, 1528, 1597, 1603, 1604, 1605, 1639, 1645. \pdfrunninglinkon primitive: 1524. pdf\_running\_link\_on\_node: 1524, 1526, 1528, 1598, 1603, 1604, 1605, 1639, 1645. \pdfsave primitive: 1524. pdf\_save\_node: <u>1524</u>, 1526, 1528, 1541, 1603, 1604, 1605, 1639, 1645. pdf\_save\_node\_size: 695, 1541, 1604, 1605. pdf\_save\_offset: 680, 685, 813, 815. \pdfsavepos primitive: 1524. *pdf\_save\_pos\_node*: <u>1524</u>, 1526, 1528, 1576, 1603, 1604, 1605, 1620, 1639, 1645.  $pdf\_scan\_ext\_toks:$  496. *pdf\_seek\_write\_length*: 681, 685, 696.  $pdf\_set\_font:$  693.  $pdf\_set\_origin: 692, 693.$ pdf\_set\_origin\_temp: 692, 693. *pdf\_set\_rule*: <u>693</u>, 726, 734, 743.  $pdf\_set\_text\_pos: 692, 693.$ \pdfsetmatrix primitive: 1524. pdf\_setmatrix\_data: 695, 727, 1540, 1603, 1604, 1605.pdf\_setmatrix\_node: <u>1524</u>, 1526, 1528, 1540, 1603, 1604, 1605, 1639, 1645. pdf\_setmatrix\_node\_size: 695, 1540, 1604, 1605.  $\pdfshellescape primitive: 442.$ 

1623, 1640.

 $pdf\_shell\_escape\_code: 442, 443, 450.$ 

\pdfsnaprefpoint primitive: <u>1524</u>.

pdf\_ship\_out: 727, 749, 750, 775, 791, 1555,

pdf\_snap\_ref\_point\_node: 1524, 1526, 1528, 1572,

pdfT<sub>E</sub>X pdf\_thread\_level: 739, <u>1628</u>, 1637. pdf\_thread\_margin: <u>265</u>, 1637. \pdfthreadmargin primitive: <u>266</u>.

pdf\_thread\_margin\_code: 265, 266.

pdf\_thread\_node\_size: 695, 1567, 1568, 1604, 1605, 1637. pdf\_thread\_wd: 1628, 1637.

*pdf\_tj\_start\_h*: <u>691</u>, 692, 693.

 $pdf\_toks: \underline{248}.$ 

*pdf\_top*: <u>695</u>, 781, 782, 784, 785, 1630, 1635, 1637. *pdf\_tracing\_fonts*: 192, 254.

\pdftracingfonts primitive: 256.

pdf\_tracing\_fonts\_code: 254, 255, 256.

\pdftrailer primitive: 1524.

pdf\_trailer\_code: <u>1524</u>, 1526, 1528.

- \pdftrailerid primitive: 1524.
- *pdf\_trailer\_id\_code*: <u>1524</u>, 1526, 1528.
- $pdf_trailer_id_toks: 814, 815, 1582, \underline{1628}, 1629.$
- $pdf\_trailer\_toks:$  814, 815, 1581, <u>1628</u>, 1629.
- \pdfunescapehex primitive: 494.
- $pdf\_unescape\_hex\_code: 494, 495, 497.$
- $pdf\_unique\_resname: 254, 792.$
- \pdfuniqueresname primitive: 256.
- $pdf\_unique\_resname\_code: 254, 255, 256.$

 $pdf\_use\_font: \underline{692}, \underline{693}.$ 

 $pdf_{-}v: \underline{691}, 692, 693.$ 

- $pdf_v_origin: 265, 672, 755.$
- \pdfvorigin primitive: <u>266</u>.
- $pdf_v_origin_code: \underline{265}, 266.$
- $pdf\_version\_written: \underline{680}, 681, 683.$
- $pdf_vlist_node:$  738.
- *pdf\_vlist\_out*: 727, 728, 733, 737, <u>738</u>, 742, 746, 751, 1555.
- *pdf\_warning*: 683, <u>686</u>, 692, 705, 706, 794, 795, 797, 799, 801, 1537, 1544, 1552, 1564, 1600, 1635.
- $\begin{array}{rl} pdf\_width\colon & \underline{695},\,730,\,1549,\,1554,\,1556,\,1565,\,1601,\\ 1603,\,1604,\,1606,\,1607,\,1608,\,1609,\,1630,\,1635,\\ 1636,\,1637,\,1646,\,1647. \end{array}$
- pdf\_write\_image: <u>778</u>, 779, 1623.
- $pdf\_write\_obj: \ \underline{772}, \ 773, \ 1623.$
- $pdf_x: 691, 693, 784, 785, 1637.$
- **\pdfxform** primitive:  $\underline{1524}$ .
- $pdf_xform_code: 1524, 1526, 1528, 1623.$
- $pdf\_xform\_count: \ \ 1504, \ 1505, \ 1548, \ \underline{1628}, \ 1629.$
- $pdf_x form_depth:$  752, 756, <u>1628</u>, 1641.
- $pdf_xform_height:$  752, 756, <u>1628</u>, 1641.
- *pdf\_xform\_list*: 750, 753, 764, 767, 775, 776, 777, <u>1628</u>, 1637.

1603, 1604, 1605, 1639, 1645.  $pdf\_snapx\_refpos: 1570, 1642.$ \pdfsnapy primitive: 1524. \pdfsnapycomp primitive: 1524. pdf\_snapy\_comp\_node: 1145, 1177, 1524, 1526, 1528, 1575, 1603, 1604, 1605, 1637, 1639, 1645. *pdf\_snapy\_node*: 1145, 1177, <u>1524</u>, 1526, 1528, 1574, 1603, 1604, 1605, 1637, 1639, 1645. pdf\_snapy\_refpos: <u>1570</u>, 1637, 1642. \pdfspacefont primitive: 1524. *pdf\_space\_font\_code*: <u>1524</u>, 1526, 1528. pdf\_space\_font\_name: 693, 1599, <u>1628</u>, 1629. pdf\_special: 727, 1639, 1645. \pdfstartlink primitive: 1524. pdf\_start\_link\_node: 783, <u>1524</u>, 1526, 1528, 1556, 1560, 1603, 1604, 1605, 1631, 1632, 1635, 1639, 1645. \pdfstartthread primitive: 1524. pdf\_start\_thread\_node: 786, <u>152</u>4, 1526, 1528, 1556, 1568, 1603, 1604, 1605, 1637, 1639, 1645. *pdf\_str\_entry*: 702, 1630.  $pdf\_str\_entry\_ln: \underline{702}, 807.$ \pdfstrcmp primitive: 494. *pdf\_strcmp\_code*: <u>494</u>, 495, 497, 498.  $pdf\_stream\_length: 685, 696.$ pdf\_stream\_length\_offset: 685, 696. *pdf\_suppress\_ptex\_info*: <u>254</u>, 673, 807. \pdfsuppressptexinfo primitive: 256.  $pdf\_suppress\_ptex\_info\_code: 254, 255, 256.$  $pdf\_suppress\_warning\_dup\_dest: 254, 1564.$ \pdfsuppresswarningdupdest primitive: 256. pdf\_suppress\_warning\_dup\_dest\_code: 254, 255, 256.pdf\_suppress\_warning\_dup\_map: 254, 673. \pdfsuppresswarningdupmap primitive: 256. pdf\_suppress\_warning\_dup\_map\_code: 254, 255, 256.pdf\_suppress\_warning\_page\_group: <u>254</u>, 673. \pdfsuppresswarningpagegroup primitive: 256.pdf\_suppress\_warning\_page\_group\_code: <u>254</u>, 255, 256.*pdf\_text\_procset*: <u>701</u>, 750, 753, 766, 768, 776, 777. \pdfthread primitive: 1524. pdf\_thread\_attr: 695, 1556, 1603, 1604, 1605, 1637. *pdf\_thread\_dp*: 739, 1628, 1637. *pdf\_thread\_ht*: 1628, 1637. pdf\_thread\_id: 695, 1566, 1603, 1604, 1605, 1637.

\pdfxformname primitive: 494. pdf\_xform\_name\_code: <u>494</u>, 495, 497, 498. pdf\_xform\_objnum: 695, 1549, 1603, 1637. pdf\_xform\_width: 752, 756, 1628. \pdfximage primitive: 1524. \pdfximagebbox primitive: 494. *pdf\_ximage\_bbox\_code*: <u>494</u>, 495, 497, 498. pdf\_ximage\_code: 1524, 1526, 1528, 1623. pdf\_ximage\_count: 1504, 1505, 1552, 1628, 1629. pdf\_ximage\_list: 750, 753, 764, 767, 775, 776, 777, 779, 1628, 1637. pdf\_ximage\_objnum: <u>695</u>, 1554, 1603, 1637. *pdf\_y*: 691, 693, 784, 785, 1637. pdfassert: 692, 693, 705, 712, 725, 730, 801, 825, 1635, 1636. pdfdraftmode: 748.pdfmapfile: 1590.pdfmapline: 1591.pdfmaplinesp: 693. *pdfmem\_bead\_size*: <u>695</u>, 1637. pdfmem\_obj\_size: <u>695</u>, 1544. pdfmem\_outline\_size: <u>695</u>, 1563. pdfmem\_xform\_size: 695, 1548. pdfmem\_ximage\_size: 695, 1552. pdfoutput: 747.pdfpaqeqroupval: 761. \pdfprimitive primitive: 287. \pdfprimitive primitive (internalized): 394. pdfset matrix: 727.pdfshipoutbegin: 757. pdfshipoutend: 760. PDFTEX: 2. $pdfTeX_banner:$  2. pdftex\_banner: 498, 807, 811. \pdftexbanner primitive: 494. pdftex\_banner\_code: <u>494</u>, 495, 497, 498.  $pdftex\_convert\_codes: 494.$  $pdftex_first_dimen_code: 265.$  $pdftex_first_expand_code:$  494. pdftex\_first\_extension\_code: 1524, 1620.  $pdftex_first_integer\_code: 254.$  $pdftex_first_loc: 248.$  $pdftex_first_rint_code:$  442.  $pdftex\_last\_dimen\_code: 265.$ pdftex\_last\_extension\_code: 1524, 1620.  $pdftex\_last\_item\_codes: 442.$  $pdftex\_revision: \underline{2}, 498, 808.$ \pdftexrevision primitive: 494. pdftex\_revision\_code: 494, 495, 497, 498.  $pdftex\_version: \underline{2}, 450, 808.$ \pdftexversion primitive: 442. *pdftex\_version\_code*: 442, 443, 450.

 $pdftex\_version\_string: \underline{2}.$ pen: 902, 937, 943, 1053, 1067. penalties: 1280. penalties: 902, 943. penalty: 175, 176, 212, 251, 450, 992, 1042, 1067, 1150, 1173, 1177, 1187, 1188, 1190, 1866. \penalty primitive: 287. penalty\_node: 175, 176, 201, 220, 224, 450, 674, 906, 937, 943, 992, 993, 1005, 1013, 1032, 1042, 1055, 1076, 1145, 1150, 1173, 1177, 1187, 1188, 1190, 1285.  $pg_field: 230, 231, 236, 237, 448, 1422.$ *pi*: <u>1005</u>, 1007, 1027, 1032, 1035, <u>1147</u>, 1149, 1150,  $1151, \underline{1171}, 1177, 1182, 1183.$  $pk\_dpi:$  792, <u>1628</u>.  $pk\_scale\_factor: 691, 792.$ plain: 547, 550, 1511. Plass, Michael Frederick: 2, 989. Please type...: 382, 556. Please use mathaccent...: 1344.PLtoTF: 587. plus: 488. point\_token: <u>464</u>, 466, 474, 478. pointer: 133, 134, 136, 138, 141, 142, 143, 148, 149, 154, 157, 162, 163, 165, 169, 170, 171, 172, 174, 176, 183, 185, 190, 216, 218, 219, 220, 222, 230, 231, 236, 270, 274, 275, 278, 281, 285, 297, 298, 299, 300, 301, 303, 306, 317, 319, 321, 327, 328, 330, 345, 347, 355, 358, 388, 408, 414, 415, 433, 439, 476, 487, 489, 490, 491, 496, 499, 508, 515, 523, 524, 575, 586, 609, 619, 632, 634, 642, 647, 657, 666, 673, 680, 686, 693, 699, 700, 705, 706, 708, 727, 729, 738, 750, 772, 785, 791, 819, 821, 823, 829, 844, 855, 862, 864, 865, 867, 868, 880, 881, 882, 885, 887, 891, 892, 893, 895, 896, 898, 902, 910, 911, 912, 913, 914, 919, 925, 928, 932, 938, 946, 948, 950, 963, 967, 975, 976, 990, 997, 999, 1002, 1004, 1005, 1006, 1009, 1038, 1048, 1053, 1069, 1077, 1078, 1083, 1084, 1089, 1103, 1111, 1145, 1147, 1154, 1157, 1159, 1170, 1171, 1189, 1207, 1209, 1221, 1242, 1246, 1252, 1253, 1257, 1264, 1271, 1279, 1283, 1288, 1291, 1295, 1297, 1301, 1316, 1329, 1333, 1338, 1352, 1354, 1362, 1369, 1372, 1376, 1389, 1414, 1425, 1435, 1466, 1471, 1480, 1481, 1525, 1528, 1529, 1537, 1545, 1550, 1556, 1562, 1573, 1577, 1600, 1602, 1615, 1617, 1620, 1628, 1630, 1632, 1635, 1636, 1637, 1683, 1705, 1719, 1723, 1733, 1738, 1741, 1744, 1750, 1753, 1756, 1757, 1773, 1777, 1782, 1815, 1816, 1819, 1821, 1822, 1823, 1825, 1835, 1837, 1838, 1839, 1840, 1841, 1842, 1859. pointer\_node\_size: 1820, 1821, 1837, 1841.

Poirot, Hercule: 1461. pool\_file: 47, <u>50</u>, 51, 52, 53.  $pool_name: 11, 51.$ pool\_pointer: <u>38</u>, 39, 45, 46, 59, 60, 69, 70, 286, 433, 490, 491, 496, 539, 545, 629, 666, 686, 693, 702, 706, 749, 750, 793, 1106, 1111, 1537, 1587, 1615, 1753. pool\_ptr: 38, 39, 41, 42, 43, 44, 47, 52, 58, 70, 216, 279, 490, 491, 496, 497, 542, 551, 645, 686, 727, 1487, 1488, 1512, 1514, 1519, 1615, 1688, 1754. pool\_size: 11, 38, 42, 52, 58, 216, 551, 686, 727, 1488, 1514, 1519, 1615. pop: 611, 612, 613, 617, 628, 635, 670, 719, 726. pop\_alignment: 948, 976. pop\_input: 344, 346, 351. pop\_lig\_stack: 1087, 1088. pop\_link\_level: 1635.  $pop\_LR$ : 1705, 1708, 1711, 1712, 1717, 1718, 1728, 1735, 1737, 1739. pop\_nest: 235, 972, 975, 988, 992, 1203, 1264, 1274, 1278, 1297, 1346, 1362, 1384, 1732.  $pop\_node: 1005$ . pop\_packet\_state: 725. *positive*: 107, 689. post: 610, 612, 613, 617, 618, 670, 712. post\_break: 163, 193, 213, 220, 224, 674, 823, 1005, 1016, 1034, 1058, 1060, 1093, 1217, 1297. post\_disc\_break: 1053, 1057, 1060. post\_display\_penalty: 254, 1383, 1384. \postdisplaypenalty primitive: 256. post\_display\_penalty\_code: <u>254</u>, 255, 256. post\_line\_break: 1052, <u>1053</u>, 1705. post\_post: 612, 613, 617, 618, 670. pre: 610, 612, <u>613</u>, 645, 714. pre\_adjust\_head: <u>180</u>, 1065, 1066, 1254, 1263, 1377, 1383. pre\_adjust\_tail: 823, 825, 829, 830, 831, 972, 1065, 1066, 1254, 1263, 1377. pre\_break: 163, 193, 213, 220, 224, 674, 823, 1005, 1034, 1045, 1057, 1058, 1061, 1092, 1217, 1295, 1297. pre\_display\_direction: <u>254</u>, 1316, 1377, 1744. \predisplaydirection primitive: 1657. pre\_display\_direction\_code: 254, 1323, 1657, 1659. pre\_display\_penalty: 254, 1381, 1384. \predisplaypenalty primitive: 256.  $pre_display_penalty_code: 254, 255, 256.$ pre\_display\_size: <u>265</u>, 1316, 1323, 1326, 1381, 1733. \predisplaysize primitive: 266. pre\_display\_size\_code: <u>265</u>, 266, 1323.  $pre\_kern: 1295.$ pre\_t: 1376, 1377, 1383.

preamble: 944, 950. preamble: <u>946</u>, 947, 948, 953, 962, 977, 980. preamble of DVI file: 645. precedes\_break: <u>166</u>, 1044, 1150, 1177. prefix: 227, 1386, 1387, 1388, 1389, 1770. prefixed\_command: 1388, <u>1389</u>, 1448. prepare\_mag: <u>310</u>, 483, 645, 670, 690, 693, 752, 758, 792, 1513.  $prepend_nl: 686.$ pretolerance: 254, 1004, 1039. \pretolerance primitive: 256.  $pretolerance\_code: 254, 255, 256.$ prev\_active\_width: 999. prev\_auto\_breaking: 999. prev\_break: 997, 1021, 1022, 1053, 1054. prev\_char\_p: 823, 825, 828, 999, 1003, 1017, 1018, 1039, 1042, 1043, 1046, 1047. prev\_depth: 230, 231, 233, 444, 855, 951, 962, 963, 1202, 1234, 1261, 1277, 1345, 1384, 1420, 1421, 1481. \prevdepth primitive: 442.  $prev_dp: 1147, 1149, 1150, 1151, 1153, 1612.$ prev\_graf: 230, 231, 233, 234, 448, 990, 992, 1040, 1053, 1065, 1067, 1269, 1327, 1378, 1420. \prevgraf primitive: 287. prev\_legal: <u>999</u>, 1039. prev\_p: <u>647</u>, 648, 650, <u>729</u>, 731, 732, <u>999</u>, 1005, 1038, 1039, 1042, 1043, 1044, 1045, 1145, 1146, 1147, 1150, 1189, 1191, 1194, 1199, 1721, 1722. prev\_prev\_legal: 999. prev\_prev\_r: <u>1006</u>, 1008, 1019, 1020, 1036. prev\_r: <u>1005</u>, 1006, 1008, 1019, 1020, 1021, 1027, 1030, 1036. prev\_rightmost: 498, 1005, 1057, 1545.  $prev_s: 1038, 1071, 1073.$  $prev_tail: 231, 232, 1217.$ prim: <u>275</u>, 276, 282, 1496, 1497. prim\_base: 275, 281. prim\_eq\_level: 275, 286. prim\_eq\_level\_field: 275. prim\_eq\_type: 275, 286, 394, 395, 527, 1223. prim\_eq\_type\_field: 275.  $prim_eqtb: 286.$ prim\_eqtb\_base: <u>240</u>, 275, 284, 285, 395, 1223. prim\_equiv: 275, 286, 394, 395, 527, 1223.  $prim_equiv_field: 275.$  $prim_is_full: 275, 282.$ prim\_lookup: 281, 286, 394, 395, 527, 1223. prim\_next: 275, 276, 281, 282. prim\_prime: 275, 281, 283. prim\_size: 240, 275, 276, 277, 282, 283, 1496, 1497. prim\_text: 275, 276, 281, 282, 284, 285.

- 275, 277, 282.  $prim\_used:$ prim\_val: 286.primitive: 244, 248, 256, 266, 286, 287, 288, 320, 356, 402, 410, 437, 442, 494, 513, 517, 579, 956, 1160, 1230, 1236, 1249, 1266, 1285, 1292, 1319, 1334, 1347, 1356, 1366, 1386, 1397, 1400, 1408, 1428, 1432, 1440, 1450, 1455, 1464, 1469, 1511, 1512, 1524, 1649, 1657, 1663, 1666, 1669, 1672, 1675, 1684, 1686, 1689, 1692, 1697, 1701, 1747, 1759, 1762, 1770, 1778, 1801, 1805, 1809, 1861, 1864.  $primitive\_size: 275.$ print: 54, 59, 60, 62, 63, 68, 70, 71, 73, 84, 85, 86, 89, 91, 94, 95, 121, 192, 193, 195, 196, 200, 201, 202, 203, 204, 205, 206, 208, 209, 210, 211, 213, 215, 229, 236, 237, 243, 251, 252, 255, 265, 269, 284, 285, 306, 310, 316, 320, 321, 328, 339, 340, 345, 358, 360, 361, 385, 399, 421, 422, 424, 426, 454, 480, 482, 485, 491, 498, 528, 535. 556, 560, 562, 587, 593, 606, 608, 645, 666, 667, 670, 674, 686, 693, 705, 706, 712, 714, 717, 727, 750, 772, 794, 795, 797, 799, 801, 836, 839, 842, 850, 851, 853, 868, 870, 873, 899, 952, 1005, 1022, 1032, 1113, 1145, 1155, 1162, 1163, 1164, 1177, 1183, 1188, 1192, 1201, 1227, 1242, 1273, 1310, 1344, 1391, 1410, 1415, 1435, 1437, 1439, 1473, 1474, 1476, 1487, 1489, 1496, 1498, 1500, 1502, 1504, 1508, 1514, 1515, 1518, 1519, 1526, 1564, 1600, 1601, 1603, 1661, 1662, 1679, 1680, 1681, 1691, 1704, 1713, 1755, 1765, 1774, 1776, 1777, 1823, 1852. print\_ASCII: <u>68</u>, 192, 194, 320, 608, 674, 867, 899. print\_char: 58, 59, 60, 64, 65, 66, 67, 69, 70, 82, 91, 94, 95, 103, 132, 189, 190, 192, 193, 194, 195, 196, 202, 204, 205, 206, 207, 208, 209, 210, 211, 214, 236, 237, 241, 247, 251, 252, 253, 260, 269, 270, 273, 284, 288, 306, 307, 316, 318, 321, 328, 335, 339, 384, 411, 498, 535, 562, 563, 587, 608, 645, 666, 667, 670, 674, 750, 794, 867, 899, 1022, 1032, 1110, 1183, 1188, 1243, 1247, 1390, 1391, 1458, 1472, 1473,1474, 1489, 1498, 1500, 1502, 1508, 1513, 1515, 1520, 1601, 1602, 1603, 1661, 1662, 1679, 1680, 1681, 1730, 1755, 1765, 1823. print\_cmd\_chr: 241, 251, 288, 318, 320, 321, 345, 358, 444, 454, 529, 536, 1227, 1244, 1306, 1390, 1391, 1415, 1515, 1519, 1656, 1679, 1681, 1691, 1765, 1769, 1776, 1777, 1823.
- $print\_creation\_date: 809.$
- print\_cs: <u>284</u>, 315, 336, 427.
- print\_current\_string: 70, 200, 868.
- print\_delimiter: <u>867</u>, 872, 873.

- print\_esc: 63, 86, 192, 194, 201, 202, 205, 206, 207, 208, 209, 210, 212, 213, 214, 215, 243, 245, 247, 249, 251, 252, 253, 255, 257, 260, 265, 267, 269, 284, 285, 288, 314, 315, 316, 345, 357, 399, 403, 411, 443, 454, 495, 512, 514, 518, 526, 606, 867, 870, 871, 872, 873, 875, 952, 957, 968, 1032, 1113, 1137, 1138, 1155, 1161, 1163, 1186, 1192, 1205, 1231, 1237, 1243, 1247, 1250, 1267, 1273, 1277, 1286, 1293, 1298, 1307, 1310, 1313, 1321, 1335, 1344, 1357, 1367, 1370, 1387, 1391, 1398, 1401, 1409, 1419, 1422, 1429, 1433, 1441, 1451, 1456, 1465, 1470, 1473, 1500, 1515, 1526, 1602, 1603, 1650, 1658, 1659, 1664, 1667, 1670, 1673, 1676, 1679, 1681, 1685, 1687, 1690, 1691, 1693, 1698, 1700, 1702, 1748, 1760, 1763, 1764, 1765, 1771, 1777, 1779, 1802, 1806, 1823, 1832, 1833, 1862, 1865.
- print\_fam\_and\_char: 867, 868, 872.
- print\_file\_name: <u>544</u>, 556, 587, 794, 1500, 1603.
- $print_font_and_cchar: 194, 201, 211.$
- print\_font\_identifier: <u>192</u>, 194, 674, 801.
- $print_glue: 195, 196, 203, 204.$
- $print\_group: \quad \underline{1661}, \ 1662, \ 1679, \ 1774, \ 1777.$
- $print_hex: 67, 867, 1401.$
- print\_ID: 814, 815.
- $print_ID_alt: 814, 815.$
- print\_if\_line: 321, <u>1691</u>, 1776, 1777.
- $print\_ignored\_err: \quad \underline{73}, \ 1153.$

1515, 1519, 1539, 1564, 1600, 1602, 1603, 1637, 1661, 1679, 1681, 1691, 1713, 1822, 1823. print\_length\_param: <u>265</u>, 267, 269.  $print_ln: 57, 58, 59, 61, 62, 71, 86, 89, 90, 132,$ 200, 216, 236, 254, 263, 318, 328, 336, 339, 352, 382, 385, 427, 510, 560, 563, 666, 667, 683, 686, 693, 750, 795, 797, 799, 801, 836, 839, 842, 843, 850, 851, 853, 854, 868, 1005, 1027, 1057, 1145, 1163, 1443, 1458, 1487, 1489, 1496, 1498, 1502, 1504, 1520, 1564, 1600, 1617, 1679, 1691, 1713, 1730, 1755, 1774, 1776, 1777. print\_locs:  $\underline{185}$ . print\_mark: 194, 214, 1564, 1603. print\_meaning: 318, 498, 1472. print\_mod\_date: 810. print\_mode: 229, 236, 321, 1227. print\_nl: 62, 73, 82, 84, 85, 90, 186, 187, 188, 189, 190, 236, 237, 263, 273, 307, 310, 321, 328, 333, 335, 336, 345, 382, 426, 556, 560, 608, 666, 667, 669, 670, 693, 712, 714, 717, 727, 750, 772, 794, 836, 842, 843, 850, 853, 854, 1022, 1032, 1033, 1039, 1110, 1163, 1164, 1169, 1183, 1188, 1299, 1472, 1474, 1475, 1500, 1502, 1508, 1513, 1515, 1518, 1617, 1637, 1679, 1691, 1713, 1774, 1776, 1777. print\_param: 255, 257, 260.  $print_plus: 1162.$  $print_plus_end: 1162.$ print\_roman\_int: 69, 498. print\_rule\_dimen: 194, 205, 1601, 1603. print\_sa\_num: 1822, 1823, 1832, 1833. print\_scaled: 103, 121, 132, 192, 194, 195, 196, 201, 202, 206, 209, 210, 237, 269, 491, 498, 587, 842, 853, 873, 1162, 1163, 1164, 1183, 1188, 1437, 1439, 1500, 1603, 1637, 1680, 1681, 1823, 1852. print\_size: 875, 899, 1409. print\_skip\_param: 207, <u>243</u>, 245, 247. print\_spec: <u>196</u>, 206, 207, 208, 247, 491, 1603, 1637, 1823. print\_style: 866, 870, 1348. print\_subsidiary\_data: 868, 872, 873. print\_the\_digs: 64, 65, 67. print\_totals: 236, 1162, 1163, 1183. print\_two: 66, 562, 645. print\_word: 132, 1519. print\_write\_whatsit: 1602, 1603. printed\_node: 997, 1032, 1033, 1034, 1040. privileged: <u>1229</u>, 1232, 1308, 1318. Producer: 807. producer\_qiven: 807. prompt\_file\_name: 556, 558, 561, 563, 684, 1508, 1622.

prompt\_input: <u>71</u>, 83, 87, 382, 385, 510, 556. protected: 1770. \protected primitive: 1770. protected\_token: <u>311</u>, 415, 504, 1391, 1473, 1772. prune\_movements: 642, 647, 657. prune\_page\_top: <u>1145</u>, 1154, 1198. pseudo: 54, 57, 58, 59, 338. pseudo\_close: 351, 1757, 1758. pseudo\_files: 1750, 1751, 1754, 1756, 1757, 1758. pseudo\_input: 384, 1756. pseudo\_start: 1749, 1752, 1753. pstack: 414, 416, 422, 426. pt: 479. ptmp: 1053, 1057. punct\_noad: 858, 866, 872, 874, 904, 928, 937, 1334, 1335. push: 611, 612, 613, 617, 619, 628, 635, 643, 647, 657, 719, 721, 726. push\_alignment: <u>948</u>, 950. push\_input: 343, 345, 347, 350.  $push\_link\_level:$  1635. push\_LR: 1705, 1708, 1711, 1717, 1728, 1737, 1739. push\_math: <u>1314</u>, 1317, 1323, 1331, 1350, 1352, 1369.push\_nest: 234, 950, 962, 963, 1202, 1261, 1269, 1277, 1295, 1297, 1314, 1345, 1378.  $push\_node: 1005.$ push\_packet\_state: 725. put: 26, 29, 1483. put\_LR: 1705, 1710. put\_rule: 612, 613, 661, 719, 726. put\_sa\_ptr: 1819, 1831. put1: 612, 710, 719, 726. *put2*: 612. *put3*: 612. *put4* : 612. px: 481. q: 112, 114, 122, 141, 143, 148, 149, 162, 169, 170,<u>171, 185, 190, 220, 222, 236, 297, 314, 337, 358,</u> 388, 415, 433, 439, 476, 487, 489, 490, 491, 499,<u>508, 523, 524, 634, 689, 700, 727, 823, 881, 882,</u> 885, 888, 896, 902, 910, 911, 912, 913, 914, <u>919, 925, 928, 932, 938, 967, 976, 1002, 1006,</u> 1038, 1053, 1078, 1083, 1111, 1125, 1130, 1134,1136, 1137, 1145, 1147, 1171, 1189, 1221, 1246, 1257, 1271, 1283, 1297, 1301, 1316, 1362, 1369, 1376, 1389, 1414, 1480, 1481, 1528, 1615, 1617,<u>1637, 1683, 1723, 1738, 1744, 1753, 1757, 1782,</u> <u>1815</u>, <u>1819</u>, <u>1821</u>, <u>1822</u>, <u>1825</u>, <u>1837</u>. 130, 498, 571, 575, 590, 596, 600, 603, 609, qi: 643, 648, 823, 929, 1084, 1085, 1088, 1090, 1100, 1135, 1136, 1158, 1185, 1186, 1211, 1212,

1215, 1216, 1218, 1278, 1329, 1333, 1338, 1343, 1487, 1503, 1671, 1754, 1769, 1856, 1858. qo: <u>130</u>, 177, 192, 194, 203, 206, 580, 596, 603, 629, 643, 648, 674, 823, 867, 884, 898, 899, 917, 928, 931, 1073, 1074, 1075, 1080, 1086, 1100, 1122, 1158, 1163, 1185, 1195, 1198, 1216, 1488, 1502, 1503, 1661, 1858.  $qqqq: 128, \underline{131}, 132, 576, 580, 595, 600, 601, 710,$ 823, 859, 889, 917, 928, 1086, 1216, 1359, 1483, 1484, 1754, 1756. quad: 573, <u>584</u>, 673, 705, 706, 823, 1734. quad\_code: 573, 584. quarterword: 128, 131, 162, 271, 286, 293, 298, 299, 301, 303, 320, 322, 345, 619, 857, 882, 885, 887, 888, 900, 914, 925, 1053, 1098, 1120, 1121, 1124, 1137, 1239, 1257, 1283, 1656, 1679, 1777, 1815, 1835, 1837. \quitymode primitive: 1266. quotient: 1796, 1797. qw: 586, 590, 596, 600, 603.r: 108, 122, 141, 143, 149, 222, 236, 388, 415, 439,<u>491, 508, 524, 727, 823, 844, 882, 896, 902,</u> 928, 967, 976, 1005, 1038, 1053, 1078, 1130, $\underline{1143}, \underline{1145}, \underline{1147}, \underline{1171}, \underline{1189}, \underline{1257}, \underline{1283}, \underline{1301},$ 1338, 1376, 1414, 1528, 1555, 1615, 1617, 1733,1744, 1753, 1756, 1782, 1799. $R\_code: 165, 210, 1717, 1731.$  $r\_count:$  1089, 1091, 1095.  $r_hyf: 1068, 1069, 1071, 1076, 1079, 1100,$ 1609, 1610.  $r_type: 902, 903, 904, 905, 936, 942, 943.$ radical: 226, 287, 288, 1224, 1340. \radical primitive: 287. radical\_noad: 859, 866, 872, 874, 909, 937, 1341. radical\_noad\_size: 859, 874, 937, 1341. radix: 388, 464, 465, 466, 470, 471, 474.  $radix_backup: 388.$ **\raise** primitive: 1249. Ramshaw, Lyle Harold: 565. random\_seed: 110, 450, 1517, 1585. \pdfrandomseed primitive: 442.  $random\_seed\_code: 442, 443, 450.$ randoms: 110, 124, 125, 126, 127. rbrace\_ptr: 415, 425, 426. *rc*: 823. read: 52, 53, 1518, 1519. \read primitive: 287. read\_expand\_font: 705, 1535. read\_file: 506, 511, 512, 1453. read\_font\_info: <u>586</u>, 590, 693, 705, 706, 712, 1218, 1435. read\_image: 1552.

\readline primitive: 1759. read\_ln: 52. read\_open: <u>506</u>, 507, 509, 511, 512, 527, 1453. read\_sixteen: <u>590</u>, 591, 594. read\_to\_cs: 227, 287, 288, 1388, 1403, 1759. read\_toks: 325, <u>508</u>, 1403.  $ready\_already: 1511, 1512.$ real: 3, 109, 128, 200, 204, 647, 657, 729, 738, 1301, 1303, 1637, 1723. real addition: 1303. real division: 834, 840, 849, 852, 986, 987, 1301, 1303. real multiplication: 132, 204, 653, 662, 735, 744, 985, 1303, 1638. real\_font\_type: 703, 712. rebox: <u>891</u>, 920, 926. reconstitute: 1082, <u>1083</u>, 1090, 1092, 1093, 1094, 1209. recursion: 76, 78, 191, 198, 216, 220, 221, 388, 428, 433, 524, 553, 619, 646, 868, 895, 896, 901, 930, 1126, 1134, 1136, 1513, 1623, 1682.  $ref_{-count}$ : 415, 416, 427. ref\_link\_node: 1632, 1635, 1636. reference counts: 168, 218, 219, 221, 297, 313, 329, 1820, 1821. reflected: 643, 1722, 1738. register: 227, 437, 438, 439, 1388, 1399, 1402, 1413, 1414, 1415, 1823, 1832, 1834. rejected\_cur\_p: 999, 1039. rel\_noad: 858, 866, 872, 874, 904, 937, 943, 1334, 1335. rel\_penalty: <u>254</u>, 858, 937. \relpenalty primitive: 256.  $rel_penalty_code: 254, 255, 256.$ relax: 225, 287, 288, 380, 395, 398, 430, 504, 532, 1223, 1402, 1784. **\relax** primitive: 287.  $rem_byte: 571, 580, 583, 596, 884, 889, 916, 925,$ 929, 1088, 1218. remainder: <u>104</u>, 106, 107, 483, 484, <u>569</u>, 570, 571, 892, 893. remove\_item: 226, 1282, 1285, 1286. remove\_last\_space: 686, 790, 803, 805. *remove\_pdffile*: 1513. *rep*: 572. replace\_count: <u>163</u>, 193, 213, 674, 1005, 1016, 1034, 1045, 1058, 1059, 1095, 1217, 1258, 1298. report\_illegal\_case: 1223, 1228, 1229, 1421, 1625. reset: 26, 27, 33. $reset_disc_width: 1015, 1045.$ reset\_OK: 27. \pdfresettimer primitive: 1524.

reset\_timer\_code: <u>1524</u>, 1526, 1528. restart: 15, 143, 144, 286, 363, 368, 379, 381, 382, 384, 395, 406, 439, 466, 928, 929, 958, 961, 965, 1329, 1393, 1782, 1783, 1788. restore\_active\_width: 999. restore\_cur\_string:  $\underline{496}$ ,  $\underline{497}$ . restore\_old\_value: 290, 298, 304. restore\_sa: 290, 304, 1837. restore\_trace: 299, 305, <u>306</u>, 1823. restore\_zero: 290, 298, 300. restrictedshell: 450. result: 45, 46. resume\_after\_display: 976, 1377, 1378, 1384. reswitch: 15, 363, 365, 374, 388, 394, 489, 647, 648, 729, 731, 823, 825, 826, 902, 904, 1111, 1112, 1206, 1207, 1213, 1223, 1316, 1325, 1329, 1552, 1722, 1723, 1724, 1727, 1765. return:  $15, \underline{16}$ . return\_sign:  $\underline{122}$ ,  $\underline{123}$ . *reverse*: 3, 1721, 1722, <u>1723</u>. reversed: 643, 1714, 1721.rewrite: 26, 27, 33. rewrite\_OK: <u>27</u>. rh: 128, <u>131</u>, 132, 136, 231, 237, 239, 252, 274, 275, 290, 861, 1098, 1135, 1817. *right*: 693. \right primitive: <u>1366</u>. right\_brace: 225, 311, 316, 320, 369, 379, 415, 468, 500, 503, 961, 1112, 1138, 1245, 1430, 1683. right\_brace\_limit: 311, 347, 348, 418, 425, 426, 500, 503, 1683. right\_brace\_token: <u>311</u>, 361, 1243, 1305, 1404, 1618. right\_delimiter: <u>859</u>, 873, 924, 1359, 1360. right\_hyphen\_min: <u>254</u>, 1269, 1378, 1624, 1625. \righthyphenmin primitive: 256.  $right_hyphen_min_code: 254, 255, 256.$ \rightmarginkern primitive: 494. right\_margin\_kern\_code: 494, 495, 497, 498. right\_noad: 863, 866, 872, 874, 901, 903, 904, 936, 937, 938, 1362, 1366, 1369. right\_ptr: <u>632</u>, 633, 634, 642. right\_pw: <u>823</u>, 1005, 1057. right\_side: <u>173</u>, 498, 823, 1057. right\_skip: 242, 1003, 1056, 1057, 1740, 1843. \rightskip primitive: 244. right\_skip\_code: 242, 243, 244, 498, 1057, 1062, 1740, 1746. right\_to\_left: 643, 651, 654, 656, 660, 661, 665, 733, 736, 737, 742, 743, 746, 1714, 1715, 1734. rightskip: 1057. right1: 612, 613, 634, 637, 643, 706, 719, 726.

right2: 612, 637. right3: 612, 637. *right4*: 612, 637. *rlink*: <u>142</u>, 143, 144, 145, 147, 148, 149, 150, 163, 167, 182, 187, 948, 995, 997, 1489, 1490. \romannumeral primitive: 494. roman\_numeral\_code: <u>494</u>, 495, 497, 498. root: 806, 814, 815, 1513. round: 3, 132, 204, 653, 662, 735, 744, 985, 1303. 1638. round\_decimals: <u>102</u>, 103, 478.  $round\_glue: 653, 1726.$ round\_xn\_over\_d: <u>689</u>, 690, 693, 705, 706, 823, 1637. rover: <u>142</u>, 143, 144, 145, 146, 147, 148, 149, 150, 182, 187, 1489, 1490. rp: 822, 1005.\rpcode primitive: 1432.  $rp\_code\_base: 173, 452, 1431, 1432, 1433.$ rt\_hit: 1083, 1084, 1087, 1088, 1210, 1212, 1217, 1218. rule: 1550, 1552, 1556, 1565. rule\_dp: 619, 650, 652, 654, 659, 661, 663, 732, 734, 736, 741, 743, 745. rule\_ht: 619, 650, 652, 654, 659, 661, 662, 663, 664, 726, 732, 734, 736, 741, 743, 744, 745, 1637, 1638. rule\_node: 156, 157, 166, 193, 201, 220, 224, 650, 654, 659, 663, 732, 736, 741, 745, 825, 827, 845, 846, 906, 937, 981, 1017, 1018, 1042, 1046, 1047, 1145, 1150, 1177, 1252, 1265, 1299, 1325, 1550, 1637, 1725, 1733. rule\_node\_size: <u>156</u>, 157, 220, 224, 1733. rule\_save: 976, 980.  $rule_wd: 619, 650, 652, 653, 654, 655, 659, 661,$ 663, 726, 732, 734, 735, 736, 741, 743, 745, 1699, 1722, 1725, 1728, 1729. rules aligning with characters: 616. *run*: 1005. runaway: 138, <u>328</u>, 360, 422, 512. Runaway...: 328. s: 45, 46, 58, 59, 60, 62, 63, 93, 94, 95, 103,108, 143, 148, 165, 195, 196, 281, 286, 306,<u>415, 433, 496, 499, 508, 555, 556, 586, 666,</u>  $\underline{693}, \underline{705}, \underline{727}, \underline{772}, \underline{807}, \underline{817}, \underline{823}, \underline{844}, \underline{864},$ 875, 882, 896, 902, 914, 967, 976, 1006, 1038, 1053, 1078, 1111, 1143, 1145, 1164, 1189, 1238,1239, 1301, 1316, 1376, 1414, 1435, 1457, 1529, $\underline{1555},\,\underline{1587},\,\underline{1602},\,\underline{1630},\,\underline{1679},\,\underline{1683},\,\underline{1719},\,\underline{1744},$ 1753, 1782, 1821, 1823.  $s_out: 690, 693.$ sa\_bot\_mark: <u>1825</u>, 1828, 1830.

sa\_chain: 290, 304, <u>1835</u>, 1836, 1837, 1841.  $sa_def: 1839, 1840.$  $sa\_def\_box: 1255, 1839.$ sa\_define: 1404, 1405, 1414, 1839. sa\_destroy: 1838, 1839, 1840, 1841. sa\_dim: 1820, 1823. sa\_first\_mark: 1825, 1828, 1829, 1830. sa\_index: 1815, 1820, 1821, 1822, 1837, 1838, 1841. sa\_int: 453, 1415, 1820, 1821, 1823, 1837, 1839, 1840, 1841.  $sa\_lev: 1820, 1837, 1839, 1840, 1841.$ sa\_level: 290, 304, <u>1835</u>, 1836, 1837. sa\_loc: 1837, 1841. sa\_mark: 1154, 1189, 1515, <u>1816</u>, 1817. sa\_null: 1815, <u>1816</u>, 1817, 1820. sa\_num: 1820, 1822.  $sa\_ptr: 441, 453, 1405, 1415, 1820, 1821, 1823,$ 1837, 1838, 1839, 1840, 1841.  $sa\_ref: 1820, 1821, 1837.$ *sa\_restore*: **304**, **1841**. sa\_root: 1489, 1490, <u>1816</u>, 1818, 1819, 1821. sa\_save: <u>1837</u>, 1839. sa\_split\_bot\_mark: <u>1825</u>, 1826, 1827. sa\_split\_first\_mark: <u>1825</u>, 1826, 1827. sa\_top\_mark: 1825, 1828, 1829.  $sa_type: 453, 1415, 1820, 1823, 1832.$ sa\_used: 1815, 1819, 1820, 1821, 1825.  $sa_w_def: 1839, 1840.$ sa\_word\_define: 1414, 1839.  $save\_active\_width: 999$ .  $save\_cond\_ptr: 524, 526, 535.$ save\_cs\_ptr: <u>950</u>, 953. save\_cur\_cs: <u>433</u>, 1537. save\_cur\_h: 725. save\_cur\_string: 496, 497.  $save\_cur\_v$ : 725. save\_cur\_val: 476, 481. save\_def\_ref: 496, 497. save\_font\_list: 750, 776, 777. save\_for\_after: <u>302</u>, 1449. save\_h: <u>647</u>, 651, 655, 656, <u>657</u>, 660, 665, <u>729</u>, 737, 1721, 1722. save\_image\_procset: 750, 776, 777. save\_index: 290, 296, 298, 302, 304, 1679, 1774, 1777, 1837. save\_level: 290, 291, 296, 298, 302, 304, 1679, 1777, 1837. save\_link: <u>1006</u>, 1033. save\_loc: 647, 657. save\_obj\_list: 750, 776, 777. save\_pointer: <u>1678</u>, 1679, 1773.

save\_ptr: 290, 293, 294, 295, 296, 298, 302, 304, 305, 307, 817, 980, 1264, 1277, 1278, 1295, 1298, 1320, 1331, 1346, 1350, 1352, 1364, 1372, 1482, 1679, 1774, 1777, 1837. save\_scanner\_status: <u>388</u>, 393, 394, <u>415</u>, <u>496</u>, 497, <u>520</u>, <u>524</u>, 527, 533, 1766. save\_size: <u>11</u>, 129, 293, 295, 1514, 1678. save\_split\_top\_skip: 1189, 1191. save\_stack: 221, 290, 292, 293, 295, 296, 297, 298, 299, 303, 304, 305, 307, 322, 398, 515, 817, 944, 1240, 1249, 1309, 1318, 1328, 1331, 1519, 1678. save\_style: <u>896</u>, <u>902</u>, <u>930</u>. save\_tail: 231, 233, 705, 1211, 1217. save\_text\_procset: 750, 776, 777. save\_type: 290, 296, 298, 302, 304, 1837. save\_v: <u>647</u>, 651, 656, <u>657</u>, 660, 664, 665, <u>738</u>, 742, 746, 1643, 1644. save\_vbadness: <u>1189</u>, 1194.  $save_vf_nf:$  712, 715. save\_vfuzz: 1189, 1194. save\_warning\_index: 415, 496, 497. save\_xform\_list: 750, 776, 777. save\_ximage\_list: 750, 776, 777. saved: 296, 817, 980, 1261, 1264, 1277, 1278, 1295, 1297, 1320, 1331, 1346, 1350, 1352, 1364, 1372, 1661, 1662, 1679, 1680, 1681.  $saved_pdf_cur_form: 774, 775.$  $saved_pdf_gone: 685.$ saving\_hyph\_codes: 254, 1137. \savinghyphcodes primitive: <u>1657</u>.  $saving_hyph_codes_code: 254, 1657, 1659.$ saving\_vdiscards: 254, 1154, 1176, 1859. savingvdiscards primitive: 1657. saving\_vdiscards\_code: 254, 1657, 1659. sc: 128, 131, 132, 153, 168, 177, 182, 231, 237, 265, 268, 269, 439, 446, 451, 576, 578, 580, 583, 584, 598, 600, 602, 607, 695, 705, 706, 876, 877, 951, 998, 999, 1008, 1019, 1020, 1024, 1026, 1036, 1037, 1066, 1220, 1327, 1384, 1425, 1426, 1431, 1674, 1820, 1842. scale\_image: 1552. scaled: 101, 102, 103, 104, 105, 106, 107, 108, 110, 126, 128, 131, 165, 168, 174, 194, 195, 473, 474, 476, 479, 574, 575, 586, 597, 611, 619, 634, 643, 647, 657, 673, 687, 689, 690, 691, 692, 693, 705, 706, 708, 712, 722, 725, 729, 738, 818, 823, 844, 855, 880, 881, 882, 888, 891, 892, 893, 895, 902, 911, 912, 913, 914, 919, 925, 932, 938, 967, 976, 999, 1005, 1006, 1015, 1023, 1053, 1083, 1147, 1148, 1154, 1157, 1159, 1171, 1189, 1246, 1264, 1301, 1316, 1376, 1435, 1552, 1628, 1630, 1635,

1636, 1637, 1719, 1723, 1744, 1842, 1844.

scaled: 1436. scaled\_base: 265, 267, 269, 1402, 1415. scaled\_out: 687, 689, 690, 692, 693. scan\_action: <u>1556</u>, 1560, 1563, 1579. scan\_alt\_rule: <u>1552</u>, 1556, 1565. scan\_box: 1251, 1262, 1419. scan\_char\_num: 440, 452, 460, 1112, 1207, 1215, 1301, 1302, 1329, 1332, 1402, 1410, 1431, 1671, 1769. scan\_delimiter: 1338, 1341, 1360, 1361, 1369, 1370. scan\_dimen: 436, 466, 473, 474, 487, 488, 1239.  $scan_eight_bit_int: 459, 1277.$ scan\_expr: 1780, 1781, 1782. scan\_fifteen\_bit\_int: <u>462</u>, 1329, 1332, 1343, 1402. scan\_file\_name: 287, 356, 552, 553, 563, 1435, 1453, 1531. scan\_font\_ident: 441, 452, 497, 604, 605, 705, 706, 1412, 1431, 1587, 1589, 1593, 1671, 1769. scan\_four\_bit\_int: 461, 527, 604, 1412, 1453, 1530. scan\_general\_text: 1682, 1683, 1688, 1753. scan\_qlue: 436, 487, 958, 1238, 1406, 1416, 1573, 1787. scan\_image: 1552, 1553. scan\_int: 435, 436, 458, 459, 460, 461, 462, 463, 464, 466, 473, 474, 487, 497, 529, 530, 535, 605, 705, 706, 1281, 1403, 1406, 1410, 1416, 1418, 1421, 1422, 1424, 1426, 1431, 1436, 1530, 1539, 1544, 1546, 1549, 1552, 1554, 1556, 1558, 1563, 1565, 1566, 1575, 1585, 1625, 1674, 1769, 1785, 1811, 1866. scan\_keyword: 180, 433, 479, 480, 481, 482, 484, 488, 489, 497, 705, 706, 817, 1260, 1277, 1403, 1414, 1436, 1534, 1538, 1539, 1544, 1548, 1552, 1556, 1558, 1563, 1565, 1566, 1579. scan\_left\_brace: 429, 499, 817, 961, 1111, 1137, 1202, 1277, 1295, 1297, 1331, 1350, 1352, 1683. scan\_math: 1328, 1329, 1336, 1341, 1343, 1354. scan\_mu\_glue: 1785, 1786, <u>1787</u>, 1807. scan\_normal\_dimen: 474, 489, 529, 817, 1251, 1260, 1360, 1361, 1406, 1416, 1421, 1423, 1425, 1426, 1431, 1437, 1552, 1769, 1785. scan\_normal\_glue: 1785, 1786, 1787, 1803, 1804, 1808. scan\_optional\_equals: <u>431</u>, 705, 706, 958, 1402, 1404, 1406, 1410, 1412, 1414, 1419, 1421, 1422, 1423, 1424, 1425, 1426, 1431, 1435, 1453, 1531.  $scan_pdf_box_spec: 1552.$ scan\_pdf\_ext\_late\_toks: 1537, 1538. scan\_pdf\_ext\_toks: 497, 703, 1537, 1538, 1539, 1540, 1544, 1548, 1552, 1556, 1558, 1563, 1565, 1566, 1578, 1579, 1580, 1581, 1582, 1587, 1589, 1590, 1591, 1599.

scan\_register\_num: 412, 441, 446, 453, 497, 531, 1257, 1260, 1279, 1288, 1402, 1404, 1405, 1415, 1419, 1425, 1474, 1548, 1810, <u>1811</u>. scan\_rule\_spec: <u>489</u>, 1234, 1262. scan\_something\_internal: 435, 436, <u>439</u>, 458, 466, 475, 477, 481, 487, 491, 1780. scan\_spec: 817, 944, 950, 1249, 1261, 1345. scan\_special: 693, 695, 726, 727. scan\_thread\_id: 1566, 1567, 1568.  $scan_tokens: 1747.$ \scantokens primitive: 1747. scan\_toks: 313, 490, <u>499</u>, 1137, 1279, 1396, 1404, 1457, 1466, 1532, 1534, 1537, 1618, 1682. scan\_twenty\_seven\_bit\_int: 463, 1329, 1332, 1338. scanned\_result: <u>439</u>, 440, 441, 444, 448, 451, 452, 454.  $scanned\_result\_end:$  439. scanner\_status: <u>327</u>, 328, 353, 358, 361, 388, 393, 394, 415, 417, 496, 497, 499, 508, 520, 524, 527, 533, 953, 965, 1223, 1683, 1766. \scriptfont primitive: 1408. script\_mlist: <u>865</u>, 871, 874, 907, 1352. \scriptscriptfont primitive: 1408. script\_script\_mlist: <u>865</u>, 871, 874, 907, 1352. script\_script\_size: 875, 932, 1373, 1408. script\_script\_style: 864, 870, 907, 1347.  $\scriptscriptstyle primitive: 1347.$ script\_size: 875, 932, 1373, 1408. script\_space: 265, 933, 934, 935.  $\scriptspace$  primitive: <u>266</u>. script\_space\_code: 265, 266. script\_style: <u>864</u>, 870, 878, 879, 907, 932, 942, 1347. \scriptstyle primitive: 1347. scripts\_allowed: 863, 1354. scroll\_mode: 71, 73, 84, 86, 93, 556, 1440, 1441, 1459. \scrollmode primitive: 1440. search\_mem: 183, 190, 273, 1519. second\_indent: <u>1023</u>, 1024, 1025, 1066. second\_pass: <u>1004</u>, 1039, 1042. second\_width: 1023, 1024, 1025, 1026, 1066. seconds\_and\_micros: 1555, 1584, 1586. Sedgewick, Robert: 2. see the transcript file...: 1515. seed: 125. selector: <u>54</u>, 55, 57, 58, 59, 62, 71, 75, 86, 90, 92, 98, 263, 333, 334, 338, 382, 491, 496, 560, 561, 645, 666, 686, 705, 706, 712, 727, 1435, 1443, 1457, 1476, 1508, 1513, 1515, 1615, 1617, 1688, 1753.

semi\_simple\_group: <u>291</u>, 1241, 1243, 1246, 1247, 1661, 1679. serial: <u>997</u>, 1021, 1022, 1032. set\_aux: 227, 439, 442, 443, 444, 1388, 1420. set\_box: 227, 287, 288, 1388, 1419. \setbox primitive: 287. set\_box\_allowed: <u>76</u>, 77, 1419, 1448. set\_box\_dimen: 227, 439, 442, 443, 1388, 1420.  $set\_box\_lr: 643, 983, 984, 1372, 1380, 1714, 1721.$  $set\_box\_lr\_end:$  643. set\_break\_width\_to\_background: 1013.  $set\_char\_and\_font: 705.$ set\_char\_0: 612, 613, 648, 719, 726.  $set_conversion:$  484.  $set\_conversion\_end:$  484. set\_cur\_lang: <u>1111</u>, 1137, 1269, 1378. set\_cur\_r: <u>1085</u>, 1087, 1088. set\_ef\_code: <u>705</u>, 1431. set\_expand\_params: 705, 712. set\_ff: 498, 693, 696, 698, 766. set\_font: 227, 439, 579, 604, 706, 1388, 1395, 1435, 1439. set\_glue\_ratio\_one: 109, 840, 852, 986, 987. set\_glue\_ratio\_zero: 109, 154, 833, 834, 840, 848, 849, 852, 986, 987. set\_height\_zero: 1147. set\_hyph\_index: 1068, 1111, 1610, <u>1858</u>. set\_image\_group\_ref: 1637. set\_interaction: <u>227</u>, 1388, 1440, 1441, 1442.  $set_job_id:$  792.  $set_{kn_ac_code: \ \underline{705}, \ 1431.$  $set_{kn_{bc_{code}}}$ : <u>705</u>, 1431. set\_kn\_bs\_code: 705, 1431. \setlanguage primitive: 1524. set\_language\_code: <u>1524</u>, 1526, 1528. set\_lc\_code: 1073, 1074, 1075, 1114, <u>1858</u>.  $set_{lp_code}: \underline{705}, 1431.$ set\_math\_char: 1332, 1333. set\_no\_ligatures: 705, 706, 1431. set\_obj\_fresh: 695, 698, 812. set\_obj\_scheduled: 695, 1630, 1635. set\_origin: 497, 693, 695, 727, 1538, 1603. set\_page\_dimen: 227, 439, 1159, 1160, 1161, 1388, 1420. set\_page\_int: <u>227</u>, 439, 442, 443, 1388, 1420, 1692. set\_page\_so\_far\_zero: <u>1164</u>. set\_prev\_graf: <u>227</u>, 287, 288, 439, 1388, 1420. set\_random\_seed\_code: 1524, 1526, 1528. \pdfsetrandomseed primitive: 1524. set\_rect\_dimens: <u>1630</u>, 1635, 1636, 1637. set\_rp\_code: 705, 1431. set\_rule: 610, 612, 613, 652, 719, 726.

*set\_sa\_box*: 1821. set\_sh\_bs\_code: <u>705</u>, 1431. set\_shape: <u>227</u>, 251, 287, 288, 439, 1388, 1426, 1864. set\_st\_bs\_code: 705, 1431. set\_tag\_code: <u>705</u>, 1431. set\_trick\_count: <u>338</u>, 339, 340, 342. set1: 612, 613, 648, 706, 719, 726. set2: 612. set3: 612.  $set_4: 612.$  $sf_{-code}: 248, 250, 1211.$ \sfcode primitive: 1408. sf\_code\_base: <u>248</u>, 253, 1408, 1409, 1411. *sh*: 705. \shbscode primitive: 1432.  $sh_bs_code_base: 173, 452, 1431, 1432, 1433.$ shape\_ref: <u>228</u>, 250, 297, 1248, 1426. shellenabled p: 450. *shift\_amount*: 153, 154, 177, 202, 651, 656, 660, 665, 733, 737, 742, 746, 823, 827, 844, 846, 857, 882, 896, 913, 914, 925, 926, 932, 933, 935, 975, 982, 983, 984, 1066, 1254, 1259, 1303, 1734, 1740, 1744, 1745, 1746. shift\_case: 1463, 1466.  $shift_down: 919, 920, 921, 922, 923, 925, 927,$ <u>932</u>, 933, 935. shift\_up: 919, 920, 921, 922, 923, 925, 927, 932, 934, 935. ship\_out: 619, 727, 750, 761, 791, 816, 983, 984, 1200, 1253, 1648, 1700, 1705. \shipout primitive: <u>1249</u>. ship\_out\_flag: <u>1249</u>, 1253, 1681. shipping\_page: 750, 751, 752, 757, 759, 760, 763, 1640. short\_display: 191, <u>192</u>, 193, 211, 674, 839, 1033, 1519. short\_display\_n: <u>674</u>, 823, 1005, 1027, 1057. short\_real: 109, 128. shortcut:  $473, \underline{474}$ . shortfall: 1006, 1027, 1028, 1029, 1842, 1847, 1849, 1850. shorthand\_def: 227, 1388, 1400, 1401, 1402. **\show** primitive: 1469. show\_activities: 236, 1471. show\_box: 198, 200, <u>216</u>, 236, 237, 254, 666, 669, 750, 839, 851, 1163, 1169, 1299, 1474, 1519. \showbox primitive: 1469.  $show\_box\_breadth: 254, 1519.$ \showboxbreadth primitive: 256. show\_box\_breadth\_code: 254, 255, 256. show\_box\_code: 1469, 1470, 1471.

 $show\_box\_depth: 254, 1519.$ \showboxdepth primitive: 256. show\_box\_depth\_code: 254, 255, 256. show\_code: 1469, 1471. show\_context: 54, 78, 82, 88, 332, 333, 340, 556, 561, 563, 1564, 1774, 1776, 1777. show\_cur\_cmd\_chr: 321, 391, 520, 524, 536, 1208, 1389. show\_eqtb: 270, 306, 1823. show\_groups: <u>1675</u>, 1676, 1677. \showgroups primitive: 1675. show\_ifs: 1689, 1690, 1691. \showifs primitive: 1689. show\_info: 868, 869. show\_lists\_code: 1469, 1470, 1471. \showlists primitive: <u>1469</u>. show\_node\_list: 191, 194, 198, 199, 200, 213, 216, 251, 866, 868, 869, 871, 1005, 1145, 1519, 1823. show\_sa: 1823, 1839, 1840, 1841. show\_save\_groups: 1515, 1677, 1679. \showthe primitive: 1469. show\_the\_code: 1469, 1470. show\_token\_list: 194, 241, 251, 286, 314, 317, 328, 341, 342, 426, 686, 727, 1519, 1615, 1823. show\_tokens: <u>1684</u>, 1685, 1686. \showtokens primitive: 1684. show\_whatever: 1468, 1471. shown\_mode: <u>231</u>, 233, 321. shrink: 168, 169, 182, 196, 457, 488, 653, 662, 705, 735, 744, 832, 847, 892, 985, 1001, 1003, 1014, 1044, 1153, 1181, 1186, 1220, 1222, 1326, 1407, 1417, 1418, 1637, 1638, 1699, 1746, 1790, 1791, 1794, 1795, 1796, 1798, 1804. shrink\_amount: 1637. shrink\_limit: 705. shrink\_order: 168, 182, 196, 488, 653, 662, 735, 744, 832, 847, 892, 985, 1001, 1002, 1153, 1181, 1186, 1326, 1417, 1637, 1638, 1699, 1746, 1791, 1794, 1803. shrinking: <u>153</u>, 204, 647, 657, 729, 738, 840, 852, 985, 986, 987, 1326, 1637, 1699, 1723. si: 38, 42, 69, 1128, 1141, 1488, 1754, 1856. *side*: 823. *sign*: 689. simple\_group: 291, 1241, 1246, 1661, 1679. Single-character primitives: 289. **\−**: 1292.  $\backslash / : \underline{287}.$  $\backslash_{\sqcup}: \underline{287}.$ 240, 284, 285, 286, 376, 394, 395, 400, single\_base: 468, 527, 706, 1223, 1435, 1467, 1768.

skew\_char: 173, 452, 575, 578, 603, 705, 706, 917, 1431, 1500, 1501. \skewchar primitive: 1432. skip: 242, 453, 1186. \skip primitive: 437. skip\_base: 242, 245, 247, 1402, 1415. skip\_blanks: <u>325</u>, 366, 367, 369, 371, 376. *skip\_byte*: <u>571</u>, 583, 823, 917, 928, 929, 1086, 1216. skip\_code: 1236, 1237, 1238. \skipdef primitive: 1400. skip\_def\_code: 1400, 1401, 1402. skip\_line: 358, <u>519</u>, 520. skipping: 327, 328, 358, 520. slant: 573, <u>584</u>, 602, 673, 1301, 1303. *slant\_code*: 573, 584. slow\_print: <u>60</u>, 61, 63, 84, 544, 562, 563, 608, 670, 1439, 1458, 1461, 1508, 1513, 1519.  $slow\_print\_substr: 693.$ small\_char: 859, 867, 873, 882, 1338. small\_fam: 859, 867, 873, 882, 1338. small\_node\_size: 159, 162, 163, 165, 170, 171, 174, 176, 220, 224, 831, 897, 1080, 1087, 1091, 1214, 1278, 1279, 1561, 1569, 1572, 1575, 1576, 1594, 1595, 1596, 1597, 1598, 1604, 1605, 1624, 1625, 1722, 1725, 1727, 1729, 1733, 1738. small\_number: 101, 102, 165, 170, 172, 286, 388, 415, 439, 464, 466, 476, 487, 491, 496, 508, 515, 520, 523, 524, 549, 604, 634, 689, 706, 729, 772, 823, 844, 864, 882, 895, 896, 902, 932, 938, 1005, 1069, 1070, 1082, 1083, 1098, 1111, 1121, 1137, 1147, 1164, 1238, 1253, 1264, 1269, 1354, 1359, 1369, 1376, 1389, 1414, 1424, 1425, 1435, 1471, 1503, 1515, 1529, 1530, 1556, 1564, 1573, 1617, 1620, 1633, 1636, 1705, 1719, 1782, 1815, 1819, 1821, 1823, 1825, 1842.  $snap\_glue\_ptr: 695, 1573, 1603, 1604, 1605, 1637.$ snap\_node\_size: <u>695</u>, 1573, 1604, 1605.  $snap\_unit: 1637.$ snapy\_comp\_ratio: 695, 1575, 1603, 1637. so: 38, 45, 59, 60, 69, 70, 286, 433, 490, 545, 630, 645, 693, 942, 1108, 1130, 1132, 1133, 1136, 1140, 1487, 1615, 1754, 1855. Sorry, I can't find...: 550. sort\_avail: 149, 1489. sort\_dest\_names: 793, 804. sp: 104, 614. sp: 484. *sp*: 1637. space: 573, <u>584</u>, 693, 928, 931, 1220. space\_code: <u>573</u>, 584, 605, 1220. space\_factor: 230, 231, 444, 962, 963, 975, 1207,

1211, 1221, 1222, 1234, 1254, 1261, 1269, 1271,

1295, 1297, 1301, 1374, 1378, 1420, 1421.  $\spacefactor$  primitive: 442. space\_shrink: 573, <u>584</u>, 693, 1220. space\_shrink\_code: 573, 584, 605. space\_skip: 242, 1219, 1221. \spaceskip primitive: 244. space\_skip\_code: 242, 243, 244, 1219. space\_stretch: 573, <u>584</u>, 1220.  $space\_stretch\_code: 573, 584.$ space\_token: <u>311</u>, 419, 490, 1393, 1761. spacer: 225, 226, 250, 311, 313, 316, 320, 325, 359, 367, 369, 370, 371, 376, 430, 432, 433, 469, 470, 478, 490, 959, 961, 967, 1112, 1138, 1207, 1223, 1399. span primitive: 956. span\_code: <u>956</u>, 957, 958, 965, 967. span\_count: <u>177</u>, 203, 972, 977, 984. span\_node\_size: 973, 974, 979. spec: 1550, 1552, 1556, 1565.  $spec\_code: 817.$ spec\_log: 117, 118, 120. \special primitive: 1524. special\_node: <u>1521</u>, 1524, 1526, 1528, 1534, 1603, 1604, 1605, 1620, 1639, 1645. *special\_out*: 1615, 1620. split: 1188. split\_bot\_mark: 408, 409, 1154, 1156, 1809, 1826, 1827. \splitbotmark primitive: 410. split\_bot\_mark\_code: 408, 410, 411, 1515, 1809, 1831. \splitbotmarks primitive: 1809. split\_disc: 1145, 1154, 1859, 1860. \splitdiscards primitive: 1861. split\_first\_mark: 408, 409, 1154, 1156, 1809, 1827. \splitfirstmark primitive: 410. split\_first\_mark\_code: 408, 410, 411, 1809. \splitfirstmarks primitive: 1809. split\_fist\_mark: 1826. *split\_max\_depth*: 158, <u>265</u>, 1154, 1246, 1278. \splitmaxdepth primitive: 266.  $split_max_depth_code: 265, 266.$ *split\_top\_ptr*: <u>158</u>, 206, 220, 224, 1198, 1199, 1278. split\_top\_skip: 158, 242, 1145, 1154, 1189, 1191, 1198. 1278. \splittopskip primitive: 244. split\_top\_skip\_code: 242, 243, 244, 1146. split\_up: <u>1158</u>, 1163, 1185, 1187, 1197, 1198. spotless: <u>76</u>, 77, 263, 686, 1512, 1515, 1774, 1776, 1777. spread : 817.

sprint\_cs: 241, 285, 360, 421, 422, 424, 498, 505, 510, 587, 1472. *sq*: 597. square roots: 913. ss\_code: 1236, 1237, 1238. ss\_glue: <u>180</u>, 182, 891, 1238. st: 705. $\$  stbscode primitive: 1432. st\_bs\_code\_base: 173, 452, 1431, 1432, 1433. stack conventions: 322. stack\_h: 722, 726. stack\_into\_box: 887, 889. stack\_level: 712, 717, 719.  $stack_no: 727.$ stack\_size: <u>11</u>, 323, 332, 343, 1514.  $stack_v: 722, 726.$  $stack_w:$  722, 726. stack\_x: 722, 726. stack\_y: 722, 726. stack\_z: 722, 726. start: 322, 324, 325, 329, 340, 341, 345, 346, 347, 348, 350, 351, 353, 382, 384, 385, 393, 394, 509, 564, 1755. start\_cs: <u>363</u>, 376, 377. start\_eq\_no: 1318, 1320. start\_field: 322, 324. start\_font\_error\_message: 587, 593. start\_here: 5, 1512. start\_input: 388, 402, 404, <u>563</u>, 1517.  $start_of_TEX: 6, 1512.$ start\_packet: 725. start\_par: 226, 1266, 1267, 1268, 1270.  $start\_status: 727.$ stat: 7, 135, 138, 139, 140, 141, 143, 148, 270,279, 296, 299, 304, 305, 306, 667, 1002, 1005, 1021, 1031, 1039, 1164, 1182, 1187, 1513, 1662, 1823, 1839, 1840, 1841. state: 87, 322, 324, 325, 329, 333, 334, 345, 347, 350, 352, 353, 359, 363, 365, 366, 368, 369, 371, 374, 375, 376, 416, 509, 563, 1515. state\_field: <u>322</u>, 324, 1309, 1775. step:  $\underline{705}$ . stomach: 428. stop: 225, 1223, 1224, 1230, 1231, 1232, 1272. stop\_flag: 571, 583, 823, 917, 928, 929, 1086, 1216. store\_background: 1040.  $store\_break\_width: 1019.$ store\_fmt\_file: <u>1480</u>, 1515. store\_four\_quarters: <u>590</u>, 594, 595, 600, 601. store\_new\_token: <u>397</u>, 398, 419, 423, 425, 433, 490, 492, 499, 500, 502, 503, 508, 509, 1683, 1761, 1767.

store\_scaled: <u>597</u>, 598, 600, 602.  $store\_scaled\_f: 597, 712, 717, 725.$ storepacket: 706, 718.  $str_eq_buf: 45, 278.$ str\_eq\_str: 46, 281, 693, 705, 801, 1438. 686, 693.  $str_in_str$ :  $str\_less\_str:$ 793. str\_number: 38, 39, 43, 45, 46, 47, 62, 63, 79, 93, 94, 95, 195, 196, 281, 286, 306, 433, 496, 538, 545, 551, 553, 555, 556, 558, 575, 586, 686, 693, 698, 702, 704, 705, 706, 708, 712, 725, 727, 749, 772, 793, 807, 811, 1103, 1106, 1111, 1435, 1457, 1477, 1537, 1552, 1555, 1564, 1587, 1602, 1627, 1628, 1630, 1679, 1753, 1814, 1823.  $str_pool: 38, 39, 42, 43, 45, 46, 47, 59, 60, 69, 70,$ 274, 279, 283, 286, 325, 433, 490, 545, 629, 630, 645, 666, 686, 693, 702, 706, 727, 749, 750, 793, 940, 942, 1106, 1108, 1111, 1118, 1487, 1488, 1514, 1537, 1587, 1615, 1630, 1753, 1754.  $str_ptr: 38, 39, 41, 43, 44, 47, 59, 60, 70, 279,$ 281, 284, 496, 543, 551, 563, 645, 673, 693, 727, 1438, 1487, 1488, 1501, 1503, 1507, 1512, 1514, 1615. str\_room: 42, 198, 279, 490, 542, 551, 706, 712, 717, 726, 727, 1116, 1435, 1457, 1508, 1513, 1615, 1753. str\_start: 38, <u>39</u>, 40, 41, 43, 44, 45, 46, 47, 59, 60, 69. 70. 274. 279. 281. 286. 433. 496. 497. 543. 545, 630, 645, 686, 693, 702, 706, 727, 749, 793, 941, 1106, 1108, 1111, 1118, 1487, 1488, 1537, 1587, 1615, 1630, 1754. str\_toks: 490, 491, 496, 497, 1688. stretch: 168, 169, 182, 196, 457, 488, 653, 662, 705, 735, 744, 832, 847, 892, 985, 1003, 1014, 1044, 1153, 1181, 1186, 1220, 1222, 1326, 1407, 1417, 1418, 1637, 1638, 1699, 1746, 1790, 1791, 1794, 1795, 1796, 1798, 1804, 1843, 1853.  $stretch_amount: 1637.$ stretch\_limit: 705. stretch\_order: 168, 182, 196, 488, 653, 662, 735, 744, 832, 847, 892, 985, 1003, 1014, 1044, 1153, 1181, 1186, 1326, 1417, 1637, 1638, 1699, 1746, 1791, 1794, 1803, 1843. stretching: 153, 653, 662, 735, 744, 834, 849, 985, 986, 987, 1326, 1638, 1699.

- string pool: 47, 1486.
- \string primitive: 494.
- $string\_code: 494, 495, 497, 498.$
- string\_vacancies:  $\underline{11}$ , 52.
- style: 902, 903, 936, 937, 938.
- style\_node: 178, <u>864</u>, 866, 874, 906, 907, 937, 1347, 1719.

- $style\_node\_size: \ \underline{864},\ 865,\ 874,\ 939,\ 1719.$
- $sub\_box\colon \ \underline{857},\ 863,\ 868,\ 874,\ 896,\ 910,\ 911,\ 913,$
- 914, 925, 930, 1254, 1271, 1346.
- $sub\_char\_shrink: 1015, 1017.$
- $sub\_char\_shrink\_end: 1015.$
- $sub\_char\_stretch: 1015, 1017.$
- $sub\_char\_stretch\_end: 1015.$
- $sub\_disc\_width\_from\_active\_width: 1015, 1045.$
- $sub\_drop: \underline{876}, 932.$
- $sub\_kern\_shrink: 1015, 1017.$
- $sub\_kern\_shrink\_end: 1015.$
- $sub\_kern\_stretch: 1015, 1017.$
- $sub\_kern\_stretch\_end: 1015.$
- $sub\_mark: 225, 316, 320, 369, 1224, 1353.$
- $sub\_mlist: \quad \underline{857}, \ 859, \ 868, \ 896, \ 918, \ 930, \ 1359, \\ 1363, \ 1364, \ 1369.$
- $sub\_style: 878, 926, 933, 935.$
- $sub\_sup: 1353, \underline{1354}.$
- $subscr: \ \underline{857}, 859, 862, 863, 866, 872, 874, 914, 918, \\ 925, 926, 927, 928, 929, 930, 931, 932, 933, 935, \\ 1329, 1341, 1343, 1353, 1354, 1355, 1364.$
- subscripts: 930, 1353.
- $subst\_ex\_font: 823, 825, 828.$
- $subst_font_type: \underline{703}.$
- substituted:  $\underline{823}$ .
- substr\_of\_str: <u>749</u>, 769, 807.
- subtype: <u>151</u>, 152, 153, 154, 157, 158, 160, 161, 162, 163, 164, 165, 167, 168, 170, 171, 172, 173, 174, 176, 177, 193, 201, 206, 207, 208, 209, 210, 211, 450, 498, 515, 521, 522, 643, 653, 655, 662, 664, 674, 695, 705, 727, 735, 744, 772, 823, 825, 832, 844, 847, 857, 858, 862, 863, 864, 865, 866, 872, 893, 906, 907, 908, 909, 925, 939, 942, 944, 962, 969, 971, 985, 995, 996, 998, 1005, 1013, 1017, 1018, 1019, 1020, 1042, 1044, 1046, 1047, 1055, 1057, 1073, 1074, 1075, 1076, 1080, 1087, 1145, 1158, 1163, 1165, 1177, 1185, 1186, 1195, 1197, 1198, 1212, 1238, 1239, 1256, 1258, 1278, 1279, 1291, 1303, 1326, 1337, 1341, 1343, 1349, 1359, 1369, 1515, 1521, 1529, 1573, 1603, 1604, 1605, 1606, 1607, 1608, 1609, 1610, 1611, 1612, 1615, 1620, 1622, 1635, 1637, 1639, 1645, 1691, 1699, 1711, 1717, 1719, 1720, 1728, 1736, 1737, 1739, 1777, 1788, 1789, 1815. sub1: 876, 933. sub2: 876, 935.
- *succumb*: <u>93</u>, 94, 95, 686, 1482.
- $sup\_dest\_names\_size: 695, 698, 1513.$
- $sup\_drop: 876, 932.$
- *sup\_mark*: <u>225</u>, 316, 320, 366, 377, 1224, 1353, 1354, 1355.
- sup\_obj\_tab\_size: <u>695</u>, 698, 1513.

sup\_pdf\_mem\_size: <u>675</u>, 678, 1513.  $sup_pdf_os_buf_size: 679, 686.$  $sup\_pk\_dpi: 695.$ sup\_style: 878, 926, 934. superscripts: 930, 1353. supscr: 857, 859, 862, 863, 866, 872, 874, 914, 918, 926, 927, 928, 929, 930, 932, 934, 1329, 1341, 1343, 1353, 1354, 1355, 1364. sup1: 876, 934. sup2: 876, 934. sup3: 876, 934. sw: 586, 597, 602. switch: 363, 365, 366, 368, 372. synch\_h: 643, 648, 652, 656, 661, 665, 1615. synch\_v: <u>643</u>, 648, 652, 656, 660, 661, 665, 1615. sys\_day: 259, <u>264</u>, 562. sys\_month: 259, 264, 562. sys\_obj\_ptr: 696, 697, 698, 802, 812, 814, 815, 1504, 1505. sys\_time: 259, 264, 562. sys\_year: 259, 264, 562. system dependencies: 2, 3, 4, 9, 10, 11, 12, 19, 21, 23, 26, 27, 28, 32, 33, 34, 35, 37, 38, 49, 56, 59, 61, 72, 81, 84, 96, 109, 112, 128, 130, 131, 179, 204, 259, 326, 335, 350, 511, 537, 538, 539, 540, 541, 542, 543, 544, 545, 546, 547, 549, 551, 563, 564, 583, 590, 618, 622, 624, 974, 1484, 1511, 1512, 1513, 1518, 1520, 1831, 1867. sz: 1753, 1754, 1756. s1: 82, 88, 793, 1537, 1564, 1587. s2: 82, 88, 793, 1537, 1564, 1587. s3: 82, 88. s4: 82, 88.t: 46, 107, 108, 143, 236, 299, 301, 302, 303, 345,363, 388, 415, 490, 496, 499, 689, 706, 880, 881, 902, 932, 976, 1005, 1006, 1053, 1083, 1111, 1143, 1147, 1207, 1301, 1354, 1369, 1376, 1435, 1466, 1471, 1723, 1733, 1738, 1744,1782, 1799, 1819, 1823.  $t_{open_in}: 33, 37.$  $t_open_out: 33, 1512.$ tab\_mark: 225, 311, 316, 364, 369, 956, 957, 958, 959, 960, 964, 1304.  $tab\_skip: \underline{242}.$ \tabskip primitive: 244. tab\_skip\_code: 242, 243, 244, 954, 958, 962, 969, 971, 985.  $tab\_token: 311, 1306.$ tag: 569, 570, 580. $tag\_code: 173, 452, 1431, 1432, 1433.$ \tagcode primitive: <u>1432</u>.

tail: 160, 230, 231, 232, 233, 234, 450, 855, 894, 952, 962, 971, 972, 975, 988, 992, 1067, 1172, 1194, 1200, 1203, 1211, 1212, 1213, 1214, 1217, 1218, 1219, 1221, 1232, 1238, 1239, 1254, 1256, 1258, 1269, 1274, 1278, 1279, 1283, 1288, 1291, 1295, 1297, 1298, 1301, 1303, 1323, 1328, 1333, 1336, 1337, 1341, 1343, 1346, 1349, 1352, 1354, 1355, 1359, 1362, 1364, 1365, 1369, 1374, 1383, 1384, 1529, 1530, 1531, 1532, 1533, 1534, 1538, 1539, 1540, 1546, 1549, 1554, 1556, 1558, 1560, 1565, 1566, 1575, 1623, 1624, 1625, 1863. tail\_append: 231, 232, 962, 971, 992, 1212, 1214, 1217, 1218, 1232, 1234, 1238, 1239, 1269, 1271, 1278, 1281, 1290, 1291, 1295, 1328, 1336, 1341, 1343, 1346, 1349, 1350, 1355, 1369, 1374, 1381, 1383, 1384, 1574, 1703. tail\_field: 230, 231, 1172.  $tail_page_disc: 1176, 1859.$ take\_frac: 114, 126, 127.  $take\_fraction: 1799.$ tally: 54, 55, 57, 58, 314, 334, 337, 338, 339. tats: 7.  $temp\_head:$  180, 328, 417, 422, 426, 490, 492, 493, 496, 497, 504, 895, 896, 930, 936, 992, 1038, 1039, 1040, 1053, 1055, 1056, 1057, 1063, 1145, 1242, 1243, 1372, 1374, 1377, 1475, 1683, 1688, 1707, 1709, 1734, 1735, 1737, 1738, 1753.  $temp_ptr: 133, 172, 646, 647, 651, 656, 657, 660,$ 665, 668, 729, 733, 737, 738, 742, 746, 752, 855, 868, 869, 1146, 1178, 1198, 1214, 1219, 1515, 1705, 1707, 1709, 1712, 1721, 1722, 1723, 1727, 1746. ten\_pow: 687, 688, 689, 690, 792, 1637.  $term_and_log: 54, 57, 58, 71, 75, 92, 263, 560,$ 1476, 1508, 1515, 1617.  $term_in: 32, 33, 34, 36, 37, 71, 1518, 1519.$  $term_input: 71, 78.$  $term_offset: 54, 55, 57, 58, 61, 62, 71, 563, 666,$ 750, 1458, 1755.  $term_only: 54, 55, 57, 58, 71, 75, 92, 561, 1476,$ 1513, 1515.  $term_out: 32, 33, 34, 35, 36, 37, 51, 56.$ terminal\_input: 326, 335, 350, 352, 382. test\_char: 1083, 1086.  $test_no_ligatures: 452, 604.$ TEX:  $\underline{2}$ ,  $\underline{4}$ . TeX capacity exceeded ...: 94. buffer size: 35, 286, 350, 400, 1768. exception dictionary: 1117. font memory: 607. grouping levels: 296. hash size: 279.

input stack size: 343. main memory size: 138, 143. number of strings: 43, 543. parameter stack size: 416. pattern memory: 1131, 1141. pool size: 42. primitive size: 282. save size: 295. semantic nest size: 234. text input levels: 350. TEX.POOL check sum...: 53. TEX.POOL doesn't match: 53. TEX.POOL has no check sum: 52. TEX.POOL line doesn't...: 52. TEX\_area: 540, 563.  $tex_b_openin:$  772. TeX\_banner:  $\underline{2}$ .  $TEX_font_area: \underline{540}, 589.$ *TEX\_format\_default:* <u>546</u>, 547, 549.  $tex_int_pars: 254.$  $tex_toks: 248.$ The T<sub>E</sub>Xbook: 1, 23, 49, 108, 225, 441, 472, 482, 485, 859, 864, 940, 1393, 1511. TeXfonts: 540. TeXformats: 11, 547.TeXinputs: 540. texput: 35, 560, 1435. text: 274, 276, 277, 278, 279, 284, 285, 286, 287,394, 395, 517, 527, 579, 706, 956, 1223, 1366, 1394, 1435, 1496, 1616. Text line contains...: 368. text\_char: <u>19</u>, 20, 25, 47. \textfont primitive: 1408.  $text_mlist: 865, 871, 874, 907, 1352.$ text\_size: 875, 879, 908, 1373, 1377. text\_style: <u>864</u>, 870, 879, 907, 913, 920, 921, 922, 924, 925, 934, 1347, 1372, 1374. \textstyle primitive: 1347. TeXXeT: 1700.  $TeXXeT_code: 2, 1700, 1701.$ TeXXeT\_en: 823, 825, 1055, 1056, 1057, 1700, 1703, 1734, 1735, 1736.  $TeXXeT_state: 1700.$ \TeXXeT\_state primitive: <u>1701</u>. T<sub>F</sub>X82: <u>1</u>, <u>99</u>. TFM files: 565.  $tfm_file: 565, 586, 589, 590, 602.$ *tfm\_lookup*: <u>705</u>, 706, 712.  $tfm_width:$  712, 717. TFtoPL: 587. That makes 100 errors...: 82. the: 228, 287, 288, 388, 391, 504, 1686.

The following...deleted: 669, 1169, 1299. **\the** primitive: 287.  $the\_toks: 491, 492, 493, 504, 1475, 1688.$  $thick_mu_skip: 242.$ \thickmuskip primitive: 244. thick\_mu\_skip\_code: <u>242</u>, 243, 244, 942. thickness: <u>859</u>, 873, 901, 919, 920, 922, 923, 1360.  $thin_mu_skip: 242.$ \thinmuskip primitive: 244. thin\_mu\_skip\_code: 242, 243, 244, 247, 942. This can't happen: 95. /: 112. align: 976. copying: 224. curlevel: 303. disc1: 1017. disc2: 1018. disc3: 1046. disc4: 1047. display: 1378. endv: 967. ext1: 1528. ext2: 1604. ext3: 1605. ext4: 1620. flushing: 220. if: 523. line breaking: 1053. LR1: 1712. LR2: 1725. LR3: 1730. mlist1: 904. mlist2: 930. mlist3: 937. mlist4: 942. page: 1177. paragraph: 1042. pdfvlistout: 740. prefix: 1389. pruning: 1145. right: 1363. rightbrace: 1246. tail1: 1258. vcenter: 912. vertbreak: 1150. vlistout: 658. vpack: 845. 256 spans: 974. *this\_box*:  $\underline{647}$ ,  $\underline{652}$ ,  $\underline{653}$ ,  $\underline{657}$ ,  $\underline{661}$ ,  $\underline{662}$ ,  $\underline{729}$ ,  $\underline{730}$ , 734, 735, <u>738</u>, 739, 743, 744, 1637, 1638, 1639, 1645, 1714, 1715, 1721, 1722, 1723.

```
this_if: <u>524</u>, 527, 529, 531, 532, 1769.
```

thread: 1600. thread\_title: 1600. threads: 790, 806, 1513. three\_codes: 817. threshold: 1004, 1027, 1030, 1039. Tight hbox...: 843.Tight  $\forall box...: 854.$ tight\_fit: 993, 995, 1006, 1009, 1010, 1012, 1029, 1842, 1848. time: 254, 259, 645, 792. \time primitive: 256.  $time\_code: 254, 255, 256.$ tini: 8.  $tmp_b0: 706, 710, 712, 714.$  $tmp_b1:$  706, 710, 712, 714.  $tmp_b2:$  706, <u>710</u>, 714.  $tmp_b3:$  706, <u>710</u>, 714.  $tmp_int: 10, 726.$  $tmp_k1: 1207, 1211, 1216, 1217.$  $tmp_k2: 1207, 1212.$  $tmp_v: 1637.$  $tmp_w: \underline{705}, \underline{710}.$ to: 817, 1260, 1403.  $tok_val:$  436, 441, 444, 454, 491, 1402, 1404, 1405, 1489, 1490, 1815, 1818, 1823. tok\_val\_limit: 1815, 1837. token: 311. token\_list: <u>329</u>, 333, 334, 345, 347, 352, 359, 363, 368, 416, 1309, 1515, 1775. token\_ref\_count: <u>218</u>, 221, 313, 499, 508, 1156, 1683. token\_show: <u>317</u>, 318, 345, 427, 1457, 1462, 1475, 1617, 1688, 1753. token\_type: <u>329</u>, 333, 334, 336, 341, 345, 346, 347, 349, 405, 416, 1203, 1273. tokens\_to\_string: 497, 686, 708, 727, 769, 772, 792, 807, 1537, 1552, 1555, 1563, 1565, 1587, 1589, 1599, 1630, 1637. *toks*: 248. \toks primitive: 287. toks\_base: 248, 249, 250, 251, 329, 441, 1402, 1404, 1405. **\toksdef** primitive: 1400. toks\_def\_code: 1400, 1402. toks\_register: 227, 287, 288, 439, 441, 1388, 1399, 1402, 1404, 1405, 1823, 1833, 1834. tolerance: 254, 258, 1004, 1039. **\tolerance** primitive: 256. tolerance\_code: 254, 255, 256. Too many }'s: 1246. Too many color stacks: 497. too\_big: 1799.

too\_small: 1481, 1484. *top*: 572, 693.  $top\_bot\_mark: 228, 318, 388, 391, 410, 411,$ 412, 1809.  $top\_edge: 657, 664, 738, 739, 1639.$ top\_mark: <u>408</u>, 409, 1189, 1809, 1828. **\topmark** primitive: 410. top\_mark\_code: <u>408</u>, 410, 412, 1515, 1809, 1831.  $\topmarks$  primitive: 1809.  $top\_skip: 242.$ **\topskip** primitive: 244. top\_skip\_code: <u>242</u>, 243, 244, 1178. total\_demerits: <u>995</u>, 1021, 1022, 1031, 1040, 1050, 1051. total\_font\_shrink: 999, 1027. total\_font\_stretch: 999, 1027. total height: 1163. total\_mathex\_params: 877, 1373. total\_mathsy\_params: <u>876</u>, 1373.  $total_pages: 619, 620, 645, 668, 670, 751, 752,$ 770, 794.  $total_pw: 1005, 1027.$ total\_shrink: 818, 824, 832, 840, 841, 842, 843, 847, 852, 853, 854, 972, 1379. total\_stretch: 818, 824, 832, 834, 835, 836, 847, 849, 850, 972. Trabb Pardo, Luis Isidoro: 2. tracing\_assigns: 254, 299, 1839, 1840. \tracingassigns primitive: 1657.  $tracing_assigns\_code: 254, 1657, 1659.$ tracing\_commands: 254, 391, 524, 535, 536, 1208, 1389.  $\tracingcommands$  primitive: 256.  $tracing\_commands\_code: 254, 255, 256.$ tracing\_groups: <u>254</u>, 296, 304.  $\tracinggroups$  primitive: <u>1657</u>.  $tracing_groups_code: 254, 1657, 1659.$  $tracing_ifs: 254, 321, 520, 524, 536.$  $\tracingifs$  primitive: 1657.  $tracing_{ifs\_code}: 254, 1657, 1659.$ tracing\_lost\_chars: 254, 608.  $\tracinglostchars$  primitive: 256. tracing\_lost\_chars\_code: 254, 255, 256. tracing\_macros: <u>254</u>, 345, 415, 426. \tracingmacros primitive: 256.  $tracing_macros_code: 254, 255, 256.$ tracing\_nesting: <u>254</u>, 384, 1774, 1775, 1776, 1777. \tracingnesting primitive: 1657.  $tracing\_nesting\_code: 254, 1657, 1659.$ tracing\_online: <u>254</u>, 263, 608, 1471, 1476. \tracingonline primitive: 256.  $tracing_online_code: 254, 255, 256.$ 

tracing\_output: <u>254</u>, 666, 669, 750. \tracingoutput primitive: 256.  $tracing_output\_code: 254, 255, 256.$ tracing\_pages: 254, 1164, 1182, 1187. \tracingpages primitive: 256. tracing\_pages\_code: 254, 255, 256. tracing\_paragraphs: 254, 1002, 1021, 1031, 1039. \tracingparagraphs primitive: 256. tracing\_paragraphs\_code: 254, 255, 256. tracing\_restores: <u>254</u>, 305, 1841. \tracingrestores primitive: 256. tracing\_restores\_code: 254, 255, 256.  $tracing\_scan\_tokens: 254, 1755.$ \tracingscantokens primitive: 1657.  $tracing\_scan\_tokens\_code: 254, 1657, 1659.$ tracing\_stats: 135, 254, 667, 1506, 1513. \tracingstats primitive: 256. tracing\_stats\_code: 254, 255, 256. Transcript written...: 1513. trap\_zero\_qlue: 1406, 1407, 1414.  $trapped_qiven: 807.$ trick\_buf: 54, 58, 337, 339. trick\_count: 54, 58, 337, 338, 339. Trickey, Howard Wellington: 2. trie: 1097, 1098, 1099, 1127, 1129, 1130, 1131, 1135, 1136, 1143, 1502, 1503. trie\_back: 1127, 1131, 1133. trie\_c: 1124, 1125, 1128, 1130, 1132, 1133, 1136, 1140, 1141, 1855, 1856. trie\_char: 1097, 1098, 1100, 1135, 1136, 1858. trie\_fix: 1135, 1136. trie\_hash: <u>1124</u>, 1125, 1126, 1127, 1129. trie\_l: 1124, 1125, 1126, 1134, 1136, 1137, 1140, 1141, 1856. trie\_link: 1097, 1098, 1100, 1127, 1129, 1130, 1131, 1132, 1133, 1135, 1136, 1858. trie\_max: 1127, 1129, 1131, 1135, 1502, 1503. trie\_min: 1127, 1129, 1130, 1133, 1857. trie\_node: 1125, 1126. trie\_not\_ready: 1068, 1111, <u>1127</u>, 1128, 1137, 1143, 1502, 1503. trie\_o: 1124, 1125, 1136, 1140, 1141, 1856. trie\_op: 1097, 1098, 1100, 1101, 1120, 1135, 1136, 1854, 1858. trie\_op\_hash: 1120, 1121, 1122, 1123, 1125, 1129. trie\_op\_lang: 1120, 1121, 1122, 1129. trie\_op\_ptr: 1120, 1121, 1122, 1123, 1502, 1503. trie\_op\_size: 11, 1098, 1120, 1121, 1123, 1502, 1503.trie\_op\_val: 1120, 1121, 1122, 1129. trie\_pack: 1134, 1143, 1857.

trie\_pointer: 1097, 1098, 1099, 1124, 1125, 1126, 1127, 1130, 1134, 1136, 1137, 1143, 1858.  $trie_ptr: 1124, 1128, 1129, 1141.$ trie\_r: <u>1124</u>, 1125, 1126, 1132, 1133, 1134, 1136, 1140, 1141, 1854, 1855, 1856. trie\_ref: 1127, 1129, 1130, 1133, 1134, 1136, 1857. trie\_root: 1124, 1126, 1128, 1129, 1135, 1143, 1854, 1857. trie\_size: <u>11</u>, 1097, 1125, 1127, 1129, 1131, 1141, 1503. trie\_taken: <u>1127</u>, 1129, 1130, 1131, 1133. trie\_used: 1120, 1121, 1122, 1123, 1502, 1503. true: 4, 16, 31, 34, 37, 45, 46, 49, 51, 53, 71, 77, 88, 97, 98, 104, 105, 106, 107, 112, 114, 115, 186, 187, 274, 276, 278, 304, 333, 349, 350, 358, 368, 383, 384, 387, 398, 400, 404, 433, 439, 456, 466, 470, 473, 479, 487, 488, 512, 527, 534, 538, 542, 550, 552, 560, 589, 605, 619, 649, 656, 665, 666, 669, 683, 685, 686, 689, 692, 693, 698, 699, 702, 705, 706, 720, 726, 727, 737, 746, 747, 748, 749, 750, 766, 791, 793, 794, 795, 799, 801, 802, 804, 823, 839, 851, 882, 895, 967, 1002, 1003, 1004, 1005, 1027, 1030, 1039, 1056, 1057, 1058, 1060, 1080, 1082, 1087, 1088, 1128, 1133, 1139, 1140, 1169, 1197, 1198, 1202, 1207, 1212, 1214, 1218, 1229, 1232, 1258, 1261, 1268, 1279, 1299, 1323, 1341, 1372, 1373, 1396, 1402, 1404, 1414, 1415, 1431, 1436, 1448, 1457, 1461, 1476, 1481, 1516, 1522, 1534, 1537, 1538, 1539, 1540, 1541, 1542, 1544, 1546, 1548, 1549, 1551, 1552, 1553, 1554, 1555, 1558, 1560, 1561, 1563, 1564, 1565, 1567, 1568, 1569, 1572, 1574, 1575, 1580, 1588, 1589, 1590, 1591, 1593, 1594, 1595, 1596, 1597, 1598, 1599, 1600, 1618, 1622, 1629, 1635, 1639, 1645, 1648, 1656, 1662, 1679, 1756, 1767, 1768, 1774, 1775, 1777, 1790, 1793, 1797, 1799, 1819, 1825, 1827, 1830, 1839, 1843, 1856. true: 479. try\_break: 1004, <u>1005</u>, 1015, 1027, 1034, 1038, 1042, 1044, 1045, 1049, 1055. *try\_prev\_break*: 999, 1039. *two*: 101, 102. $two\_choices:$  131. two\_halves: <u>131</u>, 136, 142, 190, 239, 274, 275, 860, 1098, 1143.  $two_{-}to_{-}the: 117, 118, 120.$ tx: 439, 450, 1257, 1258, 1259, 1283.type: 4, 151, 152, 153, 154, 155, 156, 157, 158,159, 160, 161, 162, 163, 164, 165, 166, 167, 168, 170, 171, 173, 174, 175, 176, 177, 178, 193, 201, 202, 220, 224, 450, 497, 498, 515, 521, 522, 523, 531, 650, 651, 654, 656, 659, 660, 663, 665, 668,

674, 695, 705, 732, 733, 736, 737, 741, 742, 745, 746, 751, 772, 823, 825, 827, 831, 844, 845, 846, 856, 857, 858, 859, 862, 863, 864, 865, 872, 874, 889, 891, 896, 897, 902, 903, 904, 905, 907, 908, 912, 923, 926, 928, 936, 937, 938, 943, 944, 972, 975, 977, 981, 983, 985, 986, 987, 992, 995, 996, 998, 1005, 1006, 1008, 1013, 1017, 1018, 1019, 1020, 1021, 1032, 1034, 1035, 1036, 1037, 1038, 1040, 1041, 1042, 1044, 1046, 1047, 1050, 1051, 1055, 1057, 1073, 1074, 1076, 1080, 1091, 1145, 1147, 1149, 1150, 1153, 1155, 1156, 1158, 1163, 1165, 1170, 1173, 1174, 1177, 1181, 1185, 1186, 1187, 1188, 1190, 1191, 1198, 1217, 1252, 1258, 1265, 1278, 1279, 1283, 1288, 1291, 1299, 1325, 1333, 1336, 1337, 1341, 1343, 1346, 1359, 1363, 1364, 1369, 1380, 1381, 1521, 1529, 1573, 1635, 1636, 1637, 1679, 1691, 1699, 1704, 1707, 1711, 1717, 1719, 1725, 1728, 1733, 1738, 1739, 1746, 1777, 1788, 1789, 1815. Type <return> to proceed...: 85. u: 69, 107, 127, 415, 496, 586, 689, 706, 882, 967,976, 1106, 1111, 1121, 1435, 1744.  $u_part: 944, 945, 955, 964, 970, 977.$  $u_{template}: \underline{329}, \underline{336}, \underline{346}, \underline{964}.$  $uc\_code: 248, 250, 433.$  $\columna columna col$  $uc\_code\_base: 248, 253, 1408, 1409, 1464, 1466.$ uc\_hyph: 254, 1068, 1073.  $\ \$  primitive: 256. uc\_hyph\_code: 254, 255, 256. un\_hbox: 226, 1268, 1285, 1286, 1287.  $\ \$  primitive: 1285. \unhcopy primitive: 1285. \unkern primitive: 1285. \unpenalty primitive: 1285. \unskip primitive: 1285. un\_vbox: 226, 1224, 1272, 1285, 1286, 1287, 1861.  $\ \$  unvbox primitive: 1285. \unvcopy primitive: 1285. unbalance:  $\underline{415}$ , 417, 422, 425,  $\underline{499}$ , 503,  $\underline{1683}$ . Unbalanced output routine: 1204. Unbalanced write...: 1619. Undefined control sequence: 396. undefined\_control\_sequence: 240, 250, 274, 276, 278, 284, 290, 304, 312, 1496, 1497. undefined\_cs: 228, 240, 388, 398, 527, 1404, 1405, 1473, 1766, 1767. undefined\_primitive: 275, 281, 394, 395, 527, 1223. under\_noad: <u>863</u>, 866, 872, 874, 909, 937, 1334, 1335. Underfull \hbox...: 836. Underfull  $\forall vbox...: 850$ .

\underline primitive: <u>1334</u>. undump: <u>1484</u>, 1488, 1490, 1492, 1497, 1501, 1503, 1507, 1655.  $undump_end: 1484.$  $undump\_end\_end: 1484.$ undump\_four\_ASCII: <u>1488</u>. undump\_hh: <u>1484</u>, 1497, 1503. undump\_int: 1484, 1486, 1490, 1495, 1497, 1501, 1505, 1507. undump\_qqqq: 1484, 1488, 1501. undump\_size: <u>1484</u>, 1488, 1499, 1503.  $undump\_size\_end:$  1484. undump\_size\_end\_end: 1484. undump\_wd: 1484, 1490, 1495, 1499. undumpimagemeta: 1505.undumptounicode: 1505.unescapehex: 497.\unexpanded primitive: 1686. unfloat: 109, 834, 840, 849, 852, 986, 987. unhyphenated: 995, 1005, 1013, 1040, 1042, 1044. unif\_rand: 126, 498. \pdfuniformdeviate primitive: 494. uniform\_deviate\_code: 494, 495, 497, 498. unity: 101, 103, 119, 132, 182, 204, 479, 594, 1437.Unknown color stack: 1539. \unless primitive: 1762. unless\_code: 513, 514, 524, 1668, 1765. unpackage: 1287, 1288. unsave: 303, 305, 967, 976, 1203, 1241, 1246, 1264, 1278, 1297, 1311, 1346, 1352, 1364, 1369, 1372, 1374, 1378. unset\_node: <u>177</u>, 193, 201, 202, 220, 224, 450, 825, 845, 858, 864, 865, 944, 972, 975, 977, 981.  $update\_active: 1037.$  $update\_adjust\_list:$  <u>831</u>. update\_heights: <u>1147</u>, 1149, 1150, 1171, 1174, 1177.  $update\_image\_procset:$  767.  $update\_terminal: \underline{34}, 37, 61, 71, 86, 384, 550, 563,$ 666, 674, 714, 750, 1458, 1518, 1755. update\_width: 1008, 1036.  $\product uppercase primitive: 1464.$ Use of x doesn't match...: 424. use\_err\_help: 79, 80, 89, 90, 1461. v: <u>69, 107, 415, 476, 689, 882, 891, 912, 919,</u> 925, 976, 1006, 1099, 1111, 1121, 1137, 1154,<u>1316</u>, <u>1679</u>.  $v_{-}offset: 265, 644, 668, 669, 755.$ \voffset primitive: 266.  $v\_offset\_code: 265, 266.$  $v_out: 692, 693.$  $v_part: 944, 945, 955, 965, 970, 977.$  $v_{\text{template:}} = \underline{329}, 336, 347, 416, 965, 1309.$ 

vacuous: 466, 470, 471. vadjust: 226, 287, 288, 1275, 1276, 1277, 1278. \vadjust primitive: 287. *val*: 682. valign: 226, 287, 288, 1224, 1268, 1308, 1700, 1701. \valign primitive: <u>287</u>. var\_code: <u>250</u>, 1329, 1333, 1343. var\_delimiter: 882, 913, 924, 938. var\_used: 135, 143, 148, 182, 667, 1489, 1490. vbadness: 254, 850, 853, 854, 1189, 1194. vbadness primitive: 256. vbadness\_code: 254, 255, 256. **\vbox** primitive: 1249. *vbox\_group*: <u>291</u>, 1261, 1263, 1661, 1679. vcenter: 226, 287, 288, 1224, 1345. \vcenter primitive: 287. vcenter\_group: <u>291</u>, 1345, 1346, 1661, 1679. vcenter\_noad: 863, 866, 872, 874, 909, 937, 1346. vert\_break: <u>1147</u>, 1148, 1153, 1154, 1157, 1159, 1187. very\_loose\_fit: 993, 995, 1006, 1009, 1010, 1012, 1028, 1842, 1847. vet\_glue: 653, 662, 735, 744, 1638.  $vf_alpha: 706.$  $vf_b_open_in$ : 713.  $vf_beta: 706.$ vf\_byte: <u>712</u>, 714, 715, 717. vf\_cur\_s: 721, 723, 724, 725. vf\_def\_font: 712, 715. vf\_default\_font: 705, 706, 710, 715, 719, 720, 725, 726. vf\_e\_fnts: 706, <u>710</u>, 715, 719, 720, 726. vf\_error: 710, 712.  $vf_expand_local_fonts: \underline{705}.$  $vf_{f}: 725, 726.$ *vf\_file*: <u>710</u>, 712, 713. vf\_i\_fnts: 705, 706, 710, 715, 720, 725, 726.  $vf_{-id}: 710, 714.$ vf\_local\_font\_num: 705, 706, 710, 715, 719, 720, 726. vf\_local\_font\_warning: 712. vf\_max\_packet\_length: <u>710</u>, 717, 719. vf\_max\_recursion: 721, 723, 725. vf\_nf: 706, <u>710</u>, 711, 715, 720. vf\_packet\_base: 706, 710, 716, 720.  $vf_packet_length: \underline{710}, \underline{725}.$ vf\_read\_signed: <u>712</u>, 714, 717. vf\_read\_unsigned: <u>712</u>, 715, 717, 719.  $vf_replace_z$ : 706.  $vf_stack: \underline{723}, 726.$ vf\_stack\_index: 712, 722, 723. vf\_stack\_ptr: <u>723</u>, 724, 726.

 $vf\_stack\_record: \underline{722}, \underline{723}.$ vf\_stack\_size: 719, <u>721</u>, 722.  $vf_z: 706.$ \vfil primitive: 1236. \vfilneg primitive: 1236. **\vfill** primitive: 1236. vfuzz: 265, 853, 1189, 1194. vfuzz primitive: 266.  $vfuzz\_code: 265, 266.$ VIRTEX: 1511. virtual memory: 144. virtual\_font\_type: <u>703</u>, 705, 706, 712, 720, 726. Vitter, Jeffrey Scott: 280. vlist\_node: 155, 166, 177, 193, 201, 202, 220, 224, 531, 646, 650, 651, 656, 657, 659, 660, 665, 668, 732, 733, 737, 741, 742, 746, 751, 816, 825, 844, 845, 857, 889, 891, 896, 912, 923, 926, 983, 985, 987, 1017, 1018, 1042, 1046, 1047, 1145, 1150, 1155, 1177, 1252, 1258, 1265, 1288, 1325, 1637, 1725, 1733. vlist\_out: 619, 642, 643, 646, 647, 651, 656, 657, 660, 665, 666, 668, 727, 728, 869, 1620. vmode: 229, 233, 442, 443, 444, 448, 450, 527, 951,961, 962, 980, 983, 984, 985, 988, 1202, 1206, 1223, 1224, 1226, 1234, 1235, 1249, 1250, 1251, 1254, 1256, 1257, 1258, 1261, 1268, 1269, 1272, 1276, 1277, 1281, 1283, 1287, 1288, 1289, 1308, 1345, 1421, 1422, 1560, 1561, 1679, 1681. vmove: 226, 1226, 1249, 1250, 1251, 1681. vpack: 254, 816, 817, 818, 844, 881, 911, 914, 935, 975, 980, 1154, 1198, 1278, 1346. vpackage: <u>844</u>, 972, 1154, 1194, 1264. vrule: 226, 287, 288, 489, 1234, 1262, 1268. **\vrule** primitive: 287. vsize: <u>265</u>, 1157, 1164. **\vsize** primitive: 266.  $vsize\_code: \underline{265}, 266.$ vskip: 226, 1224, 1235, 1236, 1237, 1256, 1272. vskip primitive: 1236. vsplit: 1144, 1154, 1155, 1157, 1260, 1809, 1825, 1826. \vsplit needs a vbox: 1155. \vsplit primitive: 1249. vsplit\_code: <u>1249</u>, 1250, 1257, 1515, 1859, 1861, 1862. vsplit\_init: 1154, <u>1825</u>, 1826. vss primitive: <u>1236</u>. \vtop primitive: 1249.  $vtop\_code: 1249, 1250, 1261, 1263, 1264.$ vtop\_group: <u>291</u>, 1261, 1263, 1661, 1679. w: 132, 165, 174, 297, 300, 301, 634, 690, 823, 844,<u>882, 891, 914, 967, 976, 1083, 1171, 1301, 1316,</u>

1376, 1414, 1480, 1481, 1529, 1530, 1683, 1719,<u>1753</u>, <u>1756</u>, <u>1774</u>, <u>1776</u>, <u>1819</u>, <u>1839</u>, <u>1840</u>.  $w\_close: 28, 1509, 1517.$  $w_make_name_string:$  551, 1508.  $w_{open_in}: 27, 550.$  $w_{-}open_{-}out: 27, 1508.$ wait: <u>1189</u>, 1197, 1198, 1199. wake\_up\_terminal: 34, 37, 51, 71, 73, 385, 510, 550, 556, 686, 1472, 1475, 1481, 1513, 1518. warn: 693. warn\_dest\_dup: 1564, 1565, 1637. warn\_pdfpagebox: 1550, 1551, 1552. Warning: end of file when...: 1777. Warning: end of...: 1774, 1776. warning\_index: 327, 353, 360, 415, 416, 421, 422, 424, 427, 497, 499, 505, 508, 950, 953, 1683. warning\_issued: <u>76</u>, 263, 686, 1515, 1774, 1776, 1777.  $was_free: 183, 185, 189.$ was\_hi\_min: <u>183</u>, 184, 185, 189. was\_lo\_max: 183, 184, 185, 189. was\_mem\_end: 183, 184, 185, 189. \wd primitive: 442. WEB: 1, 4, 38, 40, 50, 1486. what\_lang: 1521, 1603, 1609, 1610, 1624, 1625. what\_lhm: 1521, 1603, 1609, 1610, 1624, 1625. what\_rhm: 1521, 1603, 1609, 1610, 1624, 1625. whatsit\_node: <u>164</u>, 166, 193, 201, 220, 224, 650, 659, 732, 741, 772, 825, 845, 906, 937, 1005, 1042, 1073, 1076, 1145, 1150, 1177, 1325, 1521, 1529, 1573, 1635, 1637, 1700, 1733. \widowpenalties primitive: 1864. widow\_penalties\_loc: 248, 1864, 1865. widow\_penalties\_ptr: 1067, 1864. widow\_penalty: 254, 990, 1067. \widowpenalty primitive: 256.  $widow_penalty_code: 254, 255, 256.$ width: 489. width: 153, 154, 156, 157, 165, 168, 169, 173, 174, 196, 201, 202, 205, 209, 210, 450, 455, 457, 477, 488, 489, 498, 580, 632, 634, 638, 644, 650, 651, 653, 654, 659, 661, 662, 663, 669, 705, 732, 733, 735, 736, 741, 743, 744, 745, 752, 755, 823, 825, 827, 832, 833, 842, 844, 845, 846, 847, 855, 859, 864, 882, 885, 890, 891, 892, 893, 907, 914, 920, 923, 925, 926, 933, 934, 935, 944, 955, 969, 972, 973, 974, 977, 978, 979, 980, 982, 983, 984, 985, 986, 987, 1003, 1005, 1013, 1014, 1017, 1018, 1042, 1044, 1046, 1047, 1057, 1146, 1153, 1173, 1178, 1181, 1186, 1220, 1222, 1232, 1269, 1271, 1325, 1326, 1377, 1379, 1383, 1407, 1417, 1418, 1548, 1552, 1556, 1565, 1573, 1630, 1637, 1638,

1699, 1714, 1716, 1719, 1720, 1721, 1722, 1725, 1728, 1729, 1734, 1736, 1738, 1740, 1745, 1746, 1780, 1790, 1794, 1795, 1796, 1798, 1853. width\_base: 576, 578, 580, 592, 595, 598, 603, 705, 706, 1500, 1501. width\_index: 569, 576. width\_offset: 153, 442, 443, 1425. Wirth, Niklaus: 10. wlog: 56, 58, 562, 1513, 1514.  $wlog\_cr: 56, 57, 58, 562, 1513.$  $wlog_ln: \underline{56}, 1513, 1514.$ word\_define: <u>1392</u>, 1406, 1410, 1839. word\_file: 25, 27, 28, 131, 551, 1483. word\_node\_size: 1820, 1821, 1837, 1841. words: 222, 223, 224, 1604, 1733. wrap\_liq: 1087, 1088. wrapup: 1212, 1217, 1218. write: 37, 56, 58, 624. \write primitive: 1524. write\_action: 782, 1563, 1579, 1630. write\_dvi: 624, 625, 626.write\_file: 57, 58, 1522, 1622, 1626.  $write_fontstuff: 801.$ write\_image: 778. write\_ln: 35, 37, 51, 56, 57.write\_loc: 1491, 1492, 1524, 1525, 1618. write\_node: 1521, 1524, 1526, 1528, 1603, 1604, 1605, 1620, 1622. write\_node\_size: 1521, 1530, 1532, 1533, 1534, 1538, 1604, 1605. write\_open: <u>1522</u>, 1523, 1617, 1622, 1626. write\_out: 1617, 1622. write\_pdf: 685. write\_stream: 1521, 1530, 1534, 1602, 1617, 1622.  $write\_stream\_length: 685.$ write\_text: 329, 336, 345, 1520, 1618. write\_tokens: 727, 1521, 1532, 1533, 1534, 1603, 1604, 1605, 1615, 1618. write\_zip: 685. writing: 605. wterm: 56, 58, 61. $wterm_cr: 56, 57, 58.$ wterm\_ln: 56, 61, 550, 1481, 1512, 1517. Wyatt, Douglas Kirk: 2. w0: 612, 613, 631, 636, 719, 726.w1: 612, 613, 634, 719, 726.w2: 612.w3: 612. $w_4: 612.$ x: 100, 105, 106, 107, 119, 124, 126, 127, 614,627, 689, 823, 844, 882, 896, 902, 911, 913,

914, 919, 925, 932, 1301, 1316, 1480, 1481, <u>1552</u>, <u>1744</u>, <u>1793</u>, <u>1799</u>.  $x_height: 573, 584, 585, 673, 914, 1301.$  $x_height_code: 573, 584.$  $x\_leaders:$  167, 208, 655, 1249, 1250.  $\ \$  **xleaders** primitive: <u>1249</u>.  $x_over_n: 106, 879, 892, 893, 1163, 1185, 1186,$ 1187, 1418.  $x_{token}$ : 386, <u>407</u>, 504, 1215, 1330. xchr: 20, 21, 23, 24, 38, 49, 58, 545. xclause: 16. xdef primitive: <u>1386</u>. xeq\_level: 271, 272, 290, 300, 301, 305, 1482.  $xn_over_d:$  107, 481, 483, 484, 594, 892, 1222, 1438. xord: 20, 24, 31, 52, 53, 549, 551. xpand: <u>499</u>, 503, 505. xr: 1552.xray: 226, 1468, 1469, 1470, 1675, 1684, 1689.xrealloc\_array: 678, 686, 698, 1505.  $xref_offset_width:$  814, 1513. xspace\_skip: <u>242</u>, 1221. \xspaceskip primitive: 244.xspace\_skip\_code: 242, 243, 244, 1221. xxx1: 612, 613, 719, 726, 1615. *xxx2*: 612. xxx3: 612.xxx4: 612, 613, 1615.x0: 612, 613, 631, 636, 719, 726.x1: 612, 613, 634, 719, 726.*x2*: 612. *x3*: 612.  $x_4: \underline{612}.$ y: 105, 119, 126, 882, 902, 911, 913, 914, 919,<u>925</u>, <u>932</u>, <u>1793</u>.  $y_{-}here: \underline{635}, 636, 638, 639, 640.$  $y_{-}OK: 635, 636, 639.$  $y\_seen: 638, 639.$ year: 254, 259, 645, 792, 1508. \year primitive: 256. year\_code: 254, 255, 256. You already have nine...: 502. You can't  $\ 1277.$ You can't dump...: 1482. You can't use hrule...: 1273. You can't use  $\long...: 1391$ . You can't use  $\unless...: 1765.$ You can't use a prefix with x: 1390. You can't use x after ...: 454, 1415.You can't use x in y mode: 1227. You have to increase POOLSIZE: 52. You want to edit file x: 84.

you\_cant: <u>1227</u>, 1228, 1258, 1284. yr: 1552. $yz_OK: 635, 636, 637, 639.$ y0: 612, 613, 621, 631, 636, 719, 726.y1: 612, 613, 634, 640, 719, 726.y2: 612, 621.*y3*: 612.  $y_4: 612.$ z: 119, 586, 882, 902, 919, 925, 932, 1099, 1104,1130, 1136, 1376, 1744. $z_here: \underline{635}, 636, 638, 639, 641.$  $z_OK: 635, 636, 639.$  $z\_seen: 638, 639.$ Zabala Salelles, Ignacio Andrés: 2. zero\_glue: 180, 193, 242, 246, 450, 453, 488, 908,978, 1005, 1063, 1219, 1220, 1221, 1349, 1407, 1740, 1782, 1790, 1809, 1820, 1821. zero\_token: <u>471</u>, 478, 499, 502, 505. *zip\_finish*: 680, 685. zip\_write\_state: 679, 680, 681, 685.  $zip_writing: 680, 685.$ z0: 612, 613, 631, 636, 719, 726.z1: 612, 613, 634, 641, 719, 726.*z2*: 612. *z3*: 612.

 $z_4: \underline{612}.$ 

- $\langle (pdfT_{FX}) Move down or output leaders 744 \rangle$ Used in section 741.  $\langle (pdfT_{FX})$  Move right or output leaders 735  $\rangle$ Used in section 732.  $\langle (pdfT_{EX}) Output a box in a vlist 742 \rangle$ Used in section 741.  $(pdfT_{FX})$  Output a box in an hlist 733  $\rangle$ Used in section 732.  $\langle (pdfT_FX)$  Output a leader box at cur\_h, then advance cur\_h by leader\_wd + lx 737  $\rangle$ Used in section 736. (pdfT<sub>F</sub>X) Output a leader box at  $cur_v$ , then advance  $cur_v$  by leader\_ht + lx 746) Used in section 745.  $\langle (pdfT_{FX}) Output a rule in a vlist, goto next_p 743 \rangle$ Used in section 741.  $\langle (pdfT_FX) Output a rule in an hlist 734 \rangle$  Used in section 732.  $(pdfT_{FX})$  Output leaders in a vlist, **goto** fin\_rule if a rule or to next\_p if done 745) Used in section 744.  $\langle (pdfTFX) Output leaders in an hlist, goto fin_rule if a rule or to next_p if done 736 \rangle$ Used in section 735.  $(pdfT_{FX})$  Ship box p out 751  $\rangle$ Used in section 750. Accumulate the constant until  $cur_tok$  is not a suitable digit 471Used in section 470. Add the width of node s to  $act_width 1047$ Used in section 1045. Add the width of node s to break\_width 1018Used in section 1016. Add the width of node s to disc\_width 1046Used in section 1045. Adjust for the magnification ratio 483Used in section 479.  $\langle \text{Adjust for the setting of \globaldefs } 1392 \rangle$ Used in section 1389.  $\langle Adjust shift_up and shift_down for the case of a fraction line 922 \rangle$ Used in section 919. Adjust *shift\_up* and *shift\_down* for the case of no fraction line 921 > Used in section 919. (Adjust the LR stack for the *hlist\_out* routine; if necessary reverse an hlist segment and **goto** result 1717) Used in section 1716.  $\langle \text{Adjust the LR stack for the } hpack \text{ routine } 1711 \rangle$ Used in section 825.  $\langle \text{Adjust the LR stack for the$ *init\_math* $routine 1737} \rangle$ Used in section 1736. Adjust the LR stack for the *just\_reverse* routine 1739 > Used in section 1738.  $\langle \text{Adjust the LR stack for the post_line_break routine 1708} \rangle$ Used in sections 1055, 1057, and 1707. Adjust the additional data for last line 1849Used in section 1027. Adjust the final line of the paragraph 1853Used in section 1039. Adjust transformation matrix for the magnification ratio 758Used in section 757. Advance  $cur_p$  to the node following the present string of characters 1043 Used in section 1042. Advance past a whatsit node in the *line\_break* loop 1609Used in section 1042. Advance past a whatsit node in the pre-hyphenation loop 1610Used in section 1073. (Advance r; goto found if the parameter delimiter has been fully matched, otherwise goto continue 420) Used in section 418. Allocate entire node p and **goto** found 147 Used in section 145. (Allocate from the top of node p and **goto** found 146) Used in section 145. Allocate memory for the new virtual font 716 Used in section 712. Apologize for inability to do the operation now, unless  $\mbox{unskip}$  follows non-glue 1284 Used in section 1283. Apologize for not loading the font, **goto** done 593 Used in section 592. (Append a ligature and/or kern to the translation; goto *continue* if the stack of inserted ligatures is nonempty 1087Used in section 1083.  $\langle$  Append a new leader node that uses *cur\_box* 1256  $\rangle$ Used in section 1253.  $\langle$  Append a new letter or a hyphen level 1139 $\rangle$  Used in section 1138.  $\langle$  Append a new letter or hyphen 1114 $\rangle$  Used in section 1112. Append a normal inter-word space to the current list, then **goto**  $big_switch$  1219 Used in section 1207. Append a penalty node, if a nonzero penalty is appropriate 1067Used in section 1056. Append an insertion to the current page and **goto** contribute 1185Used in section 1177. (Append any *new\_hlist* entries for q, and any appropriate penalties 943) Used in section 936. (Append box  $cur_{box}$  to the current list, shifted by  $box_{context}$  1254) Used in section 1253.
- $\langle$  Append character *cur\_chr* and the following characters (if any) to the current hlist in the current font; goto *reswitch* when a non-character has been fetched 1211  $\rangle$  Used in section 1207.
- $\langle$  Append characters of hu[j ...] to major\_tail, advancing  $j 1094 \rangle$  Used in section 1093.
- $\langle$  Append inter-element spacing based on  $r_type$  and  $t_{942}\rangle$  Used in section 936.

- $\langle$  Append tabskip glue and an empty box to list u, and update s and t as the prototype nodes are passed 985  $\rangle$  Used in section 984.
- (Append the accent with appropriate kerns, then set  $p \leftarrow q | 1303 \rangle$ ) Used in section 1301.
- $\langle$  Append the current tabskip glue to the preamble list  $954 \rangle$  Used in section 953.
- $\langle$  Append the display and perhaps also the equation number 1382 $\rangle$  Used in section 1377.
- $\langle$  Append the glue or equation number following the display 1383 $\rangle$  Used in section 1377.
- $\langle$  Append the glue or equation number preceding the display 1381 $\rangle$  Used in section 1377.
- $\langle$  Append the new box to the current vertical list, followed by the list of special nodes taken out of the box by the packager 1065  $\rangle$  Used in section 1056.
- $\langle$  Append the value *n* to list *p* 1115 $\rangle$  Used in section 1114.
- $\langle Assign the values depth_threshold \leftarrow show_box_depth and breadth_max \leftarrow show_box_breadth 254 \rangle$  Used in section 216.
- (Assignments 1395, 1396, 1399, 1402, 1403, 1404, 1406, 1410, 1412, 1413, 1419, 1420, 1426, 1430, 1431, 1434, 1442)
  Used in section 1389.
- $\langle \text{Attach list } p \text{ to the current list, and record its length; then finish up and return 1298} \rangle$  Used in section 1297.
- $\langle \text{Attach the limits to } y \text{ and adjust } height(v), depth(v) \text{ to account for their presence } 927 \rangle$  Used in section 926.
- $\langle Back up an outer control sequence so that it can be reread 359 \rangle$  Used in section 358.
- $\langle Basic printing procedures 57, 58, 59, 60, 62, 63, 64, 65, 284, 285, 544, 875, 1602, 1822 \rangle$  Used in section 4.
- $\langle \text{Break the current page at node } p$ , put it in box 255, and put the remaining nodes on the contribution list 1194 $\rangle$  Used in section 1191.
- $\langle$  Break the paragraph at the chosen breakpoints, justify the resulting lines to the correct widths, and append them to the current vertical list 1052  $\rangle$  Used in section 991.
- $\langle$  Build a character packet 717  $\rangle$  Used in section 712.
- $\langle$  Build a linked list of free objects  $812 \rangle$  Used in sections 813 and 814.
- $\langle \text{Calculate DVI page dimensions and margins 644} \rangle$  Used in section 645.
- $\langle$  Calculate page dimensions and margins 755 $\rangle$  Used in section 752.
- $\langle \text{Calculate the length}, l, \text{ and the shift amount}, s, of the display lines 1327 \rangle$  Used in section 1323.
- $\langle \text{Calculate the natural width, } w$ , by which the characters of the final line extend to the right of the reference point, plus two ems; or set  $w \leftarrow max\_dimen$  if the non-blank information on that line is affected by stretching or shrinking 1324  $\rangle$  Used in section 1323.
- $\langle$  Calculate variations of marginal kerns  $822 \rangle$  Used in section 1027.
- $\langle$  Call the packaging subroutine, setting *just\_box* to the justified box 1066  $\rangle$  Used in section 1056.
- $\langle \text{Call } try\_break \text{ if } cur\_p \text{ is a legal breakpoint; on the second pass, also try to hyphenate the next word, if$  $cur\_p is a glue node; then advance cur\_p to the next node of the paragraph that could possibly be a$  $legal breakpoint 1042 <math>\rangle$  Used in section 1039.
- $\langle \text{Carry out a ligature replacement, updating the cursor structure and possibly advancing } j; goto continue if the cursor doesn't advance, otherwise goto done 1088 <math>\rangle$  Used in section 1086.
- $\langle \text{Case statement to copy different types and set words to the number of initial words not yet copied 224} \rangle$ Used in section 223.
- $\langle Cases for 'Fetch the$ *dead\_cycles*or the*insert\_penalties* $' 1694 \rangle$  Used in section 445.
- (Cases for evaluation of the current term 1791, 1795, 1796, 1798) Used in section 1783.
- $\langle \text{Cases for fetching a dimension value 1671, 1674, 1804} \rangle$  Used in section 450.
- $\langle \text{Cases for fetching a glue value } 1807 \rangle$  Used in section 1780.
- $\langle \text{Cases for fetching a mu value } 1808 \rangle$  Used in section 1780.
- (Cases for fetching an integer value 1651, 1665, 1668, 1803) Used in section 450.
- $\langle \text{Cases for noads that can follow a bin_noad 909} \rangle$  Used in section 904.
- $\langle Cases for nodes that can appear in an mlist, after which we goto done_with_node 906 \rangle$  Used in section 904.
- $\langle \text{Cases for alter_integer 1696} \rangle$  Used in section 1424.
- $\langle Cases for conditional 1766, 1767, 1769 \rangle$  Used in section 527.
- $( Cases for do_marks 1826, 1828, 1829, 1831 ) Used in section 1825.$
- $\langle \text{Cases for } eq\_destroy | 1834 \rangle$  Used in section 297.
- $\langle \text{Cases for input 1749} \rangle$  Used in section 404.

- $\langle \text{Cases for } print_param | 1659, 1700 \rangle$  Used in section 255.
- $\langle \text{Cases for } show\_whatever 1677, 1691 \rangle$  Used in section 1471.
- $\langle$  Cases of DVI commands that can appear in character packet 719 $\rangle$  Used in section 717.
- (Cases of 'Let d be the natural width' that need special treatment 1736) Used in section 1325.
- $\langle \text{Cases of } assign_toks \text{ for } print_cmd_chr | 1658 \rangle$  Used in section 249.
- $\langle \text{Cases of expandafter for print_cmd_chr 1763} \rangle$  Used in section 288.
- $\langle Cases of flush_node_list that arise in mlists only 874 \rangle$  Used in section 220.
- $\langle Cases of handle_right_brace where a right_brace triggers a delayed action 1263, 1278, 1296, 1310, 1311, 1346, 1351, 1364 \rangle$  Used in section 1246.
- $\langle \text{Cases of } hlist_out \text{ that arise in mixed direction text only } 1720 \rangle$  Used in sections 650 and 732.
- (Cases of*if\_test*for*print\_cmd\_chr*1764) Used in section 514.
- $\langle Cases of input for print_cmd_chr 1748 \rangle$  Used in section 403.
- $(Cases of last_item for print_cmd_chr 1650, 1664, 1667, 1670, 1673, 1779, 1802, 1806)$  Used in section 443.
- $\langle \text{Cases of } left\_right \text{ for } print\_cmd\_chr \ 1698 \rangle$  Used in section 1367.
- $\langle Cases of main_control for hmode + valign 1703 \rangle$  Used in section 1308.
- $\langle \text{Cases of } main\_control \text{ that are for extensions to TFX 1527} \rangle$  Used in section 1223.
- $\langle \text{Cases of } main\_control \text{ that are not part of the inner loop } 1223 \rangle$  Used in section 1207.
- $\langle \text{Cases of } main\_control \text{ that build boxes and lists } 1234, 1235, 1241, 1245, 1251, 1268, 1270, 1272, 1275, 1280, 1282, 1287, 1290, 1294, 1300, 1304, 1308, 1312, 1315, 1318, 1328, 1332, 1336, 1340, 1342, 1345, 1349, 1353, 1358, 1368, 1371 \rangle$  Used in section 1223.
- $\langle Cases of main_control that don't depend on mode 1388, 1446, 1449, 1452, 1454, 1463, 1468 \rangle$  Used in section 1223.
- $\langle \text{Cases of } prefix \text{ for } print\_cmd\_chr 1771 \rangle$  Used in section 1387.
- (Cases of print\_cmd\_chr for symbolic printing of primitives 245, 249, 257, 267, 288, 357, 403, 411, 438, 443, 495, 514, 518, 957, 1161, 1231, 1237, 1250, 1267, 1286, 1293, 1321, 1335, 1348, 1357, 1367, 1387, 1398, 1401, 1409, 1429, 1433, 1439, 1441, 1451, 1456, 1465, 1470, 1473, 1526 )
  Used in section 320.
- $\langle \text{Cases of } read \text{ for } print\_cmd\_chr | 1760 \rangle$  Used in section 288.
- $\langle \text{Cases of register for print_cmd_chr 1832} \rangle$  Used in section 438.
- $\langle \text{Cases of reverse that need special treatment 1726, 1727, 1728} \rangle$  Used in section 1725.
- $\langle Cases of set_page_int for print_cmd_chr 1693 \rangle$  Used in section 443.
- $\langle Cases of set_shape for print_cmd_chr 1865 \rangle$  Used in section 288.
- $\langle \text{Cases of } show_node_list \text{ that arise in mlists only } 866 \rangle$  Used in section 201.
- $(Cases of the for print_cmd_chr 1687)$  Used in section 288.
- $\langle Cases of toks\_register for print\_cmd\_chr 1833 \rangle$  Used in section 288.
- $\langle \text{Cases of } un\_vbox \text{ for } print\_cmd\_chr \ 1862 \rangle$  Used in section 1286.
- $\langle Cases of valign for print_cmd_chr 1702 \rangle$  Used in section 288.
- $\langle \text{Cases of } xray \text{ for } print\_cmd\_chr \ 1676, 1685, 1690 \rangle$  Used in section 1470.
- $\langle \text{Cases where character is ignored } 367 \rangle$  Used in section 366.
- (Change buffered instruction to y or w and **goto** found 640) Used in section 639.
- (Change buffered instruction to z or x and **goto** found 641) Used in section 639.
- $\langle$  Change current mode to -vmode for halign, -hmode for  $valign 951 \rangle$  Used in section 950.
- (Change discretionary to compulsory and set  $disc_break \leftarrow true | 1058 \rangle$ ) Used in section 1057.
- $\langle \text{Change font } dvi_f \text{ to } f \text{ 649} \rangle$  Used in section 648.
- $\langle$  Change state if necessary, and **goto** *switch* if the current character should be ignored, or **goto** *reswitch* if the current character changes to another 366  $\rangle$  Used in section 365.
- (Change the case of the token in p, if a change is appropriate 1467) Used in section 1466.
- (Change the current style and **goto**  $delete_q$  939) Used in section 937.
- $\langle$  Change the interaction level and **return** 86  $\rangle$  Used in section 84.
- $\langle$  Change this node to a style node followed by the correct choice, then **goto** done\_with\_node 907  $\rangle$  Used in section 906.
- $\langle$  Character k cannot be printed 49 $\rangle$  Used in section 48.
- $\langle$  Character s is the current new-line character 262  $\rangle$  Used in sections 58 and 59.
- $\langle$  Check flags of unavailable nodes  $188 \rangle$  Used in section 185.

- $\langle \text{Check for LR anomalies at the end of } hlist_out | 1718 \rangle$ Used in section 1715.
- (Check for LR anomalies at the end of *hpack* 1712) Used in section 823.
- Check for LR anomalies at the end of *ship\_out* 1730Used in sections 666 and 750.
- Check for charlist cycle 596Used in section 595.
- Check for improper alignment in displayed math 952Used in section 950.
- Check for non-existing destinations 796Used in section 794.
- Check for non-existing pages 799Used in section 794.
- Check for non-existing structure destinations 798Used in section 794.
- Check for special treatment of last line of paragraph 1843Used in section 1003.
- Check if node p is a new champion breakpoint; then **goto** done if p is a forced break or if the page-so-far is already too full 1151Used in section 1149.
- (Check if node p is a new champion breakpoint; then if it is time for a page break, prepare for output, and either fire up the user's output routine and return or ship out the page and goto done 1182Used in section 1174.
- $\langle \text{Check single-word } avail \text{ list } 186 \rangle$ Used in section 185.
- Check that another follows 1375Used in sections 1372, 1372, and 1384.
- Check that the necessary fonts for math symbols are present; if not, flush the current math lists and set danger  $\leftarrow$  true 1373  $\rangle$ Used in sections 1372 and 1372.
- (Check that the nodes following hb permit hyphenation and that at least  $l_h hy f + r_h hy f$  letters have been found, otherwise **goto** done1 1076Used in section 1071.
- (Check the "constant" values for consistency 14, 129, 312, 548, 1427) Used in section 1512.
- Used in section 52. Check the pool check sum 53
- Check variable-size *avail* list 187Used in section 185.
- Clean up the memory by removing the break nodes 1041  $\rangle$ Used in sections 991 and 1039.
- Clear dimensions to zero 824Used in sections 823 and 844.
- Clear off top level from  $save\_stack | 304 \rangle$ Used in section 303.
- Close the format file 1509Used in section 1480.
- Coerce glue to a dimension 477Used in sections 475 and 481.
- Compiler directives 9 Used in section 4.
- Complain about an undefined family and set  $cur_i$  null 899Used in section 898.
- Complain about an undefined macro 396Used in section 391.
- Complain about missing  $\end{sname}$  399 Used in sections 398 and 1767.
- Complain about unknown unit and **goto** done2 485 Used in section 484.
- Used in section 439.
- Complain that the user should have said mathaccent 1344Used in section 1343.
- Compleat the incompleat noad 1363Used in section 1362.
- Complete a potentially long  $\ box command 1476$ Used in section 1471.
- Used in section 112.
- Compute  $f = \lfloor 2^{28}(1 + p/q) + \frac{1}{2} \rfloor$  113  $\rangle$  Used in section 11 Compute  $p = \lfloor qf/2^{28} + \frac{1}{2} \rfloor q$  116  $\rangle$  Used in section 114.
- Compute  $f = \lfloor xn/d + \frac{1}{2} \rfloor$  1800  $\rangle$  Used in section 1799.
- Compute result of *multiply* or *divide*, put it in *cur\_val* 1418  $\rangle$ Used in section 1414.
- Compute result of *register* or *advance*, put it in *cur\_val* 1416  $\rangle$ Used in section 1414.
- Compute the amount of skew 917 Used in section 914.
- Compute the badness, b, of the current page, using  $awful_bad$  if the box is too full 1184 Used in section 1182.
- (Compute the badness, b, using  $awful_bad$  if the box is too full 1152) Used in section 1151.
- Compute the demerits, d, from r to  $cur_p | 1035 \rangle$  Used in section 1031.
- Compute the discretionary *break\_width* values 1016Used in section 1013.
- Compute the hash code  $h_{280}$ Used in section 278.
- Compute the magic offset 941Used in section 1517.
- (Compute the mark pointer for mark type t and class  $cur_val$  1824) Used in section 412.

- $\langle \text{Compute the minimum suitable height, } w$ , and the corresponding number of extension steps, n; also set  $width(b) 890 \rangle$  Used in section 889.
- $\langle$  Compute the new line width 1026  $\rangle$  Used in section 1011.
- $\langle \text{Compute the primitive code } h 283 \rangle$  Used in section 281.
- $\langle$  Compute the register location l and its type p; but **return** if invalid 1415 $\rangle$  Used in section 1414.
- $\langle$  Compute the sum of two glue specs 1417 $\rangle$  Used in section 1416.
- $\langle \text{Compute the sum or difference of two glue specs 1794} \rangle$  Used in section 1792.
- $\langle \text{Compute the trie op code}, v, \text{ and set } l \leftarrow 0 | 1142 \rangle$  Used in section 1140.
- $\langle \text{Compute the values of } break_width 1013 \rangle$  Used in section 1012.
- $\langle \text{Consider a node with matching width; goto found if it's a hit 639} \rangle$  Used in section 638.
- $\langle \text{Consider the demerits for a line from } r \text{ to } cur_p; \text{ deactivate node } r \text{ if it should no longer be active; then } \mathbf{goto } continue \text{ if a line from } r \text{ to } cur_p \text{ is infeasible, otherwise record a new feasible break } 1027 \rangle$  Used in section 1005.
- $\langle \text{Constants in the outer block 11, 675, 679, 695, 721, 1631} \rangle$  Used in section 4.
- $\langle \text{Construct a box with limits above and below it, skewed by delta 926} \rangle$  Used in section 925.
- $\langle \text{Construct a sub/superscript combination box } x$ , with the superscript offset by  $delta | 935 \rangle$  Used in section 932.
- (Construct a subscript box x when there is no superscript 933) Used in section 932.
- $\langle \text{Construct a superscript box } x | 934 \rangle$  Used in section 932.
- $\langle \text{Construct a vlist box for the fraction, according to shift_up and shift_down 923} \rangle$  Used in section 919.
- (Construct an extensible character in a new box b, using recipe  $rem_byte(q)$  and font f 889) Used in section 886.
- $\langle$  Contribute an entire group to the current parameter  $425 \rangle$  Used in section 418.
- (Contribute the recently matched tokens to the current parameter, and **goto** continue if a partial match is still in effect; but abort if  $s = null | 423 \rangle$  Used in section 418.
- $\langle \text{Convert a final bin_noad to an ord_noad 905} \rangle$  Used in sections 902 and 904.
- $\langle \text{Convert } cur_val \text{ to a lower level } 455 \rangle$  Used in section 439.
- $\langle$  Convert math glue to ordinary glue 908 $\rangle$  Used in section 906.
- $\langle \text{Convert } nucleus(q) \text{ to an hlist and attach the sub/superscripts } 930 \rangle$  Used in section 904.
- $\langle \text{Convert string } s \text{ into a new pseudo file } 1754 \rangle$  Used in section 1753.
- $\langle Copy the tabskip glue between columns 971 \rangle$  Used in section 967.
- $\langle Copy the templates from node cur_loop into node p 970 \rangle$  Used in section 969.
- $\langle \text{Copy the token list } 492 \rangle$  Used in section 491.
- $\langle \text{Create a character node } p \text{ for } nucleus(q), \text{ possibly followed by a kern node for the italic correction, and set } delta to the italic correction if a subscript is present 931 <math>\rangle$  Used in section 930.
- $\langle \text{Create a character node } q \text{ for the next character, but set } q \leftarrow null \text{ if problems arise } 1302 \rangle$  Used in section 1301.
- $\langle \text{Create a new array element of type } t \text{ with index } i \text{ 1820} \rangle$  Used in section 1819.
- $\langle$  Create a new glue specification whose width is *cur\_val*; scan for its stretch and shrink components 488  $\rangle$  Used in section 487.
- (Create a page insertion node with subtype(r) = qi(n), and include the glue correction for box n in the current page state 1186) Used in section 1185.
- $\langle$  Create an active breakpoint representing the beginning of the paragraph 1040  $\rangle$  Used in section 1039.
- $\langle$  Create and append a discretionary node as an alternative to the unhyphenated word, and continue to develop both branches until they become equivalent 1091 $\rangle$  Used in section 1090.
- $\langle \text{Create equal-width boxes } x \text{ and } z \text{ for the numerator and denominator, and compute the default amounts } shift_up \text{ and } shift_down \text{ by which they are displaced from the baseline } 920 \rangle$  Used in section 919.
- $\langle$  Create link annotations for the current hbox if needed 730  $\rangle$  Used in section 729.
- $\langle$  Create new active nodes for the best feasible breaks just found 1012 $\rangle$  Used in section 1011.
- $\langle Create the$ *format\_ident* $, open the format file, and inform the user that dumping has begun 1508 \rangle Used in section 1480.$
- $\langle$  Create thread for the current vbox if needed 739 $\rangle$  Used in section 738.

- $\langle \text{Current } mem \text{ equivalent of glue parameter number } n 242 \rangle$  Used in sections 170 and 172.
- $\langle \text{Deactivate node } r | 1036 \rangle$  Used in section 1027.
- $\langle \text{Declare } \varepsilon\text{-T}_{\text{E}}X \text{ procedures for expanding 1752, 1810, 1815, 1819} \rangle$  Used in section 388.
- $\langle \text{Declare } \varepsilon\text{-T}_{\text{E}} X \text{ procedures for scanning 1682, 1772, 1781, 1786} \rangle$  Used in section 435.
- $\langle \text{Declare } \varepsilon\text{-T}_{\text{E}} X \text{ procedures for token lists } 1683, 1753 \rangle$  Used in section 490.
- $\langle \text{Declare } \varepsilon\text{-TEX procedures for tracing and input 306, 1661, 1662, 1756, 1757, 1774, 1776, 1777, 1821, 1823, 1837, 1838, 1839, 1840, 1841 \rangle$  Used in section 290.
- $\langle \text{Declare } \varepsilon\text{-TEX procedures for use by main_control 1656, 1679, 1695} \rangle$  Used in section 991.
- $\left< \begin{array}{l} \text{Declare action procedures for use by } main\_control \ 1221, 1225, 1227, 1228, 1229, 1232, 1238, 1239, 1242, 1247, 1248, 1253, 1257, 1262, 1264, 1269, 1271, 1273, 1274, 1277, 1279, 1281, 1283, 1288, 1291, 1295, 1297, 1301, 1305, 1307, 1309, 1313, 1314, 1316, 1320, 1329, 1333, 1337, 1338, 1341, 1343, 1350, 1352, 1354, 1359, 1369, 1372, 1378, 1389, 1448, 1453, 1457, 1466, 1471, 1480, 1528, 1624 \right> \\ \begin{array}{l} \text{Used in section 1207.} \end{array} \right.$
- $\langle \text{Declare math construction procedures 910, 911, 912, 913, 914, 919, 925, 928, 932, 938} \rangle$  Used in section 902.
- $\langle \text{Declare procedures for preprocessing hyphenation patterns 1121, 1125, 1126, 1130, 1134, 1136, 1137, 1143} \rangle$ Used in section 1119.
- $\langle \text{Declare procedures needed for displaying the elements of mlists 867, 868, 870} \rangle$  Used in section 197.
- $\langle \text{Declare procedures needed for expressions 1782, 1787} \rangle$  Used in section 487.
- (Declare procedures needed in *do\_extension* 1529, 1530, 1537, 1552, 1556, 1562, 1566, 1573, 1577, 1587, 1600) Used in section 1528.
- $\langle \text{Declare procedures needed in } hlist_out, vlist_out 1615, 1617, 1620, 1719, 1723 \rangle$  Used in section 647.
- $\langle \text{Declare procedures needed in } pdf_hlist_out, pdf_vlist_out 727, 772, 778, 785, 1564, 1630, 1635, 1636, 1637 \rangle$  Used in section 729.
- $\langle \text{Declare procedures that need to be declared forward for pdfTEX 686, 689, 698, 699, 700, 703, 1545, 1555} \rangle$  Used in section 190.
- $\langle \text{Declare procedures that scan font-related stuff 604, 605} \rangle$  Used in section 435.
- $\langle \text{Declare procedures that scan restricted classes of integers 459, 460, 461, 462, 463, 1811} \rangle$  Used in section 435.
- $\langle \text{Declare subprocedures for after_math 1744} \rangle$  Used in section 1372.
- $\langle \text{Declare subprocedures for } init\_math 1733, 1738 \rangle$  Used in section 1316.
- $\langle \text{Declare subprocedures for } line_break 1002, 1005, 1053, 1072, 1119 \rangle$  Used in section 991.
- $\langle \text{Declare subprocedures for } prefixed\_command 1393, 1407, 1414, 1421, 1422, 1423, 1424, 1425, 1435, 1443 \rangle$  Used in section 1389.
- $\langle \text{Declare subprocedures for } scan_expr 1793, 1797, 1799 \rangle$  Used in section 1782.
- $\langle \text{Declare subprocedures for } var\_delimiter 885, 887, 888 \rangle$  Used in section 882.
- $\langle \text{Declare the function called } do_marks | 1825 \rangle$  Used in section 1154.
- $\langle \text{Declare the function called } fin\_mlist | 1362 \rangle$  Used in section 1352.
- $\langle \text{Declare the function called open_fmt_file 550} \rangle$  Used in section 1481.
- $\langle \text{Declare the function called reconstitute 1083} \rangle$  Used in section 1072.
- (Declare the procedure called  $aliqn_peek 961$ ) Used in section 976.
- $\langle \text{Declare the procedure called fire_up 1189} \rangle$  Used in section 1171.
- $\langle \text{Declare the procedure called } get_preamble_token 958 \rangle$  Used in section 950.
- $\langle \text{Declare the procedure called } handle_right_brace 1246} \rangle$  Used in section 1207.
- $\langle \text{Declare the procedure called init_span 963} \rangle$  Used in section 962.
- $\langle \text{Declare the procedure called insert_relax 405} \rangle$  Used in section 388.
- $\langle \text{Declare the procedure called } macro_call | 415 \rangle$  Used in section 388.
- $\langle \text{Declare the procedure called } print_cmd_chr 320 \rangle$  Used in section 270.
- $\langle \text{Declare the procedure called } print_skip_param 243 \rangle$  Used in section 197.
- $\langle \text{Declare the procedure called } runaway | 328 \rangle$  Used in section 137.
- $\langle \text{Declare the procedure called } show_token_list 314 \rangle$  Used in section 137.
- $\langle Decry the invalid character and$ **goto** $restart 368 \rangle$  Used in section 366.
- (Delete c "0" tokens and **goto** continue 88) Used in section 84.
- $\langle \text{Delete the page-insertion nodes } 1196 \rangle$  Used in section 1191.
- (Destroy the t nodes following q, and make r point to the following node 1059) Used in section 1058.

(Determine horizontal glue shrink setting, then return or goto common\_ending 840)
Used in section 833.

(Determine horizontal glue stretch setting, then return or goto common\_ending 834)
Used in section 833.

(Determine the displacement, d, of the left edge of the equation, with respect to the line size z, assuming that l = false 1380)
Used in section 1377.

(Determine the shrink order 841)
Used in sections 840, 852, and 972.

- $\langle \text{Determine the stretch order } 835 \rangle$  Used in sections 834, 849, and 972.
- $\langle Determine the value of height(r) and the appropriate glue setting; then return or goto common_ending 848 \rangle$  Used in section 844.
- $\langle \text{Determine the value of } width(r) \text{ and the appropriate glue setting; then return or goto$  $common_ending 833 \rangle$  Used in section 823.
- $\langle \text{Determine vertical glue shrink setting, then return or goto common_ending 852} \rangle$  Used in section 848.  $\langle \text{Determine vertical glue stretch setting, then return or goto common_ending 849} \rangle$  Used in section 848.
- $\langle \text{Discard erroneous prefixes and return } 1390 \rangle$  Used in section 1389.
- (Discard the prefixes \long and \outer if they are irrelevant 1391) Used in section 1389.
- $\langle \text{Dispense with trivial cases of void or bad boxes 1155} \rangle$  Used in section 1154.
- $\langle \text{Display jrule spec}; \text{ for whatsit node created by pdfT}_{\text{FX}} 1601 \rangle$  Used in sections 1603, 1603, and 1603.
- $\langle \text{Display adjustment } p | 215 \rangle$  Used in section 201.
- $\langle \text{Display box } p | 202 \rangle$  Used in section 201.
- $\langle \text{Display choice node } p | 871 \rangle$  Used in section 866.
- $\langle \text{Display discretionary } p | 213 \rangle$  Used in section 201.
- $\langle \text{Display fraction noad } p | 873 \rangle$  Used in section 866.
- $\langle \text{Display glue } p | 207 \rangle$  Used in section 201.
- $\langle \text{Display if this box is never to be reversed 1704} \rangle$  Used in section 202.
- $\langle \text{Display insertion } p | 206 \rangle$  Used in section 201.
- $\langle \text{Display kern } p | 209 \rangle$  Used in section 201.
- $\langle \text{Display leaders } p | 208 \rangle$  Used in section 207.
- $\langle \text{Display ligature } p | 211 \rangle$  Used in section 201.
- $\langle \text{Display mark } p | 214 \rangle$  Used in section 201.
- $\langle \text{Display math node } p | 210 \rangle$  Used in section 201.
- $\langle \text{Display node } p | 201 \rangle$  Used in section 200.
- $\langle \text{Display normal noad } p | 872 \rangle$  Used in section 866.
- $\langle \text{Display penalty } p | 212 \rangle$  Used in section 201.
- $\langle \text{Display rule } p | 205 \rangle$  Used in section 201.
- (Display special fields of the unset node  $p_{203}$ ) Used in section 202.
- $\langle \text{Display the current context } 334 \rangle$  Used in section 333.
- $\langle \text{Display the insertion split cost } 1188 \rangle$  Used in section 1187.
- $\langle \text{Display the page break cost } 1183 \rangle$  Used in section 1182.
- $\langle \text{Display the token } (m, c) | 316 \rangle$  Used in section 315.
- $\langle \text{Display the value of } b \ 528 \rangle$  Used in section 524.
- $\langle \text{Display the value of } glue\_set(p) \ 204 \rangle$  Used in section 202.
- $\langle \text{Display the what sit node } p | 1603 \rangle$  Used in section 201.
- (Display token p, and **return** if there are problems 315) Used in section 314.
- $\langle \text{Do first-pass processing based on } type(q);$ goto  $done\_with\_noad$  if a noad has been fully processed, goto  $check\_dimensions$  if it has been translated into  $new\_hlist(q)$ , or goto  $done\_with\_node$  if a node has been fully processed 904 $\rangle$  Used in section 903.
- (Do ligature or kern command, returning to main\_lig\_loop or main\_loop\_wrapup or main\_loop\_move 1218) Used in section 1216.
- $\langle \text{Do magic computation } 342 \rangle$  Used in section 314.
- $\langle Do \text{ some work that has been queued up for <math>\text{write } 1622 \rangle$  Used in section 1620.
- $\langle Do typesetting the DVI commands in virtual character packet 726 \rangle$  Used in section 725.
- $\langle Drop current token and complain that it was unmatched 1244 \rangle$  Used in section 1242.
- $\langle Dump a couple more things and the closing check word 1506 \rangle$  Used in section 1480.

- $\langle Dump constants for consistency check 1485 \rangle$  Used in section 1480.
- $\langle Dump pdftex data 1504 \rangle$  Used in section 1480.
- $\langle \text{Dump regions 1 to 4 of } eqtb | 1493 \rangle$  Used in section 1491.
- $\langle Dump regions 5 and 6 of eqtb 1494 \rangle$  Used in section 1491.
- $\langle \text{Dump the } \varepsilon\text{-T}_{\text{E}}X \text{ state } 1654, 1758 \rangle$  Used in section 1485.
- $\langle \text{Dump the array info for internal font number } k | 1500 \rangle$  Used in section 1498.
- $\langle Dump the dynamic memory 1489 \rangle$  Used in section 1480.
- $\langle Dump \text{ the font information } 1498 \rangle$  Used in section 1480.
- $\langle \text{Dump the hash table 1496} \rangle$  Used in section 1491.
- $\langle Dump the hyphenation tables 1502 \rangle$  Used in section 1480.
- $\langle \text{Dump the string pool } 1487 \rangle$  Used in section 1480.
- $\langle Dump the table of equivalents 1491 \rangle$  Used in section 1480.
- $\langle \text{Either append the insertion node } p \text{ after node } q, \text{ and remove it from the current page, or delete$  $<math>node(p) | 1199 \rangle$  Used in section 1197.
- (Either insert the material specified by node p into the appropriate box, or hold it for the next page; also delete node p from the current page 1197) Used in section 1191.
- $\langle$  Either process ifcase or set b to the value of a boolean condition 527 $\rangle$  Used in section 524.
- $\langle$  Empty the last bytes out of  $dvi_buf_{626}\rangle$  Used in section 670.
- $\langle \text{Enable } \varepsilon \text{-T}_{\text{E}} X, \text{ if requested } 1648 \rangle$  Used in section 1517.
- $\langle \text{Ensure that box } 255 \text{ is empty after output } 1205 \rangle$  Used in section 1203.
- $\langle$  Ensure that box 255 is empty before output 1192 $\rangle$  Used in section 1191.
- $\langle \text{Ensure that } trie\_max \ge h + 256 \text{ 1131} \rangle$  Used in section 1130.
- $\langle$  Enter a hyphenation exception 1116 $\rangle$  Used in section 1112.
- $\langle$  Enter all of the patterns into a linked trie, until coming to a right brace 1138 $\rangle$  Used in section 1137.
- $\langle$  Enter as many hyphenation exceptions as are listed, until coming to a right brace; then **return** 1112 $\rangle$  Used in section 1111.
- $\langle Enter skip_blanks state, emit a space 371 \rangle$  Used in section 369.
- $\langle$  Error handling procedures 78, 81, 82, 93, 94, 95  $\rangle$  Used in section 4.
- $\langle$  Evaluate the current expression 1792 $\rangle$  Used in section 1783.
- $\langle \text{Examine node } p \text{ in the hlist, taking account of its effect on the dimensions of the new box, or moving it to the adjustment list; then advance <math>p$  to the next node  $825 \rangle$  Used in section 823.
- $\langle \text{Examine node } p \text{ in the vlist, taking account of its effect on the dimensions of the new box; then advance } p$  to the next node 845  $\rangle$  Used in section 844.
- $\langle$  Expand a nonmacro 391 $\rangle$  Used in section 388.
- $\langle \text{Expand macros in the token list and make } link(def_ref) \text{ point to the result 1618} \rangle$  Used in sections 727, 727, 1615, and 1617.
- $\langle$  Expand the next part of the input 504 $\rangle$  Used in section 503.
- $\langle$  Expand the token after the next token 392 $\rangle$  Used in section 391.
- $\langle$  Explain that too many dead cycles have occurred in a row 1201 $\rangle$  Used in section 1189.
- $\langle$  Express astonishment that no number was here  $472 \rangle$  Used in section 470.
- $\langle$  Express consternation over the fact that no alignment is in progress 1306 $\rangle$  Used in section 1305.
- $\langle$  Express shock at the missing left brace; **goto** found 501  $\rangle$  Used in section 500.
- (Feed the macro body and its parameters to the scanner 416) Used in section 415.
- $\langle$  Fetch a box dimension 446  $\rangle$  Used in section 439.
- $\langle$  Fetch a character code from some table 440  $\rangle$  Used in section 439.
- $\langle$  Fetch a font dimension  $451 \rangle$  Used in section 439.
- $\langle$  Fetch a font integer  $452 \rangle$  Used in section 439.
- $\langle$  Fetch a penalties array element 1866 $\rangle$  Used in section 449.
- $\langle$  Fetch a register 453  $\rangle$  Used in section 439.
- $\langle$  Fetch a token list or font identifier, provided that  $level = tok_val 441 \rangle$  Used in section 439.
- $\langle$  Fetch an internal dimension and **goto** *attach\_sign*, or fetch an internal integer 475  $\rangle$  Used in section 474.
- $\langle$  Fetch an item in the current node, if appropriate  $450 \rangle$  Used in section 439.

(Fetch something on the page\_so\_far 447) Used in section 439. Fetch the *dead\_cycles* or the *insert\_penalties* 445Used in section 439. Fetch the *par\_shape* size 449Used in section 439. Fetch the  $prev_graf 448$ Used in section 439. Fetch the *space\_factor* or the *prev\_depth* 444Used in section 439. Find an active node with fewest demerits 1050 Used in section 1049. Find hyphen locations for the word in hc, or **return** 1100  $\rangle$  Used in section 1072. Find optimal breakpoints 1039 Used in section 991. Find the best active node for the desired looseness 1051Used in section 1049. Find the best way to split the insertion, and change type(r) to  $split_up$  1187 Used in section 1185. Find the glue specification,  $main_p$ , for text spaces in the current font 1220Used in sections 1219 and 1221. Finish an alignment in a display 1384Used in section 988. Finish displayed math 1377Used in section 1372. Finish issuing a diagnostic message for an overfull or underfull hbox 839Used in section 823. Finish issuing a diagnostic message for an overfull or underfull vbox 851Used in section 844. Finish line, emit a par 373Used in section 369. Finish line, emit a space 370Used in section 369. Finish line, **goto** switch 372Used in section 369. Finish math in text 1374Used in section 1372. Finish shipping 759Used in section 751. Finish stream of page/form contents 760 Used in section 759. Finish the PDF file 794Used in section 1513. Finish the DVI file 670Used in section 1513. Finish the extensions 1626Used in section 1513. Finish the natural width computation 1735Used in section 1324. Finish the reversed hlist segment and **goto** done 1729Used in section 1728. Finish *hlist\_out* for mixed direction typesetting 1715Used in sections 647 and 729. Fire up the user's output routine and return 1202Used in section 1189. Fix the reference count, if any, and negate  $cur_val$  if negative 456Used in section 439. Flush PDF mark lists 765Used in section 759. Flush resource lists 764Used in section 759. Flush the box from memory, showing statistics if requested 667Used in sections 666 and 750. Flush the prototype box 1743Used in section 1377. Flush  $pdf_{start_link_node's}$  created by  $append_link_{783}$ Used in section 782. Forbidden cases detected in *main\_control* 1226, 1276, 1289, 1322 Used in section 1223. Generate ProcSet if desired 768Used in section 762. Generate XObject resources 767 Used in section 762. Generate a *down* or *right* command for w and **return** 637Used in section 634. Generate a y0 or z0 command in order to reuse a previous appearance of w 636) Used in section 634. Generate all  $\varepsilon$ -TFX primitives 1649, 1657, 1663, 1666, 1669, 1672, 1675, 1684, 1686, 1689, 1692, 1697, 1701, 1747, 1759, 1762, 1770, 1778, 1801, 1805, 1809, 1861, 1864 Used in section 1648.  $\langle$  Generate array of annotations or beads in page 771  $\rangle$  Used in section 769. Generate font resources 766Used in section 762. Generate parent pages object 770Used in section 769. Get ready to compress the trie 1129Used in section 1143. Get ready to start line breaking 992, 1003, 1010, 1024Used in section 991. Get the first line of input and prepare to start 1517Used in section 1512. Get the next non-blank non-call token 432Used in sections 431, 467, 481, 529, 552, 604, 1223, 1769, 1784, and 1785.  $\langle$  Get the next non-blank non-relax non-call token 430  $\rangle$ Used in sections 429, 1256, 1262, 1329, 1338, 1389, 1404, and 1448.

 $\langle$  Get the next non-blank non-sign token; set *negative* appropriately 467  $\rangle$  Used in sections 466, 474, and 487.

- $\langle$  Get the next token, suppressing expansion  $380 \rangle$  Used in section 379.
- $\langle \text{Get user's advice and return 83} \rangle$  Used in section 82.
- $\langle$  Give diagnostic information, if requested 1208 $\rangle$  Used in section 1207.
- $\langle$  Give improper  $\wedge$  hyphenation error 1113 $\rangle$  Used in section 1112.
- (Global variables 13, 20, 26, 30, 32, 39, 50, 54, 73, 76, 79, 96, 104, 110, 117, 133, 134, 135, 136, 142, 183, 191, 199, 231, 264, 271, 274, 275, 293, 308, 319, 323, 326, 327, 330, 331, 332, 355, 383, 389, 408, 413, 414, 436, 464, 473, 506, 515, 519, 538, 539, 546, 553, 558, 565, 575, 576, 581, 619, 622, 632, 643, 676, 680, 687, 691, 696, 701, 704, 708, 710, 723, 774, 811, 818, 819, 821, 829, 837, 860, 895, 900, 940, 946, 990, 997, 999, 1001, 1004, 1009, 1015, 1023, 1048, 1069, 1077, 1082, 1084, 1098, 1103, 1120, 1124, 1127, 1148, 1157, 1159, 1166, 1209, 1252, 1444, 1459, 1477, 1483, 1511, 1522, 1525, 1543, 1547, 1550, 1557, 1559, 1570, 1583, 1628, 1633, 1640, 1652, 1660, 1705, 1750, 1773, 1814, 1816, 1835, 1842, 1858, 1859 ) Used in section 4.
- $\langle$  Go into display math mode 1323  $\rangle$  Used in section 1316.
- $\langle$  Go into ordinary math mode 1317 $\rangle$  Used in sections 1316 and 1320.
- $\langle$  Go through the preamble list, determining the column widths and changing the alignrecords to dummy unset boxes 977 $\rangle$  Used in section 976.
- $\langle$  Grow more variable-size memory and **goto** restart 144 $\rangle$  Used in section 143.
- $\langle$  Handle \readline and goto *done* 1761  $\rangle$  Used in section 509.
- $\langle$  Handle \unexpanded or \detokenize and return 1688  $\rangle$  Used in section 491.
- $\langle$  Handle a glue node for mixed direction typesetting 1699 $\rangle$  Used in sections 653, 735, and 1726.
- $\langle$  Handle a math node in *hlist\_out* 1716  $\rangle$  Used in sections 650 and 732.
- $\langle$  Handle non-positive logarithm 121  $\rangle$  Used in section 119.
- $\langle$  Handle saved items and **goto** *done* 1863 $\rangle$  Used in section 1288.
- $\langle$  Handle situations involving spaces, braces, changes of state  $369 \rangle$  Used in section 366.
- $\langle$  If a line number class has ended, create new active nodes for the best feasible breaks in that class; then **return** if  $r = last\_active$ , otherwise compute the new *line\_width* 1011 $\rangle$  Used in section 1005.
- $\langle$  If all characters of the family fit relative to h, then **goto** found, otherwise **goto** not\_found 1132 $\rangle$  Used in section 1130.
- $\langle$  If an alignment entry has just ended, take appropriate action  $364 \rangle$  Used in section 363.
- $\langle$  If an expanded code is present, reduce it and **goto** start\_cs 377  $\rangle$  Used in sections 376 and 378.
- $\langle$  If dumping is not allowed, abort 1482 $\rangle$  Used in section 1480.
- $\langle \text{If instruction } cur_i \text{ is a kern with } cur_c, \text{ attach the kern after } q; \text{ or if it is a ligature with } cur_c, \text{ combine noads } q \text{ and } p \text{ appropriately; then return if the cursor has moved past a noad, or goto restart 929} \\ \text{Used in section 928.}$
- $\langle$  If no hyphens were found, return 1079 $\rangle$  Used in section 1072.
- $\langle \text{If node } cur_p \text{ is a legal breakpoint, call } try_break; \text{ then update the active widths by including the glue in } glue_ptr(cur_p) | 1044 \rangle$  Used in section 1042.
- $\langle \text{If node } p \text{ is a legal breakpoint, check if this break is the best known, and$ **goto***done*if <math>p is null or if the page-so-far is already too full to accept more stuff 1149  $\rangle$  Used in section 1147.
- $\langle \text{If node } q \text{ is a style node, change the style and goto } delete_q; \text{ otherwise if it is not a noad, put it into the hlist, advance <math>q$ , and goto done; otherwise set s to the size of noad q, set t to the associated type  $(ord\_noad ...inner\_noad)$ , and set *pen* to the associated penalty 937  $\rangle$  Used in section 936.
- $\langle \text{If node } r \text{ is of type } delta_node, \text{ update } cur_active_width, \text{ set } prev_r \text{ and } prev_prev_r, \text{ then } \textbf{goto} continue 1008 \rangle$  Used in section 1005.
- $\langle \text{If the current list ends with a box node, delete it from the list and make curbox point to it; otherwise set$  $curbox \leftarrow null 1258 \rangle$  Used in section 1257.
- $\langle$  If the current page is empty and node p is to be deleted, **goto** *done1*; otherwise use node p to update the state of the current page; if this node is an insertion, **goto** *contribute*; otherwise if this node is not a legal breakpoint, **goto** *contribute* or *update\_heights*; otherwise set pi to the penalty associated with this breakpoint 1177 $\rangle$  Used in section 1174.
- (If the cursor is immediately followed by the right boundary, goto reswitch; if it's followed by an invalid character, goto big\_switch; otherwise move the cursor one step to the right and goto main\_lig\_loop 1213) Used in section 1211.

- (If the next character is a parameter number, make cur\_tok a match token; but if it is a left brace, store 'left\_brace, end\_match', set hash\_brace, and goto done 502 > Used in section 500.
  (If the preamble list has been traversed, check that the row has ended 968 > Used in section 967.
  (If the right-hand side is a token parameter or token register, finish the assignment and goto done 1405 >
- Used in section 1404.
- $\langle \text{If the string } hyph\_word[h] \text{ is less than } hc[1 ... hn], \text{ goto } not\_found; \text{ but if the two strings are equal, set } hyf to the hyphen positions and goto found 1108 <math>\rangle$  Used in section 1107.
- $\langle \text{If the string } hyph\_word[h] \text{ is less than or equal to } s, \text{ interchange } (hyph\_word[h], hyph\_list[h]) \text{ with } (s, p) 1118 \rangle$  Used in section 1117.
- $\langle$  If there's a ligature or kern at the cursor position, update the data structures, possibly advancing j; continue until the cursor moves 1086 $\rangle$  Used in section 1083.
- $\langle$  If there's a ligature/kern command relevant to  $cur_l$  and  $cur_r$ , adjust the text appropriately; exit to  $main_loop_wrapup \ 1216 \rangle$  Used in section 1211.
- $\langle$  If this font has already been loaded, set f to the internal font number and **goto** common\_ending 1438  $\rangle$  Used in section 1435.
- $\langle \text{If this } sup\_mark \text{ starts an expanded character like ^^A or ^^df, then goto reswitch, otherwise set state \leftarrow mid\_line 374 \rangle$  Used in section 366.
- $\langle \text{If } tmp\_k1 \text{ is not null then append that kern } 1217 \rangle$  Used in sections 1211 and 1216.
- $\langle$  Ignore the fraction operation and complain about this ambiguous case 1361 $\rangle$  Used in section 1359.
- $\langle \text{Implement } \mathsf{closeout } 1533 \rangle$  Used in section 1528.
- $\langle \text{Implement \setminus immediate } 1623 \rangle$  Used in section 1528.
- $(Implement \setminus openout 1531)$  Used in section 1528.
- $\langle \text{Implement \backslash pdfannot } 1558 \rangle$  Used in section 1528.
- $\langle \text{Implement \backslash pdfcatalog 1579} \rangle$  Used in section 1528.
- $(Implement \pdfcolorstack 1539)$  Used in section 1528.
- $(Implement \pdfdest 1565)$  Used in section 1528.
- Implement pdfendlink 1561 Used in section 1528.
- $\langle \text{Implement \pdfendthread } 1569 \rangle$  Used in section 1528.
- $\langle \text{Implement \ \ bdffakespace \ 1596} \rangle$  Used in section 1528.
- $\langle \text{Implement \backslash pdffontattr } 1589 \rangle$  Used in section 1528.
- $\langle \text{Implement \backslash pdffontexpand } 1535 \rangle$  Used in section 1528.
- $\langle \text{Implement \pdfglyphtounicode } 1592 \rangle$  Used in section 1528.
- $\langle \text{Implement \backslash pdfincludechars } 1588 \rangle$  Used in section 1528.
- $\langle \text{Implement \pdfinfo } 1578 \rangle$  Used in section 1528.
- $\langle \text{Implement \pdfinterwordspaceoff } 1595 \rangle$  Used in section 1528.
- $\langle \text{Implement \pdfinterwordspaceon 1594} \rangle$  Used in section 1528.
- $\langle \text{Implement \backslash pdfliteral } 1538 \rangle$  Used in section 1528.
- $\langle \text{Implement \pdfmapfile } 1590 \rangle$  Used in section 1528.
- $\langle \text{Implement \pdfmapline 1591} \rangle$  Used in section 1528.
- $\langle \text{Implement \backslash pdfnames } 1580 \rangle$  Used in section 1528.
- $\langle Implement \ pdfnobuiltintounicode 1593 \rangle$  Used in section 1528.
- $\langle \text{Implement \pdfobj 1544} \rangle$  Used in section 1528.
- $\langle \text{Implement \backslash pdfoutline } 1563 \rangle$  Used in section 1528.
- $\langle \text{Implement \backslash pdfprimitive } 394 \rangle$  Used in section 391.
- $\langle \text{Implement \pdfrefobj 1546} \rangle$  Used in section 1528.
- $\langle \text{Implement \pdfrefxform 1549} \rangle$  Used in section 1528.
- $\langle \text{Implement \pdfrefximage } 1554 \rangle$  Used in section 1528.
- $\langle \text{Implement } \mathsf{pdfresettimer } 1586 \rangle$  Used in section 1528.
- $\langle \text{Implement \backslash pdfrestore } 1542 \rangle$  Used in section 1528.
- $\langle \text{Implement \pdfrunninglinkoff 1597} \rangle$  Used in section 1528.
- $\langle \text{Implement \pdfrunninglinkon 1598} \rangle$  Used in section 1528.
- $\langle \text{Implement \ \ bdfsavepos 1576} \rangle$  Used in section 1528.

```
\langle \text{Implement \backslash pdfsave } 1541 \rangle
                                  Used in section 1528.
(Implement \pdfsetmatrix 1540)
                                        Used in section 1528.
\langle \text{Implement \pdfsetrandomseed } 1585 \rangle
                                              Used in section 1528.
 Implement \pdfsnaprefpoint 1572
                                            Used in section 1528.
 Implement \pdfsnapycomp 1575
                                        Used in section 1528.
 Implement \rho dfsnapy 1574
                                   Used in section 1528.
 Implement \pdfspacefont 1599
                                        Used in section 1528.
 Implement pdfstartlink 1560
                                         Used in section 1528.
 Implement pdfstartthread 1568
                                           Used in section 1528.
 Implement pdfthread 1567
                                     Used in section 1528.
 Implement \pdftrailerid 1582 >
                                        Used in section 1528.
 Implement pdftrailer 1581
                                     Used in section 1528.
 Implement pdfxform 1548
                                   Used in section 1528.
 Implement pdfximage 1553
                                    Used in section 1528.
 Implement setlanguage 1625
                                       Used in section 1528.
 Implement \special 1534
                                  Used in section 1528.
 Implement \forall 1532 \rangle
                               Used in section 1528.
 Incorporate a whatsit node into a vbox 1606
                                                      Used in section 845.
 Incorporate a whatsit node into an hbox 1607
                                                       Used in section 825.
 Incorporate box dimensions into the dimensions of the hbox that will contain it 827
                                                                                                 Used in section 825.
 Incorporate box dimensions into the dimensions of the vbox that will contain it 846
                                                                                                 Used in section 845.
(Incorporate character dimensions into the dimensions of the hbox that will contain it, then move to the
    next node 828
                        Used in section 825.
\langle Incorporate glue into the horizontal totals 832 \rangle
                                                        Used in section 825.
\langle Incorporate glue into the vertical totals 847\rangle
                                                     Used in section 845.
 Increase the number of parameters in the last font 607 Used in section 605.
 Increase k until x can be multiplied by a factor of 2^{-k}, and adjust y accordingly 120
                                                                                                  Used in section 119.
 Initialize additional fields of the first active node 1845
                                                               Used in section 1040.
Initialize for hyphenating a paragraph 1068
                                                    Used in section 1039.
Initialize table entries (done by INITEX only) 182, 240, 246, 250, 258, 268, 277, 578, 672, 1064, 1123, 1128, 1394,
    1479, 1616, 1653, 1818, 1854 \rangle
                                   Used in section 8.
\langle Initialize the LR stack 1710 \rangle
                                   Used in sections 823, 1714, and 1734.
(Initialize the current page, insert the \topskip glue ahead of p, and goto continue 1178)
                                                                                                          Used in
    section 1177.
\langle Initialize the input routines 353 \rangle
                                        Used in section 1517.
\langle Initialize the output routines 55, 61, 554, 559 \rangle
                                                     Used in section 1512.
(Initialize the print selector based on interaction 75) Used in sections 1443 and 1517.
 Initialize the special list heads and constant nodes 966, 973, 996, 1158, 1165 Used in section 182.
\langle \text{Initialize variables as } pdf_ship_out \text{ begins } 752 \rangle
                                                      Used in section 751.
 Initialize variables as ship_out begins 645
                                                  Used in section 668.
 Initialize variables for PDF output 792
                                             Used in section 750.
 Initialize variables for \varepsilon-TFX compatibility mode 1812 \rangle
                                                                Used in sections 1653 and 1655.
 Initialize variables for \varepsilon-T<sub>F</sub>X extended mode 1813 \rangle Used in sections 1648 and 1655.
 Initialize whatever T_{FX} might access 8
                                                Used in section 4.
 Initialize hlist_out for mixed direction typesetting 1714
                                                                 Used in sections 647 and 729.
 Initiate input from new pseudo file 1755
                                                 Used in section 1753.
 Initiate or terminate input from a file 404
                                                   Used in section 391.
(Initiate the construction of an hbox or vbox, then return 1261)
                                                                           Used in section 1257.
Input and store tokens from the next line of the file 509
                                                                   Used in section 508.
(Input for \read from the terminal 510)
                                               Used in section 509.
(Input from external file, goto restart if no input found 365)
                                                                      Used in section 363.
```

- $\langle$  Input from token list, **goto** *restart* if end of list or if a parameter needs to be expanded 379  $\rangle$  Used in section 363.
- $\langle$  Input the first line of  $read_{file}[m] 511 \rangle$  Used in section 509.
- $\langle$  Input the next line of  $read_{file}[m] 512 \rangle$  Used in section 509.
- $\langle$  Insert LR nodes at the beginning of the current line and adjust the LR stack based on LR nodes in this line 1707 $\rangle$  Used in section 1056.
- $\langle$  Insert LR nodes at the end of the current line 1709 $\rangle$  Used in section 1056.
- $\langle$  Insert a delta node to prepare for breaks at  $cur_p 1019 \rangle$  Used in section 1012.
- $\langle$  Insert a delta node to prepare for the next active node 1020 $\rangle$  Used in section 1012.
- (Insert a dummy noad to be sub/superscripted 1355) Used in section 1354.
- $\langle$  Insert a new active node from *best\_place*[*fit\_class*] to *cur\_p* 1021  $\rangle$  Used in section 1012.
- (Insert a new control sequence after p, then make p point to it 279) Used in section 278.
- $\langle$  Insert a new pattern into the linked trie 1140 $\rangle$  Used in section 1138.
- (Insert a new primitive after p, then make p point to it 282) Used in section 281.
- (Insert a new trie node between q and p, and make p point to it 1141) Used in sections 1140, 1855, and 1856.
- $\langle$  Insert a token containing *frozen\_endv* 401  $\rangle$  Used in section 388.
- (Insert a token saved by afterassignment, if any 1447) Used in section 1389.
- (Insert glue for *split\_top\_skip* and set  $p \leftarrow null | 1146 \rangle$  Used in section 1145.
- (Insert hyphens as specified in  $hyph_{list}[h] 1109 )$  Used in section 1108.
- $\langle$  Insert macro parameter and **goto** restart 381 $\rangle$  Used in section 379.
- $\langle$  Insert the appropriate mark text into the scanner 412 $\rangle$  Used in section 391.
- $\langle$  Insert the current list into its environment 988 $\rangle$  Used in section 976.
- (Insert the pair (s, p) into the exception table 1117) Used in section 1116.
- $\langle \text{Insert the } \langle v_j \rangle \text{ template and goto restart 965} \rangle$  Used in section 364.
- $\langle$  Insert token p into T<sub>E</sub>X's input 348 $\rangle$  Used in section 304.
- $\langle \text{Interpret code } c \text{ and } return \text{ if done } 84 \rangle$  Used in section 83.
- $\langle$  Introduce new material from the terminal and **return** 87 $\rangle$  Used in section 84.
- $\langle \text{Issue an error message if } cur_val = fmem_ptr 606 \rangle$  Used in section 605.
- $\langle$  Justify the line ending at breakpoint *cur\_p*, and append it to the current vertical list, together with associated penalties and other insertions 1056  $\rangle$  Used in section 1053.
- $\langle \text{Labels in the outer block } 6 \rangle$  Used in section 4.
- $\langle \text{Last-minute procedures 1513, 1515, 1516, 1518} \rangle$  Used in section 1510.
- $\langle \text{Lengthen the preamble periodically 969} \rangle$  Used in section 968.
- (Let  $cur_h$  be the position of the first box, and set  $leader_wd + lx$  to the spacing between corresponding parts of boxes 655) Used in sections 654 and 736.
- $\langle \text{Let } cur_v \text{ be the position of the first box, and set } leader_ht + lx \text{ to the spacing between corresponding parts of boxes 664} \rangle$  Used in sections 663 and 745.
- $\langle \text{Let } d \text{ be the natural width of node } p; \text{ if the node is "visible," goto found; if the node is glue that stretches or shrinks, set <math>v \leftarrow max\_dimen | 1325 \rangle$  Used in section 1324.
- (Let d be the natural width of this glue; if stretching or shrinking, set  $v \leftarrow max\_dimen$ ; goto found in the case of leaders 1326) Used in section 1325.
- $\langle \text{Let } d \text{ be the width of the what sit } p | 1608 \rangle$  Used in section 1325.
- (Let j be the prototype box for the display 1740) Used in section 1734.
- (Let n be the largest legal code value, based on  $cur_chr 1411$ ) Used in section 1410.
- $\langle \text{Link node } p \text{ into the current page and goto done 1175} \rangle$  Used in section 1174.
- $\langle$  Local variables for dimension calculations 476  $\rangle$  Used in section 474.
- $\langle$  Local variables for finishing a displayed formula 1376, 1741  $\rangle$  Used in section 1372.
- $\langle$  Local variables for formatting calculations 337 $\rangle$  Used in section 333.
- $\langle$  Local variables for hyphenation 1078, 1089, 1099, 1106  $\rangle$  Used in section 1072.
- $\langle \text{Local variables for initialization 19, 181, 1104} \rangle$  Used in section 4.
- $\langle \text{Local variables for line breaking 1038, 1070} \rangle$  Used in section 991.
- (Look ahead for another character, or leave  $lig_{stack}$  empty if there's none there 1215) Used in section 1211.

- $\langle$  Look at all the marks in nodes before the break, and set the final link to *null* at the break 1156  $\rangle$  Used in section 1154.
- $\langle \text{Look at the list of characters starting with } x \text{ in font } g; \text{ set } f \text{ and } c \text{ whenever a better character is found;} go to found as soon as a large enough variant is encountered <math>884 \rangle$  Used in section 883.
- $\langle \text{Look at the other stack entries until deciding what sort of DVI command to generate; goto found if node <math>p$  is a "hit" 638  $\rangle$  Used in section 634.
- (Look at the variants of (z, x); set f and c whenever a better character is found; **goto** found as soon as a large enough variant is encountered 883) Used in section 882.
- $\langle Look for parameter number or \#\# 505 \rangle$  Used in section 503.
- $(\text{Look for the word } hc[1 \dots hn] \text{ in the exception table, and goto found (with hyf containing the hyphens)} if an entry is found 1107 Used in section 1100.$
- (Look up the characters of list n in the hash table, and set  $cur_cs$  1768) Used in section 1767.
- (Look up the characters of list r in the hash table, and set  $cur_cs 400$ ) Used in section 398.
- $\langle Make a copy of node p in node r 223 \rangle$  Used in section 222.
- (Make a ligature node, if *ligature\_present*; insert a null discretionary, if appropriate 1212) Used in section 1211.
- $\langle Make a partial copy of the whatsit node p and make r point to it; set words to the number of initial words not yet copied 1604 \rangle$  Used in sections 224 and 1733.
- $\langle$  Make a second pass over the mlist, removing all noads and inserting the proper spacing and penalties 936  $\rangle$  Used in section 902.
- $\langle$  Make final adjustments and **goto** done 603  $\rangle$  Used in section 588.
- (Make node p look like a char\_node and goto reswitch 826) Used in sections 650, 732, 825, and 1325.
- $\langle Make sure that f is in the proper range 1790 \rangle$  Used in section 1783.
- $\langle Make sure that page_max_depth is not exceeded 1180 \rangle$  Used in section 1174.
- $\langle Make sure that pi is in the proper range 1007 \rangle$  Used in section 1005.
- $\langle$  Make the contribution list empty by setting its tail to *contrib\_head* 1172 $\rangle$  Used in section 1171.
- $\langle$  Make the first 256 strings 48  $\rangle$  Used in section 47.
- $\langle Make the height of box y equal to h 915 \rangle$  Used in section 914.
- (Make the running dimensions in rule q extend to the boundaries of the alignment 982) Used in section 981.
- $\langle Make the unset node r into a vlist_node of height w, setting the glue as if the height were t 987 \rangle$  Used in section 984.
- $\langle Make the unset node r into an$ *hlist\_node* $of width w, setting the glue as if the width were t 986 \rangle$  Used in section 984.
- (Make variable b point to a box for (f, c) 886) Used in section 882.
- $\langle$  Manufacture a control sequence name 398 $\rangle$  Used in section 391.
- $\langle$  Math-only cases in non-math modes, or vice versa 1224 $\rangle$  Used in section 1223.
- $\langle$  Merge the widths in the span nodes of q with those of p, destroying the span nodes of q 979 $\rangle$  Used in section 977.
- $\langle Modify the end of the line to reflect the nature of the break and to include \rightskip; also set the proper value of disc_break 1057 \rangle$  Used in section 1056.
- (Modify the glue specification in *main\_p* according to the space factor 1222) Used in section 1221.
- $\langle$  Move down or output leaders  $662 \rangle$  Used in section 659.
- $\langle$  Move down without outputting leaders 1638  $\rangle$  Used in section 1637.
- $\langle Move node p to the current page; if it is time for a page break, put the nodes following the break back onto the contribution list, and$ **return** $to the user's output routine if there is one 1174 <math>\rangle$  Used in section 1171.
- $\langle Move node p to the new list and go to the next node; or goto$ *done* $if the end of the reflected segment has been reached 1724 <math>\rangle$  Used in section 1723.
- $\langle Move pointer s to the end of the current list, and set replace_count(r) appropriately 1095 \rangle$  Used in section 1091.
- $\langle$  Move right or output leaders  $653 \rangle$  Used in section 650.
- (Move the characters of a ligature node to hu and hc; but **goto** done3 if they are not all letters 1075) Used in section 1074.

(Move the cursor past a pseudo-ligature, then goto main\_loop\_lookahead or main\_liq\_loop 1214) Used in section 1211.  $\langle$  Move the data into *trie* 1135  $\rangle$ Used in section 1143.  $\langle$  Move the non-*char\_node* p to the new list 1725  $\rangle$ Used in section 1724. (Move to next line of file, or goto restart if there is no next line, or return if a \read line has finished 382) Used in section 365. (Negate a boolean conditional and **goto** reswitch 1765) Used in section 391. Negate all three glue components of  $cur_val$  457 Used in sections 456 and 1780. Nullify width(q) and the tabskip glue following this column 978 Used in section 977. Numbered cases for  $debuq_help | 1519 \rangle$ Used in section 1518. Open  $tfm_file$  for input 589 Vised in section 588. Open  $vf_{file}$ , return if not found 713 Used in section 712. Other local variables for  $try_break | 1006, 1844 \rangle$ Used in section 1005. Output PDF outline entries 789Used in section 788. Output a Form node in a hlist 1647Used in section 1645. Output a Form node in a vlist 1644Used in section 1639. Output a Image node in a hlist 1646Used in section 1645. Output a Image node in a vlist 1643Used in section 1639. Output a box in a vlist 660Used in section 659. Output a box in an hlist 651Used in section 650. Output a leader box at *cur\_h*, then advance *cur\_h* by *leader\_wd* + lx 656Used in section 654. Output a leader box at  $cur_v$ , then advance  $cur_v$  by  $leader_ht + lx$  665 Used in section 663. Output a rule in a vlist, **goto**  $next_p$  661 Used in section 659. Output a rule in an hlist 652Used in section 650. Output article threads 790Used in section 794. Output fonts definition 801Used in section 794. Output leaders in a vlist, **goto** fin\_rule if a rule or to next\_p if done 663Used in section 662. Output leaders in an hlist, goto fin\_rule if a rule or to next\_p if done 654Used in section 653. Output name tree 804Used in section 794. (Output node p for hlist\_out and move to the next node, maintaining the condition  $cur_v = base_{line}$  648) Used in section 647. (Output node p for pdf-hlist\_out and move to the next node, maintaining the condition  $cur_v = base_{line}$  731) Used in section 729. (Output node p for pdf\_vlist\_out and move to the next node, maintaining the condition  $cur_h = left_edge_{740}$ ) Used in section 738. (Output node p for vlist\_out and move to the next node, maintaining the condition  $cur_h = left_edge_{658}$ ) Used in section 657.  $\langle \text{Output outlines } 788 \rangle$ Used in section 794. Output pages tree 802 Used in section 794. Output statistics about this job 1514 Used in section 1513. Output the catalog object 806Used in section 794. Output the cross-reference stream dictionary 814Used in section 794. Output the current Pages object in this level 803Used in section 802. Output the current node in this level 805Used in section 804. Output the font definitions for all fonts that were used 671Used in section 670. Output the font name whose internal number is  $f_{630}$  Used in section 629. Output the non-*char\_node* p for *hlist\_out* and move to the next node 650 > Used in section 648. Output the non-char\_node p for  $pdf_hlist_out$  and move to the next node 732 Used in section 731. Output the non-*char\_node* p for  $pdf_vlist_out$  741 Used in section 740. Output the non-*char\_node* p for *vlist\_out* 659 Used in section 658. Output the trailer 815 Used in section 794. (Output the whatsit node p in a vlist 1613) Used in section 659.

- $\langle \text{Output the whatsit node } p \text{ in an hlist } 1614 \rangle$  Used in section 650.
- $\langle \text{Output the whatsit node } p \text{ in } pdf_hlist_out | 1645 \rangle$  Used in section 732.
- $\langle \text{Output the whatsit node } p \text{ in } pdf_vlist_out | 1639 \rangle$  Used in section 741.
- $\langle \text{Output the } obj\_tab | 813 \rangle$  Used in section 794.
- $\langle Pack all stored hyph_codes | 1857 \rangle$  Used in section 1143.
- (Pack the family into *trie* relative to  $h_{1133}$ ) Used in section 1130.
- $\langle$  Package an unset box for the current column and record its width 972  $\rangle$  Used in section 967.
- $\langle Package the display line 1746 \rangle$  Used in section 1744.
- $\langle Package the preamble list, to determine the actual tabskip glue amounts, and let p point to this prototype box 980 \rangle$  Used in section 976.
- $\langle$  Perform computations for last line and **goto** found 1846 $\rangle$  Used in section 1028.
- $\langle \text{Perform the default output routine } 1200 \rangle$  Used in section 1189.
- (Pontificate about improper alignment in display 1385) Used in section 1384.
- $\langle Pop the condition stack 522 \rangle$  Used in sections 524, 526, 535, and 536.
- $\langle Pop the expression stack and goto found 1789 \rangle$  Used in section 1783.
- $\langle$  Prepare all the boxes involved in insertions to act as queues 1195 $\rangle$  Used in section 1191.
- $\langle Prepare for display after a non-empty paragraph 1734 \rangle$  Used in section 1324.
- $\langle Prepare for display after an empty paragraph 1732 \rangle$  Used in section 1323.
- $\langle \text{Prepare to deactivate node } r, \text{ and } \textbf{goto } deactivate \text{ unless there is a reason to consider lines of text from } r$  to  $cur_p | 1030 \rangle$  Used in section 1027.
- (Prepare to insert a token that matches  $cur_group$ , and print what it is 1243) Used in section 1242.
- $\langle Prepare to move a box or rule node to the current page, then$ **goto** $contribute 1179 \rangle$  Used in section 1177.
- (Prepare to move whatsit p to the current page, then **goto** contribute 1611) Used in section 1177.
- (Print a short indication of the contents of node  $p_{193}$ ) Used in sections 192 and 674.
- $\langle$  Print a symbolic description of the new break node 1022 $\rangle$  Used in section 1021.
- $\langle$  Print a symbolic description of this feasible break 1032  $\rangle$  Used in section 1031.
- $\langle Print additional data in the new active node 1852 \rangle$  Used in section 1022.
- $\langle Print additional resources 763 \rangle$  Used in section 762.
- (Print either 'definition' or 'use' or 'preamble' or 'text', and insert tokens that should lead to recovery 361) Used in section 360.
- $\langle Print location of current line 335 \rangle$  Used in section 334.
- $\langle Print newly busy locations 189 \rangle$  Used in section 185.
- $\langle \text{Print string } s \text{ as an error message } 1461 \rangle$  Used in section 1457.
- $\langle Print string s on the terminal 1458 \rangle$  Used in section 1457.
- $\langle Print the CreationDate key 809 \rangle$  Used in section 807.
- $\langle Print the ModDate key 810 \rangle$  Used in section 807.
- $\langle Print the Producer key 808 \rangle$  Used in section 807.
- $\langle$  Print the banner line, including the date and time 562 $\rangle$  Used in section 560.
- $\langle Print the help information and goto continue 89 \rangle$  Used in section 84.
- (Print the list between *printed\_node* and *cur\_p*, then set *printed\_node*  $\leftarrow$  *cur\_p* 1033) Used in section 1032.
- $\langle$  Print the menu of available options  $85 \rangle$  Used in section 84.
- $\langle Print the result of command c 498 \rangle$  Used in section 496.
- $\langle$  Print two lines using the tricky pseudoprinted information 339 $\rangle$  Used in section 334.
- $\langle Print type of token list 336 \rangle$  Used in section 334.
- $\langle Process an active-character control sequence and set state \leftarrow mid_line 375 \rangle$  Used in section 366.
- $\langle Process an expression and return 1780 \rangle$  Used in section 450.
- $\langle Process node-or-noad q as much as possible in preparation for the second pass of$ *mlist\_to\_hlist* $, then move to the next item in the mlist 903 <math>\rangle$  Used in section 902.
- $\langle$  Process the font definitions 715  $\rangle$  Used in section 712.
- $\langle Process the preamble 714 \rangle$  Used in section 712.
- $\langle Process whatsit p in vert_break loop, goto not_found 1612 \rangle$  Used in section 1150.

- $\langle Prune the current list, if necessary, until it contains only char_node, kern_node, hlist_node, vlist_node, rule_node, and ligature_node items; set n to the length of the list, and set q to the list's tail 1299 <math>\rangle$  Used in section 1297.
- $\langle$  Prune unwanted nodes at the beginning of the next line 1055  $\rangle$  Used in section 1053.
- $\langle Pseudoprint the line 340 \rangle$  Used in section 334.
- $\langle Pseudoprint the token list 341 \rangle$  Used in section 334.
- $\langle Push the condition stack 521 \rangle$  Used in section 524.
- (Push the expression stack and **goto** restart 1788) Used in section 1785.
- $\begin{array}{l} \mbox{$\langle$ Put each of T_EX's primitives into the hash table 244, 248, 256, 266, 287, 356, 402, 410, 437, 442, 494, 513, 517, 579, 956, 1160, 1230, 1236, 1249, 1266, 1285, 1292, 1319, 1334, 1347, 1356, 1366, 1386, 1397, 1400, 1408, 1428, 1432, 1440, 1450, 1455, 1464, 1469, 1524 $\rangle & Used in section 1516. \end{array}$
- $\langle$  Put help message on the transcript file 90  $\rangle$  Used in section 82.
- (Put the characters hu[i + 1 ..] into  $post_break(r)$ , appending to this list and to  $major_tail$  until synchronization has been achieved 1093) Used in section 1091.
- (Put the characters  $hu[l \dots i]$  and a hyphen into  $pre\_break(r) \ 1092$ ) Used in section 1091.
- (Put the fraction into a box with its delimiters, and make  $new_hlist(q)$  point to it 924) Used in section 919. (Put the **\leftskip** glue at the left and detach this line 1063) Used in section 1056.
- $\langle Put \text{ the optimal current page into box 255, update$ *first\_mark*and*bot\_mark* $, append insertions to their boxes, and put the remaining nodes back on the contribution list 1191 <math>\rangle$  Used in section 1189.
- $\langle$  Put the (positive) 'at' size into s 1437  $\rangle$  Used in section 1436.
- $\langle$  Put the \rightskip glue after node q 1062 $\rangle$  Used in section 1057.
- $\langle \text{Read and check the font data; abort if the TFM file is malformed; if there's no room for this font, say so and goto done; otherwise incr(font_ptr) and goto done 588 \rangle$  Used in section 586.
- $\langle \text{Read box dimensions 598} \rangle$  Used in section 588.
- $\langle \text{Read character data 595} \rangle$  Used in section 588.
- $\langle \text{Read extensible character recipes } 601 \rangle$  Used in section 588.
- $\langle \text{Read font parameters } 602 \rangle$  Used in section 588.
- $\langle \text{Read ligature/kern program } 600 \rangle$  Used in section 588.
- $\langle \text{Read next line of file into buffer, or goto restart if the file has ended 384} \rangle$  Used in section 382.
- $\langle \text{Read one string, but return } false \text{ if the string memory space is getting too tight for comfort 52} \rangle$  Used in section 51.
- $\langle$  Read the first line of the new file 564 $\rangle$  Used in section 563.
- (Read the other strings from the TEX.POOL file and return *true*, or give an error message and return false 51) Used in section 47.
- $\langle \text{Read the TFM header 594} \rangle$  Used in section 588.
- $\langle \text{Read the TFM size fields 591} \rangle$  Used in section 588.
- $\langle \text{Readjust the height and depth of } cur_box, \text{ for } \vee \text{top } 1265 \rangle$  Used in section 1264.
- $\langle \text{Reconstitute nodes for the hyphenated word, inserting discretionary hyphens 1090} \rangle$  Used in section 1080.  $\langle \text{Record a new feasible break 1031} \rangle$  Used in section 1027.
- $\langle \text{Recover from an unbalanced output routine } 1204 \rangle$  Used in section 1203.
- $\langle \text{Recover from an unbalanced write command 1619} \rangle$  Used in section 1618.
- $\langle \text{Recycle node } p | 1176 \rangle$  Used in section 1174.
- $\langle \text{Reduce to the case that } a, c \ge 0, b, d > 0 \ 123 \rangle$  Used in section 122.
- $\langle \text{Reduce to the case that } f \ge 0 \text{ and } q > 0 \text{ 115} \rangle$  Used in section 114.
- $\langle \text{Remove the last box, unless it's part of a discretionary 1259} \rangle$  Used in section 1258.
- $\langle \text{Replace nodes } ha \dots hb \text{ by a sequence of nodes that includes the discretionary hyphens 1080} \rangle$  Used in section 1072.
- $\langle \text{Replace the tail of the list by } p | 1365 \rangle$  Used in section 1364.
- $\langle \text{Replace } z \text{ by } z' \text{ and compute } \alpha, \beta 599 \rangle$  Used in section 598.
- $\langle$  Report LR problems 1713 $\rangle$  Used in sections 1712 and 1730.
- $\langle$  Report a runaway argument and abort  $422 \rangle$  Used in sections 418 and 425.
- $\langle \text{Report a tight hbox and goto common_ending, if this box is sufficiently bad 843} \rangle$  Used in section 840.

pdfTFX

- (Report a tight vbox and **goto** common\_ending, if this box is sufficiently bad 854) Used in section 852. Report an extra right brace and **goto** continue 421Used in section 418. Report an improper use of the macro and abort 424Used in section 423. Report an overfull hbox and **goto** common\_ending, if this box is sufficiently bad 842Used in section 840. Report an overfull vbox and **goto** common\_ending, if this box is sufficiently bad 853Used in section 852. Report an underfull hbox and **goto** common\_ending, if this box is sufficiently bad 836Used in section 834. Report an underfull vbox and **goto** common\_ending, if this box is sufficiently bad 850Used in section 849. Report overflow of the input buffer, and abort 35 Used in sections 31 and 1756. Report that an invalid delimiter code is being changed to null; set  $cur_val \leftarrow 0$  1339 Used in section 1338. Report that the font won't be loaded 587Used in section 586. Report that this dimension is out of range 486Used in section 474. Reset PDF mark lists 754Used in section 752. Reset resource lists 753 Used in sections 752 and 775. Reset *cur\_tok* for unexpandable primitives, goto restart 395Used in sections 439 and 466. Restore resource lists 777Used in section 775. Resume the page builder after an output routine has come to an end 1203 Used in section 1278. Retrieve the prototype box 1742Used in sections 1372 and 1372. Reverse an hlist segment and **goto** reswitch 1722Used in section 1717. Reverse the complete hlist and set the subtype to reversed 1721Used in section 1714. Reverse the linked list of Page and Pages objects 800 Used in section 794. Reverse the links of the relevant passive nodes, setting  $cur_p$  to the first breakpoint 1054 Used in section 1053.  $\langle$  Save current position in DVI mode 1621  $\rangle$  Used in section 1620. Save current position to  $pdf\_last\_x\_pos$ ,  $pdf\_last\_y\_pos$  1641  $\rangle$  Used in sections 1639 and 1645. Save current position to  $pdf\_snapx\_refpos$ ,  $pdf\_snapy\_refpos$  1642) Used in sections 1639 and 1645. Save resource lists 776 Used in section 775. Scan a control sequence and set  $state \leftarrow skip\_blanks$  or  $mid\_line 376$  > Used in section 366. Scan a factor f of type o or start a subexpression 1785Used in section 1783. Scan a numeric constant 470Used in section 466. (Scan a parameter until its delimiter string has been found; or, if s = null, simply scan the delimiter string 418Used in section 417.  $\langle$  Scan a subformula enclosed in braces and return 1331  $\rangle$ Used in section 1329. (Scan ahead in the buffer until finding a nonletter; if an expanded code is encountered, reduce it and goto start\_cs; otherwise if a multiletter control sequence is found, adjust cur\_cs and loc, and goto found 378Used in section 376.  $\langle$  Scan an alphabetic character code into *cur\_val* 468  $\rangle$ Used in section 466. Scan an optional space 469Used in sections 468, 474, 481, 705, 1378, 1544, 1556, 1556, 1558, and 1565. Scan and build the body of the token list; goto found when finished 503 Used in section 499. Scan and build the parameter part of the macro definition 500Used in section 499. Scan and evaluate an expression e of type  $l | 1783 \rangle$ Used in section 1782. Scan decimal fraction 478Used in section 474.
- $\langle$  Scan file name in the buffer 557  $\rangle$  Used in section 556.
- $\langle$  Scan for all other units and adjust *cur\_val* and *f* accordingly; **goto** *done* in the case of scaled points  $484 \rangle$  Used in section 479.
- $\langle$  Scan for fil units; goto *attach\_fraction* if found 480  $\rangle$  Used in section 479.
- $\langle Scan for mu units and goto attach_fraction 482 \rangle$  Used in section 479.
- $\langle$  Scan for units that are internal dimensions; **goto** *attach\_sign* with *cur\_val* set if found 481  $\rangle$  Used in section 479.
- $\langle \text{Scan preamble text until } cur_cmd \text{ is } tab_mark \text{ or } car_ret, \text{ looking for changes in the tabskip glue; append an align record to the preamble list 955} \rangle$  Used in section 953.
- $\langle$  Scan the argument for command c 497 $\rangle$  Used in section 496.
- $\langle$  Scan the font size specification 1436  $\rangle$  Used in section 1435.

- pdfT<sub>E</sub>X
- $\langle$  Scan the next operator and set  $o 1784 \rangle$  Used in section 1783.
- $\langle$  Scan the parameters and make link(r) point to the macro body; but **return** if an illegal \par is detected 417  $\rangle$  Used in section 415.
- $\langle$  Scan the preamble and record it in the *preamble* list 953  $\rangle$  Used in section 950.
- $\langle$  Scan the template  $\langle u_j \rangle$ , putting the resulting token list in *hold\_head* 959  $\rangle$  Used in section 955.
- $\langle$  Scan the template  $\langle v_j \rangle$ , putting the resulting token list in *hold\_head* 960  $\rangle$  Used in section 955.
- $\langle \text{Scan units and set } cur_val \text{ to } x \cdot (cur_val + f/2^{16}), \text{ where there are } x \text{ sp per unit; } \textbf{goto } attach_sign \text{ if the units are internal } 479 \rangle$  Used in section 474.
- $\langle \text{Search } eqtb \text{ for equivalents equal to } p 273 \rangle$  Used in section 190.
- $(\text{Search } hyph\_list \text{ for pointers to } p | 1110 )$  Used in section 190.
- $(\text{Search } save\_stack \text{ for equivalents that point to } p | 307 \rangle$  Used in section 190.
- $\langle$  Select the appropriate case and **return** or **goto** common\_ending 535  $\rangle$  Used in section 527.
- $\left< \begin{array}{l} \left< \text{Set initial values of key variables 21, 23, 24, 74, 77, 80, 97, 118, 184, 233, 272, 276, 294, 309, 390, 409, 465, 507, 516, 547, 577, 582, 620, 623, 633, 677, 681, 688, 697, 709, 711, 724, 820, 830, 838, 861, 947, 1105, 1167, 1210, 1445, 1460, 1478, 1523, 1551, 1571, 1584, 1629, 1634, 1706, 1751, 1817, 1836, 1860 \right> \\ \left< \begin{array}{l} \text{Used in section 8.} \end{array} \right> \\ \end{array} \right.$
- $\langle$  Set line length parameters in preparation for hanging indentation 1025 $\rangle$  Used in section 1024.
- $\langle$  Set the glue in all the unset boxes of the current list 981 $\rangle$  Used in section 976.
- (Set the glue in node r and change it from an unset node 984) Used in section 983.
- (Set the unset box q and the unset boxes in it 983) Used in section 981.
- (Set the value of b to the badness for shrinking the line, and compute the corresponding fit\_class 1029) Used in section 1027.
- (Set the value of b to the badness for stretching the line, and compute the corresponding fit\_class 1028) Used in section 1027.
- $\langle$  Set the value of b to the badness of the last line for shrinking, compute the corresponding *fit\_class*, and **goto** *found* 1848 $\rangle$  Used in section 1846.
- $\langle$  Set the value of b to the badness of the last line for stretching, compute the corresponding *fit\_class*, and **goto** found 1847  $\rangle$  Used in section 1846.
- $\langle$  Set the value of *output\_penalty* 1190 $\rangle$  Used in section 1189.
- (Set the value of x to the text direction before the display 1731) Used in sections 1732 and 1734.
- (Set up data structures with the cursor following position j 1085) Used in section 1083.
- (Set up the hlist for the display line 1745) Used in section 1744.
- $\langle \text{Set up the values of } cur\_size \text{ and } cur\_mu, \text{ based on } cur\_style 879 \rangle$  Used in sections 896, 902, 903, 906, 930, 936, 938, and 939.
- (Set variable c to the current escape character 261) Used in section 63.
- (Set variable w to indicate if this case should be reported 1775) Used in sections 1774 and 1776.
- $\langle \text{Ship box } p \text{ out } 668 \rangle$  Used in section 666.
- (Show equivalent n, in region 1 or 2 241) Used in section 270.
- (Show equivalent n, in region 3 247) Used in section 270.
- (Show equivalent n, in region 4 251) Used in section 270.
- $\langle$  Show equivalent *n*, in region 5 260  $\rangle$  Used in section 270.
- $\langle$  Show equivalent *n*, in region 6 269  $\rangle$  Used in section 270.
- (Show the auxiliary field, a 237) Used in section 236.
- $\langle$  Show the box context 1681  $\rangle$  Used in section 1679.
- $\langle$  Show the box packaging info 1680  $\rangle$  Used in section 1679.
- $\langle$  Show the current contents of a box 1474 $\rangle$  Used in section 1471.
- $\langle$  Show the current meaning of a token, then **goto** common\_ending 1472 $\rangle$  Used in section 1471.
- $\langle$  Show the current value of some parameter or register, then **goto** common\_ending 1475  $\rangle$  Used in section 1471.
- (Show the font identifier in eqtb[n] 252) Used in section 251.
- (Show the halfword code in eqtb[n] 253) Used in section 251.
- (Show the status of the current page 1163) Used in section 236.
- (Show the text of the macro being expanded 427) Used in section 415.
- $\langle \text{Simplify a trivial box 897} \rangle$  Used in section 896.

- $\langle$  Skip to  $\forall$  lse or fi, then goto common\_ending 526  $\rangle$  Used in section 524.
- (Skip to node *ha*, or **goto** *done1* if no hyphenation should be attempted 1073) Used in section 1071.
- $\langle$  Skip to node hb, putting letters into hu and hc 1074 $\rangle$  Used in section 1071.
- (Sort p into the list starting at *rover* and advance p to rlink(p) 150) Used in section 149.
- $\langle$  Sort the hyphenation op tables into proper order 1122 $\rangle$  Used in section 1129.
- $\langle$  Split off part of a vertical box, make *cur\_box* point to it 1260 $\rangle$  Used in section 1257.
- $\langle$  Squeeze the equation as much as possible; if there is an equation number that should go on a separate line by itself, set  $e \leftarrow 0$  1379 $\rangle$  Used in section 1377.
- $\langle$  Start a new current page 1168 $\rangle$  Used in sections 233 and 1194.
- $\langle$  Start stream of page/form contents 757  $\rangle$  Used in section 752.
- $\langle$  Store additional data for this feasible break 1850  $\rangle$  Used in section 1031.
- $\langle$  Store additional data in the new active node 1851  $\rangle$  Used in section 1021.
- $(\text{Store } cur\_box \text{ in a box register } 1255)$  Used in section 1253.
- $\langle \text{Store maximum values in the } hyf \text{ table } 1101 \rangle$  Used in section 1100.
- (Store save\_stack [save\_ptr] in eqtb[p], unless eqtb[p] holds a global value 305 ) Used in section 304.
- $\langle \text{Store all current } lc_code \text{ values } 1856 \rangle$  Used in section 1855.
- (Store hyphenation codes for current language 1855) Used in section 1137.
- (Store the current token, but **goto** continue if it is a blank space that would become an undelimited parameter 419) Used in section 418.
- Store the packet being built 718 Used in section 717.
- (Subtract glue from  $break_width 1014$ ) Used in section 1013.
- (Subtract the width of node v from  $break_width 1017$ ) Used in section 1016.
- $\langle$  Suppress expansion of the next token  $393 \rangle$  Used in section 391.
- (Swap the subscript and superscript into box  $x | 918 \rangle$  Used in section 914.
- (Switch to a larger accent if available and appropriate 916) Used in section 914.
- (Tell the user what has run away and try to recover 360) Used in section 358.
- Terminate the current conditional and skip to fi 536 Used in section 391.
- $\langle \text{Test box register status } 531 \rangle$  Used in section 527.
- $\langle \text{Test if an integer is odd } 530 \rangle$  Used in section 527.
- (Test if two characters match 532) Used in section 527.
- (Test if two macro texts match 534) Used in section 533.
- (Test if two tokens match 533) Used in section 527.
- $\langle \text{Test relation between integers or dimensions 529} \rangle$  Used in section 527.
- $\langle \text{The em width for } cur_font 584 \rangle$  Used in section 481.
- $\langle \text{The x-height for } cur_{font 585} \rangle$  Used in section 481.
- $\langle$  Tidy up the parameter just scanned, and tuck it away 426  $\rangle$  Used in section 418.
- $\langle \text{Transfer node } p \text{ to the adjustment list 831} \rangle$  Used in section 825.
- $\langle \text{Transplant the post-break list } 1060 \rangle$  Used in section 1058.
- $\langle \text{Transplant the pre-break list } 1061 \rangle$  Used in section 1058.
- $\langle \text{Treat } cur_chr \text{ as an active character } 1330 \rangle$  Used in sections 1329 and 1333.
- $\langle$  Try the final line break at the end of the paragraph, and **goto** *done* if the desired breakpoints have been found  $1049 \rangle$  Used in section 1039.
- $\langle$  Try to allocate within node p and its physical successors, and **goto** found if allocation was possible 145  $\rangle$  Used in section 143.
- $\langle$  Try to break after a discretionary fragment, then **goto** done5 1045  $\rangle$  Used in section 1042.
- $\langle$  Try to get a different log file name 561  $\rangle$  Used in section 560.
- $\langle$  Try to hyphenate the following word 1071  $\rangle$  Used in section 1042.
- $\langle$  Try to recover from mismatched  $right 1370 \rangle$  Used in section 1369.
- (Types in the outer block 18, 25, 38, 101, 109, 131, 168, 230, 291, 322, 574, 621, 694, 707, 722, 1097, 1102, 1627, 1632, 1678)
   Used in section 4.
- $\langle$  Undump a couple more things and the closing check word 1507  $\rangle$  Used in section 1481.
- $\langle$  Undump constants for consistency check 1486  $\rangle$  Used in section 1481.

- pdfT<sub>E</sub>X
- $\langle \text{Undump pdftex data 1505} \rangle$  Used in section 1481.
- $\langle \text{Undump regions 1 to 6 of } eqtb | 1495 \rangle$  Used in section 1492.
- $\langle$  Undump the  $\varepsilon$ -T<sub>E</sub>X state 1655  $\rangle$  Used in section 1486.
- $\langle$  Undump the array info for internal font number k 1501  $\rangle$  Used in section 1499.
- $\langle$  Undump the dynamic memory 1490  $\rangle$  Used in section 1481.
- $\langle$  Undump the font information 1499 $\rangle$  Used in section 1481.
- $\langle$  Undump the hash table 1497  $\rangle$  Used in section 1492.
- $\langle$  Undump the hyphenation tables  $1503 \rangle$  Used in section 1481.
- $\langle$  Undump the string pool 1488 $\rangle$  Used in section 1481.
- $\langle Undump the table of equivalents 1492 \rangle$  Used in section 1481.
- $\langle \text{Update the active widths, since the first active node has been deleted 1037} \rangle$  Used in section 1036.
- $\langle$  Update the current height and depth measurements with respect to a glue or kern node  $p | 1153 \rangle$  Used in section 1149.
- $\langle \text{Update the current marks for } fire\_up 1830 \rangle$  Used in section 1191.
- $\langle \text{Update the current marks for } vsplit | 1827 \rangle$  Used in section 1156.
- $\langle$  Update the current page measurements with respect to the glue or kern specified by node p 1181 $\rangle$  Used in section 1174.
- $\langle \text{Update the value of } printed_node \text{ for symbolic displays } 1034 \rangle$  Used in section 1005.
- $\langle \text{Update the values of } first\_mark \text{ and } bot\_mark \text{ } 1193 \rangle$  Used in section 1191.
- (Update the values of  $last_glue$ ,  $last_penalty$ , and  $last_kern 1173$ ) Used in section 1171.
- $\langle \text{Update the values of } max_h \text{ and } max_v; \text{ but if the page is too large, goto } done \ 669 \rangle$  Used in sections 668 and 751.
- $\langle \text{Update width entry for spanned columns 974} \rangle$  Used in section 972.
- (Use code c to distinguish between generalized fractions 1360) Used in section 1359.
- $\langle$  Use node p to update the current height and depth measurements; if this node is not a legal breakpoint, goto not\_found or update\_heights, otherwise set pi to the associated penalty at the break 1150  $\rangle$  Used in section 1149.
- $\langle$  Use size fields to allocate font information 592 $\rangle$  Used in section 588.
- (Wipe out the whatsit node p and **goto** done 1605) Used in section 220.
- (Wrap up the box specified by node r, splitting node p if called for; set wait  $\leftarrow$  true if node p holds a remainder after splitting 1198) Used in section 1197.
- $\langle$  Write out Form stream header 756  $\rangle$  Used in section 752.
- $\langle Write \text{ out PDF annotations } 781 \rangle$  Used in section 780.
- $\langle$  Write out PDF bead rectangle specifications 786  $\rangle$  Used in section 780.
- $\langle Write \text{ out PDF link annotations } 782 \rangle$  Used in section 780.
- $\langle Write \text{ out PDF mark destinations } 784 \rangle$  Used in section 780.
- $\langle Write out page object 769 \rangle$  Used in section 759.
- $\langle$  Write out pending PDF marks 780 $\rangle$  Used in section 759.
- (Write out pending forms 775) Used in section 761.
- $\langle Write out pending images 779 \rangle$  Used in section 761.
- $\langle Write out pending raw objects 773 \rangle$  Used in section 761.
- $\langle Write out resource lists 761 \rangle$  Used in section 759.
- $\langle$  Write out resources dictionary 762  $\rangle$  Used in section 759.